z/OS Communications Server

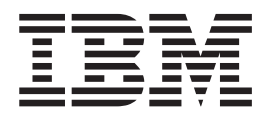

# IP Programmer's Guide and Reference

*Version 2 Release 1*

#### **Note:**

Before using this information and the product it supports, be sure to read the general information under ["Notices" on page](#page-1132-0) [1091.](#page-1132-0)

This edition applies to Version 2 Release 1 of z/OS (5650-ZOS), and to subsequent releases and modifications until otherwise indicated in new editions.

IBM welcomes your comments. You can send us comments electronically by using one of the following methods:

#### **Internet email:**

comsvrcf@us.ibm.com

#### **World Wide Web:**

<http://www.ibm.com/systems/z/os/zos/webqs.html>

If you would like a reply, be sure to include your name, address, and telephone number. Make sure to include the following information in your comment or note:

- v Title and order number of this document
- Page number or topic related to your comment

When you send information to IBM, you grant IBM a nonexclusive right to use or distribute the information in any way it believes appropriate without incurring any obligation to you.

#### **© Copyright IBM Corporation 2000, 2014.**

US Government Users Restricted Rights – Use, duplication or disclosure restricted by GSA ADP Schedule Contract with IBM Corp.

# **Contents**

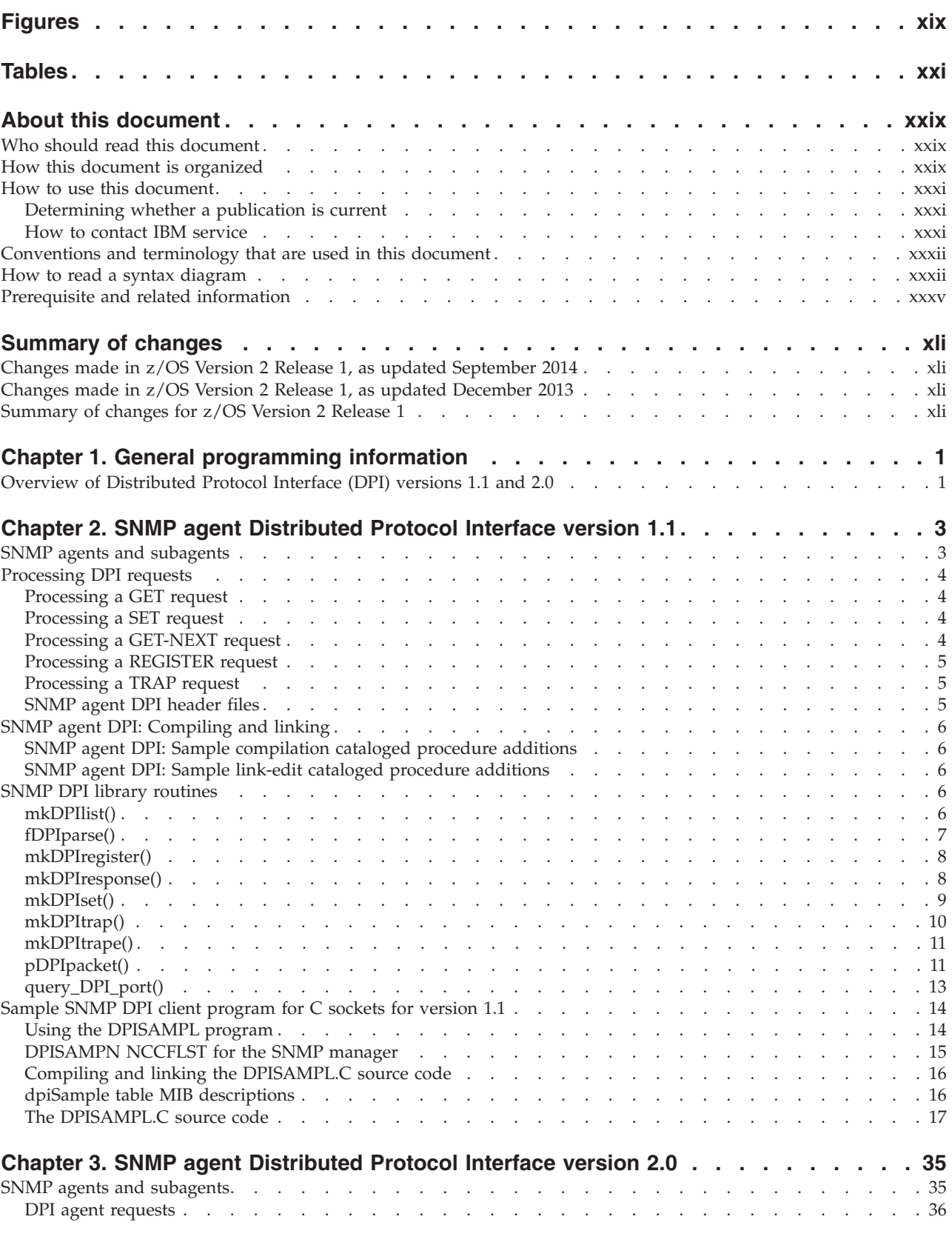

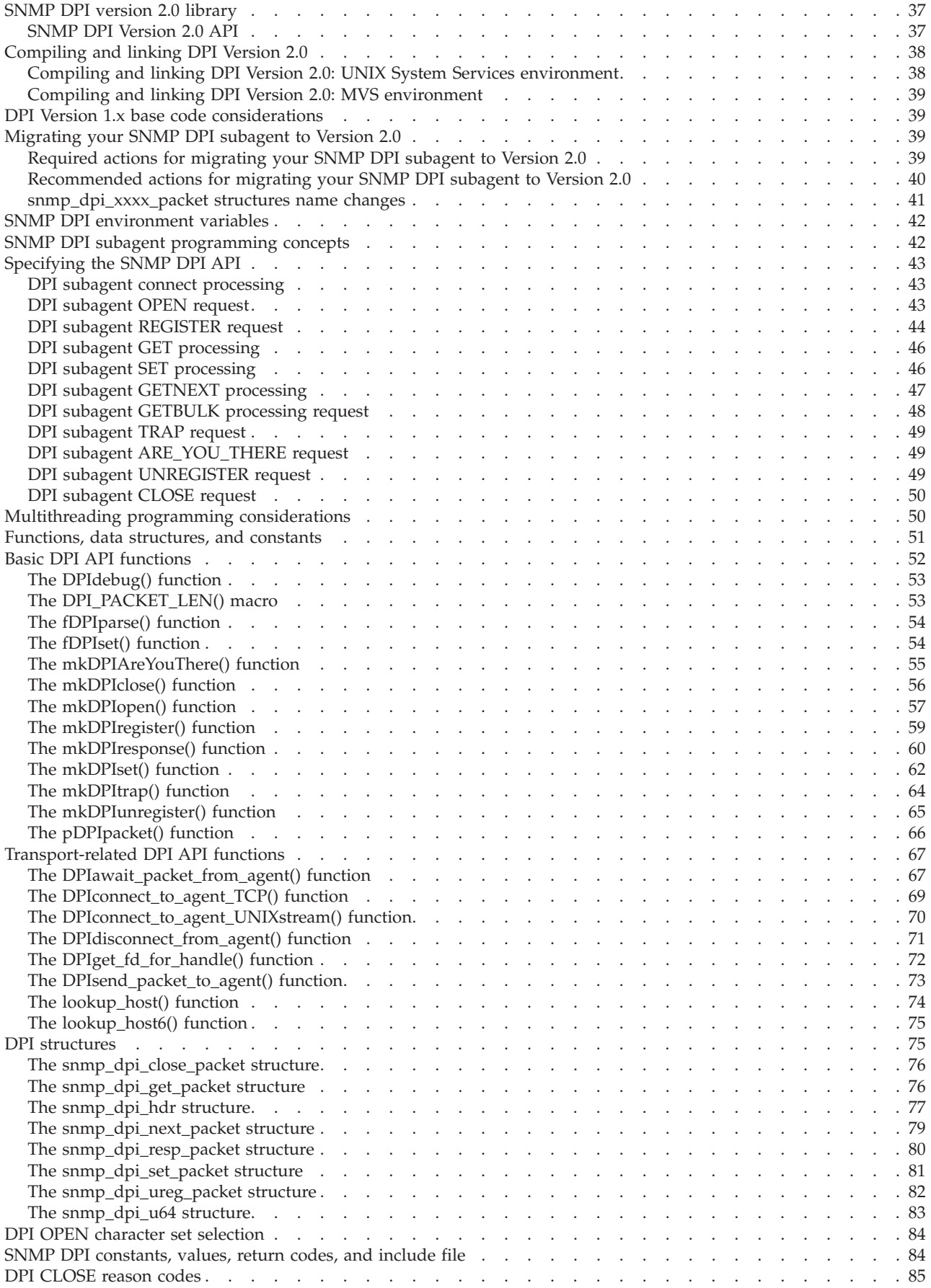

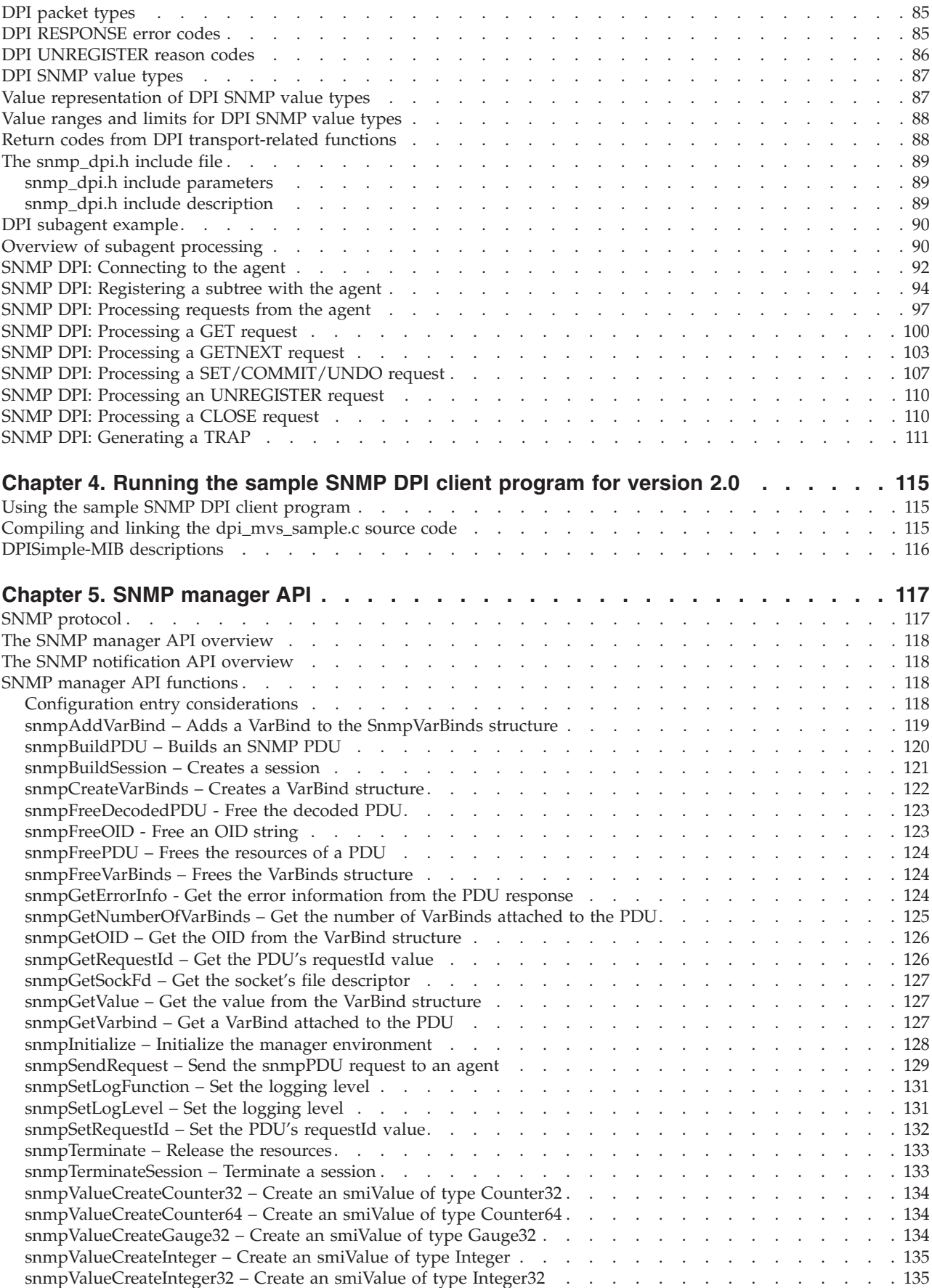

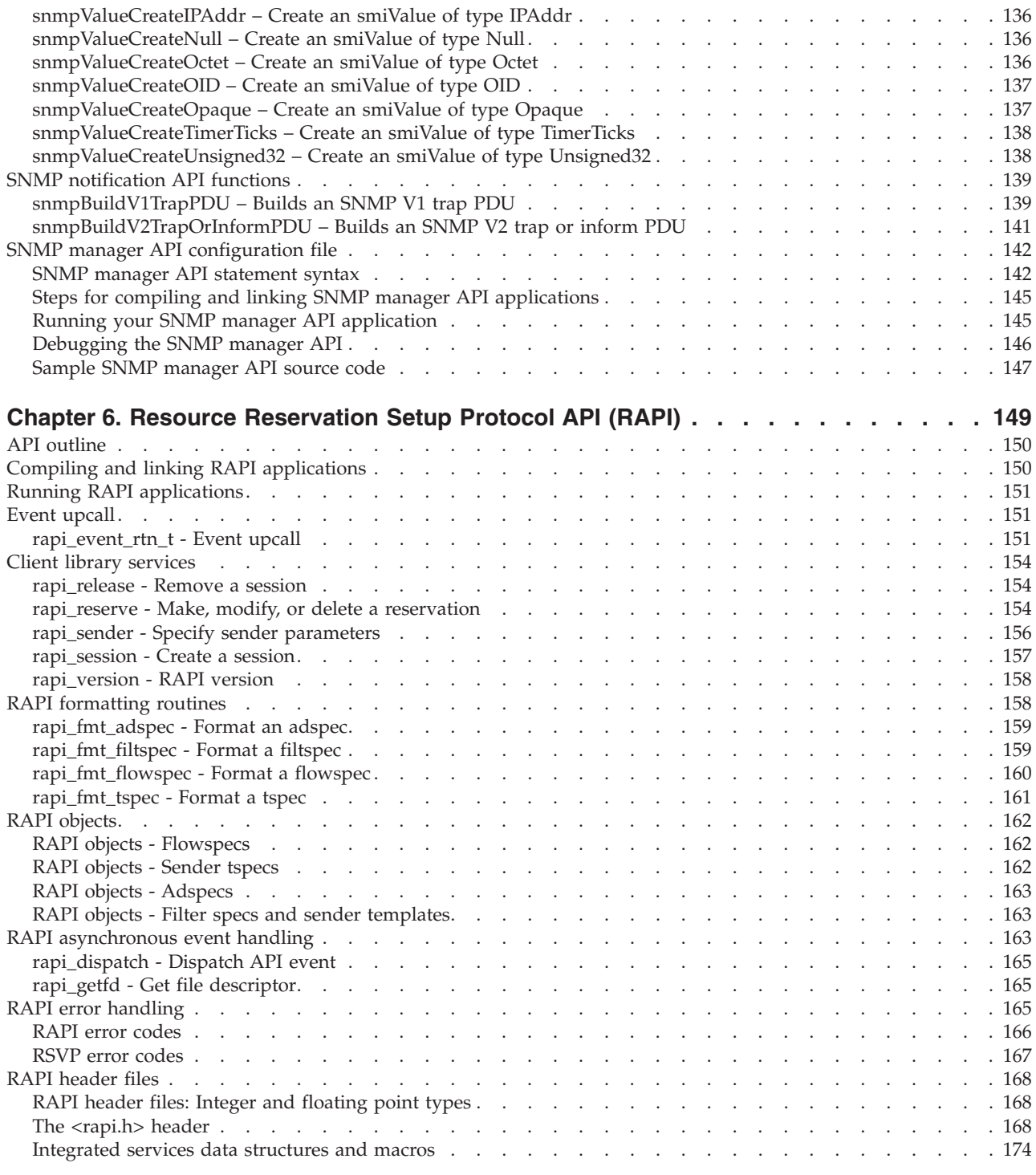

# **[Chapter 7. X Window System interface in the z/OS Communications Server](#page-224-0)**

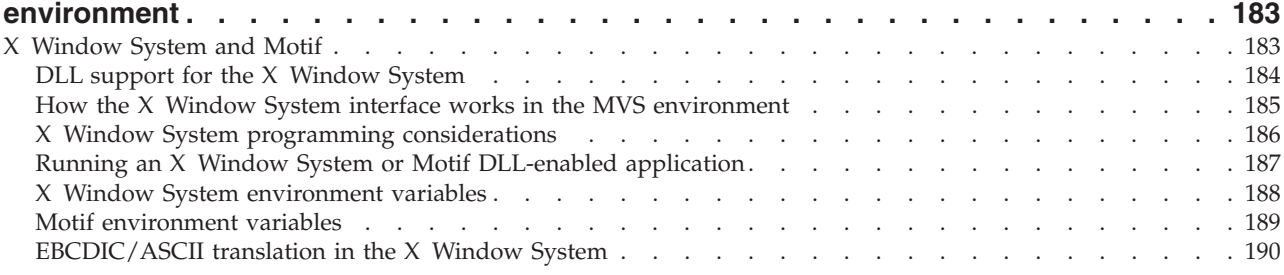

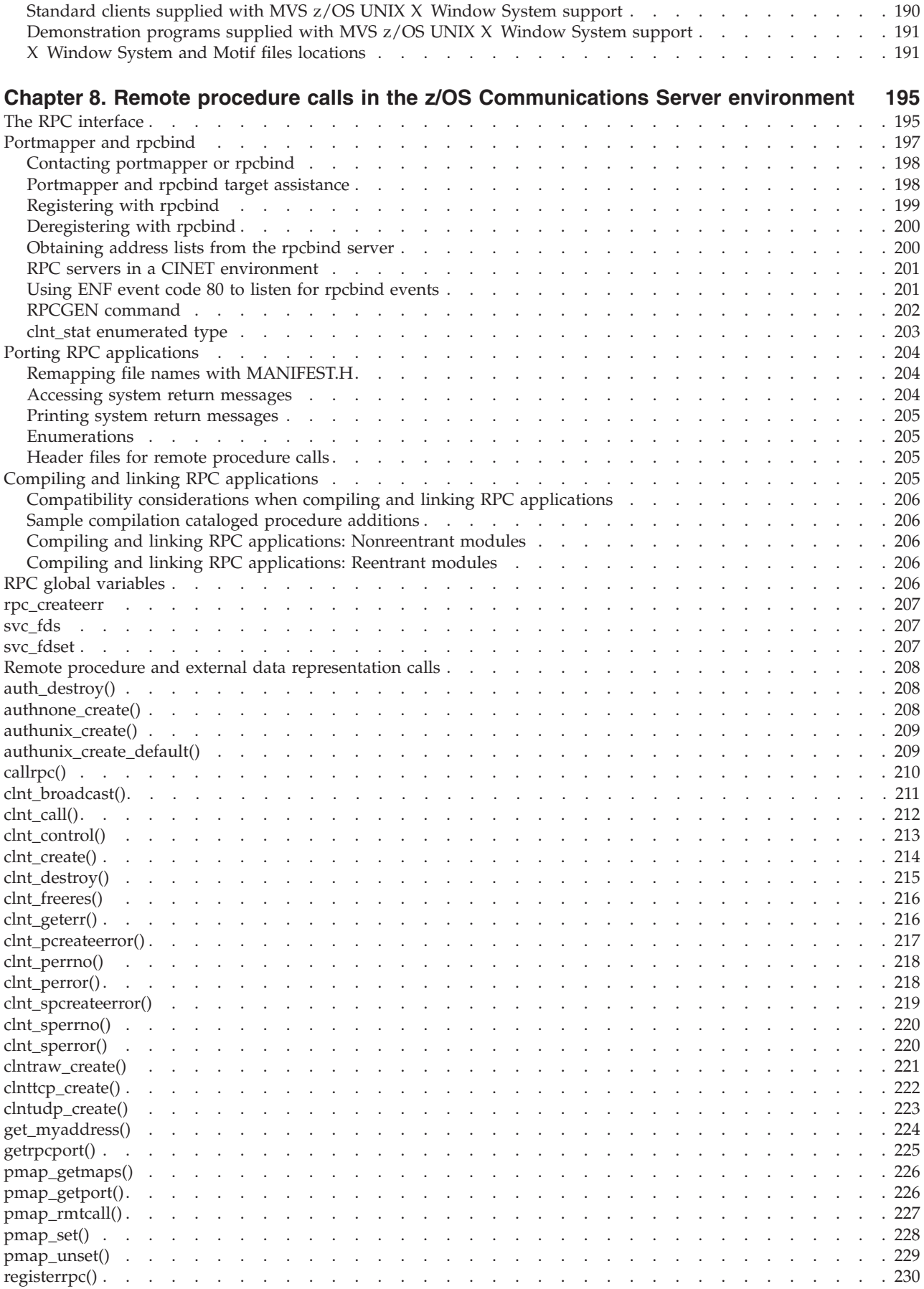

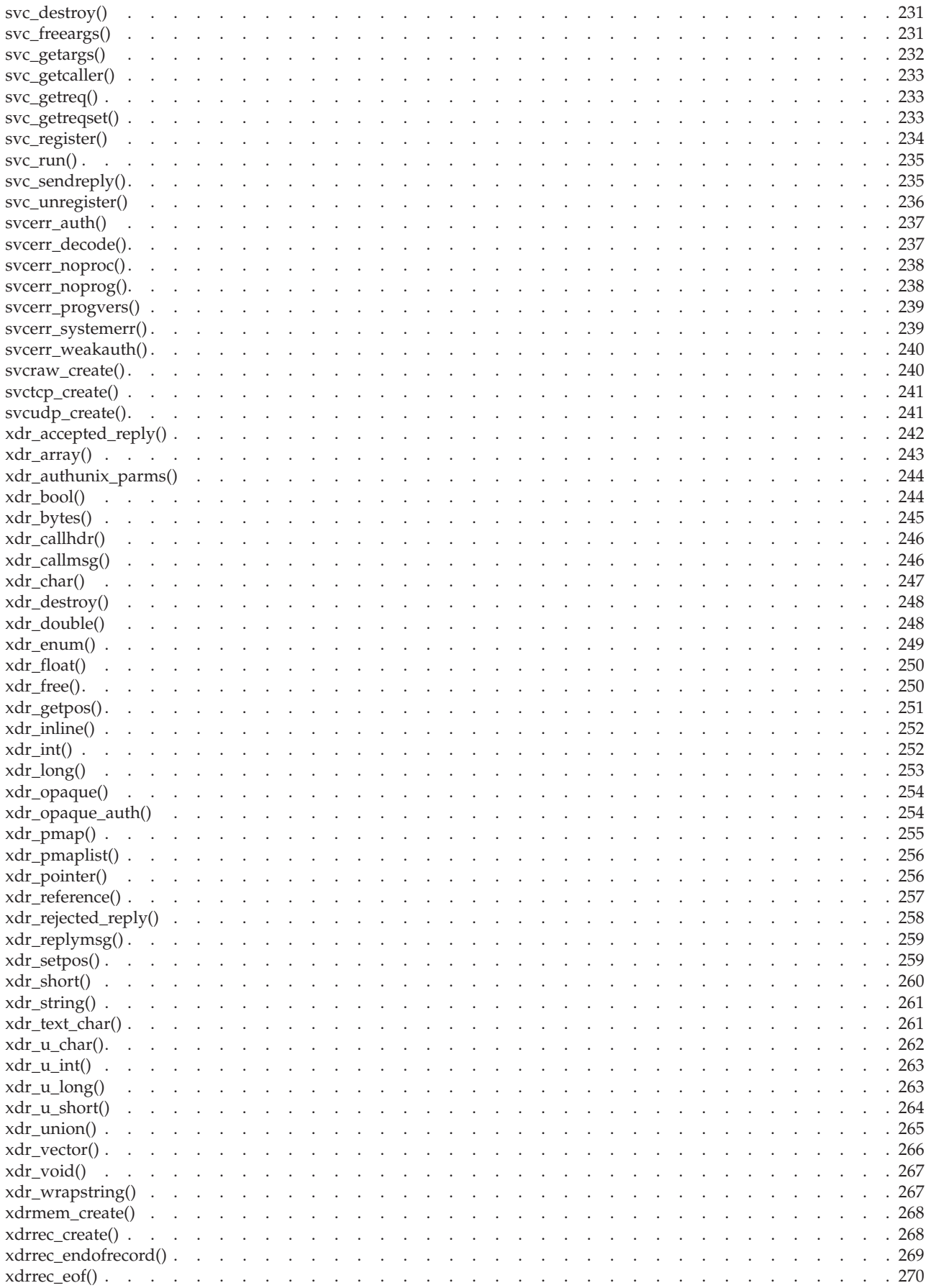

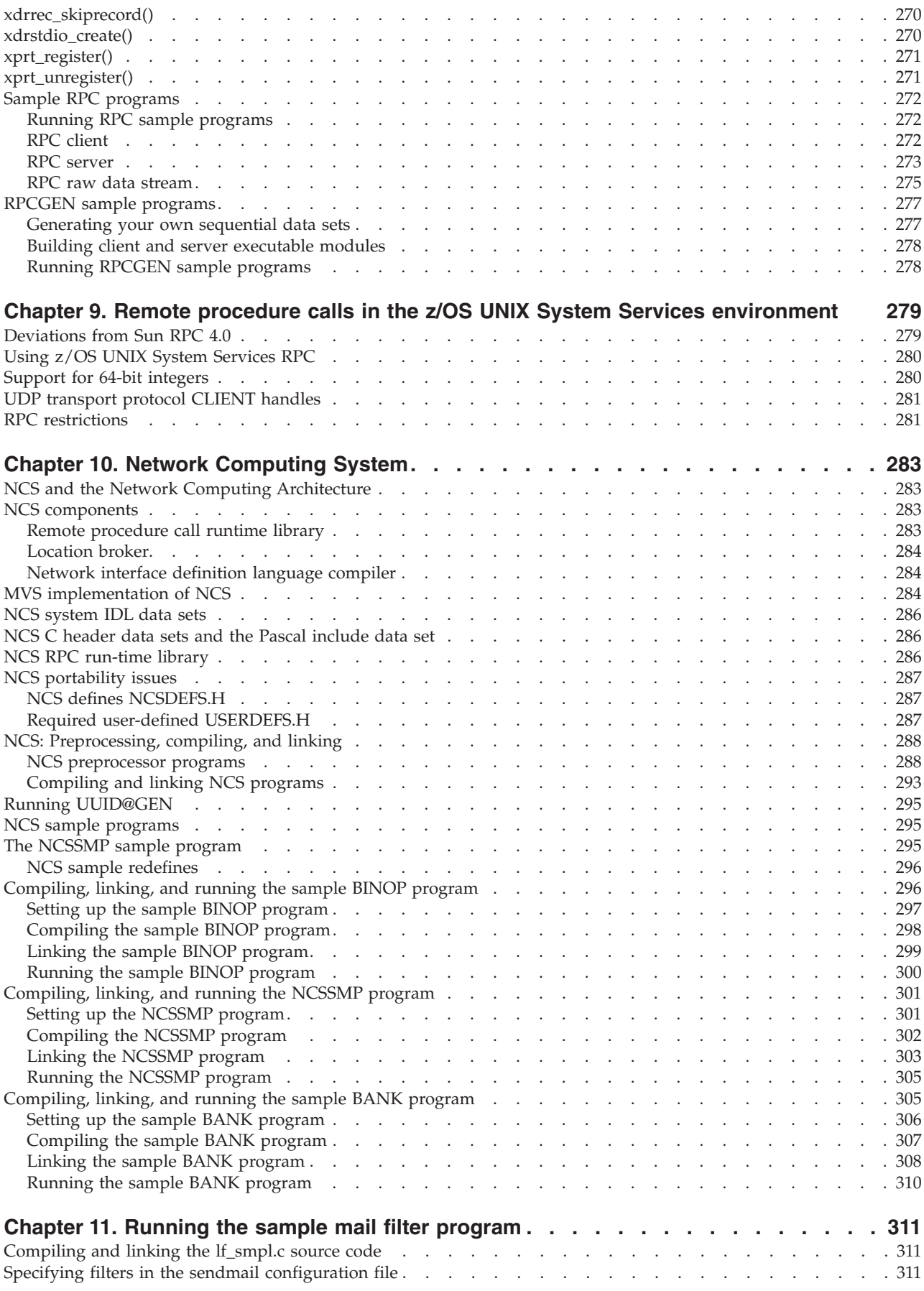

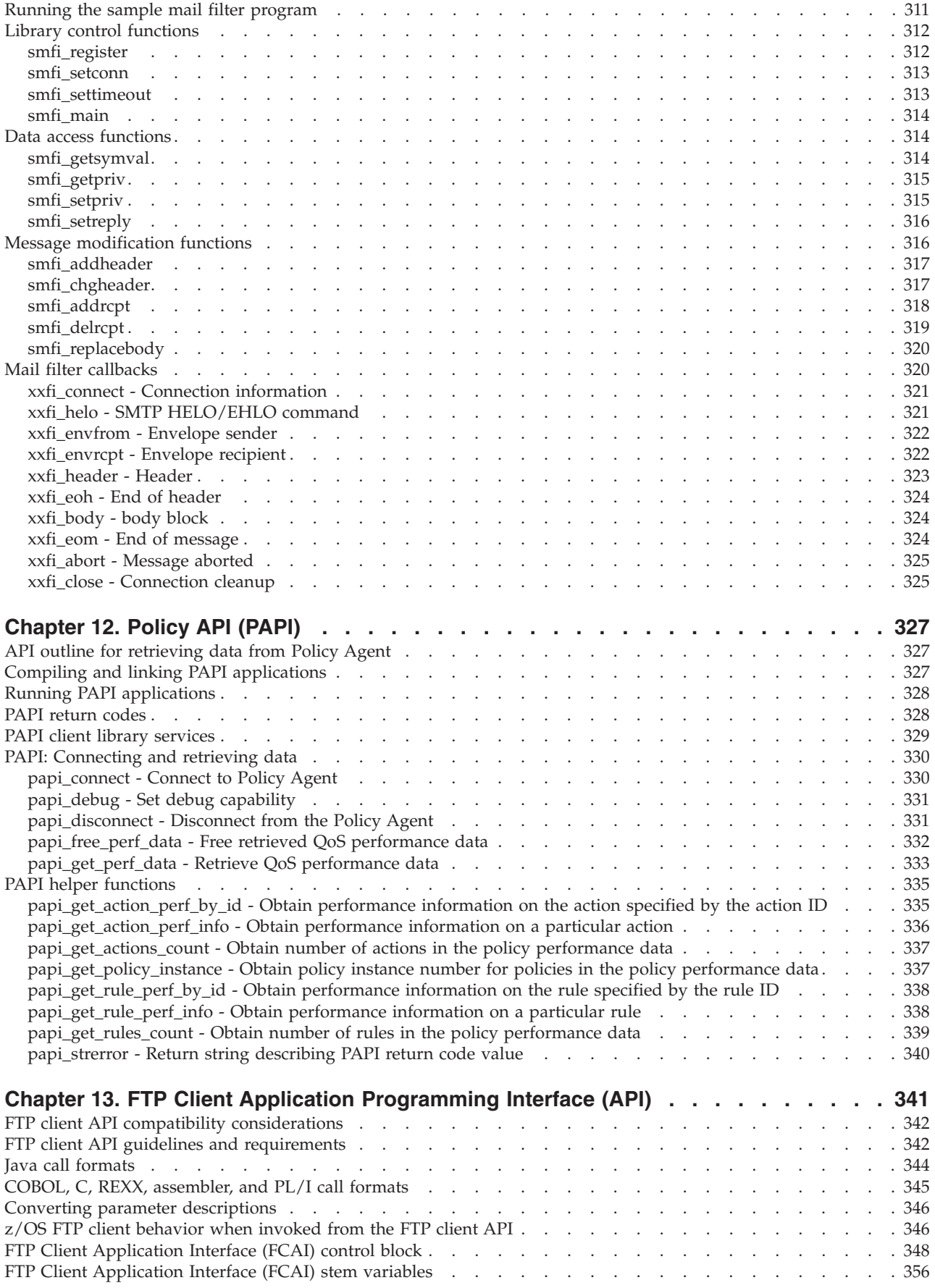

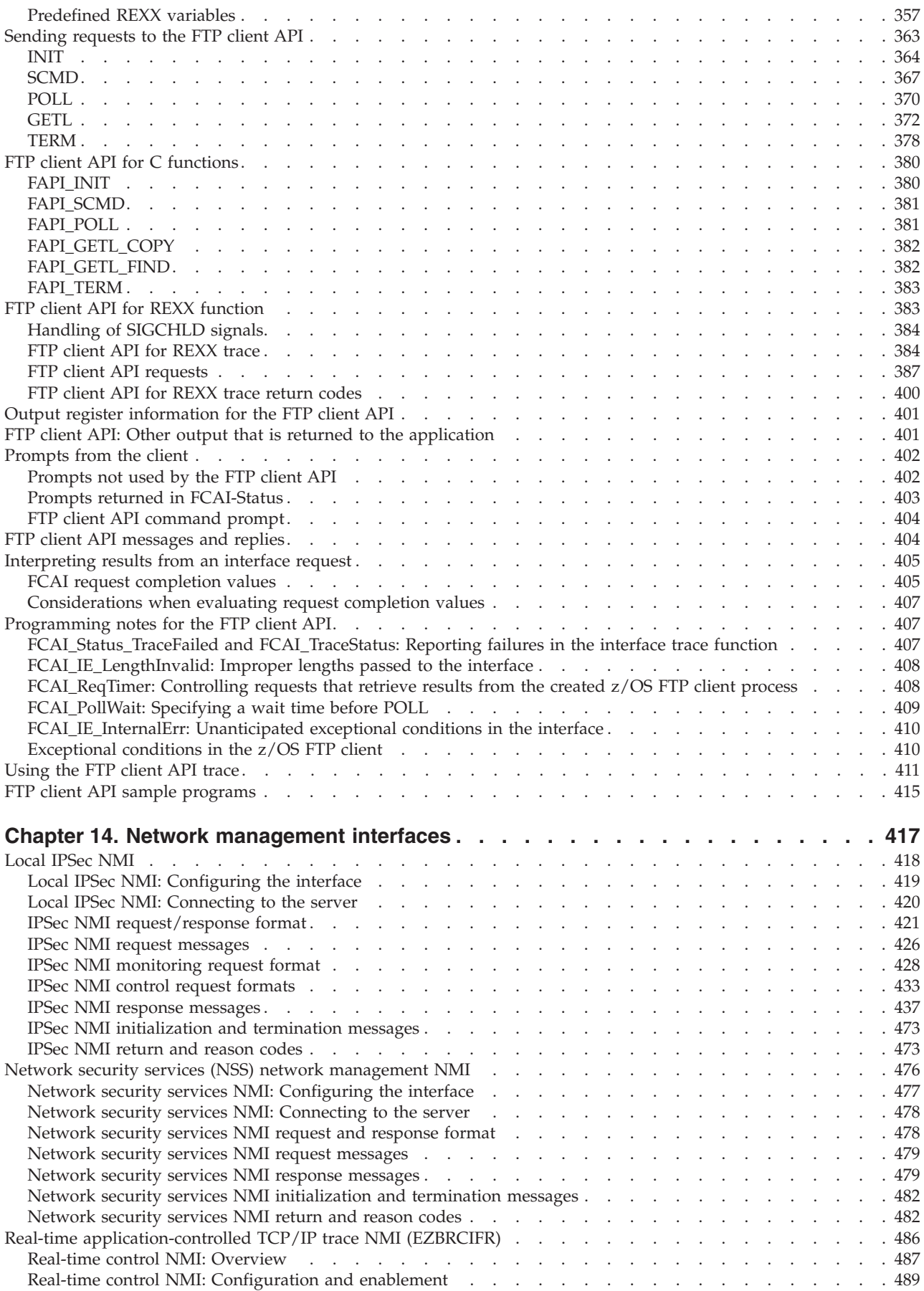

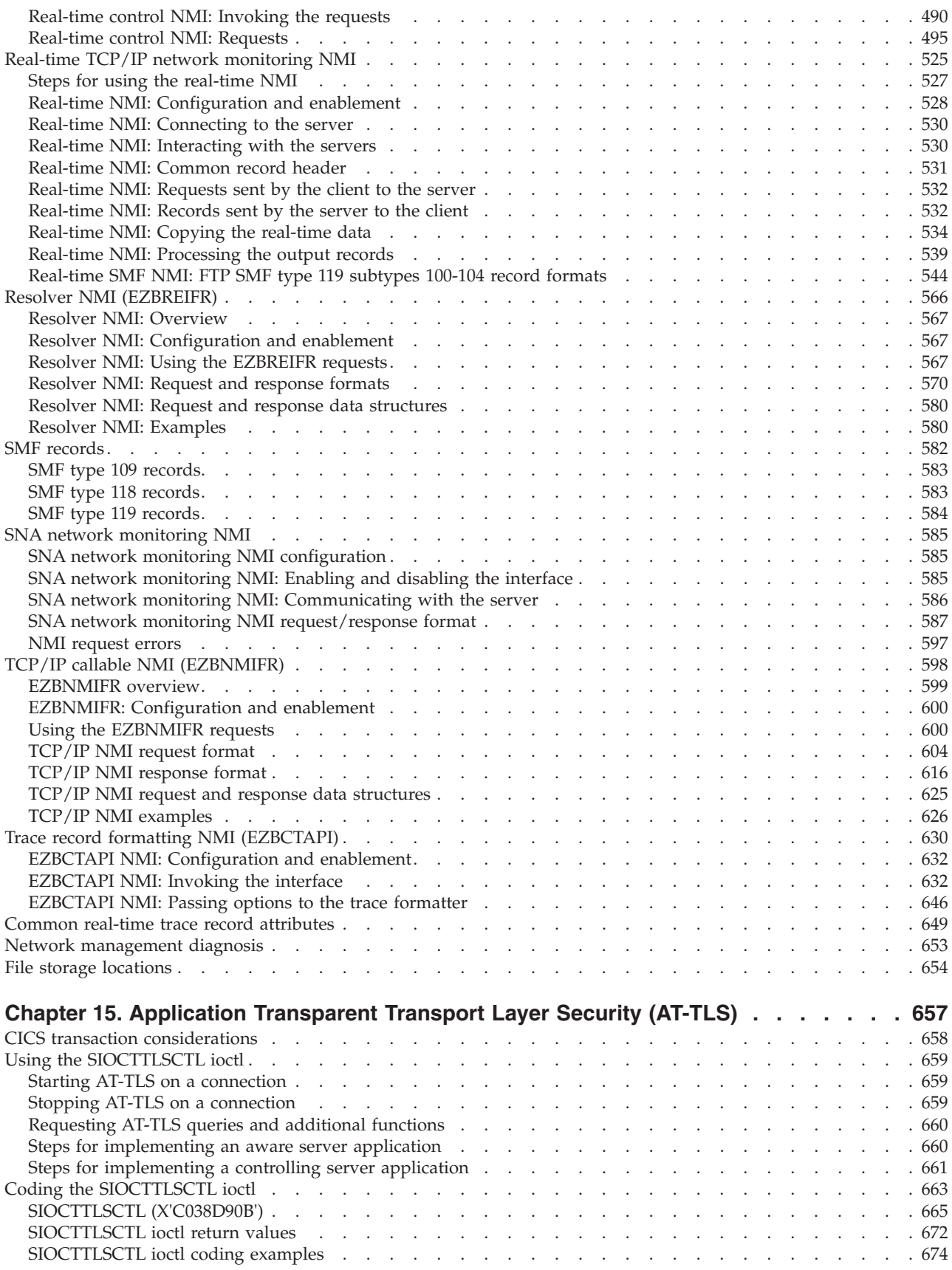

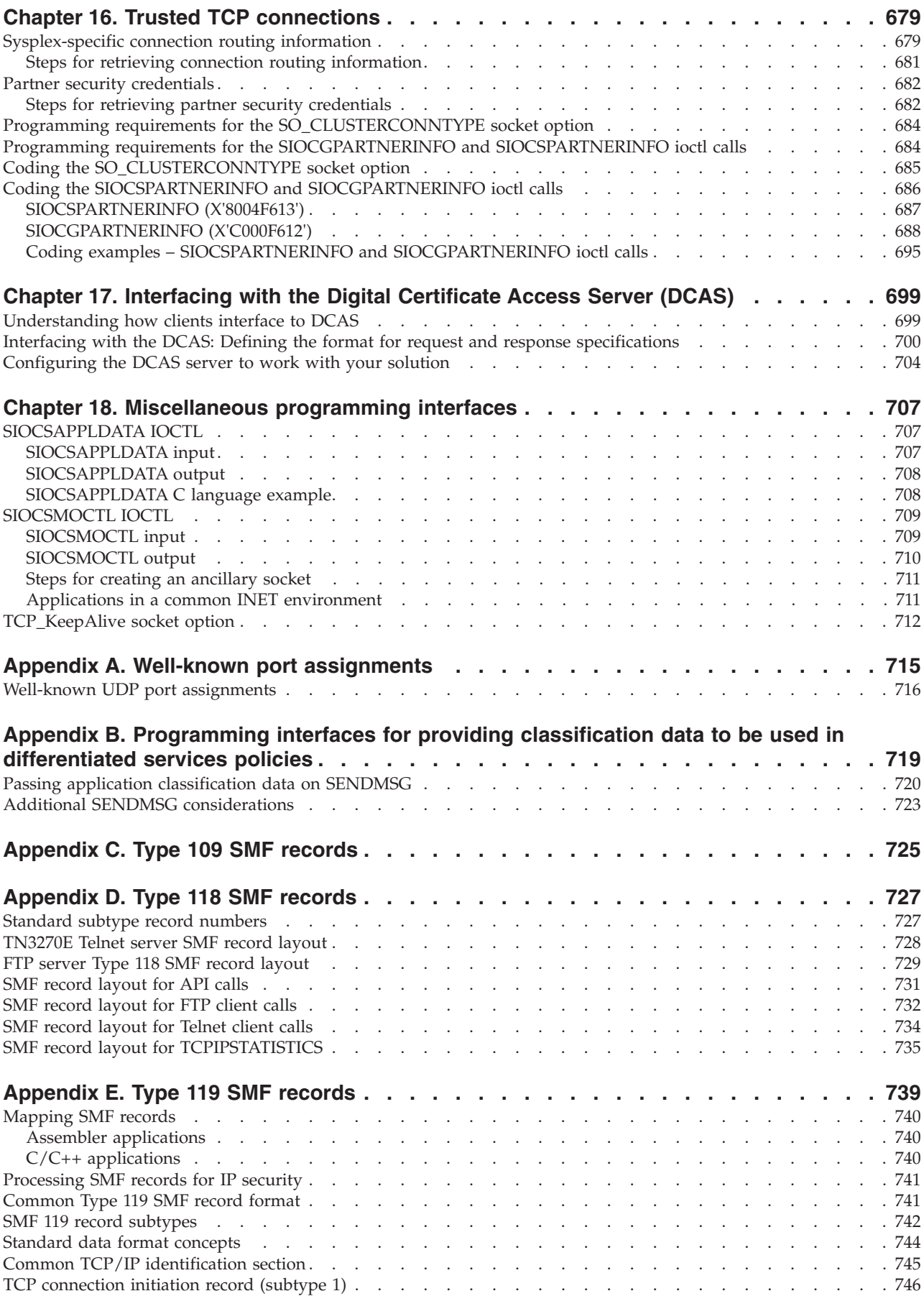

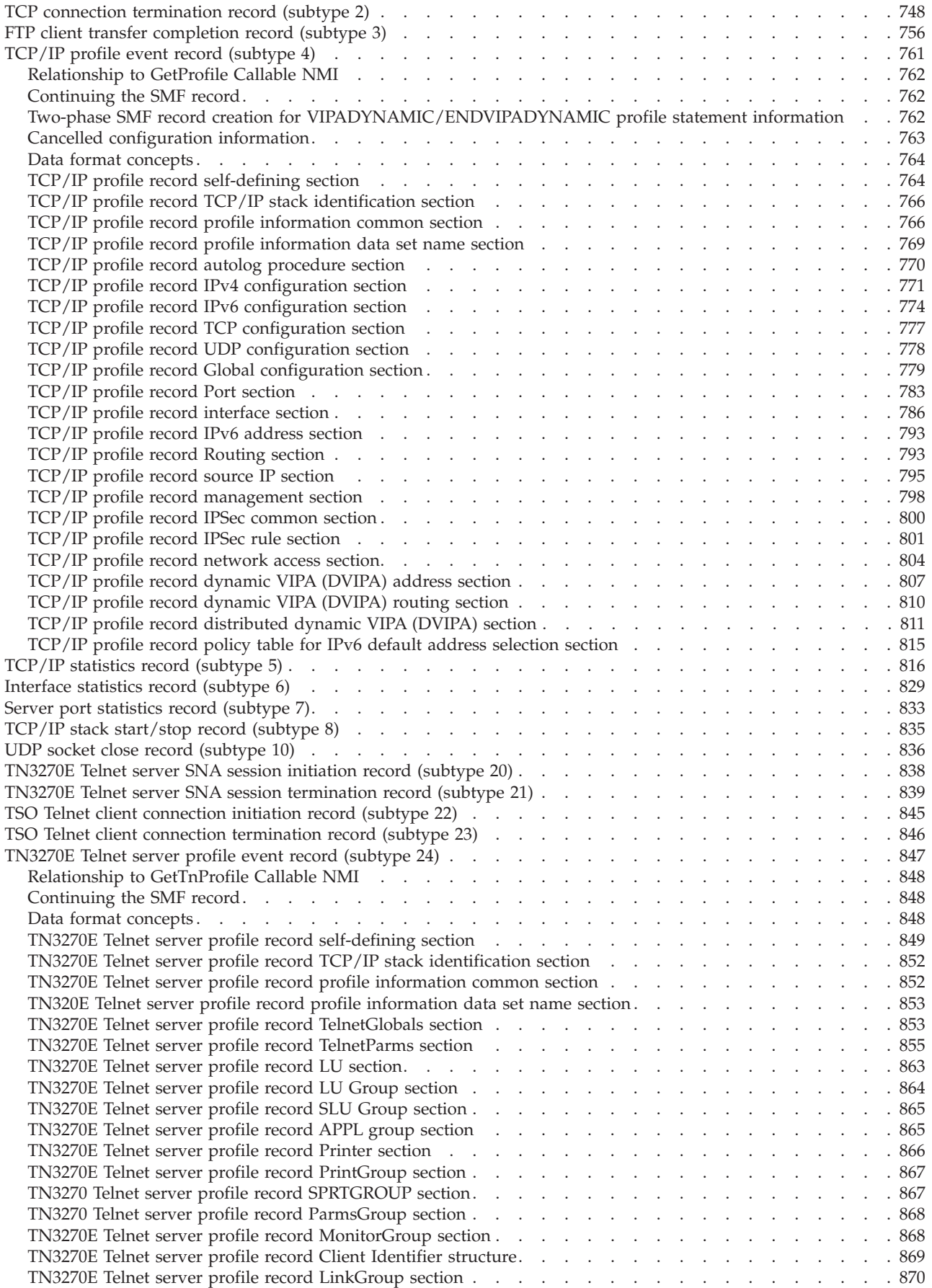

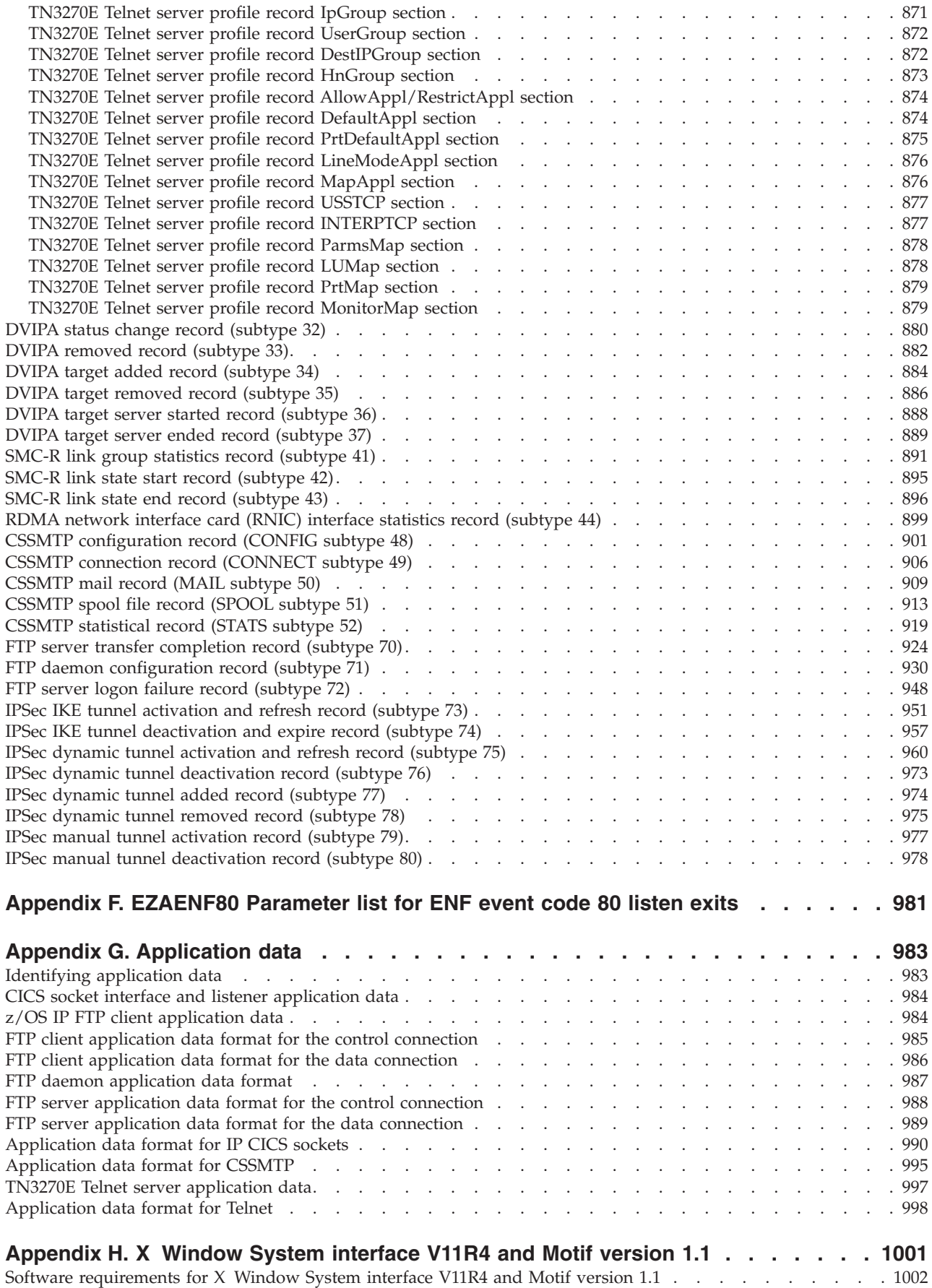

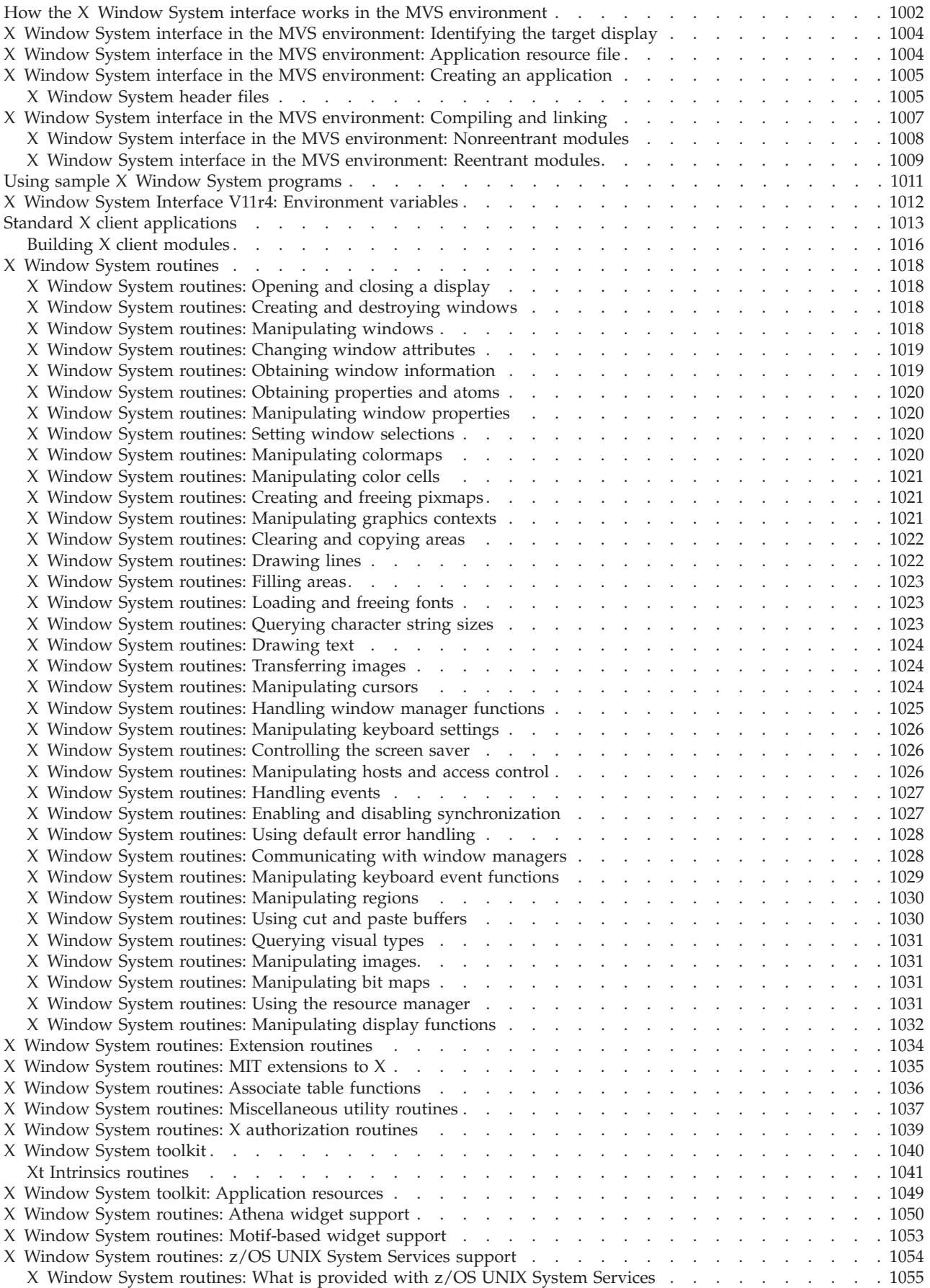

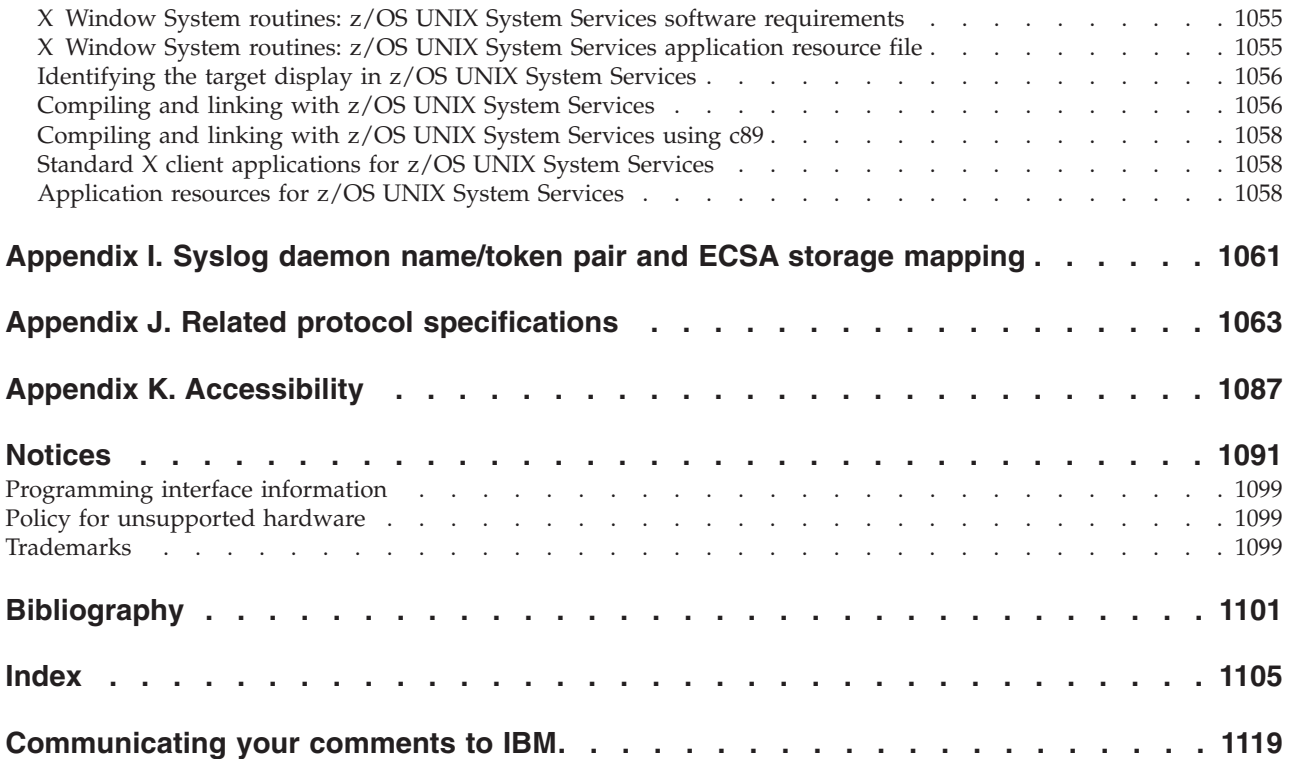

# <span id="page-18-0"></span>**Figures**

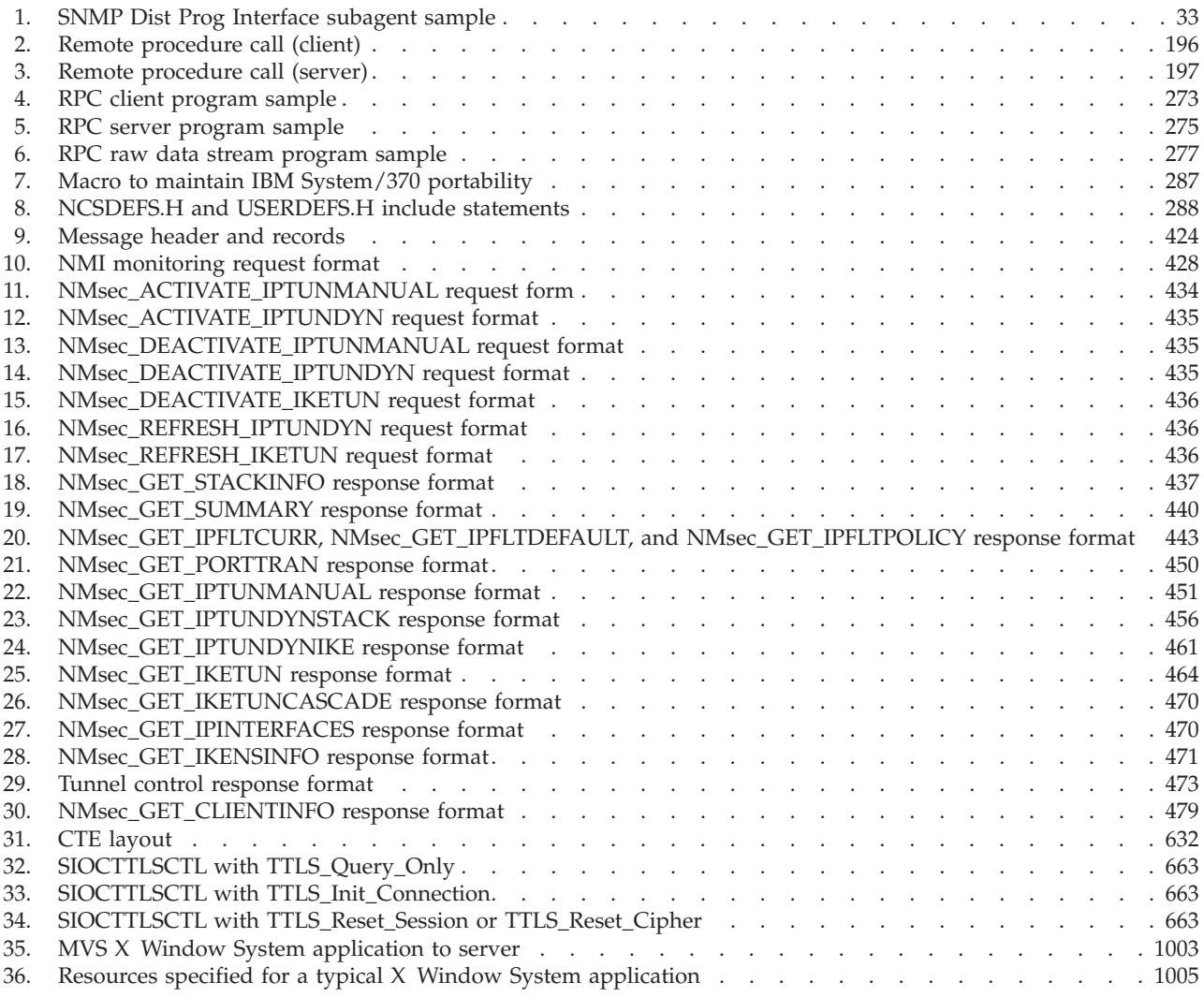

# <span id="page-20-0"></span>**Tables**

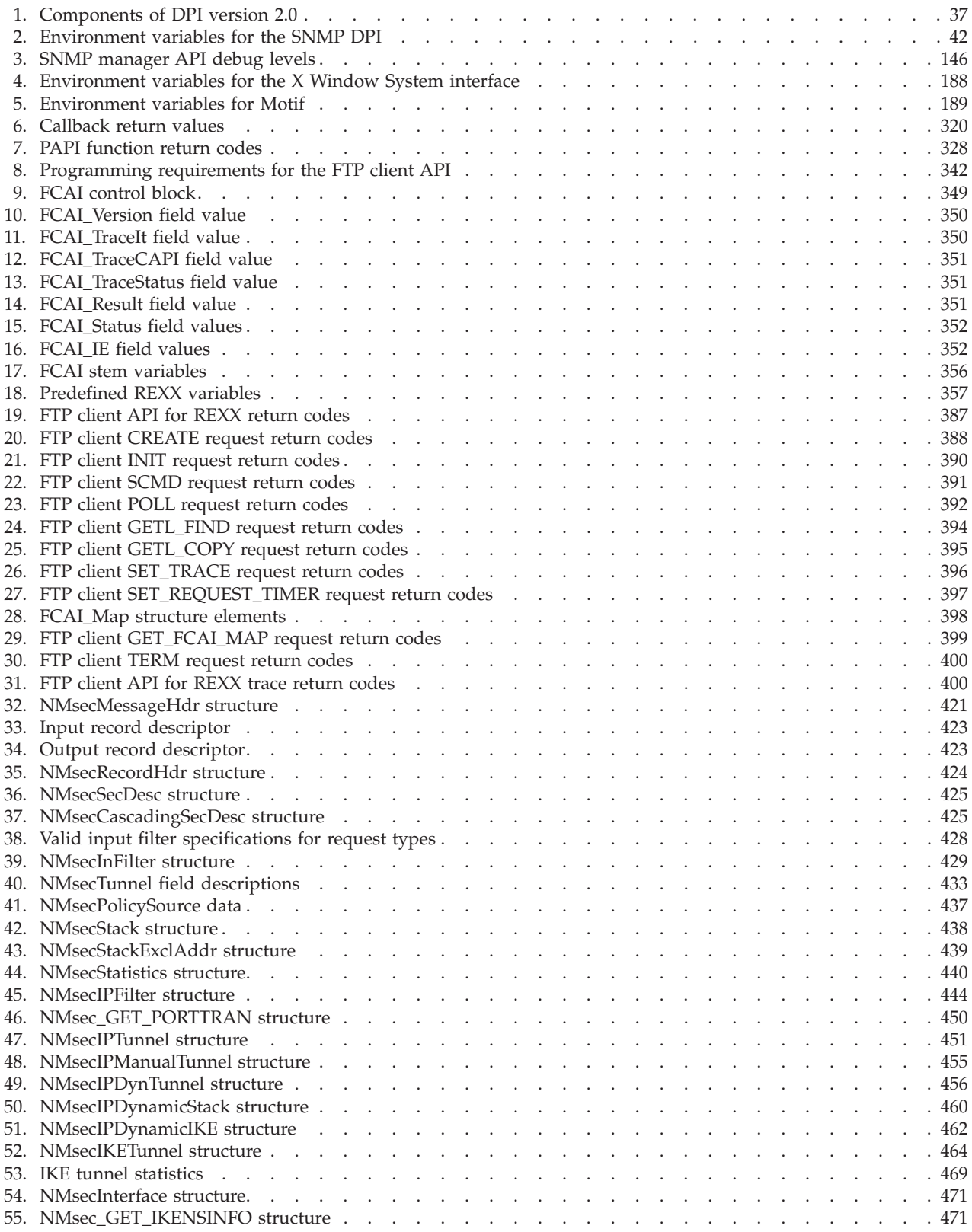

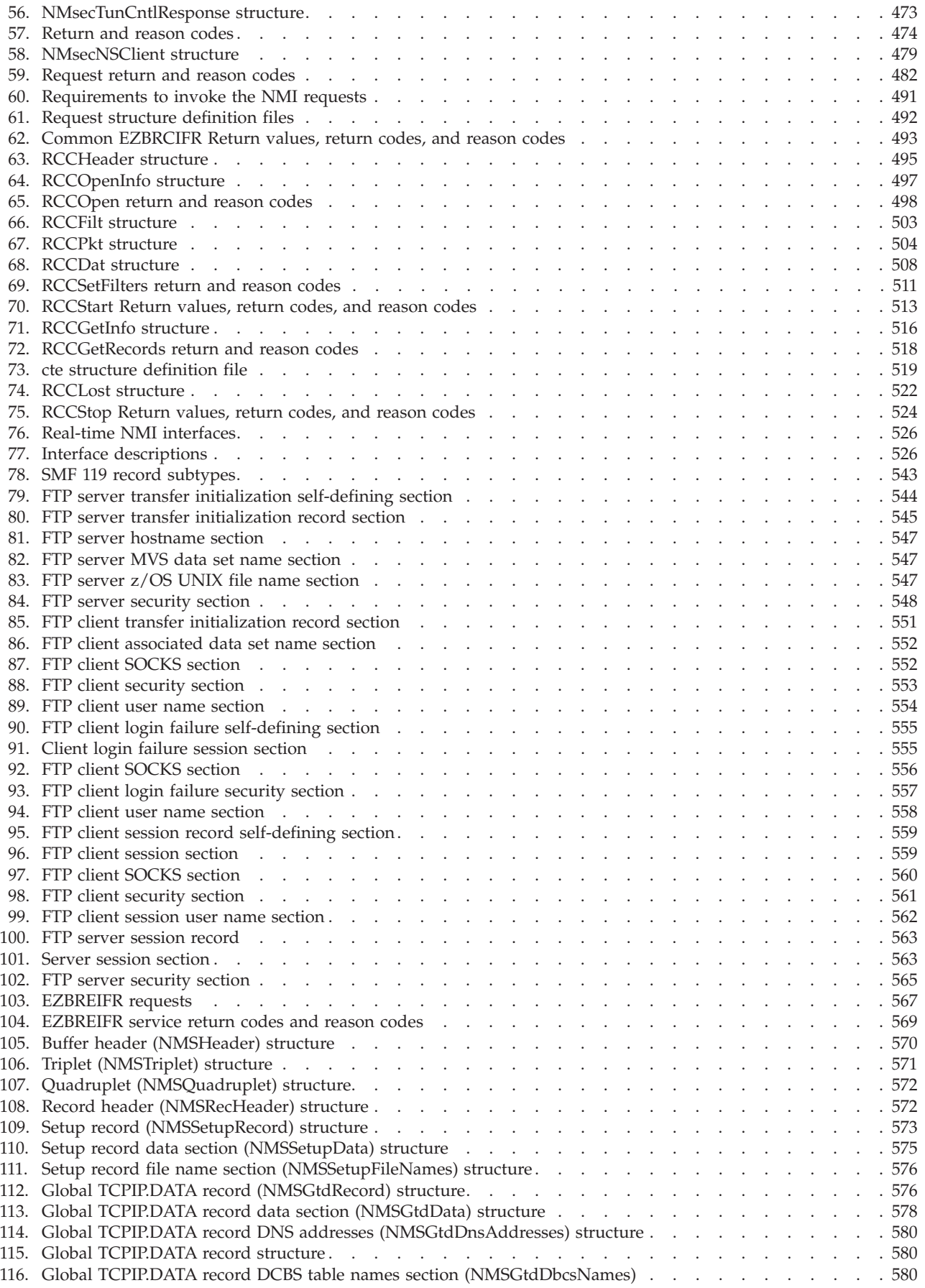

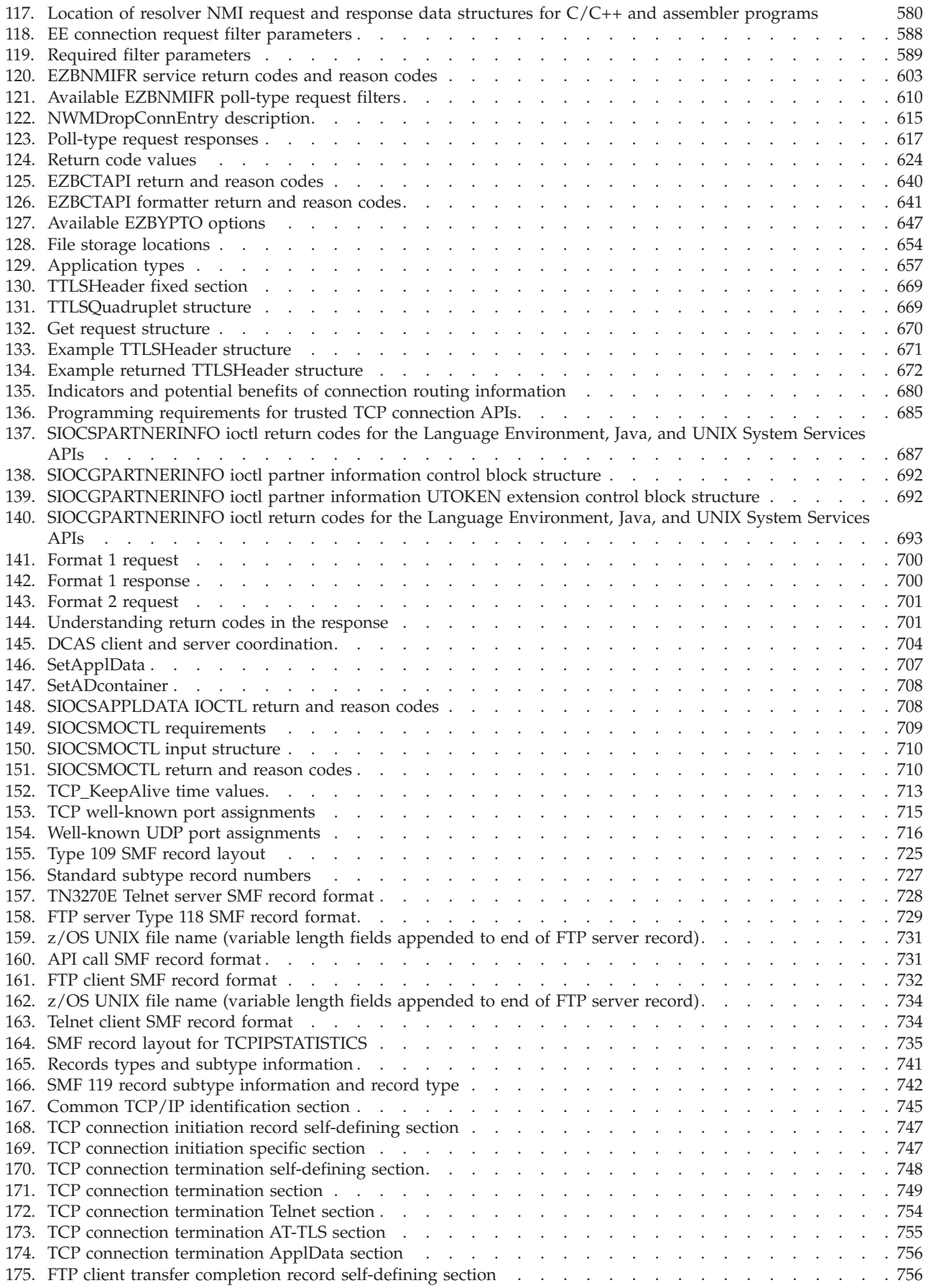

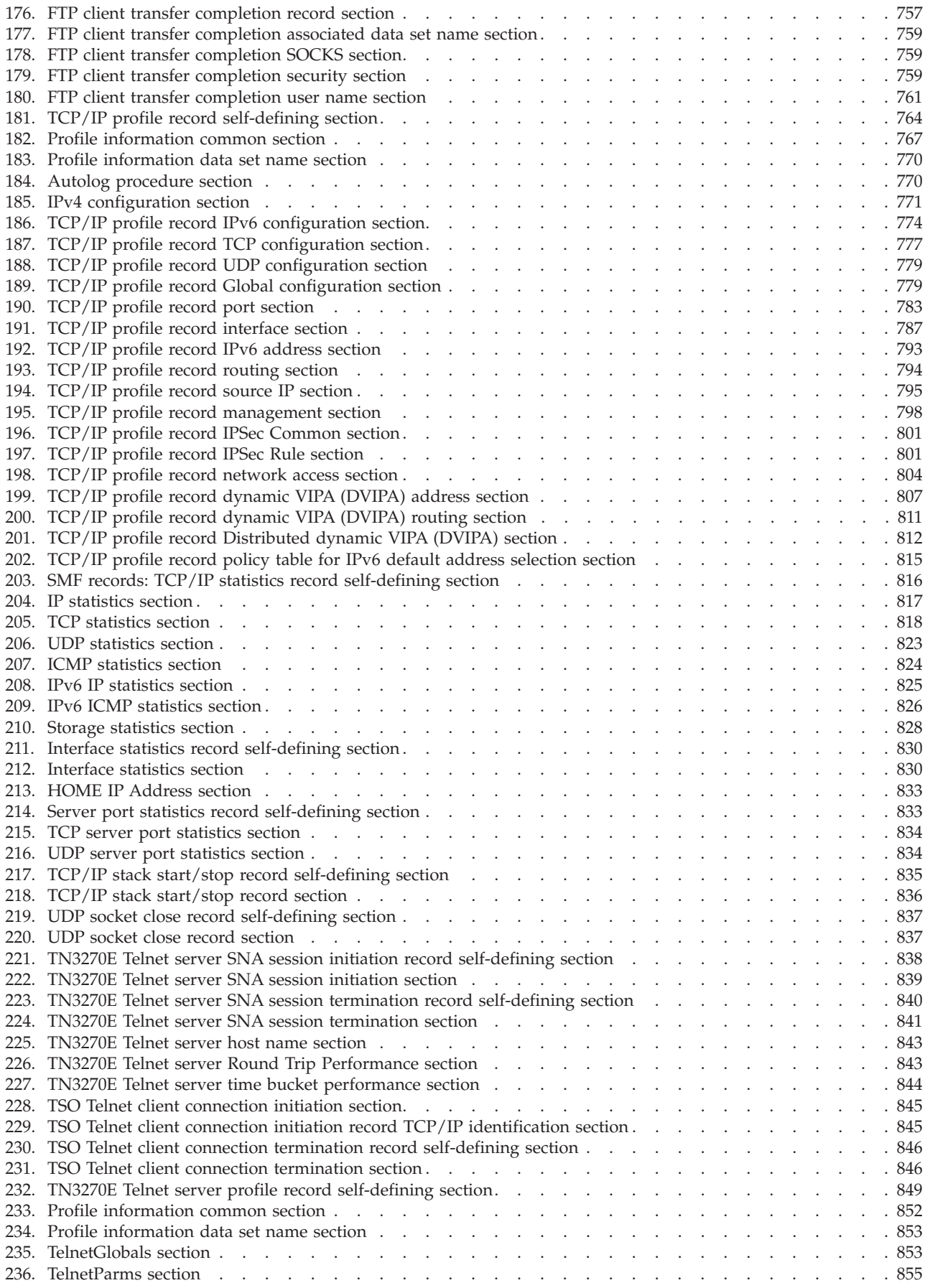

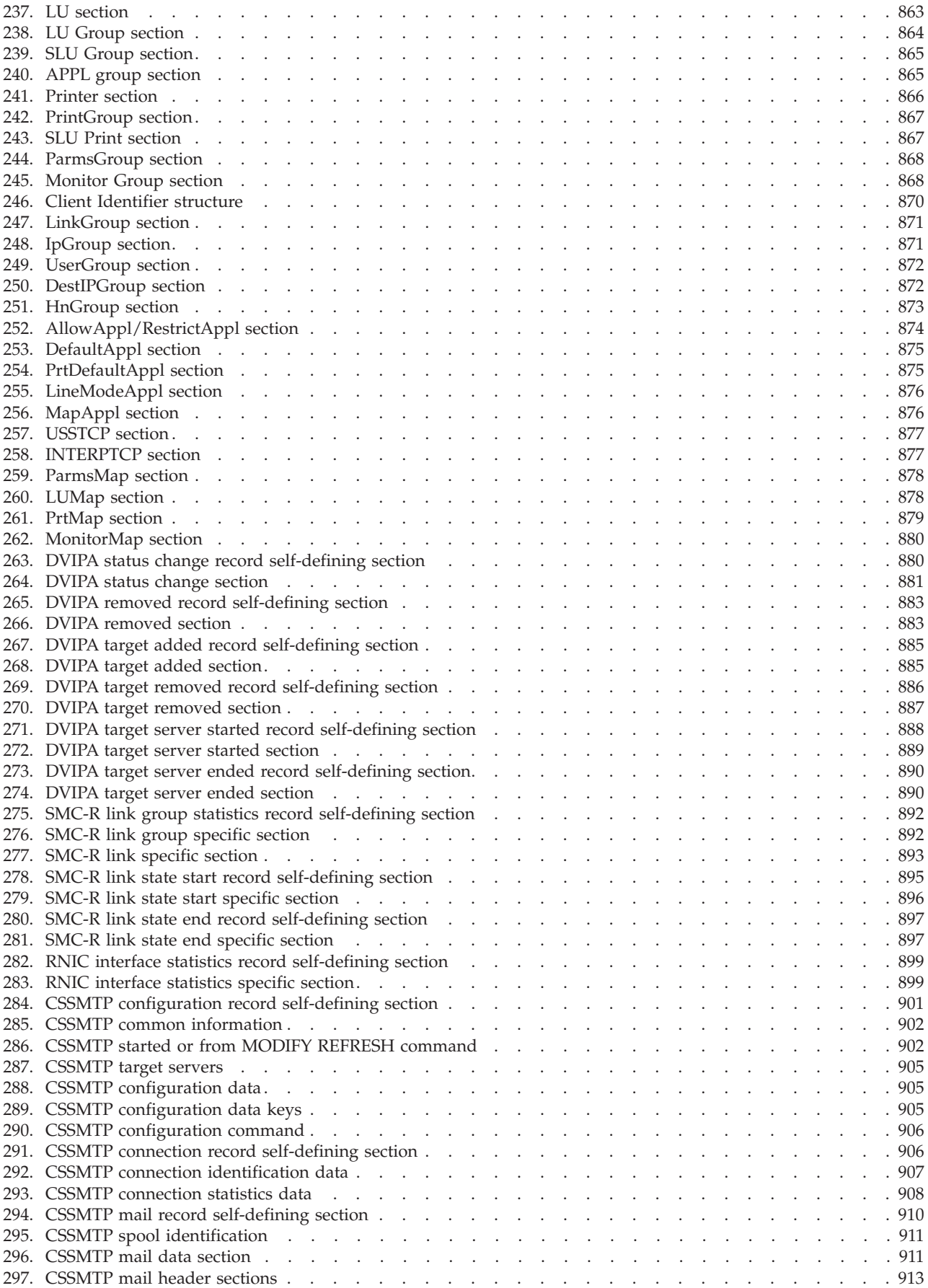

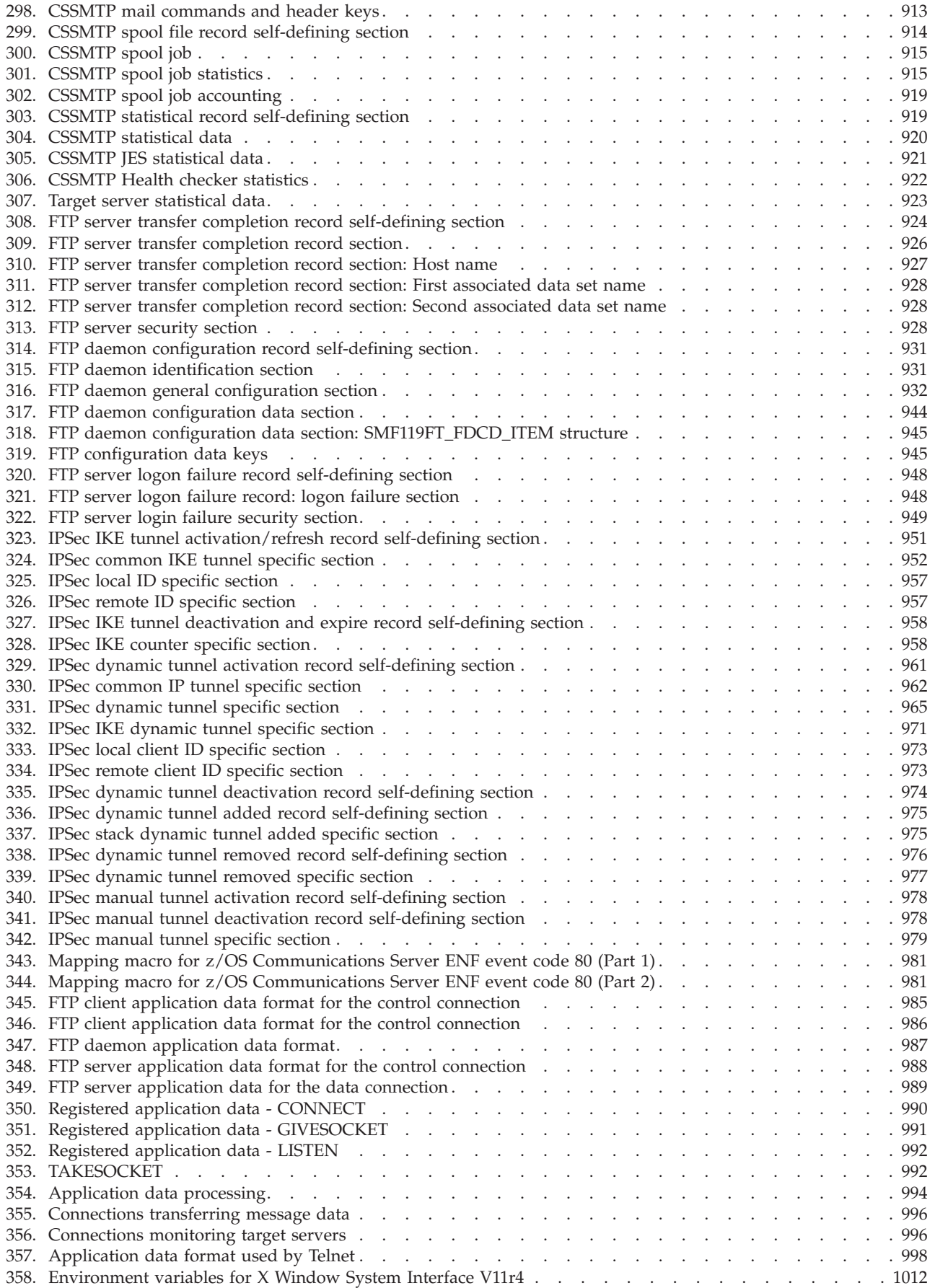

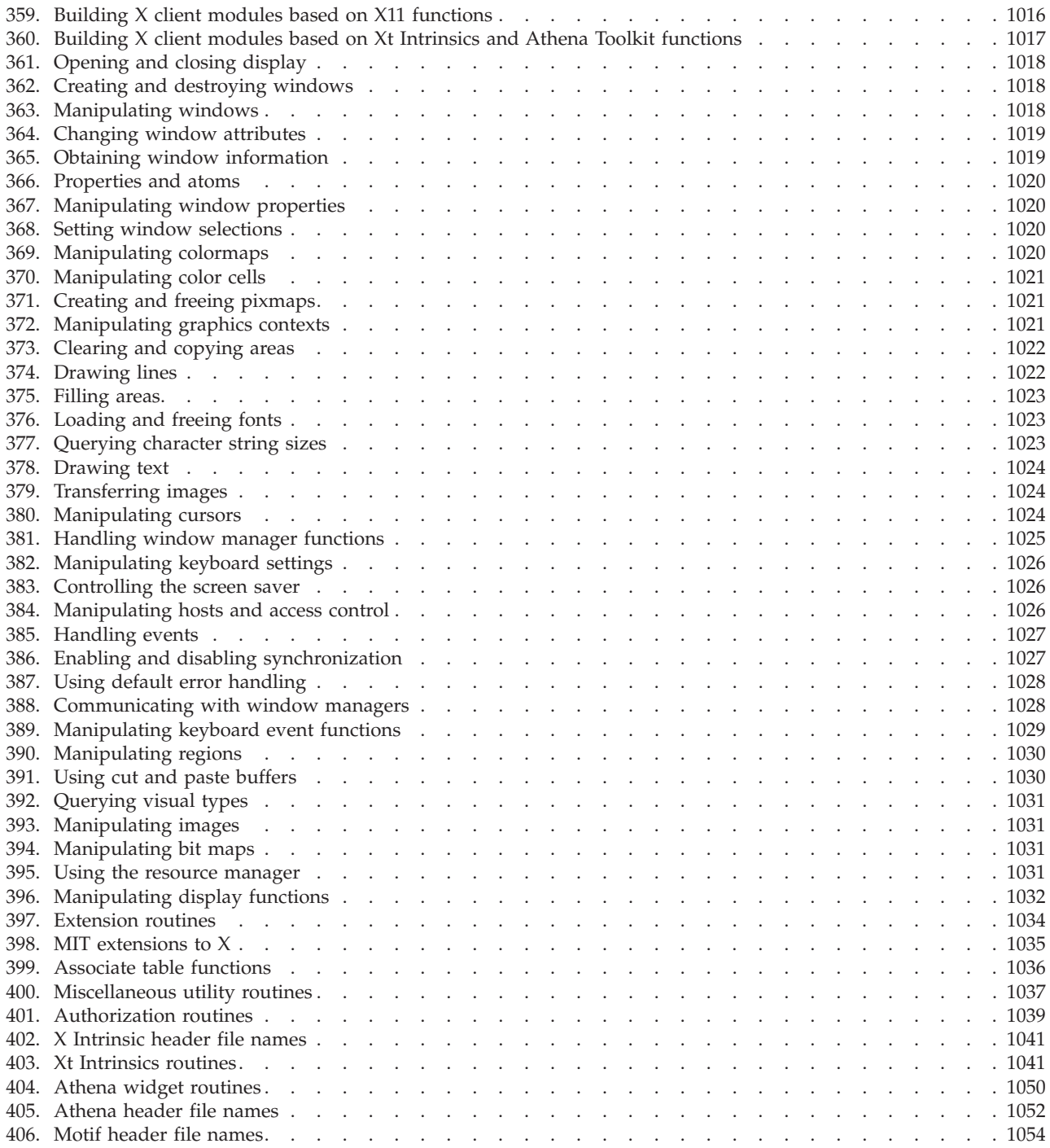

# <span id="page-28-0"></span>**About this document**

This document describes the syntax and semantics of a set of high-level application functions that you can use to program your own applications in a TCP/IP environment. These functions provide support for application facilities, such as user authentication, distributed databases, distributed processing, network management, and device sharing.

The information in this document supports both IPv6 and IPv4. Unless explicitly noted, information describes IPv4 networking protocol. IPv6 support is qualified within the text.

This document refers to Communications Server data sets by their default SMP/E distribution library name. Your installation might, however, have different names for these data sets where allowed by SMP/E, your installation personnel, or administration staff. For instance, this document refers to samples in the SEZAINST library as simply in SEZAINST. Your installation might choose a data set name of SYS1.SEZAINST, CS390.SEZAINST or other high-level qualifiers for the data set name.

# **Who should read this document**

This document is intended for use by an experienced programmer familiar with the IBM<sup>®</sup>  $z/OS$ <sup>®</sup> operating system and commands, and with the TCP/IP protocols.

This document is written for programmers interested in high-level application functions that can be used to program applications in a TCP/IP environment. These functions involve user authentication, distributed databases, distributed processing, network management, and device sharing.

Before using this document, you should be familiar with the  $MVS<sup>™</sup>$  operating system and the IBM Time Sharing Option (TSO).

Depending on the design and function of your application, you should be familiar with the C programming language.

In addition, z/OS Communications Server and any required programming products should already be installed and customized for your network.

# **How this document is organized**

The document contains the following topics:

- [Chapter 1, "General programming information," on page 1](#page-42-0) provides an overview of Distributed Protocol Interface (DPI) versions 1.1 and 2.0.
- [Chapter 2, "SNMP agent Distributed Protocol Interface version 1.1," on page 3](#page-44-0) provides information about SNMP agent DPI version 1.1 agents and subagents, compile and link samples, descriptions of DPI library routines, and a sample client program for C sockets.
- [Chapter 3, "SNMP agent Distributed Protocol Interface version 2.0," on page 35](#page-76-0) provides SNMP agent DPI version 2.0 programming information.
- [Chapter 4, "Running the sample SNMP DPI client program for version 2.0," on](#page-156-0) [page 115](#page-156-0) explains how to run the sample SNMP DPI client program, dpi\_mvs\_sample.c, installed in /usr/lpp/tcpip/samples.
- [Chapter 5, "SNMP manager API," on page 117](#page-158-0) describes how use this API to build SNMP management applications to retrieve SNMP management data.
- [Chapter 6, "Resource Reservation Setup Protocol API \(RAPI\)," on page 149](#page-190-0) describes the calls provided though a set of C language bindings that provide an API for requesting enhanced Quality of Service (QoS).
- [Chapter 7, "X Window System interface in the z/OS Communications Server](#page-224-0) [environment," on page 183](#page-224-0) describes the X Window System API.
- v [Chapter 8, "Remote procedure calls in the z/OS Communications Server](#page-236-0) [environment," on page 195](#page-236-0) describes the high-level remote procedure calls (RPCs) implemented in TCP/IP, including the RPC programming interface to the C language and communication between processes.
- [Chapter 9, "Remote procedure calls in the z/OS UNIX System Services](#page-320-0) [environment," on page 279](#page-320-0) provides information on use of UNIX System Services RPC and deviations from Sun RPC 4.0.
- [Chapter 10, "Network Computing System," on page 283](#page-324-0) describes the NCS tools used for heterogeneous distributed computing.
- [Chapter 11, "Running the sample mail filter program," on page 311](#page-352-0) explains how to run the sample mail filter program, lf\_smpl.c.
- [Chapter 12, "Policy API \(PAPI\)," on page 327](#page-368-0) describes the Policy Agent API (PAPI).
- [Chapter 13, "FTP Client Application Programming Interface \(API\)," on page 341](#page-382-0) describes the callable application programming interface to the z/OS FTP client.
- [Chapter 14, "Network management interfaces," on page 417](#page-458-0) describes the interfaces that allow network monitor and management applications to obtain information about their network operations, for both TCP/IP and VTAM®.
- [Chapter 15, "Application Transparent Transport Layer Security \(AT-TLS\)," on](#page-698-0) [page 657](#page-698-0) describes Application Transparent Transport Layer Security (AT-TLS), which creates a secure session at the TCP/IP layer on behalf of an application.
- [Chapter 16, "Trusted TCP connections," on page 679](#page-720-0) describes how TCP/IP stacks within a sysplex or a subplex can use the SO\_CLUSTERCONNTYPE socket option, the SIOCSPARTNERINFO ioctl call, and the SIOCGPARTNERINFO ioctl to exchange security information.
- [Chapter 17, "Interfacing with the Digital Certificate Access Server \(DCAS\)," on](#page-740-0) [page 699](#page-740-0) documents the programming interface specifications for the Digital Certificate Access Server (DCAS) that runs on the z/OS operating system.
- [Chapter 18, "Miscellaneous programming interfaces," on page 707](#page-748-0) describes programming interfaces including the TCP\_KeepAlive function.
- v [Appendix A, "Well-known port assignments," on page 715](#page-756-0) lists the well-known port assignments for transport protocols TCP and UDP.
- v [Appendix B, "Programming interfaces for providing classification data to be](#page-760-0) [used in differentiated services policies," on page 719](#page-760-0) provides information on the Differentiated Services (DS) aspect of QoS and the passing of application classification data on SENDMSG.
- v [Appendix C, "Type 109 SMF records," on page 725](#page-766-0) describes the format of syslogd messages, as written to SMF.
- v [Appendix D, "Type 118 SMF records," on page 727](#page-768-0) describes the type 118 SMF records for the Telnet and FTP servers, API calls, FTP and Telnet client calls, and syslogd. This appendix also shows the record layouts.
- <span id="page-30-0"></span>v [Appendix E, "Type 119 SMF records," on page 739](#page-780-0) describes the type 119 SMF records that are created for several TCP/IP functions. This appendix also shows the record layouts.
- v [Appendix H, "X Window System interface V11R4 and Motif version 1.1," on](#page-1042-0) [page 1001](#page-1042-0) describes the X Window System application programming interface (API).
- [Appendix J, "Related protocol specifications," on page 1063](#page-1104-0) lists the related protocol specifications for TCP/IP.
- [Appendix K, "Accessibility," on page 1087](#page-1128-0) describes accessibility features to help users with physical disabilities.
- v ["Notices" on page 1091](#page-1132-0) contains notices and trademarks used in this document.
- v ["Bibliography" on page 1101](#page-1142-0) contains descriptions of the documents in the z/OS Communications Server library.

#### **How to use this document**

To use this document, you should be familiar with z/OS TCP/IP Services and the TCP/IP suite of protocols.

## **Determining whether a publication is current**

As needed, IBM updates its publications with new and changed information. For a given publication, updates to the hardcopy and associated BookManager® softcopy are usually available at the same time. Sometimes, however, the updates to hardcopy and softcopy are available at different times. The following information describes how to determine if you are looking at the most current copy of a publication:

- v At the end of a publication's order number there is a dash followed by two digits, often referred to as the dash level. A publication with a higher dash level is more current than one with a lower dash level. For example, in the publication order number GC28-1747-07, the dash level 07 means that the publication is more current than previous levels, such as 05 or 04.
- v If a hardcopy publication and a softcopy publication have the same dash level, it is possible that the softcopy publication is more current than the hardcopy publication. Check the dates shown in the Summary of Changes. The softcopy publication might have a more recently dated Summary of Changes than the hardcopy publication.
- v To compare softcopy publications, you can check the last 2 characters of the publication's file name (also called the book name). The higher the number, the more recent the publication. Also, next to the publication titles in the CD-ROM booklet and the readme files, there is an asterisk (\*) that indicates whether a publication is new or changed.

# **How to contact IBM service**

For immediate assistance, visit this website: [http://www.software.ibm.com/](http://www.software.ibm.com/network/commserver/support/) [network/commserver/support/](http://www.software.ibm.com/network/commserver/support/)

Most problems can be resolved at this website, where you can submit questions and problem reports electronically, and access a variety of diagnosis information.

For telephone assistance in problem diagnosis and resolution (in the United States or Puerto Rico), call the IBM Software Support Center anytime (1-800-IBM-SERV). You will receive a return call within 8 business hours (Monday – Friday, 8:00 a.m. – 5:00 p.m., local customer time).

Outside the United States or Puerto Rico, contact your local IBM representative or your authorized IBM supplier.

If you would like to provide feedback on this publication, see ["Communicating](#page-1160-0) [your comments to IBM" on page 1119.](#page-1160-0)

# <span id="page-31-0"></span>**Conventions and terminology that are used in this document**

Commands in this book that can be used in both TSO and z/OS UNIX environments use the following conventions:

- v When describing how to use the command in a TSO environment, the command is presented in uppercase (for example, NETSTAT).
- v When describing how to use the command in a z/OS UNIX environment, the command is presented in bold lowercase (for example, **netstat**).
- When referring to the command in a general way in text, the command is presented with an initial capital letter (for example, Netstat).

All the exit routines described in this document are *installation-wide exit routines*. The installation-wide exit routines also called installation-wide exits, exit routines, and exits throughout this document.

The TPF logon manager, although included with VTAM, is an application program; therefore, the logon manager is documented separately from VTAM.

Samples used in this book might not be updated for each release. Evaluate a sample carefully before applying it to your system.

**Note:** In this information, you might see the term RDMA network interface card (RNIC) that is used to refer to the IBM 10GbE RoCE Express® feature.

For definitions of the terms and abbreviations that are used in this document, you can view the latest IBM terminology at [the IBM Terminology website.](http://www.ibm.com/software/globalization/terminology/index.jsp)

#### **Clarification of notes**

Information traditionally qualified as Notes is further qualified as follows:

**Note** Supplemental detail

**Tip** Offers shortcuts or alternative ways of performing an action; a hint

#### **Guideline**

Customary way to perform a procedure

**Rule** Something you must do; limitations on your actions

#### **Restriction**

Indicates certain conditions are not supported; limitations on a product or facility

#### **Requirement**

Dependencies, prerequisites

**Result** Indicates the outcome

#### **How to read a syntax diagram**

This syntax information applies to all commands and statements that do not have their own syntax described elsewhere.

The syntax diagram shows you how to specify a command so that the operating system can correctly interpret what you type. Read the syntax diagram from left to right and from top to bottom, following the horizontal line (the main path).

#### **Symbols and punctuation**

The following symbols are used in syntax diagrams:

#### **Symbol**

#### **Description**

- **--**Marks the beginning of the command syntax.
- **-**Indicates that the command syntax is continued.
- **|** Marks the beginning and end of a fragment or part of the command syntax.
- **-**Marks the end of the command syntax.

You must include all punctuation such as colons, semicolons, commas, quotation marks, and minus signs that are shown in the syntax diagram.

## **Commands**

Commands that can be used in both TSO and z/OS UNIX environments use the following conventions in syntax diagrams:

- v When describing how to use the command in a TSO environment, the command is presented in uppercase (for example, NETSTAT).
- v When describing how to use the command in a z/OS UNIX environment, the command is presented in bold lowercase (for example, netstat).

## **Parameters**

The following types of parameters are used in syntax diagrams.

#### **Required**

Required parameters are displayed on the main path.

#### **Optional**

Optional parameters are displayed below the main path.

#### **Default**

Default parameters are displayed above the main path.

Parameters are classified as keywords or variables. For the TSO and MVS console commands, the keywords are not case sensitive. You can code them in uppercase or lowercase. If the keyword appears in the syntax diagram in both uppercase and lowercase, the uppercase portion is the abbreviation for the keyword (for example, OPERand).

For the z/OS UNIX commands, the keywords must be entered in the case indicated in the syntax diagram.

Variables are italicized, appear in lowercase letters, and represent names or values you supply. For example, a data set is a variable.

# **Syntax examples**

In the following example, the PUt subcommand is a keyword. The required variable parameter is *local\_file*, and the optional variable parameter is *foreign\_file*. Replace the variable parameters with your own values.

> -◂

> > ◂

-◂

```
-
-
 PUt local_file
```
*foreign\_file*

# **Longer than one line**

If a diagram is longer than one line, the first line ends with a single arrowhead and the second line begins with a single arrowhead.

 $\rightarrow$  The first line of a syntax diagram that is longer than one line  $\rightarrow$ - The continuation of the subcommands, parameters, or both -◂

# **Required operands**

Required operands and values appear on the main path line. You must code required operands and values.

-- REQUIRED\_OPERAND -

# **Optional values**

Optional operands and values appear below the main path line. You do not have to code optional operands and values.

LOPERAND

--

-

## **Selecting more than one operand**

An arrow returning to the left above a group of operands or values means more than one can be selected, or a single one can be repeated.

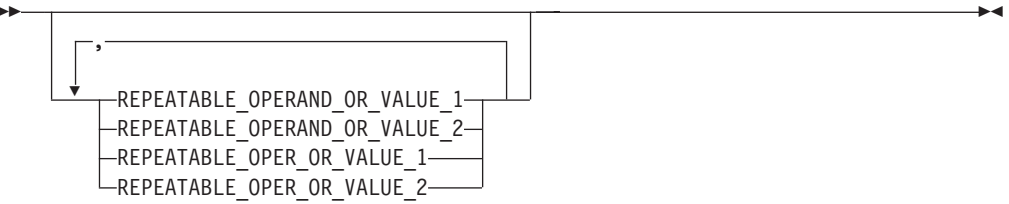

## **Nonalphanumeric characters**

If a diagram shows a character that is not alphanumeric (such as parentheses, periods, commas, and equal signs), you must code the character as part of the syntax. In this example, you must code OPERAND=(001,0.001).

#### <span id="page-34-0"></span>**Blank spaces in syntax diagrams**

If a diagram shows a blank space, you must code the blank space as part of the syntax. In this example, you must code OPERAND=(001 FIXED).

-- OPERAND = ( 001 FIXED ) -

#### **Default operands**

Default operands and values appear above the main path line. TCP/IP uses the default if you omit the operand entirely.

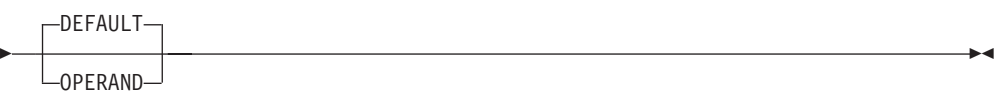

#### **Variables**

-

A word in all lowercase italics is a *variable*. Where you see a variable in the syntax, you must replace it with one of its allowable names or values, as defined in the text.

-- *variable* -

## **Syntax fragments**

Some diagrams contain syntax fragments, which serve to break up diagrams that are too long, too complex, or too repetitious. Syntax fragment names are in mixed case and are shown in the diagram and in the heading of the fragment. The fragment is placed below the main diagram.

-- Syntax fragment -

#### **Syntax fragment:**

 $[-1$ ST\_OPERAND-,-2ND\_OPERAND-,-3RD\_OPERAND-

## **Prerequisite and related information**

z/OS Communications Server function is described in the z/OS Communications Server library. Descriptions of those documents are listed in ["Bibliography" on](#page-1142-0) [page 1101,](#page-1142-0) in the back of this document.

#### **Required information**

Before using this product, you should be familiar with TCP/IP, VTAM, MVS, and UNIX System Services.

◂

 $\overline{\mathbf{r}}$ 

◂

◂

# **Softcopy information**

Softcopy publications are available in the following collection.

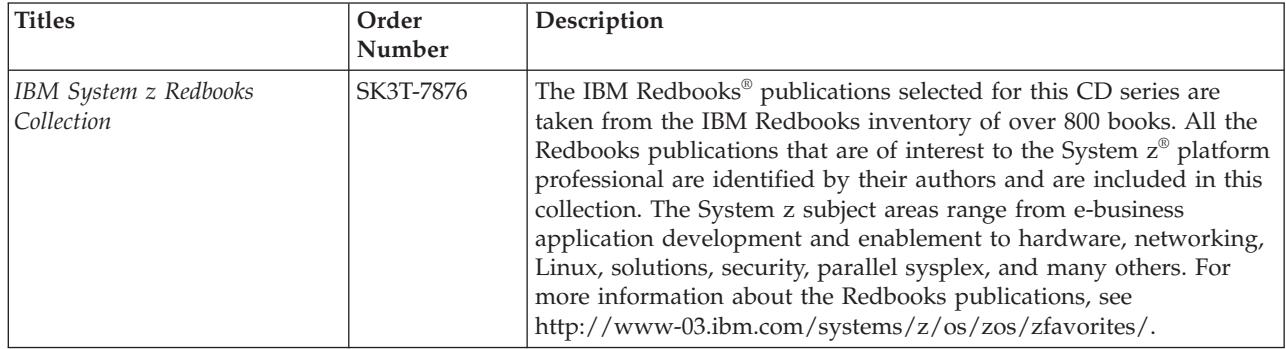

#### **Other documents**

This information explains how z/OS references information in other documents.

When possible, this information uses cross-document links that go directly to the topic in reference using shortened versions of the document title. For complete titles and order numbers of the documents for all products that are part of z/OS, see z/OS Information Roadmap (SA23-2299). The Roadmap describes what level of documents are supplied with each release of z/OS Communications Server, and also describes each z/OS publication.

To find the complete z/OS library, including the z/OS Information Center, see [www.ibm.com/systems/z/os/zos/bkserv/.](http://www.ibm.com/systems/z/os/zos/bkserv/)

Relevant RFCs are listed in an appendix of the IP documents. Architectural specifications for the SNA protocol are listed in an appendix of the SNA documents.

The following table lists documents that might be helpful to readers.

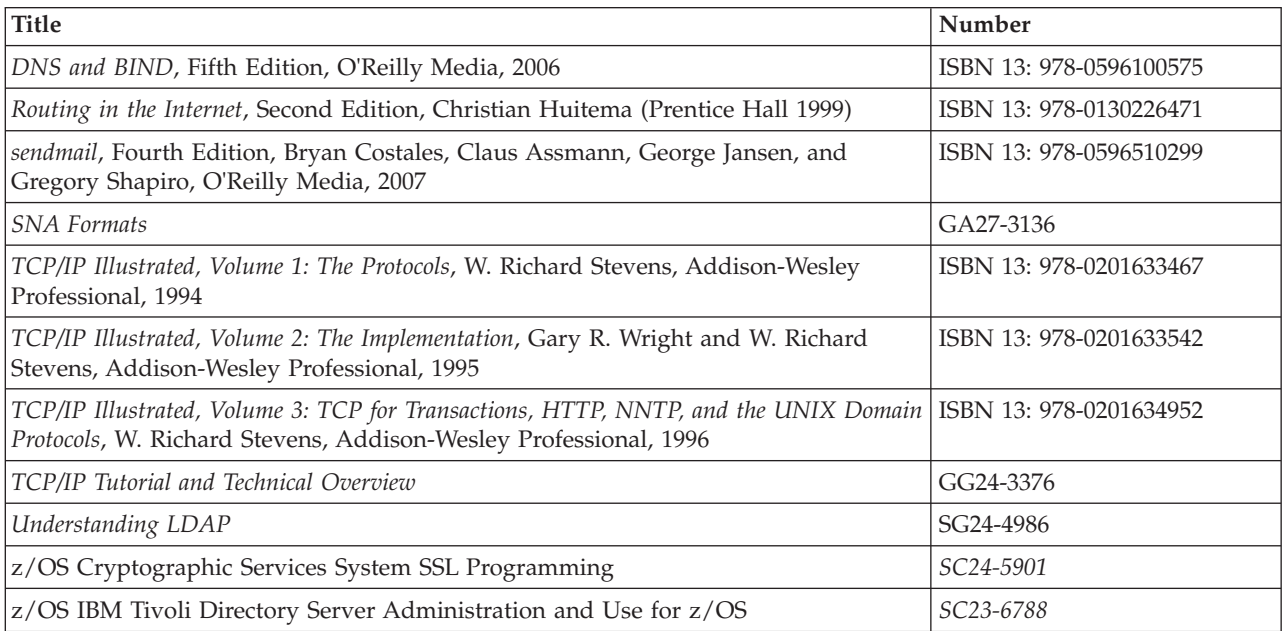
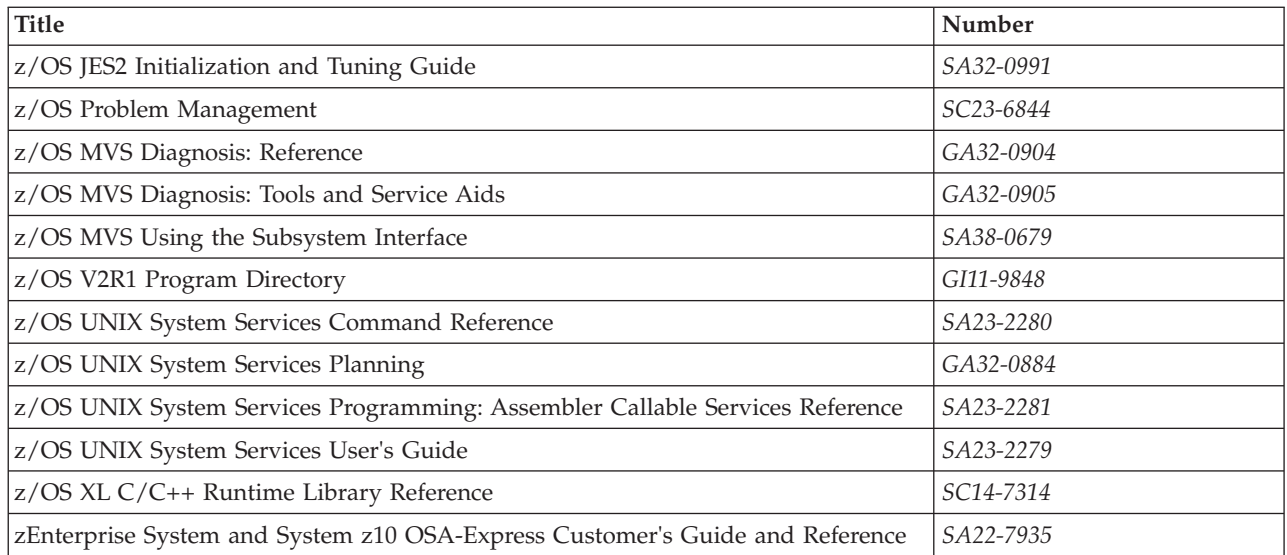

# **Redbooks publications**

The following Redbooks publications might help you as you implement z/OS Communications Server.

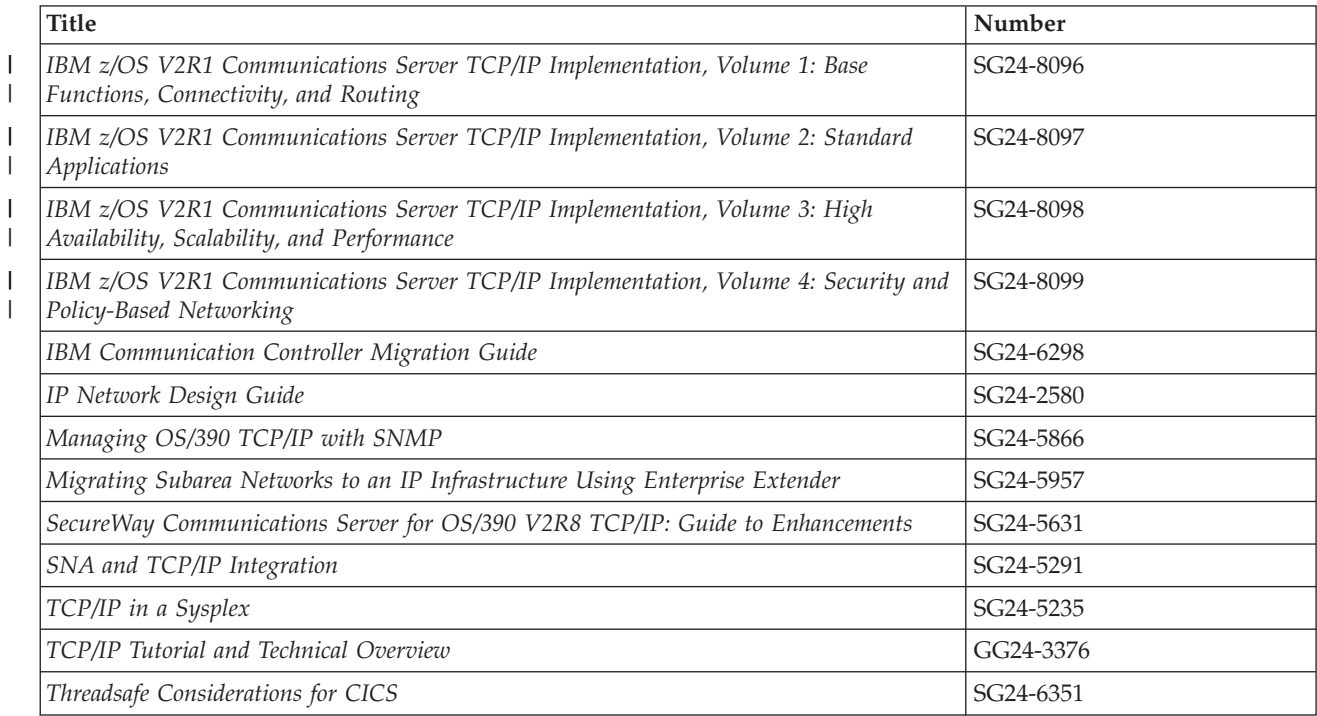

# **Where to find related information on the Internet**

## **z/OS**

This site provides information about z/OS Communications Server release availability, migration information, downloads, and links to information about z/OS technology

<http://www.ibm.com/systems/z/os/zos/>

### **z/OS Internet Library**

Use this site to view and download z/OS Communications Server documentation

[www.ibm.com/systems/z/os/zos/bkserv/](http://www.ibm.com/systems/z/os/zos/bkserv/)

### **IBM Communications Server product**

The primary home page for information about z/OS Communications Server

<http://www.software.ibm.com/network/commserver/>

### **IBM Communications Server product support**

Use this site to submit and track problems and search the z/OS Communications Server knowledge base for Technotes, FAQs, white papers, and other z/OS Communications Server information

<http://www.software.ibm.com/network/commserver/support/>

### **IBM Communications Server performance information**

This site contains links to the most recent Communications Server performance reports.

<http://www.ibm.com/support/docview.wss?uid=swg27005524>

### **IBM Systems Center publications**

Use this site to view and order Redbooks publications, Redpapers<sup>™</sup>, and **Technotes** 

[http://www.redbooks.ibm.com/](http://www.redbooks.ibm.com)

### **IBM Systems Center flashes**

Search the Technical Sales Library for Techdocs (including Flashes, presentations, Technotes, FAQs, white papers, Customer Support Plans, and Skills Transfer information)

[http://www.ibm.com/support/techdocs/atsmastr.nsf](http://www.ibm.com/support/techdocs)

### **RFCs**

Search for and view Request for Comments documents in this section of the Internet Engineering Task Force website, with links to the RFC repository and the IETF Working Groups web page

[http://www.ietf.org/rfc.html](http://www.rfc-editor.org/rfc.html)

### **Internet drafts**

View Internet-Drafts, which are working documents of the Internet Engineering Task Force (IETF) and other groups, in this section of the Internet Engineering Task Force website

<http://www.ietf.org/ID.html>

Information about web addresses can also be found in information APAR II11334.

**Note:** Any pointers in this publication to websites are provided for convenience only and do not serve as an endorsement of these websites.

## **DNS websites**

For more information about DNS, see the following USENET news groups and mailing addresses:

### **USENET news groups**

comp.protocols.dns.bind

### **BIND mailing lists**

<https://lists.isc.org/mailman/listinfo>

### **BIND Users**

- v Subscribe by sending mail to bind-users-request@isc.org.
- v Submit questions or answers to this forum by sending mail to bind-users@isc.org.

### **BIND 9 Users (This list might not be maintained indefinitely.)**

- Subscribe by sending mail to bind9-users-request@isc.org.
- Submit questions or answers to this forum by sending mail to bind9-users@isc.org.

## **The z/OS Basic Skills Information Center**

The z/OS Basic Skills Information Center is a web-based information resource intended to help users learn the basic concepts of z/OS, the operating system that runs most of the IBM mainframe computers in use today. The Information Center is designed to introduce a new generation of Information Technology professionals to basic concepts and help them prepare for a career as a z/OS professional, such as a z/OS systems programmer.

Specifically, the z/OS Basic Skills Information Center is intended to achieve the following objectives:

- Provide basic education and information about z/OS without charge
- Shorten the time it takes for people to become productive on the mainframe
- Make it easier for new people to learn  $z/OS$

To access the z/OS Basic Skills Information Center, open your web browser to the following website, which is available to all users (no login required): <http://publib.boulder.ibm.com/infocenter/zos/basics/index.jsp>

# **Summary of changes**

This document contains terminology, maintenance, and editorial changes, including changes to improve consistency and retrievability. Technical changes or additions to the text and illustrations are indicated by a vertical line to the left of the change.

# **Changes made in z/OS Version 2 Release 1, as updated September 2014**

This document contains information previously presented in z/OS Communications Server: IP Programmer's Guide and Reference, SC27-3659-01, which supported z/OS Version 2 Release 1.

# **Changes made in z/OS Version 2 Release 1, as updated December 2013**

This document contains information previously presented in z/OS Communications Server: IP Programmer's Guide and Reference, SC27-3659-00, which supported z/OS Version 2 Release 1.

## **Changed information**

- Network security enhancements for SNMP, see ["SNMP manager API](#page-183-0) [configuration file" on page 142.](#page-183-0)
- AT-TLS enablement for DCAS, see [Chapter 17, "Interfacing with the Digital](#page-740-0) [Certificate Access Server \(DCAS\)," on page 699.](#page-740-0)

# **Summary of changes for z/OS Version 2 Release 1**

For specifics on the enhancements for z/OS Version 2, Release 1, see the following publications:

- z/OS Summary of Message and Interface Changes
- z/OS Introduction and Release Guide
- z/OS Planning for Installation
- $z/OS$  Migration

# **Chapter 1. General programming information**

The information presented in this reference applies only to IPv4, AF\_INET sockets unless specified as IPv6.

For the fundamental technical information you need to know before you attempt to work with the application programming interfaces (APIs) that are provided with TCP/IP, see z/OS Communications Server: IP Sockets Application Programming Interface Guide and Reference.

The modules generated by the new compiler are similar to those produced by the AD/Cycle compiler.

# **Overview of Distributed Protocol Interface (DPI) versions 1.1 and 2.0**

Two levels of Distributed Protocol Interface (DPI) are supported by z/OS Communications Server. The following list shows some support differences between the two versions:

- Support provided by DPI Version 1.1
	- Was supported on earlier releases of TCP/IP and continues to be supported by the SNMP agent; existing subagents written with DPI Version 1.1 still run with no changes required.
	- Supports SNMP Version 1 protocols, but not SNMP Version 2.
	- Is intended for C socket API users, not z/OS UNIX C socket users.
	- Supports connections from subagents using TCP sockets.
	- Is documented in RFC 1228.
- Support provided by DPI Version 2.0:
	- Is supported in TCP/IP z/OS UNIX and above.
	- Contains more functions that make writing a subagent easier.
	- Supports both SNMP Version 1 and Version 2 protocols.
	- Is used by z/OS UNIX C socket users but not standard C socket users.
	- Supports connections from subagents using TCP sockets and UNIX Stream sockets.
	- Is documented in RFC 1592.

While DPI Version 1.1 can continue to be used by existing subagents, users who are writing new subagents or modifying old ones should consider upgrading to DPI Version 2.0 to take advantage of the SNMP Version 2 protocols and the greater functionality of DPI Version 2.0.

Although the SNMP agent that is included with z/OS Communications Server is now enabled to support SNMP Version 3 (SNMPv3), no changes are required to subagents written with either DPI Version 1.1 or Version 2.0. SNMPv3 did not introduce any new protocol data unit (PDU) types. Support for the SNMPv3 framework is handled by the SNMP agent.

Users of DPI Version 1.1 must compile using the DPI library routines provided in SEZADPIL and the version of the header file, snmp\_dpx.h, that is provided in SEZACMAC. When an included header file exists as a member of an MVS

partitioned data set, the underscore (\_) in the header file name is changed to an at sign (@) when the header file is located during the compiling of a program. Therefore, header file snmp\_dpx.h can be found as member SNMP@DPX in the SEZACMAC data set. See [Chapter 2, "SNMP agent Distributed Protocol Interface](#page-44-0) [version 1.1," on page 3](#page-44-0) for additional details.

Users of DPI Version 2.0 must compile using the DPI library routines provided in the directory */usr/lpp/tcpip/snmp/build/libdpi20* and the DPI Version 2.0 copy of the header file, snmp\_dpi.h in */usr/lpp/tcpip/snmp/include*. Additional details are in [Chapter 3, "SNMP agent Distributed Protocol Interface version 2.0," on page 35.](#page-76-0)

For information about migrating an existing subagent from DPI Version 1.1 to DPI Version 2.0, see ["Required actions for migrating your SNMP DPI subagent to](#page-80-0) [Version 2.0" on page 39.](#page-80-0)

# <span id="page-44-0"></span>**Chapter 2. SNMP agent Distributed Protocol Interface version 1.1**

Using the simple network management protocol (SNMP) agent Distributed Protocol Interface (DPI), you can dynamically add, delete, or replace management variables in the local management information base (MIB) without recompiling the SNMP agent. The DPI protocol is also supported by SNMP agents on other IBM platforms. This makes it easier to port subagents between those platforms.

For more information about the DPI interface, see RFC 1228. See [Appendix J,](#page-1104-0) ["Related protocol specifications," on page 1063](#page-1104-0) for information about accessing RFCs.

## **SNMP agents and subagents**

To allow the subagents to perform their functions, the SNMP agent binds to an arbitrarily chosen TCP port and listens for connection requests from subagents. A well-known port is not used. Every invocation of the SNMP agent potentially results in a different TCP port being used.

Agents, or SNMP servers, are responsible for performing the network management functions requested by the network management stations.

A subagent provides an extension to the functionality provided by the SNMP agent. You can use the subagent to define your own MIB variables, which are useful in your environment, and register them with the SNMP agent. When requests for these variables are received by the SNMP agent, the agent passes the request to the subagent and returns a response to the agent. The SNMP agent creates an SNMP response packet and sends the response to the remote network management station that initiated the request. The existence of the subagent is transparent to the network management station.

A subagent of the SNMP agent determines the port number by sending a GET request for an MIB variable, which represents the value of the TCP port. The subagent is not required to create and parse SNMP packets, because the DPI application programming interface (API) has a library routine query\_DPI\_port(). After the subagent obtains the value of the DPI TCP port, it should make a TCP connection to the appropriate port. After a successful socket connect() call, the subagent registers the set of variables it supports with the SNMP agent. For information about the connect() call, see the connect() call information in  $z/OS$ Communications Server: IP Sockets Application Programming Interface Guide and Reference. When all variable classes are registered, the subagent waits for requests from the SNMP agent.

If connections to the SNMP agent are restricted by the security product, then the security product user ID associated with the subagent must be permitted to the agent's security product resource name for the connection to be accepted. See the Simple Network Management Protocol (SNMP) information in z/OS Communications Server: IP Configuration Guide for more information about security product access between subagents and the z/OS Communications Server SNMP agent.

# **Processing DPI requests**

The SNMP agent can initiate three DPI requests: GET, SET, and GET-NEXT. These requests correspond to the three SNMP requests that a network management station can make. The subagent responds to a request with a response packet. The response packet can be created using the mkDPIresponse() library routine, which is part of the DPI API library.

The SNMP subagent can only initiate two requests: REGISTER and TRAP. A REGISTER request indicates to the SNMP agent which MIB variables are supported by the subagent. A TRAP request notifies the SNMP agent of an asynchronous event that should be sent to network management stations.

# **Processing a GET request**

The DPI packet is parsed to get the object ID of the requested variable. If the specified object ID of the requested variable is not supported by the subagent, the subagent returns an error indication of SNMP\_NO\_SUCH\_NAME. Name, type, or value information is not returned. For example:

```
unsigned char *cp;
```

```
cp = mkDPIresponse(SNMP_NO_SUCH_NAME,0);
```
If the object ID of the variable is supported, an error is not returned and the name, type, and value of the object ID are returned using the mkDPIset() and mkDPIresponse() routines. The following example shows an object ID, whose type is string, being returned.

char \*obj\_id;

```
unsigned char *cp;
struct dpi_set_packet *ret_value;
char *data;data = "a string to be returned";
ret_value = mkDPIset(obj_id,SNMP_TYPE_STRING,
                  strlen(data)+1, data;
cp = mkDPIresponse(0,ret_value);
```
# **Processing a SET request**

Processing a SET request is similar to processing a GET request, but the SNMP agent passes additional information to the subagent. This additional information consists of the type, length, and value to be set.

If the object ID of the variable is not supported, the subagent returns an error indication of SNMP\_NO\_SUCH\_NAME. If the object ID of the variable is supported, but cannot be set, an error indication of SNMP\_READ\_ONLY is returned. If the object ID of the variable is supported, and is successfully set, the message SNMP\_NO\_ERROR is returned.

# **Processing a GET-NEXT request**

Parsing a GET-NEXT request yields two parameters: the object ID of the requested variable and the reason for this request. This allows the subagent to return the name, type, and value of the next supported variable, whose name lexicographically follows that of the passed object ID.

Subagents can support several different groups of the MIB tree. However, the subagent cannot jump from one group to another. You must determine the reason for the request to then determine the path to traverse in the MIB tree. The second parameter contains this reason and is the group prefix of the MIB tree that is supported by the subagent.

If the object ID of the next variable supported by the subagent does not match this group prefix, the subagent must return SNMP\_NO\_SUCH\_NAME. If required, the SNMP agent calls on the subagent again and passes a different group prefix.

For example, if you have two subagents, the first subagent registers two group prefixes, A and C, and supports variables A.1, A.2, and C.1. The second subagent registers the group prefix B, and supports variable B.1.

When a remote management station begins dumping the MIB, starting from A, the following sequence of queries is performed:

Subagent 1 gets called:

 $get-next(A,A) == A.1$  $get-next(A.1,A) == A.2$  $get-next(A.2,A) == error(no such name)$ Subagent 2 is then called:  $get-next(A.2,B) == B.1$  $get-next(B.1,B) == error(no such name)$ Subagent 1 is then called:  $get-next(B.1,C) == C.1$  $get-next(C.1,C) == error(no such name)$ 

## **Processing a REGISTER request**

A subagent must register the variables that it supports with the SNMP agent. Packets can be created using the mkDPIregister() routine.

For example: unsigned char \*cp;

cp = mkDPIregister("1.3.6.1.2.1.1.2.");

**Note:** Object IDs are registered with a trailing period (.).

## **Processing a TRAP request**

A subagent can request that the SNMP agent generate a TRAP. The subagent must provide the desired values for the generic and specific parameters of the TRAP. The subagent can optionally provide a name, type, and value parameter. The DPI API library routine mkDPItrap() can be used to generate the TRAP packet.

## **SNMP agent DPI header files**

The following header is required to run SNMP DPI applications:

snmp\_dpx.h

This header file is installed in the SEZACMAC data set as member SNMP@DPX.

# **SNMP agent DPI: Compiling and linking**

You can use several methods to compile, link-edit, and execute your TCP/IP C source program in MVS. This topic contains information about the data sets that you must include to run your C source program under MVS batch, using IBM-supplied cataloged procedures.

The following list contains partitioned data set names, which are used as examples in the following JCL statements:

#### **USER.MYPROG.C**

Contains user C source programs

### **USER.MYPROG.C(PROGRAM1)**

Member PROGRAM1 in USER.MYPROG.C partitioned data set

#### **USER.MYPROG.H**

Contains user #include data sets

#### **USER.MYPROG.OBJ**

Contains object code for the compiled versions of user C programs in USER.MYPROG.C

### **USER.MYPROG.LOAD**

Contains link-edited versions of user programs in USER.MYPROG.OBJ

# **SNMP agent DPI: Sample compilation cataloged procedure additions**

Include the following steps in the compilation step of your cataloged procedure. Cataloged procedures are included in the IBM-supplied samples for your MVS system.

• Add the following statement as the first //SYSLIB DD statement: //SYSLIB DD DSN=SEZACMAC,DISP=SHR

• Add the following //USERLIB DD statement: //USERLIB DD DSN=USER.MYPROG.H,DISP=SHR

# **SNMP agent DPI: Sample link-edit cataloged procedure additions**

Include the following step in the link-edit step of your cataloged procedure.

Add the following statements after the //SYSLIB DD statement:

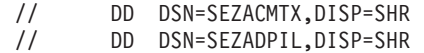

**Note:** For more information about compiling and linking, see z/OS XL C/C++ User's Guide.

## **SNMP DPI library routines**

This topic provides the syntax, parameters, and other appropriate information for each DPI routine supported by TCP/IP.

# **mkDPIlist()**

#include <snmp\_dpx.h> #include <types.h>

```
struct dpi set packet *mkDPIlist(packet, oid name, type, len, value)
struct dpi_set_packet *packet;
char *oid_name;
int type;
int len;
char *value;
```
#### **Parameters:**

*packet* A pointer to a structure dpi\_set\_packet, or NULL

#### *oid\_name*

The object identifier of the variable

- *type* The type of the value
- *len* The length of the value
- *value* A pointer to the value

**Description:** The mkDPIIist() routine can be used to create the portion of the parse tree that represents a list of name and value pairs. Each entry in the list represents a name and value pair (as would normally be returned in a response packet). If the pointer *packet* is NULL, a new dpi\_set\_packet structure is dynamically allocated and the pointer to that structure is returned. The structure will contain the new name and value pair. If the pointer *packet* is not NULL, a new dpi\_set\_packet structure is dynamically allocated and chained to the list. The new structure will contain the new name and value pair. The pointer *packet* will be returned to the caller. If an error is detected, a NULL pointer is returned.

The value of *type* can be the same as for mkDPIset(). These are defined in the *snmp\_dpi.h* header file.

The dpi\_set\_packet structure has a next pointer [0 in case of a mkDPIset() call and is also 0 upon the first mkDPIlist() call]. The structure looks like this:

```
struct dpi set packet {
 char *object_id;
 unsigned char type;<br>unsigned short value len:
 unsigned short
 char *value;
 struct dpi_set_packet *next;
};
```
# **fDPIparse()**

#include <snmp\_dpx.h> #include <bsdtypes.h>

```
void fDPIparse(hdr)
struct snmp_dpi_hdr *hdr;
```
### **Parameters:**

*hdr* Specifies a parse tree.

**Description:** The fDPIparse() routine frees a parse tree that was previously created by a call to pDPIpacket(). After calling fDPIparse(), you cannot make additional references to the parse tree.

**Return Values:** None.

# **mkDPIregister()**

#include <snmp\_dpx.h> #include <bsdtypes.h>

unsigned char \*mkDPIregister(*oid\_name*) char \**oid\_name*;

### **Parameters**

*oid\_name*

Specifies the object identifier of the variable to be registered. Object identifiers are registered with a trailing period (.).

### **Description**

The mkDPIregister() routine creates a register request packet and returns a pointer to a static buffer, which holds the packet contents. The length of the remaining packet is stored in the first 2 bytes of the packet.

### **Return Values**

If successful, returns a pointer to a static buffer containing the packet contents. A NULL pointer is returned if an error is detected during the creation of the packet.

### **Example**

The following example shows the mkDPIregister() call. unsigned char \*packet; int len; packet = mkDPIregister("1.3.6.1.2.1.1.1."); len = \*packet \* 256 + \* (packet + 1);

# **mkDPIresponse()**

#include <snmp\_dpx.h> #include <bsdtypes.h>

unsigned char \*mkDPIresponse(*ret\_code, value\_list*) int *ret\_code*; struct dpi\_set\_packet \**value\_list*;

## **Parameters**

*ret\_code*

Specifies the error code to be returned.

```
value_list
```
Indicates a pointer to a parse tree containing the name, type, and value information to be returned.

## **Description**

The mkDPIresponse() routine creates a response packet. The first parameter, *ret\_code*, is the error code to be returned. Zero indicates no errors. Possible errors include the following:

- SNMP\_BAD\_VALUE
- SNMP\_GEN\_ERR
- SNMP\_NO\_ERROR
- SNMP\_NO\_SUCH\_NAME
- SNMP\_READ\_ONLY
- SNMP\_TOO\_BIG

See the snmp\_dpi.h header file for a description of these messages.

If *ret\_code* does not indicate an error, the second parameter is a pointer to a parse tree created by mkDPIset(), which represents the name, type, and value of the information being returned. If an error is indicated, the second parameter is passed as a NULL pointer.

The length of the remaining packet is stored in the first 2 bytes of the packet.

**Note:** mkDPIresponse() always frees the passed parse tree.

### **Return Values**

If successful, mkDPIresponse() returns a pointer to a static buffer containing the packet contents. This is the same buffer used by mkDPIregister(). A NULL pointer is returned if an error is detected during the creation of the packet.

### **Example**

The following example shows the mkDPIresponse() call. unsigned char \*packet;

int error code; struct dpi\_set\_packet \*ret\_value; packet = mkDPIresponse(error code, ret value); len = \*packet \* 256 + \* (packet + 1);

# **mkDPIset()**

#include <snmp\_dpx.h> #include <bsdtypes.h>

struct dpi set packet \*mkDPIset(oid name, type, len, value) char \**oid\_name*; int *type*; int *len*; char \**value*;

### **Parameters:**

*oid\_name*

- Specifies the object identifier of the variable.
- *type* Specifies the type of the object identifier.
- *len* Indicates the length of the value.

*value* Indicates the pointer to the first byte of the value of the object identifier.

**Description:** The mkDPIset() routine can be used to create the portion of a parse tree that represents a name and value pair (as would normally be returned in a response packet). It returns a pointer to a dynamically allocated parse tree

representing the name, type, and value information. If an error is detected while creating the parse tree, a NULL pointer is returned.

The value of *type* can be one of the following values, which are defined in the snmp\_dpi.h header file:

- SNMP\_TYPE\_COUNTER
- SNMP\_TYPE\_GAUGE
- SNMP\_TYPE\_INTERNET
- SNMP\_TYPE\_NUMBER
- SNMP\_TYPE\_OBJECT
- SNMP\_TYPE\_STRING
- SNMP TYPE TICKS

The *value* parameter is always a pointer to the first byte of the object ID value.

**Note:** The parse tree is dynamically allocated, and copies are made of the passed parameters. After a successful call to mkDPIset(), the application can dispose of the passed parameters without affecting the contents of the parse tree.

**Return Values:** Returns a pointer to a parse tree containing the name, type, and value information.

# **mkDPItrap()**

```
#include <snmp_dpx.h>
#include <bsdtypes.h>
unsigned char *mkDPItrap(generic, specific, value_list)
int generic;
int specific;
struct dpi_set_packet *value_list;
```
### **Parameters**

*generic* Specifies the generic field in the SNMP TRAP packet.

*specific* Specifies the specific field in the SNMP TRAP packet.

*value\_list*

Used to pass the name and value pair to be placed into the SNMP packet.

### **Description**

The mkDPItrap() routine creates a TRAP request packet. The information contained in *value\_list* is passed as the set\_packet portion of the parse tree.

The length of the remaining packet is stored in the first 2 bytes of the packet.

**Note:** mkDPItrap() always frees the passed parse tree.

#### **Return Values**

If the packet can be created, a pointer to a static buffer containing the packet contents is returned. This is the same buffer that is used by mkDPIregister(). If an error is encountered while creating the packet, a NULL pointer is returned.

## **Example**

The following example shows the mkDPItrap() call.

```
struct dpi set packet *if index value;
unsigned long data;
unsigned char *packet;
int len;
if index value = mkDPIset("1.3.6.1.2.1.2.2.1.1", SNMP TYPE NUMBER,
        sizeof(unsigned long), &data);
packet = mkDPItrap(2, 0, if index value);
len = *packet * 256 + *(packet + \bar{1});
write(fd,packet,len);
```
# **mkDPItrape()**

#include <snmp\_dpx.h> #include <types.h>

```
unsigned char *mkDPItrape(generic, specific, value_list, enterprise_oid)
long int generic; /* 4 octet integer */
long int specific;
struct dpi_set_packet *value_list;
char *enterprise_oid;
```
#### **Parameters:**

*generic* The generic field for the SNMP TRAP packet.

*specific* The specific field for the SNMP TRAP packet.

*value\_list*

A pointer to a structure dpi\_set\_packet, which contains one or more variables to be sent with the SNMP TRAP packet. Or NULL if no variables are to be sent.

#### *enterprise\_oid*

A pointer to a character string representing the enterprise object ID (in ASN.1 notation, for example, 1.3.6.1.4.1.2.2.1.4). Or NULL if you want the SNMP agent to use its own enterprise object ID.

**Description:** The mkDPItrape() routine can be used to create an *extended* trap. It is basically the same as the mkDPItrap() routine, but with it you can pass a list of variables, and also an enterprise object ID.

# **pDPIpacket()**

#include <snmp\_dpx.h> #include <bsdtypes.h>

```
struct snmp_dpi_hdr *pDPIpacket(packet)
unsigned char *packet;
```
### **Parameters**

*packet* Specifies the DPI packet to be parsed.

### **Description**

The pDPIpacket() routine parses a DPI packet and returns a parse tree representing its contents. The parse tree is dynamically allocated and contains copies of the information within the DPI packet. After a successful call to pDPIpacket(), the

packet can be disposed of in any manner the application chooses, without affecting the contents of the parse tree.

### **Return Values**

If pDPIpacket() is successful, a parse tree is returned. If an error is encountered during the parse, a NULL pointer is returned.

**Note:** The parse tree structures are defined in the snmp\_dpi.h header file.

### **Example**

The following example shows the mkDPIpacket() call.

The root of the parse tree is represented by an snmp\_dpi\_hdr structure.

```
struct snmp dpi hdr {
     unsigned char proto major;
     unsigned char proto minor;
     unsigned char proto release;
    unsigned char packet type;
     union {
           struct dpi get packet *dpi get;
           struct dpi<sup>_n</sup>ext_packet *dpi_next;<br>struct dpi_set packet *dpi_set;
           struct dpi_set_packet *dpi_set;<br>struct dpi_resp packet *dpi_response;
           struct dpi\bar{c}resp\bar{c}packet
           struct dpi_trap_packet *dpi_trap;
     } packet_body;
};
```
The packet\_type field can have one of the following values, which are defined in the snmp\_dpi.h header file:

- SNMP\_DPI\_GET
- SNMP\_DPI\_GET\_NEXT
- SNMP\_DPI\_SET

The packet\_type field indicates the request that is made of the DPI client. For each of these requests, the remainder of the packet\_body is different. If a GET request is indicated, the object ID of the desired variable is passed in a dpi\_get\_packet structure.

```
struct dpi get packet {
   char *object_id;
};
```
A GET-NEXT request is similar, but the dpi\_next\_packet structure also contains the object ID prefix of the group that is currently being traversed.

```
struct dpi_next_packet {
    char *object id;
    char *group_id;
};
```
If the next object, whose object ID lexicographically follows the object ID indicated by *object\_id*, does not begin with the suffix indicated by the *group\_id*, the DPI client must return an error indication of SNMP\_NO\_SUCH\_NAME.

A SET request has the most data associated with it, and this is contained in a dpi\_set\_packet structure.

```
struct dpi_set_packet {
  char *object id;
 unsigned char
 unsigned short
 unsigned char <br>unsigned short value_len;<br>char *value;
 struct dpi set packet *next;
};
```
The object ID of the variable to be modified is indicated by *object\_id*. The type of the variable is provided in *type* and can have one of the following values:

- SNMP TYPE COUNTER
- SNMP TYPE EMPTY
- SNMP\_TYPE\_GAUGE
- SNMP TYPE INTERNET
- SNMP\_TYPE\_NUMBER
- SNMP TYPE OBJECT
- SNMP TYPE STRING
- SNMP\_TYPE\_TICKS

The length of the value to be set is stored in *value\_len* and *value* contains a pointer to the value.

**Note:** The storage pointed to by *value* is reclaimed when the parse tree is freed. The DPI client must make provision for copying the value contents.

# **query\_DPI\_port()**

#include <snmp\_dpx.h> #include <bsdtypes.h>

int query\_DPI\_port (*host\_name*, *community\_name*) char \**host\_name*; char \**community\_name*;

### **Parameters**

*host\_name*

Specifies a pointer to the SNMP agent host name or internet address.

*community\_name*

Specifies a pointer to the community name to be used when making a request. The *community\_name* constant must be specified in ASCII.

## **Description**

The query\_DPI\_port() routine is used by a DPI client to determine the TCP port number that is associated with the DPI. This port number is needed to connect() to the SNMP agent. The port number is obtained through an SNMP GET request.

## **Return Values**

An integer representing the TCP port number is returned if successful; a -1 is returned if the port cannot be determined.

# **Sample SNMP DPI client program for C sockets for version 1.1**

This topic contains an example of an SNMP DPI client program. The DPISAMPL program can be run using the SNMP agents that support the SNMP-DPI interface as described in RFC 1228. See [Appendix J, "Related protocol specifications," on](#page-1104-0) [page 1063](#page-1104-0) for information about accessing RFCs.

It can be used to test agent DPI implementations because it provides variables of all types and with it you can generate traps of all types.

DPISAMPL implements a set of variables in the dpiSample table, which consists of a set of objects in the IBM Research tree (1.3.6.1.2.2.1.4). See ["dpiSample table MIB](#page-57-0) [descriptions" on page 16](#page-57-0) for the objectID and type of each object.

# **Using the DPISAMPL program**

The DPISAMPL program accepts the following arguments:

- **?** Explains the usage.
- **-d** *n* Sets the debug at level *n*. The range is from 0 (for no messages) to 4 (for the most verbose). The default is 0. If a number greater than 4 is specified, tracing is set to level 4.
- **-trap** *gtype stype data*

Generates a trap of the generic type *gtype*, of the specific type *stype*, and pass *data* as an additional value for the variable dpiSample.*stype*.0. The values for *gtype* are from 0 through 5. The values for *stype* indicate how *data* is interpreted. The following values are valid for *stype*:

- **1** number
- **2** octet string
- **3** object ID
- **4** empty (ignored)
- **5** internet address
- **6** counter
- **7** gauge
- **8** time ticks
- **9** display string
- **10** octet string

### **-std\_traps**

Generates or simulates the standard SNMP traps, which are the generic types 0 through 5. This includes a link down trap.

#### **-ent\_traps**

Generates extended enterprise-specific traps, which are specific types 1 through 9, using the internal dpiSample variables.

#### **ent\_trapse**

Generates extended enterprise-specific traps, which are specific types 11 through 19.

#### **-all\_traps**

Generates std\_traps, ent\_traps, and ent\_trapse.

**-iucv** Uses an AF\_IUCV socket to connect to the SNMP agent. This is the default.

**Note:** Although the IUCV API is no longer supported, use of the IUCV interaddress space communication mechanism is supported.

**-u** *agent\_userid*

Specifies the user ID where the SNMP agent is running. The default is SNMPD.

**-inet** Uses an AF\_INET socket to connect to the SNMP agent.

#### *agent\_hostname*

Specifies the host name of the system where an SNMP DPI-capable agent is running. The default is localhost.

**Note:** The localhost value is not defined by default on z/OS. Ensure localhost is defined to the name server or in the host name resolution file as the local IP address if the *agent\_hostname* parameter is not explicitly specified.

#### *community\_name*

Specifies the community name, which is required to get the dpiPort. The default is public.

## **DPISAMPN NCCFLST for the SNMP manager**

With the DPISAMPN NCCFLST, you can exercise the DPISAMPL subagent from a Tivoli® NetView® SNMP management station. The DPISAMPL subagent must be running. With this sample, you can specify which test function you want to run.

You can specify the following values on Tivoli NetView:

#### **agent\_host name**

Specifies the host name or IP address of the system where the SNMP agent is running.

#### **community\_name**

Specifies the community name. The CLIST makes the community name uppercases so the SNMP agent must be configured to accept the community name in uppercase.

### *function*

Specifies the test function to be performed. Valid test functions are:

- **ALL** Runs all of the tests. This is the default.
- **GET** Retrieves the dpiSample variables one at a time.

#### **GETNEXT**

Retrieves all the dpiSample variables.

### **ONEGET**

Retrieves all the dpiSample variables with one GET.

#### **ONESET**

Sets all the dpiSample variables at once.

- **QUIT** Causes the DPISAMPLE subagent to terminate.
- **SET** Sets the dpiSample variables one at a time with one SET.

#### **TRAPS**

Instructs the DPISAMPLE subagent to generate nine enterprise-specific traps.

<span id="page-57-0"></span>The NCCFLST assumes that the definitions for the dpiSample table (see "dpiSample table MIB descriptions") have been added to the MIBDESC.DATA file. You can also GET, GETNEXT, or SET dpiSample variables with regular SNMP GET/GETNEXT/SET commands.

The DPISAMPL subagent recognizes a few special values in the variable dpiSampleCommand. The following list shows the special values and their associated subagent actions.

#### **all\_traps**

Generates std\_traps, ent\_traps, and ent\_trapse.

**ent\_traps**

Generates extended enterprise-specific traps, which are specific types 1 through 9, using the internal dpiSample variables.

**ent\_trapse**

Generates extended enterprise-specific traps, which are specific types 11 through 19.

**quit** Causes the subagent to terminate.

#### **std\_traps**

Generates or simulates the standard SNMP traps, which are the generic types 0 through 5. This includes a link down trap.

## **Compiling and linking the DPISAMPL.C source code**

The source code for the sample DPI program can be found in the SEZAINST data set, member DPISAMPL.

You can specify the following compile-time flags:

#### **\_NO\_PROTO**

The DPISAMPL.C code assumes that it is compiled with an ANSI-C compliant compiler. It can be compiled without ANSI-C by defining this flag.

**MVS** Indicates that compilation is for MVS and uses MVS-specific includes. Some MVS/VM-specific code is compiled.

When linking the DPISAMPL code, you must use the SEZADPIL data set. It contains the SNMP-DPI interface routines as described in RFC 1228. See [Appendix J, "Related protocol specifications," on page 1063](#page-1104-0) for information about accessing RFCs.

## **dpiSample table MIB descriptions**

The following sample shows the MIB descriptions for the dpiSample table.

# DPISAMPLE.C supports these variables as an SNMP DPI sample sub-agent # it also generates enterprise specific traps via DPI with these objects dpiSample 1.3.6.1.4.1.2.2.1.4. table 0 dpiSampleNumber 1.3.6.1.4.1.2.2.1.4.1. number 10  $#$  next one is to be able to send a badValue with a SET request dpiSampleNumberString 1.3.6.1.4.1.2.2.1.4.1.1. string 10 dpiSampleOctetString 1.3.6.1.4.1.2.2.1.4.2. string 10 dpiSampleObjectID 1.3.6.1.4.1.2.2.1.4.3. object 10 # XGMON/SQESERV does not allow to specify empty (so use empty string) dpiSampleEmpty 1.3.6.1.4.1.2.2.1.4.4. string 10 dpiSampleInetAddress 1.3.6.1.4.1.2.2.1.4.5. internet 10 dpiSampleCounter 1.3.6.1.4.1.2.2.1.4.6. counter 10 dpiSampleGauge 1.3.6.1.4.1.2.2.1.4.7. gauge 10

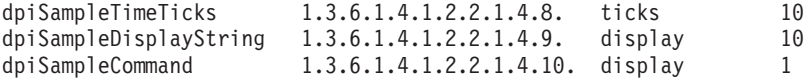

#### **Notes:**

- 1. dpiSample object is not accessible.
- 2. dpiSampleNumber object is accessible only for the SNMP GET command.
- 3. dpiSampleNumberString object is accessible only for the SNMP GET command.
- 4. dpiSampleEmpty object is not accessible for the SNMP SET command.

## **The DPISAMPL.C source code**

The following sample is the source code for the DPISAMPL.C program.

**Note:** The characters shown below might vary due to differences in character sets. This code is included as an example only.

```
/*********************************************************************/
/\star */
/* TCP/IP for MVS */* SMP/E Distribution Name: EZAEC02Z */
/* File name: tcpip.SEZAINST(DPISAMPL)
/\star */
/\star */
/* SNMP-DPI - SNMP Distributed Programming Interface /*
/\star */
/* May 1991 - Version 1.0 - SNMP-DPI Version 1.0 (RFC1228)<br>/* Created by IBM Research.
/* Created by IBM Research. */
/* Feb 1992 - Version 1.1 - Allow enterpriseID to be passed with *//* a (enterprise specific) trap <br>/* allow multiple variables to b
\begin{array}{ccc} \gamma_{*} & - & \text{allow multiple variables to be passed } \star/\star & - & \text{Use 4 octets (INTEGR from RFC1157)} & \star/\star & - & \end{array}\frac{1}{*} - Use 4 octets (INTEGER from RFC1157) */<br>for generic and specific type. */
                      for generic and specific type. */
\frac{1}{\ast} Jun 1992 - Make it run on OS/2 as well \frac{\ast}{\ast}/\star */
/\star */
\overline{y} /* Licensed Materials - Property of IBM
/* 5694-A01 *//* Copyright IBM Corp. 1991, 2010 */
/\star */
\frac{1}{x} Status = CSV1R12 \frac{x}{x}/\star */
/* dpisampl.c - a sample SNMP-DPI subagent */
/* - can be used to test agent DPI implementations. \star/<br>/* \star/\star */
/* Change Activity: \begin{array}{ccc} \star/ \star & \star/ \star & \star/ \end{array}/\star */
/* Flag Reason Release Date Origin Description */
/* ---- -------- -------- ------ -------- ----------------------- */
/* $P1= MV11816 TCPV3R2 960524 jab : zero siucv fields for */
\frac{1}{\sqrt{2}} connect \frac{1}{\sqrt{2}}/* $Q1= MV27495 D316 030218 SHAGGAR: Include current header */
\sqrt{\star} file \star/
/* $E1= D144106 RABASE 080327 ADAMSON : Change snmp@dpi.h to */
\frac{1}{x} snmp_dpx.h \frac{1}{x} snmp_dpx.h
/* $H1= D149128 RCBASE 091011 ADAMSON : Correct missing ending
\frac{1}{\ast} comment chars in prolog \frac{1}{\ast}/\star */
/*********************************************************************/
/* For testing with XGMON and/or SQESERV (SNMP Query Engine)
/* it is best to keep the following define for OID in sync */* with the dpiSample objectID in the MIB description file *//* (mib_desc for XGMON, MIBDESC DATA for SQESERV on VM and /* MIRDESC.DATA for SOESERV on MVS).
   MIBDESC.DATA for SQESERV on MVS).
/*********************************************************************/
#define OID "1.3.6.1.4.1.2.2.1.4."
                       "1.3.6.1.4.1.2.2.1.4" /* dpiSample */<br>"1.3.6.1.2.1.2.2.1.1.0"
#define ifIndex "1.3.6.1.2.1.2.2.1.1.0"
#define egpNeighAddr "1.3.6.1.2.8.5.1.2.0"
#define PUBLIC_COMMUNITY_NAME "public"
#if defined(VM) || defined(MVS)
```

```
#define SNMPAGENTUSERID "SNMPD"
#define SNMPIUCVNAME
#pragma csect(CODE, "$DPISAMP")
#pragma csect(STATIC,"#DPISAMP")
#include <manifest.h> /* VM specific things */
#include "snmpnms.h" /* short external names for VM/MVS */<br>#include "snmp@vm.h" /* more of those short names */
                                 /* more of those short names */
#include <saiucv.h>
#include <bsdtime.h>
#include <bsdtypes.h>
#include <socket.h>
#include <in.h>
#include <string.h> /*@Q1C*/
#include <inet.h>
#define asciitoebcdic asciitoe
#define ebcdictoascii ebcdicto
extern char ebcdicto[], asciitoe[];
#pragma linkage(cmxlate,OS)
#define DO_ETOA(a) cmxlate((a),ebcdictoascii,strlen((a)))
#define DO_ATOE(a) cmxlate((a),asciitoebcdic,strlen((a)))
#define DO_ERROR(a) tcperror((a))
#define LOOPBACK "loopback"
#define IUCV TRUE
#define max(a,b) (((a) > (b)) ? (a) : (b))
#define min(a,b) (((a) < (b)) ? (a) : (b))#else /* we are not on VM or MVS */
#ifdef OS2
#include <stdlib.h>
#include <types.h>
#include <doscalls.h>
#ifndef sleep
#define sleep(a) DOSSLEEP(1000 * (a))
#endif
#define close soclose
#endif
#include <sys/time.h>
#include <sys/types.h>
#include <sys/socket.h>
#include <netinet/in.h>
#include <netdb.h>
// #include <arpa/inet.h>
#define DO_ETOA(a) ; \frac{1}{2} /* no need for this \frac{x}{4}<br>#define DO_ATOE(a) ; \frac{1}{2} /* no need for this \frac{x}{4}/* no need for this */#define DO_ERROR(a) perror((a))
#define LOOPBACK "localhost"
#define IUCV FALSE
#ifdef AIX221
#define isdigit(c) (((c) >= '0') && ((c) <= '9'))
#else
// #include <sys/select.h>
#endif /* AIX221 */
#endif /* defined(VM) || defined(MVS) */
#include <stdio.h>
#include "snmp_dpx.h" /*@E1C*/
#define WAIT_FOR_AGENT 3 /* time to wait before closing agent fd */
#ifndef TRUE
#define TRUE 1
#define FALSE 0
#endif
#ifdef _NO_PROTO /* for classic K&R C */
static void check_arguments();
static void send packet();
static void print_val();
static void usage\overline{()};
static void init_connection();
static void init_variables();
static void await_and_read_packet();
static void handle packet();
static void do_get\overline{()};
static void do_set();
static void issue_traps();
static void issue_one_trap();
```

```
static void issue one trape();
static void issue_std_traps();
static void issue_ent_traps();
static void issue_ent_trapse();
static void do_register();
static void dump_bfr();
static struct dpi set packet *addtoset();
extern unsigned \overline{\log} lookup_host();
#else /* _NO_PROTO */ /* for ANSI-C compiler */
static void check_arguments(const int argc, char *argv[]);
static void send_packet(const char * packet);
static void print_val(const int index);
static void usage(const char *progname, const int exit_rc);
static void init_connection(void);
static void init_variables(void);
static void await and read packet(void);
static void handle_packet(\overline{void});
static void do get(void);
static void do_set(void);
static void issue_traps(void);
static void issue_one_trap(void);
static void issue one trape(void);
static void issue_std_traps(void);
static void issue ent traps(void);
static void issue_ent_trapse(void);
static void do_register(void);
static void dump_bfr(const char *buf, const int len);
static struct dpi set packet *addtoset(struct dpi set packet *data,
                                            int stype);
extern unsigned long lookup_host(const char *hostname);
#endif /* _NO_PROTO */
#define OSTRING "hex01-04:"
                                 "Initial Display String"<br>"None"
#define COMMAND
#define BUFSIZE 4096
#define TIMEOUT 3<br>#define PACKET LEN(packet) ((
                                 (((unsigned char)*(packet)) * 256 + \n)((unsigned char)*((packet) + 1)) + 2)/* We have the following instances for OID.x variables */
                                           /* 0 - table */static long number = 0; /* 1 - a number */<br>static unsigned char *ostring = 0; /* 2 - octet strin
                                    = 0; /* 2 - octet string */
static int ostring len = 0; /* and its length */
static unsigned char *objectID = 0; /* 3 - objectID */
static int objectID_len= 0; /* and its length */
                                     \frac{1}{x} + 4 - some empty variable */<br>= 0; /* 5 - ipaddress */
static unsigned long ipaddr = 0; /* 5 - ipaddress */<br>static unsigned long counter = 1; /* 6 - a counter */
static unsigned long counter = 1; /* 6 - a counter * static unsigned long gauge = 1; /* 7 - a gauge */
static unsigned long gauge<br>static unsigned long ticks
                                    = 1; /* 8 - time ticks */
static unsigned char *dstring = 0; /* 9 - display string */<br>static unsigned char *command = 0; /* 10 - command */
static unsigned char * command
static char *DPI var[] = {
   "dpiSample",
   "dpiSampleNumber",
   "dpiSampleOctetString",
   "dpiSampleObjectID",
   "dpiSampleEmpty",
   "dpiSampleInetAddress",
   "dpiSampleCounter",
   "dpiSampleGauge",
   "dpiSampleTimeTicks",
   "dpiSampleDisplayString",
   "dpiSampleCommand"
};
static short int valid_types[] = { /* SNMP_TYPEs accepted on SET */
         -1, -1, \frac{1}{2} /* 0 do not check type */<br>SNMP_TYPE_NUMBER, /* 1 number */
         SNMP_TYPE_NUMBER,<br>SNMP_TYPE_STRING,
         SNMP<sup>TYPETSTRING, /* 2 octet string */<br>SNMPTYPETOBJECT, /* 3 object identifi</sup>
                                       /* 3 object identifier */
         -1, /* SNMP_TYPE_EMPTY */ /* 4 do not check type */SNMP TYPE INTERNET, /* 5 internet address */SNMP_TYPE_INTERNET, /* 5 internet address */<br>SNMP_TYPE_COUNTER, /* 6 counter */
```

```
SNMP_TYPE_GAUGE, \frac{1}{2} /* 7 gauge */<br>SNMP_TYPE_TICKS, /* 8 time tic
          SNMP_TYPE_TICKS, <br>SNMP_TYPE_STRING, /* 9 display string<br>SNMP_TYPE_STRING /* 10 command (disp
                                                /* 9 display string */
                                        \frac{1}{8} /* 10 command (display string) */
#define OID_COUNT_FOR_TRAPS 9
#define OID_COUNT
};
static char *packet = NULL; /* ptr to send packet. */
static char inbuf[BUFSIZE]; /* buffer for receive packets */<br>static int dpi_fd; /* fd for socket to DPI agent */
static int dpi_fd; /* fd for socket to DPI agent */<br>static short int dpi_port; /* DPI_port at agent */
                                                  \frac{1}{x} DPI_port at agent */<br>\frac{1}{x} IP address of DPI agent */
static unsigned long dpi_ipaddress; /* IP address of DPI agent */
static char *dpi_hostname; /* hostname of DPI agent */
static char *dpi_userid; /* userid of DPI agent VM/MVS */
static char *var_gid; /* groupID received */<br>static char *var_oid; /* objectID received *
static char *var_oid; /* objectID received */<br>static int *var index; /* OID variable index *
                                                   /* OID variable index */<br>/* SET value type */
static unsigned char var\_type;static char *var_value; /* SET value */
static short int var_value_len; /* SET value length */
static int debug_lvl = 0; /* current debug level */
static int           use iucv = IUCV; /* optional use of AF_IUCV */
static int \log do quit = FALSE;/* Quit in await loop */
static int trap\_gtype = 0; /* trap generic type */
static int trap_stype = 0; /* trap specific type */
static char *trap\_data = NULL;/* trap\_data */static int \qquad \qquad do_trap = 0; /* switch for traps */
define ONE_TRAP 1<br>
#define ONE_TRAPE 2
#define ONE_TRAPE 2
#define STD_TRAPS 3<br>#define FNT TRAPS 4
#define ENT_TRAPS 4
#define ENT_TRAPSE 5
#define ALL_TRAPS 6<br>#define MAX TRAPE DATA 10
                                                   /* data for extended trap */<br>/* trap generic type */
static long \begin{array}{c} \text{trape\_gtype = 6;} \\ \text{static long} \\ \text{trape\_style = 11;} \end{array}\frac{1}{x} trap specific type */<br>\frac{1}{x} enterprise id */
static char *trape_eprise = NULL;
static char *trape_data[MAX_TRAPE_DATA]; /* pointers to data values */<br>static int trape_datacnt; /* actual number of values */
                                                   /* actual number of values */#ifdef _NO_PROTO /* for classic K&R C */
main(argc, argv)
int argc;
char *argv[];<br>#else /* _NO_PROTO */
                                                   /* for ANSI-C compiler */<br>/* main line */
main(const int argc, char *argv[])
#endif /* _NO_PROTO */
{
    check_arguments(argc, argv); /* check callers arguments */
    dpi_ipaddress = lookup_host(dpi_hostname); /* get ip address */<br>init connection(); /* connect to specified agen
    \begin{array}{lll}\n\text{init\_connection} & & \text{ } \\
\text{init}\n\end{array}
<br>
\begin{array}{lll}\n\text{unit}\n\end{array}
\begin{array}{lll}\n\text{unit}\n\end{array}
\begin{array}{lll}\n\text{unit}\n\end{array}
\begin{array}{lll}\n\text{unit}\n\end{array}
\begin{array}{lll}\n\text{unit}\n\end{array}
\begin{array}{lll}\n\text{unit}\n\end{array}init<sup>-</sup>variables(); \overline{\qquad} /* initialize our variables */<br>if (do \, \text{trap}) { /* we just need to do traps */
        (\overline{d}o_{\text{trap}}) { \prime we just need to do traps */<br>issue traps(); \prime issue the trap(s) */
        issue_traps(); \frac{1}{2} /* issue the trap(s) */<br>sleep(WAIT_FOR_AGENT); /* sleep a bit, so agent
        sleep(WAIT_FOR_AGENT); /* sleep a bit, so agent can */<br>close(dpi_fd); /* read data before we close */
        close(dpi_fd); \begin{array}{ccc} \n\text{else} & \text{if } \\
\text{exists} & \text{if } \\
\text{else} & \text{if } \\
\text{else} & \text{if } \\
\end{array}/* and that's it *//* end if (do trap) */do register(); / /* register our objectIDs */printf("%s ready and awaiting queries from agent\n",argv[0]);
    while (do_quit == FALSE) { /* forever until quit or error */
        await_and_read_packet(); \frac{1}{2} /* wait for next packet */<br>handle packet(); \frac{1}{2} /* handle it */
        handle_packet(); \frac{1}{2} /* handle it */<br>if (do trap) issue traps(); \frac{1}{2} /* request to issue traps */
        if (do_trap) is sue_traps();} /* while loop */
                                                   /* allow agent to read response */
    printf("Quitting, %s set to: quit\n", DPI_var[10]);<br>exit(2); /* sampleDispla
                                                   /* sampleDisplayString == quit */}
#ifdef NO PROTO /* for classic K&R C */
static void issue_traps()
#else /* NO_PRO\overline{TO} */ / /* for ANSI-C compiler */
static void issue_traps(void)
#endif /* NO PROTO */{
    switch (do_trap) { \prime het's see which one(s) */<br>case ONE_TRAP: \prime * only need to issue one tra
                                                /* only need to issue one trap */issue_one_trap(); /* go issue the one trap */
```

```
break;<br>case ONE TRAPE:
                                      /* only need to issue one trape */\frac{1}{2} issue_one_trape(); \frac{1}{2} /* go issue the one trape */
   break;<br>case STD TRAPS:
     ase STD_TRAPS: \frac{1}{2} /* only need to issue std traps */<br>issue_std_traps(); \frac{1}{2} /* standard traps gtypes 0-5 */
                                      /* standard traps gtypes 0-5 */
   break; -<br>case ENT TRAPS:
                                       /* only need to issue ent traps */issue_ent_traps(); /* enterprise specific traps */
   break;<br>case ENT TRAPSE:
     ase ENT_TRAPSE: \frac{1}{x} only need to issue ent trapse */<br>issue_ent_trapse(); \frac{1}{x} enterprise specific trapse */
                                      /* enterprise specific trapse */break; \overline{\phantom{0}}<br>case ALL TRAPS:
     ise ALL_TRAPS: \rightarrow /* only need to issue std traps */<br>issue_std_traps(); \rightarrow /* standard traps gtypes 0-5 */
                                      /* standard traps gtypes 0-5 */
     issue<sup>-</sup>ent<sup>-</sup>traps(); <br>issue<sup>-</sup>ent<sup>-</sup>trapse(); /* enterprise specific trapse *
                                      /* enterprise specific trapse */break;
   default:
     break;
   }<br>
d_0_trap = 0;<br>
d_0_trap = 0;<br>
d_0_trap = 0;<br>
d_0_trap = 0;
                                       /* reset do_trap switch */}
#ifdef _NO_PROTO /* for classic K&R C */
static void await and read packet() \rightarrow await packet from DPI agent */#else /* _NO_PROTO */ /* for ANSI-C compiler */
\#else /* NO_PROTO *\overline{7} \overline{7} \overline{7} /* for ANSI-C compiler */<br>static void await and read_packet(void)/* await packet from DPI agent */
#endif /* _NO_PROTO *\overline{7}{
   int len, rc, bytes_to_read, bytes_read = 0;
#ifdef OS2
  int socks[5];
#else
  fd set read mask;
#endif
   struct timeval timeout;
#ifdef OS2
   socks[0] = dpi_fd;rc = select(socks, 1, 0, 0, -1L);#else
   FD ZERO(&read mask);
   FD\left[SET(dpi_f d, \text{Aread\_mask}); / wait for data */
   rc = select(dpi_fd+1, &read_mask, NULL, NULL, NULL);
#endif<br>if \{rc \in \ ]\}/* exit on error */DO_ERROR("await_and_read_packet: select");
      close(dpi_fd);
      exit(1);}
#ifdef OS2
   len = recv(dpi fd, inbuf, 2, 0); /* read 2 bytes first */#else
  len = read(dpi_fd, inbuf, 2); /* read 2 bytes first */
#endif<br>if (len <= 0) {
                                                   /* exit on error or EOF */if (len < 0) DO_ERROR("await_and_read_packet: read");
      else printf("Quitting, EOF received from DPI-agent\n");
      close(dpi_fd);
      exit(1);}
   bytes_to_read = (inbuf[0] << 8) + inbuf[1]; /* bytes to follow */
   if (BUFSIZE < (bytes to read + 2)) { / /* exit if too much */printf("Quitting, packet larger than %d byte buffer\n",BUFSIZE);
      close(dpi_fd);
      exit(1);}
   while (bytes_to_read > 0) { \prime while bytes to read */#ifdef OS2
      socks[0] = dpifd;len = select(socks, 1, 0, 0, 3000L);
#else
      timeout.tv_sec = 3; /* wait max 3 seconds */timeout.tv_usec = 0;
      FD SET(dpi<sup>-</sup>fd, &read mask); /* check for data */len = select(dpi_fd+1, &read_mask, NULL, NULL, &timeout);
#endif
                                                   /* select returned OK */#ifdef OS2
```

```
len = recv(dpi fd, &inbuf[2] + bytes read, bytes to read, 0);
#else
         len = read(dpi fd, &inbuf[2] + bytes read, bytes to read);
#endif
      } /* end if (len == 1) */<br>if (len <= 0) {
                                                  /* exit on error or EOF */if (len < 0) DO_ERROR("await_and_read_packet: read");
         printf("Can't read remainder of packet\n");
         close(dpi_fd);
      exit(1);<br>} else {
                                                  /* count bytes_read */bytes read += len;
         bytes_to_read -= len;
      }
  \} /* while (bytes_to_read > 0) */
}
#ifdef _NO_PROTO /* for classic K&R C */
static void handle_packet() /* handle DPI packet from agent */<br>#else /* _NO_PROTO */ /* for ANSI-C compiler
                                                 /* for ANSI-C compiler */static void handle_packet(void) /* handle DPI packet from agent */
#endif /* _NO_PROTO */
{
   struct snmp dpi hdr *hdr;
   if (debug_lvl > 2) {
      printf("Received following SNMP-DPI packet:\n");
      dump_bfr(inbuf, PACKET_LEN(inbuf));
   }
   hdr = pDPIpacket(inbuf); \frac{1}{x} parse received packet \frac{x}{1} if (hdr == 0) { \frac{1}{x} ignore if can't parse \frac{x}{1}\frac{1}{x} ignore if can't parse */
      printf("Ignore received packet, could not parse it!\n");
      return;
   }
   packet = NULL;
   var type = 0;
   var\_oid = ";
   var_gid = "";
   switch (hdr->packet_type) {
     /* extract pointers and/or data from specific packet types, */
     /* such that we can use them independent of packet type. */case SNMP_DPI_GET:
       if (deb\overline{u}g_l\overline{v}l > 0) printf("SNMP_DPI_GET for ");
       var\_oid = hdr->packet_body.dpi_get->object_id;
       break;
     case SNMP_DPI_GET_NEXT:
       if (de\overline{bug} \overline{1v1} > 0) printf("SNMP_DPI_GET_NEXT for ");<br>var_oid = hdr->packet_body.dpi_next->object_id
                     = hdr->packet_body.dpi_next->object_id;
       var_gid = hdr->packet_body.dpi_next->group_id;
       break;
     case SNMP_DPI_SET:
       if (debig_i\overline{v} > 0) printf("SNMP_DPI_SET for ");
       var_value_len = hdr->packet_body.dpi_set->value_len;<br>var_value = hdr->packet_body.dpi_set->value;
        var_value = hdr->packet_body.dpi_set->value;
        var oid = hdr->packet body.dpi set->object id;
       var_type = hdr->packet_body.dpi_set->type;
       break;
     default: /* Return a GEN ERROR */
       if (debug |v| > 0) printf("Unexpected packet type %d, genErr\n",
                                    hdr->packet type);
       packet = mkDPIresponse(SNMP_GEN_ERR, NULL);
       fDPIparse(hdr); /* return storage allocated by pDPIpacket() */
       send_packet(packet);
       return;
       break;
   } / * end switch(hdr->packet type) */if (debug_lvl > 0) printf("objectID: %s \n",var_oid);
   if (strlen(var_oid) <= strlen(OID)) { /* not in our tree */if (hdr->packet type == SNMP DPI GET NEXT) var index = 0; /* OK */
      else { /* cannot handle */
         if (debug_lvl>0) printf("...Ignored %s, noSuchName\n",var_oid);
         packet = mkDPIresponse(SNMP_NO_SUCH_NAME, NULL);
          fDPIparse(hdr); /* return storage allocated by pDPIpacket() */
         send_packet(packet);
         return;
      }
   } else { /* Extract our variable index (from OID.index.instance) */
      /* We handle any instance the same (we only have one instance) */var_index = atoi(&var_oid[strlen(OID)]);
```

```
}
   if (debug_lvl > 1) {
       printf("...The groupID=%s\n",var_gid);
       printf("...Handle as if objectID=%s%d\n",OID,var_index);
   }
   switch (hdr->packet_type) {
     \overline{\text{case } \text{SNMP\_DPI\_GET}}<br>do_get();
                                  /* do a get to return response */
       break;
     case SNMP_DPI_GET_NEXT:<br>{ char toid[256];
       {\rm char\,\, to\overline{\rm id}}[2\overline{\rm 56}]; /* space for temporary objectID */<br>var index++; /* do a get for the next variable *
                                  /* do a get for the next variable */sprintf(toid,"%s%d",OID,var_index); /* construct objectID */
       var_oid = toid; /* point to it */do\overline{g}et(); \frac{d}{dx} /* do a get to return response */
     } break;
     case SNMP_DPI_SET:
       if (debug |\overline{v}| > 1) printf("...value type=%d\n", var type);
       do_set(); \overline{\phantom{0}} /* set new value first */<br>if (packet) break; /* some error response was
                                  i* some error response was generated *do_get(); /* do a get to return response */
       break;
   }
   fDPIparse(hdr); /* return storage allocated by pDPIpacket() */}
#ifdef _NO_PROTO /* for classic K&R C */
static void do_get() /* handle SNMP_GET request */<br>#else /* NO PROTO */ /* for ANSI
#else /* _NO_PROTO */ \overline{ } /* for ANSI-C compiler */<br>static void do get(void) /* handle SNMP GET request */
                              /* handle SNMP GET request */#endif /* _NO_\overline{P}ROTO */{
   struct dpi_set_packet *data = NULL;
   switch (var_index) {
    case 0: /\star table, cannot be queried by itself \star/
     printf("...Should not issue GET for table %s.0\n", OID);
     break;
    case 1: /* a number */
     data = mkDPIset(var_oid,SNMP_TYPE_NUMBER,sizeof(number),&number);
     break;
    case 2: /* an octet_string (can have binary data) */
     data = mkDPIset(var_oid,SNMP_TYPE_STRING,ostring_len,ostring);
     break;
    case 3: /* object id */
     data = mkDPIset(var_oid,SNMP_TYPE_OBJECT,objectID_len,objectID);
     break;
    case 4: /* some empty variable */
     data = mkDPIset(var_oid,SNMP_TYPE_EMPTY,0,NULL);
     break;
    case 5: /* internet address */
     data = mkDPIset(var_oid,SNMP_TYPE_INTERNET,sizeof(ipaddr),&ipaddr);
     break;
    case 6: /* counter (unsigned) */
     data =mkDPIset(var_oid,SNMP_TYPE_COUNTER,sizeof(counter),&counter);
     break;
    case 7: /* gauge (unsigned) */
     data = mkDPIset(var_oid,SNMP_TYPE_GAUGE,sizeof(gauge),&gauge);
     break;
    case 8: /* time ticks (unsigned) */
     data = mkDPIset(var_oid,SNMP_TYPE_TICKS,sizeof(ticks),&ticks);
     break;
    case 9: /* a display_string (printable ascii only) */
     DO ETOA(dstring);
     data = mkDPIset(var_oid,SNMP_TYPE_STRING,strlen(dstring),dstring);
     DO ATOE(dstring);
     break;
    case 10: /* a command request (command is a display string) */
     DO_ETOA(command);
     data = mkDPIset(var oid,SNMP TYPE STRING,strlen(command),command);
     DO ATOE(command);
     break;
    default: /* Return a NoSuchName */
     if (debug_lv] > 1)printf("...GET[NEXT] for %s, not found\n", var_oid);
     break;
   } /* end switch (var_index) */
   if (data) {
      if (debug_lvl > 0) {
```

```
printf("...Sending response oid: %s type: %d\n",
                var_oid, data->type);
         printf("......Current value: ");
         print_val(var_index); /* prints \n at end */
      }
      packet = mkDPIresponse(SNMP_NO_ERROR,data);
   } else { /* Could have been an error in mkDPIset though */if (debug_lvl > 0) printf("...Sending response noSuchName\n");
      packet = mkDPIresponse(SNMP_NO_SUCH_NAME,NULL);
   } / * end if (data) */if (packet) send_packet(packet);
}
#ifdef _NO_PROTO /* for classic K&R C */
static \overline{void} do_set() /* handle SNMP_SET request */<br>#else /* _NO_PROTO */ /* for ANS
                                               /* for ANSI-C compiler */static void d\overline{o} set(void) /* handle SNMP_SET request */
#endif /* NO PROTO */{
   unsigned long *ulp;
             long *lp;
  if (valid_types[var_index] != var_type &&
      valid types [var index] != -1]
      printf("...Ignored set request with type %d, expect type %d,",
             var_type, valid_types[var_index]);
      print(f' Returning bad\overline{V}alue\n");
      packet = mkDPIresponse(SNMP_BAD_VALUE, NULL);
      if (packet) send_packet(packet);
      return;
   }
   switch (var_index) {
    case 0: /* table, cannot set table. */
     if (debug_lvl > 0) printf("...Ignored set TABLE, noSuchName\n");
     packet = mkDPIresponse(SNMP_NO_SUCH_NAME,NULL);
     break;
    case 1: /* a number */
    lp = (long *)var_value;
    number = *lp;break;
    case 2: /* an octet string (can have binary data) */
     free(ostring);
     ostring = (char *)malloc(var value len + 1);
     bcopy(var_value, ostring, var_value_len);
     ostring_len = var_value_len;
     ostring[var_value_len] = '\0'; /* so we can use it as a string */
     break;
    case 3: /* object id */
     free(objectID);
     objectID = (char *)malloc(var value len + 1);bcopy(var_value, objectID, var_value_len);
     objectID<sup>l</sup>en = var_value_len;
     if (objectID[objectID len -1])
        objectID[objectID_len++] = '\0'; /* a valid one needs a null */
        if (debug |v| > 0)
           printf("...added a terminating null to objectID\n");
     }
     break;
    case 4: /* an empty variable, cannot set */if (debug |v| > 0) printf("...Ignored set EMPTY, readOnly\n");
     packet = mkDPIresponse(SNMP_READ_ONLY,NULL);
    break;
    case 5: /* Internet address */<br>ulp = (unsigned long *)var
            = (unsigned long *)var value;
     ipaddr = *ulp;break;
    case 6: /* counter (unsigned) */
     ulp = (unsigned long *)var_value;
     counter = *ulp;break;
    case 7: /* gauge (unsigned) */ulp = (unsigned long *)var_value;
     gauge = *ulp;break;
    case 8: /* time ticks (unsigned) */<br>ulp = (unsigned long *) var value
             = (unsigned long \star)var value;
     ticks = *ulp;
    break;
    case 9: /* a display_string (printable ascii only) */free(dstring);
```

```
dstring = (char *)malloc(var value len + 1);
     bcopy(var_value, dstring, var_value_len);
     dstring[var value len] = '\0'; /* so we can use it as a string */
     DO_ATOE(dstring);
     break;
    case 10: /* a request to execute a command */free(command);
     command = (char *)malloc(var_value_len + 1);
     bcopy(var value, command, var value len);
     command[var_value_len] = '\0'; /* so we can use it as a string */DO_ATOE(command);
     if (strcmp("all_traps",command) == 0) do_trap = ALL_TRAPS;
     else if (strcmp("std_traps",command) == 0) do_trap = STD_TRAPS;
     else if (strcmp("ent_traps",command) == 0) do_trap = ENT_TRAPS;
     else if (strcmp("ent_trapse",command) == 0) do_trap = ENT_TRAPSE;
     else if (strcmp("all_traps",command) == 0) do_trap = ALL_TRAPS;
     else if (strcmp("qui<sup>+</sup>, command) == 0) do.quit = TRUE;else break;
     if (debug |v| > 0)
        printf("...Action requested: %s set to: %s\n",
                DPI_var[10], command);
    break;
    default: /* NoSuchName */
     if (debug |v| > 0)
       printf("...Ignored set for %s, noSuchName\n", var_oid);
     packet = mkDPIresponse(SNMP_NO_SUCH_NAME,NULL);
     break;
  } /* end switch (var_index) */
  if (packet) send_packet(packet);
}
#ifdef _NO_PROTO /* for classic K&R C */
static void issue_std_traps()<br>#else /* _NO_PROTO */
                                       /* for ANSI-C compiler */static void issue std traps(void)
#endif /* NOPROTO *7
{
   trap\_style = 0;trap_data = dpi_hostname;
   for \overline{(trap\_gtype=0; trap\_gtype<6; trap\_gtype++)} {
       issue one trap();
       if (trap_gtype == 0) sleep(10); /* some managers purge cache */
   }
}
#ifdef _NO_PROTO /* for classic K&R C */
static void issue_ent_traps()<br>#else /* _NO_PROTO */
                                       /* for ANSI-C compiler */static void issue_ent_traps(void)
#endif /* _NO_PROTO */
{
   char temp_string[256];
   trap_gtype = 6;
   for (trap\_style = 1; trap\_style < 10; trap\_style++) {
     trap_data = temp_string;
     switch (trap_stype) {
     case 1 :
       sprintf(temp_string,"%ld",number);
      break;
     case 2 :
      sprintf(temp_string,"%s",ostring);
       break;
     case 3 :
       trap data = objectID;break;
     case 4 :
       trap_data = "";
      break;
     case 5 :
      trap_data = dpi_hostname;
      break;
     case 6 :
       sleep(1); /* give manager a break */sprintf(temp_string,"%lu",counter);
      break;
     case 7 :
       sprintf(temp_string,"%lu",gauge);
       break;
     case 8 :
```

```
sprintf(temp_string,"%lu",ticks);
       break;
     case 9 :
       trap_data = dstring;
       break;
     } /* end switch (trap_stype) */
     issue one trap();
  }
}
/* issue a set of extended traps, pass enterprise ID and multiple
 * variable (assume octect string) as passed by caller
*/<br>#ifdef NO PROTO
                                       /* for classic K&R C */static void issue ent trapse()
#else /* _NO_PROTO */ /* for ANSI-C compiler */
static void issue_ent_trapse(void)
#endif /* \sqrt{NO PROTO \sqrt{V}{
  int i, n;
  struct dpi_set_packet *data = NULL;
  unsigned c\overline{h}ar \overline{x}packet = NULL;
  unsigned long ipaddr, ulnum;
  char oid[256];
  char *cp;
  trape_gtype = 6;
  trape_eprise = ENTERPRISE_OID;
  for (n=11; n < (11+01D_{C0}\overline{U}NT_FOR_TRAPS); n++) {
      data = 0;
      trape_stype = n;
      for (i=1; i= (n-10); i++)data = addtoset(data, i);
      if (data == 0)printf("Could not make dpi_set_packet\n");
         return;
      }
      packet = mkDPItrape(trape_gtype,trape_stype,data,trape_eprise);
      if ((debug_lvl > 0) && (packet)) {
         printf("sending trape packet: %lu %lu enterprise=%s\n",
                 trape gtype, trape stype, trape eprise);
      }
      if (packet) send_packet(packet);
      else printf("Could not make trape packet\n");
 }
}
/* issue one extended trap, pass enterprise ID and multiple
* variable (assume octect string) as passed by caller
 */
#ifdef _NO_PROTO /* for classic K&R C */
static \overline{void} issue_one_trape()<br>#else /* NO PROTO */
                                       /* for ANSI-C compiler */static void issue_one_trape(void)
#endif /* _NO_PROTO */
{
  struct dpi_set_packet *data = NULL;
  unsigned char \overline{*}packet = NULL;
  char oid[256];
 char *cp;
  int i;
  for (i=0; i<trape_datacnt; i++) {
      sprintf(oid,"%s2.%d",OID,i);
      /* assume an octet_string (could have hex data) */
      data = mkDPIlist(data, oid, SNMP_TYPE_STRING,
                       strlen(trape_data[i]), trape_data[i]);
      if (data == 0) {
         printf("Could not make dpiset_packet\n");
      } else if (debug |v| > 0) {
         printf("Preparing: [oid=%s] value: ", oid);
         print(f("");
         for (cp = trape data[i]; *cp; cp++) /* loop through data */
             printf("%2.2x",*cp); /* hex print one byte */
         printf("'H\n");
      }
  }
  packet = mkDPItrape(trape_gtype,trape_stype,data,trape_eprise);
  if ((debug_lvl > 0) && (packet)) {
     printf("sending trape packet: %lu %lu enterprise=%s\n",
```

```
trape gtype, trape stype, trape eprise);
  }
  if (packet) send packet(packet);
  else printf("Could not make trape packet\n");
}
#ifdef NO PROTO /* for classic K&R C */
static \overline{voi\overline{d}} issue_one_trap()
#else /* \sqrt{N} \sqrt{N} \sqrt{N} /* for ANSI-C compiler */
static void issue_one_trap(void)
#endif /* _NQPROTO \star/
{
  long int num; /* must be 4 bytes */struct dpi_set_packet *data = NULL;
  unsigned char \overline{*} packet = NULL;
 unsigned long ipaddr, ulnum;
  char oid[256];
  char *cp;
  switch (trap_gtype) {
  /* all traps are handled more or less the same sofar. *//* could put specific handling here if needed/wanted. */
  case 0: /* simulate cold start */
  case 1: /* simulate warm start */
  case 4: /* simulate authentication failure */
   strcpy(oid,"none");
   break;
  case 2: /* simulate link down */
  case 3: /* simulate link up */strcpy(oid,ifIndex);
   num = 1;data = mkDPIset(oid, SNMP_TYPE_NUMBER, sizeof(num), &num);
   break;
  case 5: /* simulate EGP neighbor loss */
    strcpy(oid,egpNeighAddr);
    ipaddr = lookup_host(trap_data);
    data = mkDPIset(oid, SNMP_TYPE_INTERNET, sizeof(ipaddr), &ipaddr);
   break;
  case 6: /* simulate enterprise specific trap */
    sprintf(oid,"%s%d.0",OID, trap_stype);
    switch (trap_stype) {
    case 1: /* a number */num = strtol(trap data,(char **)0,10);
      data = mkDPIset(oid, SNMP_TYPE_NUMBER, sizeof(num), &num);
     break;
    case 2: /* an octet_string (could have hex data) */
      data = mkDPIset(oid,SNMP_TYPE_STRING,strlen(trap_data),trap_data);
     break;
    case 3: /* object id */
      data = mkDPIset(oid,SNMP_TYPE_OBJECT,strlen(trap_data) + 1,
                     trap_data);
     break;
    case 4: /* an empty variable value */
      data = mkDPIset(oid, SNMP_TYPE_EMPTY, 0, 0);
     break;
    case 5: /* internet address */
      ipaddr = lookup_host(trap_data);
      data = mkDPIset(oid, SNMP_TYPE_INTERNET, sizeof(ipaddr), &ipaddr);
      break;
    case 6: /* counter (unsigned) */ulnum = strtoul(trap data,(char **)0,10);
      data = mkDPIset(oid, SNMP_TYPE_COUNTER, sizeof(ulnum), &ulnum);
      break;
    case 7: /* gauge (unsigned) */ulnum = strtoul(trap_data,(char **)0,10);
      data = mkDPIset(oid, SNMP_TYPE_GAUGE, sizeof(ulnum), &ulnum);
     break;
    case 8: /* time ticks (unsigned) */
      ulnum = strtoul(trap_data,(char **)0,10);
      data = mkDPIset(oid, SNMP TYPE TICKS, sizeof(num), &ulnum);
      break;
    case 9: /* a display_string (ascii only) */
      DO_ETOA(trap_data);
      data = mkDPIset(oid,SNMP_TYPE_STRING,strlen(trap_data),trap_data);
      DO_ATOE(trap_data);
      break;
    default: /* handle as string */
      printf("Unknown specific trap type: %s, assume octet_string\n",
              trap_stype);
      data = mkDPIset(oid,SNMP_TYPE_STRING,strlen(trap_data),trap_data);
```

```
break;
    } /* end switch (trap_stype) */
    break;
  default: /* unknown trap */
    printf("Unknown general trap type: %s\n", trap_gtype);
    return;
   break;
  } /* end switch (trap_gtype) */
  packet = mkDPItrap(trap_gtype,trap_stype,data);
  if ((debug_lvl > 0) && (packet) {
     printf("sending trap packet: %u %u [oid=%s] value: ",
           trap_gtype, trap_stype, oid);
     if (trap_stype == 2) {
        printf("'");
        for (cp = trap_data; *cp; cp++) \rightarrow 100p through data */
            printf("%2.2x",*cp); /* hex print one byte */
        printf("'H\n");
    } else printf("%s\n", trap_data);
  }
  if (packet) send_packet(packet);
  else printf("Could not make trap packet\n");
\mathbf{I}#ifdef _NO_PROTO /* for classic K&R C */
static void send packet(packet) / DPI packet to agent */char *packet;<br>#else /* _NO_PROTO */
                                             /* for ANSI-C compiler */static void send_packet(const char *packet) /* DPI packet to agent */
#endif /* NO PROTO */{
   int rc;
   if (debug_lvl > 2) {
      printf("...Sending DPI packet:\n");
      dump bfr(packet, PACKET LEN(packet));
   }
#ifdef OS2
  rc = send(dpi_fd,packet,PACKET_LEN(packet),0);
#else
rc = write(dpi_fd,(unsigned char *)packet,PACKET_LEN(packet));
#endif
  if (rc != PACKET LEN(packet)) DO ERROR("send packet: write");
   /* no need to free packet (static buffer in mkDPI.... routine) */
}
#ifdef NO PROTO /* for classic K&R C */static void do_register() /* register our objectIDs with agent */<br>#else /* NO PROTO */ /* for ANSI-C compiler */
#else /* _N \overline{P}ROTO */
static void d\overline{o} register(void) /* register our objectIDs with agent */
#endif /* _NO_PROTO */
{
   int i, rc;
  char toid[256];
   if (debug_lvl > 0) printf("Registering variables:\n");
   for (i=1; i<=OID_COUNT; i++) {
       sprintf(toid,"%s%d.",OID,i);
       packet = mkDPIregister(toid);
#ifdef OS2
       rc = send(dpi_fd, packet, PACKET_LEN(packet),0);
#else
       rc = write(dpi_fd, packet, PACKET_LEN(packet));
#endif
       if (rc \leq 0) {
          DO_ERROR("do_register: write");
          printf("Quitting, unsuccessful register for %s\n",toid);
          close(dpi_fd);
          exit(1);
       }
       if (debug_lvl > 0) {
          printf("...Registered: %-25s oid: %s\n",DPI_var[i],toid);
          printf("......Initial value: ");
          print_val(i); /* prints \n at end */
       }
   }
}
/* add specified variable to list of variable in the dpi_set_packet
 */
```

```
#ifdef NO PROTO /* for classic K&R C */
struct dpi_set_packet *addtoset(data, stype)
struct dpi_set_packet *data;
int stype;<br>#else /* _NO_PROTO */
#else /* _NO_PROTO */ /* for ANSI-C compiler */
struct dpi set packet *addtoset(struct dpi set packet *data, int stype)
#endif /* _NO_PROTO */
{
   char var oid[256];
   sprintf(var_oid,"%s%d.0",OID, stype);
   switch (stype) {
   case 1: /* a number */
     data = mkDPIlist(data, var_oid, SNMP_TYPE_NUMBER,
                      sizeof(number), &number);
     break;
    case 2: /* an octet_string (can have binary data) */
     data = mkDPIlist(data, var_oid, SNMP_TYPE_STRING,
                     ostring_len, ostring);
    break;
   case 3: /* object id */data = mkDPIlist(data, var_oid, SNMP_TYPE_OBJECT,
                      objectID_len, objectID);
    break;
   case 4: /* some empty variable */
    data = mkDPIlist(data, var_oid, SNMP_TYPE_EMPTY, 0, NULL);
    break;
   case 5: /* internet address */
    data = mkDPIlist(data, var_oid, SNMP_TYPE_INTERNET,
                     sizeof(ipaddr), &ipaddr);
    break;
   case 6: /* counter (unsigned) */
    data =mkDPIlist(data, var_oid, SNMP_TYPE_COUNTER,
                    sizeof(counter), &counter);
    break;
   case 7: /* gauge (unsigned) */data = mkDPIlist(data, var_oid, SNMP_TYPE_GAUGE,
                      sizeof(gauge), &gauge);
    break;
   case 8: /* time ticks (unsigned) */data = mkDPIlist(data, var_oid, SNMP_TYPE_TICKS,
                     sizeof(ticks), &\text{ticks});
    break;
   case 9: /* a display_string (printable ascii only) */
    DO_ETOA(dstring);
    data = mkDPIlist(data, var_oid, SNMP_TYPE_STRING,
                     strlen(dstring), dstring;
    DO ATOE(dstring);
    break;
   } /* end switch (stype) */
   return(data);
}
#ifdef _NO_PROTO /* for classic K&R C */
static void print val(index)
int index;<br>#else /* _NO_PROTO */
                                            /* for ANSI-C compiler */static void print val(const int index)
#endif /* NO PROTO */{
  char *cp;
  struct in_addr temp_ipaddr;
  switch (index) {
  case 1 :
    printf("%ld\n",number);
    break;
  case 2 :
    printf("'");
    for (cp = ostring; cp < ostring + ostring len; cp++)
       printf("%2.2x",*cp);
    printf("'H\n");
    break;
  case 3 :
    printf("%*s\n", objectID_len, objectID);
    break;
  case 4 :
    printf("no value (EMPTY)\n");
    break;
  case 5 :
```

```
temp ipaddr.s addr = ipaddr;
     printf("%s\n",inet_ntoa(temp_ipaddr));
/* This worked on VM, MVS and AIX, but not on OS/2
 * printf("%d.%d.%d.%d\n", (ipaddr >> 24), ((ipaddr << 8) >> 24),
 * ((ipaddr << 16) >> 24), ((ipaddr << 24) >> 24));
*/
     break;
   case 6 :
     printf("%lu\n",counter);
     break;
   case 7 :
     printf("%lu\n",gauge);
     break;
   case 8 :
     printf("%lu\n",ticks);
     break;
   case 9 :
     printf("%s\n",dstring);
     break;
  case 10 :
     printf("%s\n",command);
     break;
  } /* end switch(index) */
}
#ifdef _NO_PROTO                                   /* for classic K&R C */<br>static void check_arguments(argc, argv)       /* check arguments */
static \overline{voi\overline{d}} check_arguments (argc, argv)
int argc;
char *argv[];
#else \sqrt{\ast} \sqrt{\frac{1}{2}} \sqrt{\ast} \sqrt{\ast} \sqrt{\ast} for ANSI-C compiler \sqrt{\ast}static void check_arguments(const int argc, char *argv[])
#endif /* _NO_PROTO */
{
   char *hname, *cname;
   int i, j;
   dpi userid = hname = cname = NULL;for (i=1; \text{ arg } c > i; i++) {
      if (strcmp(argv[i], " - d") == 0) {
          i++;
          if (argc > i) {
             \text{delay} |vl = \text{atoi}(\text{ary}[i]);
             if (debug_lv] \geq 5) {
                DPIdebug(1);
             }
          }
      } else if (strcmp(argv[i],"-trap") == 0) {
         if (argc > i+3) {
             trap_gtype = atoi(argv[i+1]);
             trap\_style = atoi(argv[i+2]);trap\_data = argv[i+3];i = \overline{i} + 3;do_trap = ONE_TRAP;
          } else usage(argv[0], 1);
       } else if (strcmp(argv[i],"-trape") == 0) {
          if (argc > i+4) {
             trape\_gtype = strtoul (ary[i+1], (char**)0,10);trape stype = strtoul(argv[i+2],(char**)0,10);
             trape eprise = argv[i+3];
             for (i = i + 4, j = 0;
                   (\text{arge} > i) && (j < \text{MAX} TRAPE DATA);
                   i++, j++) {
                 trape_data[j] = argv[i];}
             trape_datacnt = j;
             do_trap = ONE_TRAPE;
             break; /* -trape must be last option */
          } else usage(argv[0], 1);
       } else if (strcmp(argv[i],"-all_traps") == 0) {
          do_trap = ALL_TRAPS;
      \} else if (strcmp(argv[i],"-std_traps") == 0) {
         do_trap = STD_TRAPS;
       } else if (strcmp(argv[i],"-ent_traps") == 0) {
          do_trap = ENT_TRAPS;
      \} else if (strcmp(argv[i],"-ent_trapse") == 0) {
          do_trap = ENT_TRAPSE;
#if defined(VM) || defined(MVS)
       } else if (strcmp(argv[i],"-inet") == 0) {
         use iucv = 0;
      \} else\overline{\text{ if }} (\text{stromp}(\text{argv}[i], "-iucv") == 0) {
```
```
use iucv = TRUE;
      \} else if (strcmp(argv[i],"-u") == 0) {
         use_iucv = TRUE; /* -u implies -iucv */
         i++;
         if (argc > i) {
            dpi_userid = argv[i];
         }
#endif
      } else if (strcmp(argv[i],"?") == 0) {
         usage(argv[0], 0);
      } else {
        if (hname == NULL) hname = argv[i];
        else if (cname == NULL) cname = argv[i];
        else usage(argv[0], 1);
      }
   }
   if (hname == NULL) hname = LOOPBACK; /* use default */
   if (cname == NULL) cname = PUBLIC COMMUNITY NAME; /* use default */
#if defined(VM) || defined(MVS)
   if (dpi_userid == NULL) dpi_userid = SNMPAGENTUSERID;
   if (deb\overline{u}g_{v}|\nu| > 2)printf("hname=%s, cname=%s, userid=%s\n",hname,cname,dpi_userid);
#else
   if (debug |v| > 2)
      printf("hname=%s, cname=%s\n",hname,cname);
#endif
   if (use_iucv != TRUE) {
      DO\_ETOA(cname); /* for VM or MVS */dpi_port = query_DPI_port(hname,cname);<br>DO ATOE(cname);
                                                       /* for VM or MVS */if (dpi port == -1) {
         printf("No response from agent at %s(%s)\n",hname,cname);
         exit(1);}
   } else dpi port == -1;
   dpi_hostname = hname;
}
#ifdef _NO_PROTO /* for classic K&R C */
static void usage(pname, exit_rc)
char *pname;
int exit_rc;
#else /* _NO_PROTO */ /* for ANSI-C compiler */
static void usage(const char *pname, const int exit_rc)
#endif /* _NO_PROTO */
{
   printf("Usage: %s [-d debug lvl] [-trap g type s type data]", pname);
   print(' [-all_traps]\n");
   printf("%*s[-trape g_type s_type enterprise data1 data2 .. datan]\n",
          strlen(pname)+8,"");
   printf("%*s[-std_traps] [-ent_traps] [-ent_trapse]\n",
          strlen(pname)+8,"");
#if defined(VM) | defined(MVS)
   printf("%*s[-iucv] [-u agent_userid]\n",strlen(pname)+8, "");
   print(f("%*s", strlen(pname) + \overline{8}, "");printf("[-inet] [agent_hostname [community_name]]\n");
   printf("default: -d 0 -iucv -u %s\n", SNMPAGENTUSERID);
   printf(" -inet %s %s\n", LOOPBACK, PUBLIC COMMUNITY NAME);
#else
   printf("%*s[agent_hostname [community_name]]\n",strlen(pname)+8,"");
   printf("default: -d \theta%s %s\n", LOOPBACK, PUBLIC_COMMUNITY_NAME);
#endif
   exit(exit_rc);
}
#ifdef _NO_PROTO /* for classic K&R C */
static \overline{void} init_variables() \rightarrow initialize our variables */#else /* _NO_PROTO */ /* for ANSI-C compiler */<br>static void init_variables(void) /* initialize our variables */
static void \overline{init\_variables} (void)
#endif /* NO PROTO */{
   char ch, *cp;
   ostring = (char *)malloc(strlen(OSTRING) + 4 + 1);
   bcopy(OSTRING,ostring,strlen(OSTRING));
   ostring_len = strlen(OSTRING);<br>for (ch=1;ch<5;ch++)
                                       /* add hex data 0 \times 01020304 */
  ostring[ostring_len++] = ch;<br>ostring[ostring_len] = '\0;
                                       /* so we can use it as a string */objectID = \bar{\text{(char x)}\text{malloc}(\text{strlen}(\text{OLD}));
```

```
objectID_len = strlen(OID);
   bcopy(OID,objectID,strlen(OID));
   if (objectID[objectID len - 1] == '.') /* if trailing dot, */
       objectID[objectID_len - 1] = \sqrt{0}; /* remove it */
   else objectID_len++; /* length includes null */
   dstring = (char *)malloc(strlen(DSTRING)+1);
   bcopy(DSTRING,dstring,strlen(DSTRING)+1);
   command = (char *)malloc(strlen(COMMAND)+1);
   bcopy(COMMAND,command,strlen(COMMAND)+1);
   ipaddr = dpi_ipaddress;
}
#ifdef _NO_PROTO /* for classic K&R C */
static \overline{void} init_connection() /* connect to the DPI agent */<br>#else /* _NO_PROTO */ /* for ANSI-C compiler */
                                    /* for ANSI-C compiler */<br>/* connect to the DPI agent */
static void \overline{init\_connection(void)}#endif /* NO PROTO */{
    int rc;
    int sasize; /* size of socket structure */struct sockaddr_in sin; /* socket address AF_INET */
                                     /* socket address general */#if defined(VM) || defined (MVS)
                                     /* socket address AF_IUCV */
    if (use_iucv == TRUE) {
       printf("Connecting to %s userid %s (TCP, AF_IUCV)\n",
              dpi_hostname,dpi_userid); /* @P1C*/
       bzero(&siu,sizeof(siu));
       siu.siucv_family = AF_IUCV;
       \text{siu.siucv\_addr} = 0; /* \text{@P1C*}/<br>siu.siucv_port = 0; /* \text{@P1C*}/siu.siucv_port = 0; /* @P1C*/
       memset(siu.siucv_nodeid, ' ', sizeof(siu.siucv_nodeid));
       memset(siu.siucv_userid, ' ', sizeof(siu.siucv_userid));
       memset(siu.siucv_name, ' ', sizeof(siu.siucv_name));
       bcopy(dpi_userid, siu.siucv_userid, min(8,strlen(dpi_userid)));
       bcopy(SNMPIUCVNAME, siu.siucv name, min(8,strlen(SNMPIUCVNAME)));
       dpi_fd = socket(AF_IUCV, SOCK_STREAM, 0);
       \bar{a} = (struct sockaddr *) \bar{a}siu;
       sasize = sizeof(struct sockaddr iucv);
    } else {
#endif
       printf("Connecting to %s DPI_port %d (TCP, AF_INET)\n",
              dpi_hostname,dpi_port);
       bzero(&sin,sizeof(sin));
       sin.sin_family = AF_INET;
       sin.sin_port = htons(dpi_port);
       sin.sin_addr.s_addr = dpi_ipaddress;
       dpi fd = socket(AF INET, SOCK STREAM, 0);
       sa = (struct sockaddr *) &sin;
       sasize = sizeof(struct sockaddr in);
#if defined(VM) || defined (MVS)
    }
#endif
    if (dpi_f d < \theta) { / * exit on error */
       DO_ERROR("init_connection: socket");
       exit(1);}
    rc = connect(dpi_fd, sa, sasize); \frac{1}{x} connect to agent \frac{x}{x} if (rc != 0) { \frac{1}{x} can be \frac{1}{x} exit on error \frac{x}{x}if (rc != 0) { /* exit on error */
       DO_ERROR("init_connection: connect");
       close(dpi_fd);
       exit(1);}
}
#ifdef _NO_PROTO /* for classic K&R C */
static \overline{void} dump_bfr(buf, len)
char *buf;
int len;<br>#else /* _NO_PROTO */
                                             /* for ANSI-C compiler */static void dump_bfr(const char *buf, const int len)
#endif /* _NO_PROTO */
{
   register int i;
   if (len == 0) printf(" empty buffer\n"); /* buffer is empty */
                                     \frac{1}{*} loop through buffer \frac{*}{*}<br>"); \frac{1}{*} indent new line \frac{*}{*}if ((i&15) == 0) printf(")
```

| printf("%2.2x", (unsigned char) buf[i]);/* hex print one byte $*/$<br>if $((i&15) == 15)$ printf $("n")$ ; | /* nl every 16 bytes $*/$   |
|----------------------------------------------------------------------------------------------------|-----------------------------|
| else if $((i\&3) == 3)$ printf $("")$ ;                                                                    | /* space every 4 bytes $*/$ |
| if $(i&15)$ printf $("n")$ ;                                                                               | /* always end with nl $*/$  |

*Figure 1. SNMP Dist Prog Interface subagent sample*

# **Chapter 3. SNMP agent Distributed Protocol Interface version 2.0**

Using the simple network management protocol (SNMP) agent Distributed Protocol Interface (DPI), you can dynamically add, delete, or replace management variables in the local management information base (MIB). The SNMP DPI protocol is also supported with the SNMP agent on  $OS/2$ , VM, and  $AIX^{\circ}$ . This makes it easier to port subagents between those platforms and z/OS, and to connect agents and subagents across these platforms.

The SNMP agent DPI Application Programming Interface (API) is for the DPI subagent programmer.

The following RFCs are related to SNMP and will be helpful when you are programming an SNMP API (see [Appendix J, "Related protocol specifications," on](#page-1104-0) [page 1063](#page-1104-0) for information about accessing RFCs):

- RFC 1592 is the SNMP DPI 2.0 RFC.
- RFC 1901 through RFC 1908 are the SNMP Version 2 RFCs.

The primary goal of RFC 1592 is to specify the SNMP DPI. This is a protocol by which subagents can exchange SNMP related information with an agent.

To provide an environment that is generally platform independent, RFC 1592 strongly suggests that you also define a DPI API. There is a sample DPI API available in the RFC. The document describes the same sample API as the IBM supported DPI Version 2.0 API. See ["DPI subagent example" on page 90.](#page-131-0)

# **SNMP agents and subagents**

SNMP agents are primarily responsible for responding to SNMP operation requests. An operation request can originate from any entity that supports the management portion of the SNMP protocol. An example of this is z/OS UNIX SNMP command, **osnmp**, included with this version of TCP/IP. Examples of SNMP operations are GET, GETNEXT, and SET. An operation is performed on an MIB object.

A subagent extends the set of MIB objects provided by the SNMP agent. With the subagent, you define MIB objects useful in your own environment and register them with the SNMP agent.

When the agent receives a request for an MIB object, it passes the request to the subagent. The subagent then returns a response to the agent. The agent creates an SNMP response packet and sends the response to the remote network management station that initiated the request. The existence of the subagent is transparent to the network management station.

To allow the subagents to perform these functions, the agent provides for subagent connections through:

- A TCP connection
- An AF\_UNIX streams connection

For the TCP connections, the agent binds to an arbitrarily chosen TCP port and listens for connection requests. A well-known port is not used. Every invocation of the SNMP agent could potentially use a different TCP port.

For UNIX streams connections, the agent is within the same machine. AF\_UNIX connections should be used if possible, because they do not pass into TCP/IP, but flow only within UNIX System Services and hence require fewer system resources.

A DPI SNMP Subagent does not have to directly retrieve a dpiMIB object or objects, but instead uses either DPIconnect\_to\_agent\_TCP() or DPIconnect\_to\_agent\_UNIXstream(). DPIconnect\_to\_agent\_TCP automatically retrieves the object dpiPortForTCP from the dpiMIB through an SNMP agent. DPIconnect\_to\_agent\_TCP then establishes an AF\_INET6 or AF\_INET TCP socket connection with the SNMP agent.

The query\_DPI\_port() function issued in Version 1.1 is implicitly run by the DPIconnect to agent TCP() function. The DPI subagent programmer would normally use the DPIconnect\_to\_agent\_TCP() function to connect to the agent, and hence does not need to explicitly retrieve the value of the DPI TCP port.

Conversely, DPIconnect\_to\_agent\_UNIXstream retrieves the value of the object dpiPathNameForUnixStream from the dpiMIB to establish an AF\_UNIX connection with the SNMP agent.

After a successful connection to the SNMP agent the subagent registers the MIB trees for the set of variables it supports with the SNMP agent. When all variable classes are registered, the subagent waits for requests from the SNMP agent.

If connections to the SNMP agent are restricted by the security product, then the security product user ID associated with the subagent must be permitted to the agent's security product resource name for the connection to be accepted. See the Simple Network Management Protocol (SNMP) information in z/OS Communications Server: IP Configuration Guide for more information about security product access between subagents and the z/OS Communications Server SNMP agent.

### **DPI agent requests**

The SNMP agent can initiate several DPI requests:

- CLOSE
- $\cdot$  COMMIT
- $\cdot$  GET
- GETBULK
- v GETNEXT
- $\cdot$  SET
- v UNDO
- UNREGISTER

The GET, GETNEXT, and SET requests correspond to the SNMP requests that a network management station can make. The subagent responds to a request with a response packet. The response packet can be created using the mkDPIresponse() library routine, which is part of the DPI API library.

The GETBULK requests are translated into multiple GETNEXT requests by the agent. According to RFC 1592, a subagent can request that the GETBULK be passed to it, but the z/OS version of DPI does not yet support that request. (See [Appendix J, "Related protocol specifications," on page 1063](#page-1104-0) for information about accessing RFCs.)

The COMMIT, UNDO, UNREGISTER, and CLOSE are specific SNMP DPI requests.

The subagent normally responds to a request with a RESPONSE packet. For the CLOSE and UNREGISTER request, the subagent does not need to send a RESPONSE.

See the following related information.

- ["DPI subagent GETNEXT processing" on page 47](#page-88-0)
- ["DPI subagent UNREGISTER request" on page 49](#page-90-0)
- ["DPI subagent TRAP request" on page 49](#page-90-0)
- ["DPI subagent CLOSE request" on page 50](#page-91-0)
- ["Overview of subagent processing" on page 90](#page-131-0)
- ["SNMP DPI: Connecting to the agent" on page 92](#page-133-0)
- ["SNMP DPI: Registering a subtree with the agent" on page 94](#page-135-0)
- ["SNMP DPI: Processing requests from the agent" on page 97](#page-138-0)
- ["SNMP DPI: Processing a GET request" on page 100](#page-141-0)
- ["SNMP DPI: Processing a SET/COMMIT/UNDO request" on page 107](#page-148-0)

# **SNMP DPI version 2.0 library**

z/OS Communications Server provides the following DPI library routines:

*Table 1. Components of DPI version 2.0*

| Name                                      | Contents                                                                          | Location                           |  |
|-------------------------------------------|-----------------------------------------------------------------------------------|------------------------------------|--|
| snmp_dpi.h                                | header file                                                                       | /usr/lpp/tcpip/snmp/include        |  |
| snmp_IDPI.o<br>snmp_mDPI.o<br>snmp_qDPI.o | z/OS UNIX System Services<br>object files<br>DPI Version 2.0 library<br>functions | /usr/lpp/tcpip/snmp/build/libdpi20 |  |
| dpi_mvs_sample.c                          | SNMP DPI Version 2.0 C sample //usr/lpp/tcpip/samples<br>source                   |                                    |  |
| dpiSimpl.mi2                              | SNMP DPI Version 2.0 sample<br>MIB definitions                                    | /usr/lpp/tcpip/samples             |  |

# **SNMP DPI Version 2.0 API**

DPI Version 2.0 is intended for use with UNIX System Services sockets and is not for use with other socket libraries. A DPI subagent must include the snmp\_dpi.h header in any C part that intends to use DPI. The path for snmp\_dpi.h is /usr/lpp/tcpip/snmp/include. By default, when you include the snmp\_dpi.h include file, you will be exposed to the DPI Version 2.0 API. For a list of the functions provided, read more about the ["The snmp\\_dpi.h include file" on page](#page-130-0) [89.](#page-130-0) This is the recommended use of the SNMP DPI API.

When you prelink your object code into an executable file, you must use the DPI Version 2.0 functions as provided in the snmp\_lDPI.o, snmp\_mDPI.o, and snmp\_qDPI.o object files in /usr/lpp/tcpip/snmp/build/libdpi20.

#### **Notes:**

- 1. The object files are located only in a z/OS UNIX file system. Files in a z/OS UNIX file system can be accessed from JCL using the path parameter on an explicit DD definition.
- 2. Together the snmp\_dpi.h include file and the dpi\_mvs\_sample.c file comprise an example of the DPI Version 2.0 API.
- 3. Debugging information (resulting from the DPIdebug function) is routed to SYSLOGD. Ensure the SYSLOG daemon is active.
- 4. Compile your subagent code using the DEF(MVS) compiler option.
- 5. Waiting for a DPI packet depends on the platform and how the chosen transport protocol is implemented. In addition, some subagents want to control the sending of and waiting for packets themselves, because they might need to be driven by other interrupts as well.
- 6. There is a set of DPI transport-related functions that are implemented on all platforms to hide the platform-dependent issues for those subagents that do not need detailed control for the transport themselves.

For more information about SNMP, see the Simple Network Management Protocol (SNMP) information in z/OS Communications Server: IP Configuration Guide or the Managing TCP/IP network resources with SNMP information in z/OS Communications Server: IP System Administrator's Commands.

# **Compiling and linking DPI Version 2.0**

DPI Version 2.0 is installed in a z/OS UNIX file system only. You can build a subagent for either the UNIX System Services shell (using a z/OS UNIX file system and c89) or MVS (using JCL).

See the documentation provided by your C compiler for exact details of building a C application. The information provided in the following topics is intended as general guidance.

# **Compiling and linking DPI Version 2.0: UNIX System Services environment**

Use c89 to compile a DPI subagent under the UNIX System Services shell. Every C file using DPI functions must include the DPI header file (snmp\_dpi.h) from /usr/lpp/tcpip/snmp/include. Also include the three DPI library object files (snmp\_qDPI.o, snmp\_lDPI.o, and snmp\_mDPI.o) from /usr/lpp/tcpip/snmp/build/ libdpi20.

The following example shoes how c89 is called to compile and build dpi\_mvs\_sample.c:

```
c89 -o dpi mvs sample -I /usr/lpp/tcpip/snmp/include \
/usr/lpp/tcpip/samples/dpi mvs sample.c \
/usr/lpp/tcpip/snmp/build/libdpi20/snmp_lDPI.o \
/usr/lpp/tcpip/snmp/build/libdpi20/snmp_mDPI.o \
/usr/lpp/tcpip/snmp/build/libdpi20/snmp_qDPI.o
```
Use the -I option to add the z/OS UNIX file system directory where snmp\_dpi.h is to the compiler include search path.

# **Compiling and linking DPI Version 2.0: MVS environment**

C programs that use DPI must:

- Compile with the longname compiler option
- Include snmp\_dpi.h from /usr/lpp/tcpip/snmp/include

Add #include to the source code. You must inform the compiler that /usr/lpp/tcpip/snmp/include should be searched for include files. Use either a SYSLIB DD with a PATH parameter pointing to the z/OS UNIX file system directory, or use the SEARCH compiler parameter.

Prelink DPI subagent to resolve longnames. In the prelink JCL, define three DDs pointing to each DPI object file, and then include each, such as:

```
DPI1 DD PATH='/usr/lpp/tcpip/snmp/build/libdpi20/snmp_lDPI.o'
DPI2 DD PATH='/usr/lpp/tcpip/snmp/build/libdpi20/snmp_mDPI.o'
DPI3 DD PATH='/usr/lpp/tcpip/snmp/build/libdpi20/snmp_qDPI.o'
INCLUDE DPI1
INCLUDE DPI2
INCLUDE DPI3
```
Then, link edit the prelink output as usual.

# **DPI Version 1.x base code considerations**

Use the DPI Version 1.1 API as described in [Chapter 2, "SNMP agent Distributed](#page-44-0) [Protocol Interface version 1.1," on page 3.](#page-44-0)

The DPI Version 2.0 API provided with z/OS is for UNIX System Services sockets use only. Earlier versions of DPI were supported on C sockets.

See "Migrating your SNMP DPI subagent to Version 2.0" for more detail about the changes that you must make to your DPI Version 1.x source.

If you want to convert to DPI Version 2.0, which prepares you also for SNMP Version 2, you must make changes to your code.

You can keep your existing DPI Version 1.1 subagent and communicate with a DPI-capable agent that supports DPI Version 1.1 in addition to DPI Version 2.0. For example, the z/OS SNMP agent provides support for multiple versions of DPI, including Version 1.0, Version 1.1, and Version 2.0.

### **Migrating your SNMP DPI subagent to Version 2.0**

The information presented in this topic *are guidelines and are not exact procedures*. Your specific implementation will vary from the guidelines presented.

When you want to change your DPI Version 1.x-based subagent code to the DPI Version 2.0 level, use these guidelines for the required actions and the recommended actions.

# **Required actions for migrating your SNMP DPI subagent to Version 2.0**

The following actions are required to migrate SNMP DPI subagent to Version 2.0:

v Add an mkDPIopen() call and send the created packet to the agent. This opens your DPI connection with the agent. Wait for the response and ensure that the open is accepted. You need to pass a subagent ID (object identifier), which must be a unique ASN.1 OID.

See ["The mkDPIopen\(\) function" on page 57](#page-98-0) for more information.

• Change your mkDPIregister() calls and pass the parameters according to the new function prototype. You must also expect a RESPONSE to the REGISTER request.

See ["The mkDPIregister\(\) function" on page 59](#page-100-0) for more information.

v Change mkDPIset() and mkDPIlist() calls to the new mkDPIset() call. Basically all mkDPIset() calls are now of the DPI Version 1.1 mkDPIlist() form.

See ["The mkDPIset\(\) function" on page 62](#page-103-0) for more information.

Change mkDPItrap() and mkDPItrape() calls to the new mkDPItrap() call. Basically all mkDPItrap() calls are now of the DPI Version 1.1 mkDPItrape() form.

See ["The mkDPItrap\(\) function" on page 64](#page-105-0) for more information.

- Add code to recognize DPI RESPONSE packets, which should be expected as a result of OPEN, REGISTER, and UNREGISTER requests.
- Add code to expect and handle the DPI UNREGISTER packet from the agent. It might send such packets if an error occurs or if a higher priority subagent registers the same subtree as you have registered.
- Add code to unregister your subtrees and close the DPI connection when you want to terminate the subagent.

See ["The mkDPIunregister\(\) function" on page 65](#page-106-0) and ["The mkDPIclose\(\)](#page-97-0) [function" on page 56](#page-97-0) for more information.

- v Change your code to use the new SNMP Version 2 error codes as defined in the snmp\_dpi.h include file.
- When migrating DPI Version 1.1 subagents to DPI Version 2.0, remove the include for manifest.h.
- Change your code that handles a GET request. It should return a varBind with SNMP\_TYPE\_noSuchObject value or SNMP\_TYPE\_noSuchInstance value instead of an error SNMP\_ERROR\_noSuchName if the object or the instance do not exist. This is not considered an error any more. Therefore, you should return an SNMP\_ERROR\_noError with an error index of 0.

**Note:** A varBind (variable binding) is the group ID, instance ID, type, length, and value that completely describes a variable in the MIB.

- Change your code that handles a GETNEXT request. It should return a varBind with SNMP\_TYPE\_endOfMibView value instead of an error SNMP\_ERROR\_noSuchName if you reach the end of your MIB or subtree. This is not considered an error any more. Therefore, you should return an SNMP\_ERROR\_noError with an error index of 0.
- Change your code that handles SET requests to follow the two-phase SET/COMMIT scheme as described in ["DPI subagent SET processing" on page](#page-87-0) [46.](#page-87-0)

See the sample handling of SET/COMMIT/UNDO in ["SNMP DPI: Processing a](#page-148-0) [SET/COMMIT/UNDO request" on page 107.](#page-148-0)

# **Recommended actions for migrating your SNMP DPI subagent to Version 2.0**

The following actions are recommended:

- v Do not refer to the object ID pointer (object\_p) in the snmp\_dpi\_xxxx\_packet structures any more. Instead start using the group\_p and instance\_p pointers. The object\_p pointer might be removed in a future version of the DPI API.
- Check ["Transport-related DPI API functions" on page 67](#page-108-0) to see if you want to use those functions instead of using your own code for those functions.
- v Consider using more than one varBind per DPI packet. You can specify this on the REGISTER request. You must then be prepared to handle multiple varBinds per DPI packet. The varBinds are chained through the various snmp\_dpi\_xxxx\_packet structures.

See ["The mkDPIopen\(\) function" on page 57](#page-98-0) for more information.

- v Consider specifying a timeout when you issue a DPI OPEN or DPI REGISTER. See ["The mkDPIopen\(\) function" on page 57](#page-98-0) and ["The mkDPIregister\(\) function"](#page-100-0) [on page 59](#page-100-0) for more information.
- Ensure SYSLOGD is active. The result of using DPIdebug is routed to SYSLOGD. For information on how to configure SYSLOGD, see the Syslog daemon information in z/OS Communications Server: IP Configuration Reference.

DPI Version 2.0 recognizes mkDPIlist; however, Version 2.0 subagents should use mkDPIset instead.

## **snmp\_dpi\_xxxx\_packet structures name changes**

A number of field names in the snmp\_dpi\_xxxx\_packet structures have changed so that the names are now more consistent throughout the DPI code.

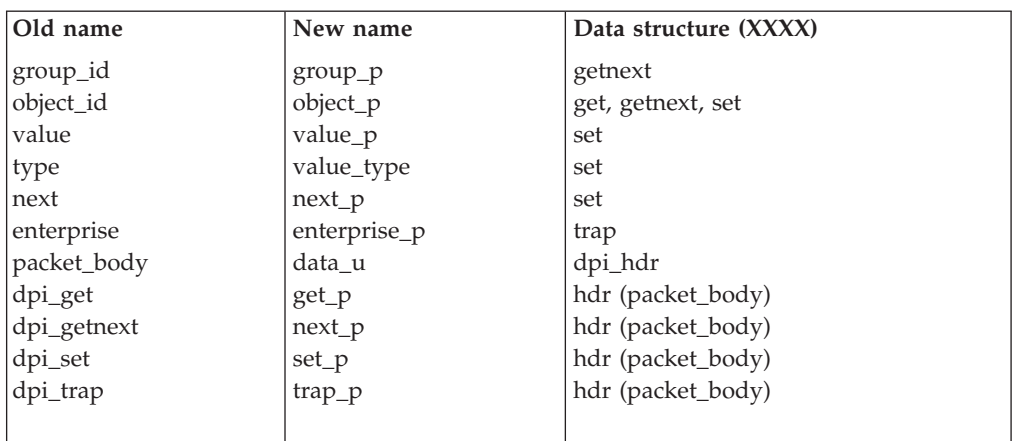

The new names indicate if the value is a pointer  $(\bar{p})$  or a union  $(\bar{u})$ . The names that have changed and that affect the subagent code are listed in the table below.

There is no clean approach to make this change transparent. You probably will need to change the names in your code. You can try a simple set of defines like:

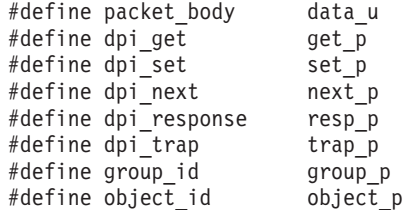

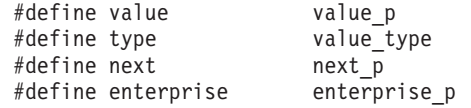

If the names conflict with other definitions, change your code.

# **SNMP DPI environment variables**

Table 2 provides a list of environment variables for the SNMP DPI.

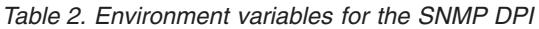

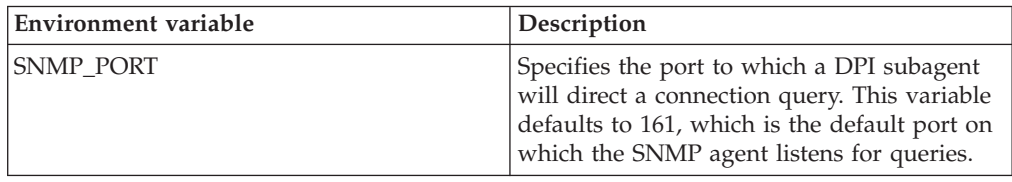

# **SNMP DPI subagent programming concepts**

When implementing a subagent, use the DPI Version 2 approach and keep the following information in mind:

- v Use the SNMP Version 2 error codes only, even though there are definitions for the SNMP Version 1 error codes.
- Implement the SET, COMMIT, UNDO processing properly.
- Use the SNMP Version 2 approach for GET requests, and pass back noSuchInstance value or noSuchObject value if appropriate. Continue to process all remaining varBinds.

More than one varBind can be specified in the SNMP PDU for the requested operation. For example, using the SNMP network manager, a user can request the retrieval of multiple objects in the same request (GET or GETNEXT). The varBind portion of the PDU sent would include multiple object identifiers (OIDs). The subagent limitations are passed to the agent through the max\_varBinds parameter on the mkDPIopen call. When the subagent receives a request from the agent, it needs to handle multiple OIDs per request if it specified a max\_varBinds value other than 1.

- v Use the SNMP Version 2 approach for GETNEXT, and pass back endOfMibView value if appropriate. Continue to process all remaining varBinds.
- Specify the timeout period in the OPEN and REGISTER packets, when you are processing a request from the agent (GET, GETNEXT, SET, COMMIT, or UNDO).

If you fail to respond within the timeout period, the agent will probably close your DPI connection and discard your RESPONSE packet if it comes in later. If you can detect that the response is not going to be received in the time period, then you might decide to stop the request and return an SNMP\_ERROR\_genErr in the RESPONSE.

- v Issue an SNMP DPI ARE\_YOU\_THERE request periodically to ensure that the agent is still connected and still knows about you.
- OS/2 runs on an ASCII based machine. However, when you are running a subagent on an EBCDIC based machine and you use the (default) native character set, all OID strings and all variable values of type OBJECT\_IDENTIFIER or DisplayString objects that are known by the agent (in

its compiled MIB) will be passed to you in EBCDIC format. OID strings include the group ID, instance ID, enterprise ID, and subagent ID. You should structure your response with the EBCDIC format.

- v If you receive an error RESPONSE on the OPEN packet, you will also receive a DPI CLOSE packet with an SNMP\_CLOSE\_openError code. In this situation, the agent closes the connection.
- The DisplayString is only a textual convention. In the SNMP PDU (SNMP packet), the type is an OCTET\_STRING.

When the type is OCTET STRING, it is not clear if this is a DisplayString or any arbitrary data. This means that the agent can only know about an object being a DisplayString if the object is included in some sort of a compiled MIB. If it is, the agent will use SNMP\_TYPE\_DisplayString in the type field of the varBind in a DPI SET packet. When you send a DisplayString in a RESPONSE packet, the agent will handle it as such.

See the following related information.

["DPI subagent example" on page 90](#page-131-0)

# **Specifying the SNMP DPI API**

The following topics describe each type of DPI processing in this order:

- Connect processing
- OPEN request
- REGISTER request
- v GET, SET, GETNEXT, GETBULK, TRAP, and ARE\_YOU\_THERE processing
- UNREGISTER request
- CLOSE request

# **DPI subagent connect processing**

There are various connect functions that allow connections through either TCP or UNIXstream. Determine which is appropriate for you by evaluating whether you are connecting to the same machine or a different machine. If the agent and the subagent are using the same machine, use the UNIXstream connection for better performance. If the agent and the subagent are using different machines, you must use the TCP connection. There are two connect processing parameters:

- v Hostname—name or the IP address of the agent
- v Community name—password that allows the DPI connect function to obtain the port (for TCP) or path name (for UNIX) that allows the socket connect to occur.

See the following related information.

["SNMP DPI: Connecting to the agent" on page 92](#page-133-0)

# **DPI subagent OPEN request**

Next, the DPI subagent must open a connection with the agent. To do so, it must send a DPI OPEN packet in which these parameters must be specified:

• The maximum timeout value in seconds. The agent is requested to wait this long for a response to any request for an object that is being handled by this subagent.

The agent can have an absolute maximum timeout value which is used if the subagent asks for too large a timeout value. The value 0 can be used to indicate that the agent default timeout value should be used. A subagent is advised to

use a reasonably short interval of a few seconds. If a specific subtree needs more time, a specific REGISTER can be done for that subtree with a longer timeout value.

- The maximum number of varBinds that the subagent is prepared to handle per DPI packet. Specifying 1 would result in DPI Version 1 behavior of one varBind per DPI packet that the agent sends to the subagent. The value 0 means that the agent will try to combine up to as many varBinds as are present in the SNMP packet that belongs to the same subtree.
- The character set you want to use. The default value  $0$  is the native character set of the machine platform where the agent runs. Because the subagent and agent normally run on the same system or platform, use the native EBCDIC character set on MVS.

If your platform is EBCDIC-based, using the native EBCDIC character set makes it easy to recognize the string representations of the fields, such as the group ID and instance ID. At the same time, the agent translates the value from ASCII NVT to EBCDIC and from EBCDIC to ASCII NVT for objects that it knows from a compiled MIB to have a textual convention of DisplayString. This fact cannot be determined from the SNMP PDU encoding because, in the PDU, the object is known only to be an OCTET\_STRING.

If your subagent runs on an ASCII-based platform and the agent runs on an EBCDIC-based platform (or the other way around), you can specify that you want to use the ASCII character set. The agent and subagent programmers know how to handle the string-based data in this situation.

The subagent ID. This is an ASN.1 object identifier that uniquely identifies the subagent. This OID is represented as a null-terminated string using the selected character set.

For example: 1.3.5.1.2.3.4.5

The subagent description. This is a DisplayString describing the subagent. This is a character string using the selected character set.

For an example see ["DPI subagent example" on page 90.](#page-131-0)

After a subagent has sent a DPI OPEN packet to an agent, it should expect a DPI RESPONSE packet that informs the subagent about the result of the request. The packet ID of the RESPONSE packet should be the same as that of the OPEN request to which the RESPONSE packet is the response. See ["DPI RESPONSE error](#page-126-0) [codes" on page 85](#page-126-0) for a list of valid codes that can be expected.

If you receive an error RESPONSE on the OPEN packet, you also receive a DPI CLOSE packet with an SNMP\_CLOSE\_openError code. In this situation, the agent closes the connection.

If the OPEN is accepted, the next step is to REGISTER one or more MIB subtrees.

See the following related information.

["SNMP DPI: Connecting to the agent" on page 92](#page-133-0)

# **DPI subagent REGISTER request**

Before a subagent receives any requests for MIB objects, it must first register with the SNMP agent the variables or subtree that it supports. The subagent must specify the following parameters in the REGISTER request:

• The subtree to be registered.

**Object level registration:** This is a null-terminated string in the selected character set that specifies the subtree to be registered. Object level registration requires a trailing period following the object number, indicating a register request to support all instances of an object (for example, ifDescr). Object level registration requires that the subtree must have a trailing period. For example: 1.3.6.1.2.1.2.2.1.2.

**Instance level registration:** Instance level registration does not require a trailing period for the subtree. Instance level registration can be used to allow different subagents to support separate instances of a particular MIB object. Registration by subagents at the instance level rather than the object level is accomplished by adding the instance number after the object number when building the registration packet using the mkDPIregister call. For example, passing the object number 1.3.6.1.2.1.2.2.1.2. (note the ending period) would support all instances of ifDescr. However, a subagent can pass an object or instance number like 1.3.6.1.2.1.2.2.1.2.8 (note the addition of the 8 after the period) to support only ifDescr.8 (instance 8).

- The requested priority for the registration. The values are:
	- **-1** Request for the best available priority
	- **0** Request for the next best available priority than the highest (best) priority currently registered for this subtree
	- **NNN** Any other positive value requests a specific priority, if available, or the next best priority that is available.
- The maximum timeout value in seconds. The agent is requested to wait this long for a response to any request for an object in this subtree. The agent can have an absolute maximum timeout value that is used if the subagents ask for too large a timeout value. The value 0 can be used to indicate that the DPI OPEN value should be used for timeout.

After a subagent has sent a DPI REGISTER packet to the agent, it should expect a DPI RESPONSE packet that informs the subagent about the result of the request. The packet ID of the RESPONSE packet should be the same as that of the REGISTER packet to which the RESPONSE packet is the response.

If the response is successful, the error\_index field in the RESPONSE packet contains the priority that the agent assigned to the subtree registration. See ["DPI](#page-126-0) [RESPONSE error codes" on page 85](#page-126-0) for a list of valid codes that can be expected.

**Error Code: higherPriorityRegistered:** The response to a REGISTER request might return the error code higherPriorityRegistered. This error might be caused by the result of one of the following situations:

- v Another subagent already registered the same subtree at a better priority than what you are requesting.
- v Another subagent already registered a subtree at a higher level (at any priority). For instance, if a registration already exists for subtree 1.2.3.4.5.6 and you try to register for subtree 1.2.3.4.5.6.<*anything*> then you will receive the higherPriorityRegistered error code.

If you receive this error code, your subtree will be registered, but you will not see any requests for the subtree. These requests are passed to the subagent that registered with a better priority. If you remain connected and the other subagent goes away, you will get control over the subtree at that point in time.

See the following related information.

["SNMP DPI: Registering a subtree with the agent" on page 94](#page-135-0)

# <span id="page-87-0"></span>**DPI subagent GET processing**

The DPI GET packet holds one or more varBinds that the subagent has taken responsibility for.

If the subagent encounters an error while processing the request, it creates a DPI RESPONSE packet with an appropriate error indication in the error\_code field and sets the error\_index to the position of the varBind at which the error occurs. The first varBind is index 1, the second varBind is index 2, and so on. No name, type, length, or value information needs to be provided in the packet because, by definition, the varBind information is the same as in the request to which this is a response and the agent still has that information.

If there are no errors, the subagent creates a DPI RESPONSE packet in which the error\_code is set to SNMP\_ERROR\_noError (0) and error\_index is set to 0. The packet must also include the name, type, length, and value of each varBind requested.

When you get a request for a nonexisting object or a nonexisting instance of an object, you must return a NULL value with a type of SNMP\_TYPE\_noSuchObject or SNMP\_TYPE\_noSuchInstance respectively. These two values are not considered errors, so the error code and error index values should be 0.

The DPI RESPONSE packet is then sent back to the agent.

See the following related information.

["SNMP DPI: Processing a GET request" on page 100](#page-141-0)

["The mkDPIresponse\(\) function" on page 60](#page-101-0)

# **DPI subagent SET processing**

A DPI SET packet contains the name, type, length, and value of each requested varBind, plus the value type, value length, and value to be set.

If the subagent encounters an error while processing the request, it creates a DPI RESPONSE packet with an appropriate error indication in the error\_code field and an error\_index listing the position of the varBind at which the error occurs. The first varBind is index 1, the second varBind is index 2, and so on. No name, type, length, or value information needs to provided in the packet because, by definition, the varBind information is the same as in the request to which this is a response and the agent still has that information.

If there are no errors, the subagent creates a DPI RESPONSE packet in which the error\_code is set to SNMP\_ERROR\_noError (0) and error\_index is set to 0. No name, type, length, or value information is needed because the RESPONSE to a SET should contain exactly the same varBind data as the data present in the request. The agent can use the values it already has.

This suggests that the agent must keep state information, and that is the case. It needs to do that anyway to be able to later pass the data with a DPI COMMIT or DPI UNDO packet. Because there are no errors, the subagent must have allocated the required resources and prepared itself for the SET. It does not yet carry out the SET, which will be done at COMMIT time.

The subagent sends a DPI RESPONSE packet, indicating success or failure for the preparation phase, back to the agent. The agent will issue a SET request for all

<span id="page-88-0"></span>other varBinds in the same original SNMP request it received. This can be to the same subagent or to one or more different subagents.

After all SET requests have returned a "no error" condition, the agent starts sending DPI COMMIT packets to the subagents. If any SET request returns an error, the agent sends DPI UNDO packets to those subagents that indicated successful processing of the SET preparation phase.

When the subagent receives the DPI COMMIT packet, all the varBind information will again be available in the packet. The subagent can now carry out the SET request.

If the subagent encounters an error while processing the COMMIT request, it creates a DPI RESPONSE packet with value SNMP\_ERROR\_commitFailed in the error\_code field and an error\_index that lists at which varBind the error occurs. The first varBind is index 1, the second varBind is 2, and so on. No name, type, length, or value information is needed. The fact that a commitFailed error exists does not mean that this error should be returned easily. A subagent should do all that is possible to make a COMMIT succeed.

If there are no errors and the SET and COMMIT have been carried out with success, the subagent creates a DPI RESPONSE packet in which the error\_code is set to SNMP\_ERROR\_noError (0) and error\_index is set to 0. No name, type, length, or value information is needed.

So far discussion has focused on successful SET and COMMIT sequences. However, after a successful SET, the subagent might receive a DPI UNDO packet. The subagent must now undo any preparations it made during the SET processing, such as free allocated memory.

Even after a COMMIT, a subagent might still receive a DPI UNDO packet. This occurs if some other subagent cannot complete a COMMIT request. Because of the SNMP requirement that all varBinds in a single SNMP SET request must be changed *as if simultaneous*, all committed changes must be undone if any of the COMMIT requests fail. In this case the subagent must try and undo the committed SET operation.

If the subagent encounters an error while processing the UNDO request, it creates a DPI RESPONSE packet with value SNMP\_ERROR\_undoFailed in the error\_code field and an error\_index that lists at which varBind the error occurs. The first varBind is index 1, the second varBind is 2, and so on. No name, type, length, or value information is needed. The fact that an undoFailed error exists does not mean that this error should be returned easily. A subagent should do all that is possible to make an UNDO succeed.

If there are no errors and the UNDO has been successful, the subagent creates a DPI RESPONSE packet in which the error code is set to SNMP\_ERROR\_noError (0) and error\_index is set to 0. No name, type, length, or value information is needed.

["SNMP DPI: Processing a SET/COMMIT/UNDO request" on page 107](#page-148-0)

# **DPI subagent GETNEXT processing**

The DPI GETNEXT packet contains the objects on which the GETNEXT operation must be performed. For this operation, the subagent is to return the name, type,

length, and value of the next variable it supports whose (ASN.1) name lexicographically follows the one passed in the group ID (subtree) and instance ID.

In this case, the instance ID might not be present (NULL) in the incoming DPI packet, implying that the NEXT object must be the first instance of the first object in the subtree that was registered.

It is important to realize that a given subagent might support several discontinuous sections of the MIB tree. In that situation, it would be incorrect to jump from one section to another. This problem is correctly handled by examining the group ID in the DPI packet. This group ID represents the reason why the subagent is being called. It holds the prefix of the tree that the subagent had indicated it supported (registered).

If the next variable supported by the subagent does not begin with that prefix, the subagent must return the same object instance as in the request, for example the group ID and instance ID with a value of SNMP\_TYPE\_endOfMibView (implied NULL value). This endOfMibView is not considered an error, so the error\_code and error\_index should be 0. If required, the SNMP agent will call upon the subagent again, but pass it a different group ID (prefix). This is illustrated in the discussion below.

Assume there are two subagents. The first subagent registers two distinct sections of the tree: A and C. In reality, the subagent supports variables A.1 and A.2, but it correctly registers the minimal prefix required to uniquely identify the variable class it supports.

The second subagent registers section B, which appears between the two sections registered by the first agent.

If a management station begins browsing the MIB, starting from A, the following sequence of queries of the form GET-NEXT (group ID, instance ID) would be performed:

```
Subagent 1 gets called:
      get-next(A,none) = A.1
      get-next(A,1) = A.2get-next(A,2) = endOfMibView
Subagent 2 is then called:
      get-next(B,none) = B.1
      get-next(B,1) = endOfMibView
Subagent 1 gets called again:
      get-next(C, none) = C.1
```
### **DPI subagent GETBULK processing request**

You must ask the agent to translate GETBULK requests into multiple GETNEXT requests. This is basically the default and is specified in the DPI REGISTER packet. The majority of DPI subagents will run on the same machine as the agent, or on the same physical network. Therefore, repetitive GETNEXT requests remain local, and, in general, should not be a problem.

**Note:** Currently, z/OS SNMP does not support GETBULK protocol between agent and subagent. These requests are translated into multiple GETNEXT requests.

See the following related information.

["DPI subagent GETNEXT processing" on page 47](#page-88-0)

# <span id="page-90-0"></span>**DPI subagent TRAP request**

A subagent can request that the SNMP agent generates a trap. The subagent must provide the desired values for the generic and specific parameters of the trap. It can optionally provide a set of one or more name, type, length, or value parameters that will be included in the trap packet.

It can optionally specify an enterprise ID (object identifier) for the trap to be generated. If a NULL value is specified for the enterprise ID, the agent will use the subagent identifier from the DPI OPEN packet as the enterprise ID to be sent with the trap.

See the following related information.

["SNMP DPI: Generating a TRAP" on page 111](#page-152-0)

# **DPI subagent ARE\_YOU\_THERE request**

A subagent can send an ARE\_YOU\_THERE packet to the agent. If the connection is in a healthy state, the agent responds with a RESPONSE packet with SNMP\_ERROR\_DPI\_noError. If the connection is not in a healthy state, the agent might respond with a RESPONSE packet with an error indication, but the agent might not react at all. In this situation, you would time out while waiting for a response.

# **DPI subagent UNREGISTER request**

A subagent can unregister a previously registered subtree. The subagent must specify the following parameters in the UNREGISTER request:

• The subtree to be unregistered.

**Object level unregistration:** This is a null-terminated string in the selected character set specifying the subtree that is to be unregistered. Object level unregistration requires a trailing period, which is following the object number, indicating an unregister request to all supported instances of an object (for example, ifDescr). Object level unregistration requires that the subtree must have a trailing period. For example: 1.3.6.1.2.1.2.2.1.2.

**Instance level unregistration:** Instance level unregistration does not require a trailing period for the subtree.

**Note:** Unregistration at the instance level can be done only if the original registration was done using instance level registration.

Unregistration by subagent at the instance level, rather than the object level, is accomplished by adding the instance number after the object number when building the unregistration packet using the mkDPIunregister call. For example, passing the object number 1.3.6.1.2.1.2.2.1.2. (note the ending period) would support all instances of ifDescr. However, a subagent can pass an object or instance number 1.3.6.1.2.1.2.2.1.2.8 (note the addition of the 8 after the period) to support only ifDescr.8 (instance 8).

• The reason for the unregister. See ["DPI UNREGISTER reason codes" on page 86](#page-127-0) for a list of valid reason codes.

After a subagent has sent a DPI UNREGISTER packet to the agent, it should expect a DPI RESPONSE packet that informs the subagent about the result of the request. The packet ID of the RESPONSE packet should be the same as that of the REGISTER packet to which the RESPONSE packet is the response. See ["DPI](#page-126-0) [RESPONSE error codes" on page 85](#page-126-0) for a list of valid codes that can be expected.

<span id="page-91-0"></span>A subagent should also be prepared to handle incoming DPI UNREGISTER packets from the agent. In this situation, the DPI packet contains a reason code for the UNREGISTER request. A subagent does not have to send a response to an UNREGISTER request. The agent assumes that the subagent will handle it appropriately. The registration is removed regardless of what the subagent returns.

See the following related information.

["SNMP DPI: Processing an UNREGISTER request" on page 110](#page-151-0)

# **DPI subagent CLOSE request**

When a subagent is finished and wants to end processing, it should first UNREGISTER its subtrees and then close the connection with the agent. To do so, the subagent must send a DPI CLOSE packet, which specifies a reason for the closing. See ["DPI CLOSE reason codes" on page 85](#page-126-0) for a list of valid codes. You should not expect a response to the CLOSE request.

A subagent should also be prepared to handle an incoming DPI CLOSE packet from the agent. In this case, the packet contains a reason code for the CLOSE request. A subagent does not have to send a response to a CLOSE request. The agent assumes that the subagent will handle it appropriately. The close takes place regardless of what the subagent does with it.

See the following related information.

["SNMP DPI: Processing a CLOSE request" on page 110](#page-151-0)

# **Multithreading programming considerations**

The DPI Version 2.0 program does not support multithreaded subagents.

There are several static buffers in the DPI code. For compatibility reasons, that cannot be changed. Real multithread support will probably mean several potentially incompatible changes to the DPI Version 2.0 API.

**Use a locking mechanism:** Because the DPI API is not reentrant, to use your subagent in a multithreaded process you should use some locking mechanism of your own around the static buffers. Otherwise, one thread might be writing into the static buffer while another is writing into the same buffer at the same time. There are two static buffers. One buffer is for building the serialized DPI packet before sending it out and the other buffer is for receiving incoming DPI packets.

Basically, all DPI functions that return a pointer to an unsigned character are the DPI functions that write into the static buffer to create a serialized DPI packet:

```
mkDPIAreYouThere()
mkDPIopen()
mkDPIregister()
mkDPIunregister()
mkDPItrap()
mkDPIresponse()
mkDPIpacket()
mkDPIclose ()
```
After you have called the DPIsend\_packet\_to\_agent() function for the buffer, which is pointed to by the pointer returned by one of the preceding functions, the buffer is free to use again.

There is one function that reads the static input buffer:

pDPIpacket()

The input buffer gets filled by the DPIawait\_packet\_from\_agent() function. Upon return from the await, you receive a pointer to the static input buffer. The pDPIpacket() function parses the static input buffer and returns a pointer to dynamically allocated memory. Therefore, after the pDPIpacket() call the buffer is available for use again.

The DPI internal handle structures and control blocks used by the underlying code to send and receive data to and from the agent are also static data areas. Ensure that you use your own locking mechanism around the functions that add, change, or delete data in those static structures. The functions that change those internal static structures are:

```
DPIconnect to agent TCP() /* everyone has this one */
DPIconnect_to_agent_UNIXstream() /* supported */
DPIdisconnect_from_agent() \rightarrow /* everyone has this one */
```
Other functions will access the static structures. These other functions must be assured that the structure is not being changed while they are referencing it during their execution. The other functions are:

DPIawait packet from agent() DPIsend packet to agent() DPIget\_fd\_for\_handle()

While the last three functions can be executed concurrently in different threads, you must ensure that no other thread is adding or deleting handles in these static structures during this process.

# **Functions, data structures, and constants**

Use these lists to locate the descriptions for the functions, data structures, and constants.

Basic DPI Functions:

["The DPIdebug\(\) function" on page 53](#page-94-0) ["The DPI\\_PACKET\\_LEN\(\) macro" on page 53](#page-94-0) ["The fDPIparse\(\) function" on page 54](#page-95-0) ["The fDPIset\(\) function" on page 54](#page-95-0) ["The mkDPIAreYouThere\(\) function" on page 55](#page-96-0) ["The mkDPIclose\(\) function" on page 56](#page-97-0) ["The mkDPIopen\(\) function" on page 57](#page-98-0) ["The mkDPIregister\(\) function" on page 59](#page-100-0) ["The mkDPIresponse\(\) function" on page 60](#page-101-0) ["The mkDPIset\(\) function" on page 62](#page-103-0) ["The mkDPItrap\(\) function" on page 64](#page-105-0) ["The mkDPIunregister\(\) function" on page 65](#page-106-0) ["The pDPIpacket\(\) function" on page 66](#page-107-0) DPI Transport-Related Functions: ["The DPIawait\\_packet\\_from\\_agent\(\) function" on page 67](#page-108-0) ["The DPIconnect\\_to\\_agent\\_TCP\(\) function" on page 69](#page-110-0)

["The DPIconnect\\_to\\_agent\\_UNIXstream\(\) function" on page 70](#page-111-0)

["The DPIdisconnect\\_from\\_agent\(\) function" on page 71](#page-112-0) ["The DPIget\\_fd\\_for\\_handle\(\) function" on page 72](#page-113-0) ["The DPIsend\\_packet\\_to\\_agent\(\) function" on page 73](#page-114-0) ["The lookup\\_host\(\) function" on page 74](#page-115-0) ["The lookup\\_host6\(\) function" on page 75](#page-116-0)

Data Structures:

["The snmp\\_dpi\\_close\\_packet structure" on page 76](#page-117-0) ["The snmp\\_dpi\\_get\\_packet structure" on page 76](#page-117-0) ["The snmp\\_dpi\\_hdr structure" on page 77](#page-118-0) ["The snmp\\_dpi\\_next\\_packet structure" on page 79](#page-120-0) ["The snmp\\_dpi\\_resp\\_packet structure" on page 80](#page-121-0) ["The snmp\\_dpi\\_set\\_packet structure" on page 81](#page-122-0) ["The snmp\\_dpi\\_ureg\\_packet structure" on page 82](#page-123-0) ["The snmp\\_dpi\\_u64 structure" on page 83](#page-124-0)

Constants and Values:

["DPI CLOSE reason codes" on page 85](#page-126-0) ["DPI packet types" on page 85](#page-126-0) ["DPI RESPONSE error codes" on page 85](#page-126-0) ["DPI UNREGISTER reason codes" on page 86](#page-127-0) ["DPI SNMP value types" on page 87](#page-128-0) ["Value representation of DPI SNMP value types" on page 87](#page-128-0)

Related Information:

["DPI OPEN character set selection" on page 84](#page-125-0) ["The snmp\\_dpi.h include file" on page 89](#page-130-0)

# **Basic DPI API functions**

This topic describes each of the basic DPI functions that are available to the DPI subagent programmer.

The Basic DPI Functions are:

- ["The DPIdebug\(\) function" on page 53](#page-94-0)
- ["The DPI\\_PACKET\\_LEN\(\) macro" on page 53](#page-94-0)
- ["The fDPIparse\(\) function" on page 54](#page-95-0)
- ["The fDPIset\(\) function" on page 54](#page-95-0)
- ["The mkDPIAreYouThere\(\) function" on page 55](#page-96-0)
- ["The mkDPIclose\(\) function" on page 56](#page-97-0)
- ["The mkDPIopen\(\) function" on page 57](#page-98-0)
- ["The mkDPIregister\(\) function" on page 59](#page-100-0)
- ["The mkDPIresponse\(\) function" on page 60](#page-101-0)
- ["The mkDPIset\(\) function" on page 62](#page-103-0)
- ["The mkDPItrap\(\) function" on page 64](#page-105-0)
- ["The mkDPIunregister\(\) function" on page 65](#page-106-0)
- ["The pDPIpacket\(\) function" on page 66](#page-107-0)

# <span id="page-94-0"></span>**The DPIdebug() function Format**

#include <snmp\_dpi.h>

void DPIdebug(int level);

### **Parameters**

- **level** If this value is 0, tracing is turned off. If it has any other value, tracing is turned on at the specified level. The higher the value, the more detail. A higher level includes all lower levels of tracing. Currently there are two levels of detail:
	- **1** Display packet creation and parsing.
	- **2** Display hex dump of incoming and outgoing DPI packets.

### **Usage**

The DPIdebug() function turns DPI internal debugging or tracing on or off.

The trace output is sent to the SYSLOG Daemon. See the IBM 3172 Enterprise-specific MIB variables information in z/OS Communications Server: IP System Administrator's Commands for more information.

### **Examples**

#include <snmp\_dpi.h>

DPIdebug(2);

### **Context**

["The snmp\\_dpi.h include file" on page 89](#page-130-0)

# **The DPI\_PACKET\_LEN() macro**

### **Format**

#include <snmp\_dpi.h>

int DPI PACKET LEN(unsigned char \*packet p)

### **Parameters**

```
packet_p
```
A pointer to a serialized DPI packet

### **Return codes**

An integer representing the total DPI packet length

### **Usage**

The DPI\_PACKET\_LEN macro generates C code that returns an integer representing the length of a DPI packet. It uses the first two octets in network byte order of the packet to calculate the length.

### **Examples**

```
#include <snmp_dpi.h>
unsigned char *pack_p;
int length;
```

```
pack p = mkDPIClose(SNMP CLOSEqoingDown);if (pack p) {
  length = DPI PACKET LEN(pack p);
  /* send packet to agent */\} /* endif */
```
# <span id="page-95-0"></span>**The fDPIparse() function**

### **Format**

#include <snmp\_dpi.h>

void fDPIparse(snmp dpi hdr \*hdr p);

### **Parameters**

**hdr\_p** A pointer to the parse tree. The parse tree is represented by an snmp\_dpi\_hdr structure.

### **Usage**

The fDPIparse() function frees a parse tree that was previously created by a call to pDPIpacket(). The parse tree might have been created in other ways too. After calling fDPIparse(), no further references to the parse tree can be made.

A complete or partial DPI parse tree is also implicitly freed by a call to a DPI function that serializes a parse tree into a DPI packet. The section that describes each function tells you if this is the case. An example of such a function is mkDPIresponse().

### **Examples**

```
#include <snmp_dpi.h>
snmp_dpi_hdr *hdr_p;
unsigned char *pack_p; \overline{a} /* assume pack_p points to */<br>/* incoming DPI packet */
                                  /* incoming DPI packet
hdr_p = pDPIpacket(pack_p);
/* handle the packet and when done do the following */
```
if (hdr\_p) fDPIparse(hdr\_p);

### **Context**

["The snmp\\_dpi\\_hdr structure" on page 77](#page-118-0)

["The pDPIpacket\(\) function" on page 66](#page-107-0)

["The snmp\\_dpi.h include file" on page 89](#page-130-0)

### **The fDPIset() function Format**

# #include <snmp\_dpi.h>

void fDPIset(snmp\_dpi\_set\_packet \*packet\_p);

### **Parameters**

#### **packet\_p**

A pointer to the first snmp\_dpi\_set\_packet structure in a chain of such structures.

### <span id="page-96-0"></span>**Usage**

The fDPIset() function is typically used if you must free a chain of one or more snmp\_dpi\_set\_packet structures. This might be the case if you are in the middle of preparing a chain of such structures for a DPI RESPONSE packet, but then run into an error before you can actually make the response.

If you get to the point where you make a DPI response packet to which you pass the chain of snmp\_dpi\_set\_packet structures, the mkDPIresponse() function will free the chain of snmp\_dpi\_set\_packet structures.

### **Examples**

```
#include <snmp_dpi.h>
unsigned char *pack_p;<br>snmp dpi hdr *hdr_p;
snmp_dpi_hdr
snmp_dpi_set_packet *set_p, *first_p;
long int num1 = 0, num2 = 0;
hdr_p = pDPIpacket(pack_p); \frac{1}{2} /* assume pack_p \frac{1}{2} /* analyze packet and assume all 0K \frac{1}{2} /* points to the \frac{1}{2} /*
/* analyze packet and assume all OK */ /* points to the *//* now prepare response; 2 varBinds */ /* incoming packet */set p = mkDPIset(snmp dpi NULL p, /* create first one */
             "1.3.6.1.2.3.4.5.","1.0", /* OID=1, instance=0 */
             SNMP_TYPE_Integer32,
             sizeof(num1), &num1);
if (set_p) { /* if success, then */first_p = set_p;<br>
set_p = mkDPIset(set_p, /* save ptr to first */<br>
/* chain next one */
   set p = mkDPIset(set p,"1.3.6.1.2.3.4.5.","1.1", /* OID=1, instance=1 */
               SNMP_TYPE_Integer32,
               sizeof(num2), &num2);
   if (set_p) { /* success 2nd one */<br>pack_p = mkDPIresponse(hdr p, /* make response */
      pack\_p = mkDPIresponse (hdr p,
                    SNMP ERROR noError, /* It will also free */
                    0L, first_p); /* the set_p tree *//* send DPI response to agent */
   } else { /* 2nd mkDPIset fail */
      fDPIset(first p); /* must free chain */} /* endif */
} /* endif */
```
### **Context**

["The fDPIparse\(\) function" on page 54](#page-95-0) ["The snmp\\_dpi\\_set\\_packet structure" on page 81](#page-122-0) ["The mkDPIresponse\(\) function" on page 60](#page-101-0)

# **The mkDPIAreYouThere() function**

### **Format**

#include <snmp\_dpi.h>

unsigned char \*mkDPIAreYouThere(void);

### **Parameters**

**None**

### <span id="page-97-0"></span>**Return codes**

If successful, a pointer to a static DPI packet buffer is returned. The first 2 bytes of the buffer in network byte order contain the length of the remaining packet. The macro DPI\_PACKET\_LEN can be used to calculate the total length of the DPI packet.

If not successful, a NULL pointer is returned.

**Note:** The static buffer for the DPI packet is shared by other mkDPIxxxx() functions that create a serialized DPI packet.

### **Usage**

The mkDPIAreYouThere() function creates a serialized DPI ARE\_YOU\_THERE packet that can be sent to the DPI peer, which is normally the agent.

A subagent connected through TCP or UNIXstream probably does not need this function because, normally when the agent breaks the connection, you will receive an EOF on the file descriptor.

If your connection to the agent is still healthy, the agent will send a DPI RESPONSE with SNMP\_ERROR\_DPI\_noError in the error code field and 0 in the error index field. The RESPONSE will have no varBind data. If your connection is not healthy, the agent might send a response with an error indication, or might not send a response at all.

#### **Examples**

```
#include <snmp_dpi.h>
unsigned char *pack_p;
pack p = mkDPIAreYouThere();
if (pack_p) {
   /* send the packet to the agent */\} /* endif */
/* wait for response with DPIawait packet from agent() *//* normally the response should come back pretty quickly, */
/* but it depends on the load of the agent */
```
### **Context**

["The snmp\\_dpi\\_resp\\_packet structure" on page 80](#page-121-0)

["The DPIawait\\_packet\\_from\\_agent\(\) function" on page 67](#page-108-0)

# **The mkDPIclose() function**

# **Format**

#include <snmp\_dpi.h>

unsigned char \*mkDPIclose(char reason\_code);

### **Parameters**

#### **reason\_code**

The reason for closing the DPI connection. See ["DPI CLOSE reason codes"](#page-126-0) [on page 85](#page-126-0) for a list of valid reason codes.

### <span id="page-98-0"></span>**Return codes**

If successful, a pointer to a static DPI packet buffer is returned. The first 2 bytes of the buffer in network byte order contain the length of the remaining packet. The macro DPI\_PACKET\_LEN can be used to calculate the total length of the DPI packet.

If not successful, a NULL pointer is returned.

**Note:** The static buffer for the DPI packet is shared by other mkDPIxxxx() functions that create a serialized DPI packet.

### **Usage**

The mkDPIclose() function creates a serialized DPI CLOSE packet that can be sent to the DPI peer. As a result of sending the packet, the DPI connection will be closed.

Sending a DPI CLOSE packet to the agent implies an automatic DPI UNREGISTER for all registered subtrees on the connection being closed.

### **Examples**

```
#include <snmp_dpi.h>
unsigned char *pack_p;
pack p = mkDPIClose(SNMP CLOSE\ goingDown);if (pack_p) {
  /* send the packet to the agent */
\} /* endif */
```
#### **Context**

["The snmp\\_dpi\\_close\\_packet structure" on page 76](#page-117-0) ["DPI CLOSE reason codes" on page 85](#page-126-0)

# **The mkDPIopen() function Format**

#include <snmp\_dpi.h>

```
unsigned char *mkDPIopen( /* Make a DPI open packet */
 char *oid_p, /* subagent Identifier (OID) */
 char *oid_p, /* subagent Identitier (UIU) */ char * description_p, /* subagent descriptive name */unsigned long timeout, /* requested default timeout */
 unsigned long max varBinds, /* max varBinds per DPI packet*/
 char character_set, /* selected character set */
 #define DPI_NATIVE_CSET \overline{0} /* 0 = native character set */
 #define DPI_ASCII_CSET 1 / * 1 = ASCII character set */unsigned long password_len, /* length of password (if any)*/
 unsigned char *password p); /* ptr to password (if any) */
```
### **Parameters**

**oid\_p** A pointer to a null-terminated character string representing the object identifier which uniquely identifies the subagent. The OID valued pointed to by oid\_p must be in the EBCDIC character set when communicating with a TCP/IP UNIX System Services SNMP agent. The agent will add the OID passed in the mkDPIopen call to the sysORTable as sysORID in a corresponding new entry. By convention, sysORID should match a capabilities statement OID to refer to the MIBs supported by the subagent.

For a list of MIB variables, see z/OS Communications Server: IP System Administrator's Commands.

#### **description\_p**

A pointer to a null-terminated character string, which is a descriptive name for the subagent. This can be any DisplayString.

#### **timeout**

The requested timeout for this subagent. An agent often has a limit for this value and it will use that limit if this value is larger. A timeout of 0 has a special meaning in the sense that the agent will use its own default timeout value.

#### **max\_varBinds**

The maximum number of varBinds per DPI packet that the subagent is prepared to handle. It must be a positive number or 0.

- v If a value greater than 1 is specified, the agent will try to combine as many varBinds that belong to the same subtree per DPI packet as possible up to this value.
- v If a value of 0 is specified, the agent will try to combine up to as many varBinds as are present in the SNMP packet and belong to the same subtree; there is no limit on the number of varBinds present in the DPI packet.

#### **character\_set**

The character set that you want to use for string-based data fields in the DPI packets and structures. See ["DPI OPEN character set selection" on](#page-125-0) [page 84](#page-125-0) for more information.

#### **DPI\_NATIVE\_CSET**

Specifies that you want to use the native character set of the platform on which the agent that you connect to is running.

#### **password\_len**

The length in octets of an optional password. It depends on the agent implementation if a password is needed.

If coded, this parameter is ignored with the z/OS SNMP agent.

### **password\_p**

A pointer to an octet string representing the password for this subagent. A password might include any character value, including the NULL character. If the password\_len is 0, this can be a NULL pointer.

If coded, this parameter is ignored with the SNMP agent.

#### **Return codes**

If successful, a pointer to a static DPI packet buffer is returned. The first 2 bytes of the buffer in network byte order contain the length of the remaining packet. The macro DPI\_PACKET\_LEN can be used to calculate the total length of the DPI packet.

If not successful, a NULL pointer is returned.

**Note:** The static buffer for the DPI packet is shared by other mkDPIxxxx() functions that create a serialized DPI packet.

### <span id="page-100-0"></span>**Usage**

The mkDPIopen() function creates a serialized DPI OPEN packet that can then be sent to the DPI peer that is a DPI-capable SNMP agent.

Normally you will want to use the native character set, which is the easiest for the subagent programmer. However, if the agent and subagent each run on their own platforms and those platforms use different native character sets, you must select the ASCII character set, so that you both know exactly how to represent string-based data that is being sent back and forth.

Currently, if you specify a password parameter, it will be ignored. You do not need to specify a password to connect to the SNMP agent; you can pass a length of 0 and a NULL pointer for the password.

### **Examples**

```
#include <snmp_dpi.h>
unsigned char *pack_p;
pack_p = mkDPIopen("1.3.6.1.2.3.4.5",
               "Sample DPI subagent"
               0L,2L, DPI_NATIVE_CSET, /* max 2 varBinds */
               0,(\text{char }*)\overline{0});if (pack_p) {
   /* send packet to the agent */
} / * endif */
```
### **Context**

["DPI OPEN character set selection" on page 84](#page-125-0)

# **The mkDPIregister() function Format**

#include <snmp\_dpi.h>

```
unsigned char *mkDPIregister( /* Make a DPI register packet */
  unsigned short timeout, \rightarrow in seconds (16-bit) \rightarrow /
  long int briority, \frac{1}{2} requested priority \frac{1}{2} /
  char *group p, /* ptr to group ID (subtree) */char *group_p, /* ptr to group ID (subtree) */<br>char bulk_select);/* Bulk selection (GETBULK) */
  #define DPI_BULK_NO 0 /* map GETBULK into GETNEXTs */
   */
```
### **Parameters**

#### **timeout**

The requested timeout in seconds. An agent often has a limit for this value and it will use that limit if this value is larger. The value 0 has special meaning in the sense that it tells the agent to use the timeout value that was specified in the DPI OPEN packet.

#### **priority**

The requested priority. This field can contain any of these values:

- **-1** Requests the best available priority.
- **0** Requests a better priority than the highest priority currently registered. Use this value to obtain the SNMP DPI Version 1 behavior.

**nnn** Any positive value. You will receive that priority if available; otherwise, you will receive the next best priority that is available.

#### <span id="page-101-0"></span>**group\_p**

A pointer to a null-terminated character string that represents the subtree to be registered. For object level registration, this group ID must have a trailing period. For instance level registration, this group ID would simply have the instance number follow the object number subtree.

#### **bulk\_select**

Specifies if you want the agent to pass GETBULK on to the subagent or to map them into multiple GETNEXT requests. The choices are:

#### **DPI\_BULK\_NO**

Do not pass any GETBULK requests, but instead map a GETBULK request into multiple GETNEXT requests.

#### **Return codes**

If successful, a pointer to a static DPI packet buffer is returned. The first 2 bytes of the buffer in network byte order contain the length of the remaining packet. The macro DPI\_PACKET\_LEN can be used to calculate the total length of the DPI packet.

If not failure, a NULL pointer is returned.

**Note:** The static buffer for the DPI packet is shared by other mkDPIxxxx() functions that create a serialized DPI packet.

### **Usage**

The mkDPIregister() function creates a serialized DPI REGISTER packet that can then be sent to the DPI peer that is a DPI-capable SNMP agent.

Normally, the SNMP agent sends a DPI RESPONSE packet back. This packet identifies if the register was successful or not.

The agent returns the assigned priority in the error index field of the response packet.

#### **Examples**

```
#include <snmp_dpi.h>
unsigned char *pack_p;
pack_p = mkDPIregister(0,0L,"1.3.6.1.2.3.4.5."
                       DPI_BULK_NO);
if (pack_p) {
   /* send packet to agent and await response */\} /* endif */
```
### **Context**

["The snmp\\_dpi\\_resp\\_packet structure" on page 80](#page-121-0)

# **The mkDPIresponse() function Format**

#include <snmp\_dpi.h>

unsigned char \*mkDPIresponse( /\* Make a DPI response packet\*/ snmp dpi hdr  $*$ hdr p, /\* ptr to packet to respnd to\*/ long int error\_code, /\* error code: SNMP\_ERROR\_xxx\*/

```
long int error_index, /* index to varBind in error */
snmp dpi set packet *packet p);/* ptr to varBinds, a chain */
                           /* of dpi set packets */
```
### **Parameters**

**hdr\_p** A pointer to the parse tree of the DPI request to which this DPI packet will be the response. The function uses this parse tree to copy the packet\_id and the DPI version and release, so that the DPI packet is correctly formatted as a response.

#### **error\_code**

The error code.

See ["DPI RESPONSE error codes" on page 85](#page-126-0) for a list of valid codes.

#### **error\_index**

Specifies the first varBind in error. Counting starts at 1 for the first varBind. This field should be 0 if there is no error.

#### **packet\_p**

A pointer to a chain of snmp\_dpi\_set\_packet structures. This partial parse tree will be freed by the mkDPIresponse() function, so upon return you cannot refer to it anymore. Pass a NULL pointer if there are no varBinds to be returned.

#### **Return codes**

If successful, a pointer to a static DPI packet buffer is returned. The first 2 bytes of the buffer in network byte order contain the length of the remaining packet. The macro DPI\_PACKET\_LEN can be used to calculate the total length of the DPI packet.

If not successful, a NULL pointer is returned.

**Note:** The static buffer for the DPI packet is shared by other mkDPIxxxx() functions that create a serialized DPI packet.

#### **Usage**

The mkDPIresponse() function is used at the subagent side to prepare a DPI RESPONSE packet to a GET, GETNEXT, SET, COMMIT, or UNDO request. The resulting packet can be sent to the DPI peer, which is normally a DPI-capable SNMP agent.

#### **Examples**

```
#include <snmp_dpi.h>
unsigned char *pack_p;<br>snmp dpi hdr *hdr_p;
snmp dpi hdr
snmp_dpi_set_packet *set_p;
long int num;
hdr p = pDPIpacket(pack p); /* parse incoming packet */
                                 /* assume it's in pack p * /if (hdr p) {
   /* analyze packet, assume GET, no error */
   set_p = mkDPIset(snmp_dpi_set_packet_NULL_p,
                     "1.3.6.1.2.3.4.5.", "1.0",
                    SNMP_TYPE_Integer32,
                    sizeof(num), &num);
   if (set p) {
      pack<sup>-</sup>p = mkDPIresponse(hdr p,
                    SNMP_ERROR_noError, 0L, set_p);
```

```
if (pack_p) {
        /* send packet to agent */\} /* endif */
   } / * endif */} /* endif */
```
### **Context**

["The pDPIpacket\(\) function" on page 66](#page-107-0)

- ["The snmp\\_dpi\\_hdr structure" on page 77](#page-118-0)
- ["The snmp\\_dpi\\_set\\_packet structure" on page 81](#page-122-0)

# **The mkDPIset() function**

### **Format**

#include <snmp\_dpi.h>

```
snmp dpi set packet *mkDPIset( /* Make DPI set packet tree */
 snmp_dpi_set_packet *packet_p, /* ptr to SET structure */
 char *group_p, /* ptr to group ID(subtree)*/
 char *instance p,/* ptr to instance OIDstring*/
 int value type,/* value type: SNMP TYPE xxx*/
 int value<sup>\frac{1}{2}</sup> value<sup>\frac{1}{2}</sup> value \frac{1}{2} \frac{1}{2} value \frac{1}{2} value
 void *value_p); /* ptr to value */
```
### **Parameters**

### **packet\_p**

A pointer to a chain of snmp\_dpi\_set\_packet structures. Pass a NULL pointer if this is the first structure to be created.

#### **group\_p**

A pointer to a null-terminated character string that represents the registered subtree that caused this GET request to be passed to this DPI subagent. The subtree must have a trailing period.

#### **instance\_p**

A pointer to a null-terminated character string that represents the rest, which is the piece that follows the subtree part, of the object identifier of the variable instance being accessed. Use of the term *instance\_p* here should not be confused with an OBJECT instance because this string can consist of a piece of the object identifier plus the INSTANCE IDENTIFIER.

### **value\_type**

The type of the value.

See ["DPI SNMP value types" on page 87](#page-128-0) for a list of currently defined value types.

#### **value\_len**

This is the value that specifies the length in octets of the value pointed to by the *value* field. The length can be 0 if the value is of type SNMP\_TYPE\_NULL.

The maximum value is 64KB minus 1. However, the implementation often makes the length significantly less.

#### **value\_p**

A pointer to the actual value. This field can contain a NULL pointer if the value is of implicit or explicit type SNMP\_TYPE\_NULL.

### **Return codes**

If successful and a chain of one or more packets was passed in the *packet\_p* parameter, the same pointer that was passed in *packet\_p* is returned. A new dynamically allocated structure has been added to the end of that chain of snmp\_dpi\_get\_packet structures.

If successful and a NULL pointer was passed in the *packet\_p* parameter, a pointer to a new dynamically allocated structure is returned.

If not successful, a NULL pointer is returned.

### **Usage**

The mkDPIset() function is used at the subagent side to prepare a chain of one or more snmp dpi set packet structures. This chain is used to create a DPI RESPONSE packet by a call to mkDPIresponse() that can be sent to the DPI peer, which is normally a DPI-capable SNMP agent.

The chain of snmp\_dpi\_set\_packet structures can also be used to create a DPI TRAP packet that includes varBinds as explained in ["The mkDPItrap\(\) function"](#page-105-0) [on page 64.](#page-105-0)

For the value\_len, the maximum value is 64KB minus 1. However, the implementation often makes the length significantly less. For example, the SNMP PDU size might be limited to 484 bytes at the SNMP manager or agent side. In this case, the total response packet cannot exceed 484 bytes, so a value\_len is limited to 484 bytes. You can send the DPI packet to the agent, but the manager will never see it.

### **Examples**

```
#include <snmp_dpi.h>
unsigned char *pack p;
snmp dpi hdr *hdr \overline{p};
snmp_dpi_set_packet *set_p;
long int num:
hdr_p = pDPIpacket(pack_p) /* parse incoming packet */
                               /* assume it's in pack p * /if (hdr_p) {
   /* analyze packet, assume GET, no error */
   set p = mkDPIset(snmp dpi set packet NULL p,
                    "1.3.6.1.2.3.4.5.", "1.0",
                   SNMP_TYPE_Integer32,
                   sizeof(num), &num);
   if (set p) {
      pack_p = mkDPIresponse(hdr_p,
                   SNMP_ERROR_noError,
                   0L, set p);
      if (pack_p)
        /* send packet to agent */
      \} /* endif */
  \} /* endif */
} /* endif */
```
If you must chain many snmp\_dpi\_set\_packet structures, be sure to note that the packets are chained only by forward pointers. It is recommended that you use the last structure in the existing chain as the *packet p* parameter. Then, the underlying code does not have to scan through a possibly long chain of structures to chain the new structure at the end.

### <span id="page-105-0"></span>**Context**

["The pDPIpacket\(\) function" on page 66](#page-107-0)

["The mkDPIresponse\(\) function" on page 60](#page-101-0)

"The mkDPItrap() function"

["The snmp\\_dpi\\_hdr structure" on page 77](#page-118-0)

["The snmp\\_dpi\\_set\\_packet structure" on page 81](#page-122-0)

["DPI SNMP value types" on page 87](#page-128-0)

["Value representation of DPI SNMP value types" on page 87](#page-128-0)

# **The mkDPItrap() function**

### **Format**

#include <snmp\_dpi.h>

```
unsigned char *mkDPItrap( /* Make a DPI trap packet
 long int generic, /* generic traptype (32 bit)*/
 long int \qquad \qquad specific, /* specific traptype (32 bit)*/
 snmp_dpi_set_packet *packet_p, /* ptr to varBinds, a chain */
                            /* of dpi set packets */
 char *enterprise p); /* ptr to enterprise OID */
```
### **Parameters**

**generic**

The generic trap type. The range of this value is 0-6, where 6, which is enterprise specific, is the type that is probably used most by DPI subagent programmers. The values in the range 0-5 are well defined standard SNMP traps.

#### **specific**

The enterprise specific trap type. This can be any value that is valid for the MIB subtrees that the subagent implements.

#### **packet\_p**

A pointer to a chain of snmp\_dpi\_set\_structures, representing the varBinds to be passed with the trap. This partial parse tree will be freed by the mkDPItrap() function so you cannot refer to it anymore upon completion of the call. A NULL pointer means that there are no varBinds to be included in the trap.

#### **enterprise\_p**

A pointer to a null-terminated character string representing the enterprise ID (object identifier) for which this trap is defined. A NULL pointer can be used. In this case, the subagent identifier, as passed in the DPI OPEN packet, will be used when the agent receives the DPI TRAP packet.

### **Return codes**

If successful, a pointer to a static DPI packet buffer is returned. The first 2 bytes of the buffer in network byte order contain the length of the remaining packet. The macro DPI\_PACKET\_LEN can be used to calculate the total length of the DPI packet.

If not successful, a NULL pointer is returned.

**Note:** The static buffer for the DPI packet is shared by other mkDPIxxxx() functions that create a serialized DPI packet.

### <span id="page-106-0"></span>**Usage**

The mkDPItrap() function is used at the subagent side to prepare a DPI TRAP packet. The resulting packet can be sent to the DPI peer, which is normally a DPI-capable SNMP agent.

#### **Examples**

```
#include <snmp_dpi.h>
unsigned char *pack p;
snmp_dpi_set_packet *set_p;<br>long_int num:
long int
set p = mkDPIset(snmp dpisetpackPb).
                 "1.3.6.1.2.3.4.5.", "1.0",
                 SNMP_TYPE_Integer32,
                 sizeof(num), &num);
if (set p) {
   pack p = mkDPItrap(6,1,set p, (char *)0);if (pack p) {
     /* send packet to agent */
   \} /* endif */
\} /* endif */
```
### **Context**

["The mkDPIset\(\) function" on page 62](#page-103-0)

## **The mkDPIunregister() function Format**

#include <snmp\_dpi.h>

```
unsigned char *mkDPIunregister( /* Make DPI unregister packet */
 char reason_code; /* unregister reason code */
 char *group p); /* ptr to group ID (subtree) */
```
### **Parameters**

#### **reason\_code**

The reason for the unregister.

See ["DPI UNREGISTER reason codes" on page 86](#page-127-0) for a list of the currently defined reason codes.

#### **group\_p**

A pointer to a null-terminated character string that represents the subtree to be unregistered. For object level registration, this group ID must have a trailing period. For instance level registration, this group ID would simply have the instance number follow the object number subtree.

### **Return codes**

If successful, a pointer to a static DPI packet buffer is returned. The first 2 bytes of the buffer in network byte order contain the length of the remaining packet. The macro DPI\_PACKET\_LEN can be used to calculate the total length of the DPI packet.

If not successful, a NULL pointer is returned.

**Note:** The static buffer for the DPI packet is shared by other mkDPIxxxx() functions that create a serialized DPI packet.

### <span id="page-107-0"></span>**Usage**

The mkDPIunregister() function creates a serialized DPI UNREGISTER packet that can be sent to the DPI peer, which is a DPI-capable SNMP agent.

Normally, the SNMP peer then sends a DPI RESPONSE packet back. This packet identifies if the unregister was successful or not.

#### **Examples**

```
#include <snmp_dpi.h>
unsigned char *pack_p;
pack_p = mkDPIunregister(
              SNMP_UNREGISTER_goingDown,
               "1.3.6.1.2.3.4.\overline{5}.");
if (pack_p) {
   /* send packet to agent and await response */
} /* endif */
```
### **Context**

["The snmp\\_dpi\\_ureg\\_packet structure" on page 82](#page-123-0)

# **The pDPIpacket() function**

### **Format**

#include <snmp\_dpi.h>

snmp dpi hdr \*pDPIpacket(unsigned char \*packet p);

#### **Parameters**

#### **packet\_p**

A pointer to a serialized DPI packet.

### **Return codes**

If successful, a pointer to a DPI parse tree (snmp\_dpi\_hdr) is returned. Memory for the parse tree has been dynamically allocated, and it is the callers responsibility to free it when no longer needed. You can use the fDPIparse() function to free the parse tree.

If not successful, a NULL pointer is returned.

#### **Usage**

The pDPIpacket() function parses the buffer pointed to by the *packet\_p* parameter. It ensures that the buffer contains a valid DPI packet and that the packet is for a DPI version and release that is supported by the DPI functions in use.

### **Examples**

```
#include <snmp_dpi.h>
unsigned char *pack_p;
snmp_dpi_hdr *hdrp;
hdr p = pDPIpacket(pack p); /* parse incoming packet */
                              /* assume it's in pack_p */if (hdr_p) {
  /* analyze packet, and handle it */
}
```
### **Context**

["The snmp\\_dpi\\_hdr structure" on page 77](#page-118-0)

["The snmp\\_dpi.h include file" on page 89](#page-130-0)

["The fDPIparse\(\) function" on page 54](#page-95-0)

# <span id="page-108-0"></span>**Transport-related DPI API functions**

This topic describes each of the DPI transport-related functions that are available to the DPI subagent programmer. These functions try to hide any platform specific issues for the DPI subagent programmer so that the subagent can be made as portable as possible. If you need detailed control for sending and awaiting DPI packets, you might have to do some of the transport-related code yourself.

The transport-related functions are basically the same for any platform, except for the initial call to set up a connection. SNMP currently supports the TCP transport type and UNIXstream.

The Transport-Related DPI API Functions are:

- v "The DPIawait\_packet\_from\_agent() function"
- ["The DPIconnect\\_to\\_agent\\_TCP\(\) function" on page 69](#page-110-0)
- v ["The DPIconnect\\_to\\_agent\\_UNIXstream\(\) function" on page 70](#page-111-0)
- "The DPIdisconnect from agent() function" on page 71
- v ["The DPIget\\_fd\\_for\\_handle\(\) function" on page 72](#page-113-0)
- v ["The DPIsend\\_packet\\_to\\_agent\(\) function" on page 73](#page-114-0)
- ["The lookup\\_host\(\) function" on page 74](#page-115-0)
- ["The lookup\\_host6\(\) function" on page 75](#page-116-0)

# **The DPIawait\_packet\_from\_agent() function**

### **Format**

#include <snmp\_dpi.h>

```
int DPIawait_packet_from_agent( /* await a DPI packet */
 int \overline{\hbox{handle}}, \quad \mbox{/* on this connection} \quad \mbox{*/}int timeout, /* timeout in seconds */
 unsigned char **message p, /* receives ptr to data */
 unsigned long \starlength); /* receives length of data */
```
#### **Parameters**

### **handle**

A handle as obtained with a DPIconnect\_to\_agent\_xxxx() call.

#### **timeout**

A timeout value in seconds. There are two special values:

- **-1** Causes the function to wait forever until a packet arrives.
- **0** Means that the function will check only if a packet is waiting. If not, an immediate return is made. If there is a packet, it will be returned.

#### **message\_p**

The address of a pointer that will receive the address of a static DPI packet buffer or, if there is no packet, a NULL pointer.

**length** The address of an unsigned long integer that will receive the length of the received DPI packet or, if there is no packet, a 0 value.

#### **Return codes**

If successful, a 0 (DPI\_RC\_OK) is returned. The buffer pointer and length of the caller will be set to point to the received DPI packet and to the length of that packet.

If not successful, a negative integer is returned, which indicates the kind of error that occurred. See ["Return codes from DPI transport-related functions" on](#page-129-0) [page 88](#page-129-0) for a list of possible error codes.

#### **DPI\_RC\_NOK**

This is a return code indicating the DPI code is out of sync or has a bug.

### **DPI\_RC\_EOF**

End of file on the connection. The connection has been closed.

#### **DPI\_RC\_IO\_ERROR**

An error occurred with an underlying select() or recvfrom() call, or a DPI packet was read that was less than 2 bytes. DPI uses the first 2 bytes to get the packet length.

#### **DPI\_RC\_INVALID\_HANDLE**

A bad handle was passed as input. Either the handle is not valid, or it describes a connection that has been disconnected.

#### **DPI\_RC\_TIMEOUT**

No packet was received during the specified timeout period.

### **DPI\_RC\_PACKET\_TOO\_LARGE**

The packet received was too large.

#### **Usage**

The DPIawait\_packet\_from\_agent() function is used at the subagent side to await a DPI packet from the DPI-capable SNMP agent. The programmer can specify how long to wait.

#### **Examples**

```
#include <snmp_dpi.h>
int handle:
unsigned char *pack_p;
unsigned long length;
handle = DPIconnect to agent TCP("127.0.0.1", "public");
if (handle \leq 0) {
  printf("Error %d from connect\n",handle);
  exit(1);
\} /* endif */
/* do useful stuff */
rc = DPIawait packet from agent(handle, -1,
                        &pack_p, &length);
if (rc) {
  printf("Error %d from await packet\n");
  exit(1);
\} /* endif */
/* handle the packet */
```
### **Context**

["The DPIconnect\\_to\\_agent\\_TCP\(\) function" on page 69](#page-110-0) ["The DPIconnect\\_to\\_agent\\_UNIXstream\(\) function" on page 70](#page-111-0)

# <span id="page-110-0"></span>**The DPIconnect\_to\_agent\_TCP() function Format**

#include <snmp\_dpi.h>

```
int DPIconnect to agent TCP( /* Connect to DPI TCP port */
 char *hostname_p, /* target hostname/IP address */
 char * community p); /* community name */
```
### **Parameters**

#### **hostname\_p**

A pointer to a null-terminated character string representing the host name or IP address in IPv4 dotted-decimal or IPv6 colon-hexadecimal notation of the host where the DPI-capable SNMP agent is running.

#### **community\_p**

A pointer to a null-terminated character string representing the community name that is required to obtain the dpiPort from the SNMP agent through an SNMP GET request.

**Note:** For z/OS Communications Server, the SNMP community passed by the subagent must be in ASCII only.

### **Return codes**

If successful, a nonnegative integer that represents the connection is returned. It is to be used as a handle in subsequent calls to DPI transport-related functions.

If not successful, a negative integer is returned, which indicates the kind of error that occurred. See ["Return codes from DPI transport-related functions" on page 88](#page-129-0) for a list of possible error codes.

### **DPI\_RC\_NO\_PORT**

Unable to obtain the dpiPort number. There are many reasons for this, for example: bad host name, bad community name, or default timeout (9 seconds) before a response from the agent.

#### **DPI\_RC\_IO\_ERROR**

An error occurred with an underlying select(), or DPI was not able to set up a socket (might be due to an error on a socket(), bind(), connect() call, or other internal errors).

### **Usage**

The DPIconnect\_to\_agent\_TCP() function is used at the subagent side to set up a TCP connection to the DPI-capable SNMP agent.

As part of the connection processing, the DPIconnect\_to\_agent\_TCP() function sends an SNMP GET request to the SNMP agent to retrieve the port number of the DPI port to be used for the TCP connection. By default, this SNMP GET request is sent to the well-known SNMP port 161. If the SNMP agent is listening on a port other than well-known port 161, the SNMP\_PORT environment variable can be set to the port number of the SNMP agent prior to issuing the DPIconnect\_to\_agent\_TCP(). Use setenv() to override port 161 before using this function.

### <span id="page-111-0"></span>**Examples**

```
#include <snmp_dpi.h>
int handle;
handle = DPIconnect_to_agent_TCP("127.0.0.1", "public");
if (handle \leq 0) {
  printf("Error %d from connect\n",handle);
  exit(1);
} /* endif */
```
### **Context**

["Return codes from DPI transport-related functions" on page 88](#page-129-0) "The DPIconnect\_to\_agent\_UNIXstream() function"

# **The DPIconnect\_to\_agent\_UNIXstream() function Format**

#include <snmp\_dpi.h>

```
int DPIconnect to agent UNIXstream( /* Connect to DPI UNIXstream */char *hostname_p, /* target hostname/IP address */
 char *community p); /* community name */
```
### **Parameters**

### **hostname\_p**

A pointer to a null-terminated character string representing the local host name or IP address in IPv4 dotted-decimal or IPv6 colon-hexadecimal notation of the local host where the DPI-capable SNMP agent is running.

#### **community\_p**

A pointer to a null-terminated character string representing the community name that is required to obtain the  $UNIX^{\circledcirc}$  path name from the SNMP agent through an SNMP GET request.

**Note:** For z/OS Communications Server, the SNMP community passed by the subagent must be in ASCII only.

### **Return codes**

If successful, a nonnegative integer that represents the connection is returned. It is to be used as a handle in subsequent calls to DPI transport-related functions.

If not successful, a negative integer is returned, which indicates the kind of error that occurred. See ["Return codes from DPI transport-related functions" on](#page-129-0) [page 88](#page-129-0) for a list of possible error codes.

### **DPI\_RC\_NO\_PORT**

Unable to obtain the UNIX path name. There are many reasons for this, for example: bad host name, bad community name, or default timeout (9 seconds) before a response from the agent.

### **DPI\_RC\_IO\_ERROR**

An error occurred with an underlying select(), or DPI was not able to set up a socket (might be due to an error on a socket(), bind(), connect() call, or other internal errors).

### **Usage**

The DPIconnect\_to\_agent\_UNIXstream() function is used at the subagent side to set up an AF\_UNIX connection to the DPI-capable SNMP agent.

<span id="page-112-0"></span>As part of the connection processing, the DPIconnect\_to\_agent\_UNIXstream() function sends an SNMP GET request to the SNMP agent to retrieve the path name for the UNIX streams connection. By default, this SNMP GET request is sent to the well-known SNMP port 161. If the SNMP agent is listening on a port other than well-known port 161, the SNMP\_PORT environment variable can be set to the port number of the SNMP agent prior to issuing the DPIconnect\_to\_agent\_UNIXstream(). Use setenv() to override port 161 before using this function.

The DPIconnect\_to\_agent\_UNIXstream() function uses a path name in the z/OS UNIX file system as the name of the socket for the connect. This path name is available at the SNMP agent through the MIB object 1.3.6.1.4.1.2.2.1.1.3, which has the name dpiPathNameForUnixStream. The SNMP agent uses the default name /var/dpi\_socket if you do not supply another name in the agent startup parameter (-s) or in the OSNMPD.DATA file. Whichever name is used, the SNMP agent creates the path name as a character special file during initialization.

You must either define the subagents with superuser authority or set the read and write file access permission bits for the path name for the class associated with the user ID of the subagent before subagents can successfully connect to the agent using the path name. You can use the agent -C startup parameter to specify which permission bits should be set.

To run a user-written subagent from a non-privileged user ID, set the permission bits for the character special file to *write* access. Otherwise, a subagent using this function must be run from a superuser or other user with appropriate privileges.

### **Examples**

```
#include <snmp_dpi.h>
int handle;
handle = DPIconnect_to_agent_UNIXstream("127.0.0.1", "public");
if (handle \leq 0) {
  printf("Error %d from connect\n",handle);
  exit(1);} /* endif */
```
### **Context**

["Return codes from DPI transport-related functions" on page 88](#page-129-0) "The DPIconnect to agent  $TCP()$  function" on page 69

# **The DPIdisconnect\_from\_agent() function Format**

#include <snmp\_dpi.h>

```
void DPIdisconnect from agent( /* disconnect from DPI (agent)*/
 int handle); /* close this connection */
```
### **Parameters**

**handle**

A handle as obtained with a DPIconnect\_to\_agent\_xxxx() call.

### **Usage**

The DPIdisconnect\_from\_agent() function is used at the subagent side to terminate a connection to the DPI-capable SNMP agent.

### <span id="page-113-0"></span>**Examples**

```
#include <snmp_dpi.h>
int handle;
handle = DPIconnect_to_agent_TCP("127.0.0.1", "public");
if (handle \leq 0) {
  printf("Error %d from connect\n",handle);
  exit(1);
\} /* endif */
/* do useful stuff */
DPIdisconnect from agent(handle);
```
### **Context**

["The DPIconnect\\_to\\_agent\\_TCP\(\) function" on page 69](#page-110-0)

["The DPIconnect\\_to\\_agent\\_UNIXstream\(\) function" on page 70](#page-111-0)

# **The DPIget\_fd\_for\_handle() function**

# **Format**

#include <snmp\_dpi.h>

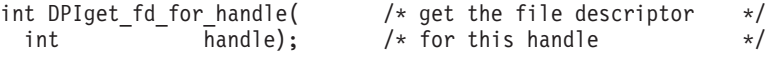

### **Parameters**

**handle**

A handle that was obtained with a DPIconnect\_to\_agent\_xxxx() call.

### **Return codes**

If successful, a positive integer representing the file descriptor associated with the specified handle.

If not successful, a negative integer is returned, which indicates the error that occurred. See ["Return codes from DPI transport-related functions" on page 88](#page-129-0) for a list of possible error codes.

#### **DPI\_RC\_INVALID\_HANDLE**

A bad handle was passed as input. Either the handle is not valid, or it describes a connection that has been disconnected.

### **Usage**

The DPIget\_fd\_for\_handle function is used to obtain the file descriptor for the handle, which was obtained with a DPIconnect\_to\_agent\_TCP() call or a DPIconnect\_to\_agent\_UNIXstream() call.

Using this function to retrieve the file descriptor associated with your DPI connections enables you to use either the select or selectex socket calls. Using selectex enables your program to wait for event control blocks (ECBs), in addition to a read condition. This is one example of how an MVS application can wait for notification of the receipt of a modify command (through an ECB post) or DPI packet at the same time.

### **Examples**

```
#include <snmp_dpi.h>
#include /* other include files for BSD sockets and such */
int handle;
```

```
int fd;
handle = DPIconnect to agent TCP("127.0.0.1","public");
if (handle \leq 0) {
  printf("Error %d from connect\n",handle);
  exit(1);}
fd = DPIget fd for handle(handle);
if (fd \leq 0) \overline{\{}printf("Error %d from get_fd\n",fd);
   exit(1);}
```
### **Context**

["The DPIconnect\\_to\\_agent\\_TCP\(\) function" on page 69](#page-110-0)

["The DPIconnect\\_to\\_agent\\_UNIXstream\(\) function" on page 70](#page-111-0)

# **The DPIsend\_packet\_to\_agent() function**

### **Format**

#include <snmp\_dpi.h>

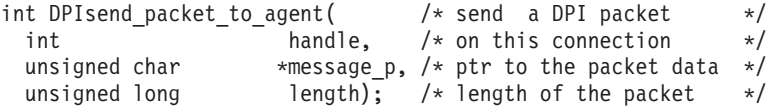

### **Parameters**

**handle**

A handle as obtained with a DPIconnect\_to\_agent\_xxxx() call.

#### **message\_p**

A pointer to the buffer containing the DPI packet to be sent.

**length** The length of the DPI packet to be sent. The DPI\_PACKET\_LEN macro is a useful macro to calculate the length.

### **Return codes**

If successful, a 0 (DPI\_RC\_OK) is returned.

If not successful, a negative integer is returned, which indicates the kind of error that occurred. See ["Return codes from DPI transport-related functions" on page 88](#page-129-0) for a list of possible error codes.

### **DPI\_RC\_NOK**

This is a return code, but it really means the DPI code is out of sync or has a bug.

### **DPI\_RC\_IO\_ERROR**

An error occurred with an underlying send(), or the send() failed to send all of the data on the socket (incomplete send).

### **DPI\_RC\_INVALID\_ARGUMENT**

The message\_p parameter is NULL or the length parameter has a value of 0.

### **DPI\_RC\_INVALID\_HANDLE**

A bad handle was passed as input. Either the handle is not valid, or it describes a connection that has been disconnected.

### <span id="page-115-0"></span>**Usage**

The DPIsend\_packet\_to\_agent() function is used at the subagent side to send a DPI packet to the DPI-capable SNMP agent.

#### **Examples**

```
#include <snmp_dpi.h>
int handle:
unsigned char *pack p;
handle = DPIconnect_to_agent_TCP("127.0.0.1", "public");
if (handle < 0) {
  printf("Error %d from connect\n",handle);
  exit(1);
\} /* endif */
pack_p = mkDPIopen("1.3.6.1.2.3.4.5",
              "Sample DPI subagent"
              0L,2L,,DPI_NATIVE_CSET,
              0,(\text{char} \; *)0);if (pack_p) {
  rc = DPIsend packet to agent(handle,pack p,
                       \overline{DPI} PACKET LEN(pack \overline{p}));
   if (rc) {
      printf("Error %d from send packet\n");
      exit(1);
   \} /* endif */
} else {
   printf("Can't make DPI OPEN packet\n");
  exit(1);} /* endif */
/* await the response */
```
#### **Context**

["The DPIconnect\\_to\\_agent\\_TCP\(\) function" on page 69](#page-110-0) ["The DPIconnect\\_to\\_agent\\_UNIXstream\(\) function" on page 70](#page-111-0) ["The DPI\\_PACKET\\_LEN\(\) macro" on page 53](#page-94-0)

# **The lookup\_host() function**

# **Format**

#include <snmp\_dpi.h>

unsigned long lookup host( /\* find IP address in network  $*/$ char \*hostname p); /\* byte order for this host \*/

### **Parameters**

#### **hostname\_p**

A pointer to a null-terminated character string representing the host name or IP address in dotted-decimal notation of the host where the DPI-capable SNMP agent is running.

### **Return codes**

If successful, the IP address is returned in network byte order, so it is ready to be used in a sockaddr\_in structure.

If not successful, a value of 0 is returned.

### <span id="page-116-0"></span>**Usage**

The lookup\_host() function is used to obtain the IP address in network byte order of a host or IP address in dotted decimal notation. This function is implicitly executed by both DPIconnect\_to\_agent\_TCP and DPIconnect\_to\_agent\_UNIXstream.

### **Context**

["The DPIconnect\\_to\\_agent\\_TCP\(\) function" on page 69](#page-110-0)

# **The lookup\_host6() function**

## **Format**

#include <snmp\_dpi.h>

```
struct sockaddr in6 *lookup host6( /* find IPv6 address in network */
  char *hostname_p); /* byte order for this host */
```
### **Parameters**

#### **hostname\_p**

A pointer to a null-terminated character string representing the host name or IPv6 address in colon-hexadecimal notation of the host where the DPI-capable SNMP agent is running.

### **Return codes**

If successful, a pointer to a sockaddr\_in6 structure is returned. The structure is filled in with the IPv6 address of the specified host in network byte order.

If not successful, a NULL pointer is returned.

### **Usage**

The lookup\_host6() function is used to obtain an IPv6 address in network byte order of a host specified by host name or IPv6 address in colon-hexadecimal notation. This function can be implicitly executed by DPIconnect\_to\_agent\_TCP and DPIconnect\_to\_agent\_UNIXstream.

If the function is successful, the caller does not own the sockaddr\_in6 structure pointed to by the return value. If the caller needs to store the IPv6 address or the entire structure, it must do so immediately after lookup\_host6() returns, because subsequent calls to lookup\_host6() will cause the contents of the sockaddr\_in6 to be overwritten.

### **Context**

["The DPIconnect\\_to\\_agent\\_TCP\(\) function" on page 69](#page-110-0)

# **DPI structures**

This topic describes each data structure that is used in the SNMP DPI API:

- v ["The snmp\\_dpi\\_close\\_packet structure" on page 76](#page-117-0)
- ["The snmp\\_dpi\\_get\\_packet structure" on page 76](#page-117-0)
- ["The snmp\\_dpi\\_hdr structure" on page 77](#page-118-0)
- <span id="page-117-0"></span>v ["The snmp\\_dpi\\_next\\_packet structure" on page 79](#page-120-0)
- v ["The snmp\\_dpi\\_resp\\_packet structure" on page 80](#page-121-0)
- v ["The snmp\\_dpi\\_set\\_packet structure" on page 81](#page-122-0)
- v ["The snmp\\_dpi\\_ureg\\_packet structure" on page 82](#page-123-0)
- ["The snmp\\_dpi\\_u64 structure" on page 83](#page-124-0)

# **The snmp\_dpi\_close\_packet structure Format**

```
struct dpi close packet {
 char reason code; /* reason for closing */
};
typedef struct dpi close packet snmp dpi close packet;
#define snmp_dpi_close_packet_NULL_p ((snmp_dpi_close_packet*)0)
```
### **Parameters**

**reason\_code**

The reason for the close.

See ["DPI CLOSE reason codes" on page 85](#page-126-0) for a list of valid reason codes.

### **Usage**

The snmp\_dpi\_close\_packet structure represents a parse tree for a DPI CLOSE packet.

The snmp\_dpi\_close\_packet structure might be created as a result of a call to pDPIpacket(). This is the case if the DPI packet is of type SNMP\_DPI\_CLOSE. The snmp\_dpi\_hdr structure then contains a pointer to an snmp\_dpi\_close\_packet structure.

An snmp\_dpi\_close\_packet\_structure is also created as a result of an mkDPIclose() call, but the programmer never sees the structure because mkDPIclose() immediately creates a serialized DPI packet from it and then frees the structure.

It is recommended that DPI subagent programmer uses mkDPIclose() to create a DPI CLOSE packet.

#### **Context**

["The pDPIpacket\(\) function" on page 66](#page-107-0)

["The mkDPIclose\(\) function" on page 56](#page-97-0)

["The snmp\\_dpi\\_hdr structure" on page 77](#page-118-0)

# **The snmp\_dpi\_get\_packet structure Format**

```
struct dpi get packet {
 char *object p; /* ptr to OID string */
 char *group_p; /* ptr to subtree(group)*/
 char *instance p; /* ptr to rest of OID */
 struct dpi_get_packet *next_p; /* ptr to next in chain */
};
typedef struct dpi get packet snmp dpi get packet;
#define snmp dpi get packet NULL p ((snmp dpi get packet *)0)
```
### <span id="page-118-0"></span>**Parameters**

#### **object\_p**

A pointer to a null-terminated character string that represents the full object identifier of the variable instance that is being accessed. It basically is a concatenation of the fields *group\_p* and *instance\_p*. Using this field is not recommended because it is included only for DPI Version 1 compatibility and it might be withdrawn in a later version.

#### **group\_p**

A pointer to a null-terminated character string that represents the registered subtree that caused this SET request to be passed to this DPI subagent. The subtree must have a trailing period.

#### **instance\_p**

A pointer to a null-terminated character string that represents the rest, which is the piece that follows the subtree part, of the object identifier of the variable instance being accessed.

Use of the term *instance\_p* here must not be confused with an OBJECT instance because this string might consist of a piece of the object identifier plus the INSTANCE IDENTIFIER.

#### **next\_p**

A pointer to a possible next snmp\_dpi\_get\_packet structure. If this next field contains the NULL pointer, this is the end of the chain.

### **Usage**

The snmp\_dpi\_get\_packet structure represents a parse tree for a DPI GET packet.

At the subagent side, the snmp\_dpi\_get\_packet structure is normally created as a result of a call to pDPIpacket(). This is the case if the DPI packet is of type SNMP\_DPI\_GET. The snmp\_dpi\_hdr structure then contains a pointer to a chain of one or more snmp\_dpi\_get\_packet structures.

The DPI subagent programmer uses this structure to find out which variable instances are to be returned in a DPI RESPONSE.

### **Context**

["The pDPIpacket\(\) function" on page 66](#page-107-0) "The snmp\_dpi\_hdr structure"

# **The snmp\_dpi\_hdr structure Format**

#### struct snmp dpi hdr { unsigned char proto\_major; /\* always 2: SNMP\_DPI\_PROTOCOL\*/ unsigned char proto version;  $/*$  DPI version  $*/$ unsigned char proto\_release; /\* DPI release \*/ unsigned short packet id;  $/* 16-bit$ , DPI packet ID  $*/$ unsigned char packet type;  $/*$  DPI packet type \*/ union { snmp\_dpi\_reg\_packet \*reg\_p; snmp<sup>dpi\_ureg\_packet \*ureg\_p;</sup> snmp\_dpi\_get\_packet \*get\_p;<br>snmp dpi next packet \*next\_p; snmp\_dpi\_next\_packet \*next\_p;<br>snmp\_dpi\_next\_packet \*bulk\_p;  $s$ nmp\_dpi\_next\_packet snmp\_dpi\_set\_packet \*set\_p; snmp\_dpi\_resp\_packet \*resp\_p; snmp\_dpi\_trap\_packet \*trap\_p;

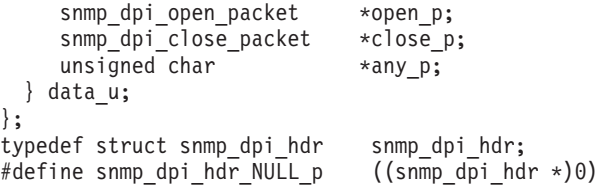

### **Parameters**

#### **proto\_major**

The major protocol. For SNMP DPI, it is always 2.

#### **proto\_version**

The DPI version.

**proto\_release**

The DPI release.

#### **packet\_id**

This field contains the packet ID of the DPI packet. When you create a response to a request, the packet ID must be the same as that of the request. This is taken care of if you use the mkDPIresponse() function.

#### **packet\_type**

The type of DPI packet (parse tree) that you are dealing with.

See ["DPI packet types" on page 85](#page-126-0) for a list of currently defined DPI packet types.

#### **data\_u**

A union of pointers to the different types of data structures that are created based on the *packet\_type* field. The pointers themselves have names that are self-explanatory.

The fields *proto\_major*, *proto\_version*, *proto\_release*, and *packet\_id* are basically for DPI internal use, so the DPI programmer normally does not need to be concerned about them.

### **Usage**

The snmp\_dpi\_hdr structure is the anchor of a DPI parse tree. At the subagent side, the snmp\_dpi\_hdr structure is normally created as a result of a call to pDPIpacket().

The DPI subagent programmer uses this structure to interrogate packets. Depending on the *packet\_type*, the pointer to the chain of one or more packet\_type specific structures that contain the actual packet data can be picked.

The storage for a DPI parse tree is always dynamically allocated. It is the responsibility of the caller to free this parse tree when it is no longer needed. You can use the fDPIparse() function to do that.

**Note:** Some mkDPIxxxx functions do free the parse tree that is passed to them. An example is the mkDPIresponse() function.

### **Context**

["The fDPIparse\(\) function" on page 54](#page-95-0)

- ["The pDPIpacket\(\) function" on page 66](#page-107-0)
- ["The snmp\\_dpi\\_close\\_packet structure" on page 76](#page-117-0)

["The snmp\\_dpi\\_get\\_packet structure" on page 76](#page-117-0)

"The snmp\_dpi\_next\_packet structure"

["The snmp\\_dpi\\_resp\\_packet structure" on page 80](#page-121-0)

["The snmp\\_dpi\\_set\\_packet structure" on page 81](#page-122-0)

["The snmp\\_dpi\\_ureg\\_packet structure" on page 82](#page-123-0)

# <span id="page-120-0"></span>**The snmp\_dpi\_next\_packet structure**

# **Format**

```
struct dpi next packet {
 char *object_p; /* ptr to OID (string) */
 char *group_p; /* ptr to subtree(group)*/<br>
char *instance p;/* ptr to rest of OID */
 char *instance p;/* ptr to rest of OID
 struct dpi_next_packet *next_p; \overline{\phantom{a}} /* ptr to next in chain */
};
typedef struct dpi next packet snmp dpi next packet;
#define snmp_dpi_next_packet_NULL_p ((snmp_dpi_next_packet *)0)
```
### **Parameters**

### **object\_p**

A pointer to a null-terminated character string that represents the full object identifier of the variable instance that is being accessed. It basically is a concatenation of the fields *group\_p* and *instance\_p*. Using this field is not recommended because it is included only for DPI Version 1 compatibility and it might be withdrawn in a later version.

#### **group\_p**

A pointer to a null-terminated character string that represents the registered subtree that caused this GETNEXT request to be passed to this DPI subagent. This subtree must have a trailing period.

#### **instance\_p**

A pointer to a null-terminated character string that represents the rest, which is the piece that follows the subtree part, of the object identifier of the variable instance being accessed.

Use of the term *instance\_p* here must not be confused with an OBJECT instance because this string might consist of a piece of the object identifier plus the INSTANCE IDENTIFIER.

#### **next\_p**

A pointer to a possible next snmp\_dpi\_next\_packet structure. If this next field contains the NULL pointer, this is the end of the chain.

### **Usage**

The snmp dpi next packet structure represents a parse tree for a DPI GETNEXT packet.

At the subagent side, the snmp\_dpi\_next\_packet structure is normally created as a result of a call to pDPIpacket(). This is the case if the DPI packet is of type SNMP\_DPI\_GETNEXT. The snmp\_dpi\_hdr structure then contains a pointer to a chain of one or more snmp\_dpi\_next\_packet structures.

The DPI subagent programmer uses this structure to find out which variables instances are to be returned in a DPI RESPONSE.

### **Context**

["The pDPIpacket\(\) function" on page 66](#page-107-0)

["The snmp\\_dpi\\_hdr structure" on page 77](#page-118-0)

### <span id="page-121-0"></span>**The snmp\_dpi\_resp\_packet structure Format**

```
struct dpi_resp_packet {
  char error_code; /* like: SNMP_ERROR_xxx */<br>unsigned long int error index;/* 1st varBind in error */
                        error_{i}index;/* 1st varBind in error */
  #define resp_priority error_index /* if respons to register*/
  struct dpi_set_packet *varBind_p; /* ptr to varBind, chain */
                                        /\star of dpi set packets
};
typedef struct dpi_resp_packet snmp_dpi_resp_packet;
#define snmp_dpi_resp_packet_NULL_p ((snmp_dpi_resp_packet *)0)
```
### **Parameters**

#### **error\_code**

The return code or the error code.

See ["DPI RESPONSE error codes" on page 85](#page-126-0) for a list of valid codes.

#### **error\_index**

Specifies the first varBind in error. Counting starts at 1 for the first varBind. This field should be 0 if there is no error.

#### **resp\_priority**

This is a redefinition of the *error\_index* field. If the response is a response to a DPI REGISTER request and the error\_code is equal to SNMP\_ERROR\_DPI\_noError or SNMP\_ERROR\_DPI\_higherPriorityRegistered, then this field contains the priority that was actually assigned. Otherwise, this field is set to 0 for responses to a DPI REGISTER.

#### **varBind\_p**

A pointer to the chain of one or more snmp\_dpi\_set\_structures, representing varBinds of the response. This field contains a NULL pointer if there are no varBinds in the response.

### **Usage**

The snmp\_dpi\_resp\_packet structure represents a parse tree for a DPI RESPONSE packet.

The snmp\_dpi\_resp\_packet structure is normally created as a result of a call to pDPIpacket(). This is the case if the DPI packet is of type SNMP\_DPI\_RESPONSE. The snmp\_dpi\_hdr structure then contains a pointer to an snmp\_dpi\_resp\_packet structure.

At the DPI subagent side, a DPI RESPONSE must be expected only at initialization and termination time when the subagent has issued a DPI OPEN, DPI REGISTER, or DPI UNREGISTER request.

The DPI programmer is advised to use the mkDPIresponse() function to prepare a DPI RESPONSE packet.

### <span id="page-122-0"></span>**Context**

["The pDPIpacket\(\) function" on page 66](#page-107-0)

["The mkDPIresponse\(\) function" on page 60](#page-101-0)

"The snmp\_dpi\_set\_packet structure"

["The snmp\\_dpi\\_hdr structure" on page 77](#page-118-0)

# **The snmp\_dpi\_set\_packet structure Format**

```
struct dpi set packet {
 char *object_p; /* ptr to Object ID (string) */
 char *group p; /* ptr to subtree (group) */char *instance p; /* ptr to rest of OID */
 unsigned char value_type; /* value type: SNMP_TYPE_xxx */
 unsigned short value len; /* value length */char *value p; /* ptr to the value itself */
 struct dpi set packet *next p; /* ptr to next in chain */
};
typedef struct dpi set packet snmp dpi set packet;
#define snmp dpi set packet NULL p ((snmp dpi set packet *)0)
```
### **Parameters**

#### **object\_p**

A pointer to a null-terminated character string that represents the full object identifier of the variable instance that is being accessed. It basically is a concatenation of the fields *group\_p* and *instance\_p*. Using this field is not recommended because it is included only for DPI Version 1 compatibility and it might be withdrawn in a later version.

#### **group\_p**

A pointer to a null-terminated character string that represents the registered subtree that caused this SET, COMMIT, or UNDO request to be passed to this DPI subagent. The subtree must have a trailing period.

#### **instance\_p**

A pointer to a null-terminated character string that represents the rest, which is the piece that follows the subtree part, of the object identifier of the variable instance being accessed.

Use of the term *instance\_p* here must not be confused with an OBJECT instance because this string might consist of a piece of the object identifier plus the INSTANCE IDENTIFIER.

#### **value\_type**

The type of the value.

See ["DPI SNMP value types" on page 87](#page-128-0) for a list of currently defined value types.

#### **value\_len**

This is an unsigned 16-bit integer that specifies the length in octets of the value pointed to by the *value* field. The length can be 0 if the value is of type SNMP\_TYPE\_NULL.

#### **value\_p**

A pointer to the actual value. This field can contain a NULL pointer if the value is of type SNMP\_TYPE\_NULL.

See ["Value representation of DPI SNMP value types" on page 87](#page-128-0) for information on how the data is represented for the various value types.

#### <span id="page-123-0"></span>**next\_p**

A pointer to a possible next snmp\_dpi\_set\_packet structure. If this next field contains the NULL pointer, this is the end of the chain.

### **Usage**

The snmp\_dpi\_set\_packet structure represents a parse tree for a DPI SET request.

The snmp\_dpi\_set\_packet structure might be created as a result of a call to pDPIpacket(). This is the case if the DPI packet is of type SNMP\_DPI\_SET, SNMP\_DPI\_COMMIT, or SNMP\_DPI\_UNDO. The snmp\_dpi\_hdr structure then contains a pointer to a chain of one or more snmp\_dpi\_set\_packet structures.

This structure can also be created with an mkDPIset() call, which is typically used when preparing varBinds for a DPI RESPONSE packet.

#### **Context**

["The pDPIpacket\(\) function" on page 66](#page-107-0)

["The mkDPIset\(\) function" on page 62](#page-103-0)

["DPI SNMP value types" on page 87](#page-128-0)

["Value representation of DPI SNMP value types" on page 87](#page-128-0)

["The snmp\\_dpi\\_hdr structure" on page 77](#page-118-0)

# **The snmp\_dpi\_ureg\_packet structure**

### **Format**

```
struct dpi_ureg_packet {
 char reason code;/* reason for unregister */char *group_p; /* ptr to subtree(group)*/
 struct dpi_ureg_packet *next_p; /* ptr to next in chain */
};
typedef struct dpi_ureg_packet snmp_dpi_ureg_packet;
#define snmp_dpi_ureg_packet_NULL_p ((snmp_dpi_ureg_packet *)0)
```
### **Parameters**

### **reason\_code**

The reason for the unregister.

See ["DPI UNREGISTER reason codes" on page 86](#page-127-0) for reason codes.

#### **group\_p**

A pointer to a null-terminated character string that represents the subtree to be unregistered. This subtree must have a trailing period.

#### **next\_p**

A pointer to a possible next snmp\_dpi\_ureg\_packet structure. If this next field contains the NULL pointer, this is the end of the chain. Currently, multiple unregister requests are not supported in one DPI packet, so this field should always be 0.

### **Usage**

The snmp\_dpi\_ureg\_packet structure represents a parse tree for a DPI UNREGISTER request.

<span id="page-124-0"></span>The snmp\_dpi\_ureg\_packet structure is normally created as a result of a call to pDPIpacket(). This is the case if the DPI packet is of type SNMP\_DPI\_UNREGISTER. The snmp\_dpi\_hdr structure then contains a pointer to an snmp\_dpi\_ureg\_packet structure.

The DPI programmer is advised to use the mkDPIunregister() function to create a DPI UNREGISTER packet.

### **Context**

["The pDPIpacket\(\) function" on page 66](#page-107-0)

["The mkDPIunregister\(\) function" on page 65](#page-106-0)

["The snmp\\_dpi\\_hdr structure" on page 77](#page-118-0)

### **The snmp\_dpi\_u64 structure Format**

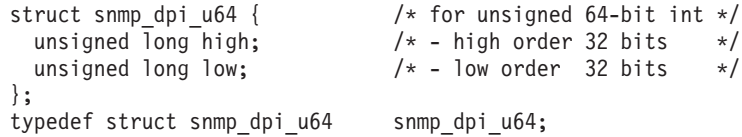

**Note:** This structure is supported only in SNMP Version 2.

## **Parameters**

**high** The high order, most significant, 32 bits.

**low** The low order, least significant, 32 bits.

### **Usage**

The snmp\_dpi\_u64 structure represents an unsigned 64-bit integer as needed for values with a type of SNMP\_TYPE\_Counter64.

The snmp\_dpi\_u64 structure might be created as a result of a call to pDPIpacket(). This is the case if the DPI packet is of type SNMP\_DPI\_SET and one of the values has a type of SNMP\_TYPE\_Counter64. The value\_p pointer of the snmp\_dpi\_set\_packet structure will then point to an snmp\_dpi\_u64 structure.

The DPI programmer must also use an snmp\_dpi\_u64 structure as the parameter to an mkDPIset() call if you want to create a value of type SNMP\_TYPE\_Counter64.

### **Context**

- ["The pDPIpacket\(\) function" on page 66](#page-107-0)
- ["The snmp\\_dpi\\_set\\_packet structure" on page 81](#page-122-0)
- ["DPI SNMP value types" on page 87](#page-128-0)
- ["Value representation of DPI SNMP value types" on page 87](#page-128-0)

# <span id="page-125-0"></span>**DPI OPEN character set selection**

The version of DPI Version 2.0 included with SNMP requires use of the EBCDIC character set. Any DisplayString MIB objects known to the agent (in its compiled MIB) supplied with SNMP will have ASCII conversion handled by the agent. The subagent will always deal with the values of these objects in EBCDIC. Any portion of an instance identifier that is a DisplayString must be in ASCII. The agent does not handle instance IDs.

When the DPI subagent sends a DPI OPEN packet, it must specify the character set that it wants to use. The subagent here needs to know or determine in an implementation dependent manner if the agent is running on a system with the same character set as the subagent. If you connect to the agent at loopback or your own machine, you might assume that you are using the same character set.

The DPI subagent has two choices:

#### **DPI\_NATIVE\_CSET**

Specifies that you want to use the native character set of the platform on which the agent that you connect to is running.

#### **DPI\_ASCII\_CSET**

Specifies that you want to use the ASCII character set. The agent will not translate between ASCII and the native character set.

Although you can specify ASCII, the SNMP agent does not support it.

The DPI packets have a number of fields that are represented as strings. The fields that must be represented in the selected character set are:

- v The null-terminated string pointed to by the *description\_p, enterprise\_p, group\_p, instance\_p,* and *oid\_p* parameters in the various *mkDPIxxxx(...)* functions.
- v The string pointed to by the *value\_p* parameter in the *mkDPIset(...)* function, that is if the *value\_type* parameter specifies that the value is an *SNMP\_TYPE\_DisplayString* or an *SNMP\_TYPE\_OBJECT\_IDENTIFIER*.
- v The null-terminated string pointed to by the *description\_p, enterprise\_p, group\_p, instance\_p,* and *oid\_p* pointers in the various *snmp\_dpi\_xxxx\_packet* structures.
- v The string pointed to by the *value\_p* pointer in the *snmp\_dpi\_set\_packet* structure, that is if the *value\_type* field specifies that the value is an *SNMP\_TYPE\_DisplayString* or an *SNMP\_TYPE\_OBJECT\_IDENTIFIER*.

See the following related information.

["The mkDPIopen\(\) function" on page 57](#page-98-0)

# **SNMP DPI constants, values, return codes, and include file**

This topic describes all the constants and names for values as they are defined in the snmp\_dpi.h include file (see ["The snmp\\_dpi.h include file" on page 89\)](#page-130-0):

["DPI CLOSE reason codes" on page 85](#page-126-0)

["DPI packet types" on page 85](#page-126-0)

["DPI RESPONSE error codes" on page 85](#page-126-0)

["DPI UNREGISTER reason codes" on page 86](#page-127-0)

["DPI SNMP value types" on page 87](#page-128-0)

["Value representation of DPI SNMP value types" on page 87](#page-128-0)

["Value ranges and limits for DPI SNMP value types" on page 88](#page-129-0)

["Return codes from DPI transport-related functions" on page 88](#page-129-0)

# <span id="page-126-0"></span>**DPI CLOSE reason codes**

The currently defined DPI CLOSE reason codes as defined in the snmp\_dpi.h include file are:

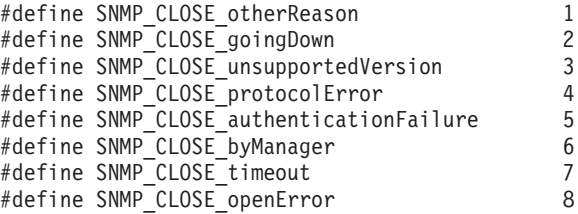

These codes are used in the *reason\_code* parameter for the *mkDPIclose()* function and in the *reason\_code* field in the *snmp\_dpi\_close\_packet* structure.

See the following related information.

["The snmp\\_dpi\\_close\\_packet structure" on page 76](#page-117-0) ["The mkDPIclose\(\) function" on page 56](#page-97-0)

# **DPI packet types**

The currently defined DPI packet types as defined in the snmp\_dpi.h include file are:

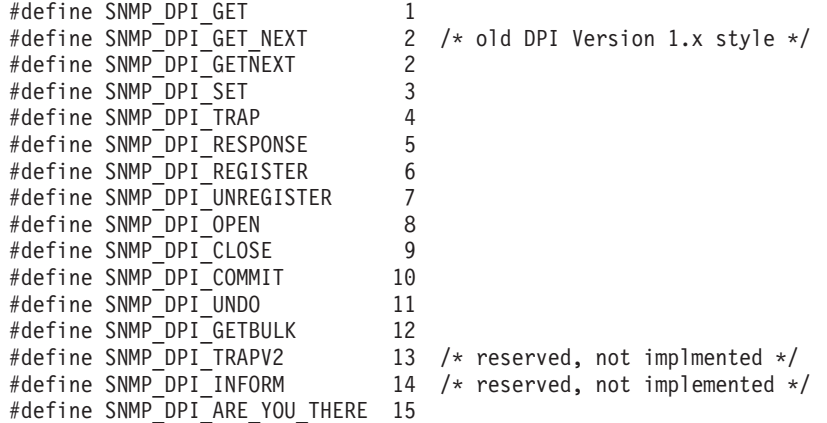

These packet types are used in the *type* parameter for the *packet\_type* field in the *snmp\_dpi\_hdr* structure.

See the following related information.

["The snmp\\_dpi\\_hdr structure" on page 77](#page-118-0)

# **DPI RESPONSE error codes**

In case of an error on an SNMP request like GET, GETNEXT, SET, COMMIT, or UNDO, the RESPONSE can have one of these currently defined error codes. They are defined in the snmp\_dpi.h include file:

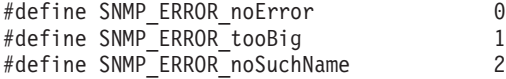

<span id="page-127-0"></span>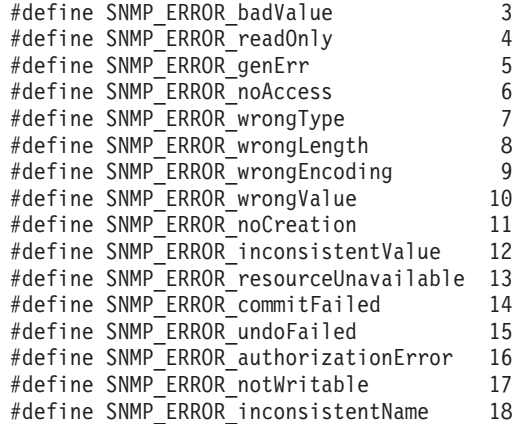

In case of an error on a DPI only request (OPEN, REGISTER, UNREGISTER, ARE\_YOU\_THERE), the RESPONSE can have one of these currently defined error codes. They are defined in the snmp\_dpi.h include file:

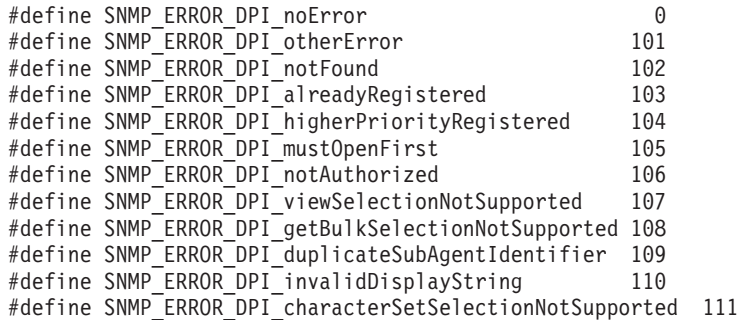

These codes are used in the *error\_code* parameter for the *mkDPIresponse()* function and in the *error\_code* field in the *snmp\_dpi\_resp\_packet* structure.

See the following related information.

["The snmp\\_dpi\\_resp\\_packet structure" on page 80](#page-121-0)

["The mkDPIresponse\(\) function" on page 60](#page-101-0)

# **DPI UNREGISTER reason codes**

These are the currently defined DPI UNREGISTER reason codes. They are defined in the snmp\_dpi.h include file:

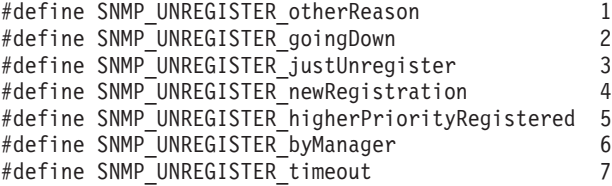

These codes are used in the *reason\_code* parameter for the *mkDPIunregister()* function and in the *reason\_code* field in the *snmp\_dpi\_ureg\_packet* structure.

See the following related information.

["The snmp\\_dpi\\_ureg\\_packet structure" on page 82](#page-123-0)

["The mkDPIunregister\(\) function" on page 65](#page-106-0)

# <span id="page-128-0"></span>**DPI SNMP value types**

These are the currently defined value types as as defined in the snmp\_dpi.h include file:

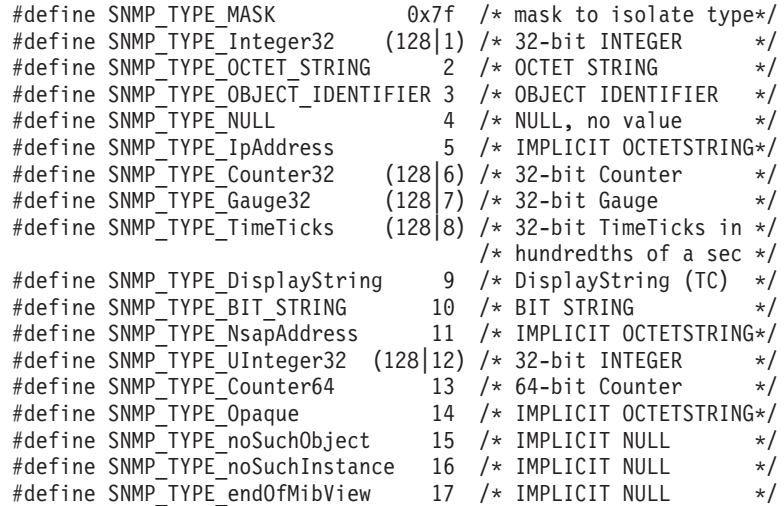

These value types are used in the *value\_type* parameter for the *mkDPIset()* function and in the *value\_type* field in the *snmp\_dpi\_set\_packet* structure.

See the following related information.

["The snmp\\_dpi\\_set\\_packet structure" on page 81](#page-122-0)

["The mkDPIset\(\) function" on page 62](#page-103-0)

"Value representation of DPI SNMP value types"

["Value ranges and limits for DPI SNMP value types" on page 88](#page-129-0)

# **Value representation of DPI SNMP value types**

Values in the snmp\_dpi\_set\_packet structure are represented as follows:

- v 32-bit integers are defined as long int or unsigned long int. A long int is assumed to be 4 bytes.
- 64-bit integers are represented as an snmp\_dpi\_u64.

Unsigned 64 bit integers are dealt with only in SNMP. In a structure that has two fields, the high order piece and the low order piece, each is of type unsigned long int. These are assumed to be 4 bytes.

• Object identifiers are null-terminated strings in the selected character set, representing the OID in ASN.1 dotted-decimal notation. The length includes the terminating NULL.

An ASCII example:

'312e332e362e312e322e312e312e312e3000'h

represents "1.3.6.1.2.1.1.1.0" which is sysDescr.0.

An EBCDIC example:

'f14bf34bf64bf14bf24bf14bf14bf14bf000'h

represents "1.3.6.1.2.1.1.1.0" which is sysDescr.0.

• DisplayStrings are in the selected character set. The length specifies the length of the string.

An ASCII example:

'6162630d0a'h

<span id="page-129-0"></span>represents "abc\r\n", no NULL. An EBCDIC example: '8182830d25'h represents "abc $\r \n\cdot \r \cdot \text{no NULL}.$ 

- IpAddress and Opaque are implicit OCTET\_STRING, so they are a sequence of octets or bytes. This means, for instance, that the IP address is in network byte order.
- NULL has a 0 length for the value, no value data, so a NULL pointer is returned in the *value\_p* field.
- noSuchObject, noSuchInstance, and endOfMibView are implicit NULL and are represented as such.
- BIT\_STRING is an OCTET\_STRING of the form uubbbb...bb, where the first octet (uu) is 0x00-0x07 and indicates the number of unused bits in the last octet (bb). The bb octets represent the bit string itself, where bit 0 comes first and so on.

See the following related information.

"Value ranges and limits for DPI SNMP value types"

# **Value ranges and limits for DPI SNMP value types**

The following rules apply to object IDs in ASN.1 notation:

- The object ID consists of 1 to 128 subIDs, which are separated by periods.
- Each subID is a positive number. No negative numbers are allowed.
- v The value of each number cannot exceed 4294967295. This value is 2 to the power of 32 minus 1.
- The valid values of the first subID are 0, 1, or 2.
- v If the first subID has a value of 0 or 1, the second subID can have a value only of 0 through 39.

The following rules apply to DisplayString:

- A DisplayString (Textual Convention) is basically an OCTET STRING in SNMP terms.
- The maximum size of a DisplayString is 255 octets or bytes.

More information on the DPI SNMP value types can be found in the SNMP Structure of Management Information (SMI) and SNMP Textual Conventions (TC) RFCs. These two RFCs are RFC 1902 and RFC 1903. See [Appendix J, "Related](#page-1104-0) [protocol specifications," on page 1063](#page-1104-0) for information about accessing RFCs.

# **Return codes from DPI transport-related functions**

These are the currently defined values for the return codes from DPI transport-related functions. They are defined in the snmp\_dpi.h include file:

#define DPI RC OK  $\theta$  /\* all OK, no error  $*$ / #define DPI\_RC\_NOK -1 /\* some other error \*/<br>#define DPI\_RC\_NO\_PORT -2 /\* can't determine DPIport \*/ #define DPI\_RC\_NO\_PORT -2 /\* can't determine DPIport \*/<br>#define DPI\_RC\_NO\_CONNECTION -3 /\* no connection to DPIagent\*/  $-3$  /\* no connection to DPIagent\*/ #define DPI<sup>T</sup>RC<sup>T</sup>EOF  $-4$  /\* EOF receivd on connection\*/<br>#define DPI<sup>T</sup>RCTO ERROR  $-5$  /\* Some I/O error on connect\*/  $-5$  /\* Some I/O error on connect\*/ #define DPI<sup>-</sup>RC<sup>-</sup>INVALID HANDLE  $-6$  /\* unknown/invalid handle \*/  $\#$ define DPI\_RC\_TIMEOUT  $-7$  /\* timeout occurred  $*/$ 

<span id="page-130-0"></span>#define DPI RC PACKET TOO LARGE -8 /\* packed too large, dropped\*/ #define DPI\_RC\_UNSUPPORTED\_DOMAIN -9 /\*unsupported domain for connect\*/ #define DPI<sup>-</sup>RC<sup>-</sup>INVALID ARGUMENT -10 /\*invalid argument passed\*/

These values are used as return codes for the transport-related DPI functions.

See the following related information.

["The DPIconnect\\_to\\_agent\\_TCP\(\) function" on page 69](#page-110-0)

["The DPIconnect\\_to\\_agent\\_UNIXstream\(\) function" on page 70](#page-111-0)

["The DPIawait\\_packet\\_from\\_agent\(\) function" on page 67](#page-108-0)

["The DPIsend\\_packet\\_to\\_agent\(\) function" on page 73](#page-114-0)

### **The snmp\_dpi.h include file**

#include <snmp\_dpi.h>

### **snmp\_dpi.h include parameters**

**None**

### **snmp\_dpi.h include description**

The snmp\_dpi.h include file defines the SNMP DPI API to the DPI subagent programmer. It has all the function prototype statements, and it also has the definitions for the snmp\_dpi structures.

The same include file is used at the agent side, so you will see some definitions that are unique to the agent side. Also, other functions or prototypes of functions not implemented on SNMP might exist. Therefore, use the API only as it is documented in this manual.

Macros, functions, structures, constants, and values defined in the snmp\_dpi.h include file are:

- v ["The DPIawait\\_packet\\_from\\_agent\(\) function" on page 67](#page-108-0)
- ["The DPIconnect\\_to\\_agent\\_TCP\(\) function" on page 69](#page-110-0)
- ["The DPIconnect\\_to\\_agent\\_UNIXstream\(\) function" on page 70](#page-111-0)
- ["The DPIdebug\(\) function" on page 53](#page-94-0)
- v ["The DPIdisconnect\\_from\\_agent\(\) function" on page 71](#page-112-0)
- ["The DPI\\_PACKET\\_LEN\(\) macro" on page 53](#page-94-0)
- v ["The DPIsend\\_packet\\_to\\_agent\(\) function" on page 73](#page-114-0)
- ["The fDPIparse\(\) function" on page 54](#page-95-0)
- ["The fDPIset\(\) function" on page 54](#page-95-0)
- ["The mkDPIAreYouThere\(\) function" on page 55](#page-96-0)
- ["The mkDPIclose\(\) function" on page 56](#page-97-0)
- ["The mkDPIopen\(\) function" on page 57](#page-98-0)
- ["The mkDPIregister\(\) function" on page 59](#page-100-0)
- ["The mkDPIresponse\(\) function" on page 60](#page-101-0)
- ["The mkDPIset\(\) function" on page 62](#page-103-0)
- ["The mkDPItrap\(\) function" on page 64](#page-105-0)
- ["The mkDPIunregister\(\) function" on page 65](#page-106-0)
- ["The pDPIpacket\(\) function" on page 66](#page-107-0)
- v ["The snmp\\_dpi\\_close\\_packet structure" on page 76](#page-117-0)
- ["The snmp\\_dpi\\_get\\_packet structure" on page 76](#page-117-0)
- v ["The snmp\\_dpi\\_next\\_packet structure" on page 79](#page-120-0)
- ["The snmp\\_dpi\\_hdr structure" on page 77](#page-118-0)
- ["The lookup\\_host\(\) function" on page 74](#page-115-0)
- ["The snmp\\_dpi\\_resp\\_packet structure" on page 80](#page-121-0)
- v ["The snmp\\_dpi\\_set\\_packet structure" on page 81](#page-122-0)
- v ["The snmp\\_dpi\\_ureg\\_packet structure" on page 82](#page-123-0)
- ["DPI CLOSE reason codes" on page 85](#page-126-0)
- ["DPI packet types" on page 85](#page-126-0)
- v ["DPI RESPONSE error codes" on page 85](#page-126-0)
- ["DPI UNREGISTER reason codes" on page 86](#page-127-0)
- ["DPI SNMP value types" on page 87](#page-128-0)
- v ["DPI OPEN character set selection" on page 84](#page-125-0)

## **DPI subagent example**

This is an example of a DPI version 2.0 subagent. The code is called dpi\_mvs\_sample.c in the */usr/lpp/tcpip/samples* directory.

**Note:** The example code in this document was copied from the sample file at the time of the publication. There might be differences in the code presented and the code that is included with the product. Always use the code provided in the */usr/lpp/tcpip/samples* directory as the authoritative sample code.

The DPI subagent example includes:

- "Overview of subagent processing"
- ["SNMP DPI: Connecting to the agent" on page 92](#page-133-0)
- ["SNMP DPI: Registering a subtree with the agent" on page 94](#page-135-0)
- ["SNMP DPI: Processing requests from the agent" on page 97](#page-138-0)
- ["SNMP DPI: Processing a GET request" on page 100](#page-141-0)
- ["SNMP DPI: Processing a GETNEXT request" on page 103](#page-144-0)
- ["SNMP DPI: Processing a SET/COMMIT/UNDO request" on page 107](#page-148-0)
- ["SNMP DPI: Processing an UNREGISTER request" on page 110](#page-151-0)
- ["SNMP DPI: Processing a CLOSE request" on page 110](#page-151-0)
- ["SNMP DPI: Generating a TRAP" on page 111](#page-152-0)

See the following related information.

["SNMP DPI subagent programming concepts" on page 42](#page-83-0)

# **Overview of subagent processing**

This overview assumes that the subagent communicates with the agent over a TCP connection. Other connection implementations are possible and, in that case, the processing approach might be a bit different.

In this overview, the agent is requested to send at most one varBind per DPI packet, so there is no need to loop through a list of varBinds. You might gain performance improvements if you allow for multiple varBinds per DPI packet on GET, GETNEXT, SET requests. To allow multiple varBinds, your code must loop

through the varBind list, which makes the situation more complicated. The DPI subagent programmer can handle that when you understand the basics of the DPI API.

```
The following sample shows the supported MIB variable definitions for
DPI_SIMPLE:
DPISimple-MIB DEFINITIONS ::= BEGIN
   IMPORTS
       MODULE-IDENTITY, OBJECT-TYPE, snmpModules, enterprises
                 FROM SNMPv2-SMI
       DisplayString
                 FROM SNMPv2-TC
   ibm OBJECT IDENTIFIER ::= { enterprises 2 }
   ibmDPI OBJECT IDENTIFIER ::= { ibm 2 }
  dpi20MIB OBJECT IDENTIFIER ::= { ibmDPI 1 }
-- dpiSimpleMIB MODULE-IDENTITY
-- LAST-UPDATED "9401310000Z"
-- DESCRIPTION
-- "The MIB module describing DPI Simple Objects for
-- the dpi_samp.c program"
-- :: = { \nsmppModules x }dpiSimpleMIB OBJECT IDENTIFIER ::= { dpi20MIB 5 }
   dpiSimpleInteger OBJECT-TYPE
       SYNTAX INTEGER
       ACCESS read-only
       STATUS mandatory
       DESCRIPTION
          "A sample integer32 value"
       ::= { dpiSimpleMIB 1 }
   dpiSimpleString OBJECT-TYPE
       SYNTAX DisplayString
       ACCESS read-write
       STATUS mandatory
       DESCRIPTION
           "A sample Display String"
       ::= { dpiSimpleMIB 2 }
   dpiSimpleCounter32 OBJECT-TYPE
       SYNTAX Counter -- Counter32 is SNMPv2
       ACCESS read-only
       STATUS mandatory
       DESCRIPTION
           "A sample 32-bit counter"
       ::= { dpiSimpleMIB 3 }
   dpiSimpleCounter64 OBJECT-TYPE
       SYNTAX Counter -- Counter64 is SNMPv2,
                          -- No SMI support for it yet
       ACCESS read-only
       STATUS mandatory
       DESCRIPTION
           "A sample 64-bit counter"
       ::= \{ dpiSimpleMIB 4 \}END
```
To make the code more readable, the following names have been defined in our dpi\_mvs\_sample.c source file.

```
#define DPI_SIMPLE_SUBAGENT "1.3.6.1.4.1.2.2.1.5"
#define DPI_SIMPLE_MIB "1.3.6.1.4.1.2.2.1.5."
#define DPI_SIMPLE_INTEGER "1.0" /* dpiSimpleInteger.0 */
#define DPI_SIMPLE_STRING "2.0" /* dpiSimpleString.0 */
#define DPI_SIMPLE_COUNTER32 "3.0" /* dpiSimpleCounter32.0 */
#define DPI SIMPLE COUNTER64 "4.0" /* dpiSimpleCounter64.0 */
```
In addition, the following variables have been defined as global variables in our dpi\_mvs\_sample.c source file.

```
static int /*handle has global scope */
int global_role=0;<br>static int \overline{\phantom{a}} instance level = 0;<br>\overline{\phantom{a}} /*flag for debug macros */
static int instance_level = 0;
static long int value1 = 5;
#define value2_p cur_val_p /* writable object */
#define value2_len cur_val_len /* writable object */<br>static char *cur_val_p = (char *)0;
static char \starcur val p = (char \star)0;
static char *new_val_p = (char *)0;
static char *old val p = (char *)0;
static char \rightharpoonup \rightharpoonup \rightharpoonup \rightharpoonup \rightharpoonup \rightharpoonup \rightharpoonup \rightharpoonup \rightharpoonup \rightharpoonup \rightharpoonup \lightharpoonup \rightharpoonup \rightharpoonup \rightharpoonup \rightharpoonup \rightharpoonup \rightharpoonup \rightharpoonup \rightharpoonup \rightharpoonup \rightharpoonup \rightharpoonup \rightharpoonup \rightharpoonup \rightharpoonup 
static unsigned long new_val_len = 0;
static unsigned long old val len = 0;
static unsigned long value3 = 1;
#ifndef EXCLUDE_SNMP_SMIv2_SUPPORT
static snmp_dpi_u64 value4 = {0x80000000, 1L};#endif/*ndef EXCLUDE_SNMP_SMIv2_SUPPORT*/
static int unix sock =0; /*default use TCP */
static unsigned short timeout = 3; /*default timeout */
```
# **SNMP DPI: Connecting to the agent**

Before a subagent can receive or send any DPI packets from or to the SNMP DPI-capable agent, it must connect to the agent and identify itself to the agent.

The following example code returns a response. It is assumed that there are no errors in the request, but proper code should do the checking for that. Proper checking is done for lexicographic next object, but no checking is done for ULONG\_MAX, or making sure that the instance ID is indeed valid (digits and periods). If the code gets to the end of our dpiSimpleMIB, an endOfMibView must be returned as defined by the SNMP Version 2 rules. You will need to specify:

- v A host name or IP address in dotted decimal notation that specifies where the agent is running. Often the name *loopback* can be used if the subagent runs on the same system as the agent.
- v A community name that is used to obtain the dpi TCP port from the agent. Internally that is done by sending a regular SNMP GET request to the agent. In an open environment, the well-known community name *public* can probably be used.

The function returns a negative error code if an error occurs. If the connection setup is successful, it returns a handle that represents the connection and that must be used on subsequent calls to send or await DPI packets.

The second step is to identify the subagent to the agent. This is done by making a DPI-OPEN packet, sending it to the agent, and then awaiting the response from the agent. The agent can accept or deny the OPEN request. Making a DPI-OPEN packet is done by calling mkDPIopen(), which expects the following parameters:

- v A unique subagent identification (an object identifier).
- A description, which can be the NULL string ("").
- Overall subagent timeout in seconds. The agent uses this value as a timeout value for a response when it sends a request to the subagent. The agent may have a maximum value for this timeout that will be used if you exceed it.
- The maximum number of varBinds per DPI packet that the subagent is willing or is able to handle.
- The desired character set. In most cases you want to use the native character set.
- Length of a password. A 0 means no password.
- Pointer to the password or NULL if no password. It depends on the agent if subagents must specify a password to open up a connection.

The function returns a pointer to a static buffer holding the DPI packet if successful. If it fails, it returns a NULL pointer.

When the DPI-OPEN packet has been created, you must send it to the agent. You can use the DPIsend\_packet\_to\_agent() function, which expects the following parameters:

- The handle of a connection from DPIconnect\_to\_agent\_TCP.
- v A pointer to the DPI packet from mkDPIopen.
- The length of the packet. The snmp dpi.h include file provides a macro DPI\_PACKET\_LEN that calculates the packet length of a DPI packet.

This function returns DPI\_RC\_OK (value 0) if successful. Otherwise, an appropriate DPI\_RC\_xxxx error code as defined in snmp\_dpi.h is returned.

Now wait for a response to the DPI-OPEN. To await such a response, you call the DPIawait\_packet\_from\_agent() function, which expects the following parameters:

- The handle of a connection from DPIconnect\_to\_agent\_TCP.
- v A timeout in seconds, which is the maximum time to wait for response.
- v A pointer to a pointer, which will receive a pointer to a static buffer containing the awaited DPI packet. If the system fails to receive a packet, a NULL pointer is stored.
- v A pointer to a long integer (32-bit), which will receive the length of the awaited packet. If it fails, it will be set to 0.

This function returns DPI\_RC\_OK (value 0) if successful. Otherwise, an appropriate DPI\_RC\_xxxx error code as defined in snmp\_dpi.h is returned.

The last step is to ensure that you received a DPI-RESPONSE back from the agent. If so, ensure that the agent accepted you as a valid subagent. This will be shown by the error\_code field in the DPI response packet.

The following example code establishes a connection and opens it by identifying you to the agent.

```
static void do connect and open(char *hostname p, char *community p)
{
      unsigned char *packet_p;
      int rc;
      unsigned long length;
      snmp_dpi_hdr *hdr_p;
#ifdef MVS
 etoa(community p); / \star Translate to ASCII \star/
#endif /* MVS */
```
#ifndef DPI\_MINIMAL\_SUBAGENT

```
#ifdef INCLUDE UNIX DOMAIN FOR DPI
       if (unix_sock) {
         handle =DPIconnect_to_agent_UNIXstream( /* (UNIX) connect to */<br>hostname p. (* agent on this host */
                  hostname p, / agent on this host
                  community p); /* snmp community name */} else
#endif /* def INCLUDE UNIX DOMAIN FOR DPI */
#endif /* ndef DPI_MINIMAL_SUBAGENT \overline{\star}/
         handle =
               DPIconnect_to_agent_TCP( /* (TCP) connect to agent */
                   hostname_p, /* on this host */
                   community p); /* snmp community name */if (handle < 0) exit(1); \frac{1}{2} /* If it failed, exit \frac{1}{2} /
       packet_p = mkDPIopen( /* Make DPI-OPEN packet */
                    DPI SIMPLE SUBAGENT, /* Our identification */
                   "Simple DPI subAgent", /* description */10L, /* Our overall timeout */1L, \frac{1}{\sqrt{2}} max varBinds/packet \frac{1}{\sqrt{2}}<br>DPI NATIVE CSET, \frac{1}{\sqrt{2}} native character set \frac{1}{\sqrt{2}}/* native character set *0L, \rightarrow password length \rightarrow/
                   (unsigned char \star)0); /\star ptr to password \star/
      if (!packet p) exit(1); / /* If it failed, exit */rc = DPIsend packet to agent( /* send OPEN packet */handle, /* on this connection *packet p, \frac{1}{x} this is the packet \frac{1}{x}DPI_PACKET_LEN(packet_p));/* and this is its length */
      if (rc != DPI_RC_0K) exit(1); /* If it failed, exit */
      rc = DPIawait_packet_from_agent( /* wait for response \frac{*}{} handle, \frac{1}{*} on this connection \frac{*}{}/* on this connection
               10, /* timeout in seconds */packet p, /* receives ptr to packet */length;); /* receives packet length */if (rc != DPI_RC_0K) exit(1); /* If it failed, exit */
      hdr p = pDPIpacket(packet p); /* parse DPI packet */
      if (hdr p == snmp dpi hdr NULL p) /* If we fail to parse it */
         ext{ext}(1); \begin{array}{ccc} - & - & - \\ - & \end{array} /* then exit \begin{array}{ccc} \star/ \end{array}if (hdr p->packet type != SNMP DPI RESPONSE) exit(1);
      rc = hdr p->data u.resp p->error code;
      if (rc != SNMP ERROR DPI noError) exit(1);
} / * end of do connect and open() */
```
# **SNMP DPI: Registering a subtree with the agent**

After setting up a connection to the agent and identifying yourself, register one or more MIB subtrees or instances for which you want to be responsible to handle SNMP requests.

To do so, the subagent must create a DPI-REGISTER packet and send it to the agent. The agent will then send a response to indicate success or failure of the register request.

To create a DPI-REGISTER packet, the subagent uses a call to the mkDPIregister() function, which expects these parameters:

- A timeout value in seconds for this subtree. If you specify 0, your overall timeout value that was specified in DPI-OPEN is used. You can specify a different value if you expect longer processing time for a specific subtree.
- A requested priority. Multiple subagents may register the same subtree at different priorities. For example, 0 is better than 1 and so on. The agent considers the subagent with the best priority to be the active subagent for the subtree. If you specify -1, you are asking for the best priority available. If you specify 0, you are asking for a better priority than any existing subagent may already have.
- The MIB subtree or instance that you want to control. For object level registration, this group ID must have a trailing dot. For instance level registration, this group ID would simply have the instance number follow the object number subtree.
- You have no choice in GETBULK processing. You must ask the agent to map a GETBULK into multiple GETNEXT packets.

The function returns a pointer to a static buffer holding the DPI packet if successful. If it fails, it returns a NULL pointer.

Now send this DPI-REGISTER packet to the agent with the DPIsend\_packet\_to\_agent() function. This is similar to sending the DPI\_OPEN packet. Then wait for a response from the agent. Again, use the DPIawait\_packet\_from\_agent() function in the same way as you awaited a response on the DPI-OPEN request. After you have received the response, check the return code to ensure that registration was successful.

The following code example demonstrates how to register one MIB subtree with the agent.

```
static
void do_register(void)
```
{

```
unsigned char *packet p;
int rc;
unsigned long length;
snmp dpi hdr *hdr p;
int i;
char buf 512 ;
```
for  $(i=0; i<4; i++)$  {

```
strcpy(buf,DPI SIMPLE MIB);
if (instance level) {
   switch (i) {
   case 0:
```

```
strcat(buf,DPI_SIMPLE_INTEGER);
         break;
        case 1:
         strcat(buf, DPI_SIMPLE_STRING);
         break;
        case 2:
         strcat(buf,DPI_SIMPLE_COUNTER32);
         break;
        case 3:
         strcat(buf,DPI_SIMPLE_COUNTER64);
         break;
        } /* endswitch */
     }
     packet p = mkDPIregister( /* Make DPIregister packet
*/
                timeout, /* timeout in seconds
  */
                0, /* requested priority
  */
                buf, /* ptr to the subtree
  */
                DPI BULK NO); /* Map GetBulk into GetNext*/
     if (!packet_p) exit(1); /* If it failed, exit
  */
     rc = DPIsend packet to agent( /* send REGISTER packet
  */
             handle, /* on this connection
  */
             packet p, / this is the packet
  */
             DPI_PACKET_LEN(packet_p));/* and this is its length
*/
     if (rc != DPI_RC_0K) exit(1); /* If it failed, exit
  */
     rc = DPIawait_packet_from_agent( /* wait for response
  */
             handle, /* on this connection
  */
             10, /* timeout in seconds
  */
             &packet_p, /* receives ptr to packet
*/
             &length); /* receives packet length
*/
```

```
if (rc != DPI_RC_OK) exit(1); / /* If it failed, exit
 */
     hdr p = pDPIpacket(packet p); /* parse DPI packet
 */
     if (hdr_p == snmp_dpi_hdr_NULL_p) /* If we fail to parse it
*/
        ext{ext}(1); /* then exit
 */
     if (hdr p->packet type != SNMP DPI RESPONSE) exit(1);
     rc = hdr p->data u.resp p->error code;
     if (rc != SNMP ERROR DPI noError) exit(1);if (!instance level) break;
 \} /* endfor */
```
# **SNMP DPI: Processing requests from the agent**

 $}$  /\* end of do\_register() \*/

After registering your sample MIB subtree with the agent, expect that SNMP requests for that subtree are passed back to you for processing. Because the requests arrive in the form of DPI packets on the connection that you have established, go into a While loop to await DPI packets from the agent.

Because the subagent cannot know in advance which kind of packet arrives from the agent, await a DPI packet (forever), then parse the packet, check the packet type, and process the request based on the DPI packet type. A call to pDPIpacket, which expects as parameter a pointer to the encoded or serialized DPI packet, returns a pointer to a DPI parse tree. The pointer points to an snmp\_dpi\_hdr structure which looks as follows:

```
struct snmp_dpi_hdr {
 unsigned char proto major;
 unsigned char proto_version;
 unsigned char proto_release;
 unsigned short packet id;
 unsigned char packet type;
 union {
    snmp dpi reg packet *reg p;
    snmp dpi ureg packet *ureg p;
    snmp_dpi_get_packet *get_p;
    snmp_dpi_next_packet *next_p;<br>snmp_dpi_next_packet *bulk_p;
    snmp dpi next packet
    snmp dpi set packet *set p;
    snmp dpi resp packet *resp p;
    snmp_dpi_trap_packet *trap_p;
    snmp_dpi_open_packet *open_p;
```

```
snmp dpi close packet *close p;
    unsigned char *any p;
 } data_u;
};
typedef struct snmp_dpi_hdr snmp_dpi_hdr;
#define snmp dpi hdr NULL p ((snmp dpi hdr *)0)
```
With the DPI parse tree, you decide how to process the DPI packet. The following code example demonstrates the high-level process of a DPI subagent.

```
main(int argc, char
*argv[], char *envp][{}[][])
{
       unsigned char *packet_p;
       int i = 0;int rc = 0;#ifndef DPI_VERY_MINIMAL_SUBAGENT /* with VERY minimal agent
*/
       int debug = 0;
#endif /* ndef DPI_VERY_MINIMAL_SUBAGENT */
       unsigned long length;
       snmp dpi hdr *hdr p;
       char *hostname p = NULL; /* @L1C*/char *community_p = SNMP_COMMUNITY;<br>
*char *cmd p = "";
       char *cmd p
       char hostname[MAX_HOSTNAME_LEN+1]; /*
@L1A*/
       if (argc >= 1) cmd p = \text{argv}[0];for (i=1; i < argc; i++) {
          if (strcmp(argv[i],"-h") == 0) {
             if (i+1 >= \text{argc}) {
               printf("Need hostname\n\n");
               usage(cmd_p);
             } /* endif \sqrt{x}hostname_p = argv[++i];#ifndef DPI VERY MINIMAL SUBAGENT /* with VERY minimal agent
*/
          } else if (strcmp(argv[i],"-c") == 0) {
             if (i+1 >= argc) {
                printf("Need community name\n\n");
               usage(cmd_p);
             \} /* endif */
             community p = argv[++i];#ifdef INCLUDE UNIX DOMAIN FOR DPI
          \} else if \overline{(\text{stromp}(\text{arg}(\iota))}, "-unix") == 0) {
            unix sock = 1;
#endif /* def INCLUDE UNIX DOMAIN FOR DPI */
          } else if (strcmp(argv[i],"-ireg") == 0) {
            instance level = 1;
          \} else if (strcmp(argv[i],"-d") == 0) {
             if (i+1 >= \text{argc}) {
                debug = 1;
                continue;
             }
             if ((\text{strlen}(\text{argv}[i+1]) == 1) && isdigit(\text{*argv}[i+1])){
                i++:
               debug = atoi(argv[i]);} else {
               debug = 1;
             } /* endif */
#endif /* ndef DPI_VERY_MINIMAL_SUBAGENT */
          } else {
            usage(cmd_p);
          \} /* endif */
```

```
\} /* endfor */
#ifndef DPI_VERY_MINIMAL_SUBAGENT
      if (\overline{\text{debug}}) {
        printf("\n%s - %s\n",__FILE__, VERSION);
        DPIdebug(debug); /* turn on DPI dubugging
 */
        timeout += 6; /* longer timeout please
 */
      } / * endif */#endif /* ndef DPI_VERY_MINIMAL_SUBAGENT */
      if (hostname p == NULL) { / -h not specified. Try
to
                                       obtain local host name
                                                        @L1A*/
       if (gethostname(hostname, MAX_HOSTNAME_LEN) != 0) {
         printf("\ngethostname failed. "
                "Restart with -h parameter.\n\n"); /* @L1A*/
         ext{ext}(1); /* \thetaL1A*/
       }
       else { /* gethostname worked @L1A*/
         hostname p = hostname; /* QL1A*/} /* @L1A*/
      \frac{1}{2} /* -h not specified \frac{0 \text{L1A}}{1 \text{A}}/* first init value2_p, our dpiSimpleString (DisplayString)
 */
      /* since we treat it as display string keep terminating NULL
*/
      value2 p = (char * ) malloc(strlen("Initial String")+1);
      if (va\overline{1}ue2_p) {
        memcpy(value2_p,"Initial String",strlen("Initial String")+1);
        value2 len = strlen("Initial String")+1;
      } /* endi\overline{f} */
      do_connect_and_open(hostname_p,
                        community p); /* connect and DPI-OPEN
  */
      do register(); \frac{1}{2} /* register our subtree
  */
      do trap(); /* issue a trap as sample
*/
      while (re == 0) { /* do forever
  */
       rc = DPIawait packet from agent( /* wait for a DPI packet
 */
              handle, /* on this connection
  */
              -1, /* wait forever
  */
              &packet p, \overline{\phantom{a}} /* receives ptr to packet
 */
              &length); /* receives packet length
 */
       if (rc != DPI_RC_0K) exit(1); /* If it failed, exit
  */
       hdr_p = pDPIpacket(packet_p); /* parse DPI packet
  */
       if (hdr_p == snmp_dpi_hdr_NULL_p)/* If we fail to parse it
 */
          ext(1); /* then exit
```

```
*/
         switch(hdr p->packet type) { / /* handle by DPI type
   */
         case SNMP_DPI_GET:
          rc = do get(hdr p,
                       hdr p->data u.get p);
          break;
         case SNMP_DPI_GETNEXT:
          rc = do_next(hdr_p,
                        hdr p->data u.next p);
          break;
         case SNMP_DPI_SET:
         case SNMP_DPI_COMMIT:
         case SNMP_DPI_UNDO:
          rc = do set(hdr p,hdr_p->data_u.set_p);
          break;
         case SNMP_DPI_CLOSE:
           rc = do_close(hdr_p,
                         hdr p->data u.close p);
          break;
         case SNMP_DPI_UNREGISTER:
           rc = do unreg(hdr p,
                         hdr p->data u.ureg p);
           break;
         default:
           printf("Unexpected DPI packet type %d\n",
                  hdr p->packet type);
          rc = -1;} /* endswitch */
         if (rc) exit(1);
       \} /* endwhile */
       return(0);
\} /* end of main() */
```
# **SNMP DPI: Processing a GET request**

When the DPI packet is parsed, the snmp\_dpi\_hdr structure will show in the *packet\_type* that this is an SNMP\_DPI\_GET packet. In that case, the *packet\_body* contains a pointer to a GET-varBind, which is represented in an snmp\_dpi\_get\_packet structure:

```
struct dpi get packet {
 char *object p; /* ptr to OIDstring */
 char *group_p; /* ptr to sub-tree */
 char *instance_p; /* ptr to rest of OID */
 struct dpi get packet *next p; /* ptr to next in chain */
};
typedef struct dpi get packet snmp dpi get packet;
#define snmp_dpi_get_packet_NULL_p ((snmp_dpi_get_packet *)0)
```
Assuming you have registered subtree 1.3.6.1.4.1.2.2.1.5 and a GET request comes in for one variable  $(1.3.6.1.4.1.2.2.1.5.1.0)$  that is object 1 instance 0 in the subtree, the fields in the snmp\_dpi\_get\_packet would have pointers to:

```
object_p -> "1.3.6.1.4.1.2.2.1.5.1.0"
group_p -> "1.3.6.1.4.1.2.2.1.5."
instance_p \rightarrow "1.0"next_p -> snmp_dpi_get_packet_NULL_p
```
If there are multiple varBinds in a GET request, each one is represented in an snmp\_dpi\_get\_packet structure and all the snmp\_dpi\_get\_packet structures are chained using the next pointer. If the next pointer is not the snmp\_dpi\_get\_packet\_NULL\_p pointer, there are more varBinds in the list.

Now you can analyze the varBind structure for whatever checking you want to do. When you are ready to make a response that contains the value of the variable, you prepare a SET-varBind, which is represented in an snmp\_dpi\_set\_packet structure:

```
struct dpi_set_packet {
 char *object_p; /* ptr to OIDstring */
 char *group_p; /* ptr to sub-tree */
 char *instance_p; /* ptr to rest of OID */
 unsigned char value_type; /* SNMP_TYPE_xxxx */
 unsigned short value len; /* value length */char *value p; /* ptr to value itself */
 struct dpi_set_packet *next_p; /* ptr to next in chain */
};
typedef struct dpi set packet snmp dpi set packet;
#define snmp_dpi_set_packet_NULL_p ((snmp_dpi_set_packet *)0)
```
You can use the mkDPIset() function to prepare such a structure. This function expects the following parameters:

- v A pointer to an existing snmp\_dpi\_set\_packet structure if the new varBind must be added to an existing chain of varBinds. If this is the first or the only varBind in the chain, pass the snmp\_dpi\_set\_packet\_NULL\_p pointer to indicate this.
- A pointer to the subtree that you registered.
- v A pointer to the rest of the OID; in other words, the piece that follows the subtree.
- v The value type of the value to be bound to the variable name. This must be one of the SNMP\_TYPE\_xxxx values as defined in the snmp\_dpi.h include file.
- v The length of the value. For integer type values, this must be a length of 4. Work with 32-bit signed or unsigned integers except for the Counter64 type. For the Counter64 type, point to an snmp\_dpi\_u64 structure and pass the length of that structure.
- A pointer to the value.

Memory for the varBind is dynamically allocated and the data itself is copied. So upon return you can dispose of our own pointers and allocated memory as you please. If the call is successful, a pointer is returned as follows:

- v To a new snmp\_dpi\_set\_packet if it is the first or only varBind.
- v To the existing snmp\_dpi\_set\_packet that you passed on the call. In this case, the new packet has been chained to the end of the varBind list.

If the mkDPIset() call fails, a NULL pointer is returned.

When you have prepared the SET-varBind data, you can create a DPI RESPONSE packet using the mkDPIresponse() function that expects these parameters:

- v A pointer to an snmp\_dpi\_hdr. You should use the header of the parsed incoming packet. It is used to copy the *packet\_id* from the request into the response, such that the agent can correlate the response to a request.
- v A return code which is an SNMP error code. If successful, this should be SNMP\_ERROR\_noError (value 0). If failure, it must be one of the SNMP\_ERROR\_xxxx values as defined in the snmp\_dpi.h include file.

A request for a nonexisting object or instance is not considered an error. Instead, you must pass a value type of SNMP\_TYPE\_noSuchObject or

SNMP\_TYPE\_noSuchInstance respectively. These two value types have an implicit value of NULL, so you can pass a 0 length and a NULL pointer for the value in this case.

- The index of the varBind in error starts counting at 1. Pass 0 if no error occurred, or pass the proper index of the first varBind for which an error was detected.
- A pointer to a chain of snmp\_dpi\_set\_packets (varBinds) to be returned as response to the GET request. If an error was detected, an snmp\_dpi\_set\_packet\_NULL\_p pointer may be passed.

The following code example returns a response. You assume that there are no errors in the request, but proper code should do the checking for that. For instance, you return a noSuchInstance if the instance is not exactly what you expect and a noSuchObject if the object instance\_ID is greater than 3. However, there might be no instance\_ID at all and you should check for that, too.

```
static int do get(snmp dpi hdr *hdr p, snmp dpi get packet *pack p)
{
       unsigned char *packet p;
       int rc;
       snmp_dpi_set_packet *varBind_p;
       char *ip;
       varBind p = /* init the varBind chain */snmp dpi set packet NULL p; /* to a NULL pointer */
       if (instance_level) {
          if (pack_p->instance_p) {
             printf("unexpected INSTANCE ptr \n");
             return (-1);}
          i_p = pack_p->group_p + strlen(DPI_SIMPLE_MIB);
       } else {
          i p = pack p->instance p;
       }
       if (i p && (strcmp(i p,"1.0") == 0)) {
         var \overline{B}ind_p = mkDPIset( /* Make DPI set packet */
                     varBind_p, \frac{1}{2} /* ptr to varBind chain */
                     pack_p->group_p, /* ptr to varbinu chain */<br>pack_p->group_p, /* ptr to subtree */
                     pack_p->instance_p, /* ptr to rest of OID */
                     SNMP_TYPE_Integer32, /* value type Integer 32 */sizeof(value1), /* length of value */
                      value1); /* ptr to value */} else if (i_p && (strcmp(i_p,"2.0") == 0)) {
         varBind_p = mkDPIset( /* Make DPI set packet */
                     varBind p, /* ptr to varBind chain */pack_p->group_p, /* ptr to subtree */
                      pack p->instance p, \quad /* ptr to rest of OID */SNMP_TYPE_DisplayString,/* value type \frac{\ast}{}<br>value2 len, \frac{\ast}{} length of value \frac{\ast}{}/* length of value */
                     value2 p); /* ptr to value */} else if (i_p && (strcmp(i_p,"3.0") == 0)) {<br>varBind p = mkDPIset( /* Make
                     mkDPIset( /* 1999)<br>
varBind p, /* Make DPI set packet */<br>
varBind p, /* ptr to varBind chain */
                                             /* ptr to varBind chain */
                     pack p->group_p, /* ptr to subtree */pack p->instance p, \frac{1}{2} /* ptr to rest of OID \frac{1}{2}SNMP_TYPE_Counter32, /* value type */<br>sizeof(value3), /* length of value */
                     sizeof(value3), \frac{1}{x} length of value \frac{x}{x}<br>value3): \frac{1}{x} btr to value \frac{x}{x}value3); /* ptr to value
#ifndef EXCLUDE_SNMP_SMIv2_SUPPORT
       } else i\bar{f} (i\bar{p} && (strcmp(i\bar{p},"4.0") == 0)) {
         varBind_p = mkDPIset( /* Make DPI set packet */
```
```
varBind p, /* ptr to varBind chain */pack p->group p, /* ptr to subtree */pack p->instance p, \frac{1}{2} /* ptr to rest of OID \frac{1}{2}SNNP<sup>T</sup>YPE_Counter64, /* value type */<br>sizeof(value4), /* length of value */
                                        /* length of value */
                  value4); /* ptr to value *Apr23*/} else if (i p && (strcmp(i p,"4") > 0)) {
#else
      } else if (i_p && (strcmp(i_p,"3") > 0)) {
#endif /* ndef EXCLUDE_SNMP_SMIv2_SUPPORT */
        varBind p = mkDPIset( /* Make DPI set packet */
                  varBind p, /* ptr to varBind chain */pack p->group_p, /* ptr to subtree */pack_p->instance_p, /* ptr to rest of OID */
                  SNNP_TYPE_noSuchObject, /* value type */
                  0 \leq \frac{1}{2} /* length of value \frac{1}{2}(unsigned char \star)0); /\star ptr to value \star/
      } else {
        varBind p = mkDPIset /* Make DPI set packet */
                  varBind p, \frac{1}{2} /* ptr to varBind chain */
                  pack p->group p, /* ptr to subtree */pack p->instance p, /* ptr to rest of OID */
                  SNMP_TYPE_noSuchInstance,/* value type */
                  0L, \frac{1}{2} /* length of value \frac{1}{2}(unsigned char \star)0); /\star ptr to value \star/
      } /* endif */if (!varBind p) return(-1); / If it failed, return */packet_p = mkDPIresponse( /* Make DPIresponse packet */
                  hdr_p, \frac{1}{2} /* ptr parsed request */<br>SNMP ERROR noError, /* all is OK, no error */
                                     /* all is OK, no error
                  0L, \frac{1}{2} /* index is zero, no error */
                  varBind p); /* varBind response data */if (!packet p) return(-1); / If it failed, return */rc = DPIsend packet to agent( /* send RESPONSE packet */
              handle, /* on this connection *packet p, /* this is the packet */DPI_PACKET_LEN(packet p));/* and this is its length */
      return(rc); \frac{1}{2} /* return retcode \frac{1}{2}} /* end of do get() */
```
## **SNMP DPI: Processing a GETNEXT request**

Put your short description here; used for first paragraph and abstract.

When a DPI packet is parsed, the snmp\_dpi\_hdr structure shows in the packet\_type that this is an SNMP\_DPI\_GETNEXT packet, and so the packet\_body contains a pointer to a GETNEXT-varBind, which is represented in an snmp\_dpi\_next\_packet structure:

struct dpi next packet { char \*object p; /\* ptr to OIDstring \*/ char \*group\_p; /\* ptr to sub-tree \*/ char  $*$ instance p; /\* ptr to rest of OID  $*/$ struct dpi\_next\_packet \*next\_p; /\* ptr to next in chain\*/ }; typedef struct dpi next packet snmp dpi next packet; #define snmp\_dpi\_next\_packet\_NULL\_p ((snmp\_dpi\_next\_packet \*)0)

Assuming you have registered subtree dpiSimpleMIB and a GETNEXT arrives for one variable (dpiSimpleInteger.0) that is object 1 instance 0 in the subtree, the fields in the snmp\_dpi\_get\_packet structure would have pointers to:

object\_p -> "1.3.6.1.4.1.2.2.1.5.1.0" group  $\overline{p}$  -> "1.3.6.1.4.1.2.2.1.5."  $intance_p$  -> "1.0" next\_p -> snmp\_dpi\_next\_packet\_NULL\_p

If there are multiple varBinds in a GETNEXT request, each one is represented in an snmp\_dpi\_next\_packet structure and all the snmp\_dpi\_next\_packet structures are chained by the next pointer. If the next pointer is not the snmp\_dpi\_next\_packet\_NULL\_p pointer, there are more varBinds in the list.

Now you can analyze the varBind structure for whatever checking you want to do. You must find out which OID is the one that lexicographically follows the one in the request. It is that OID with its value that you must return as a response. Therefore, you must now also set the proper OID in the response. When you are ready to make a response that contains the new OID and the value of that variable, you must prepare a SET-varBind which is represented in an snmp\_dpi\_set\_packet:

```
struct dpi set packet {
 char *object p; /* ptr to OIDstring */
 char *group_p; /* ptr to sub-tree */
 char *instance_p; /* ptr to rest of OID */
 unsigned char value type; /* SNMP TYPE xxxx *unsigned short value len; /* value length */
 char *value_p; /* ptr to value itself */
 struct dpi set packet *next p; /* ptr to next in chain */
};
typedef struct dpi set packet snmp dpi set packet;
#define snmp dpi set packet NULL p ((snmp dpi set packet *)0)
```
You can use the mkDPIset() function to prepare such a structure. This function expects the following parameters:

- v A pointer to an existing snmp\_dpi\_set\_packet structure if the new varBind must be added to an existing chain of varBinds. If this is the first or only varBind in the chain, pass the snmp\_dpi\_set\_packet\_NULL\_p pointer to indicate this.
- A pointer to the desired subtree.
- v A pointer to the rest of the OID, in other words the piece that follows the subtree.
- v The value type of the value to be bound to the variable name. This must be one of the SNMP\_TYPE\_xxxx values as defined in the snmp\_dpi.h include file.
- The length of the value. For integer type values, this must be a length of 4. Work with 32-bit signed or unsigned integers except for the Counter64 type. For Counter 64 type, point to an snmp\_dpi\_u64 structure and pass the length of that structure.
- A pointer to the value.

Memory for the varBind is dynamically allocated and the data itself is copied. Upon return, you can dispose of your own pointers and allocated memory as you please. If the call is successful, a pointer is returned as follows:

- A new snmp\_dpi\_set\_packet if it is the first or only varBind.
- v The existing snmp\_dpi\_set\_packet that you passed on the call. In this case, the new packet has been chained to the end of the varBind list.

If the mkDPIset() call fails, a NULL pointer is returned.

When you have prepared the SET-varBind data, create a DPI RESPONSE packet using the mkDPIresponse() function, which expects these parameters:

- v A pointer to an snmp\_dpi\_hdr. Use the header of the parsed incoming packet. It is used to copy the packet\_id from the request into the response, such that the agent can correlate the response to a request.
- A return code that is an SNMP error code. If successful, this should be SNMP\_ERROR\_noError (value 0). If failure, it must be one of the SNMP\_ERROR\_xxxx values as defined in the snmp\_dpi.h include file.

A request for a nonexisting object or instance is not considered an error. Instead, pass the OID and value of the first OID that lexicographically follows the nonexisting object or instance.

Reaching the end of the subtree is not considered an error. For example, if there is no NEXT OID, this is not an error. In this situation, return the original OID as received in the request and a value\_type of SNMP\_TYPE\_endOfMibView. This value\_type has an implicit value of NULL, so you can pass a 0 length and a NULL pointer for the value.

- The index of the first varBind in error starts counting at 1. Pass 0 if no error occurred, or pass the proper index of the first varBind for which an error was detected.
- A pointer to a chain of snmp\_dpi\_set\_packets (varBinds) to be returned as response to the GETNEXT request. If an error was detected, an snmp\_dpi\_set\_packet\_NULL\_p pointer may be passed.

The following code example returns a response. It is assumed that there are no errors in the request, but proper code should do the checking for that. Proper checking is done for lexicographic next object, but no checking is done for ULONG\_MAX, or making sure that the instance ID is indeed valid (digits and periods). If the code gets to the end of our dpiSimpleMIB, an endOfMibView is returned as defined by the SNMP Version 2 rules.

```
static int do_next(snmp_dpi_hdr *hdr_p, snmp_dpi_next_packet *pack_p)
   unsigned char *packet p;
   int<br>unsigned long subid;
   unsigned long subid; \begin{array}{ccc} \n\text{using the image} & \text{using the image} \\
\text{using the image} & \text{in the image} \\
\text{using the image} & \text{in the image} \\
\text{using the image} & \text{in the image} \\
\text{using the image} & \text{in the image} \\
\text{using the image} & \text{in the image} \\
\text{in the image} & \text{in the image} \\
\text{in the image} & \text{in the image} \\
\text{in the image} & \text{in the image} \\
\text{in the image} & \text{in the image} \\
\text{in the image} & \text{in the image} \\
\text{in the image} & \text{in the imageinstance; /* same with instance */char *cp;
   snmp dpi set packet *varBind p;
         varBind p = /* init the varBind chain */snmp_dpi_set_packet_NULL_p; /* to a NULL pointer */
   /* If we have done instance level registration, then we should *//* never get a getNext. Anyway, if we do, then we skip this and *//* return an endOfMibView. */if (instance_level) {
            varBind p = mkDPIset( /* Make DPI set packet */
                            varBind_p, /* ptr to varBind chain */
                            pack_p->group_p, \rightarrow /* ptr to subtree */
                            pack_p->instance_p, /* ptr to rest of OID */
                            SNMP TYPE endOfMibView, /* value type */
                            0L, \frac{1}{2} /* length of value \frac{1}{2}(unsigned char \star)0); /\star ptr to value \star/
    } else {
         if (pack_p->instance_p) { \prime\star we have an instance ID \star/<br>cp = pack_p->instance_p; \prime\star pick up ptr \star/
                                                      /* pick up ptr */
             subid = strtoul(cp, cp, 10); /* convert subid (object) */
```
{

```
if (*cp == '.') { /* followed by a dot ? */
             \mathsf{cpt+}; /* point after it if yes \star/
             instance=strtoul(cp,cp,10); /* convert real instance *//* not that we need it, we */subid++; \rightarrow /* only have instance 0, \rightarrow/
                                            /* so NEXT is next object */instance = 0; \frac{1}{2} /* and always instance 0 \frac{1}{2}} else { /* no real instance passed */
             instance = 0; /* so we can use 0 */if (subid == 0) subid++; /* if object 0, start at 1*/\} /* endif */
       } else {<br>subid = 1; \frac{1}{2} \frac{1}{2} \frac{1}{2} \frac{1}{2} \frac{1}{2} \frac{1}{2} \frac{1}{2} \frac{1}{2} \frac{1}{2} \frac{1}{2} \frac{1}{2} \frac{1}{2} \frac{1}{2} \frac{1}{2} \frac{1}{2} \frac{1}{2} \frac{1}{2} \frac{1}{2} \frac{1}{2} \frac{1}{2} /* so do first object */
          instance = 0; /* instance 0 (all we have) */\} /* endif */
       /* we have set subid and instance such that we can basically *//* process the request as a GET now. Actually, we don't even *//* need instance, because all out object instances are zero. */
       if (instance != 0) printf("Strange instance: %lu\n",instance);
       switch (subid) {
       case 1:
         varBind p = mkDPIset( /* Make DPI set packet */
                      varBind p, /* ptr to varBind chain */pack_p->group_p, /* ptr to subtree */
                      DPI SIMPLE INTEGER, /* ptr to rest of OID */SNMP TYPE Integer32, /* value type Integer 32 */sizeof(value1), \frac{1}{2} /* length of value \frac{1}{2}<br>value1); \frac{1}{2} /* ptr to value \frac{1}{2} /*
                      value1); /* ptr to value
         break;
       case 2:
         varBind p = mkDPIset( /* Make DPI set packet */
                      varBind_p, \frac{1}{2} /* ptr to varBind chain */<br>pack p->group p, \frac{1}{2} /* ptr to subtree \frac{1}{2} */
                                               /* ptr to subtree */DPI SIMPLE STRING, / \star ptr to rest of OID \star/
                      SNMP TYPE DisplayString,/* value type */
                      value2 len, /* length of value */value2 p); /* ptr to value */break;
       case 3:
         varBind p = mkDPIset /* Make DPI set packet */varBind p, \frac{1}{2} /* ptr to varBind chain \frac{1}{2}pack_p->group_p, /* ptr to subtree */<br>DPI SIMPLE COUNTER32, /* ptr to rest of OID */
                                              /* ptr to rest of OID */SNMP TYPE Counter32, /* value type */sizeof(value3), \frac{1}{2} /* length of value \frac{1}{2}value3); /* ptr to value */break;
#ifndef EXCLUDE_SNMP_SMIv2_SUPPORT
       case 4: /* *Apr23*/varBind_p = mkDPIset( /* Make DPI set packet */varBind p, \frac{1}{2} /* ptr to varBind chain */
                      pack p->group p, /* ptr to subtree */DPI SIMPLE COUNTER64, /* ptr to rest of OID */SNMP TYPE Counter64, /* value type */
                      sizeof(value4), \rightarrow length of value \rightarrow/
                      value4); /* ptr to value */break; \frac{1}{2} \frac{1}{2} \frac{1}{2} \frac{1}{2} \frac{1}{2} \frac{1}{2} \frac{1}{2} \frac{1}{2} \frac{1}{2} \frac{1}{2} \frac{1}{2} \frac{1}{2} \frac{1}{2} \frac{1}{2} \frac{1}{2} \frac{1}{2} \frac{1}{2} \frac{1}{2} \frac{1}{2} \frac{1}{2} \frac{1}{2} \frac{#endif /* ndef EXCLUDE_SNMP_SMIv2_SUPPORT */
       default:
         varBind_p = mkDPIset( /* Make DPI set packet */
                      varBind p, /* ptr to varBind chain */pack p->group p, /* ptr to subtree */pack p->instance p, \frac{1}{2} /* ptr to rest of OID \frac{1}{2} /
                      SNMP TYPE endOfMibView, /* value type */
```

```
0L, \rightarrow /* length of value \rightarrow/
                    (unsigned char \star)0); /\star ptr to value \star/
        break;
      } /* endswitch */
  \} /* endif */
      if (!varBind p) return(-1); / If it failed, return */packet_p = mkDPIresponse( /* Make DPIresponse packet */
                  hdr_p, \frac{1}{2} /* ptr parsed request \frac{1}{2}<br>SNMP ERROR noError, \frac{1}{2} all is OK, no error \frac{1}{2}SNMP_ERROR_noError, /* all is OK, no error */ 01.
                                       /* index is zero, no error */varBind_p); /* varBind response data */if (!packet p) return(-1); / If it failed, return */rc = DPIsend packet to agent( /* send RESPONSE packet */
               handle, /* on this connection *packet p, /* this is the packet */DPI_PACKET_LEN(packet_p));/* and this is its length */
      return(rc): \frac{1}{2} /* return retcode \frac{1}{2}} /* end of do next() */
```
# **SNMP DPI: Processing a SET/COMMIT/UNDO request**

These three requests can come in one of these sequences:

- SET, COMMIT
- SET, UNDO
- SET, COMMIT, UNDO

The normal sequence is SET and then COMMIT. When a SET request is received, preparations must be made to accept the new value. For example, check that request is for an existing object and instance, check the value type and contents to be valid, and allocate memory, but do not yet make the change.

If there are no SET errors, the next received request will be a COMMIT request. It is then that the change must be made, but keep enough information such that you can UNDO the change later if you get a subsequent UNDO request. The latter may happen if the agent discovers any errors with other subagents while processing requests that belong to the same original SNMP SET packet. All the varBinds in the same SNMP request PDU must be processed as if atomic.

When the DPI packet is parsed, the snmp\_dpi\_hdr structure shows in the *packet\_type* that this is an SNMP\_DPI\_SET, SNMP\_DPI\_COMMIT, or SNMP\_DPI\_UNDO packet. In that case, the packet\_body contains a pointer to a SET-varBind, represented in an snmp\_dpi\_set\_packet structure. COMMIT and UNDO have same varBind data as SET upon which they follow:

struct dpi set packet {

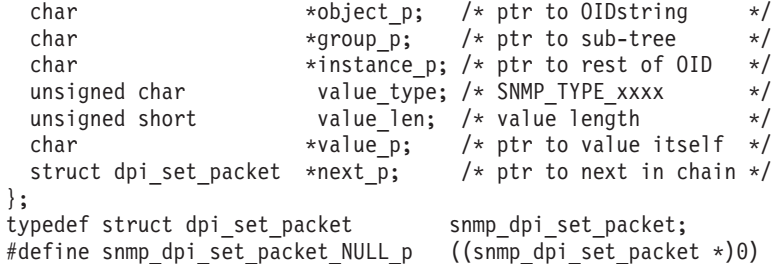

Assuming we have a registered subtree dpiSimpleMIB and a SET request comes in for one variable (dpiSimpleString.0) that is object 1 instance 0 in the subtree, and also assuming that the agent knows about our compiled dpiSimpleMIB so that it knows this is a DisplayString (as opposed to just an arbitrary OCTET\_STRING), the pointers in the snmp\_dpi\_set\_packet structure would have pointers and values, such as:

object\_p -> "1.3.6.1.4.1.2.2.1.5.2.0" group\_p -> "1.3.6.1.4.1.2.2.1.5."  $intance p \rightarrow "2.0"$ value type  $\overline{ }$  -> SNMP TYPE DisplayString value<sup>-</sup>len -> 8  $value$   $\overline{p}$  -> pointer to the value to be set next  $\overline{p}$  -> snmp\_dpi\_get\_packet\_NULL\_p

If there are multiple varBinds in a SET request, each one is represented in an snmp\_dpi\_set\_packet structure and all the snmp\_dpi\_set\_packet structures are chained by the next pointer. If the next pointer is not the snmp\_dpi\_set\_packet\_NULL\_p pointer, there are more varBinds in the list.

Now you can analyze the varBind structure for whatever checking you want to do. When you are ready to make a response that contains the value of the variable, you can prepare a new SET-varBind. However, by definition, the response to a successful SET is exactly the same as the SET request. So there is no need to return any varBinds. A response with SNMP\_ERROR\_noError and an index of zero will do. If there is an error, a response with the SNMP\_ERROR\_xxxx error code and an index pointing to the varBind in error (counting starts at 1) will do.

The following code example returns a response. It is assumed that there are no errors in the request, but proper code should do the checking for that. The code also does not check if the varBind in the COMMIT or UNDO is the same as that in the SET request. A proper agent would make sure that that is the case, but a proper subagent may want to verify that for itself. Only one check is done that this is dpiSimpleString.0, and if it is not, a noCreation is returned.

```
static int do set(snmp dpi hdr *hdr p, snmp_dpi_set_packet *pack_p)
{
```

```
unsigned char *packet p;
int rc;
int index = 0;int error = SNMP ERROR noError;
snmp dpi set packet *varBind p;
char *i p;
varBind p = /* init the varBind chain */snmp dpi set packet NULL p; /* to a NULL pointer */
if (instance_level) {
  i_p = pack_p->group_p + strlen(DPI_SIMPLE_MIB);
} else {
  i p = pack p \rightarrow instance p;\mathbf{I}if (lip \mid (strcmp(i_p, "2.0") != 0)){
  if (i_p &&
     (\text{stromp}(i_p, "1." , 2) == 0)){
     error = SNMP ERROR notWritable;
  } else if (i p &&
     (\text{stromp}(\bar{i} p, "2." , 2) == 0)){
```

```
error = SNMP ERROR noCreation;
   } else if (i p &&
      (\text{strncmp}(\bar{i}p, "3."4, 2) == 0)){
      error = SNMP ERROR notWritable;
   } else {
      error = SNMP ERROR noCreation;
   \} /* endif */
   packet_p = mkDPIresponse( /* Make DPIresponse packet */
             hdr p, /* ptr parsed request */error, /* all is OK, no error */1, /* index is 1, 1st varBind */
             varBind_p); /* varBind response data */if (!packet p) return(-1); /* If it failed, return */rc = DPIsend_packet_to_agent( /* send RESPONSE packet */
         handle, /* on this connection *packet p, /* this is the packet */DPI PACKET LEN(packet p));/* and this is its length */return(rc); /* return retcode *}
switch (hdr p->packet type) {
case SNMP_DPI_SET:
  if ((pack_p->value_type != SNMP_TYPE_DisplayString) &&
      (pack_p->value_type != SNMP_TYPE_OCTET_STRING))
  { /* check octet string in case agent has no compiled MIB */
     error = SNMP_ERROR_wrongType;
     break; \overline{\phantom{a}} \overline{\phantom{a}} /* from switch \overline{\phantom{a}} /*
  \} /* endif */
  if (new val p) free(new val p); /* free these memory areas */
  if (old val p) free(old val p); /* if we allocated any */
  new val p = (char *)0;old_val_p = (char *)0;new val len = 0;
  old val len = 0;
  new val p = /* allocate memory for */\overline{\phantom{a}}mal\overline{\phantom{a}}loc(pack p->value len); /* new value to set \phantom{a} */
  if (new_val_p) { /* If success, then also */
     memcpy(new val p, / copy new value to our */pack p->value p, /* own and newly allocated */
            pack p->value len); /* memory area. */
     new_val_len = pack_p->value_len;
  } else { /* Else failed to malloc, */
     error = SNMP ERROR genErr; /* so that is a genErr */
     index = 1; \frac{1}{x} \frac{1}{x} \frac{1}{x} \frac{1}{x} \frac{1}{x} \frac{1}{x} \frac{1}{x} \frac{1}{x} \frac{1}{x} \frac{1}{x} \frac{1}{x} \frac{1}{x} \frac{1}{x} \frac{1}{x} \frac{1}{x} \frac{1}{x} \frac{1}{x} \frac{1}{x} \frac{1}{x} \frac{1}{x} \frac{1}{x} 
  \} /* endif */
  break;
case SNMP_DPI_COMMIT:
  old_val_p = cur_val_p; /* save old value for undo */cur\_val\_p = new\_val\_p; /* make new value current */
                                    /* keep only 1 ptr around *//* and keep lengths correct*/
 new_val_p = (char *)0;<br>old_val_len = cur_val_len;<br>cur_val_len = new_val_len;
  new<sub>val</sub><sup>-</sup>len = 0;
  /* may need to convert from ASCII to native if OCTET_STRING */
  break;
case SNMP_DPI_UNDO:
  if (new_val_p) { /* free allocated memory */
     free(new_val_p);
     new_val_p = (char *)0;new_val]en = 0;
  \} /* endif */
```

```
if (old val p) {
            if (cur_val_p) free(cur_val_p);<br>cur val p = old val p; /* reset to old value
            cur val p = old val p; /* reset to old value */
            curval\bar{\text{}}len = old\bar{\text{}}val\bar{\text{}}len;
            old val p = (\text{char } \star)0;old val len = 0;
         } /* endif */
         break;
       } /* endswitch */
       packet p = mkDPIresponse( /* Make DPIresponse packet */
                     hdr p, \frac{1}{2} /* ptr parsed request \frac{1}{2}error, /* all is 0K, no error */index, \frac{1}{x} index is zero, no error \frac{x}{x}<br>varBind p); \frac{1}{x} varBind response data \frac{x}{x}/* varBind response data */if (!packet_p) return(-1); \frac{1}{1} /* If it failed, return \frac{1}{1}rc = DPIsend packet to agent( /* send RESPONSE packet */
                 handle, \overline{\phantom{a}} /* on this connection \overline{\phantom{a}}packet_p, /* this is the packet */DPI_PACKET_LEN(packet p));/* and this is its length */
       return(rc); /* return retcode *} /* end of do set() */
```
# **SNMP DPI: Processing an UNREGISTER request**

An agent can send an UNREGISTER packet if some other subagent does a register for the same subtree at a higher priority. An agent can also send an UNREGISTER if, for example, an SNMP manager tells the agent to make the subagent connection or the registered subtree not valid.

Here is an example of how to handle such a packet.

```
static int do_unreg(snmp_dpi_hdr *hdr_p, snmp_dpi_ureg_packet *pack_p)
       printf("DPI UNREGISTER received from agent, reason=%d\n",
              pack_p->reason_code);
       printf(" subtree=%s\n",pack_p->group_p);
       if (pack p\rightarrowreason code ==
           SNMP_UNREGISTER_higherPriorityRegistered)
       {
          return(0); /* keep waiting, we may regain subtree later */
       \} /* endif */
       DPIdisconnect from agent(handle);
       return(-1); /* causes exit in main loop */} /* end of do_unreg() */
```
# **SNMP DPI: Processing a CLOSE request**

{

An agent can send a CLOSE packet if it encounters an error or for some other reason. It can also do so if an SNMP MANAGER tells it to make the subagent connection not valid.

```
Here is an example of how to handle such a packet.
static int do_close(snmp_dpi_hdr *hdr_p, snmp_dpi_close_packet *pack_p)
{
       printf("DPI CLOSE received from agent, reason=%d\n",
              pack_p->reason_code);
```

```
DPIdisconnect from agent(handle);
       return(-1); \sqrt{*} causes exit in main loop */} /* end of do_close() */
```
## **SNMP DPI: Generating a TRAP**

Issue a trap any time after a DPI OPEN was successful. To do so, you must create a trap packet and send it to the agent. With the TRAP, you can pass different kinds of varBinds, if you want. In this example, three varBinds are passed; one with integer data, one with an octet string, and one with a counter. You can also pass an Enterprise ID, but with DPI 2.0, the agent will use your subagent ID as the enterprise ID if you do not pass one with the trap. In most cases, that will probably not cause problems.

You must first prepare a varBind list chain that contains the three variables that you want to pass along with the trap. To do so, prepare a chain of three snmp\_dpi\_set\_packet structures, which looks like:

```
struct dpi set packet {
 char \overline{ } = \overline{ } *object p; /* ptr to OIDstring */
 char *group_p; /* ptr to sub-tree */
 char *instance p; /* ptr to rest of OID */unsigned char value type; /* SNMP TYPE xxxx \star /
 unsigned short value len; /* value length */
 char *value_p; /* ptr to value itself */<br>struct dpi set packet *next p; /* ptr to next in chain */
 struct dpi_set_packet *next_p;};
typedef struct dpi set packet snmp dpi set packet;
#define snmp dpi set packet NULL p ((snmp dpi set packet *)0)
```
You can use the mkDPIset() function to prepare such a structure. This function expects the following parameters:

- v A pointer to an existing snmp\_dpi\_set\_packet structure if the new varBind must be added to an existing chain of varBinds. If this is the first or the only varBind in the chain, pass the snmp\_dpi\_set\_packet\_NULL\_p pointer to indicate this.
- A pointer to the desired subtree.
- v A pointer to the rest of the OID, in other words, the piece that follows the subtree.
- v The value type of the value to be bound to the variable name. This must be one of the SNMP\_TYPE\_xxxx values as defined in the snmp\_dpi.h include file.
- The length of the value. For integer type values, this must be a length of 4. Always work with 32-bit signed or unsigned integers except for the Counter64 type. For the Counter64 type, point to an snmp\_dpi\_u64 structure and pass the length of that structure.
- A pointer to the value.

Memory for the varBind is dynamically allocated and the data itself is copied. Upon return, you can dispose of your own pointers and allocated memory as you please. If the call is successful, a pointer is returned as follows:

- To a new snmp\_dpi\_set\_packet if it is the first or only varBind.
- v To the existing snmp\_dpi\_set\_packet that you passed on the call. In this case, the new packet has been chained to the end of the varBind list.

If the mkDPIset() call fails, a NULL pointer is returned.

When you have prepared the SET-varBind data, create a DPI TRAP packet. To do so, use the mkDPItrap() function, which expects these parameters:

- The generic trap code. Use 6 for enterprise specific trap type.
- The specific trap type. This is a type that is defined by the MIB that you are implementing. In our example you just use a 1.
- v A pointer to a chain of varBinds or the NULL pointer if no varBinds need to be passed with the trap.
- v A pointer to the enterprise OID if you want to use a different enterprise ID than the OID you used to identify yourself as a subagent at DPI-OPEN time.

The following code creates an enterprise-specific trap with specific type 1 and passes 3 varBinds. The first varBind with object 1, instance 0, Integer32 value; the second varBind with object 2, instance 0, Octet String; the third with Counter32. You pass no enterprise ID.

```
static int do trap(void)
      unsigned char *packet p;
      int rc;
      snmp dpi set packet *varBind p, *set p;
      varBind_p = \frac{1}{2} /* init the varBind chain */<br>snmp dpi set packet_NULL_p; /* to a NULL pointer */
         snmp dpi set packet NULL p; /* to a NULL pointer */
      varBind p = mkDPIset( /* Make DPI set packet */
                    varBind_p, \frac{1}{2} /* ptr to varBind chain */
                    DPI_SIMPLE_MIB, /* ptr to subtree */
                    DPI SIMPLE INTEGER, /* ptr to rest of OID */SNMP TYPE Integer32, /* value type Integer 32 */sizeof(value1), \frac{1}{2} /* length of value \frac{1}{2} */
                    value1); /* ptr to value */if (!varBind p) return(-1); / If it failed, return */set_p = mkDPIset( /* Make DPI set packet */<br>varBind p, /* ptr to varBind chain */
                                          /* ptr to varBind chain */DPI_SIMPLE_MIB, /* ptr to subtree */
                    DPI SIMPLE STRING, \frac{1}{2} /* ptr to rest of OID \frac{1}{2}SNMP_TYPE_DisplayString,/* value type \begin{array}{ccc} \star/ \\ \star \end{array} value 2 len, \begin{array}{ccc} \star/ \\ \star \end{array}/* length of value */
                    value2 p); /* ptr to value */if (!set p) { / / if we failed... then */fDPIset(varBind_p); /* free earlier varBinds */
         return(-1); \frac{1}{x} /* If it failed, return \frac{x}{x}}
      set_p = mkDPIset( /* Make DPI set packet */
                    varBind_p, \frac{1}{2} /* ptr to varBind chain */
                    DPI_SIMPLE_MIB, \rightarrow /* ptr to subtree */
                    DPI_SIMPLE_COUNTER32, /* ptr to rest of OID */<br>SNMP TYPE Counter32, /* value type */
                                          /* value type<br>/* length of value
                    sizeof(value3), \frac{1}{2} /* length of value \frac{1}{2}value3); /* ptr to value */if (!set p) { / if we failed... then */fDPIset(varBind_p); /* free earlier varBinds */
         return(-1); \overline{\hspace{1cm}} /* If it failed, return */
      }
#ifndef EXCLUDE_SNMP_SMIv2_SUPPORT
                                           /* *Apr23*/
      set p = mkDPIset( /* Make DPI set packet */
                    varBind p, \frac{1}{2} /* ptr to varBind chain */
```
{

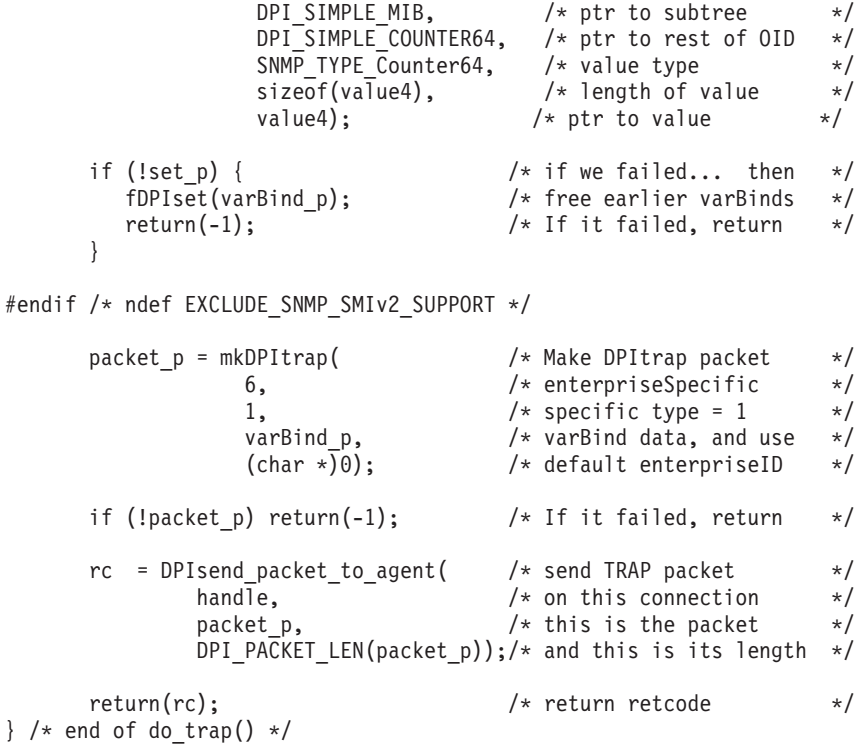

# **Chapter 4. Running the sample SNMP DPI client program for version 2.0**

This topic explains how to run the sample SNMP DPI client program, dpi\_mvs\_sample.c, installed in /usr/lpp/tcpip/samples. It can be run using the SNMP agents that support the SNMP-DPI interface as described in RFC 1592. (See [Appendix J, "Related protocol specifications," on page 1063](#page-1104-0) for information about accessing RFCs.)

The sample implements a set of variables described by the DPISimple-MIB, a set of objects in the IBM Research tree (under the 1.3.6.1.4.1.2.2.1.5 object ID prefix). See ["DPISimple-MIB descriptions" on page 116](#page-157-0) for the object ID and type of each object.

# **Using the sample SNMP DPI client program**

The dpi\_mvs\_sample.c program accepts the following arguments:

- **?** Explains the usage
- **-d** *n* Sets the debug at level *n*. For levels that cause DPI API debug messages to be created, the messages are written to the syslog daemon under the daemon facility.

The range is 0 (for no messages) to 2 (for the most verbose). The default value is 1 if you specify -d with no value.

- **0** No debug messages
- **1** Informational processing debug messages are written to stdout; DPI packet creation debug messages are written to the syslog daemon by the DPI API.
- **2** Informational processing debug messages are written to stdout; DPI packet creation debug messages and traces of packets sent and received are written to the syslog daemon by the DPI API.
- **-h hostname**

Specifies the host name or IP address where an SNMP DPI-capable agent is running; the default is the local host.

### **-c community\_name**

Specifies the community name for the SNMP agent that is required to get the dpiPort; the default is public.

- **-ireg** Specifies that the subagent should do instance-level registration of MIB objects.
- **-unix** Specifies that the subagent should connect to the SNMP agent using a UNIX stream socket instead of a TCP socket. You must also define INCLUDE\_UNIX\_DOMAIN\_FOR\_DPI when compiling the subagent.

# **Compiling and linking the dpi\_mvs\_sample.c source code**

The dpi\_mvs\_sample.c program is located in /usr/lpp/tcpip/samples.

You can specify the following compile-time flags:

#### **INCLUDE\_UNIX\_DOMAIN\_FOR\_DPI**

Indicates that the sample subagent should be compiled to connect to the agent using a UNIX Stream socket instead of a TCP connection.

**MVS** Indicates that compilation is for MVS, and uses MVS-specific includes. Some MVS/VM-specific code is compiled.

## <span id="page-157-0"></span>**DPISimple-MIB descriptions**

The following example shows the MIB descriptions for DPISimple-MIB implemented by the sample subagent.

```
# dpi_mvs_sample.c supports these variables as an SNMP DPI
sample sub-agent
# it also generates enterprise specific traps via DPI with these objects
Name 0ID 000 Type Value
------------------ ----------------------- --------- --------
dpiSimpleInteger 1.3.6.1.4.1.2.2.1.5.1.0 integer 5
dpiSimpleString 1.3.6.1.4.1.2.2.1.5.2.0 string "Initial String"
dpiSimpleCounter32 1.3.6.1.4.1.2.2.1.5.3.0 counter32 1
dpiSimpleCounter64 1.3.6.1.4.1.2.2.1.5.4.0 counter64
X'8000000000000001'
```
Of the above, only dpiSimpleString can be changed with an SNMP SET request.

# **Chapter 5. SNMP manager API**

z/OS Communications Server provides the SNMP manager application programming interface (API) for writing SNMP managers. Application developers can use this API to build SNMP management applications that can be used to retrieve SNMP management data.

## **SNMP protocol**

SNMP is a set of Internet Engineering Task Force (IETF) standards for network management, including a protocol, a database structure specification, a set of data objects, and controls for using the protocol. The SNMP protocol is based on the TCP/IP protocol. SNMP has evolved over many years, which has resulted in three major versions of the protocol: SNMPv1, SNMPv2c, and SNMPv3.

Elements of an SNMP model for a managed network are as follows:

**Agent** This entity implements the SNMP protocol stack (sometimes called the engine). The agent's role is to receive and respond to requests using the SNMP protocol. It routes requests from managers to the appropriate subagents. It communicates with managers using the SNMP protocol. For z/OS Communications Server, the agent is the osnmpd daemon.

#### **SubAgents**

These entities are sometimes called the monitoring agents. Subagents provide the data that represents the managed objects. They communicate with the agents. An example in z/OS Communications Server is the TCP/IP subagent.

#### **Manager**

The role of the manager is to generate requests to retrieve and modify management information. The manager uses the SNMP protocol stack to receive responses from these requests and can also receive notifications, which are unsolicited events. The manager uses the SNMP protocol to communicate with the agent.

### **Management Information Base (MIB)**

The MIB defines a set of managed objects. Each managed object has a unique identifier, which is sometimes referred to as an object identifier (OID).

#### **SNMP Messages**

Messages are exchanged between the manager and agent entities over the UDP transport of TCP/IP. This facilitates the exchange of SNMP operations. The messages, called PDUs, have formats that are defined by the SNMPv1, SNMPv2c, and SNMPv3 protocols; the types are not interoperable. The messages that are sent and received depend on the role of the entity.

# **The SNMP manager API overview**

The SNMP manager API simplifies management application development by hiding SNMP protocol stack complexities, which enables an application to focus on management.

The SNMP manager API provides the following:

- v A set of C functions and a header file that your application can use to build an SNMP manager. These functions are 31-bit DLLs and a 64-bit DLL. See ["Steps](#page-186-0) [for compiling and linking SNMP manager API applications" on page 145](#page-186-0) for more information about compiling and linking the SNMP manager API.
- The ability to build, send, and receive messages for SNMPv1, SNMPv2c, and SNMPv3 using the functions provided by the API.
- v Helper functions to perform operations on the decoded PDU response.

# **The SNMP notification API overview**

The SNMP notification API is an extension of the SNMP manager API. It leverages the SNMP manager API's functionality to send notifications to SNMP agents, the SNMP notification receivers, or both. Available notifications include informs and both Version 1 and 2 traps.

The SNMP notification API provides the following:

- v A set of C functions and header files that your application can use to build an SNMP notification originator. These functions are included within the SNMP manager API libraries.
- v The ability to build and send notifications for SNMPv1, SNMPv2c, and SNMPv3 using the functions provided by the API.

# **SNMP manager API functions**

Several functions, data structures, and constants are defined in the snmpmgr.h file in the /usr/include directory. To build, send, and receive an SNMP message, your SNMP manager needs to call certain functions. After each call to one of these functions, your SNMP manager should verify that a successful return code, SNMP\_MGR\_RC\_OK, was passed back. If an error occurs during the function call, an invalid return code is passed back. In addition to the error code, your SNMP manager API log file contains helpful information about the specific cause of the error. See ["Debugging the SNMP manager API" on page 146](#page-187-0) for information about using the debugging features.

By calling the following functions from your SNMP manager, you build the data structures necessary to send an SNMP message to an SNMP agent or subagent. The packet your SNMP manager receives as a response from the target agent can then be decoded and parsed with the defined set of helper functions. These helper functions provide your SNMP manager the ability to extract those same data structures that were used to create the outgoing packet.

## **Configuration entry considerations**

Configuration entries represent either SNMP agents to which requests are to be sent, or notification receivers. The snmpInitialize() function, which is the first function your SNMP manager must invoke, can create configuration entries if you specify a configuration file to be processed by this function. The function returns the configuration entries as a linked-list of SnmpConfigEntry structures, which are built from the information in the configuration file. If you do not specify a configuration file, your SNMP manager application must manually create the configuration entries by using the SnmpConfigEntry structure. This structure is required by other SNMP manager API functions. It is defined in the SNMP manager API header file, <snmpmgr.h>, which is available in the /usr/include directory. This structure supports both community-based and SNMPv3 user-based security.

**Requirement:** If your SNMP manager application manually creates the SnmpConfigEntry structures and the application sets the functionsRequested input parameter to the snmpInitialize() function to request the functional support of the current release, then the application must perform the following tasks:

- v Ensure that reserved fields in the structure are set to binary zeros.
- v Set the cfgVersion field in the structure to the SNMP\_CONFIGENTRY\_VER constant.
- Set the cfgLen field in the structure to the SNMP\_CONFIGENTRY\_LEN constant.

A sample manager implementation, snmpSMgr.c, is found in the usr/lpp/tcpip/samples directory.

Note: The functions snmpValueCreateBits, snmpValueCreateUnsignedInteger32, and snmpValueCreateNSApAddr have been removed. If these functions are used, SNMP\_MGR\_RC\_DEPRECATED is returned.

# **snmpAddVarBind – Adds a VarBind to the SnmpVarBinds structure**

#include <snmpmgr.h> int snmpAddVarBind(SnmpVarBinds \*\*varbinds, const char \*oid, const smiValue \*value)

## **snmpAddVarBind description**

This function adds a VarBind structure (OID and value) to the input SnmpVarBinds structure. If space is available in the SnmpVarBinds structure, that space is used; if space is not available in the SnmpVarBinds structure, storage space is reallocated and the SnmpVarbinds structure is updated.

## **snmpAddVarBind parameters**

*varbinds*

This input and output parameter is a pointer to the address of the SnmpVarBinds structure into which the new VarBind structure needs to be created. If there is sufficient storage for this new VarBind structure in the array of VarBind structures pointed to from this SnmpVarBinds structure, then the output SnmpVarBinds parameter is not changed. Otherwise, storage is reallocated for this new VarBind structure and the new pointer to the beginning of the VarBind array is stored in this output parameter. This parameter is required.

- *oid* This input parameter is the string representation of the OID of the VarBind structure that is to be created. This parameter is required.
- *value* This input parameter is the address of the smiValue structure of the VarBind structure that is to be created. If this address is NULL, the created VarBind structure will contain an empty smiValue structure.

### **snmpAddVarBind result**

- SNMP\_MGR\_RC\_OK if successful
- v SNMP\_MGR\_RC\_NULL\_PTR if either the *varbinds* parameter or the *oid* parameter is NULL
- SNMP\_MGR\_RC\_OUT\_OF\_MEMORY if sufficient storage could not be allocated for the new VarBind, the OID container, or the value container
- SNMP\_MGR\_RC\_INVALID\_OID if an OID container cannot be created using this function's *oid* parameter
- SNMP\_MGR\_RC\_INVALID\_VALUE if a value container cannot be created using this function's value parameter

**Rule:** You must call the snmpCreateVarBinds() function before you call this function, because the *varbinds* parameter that is used on this function is returned from the snmpCreateVarBinds() function.

# **snmpBuildPDU – Builds an SNMP PDU**

#include <snmpmgr.h>

```
int snmpBuildPDU(SnmpPDU **pdu, const SnmpSession *snmpSession , const int pduType,
                 const SnmpVarBinds *varbinds,
                 const smiUINT32 non_repeaters, const smiUINT32 max_repetitions,
                 smiUINT32 *req_id)
```
### **snmpBuildPDU description**

This function creates and initializes an SNMP PDU. The PDU is built using the input parameters. The security-related information stored in the PDU is obtained from the session parameter. This function encodes the PDU using Basic Encoding Rules (BER), which are used by SNMP.

### **snmpBuildPDU parameters**

*pdu*

This output parameter is a pointer to the variable where the address of the SnmpPDU structure that is created is stored. This parameter is required.

#### *snmpSession*

This input parameter is the address of the SNMP session for which the SNMP PDU needs to be built. This parameter is the output parameter of the snmpBuildSession() function and is required.

#### *pduType*

This input parameter specifies the type of the PDU. This parameter is required. The valid values are:

#### **SNMP\_PDU\_NULL**

If used, the RFC-defined default PDU type SNMP\_PDU\_GETNEXT is built and returned

#### **SNMP\_PDU\_GET**

**SNMP\_PDU\_GETNEXT**

**SNMP\_PDU\_SET**

#### **SNMP\_PDU\_GETBULK**

*varbinds*

This input parameter is a pointer to the array of VarBind structures built using the snmpCreateVarBinds() and snmpAddVarBind() functions. This parameter is required.

*non\_repeaters*

This input parameter is the number of non-repeaters for an SNMP\_PDU\_GETBULK request. This parameter is required, but is ignored if the *pduType* value is not SNMP\_PDU\_GETBULK.

*max\_repetitions*

This input parameter specifies the maximum number of repetitions for an SNMP\_PDU\_GETBULK request. This parameter is required, but is ignored if the *pduType* value is not SNMP\_PDU\_GETBULK

*req\_id* This input parameter is a pointer to the request ID to be stored in the SnmpPDU field. If the value of this parameter is greater than or equal to 0, then this value is used. Otherwise, a random request ID is generated and stored in the SnmpPDU field.

#### **snmpBuildPDU result**

- SNMP\_MGR\_RC\_OK if successful
- v SNMP\_MGR\_RC\_NULL\_PTR if this function's *pdu*, *snmpSession*, or *varbinds* parameter is NULL
- v SNMP\_MGR\_RC\_INVALID\_PDU\_TYPE if this function's *pduType* parameter is not valid.
- v SNMP\_MGR\_RC\_INVALID\_PARAMETERS if this function's *non\_repeaters* or *max\_repetitions* parameter is not valid, or if this function's *req\_id* parameter value is less than 0
- v SNMP\_MGR\_RC\_OUT\_OF\_MEMORY if storage could not be allocated for either the SnmpPDU structure or the encoded PDU string
- SNMP\_MGR\_RC\_ENCODE\_ERROR if an error was encountered while encoding the PDU
- SNMP\_MGR\_RC\_INTERNAL\_ERROR if an error occurred in an internal function. See your SNMP manager API's log file for more information about the error, including the internal return code value. Your IBM service representative uses this internal return code to help solve your error.

**Rule:** You must call the snmpBuildSession() and snmpCreateVarBinds() functions before you call this function because the outputs from these functions are required as input for the snmpBuildPDU function. After you are finished using the Snmp PDU created by this function, you must free the storage allocated by calling the snmpFreePDU() function.

## **snmpBuildSession – Creates a session**

#include <snmpmgr.h>

```
int snmpBuildSession(const SnmpConfigEntry *configEntry, SnmpSession **snmpSession ,
                     const snmpSockAddr *localAddr)
```
### **snmpBuildSession description**

This function creates an SNMP session for a particular configuration entry, which represents a session with a target agent. Sessions are supported for communication using SNMPv1, SNMPv2c, and SNMPv3. This function opens a socket and returns the handle to the session, which is used as input to the snmpBuildPDU(), snmpBuildV1TrapPDU(), snmpBuildV2TrapOrInformPDU() and snmpSendRequest() functions.

#### **snmpBuildSession parameters**

*configEntry*

This input parameter specifies the configuration information that is to be

used to create this session. The format of the SnmpConfigEntry structure is specified in the snmpmgr.h file. This parameter is typically obtained from the snmpInitialize() call, but alternatively you can manually create an SnmpConfigEntry structure. This parameter is required.

#### *snmpSession*

This output parameter is a pointer to the variable where the address of the *SnmpSession* parameter is stored. This parameter is required.

#### *localAddr*

This input parameter specifies the local address and port that are to be used for sending the SNMP message. If this parameter is set to NULL, the TCP/IP stack selects the source address and port.

### **snmpBuildSession result**

- SNMP\_MGR\_RC\_OK if successful.
- v SNMP\_MGR\_RC\_NULL\_PTR if the *configEntry* or *snmpSession* parameter of this function is NULL.
- SNMP\_MGR\_RC\_SOCK\_ERROR if there was an error encountered when opening the socket, setting the socket to be non-blocking, or attempting to bind the socket to a local address or port.
- SNMP\_MGR\_RC\_OUT\_OF\_MEMORY if storage for the session could not be allocated.
- SNMP\_MGR\_RC\_INVALID PARAMETERS if the cfgLen or cfgVersion field of the *configEntry* parameter does not match the required value, as defined in the SNMP Manager API header file, <snmpmgr.h>.
- SNMP\_MGR\_RC\_INTERNAL\_ERROR if an error occurred in an internal function. See your SNMP manager API log file for more information about the error and the internal return code value. Your IBM service representative uses this internal return code to help solve your error.

**Rule:** Typically, you should call the snmpInitialize() function before you call this function, because the SnmpConfigEntry input parameter is returned from the snmpInitialize() function. However, alternatively you can manually create an SnmpConfigEntry structure. After you are finished with the SNMP session returned by this function, you must close the socket and free the storage that was allocated by calling the snmpTerminateSession() function.

## **snmpCreateVarBinds – Creates a VarBind structure**

```
#include <snmpmgr.h>
```
int snmpCreateVarBinds(SnmpVarBinds \*\*varbinds, const int numVarbinds, const char \*oid, const smiValue \*value)

### **snmpCreateVarBinds description**

This function creates an SnmpVarBinds structure, which is used as input to the snmpBuildPDU() function. Optionally, the number of VarBind structures that are added to this VarBinds structure can be specified along with the first OID, value pair.

### **snmpCreateVarBinds parameters**

#### *varbinds*

This output parameter is a pointer to the address of the SnmpVarBinds structure that is created and returned. This parameter is required.

#### *numVarbinds*

This input parameter specifies the number of variable bindings that will be

part of the created SnmpVarBinds structure. This value must be greater than or equal to 0. If this value is 0, the oid and value parameters are ignored.

- *oid* This input parameter specifies the OID value for the first VarBind structure. If this parameter set to NULL, no VarBind structure is created within the SnmpVarBinds structure.
- *value* This input parameter is the address of the smiValue value of the VarBind structure that is to be created. This parameter is valid only if the oid parameter is specified. If an oid value is specified and the smiValue address is NULL, the created VarBind structure will contain an empty smiValue.

### **snmpCreateVarBinds result**

- SNMP\_MGR\_RC\_OK if successful
- v SNMP\_MGR\_RC\_NULL\_PTR if this function's *varbinds* parameter is NULL
- SNMP\_MGR\_RC\_INVALID\_PARAMETERS if this function's *numVarBinds* parameter is less than 0 or if the *oid* parameter is NULL but the *value* parameter is not NULL
- SNMP\_MGR\_RC\_OUT\_OF\_MEMORY if storage cannot be allocated for the SnmpVarBinds structure

**Tip:** Use the snmpAddVarBind() function to add more VarBind structures to the SnmpVarBinds structure.

**Rule:** After you are finished using the SnmpVarBinds structure and the array of VarBind structures it contains, you must free the storage that was allocated for these structures by calling the snmpFreeVarBinds() function.

## **snmpFreeDecodedPDU - Free the decoded PDU**

#include <snmpmgr.h> int snmpFreeDecodedPDU(SnmpDecodedPDU \*decodedPDU)

### **snmpFreeDecodedPDU description**

This function frees the storage that was allocated for the decoded PDU by the snmpSendRequest() function.

### **snmpFreeDecodedPDU parameters**

*decodedPDU*

This input parameter is a pointer to the decoded PDU that is returned by the snmpSendRequest() function. This parameter is required.

### **snmpFreeDecodedPDU result**

- SNMP\_MGR\_RC\_OK if successful
- v SNMP\_MGR\_RC\_NULL\_PTR if this function's *decodedPDU* parameter is NULL

# **snmpFreeOID - Free an OID string**

#include <snmpmgr.h> int snmpFreeOID(char \*oidString)

## **snmpFreeOID description**

This function frees the storage that was allocated for the OID string by the snmpGetOID() function.

## **snmpFreeOID parameters**

*oidString*

This input parameter is a pointer to the OID string that is returned by the snmpGetOID() function. This parameter is required.

## **snmpFreeOID result**

- SNMP\_MGR\_RC\_OK if successful
- v SNMP\_MGR\_RC\_NULL\_PTR if this function's *oidString* parameter is NULL

## **snmpFreePDU – Frees the resources of a PDU**

#include <snmpmgr.h> int snmpFreePDU(SnmpPDU \*pdu)

#### **snmpFreePDU description**

Frees the storage for the SNMP PDU, which was allocated by the snmpBuildPDU() function.

### **snmpFreePDU parameters**

*pdu* This input parameter is the address of the PDU that is to be freed. This parameter is required.

### **snmpFreePDU result**

- SNMP MGR RC OK if successful
- v SNMP\_MGR\_RC\_NULL\_PTR if this function's *pdu* parameter is NULL

## **snmpFreeVarBinds – Frees the VarBinds structure**

#include <snmpmgr.h> int snmpFreeVarBinds(SnmpVarBinds \*varbinds)

### **snmpFreeVarBinds description**

This function frees the storage for the SnmpVarBinds structure and its array of VarBind structures that was created by the snmpCreateVarBinds() and snmpAddVarBind() functions.

### **snmpFreeVarBinds parameters**

*varbinds*

This input parameter specifies the address of the SnmpVarBinds structure that is to be freed. This parameter is required.

## **snmpFreeVarBinds result**

- SNMP\_MGR\_RC\_OK if successful
- v SNMP\_MGR\_RC\_NULL\_PTR if this function's *varbinds* parameter is NULL

# **snmpGetErrorInfo - Get the error information from the PDU response**

#include <snmpmgr.h> int snmpGetErrorInfo(const SnmpDecodedPDU \*decodedPDU, int \*error index, int \*error\_status)

## **snmpGetErrorInfo description**

This function is used to retrieve the *error\_index* and *error\_status* values from a decoded response PDU.

## **snmpGetErrorInfo parameters**

#### *decodedPDU*

This input parameter is a pointer to the decoded PDU that the error information is retrieved from. This parameter is required and is returned from a call to the snmpSendRequest() function.

#### *error\_index*

This output parameter is a pointer to an integer where the error index from the PDU is stored. This parameter is required.

#### *error\_status*

This output parameter is a pointer to an integer where the error status from the PDU is stored. This parameter is required.

### **snmpGetErrorInfo result**

- SNMP\_MGR\_RC\_OK if successful
- v SNMP\_MGR\_RC\_NULL\_PTR if this function's pdu, *error\_index*, or *error\_status* parameter is NULL

**Rule:** You must call the snnmpSendRequest() function before you call this function because the decodedPDU value used as an input parameter with this function is returned from the snmpSendRequest() function.

# **snmpGetNumberOfVarBinds – Get the number of VarBinds attached to the PDU**

#include <snmpmgr.h>

int snmpGetNumberOfVarBinds(const SnmpDecodedPDU \*decodedPDU, int \*numVarbinds)

## **snmpGetNumberOfVarBinds description**

This function retrieves the number of VarBind structures that are attached to the decoded PDU that is returned from the snmpSendRequest() function. Your SNMP manager can use this number to loop through the array of VarBind structures in the PDU, retrieving each of them by calling the snmpGetVarBind() function.

## **snmpGetNumberOfVarBinds parameters**

#### *decodedPDU*

This input parameter is a pointer to the decoded PDU from which the number of VarBind structures is retrieved. This parameter is required and is returned from a call to the snmpSendRequest() function.

#### *numVarbinds*

This output parameter is a pointer to an integer where the number of VarBind structures is stored. This parameter is required.

## **snmpGetNumberOfVarBinds result**

- SNMP\_MGR\_RC\_OK if successful
- v SNMP\_MGR\_RC\_NULL\_PTR if this function's *decodedPDU* or *numVarbinds* parameter is NULL

**Rule:** You must call the snmpSendRequest() function before you call this function, because the *decodedPDU* input parameter used by this function is returned from the snmpSendRequest() function.

# **snmpGetOID – Get the OID from the VarBind structure**

#include <snmpmgr.h> int snmpGetOid(const VarBind \*varbind, char \*\*oidString)

## **snmpGetOID description**

This function retrieves the OID value from a VarBind structure and returns the OID value as a string.

### **snmpGetOID parameters**

*arbind* This input parameter is a pointer to the VarBind structure from which the OID value is retrieved. This parameter is required and is returned from a call to the snmpGetVarBind() function.

#### *oidString*

This output parameter is a pointer to the address of the OID value, in string format, that is to be returned. This parameter is required.

#### **snmpGetOID result**

- SNMP\_MGR\_RC\_OK if successful
- v SNMP\_MGR\_RC\_NULL\_PTR if this function's *varbind* or *oidString* parameter is NULL
- SNMP\_MGR\_RC\_OUT\_OF\_MEMORY if storage could not be allocated for the OID string

**Rule:** Your SNMP manager must call the snmpGetVarBind() function before calling this function, because the required *varbind* input parameter is returned from a call to the snmpGetVarBind() function. After you finish using the *oidString* value that is returned from this function, you must free the storage that was allocated for this string by calling the snmpFreeOID() function.

# **snmpGetRequestId – Get the PDU's requestId value**

#include <snmpmgr.h> int snmpGetRequestId(const SnmpDecodedPDU \*decodedPDU, int \*req\_id)

## **snmpGetRequestId description**

This function is used to retrieve the *requestId* field from a decoded response PDU.

### **snmpGetRequestId parameters**

*decodedPDU*

This input parameter is a pointer to the decoded PDU that the *requestId* value will be retrieved from. This parameter is required and is returned from a call to the snmpSendRequest() function.

*req\_id* This output parameter is the address where the retrieved *requestId* value is stored.

### **snmpGetRequestId result**

- SNMP\_MGR\_RC\_OK if successful
- v SNMP\_MGR\_RC\_NULL\_PTR if this function's *decodedPDU* or *req\_id* parameter is NULL

**Rule:** You must call the snmpSendRequest() function before you call this function because the required *decodedPDU* input parameter is returned from the snmpSendRequest() function.

# **snmpGetSockFd – Get the socket's file descriptor**

#include <snmpmgr.h> int snmpGetSockFd(const SnmpSession \*snmpSession)

## **snmpGetSockFd description**

This function retrieves the socket's file descriptor, which is stored in the session.

## **snmpGetSockFd parameters**

*snmpSession*

This input parameter is a pointer to the session that the socket's file descriptor is retrieved from . This parameter is required and is returned from a call to the snmpBuildSession() function.

## **snmpGetSockFd result**

Return the integer value of the socket's file descriptor.

• SNMP\_MGR\_RC\_NULL\_PTR if the parameter is NULL

**Rule:** You must call the snnmpBuildSession() function before you call this function because the required *snmpSession* input parameter is returned by the snmpBuildSession() function.

# **snmpGetValue – Get the value from the VarBind structure**

#include <snmpmgr.h> int snmpGetValue(const VarBind \*varbind, smiValue \*value)

### **snmpGetValue description**

This function retrieves the value from a VarBind structure and returns the value in an smiValue structure.

## **snmpGetValue parameters**

*varbind*

This input parameter is a pointer to the VarBind structure that the value is to be retrieved from. This parameter is required and is returned from a call to the snmpGetVarBind() function.

*value* This output parameter is a pointer to the completed smiValue structure.

### **snmpGetValue result**

- SNMP\_MGR\_RC\_OK if successful
- v SNMP\_MGR\_RC\_NULL\_PTR if this function's *varbind* or *value* parameter is NULL
- v SNMP\_MGR\_RC\_INVALID\_VALUE if the *smi\_type* value of the *varbind* parameter is not valid

**Rule:** Your SNMP manager must call the snmpGetVarBind() function before calling this function because the required *varbind* input parameter is returned by a call to the snmpGetVarBind() function.

# **snmpGetVarbind – Get a VarBind attached to the PDU**

#include <snmpmgr.h> int snmpGetVarBind(const SnmpDecodedPDU \*decodedPDU, const int varbindNum, VarBind \*varbind)

## **snmpGetVarbind description**

Given an index into a PDU's array of VarBind structures, this function completes the contents of the input VarBind structure.

### **snmpGetVarbind parameters**

#### *decodedPDU*

This input parameter is a pointer to the decoded PDU that the VarBind structure is retrieved from. This parameter is required and is returned by a call to the snmpSendRequest() function.

#### *varbindNum*

This input parameter is an index into the array of VarBind structures in the decoded response PDU.

#### *varbind*

This output parameter is a pointer to the VarBind structure that is to be completed.

### **snmpGetVarbind result**

- SNMP\_MGR\_RC\_OK if successful
- v SNMP\_MGR\_RC\_INVALID\_PARAMETERS if the *varbindNum* value is less than  $\Omega$
- v SNMP\_MGR\_RC\_NULL\_PTR if this function's *pdu* or *varbind* parameter is NULL

**Rule:** You must call the snmpSendRequest() function before you call this function because the required *decodedPDU* input parameter is returned by the snmpSendRequest() function.

## **snmpInitialize – Initialize the manager environment**

```
#include <snmpmgr.h>
int snmpInitialize(const int functionsRequested,
                    const char *configFileName,
                    SnmpConfigEntry **configList)
```
### **snmpInitialize description**

This function initializes the SNMP manager API. Optionally, your SNMP manager can pass a configuration file to this call. The format and syntax of this configuration file is described in ["SNMP manager API configuration file" on page](#page-183-0) [142.](#page-183-0) Your SNMP manager passes a single SnmpConfigEntry structure as input to the snmpBuildSession() function.

#### **snmpInitialize parameters**

#### *functionsRequested*

This input parameter specifies the functional support requested from the SNMP manager API. The following values can be specified:

- SNMP\_INIT\_FUNCREQ\_BASE Basic functional support as of z/OS V1R11
- SNMP\_INIT\_FUNCREQ\_V1R12 All functional support from current release

#### *configFileName*

This input parameter is the name of the configuration file that contains the configuration entries. A configuration entry is used on the

snmpBuildSession() call. The file name can be a z/OS UNIX file name or an MVS data set name. If this parameter is set to NULL, no configuration file processing is performed. You must manually create the SnmpConfigEntry structures that are required by the other SNMP manager API functions.

#### *configList*

This output parameter is a pointer that is used to return the configuration list that has been read from the configuration file during the initialization process. This list is a linked list of SnmpConfigEntry structures, as defined in the snmpmgr.h file. Each SnmpConfigEntry value represents a target agent defined in the configuration file. This parameter is used only if the configFileName parameter is provided. Otherwise, the value NULL should be specified.

## **snmpInitialize result**

- SNMP\_MGR\_RC\_OK if successful.
- SNMP\_MGR\_RC\_CONFIG\_ERROR if there was an error in the configuration file.
- SNMP\_MGR\_RC\_FILE\_ERROR if the configuration file could not be opened.
- SNMP\_MGR\_RC\_NULL\_PTR if this function's *configList* parameter is NULL and the *configFileName* parameter is not NULL.
- SNMP\_MGR\_RC\_INVALID PARAMETERS if the functionsRequested parameter is not SNMP\_INIT\_FUNCREQ\_BASE (0) or SNMP\_INIT\_FUNCREQ\_V1R12 (1).
- v SNMP\_MGR\_RC\_INTERNAL\_ERROR if an error occurred in an internal function. See your SNMP manager API log file for more information about the error, including the internal return code value. Your IBM service representative uses this internal return code to help solve your error.

### **Rules:**

- v Because an SnmpConfigEntry structure is required to create an SNMP session, your SNMP manager must call this function before calling the snmpBuildSession() function. After you are finished using the list of SnmpConfigEntry structures, you must free their storage by calling the snmpTerminate() function.
- v If your functionsRequested parameter is 1, each of the SNMPv3 entries in your configuration file must contain a value for the authEngineID field.

## **snmpSendRequest – Send the snmpPDU request to an agent**

```
#include <snmpmgr.h>
int snmpSendRequest(const SnmpSession *snmpSession, const SnmpPDU *pdu,
                    const int waitInterval, SnmpDecodedPDU **decodedResponse,
                    const int receiveOnly)
```
## **snmpSendRequest description**

This function sends the request PDU to the agent and waits for a response PDU. This function is a blocking function and after the function sends the request, it waits for the length of time specified by the *waitInterval* value, until it receives a response from the agent.

## **snmpSendRequest parameters**

#### *snmpSession*

This input parameter is a pointer to the SNMP session that was created by the snmpBuildSession() function. This parameter is required.

*pdu* This input parameter is a pointer to the BER-encoded PDU value that is to be sent to the agent. This parameter is required.

#### *waitInterval*

This input parameter specifies the number of seconds that this call waits to receive a return. If the response does not return within this specified time, this function returns an error code that specifies the timeout period. If this parameter's value is 0, this call waits until a response is received. This parameter's value must be non-negative.

#### *decodedResponse*

This output parameter is a pointer to the address of the decoded response PDU that is returned from the agent. The value might be NULL if the PDU is not received before the *waitInterval* period expires. This decoded PDU is used as input to several of the helper functions. This parameter is required.

#### *receiveOnly*

This input parameter specifies whether or not to try to retry receive the response PDU again if the first attempt timed out. The assumption is that the request has been successfully sent but that there is no response from the SNMP agent. This parameter can be set to 0 if your SNMP manager is sending a PDU, or it can be set to 1 if you want to try to receive a response again. If you specify a value of 1, a PDU is not sent to the target agent.

## **snmpSendRequest result**

- SNMP\_MGR\_RC\_OK if successful
- v SNMP\_MGR\_RC\_NULL\_PTR if this function's *snmpSession, pdu*, or *decodedResponse* parameter value is NULL
- SNMP\_MGR\_RC\_TIMEOUT if there is a timeout while waiting for a response from the target agent
- SNMP\_MGR\_RC\_IO\_ERROR if there is an error while waiting for a response from the target agent that is not the result of a timeout
- v SNMP\_MGR\_RC\_INVALID\_PARAMETERS if the *waitInterval* parameter value is less than 0 or if the *receiveOnly* parameter value is not 0 or 1
- SNMP\_MGR\_RC\_ENCODE\_ERROR if an error was encountered while encoding a PDU. If your SNMP manager sends an SNMPv3 request to a target agent without the agent's *engineID* value, this function handles the receipt of the agent's report PDU. In doing so, a new request PDU is built and is sent to the target agent, using the agent's *engineID* value.
- SNMP\_MGR\_RC\_INTERNAL\_ERROR if an error occurred in an internal function. See your SNMP manager API log file for more information about the error, including the internal return code value. Your IBM service representative uses this internal return code to help solve your error.
- SNMP\_MGR\_RC\_USM\_UNKNOWN\_USERNAME if the target agent responded with a report PDU, indicating that a user name that was not valid was sent in your request
- SNMP\_MGR\_RC\_USM\_UNSUPPORTED\_SECLEVEL if the target agent responded with a report PDU, indicating that a security level that was not valid was sent in your request
- SNMP\_MGR\_RC\_USM\_WRONG\_DIGEST if the target agent responded with a report PDU, indicating that the message digest (created with the authentication key you defined) is not valid
- SNMP\_MGR\_RC\_USM\_NOT\_IN\_WINDOW if the target agent responded with a report PDU, indicating that your request did not fall within the target agent's accepted time range

• SNMP\_MGR\_RC\_USM\_DECRYPTION\_ERROR if the target agent responded with a report PDU, indicating that the target agent could not successfully decrypt your encrypted request

**Rule:** Because this function requires an SNMP session and an SNMP PDU as input parameters, your SNMP manager must call the snmpBuildSession() and snmpBuildPDU() functions before calling this function. Your SNMP manager is responsible for allocating storage for the response PDU. After you are finished using this PDU, ensure that you free its storage.

# **snmpSetLogFunction – Set the logging level**

#include <snmpmgr.h> int snmpSetLogFunction(SnmpLogFunc funcName)

## **snmpSetLogFunction description**

Use this function to define an external function to be used for logging SNMP manager API messages. You should define such a function if you want the SNMP manager API log messages to be logged to the same location as other applications on your system. Your logging function must have only two parameters: an integer to define the level of the log message, and a string to define the log message itself. After you have called the snmpSetLogFunction() function from your SNMP manager, all of the SNMP manager API log messages are sent to your defined logging function. An example definition for your logging function is as follows: void myLogger(int logLevel, char \*logMsg);

Based on that example, you would then need to set the parameter for this function to point to your logging function as follows:

SnmpLogFunc funcName = myLogger; rc = snmpSetLogFunc(funcName);

If you choose not to define your own logging function, you can log messages to a file defined by the SNMP\_MGR\_LOG\_FILE environment variable, or have messages logged to syslog (the default). For more information about your logging options, see ["Debugging the SNMP manager API" on page 146.](#page-187-0)

## **snmpSetLogFunction parameters**

*funcName*

This input parameter specifies the SNMP manager's preferred logging function.

## **snmpSetLogFunction result**

- SNMP\_MGR\_RC\_OK if successful
- v SNMP\_MGR\_RC\_NULL\_PTR if the *funcName* parameter is NULL

# **snmpSetLogLevel – Set the logging level**

#include <snmpmgr.h> int snmpSetLogLevel(const int logLevel)

## **snmpSetLogLevel description**

This function sets the log level for messages. See ["Debugging the SNMP manager](#page-187-0) [API" on page 146](#page-187-0) for more information about logging.

## **snmpSetLogLevel parameters**

*logLevel*

This input parameter specifies the preferred message logging level. Valid values for the *logLevel* parameter, as defined in snmpmgr.h, are defined as follows:

- SNMP\_LOG\_NONE (0)
- SNMP\_LOG\_ERROR (1)
- SNMP\_LOG\_TRACE (2)
- SNMP LOG DUMP (4)
- SNMP\_LOG\_ALL (7)
- SNMP\_LOG\_INTERNAL (8)

### **snmpSetLogLevel result**

- SNMP\_MGR\_RC\_OK if successful
- v SNMP\_MGR\_RC\_INVALID\_PARAMETERS if the *logLevel* parameter is not valid

**Guideline:** Because the SNMP\_MGR\_LOG\_LEVEL environment variable is not read until the snmpInitialize() function is called, you should call this function prior to calling the snmpInitialize() function, to make sure that all possible messages are successfully logged.

**Note:** The value of the SNMP\_MGR\_LOG\_LEVEL environment variable, when set, cannot be changed by calling this function with a new log level. You must unset the environment variable for this function to operate correctly.

# **snmpSetRequestId – Set the PDU's requestId value**

#include <snmpmgr.h> int snmpSetRequestId(const SnmpSession \*snmpSession, SnmpPDU \*pdu, const int req\_id)

## **snmpSetRequestId description**

Use this function to set the *requestId* field in an SNMP PDU. This function rebuilds the encoded PDU that is returned by the snmpBuildPDU() function.

## **snmpSetRequestId parameters**

*snmpSession*

This input parameter is a pointer to the SNMP session information required to reconstruct a PDU with the new request ID. This input is required and is returned by the snmpBuildSession() function.

- *pdu* This input parameter is a pointer to the encoded PDU where the request ID is to be set. This parameter is required and is returned by the snmpBuildPDU() function.
- *req\_id* This input parameter specifies the integer requestId value to set in the PDU. The value of this parameter must be greater than or equal to 0.

## **snmpSetRequestId result**

- SNMP\_MGR\_RC\_OK if successful
- SNMP\_MGR\_RC\_NULL\_PTR if either the snmpSession or pdu pointer is NUL.L
- SNMP\_MGR\_RC\_INVALID\_PARAMETERS if the *req\_id* parameter is less than 0
- SNMP\_MGR\_RC\_ENCODE\_ERROR if an error was encountered while encoding the new PDU

• SNMP\_MGR\_RC\_INTERNAL\_ERROR if an error occurred in an internal function. See your SNMP manager API log file for more information about the error, including the internal return code value. Your IBM service representative uses this internal return code to help solve your error.

#### **Rules:**

- v Because this function requires an SNMP session and an *SnmpPDU* value as input, your SNMP manager must call the snmpBuildSession() and snmpBuildPDU() functions before calling this function.
- SNMPv1 traps do not use a request ID. Therefore, your SNMP manager must not call this function for a PDU type SNMP\_PDU\_TRAPV1

## **snmpTerminate – Release the resources**

#include <snmpmgr.h> int snmpTerminate(SnmpConfigEntry \*headEntry)

### **snmpTerminate description**

This function releases the resources that were allocated by the snmpInitialize() function.

### **snmpTerminate parameters**

*headEntry*

This input parameter points to the first entry in the linked list of SnmpConfigEntry objects returned by the snmpInitialize() function.

## **snmpTerminate result**

- SNMP\_MGR\_RC\_OK if successful
- SNMP\_MGR\_RC\_NULL\_PTR if this function's *headEntry* parameter is NULL

## **snmpTerminateSession – Terminate a session**

#include <snmpmgr.h> int snmpTerminateSession(SnmpSession \*snmpSession)

#### **snmpTerminateSession description**

This function terminates an SNMP session and releases all of the resources held by that session.

### **snmpTerminateSession parameters**

*snmpSession*

This input parameter is the address of the session that was created by the snmpBuildSession() call.

### **snmpTerminateSession result**

- SNMP\_MGR\_RC\_OK if successful
- v SNMP\_MGR\_RC\_NULL\_PTR if this function's *snmpSession* parameter is NULL
- v SNMP\_MGR\_RC\_SOCK\_ERROR if the socket that was created by the snmpBuildSession() function cannot be closed

**Tip:** After a session is terminated, it cannot be used again.

# **snmpValueCreateCounter32 – Create an smiValue of type Counter32**

#include <snmpmgr.h> int snmpValueCreateCounter32(smiValue \*value, smiUINT32 inInt)

## **snmpValueCreateCounter32 description**

This function completes an smiValue structure of type SNMP\_SYNTAX\_CNTR32, based on the input integer. This smiValue structure can then be used as input to the snmpCreateVarBinds() or snmpAddVarBind() function.

## **snmpValueCreateCounter32 parameters**

- *value* This output parameter is the address of the smiValue structure to be completed. This parameter is required.
- *inInt* This input parameter is the unsigned integer to be stored in the smiValue structure. This parameter is required.

### **snmpValueCreateCounter32 result**

- SNMP\_MGR\_RC\_OK if successful
- SNMP\_MGR\_RC\_NULL\_PTR if this function's value parameter is NULL

# **snmpValueCreateCounter64 – Create an smiValue of type Counter64**

#include <snmpmgr.h>

int snmpValueCreateCounter64(smiValue \*value, smiUINT32 hiPart, smiUINT32 loPart)

### **snmpValueCreateCounter64 description**

This function completes an smiValue structure of type SNMP\_SYNTAX\_CNTR64, based on the input integers. This smiValue structure can then be used as input to the snmpCreateVarBinds() or snmpAddVarBind() function.

### **snmpValueCreateCounter64 parameters**

- *value* This output parameter is the address of the smiValue structure to be completed. This parameter is required.
- *hiPart* This input parameter is the high-order 32 bits to be stored in the smiValue structure. This parameter is required.
- *loPart* This input parameter is the low-order 32 bits to be stored in the smiValue structure. This parameter is required.

### **snmpValueCreateCounter64 result**

- SNMP\_MGR\_RC\_OK if successful
- v SNMP\_MGR\_RC\_NULL\_PTR if this function's *value* parameter is NULL

## **snmpValueCreateGauge32 – Create an smiValue of type Gauge32**

#include <snmpmgr.h> int snmpValueCreateGauge32(smiValue \*value, smiUINT32 inInt)

## **snmpValueCreateGauge32 description**

This function completes an smiValue structure of type SNMP\_SYNTAX\_Gauge32, based on the input integer. This smiValue structure can then be used as input to the snmpCreateVarBinds() or snmpAddVarBind() function.

## **snmpValueCreateGauge32 parameters**

- *value* This output parameter is the address of the smiValue structure to be completed. This parameter is required.
- *inInt* This input parameter is the unsigned integer to be stored in the smiValue structure. This parameter is required.

### **snmpValueCreateGauge32 result**

- SNMP\_MGR\_RC\_OK if successful
- v SNMP\_MGR\_RC\_NULL\_PTR if this function's *value* parameter is NULL

# **snmpValueCreateInteger – Create an smiValue of type Integer**

#include <snmpmgr.h>

int snmpValueCreateInteger(smiValue \*value, smiINT32 inInt)

### **snmpValueCreateInteger description**

This function completes an smiValue structure of type SNMP\_SYNTAX\_INT, based on the input integer. This smiValue structure can then be used as input to the snmpCreateVarBinds() or snmpAddVarBind() function.

### **snmpValueCreateInteger parameters**

- *value* This output parameter is the address of the smiValue structure to be completed. This parameter is required.
- *inInt* This input parameter is the integer to be stored in the smiValue structure. This parameter is required.

### **snmpValueCreateInteger result**

- SNMP\_MGR\_RC\_OK if successful
- SNMP\_MGR\_RC\_NULL\_PTR if this function's value parameter is NULL
- v SNMP\_MGR\_RC\_INVALID\_PARAMETERS if this function's *inInt* parameter value is less than 0

# **snmpValueCreateInteger32 – Create an smiValue of type Integer32**

#include <snmpmgr.h> int snmpValueCreateInteger32(smiValue \*value, smiINT32 inInt)

### **snmpValueCreateInteger32 description**

This function completes an smiValue structure of type SNMP\_SYNTAX\_INT32, based on the input integer. This smiValue structure can then be used as input to the snmpCreateVarBinds() or snmpAddVarBind() function.

### **snmpValueCreateInteger32 parameters**

- *value* This output parameter is the address of the smiValue structure to be completed. This parameter is required.
- *inInt* This input parameter is the integer to be stored in the smiValue structure. This parameter is required.

### **snmpValueCreateInteger32 result**

- SNMP\_MGR\_RC\_OK if successful
- v SNMP\_MGR\_RC\_NULL\_PTR if this function's *value* parameter is NULL

v SNMP\_MGR\_RC\_INVALID\_PARAMETERS if this function's *inInt* parameter is less than 0

## **snmpValueCreateIPAddr – Create an smiValue of type IPAddr**

#include <snmpmgr.h>

int snmpValueCreateIPAddr(smiValue \*value, char \*inAddr, smiUINT32 inLen)

### **snmpValueCreateIPAddr description**

This function completes an smiValue structure of type SNMP\_SYNTAX\_IPADDR, based on the input parameters. This smiValue structure can then be used as input to the snmpCreateVarBinds() or snmpAddVarBind() function.

## **snmpValueCreateIPAddr parameters**

- *value* This output parameter is the address of the smiValue structure to be completed. This parameter is required.
- *inAddr* This input parameter is a pointer to the value to be stored in the smiValue structure. This parameter is required.
- *inLen* This input parameter is the length, in bytes, of the *inAddr* parameter value. This parameter is required.

#### **snmpValueCreateIPAddr result**

- SNMP\_MGR\_RC\_OK if successful
- SNMP\_MGR\_RC\_NULL\_PTR if this function's *value* parameter or *inAddr* parameter is NULL
- v SNMP\_MGR\_RC\_OUT\_OF\_MEMORY if storage could not be allocated for the string representation of the value in the smiValue structure

## **snmpValueCreateNull – Create an smiValue of type Null**

#include <snmpmgr.h> int snmpValueCreateNull(smiValue \*value)

## **snmpValueCreateNull description**

This function completes an smiValue structure of type SNMP\_SYNTAX\_NULL, based on the input parameters. This smiValue structure can then be used as input to the snmpCreateVarBinds() or snmpAddVarBind() function.

### **snmpValueCreateNull parameters**

*value* This output parameter is the address of the smiValue structure to be completed. This parameter is required.

#### **snmpValueCreateNull result**

- SNMP\_MGR\_RC\_OK if successful
- v SNMP\_MGR\_RC\_NULL\_PTR if this function's *value* parameter is NULL

## **snmpValueCreateOctet – Create an smiValue of type Octet**

#include <snmpmgr.h> int snmpValueCreateOctet(smiValue \*value, char \*inOctet, smiUINT32 inLen)

### **snmpValueCreateOctet description**

This function completes an smiValue structure of type SNMP\_SYNTAX\_OCTET, based on the input parameters. This smiValue structure can then be used as input to the snmpCreateVarBinds() or snmpAddVarBind() function.

## **snmpValueCreateOctet parameters**

*value* This output parameter is the address of the smiValue structure to be completed. This parameter is required.

*inOctet*

This input parameter is a pointer to the value to be stored in the smiValue structure. This parameter is required.

*inLen* This input parameter is the length, in bytes, of the *inOctet* parameter value. This parameter is required.

### **snmpValueCreateOctet result**

- SNMP\_MGR\_RC\_OK if successful
- v SNMP\_bMGR\_RC\_NULL\_PTR if this function's *value* parameter or *inOctet* parameter is NULL
- SNMP\_MGR\_RC\_OUT\_OF\_MEMORY if storage could not be allocated for the string representation of the value in the smiValue structure

# **snmpValueCreateOID – Create an smiValue of type OID**

#include <snmpmgr.h> int snmpValueCreateOID(smiValue \*value, char \*inOID, smiUINT32 inLen)

## **snmpValueCreateOID description**

This function completes an smiValue structure of type SNMP\_SYNTAX\_OID, based on the input parameters. This smiValue structure can then be used as input to the snmpCreateVarBinds() or snmpAddVarBind() function.

## **snmpValueCreateOID parameters**

- *value* This output parameter is the address of the smiValue structure to be completed. This parameter is required.
- *inOID* This input parameter is a pointer to the value to be stored in the smiValue structure. This parameter is required.
- *inLen* This input parameter is the length, in bytes, of the *inOID* parameter value. This parameter is required.

### **snmpValueCreateOID result**

- SNMP\_MGR\_RC\_OK if successful
- v SNMP\_MGR\_RC\_NULL\_PTR if this function's *value* parameter or *inOID* parameter is NULL
- v SNMP\_MGR\_RC\_OUT\_OF\_MEMORY if storage could not be allocated for the string representation of the value in the smiValue structure

# **snmpValueCreateOpaque – Create an smiValue of type Opaque**

#include <snmpmgr.h> int snmpValueCreateOpaque(smiValue \*value, char \*inOpaque, smiUINT32 inLen)

### **snmpValueCreateOpaque description**

This function completes an smiValue structure of type SNMP\_SYNTAX\_OPAQUE, based on the input parameters. This smiValue structure can then be used as input to the snmpCreateVarBinds() or snmpAddVarBind() function.

## **snmpValueCreateOpaque parameters**

*value* This output parameter is the address of the smiValue structure to be completed. This parameter is required.

#### *inOpaque*

This input parameter is a pointer to the value to be stored in the smiValue structure. This parameter is required.

*inLen* This input parameter is the length, in bytes, of the *inOpaque* parameter value. This parameter is required.

#### **snmpValueCreateOpaque result**

- SNMP\_MGR\_RC\_OK if successful
- SNMP\_MGR\_RC\_NULL\_PTR if this function's *value* parameter or *inOpaque* parameter is NULL
- SNMP\_MGR\_RC\_OUT\_OF\_MEMORY if storage could not be allocated in the smiValue structure for the string representation of the value

# **snmpValueCreateTimerTicks – Create an smiValue of type TimerTicks**

#include <snmpmgr.h> int snmpValueCreateTimerTicks(smiValue \*value, smiUINT32 inInt)

### **snmpValueCreateTimerTicks description**

This function completes an smiValue structure of type SNMP\_SYNTAX\_TIMETICKS, based on the input integer. This smiValue structure can then be used as input to the snmpCreateVarBinds() or snmpAddVarBind() function.

#### **snmpValueCreateTimerTicks parameters**

- *value* This output parameter is the address of the smiValue structure to be completed. This parameter is required.
- *inInt* This input parameter is the unsigned integer to be stored in the smiValue structure. This parameter is required.

#### **snmpValueCreateTimerTicks result**

- SNMP\_MGR\_RC\_OK if successful
- v SNMP\_MGR\_RC\_NULL\_PTR if this function's *value* parameter is NULL

# **snmpValueCreateUnsigned32 – Create an smiValue of type Unsigned32**

#include <snmpmgr.h> int snmpValueCreateUnsigned32(smiValue \*value, smiUINT32 inInt)

## **snmpValueCreateUnsigned32 description**

This function fills in an smiValue structure of type SNMP\_SYNTAX\_UNSIGNED32, based on the input integer. This smiValue structure can then be used as input to the snmpCreateVarBinds() or snmpAddVarBind() function.

### **snmpValueCreateUnsigned32 parameters**

*value* This output parameter is the address of the smiValue structure to be filled in. This parameter is required.
*inInt* This input parameter is the unsigned integer to be stored in the value. This parameter is required.

## **snmpValueCreateUnsigned32 result**

- SNMP\_MGR\_RC\_OK if successful
- v SNMP\_MGR\_RC\_NULL\_PTR if the *value* parameter of this function is NULL

# **SNMP notification API functions**

The SNMP manager API can also be used to send notifications. When sending a notification, you can build the PDU using either the snmpBuildV1TrapPDU() or snmpBuildV2TrapOrInformPDU() function, which is defined in the snmpntfy.h file. Use the following SNMP manager API functions to use the SNMP notification API. See ["SNMP manager API functions" on page 118](#page-159-0) for descriptions of these functions.

- snmpAddVarBind
- snmpBuildSession
- snmpCreateVarBinds
- snmpFreePDU
- snmpFreeVarBinds
- snmpInitialize
- snmpSendRequest
- snmpSetLogFunction
- snmpSetLogLevel
- snmpSetRequestId
- snmpTerminate
- snmpTerminateSession

After each call to one of these functions, your SNMP manager should verify that a successful return code, SNMP\_MGR\_RC\_OK, was returned. If an error occurred during the function call, an invalid return code is returned. In addition to the error code, your SNMP manager API log file contains information about the specific cause of the error. See ["Debugging the SNMP manager API" on page 146](#page-187-0) for more information about how to use the debugging features.

By calling the following functions from your SNMP manager, you build the data structures necessary to send an SNMP notification to an SNMP agent or subagent.

# **snmpBuildV1TrapPDU – Builds an SNMP V1 trap PDU**

#include <snmpntfy.h> int snmpBuildV1TrapPDU(SnmpPDU \*\*pdu, const SnmpSession \*snmpSession, const SnmpVarBinds \*varbinds, char \*ent\_p, char \*local ip, int generic, int specific, unsigned int timestamp);)

**Rule:** The snmpBuildSession() and snmpCreateVarBinds() functions must have been successfully called before calling this function, because output from those functions is required as input for this function. After you are finished using the SnmpPDU structure created by this function, you must free the storage that was allocated by calling the snmpFreePDU() function.

# **snmpBuildV1TrapPDU description**

This function creates and initializes an SNMP PDU of type SNMP\_PDU\_TRAPV1. The PDU is built using the input parameters. The security-related information stored in the PDU is obtained from the *session* parameter. This function encodes the PDU using Basic Encoding Rules (BER), which are used by SNMP.

## **snmpBuildV1TrapPDU parameters**

- *pdu* This output parameter is a pointer to the variable into which to store the address of the SnmpPDU structure that is created. This parameter is required.
- *snmpSession*

This input parameter is the address of the SNMP session for which the SNMP PDU needs to be built. This parameter is the output parameter of the snmpBuildSession() function and is required.

## *varbinds*

This input parameter is a pointer to the array of VarBind structures that was built using the snmpCreateVarBinds() and snmpAddVarBind() functions. This parameter is required.

*ent\_p* This input parameter is a pointer to the enterprise OID that generates the trap. This parameter is required.

### *local\_ip*

This input parameter is the address of the system that generates the trap (a character string). This parameter is required.

- *generic* This input parameter indicates the generic trap type. This parameter is required.
- *specific* This input parameter indicates the specific trap type. This parameter is required.

## *timestamp*

This input parameter specifies the amount of time that has elapsed between the last network re-initialization and generation of the trap. This parameter is required.

## **snmpBuildV1TrapPDU result**

- SNMP\_MGR\_RC\_OK if successful
- v SNMP\_MGR\_RC\_NULL\_PTR if this function's *pdu, snmpSession, varbinds, ent\_p*, or *local*\_ip parameter is NULL
- SNMP\_MGR\_RC\_INVALID\_PARAMETERS if one of the following is true for this function:
	- The *generic* parameter value is not in the range 0 6
	- The *generic* parameter value is in the range 0 5 and the *specific* parameter value is not 0
	- The *specific* parameter value is less than 0
- v SNMP\_MGR\_RC\_OUT\_OF\_MEMORY if storage could not be allocated for either the SnmpPDU structure or the encoded PDU string
- SNMP\_MGR\_RC\_ENCODE\_ERROR if an error was encountered while encoding the PDU
- SNMP\_MGR\_RC\_INTERNAL\_ERROR if an error occurred in an internal function. See your SNMP manager API log file for more information about the error, including the internal return code value. Your IBM service representative uses this internal return code to help solve your error

# **snmpBuildV2TrapOrInformPDU – Builds an SNMP V2 trap or inform PDU**

#include <snmpntfy.h>

int snmpBuildPDU(SnmpPDU \*\*pdu, const SnmpSession \*snmpSession, const int pduType, const SnmpVarBinds \*varbinds, smiUINT32 \*req\_id)

## **Rules:**

- The snmpBuildSession() and snmpCreateVarBinds() functions must have been successfully called before calling this function, because the output from the snmpBuildSession() and snmpCreateVarBinds() functions is required as input for this function. After you are finished using the SnmpPDU structure created by this function, you must free the storage allocated by calling the snmpFreePDU() function.
- v SNMPv2 traps and informs require the following two VarBind structures in the VarBind array:
	- sysUpTime
	- snmpTrapOid

Your SNMP manager must call the snmpCreateVarBinds() and snmpAddVarBind() functions to create these VarBind structures, in this order, before calling this function

## **snmpBuildV2TrapOrInformPDU description**

This function creates and initializes either a v2 trap or an inform SNMP PDU. The PDU is built using the input parameters. The security-related information stored in the PDU is obtained from the *session* parameter. This function encodes the PDU using Basic Encoding Rules (BER), which are used by SNMP.

## **snmpBuildV2TrapOrInformPDU parameters**

- *pdu* This output parameter is a pointer to the variable into which to store the address of the SnmpPDU structure that is created. This parameter is required.
- *snmpSession*

This input parameter is the address of the SNMP session for which the SNMP PDU needs to be built. This parameter is the output parameter of the snmpBuildSession() function and is required.

#### *pduType*

This input parameter specifies the type of the PDU. This parameter is required. The valid values are:

- SNMP PDU TRAPV2
- v SNMP\_PDU\_INFORM

#### *varbinds*

This input parameter is a pointer to the array of VarBind structures built using the snmpCreateVarBinds() and snmpAddVarBind() functions. This parameter is required.

*req id* This input parameter is a pointer to the request ID to be stored in the SnmpPDU structure. If the value of this parameter is greater than or equal to 0, this value is used. Otherwise, a random request ID is generated and stored in the SnmpPDU structure.

## **snmpBuildV2TrapOrInformPDU result**

- SNMP\_MGR\_RC\_OK if successful
- v SNMP\_MGR\_RC\_NULL\_PTR if this function's *pdu*, *snmpSession*, or *varbinds* parameter is NULL
- v SNMP\_MGR\_RC\_INVALID\_PDU\_TYPE if this function's *pduType* parameter is not valid
- v SNMP\_MGR\_RC\_OUT\_OF\_MEMORY if storage could not be allocated for either the SnmpPDU structure or for the encoded PDU string
- SNMP\_MGR\_RC\_ENCODE\_ERROR if an error was encountered while encoding the PDU
- v SNMP\_MGR\_RC\_INTERNAL\_ERROR if an error occurred in an internal function. See your SNMP manager API log file for more information about the error, including the internal return code value. Your IBM service representative uses this internal return code to help solve your error.

# **SNMP manager API configuration file**

You can create a configuration information file for use with the snmpInitialize() function of the SNMP manager API. The configuration statements can be defined and stored in a z/OS UNIX file or an MVS data set. See ["snmpInitialize – Initialize](#page-169-0) [the manager environment" on page 128](#page-169-0) for more information about using this file. Following is a sample configuration file.

```
#----------------------------------------------------------------------------------------------------
# Format of entries (SNMPv1 and SNMPv2c):
#
      targetAddr targetPort version communityName
#
#----------------------------------------------------------------------------------------------------
# Community-based security (SNMPv1 and SNMPv2c)
#----------------------------------------------------------------------------------------------------
9.1.1.1 161 snmpv1 -
9.1.1.2 - snmpv2c public
#----------------------------------------------------------------------------------------------------
# Format of entries (SNMPv3):
#
  # targetAddr targetPort version userName password secLevel authProto authKey privProto privKey authEngineID
#
#----------------------------------------------------------------------------------------------------
# User-based security (SNMPv3)
#----------------------------------------------------------------------------------------------------
9.8.0.1 162 snmpv3 userid - AuthPriv HMAC-SHA f40b19aa7c2d3b685655ba74d7771522faa3571c DES
```
f40b19aa7c2d3b685655ba74d7771522faa3571 8000000205092a67b63698ec 9.8.0.2 - snmpv3 userid - AuthPriv HMAC-SHA f40b19aa7c2d3b685655ba74d7771522faa3571c AESCFB128 f40b19aa7c2d3b685655ba74d7771522faa3571 -

# **SNMP manager API statement syntax**

This section describes the configuration entry parameters. The term target is a target SNMP agent or to an application that receives a trap or inform sent by an SNMP manager application.

#### **targetAddr**

| |

> IP address (IPv4 dotted decimal format or IPv6 colon hexadecimal format) of the node of the target agent (maximum 19 characters). There is no default value.

#### **targetPort**

Port number of the target agent, in the range 1-65535. Use a dash (-) to indicate the default value (161).

### **version**

Specifies the administrative model that is supported by the target agent. The following values are valid:

**snmpv1**

Community-based SNMPV1 security

#### **snmpv2c**

Community-based SNMPV2 security

#### **snmpv3**

SNMPV3 user-based security (USM)

There is no default value.

### **communityName**

Specifies the community name for community-based security (SNMPV1 or SNMPV2c). A dash (-) can be used to indicate the default value (public).

#### **userName**

Specifies the security name of the principal using this configuration file entry. For USM security, this is the user name. The user must be defined at the target agent. This field is ignored unless SNMPv3 is specified for the version keyword. A valid value is a user name that is 1 - 32 characters in length. There is no default value.

#### **password**

Specifies the password that is to be used in generating the authentication and privacy keys for this user. If a password is specified, it is used to automatically generate any needed keys and the authKey and privKey fields are ignored. This field is ignored unless SNMPv3 is specified for the version keyword. If you do not want to specify a password, set the field to a single dash (-). (The minimum number of characters that you can specify is eight, and the maximum number is 64 characters.)

**Rule:** If you define a password in your configuration entry, the authKey and privKey fields must be set to a dash (-), which specifies no key.

**Guideline:** You should not use the password instead of keys in this configuration file, because using keys is more secure than storing passwords in this file.

**Tip:** To use a different password for authentication and privacy, you can overwrite the authPassword or privPassword field in the SnmpConfigEntry structure. By default, both of these password fields contain the value defined in the configuration file.

#### **secLevel**

Specifies the security level to be used when communicating with the target SNMP agent when this entry is used. This field is ignored unless SNMPv3 is specified for the version keyword. The following values are valid:

- noAuthNoPriv or none to indicate that no authentication or privacy is requested
- AuthNoPriv or auth to indicate that authentication is requested but privacy is not requested
- AuthPriv or priv to indicate that both authentication and privacy are requested
- Dash (-) to indicate the default value (noAuthNoPriv)

### **authProto**

SNMP authentication protocol to be used when communicating with the target SNMP agent when this entry is used. This field is ignored unless SNMPv3 is specified for the version keyword. The following values are valid:

- HMAC-MD5
- HMAC-SHA
- A single dash (-) for no authentication

#### **authKey**

Specifies the SNMP authentication key to be used when communicating with the target SNMP agent when this entry is used. This key must be the non-localized key. This field is ignored if the password keyword is used. This field is ignored unless SNMPv3 is specified for the version keyword and a non-default value is specified for the authProto parameter. The following values are valid:

- 16 bytes (32 hexadecimal digits) when the authProto value is HMAC-MD5
- 20 bytes (40 hexadecimal digits) when the authProto value is HMAC-SHA
- A dash (-) indicates the default value, which is no key

#### **privProto**

Specifies the SNMP privacy protocol to be used when communicating with the target SNMP agent when this entry is used. This field is ignored unless SNMPv3 is specified for the version keyword. The following values are valid:

- DES for CBC-DES.
- AESCFB128 for AES 128-bit CFB mode.

**Requirement:** For the AES privacy protocol, z/OS Integrated Cryptographic Service Facility (ICSF) must be active. For detailed information about configuring ICSF, see z/OS Cryptographic Services ICSF Administrator's Guide.

• A dash (-) to indicate the default value, which is no privacy.

## **privKey**

|

| | | |

> Specifies the SNMP privacy key to be used when communicating with the target SNMP agent when this entry is used. This key must be the non-localized key. This field is ignored if the password keyword is used. The privacy and authentication keys are assumed to have been generated using the same authentication protocol (for example, both with HMAC-MD5 or both with HMAC-SHA). This field is ignored unless the value snmpv3 is specified for the admin keyword and a non-default value is specified for the privProto parameter. The following values are valid:

- 16 bytes (32 hexadecimal digits) when the authProto value is HMAC-MD5
- 20 bytes (40 hexadecimal digits) when the authProto value is HMAC-SHA
- A dash (-) to indicate the default value (no key)

#### **authEngineID**

This parameter is valid only for SNMPv2 traps with USM security and is required only when the functionsRequested parameter on the snmpInitialize() call is not 0. If you specify this parameter, it represents the authoritative engine ID to be used to send a trap. A valid authEngineID is a string of 10-64 (must be an even number) hexadecimal digits. By default, the engine identifier is created by using a vendor-specific formula and incorporates the IP address of the manager. However, a customer can choose to use any engine identifier that is consistent with the snmpEngineID definition in RFC 3411 and that is also unique within the administrative domain. A dash (-) indicates the generated default value. See [Appendix J, "Related protocol specifications," on page 1063](#page-1104-0) for information about accessing RFCs.

## **SNMP manager API general rules**

- v All parameters for an entry must be contained on one line in the configuration file.
- v A dash (-) indicates the default value for a keyword.
- Comments begin with a number sign character  $(\#)$  in column 1.
- v The userName and password parameters are case-sensitive.
- v IP addresses are checked for validity. Enumerated values, for example authProto, are checked for validity. All other character strings are checked only to ensure that they are not too long.

# **Steps for compiling and linking SNMP manager API applications**

This topic describes the steps of using the SNMP manager API applications.

# **Procedure**

To use the SNMP manager API or SNMP notification API, perform the following steps:

1. Write your SNMP manager source application.

To enable the use of MVS-specific data structures, you must define the MVS constant using either a compilation option (-DMVS) or a compiler directive (#define MVS) in your application.

Make sure to include the <snmpmgr.h> header file, which is available in the /usr/include directory. If your SNMP manager will be sending notifications, make sure to include the SNMP notification header, <snmpntfy.h>, which is also available in the /usr/include directory.

- 2. Compile your application using the DLL compiler option. See z/OS XL C/C++ User's Guide for more information about how to specify compiler options.
- 3. Include the SNMP manager API definition side deck (/usr/lib/EZBSNMPA.x, /usr/lib/EZBSNMPX.x, or /usr/lib/EZBSNMP6.x) when prelinking or binding the application.

# **Running your SNMP manager API application**

The SNMP API provides the following DLLs for running your application:

- 31-bit DLL EZBSNMPA
- 31-bit DLL EZBSNMPX for applications compiled with XPLINK
- v 64-bit DLL EZBSNMP6 for applications compiled with XPLINK

These DLLs are included in the SYS1.SIEALNKE data set and in z/OS UNIX, in the /usr/lib directory. Ensure that the SYS1.SIEALNKE file is in your LNKLST statement before running your application

# <span id="page-187-0"></span>**Debugging the SNMP manager API**

You can debug problems with the SNMP manager API in two ways.

For manager applications, call the snmpSetLogLevel() routine using the following debug levels:

| Debug level              | Description                             |
|--------------------------|-----------------------------------------|
| SNMP_LOG_NONE (0)        | No logging                              |
| SNMP_LOG_ERROR (1)       | Log only errors                         |
| SNMP_LOG_TRACE (2)       | Trace function upon entry and exit      |
| SNMP_LOG_DUMP(4)         | Dump the session object                 |
| SNMP_LOG_ALL(7)          | Log all levels except SNMP_LOG_INTERNAL |
| SNMP LOG INTERNAL<br>(8) | Log all traces for packet processing    |

*Table 3. SNMP manager API debug levels*

When calling the snmpSetLogLevel() routine, you can use multiple trace levels by specifying either the numerical value of each desired item, or the logical name. For example, for both SNMP\_LOG\_ERROR (1) and SNMP\_LOG\_TRACE (2), you can issue one of the following:

- v snmpSetLogLevel(SNMP\_LOG\_ERROR + SNMP\_LOG\_TRACE)
- snmpSetLogLevel(3)

Set the SNMP\_MGR\_LOG\_LEVEL *debuglevel* environment variable to turn on debugging. This environment variable is read when the snmpInitialize() function is called. You can set multiple trace levels by adding the levels that you want to trace.

The SNMP manager API attempts to read the SNMP\_MGR\_LOG\_LEVEL environment variable in the snmpInitialize() function. If your SNMP manager calls the snmpSetLogLevel() function before calling the snmpInitialize() function, all API-generated trace messages in the snmpInitialize() function are logged. If not, logging begins inside the snmpInitialize() function after the environment variable is validated. After the environment variable has been read in the snmpInitialize() function, the value of the environment variable SNMP\_MGR\_LOG\_LEVEL (if set) is used as the log level for your SNMP manager application. After this point, calls to the snmpSetLogLevel() function do not change the log level. You must unset the environment variable for this function to operate correctly.

The SNMP manager API, by default, uses the SYSLOG daemon, and uses the current SYSLOG configuration for the output location. However, by declaring the SNMP\_MGR\_LOG\_FILE environment variable, the SNMP manager can also send the output stream to an individual file (in addition to SYSLOG or another logging function). Use the SNMP\_MGR\_LOG\_FILE environment variable to test your application. If the environment variable is declared, the log messages generated by the SNMP manager API are sent to both the file specified by the environment variable and either SYSLOG or your own logging function.

You can use your own logging function, rather than the SYSLOG default. Using your own logging function has the benefit of providing the log messages from the SNMP manager API, and your application logging. Your logging function overrides the default, SYSLOG logging function, which means that after you have enabled your logging function in the SNMP manager API, log messages are no longer sent to SYSLOG. If you have declared the SNMP\_MGR\_LOG\_FILE

environment variable, log messages are sent to both your logging function and to the file specified by the environment variable.

To use your own logging function, your SNMP manager needs to pass the name of the function as a parameter to the SNMP manager API's snmpSetLogFunction() routine. Every message produced by the SNMP manager API is then sent to your logging function, along with the integer that specifies the level of the log message (for example, SNMP\_LOG\_TRACE). Your function definition must be defined as follows so that the SNMP manager API calls it correctly: void myLogger(int logLevel, char \*logMsg);

# **Sample SNMP manager API source code**

You can find a sample SNMP manager implementation, snmpSMgr.c, in the usr/lpp/tcpip/samples directory.

# **Chapter 6. Resource Reservation Setup Protocol API (RAPI)**

The z/OS UNIX RSVP agent includes an application programming interface (API) for the Resource ReSerVation Protocol (RSVP), known as RAPI.

The RAPI interface is one realization of the generic API contained in the RSVP functional specification (see RFC 2205; see [Appendix J, "Related protocol](#page-1104-0) [specifications," on page 1063](#page-1104-0) for information about accessing RFCs). RSVP describes a resource reservation setup protocol designed for an integrated services internet. RSVP provides receiver-initiated setup of resource reservations for multicast or unicast data flows. See the RSVP applicability statement in reference RFC 2210 for more information.

The RAPI interface is a set of C language bindings whose calls are defined in this topic. Applications use RAPI to request enhanced Quality of Service (QoS). The RSVP agent then uses the RSVP protocol to propagate the QoS request through the routers along the paths for the data flow. Each router can accept or deny the request, depending upon the availability of resources. In the case of failure, the RSVP agent returns the decision to the requesting application by way of RAPI.

RSVP is a receiver-oriented signaling protocol that enables applications to request Quality of Service on an IP network. The types of Quality of Service requested by those applications are defined by Integrated Services. RSVP signaling applies to simplex unicast or multicast data flows. Although RSVP distinguishes senders from receivers, the same application can act in both roles.

RSVP assigns QoS to specific IP data flows that can be either multipoint-tomultipoint or point-to-point data flows, known as *sessions*. A session is defined by a particular transport protocol, IP destination address, and destination port. To receive data packets for a particular multicast session, an application must join the corresponding IP multicast group.

A data source, or sender, is defined by an IP source address and a source port. A given session can have multiple senders (S1, S2, ... Sn), and if the destination is a multicast address, multiple receivers (R1, R2, ... Rn).

Under RSVP, QoS requests are made by the data receivers. A QoS request contains a flowspec, together with a filter spec. The flowspec includes an Rspec, which defines the desired QoS and is used to control the packet scheduling mechanism in the router or host, and also a Tspec, which defines the traffic expected by the receiver. The filter spec controls packet classification to determine which sender data packets receive the corresponding QoS.

The detailed manner in which reservations from different receivers are shared in the internet is controlled by a reservation parameter known as the reservation style. The RSVP Functional Specification (see RFC 2205; see [Appendix J, "Related](#page-1104-0) [protocol specifications," on page 1063](#page-1104-0) for information about accessing RFCs) contains a definition and explanation of the different reservation styles. Also see z/OS Communications Server: IP Configuration Guide and z/OS Communications Server: IP Diagnosis Guide for more information about the RSVP agent.

# **API outline**

Using the RAPI interface, an application uses the rapi session() call to define an *API session* for sending a single simplex data flow or receiving such a data flow. The rapi sender() call can then be used to register as a data sender, and the rapi\_reserve() call can be used to make a QoS reservation as a data receiver.

The rapi\_sender() or rapi\_reserve() calls can be repeated with different parameters to dynamically modify the state at any time or they can be issued in null forms that retract the corresponding registration. The application can call rapi\_release() to close the session and delete all of its resource reservations.

A single API session, defined by a single rapi\_session() call, can define only one sender at a time. More than one API session can be established for the same RSVP session. For example, if an application sends multiple UDP data flows that are distinguished by source port, it will call rapi\_session() and rapi\_sender() separately for each of these flows.

The rapi\_session() call allows the application to specify an *upcall* (or *callback*) routine that is invoked to signal RSVP state change and error events. There are five types of events:

- RAPI\_PATH\_EVENT signals the arrival or change of path state.
- RAPI\_RESV\_EVENT signals the arrival or change of reservation state.
- RAPI\_PATH\_ERROR signals the corresponding path error.
- RAPI\_RESV\_CONFIRM signals the arrival of a CONFIRM message.
- RAPI\_RESV\_ERROR signals the corresponding reservation error.

A synchronous error in a RAPI routine returns an appropriate error code. Asynchronous RSVP errors are delivered to the application by way of the RAPI upcall routine.

# **Compiling and linking RAPI applications**

This topic describes the steps of using the RAPI applications.

## **Procedure**

To use the RAPI interface, an application must perform the following steps:

- 1. Include the <rapi.h> header file, which is available in the /usr/include directory.
- 2. Compile the application with the DLL compiler option. See z/OS XL C/C++ User's Guide for more information about how to specify compiler options.
- 3. Include the RAPI definition side deck (rapi.x), which is available in the /usr/lib directory, when prelinking or binding the application.
- 4. If the Binder is used instead of the C Prelinker, specify the Binder DYNAM=DLL option. See z/OS MVS Program Management: User's Guide and Reference for information about specifying Binder options.

# **Running RAPI applications**

At execution time, the RAPI application must have access to the RAPI DLL (rapi.dll), which is available in the /usr/lib directory. Ensure that the LIBPATH environment variable includes this directory when running the application. The RAPI application must run with superuser authority to use RAPI.

## **Event upcall**

An *upcall* is invoked by the asynchronous event mechanism. It executes the function whose address was specified in the *event\_rtn* parameter in the rapi\_session()call.

The event upcall function template is defined as follows:

# **rapi\_event\_rtn\_t - Event upcall**

#include <rapi.h>

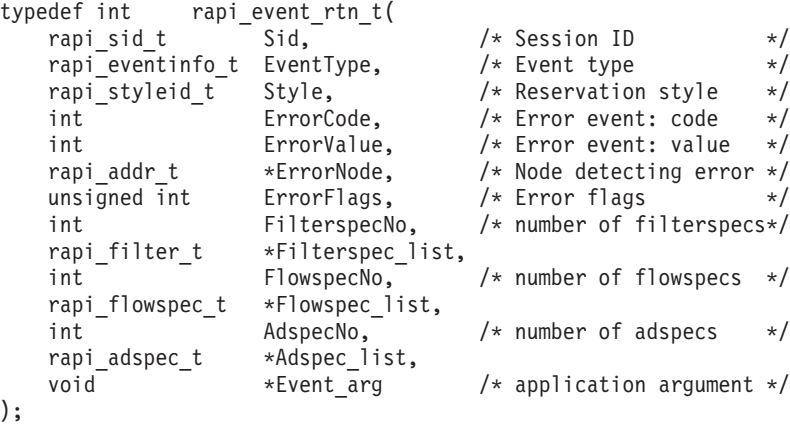

## **rapi\_event\_rtn\_t description**

This is the template for the function address that is supplied on the rapi\_session call. The event upcall function is invoked from the asynchronous event mechanism when an event occurs.

#### **rapi\_event\_rtn\_t parameters**

*Sid* This parameter is the session ID for the session initiated by a successful rapi\_session() call.

#### *EventType*

This parameter contains the upcall event type. See the description of this parameter in ["rapi\\_event\\_rtn\\_t result" on page 152.](#page-193-0)

*Style* This parameter contains the style of the reservation; it is nonzero only for a RAPI\_RESV\_EVENT or RAPI\_RESV\_ERROR event.

#### *ErrorCode, ErrorValue*

These values encode the error cause, and they are set only for a RAPI\_PATH\_ERROR or RAPI\_RESV\_ERROR event. See ["RAPI error](#page-206-0) [handling" on page 165](#page-206-0) for interpretation of these values.

#### <span id="page-193-0"></span>*ErrorNode*

This is the IP address of the node that detected the error, and it is set only for a RAPI\_PATH\_ERROR or RAPI\_RESV\_ERROR event.

#### *ErrorFlags*

These error flags are set only for a RAPI\_PATH\_ERROR or RAPI\_RESV\_ERROR event.

### *RAPI\_ERRF\_InPlace*

The reservation failed, but another (presumably smaller) reservation is still in place on the same interface.

### *RAPI\_ERRF\_NotGuilty*

The reservation failed, but the request from this client was merged with a larger reservation upstream, so this client reservation might not have caused the failure.

## *FilterSpec\_list, FilterSpecNo*

The *FilterSpec\_list* parameter is a pointer to an area that contains a sequential vector of RAPI *filter spec* or *sender template* objects. The number of objects in this vector is specified in *FilterSpecNo*. If the *FilterSpecNo* value is 0, the *FilterSpec\_list* parameter value is NULL.

#### *Flowspec\_list, FlowspecNo*

The *Flowspec\_list* parameter is a pointer to an area that contains a sequential vector of RAPI *flowspec* or *Tspec* objects. The number of objects in this vector is specified in *FlowspecNo*. If the *FlowspecNo* value is 0, the *Flowspec\_list* parameter value is NULL.

### *Adspec\_list, AdspecNo*

The *Adspec\_list* parameter is a pointer to an area the contains a sequential vector of RAPI *adspec* objects. The number of objects in this vector is specified in *AdspecNo*. If the *AdspecNo* value is 0, the *Adspec\_list* parameter value is NULL.

#### *Event\_arg*

This is the value that is supplied in the rapi\_session() call.

#### **rapi\_event\_rtn\_t result**

When the application upcall function returns, any areas pointed to by *Flowspec\_list*, *FilterSpec\_list*, or *Adspec\_list* become not valid for further reference. The upcall function must copy any values it wants to save.

The specific parameters depend upon *EventType*, which can have one of the following values:

#### **RAPI\_PATH\_EVENT**

A path event indicates that RSVP sender (Path) state from a remote node has arrived or changed at the local node. A RAPI\_PATH\_EVENT event containing the complete current list of senders (or possibly no senders, after a path teardown) in the path state for the specified session is triggered whenever the path state changes.

*FilterSpec\_list*, *Flowspec\_list*, and *Adspec\_list* are of equal length, and corresponding entries contain *sender templates*, *sender Tspecs*, and *Adspecs*, respectively, for all senders known at this node. A missing object is generally indicated by an empty RAPI object.

RAPI\_PATH\_EVENT events are enabled by the initial rapi\_session() call.

### **RAPI\_RESV\_EVENT**

A reservation event indicates that reservation state has arrived or changed

at the node, implying (but not assuring) that reservations have been established or deleted along the entire data path to one or more receivers. RAPI\_RESV\_EVENT upcalls containing the current reservation state for the API session are triggered whenever the reservation state changes.

*Flowspec\_list* will either contain one *flowspec* object or be empty (if the state has been torn down), and *FilterSpec\_list* contain zero or more corresponding *filter spec* objects. *Adspec\_list* is empty.

RAPI\_RESV\_EVENT upcalls are enabled by a rapi\_sender() call; the *sender template* from the latter call matches the *filter spec* returned in the upcall triggered by a reservation event.

### **RAPI\_PATH\_ERROR**

A path error event indicates that an asynchronous error has been found in the sender information specified in a rapi\_sender() call.

The *ErrorCode* and *ErrorValue* parameters specify the error. *FilterSpec\_list* and *Flowspec\_list* each contain one object, the *sender template* and corresponding *sender Tspec* (if any) in error, while *Adspec\_list* is empty. If there is no *sender Tspec*, the object in *Flowspec\_list* is an empty RAPI object. The *Adspec\_list* is empty.

RAPI\_PATH\_ERROR events are enabled by a rapi\_sender() call, and the *sender Tspec* in that call matches the *sender Tspec* returned in a subsequent upcall triggered by a RAPI\_PATH\_ERROR event.

#### **RAPI\_RESV\_ERROR**

A *reservation error* upcall indicates that an asynchronous reservation error has occurred.

The *ErrorCode* and *ErrorValue* parameters specify the error. *Flowspec\_list* contains one *flowspec*, while *FilterSpec\_list* can contain zero or more corresponding filter specs. *Adspec\_list* is empty.

RAPI\_RESV\_ERROR events are enabled by a rapi\_reserve() call.

## **RAPI\_RESV\_CONFIRM**

A RAPI\_RESV\_CONFIRM event indicates that a reservation has been made at least up to an intermediate merge point, and probably (but not necessarily) all the way to at least one sender.

The parameters of a RAPI\_RESV\_CONFIRM event are the same as those for a RAPI\_RESV\_EVENT event upcall.

The accompanying table summarizes the upcalls. *n* is a nonnegative integer.

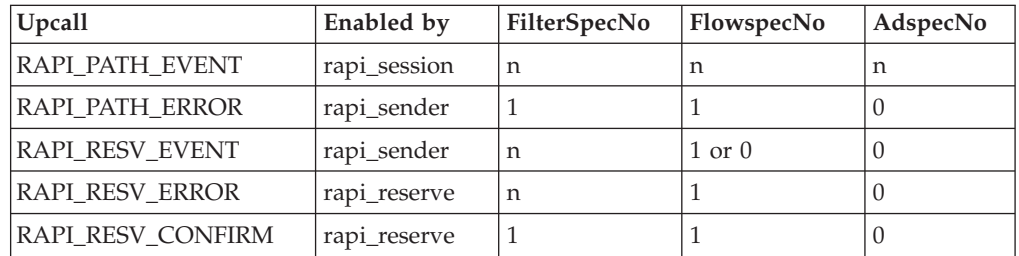

# **Client library services**

The RSVP API provides the following client library calls:

- rapi\_release()
- rapi\_reserve()
- rapi sender()
- rapi\_session()
- rapi\_version()

To use these calls, the application must include the file <rapi.h>. See ["RAPI header](#page-209-0) [files" on page 168](#page-209-0) for more information on header files.

## **rapi\_release - Remove a session**

#include <rapi.h>

int rapi release (rapi sid t Sid)

## **rapi\_release description**

The rapi\_release() call removes the reservation, if any, and the state corresponding to a given session handle. This call will be made implicitly if the application terminates without closing its RSVP sessions.

### **rapi\_release parameters**

*Sid* This parameter is the session ID for the session initiated by a successful rapi\_session() call.

### **rapi\_release result**

If the session handle is not valid, the call returns a corresponding RAPI error code; otherwise, it returns 0.

# **rapi\_reserve - Make, modify, or delete a reservation**

#include <rapi.h>

```
int rapi_reserve(
   rapisid t Sid, /* Session ID */
   int Flags, /* Flags */rapi addr t *RHost, /* Receive host addr */rapi styleid t StyleId, /* Style ID */
   rapi_stylex_t *Style_Ext, /* Style extension */
   rapi policy t *Rcvr Policy, \frac{1}{t} Receiver policy \frac{1}{t}int FilterSpecNo, /* Number of filter specs */
   rapi_filter_t *FilterSpec_list, /* List of filter specs */
  int FlowspecNo, /* Number of flowspecs */
  rapi flowspec t *Flowspec list /* List of flowspecs */
)
```
## **rapi\_reserve description**

The rapi\_reserve() function is called to make, modify, or delete a resource reservation for a session. The call can be repeated with different parameters, allowing the application to modify or remove the reservation; the latest call will take precedence.

### **rapi\_reserve parameters**

- *Sid* This parameter is the session ID for the session initiated by a successful rapi\_session() call.
- *Flags* No flags are currently defined for this call.
- *RHost* This parameter is used to define the interface address on which data will be received for multicast flows. It is useful for a multihomed host. If it is NULL or the host address is INADDR\_ANY, the default interface will be chosen.
- *StyleId* This parameter specifies the reservation style ID (see *Flowspec\_list, FlowspecNo*).
- *Style\_Ext*

This parameter must be NULL.

#### *Rcvr\_Policy*

This parameter must be NULL.

#### *FilterSpec\_list, FilterSpecNo*

The *FilterSpec\_list* parameter is a pointer to an area containing a sequential vector of RAPI filter spec objects. The number of objects in this vector is specified in *FilterSpecNo*. If *FilterSpecNo* is 0, the *FilterSpec\_list* parameter is ignored and can be NULL.

#### *Flowspec\_list, FlowspecNo*

The *Flowspec\_list* parameter is a pointer to an area containing a sequential vector of RAPI flow spec objects. The number of objects in this vector is specified in *FlowspecNo*. If *FlowspecNo* is 0, the *Flowspec\_list* parameter is ignored and can be NULL.

If *FlowspecNo* is 0, the call will remove the current reservations for the specified session, and *FilterSpec\_list* and *Flowspec\_list* will be ignored. Otherwise, the parameters depend upon the style, as follows:

*Wildcard Filter (WF)*

Use *StyleId* = RAPI\_RSTYLE\_WILDCARD. The *Flowspec\_list* parameter can be NULL (to delete the reservation) or else point to a single flowspec. The *FilterSpec\_list* parameter should be empty.

#### *Fixed Filter (FF)*

Use *StyleId* = RAPI\_RSTYLE\_FIXED. *FilterSpecNo* must equal *FlowspecNo*. Entries in *Flowspec\_list* and *FilterSpec\_list* parameters will correspond in pairs.

*Shared Explicit (SE)*

Use *StyleId* = RAPI\_RSTYLE\_SE. The *Flowspec\_list* parameter should point to a single flowspec. The *FilterSpec\_list* parameter can point to a list of any length.

### **rapi\_reserve result**

Depending upon the parameters, each call might or might not result in new *admission control* calls, which could fail asynchronously.

If there is a synchronous error in this call, rapi\_reserve() returns a RAPI error code; otherwise, it returns 0.

Applications measure success in the form of errors returned when making QoS requests. No final acknowledgment will occur.

An *admission control* failure (for example, refusal of the QoS request) is reported asynchronously by an upcall of type RAPI\_RESV\_ERROR. A RSVP\_Err\_NO\_PATH error code indicates that RSVP state from one or more of the senders specified in *FilterSpec\_list* has not (yet) propagated all the way to the receiver; it might also indicate that one or more of the specified senders has closed its API session and that its RSVP state has been deleted from the routers.

# **rapi\_sender - Specify sender parameters**

#include <rapi.h>

```
int rapi_sender(
   rapisid t Sid, /* Session ID */int Flags, /* Flags */
   rapi_addr_t *LHost, /* Local Host */
   rapi filter t *SenderTemplate, /* Sender template */
   rapi_tspec_t *SenderTspec, /* Sender Tspec */
   rapi adspec t *SenderAdspec, /* Sender Adspec */
   rapi policy t *SenderPolicy, /* Sender policy data */
   int TTL /* Multicast data TTL */
)
```
## **rapi\_sender description**

An application must issue a rapi\_sender() call if it intends to send a flow of data for which receivers can make reservations. This call defines, redefines, or deletes the parameters of that flow. A rapi\_sender() call can be issued more than once for the same API session; the most recent one takes precedence.

After a successful rapi\_sender() call has been made, the application can receive upcalls of type RAPI\_RESV\_EVENT or RAPI\_PATH\_ERROR.

## **rapi\_sender parameters**

- *Sid* This parameter is the session ID for the session initiated by a successful rapi session() call.
- *Flags* No flags are currently defined for this call.
- *LHost* This parameter can point to a rapi\_addr\_t structure specifying the IP source address and, if applicable, the source port from which data is sent, or it can be NULL.

If the IP source address is INADDR\_ANY, the API uses the default IP address of the local host. This is sufficient unless the host is multihomed. The port number can be zero if the protocol for the session does not have ports.

A NULL *LHost* parameter indicates that the application wishes to withdraw its registration as a sender. In this case, the following parameters will all be ignored.

#### *SenderTemplate*

This parameter can be a pointer to a RAPI filter specification structure specifying the format of data packets to be sent, or it can be NULL.

If this parameter is NULL, a sender template will be created internally from the *Dest* and *LHost* parameters. The Dest parameter was supplied in an earlier rapi\_session() call. If a *SenderTemplate* parameter is present, the (non-NULL) *LHost* parameter is ignored.

*SenderTspec*

This parameter is a pointer to a *Tspec* that defines the traffic that this sender will create and must not be NULL.

*SenderAdspec*

This parameter must be NULL or unpredictable results can occur.

*SenderPolicy*

This parameter must be NULL.

*TTL* This parameter specifies the IP TTL (Time-to-Live) value with which multicast data will be sent. It allows RSVP to send its control messages with the same TTL scope as the data packets.

#### **rapi\_sender result**

If there is a synchronous error, rapi\_sender() returns a RAPI error code; otherwise, it returns 0.

# **rapi\_session - Create a session**

#include <rapi.h>

```
rapi sid t rapi session(
   rapi<sup>addr</sup> t *Dest, /* Session: (Dst addr, port) */
   int - Protid, \frac{1}{2} Protocol Id */
   int Flags, /* Flags */rapi event rtn t Event rtn, /* Address of upcall routine */void *Event<sup>-</sup>arg, /* App argument to upcall */
   int *Errnop /* Place to return error code*/
)
```
### **rapi\_session description**

The rapi\_session() call creates an API session.

After a successful rapi\_session() call has been made, the application can receive upcalls of type RAPI\_PATH\_EVENT for the API session.

#### **rapi\_session parameters**

The parameters are as follows:

- *Dest* This parameter points to a rapi\_addr\_t structure defining the destination IP address and a port number to which data will be sent. The *Dest* and *Protid* parameters define an RSVP session. If the *Protid* specifies UDP or TCP transport, the port corresponds to the appropriate transport port number.
- *Protid* The IP protocol ID for the session. If it is omitted (that is, zero), 17 (UDP) is assumed.
- *Flags* The valid values for *Flags* are as follows:

#### **RAPI\_USE\_INTSERV**

If set, *IntServ* formats are used in upcalls; otherwise, the *Simplified* format is used.

#### *Event\_rtn*

This parameter is a function typedef for an upcall function that will be invoked to notify the application of RSVP errors and state change events. Pending events cause the invocation of the *upcall* function. The application must supply an upcall routine for event processing.

#### *Event\_arg*

This parameter is an argument that will be passed to any invocation of the upcall routine.

*Errnop* The address of an integer into which a RAPI error code will be returned. If *Errnop* is NULL, no error code is returned.

#### **rapi\_session result**

If the call succeeds, the rapi\_session() call returns a nonzero session handle for use in subsequent calls related to this API session.

If the call fails synchronously, it returns zero (RAPI\_NULL\_SID) and stores a RAPI error code into an integer variable pointed to by the *Errnop* parameter.

### **rapi\_session extended description**

An application can have multiple API sessions registered for the same or different RSVP sessions at the same time. There can be at most one sender associated with each API session; however, an application can announce multiple senders for a given RSVP session by announcing each sender in a separate API session.

Two API sessions for the same RSVP session, if they are receiving data, are assumed to have joined the same multicast group and will receive the same data packets.

# **rapi\_version - RAPI version**

#include <rapi.h>

int rapi version(void)

### **rapi\_version description**

This call obtains the version of the interface. It can be used by an application to adapt to different versions.

#### **rapi\_version result**

This call returns a single integer that defines the version of the interface. The returned value is composed of a major number and a minor number, encoded as  $100 *$  major + minor

The API described in this topic has major version number 6.

## **RAPI formatting routines**

For convenience of applications, RAPI includes standard routines for displaying the contents of RAPI objects.

These standard formatting routines are:

- rapi\_fmt\_adspec()
- rapi\_fmt\_filtspec()
- rapi\_fmt\_flowspec()
- rapi\_fmt\_tspec()

# **rapi\_fmt\_adspec - Format an adspec**

#include <rapi.h>

```
void rapi_fmt_adspec(
  rapi adspec t *adspecp, /* Addr of RAPI adspec */
   char *buffer, /* Addr of buffer */
   int length /* Length of buffer */
)
```
## **rapi\_fmt\_adspec description**

The rapi\_fmt\_adspec() call formats a given RAPI adspec into a buffer of given address and length. The output is truncated if the length is too small. If it is NULL, this function returns without performing any formatting.

## **rapi\_fmt\_adspec parameters**

**adspecp**

This parameter is a pointer to the adspec to be formatted. If it is NULL, this function returns without performing any formatting.

- **buffer** This is a pointer to the user-supplied buffer into which the formatted output will be placed. If the buffer is too small to contain the output, then the formatted output is truncated. If this parameter is NULL, this function returns without performing any formatting.
- **length** This is the length of the buffer pointed to with the buffer parameter. If this parameter is 0, this function returns without performing any formatting.

### **rapi\_fmt\_adspec result**

If possible, the input object is formatted into the user-supplied buffer. There is no return value.

The following example shows possible adspec output: [GEN AS[brk=y hop=0 BW=0 lat=0 mtu=0] ]

The output reflects the following code:

**GEN** Generic adspec

# **rapi\_fmt\_filtspec - Format a filtspec**

```
#include <rapi.h>
```

```
void rapi_fmt_filtspec(
   rapi_filtspec_t *filtp, /* Addr of RAPI Filtspec */
   char *buffer, /* Addr of buffer */
   int length /* Length of buffer */)
```
## **rapi\_fmt\_filtspec description**

The rapi\_fmt\_filtspec() call formats a given RAPI filter spec into a buffer of given address and length. The output is truncated if the length is too small. If it is NULL, this function returns without performing any formatting.

### **rapi\_fmt\_filtspec parameters**

- **filtp** This parameter is a pointer to the Filtspec to be formatted. If it is NULL, this function returns without performing any formatting.
- **buffer** This is a pointer to the user-supplied buffer into which the formatted

output will be placed. If the buffer is too small to contain the output, then the formatted output is truncated. If this parameter is NULL, this function returns without performing any formatting.

**length** This is the length of the buffer pointed to with the buffer parameter. If this parameter is 0, this function returns without performing any formatting.

### **rapi\_fmt\_filtspec result**

If possible, the input object is formatted into the user-supplied buffer. There is no return value.

The following example shows possible filtspec output: 9.67.200.2/8000

showing the IP address and port.

# **rapi\_fmt\_flowspec - Format a flowspec**

#include <rapi.h>

```
void rapi_fmt_flowspec(
  rapi_flowspec_t *specp, /* Addr of RAPI flowspec */
   char *buffer, /* Addr of buffer */
   int length /* Length of buffer */)
```
### **rapi\_fmt\_flowspec description**

The rapi\_fmt\_flowspec() call formats a given RAPI *flowspec* into a buffer of given address and length. The output is truncated if the length is too small.

### **rapi\_fmt\_flowspec parameters**

- **specp** This parameter is a pointer to the flowspec to be formatted. If it is NULL, this function returns without performing any formatting.
- **buffer** This is a pointer to the user-supplied buffer into which the formatted output will be placed. If the buffer is too small to contain the output, then the formatted output is truncated. If this parameter is NULL, this function returns without performing any formatting.
- **length** This is the length of the buffer pointed to with the buffer parameter. If this parameter is 0, this function returns without performing any formatting.

#### **rapi\_fmt\_flowspec result**

If possible, the input object is formatted into the user-supplied buffer. There is no return value.

The following example shows the formatted output for a Controlled Load flowspec.

[CL TS[r=90000 b=6000 p=5.5e+06 m=1024 M=2048] ]

**Note:** Many of the RAPI object values are floating point numbers. The formatting functions display large floating point values in a user-friendly way, such as that shown for the Tspec p value.

The output reflects the following codes:

- **CL** Controlled load
- **TS** Tspec, listing the Tspec values

The following example shows the formatted output for a guaranteed flowspec. [GUAR TS[r=90000 b=6000 p=5.5e+06 m=1024 M=2048] RS[R=90000 S=1] ]

**Note:** Many of the RAPI object values are floating point numbers. The formatting functions display large floating point values in a user-friendly way, such as that shown for the Tspec p value.

The output reflects the following codes:

### **GUAR**

Guaranteed

- **TS** Tspec, listing the Tspec values
- **RS** Rspec, listing the Rspec values

## **rapi\_fmt\_tspec - Format a tspec**

#include <rapi.h>

```
void rapi_fmt_tspec(
   rapi_tspec_t *tspecp, /* Addr of RAPI Tspec */<br>char *buffer, /* Addr of buffer */
    char *buffer, /* Addr of buffer */
    int length /* Length of buffer */
)
```
## **rapi\_fmt\_tspec description**

The rapi\_fmt\_tspec() call formats a given RAPI *Tspec* into a buffer of given address and length. The output is truncated if the length is too small.

### **rapi\_fmt\_tspec parameters**

- **tspecp** This parameter is a pointer to the Tspec to be formatted. If it is NULL, this function returns without performing any formatting.
- **buffer** This is a pointer to the user-supplied buffer into which the formatted output will be placed. If the buffer is too small to contain the output, then the formatted output is truncated. If this parameter is NULL, this function returns without performing any formatting.
- **length** This is the length of the buffer pointed to with the buffer parameter. If this parameter is 0, this function returns without performing any formatting.

### **rapi\_fmt\_tspec result**

If possible, the input object is formatted into the user-supplied buffer. There is no return value.

The following example shows possible Tspec output: [GEN TS[r=55000 b=6000 p=5.5e+06 m=1024 M=2048] ]

**Note:** Many of the RAPI object values are floating point numbers. The formatting functions display large floating point values in a user-friendly way, such as that shown for the Tspec p value.

The output reflects the following codes:

**GEN** Generic Tspec

**TS** Tspec, listing the Tspec values

# **RAPI objects**

*Flowspecs*, *filter specs*, *sender templates*, and *sender Tspecs* are encoded as variable-length RAPI objects.

Every RAPI object begins with a header of type rapi\_hdr\_t, which contains:

- The total length of the object in bytes
- The type

An empty object consists only of a header, with type 0 and length *sizeof (rapi\_hdr\_t)*.

Integrated services data structures are defined in RFC 2210, which describes the use of the RSVP with the Controlled-Load and Guaranteed services. (See [Appendix J, "Related protocol specifications," on page 1063](#page-1104-0) for information about accessing RFCs.) RSVP defines several data objects which carry resource reservation information but are opaque to RSVP itself. The usage and data format of those objects is given in RFC 2210.

# **RAPI objects - Flowspecs**

There are two formats for RAPI *flowspecs*. For further details, see ["The <rapi.h>](#page-209-0) [header" on page 168.](#page-209-0)

## **RAPI\_FLOWSTYPE\_Simplified**

This is a *simplified* format. It consists of a simple list of parameters needed for either *Guaranteed* or *Controlled Load* service, using the service type QOS\_GUARANTEED or QOS\_CNTR\_LOAD, respectively.

The RAPI client library routines map this format to or from an appropriate Integrated Services data structure.

## **RAPI\_FLOWSTYPE\_Intserv**

This *flowspec* must be a fully formatted Integrated Services flowspec data structure.

## **RAPI\_FLOWSTYPE\_Intserv upcalls**

In an upcall, a *flowspec* is by default delivered in *simplified* format. However, if the RAPI\_USE\_INTSERV flag was set in the rapi\_session() call, then the *IntServ* format is used in upcalls.

# **RAPI objects - Sender tspecs**

There are two formats for RAPI *Sender Tspecs*. For further details, see ["The <rapi.h>](#page-209-0) [header" on page 168.](#page-209-0)

## **RAPI\_TSPECTYPE\_Simplified**

This is a *simplified* format consisting of a simple list of parameters with the service type QOS\_TSPEC. The RAPI client library routines map this format to or from an appropriate Integrated Services data structure.

## **RAPI\_TSPECTYPE\_Intserv**

This *Tspec* must be a fully formatted Integrated Services *Tspec* data structure.

## **RAPI\_TSPECTYPE\_Intserv upcalls**

In an upcall, a *sender Tspec* is by default delivered in *simplified* format. However, if the RAPI\_USE\_INTSERV flag was set in the rapi\_session() call, then the *IntServ* format is used in upcalls.

# **RAPI objects - Adspecs**

There are two formats for RAPI *adspecs*. For further details, see ["The <rapi.h>](#page-209-0) [header" on page 168.](#page-209-0)

## **RAPI\_ADSTYPE\_Simplified**

This is a *simplified* format, consisting of a list of *adspec* parameters for all possible services. The RAPI client library routines map this format to an appropriate Integrated Services data structure.

## **RAPI\_ADSTYPE\_Intserv**

This *adspec* must be a fully formatted Integrated Services *Adspec* data structure.

## **RAPI\_ADSTYPE\_Intserv upcalls**

In an upcall, an *adspec* is by default delivered in *simplified* format. However, if the RAPI\_USE\_INTSERV flag was set in the rapi\_session() call, then the *IntServ* format is used in upcalls.

# **RAPI objects - Filter specs and sender templates**

These objects have the following format:

### **RAPI\_FILTERFORM\_BASE**

This object consists of a socket address structure defining the IP address and port.

# **RAPI asynchronous event handling**

The RAPI interface provides an asynchronous upcall mechanism using the select() function. The upcall mechanism is a cooperative effort between RAPI and the using application. The following shows the steps that must be taken by a RAPI application to receive asynchronous upcalls:

- 1. The upcall function pointer must be specified on the rapi\_session() call that initiates the RAPI session. If the upcall function requires an argument, that also must be specified on rapi\_session(). The argument is defined as a pointer to void.
- 2. The application must provide a means to be notified of asynchronous events. The best way to do this is to create a thread using pthread\_create().
- 3. The thread created above must issue the rapi\_getfd() call to learn the file descriptor of the socket used by RAPI for asynchronous communication.
- 4. The thread should then enter an endless loop to detect asynchronous events using the select() call with the file descriptor learned using rapi\_getfd(). When an event is detected, the thread should call rapi\_dispatch(), which then in turn calls the upcall function synchronously.

The following example illustrates these steps. This example is for illustration purposes only. It is not a complete program.

```
/*********************************************************************/
/* Issue a rapi_session() call to initialize RAPI. \star//*********************************************************************/
rapi sid = rapi session(&\text{destination},
                      protocol,
                      \theta,
                      rapi_async, /* upcall function pointer */0, /* no upcall argument */&rc);
...
/*********************************************************************/
```

```
/* Create a pthread to handle RAPI upcalls. * //*********************************************************************/
pthread create(&thread d,
             NULL,
             &rapi_th,
             NULL);
...
/*********************************************************************/
/* Function: rapi_th() */
/*********************************************************************/
void *rapi_th(void *arg)
{
 fd set fds;
 int fd;
 struct timeval tv;
 int rc = SUCCESSFUL;/*******************************************************************/
 /* This is the pthread created to handle RAPI upcalls. First, get */
 /* the rapi socket descriptor to use on select(). */*******************************************************************/
 pthread mutex lock(&rapi lock);
 fd = rapi getfd(rapi sid);
 pthread mutex unlock(&rapi lock);
 if (fd > 0) {
   /*****************************************************************/
   /* Loop as long as all is well, waiting via select() for an *//* asynchronous RAPI packet to arrive. *//*****************************************************************/
   while (rc == SUCCESSFUL) {
     tv.tv sec = 1;
     tv.tv usec = 0;
     FD_ZERO(&fds);
     FD_SET(fd, &fds);
     switch(select(FD SETSIZE, &fds, (fd set *) NULL,
                 (fd_set *) NULL, &tv)) {
       /*************************************************************/
       /* Bad return from select(). Get out. * //*************************************************************/
       case -1:
        rc = UNSUCCESSFUL;
        break;
       /*************************************************************/
       /* Time out on select(). Ignore. *//*************************************************************/
       case 0:
        break;
       /*************************************************************/
       /* Dispatch data have arrived. Call the upcall function via */
       /* rapi_dispatch(). \star//*************************************************************/
       default:
         pthread mutex lock(&rapi lock);
         rc = rapi dispatch();
        pthread mutex unlock(&rapi lock);
        break;
     }
   }
 }
 /*******************************************************************/
 /* Error on rapi \text{getfd}(). \hspace{2.5cm}/*******************************************************************/
```

```
else {
   rc = UNSUCCESSFUL;
  }
 pthread_exit(NULL);
}
```
# **rapi\_dispatch - Dispatch API event**

#include <rapi.h>

int rapi\_dispatch(void)

## **rapi\_dispatch description**

The application should call this routine whenever a read event is signaled on a file descriptor returned by rapi\_getfd(). The rapi\_dispatch() routine can be called at any time, but it will generally have no effect unless there is a pending event.

## **rapi\_dispatch parameters**

There are no parameters to this call.

## **rapi\_dispatch result**

Calling this routine can result in one or more upcalls to the application from any of the open API sessions known to this instance of the library.

If this call encounters an error, rapi\_dispatch() returns a RAPI error code; otherwise, it returns 0. See ["RAPI error codes" on page 166](#page-207-0) for a list of error codes.

# **rapi\_getfd - Get file descriptor**

#include <rapi.h>

int rapi\_getfd (rapi\_sid\_t Sid)

## **rapi\_getfd description**

After a rapi\_session() call has completed successfully and before rapi\_release() has been called, the application can call rapi\_getfd() to obtain the file descriptor associated with that session. When a read event is signaled on this file descriptor, the application should call rapi\_dispatch().

## **rapi\_getfd parameters**

*Sid* This parameter is the session ID for the session initiated by a successful rapi\_session() call.

## **rapi\_getfd result**

If *Sid* is illegal or undefined, this call returns -1; otherwise, it returns the file descriptor.

# **RAPI error handling**

Errors can be detected synchronously or asynchronously.

When an error is detected synchronously, a RAPI error code is returned in the *Errnop* argument of rapi\_session(), or as the function return value of rapi\_sender(), rapi\_reserve(), rapi\_release(), or rapi\_dispatch().

When an error is detected asynchronously, it is indicated by a RAPI\_PATH\_ERROR or RAPI\_RESV\_ERROR event. An RSVP error code and error value are then

<span id="page-207-0"></span>contained in the *ErrorCode* and *ErrorValue* arguments of the event\_upcall() function. In case of an *API error* (RSVP error code 20), a RAPI error code is contained in the *ErrorValue* argument.

A description of RSVP error codes and values can be found in RFC 2205. See [Appendix J, "Related protocol specifications," on page 1063](#page-1104-0) for information about accessing RFCs.

# **RAPI error codes**

**[RAPI\_ERR\_OK]**

No error

**[RAPI\_ERR\_INVAL]**

Parameter not valid

**[RAPI\_ERR\_MAXSESS]**

Too many sessions **[RAPI\_ERR\_BADSID]**

Session identity out of legal range

**[RAPI\_ERR\_N\_FFS]**

Wrong filter number or flow number for style

**[RAPI\_ERR\_BADSTYLE]** Illegal reservation style

**[RAPI\_ERR\_SYSCALL]** A system error has occurred; its nature can be indicated by *errno*.

**[RAPI\_ERR\_OVERFLOW]** Parameter list overflow

**[RAPI\_ERR\_MEMFULL]** Not enough memory

**[RAPI\_ERR\_NORSVP]** The RSVP agent is not active or is unable to respond.

**[RAPI\_ERR\_OBJTYPE]** Object type not valid

**[RAPI\_ERR\_OBJLEN]** Object length not valid

**[RAPI\_ERR\_NOTSPEC]** No sender Tspec

**[RAPI\_ERR\_INTSERV]** Integrated Services parameter format not valid

**[RAPI\_ERR\_GPI\_CONFLICT]** IPSEC: Conflicting C-type

**[RAPI\_ERR\_BADPROTO]** IPSEC: Protocol not AH or ESP

**[RAPI\_ERR\_BADVDPORT]** IPSEC: vDstPort is 0.

#### **[RAPI\_ERR\_GPISESS]**

IPSEC: Parameters for GPI\_SESSION flag not valid, or other parameter error

### <span id="page-208-0"></span>**[RAPI\_ERR\_BADSEND]**

Sender address not my interface

# **[RAPI\_ERR\_BADRECV]**

Receiver address not my interface

## **[RAPI\_ERR\_BADSPORT]**

Source port not valid: the source port is nonzero when the destination port is 0.

## **[RAPI\_ERR\_UNSUPPORTED]**

Unsupported feature

### **[RAPI\_ERR\_UNKNOWN]**

Unknown error

[RAPI\_ERR\_BADSEND], [RAPI\_ERR\_BADRECV] and [RAPI\_ERR\_BADSPORT] occur only asynchronously, as the *ErrorValue* when the *ErrorCode* is 20 (API error).

# **RSVP error codes**

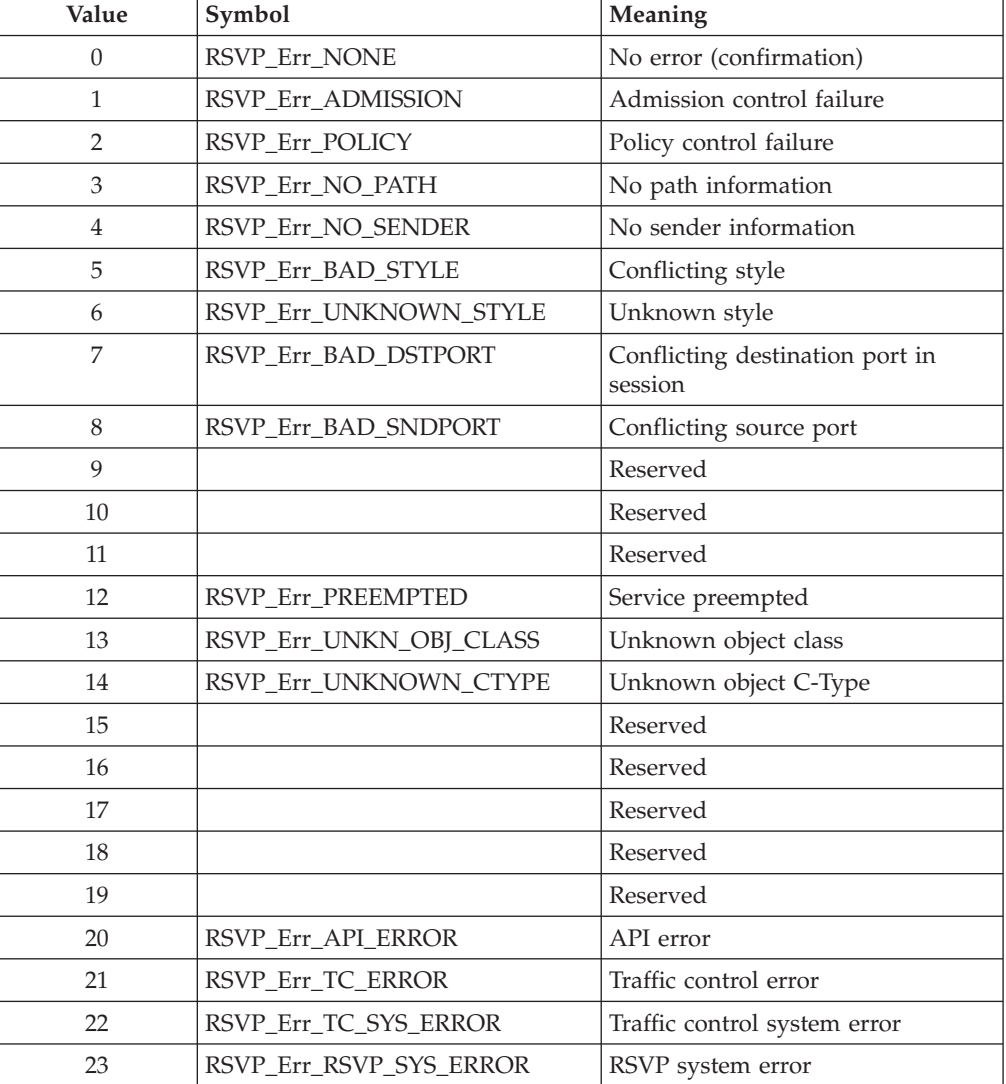

# <span id="page-209-0"></span>**RAPI header files**

The following topics apply to RAPI header files.

# **RAPI header files: Integer and floating point types**

Types *u\_int8\_t*, *u\_int16\_t* and *u\_int32\_t*, which appear in the <rapi.h> header file, are unsigned integer types of length 8, 16, and 32 bits, respectively.

Type *float32\_t* is a floating-point type of length 32 bits. It is defined by including the <rapi.h> header file.

# **The <rapi.h> header**

This header file contains the definitions of the RSVP API (RAPI) library calls.

Inclusion of this header can make available other symbols in addition to those specified in this topic.

## **<rapi.h> header general definitions**

The following general definitions apply to the <rapi.h> header:

- v Macro RAPI\_VERSION is defined with value 100 \* *major* + *minor*, where *major* is the major version number and *minor* is the minor version number. The value of RAPI\_VERSION is returned by rapi\_version().
- v Type rapi\_addr\_t is defined for protocol addresses. It is defined to be *struct sockaddr*.
- v Enumeration *qos\_service\_t* is defined by typedef and has at least the following members:

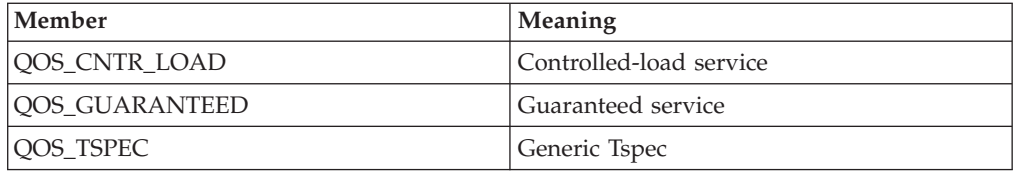

v Enumeration *rapi\_format\_t* is defined by typedef and has at least the following members:

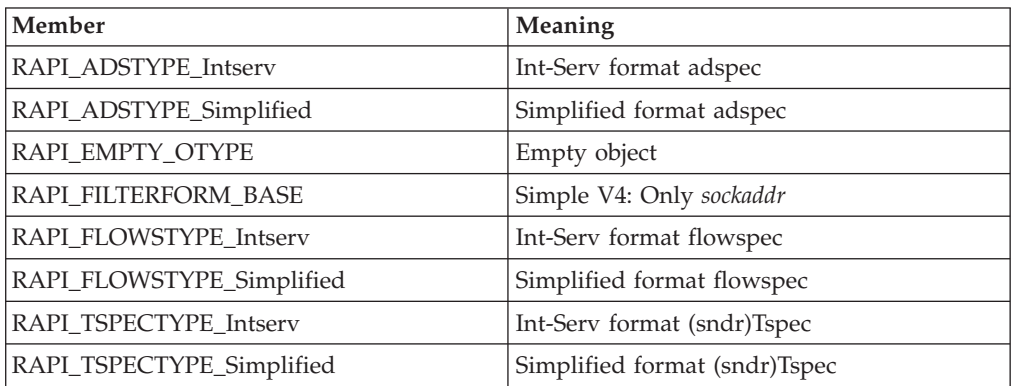

• Type *rapi\_hdr\_t* is defined by typedef as a structure to represent a generic RAPI object header. It has the following members, followed by type-specific contents:

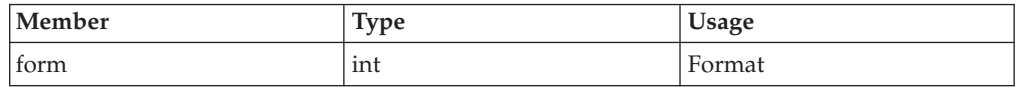

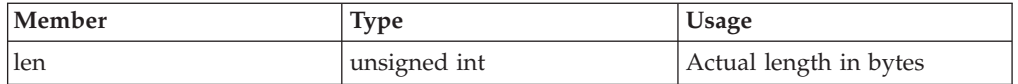

## **<rapi.h> header tspec definitions**

The following Tspec definitions apply to the <rapi.h> header:

v Type *qos\_Tspec\_body* is defined by typedef as a structure with at least the following members:

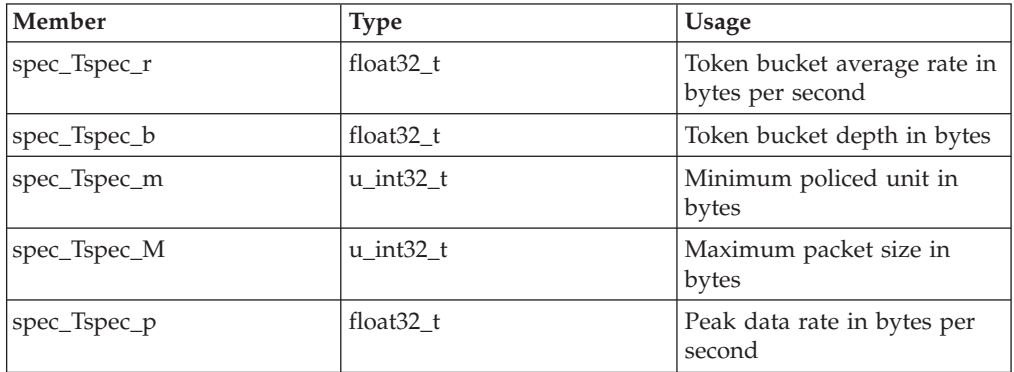

• Type *qos\_tspecx\_t* is defined by typedef as a structure that contains the generic Tspec parameters, and has at least the following members:

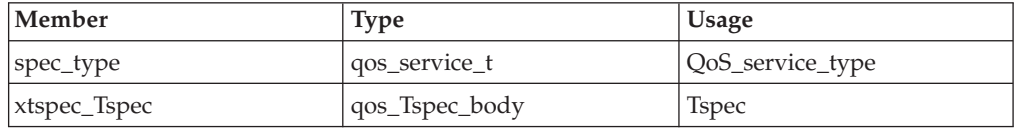

• The following macros are defined with the values given below:

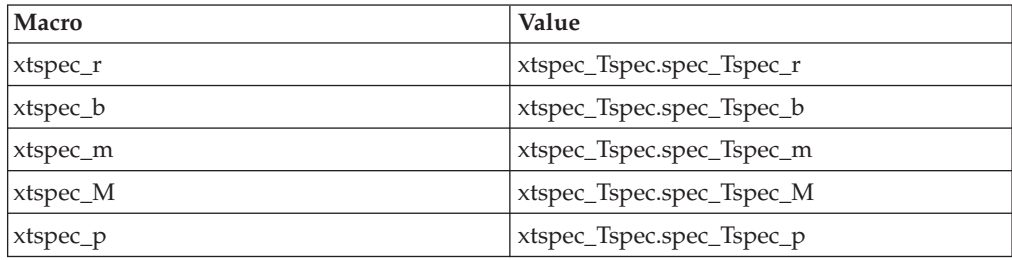

v Type *rapi\_tspec\_t* is defined by typedef as a structure to represent a Tspec descriptor, and has at least the following members:

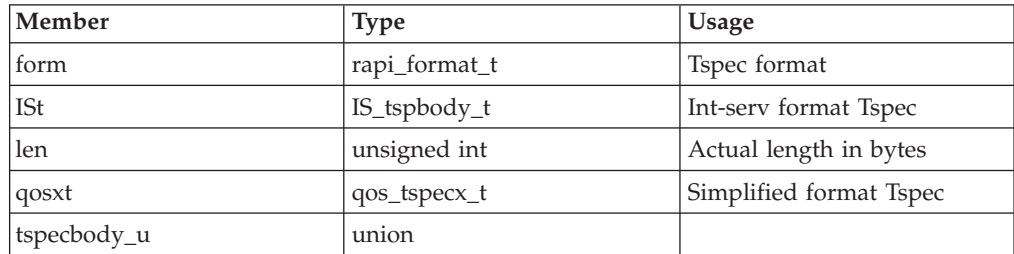

• The following macros are defined with the values given below:

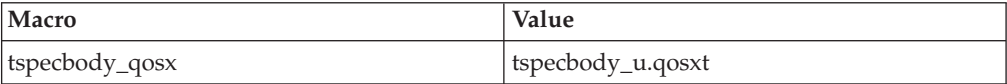

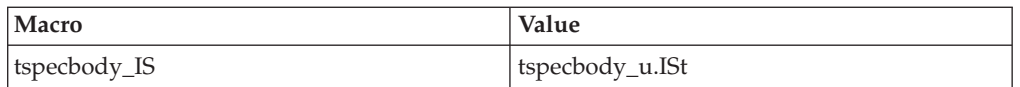

## **<rapi.h> header flowspec definitions**

The following flowspec definitions apply to the <rapi.h> header:

v Type *qos\_flowspecx\_t* is defined by typedef as a structure that contains the union of the parameters for *controlled-load service* and *guaranteed service* models, and has at least the following members:

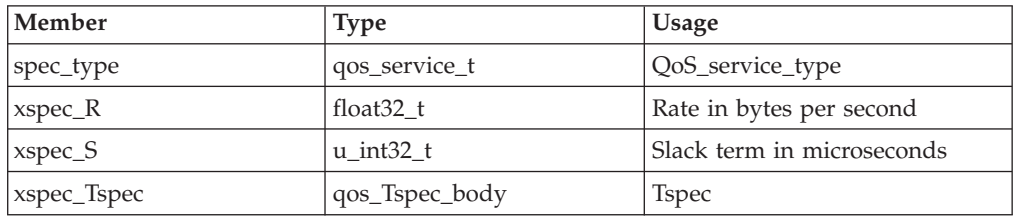

• The following macros are defined with the values given below:

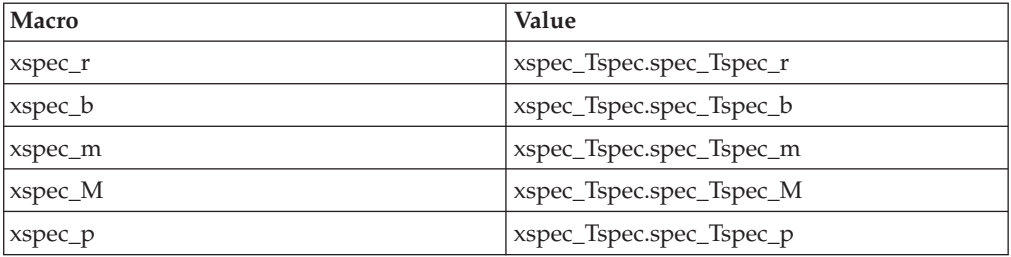

v Type *rapi\_flowspec\_t* is defined by typedef as a structure to represent a flowspec descriptor, and has at least the following members:

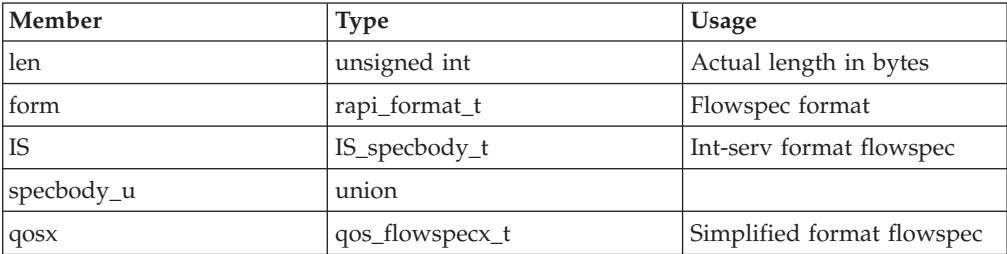

• The following macros are defined with the values given below:

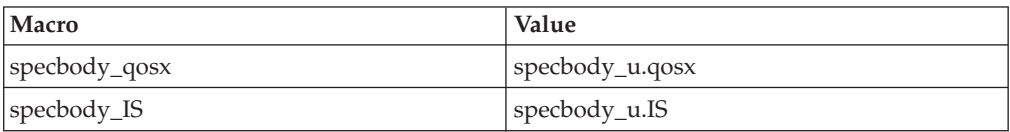

## **<rapi.h> header adspec definitions**

The following adspec definitions apply to the <rapi.h> header:

v Type *qos\_adspecx\_t* is defined by typedef as a structure that contains the union of all *adspec* parameters for *controlled-load service* and *guaranteed service* models, and has at least the following members:

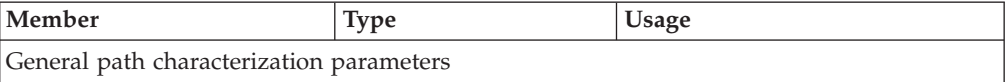

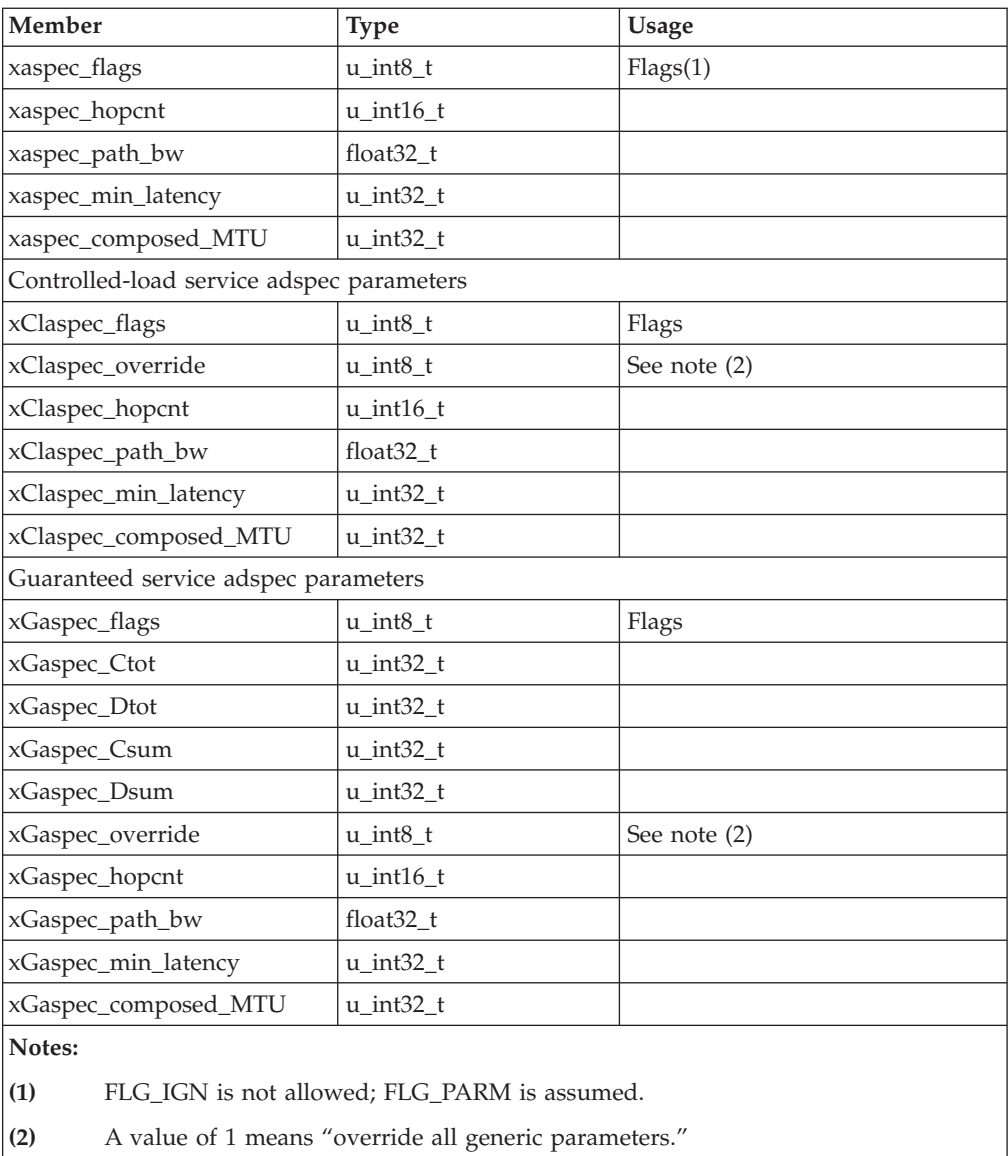

• The following macros are defined with bitwise-distinct integral values for use in the *xaspec\_flags xClaspec\_flags* and *xGaspec\_flags* fields:

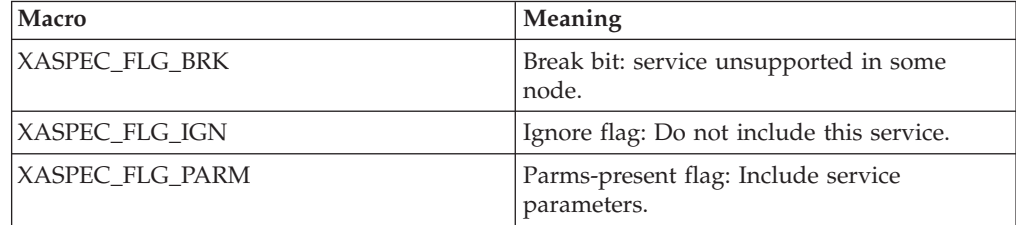

v Type *rapi\_adspec\_t* is defined by typedef as a structure to represent an adspec descriptor, and has at least the following members:

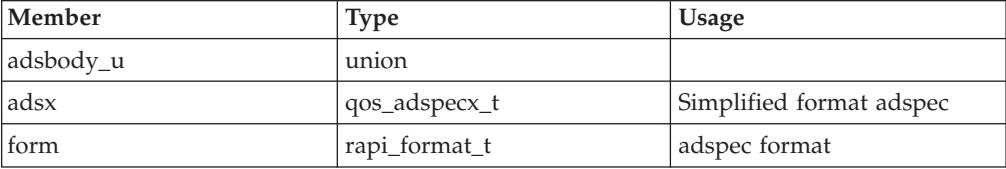

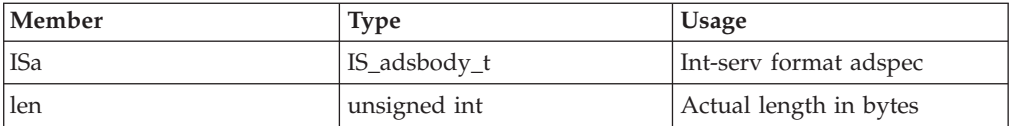

• The following macros are defined with the values given below:

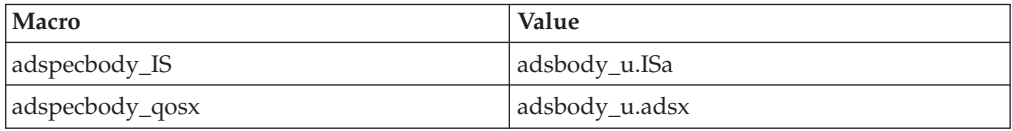

## **<rapi.h> header filter spec definitions**

The following filter spec definitions apply to the <rapi.h> header:

v Type *rapi\_filter\_base\_t* is defined by typedef as a structure that contains at least the following member:

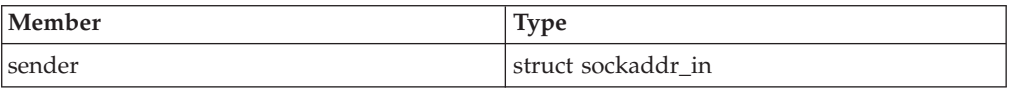

v Type *rapi\_filter\_t* is defined by typedef as a structure that contains at least the following members:

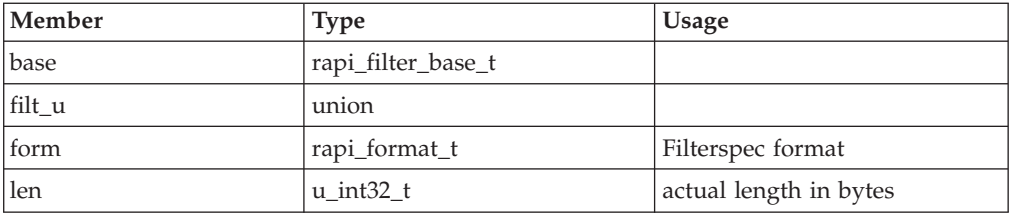

• The following macros are defined with the values given below:

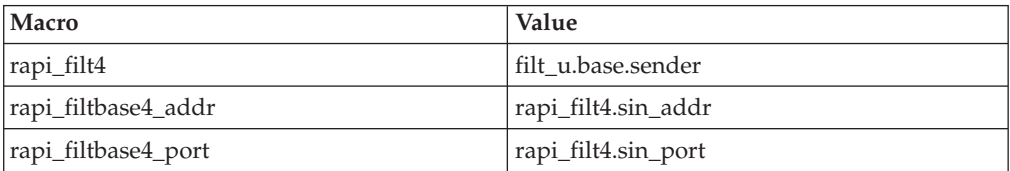

## **<rapi.h> header policy definitions**

The following policy definitions apply to the <rapi.h> header:

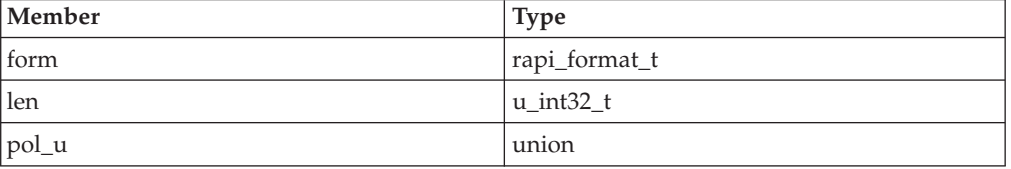

## **<rapi.h> header reservation style definitions**

The following reservation style definitions apply to the <rapi.h> header:

v Enumeration *rapi\_styleid\_t* is defined by typedef for reservation style identifiers, and has at least the following members:

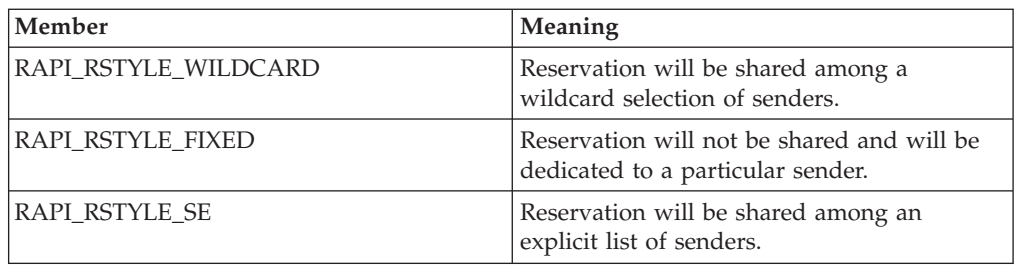

v Type *rapi\_stylex\_t* is defined by typedef as *void*.

# **<rapi.h> header function interface definitions**

The following function interface definitions apply to the <rapi.h> header:

- v Type *rapi\_sid\_t* is defined by typedef as *unsigned int* for RAPI client handles.
- Macro NULL\_SID is defined for error returns from rapi\_session().
- The following macro is defined and evaluated to a bitwise-distinct integral value:

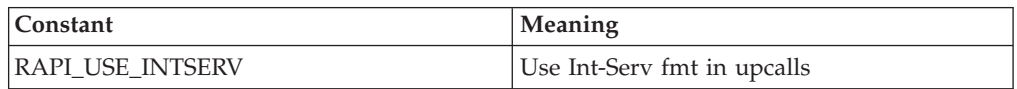

Enumeration *rapi\_eventinfo\_t* is defined by typedef for RAPI event types, and has at least the following members:

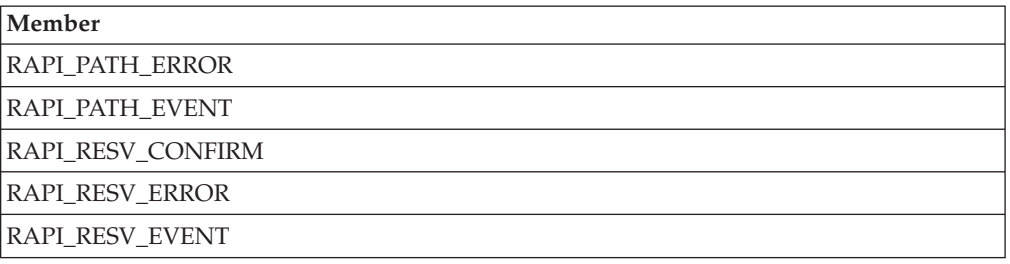

• The following macros are defined and evaluate to distinct integral values:

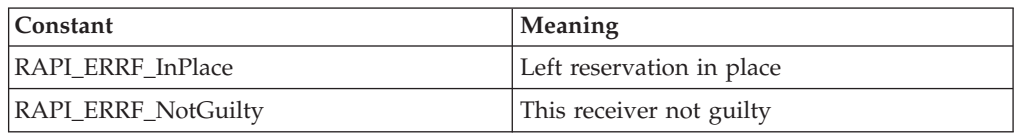

- v Type rapi\_event\_rtn\_t is defined by typedef as a function that conforms to the prototype defined in the definition for *event upcall*.
- v The following macros are defined and evaluate to distinct integral values for use as RAPI error codes. Macro RAPI\_ERR\_OK (which indicates that there is no error) evaluates to 0.

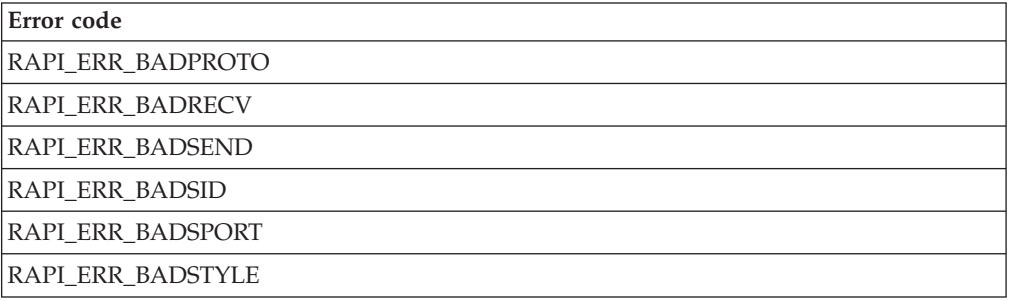

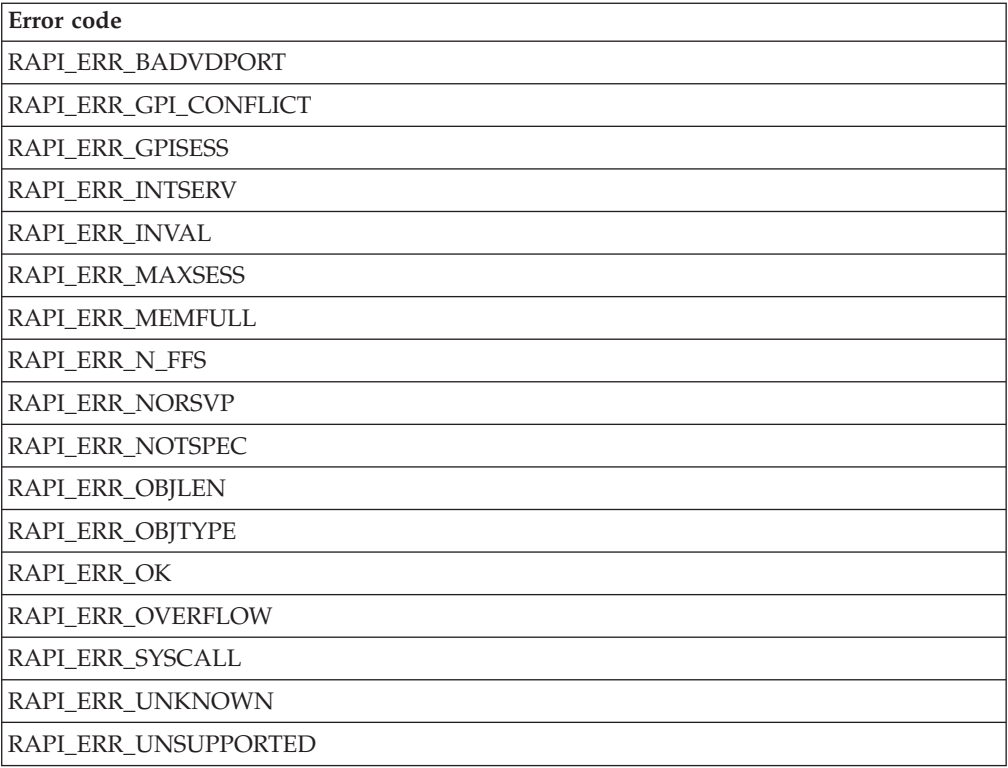

v The following macros are defined and evaluate to the RSVP error code values as defined in ["RSVP error codes" on page 167:](#page-208-0)

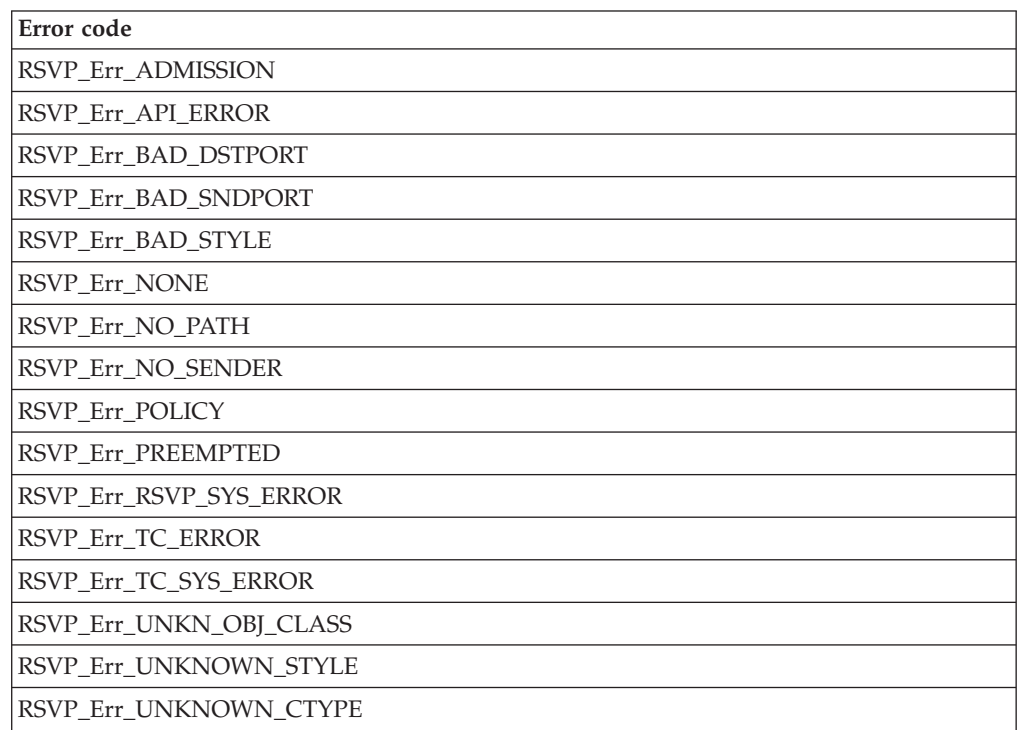

# **Integrated services data structures and macros**

The following defines the integrated services (see RFC 2210) data formats. (See [Appendix J, "Related protocol specifications," on page 1063](#page-1104-0) for information about
accessing RFCs.) The RAPI interface was designed to allow an application to specify either the *int-serv* format of a flowspec, Tspec, or adspec, or a simplified version of each.

The simplified versions allow almost any *int-serv* version to be generated, but there can be circumstances in which this is not adequate. For example, more general forms of flowspec, containing more than one service, might be defined in the future (so that in case the Resv message reaches a node that does not implement service A, it can drop back to service B). Allowing an application to specify the body of an arbitrary *int-serv* data object allows for such contingencies.

Future versions of this specification might change the definitions in this topic. Application writers are advised not to use these definitions except when absolutely necessary.

### **Notes:**

- 1. The values in the data structures defined in this topic are in host byte order.
- 2. Inclusion of this header can make available other symbols in addition to those specified in this topic.

### **Integrated services data structures and macros general definitions**

The following general definitions apply to the integrated services data structures and macros:

• The following macro is defined with the value given below:

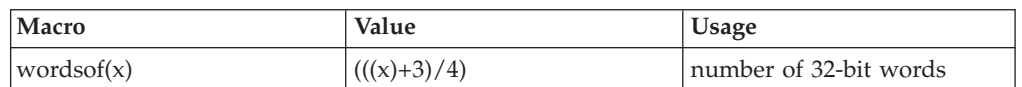

v The following macros are defined with the following integer values for service numbers:

**Note:** The values are protocol values defined in RFC 2211, RFC 2212, and RFC 2215. See [Appendix J, "Related protocol specifications," on page 1063](#page-1104-0) for information about accessing RFCs.

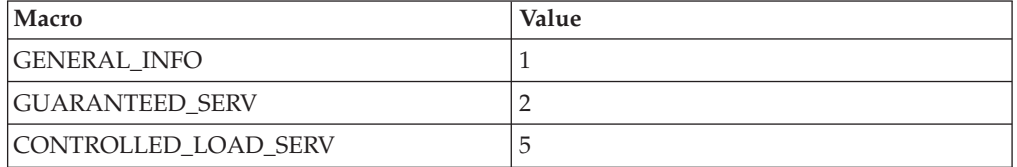

v Enumeration *int\_serv\_wkp* is defined for well-known parameter identities and has at least the following members with the following integer values:

**Note:** The values are protocol values defined in RFC 2215. See [Appendix J,](#page-1104-0) ["Related protocol specifications," on page 1063](#page-1104-0) for information about accessing RFCs.

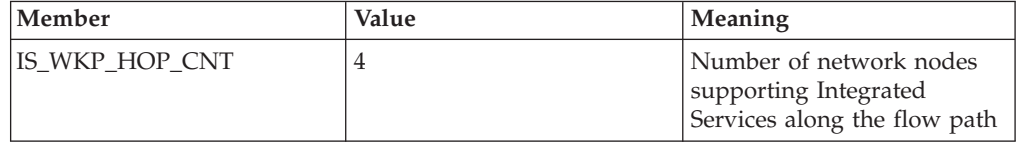

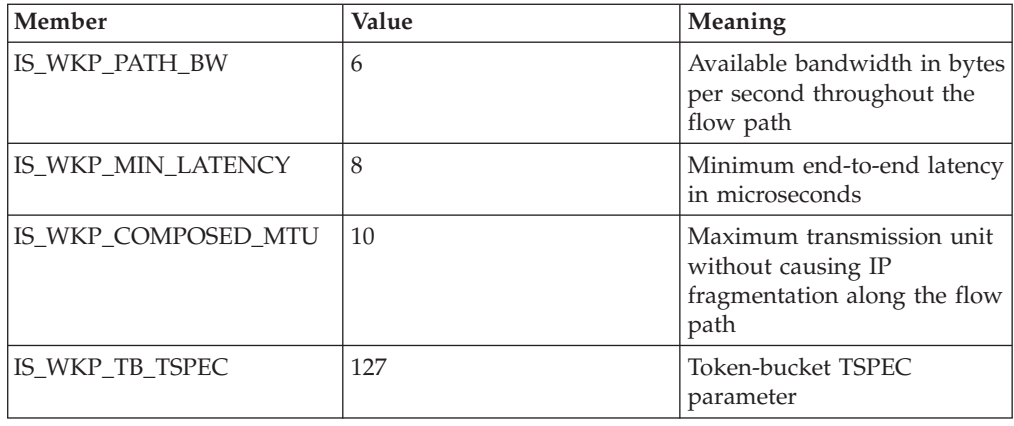

• The following macros are defined with the values given below:

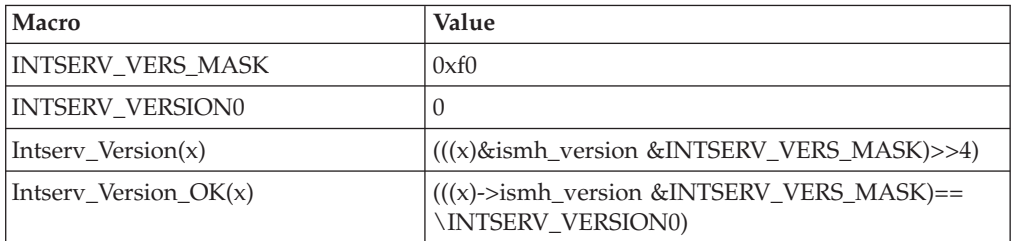

v Type *IS\_main\_hdr\_t* is defined by typedef as a structure to represent an Integrated Services main header, and has at least the following members:

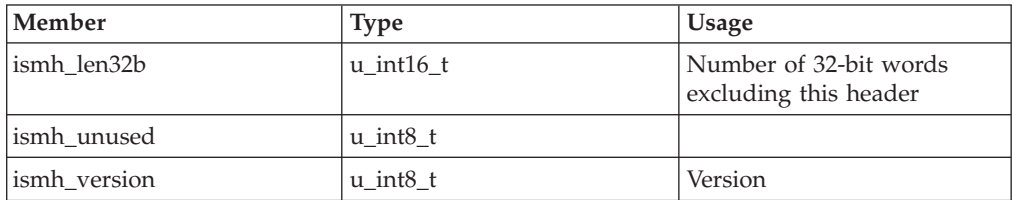

v Type *IS\_serv\_hdr\_t* is defined by typedef as a structure to represent an Integrated Services service element header, and has at least the following members:

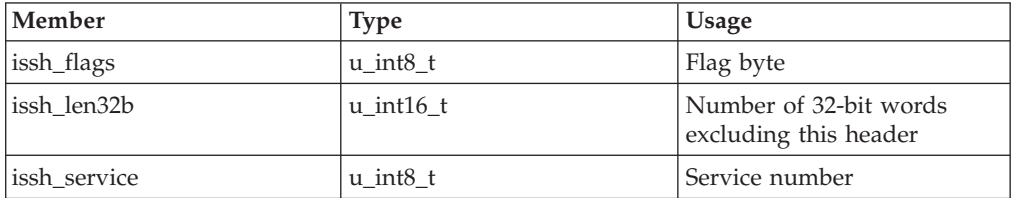

v The following macro is defined with the value given below to indicate the *break* bit in the *IS\_serv\_hdr\_t* flag byte:

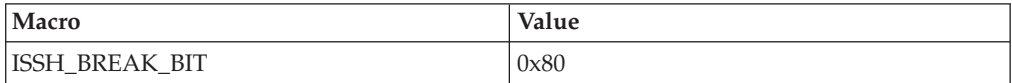

• Type *IS\_parm\_hdr\_t* is defined by typedef as a structure to represent an Integrated Services parameter element header, and has at least the following members:

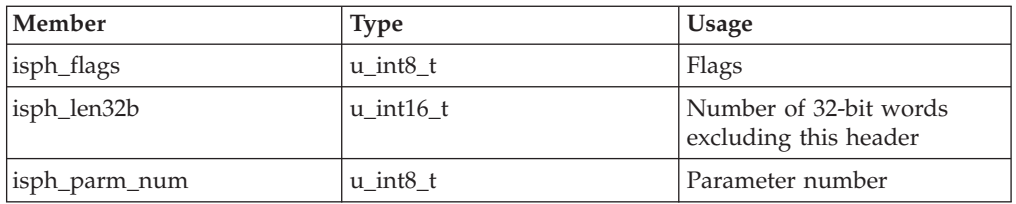

v The following macro is defined with the value given below to indicate the *not valid* bit in the *IS\_parm\_hdr\_t* flag byte:

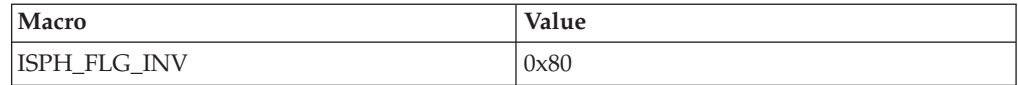

• The following macros are defined with the values given below:

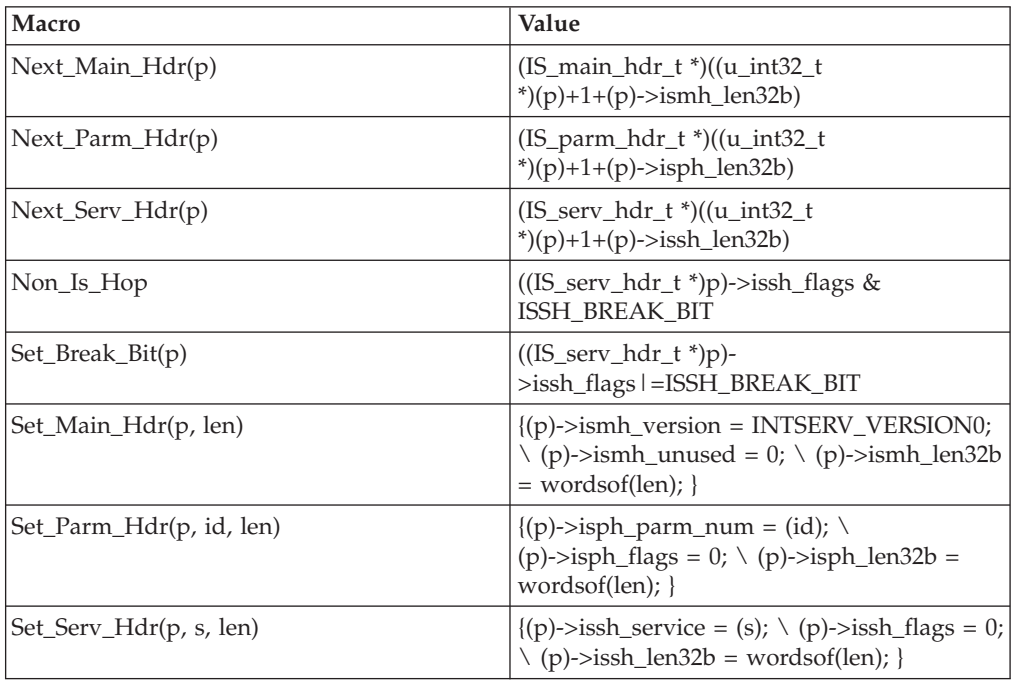

## **Integrated services data structures and macros generic tspec format**

The following generic tspec formats apply to the integrated services data structures and macros:

v The following macros define constraints on the *token bucket* parameters for both the controlled-load and guaranteed service. These constraints are imposed by the respective service specifications and are not an indication of what minimum or maximum values a RAPI implementation will accept.

The following macros are defined with values of type *float32\_t*:

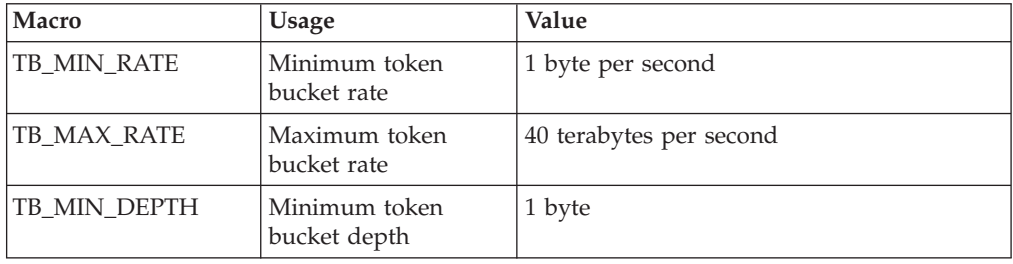

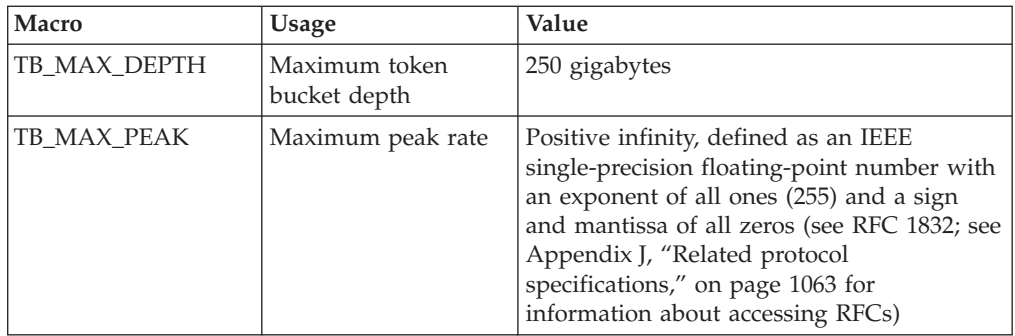

v Type *TB\_Tsp\_parms\_t* is defined by typedef as a structure to represent generic Tspec parameters, and has at least the following members:

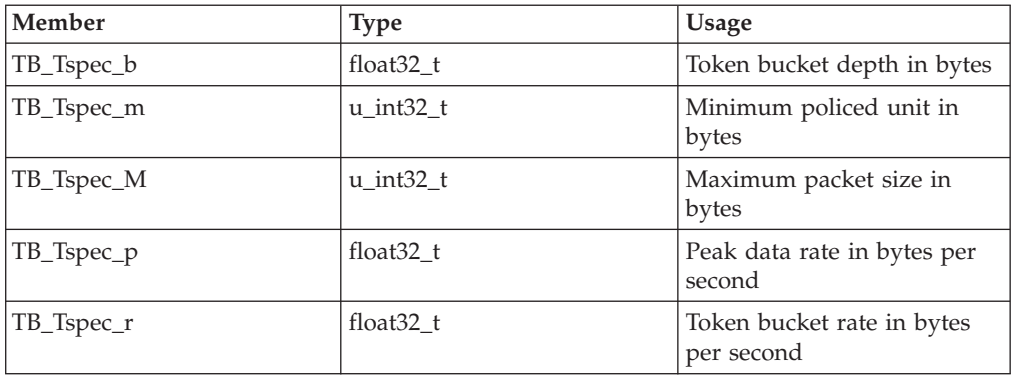

v Type *gen\_Tspec\_t* is defined by typedef as a structure to represent a generic Tspec, and has at least the following members:

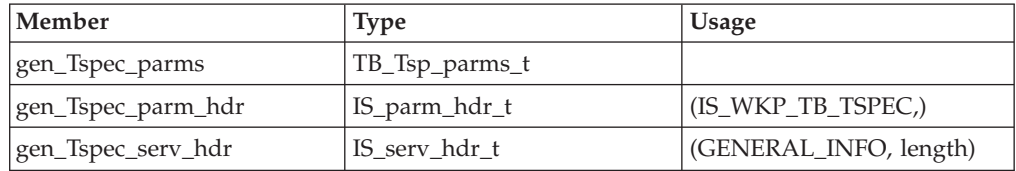

• The following macros are defined with the values given below:

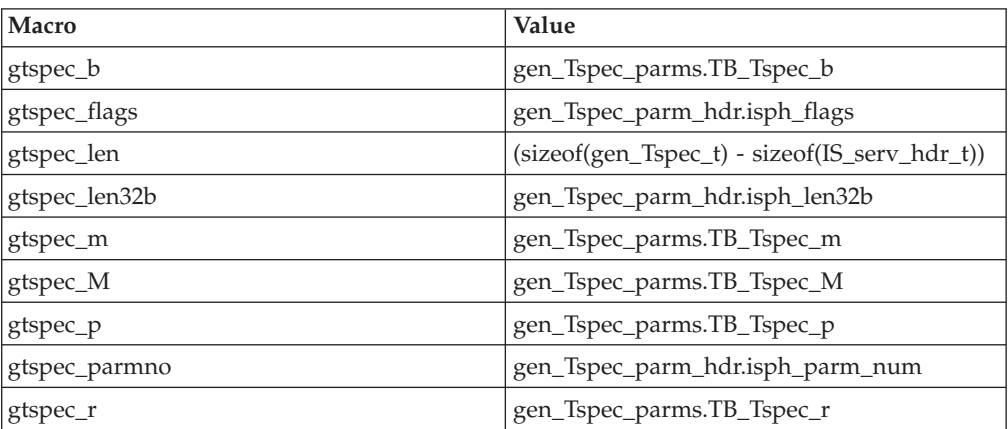

## **Integrated services data structures and macros formats for controlled-load service**

The following formats for controlled-load service apply to the integrated services data structures and macros:

v Type *CL\_flowspec\_t* is defined by typedef as a structure to represent a controlled-load flowspec, and has at least the following members:

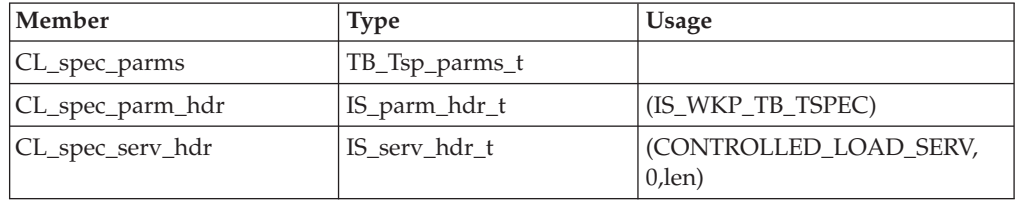

• The following macros are defined with the values given below:

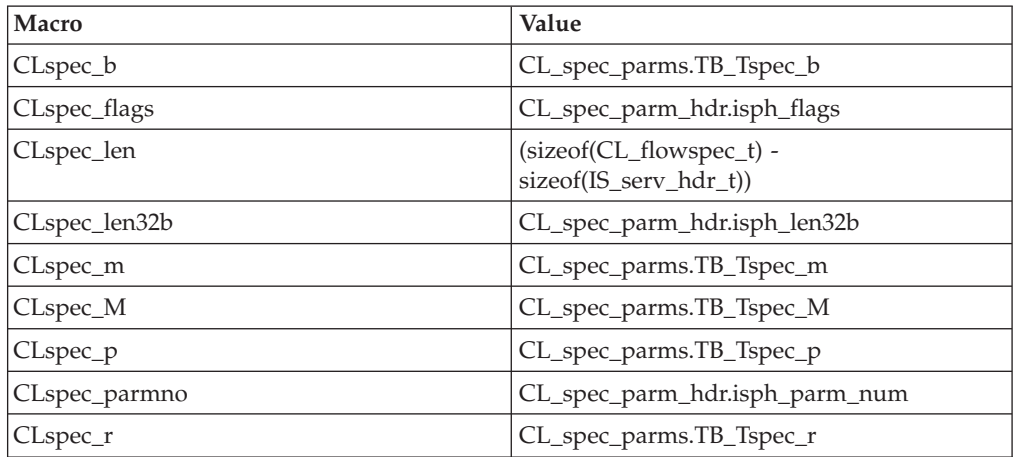

## **Integrated services data structures and macros formats for guaranteed service**

The following formats for guaranteed service apply to the integrated services data structures and macros:

v The following enumeration is defined for service-specific parameter identifiers and has at least the following members with the following values:

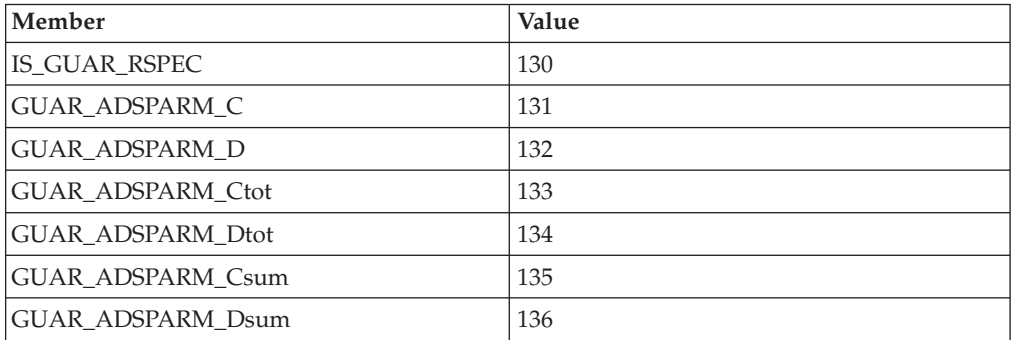

v Type *guar\_Rspec\_t* is defined by typedef as a structure for guaranteed Rspec parameters, and has at least the following members:

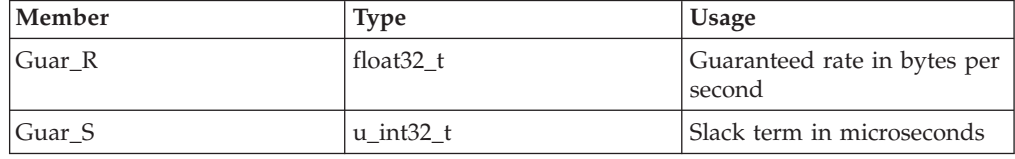

v Type *Guar\_flowspec\_t* is defined by typedef as a structure to represent a guaranteed flowspec, and has at least the following members:

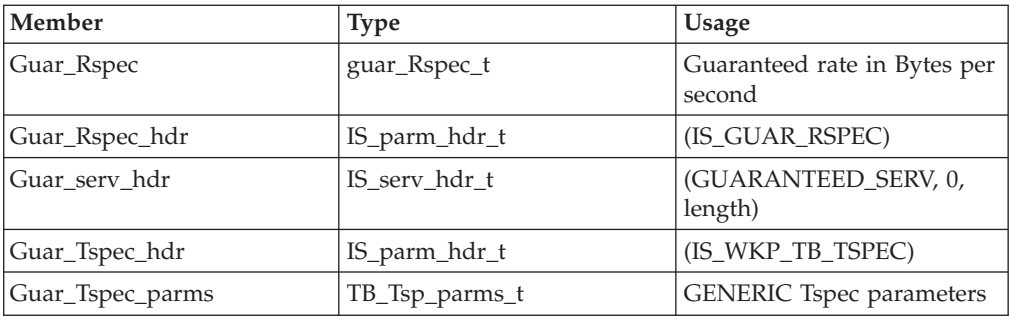

• The following macros are defined with the values given below:

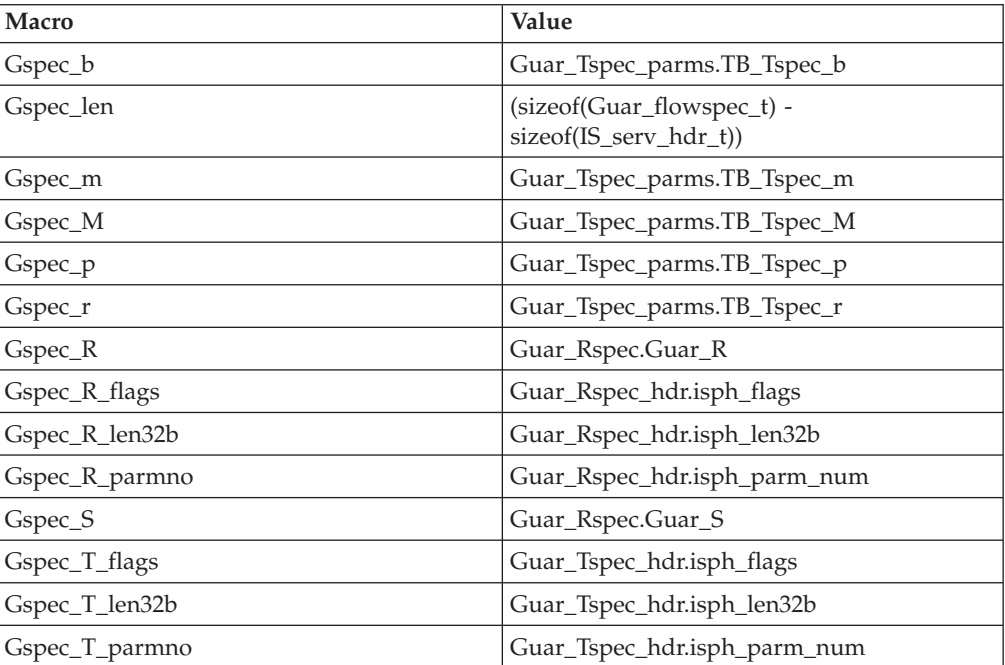

v Type *Gads\_parms\_t* is defined by typedef as a structure for guaranteed adspec parameters, and has the following members, which can be followed by override general parameter values:

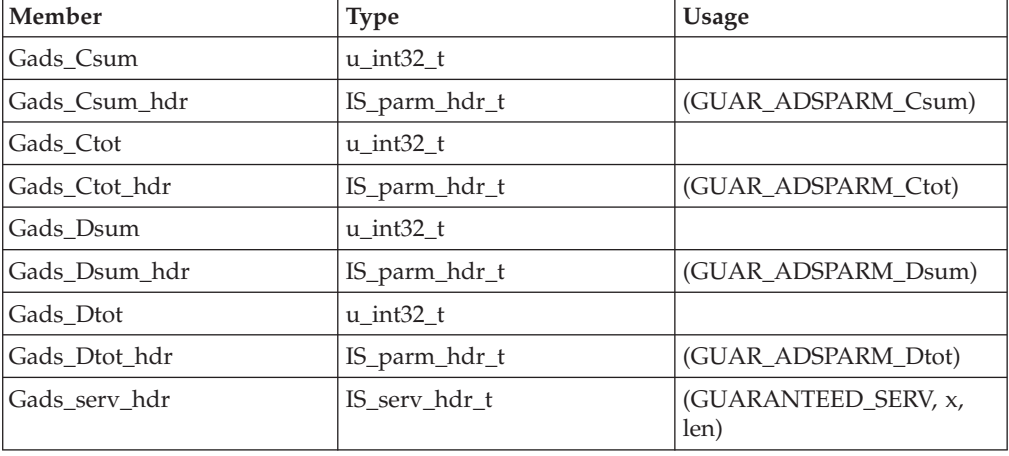

## **Integrated services data structures and macros basic adspec pieces**

The following basic adspec pieces apply to the integrated services data structures and macros:

v Type *genparm\_parms\_t* is defined by typedef as a structure for general path characterization parameters, and has at least the following members:

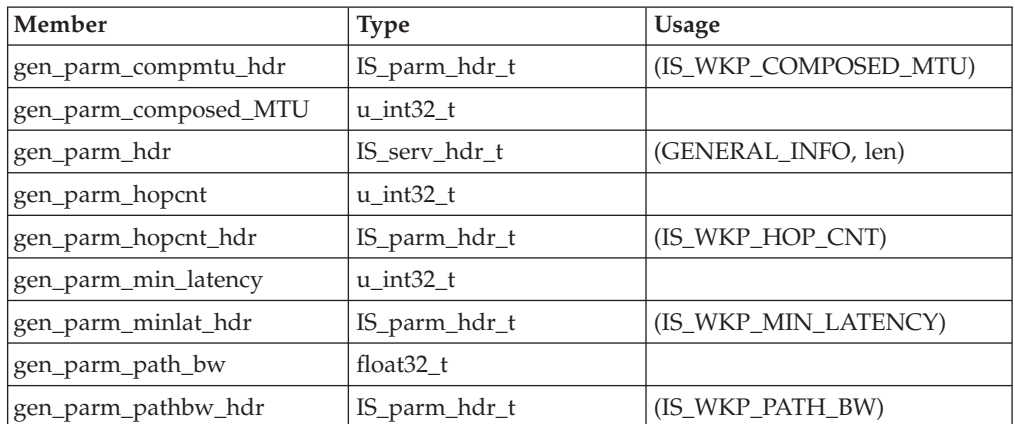

v Type *Min\_adspec\_t* is defined by typedef as a structure to represent a minimal adspec per-service fragment (an empty service header) and has at least the following member.

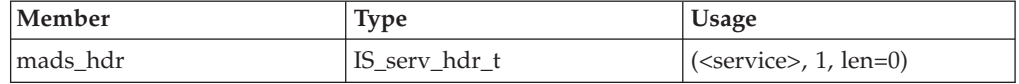

## **Integrated services flowspec**

The following integrated services flowspecs apply to the integrated services data structures and macros:

v Type *IS\_specbody\_t* is defined by typedef as a structure to represent an integrated services flowspec, and has at least the following members:

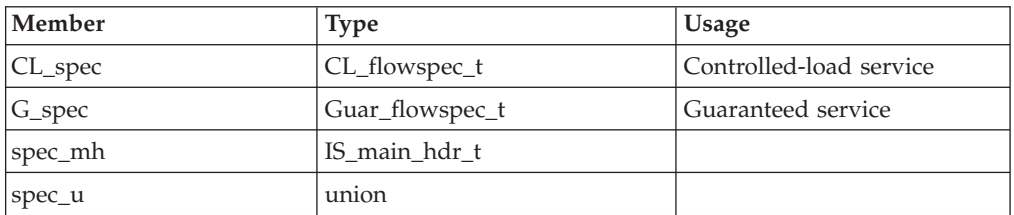

• The following macros are defined with the values given below:

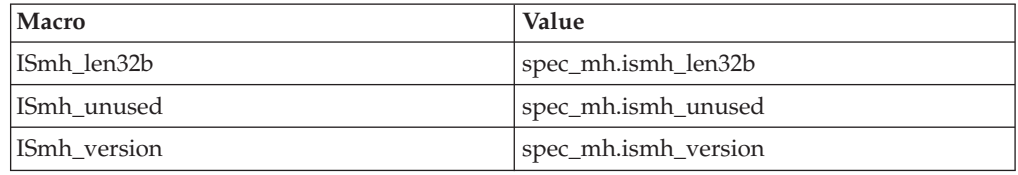

## **Integrated services tspec**

The following integrated services tspecs apply to the integrated services data structures and macros:

• Type *IS\_tspbody\_t* is defined by typedef as a structure to represent an Integrated Services Tspec, and has at least the following members:

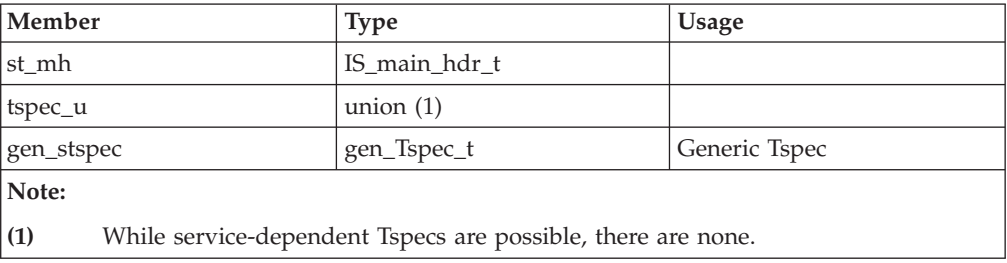

• The following macros are defined with the values given below:

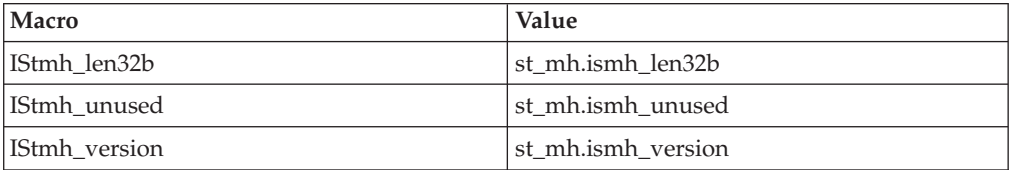

### **Integrated services adspec**

The following integrated services adspecs apply to the integrated services data structures and macros:

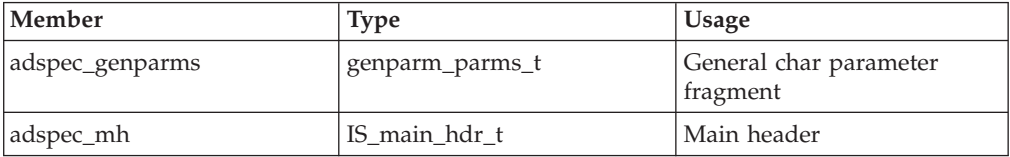

# **Chapter 7. X Window System interface in the z/OS Communications Server environment**

This topic describes the X Window System application programming interface (API). Using the X Window System API, you can write applications in the MVS environment that can be displayed on X11 servers on a TCP/IP-based network. The X Window System API also provides the applications with graphics capabilities as defined by the X Window System protocol.

X11 and Motif libraries are based on the X Window System Version 11 Release 6.6 and Motif Version 2.1.30. Applications are supported in 31-bit and 64-bit mode. For compatibility with applications written for prior releases, X11 R6.1 and Motif 1.2 libraries and corresponding header files are also provided.

# **X Window System and Motif**

This topic describes the X Window System API. Using the X Window System API, you can write applications in the z/OS UNIX System Services (z/OS UNIX) MVS environment.

The X Window System support includes the following APIs from the X Window System Version 11 Release 6.6:

- X11 Core distribution routines (X11)
- Inter-Client Exchange routines (ICE)
- Session Manager routines (SM)
- X Window System extended routines (Xext) including:
	- XC-MISC: Allows clients to get back ID ranges from the server
	- Big-Requests: Allows large length value in protocol requests
	- Shape: Allows nonrectangular windows
	- Sync: Lets clients synchronize through the X Server
- Authentication functions (Xau)
- X10 compatibility routines (oldX)
- $X$  Toolkit  $(X_t)$
- Utility functions used by Xaw (Xmu)
- Athena Widget set (Xaw)
- $\cdot$  Header files needed for compiling X clients
- Selection of standard MIT X clients
- Sample X demonstrations
- Sample Motif demonstrations

The X Window System support provided also includes the APIs based on Motif Release 2.1.30:

- Motif-based widget set (Xm library)
- Motif Resource Manager (Mrm library)
- Motif User Interface language (uil library)
- Motif User Interface Language Compiler
- v Header files needed for compiling clients using the Motif-based widget set

# **DLL support for the X Window System**

The X Window System and Motif functions are provided as a set of archive files for applications that are statically linked and as a set of DLLs for applications that are dynamically linked. Dynamic linkage is recommended; it results in application binaries that are much smaller. All applications linked using these DLLs must be compiled with the DLL option. The examples shown in ["Compiling and linking](#page-228-0) [Motif and X Window System applications" on page 187](#page-228-0) assume that c89 is using the  $z/OS C/C ++$  Compiler.

Three sets of DLLs are provided. The first set ensures compatibility with applications compiled with previous releases of the X Window System and Motif. For this set of DLLs applications must be compiled in 31-bit mode with the DLL option; applications cannot be compiled with XPLINK. These DLLs are unchanged from the previous release and are compiled with IBM hexadecimal floating point support. New or changed applications should be migrated to the new X11R6.6 and Motif 2.1.30 versions of the libraries.

The following DLLs are provided to support applications that require X11R6.1 and Motif 1.2 function. These libraries are provided to ensure compatibility of applications written for previous releases of z/OS.

- v X11.dll (contains the contents of libX11.a, libXau.a, liboldX.a, and libXext.a)
- SM.dll (contains the contents of libSM.a)
- v ICE.dll (contains the contents of libICE.a)
- PEX5.dll (contains the contents of libPEX5.a)
- Xaw.dll (contains the contents of libXaw.a, libXmu.a, and libXt.a)
- Xm.dll (contains the contents of libXm.a and libXt.a)
- Mrm.dll (contains the contents of libMrm.a)
- Uil.dll (contains the contents of libUil.a)

The second set of DLLs provides X11R6.6 and Motif 2.1 function. To use this set of DLLs, the application must be compiled in 31-bit mode, with the DLL option and the XPLINK option. This set of DLLs is compiled with IEEE floating point support. These DLLs do not support applications compiled with enhanced ASCII support. The PEX5 library is no longer supported with these DLLs.

- X11 31.dll (contains the contents of libX11.a, libXau.a, liboldX.a, libXext.a, and  $libXp.a)$
- SM\_31.dll (contains the contents of libSM.a)
- ICE 31.dll (contains the contents of libICE.a)
- Xaw\_31.dll (contains the contents of libXaw.a, libXmu.a, and libXt.a)
- Xm\_31.dll (contains the contents of libXm.a and libXt.a)
- Mrm 31.dll (contains the contents of libMrm.a)
- Uil\_31.dll (contains the contents of libUil.a)

The third set of DLLs provides X11R6.6 and Motif 2.1 function in 64-bit addressing mode. To use this set of DLLs, the application must be compiled in 64-bit mode, with the DLL option and the XPLINK option.

- X11\_64.dll (contains the contents of libX11.a, libXau.a, liboldX.a, libXext.a, and libXp.a)
- SM\_64.dll (contains the contents of libSM.a)
- ICE 64.dll (contains the contents of libICE.a)
- Xaw\_64.dll (contains the contents of libXaw.a, libXmu.a, and libXt.a)
- Xm\_64.dll (contains the contents of libXm.a and libXt.a)
- Mrm\_64.dll (contains the contents of libMrm.a)
- Uil\_64.dll (contains the contents of libUil.a)

All DLLs, along with their sidedecks  $(x)$ , are symbolically linked from /usr/lib.

#### **Rules:**

- v An application must use only one set of DLLs. You cannot mix 31-bit and 64-bit DLLs. An application should not attempt to mix old- and new-function DLLs.
- v An application should use either the static libraries or the dynamic libraries, not both.

# **How the X Window System interface works in the MVS environment**

The X Window System is a network-transparent protocol that supports windowing and graphics. The protocol is communicated between a client or application and an X server over a reliable bidirectional byte stream. This byte stream is provided by the TCP/IP communication protocol. In the MVS environment, X Window System support consists of a set of application calls that create the X protocol, as requested by the application. This application programming interface allows an application to be created, which uses the X Window System protocol to be displayed on an X server.

In an X Window System environment, the X server is generally located on the workstation, and distributes user input to and accepts requests from various client programs located either on the same system or elsewhere on a network. The X server provides access to the resources that are shared among many X applications, such as the screen, keyboard, mouse, fonts, and graphics contexts. A single X server can control more than one physical screen.

The application program that you create is the client part of a client-server relationship. The communication path from the MVS X Window System application to the server involves the client code and TCP/IP.

The X client code uses sockets to communicate with the X server. Each client can interact with multiple servers, and each server can interact with multiple clients.

If your application is written to the Xlib interface, it calls XOpenDisplay() to start communication with an X server on a workstation. The Xlib code opens a communication path called a socket to the X server, and sends the appropriate X protocol to initiate client-server communication.

The X protocol generated by the X Window System client code uses an ISO Latin-1 encoding for character strings, while the MVS encoding for character strings is EBCDIC. The X Window System client code in the MVS environment automatically transforms character strings from EBCDIC to ISO Latin-1 or from ISO Latin-1 to EBCDIC, as needed.

### **z/OS UNIX application resource file**

With the X Window System, you can modify certain characteristics of an application at run time using application resources. Typically, application resources are set to tailor the appearance and possibly the behavior of an application. The application resources can specify information about an application's window sizes, placement, coloring, font usage, and other functional details.

In the z/OS UNIX environment, this information can be found in the file /u/*user\_id*/.Xdefaults

where

/u/*user\_id*

is found from the environment variable *home*.

### **Identifying the target display in z/OS UNIX**

The *DISPLAY* environment variable is used by the X Window System to identify the host name of the target display.

The following code is the format of the *DISPLAY* environment variable:

host name:target server.target screen

### **Value Description**

#### **host\_name**

Specifies the host name or IP address of the host machine on which the X Window System server is running.

**target\_server**

Specifies the display number on the host machine. This is usually 0, unless the host machine is running multiple X servers.

**target\_screen**

Specifies the screen to be used on the target server. This is optional and defaults to 0.

For more information about resolving a host name to an IP address, see z/OS XL C/C++ Programming Guide.

# **X Window System programming considerations**

The X Window System toolkit includes files that define two macros for obtaining the offset of fields in an X Window System Toolkit structure, XtOffset, and XtOffsetOf. Programs written for, or ported to, z/OS UNIX MVS must use the XtOffsetOf macro for this purpose.

## **Porting Motif applications to z/OS UNIX MVS**

Some Motif widget and gadget resources have the type KeySym. In an ASCII-based system the KeySym is the same as the ASCII character value. For example, the character 'F' has the ASCII hexadecimal value 46 and the KeySym hexadecimal value 46.

However, on z/OS UNIX MVS, the character value of 'F' is hexadecimal C6, while the KeySym hexadecimal value is still 46. Remember to use true KeySym values when specifying resources of type KeySym, whether in a defaults file or in a function call.

In some cases, an X Window System server may have clients that are not running on z/OS UNIX MVS. If a z/OS UNIX MVS X Window System application sends nonstandard properties that contain text strings to the X Window System server, and these properties might be accessed by clients that are not running on z/OS UNIX MVS, the strings should be translated. The translation should be to the server default character set before transmission to the server and to the appropriate host character set when retrieved from the server. This translation is an application responsibility.

### <span id="page-228-0"></span>**Compiling and linking Motif and X Window System applications**

The z/OS UNIX **c89** or **make** command should be used to compile and link X Window System and Motif programs. The following example shows how to use the **c89** command to compile an X Window System program, xxx, which uses the Athena widget set, and create the executable file xxx. All code that uses the X Window System and Motif libraries must be compiled with the DLL option even if static linking is used.

c89 -o xxx -Wc,dll,xplink -Wl,xplink xxx.c /usr/lib/Xaw\_31.x /usr/lib/SM\_31.x /usr/lib/ICE\_31.x /usr/lib/X11\_31.x

The following example shows how to compile the program xxx for use with the 64-bit DLLs. LP64 also requires the use of XPLINK.

c89 -o xxx -Wc,dll,xplink,LP64 -Wl,xplink xxx.c /usr/lib/Xaw\_64.x /usr/lib/SM\_64.x /usr/lib/ICE\_64.x /usr/lib/X11\_64.x

The following example shows how to use the **c89** command to compile an X Window System program, yyy, which uses the Motif widget set, and create an executable file yyy:

c89 -o yyy -Wc,dll,xplink -W1,xplink yyy.c /usr/lib/Xm\_31.x /usr/lib/SM\_31.x /usr/lib/ICE\_31.x /usr/lib/X11\_31.x

The following example shows how to use the **c89** command to compile an X Window System program, yyy, which uses the Motif widget set, and create an executable file yyy. This example links with the previous function libraries (X 6.1 and Motif 1.2). You must explicitly tell the compiler where to pick up the header files for the previous function libraries with the -I option.

c89 -o yyy -Wc,dll -W1,xplink yyy.c -I/usr/include/lpp/tcpip/X11R6/include /usr/lib/Xm.x /usr/lib/SM.x /usr/lib/ICE.x /usr/lib/X11.x

For examples of the input to the **make** command, see the Makefile in each of these subdirectories:

/usr/lpp/tcpip/X11R6/Xamples/demos /usr/lpp/tcpip/X11R6/Xamples/clients /usr/lpp/tcpip/X11R66/Xamples/demos /usr/lpp/tcpip/X11R66/Xamples/clients /usr/lpp/tcpip/X11R66/Xamples/motif

To build the samples for X11 and Motif, set the following environment variables:

- export \_C89\_CCMODE=1
- export \_CC\_CCMODE=1

Setting these environment variables causes the **c89** and **cc** commands to relax requirements on the order of options and operands and makes the porting of makefiles from other platforms easier.

For more information about the z/OS UNIX **c89** and **make** commands, see z/OS UNIX System Services Command Reference.

# **Running an X Window System or Motif DLL-enabled application**

When running an X Window System or Motif DLL-enabled application, ensure that the LIBPATH environment variable includes /usr/lib.

# **X Window System environment variables**

Table 4 provides a list of environment variables that can be set to affect the behavior of X Window System applications.

| <b>Environment</b> variable | Description                                                                                                    |
|-----------------------------|----------------------------------------------------------------------------------------------------|
| <b>DISPLAY</b>              | Contains the name of the display to be used. There is<br>no default value. See note 1.                                                                                                    |
| <b>ICEAUTHORITY</b>         | This variable identifies where the authentication<br>information is located.                                                                                                    |
| LANG                        | Determines the locale category for native language,<br>local customs, and coded character set in the absence<br>of the LC_ALL and other LC_* ( LC_COLLATE,<br>LC_CTYPE, LC_MESSAGES, LC_MONETARY,<br>LC_NUMERIC, LC_TIME) environment variables.<br>See note 2.                                                                                                    |
| LC_CTYPE                    | Determine the locale category for character handling<br>functions, such as tolower(), toupper(), and isalpha().<br>This environment variable determines the<br>interpretation of sequences of bytes of text data as<br>characters (for example, single as opposed to<br>multibyte characters), the classification of characters<br>(for example, alpha, digit, graph), and the behavior<br>of character classes. |
| <b>SESSION_MANAGER</b>      | If defined, causes a Session Shell widget to connect<br>to a session manager. There is no default value.                                                                                                    |
| <b>XAPPLRESDIR</b>          | Specifies the directory to search for files that contain<br>application defaults.                                                                                                    |
| <b>XAUTHORITY</b>           | Specifies the name of the authority file on the local<br>host.                                                                                                    |
| <b>XCMSDB</b>               | Specifies the name of a color name database file.                                                                                                    |
| <b>XENVIRONMENT</b>         | Contains the full path name of the file that contains<br>resource defaults. There is no default value.                                                                                                    |
| XFILESEARCHPATH             | Used by XtResolvePathname as a default path. There<br>is no default value.                                                                                                    |
| <b>XKEYSYMDB</b>            | Specifies the location of the XKEYSYMDB.                                                                                                    |
| <b>XLOCALEDIR</b>           | Specifies the directory to search for locale files. The<br>default value is /usr/lib/X11/locale.                                                                                                    |
| <b>XMODIFIERS</b>           | Can be set to contain additional information<br>important for the current locale setting. See note 3.                                                                                                    |
| <b>XUSERFILESEARCHPATH</b>  | Specifies where to find the personal X resources files<br>used to configure an application.                                                                                                    |
| <b>XWTRACE</b>              | Controls the generation of socket-level<br>communications traces between Xlib and the X<br>Window System server. These traces are as follows:<br>XWTRACE undefined or 0: No trace generated<br>XWTRACE=1: Error messages                                                                                                    |
|                             | XWTRACE>=2: API function tracing for TRANS<br>functions                                                                                                    |
|                             | There is no default value. The output is sent to<br>stderr.                                                                                                    |

*Table 4. Environment variables for the X Window System interface*

| <b>Environment variable</b> | Description                                                                      |
|-----------------------------|----------------------------------------------------------------------------------|
| <b>XWTRACELC</b>            | If defined, causes a trace of locale-sensitive routines.<br>Possible values are: |
|                             | • XWTRACELC undefined or 0: No trace generated                                   |
|                             | • XWTRACELC=1: Error messages                                                    |
|                             | • XWTRACELC>=2: All available trace information                                  |
|                             | There is no default value. The output is sent to<br>stderr.                      |
|                             | See note 4.                                                                      |

*Table 4. Environment variables for the X Window System interface (continued)*

### **Notes:**

1. In the following example, royal.csc.ibm.com is the name of the workstation running the X Window System server. The display is indicated by :0.0, and is specified this way in almost all cases.

export DISPLAY=royal.csc.ibm.com:0.0

- 2. This can be used by applications to determine the language to use for error messages, instructions, collating sequences, date formats, and so on.
- 3. Typically set to @im=<*input-method*> to enable a particular input method.
- 4. If XWTRACELC is defined, a routine flow trace is generated. If XWTRACELC=2, more detailed information is provided.

# **Motif environment variables**

Table 5 provides a list of environment variables that can be set to affect the behavior of Motif applications.

| <b>Environment variable</b> | Description                                                                                                    |
|-----------------------------|----------------------------------------------------------------------------------------------------|
| <b>DTICONBMSEARCHPATH</b>   | Contains the search path for icons on monochrome<br>displays.                                                  |
| <b>DTICONSEARCHPATH</b>     | Contains the search path for icons on color displays.                                                          |
| <b>KBD_LANG</b>             | Specifies the value of LANG for applicable<br>languages.                                                       |
| <b>RESOURCE NAME</b>        | Used by XtOpenDisplay as an alternative<br>specification of an application name. There is no<br>default value. |
| <b>UILTRACE</b>             | Specifies whether UIL trace is on or off.                                                                      |
| <b>WMDPATH</b>              | Specifies the WMD path.                                                                                        |
| <b>XAPPLRESDIR</b>          | Specifies the directory to search for files that contain<br>application defaults.                              |
| <b>XMBINDDIR</b>            | Specifies the location of the xmbind.alias file.                                                               |
| <b>XMICONBMSEARCHPATH</b>   | Used to locate desktop icons.                                                                                  |
| <b>XMICONSEARCHPATH</b>     | Used to locate bitmap (2-color) desktop icons.                                                                 |
| <b>XPROPFORMATS</b>         | Specifies the name of the file from which additional<br>formats are to be obtained.                            |

*Table 5. Environment variables for Motif*

# **EBCDIC/ASCII translation in the X Window System**

Because the X Window System was designed primarily for an ASCII-based environment and z/OS UNIX MVS uses EBCDIC, it is necessary to provide translations between various servers and MVS clients. Translations must also be provided between locale-based coded character sets in z/OS UNIX MVS and the coded character sets used on the X Window System server. The following topics describe how this is accomplished.

## **EBCDIC/ASCII translation in the X Window System: Locale independent translation**

All arguments for X Window System functions that are specified to be in the Host Portable Character Set are translated between EBCDIC and ASCII by a translation between code page IBM-1047 and code page ISO8859-1. All single-byte character set string arguments to X Window System function calls that are not locale-dependent (do not have names starting with Xmb or Xwc) are also translated between EBCDIC and ASCII using code page IBM-1047 and ISO8859-1. In addition, properties of type STRING passed to XChangeProperty are translated to ASCII before transmission to the server.

These translations are performed on data being transmitted to the server and on data received from the server that is being returned to the application.

The arguments to X Window System functions of the type XChar2b are not translated. This includes such functions as XDraw16, XDrawText16, and XTextExtents16.

## **EBCDIC/ASCII translation in the X Window System: Locale dependent translation**

The string arguments to X Window System functions with names starting with Xmb or Xwc are translated between the current MVS z/OS UNIX locale code set (the value returned by nl\_info(CODESET)) and the current XLocale. The MVS z/OS UNIX locale is mapped to the XLocale by an entry in /usr/lib/X11/locale/ locale.alias. Properties passed to XChangeProperty with a type of the locale-encoding name atom are translated from the MVS z/OS UNIX locale-coded character set to the XLocale coded character set.

## **XTextProperty with COMPOUND\_TEXT encoding**

The XTextProperty structure returned by XmbTextListToProperty and XwcTextListToProperty has its property data translated from the MVS z/OS UNIX locale coded character set to the XLocale coded character set if the XTextProperty encoding is COMPOUND\_TEXT. Similarly the reverse translation is performed for XmbTextPropertyToTextList and XwcTextPropertyToTextList if the XTextProperty has the encoding COMPOUND\_TEXT.

# **Standard clients supplied with MVS z/OS UNIX X Window System support**

The following standard clients are provided in /usr/lpp/tcpip/X11R6/Xamples/ clients:

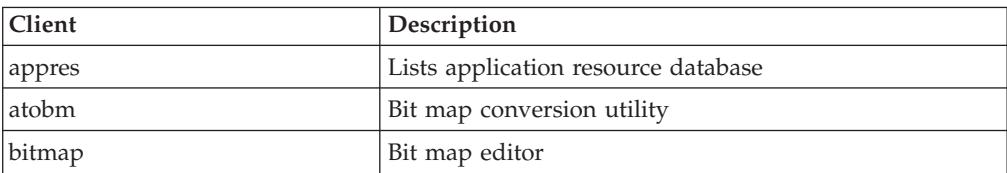

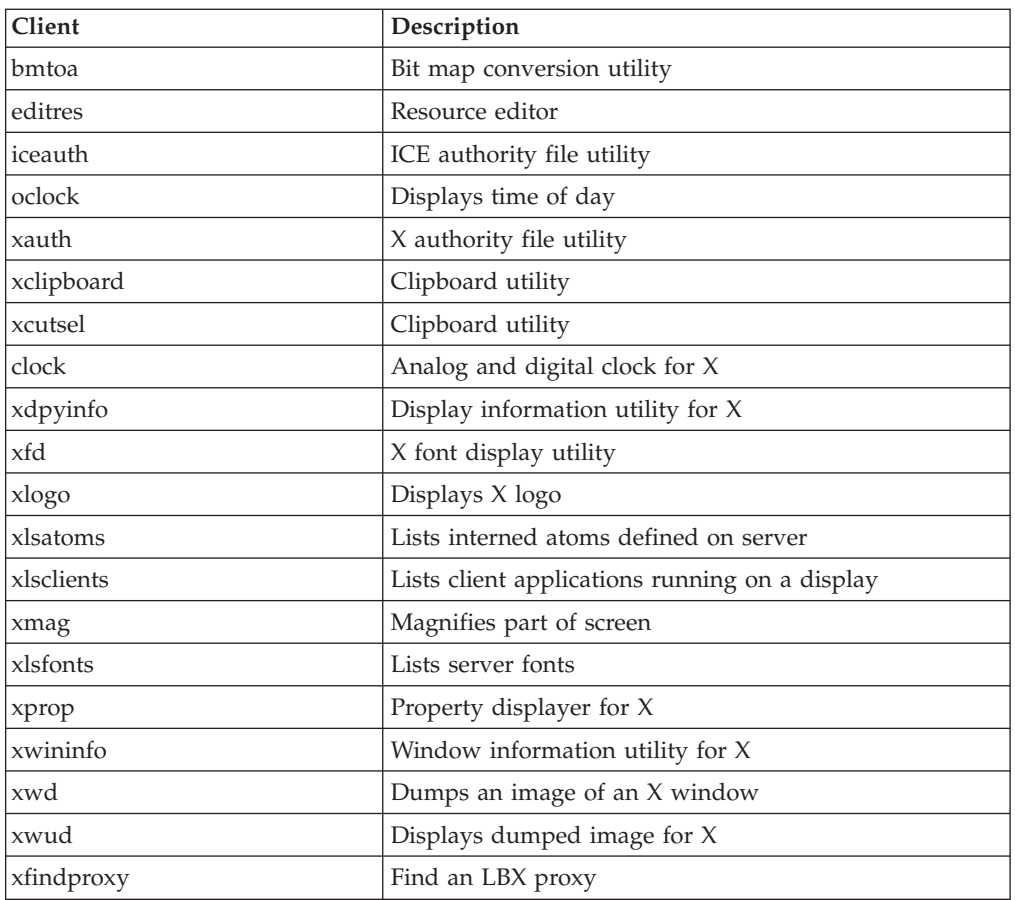

Use the **man** command to display information about these clients as shown below: man -M /usr/lpp/tcpip/X11R6/Xamples/man *client*

# **Demonstration programs supplied with MVS z/OS UNIX X Window System support**

The following demonstration programs are supplied in /usr/lpp/tcpip/X11R6/ Xamples/demos:

### **xsamp1**

Uses only Xlib

### **xsamp2**

Uses Athena widget set

**xsamp3**

Uses Motif widget set

### **pexsamp**

Uses PEX5 library

# **X Window System and Motif files locations**

The following topics provide X Window System and Motif locations.

## **Previous function X11R6.1 and Motif 1.2**

v Previous function X11R6.1 and Motif 1.2 static libraries for 31-bit applications. Applications that want to link with these libraries must use the -L flag on the cc or c89 command to specify the library directory.

```
/usr/lpp/tcpip/X11R6/lib/libX11.a
/usr/lpp/tcpip/X11R6/lib/libXext.a
/usr/lpp/tcpip/X11R6/lib/liboldX.a
/usr/lpp/tcpip/X11R6/lib/libICE.a
/usr/lpp/tcpip/X11R6/lib/libSM.a
/usr/lpp/tcpip/X11R6/lib/libXt.a
/usr/lpp/tcpip/X11R6/lib/libXmu.a
/usr/lpp/tcpip/X11R6/lib/libXaw.a
/usr/lpp/tcpip/X11R6/lib/libXau.a
/usr/lpp/tcpip/X11R6/lib/libPEX5.a
/usr/lpp/tcpip/X11R6/lib/libXm.a
/usr/lpp/tcpip/X11R6/lib/libMrm.a
/usr/lpp/tcpip/X11R6/lib/libUil.a
```
• Previous function X11R6.1 and Motif 1.2 dynamic link libraries (DLLs); 31-bit, non-XPLINK:

```
/usr/lib/X11.dll -> symlink to /usr/lpp/tcpip/X11R6/lib/X11.dll
/usr/lib/ICE.dll -> symlink to /usr/lpp/tcpip/X11R6/lib/ICE.dll
/usr/lib/SM.dll -> symlink to /usr/lpp/tcpip/X11R6/lib/SM.dll
/usr/lib/Xaw.dll -> symlink to /usr/lpp/tcpip/X11R6/lib/Xaw.dll
```
v Header files for previous function X11R6.1 and Motif 1.2:

/usr/lpp/tcpip/X11R6/include/X11 /usr/lpp/tcpip/X11R6/include/X11/ICE /usr/lpp/tcpip/X11R6/include/X11/PEX5 /usr/lpp/tcpip/X11R6/include/X11/SM /usr/lpp/tcpip/X11R6/include/X11/Xaw /usr/lpp/tcpip/X11R6/include/X11/Xmu /usr/lpp/tcpip/X11R6/include/X11/bitmaps /usr/lpp/tcpip/X11R6/include/X11/extensions

/usr/lpp/tcpip/X11R6/include/Mrm (motif header files) /usr/lpp/tcpip/X11R6/include/Xm (motif header files) /usr/lpp/tcpip/X11R6/include/Uil (Uil header files)

v Other utilities and data files for the previous function X11R6.1 and Motif 1.2:

/usr/lpp/tcpip/bin/X11/uil (uil compiler)

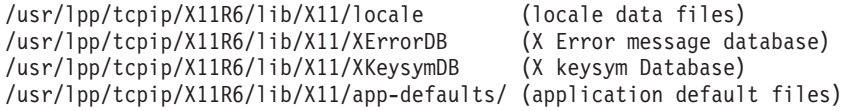

v Examples included for X11R6.1 and Motif 1.2:

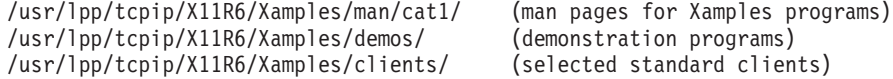

## **New function X11R6.6 and Motif 2.1.30**

• New function X11R6.6 and Motif 2.1 static libraries for 31-bit and 64-bit applications (these libraries are all XPLINK):

### **Notes:**

1. PEX is no longer supported in these libraries.

2. Xp is a new library.

```
/usr/lib/libX11.a -> /usr/lpp/tcpip/X11R66/lib/libX11.a
/usr/lib/libXext.a -> /usr/lpp/tcpip/X11R66/lib/libXext.a
/usr/lib/liboldX.a -> /usr/lpp/tcpip/X11R66/lib/liboldX.a
/usr/lib/libICE.a -> /usr/lpp/tcpip/X11R66/lib/libICE.a
/usr/lib/libSM.a -> /usr/lpp/tcpip/X11R66/lib/libSM.a
/usr/lib/libXt.a -> /usr/lpp/tcpip/X11R66/lib/libXt.a
/usr/lib/libXmu.a -> /usr/lpp/tcpip/X11R66/lib/libXmu.a
/usr/lib/libXaw.a -> /usr/lpp/tcpip/X11R66/lib/libXaw.a
/usr/lib/libXp.a -> /usr/lpp/tcpip/X11R66/lib/libXp.a
/usr/lib/libXau.a -> /usr/lpp/tcpip/X11R66/lib/libXau.a
```
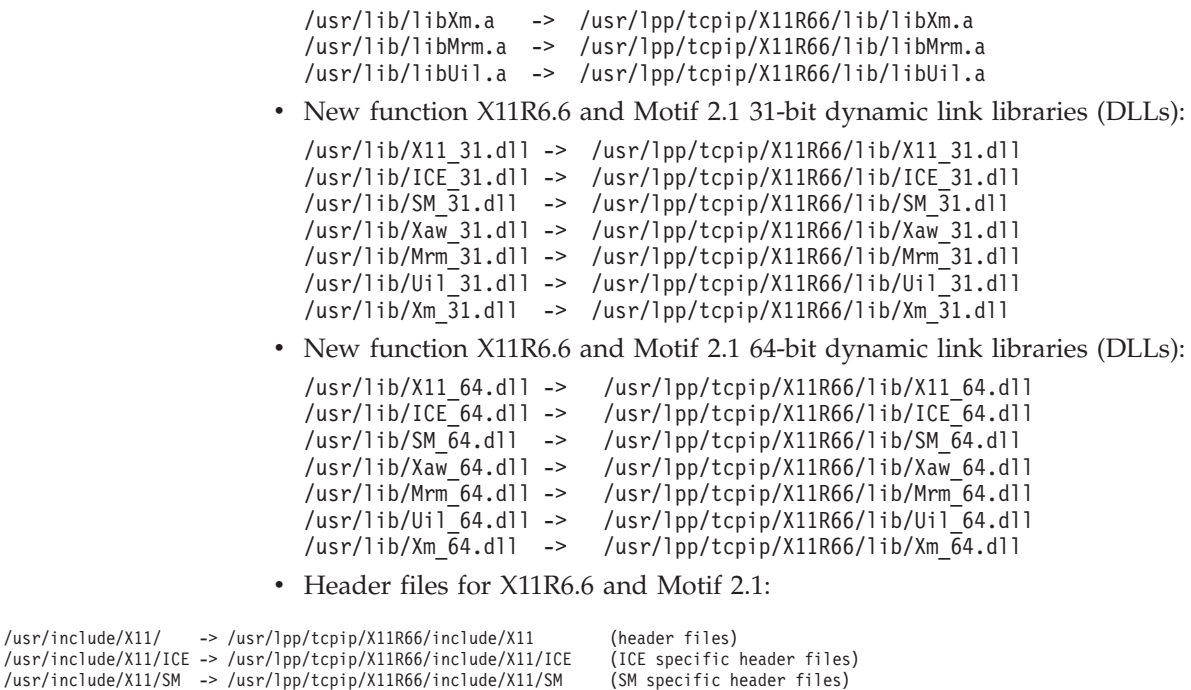

```
/usr/include/X11,<br>/usr/include/X11,
/usr/include/X11/SM -> /usr/lpp/tcpip/X11R66/include/X11/SM   (SM specific header files)<br>/usr/include/X11/Xaw -> /usr/lpp/tcpip/X11R66/include/X11/Xaw   (Xaw specific header files)<br>/usr/include/X11/Xmu -> /usr/lpp/tcpip/X1
/usr/include/X11/extensions -> /usr/lpp/tcpip/X11R66/include/X11/extensions (extensions specific header files)
/usr/include/X11/bitmaps -> /usr/lpp/tcpip/X11R66/include/X11/bitmaps (bitmaps for samples)
/usr/include/Mrm -> /usr/lpp/tcpip/X11R66/include/Mrm                     (motif header files)<br>/usr/include/Xm -> /usr/lpp/tcpip/X11R66/include/Xm             (motif header files)<br>/usr/include/X11/uil -> /usr/lpp/tcpip/X11
```
#### v Other utilities and Data files for the new function X11R6.6 and Motif 2.1:

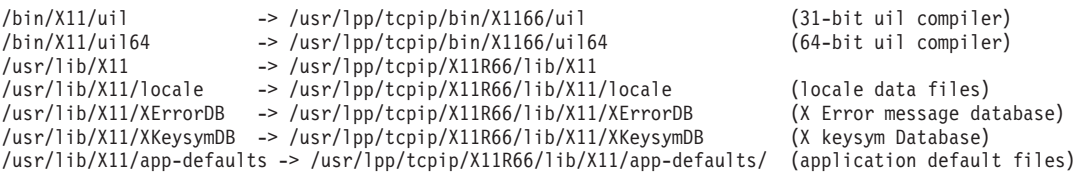

#### v Examples included for X11R6.6 and Motif 2.1:

/usr/lpp/tcpip/X11R66/Xamples/man/cat1/ (man pages for Xamples programs) /usr/lpp/tcpip/X11R66/Xamples/demos/ /usr/lpp/tcpip/X11R66/Xamples/clients/ (selected standard clients) /usr/lpp/tcpip/X11R66/Xamples/motif (selected Motif examples)

# **Chapter 8. Remote procedure calls in the z/OS Communications Server environment**

This topic describes the high-level remote procedure calls (RPCs) implemented in TCP/IP including the RPC programming interface to the C language and communication between processes.

With the RPC protocol, you can remote run subroutines across a TCP/IP network. RPC, together with the eXternal Data Representation (XDR) protocol, defines a standard for representing data that is independent of internal protocols or formatting. RPCs can communicate between processes on the same or different hosts.

For more information about the RPC and XDR protocols, see the following information:

- v Sun Microsystems publication, *Networking on the Sun Workstation: Remote Procedure Call Programming Guide*
- RFC 1831

*RPC: Remote Procedure Call Protocol Specification Version 2*, R. Srinivasan, August 1995

• RFC 1832

*XDR: External Data Representation Standard*, R. Srinivasan, August 1995

See [Appendix J, "Related protocol specifications," on page 1063](#page-1104-0) for information about accessing RFCs.

### **Tips:**

- RPC is supported using the  $C/370^{m}$  programming language and the TCP/IP C socket API. For more information about the C/370 socket API, see z/OS Communications Server: IP Sockets Application Programming Interface Guide and Reference.
- v For more information about z/OS UNIX System Services sockets, see z/OS XL C/C++ Runtime Library Reference.

# **The RPC interface**

To use the RPC interface, you must be familiar with programming in the C language, and you should have a working knowledge of networking concepts.

The RPC interface enables programmers to write distributed applications using high-level RPCs rather than lower-level calls based on sockets.

When you use RPCs, the client communicates with a server. The client invokes a procedure to send a call message to the server. When the message arrives, the server calls a dispatch routine, and performs the requested service. The server sends back a reply message, after which the original procedure call returns to the client program with a value derived from the reply message.

See ["Sample RPC programs" on page 272,](#page-313-0) for sample RPC client, server, and raw data stream programs. [Figure 2 on page 196](#page-237-0) and [Figure 3 on page 197](#page-238-0) provide an overview of the high-level RPC client and server processes from initialization

through cleanup.

<span id="page-237-0"></span>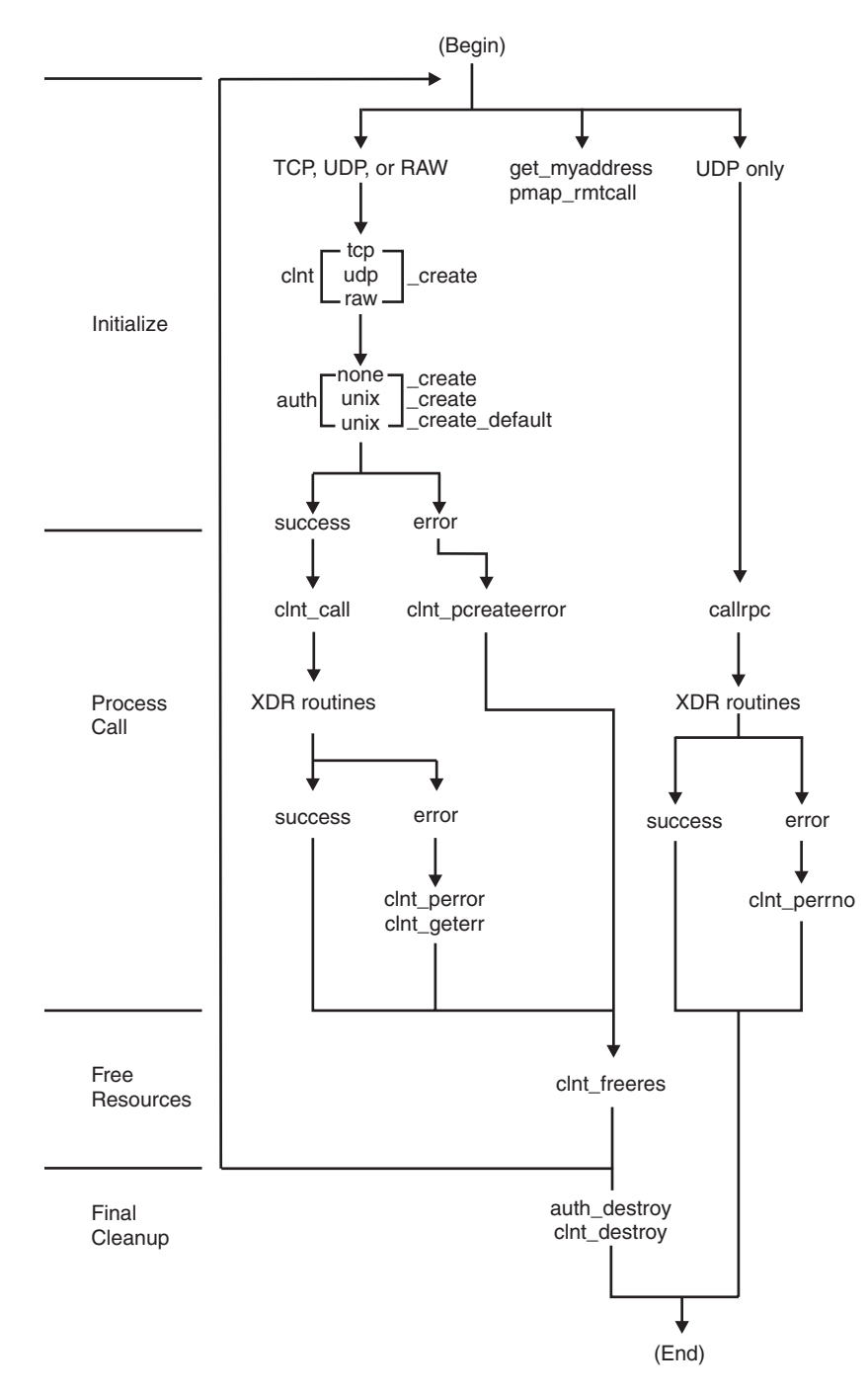

*Figure 2. Remote procedure call (client)*

<span id="page-238-0"></span>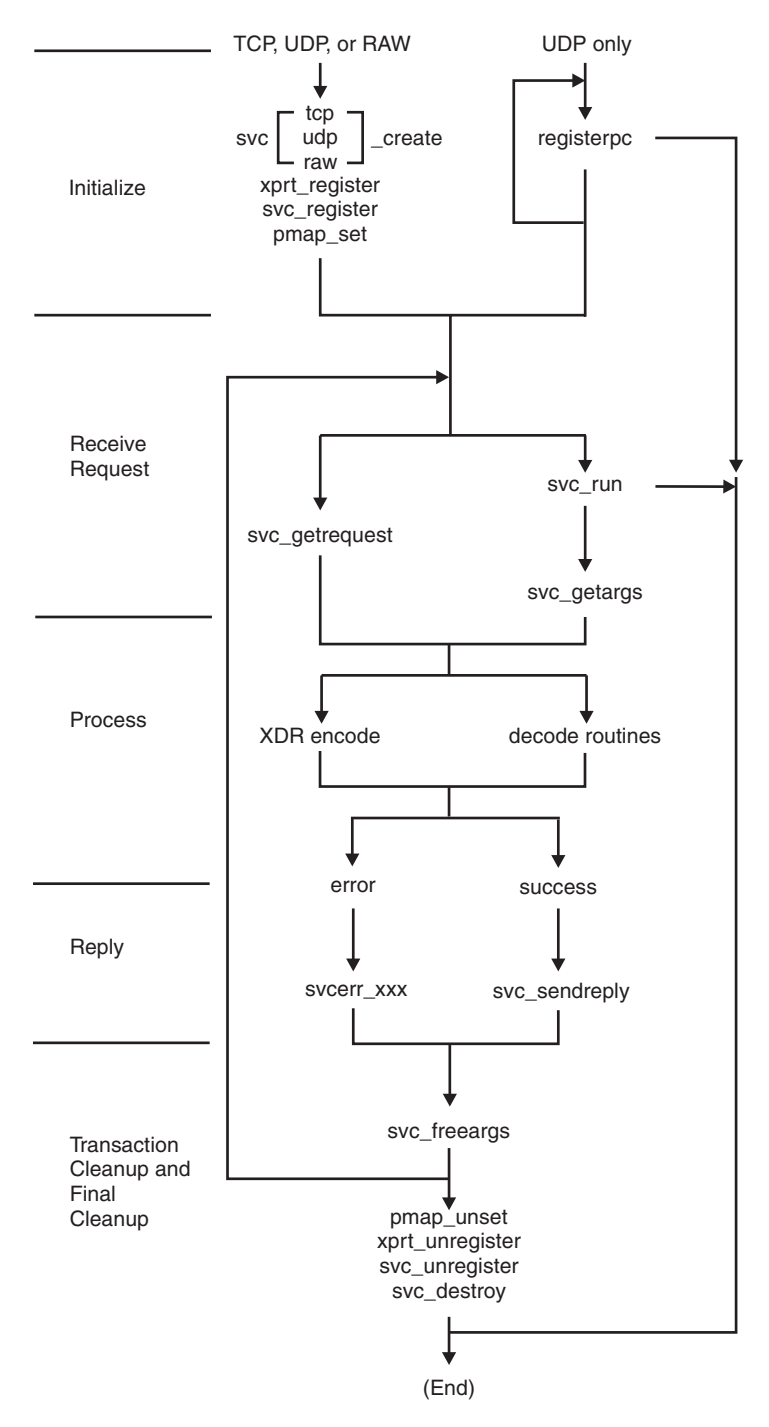

*Figure 3. Remote procedure call (server)*

# **Portmapper and rpcbind**

Portmapper and rpcbind are the software that supply client programs with information about server programs. Portmapper returns port numbers of server programs and rpcbind returns universal addresses. A universal address is a text string representation of the transport dependent address. A universal address for rpcbind is defined in RFC 3530 as a text string of the IP address, a dot, then the

text string of the two octets of the port number. The following are examples of universal addresses for port  $1024$  (port  $1024 =$  port  $0x400$ ):

- $\cdot$  9.1.1.1.4.0
- ::FFFF:9.1.1.1.1.4.0
- 2001:0DB8::10:1:1:1.4.0

You can communicate between different computer operating systems when messages are directed to port numbers or universal addresses rather than to targeted remote programs. Clients contact server programs by sending messages to the port numbers or universal addresses of remote processes. Because you make requests to the port number or universal address of a server rather than directly to a server program, client programs need a way to find this information about the server programs they are calling. Portmapper and rpcbind standardize the way clients locate information about the server programs that are supported on a network.

Portmapper and rpcbind use well-known port 111. See [Appendix A, "Well-known](#page-756-0) [port assignments," on page 715,](#page-756-0) for other well-known TCP and UDP port assignments.

The port-to-program information maintained by portmapper is called the portmap. Clients ask portmapper or rpcbind about entries for servers on the network. Servers contact portmapper or rpcbind to add or update entries to the portmap.

## **Contacting portmapper or rpcbind**

To find the port or universal addresses of a remote program, the client sends an RPC to well-known port 111 of the server's host. If the server listening on port 111 (rpcbind or portmapper) has an entry for the remote program, it provides the port number or universal addresses in a return RPC. The client then contacts the remote program by sending an RPC to the port number or universal addresses provided.

Clients can save information about recently called remote programs to avoid having to contact portmapper or rpcbind for each request to a server. Some of the RPC function calls automatically contact portmapper or rpcbind on behalf of the client. This eliminates the need for the application code to perform this task.

To see all the servers currently registered with RPC binding protocol Version 2 with portmapper or rpcbind, use the RPCINFO command as follows: RPCINFO -p *host\_name*

For details about rpcbind, see the MODIFY command: RPCBIND information in z/OS Communications Server: IP System Administrator's Commands. For more information about rpcinfo and portmapper, see the Rpcinfo information in z/OS Communications Server: IP System Administrator's Commands.

## **Portmapper and rpcbind target assistance**

Portmapper and rpcbind assist clients in contacting server programs. Either portmapper or rpcbind can be used on the same host, but not both. If the client sends an RPC with the target program number, version number, procedure number, and arguments to the server listening on port 111 (rpcbind or portmapper), that server locates the target server in its list of registered servers and passes the client's message to the target server. When the target server returns information to portmapper or rpcbind, the information is passed to the client along with the port number (or universal address, if rpcbind is being used) of the remote program. The client can then contact the server directly.

**Requirement:** The following apply when the rpcbind server runs on a multilevel secure host.

- v The rpcinfo utility issues a target assistance request on behalf of the user who invoked it when rpcinfo is invoked with the -b parameter. When the SAF profile BPX.POE is defined on your host and rpcbind is started, the rpcbind user ID must be granted at least READ access to the profile to enable rpcbind to respond to **rpcinfo -b** requests.
- v When the SAF profile BPX.POE is defined in class FACILITY and the rpcbind server is in use, the rpcbind user ID must be granted at least READ access to the profile to enable the server to support target assistance requests.

#### **Rules:**

- v The target assistance RPCs: PMAPPROC\_CALLIT, RPCBPROC\_CALLIT, RPCBPROC\_BCAST, and RPCBPROC\_INDIRECT, are defined in RFC 1833: *Binding Protocols for ONC RPC*.
- The following RPC library routines issue target assistance requests on behalf of the calling application: pmap\_rmtcall() and clnt\_broadcast().

# **Registering with rpcbind**

RPC applications register with rpcbind by sending an RPCBPROC\_SET or PMAPPROC\_SET RPC to rpcbind, or by invoking an RPC library routine that sends one of these RPCs to rpcbind on its behalf.

### **Requirements:**

- Your registration request must originate from an IP address on the host where rpcbind is running.
- v When the SAF profile EZB.RPCBIND.*sysname.rpcbindname*.REGISTRY is defined in the SERVAUTH class, the user ID that is associated with the RPC server that registers with rpcbind must be granted at least READ access to the profile. If your application sends a PMAPPROC\_SET or RPCBPROC\_SET request to rpcbind, you must grant the user ID that is associated with your application at least READ access to the profile when the profile is defined.
- v If your server registers an IPv4 IP address, you must register the address as an IPv4 address rather than an IPv4-mapped IPv6 address.

The following example assumes that your server is listening on IP address 1.2.3.4 and port 1024 and that the server uses stream sockets. In the rpcb specified with the RPCBPROC\_SET procedure, specify the following rcpb field values:

- r\_addr = 1.2.3.4.4.0 instead of ::FFFF:1.2.3.4.4.0
- $-$  r\_netid = tcp instead of tcp6
- If the following conditions apply to your server, you should register your application with both the IPv4 address, INADDR\_ANY, and the IPv6 unspecified address (in6addr\_any):
	- The server is listening on an AF\_INET6 socket bound to the IPv6 unspecified address (in6addr\_any)
	- The server host has both IPv4 and IPv6 interfaces
	- The server will serve both IPv4 and IPv6 clients

This example assumes that your server uses datagram sockets and is listening to an AF\_INET6 socket that is bound to the IPv6 unspecified address (in6addr\_any) on port 2048. The server host has both IPv4 and IPv6 interfaces and the server intends to accept requests from both IPv4 and IPv6 clients.

Register your application twice. In the rpcb that is specified by RPCBPROC\_SET, specify the following rpcb field values on the first registration:

 $r$  addr =  $0.0.0.0.8.0$ r netid =  $udp$ 

Specify the following rpcb field values on the second registration:

 $r$  addr =  $::0.8.0$ r netid =  $udp6$ 

• When processing an RPCBPROC\_SET request, rpcbind ignores the r\_owner field of the input rpcb.

# **Deregistering with rpcbind**

RPC applications deregister with rpcbind by sending an RPCBPROC\_UNSET or PMAPPROC UNSET RPC request to rpcbind, or by invoking an RPC library routine that sends one of these RPCs to rpcbind on its behalf.

### **Requirements:**

- Your deregistration request must originate from an IP address on the local host.
- v When the SAF profile EZB.RPCBIND.*sysname.rpcbindname*.REGISTRY is defined in the SERVAUTH class, the user ID that is associated with the RPC server that deregisters with rpcbind must be granted at least READ access to the profile. If your application sends a PMAPPROC\_UNSET or RPCBPROC\_UNSET request to rpcbind, you must grant the user ID that is associated with your application at least READ access to the profile when the profile is defined.

# **Obtaining address lists from the rpcbind server**

RPC binding protocol V4 provides a procedure, RPCBPROC\_GETADDRLIST, for obtaining a list of addresses supported by a service. When a client queries the z/OS rpcbind server using the UDP protocol over IPV4 or IPV6 transport, the rpcbind server confines the reply to fit within one UDP IPv4 datagram. To obtain all addresses supported by the service, the client should use TCP protocol when invoking the RPCBPROC\_GETADDRLIST procedure. For more information on RPC binding protocol V4 and the RPCBPROC\_GETADDRLIST procedure, see RFC 1833. See [Appendix J, "Related protocol specifications," on page 1063](#page-1104-0) for information on accessing RFCs.

**Result:** Your client might not be able to reach every address returned by the RPCBPROC\_GETADDRLIST procedure and possibly might not be able to reach the service at all with the information provided by the RPCBPROC\_GETADDRLIST procedure. Following are some examples:

- v The service might register a specific address that is not reachable from the client.
- v If you use UDP to query the rpcbind server, the addresses returned within the span of a single datagram might be unreachable by the client.

**Restriction:** If the service supports private network addresses, rpcbind returns those addresses in an RPCBPROC\_GETADDRLIST reply. If your client is in the private network with the service, your client can use these addresses to contact the service. However, if the service and the client are in different private networks, unpredictable results will occur. See RFC 1918 for more information about private network addresses. See [Appendix J, "Related protocol specifications," on page 1063](#page-1104-0) for information on accessing RFCs.

# **RPC servers in a CINET environment**

**Tip:** This topic applies only if your RPC server application registers with rpcbind. The portmapper does not recognize new stacks that join a CINET environment, so RPC servers that register with the portmapper are not affected.

The rpcbind server recognizes stacks that are started after rpcbind itself is started. If your RPC server does not recognize stacks that are started after your server establishes its listening socket, your server will not accept calls from the new stack. This is true of all servers in a CINET environment, not just RPC servers. If an RPC client reaches the rpcbind server from a newly started stack to obtain the universal address of your server, it is possible that the client will be unable to contact your server (because your server is not accepting connections from the new stack).

To avoid this problem, do the following:

- Avoid starting a new stack after your RPC server is started.
- Always stop and start your RPC server after starting a new stack.
- Code your server to do the following:
	- Detect a stack starting
	- Deregister your application with rpcbind
	- Close your listening socket
	- Establish a new listening socket and ephemeral port
	- Register the new port using rpcbind

For more information about detecting a stack that is starting, see the setibmsockopt() -- Set IBM Specific Options Associated with a Socket information in z/OS XL C/C++ Runtime Library Reference.

# **Using ENF event code 80 to listen for rpcbind events**

The rpcbind server uses ENF event code 80 to send signals when rpcbind completes initialization or when rpcbind is stopping. Authorized RPC applications can use the ENFREQ LISTEN service to detect rpcbind server events. On the ENFREQ service, specify the X'80000000' event qualifier and the listener user exit routine that is to receive control after the specified event occurs. The specified listener user exit receives control when the rpcbind server completes initialization or when the rpcbind server is stopping.

**Requirement:** The RPC application must be authorized. The listener user exit must run as an SRB.

To listen for ENF event code 80, specify the qualifying events on the BITQUAL parameter, which specifies one of the following qualifiers:

- A 32-byte field
- A hexadecimal constant
- v A register consisting of the address of a 32-byte field that contains a bit-mapped qualifier defining the event

The qualifier is mapped by the mapping macro EZAENF80. The BITQUAL value for the status change event is ENF80\_RPC\_EVENT in EZAENF80. The EZAENF80 macro is in SYS1.MACLIB. See [Appendix F, "EZAENF80 Parameter list for ENF](#page-1022-0) [event code 80 listen exits," on page 981](#page-1022-0) for the mapping of ENF80 and ENF80\_RPC control blocks.

When the listener user exit is driven, the ENF80 and ENF80\_RPC control blocks are provided. The exit can use ENF80\_RPC\_FLAGS to determine whether the rpcbind server is initializing or stopping. The job name of the rpcbind server is also provided.

- v If ENF80\_RPCINIT is on, the rpcbind server is initializing. The RPC application can register with this new rpcbind server.
- If ENF80\_RPCTERM is on, the rpcbind server is stopping. All RPC registrations are removed. The RPC application issues a message to indicate that RPC services are no longer available.

If the RPC application does not need to know whether the rpcbbind server is running, issue the ENFREQ REQUEST=DELETE request to delete the listen request.

For information about ENFREQ and listener exits, see:

- z/OS MVS Programming: Authorized Assembler Services Reference EDT-IXG
- v "Listening for system events" in z/OS MVS Programming: Authorized Assembler Services Guide

# **RPCGEN command Purpose**

Use the RPCGEN command to generate the code to implement the RPC protocol.

### **Format**

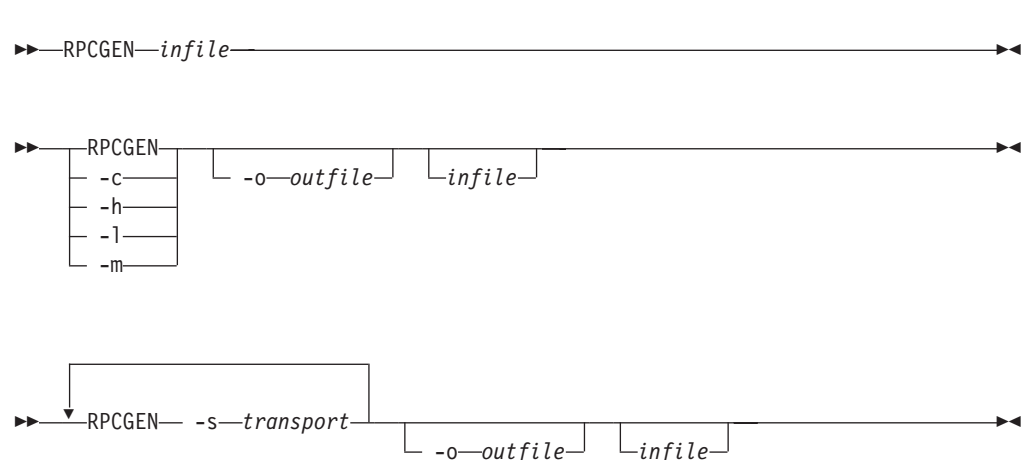

### **Parameters**

- **-c** Compiles into XDR routines.
- **-h** Compiles into C data definitions (a header file).
- **-l** Compiles into client-side stubs.
- **-m** Compiles into server-side stubs without generating a main routine. This option is useful for callback routines and for writing a main routine for initialization.

#### **-o outfile**

Specifies the name of the output data set. If none is specified, standard output is used for *-c, -h, -l, -m,* and *-s* modes.

#### **infile**

Specifies the name of the input data set written in the RPC language. The default is the data specified by the SYSIN DD statement.

**-s transport**

Compiles into server-side stubs, using the given transport. TCP and UDP are the supported transports. You can invoke this option more than once to compile a server that serves multiple transports. By default, RPCGEN creates server stubs that support both TCP and UDP.

RPCGEN is a tool that generates C code to implement an RPC protocol. The input to RPCGEN is a language similar to C, known as RPC language.

RPCGEN *infile* is normally used when you want to generate all four of the following output data sets. For example:

- If the *infile* is named proto.x, RPCGEN generates:
	- A header file called PROTO.H
	- XDR routines called PROTOX.C
	- Server-side stubs called PROTOS.C
	- Client-side stubs called PROTOC.C
- v If the *infile* is named USERA.RPC.SOURCE(PROTO), RPCGEN generates:
	- A header file called USERA.RPC.H(PROTO)
	- XDR routines called USERA.RPC.C(PROTOX)
	- Server-side stubs called USERA.RPC.C(PROTOS)
	- Client-side stubs called USERA.RPC.C(PROTOC)

RPCGEN obtains the file names for the C compiler for preprocessing input from the CCRPCGEN CLIST, which must be customized similar to the C installation procedure. For installation using the C/C++ compiler, the following would be an example of the values for the statements in CCRPCGEN that are used by RPCGEN:

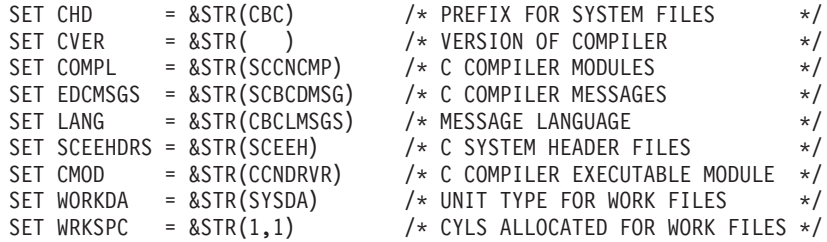

The CCRPGEN clist must be in the SYSPROC concatenation.

#### **Notes:**

- 1. A temporary file called PROTO.EXPANDED is created by the RPCGEN command. During normal operation, this file is also subsequently erased by the RPCGEN command.
- 2. The code generated by RPCGEN is not suitable for input to a C++ compiler.

For more information about the RPCGEN command, see the Sun Microsystems publication, *Network Programming*.

## **clnt\_stat enumerated type**

The clnt\_stat enumerated type is defined in the CLNT.H file.

RPCs frequently return information in the form of a clnt\_stat enumerated value. The following code is the format and a description of the clnt\_stat enumerated type:

```
enum clnt_stat {<br>RPC_SUCCESS=0,
                                 \sqrt{\ast} call succeeded \sqrt{\ast}/*
    * local errors
    */
   RPC_CANTENCODEARGS=1, /* can't encode arguments */<br>RPC CANTDECODERES=2, /* can't decode results */RPC_CANTDECODERES=2, \frac{1}{2} /* can't decode results */<br>RPC CANTSEND=3, \frac{1}{2} /* failure in sending call
   RPC\overline{C}CANTSEND=3, \overline{A} /* failure in sending call */<br>RPC\overline{C}CANTRECV=4, \overline{A} failure in receiving resul
                                 /* failure in receiving result */RPC TIMEDOUT=5, /* call timed out *//*
    * remote errors
    */
   RPC_VERSMISMATCH=6, /* RPC versions not compatible */
    RPC AUTHERROR=7, /* authentication error */RPC_PROGUNAVAIL=8, /* program not available */
    RPC PROGVERSMISMATCH=9, /* program version mismatched */
    RPC PROCUNAVAIL=10, \frac{1}{2} procedure unavailable \frac{*}{2}RPC_CANTDECODEARGS=11, /* decode arguments error */
   RPC SYSTEMERROR=12, /* generic "other problem" *//*
    * callrpc errors
    */
   RPC UNKNOWNHOST=13, \frac{1}{2} /* unknown host name */
   /*
    * create errors
    */
   RPC PMAPFAILURE=14, \frac{1}{2} /* the pmapper failed in its call \frac{1}{2}/
   RPC<sup>-</sup>PROGNOTREGISTERED=15, /* remote program is not registered */
   /*
    * unspecified error
    */
   RPC_FAILED=16
                  };
```
# **Porting RPC applications**

This topic contains information about porting RPC applications.

# **Remapping file names with MANIFEST.H**

To conform to the MVS requirement that MVS data set names be eight characters or less in length, a file called MANIFEST.H remaps the RPC long names to eight-character derived names for internal processing.

The MANIFEST.H header file must be the first include file in the application, and it must be present at compile-time. If it is not included, the application will fail to link-edit. If the preprocessor macro MVS is defined when the RPC.H file is included, RPC.H will implicitly include MANIFEST.H.

**Note:** #define Resolve Via Lookup must be specified before #include manifest.h to enable the following socket calls: endhostent(), gethostent(), gethostbyaddr(), gethostbyname(), and sethostent().

# **Accessing system return messages**

To access system return values, you need only use the ERRNO.H include statement supplied with the compiler. To access network return values, you must add the following include statement:

#include <tcperrno.h>

## **Printing system return messages**

To print only system errors, use perror(), a procedure available in the C compiler run-time library. To print both system and network errors, use tcperror(), a procedure included with TCP/IP.

# **Enumerations**

Both xdr\_enum() and xdr\_union() are macros to account for varying length enumerations. xdr\_enum() and xdr\_union cannot be referenced by callrpc(), svc\_freeargs(), svc\_getargs(), or svc\_sendreply(). An XDR routine for the specific enumeration or union must be created. For more information, see ["xdr\\_enum\(\)" on](#page-290-0) [page 249.](#page-290-0)

## **Header files for remote procedure calls**

The following header files are provided with TCP/IP. To compile your program, you must include certain header files; however, not all of them are necessary for every RPC application program.

auth.h auth@uni.h bsdtime.h bsdtocms.h clnt.h in.h inet.h manifest.h netdb.h pmap@cln.h pmap@pro.h rpc.h rpc@msg.h svc.h svc@auth.h socket.h tcperrno.h types.h xdr.h

**Note:** When you compile your application program using RPC, you must include the RPC header files before the X Window System include files.

# **Compiling and linking RPC applications**

You can use several methods to compile, link-edit, and execute your TCP/IP C source program in MVS. This topic contains information about the data sets that you must include to run your C source program under MVS batch, using IBM-supplied cataloged procedures.

The following data set name is used as an example in the sample JCL statements:

**USER.MYPROG.H**

Contains user #include files.

# **Compatibility considerations when compiling and linking RPC applications**

Unless noted in z/OS Communications Server: New Function Summary, an application program compiled and link edited on a release of z/OS Communications Server IP can be used on higher level releases. That is, the API is upward compatible.

Application programs that are compiled and link edited on a release of z/OS Communications Server IP cannot be used on older releases. That is, the API is not downward compatible.

# **Sample compilation cataloged procedure additions**

Include the following statements in the compilation step of your cataloged procedure. Cataloged procedures are included in the IBM-supplied samples for your MVS system.

- Add the following statement as the first //SYSLIB DD statement. //SYSLIB DD DSN=SEZACMAC,DISP=SHR
- Add the following //USERLIB DD statement. //USERLIB DD DSN=USER.MYPROG.H,DISP=SHR

# **Compiling and linking RPC applications: Nonreentrant modules**

To compile and link nonreentrant RPC applications, the procedure is similar to the procedure for nonreentrant C applications as described in the topic on nonreentrant modules in the z/OS Communications Server: IP Sockets Application Programming Interface Guide and Reference.

One additional JCL statement is needed. Add the following SYSLIB statement after SEZACMTX statement in the link step:

// DD DSN=SEZARPCL,DISP=SHR

# **Compiling and linking RPC applications: Reentrant modules**

To compile and link reentrant RPC applications, the procedure is similar to the procedure for reentrant C applications as described in the topic on reentrant modules in the z/OS Communications Server: IP Sockets Application Programming Interface Guide and Reference.

One additional JCL statement is needed. Add the following SYSLIB statement after the SEZARNT1 statement in the prelink-edit step:

// DD DSN=SEZARNT4,DISP=SHR

# **RPC global variables**

These topics describe the three RPC global variables, *rpc\_createerr*, *svc\_fds*, and *svc\_fdset*.

## **rpc\_createerr**

# **Format**

#include <rpc.h>

struct rpc\_createerr rpc\_createerr;

### **Usage**

rpc\_createerr is a global variable that is set when any RPC client creation routine fails. Use clnt\_pcreateerror() to print the message.

### **Context**

- clntraw create;()
- clnttcp\_create()
- clntudp\_create()

## **svc\_fds**

## **Format**

#include <rpc.h> int svc\_fds;

### **Usage**

svc\_fds is a global variable that specifies the read descriptor bit set on the service machine. This is of interest only if the service programmer decides to write an asynchronous event processing routine; otherwise svc\_run() should be used. Writing asynchronous routines in the MVS environment is not simple, because there is no direct relationship between the descriptors used by the socket routines and the event control blocks commonly used by MVS programs for coordinating concurrent activities.

**Rule:** Do not modify this variable.

### **Context**

•  $svc\_getreq()$ 

# **svc\_fdset**

### **Format**

#include <rpc.h>

fd\_set svc\_fdset;

### **Usage**

svc\_fdset is a global variable that specifies the read descriptor bit set on the service machine. This is of interest only if the service programmer decides to write an asynchronous event processing routine; otherwise svc\_run() should be used. Writing asynchronous routines in the MVS environment is not simple, because there is no direct relationship between the descriptors used by the socket routines and the event control blocks commonly used by MVS programs for coordinating concurrent activities.

**Rule:** Do not modify this variable.

### **Context**

• svc\_getreqset()

# **Remote procedure and external data representation calls**

These topics provide the syntax, parameters, and other appropriate information for each remote procedure and external data representation call supported by z/OS Communications Server.

# **auth\_destroy()**

### **Format**

```
#include <rpc.h>
void
auth_destroy(auth)
AUTH *auth;
```
## **Parameters**

**auth**

Indicates a pointer to authentication information.

### **Usage**

The auth\_destroy() call deletes the authentication information for *auth*. After this procedure is called, *auth* is undefined.

### **Context**

- authnone\_create()
- authunix create()
- authunix\_create\_default()

# **authnone\_create()**

### **Format**

#.include <rpc.h>. AUTH \* authnone\_create()

### **Parameters**

None.

## **Usage**

The authnone\_create() call creates and returns an RPC authentication handle. The handle passes the NULL authentication on each call.

### **Context**

- auth\_destroy()
- authunix\_create()
- authunix\_create\_default()

# **authunix\_create()**

## **Format**

```
#include <rpc.h>
AUTH *
authunix_create(host, uid, gid, len, aup_gids)
char *host;
int uid;
int gid;
int len;
int *aup_gids;
```
## **Parameters**

### **host**

Specifies a pointer to the symbolic name of the host where the desired server is located.

### **uid**

Specifies the user's user ID.

### **gid**

Specifies the user's group ID.

### **len**

Indicates the length of the information pointed to by *aup\_gids*.

### **aup\_gids**

Specifies a pointer to an array of groups to which the user belongs.

## **Usage**

The authunix\_create() call creates and returns an authentication handle that contains UNIX-based authentication information.

## **Context**

- auth\_destroy()
- authnone\_create()
- authunix\_create\_default()

# **authunix\_create\_default()**

### **Format**

#include <rpc.h>

```
AUTH *
authunix create default()
```
## **Parameters**

None

## **Usage**

The authunix\_create\_default() call invokes authunix\_create() with default parameters.

## **Context**

- auth\_destroy()
- authnone\_create()
- authunix\_create()

# **callrpc()**

## **Format**

#include <rpc.h>

```
enum clnt_stat
callrpc(host, prognum, versnum, procnum, inproc, in, outproc, out)
char *host;
u_long prognum;
u_long versnum;
u_long procnum;
xdrproc_t inproc;
char *in;
xdrproc_t outproc;
char *out;
```
## **Parameters**

### **host**

Specifies a pointer to the symbolic name of the host where the desired server is located.

#### **prognum**

Identifies the program number of the remote procedure.

#### **versnum**

Identifies the version number of the remote procedure.

#### **procnum**

Identifies the procedure number of the remote procedure.

### **inproc**

Specifies the XDR procedure used to encode the arguments of the remote procedure.

#### **in**

Specifies a pointer to the arguments of the remote procedure.

#### **outproc**

Specifies the XDR procedure used to decode the results of the remote procedure.

#### **out**

Specifies a pointer to the results of the remote procedure.

### **Usage**

The callrpc() calls the remote procedure described by *prognum*, *versnum*, and *procnum* running on the *host* system. callrpc() encodes and decodes the parameters for transfer.

### **Notes:**

- 1. clnt\_perrno() can be used to translate the return code into messages.
- 2. callrpc() cannot call the procedure xdr\_enum. See ["xdr\\_enum\(\)" on page 249](#page-290-0) for more information.
3. This procedure uses UDP as its transport layer. See ["clntudp\\_create\(\)" on page](#page-264-0) [223](#page-264-0) for more information.

## **Return codes**

A value of RPC\_SUCCESS (0) indicates success; otherwise, an error has occurred as indicated by the value returned. The results of the remote procedure call are returned to *out*.

### **Context**

- clnt\_broadcast()
- $\cdot$  clnt\_call()
- clnt\_perrno()
- clntudp\_create()
- clnt\_sperrno()
- clnt\_sperrno()
- xdr enum()

# **clnt\_broadcast()**

### **Format**

#include <rpc.h> enum clnt\_stat clnt\_broadcast(*prognum*, *versnum*, *procnum*, *inproc*, *in*, *outproc*, *out*, *eachresult*) u\_long *prognum*; u\_long *versnum*; u\_long *procnum*; xdrproc\_t *inproc*;  $char *i\overline{n}$ : xdrproc\_t *outproc*; char \**out*; resultproc\_t *eachresult*;

## **Parameters**

#### **prognum**

Identifies the program number of the remote procedure.

#### **versnum**

Identifies the version number of the remote procedure.

#### **procnum**

Identifies the procedure number of the remote procedure.

## **inproc**

Identifies the XDR procedure used to encode the arguments of the remote procedure.

#### **in**

Specifies a pointer to the arguments of the remote procedure.

## **outproc**

Specifies the XDR procedure used to decode the results of the remote procedure.

#### **out**

Specifies a pointer to the results of the remote procedure; however, the output of the remote procedure is decoded.

### **eachresult**

Specifies the procedure called after each response.

**Note:** resultproc\_t is a type definition.

```
#include <rpc.h>
typedef bool_t (*resultproc_t)
();
```
**addr**

Specifies the pointer to the address of the machine that sent the results.

## **Usage**

The clnt\_broadcast() call broadcasts the remote procedure described by *prognum*, *versnum*, and *procnum* to all locally connected broadcast networks. Each time clnt\_broadcast() receives a response it calls eachresult(). The format of eachresult() is:

### **Format**

```
#include <rpc.h>
bool_t eachresult(out, addr)
char *out;
struct sockaddr_in *addr;
```
## **Return codes**

If eachresult() returns 0, clnt\_broadcast() waits for more replies; otherwise, eachresult() returns the appropriate status.

**Note:** Broadcast sockets are limited in size to the maximum transfer unit of the data link.

## **Context**

- callpc $()$
- clnt\_call()

## **clnt\_call()**

## **Format**

#include <rpc.h>

```
enum clnt_stat
clnt_call(clnt, procnum,
inproc, in, outproc, out, tout)
CLIENT *clnt;
u_long procnum;
xdrproc_t inproc;
char *in;
xdrproc_t outproc;
char *out;
struct timeval tout;
```
## **Parameters**

## **clnt**

Specifies the pointer to a client handle that was previously obtained using clntraw\_create(), clnttcp\_create(), or clntudp\_create().

#### **procnum**

Identifies the remote procedure number.

### **inproc**

Specifies the XDR procedure used to encode *procnum* arguments.

#### **in**

Specifies a pointer to the arguments of the remote procedure.

#### **outproc**

Indicates the XDR procedure used to decode the remote procedure results.

#### **out**

Specifies a pointer to the results of the remote procedure.

### **tout**

Indicates the time allowed for the server to respond.

### **Usage**

The clnt\_call() calls the remote procedure (*procnum*) associated with the client handle (*clnt*).

## **Return codes**

A value of RPC\_SUCCESS (0) indicates success; otherwise, an error has occurred as indicated by the value returned. The results of the remote procedure call are returned in *out*.

## **Context**

- $\cdot$  callrpc()
- clnt\_broadcast()
- clnt\_geterr()
- clnt\_perror()
- clnt\_sperror()
- clntraw\_create()
- clnttcp\_create()
- clntudp\_create()

# **clnt\_control()**

## **Format**

#include <rpc.h>

```
bool_t
clnt_control(clnt, request, info)
CLIENT *clnt;
int request;
void *info;
```
### **Parameters**

### **clnt**

Indicates the pointer to a client handle that was previously obtained using clntraw\_create(), clnttcp\_create(), or clntudp\_create().

### **request**

```
Determines the operation (either CLSET_TIMEOUT, CLGET_TIMEOUT,
CLGET_SERVER_ADDR, CLSET_RETRY_TIMEOUT, or
CLGET_RETRY_TIMEOUT).
```
#### **info**

Indicates the pointer to information used by the request.

## **Usage**

The clnt\_control() call performs one of the following control operations:

• Control operations that apply to both UDP and TCP transports:

### **CLSET\_TIMEOUT**

Sets timeout (*info* points to the timeval structure).

## **CLGET\_TIMEOUT**

Gets timeout (*info* points to the timeval structure).

#### **CLGET\_SERVER\_ADDR**

Gets server's address (*info* points to the sockaddr\_in structure).

• UDP only control operations:

### **CLSET\_RETRY\_TIMEOUT**

Sets retry timeout (*info* points to the timeval structure).

#### **CLGET\_RETRY\_TIMEOUT**

Gets retry timeout (*info* points to the timeval structure). If you set the timeout using clnt\_control(), the timeout parameter to clnt\_call() is ignored in all future calls.

## **Return codes**

The value 1 indicates success; the value 0 indicates an error.

## **Context**

- clnt\_create()
- clnt\_destroy()
- clntraw\_create()
- clnttcp\_create()
- clntudp\_create()

## **clnt\_create()**

## **Format**

```
#include <rpc.h>
CLIENT *
clnt_create(host, prognum, versnum, protocol)
char *host;
u_long prognum;
u_long versnum;
char *protocol;
```
## **Parameters**

## **host**

Indicates the pointer to the name of the host where the remote program is.

#### **prognum**

Specifies the remote program number.

### **versnum**

Specifies the version number of the remote program.

## **protocol**

Indicates the pointer to the protocol, which can be either tcp or udp.

### **Usage**

The clnt\_create() call creates an RPC client transport handle for the remote program specified by (*prognum, versnum*). The client uses the specified protocol as the transport layer. Default timeouts are set, but they can be modified using clnt\_control().

## **Return codes**

NULL indicates failure.

## **Context**

- clnt\_control()
- clnt\_destroy()
- clnt\_pcreateerror()
- clnt\_spcreateerror()
- clnt\_sperror()
- clntraw\_create()
- clnttcp\_create()
- clntudp\_create()

## **clnt\_destroy()**

### **Format**

```
#include <rpc.h>
void
clnt_destroy(clnt)
CLIENT *clnt;
```
### **Parameters**

### **clnt**

Specifies the pointer to a client handle that was previously created using clntudp\_create(), clnttcp\_create(), or clntraw\_create().

## **Usage**

The clnt\_destroy() call deletes a client RPC transport handle. This procedure involves the deallocation of private data resources, including *clnt*. After this procedure is used, *clnt* is undefined. If the RPC library opened the associated sockets, it also closes them. Otherwise, the sockets remain open.

- clnt\_control()
- clnt\_create()
- clntraw create()
- clnttcp\_create()
- clntudp\_create()

# **clnt\_freeres()**

## **Format**

```
#include <rpc.h>
bool_t
clnt_freeres(clnt, outproc, out)
CLIENT *clnt;
xdrproc_t outproc;
char *out;
```
## **Parameters**

#### **clnt**

Indicates the pointer to a client handle that was previously obtained using clnt\_create(), clntraw\_create(), clnttcp\_create(), or clntudp\_create().

### **outproc**

Specifies the XDR procedure used to decode the remote procedure's results.

#### **out**

Specifies the pointer to the results of the remote procedure.

## **Usage**

The clnt\_freeres() call deallocates any resources that were assigned by the system to decode the results of an RPC.

## **Return codes**

The value 1 indicates success; the value 0 indicates an error.

## **Context**

- clnt create()
- clntraw\_create()
- clnttcp\_create()
- clntudp\_create()

# **clnt\_geterr()**

## **Format**

```
#include <rpc.h>
void
clnt_geterr(clnt, errp)
CLIENT *clnt;
struct rpc_err *errp;
```
## **Parameters**

### **clnt**

Indicates the pointer to a client handle that was previously obtained using clnt\_create(), clntraw\_create(), clnttcp\_create(), or clntudp\_create().

#### **errp**

Indicates the pointer to the address into which the error structure is copied.

## **Usage**

The clnt\_geterr() call copies the error structure from the client handle to the structure at address *errp*.

## **Context**

- $clnt\_call()$
- clnt\_create()
- clnt\_pcreateerror()
- clnt\_perrno()
- clnt\_perror()
- clnt\_spcreateerror()
- clnt\_sperrno()
- clnt\_sperror()
- clntraw\_create()
- clnttcp\_create()
- clntudp\_create()

# **clnt\_pcreateerror()**

## **Format**

#include <rpc.h>

```
void
clnt_pcreateerror(s)
char *s;
```
## **Parameters**

**s** Indicates a null or null-terminated character string. If *s* is nonnull, clnt\_pcreateerror() prints the string *s* followed by a colon, followed by a space, followed by the error message, and terminated with a new line. If *s* is null or points to a null string, just the error message and the new line are output.

## **Usage**

The clnt\_pcreateerror() call writes a message to the standard error device, indicating why a client handle cannot be created. This procedure is used after clntraw\_create(), clnttcp\_create(), clntudp\_create(), or clnt\_create(), fails.

- clnt\_create()
- clnt\_geterr()
- clnt\_perrno()
- $clnt\_perror()$
- clnt\_spcreateerror()
- clnt\_sperrno()
- clnt\_sperror()
- clntraw\_create()
- clnttcp\_create()
- clntudp\_create()

## **clnt\_perrno()**

## **Format**

#include <rpc.h> void clnt\_perrno(*stat*) enum clnt\_stat *stat*;

### **Parameters**

**stat**

Indicates the client status.

## **Usage**

The clnt\_perrno() call writes a message to the standard error device corresponding to the condition indicated by *stat*. This procedure should be used after callrpc() if there is an error.

## **Context**

- callrpc $()$
- clnt\_geterr()
- clnt\_pcreateerror()
- $clnt\_perror()$
- clnt\_spcreateerror()
- clnt\_sperrno()
- clnt\_sperror()

## **clnt\_perror()**

### **Format**

```
#include <rpc.h>
void
clnt_perror(clnt, s)
CLIENT *clnt;
char *s;
```
## **Parameters**

#### **clnt**

Specifies the pointer to a client handle that was previously obtained using clnt\_create(), clntudp\_create(), clnttcp\_create(), or clntraw\_create().

**s** Indicates a null or null-terminated character string. If *s* is nonnull, clnt\_perrorerror() prints the string *s* followed by a colon, followed by a space, followed by the error message, and terminated with a new line. If *s* is null or points to a null string, just the error message and the new line are output.

## **Usage**

The clnt\_perror() call writes a message to the standard error device, indicating why an RPC failed. This procedure should be used after clnt\_call() if there is an error.

- $\cdot$  clnt\_call()
- clnt\_create()
- clnt\_geterr()
- clnt\_pcreateerror()
- clnt\_perrno()
- clnt\_spcreateerror()
- clnt\_sperrno()
- clnt\_sperror()
- clntraw\_create()
- clnttcp\_create()
- clntudp\_create()

# **clnt\_spcreateerror()**

## **Format**

#include <rpc.h>

char \* clnt\_spcreateerror(*s*) char \**s*;

## **Parameters**

**s** Indicates a null or null-terminated character string. If *s* is nonnull, clnt\_spcreateerror() prints the string *s* followed by a colon, followed by a space, followed by the error message, and terminated with a new line. If *s* is null or points to a null string, just the error message and the new line are output.

## **Usage**

The clnt\_spcreateerror() call returns the address of a message indicating why a client handle cannot be created. This procedure is used after clnt\_create(), clntraw\_create(), clnttcp\_create(), or clntudp\_create() fails.

## **Return codes**

Pointer to a character string ending with a new line.

- callrpc $()$
- clnt\_geterr()
- clnt\_perrno()
- clnt\_perror()
- clnt\_pcreateerror()
- clnt\_sperrno()
- clnt\_sperror()
- clntraw\_create()
- clnttcp\_create()
- clntudp\_create()

## **clnt\_sperrno()**

## **Format**

#include <rpc.h> char \* clnt\_sperrno(*stat*) enum clnt\_stat *stat*;

## **Parameters**

**stat**

Indicates the client status.

## **Usage**

The clnt\_sperrno() call returns the address of a message corresponding to the condition indicated by *stat*. This procedure should be used after callrpc(), if there is an error.

### **Return codes**

Pointer to a character string ending with a new line.

## **Context**

- clnt call()
- $clnt\_geterr()$
- clnt\_pcreateerror()
- clnt\_spcreateerror()
- clnt\_sperror()
- clnt\_perrno()
- clnt\_perror()

# **clnt\_sperror()**

## **Format**

#include <rpc.h>

```
char *
clnt_sperror(clnt, s)
CLIENT *clnt;
char *s;
```
## **Parameters**

**clnt**

Indicates the pointer to a client handle that was previously obtained using clnt\_create(), clntudp\_create(), clnttcp\_create(), or clntraw\_create().

**s** Indicates a null or null-terminated character string. If *s* is nonnull, clnt\_sperror() prints the string *s* followed by a colon, followed by a space, followed by the error message, and terminated with a new line. If *s* is null or points to a null string, just the error message and the new line are output.

### **Usage**

The clnt\_sperror() call returns the address of a message indicating why an RPC failed. This procedure should be used after clnt\_call(), if there is an error.

## <span id="page-262-0"></span>**Return codes**

Pointer to a character string ending with a new line.

## **Context**

- clnt\_call()
- clnt\_create()
- clnt\_geterr()
- clnt\_pcreateerror()
- clnt\_perrno()
- clnt\_perror()
- clnt\_spcreateerror()
- clnt\_sperrno()
- clntraw\_create()
- clnttcp\_create()
- clntudp\_create()

## **clntraw\_create()**

## **Format**

```
#include <rpc.h>
CLIENT *
clntraw_create(prognum, versnum)
u_long prognum;
u_long versnum;
```
## **Parameters**

### **prognum**

Specifies the remote program number.

### **versnum**

Specifies the version number of the remote program.

## **Usage**

The clntraw\_create() call creates a dummy client for the remote double (*prognum, versnum*). Because messages are passed using a buffer within the address space of the local process, the server should also use the same address space, which simulates RPC programs within one address space. See ["svcraw\\_create\(\)" on page](#page-281-0) [240](#page-281-0) for more information.

## **Return codes**

NULL indicates failure.

- clnt\_call()
- clnt\_create()
- clnt\_destroy()
- clnt\_freeres()
- clnt\_geterr()
- clnt\_pcreateerror()
- $clnt\_perror()$
- clnt\_spcreateerror()
- clnt\_sperror()
- clntudp\_create()
- clnttcp\_create()
- svcraw\_create()

## **clnttcp\_create()**

## **Format**

```
#include <rpc.h>
CLIENT *
clnttcp_create(addr, prognum, versnum, sockp, sendsz, recvsz)
struct sockaddr_in *addr;
u_long prognum;
u_long versnum;
int *sockp;
u_int sendsz;
u_int recvsz;
```
## **Parameters**

#### **addr**

Indicates the pointer to the Internet address of the remote program. If *addr* points to a port number of 0, *addr* is set to the port on which the remote program is receiving.

### **prognum**

Specifies the remote program number.

### **versnum**

Specifies the version number of the remote program.

#### **sockp**

Indicates the pointer to the socket. If \**sockp* is RPC\_ANYSOCK, then this routine opens a new socket and sets \**sockp*.

**Requirement:** If you use this handle to send the PMAPPROC\_SET, PMAPPROC\_UNSET, RPCBPROC\_SET, or RPCBPROC\_UNSET RPC to rpcbind, the following requirements apply:

- Your registration request must originate from an IP address on the local host.
- v If the SAF profile EZB.RPCBIND.*sysname.rpcbindname*.REGISTRY is defined in the SERVAUTH class, your application user ID must be granted at least READ access to the profile.

### **sendsz**

Specifies the size of the send buffer. Specify 0 to choose the default.

#### **recvsz**

Specifies the size of the receive buffer. Specify 0 to choose the default.

## **Usage**

The clnttcp\_create() call creates an RPC client transport handle for the remote program that is specified by (*prognum, versnum*). The client uses TCP as the transport layer.

## <span id="page-264-0"></span>**Return codes**

NULL indicates failure.

## **Context**

- clnt\_call()
- clnt\_control()
- clnt\_create()
- clnt\_destroy()
- clnt\_freeres()
- clnt\_geterr()
- clnt\_pcreateerror()
- clnt\_perror()
- clnt\_spcreateerror()
- clnt\_sperror()
- clntraw create()
- clntudp\_create()

# **clntudp\_create()**

```
Format
```

```
#include <rpc.h>
CLIENT *
clntudp_create(addr, prognum, versnum, wait, sockp)
struct sockaddr_in *addr;
u_long prognum;
u_long versnum;
struct timeval wait;
int *sockp;
```
## **Parameters**

### **addr**

Indicates the pointer to the Internet address of the remote program. If *addr* points to a port number of 0, *addr* is set to the port on which the remote program is receiving. The remote portmap service is used for this.

#### **prognum**

Specifies the remote program number.

#### **versnum**

Specifies the version number of the remote program.

#### **wait**

Indicates that UDP resends the call request at intervals of *wait* time, until either a response is received or the call times out. The timeout length is set using the clnt\_call() procedure.

#### **sockp**

Specifies the pointer to the socket. If \**sockp* is RPC\_ANYSOCK, this routine opens a new socket and sets \**sockp*.

**Requirement:** If you use this handle to send the PMAPPROC\_SET, PMAPPROC\_UNSET, RPCBPROC\_SET, or RPCBPROC\_UNSET RPC to rpcbind, the following requirements apply:

- Your registration request must originate from an IP address on the local host.
- v If the SAF profile EZB.RPCBIND.*sysname.rpcbindname*.REGISTRY is defined in the SERVAUTH class, your application user ID must be granted at least READ access to the profile.

## **Usage**

The clntudp\_create() call creates a client transport handle for the remote program (*prognum*) with version (*versnum*). UDP is used as the transport layer.

**Note:** This procedure should not be used with procedures that use large arguments or return large results. While UDP packet size is configurable to a maximum of 64 - 1 kilobytes, the default UDP packet size is only 8 kilobytes.

## **Return codes**

NULL indicates failure.

## **Context**

- call\_rpc()
- clnt\_call()
- clnt\_control()
- clnt\_create()
- clnt destroy()
- clnt\_freeres()
- $clnt\_geterr()$
- clnt\_pcreateerror()
- clnt\_perror()
- clnt\_spcreateerror()
- clnt\_sperror()
- clntraw\_create()
- clnttcp\_create()

## **get\_myaddress()**

## **Format**

```
#include <rpc.h>
void
get_myaddress(addr)
struct sockaddr_in *addr;
```
## **Parameters**

**addr**

Indicates the pointer to the location where the local Internet address is placed.

## **Usage**

The get\_myaddress() call puts the local host Internet address into *addr*. The port number (*addr* → *sin\_port*) is set to htons (PMAPPORT), which is 111.

## **Context**

- clnttcp\_create()
- getpcport()
- pmap\_getmaps()
- pmap\_getport()
- pmap\_rmtcall()
- pmap\_set()
- pmap\_unset()

# **getrpcport()**

## **Format**

```
#include <rpc.h>
u_short
getrpcport(host, prognum, versnum, protocol)
char *host;
u_long prognum;
u_long versnum;
int protocol;
```
## **Parameters**

### **host**

Specifies the pointer to the name of the foreign host.

## **prognum**

Specifies the program number to be mapped.

#### **versnum**

Specifies the version number of the program to be mapped.

## **protocol**

```
Specifies the transport protocol used by the program (IPPROTO_TCP or
IPPROTO_UDP).
```
## **Usage**

The getrpcport() call returns the port number associated with the remote program (*prognum*), the version (*versnum*), and the transport protocol (*protocol*).

## **Return codes**

The value 1 indicates that the mapping does not exist or that the remote portmap could not be contacted. If portmapper cannot be contacted, rpc\_createerr contains the RPC status.

- get\_myaddress()
- pmap\_getmaps()
- pmap\_getport()
- pmap\_rmtcall()
- $pmap_set()$
- pmap\_unset()

# **pmap\_getmaps()**

## **Format**

#include <rpc.h> #include <pmap\_pro.h> #include <pmap\_cln.h>

struct pmaplist \* pmap\_getmaps(*addr*) struct sockaddr\_in \**addr*;

## **Parameters**

**addr**

Indicates the pointer to the Internet address of the foreign host.

## **Usage**

The pmap\_getmaps() call returns a list of current program-to-port mappings on the foreign host specified by *addr*.

## **Return codes**

Returns a pointer to a pmaplist structure, or NULL.

## **Context**

- getrpcport()
- pmap\_getport()
- pmap\_rmtcall()
- $pmap_set()$
- pmap\_unset()

# **pmap\_getport()**

## **Format**

```
#include <rpc.h>
#include <pmap pro.h>
#include <pmap_cln.h>
u_short
pmap_getport(addr, prognum,
versnum, protocol)
struct sockaddr_in *addr;
u_long prognum;
u_long versnum;
int protocol;
```
## **Parameters**

**addr**

Indicates the pointer to the Internet address of the foreign host.

### **prognum**

Specifies the program number to be mapped.

### **versnum**

Specifies the version number of the program to be mapped.

### **protocol**

Indicates the transport protocol used by the program (IPPROTO\_TCP or IPPROTO\_UDP).

### **Usage**

The pmap\_getport() call returns the port number associated with the remote program (*prognum*), the version (*versnum*), and the transport protocol (*protocol*).

### **Return codes**

The value 1 indicates that the mapping does not exist or that the remote portmap could not be contacted. If portmapper cannot be contacted, rpc\_createerr contains the RPC status.

### **Context**

- getrpcport()
- pmap\_getmaps()
- pmap\_rmtcall()
- $pmap_set()$
- pmap\_unset()

## **pmap\_rmtcall()**

### **Format**

```
#include <rpc.h>
#include <pmap_pro.h>
#include <pmap_cln.h>
enum clnt stat
pmap_rmtcall(addr, prognum,
versnum, procnum, inproc, in, outproc, out, tout, portp)
struct sockaddr_in *addr;
u_long prognum;
u_long versnum;
u_long procnum;
xdrproc_t inproc;
char *in;
xdrproc_t outproc;
char *out;
struct timeval tout;
u_long *portp;
```
#### **Parameters**

### **addr**

Indicates the pointer to the Internet address of the foreign host.

### **prognum**

Specifies the remote program number.

#### **versnum**

Specifies the version number of the remote program.

#### **procnum**

Identifies the procedure to be called.

#### **inproc**

Specifies the XDR procedure used to encode the arguments of the remote procedure.

**in**

Specifies the pointer to the arguments of the remote procedure.

#### **outproc**

Specifies the XDR procedure used to decode the results of the remote procedure.

**out**

Indicates the pointer to the results of the remote procedure.

#### **tout**

Specifies the timeout period for the remote request.

**portp**

If the call from the remote portmap service is successful, *portp* contains the port number of the triple (*prognum*, *versnum*, *procnum*).

## **Usage**

The pmap\_rmtcall() call instructs portmapper, on the host at *addr*, to make an RPC call to a procedure on that host. This procedure should be used only for ping-type functions.

## **Return codes**

clnt\_stat enumerated type.

## **Context**

- getrpcport()
- pmap\_getmaps()
- pmap\_getport()
- pmap\_set()
- pmap\_unset()

# **pmap\_set()**

## **Format**

#include <rpc.h> #include <pmap pro.h> #include <pmap\_cln.h>

bool\_t pmap\_set(*prognum*, *versnum*, *protocol*, *port*) u\_long *prognum*; u\_long *versnum*; int *protocol*; u\_short *port*;

## **Parameters**

## **prognum**

Specifies the local program number.

#### **versnum**

Specifies the version number of the local program.

#### **protocol**

Indicates the transport protocol used by the local program.

#### **port**

Indicates the port to which the local program is mapped.

## **Usage**

The pmap\_set() call sets the mapping of the program (specified by *prognum*, *versnum*, and *protocol*) to *port* on the local machine. This procedure is automatically called by the svc\_register() procedure.

**Requirement:** When your application registers with rpcbind rather than with portmapper, the following requirements apply:

- v Your registration request must originate from an IP address on the local host.
- If you have defined the SAF profile EZB.RPCBIND.*sysname.rpcbindname*.REGISTRY in the SERVAUTH class, your application user ID must be granted at least READ access to permit this library call.

### **Return codes**

The value 1 indicates success; the value 0 indicates an error.

## **Context**

- getrpcport()
- pmap\_getmaps()
- pmap\_getport()
- pmap\_rmtcall()
- pmap\_unset()

## **pmap\_unset()**

## **Format**

#include <rpc.h> #include <pmap\_pro.h> #include <pmap\_cln.h>

bool\_t pmap\_unset(*prognum*, *versnum*) u\_long *prognum*; u\_long *versnum*;

## **Parameters**

## **prognum**

Specifies the local program number.

**versnum**

Specifies the version number of the local program.

### **Usage**

The pmap\_unset() call removes the mappings associated with *prognum* and *versnum* on the local machine. All ports for each transport protocol currently mapping the *prognum* and *versnum* are removed from the portmap service.

**Requirement:** When your application registers with rpcbind rather than with portmapper, the following requirements apply:

- v Your registration request must originate from an IP address on the local host.
- If you have defined the SAF profile EZB.RPCBIND.*sysname.rpcbindname*.REGISTRY in the SERVAUTH class, your application user ID must be granted at least READ access to permit this library call.

## **Return codes**

The value 1 indicates success; the value 0 indicates an error.

## **Context**

- $\cdot$  getrpcport()
- pmap\_getmaps()
- pmap\_getport()
- pmap\_rmtcall()
- pmap\_set()

# **registerrpc()**

## **Format**

```
#include <rpc.h>
int
registerrpc(prognum, versnum, procnum, procname, inproc, outproc)
u_long prognum;
u_long versnum;
u_long procnum;
char *(*procname) ();
xdrproc_t inproc;
xdrproc_t outproc;
```
### **Parameters**

### **prognum**

Specifies the program number to register.

### **versnum**

Specifies the version number to register.

#### **procnum**

Specifies the procedure number to register.

#### **procname**

Indicates the procedure that is called when the registered program is requested. *procname* must accept a pointer to its arguments, and return a static pointer to its results.

#### **inproc**

Specifies the XDR routine used to decode the arguments.

### **outproc**

Specifies the XDR routine that encodes the results.

## **Usage**

The registerrpc() call registers a procedure (*prognum*, *versnum*, *procnum*) with the local portmapper, and creates a control structure to remember the server procedure and its XDR routine. The control structure is used by svc\_run(). When a request

arrives for the program (*prognum, versnum, procnum*), the procedure *procname* is called. Procedures registered using registerrpc() are accessed using the UDP transport layer.

**Note:** xdr\_enum() cannot be used as an argument to registerrpc(). See ["xdr\\_enum\(\)" on page 249](#page-290-0) for more information.

**Requirement:** When your application registers with rpcbind rather than with portmapper, the following requirements apply:

- Your registration request must originate from an IP address on the local host.
- If you have defined the SAF profile

EZB.RPCBIND.*sysname.rpcbindname*.REGISTRY in the SERVAUTH class, your application user ID must be granted at least READ access to permit this library call.

## **Return codes**

The value 1 indicates success; the value -1 indicates an error.

## **Context**

- svc\_register()
- $\text{svc\_run}()$

## **svc\_destroy()**

## **Format**

#include <rpc.h> void svc\_destroy(*xprt*) SVCXPRT \**xprt*;

## **Parameters**

**xprt**

Specifies the pointer to the service transport handle.

## **Usage**

The svc\_destroy() call deletes the RPC service transport handle *xprt*, which becomes undefined after this routine is called.

### **Context**

- svcraw\_create()
- svctcp\_create()
- svcudp\_create()

## **svc\_freeargs()**

## **Format**

```
#include <rpc.h>
bool_t
svc_freeargs(xprt, inproc, in)
SVCXPRT *xprt;
xdrproc_t inproc;
char *in;
```
## **Parameters**

### **xprt**

Specifies the pointer to the service transport handle.

### **inproc**

Specifies the XDR routine used to decode the arguments.

**in**

Indicates the pointer to the input arguments.

## **Usage**

The svc\_freeargs() call frees storage allocated to decode the arguments to a service procedure using svc\_getargs().

## **Return codes**

The value 1 indicates success; the value 0 indicates an error.

## **Context**

• svc\_getargs()

# **svc\_getargs()**

## **Format**

```
#include <rpc.h>
bool_t
svc_getargs(xprt, inproc, in)
SVCXPRT *xprt;
xdrproc_t inproc;
char *in;
```
## **Parameters**

## **xprt**

Specifies the pointer to the service transport handle.

### **inproc**

Specifies the XDR routine used to decode the arguments.

## **in**

Indicates the pointer to the decoded arguments.

## **Usage**

The svc\_getargs() call uses the XDR routine *inproc* to decode the arguments of an RPC request associated with the RPC service transport handle *xprt*. The results are placed at address *in*.

## **Return codes**

The value 1 indicates success; the value 0 indicates an error.

## **Context**

• svc\_freeargs()

# **svc\_getcaller()**

## **Format**

#include <rpc.h> struct sockaddr in \* svc\_getcaller(*xprt*) SVCXPRT \**xprt*;

## **Parameters**

#### **xprt**

Specifies the pointer to the service transport handle.

## **Usage**

Macro obtains the network address of the client associated with the service transport handle *xprt*.

## **Return codes**

This is a pointer to a sockaddr\_in structure.

## **Context**

• get\_myaddress()

# **svc\_getreq()**

## **Format**

#include <rpc.h> void svc\_getreq(*rdfds*) int *rdfds*;

## **Parameters**

## **rdfds**

Specifies the read descriptor bit set.

### **Usage**

The svc\_getreq() call is used, rather than svc\_run(), to implement asynchronous event processing. The routine returns control to the program when all sockets have been serviced.

svc\_getreq limits you to 32 socket descriptors, of which 3 are reserved. Use svc\_getreqset if you have more than 29 socket descriptors.

## **Context**

•  $svc$ \_run()

# **svc\_getreqset()**

## **Format**

#include <rpc.h> void svc\_getreqset(*readfds*) fd\_set *readfds*;

## **Parameters**

### **readfds**

Specifies the read descriptor bit set.

## **Usage**

The svc\_getreqset() call is used, rather than svc\_run(), to implement asynchronous event processing. The routine returns control to the program when all sockets have been serviced.

A server would use a select() call to determine if there are any outstanding RPC requests at any of the sockets created when the programs were registered. The read bit descriptor set returned by select() is then used on the call to svc\_getreqset().

Note that you should not pass the global bit descriptor set svc\_fdset on the call to select(), because select() changes the values. Instead, you should make a copy of svc\_fdset before you call select().

## **Context**

• svc  $run()$ 

# **svc\_register()**

## **Format**

```
#include <rpc.h>
bool_t
svc_register(xprt, prognum, versnum, dispatch, protocol)
SVCXPRT *xprt;
u_long prognum;
u_long versnum;
void (*dispatch) ();
int protocol;
```
## **Parameters**

#### **xprt**

Specifies the pointer to the service transport handle.

## **prognum**

Specifies the program number to be registered.

#### **versnum**

Specifies the version number of the program to be registered.

#### **dispatch()**

Indicates the dispatch routine associated with prognum and versnum.

The structure of the dispatch routine is:

#include <rpc.h>

```
dispatch(request, xprt)
struct svc req *request;
SVCXPRT *xprt;
```
#### **protocol**

The protocol used. The value is generally one of the following:

- $\bullet$  0
- IPPROTO\_UDP
- IPPROTO\_TCP

When the value 0 is used, the service is not registered with portmapper.

**Rule:** When using a toy RPC service transport created with svcraw\_create(), a call to xprt\_register() must be made immediately after a call to svc\_register().

### **Usage**

The svc\_register() call associates the program described by (prognum, versnum) with the service dispatch routine dispatch.

**Requirement:** When your application registers with rpcbind rather than with portmapper, the following requirements apply:

- v Your registration request must originate from an IP address on the local host.
- If you have defined the SAF profile EZB.RPCBIND.*sysname.rpcbindname*.REGISTRY in the SERVAUTH class, your application user ID must be granted at least READ access to permit this library call.

### **Return codes**

The value 1 indicates success; the value 0 indicates an error.

### **Context**

- registerrpc $()$
- svc\_unregister()
- xprt\_register()

## **svc\_run()**

## **Format**

#include <rpc.h> svc\_run()

## **Parameters**

None.

### **Usage**

The svc\_run() call does not return control. It accepts RPC requests and calls the appropriate service using svc\_getreqset().

### **Context**

svc\_getreqset()

# **svc\_sendreply()**

### **Format**

```
#include <rpc.h>
bool_t
svc_sendreply(xprt, outproc, out)
SVCXPRT *xprt;
xdrproc_t outproc;
char *out;
```
## **Parameters**

### **xprt**

Indicates the pointer to the caller's transport handle.

### **outproc**

Specifies the XDR procedure used to encode the results.

### **out**

Specifies the pointer to the results.

## **Usage**

The svc\_sendreply() call is called by the service dispatch routine to send the results of the call to the caller.

## **Return codes**

The value 1 indicates success; the value 0 indicates an error.

## **Context**

• clnt\_call()

# **svc\_unregister()**

## **Format**

#include <rpc.h> void svc\_unregister(*prognum, versnum*) u\_long *prognum*; u\_long *versnum*;

## **Parameters**

## **prognum**

Specifies the program number that is removed.

**versnum**

Specifies the version number of the program that is removed.

## **Usage**

The svc\_unregister() call removes all local mappings of prognum and versnum to dispatch routines and prognum, versnum, and \* to port numbers.

**Requirement:** When your application registers with rpcbind rather than with portmapper, the following requirements apply:

- Your registration request must originate from an IP address on the local host.
- If you have defined the SAF profile EZB.RPCBIND.*sysname.rpcbindname*.REGISTRY in the SERVAUTH class, your application user ID must be granted at least READ access to permit this library call.

## **svcerr\_auth()**

## **Format**

```
#include <rpc.h>
void
svcerr_auth(xprt, why)
SVCXPRT *xprt;
enum auth_stat why;
```
## **Parameters**

#### **xprt**

Specifies the pointer to the service transport handle.

```
why
```
Specifies the reason the call is refused.

## **Usage**

The svcerr\_auth() call is called by a service dispatch routine that refuses to run an RPC request because of authentication errors.

## **Context**

- svcerr\_noproc()
- svcerr\_noprog()
- svcerr\_progvers()
- svcerr\_systemerr()
- svcerr\_weakauth()

# **svcerr\_decode()**

### **Format**

```
#include <rpc.h>
void
svcerr_decode(xprt)
SVCXPRT *xprt;
```
## **Parameters**

**xprt**

Indicates the pointer to the service transport handle.

## **Usage**

The svcerr\_decode() call is called by a service dispatch routine that cannot decode its parameters.

- svcerr\_noproc()
- svcerr\_noprog()
- svcerr\_progvers()
- svcerr\_systemerr()
- svcerr\_weakauth()

## **svcerr\_noproc()**

## **Format**

#include <rpc.h> void svcerr\_noproc(*xprt*) SVCXPRT \**xprt*;

## **Parameters**

**xprt**

Indicates the pointer to the service transport handle.

## **Usage**

The svcerr\_noproc() call is called by a service dispatch routine that does not implement the requested procedure.

### **Context**

- svcerr\_decode()
- svcerr\_noprog()
- svcerr\_progvers()
- svcerr\_systemerr()
- svcerr\_weakauth()

# **svcerr\_noprog()**

### **Format**

```
#include <rpc.h>
void
svcerr_noprog(xprt)
SVCXPRT *xprt;
```
## **Parameters**

**xprt**

Indicates the pointer to the service transport handle.

### **Usage**

The svcerr\_noprog() call is used when the desired program is not registered.

- svcerr\_decode()
- svcerr\_noproc()
- svcerr\_progvers()
- svcerr\_systemerr()
- svcerr\_weakauth()

## **svcerr\_progvers()**

## **Format**

```
#include <rpc.h>
void
svcerr_progvers(xprt, low_vers, high_vers)
SVCXPRT *xprt;
u_long low_vers;
u_long high_vers;
```
## **Parameters**

### **xprt**

Indicates the pointer to the service transport handle.

## **low\_vers**

Specifies the low version number that does not match.

#### **high\_vers**

Specifies the high version number that does not match.

## **Usage**

The svcerr\_progvers() call is called when the version numbers of two RPC programs do not match. The low version number corresponds to the lowest registered version, and the high version corresponds to the highest version registered on the portmapper.

## **Context**

- svcerr\_decode()
- svcerr\_noproc()
- svcerr\_noprog()
- svcerr\_progvers()
- svcerr\_systemerr()
- svcerr\_weakauth()

## **svcerr\_systemerr()**

## **Format**

```
#include <rpc.h>
void
svcerr_systemerr(xprt)
SVCXPRT *xprt;
```
## **Parameters**

**xprt**

Indicates the pointer to the service transport handle.

## **Usage**

The svcerr\_systemerr() call is called by a service dispatch routine when it detects a system error that is not handled by the protocol.

- svcerr\_decode()
- svcerr\_noproc()
- svcerr\_noprog()
- svcerr\_progvers()
- svcerr\_weakauth()

# <span id="page-281-0"></span>**svcerr\_weakauth()**

## **Format**

#include <rpc.h> void svcerr\_weakauth(*xprt*) SVCXPRT \**xprt*;

## **Parameters**

**xprt**

Indicates the pointer to the service transport handle.

Note: This is the equivalent of svcerr auth(xprt, AUTH TOOWEAK).

### **Usage**

The svcerr\_weakauth() call is called by a service dispatch routine that cannot run an RPC because of correct but weak authentication parameters.

## **Context**

- svcerr\_decode()
- svcerr\_noproc()
- svcerr\_noprog()
- svcerr\_progvers()
- svcerr\_systemerr()

## **svcraw\_create()**

## **Format**

#include <rpc.h> SVCXPRT \* svcraw create()

## **Parameters**

None.

## **Usage**

The svcraw\_create() call creates a local RPC service transport used for timings, to which it returns a pointer. Messages are passed using a buffer within the address space of the local process; therefore, the client process must also use the same address space. This allows the simulation of RPC programs within one computer. See ["clntraw\\_create\(\)" on page 221](#page-262-0) for more information.

### **Return codes**

NULL indicates failure.

## **Context**

- svc\_destroy()
- svctcp\_create()
- svcudp\_create()

## **svctcp\_create()**

### **Format**

```
#include <rpc.h>
SVCXPRT *
svctcp_create(sock, send_buf_size, recv_buf_size)
int sock;
u_int send_buf_size;
u_int recv_buf_size;
```
## **Parameters**

#### **sock**

Specifies the socket descriptor. If sock is RPC\_ANYSOCK, a new socket is created. If the socket is not bound to a local TCP port, it is bound to an arbitrary port.

#### **send\_buf\_size**

Specifies the size of the send buffer. Specify 0 to choose the default.

#### **recv\_buf\_size**

Specifies the size of the receive buffer. Specify 0 to choose the default.

## **Usage**

The svctcp\_create() call creates a TCP-based service transport to which it returns a pointer. xprt—>xp\_sock contains the transport socket descriptor. xprt—>xp\_port contains the transport port number.

## **Return codes**

NULL indicates failure.

## **Context**

- svcraw\_create()
- svcudp\_create()

## **svcudp\_create()**

## **Format**

```
#include <rpc.h>
SVCXPRT *
svcudp_create(sockp, send_buf_size, recv_buf_size)
int sock;
u_int send_buf_size;
u_int recv_buf_size;
```
## **Parameters**

#### **sock**

Specifies the socket associated with the service transport handle. If sock is RPC\_ANYSOCK, a new socket is created.

### **send\_buf\_size**

Specifies the size of the send buffer. Specify 0 to choose the default.

### **recv\_buf\_size**

Specifies the size of the receive buffer. Specify 0 to choose the default.

## **Usage**

The svcudp\_create() call creates a UDP-based service transport to which it returns a pointer. xprt—>xp\_sock contains the transport socket descriptor. xprt—>xp\_port contains the transport port number.

### **Return codes**

NULL indicates failure.

## **Context**

- svcraw\_create()
- svctcp\_create()

# **xdr\_accepted\_reply()**

### **Format**

```
#include <rpc.h>
bool_t
xdr_accepted_reply(xdrs, ar)
XDR *xdrs;
struct accepted_reply *ar;
```
### **Parameters**

### **xdrs**

Specifies the pointer to an XDR stream.

**ar**

Specifies the pointer to the reply to be represented.

## **Usage**

The xdr\_accepted\_reply() call translates RPC reply messages.

## **Return codes**

The value 1 indicates success; the value 0 indicates an error.

- clnt\_broadcast()
- clnt\_call()
- clnt freeres()
- pmap\_rmtcall()
- registerrpc $()$
- svc\_freeargs()
- svc\_getargs()
- svc\_sendreply()

# **xdr\_array()**

## **Format**

```
#include <rpc.h>
bool_t
xdr_array(xdrs, arrp, sizep, maxsize, elsize, elproc)
XDR *xdrs;
char **arrp;
u_int *sizep;
u_int maxsize;
u_int elsize;
xdrproc_t elproc;
```
## **Parameters**

## **xdrs**

Specifies the pointer to an XDR stream.

## **arrp**

Specifies the address of the pointer to the array.

### **sizep**

Specifies the pointer to the element count of the array.

### **maxsize**

Specifies the maximum number of elements accepted.

### **elsize**

Specifies the size of each of the array's elements, found using sizeof().

## **elproc**

Specifies the XDR routine that translates an individual array element.

## **Usage**

The xdr\_array() call translates between an array and its external representation.

## **Return codes**

The value 1 indicates success; the value 0 indicates an error.

- clnt\_broadcast()
- $\cdot$  clnt\_call()
- clnt\_freeres()
- pmap\_rmtcall()
- registerrpc()
- svc\_freeargs()
- svc\_getargs()
- svc\_sendreply()

# **xdr\_authunix\_parms()**

## **Format**

#include <rpc.h> bool\_t xdr\_authunix\_parms(*xdrs, aupp*) XDR \**xdrs*; struct authunix\_parms \**aupp*;

## **Parameters**

### **xdrs**

Specifies the pointer to an XDR stream.

### **aupp**

Indicates the pointer to the authentication information.

## **Usage**

The xdr\_authunix\_parms() call translates UNIX-based authentication information.

## **Return codes**

The value 1 indicates success; the value 0 indicates an error.

## **Context**

- clnt\_broadcast()
- clnt\_call()
- clnt\_freeres()
- pmap\_rmtcall()
- registerrpc $()$
- svc\_freeargs()
- svc\_getargs()
- svc\_sendreply()

# **xdr\_bool()**

## **Format**

```
#include <rpc.h>
bool_t
xdr_bool(xdrs, bp)
XDR *xdrs;
bool_t *bp;
```
## **Parameters**

**xdrs**

Specifies the pointer to an XDR stream.

**bp**

Indicates the pointer to the Boolean.

## **Usage**

The xdr\_bool() call translates between booleans and their external representation.

## **Return codes**

The value 1 indicates success; the value 0 indicates an error.

## **Context**

- clnt\_broadcast()
- clnt\_call()
- clnt\_freeres()
- pmap\_rmtcall()
- registerrpc()
- svc\_freeargs()
- svc\_getargs()
- svc\_sendreply()

# **xdr\_bytes()**

## **Format**

```
#include <rpc.h>
bool_t
xdr_bytes(xdrs, sp, sizep, maxsize)
XDR *xdrs;
char **sp;
u_int *sizep;
u_int maxsize;
```
## **Parameters**

### **xdrs**

Specifies the pointer to an XDR stream.

**sp** Specifies the pointer to the byte string.

### **sizep**

Indicates the pointer to the byte string size.

### **maxsize**

Specifies the maximum size of the byte string.

## **Usage**

The xdr\_bytes() call translates between byte strings and their external representations.

## **Return codes**

The value 1 indicates success; the value 0 indicates an error.

- clnt\_broadcast()
- clnt\_call()
- clnt\_freeres()
- pmap\_rmtcall()
- registerrpc()
- svc\_freeargs()
- svc\_getargs()

• svc\_sendreply()

# **xdr\_callhdr()**

## **Format**

```
#include <rpc.h>
void
xdr_callhdr(xdrs, chdr)
XDR *xdrs;
struct rpc_msg *chdr;
```
## **Parameters**

**xdrs**

Specifies the pointer to an XDR stream.

**chdr**

Specifies the pointer to the call header.

## **Usage**

The xdr\_callhdr() call translates an RPC message header into XDR format.

## **Context**

- clnt\_broadcast()
- clnt\_call()
- clnt\_freeres()
- pmap\_rmtcall()
- $\cdot$  registerrpc()
- svc\_freeargs()
- svc\_getargs()
- svc\_sendreply()

# **xdr\_callmsg()**

## **Format**

#include <rpc.h> bool\_t xdr\_callmsg(*xdrs, cmsg*) XDR \**xdrs*; struct rpc\_msg \**cmsg*;

## **Parameters**

**xdrs**

Specifies the pointer to an XDR stream.

**cmsg**

Specifies the pointer to the call message.

## **Usage**

The xdr\_callmsg() call translates RPC messages (header and authentication, not argument data) to and from the XDR format.
## **Return codes**

The value 1 indicates success; the value 0 indicates an error.

### **Context**

- clnt\_broadcast()
- $\cdot$  clnt\_call()
- clnt\_freeres()
- pmap\_rmtcall()
- registerrpc()
- svc\_freeargs()
- svc\_getargs()
- svc\_sendreply()

# **xdr\_char()**

## **Format**

#include <rpc.h>

```
bool_t
xdr_char(xdrs, cp)
XDR *xdrs;
char *cp;
```
## **Parameters**

#### **xdrs**

Specifies the pointer to an XDR stream.

**cp** Specifies the pointer to the C character.

## **Usage**

The xdr\_char() call is a filter that translates between C characters and their external representations.

#### **Notes:**

- 1. Encoded characters are not packed, and they occupy 4 bytes each.
- 2. xdr\_string and xdr\_text\_char() are the only supported routines that convert ASCII to EBCDIC. The xdr\_char routine does not support conversion.

#### **Return codes**

The value 1 indicates success; the value 0 indicates an error.

- clnt\_broadcast()
- clnt\_call()
- clnt\_freeres()
- pmap\_rmtcall()
- registerrpc()
- svc\_freeargs()
- svc\_getargs()
- svc\_sendreply()
- $xdr_bytes()$
- xdr\_opaque()xdr\_opaque()
- xdr\_string()

## **xdr\_destroy()**

## **Format**

#include <rpc.h> void xdr\_destroy(*xdrs*) XDR \**xdrs*;

## **Parameters**

#### **xdrs**

Specifies the pointer to an XDR stream.

#### **Usage**

The xdr\_destroy() call is a macro that invokes the destroy routine associated with the XDR stream, xdrs. Destruction usually involves freeing private data structures associated with the stream. Using xdrs after invoking xdr\_destroy() is undefined.

## **xdr\_double()**

## **Format**

```
#include <rpc.h>
bool_t
xdr_double(xdrs, dp)
XDR *xdrs;
double *dp;
```
## **Parameters**

**xdrs**

Indicates the pointer to an XDR stream.

**dp** Indicates the pointer to a double-precision number.

### **Usage**

The xdr\_double() call translates between C double-precision numbers and their external representations.

#### **Return codes**

The value 1 indicates success; the value 0 indicates an error.

- clnt\_broadcast()
- clnt\_call()
- clnt\_freeres()
- pmap\_rmtcall()
- registerrpc()
- svc\_freeargs()
- $svc\_getargs()$
- svc\_sendreply()

## **xdr\_enum()**

### **Format**

```
#include <rpc.h>
bool_t
xdr_enum(xdrs, ep)
XDR *xdrs;
enum_t *ep;
```
## **Parameters**

#### **xdrs**

Indicates the pointer to an XDR stream.

**ep** Indicates the pointer to the enumerated number. enum\_t can be any enumeration type, such as enum colors, with colors declared as enum colors (black, brown, red).

#### **Usage**

The xdr\_enum() call translates between C-enumerated groups and their external representation. When calling the procedures callrpc() and registerrpc(), a stub procedure must be created for both the server and the client before the procedure of the application program using xdr\_enum(). This procedure should look like the following:

```
#include <rpc.h>
enum colors (black, brown, red)
void
static xdr_enum_t(xdrs, ep)
XDR *xdrs;
enum colors *ep;
{
        xdr enum(xdrs, ep)
}
```
The xdr\_enum\_t procedure is used as the inproc and outproc in both the client and server RPCs. For example:

• An RPC client would contain the following lines:

```
.
.
error = callrpc(argv[1],ENUMRCVPROG,VERSION,ENUMRCVPROC,
           xdr_enum_t,&innumber,xdr_enum_t,&outnumber;);
.
.
.
```
• An RPC server would contain the following line:

```
.
.
.
registerrpc(ENUMRCVPROG,VERSION,ENUMRCVPROC,xdr_enum_t,xdr_enum_t);
```
. . .

.

#### **Return codes**

The value 1 indicates success; the value 0 indicates an error.

## **Context**

- clnt\_broadcast()
- clnt\_call()
- clnt\_freeres()
- pmap\_rmtcall()
- registerrpc()
- svc\_freeargs()
- svc\_getargs()
- svc\_sendreply()

# **xdr\_float()**

## **Format**

```
#include <rpc.h>
bool_t
xdr_float(xdrs, fp)
XDR *xdrs;
float *fp;
```
## **Parameters**

```
xdrs
```
Specifies the pointer to an XDR stream.

**fp**

Indicates the pointer to the floating-point number.

#### **Usage**

The xdr\_float() call translates between C floating-point numbers and their external representations.

#### **Return codes**

The value 1 indicates success; the value 0 indicates an error.

### **Context**

- clnt\_broadcast()
- clnt\_call()
- clnt\_freeres()
- pmap\_rmtcall()
- registerrpc()
- svc\_freeargs()
- svc\_getargs()
- svc\_sendreply()

## **xdr\_free()**

#### **Format**

#include <rpc.h> void xdr\_free(*proc, objp*) xdrproc\_t *proc*; char \**objp*;

## **Parameters**

#### **proc**

Specifies the XDR routine.

#### **objp**

Indicates the pointer to the object being freed.

### **Usage**

The xdr\_free() call is a generic freeing routine.

**Note:** The pointer passed to this routine is not freed, but what it points to is freed (recursively).

## **xdr\_getpos()**

## **Format**

#include <rpc.h> u\_int xdr\_getpos(*xdrs*) XDR \**xdrs*;

## **Parameters**

**xdrs**

Specifies the pointer to an XDR stream.

#### **Usage**

The xdr\_getpos() call is a macro that invokes the get-position routine associated with the XDR stream, xdrs. A desirable feature of XDR streams is that simple arithmetic works with this number, although the XDR stream instances do not guarantee this.

## **Return codes**

An unsigned integer, which indicates the position of the XDR byte stream.

- clnt\_broadcast()
- $\cdot$  clnt\_call()
- clnt\_freeres()
- pmap\_rmtcall()
- registerrpc $()$
- svc\_freeargs()
- svc\_getargs()
- svc\_sendreply()

## **xdr\_inline()**

## **Format**

#include <rpc.h> long \* xdr\_inline(*xdrs, len*) XDR \**xdrs*; int *len*;

## **Parameters**

#### **xdrs**

Indicates the pointer to an XDR stream.

```
len
```
Specifies the byte length of the desired buffer.

## **Usage**

The xdr\_inline() call returns a pointer to a continuous piece of the XDR stream buffer. The value is long \* rather than char \*, because the external data representation of any object is always an integer multiple of 32 bits.

**Note:** xdr\_inline() can return NULL if there is not sufficient space in the stream buffer to satisfy the request.

## **Return codes**

The value 1 indicates success; the value 0 indicates an error.

## **Context**

- clnt\_broadcast()
- clnt\_call()
- clnt\_freeres()
- pmap\_rmtcall()
- registerrpc $()$
- svc\_freeargs()
- svc\_getargs()
- svc\_sendreply()

## **xdr\_int()**

## **Format**

```
#include <rpc.h>
bool_t
xdr_int(xdrs, ip)
XDR *xdrs;
int *ip;
```
## **Parameters**

#### **xdrs**

Indicates the pointer to an XDR stream.

**ip** Indicates the pointer to the integer.

## **Usage**

The xdr\_int() call translates between C integers and their external representations.

### **Return codes**

The value 1 indicates success; the value 0 indicates an error.

### **Context**

- clnt\_broadcast()
- clnt\_call()
- clnt\_freeres()
- pmap\_rmtcall()
- registerrpc $()$
- svc\_freeargs()
- svc\_getargs()
- svc\_sendreply()

# **xdr\_long()**

### **Format**

```
#include <rpc.h>
bool_t
xdr_long(xdrs, lp)
XDR *xdrs;
long *lp;
```
## **Parameters**

#### **xdrs**

Indicates the pointer to an XDR stream.

**lp** Indicates the pointer to the long integer.

#### **Usage**

The xdr\_long() call translates between C long integers and their external representations.

#### **Return codes**

The value 1 indicates success; the value 0 indicates an error.

- clnt\_broadcast()
- clnt\_call()
- clnt\_freeres()
- pmap\_rmtcall()
- registerrpc $()$
- svc\_freeargs()
- svc\_getargs()
- svc\_sendreply()

## **xdr\_opaque()**

## **Format**

#include <rpc.h> bool\_t xdr\_opaque(*xdrs, cp, cnt*) XDR \**xdrs*; char \**cp*; u\_int *cnt*;

## **Parameters**

#### **xdrs**

Indicates the pointer to an XDR stream.

**cp** Indicates the pointer to the opaque object.

**cnt**

Specifies the size of the opaque object.

## **Usage**

The xdr\_opaque() call translates between fixed-size opaque data and its external representation.

## **Return codes**

The value 1 indicates success; the value 0 indicates an error.

## **Context**

- clnt\_broadcast()
- clnt\_call()
- clnt\_freeres()
- pmap\_rmtcall()
- registerrpc $()$
- svc\_freeargs()
- svc\_getargs()
- svc\_sendreply()

## **xdr\_opaque\_auth()**

## **Format**

```
#include <rpc.h>
bool_t
xdr_opaque_auth(xdrs, ap)
XDR *xdrs;
struct opaque_auth *ap;
```
## **Parameters**

**xdrs**

Indicates the pointer to an XDR stream.

**ap** Indicates the pointer to the opaque authentication information.

## **Usage**

The xdr\_opaque\_auth() call translates RPC message authentications.

### **Return codes**

The value 1 indicates success; the value 0 indicates an error.

### **Context**

- clnt\_broadcast()
- clnt\_call()
- clnt\_freeres()
- pmap\_rmtcall()
- registerrpc $()$
- svc\_freeargs()
- svc\_getargs()
- svc\_sendreply()

## **xdr\_pmap()**

#### **Format**

```
#include <rpc.h>
#include <pmap_pro.h>
#include <pmap_cln.h>
bool_t
xdr_pmap(xdrs, regs)
XDR *xdrs;
struct pmap *regs;
```
## **Parameters**

#### **xdrs**

Indicates the pointer to an XDR stream.

**regs**

Indicates the pointer to the portmap parameters.

## **Usage**

The xdr\_pmap() call translates an RPC procedure identification, such as is used in calls to portmapper.

## **Return codes**

The value 1 indicates success; the value 0 indicates an error.

- clnt\_broadcast()
- clnt\_call()
- clnt\_freeres()
- pmap\_rmtcall()
- registerrpc()
- svc\_freeargs()
- svc\_getargs()

• svc\_sendreply()

# **xdr\_pmaplist()**

## **Format**

```
#include <rpc.h>
#include <pmap_pro.h>
#include <pmap_cln.h>
bool_t
xdr_pmaplist(xdrs, rp)
XDR *xdrs;
struct pmaplist **rp;
```
## **Parameters**

**xdrs**

Indicates the pointer to an XDR stream.

**rp** Indicates the pointer that points to a pointer to the portmap data array.

### **Usage**

The xdr\_pmaplist() call translates a variable number of RPC procedure identifications, such as portmapper creates.

## **Return codes**

The value 1 indicates success; the value 0 indicates an error.

### **Context**

- clnt\_broadcast()
- clnt\_call()
- clnt\_freeres()
- pmap\_rmtcall()
- registerrpc()
- svc\_freeargs()
- svc\_getargs()
- svc\_sendreply()

## **xdr\_pointer()**

### **Format**

#include <rpc.h> bool\_t xdr\_pointer(*xdrs, pp, size, proc*) XDR \**xdrs*; char \*\**pp*; u\_int *size*; xdrproc\_t *proc*;

## **Parameters**

#### **xdrs**

Indicates the pointer to an XDR stream.

**pp** Indicates the pointer that points to a pointer.

#### **size**

Specifies the size of the target.

#### **proc**

Indicates the XDR procedure that translates an individual element of the type addressed by the pointer.

#### **Usage**

The xdr\_pointer() call provides pointer-chasing within structures. This differs from the xdr\_reference() call in that it can serialize or deserialize trees correctly.

#### **Return codes**

The value 1 indicates success; the value 0 indicates an error.

### **Context**

- clnt\_broadcast()
- $\cdot$  clnt\_call()
- clnt\_freeres()
- pmap\_rmtcall()
- registerrpc()
- svc\_freeargs()
- svc\_getargs()
- svc\_sendreply()

## **xdr\_reference()**

### **Format**

#include <rpc.h> bool\_t xdr\_reference(*xdrs, pp, size, proc*) XDR \**xdrs*; char \*\**pp*; u\_int *size*; xdrproc\_t *proc*;

#### **Parameters**

#### **xdrs**

Indicates the pointer to an XDR stream.

**pp** Indicates the pointer that points to a pointer.

#### **size**

Specifies the size of the target.

#### **proc**

Specifies the XDR procedure that translates an individual element of the type addressed by the pointer.

#### **Usage**

The xdr\_reference() call provides pointer-chasing within structures.

## **Return codes**

The value 1 indicates success; the value 0 indicates an error.

## **Context**

- clnt\_broadcast()
- clnt\_call()
- clnt\_freeres()
- pmap\_rmtcall()
- registerrpc()
- svc\_freeargs()
- svc\_getargs()
- svc\_sendreply()

# **xdr\_rejected\_reply()**

## **Format**

```
#include <rpc.h>
bool_t
xdr_rejected_reply(xdrs, rr)
XDR *xdrs;
struct rejected_reply *rr;
```
## **Parameters**

#### **xdrs**

Indicates the pointer to an XDR stream.

**rr** Indicates the pointer to the rejected reply.

## **Usage**

The xdr\_rejected\_reply() call translates rejected RPC reply messages.

## **Return codes**

The value 1 indicates success; the value 0 indicates an error.

- clnt\_broadcast()
- clnt\_call()
- clnt\_freeres()
- pmap\_rmtcall()
- registerrpc()
- svc\_freeargs()
- svc\_getargs()
- svc\_sendreply()

## **xdr\_replymsg()**

## **Format**

#include <rpc.h> bool\_t xdr\_replymsg(*xdrs, rmsg*) XDR \**xdrs*; struct rpc\_msg \**rmsg*;

## **Parameters**

#### **xdrs**

Indicates the pointer to an XDR stream.

```
rmsg
```
Indicates the pointer to the reply message.

## **Usage**

The xdr\_replymsg() call translates RPC reply messages.

## **Return codes**

The value 1 indicates success; the value 0 indicates an error.

## **Context**

- clnt\_broadcast()
- $\cdot$  clnt\_call()
- clnt\_freeres()
- pmap\_rmtcall()
- registerrpc $()$
- svc\_freeargs()
- svc\_getargs()
- svc\_sendreply()

## **xdr\_setpos()**

## **Format**

```
#include <rpc.h>
     int
     xdr_setpos(xdrs, pos)
     XDR *xdrs;
     u_int pos;
```
## **Parameters**

## **xdrs**

Indicates the pointer to an XDR stream.

**pos**

Indicates the pointer to a set position routine.

## **Usage**

The xdr\_setpos() call is a macro that invokes the set position routine associated with the XDR stream xdrs. The parameter pos is a position value obtained from xdr\_getpos().

## **Return codes**

The value 1 indicates that the XDR stream can be repositioned; the value 0 indicates otherwise.

**Note:** It is difficult to reposition some types of XDR streams; therefore, this routine might fail with one type of stream and succeed with another.

#### **Context**

- clnt\_broadcast()
- clnt\_call()
- clnt\_freeres()
- pmap\_rmtcall()
- registerrpc $()$
- svc\_freeargs()
- svc\_getargs()
- svc\_sendreply()

## **xdr\_short()**

#### **Format**

```
#include <rpc.h>
bool_t
xdr_short(xdrs, sp)
XDR *xdrs;
short *sp;
```
### **Parameters**

## **xdrs**

- Indicates the pointer to an XDR stream.
- **sp** Indicates the pointer to the short integer.

#### **Usage**

The xdr\_short() call translates between C short integers and their external representations.

#### **Return codes**

The value 1 indicates success; the value 0 indicates an error.

- clnt\_broadcast()
- clnt\_call()
- clnt\_freeres()
- pmap\_rmtcall()
- registerrpc $()$
- svc\_freeargs()
- svc\_getargs()
- svc\_sendreply()

# **xdr\_string()**

## **Format**

```
#include <rpc.h>
bool_t
xdr_string(xdrs, sp, maxsize)
XDR *xdrs;
char **sp;
u_int maxsize;
```
## **Parameters**

#### **xdrs**

Indicates the pointer to an XDR stream.

**sp** Indicates the pointer that points to a pointer to the string.

#### **maxsize**

Indicates the maximum size of the string.

## **Usage**

The xdr\_string() call translates between C strings and their external representations.

## **Return codes**

The value 1 indicates success; the value 0 indicates an error.

## **Context**

- clnt\_broadcast()
- $\cdot$  clnt\_call()
- clnt\_freeres()
- pmap\_rmtcall()
- registerrpc $()$
- svc\_freeargs()
- svc\_getargs()
- svc\_sendreply()

## **xdr\_text\_char()**

## **Format**

```
#include <rpc.h>
    bool t
    xdr_text_char(xdrs, cp)
    XDR *xdrs;
    char *cp;
```
## **Parameters**

### **xdrs**

Specifies the pointer to an XDR stream.

**cp** Specifies the pointer to the C character.

## **Usage**

The xdr\_text\_char() call is a filter primitive that translates between C characters and their external representations.

#### **Notes:**

- 1. Encoded characters are not packed, and they occupy 4 bytes each.
- 2. xdr\_text\_char() converts ASCII to EBCDIC.

## **Return codes**

The value 1 indicates success; the value 0 indicates an error.

### **Context**

- clnt\_broadcast()
- $\cdot$  clnt\_call()
- clnt\_freeres()
- pmap\_rmtcall()
- registerrpc()
- svc\_freeargs()
- svc\_getargs()
- svc\_sendreply()
- $xdr_bytes()$
- xdr\_opaque()
- xdr\_string()

## **xdr\_u\_char()**

## **Format**

```
#include <rpc.h>
     bool_t
     xdr_u_char(xdrs, ucp)
    XDR *xdrs;
     unsigned char *ucp;
```
## **Parameters**

#### **xdrs**

Indicates the pointer to an XDR stream.

#### **ucp**

Indicates the pointer to an unsigned C character.

## **Usage**

The xdr\_u\_char() call is a filter primitive that translates between unsigned C characters and their external representations.

## **Return codes**

The value 1 indicates success; the value 0 indicates an error.

## **Context**

- clnt\_broadcast()
- clnt\_call()
- clnt\_freeres()
- pmap\_rmtcall()
- registerrpc $()$
- svc\_freeargs()
- svc\_getargs()
- svc\_sendreply()

## **xdr\_u\_int()**

## **Format**

#include <rpc.h> bool\_t xdr\_u\_int(*xdrs, up*) XDR \**xdrs*; u\_int \**up*;

## **Parameters**

#### **xdrs**

Indicates the pointer to an XDR stream.

**up** Indicates the pointer to the unsigned integer.

## **Usage**

The xdr\_u\_int() call translates between C unsigned integers and their external representations.

### **Return codes**

The value 1 indicates success; the value 0 indicates an error.

## **Context**

- clnt\_broadcast()
- clnt\_call()
- clnt\_freeres()
- pmap\_rmtcall()
- registerrpc()
- svc\_freeargs()
- svc\_getargs()
- svc\_sendreply()

# **xdr\_u\_long()**

## **Format**

#include <rpc.h> bool\_t xdr\_u\_long(*xdrs, ulp*) XDR \**xdrs*; u\_long \**ulp*;

## **Parameters**

#### **xdrs**

Indicates the pointer to an XDR stream.

**ulp**

Indicates the pointer to the unsigned long integer.

## **Usage**

The xdr\_u\_long() call translates between C unsigned long integers and their external representations.

## **Return codes**

The value 1 indicates success; the value 0 indicates an error.

## **Context**

- clnt\_broadcast()
- clnt\_call()
- clnt\_freeres()
- pmap\_rmtcall()
- $\cdot$  registerrpc()
- svc\_freeargs()
- svc\_getargs()
- svc\_sendreply()

# **xdr\_u\_short()**

## **Format**

#include <rpc.h> bool\_t xdr\_u\_short(*xdrs, usp*) XDR \**xdrs*; u\_short \**usp*;

## **Parameters**

#### **xdrs**

Indicates the pointer to an XDR stream.

#### **usp**

Indicates the pointer to the unsigned short integer.

## **Usage**

The xdr\_u\_short() call translates between C unsigned short integers and their external representations.

## **Return codes**

The value 1 indicates success; the value 0 indicates an error.

- clnt\_broadcast()
- clnt\_call()
- clnt\_freeres()
- pmap\_rmtcall()
- registerrpc $()$
- svc\_freeargs()
- svc\_getargs()
- svc\_sendreply()

## **xdr\_union()**

## **Format**

```
#include <rpc.h>
bool_t
xdr_union(xdrs, dscmp, unp, choices, dfault)
XDR *xdrs;
enum_t *dscmp;
char *unp;
struct xdr_discrim *choices;
xdrproc_t dfault;
```
## **Parameters**

#### **xdrs**

Indicates the pointer to an XDR stream.

#### **dscmp**

Indicates the pointer to the union discriminant. enum\_t can be any enumeration type.

#### **unp**

Indicates the pointer to the union.

#### **choices**

Indicates the pointer to an array detailing the XDR procedure to use on each arm of the union.

#### **dfault**

Indicates the default XDR procedure to use.

#### **Usage**

The xdr\_union() call translates between a discriminated C union and its external representation.

## **Return codes**

The value 1 indicates success; the value 0 indicates an error.

#### **Examples**

The following is an example of this call: #include <rpc.h> enum colors (black, brown, red); bool\_t xdr\_union(*xdrs, dscmp, unp, choices, dfault*) XDR \**xdrs*; enum colors \**dscmp*; char \**unp*; struct xdr\_discrim \**choices*; xdrproc\_t *dfault*;

## **Context**

- clnt\_broadcast()
- clnt\_call()
- clnt\_freeres()
- pmap\_rmtcall()
- registerrpc $()$
- svc\_freeargs()
- svc\_getargs()
- svc\_sendreply()

# **xdr\_vector()**

## **Format**

```
#include <rpc.h>
bool_t
xdr_vector(xdrs, basep, nelem, elemsize, xdr_elem)
XDR *xdrs;
char *basep;
u_int nelem;
u_int elemsize;
xdrproc_t xdr_elem;
```
## **Parameters**

#### **xdrs**

Indicates the pointer to an XDR stream.

#### **basep**

Indicates the base of the array.

#### **nelem**

Indicates the element count of the array.

#### **elemsize**

Specifies the size of each of array elements, found using sizeof().

**xdr\_elem**

Specifies the XDR routine that translates an individual array element.

#### **Usage**

The xdr\_vector() call translates between a fixed-length array and its external representation. Unlike variable-length arrays, the storage of fixed-length arrays is static and cannot be freed.

## **Return codes**

The value 1 indicates success; the value 0 indicates an error.

- clnt\_broadcast()
- clnt\_call()
- clnt\_freeres()
- pmap\_rmtcall()
- registerrpc()
- svc\_freeargs()
- svc\_getargs()
- svc\_sendreply()

# **xdr\_void()**

## **Format**

#include <rpc.h> bool\_t xdr\_void()

### **Parameters**

None.

## **Usage**

The xdr\_void call always returns 1. It may be passed to RPC routines that require a function parameter, where no action is required. This call can be placed in the inproc or outproc parameter of the clnt\_call function when you do not need to move data.

### **Return codes**

Always a value of 1.

## **Context**

- clnt\_broadcast()
- clnt\_call()
- clnt\_freeres()
- pmap\_rmtcall()
- registerrpc()
- svc\_freeargs()
- svc\_getargs()
- svc\_sendreply()

## **xdr\_wrapstring()**

## **Format**

```
#include <rpc.h>
bool_t
xdr_wrapstring(xdrs, sp)
XDR *xdrs;
char **sp;
```
## **Parameters**

#### **xdrs**

Indicates the pointer to an XDR stream.

**sp** Indicates the pointer that points to a pointer to the string.

#### **Usage**

The xdr\_wrapstring() call is the same as calling xdr\_string() with a maximum size of MAXUNSIGNED. It is useful, because many RPC procedures implicitly invoke

two-parameter XDR routines, and xdr\_string() is a three-parameter routine.

## **Return codes**

The value 1 indicates success; the value 0 indicates an error.

#### **Context**

- clnt\_broadcast()
- clnt\_call()
- clnt\_freeres()
- pmap\_rmtcall()
- registerrpc $()$
- svc\_freeargs()
- svc\_getargs()
- svc\_sendreply()

## **xdrmem\_create()**

## **Format**

```
#include <rpc.h>
void
xdrmem_create(xdrs, addr, size, op)
XDR *xdrs;
char *addr;
u_int size;
enum xdr_op op;
```
## **Parameters**

#### **xdrs**

Indicates the pointer to an XDR stream.

#### **addr**

Indicates the pointer to the memory location.

#### **size**

Specifies the maximum size of addr.

**op** Determines the direction of the XDR stream (XDR\_ENCODE, XDR\_DECODE, or XDR\_FREE).

#### **Usage**

The xdrmem\_create() call creates an XDR stream in memory. It initializes the XDR stream pointed to by xdrs. Data is written to, or read from, addr.

## **xdrrec\_create()**

### **Format**

#include <rpc.h>

```
void
xdrrec_create(xdrs, sendsize, recvsize, handle, readit, writeit)
XDR *xdrs;
u_int sendsize;
```

```
u_int recvsize;
char *handle;
int (*readit) ();
int (*writeit) ();
```
## **Parameters**

#### **xdrs**

Indicates the pointer to an XDR stream.

#### **sendsize**

Specifies the size of the send buffer. Specify 0 to choose the default.

#### **recvsize**

Specifies the size of the receive buffer. Specify 0 to choose the default.

#### **handle**

Specifies the first parameter passed to readit() and writeit().

#### **readit()**

Called when a stream input buffer is empty.

#### **writeit()**

Called when a stream output buffer is full.

#### **Usage**

The xdrrec\_create() call creates a record-oriented stream and initializes the XDR stream pointed to by xdrs.

#### **Notes:**

- 1. The caller must set the x\_op field.
- 2. This XDR procedure implements an intermediate record string.
- 3. Additional bytes in the XDR stream provide record boundary information.

## **xdrrec\_endofrecord()**

#### **Format**

```
#include <rpc.h>
bool_t
xdrrec_endofrecord(xdrs, sendnow)
XDR *xdrs;
int sendnow;
```
## **Parameters**

#### **xdrs**

Indicates the pointer to an XDR stream.

**sendnow**

Specify nonzero to write out data in the output buffer.

#### **Usage**

The xdrrec\_endofrecord() call can be invoked only on streams created by xdrrec\_create(). Data in the output buffer is marked as a complete record.

### **Return codes**

The value 1 indicates success; the value 0 indicates an error.

## **xdrrec\_eof()**

## **Format**

#include <rpc.h> bool\_t xdrrec\_eof(*xdrs*) XDR \**xdrs*;

## **Parameters**

**xdrs**

Indicates the pointer to an XDR stream.

#### **Usage**

The xdrrec\_eof() call can be invoked only on streams created by xdrrec\_create().

## **Return codes**

The value 1 indicates the current record has been consumed; the value 0 indicates continued input on the stream.

## **xdrrec\_skiprecord()**

### **Format**

```
#include <rpc.h>
bool_t
xdrrec_skiprecord(xdrs)
XDR *xdrs;
```
## **Parameters**

**xdrs**

Indicates the pointer to an XDR stream.

#### **Usage**

The xdrrec\_skiprecord() call can be invoked only on streams created by xdrrec\_create(). The XDR implementation is instructed to discard the remaining data in the input buffer.

#### **Return codes**

The value 1 indicates success; the value 0 indicates an error.

## **xdrstdio\_create()**

#### **Format**

```
#include <rpc.h>
#include <stdio.h>
void
xdrstdio_create(xdrs, file, op)
XDR *xdrs;
FILE *file;
enum xdr_op op;
```
## **Parameters**

#### **xdrs**

Indicates the pointer to an XDR stream.

#### **file**

Specifies the data set name for the input/output (I/O) stream.

**op** Determines the direction of the XDR stream (either XDR\_ENCODE, XDR\_DECODE, or XDR\_FREE).

#### **Usage**

The xdrstdio\_create() call creates an XDR stream connected to a file through standard I/O mechanisms. It initializes the XDR stream pointed to by xdrs. Data is written to, or read from, file.

## **xprt\_register()**

### **Format**

#include <rpc.h> void xprt\_register(*xprt*) SVCXPRT \**xprt*;

## **Parameters**

#### **xprt**

Indicates the pointer to the service transport handle.

#### **Usage**

The xprt\_register() call registers service transport handles with the RPC service package. This routine also modifies the global variables svc\_fds and svc\_fdset.

### **Context**

svc\_fds

## **xprt\_unregister()**

### **Format**

```
#include <rpc.h>
void
xprt_unregister(xprt)
SVCXPRT *xprt;
```
### **Parameters**

**xprt**

Indicates the pointer to the service transport handle.

#### **Usage**

The xprt\_unregister() call unregisters an RPC service transport handle. A transport handle should be unregistered with the RPC service package before it is destroyed. This routine also modifies the global variables svc\_fds and svc\_fdset.

## **Sample RPC programs**

z/OS Communications Server provides sample RPC programs. The C source code can be found in the SEZAINST data set.

The following are sample C source modules:

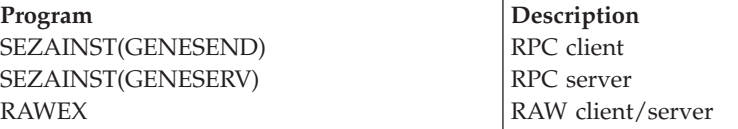

## **Running RPC sample programs**

This topic provides information needed to run the GENESERV, GENESEND, and RAWEX modules.

#### **Starting the GENESERV server**

To start the GENESERV server, run GENESERV on the other MVS address space (server).

**Note:** Portmapper must be running before you can run GENESERV.

## **Running GENESEND client**

To start the GENESEND client, run GENESEND MVSX 4445 (MVSX is the name of the host machine where the GENESERV server is running, and 4445 is the integer to send and return).

The following output is displayed:

Value sent: 4445 Value received: 4445

## **Running the RAWEX module**

To start RAWEX, run RAWEX 6667, (6667 is an integer chosen by you).

The following output is displayed:

Argument: 6667 Received: 6667 Sent: 6667 Result: 6667

## **RPC client**

The following is an example of an RPC client program.

**Note:** The characters shown in this example might vary due to differences in character sets. This code is included as an example only.

```
/* GENESEND.C */
/* Send an integer to the remote host and receive the integer back */
/* PORTMAPPER AND REMOTE SERVER MUST BE RUNNING */
/*** IBMCOPYR ********************************************************/
/\star */
\begin{array}{ccc} \n\frac{1}{4} & \times & \times & \times \\
\frac{1}{4} & \times & \times & \times & \times \\
\frac{1}{4} & \times & \times & \times & \times\n\end{array}/\star */
/\star */
/* Copyright: Licensed Materials - Property of IBM */
/\star */
/* The "Restricted Materials of IBM"
```

```
|
```
|

|

```
/\star */
/*<br>
/*<br>
/* Copyright IBM Corp. 1977, 2013<br>
/* Copyright IBM Corp. 1977, 2013<br>
/* US Government Users Restricted Rights -<br>
/* Use, duplication or disclosure restricted by<br>
/* GSA ADP Schedule Contract with IBM Corp.<br>
/* Sta
/\star */
               Copyright IBM Corp. 1977, 2013
/\star */
               US Government Users Restricted Rights -
               Use, duplication or disclosure restricted by
\frac{1}{k} GSA ADP Schedule Contract with IBM Corp.
/\star */
\frac{7}{4} Status: CSV2R6<br>\frac{7}{4}/\star */
/* SMP/E Distribution Name: EZAEC00E \begin{array}{ccc} \star/ \\ \star/ \end{array} */
/\star */
/\star */
/*** IBMCOPYR ********************************************************/
static char ibmcopyr[] =
  "GENESEND - Licensed Materials - Property of IBM. "
  "This module is \"Restricted Materials of IBM\" "
  "5647-A01 Copyright IBM Corp. 2013. "
  "See IBM Copyright Instructions.";
#define MVS
#include <stdio.h>
#include <rpc.h>
#include <socket.h>
#define intrcvprog ((u_long)150000)
#define version ((u_long)1)
#define intrcvproc ((u_long)1)
main(argc, argv)
  int argc;
  char *argv[];
{
  int innumber;
  int outnumber;
  int error;
  if (argc != 3) {
    fprintf(stderr,"usage: %s hostname integer\n", argv[0]);
     exit (-1);
  \} /* endif */
  innumber = atoi(argv[2]);
  /*
   * Send the integer to the server. The server should
   * return the same integer.
   */
  error = callrpc(argv[1],intrcvprog,version,intrcvproc,xdr_int,
                 (char *)&innumber,xdr_int,(char *)&outnumber);
  if (error != 0) {
     fprintf(stderr,"error: callrpc failed: %d \n",error);
     fprintf(stderr,"intrcprog: %d version: %d intrcvproc: %d",
                   intrcvprog, version,intrcvproc);
     exit(1);
  } /* endif */
  printf("value sent: %d value received: %d\n", innumber, outnumber);
  ext{0};}
```
*Figure 4. RPC client program sample*

## **RPC server**

The following is an example of an RPC server program.

```
/* GENERIC SERVER */
/* RECEIVE AN INTEGER OR FLOAT AND RETURN THEM RESPECTIVELY */
/* PORTMAPPER MUST BE RUNNING */
/*** IBMCOPYR ********************************************************/
/\star */
/* Component Name: GENESERV.C * */
/\star */
 /\star */
/* Copyright: Licensed Materials - Property of IBM */
 /\star */
/* "Restricted Materials of IBM" */
 \frac{1}{\sqrt{2}} \frac{1}{\sqrt{2}} 
/* 5694-A01 */
```

```
\frac{1}{\sqrt{2}} */
 /* Copyright IBM Corp. 1977, 2013 */
 \frac{1}{\sqrt{2}} */
 /* US Government Users Restricted Rights - */
              Use, duplication or disclosure restricted by
/* GSA ADP Schedule Contract with IBM Corp. */
 /\star */
\frac{1}{4} Status: CSV1R8
 /\star */
/* SMP/E Distribution Name: EZAEC00F */
/\star */
/\star */
/*** IBMCOPYR ********************************************************/
static char ibmcopyr[] =
  "GENESERV - Licensed Materials - Property of IBM. "
  "This module is \"Restricted Materials of IBM\" "
  "5647-A01 Copyright IBM Corp. 2013. "
  "See IBM Copyright Instructions.";
#ifndef MVS
#define MVS
#endif
#include <rpc.h>
#include <stdio.h>
#define intrcvprog ((u_long)150000)
#define fltrcvprog ((u_long)150102)
#define intvers ((u_long)1)
#define intrcvproc ((u_long)1)
#define fltrcvproc ((u_long)1)
#define fltvers ((u_long)1)
main()
{
  int *intrcv();
  float *floatrcv();
 /*REGISTER PROG, VERS AND PROC WITH THE PORTMAPPER*/
    /*FIRST PROGRAM*/
  registerrpc(intrcvprog,intvers,intrcvproc,intrcv,xdr_int,xdr_int);
  printf("Intrcv Registration with Port Mapper completed\n");
    /*OR MULTIPLE PROGRAMS*/
  registerrpc(fltrcvprog,fltvers,fltrcvproc,
            floatrcv, xdr float, xdr float);
  printf("Floatrcv Registration with Port Mapper completed\n");
  /*
   * svc run will handle all requests for programs registered.
  */
  svc run();
  printf("Error:svc_run_returned!\n");
  exit(1);}
/*
* Procedure called by the server to receive and return an integer.
*/
int *
intrcv(in)
  int *in;
{
  int *out;
  printf("integer received: %d\n",*in);
  out = in:printf("integer being returned: %d\n",*out);
  return (out);
}
/*
* Procedure called by the server to receive and return a float.
*/
float *
floatrcv(in)
  float *in;
```
|

|

|

```
{
  float *out;
  printf("float received: %e\n",*in);
  out=in;
  printf("float being returned: %e\n",*out);
  return(out);
}
```
*Figure 5. RPC server program sample*

## **RPC raw data stream**

The following is an example of an RPC raw data stream program.

```
/*RAWEX */
/* AN EXAMPLE OF THE RAW CLIENT/SERVER USAGE */
/* PORTMAPPER MUST BE RUNNING */
static char ibmcopyr[] =
 "RAWEX - Licensed Materials - Property of IBM. "
 "This module is \"Restricted Materials of IBM\" "
 "5647-A01 (C) Copyright IBM Corp. 1994. "
 "See IBM Copyright Instructions.";
/*** IBMCOPYR ********************************************************/
/\star */
/* Component Name: RAWEX.C (alias EZAEC01H) */
/\star */
/* Copyright: Licensed Materials - Property of IBM */
/\star */
/* "Restricted Materials of IBM" */
/\star */
/* 5647-A01 *//\star */
/* (C) Copyright IBM Corp. 1977, 1998 *//\star */
/* US Government Users Restricted Rights - */
/* Use, duplication or disclosure restricted by */
/* GSA ADP Schedule Contract with IBM Corp. */
/\star */
/* Status: CSV2R6 *//\star */
/\star */
/* SMP/E Distribution Name: EZAEC01H */
/\star */
/\star */
/*** IBMCOPYR ********************************************************/
/*
* This program does not access an external interface. It provides
* a test of the raw RPC interface allowing a client and server
* program to be in the same process.
*
*/
#ifndef MVS
#define MVS
#endif
#include <rpc.h>
#include <stdio.h>
#define rawprog ((u long)150104)
#define rawvers ((u\overline{\ })long)1)
#define rawproc ((u_long)1)
extern enum clnt_stat clntraw_call();
```

```
extern void raw2();
main(argc,argv)
int argc;
char *argv[];
{
  SVCXPRT *transp;
   struct hostent *hp;
   struct timeval pertry_timeout, total_timeout;
   struct sockaddr_in server_addr;
   int bout,in;
   register CLIENT *clnt;
   enum clnt stat cs;
   int addrlen;
   /*
   * The only argument passed to the program is an integer to
    * be transferred from the client to the server and back.
    */
   if(argc!=2) {
     printf("usage: %s integer\n", argv[0]);
     exit(-1);}
   in = atoi(argv[1]);
   /*
    * Create the raw transport handle for the server.
   */
   transp = svcraw create();
   if (transp == NULL) {
      fprintf(stderr, "can't create an RPC server transport\n");
      exit(-1);}
   /* In case the program is already registered, deregister it */pmap_unset(rawprog, rawvers);
   /* Register the server program with PORTMAPPER */
   if (!svc register(transp,rawprog,rawvers,raw2, 0)) {
      fprintf(stderr, "can't register service\n");
      exit(-1);}
   /*
   * The following registers the transport handle with internal
    * data structures.
    */
   xprt_register(transp);
   /*
   * Create the client transport handle.
    */
   if ((\text{clnt} = \text{clntraw create}(\text{rawprog}, \text{rawvers})) == \text{NULL}) {
      clnt_pcreateerror("clntudp_create");
      exit(-1);}
   total_timeout.tv_sec = 60;
   total timeout.tv usec = 0;
   printf("Argument: %d\n",in);
   /*
    * Make the call from the client to the server.
    */
   cs=clnt_call(clnt,rawproc,xdr_int,
                (char *)&in,xdr_int,(char *)&bout,total_timeout);
   printf("Result: %d",bout);
   if(cs!=0) {
```

```
clnt perror(clnt,"Client call failed");
      exit(1);}
   exit(0);
}
/*
 * Service procedure called by the server when it receives the client
 * request.
*/
void raw2(rqstp,transp)
  struct svc req *rqstp;
  SVCXPRT *transp;
{
   int in,out;
   if (rqstp->rq_proc=rawproc) {
       /*
        * Unpack the integer passed by the client.
        */
       svc_getargs(transp,xdr_int,&in);
       print(f("Received: %d\sqrt{n}", in);/\star* Send the integer back to the client.
        */
       out=in;
       printf("Sent: %d\n",out);
       if (!svc_sendreply(transp, xdr_int,&out)) {
           printf("Can't reply to RPC call.\n");
           exit(1);}
  }
}
```
*Figure 6. RPC raw data stream program sample*

## **RPCGEN sample programs**

This topic provides information about sample RPCGEN programs. The C source code can be found in the SEZAINST data set.

The following are sample C source files:

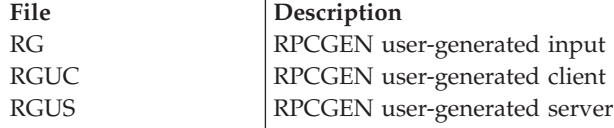

## **Generating your own sequential data sets**

This topic describes the steps of generating your own sequential data sets.

## **Procedure**

The following steps describe how to generate your own sequential data sets:

- 1. Run RPCGEN RG from the TSO command line.
	- The following sequential data sets are generated in your user space:
		- *user\_id.RG.H*
		- v *user\_id*.RGC.C
- *user\_id.RGS.C*
- *user\_id.RGX.C*
- 2. Verify that the sample C source code modules RGUC and RGUS contain the #include statements found in *user\_id*.RGX.C.
- 3. Verify that *user\_id*.RG.H is referenced by the compilation procedure.

## **Building client and server executable modules**

This topic describes the steps of building client and server executable modules.

## **Procedure**

Complete the following steps to build client and server executable modules:

- 1. Compile the RGUS C source program.
- 2. Compile the RGUC C source program.
- 3. Compile the RGS.C C source program generated by RPCGEN.
- 4. Compile the RGC.C C source program generated by RPCGEN.
- 5. Link-edit the sample source modules RGS and RGUS.
- 6. Link-edit the sample source modules RGUC and RGC.

## **Running RPCGEN sample programs**

This topic provides information needed to run the sample programs in RPCGEN.

## **Procedure**

- 1. Execute RGS on the other MVS address space (server). No message is displayed.
- 2. Execute RGUC MVSX 6504 (MVSX is the host machine where the RGS server is running, and 6504 is the integer chosen by you).

After executing the RGUC client, the following message is displayed: Output on the server session: 6504

# **Chapter 9. Remote procedure calls in the z/OS UNIX System Services environment**

The z/OS UNIX files used by z/OS UNIX System Services RPC and their location in the z/OS UNIX file system are as follows:

- v /usr/include/rpc: All header files are contained here.
- v /usr/lib/librpclib.a: RPC archive files.
- orpcgen: ONC RPC protocol compiler.
- orpcinfo: Utility program for looking at portmaps of networked machines.
- oportmap: Network service program that maps ONC RPC program and version numbers to transport-specific port numbers.

## **Deviations from Sun RPC 4.0**

z/OS UNIX System Services RPC deviates from Sun RPC 4.0 in the following ways:

- The source was modified to fit into 72 columns.
- xdr enum()

In z/OS UNIX System Services rpc xdr\_enum() is a macro. This is a change identical to the changes in TCP/IP Version 2 for MVS and VM, and Version 3.1 for MVS. It is necessary because enumerations in  $C/370$  may have a length of 1, 2, or 4 bytes. The enum t is not defined and xdr enum() is replaced first by a call to \_xdr\_enum() that returns the entry to the appropriate XDR routine (xdr\_char(), xdr\_short(), or xdr\_long()), which is then followed by a call to that routine. The xdr\_union() is also modified into a macro, which separates the call for the discriminant from the remainder. The discriminant is processed as an enumeration, and then passed as a value to \_xdr\_union() to process the remaining union.

• xdr string()

As with previous 370 versions of TCP/IP, xdr\_string() translates from EBCDIC to ASCII or reverse. With z/OS UNIX System Services the iconv() call is used, and data is translated directly into or out of the XDR buffers if sufficient buffers are available as indicated by an xdr\_inline() call. With previous versions (or with z/OS UNIX System Services if the entire string will not fit into the buffer) it is necessary to allocate an additional buffer. While encoding, if the length of the data changes in the translation, xdr\_setpos() is used to adjust the XDR buffer to reflect the actual amount of translated data. realloc() is used while decoding or for the temporary buffer, which may be necessary while encoding.

The default translation is between ISO8859-1 and IBM-1047. This can be modified by iconv\_open() calls during initialization, by specifying the external iconv\_t variables xdr\_hton\_cd and xdr\_ntoh\_cd.

v **xdr\_float(), xdr\_double()**

The format for S/370 floating point data differs from the IEEE format specified for XDR. The xdr\_float() and xdr\_double() routines are modified to make the necessary conversions. For z/OS UNIX System Services, these routines utilize the  $C/370$  library routines frexp() and  $ldexp($ ) to extract and restore the exponent from the floating point number, rather than private subroutines.

## **Using z/OS UNIX System Services RPC**

**Requirement:** The \_ALL\_SOURCE feature test macro is required to compile applications that use z/OS UNIX System Services RPC function. The source code can use #define \_ALL\_SOURCE or the \_ALL\_SOURCE macro can be passed as a compiler option.

For RPC, a Sun ONC sample program is provided in /usr/lpp/tcpip/rpc/samples. To run the sample, you can run the Makefile facility in the rpc samples directory. Running *make* produces three executable files.

• printmsg

The **printmsg text** command prints the message (text) on the local console. It can be displayed by viewing the system log.

• msg\_svc

msg\_svc is an RPC server that enables the user at a remote station to put a message on the console of the server. The **msg\_svc &** command starts this server.

• rprintmsg

The **rprintmsg rhost text** command prints a message (text) on the console of host *rhost*.

**Note:** The \_C89\_LIBDIRS environmental variable must be set (for example, export\_C89\_LIBDIRS=/usr/lpp/tcpip/lib) before the make is executed.

A sample makefile is provided: /usr/lpp/tcpip/rpc/samples/Makefile. To run *make*, use make -f /usr/lpp/tcpip/rpc/samples/Makefile from a writable directory.

New cache call function for RPC

svcudp\_enablecache(transp, size) SVCXPRT \*transp; u\_long size;

where:

- *svcudp\_enablecache* enables the caching of replies to remote calls using UDP. When a request due to a retry is received, and there is a reply to an earlier attempt in the cache, the cached reply is immediately returned to the client without calling the remote procedure.
- *transp* is the UDP service transport for which caching is to be enabled.
- *size* is the number of entries to be provided in the cache.

When issuing RPCGEN for a specification file that contains a *%#*, the following compiler error message may be displayed: ERROR EDC0401 abc.x:n The character is not valid, where *abc.x* is the name of the file and *n* is the line number containing a *%#*. This combination of characters is not accepted by the compiler.

# **Support for 64-bit integers**

Four XDR functions support 64-bit integers in the z/OS UNIX System Services RPC API.

The function xdr\_hyper() is equivalent to xdr\_longlong\_t(). The function xdr\_u\_hyper() is equivalent to xdr\_u\_longlong\_t.

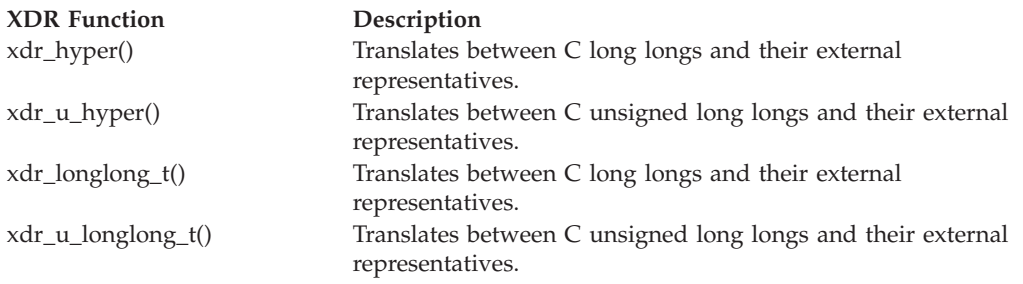

## **UDP transport protocol CLIENT handles**

The function of clntudp\_bufcreate() is similar to clnttcp\_create() but creates UDP transport protocol CLIENT handles. The wait time for retries and timeouts is specified for the UDP transport. The total time allowed for RPC completion can be specified by clnt\_call(). Buffer sizes may be specified or defaulted. The same potential for version number mismatch exists. Success returns the CLIENT handle, failure NULL.

CLIENT \*

```
clntudp_bufcreate(addr, prognum, versnum, wait, sockp,sendsz,recvsz)
   struct sockaddr_in *addr;
   u_long prognum, versnum;
   struct temeval wait;
   int *sockp;
   u_int sendsz;
   u_int recvsz;
```
## **RPC restrictions**

RPC does not support the Binary Floating Point Facility. If you install the BFP processor, you must compile your RPC applications to preclude use of the BFP hardware. You can do this by specifying compiler option ARCH(0), (the default setting).
# **Chapter 10. Network Computing System**

The Network Computing System (NCS) is a set of tools for heterogeneous distributed computing. These tools conform to the Network Computing Architecture. This topic introduces the Network Computing Architecture and NCS.

To use the NCS system calls, you must know C language programming. For more information about NCS, see *NCS for IBM AIX/ESA® Planning and Administration Guide* and *NCS for IBM AIX/ESA Programming Reference*.

# **NCS and the Network Computing Architecture**

NCS is an implementation of the Network Computing Architecture, an architecture for distributing software applications across heterogeneous collections of computers, networks, and programming environments. Programs based on NCS can take advantage of computing resources throughout a network or internet, with different parts of each program executing on the computers best suited for the tasks.

The Network Computing Architecture supports distributed programs of many kinds. For example, one program might perform graphical input and output on a workstation while it does intense computation on a supercomputer. Another program might perform many independent calculations on a large set of data; it might distribute these calculations among any number of available processors on the network or internet.

## **NCS components**

The components of NCS are written in portable C wherever possible. They are available in source code and in several binary formats. Currently, the NCS components are:

- v Remote procedure call (RPC) runtime library
- Location Broker
- Network Interface Definition Language (NIDL) compiler

The RPC runtime library and the Location Broker provide runtime support for network computing. These two components, along with various utilities and files, make up the Network Computing Kernel (NCK), which contains all the software you need to run a distributed application.

The Network Interface Definition Language (NIDL) compiler is a tool for developing distributed applications.

# **Remote procedure call runtime library**

The RPC runtime library is the backbone of the Network Computing System. It provides the calls that enable local programs to execute procedures on remote hosts. These calls transfer requests and responses between clients (the programs calling the procedures) and servers (the programs executing the procedures).

When you write NCS applications, you usually do not use many RPC runtime library calls directly. Instead, you write interface definitions in NIDL and use the NIDL compiler to generate most of the required calls to the runtime library.

# **Location broker**

A broker is a server that provides information about resources. The location broker enables clients to locate specific objects (for example, databases) or specific interfaces (for example, data retrieval interfaces). Location broker software includes the global location broker (GLB), the local location broker (LLB), a client agent through which programs use GLB and LLB services, and administrative tools.

The GLB stores in a database the locations of objects and interfaces throughout a network or internet; clients can use the GLB to access an object or interface without knowing its location beforehand. The LLB stores in a local database similar information about resources on the local host; it also implements a forwarding facility that provides access by means of a single address to all of the objects and interfaces at the host.

# **Network interface definition language compiler**

The NIDL compiler takes as input an interface definition written in NIDL. From this definition, the compiler generates source code in portable C for client and server stub modules. An interface definition specifies the interface between a user of a service and the provider of the service; it defines how a client *sees* a remote service and how a server *sees* requests for its service.

The stubs produced by the NIDL compiler contain nearly all of the *remoteness* in a distributed application. They perform data conversions, assemble and disassemble packets, and interact with the RPC run-time library. It's much easier to write an interface definition in NIDL than it would be to write the stub code that the NIDL compiler generates from your definition.

# **MVS implementation of NCS**

The following list indicates the NCS components that are available in MVS or z/OS UNIX.

- Network Interface Definition Language (NIDL) compiler 1.0
- Network Computing Kernel (NCK) 1.1

The IBM MVS implementation of NCS differs from the Apollo Computer, Inc. implementation of NCS. The following list summarizes the differences between the two implementations:

- The IBM MVS implementation of NCS contains support for the Non-Replicated Global Location Broker daemon (nrglbd). It does not contain support for the Global Location Broker daemon (glbd), which can be replicated on multiple hosts in the network.
- The IBM MVS implementation of NCS does not contain support for the Data Replication Manager Administrative Tool (drm\_admin). This tool works only with the replicated version of the Global Location Broker, which is not supported in MVS NCS.
- The IBM MVS implementation of NCS does not support multitasking. It does not support forking or creating a task either. It does not support Apollo's Concurrent Programming Support (CPS).
- The IBM MVS implementation of NCS supports AF\_INET only.
- v In NCS, the receiving machine (client or server) translates EBCDIC characters to ASCII and ASCII characters to EBCDIC. The IBM MVS implementation of NCS translates correctly, but the Apollo NCS Version 1.0 code has the following problems:
	- The EBCDIC Null character 0x00 is incorrectly translated to the ASCII character 0x02. It should be translated to the ASCII character 0x00.
	- The EBCDIC Delete character 0x07 is incorrectly translated to the ASCII character 0x10.
	- The EBCDIC Line Feed character 0x25 is incorrectly translated to the ASCII character 0x3f.

These are the three significant errors in the EBCDIC to ASCII translation table that is part of NCS Version 1.0. EBCDIC to ASCII translation works correctly only if you do not use the previous characters or if the EBCDIC to ASCII translation table has already been fixed in the NCS program on the receiving side.

- NCS Version 1.0 does not correctly translate between IBM floating point and IEEE floating point. This includes both the translation from IEEE to IBM floating point and IBM to IEEE floating point. As with EBCDIC to ASCII translations, the receiver of the data performs the floating point conversion. Servers and clients can both act as receivers of data. Therefore, NCS programs on both sides need to contain correct support of IBM floating point if you pass floating point data to or from a system that uses IBM floating point.
- Apollo NCS Version 1.0 supports two enum data types: the short enum, which NCS assumes occupies 2 bytes in storage; and the regular enum, which occupies 4 bytes. The IBM C/370 compiler dynamically determines the size required for an enum variable as 1 byte, 2 bytes, or 4 bytes.

The NCS short enum data type works correctly on MVS, but the NCS regular enum data type does not. If for some reason you cannot use the short enum data type on MVS and must use the regular enum data type, then you must force the C/370 compiler to allocate 4 bytes for all enum variables.

If your Interface Definition Language (IDL) contains enum typedefs as input to the NIDL compiler, for example

typedef enum {low, medium, high} word; typedef enum {red, green, blue} colors;

then you must modify the header data set that gets generated by the NIDL compiler. If the header data set is to be used on MVS with the C/370 compiler, you must force the compiler to use fullword enumeration types:

/\* you should add the following define to the header data set  $*/$ #define INT\_MAX (0x7fffffff)

```
/* you need to modify the declares for the enum data type to */* force the compiler to use 4 bytes (word) for regular enum. */enum word {low, medium, high, word expand to fullword = INT MAX};
enum colors {red, green, blue, colors expand to fullword = INT MAX};
```
If you do not force the compiler to use fullword enumeration types, the compiler assigns either 1 byte or 2 bytes to your enum variables and the enum variables are not transmitted correctly using NCS.

**Note:** MVS NCS does not support C language pragma statements.

## **NCS system IDL data sets**

The NCS System Interface Definition Language (IDL) data sets consist of several interface definition data sets that are distributed with NCS. These data sets define types and constants, or local or remote interfaces. Some of these data sets can be imported by your own IDL data set. The import declaration is an NIDL statement similar to the C #include directive, which causes other IDL data sets to be included by the NIDL compiler. You do not need to run NIDL against the data sets to be imported.

- base.idl
- conv.idl
- glb.idl
- lb.idl
- $\cdot$  llb.idl
- nbase.idl
- rpc.idl
- rrpc.idl
- socket.idl
- uuid.idl

For more information on IDL files, see *NCS for IBM AIX/ESA Planning and Administration Guide*.

# **NCS C header data sets and the Pascal include data set**

The following is a list of the C header data sets that you might need to include in your C source programs to use NCS. These data sets can also be included by the NIDL-generated stub code. These data sets are located in SEZACMAC and must be copied to your user ID.

The following is a list of the headers used by NCS:

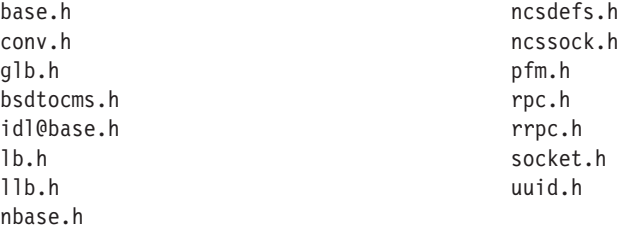

IDL@BASE.COPY is the name of the Pascal include data set. This data set should be included in your client or server source code if it is written in Pascal.

# **NCS RPC run-time library**

On MVS, all of the routines that make up the NCS RPC run-time library are stored in the SEZALIBN data set. This library must be specified on the SYSLIB DD statement of your link-edit job step.

# **NCS portability issues**

There are several NCS-based portability issues of which you need to be aware.

# **NCS defines NCSDEFS.H**

The linkage editor and loader on MVS restrict the number of characters in an external name to eight characters or less. This means that if you are porting an existing non-MVS program, and it contains external references that are longer than eight characters, you need to redefine these references into unique, eight-character names. If you are writing new code on MVS and you create external references that are longer than eight characters, you also have to redefine these references into unique eight-character names.

A data set called NCSDEFS.H, contains the redefines of all the external references greater than eight characters in length that are part of the NCS RPC run-time library. This data set needs to be included in all of your code that uses NCS.

Figure 7 shows the lines of code that should be included in each NCS-based routine to maintain portability of your code.

```
#ifdef IBM370
# include "ncsdefs.h" /* NCS redefines for IBM 370.*/
#endif
```
### *Figure 7. Macro to maintain IBM System/370 portability*

To compile the code on MVS, define IBM370 to the compiler by using the compilation option DEFINE(IBM370). By isolating MVS-dependent sections of code, you can maintain code portability.

# **Required user-defined USERDEFS.H**

The NIDL compiler generates stub code. For this stub code to compile correctly on MVS, the external references greater than eight characters must be redefined to eight characters or less. The data set USERDEFS.H contains a template for the information that needs to be redefined.

The following are considerations when using the USERDEFS.H data set.

• The data set should be copied to your user ID and be renamed to something appropriate for your NCS-based code (for example, *user\_id*.USERDEFS.H).

This data set is a good place to put any code-specific external names longer than eight characters that need to be redefined.

- v The data set must always contain the redefines for the server and client entry point vector (epv). See the example USERDEFS.H data set shown in this topic for more information about USERDEFS.H.
- v The data set should be included in all your NCS-based source code
- The data set must be included by the NIDL-generated stubs and switches. To have NIDL automatically add this include, use the NIDL run-time option -inc.

[Figure 8 on page 288](#page-329-0) shows the H data set in the stub and switch code. You should also follow this method for including the USERDEFS.H data set (or whatever you renamed it) in your NCS-based code.

```
#ifdef IBM370
# include "ncsdefs.h"
# include "userdefs.h"
#endif
```
*Figure 8. NCSDEFS.H and USERDEFS.H include statements*

The following provides an example of the USERDEFS.H data set:

```
/*********************************************************************
* Template for User Redefines
* On IBM MVS or MVS operating systems external references longer
     than 8 characters must be redefined to 8 characters
     or less. This data set must be included in your Client or Server
     code, and you must provide the nidl compiler with the name of
     this data set when nidl is invoked so that the stub code can also
     include it.
*********************************************************************/
#define IDL_interface_name _server_epv xxxSEpv
#define IDL_interface_name: _client_epv xxxCEpv
```
The following is a description of the elements shown in the preceding example.

#### **Element**

**Description**

#### **IDL\_interface\_name**

The interface name coded in your IDL data set. You must replace *IDL\_interface\_name* with this name.

**xxx** A unique three-character sequence, starting with a letter, that makes this redefine name unique throughout your NCS-based programs. For example, the *xxx* can be replaced with the first 3 characters of the *IDL\_interface\_name*.

See ["NIDL compiler options" on page 290](#page-331-0) for a description of NIDL run-time options.

# **NCS: Preprocessing, compiling, and linking**

The following topics provide information about how to compile and link-edit your program:

- NCS Preprocessor Programs
- Compiling and Linking NCS Programs

## **NCS preprocessor programs**

The NIDL compiler translates an NIDL interface definition into the NCS client and server stub modules. Before the C/C++ for z/OS compiler can be run on NCS-based code, any \$ (such as those in the NCS RPC run-time library routines) must be converted to an underscore (\_). You can use CPP to do this conversion. For more information about CPP, see ["Converting C identifiers using the CPP](#page-332-0) [program" on page 291.](#page-332-0)

## **NIDL compiler**

The Network Interface Definition Language (NIDL) compiler is a member of SEZALOAD. MVS data sets written in NIDL must have the form *user\_id.name*.IDL. The NIDL compiler generates a server stub data set, a client stub data set, a client switch data set, and a header data set.

For more information about NIDL, see *NCS for IBM AIX/ESA Planning and Administration Guide*.

A command list (CLIST) called RUNNIDL is provided to assist you in invoking the NIDL compiler. RUNNIDL is a member of SEZAINST. The NIDL options specified in RUNNIDL CLIST are set to the most frequently used NIDL run-time options. If you do not want to run with these NIDL options, you can invoke the NIDL compiler directly.

The *NIDL* compiler does not support IDL include files that are members of a partitioned data set.

Any NCS system IDL files that are imported by your IDL data set must be copied from SEZAINST to your user ID. The following are the members of SEZAINST that you might need to copy.

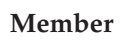

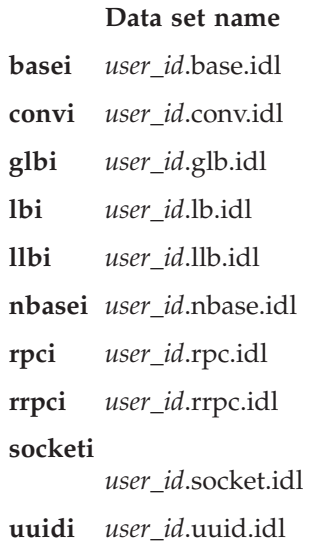

Use the RUNNIDL CLIST command in the following format:

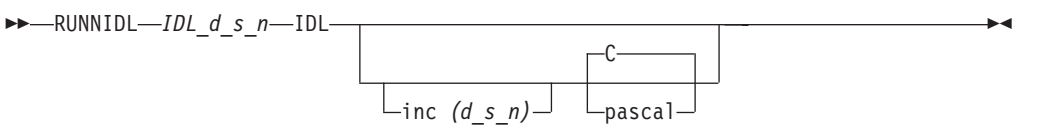

#### **Parameter**

#### **Description**

*IDL\_d\_s\_n*

Specifies the data set name of the NIDL data set.

**IDL** Specifies the data set type of the NIDL data set. The data set type must be IDL.

### **inc (***d\_s\_n***)**

Specifies the data set name of a header data set that contains redefines specific to your programs and stubs. The NIDL compiler generates code to include the user-specified-include data set name in the stub data set and switch code that it generates. The data set name defaults to the USERDEFS.H data set.

<span id="page-331-0"></span>**pascal** Specifies that the NIDL compiler generates a Pascal language include data set as output. The server stub data set, client stub data set, client switch data set, and header data sets are generated in C language.

The following example invokes the NIDL compiler using the BANK.IDL data set as input. The header data set containing the redefines for BANK is in the data set BANKDEFS.H.

RUNNIDL BANK IDL inc (bankdefs)

#### **NIDL compiler limitations:**

You should be aware of the following limitations concerning the NIDL compiler options on MVS.

• -no\_cpp

You cannot invoke the NCS CPP routine from within the NIDL compiler. If you invoke NIDL directly, you must specify the -no\_cpp option.

v -ext

The extension option is used to generate unique data set names for the NIDL output. The defaults for -ext on MVS are @C.C@CSTUB, @S.C@SSTUB, and @W.C@CSWTCH. The extension is appended to the data set name of the IDL data set to generate a unique data set name for the two stubs and the switch.

For example, the IDL data set name and default extension for a client switch are appended in the following format:

IDL\_data\_set\_name@W.C@CSWTCH

**Note:** This default restricts the IDL data set name to 6 characters or less.

The following is a list of data set names and default low-level qualifiers for the NIDL generated output:

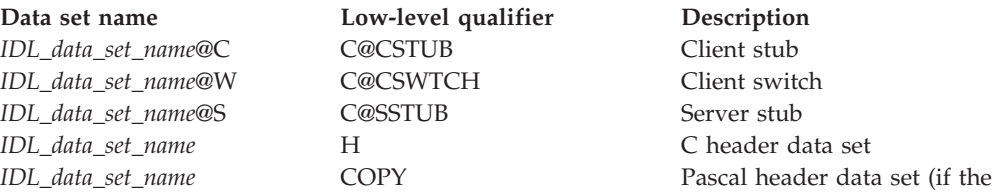

pascal option is used).

You can change this default by invoking NIDL directly and specifying your own -ext option. If you specify your own -ext option, the name of your data set is restricted to a maximum of 8 characters, and the extension is restricted to a maximum of 8 characters.

#### **NIDL compiler options:**

The linkage editor and loader on MVS restricts the number of characters in an external name to 8 characters or less. For the code generated by the NIDL compiler to compile correctly on MVS, the external references greater than 8 characters need to be redefined to 8 characters or less. The data set USERDEFS.H contains a template for the information to be redefined.

Using the -inc option, you can specify the data set name of a header data set that contains redefines specific to your programs and stubs. If the -inc option is specified, the NIDL compiler generates code to #include the user-specified -inc data set name in the stub and switch code that it generates.

<span id="page-332-0"></span>For example, the BANK sample program has a BANKDEFS.H data set, where all of the BANK external names greater than 8 characters are redefined. When the NIDL compiler is run against the BANK.IDL data set, if you specified -inc bankdefs, the #include for this data set is automatically generated in the two stubs and switch programs. The following is an example of the code:

#ifdef IBM370 # include "ncsdefs.h" # include "bankdefs.h" #endif

## **Converting C identifiers using the CPP program**

All of the NCS RPC run-time library routines and most of the NCS constants and data types contain a \$ character. For example, the routine you call to register your server with RPC run-time is rpc\_\$register. The routine you call to register your server with the location broker is lb\_\$register.

IBM C/370, based on ANSI standards, does not allow a \$ to be used as a correct character in a C identifier. The IBM C/370 preprocessor does not allow you to redefine a \$ to another character. NCS provides a routine called CPP for systems that do not allow a \$ in C identifiers. The NCS CPP program reads a C source data set, expands macros and include data sets, and writes an input for the C compiler. The most important function that the CPP program performs for MVS NCS users is that it converts every  $\frac{1}{2}$  to an underscore (\_) when it occurs in a C identifier.

Before any of your code or the stub code can be compiled, all occurrences of a \$ in a C identifier must be converted to an underscore (\_). NCS uses CPP to do this.

**Note:** Because CPP does not contain all the functions of the C/370 preprocessor, there can be times when you need to modify your code to make it acceptable to CPP, even though C/370 might have accepted it.

A CLIST called RUNCPP is provided to assist you in invoking the CPP program. You can use this CLIST, or invoke CPP directly. RUNCPP is a member of SEZAINST.

Use the RUNCPP CLIST command in the following format:

-- RUNCPP *data\_set\_name data\_set\_type* -

#### **Parameter**

#### **Description**

*data\_set\_name*

Specifies the name of the data set used as input to NCS CPP.

*data\_set\_type*

Specifies the data set type.

To run CPP with the data set BANK.C@CSTUB as input, enter the following: RUNCPP BANK C@CSTUB

The RUNCPP CLIST has the most frequently used CPP run-time options hard coded into it. IBM recommends using RUNCPP, but if you must use options that are not specified with RUNCPP, invoke CPP directly.

For portability reasons, you should leave the  $\frac{1}{2}$  in all the RPC run-time routines, constants, and data types. CPP should be run against your code after you run

◂

NIDL. In this way, the client stub and switch or server stub can be moved to a system that supports the \$. For portability to other systems, you should always maintain the version of your code that contains the \$.

For programs that are not run on any system other than IBM MVS, you can permanently change  $$$  to  $(.)$ , so that you do not have to use CPP. Then, only the client stub and switch or the server stub has to be run through the CPP routine. In some cases, this is the preferred solution, especially if you need the full function of the C/C++ for z/OS preprocessor and compiler and CPP does not include this support. For example, many AD/Cycle C/370 header files contain preprocessor directives that CPP does not understand. If you are including AD/Cycle C/370 header files in your application, you should manually change  $\frac{1}{2}$  to underscore  $\left(\right)$ in your application and any included header files so that you do not have to run CPP.

CPP does not support C include files that are members of a partitioned data set. Any NCS C header files that are included by your data set must be copied to your user ID. The following are the members of SEZACMAC that you might need to copy:

#### **Member**

**Data set name ncssock1** *user\_id.*socket.h **ncsrpc** *user\_id*.rpc.h **base** *user\_id*.base.h **conv** *user\_id*.conv.h **glb** *user\_id*.glb.h **bsdtocms** *user\_id*.bsdtocms.h **idl@base** *user\_id*.idl@base.h **lb** *user\_id*.lb.h **llb** *user\_id*.llb.h **nbase** *user\_id*.nbase.h **ncsdefs** *user\_id*.ncfdefs.h **ncssock** *user\_id*.ncssock.h **pfm** *user\_id*.pfm.h **rrpc** *user\_id*.rrpc.h **uuid** *user\_id*.uuid.h

Any C/370 standard header files that are included by your data set must be copied from the C/370 product header partitioned data set (SEZACMAC).

# <span id="page-334-0"></span>**Compiling and linking NCS programs**

This topic describes the steps of creating, building, and executing an NCS application.

# **Procedure**

Following are the steps needed to create, build, and execute an NCS application:

1. Set up.

Copy RUNNIDL and RUNCPP from SEZAINST to one of your system-supported CLIST libraries.

2. Write the IDL description of the client and server applications.

Write your NIDL interface program and client or server code, and your userdefs-type header file that redefines your long names.

- 3. Run NIDL.
	- v Copy any imported NCS IDL files from SEZAINST to your user ID.
	- Run the NIDL compiler using your IDL data set as input. RUNNIDL *middle\_qualifier* IDL INC(userdefs)

If your data set is *user\_id*.SAMPLE.IDL and your header file is user\_id.USERDEFS.H, the command to run is: RUNNIDL SAMPLE IDL INC(userdefs)

4. Convert \$ to.

You can convert any identifiers containing a \$ either using CPP or manually.

- Run CPP
	- Copy any included header files from the partitioned data set where they are to your user ID.
	- Run CPP against all of your code, the client stub and switch, and the server stub.

RUNCPP *middle\_qualifier low\_level\_qualifier*

If your data set is *user\_id*.SAMPLE.C, run the following command: RUNCPP SAMPLE C

- Manually convert \$ to underscore ( $\cdot$ ):
	- Use an editor to convert all occurrences of \$ to \_ in all of your code, the client stub and switch, and the server stub.
	- Copy to a partitioned data set any C header files that contain a \$ and that are included by your code, the client stub or switch, or the server stub. Edit the C header files in the partitioned data set to convert all occurrences of \$ to \_. During compilation, this partitioned data set must be specified on the SYSLIB statement ahead of SEZACMAC.
- 5. Compile and Link.

You can use several methods to compile, link-edit, and execute your C/C++ for z/OS source program in MVS. This topic contains information about the additional data sets that you must include to run the C data sets generated by RUNCPP under MVS batch, using IBM-supplied cataloged procedures.

The following list contains data set names, which are used as examples in the following JCL statements:

# **Data set name**

**Contents**

#### *user\_id***.SAMPLE.CPPOUT**

Sequential data set that contains the C program generated by RUNCPP.

#### *user\_id***.OBJ**

A partitioned data set that contains the compiled versions of C programs as its members.

#### *user\_id***.LOADLIST**

A partitioned data set that contains the loadlist as its members.

```
user_id.LOAD
```
A partitioned data set that contains the link-edited versions of C programs as its members.

```
user_id.HDRS
```
A partitioned data set that contains C header files as its members.

#### **NCS: Sample compilation cataloged procedure additions**

Include the following in the compilation step of your cataloged procedure. Cataloged procedures are included in the IBM-supplied samples for your z/OS system.

Add the following to the CPARM parameter: CPARM='DEF(IBM390)'

Add the following statement as the first //SYSLIB DD statement. //SYSLIB DD DSN=SEZACMAC,DISP=SHR

**Note:** If you do not run CPP and your C source file includes either socket.h or rpc.h, you must copy the NCS versions of these files (ncssock1 and ncsrpc) from SEZACMAC to user\_id.HDRS and rename them to socket and rpc. user\_id.HDRS must then be specified on the SYSLIB statement ahead of SEZACMAC.

```
//SYSLIB DD DSN=user_id.HDRS,DISP=SHR
        DD DSN=SEZACMAC,DISP=SHR
```
#### **NCS: Sample link-edit cataloged procedure additions**

Include the following in the link-edit step of your cataloged procedure.

• Add the following statements as the first //SYSLIB DD statement:

- // DD DSN=SEZALIBN,DISP=SHR
- // DD DSN=SEZACMTX,DISP=SHR
- Add the following // USERLIB DD statement:

//USERLIB DD DSN=*user\_id*.OBJ,DISP=SHR

All entry points are not defined as external references in SEZALIBN. You must include the following when you link-edit your application code.

> INCLUDE SYSLIB(RPC@S) INCLUDE SYSLIB(RPC@SEQ) INCLUDE SYSLIB(RPC@UTIL) INCLUDE SYSLIB(SOCKET)

v Create a member SAMPLE of partitioned data set *user\_id*.LOADLIST and add the necessary objects to link to SAMPLE.

For example, to create SAMPLE load module with three objects (SAMPLE, SAMPLE@C, SAMPLE@W), the corresponding contents of SAMPLE in *user\_id*.LOADLIST would be:

> INCLUDE SYSLIB(RPC@S) INCLUDE SYSLIB(RPC@SEQ) INCLUDE SYSLIB(RPC@UTIL) INCLUDE SYSLIB(SOCKET)

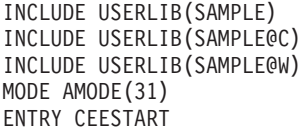

**Note:** For more information about compiling and linking, see z/OS XL C/C++ User's Guide.

# <span id="page-336-0"></span>**Running UUID@GEN**

The NCS program UUID@GEN generates universal unique identifiers. The UUID@GEN data set is a member of SEZALOAD.

For more information about using UUID@GEN, see *NCS for IBM AIX/ESA Planning and Administration Guide*.

Use the following format to invoke the UUID@GEN.

-- UUID@GEN -

# **NCS sample programs**

The source code for the following NCS sample programs is included in SEZAINST:

- BANK
- NCSSMP
- BINOP

See ["Compiling and linking NCS programs" on page 293](#page-334-0) for step-by-step instructions on compiling, link-editing, and running the sample programs. For specific instructions on building and running each sample, see ["Compiling, linking,](#page-337-0) [and running the sample BINOP program" on page 296,](#page-337-0) ["Compiling, linking, and](#page-342-0) [running the NCSSMP program" on page 301,](#page-342-0) and ["Compiling, linking, and](#page-346-0) [running the sample BANK program" on page 305.](#page-346-0)

Implement the BINOP sample program on your system, then run either the NCSSMP program or BANK. BINOP uses a well-known port rather than the NCS location broker. The BINOP sample program can help verify NCS on your system.

When running the NIDL compiler against any of the sample program IDL data sets, ensure that you specify the include data set. For example, to run NIDL against the BANK.IDL data set, enter the following: RUNNIDL BANK IDL inc (bankdefs)

# **The NCSSMP sample program**

The following sample is an example of an NCS sample program. It includes the following program segments:

- NCS redefines for this sample program
- Instructions to compile and run the sample program on MVS

The source code for the following program segments are included in SEZAINST:

• NCSSERV1 (NCS server)

◂

- NCSCLNT1 (NCS client)
- NCSSMPI (NCS NIDL interface)

# <span id="page-337-0"></span>**NCS sample redefines**

The following is an example of a redefine data set that is needed if this NCS sample program is to run on MVS:

/\*\*\*\*\*\*\*\*\*\*\*\*\*\*\*\*\*\*\*\*\*\*\*\*\*\*\*\*\*\*\*\*\*\*\*\*\*\*\*\*\*\*\*\*\*\*\*\*\*\*\*\*\*\*\*\*\*\*\*\*\*\*\*\*\*\*\*\*\* Redefines for NCS Sample Program On IBM VM or MVS operating systems external references longer \* than 8 characters must be redefined to 8 characters or less. This file must be included in the Sample Programs and stubs. \*\*\*\*\*\*\*\*\*\*\*\*\*\*\*\*\*\*\*\*\*\*\*\*\*\*\*\*\*\*\*\*\*\*\*\*\*\*\*\*\*\*\*\*\*\*\*\*\*\*\*\*\*\*\*\*\*\*\*\*\*\*\*\*\*\*\*\*\*\*/ #define binop\_server\_epv binSEpv #define binop\_client\_epv binCEpv #define binop\_add binAdd #define getNCShandle binGtHnd

# **Compiling, linking, and running the sample BINOP program**

The NCS sample program BINOP consists of the following data sets, which are members of SEZAINST:

## **Sample data set**

**Description**

#### **BINOPR**

Describes how to run the BINOP sample program.

#### **BINOPSC**

Contains C source code for the BINOP server program.

#### **BINOPCC**

Contains C source code for the BINOP client program.

#### **BINOP**

Contains C source code for the BINOP remote subroutine.

#### **BINOPI**

Contains the interface definition language data set for BINOP sample programs used as input to the NIDL compiler.

#### **BINDEFS**

Indicates the header data set containing the redefines of external references, greater than 8 characters in length, used in the BINOP sample programs.

The following topics describe steps required to run the sample BINOP program successfully.

- ["Setting up the sample BINOP program" on page 297](#page-338-0)
- v ["Compiling the sample BINOP program" on page 298](#page-339-0)
- v ["Linking the sample BINOP program" on page 299](#page-340-0)
- v ["Running the sample BINOP program" on page 300](#page-341-0)

**Note:** If you have a problem with any of these steps, you must resolve them before you can go on to the next step. If you encounter a problem, first ensure that TCP/IP for MVS or z/OS CS has been installed and is operational on your system.

# <span id="page-338-0"></span>**Setting up the sample BINOP program**

This topic describes the prerequisites of using the sample BINOP program.

# **Before you begin**

You need to know how to access data sets and copy files.

## **Procedure**

Perform the following steps as prerequisites to compiling, linking, and running the sample BINOP program.

1. Copy the sample data sets from SEZAINST to your user ID.

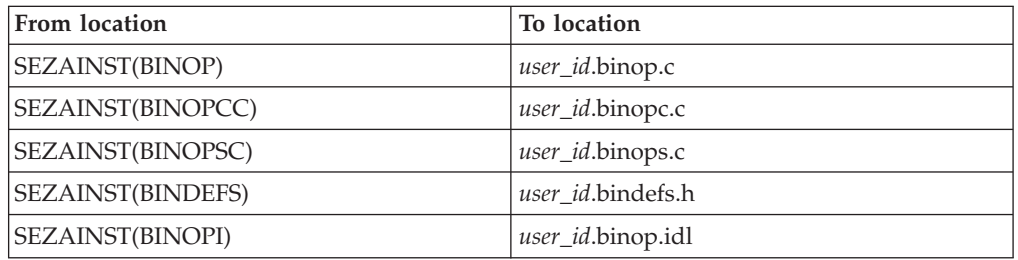

2. Copy the imported data sets from SEZAINST to your user ID.

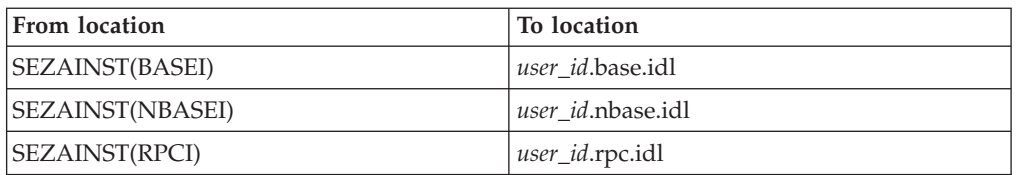

- 3. To generate stubs, run NIDL using the following command: RUNNIDL BINOP IDL INC(BINDEFS)
- 4. Copy the included C header files to your user ID.

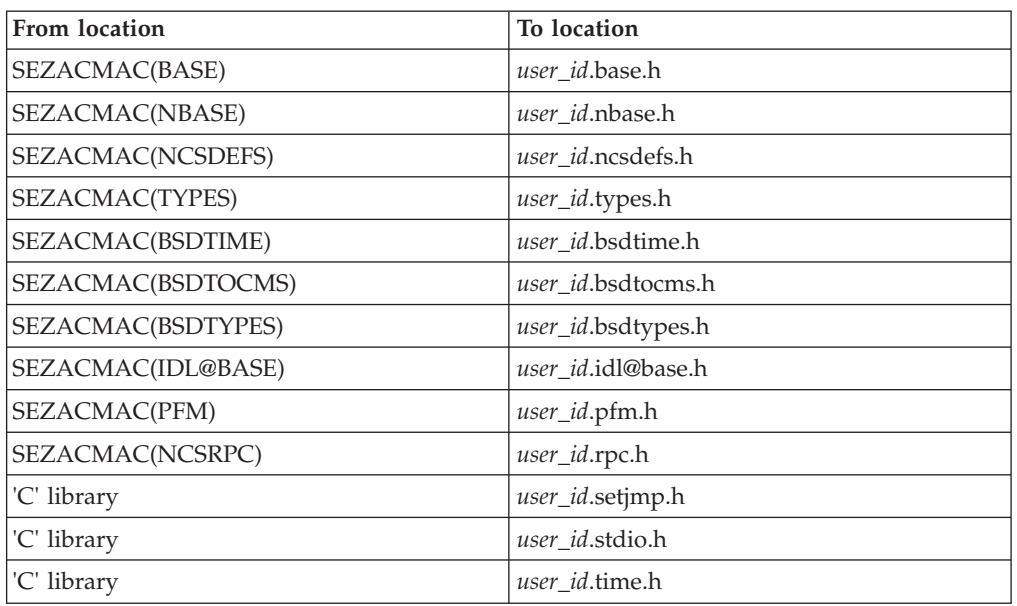

<span id="page-339-0"></span>**Note:** C library header files depend on the compiler you are using. For example:

- $\cdot$  C370 2.2
- AD/Cycle  $C/370$
- 5. You must run CPP to change \$ to \_ before you can compile this code. To run CPP, enter the following commands:

RUNCPP BINOPS C RUNCPP BINOPC C RUNCPP BINOP@S C@SSTUB RUNCPP BINOP@C C@CSTUB RUNCPP BINOP@W C@CSWTCH RUNCPP BINOP C

### **Results**

You know you are done when RUNCPP completes with no errors.

## **Compiling the sample BINOP program**

This topic describes the steps of compiling the BINOP program.

### **Before you begin**

You need to have completed the steps in ["Setting up the sample BINOP program"](#page-338-0) [on page 297.](#page-338-0)

### **About this task**

You can use several methods to compile, link-edit, and execute your program in MVS. The following information explains how to compile your C data sets generated by RUNCPP under MVS batch, using IBM-supplied cataloged procedures.

The following list contains data set names, which are used as examples in the following JCL statements:

#### **Data set name Contents**

#### *user\_id***.OBJ**

A partitioned data set that contains the compiled versions of C programs as its members.

## *user\_id***.LOADLIST**

A partitioned data set that contains the loadlist as its members.

#### *user\_id***.LOAD**

A partitioned data set that contains the link-edited versions of C programs as its members.

In order for the program to compile correctly, you must make changes to the EDCC cataloged procedure. For more information about the procedure, see z/OS XL C/C++ User's Guide.

#### **Procedure**

Perform the following steps to compile your program.

1. Remove the OUTFILE and OUTDCB parameters.

<span id="page-340-0"></span>2. Add the following line to the CPARM parameter:

CPARM='DEF(IBMCPP,IBM370)',

3. Replace the //SYSIN DD statement and the //SYSLIN statement with the following lines:

> //SYSIN DD DSN=*user\_id.*.&INFILE..CPPOUT,DISP=SHR //SYSLIN DD DSN=*user\_id.*.OBJ(&MEM),DISP=SHR

4. Add the following //SYSLIB DD statement:

//SYSLIB DD DSN=SEZACMAC,DISP=SHR

- 5. Submit the compilation job at the Spool Display and Search Facility (SDSF) command panel, by entering the following lines:
	- /s EDCC,INFILE=BINOPS /s EDCC,INFILE=BINOPC /s EDCC,INFILE=BINOP@S /s EDCC,INFILE=BINOP@C /s EDCC,INFILE=BINOP@W /s EDCC,INFILE=BINOP

### **Results**

You know you are done when no errors are received.

# **Linking the sample BINOP program**

This topic describes the steps of linking the BINOP program.

## **Before you begin**

You need to have completed the steps in ["Setting up the sample BINOP program"](#page-338-0) [on page 297](#page-338-0) and ["Compiling the sample BINOP program" on page 298.](#page-339-0)

In order for the program to link correctly, you must make changes to the EDCL cataloged procedure. For more information about the procedure, see z/OS XL C/C++ User's Guide.

## **Procedure**

Perform the following steps to link-edit your program.

- 1. Remove the OUTFILE parameter.
- 2. Add the following statements after the //SYSLIB DD statement:
	- // DD DSN=SEZALIBN,DISP=SHR
	- DD DSN=SEZACMTX, DISP=SHR
- 3. Add the following //USERLIB DD statement:

//USERLIB DD DSN=*user\_id*.OBJ,DISP=SHR

- 4. Replace the //SYSLIN DD statement with the following lines:
	- //SYSLIN DD DSN=*user\_id*.OBJ(&MEM),DISP=SHR
	- // DD DSN=*user\_id*.LOADLIST(&MEM),DISP=SHR
- 5. Include the following lines when you link-edit your application code, because not all entry points are defined as external references in SEZALIBN.

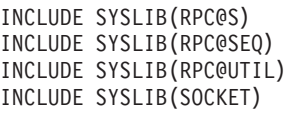

6. Replace the //SYSLMOD DD statement with the following line:

//SYSLMOD DD DSN=*user\_id*.LOAD(&MEM),DISP=SHR

- <span id="page-341-0"></span>7. Create one member of the partitioned data set *user\_id*.LOADLIST, by adding the following lines to the data set BINOPC.
	- INCLUDE SYSLIB(RPC@S) INCLUDE SYSLIB(RPC@SEQ) INCLUDE SYSLIB(RPC@UTIL) INCLUDE SYSLIB(SOCKET) INCLUDE USERLIB(BINOP@C) INCLUDE USERLIB(BINOP@W) MODE AMODE(31) ENTRY CEESTART
- 8. Create a second member of the partitioned data set *user\_id*.LOADLIST, by adding the following lines to the data set BINOPS.

```
INCLUDE SYSLIB(RPC@S)
INCLUDE SYSLIB(RPC@SEQ)
INCLUDE SYSLIB(RPC@UTIL)
INCLUDE SYSLIB(SOCKET)
INCLUDE USERLIB(BINOP@S)
INCLUDE USERLIB(BINOP)
MODE AMODE(31)
ENTRY CEESTART
```
- 9. Submit the link-edit job at the SDSF command panel, by entering the following lines:
	- /s EDCL,MEM=BINOPC /s EDCL,MEM=BINOPS

## **Results**

You know you are done when no errors are received.

# **Running the sample BINOP program**

This topic describes the steps of running the BINOP program.

# **Before you begin**

You need to have completed the steps in ["Setting up the sample BINOP program"](#page-338-0) [on page 297,](#page-338-0) ["Compiling the sample BINOP program" on page 298,](#page-339-0) and ["Linking](#page-340-0) [the sample BINOP program" on page 299.](#page-340-0)

## **Procedure**

Perform the following steps to run your program.

1. Start the NCS server sample program on one MVS user ID by entering the following command:

```
CALL 'user_id.LOAD(BINOPS)' '2'
```
2. Start the NCS client on a different MVS user ID by entering the following command:

CALL '*user\_id*.LOAD(BINOPC)' '*hostname* 2 3'

where *hostname* is the name of the system that the server is running on.

## **Results**

You know you are done when the program runs successfully.

# <span id="page-342-0"></span>**Compiling, linking, and running the NCSSMP program**

The NCSSMP sample program consists of the following data sets, which are members of SEZAINST:

#### **NCSSMPR**

Describes the NCS sample program.

### **NCSSERV1**

Contains C source code for the server for the NCS sample program.

#### **NCSCLNT1**

Contains C source code for the client for the NCS sample program.

#### **NCSSMPI**

Contains the interface definition language data set for the NCS sample program used as input to the NIDL compiler.

#### **NSMPDEFS**

Indicates the header data set containing the redefines of external references, greater than 8 characters in length, used in the NCS sample program.

For an example of the source code, see ["The NCSSMP sample program" on page](#page-336-0) [295.](#page-336-0)

The following topics describe steps required to run the NCSSMP program successfully.

- "Setting up the NCSSMP program"
- v ["Compiling the NCSSMP program" on page 302](#page-343-0)
- v ["Linking the NCSSMP program" on page 303](#page-344-0)
- ["Running the NCSSMP program" on page 305](#page-346-0)

**Note:** If you have a problem with any of these steps, you must resolve them before you can go on to the next step. If you encounter a problem, first ensure that TCP/IP for MVS or z/OS CS has been installed and is operational on your system. Also, ensure that the NCS Global Location Broker is running somewhere on your network.

# **Setting up the NCSSMP program**

This topic describes the prerequisites of using the NCSSMP program.

## **Before you begin**

You need to know how to access data sets and copy files.

### **Procedure**

Perform the following steps as prerequisites to compiling, linking, and running the NCSSMP program.

1. Copy the sample data sets from SEZAINST to your user ID.

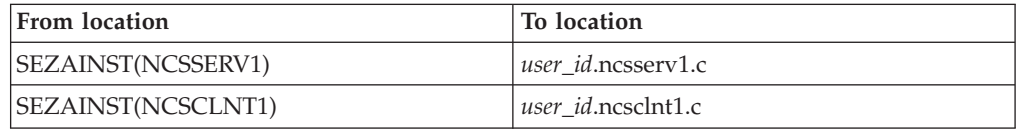

<span id="page-343-0"></span>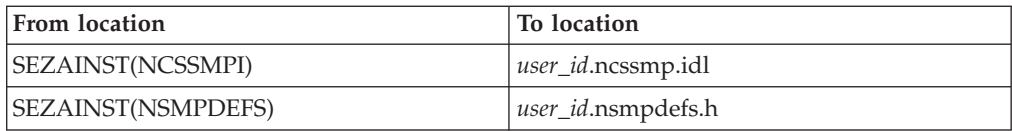

2. Copy the imported data sets from SEZAINST to your user ID.

| <b>From location</b>    | To location       |
|-------------------------|-------------------|
| <b>SEZAINST(RPCI)</b>   | user_id.rpc.idl   |
| <b>SEZAINST(BASEI)</b>  | user id.base.idl  |
| <b>SEZAINST(NBASEI)</b> | user id.nbase.idl |

3. To generate stubs, run NIDL using the following command: RUNNIDL NCSSMP IDL INC(nsmpdefs)

4. Copy the data sets included by CPP to your user ID.

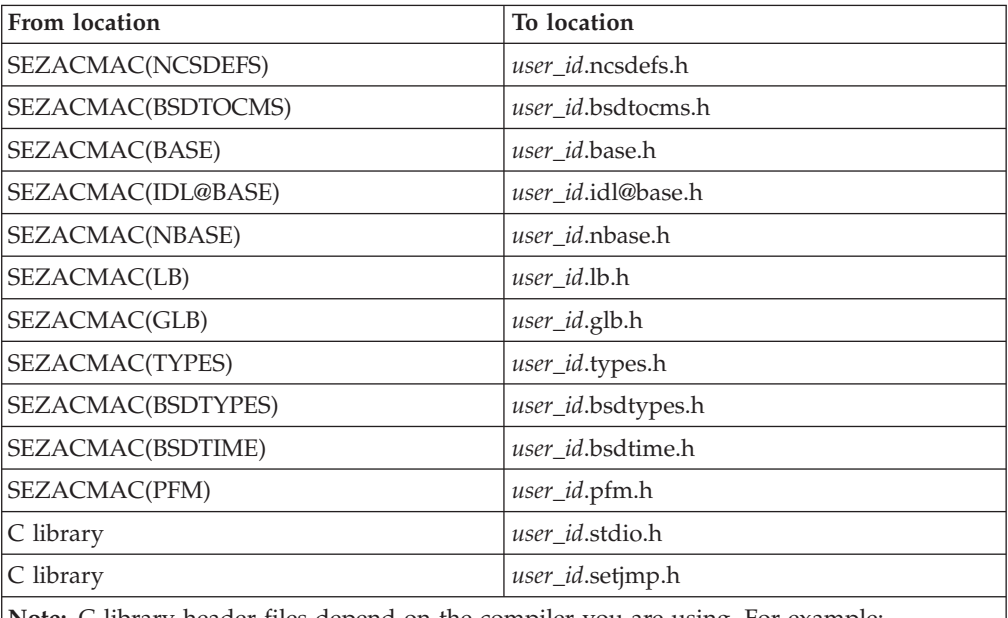

**Note:** C library header files depend on the compiler you are using. For example:

 $\cdot$  C370 2.2

 $\cdot$  AD/Cycle C/370

5. You must run CPP to change \$ to \_ before you can compile this code. To run CPP, enter the following commands:

```
RUNCPP NCSSERV1 C
RUNCPP NCSCLNT1 C
RUNCPP NCSSMP@S C@SSTUB
RUNCPP NCSSMP@C C@CSTUB
RUNCPP NCSSMP@W C@CSWTCH
```
# **Results**

You know you are done when RUNCPP completes with no errors.

# **Compiling the NCSSMP program**

This topic describes the steps of compiling the NCSSMP program.

# <span id="page-344-0"></span>**Before you begin**

You need to have completed the steps in ["Setting up the NCSSMP program" on](#page-342-0) [page 301.](#page-342-0)

## **About this task**

You can use several methods to compile, link-edit, and execute your program in MVS. This topic explains how to compile your C data sets generated by RUNCPP under MVS batch, using IBM-supplied cataloged procedures.

The following list contains data set names, which are used as examples in the following JCL statements:

#### *user\_id***.OBJ**

A partitioned data set that contains the compiled versions of C programs as its members.

#### *user\_id***.LOADLIST**

A partitioned data set that contains the loadlist as its members.

#### *user\_id***.LOAD**

A partitioned data set that contains the link-edited versions of C programs as its members.

In order for the program to compile correctly, you must make changes to the EDCC cataloged procedure. For more information about the procedure, see z/OS XL C/C++ User's Guide.

### **Procedure**

Perform the following steps to compile your program.

- 1. Remove the OUTFILE and OUTDCB parameters.
- 2. Add the following to the CPARM parameter:

CPARM='DEF(IBMCPP,IBM370)',

3. Replace the //SYSIN DD statement and the //SYSLIN statement with the following:

> //SYSIN DD DSN=*user\_id*.&MEM..CPPOUT,DISP=SHR //SYSLIN DD DSN=*user\_id*.OBJ(&MEM),DISP=SHR

4. Add the following //SYSLIB DD statement:

//SYSLIB DD DSN=SEZACMAC,DISP=SHR

- 5. Submit the compilation job at the Spool Display and Search Facility (SDSF) command panel, by entering the following:
	- /s EDCC,MEM=NCSSERV1 /s EDCC,MEM=NCSCLNT1 /s EDCC,MEM=NCSSMP@S /s EDCC,MEM=NCSSMP@C
	- /s EDCC,MEM=NCSSMP@W

## **Results**

You know you are done when no errors are received.

# **Linking the NCSSMP program**

This topic describes the steps of linking the NCSSMP program.

# **Before you begin**

You need to have completed the steps in ["Setting up the NCSSMP program" on](#page-342-0) [page 301](#page-342-0) and ["Compiling the NCSSMP program" on page 302.](#page-343-0)

In order for the program to link correctly, you must make changes to the EDCL cataloged procedure. For more information about the procedure, see z/OS XL C/C++ User's Guide.

## **Procedure**

Perform the following steps to link-edit your program.

- 1. Remove the OUTFILE parameter.
- 2. Add the following statements after the //SYSLIB DD statement:
	- // DD DSN=SEZALIBN,DISP=SHR
	- // DD DSN=SEZACMTX,DISP=SHR
- 3. Add the following //USERLIB DD statement:

//USERLIB DD DSN=*user\_id*.OBJ,DISP=SHR

4. Replace the //SYSLIN DD statement with the following:

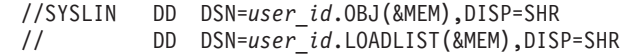

5. Include the following when you link-edit your application code, because not all entry points are defined as external references in SEZALIBN.

```
INCLUDE SYSLIB(RPC@S)
INCLUDE SYSLIB(RPC@SEQ)
INCLUDE SYSLIB(RPC@UTIL)
INCLUDE SYSLIB(SOCKET)
```
6. Replace the //SYSLMOD DD statement with the following:

//SYSLMOD DD DSN=*user\_id*.LOAD(&MEM),DISP=SHR

7. Create one member of the partitioned data set *userid*.LOADLIST by adding the following lines to the data set NCSCLNT1.

```
INCLUDE SYSLIB(RPC@S)
INCLUDE SYSLIB(RPC@SEQ)
INCLUDE SYSLIB(RPC@UTIL)
INCLUDE SYSLIB(SOCKET)
INCLUDE USERLIB(NCSSMP@C)
INCLUDE USERLIB(NCSSMP@W)
MODE AMODE(31)
ENTRY CEESTART
```
8. Create a second member of the partitioned data set *userid*.LOADLIST by adding the following lines to the data set NCSSERV1.

```
INCLUDE SYSLIB(RPC@S)
INCLUDE SYSLIB(RPC@SEQ)
INCLUDE SYSLIB(RPC@UTIL)
INCLUDE SYSLIB(SOCKET)
INCLUDE USERLIB(NCSSMP@S)
MODE AMODE(31)
ENTRY CEESTART
```
9. Submit the link-edit job at the SDSF command panel, by entering the following:

```
/s EDCL,MEM=NCSCLNT1
```

```
/s EDCL,MEM=NCSSERV1
```
## **Results**

You know you are done when no errors are received.

# <span id="page-346-0"></span>**Running the NCSSMP program**

This topic describes the steps of running the NCSSMP program.

## **Before you begin**

You need to have completed the steps in ["Setting up the NCSSMP program" on](#page-342-0) [page 301,](#page-342-0) ["Compiling the NCSSMP program" on page 302,](#page-343-0) and ["Linking the](#page-344-0) [NCSSMP program" on page 303.](#page-344-0)

## **Procedure**

Perform the following steps to run your program.

- 1. Make sure that the Local and Global Location Brokers are running.
- 2. Start the NCS server sample program on one MVS user ID by entering the following command:

CALL '*user\_id*.LOAD(NCSSERV1)'

3. Start the NCS client on a different MVS user ID by entering the following command:

CALL '*user\_id*.LOAD(NCSCLNT1)' '5 32'

## **Results**

You know you are done when the program runs successfully.

# **Compiling, linking, and running the sample BANK program**

The NCS sample program BANK consists of the following data sets, which are members of SEZAINST:

#### **Sample data set Description**

#### **BANKR**

Describes how to run the BANK sample program.

### **BANKDC**

Contains C language source code for the BANK server program.

#### **BANKC**

Contains C language source code for the BANK client program.

### **UTILC**

Contains utility routines used by the BANK server and client programs.

#### **UTILH**

Indicates a header data set used in the BANK sample program.

#### **UUIDBIND**

Contains autobind and unbind source code routines used by the BANK server and client programs.

#### **BANKIDL**

Contains the interface definition language data set for the BANK sample programs used as input to the NIDL compiler.

#### **SHAWMUT**

Contains input data for BANK server program.

#### <span id="page-347-0"></span>**BAYBANKS**

Contains input data for BANK server program.

#### **BANKDEFS**

Indicates a header data set containing the redefines of external references, greater than 8 characters in length, used in the BANK sample programs.

The following topics describe steps required to run the sample BANK program successfully.

- v "Setting up the sample BANK program"
- v ["Compiling the sample BANK program" on page 307](#page-348-0)
- v ["Linking the sample BANK program" on page 308](#page-349-0)
- v ["Running the sample BANK program" on page 310](#page-351-0)

**Note:** If you have a problem with any of these steps, you must resolve them before you can go on to the next step. If you encounter a problem, first ensure that TCP/IP for MVS or z/OS Communications Server has been installed and is operational on your system. Also, ensure that the NCS Global Location Broker is running somewhere on your network and the Local Location Broker is running on the client system.

# **Setting up the sample BANK program**

This topic describes the prerequisites of using the BANK program.

## **Before you begin**

You need to know how to access data sets and copy files.

#### **Procedure**

Perform the following steps as prerequisites to compiling, linking, and running the BANK program.

1. Copy the sample data sets from SEZAINST to your user ID.

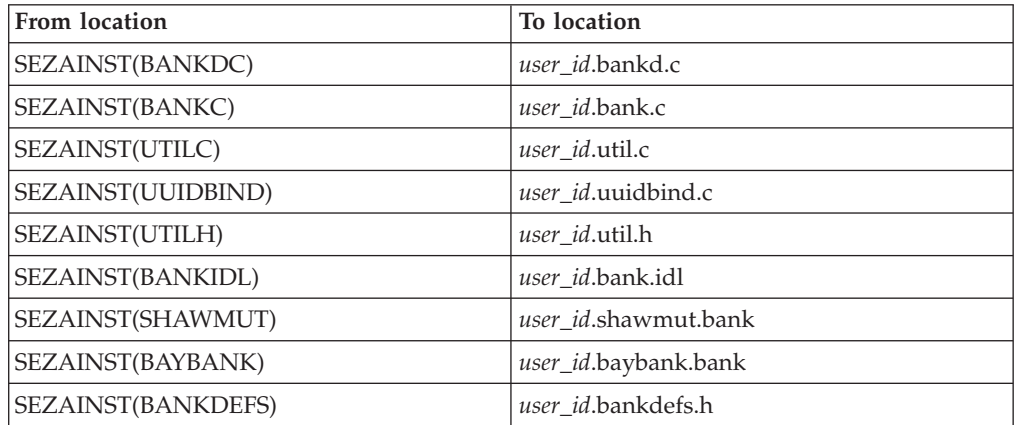

2. Copy the data sets imported by IDL from SEZAINST to your user ID.

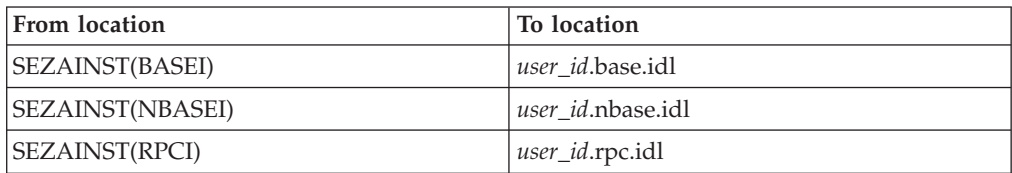

- <span id="page-348-0"></span>3. To generate stubs, run NIDL using the following command: RUNNIDL BANK IDL INC(bankdefs)
- 4. Copy the data sets included by CPP to your user ID.

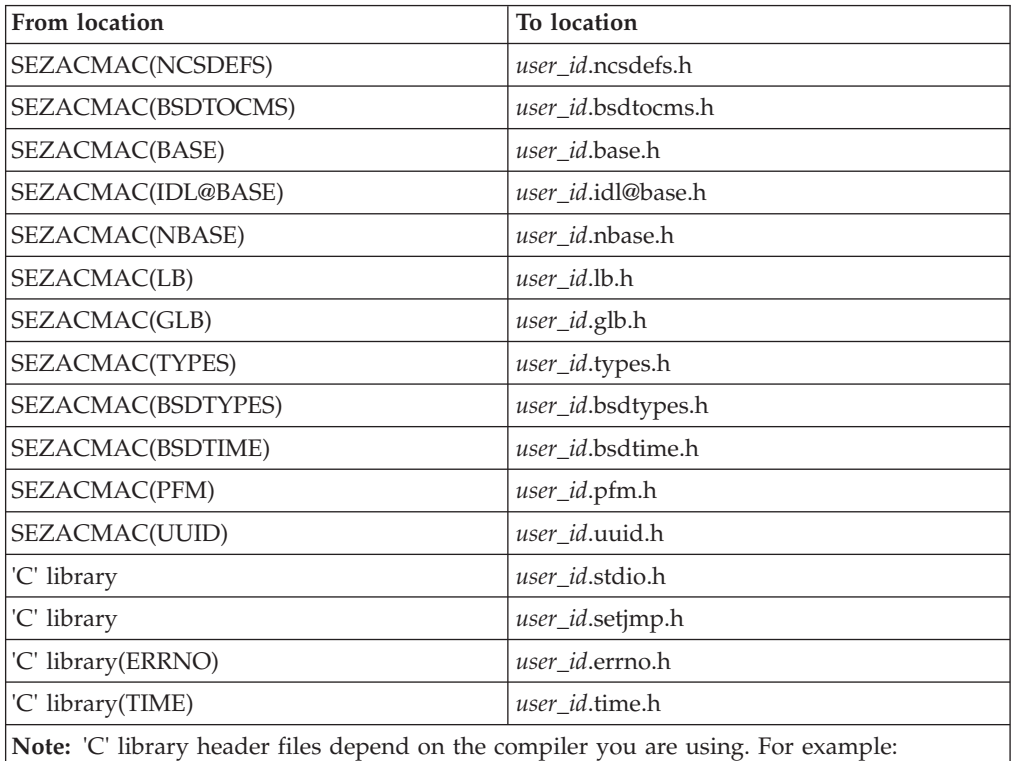

 $\cdot$  C370 2.2

AD/Cycle C/370

- 5. You must run CPP to change \$ to \_ before you can compile this code. To run CPP, enter the following commands:
	- RUNCPP UTIL C RUNCPP UUIDBIND C RUNCPP BANKD C RUNCPP BANK C RUNCPP BANK@S C@SSTUB RUNCPP BANK@C C@CSTUB RUNCPP BANK@W C@CSWTCH

## **Results**

You know you are done when RUNCPP completes with no errors.

# **Compiling the sample BANK program**

This topic describes the steps of compiling the BANK program.

## **Before you begin**

You need to have completed the steps in ["Setting up the sample BANK program"](#page-347-0) [on page 306.](#page-347-0)

## <span id="page-349-0"></span>**About this task**

You can use several methods to compile, link-edit, and execute your program in MVS. This topic explains how to compile your C data sets generated by RUNCPP under MVS batch, using IBM-supplied cataloged procedures.

The following list contains data set names, which are used as examples in the following JCL statements:

#### **Data set name**

**Contents**

```
user_id.OBJ
```
A partitioned data set that contains the compiled versions of C programs as its members.

*user\_id***.LOADLIST**

A partitioned data set that contains the loadlist as its members.

*user\_id***.LOAD**

A partitioned data set that contains the link-edited versions of C programs as its members.

In order for the program to compile correctly, you must make changes to the EDCC cataloged procedure. For more information about the procedure, see z/OS XL C/C++ User's Guide.

## **Procedure**

Perform the following steps to compile your program.

- 1. Remove the OUTFILE and OUTDCB parameters.
- 2. Add the following line to the CPARM parameter: CPARM='DEF(IBMCPP,IBM370)',
- 3. Replace the //SYSIN DD statement and the //SYSLIN statement with the following lines:

//SYSIN DD DSN=*user\_id*.&MEM..CPPOUT,DISP=SHR

//SYSLIN DD DSN=*user\_id*.OBJ(&MEM),DISP=SHR

4. Add the following //SYSLIB DD statement:

//SYSLIB DD DSN=SEZACMAC,DISP=SHR

- 5. Submit the compilation job at the Spool Display and Search Facility (SDSF) command panel, by entering the following lines:
	- /s EDCC,MEM=BANKD
	- /s EDCC,MEM=BANK
	- /s EDCC,MEM=BANK@S
	- /s EDCC,MEM=BANK@C
	- /s EDCC,MEM=BANK@W
	- /s EDCC,MEM=UTIL /s EDCC,MEM=UUIDBIND
	-

## **Results**

You know you are done when no errors are received.

# **Linking the sample BANK program**

This topic describes the steps of linking the BANK program.

# **Before you begin**

You need to have completed the steps in ["Setting up the sample BANK program"](#page-347-0) [on page 306](#page-347-0) and ["Compiling the sample BANK program" on page 307.](#page-348-0)

In order for the program to link correctly, you must make changes to the EDCL cataloged procedure. For more information about the procedure, see z/OS XL C/C++ User's Guide.

## **Procedure**

Perform the following steps to link-edit your program.

- 1. Remove the OUTFILE parameter.
- 2. Add the following statements after the //SYSLIB DD statement:
	- // DD DSN=SEZALIBN,DISP=SHR
	- // DD DSN=SEZACMTX,DISP=SHR
- 3. Add the following //USERLIB DD statement:

//USERLIB DD DSN=*user\_id*.OBJ,DISP=SHR

4. Replace the //SYSLIN DD statement with the following lines:

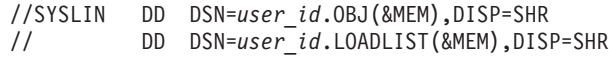

5. Include the following lines when you link-edit your application code, because not all entry points are defined as external references in SEZALIBN.

```
INCLUDE SYSLIB(RPC@S)
INCLUDE SYSLIB(RPC@SEQ)
INCLUDE SYSLIB(RPC@UTIL)
INCLUDE SYSLIB(SOCKET)
```
6. Replace the //SYSLMOD DD statement with the following line:

//SYSLMOD DD DSN=*user\_id*.LOAD(&MEM),DISP=SHR

7. Create one member of the partitioned data set *user\_id*.LOADLIST by adding the following lines to the data set BANK:

```
INCLUDE SYSLIB(RPC@S)
INCLUDE SYSLIB(RPC@SEQ)
INCLUDE SYSLIB(RPC@UTIL)
INCLUDE SYSLIB(SOCKET)
INCLUDE USERLIB(BANK@C)
INCLUDE USERLIB(BANK@W)
INCLUDE USERLIB(UTIL)
INCLUDE USERLIB(UUIDBIND)
MODE AMODE(31)
ENTRY CEESTART
```
8. Create a second member of the partitioned data set *user\_id*.LOADLIST by adding the following lines to the data set BANKD:

```
INCLUDE SYSLIB(RPC@S)
INCLUDE SYSLIB(RPC@SEQ)
INCLUDE SYSLIB(RPC@UTIL)
INCLUDE SYSLIB(SOCKET)
INCLUDE USERLIB(BANK@S)
INCLUDE USERLIB(UTIL)
INCLUDE USERLIB(UUIDBIND)
MODE AMODE(31)
ENTRY CEESTART
```
- 9. Submit the link-edit job at the SDSF command panel, by entering the following lines:
	- /s EDCL,MEM=BANK /s EDCL,MEM=BANKD

## **Results**

You know you are done when no errors are received.

# <span id="page-351-0"></span>**Running the sample BANK program**

This topic describes the steps of running the BANK program.

## **Before you begin**

You need to have completed the steps in ["Setting up the sample BANK program"](#page-347-0) [on page 306,](#page-347-0) ["Compiling the sample BANK program" on page 307,](#page-348-0) and ["Linking](#page-349-0) [the sample BANK program" on page 308.](#page-349-0)

## **Procedure**

Perform the following steps to run your program.

- 1. Make sure that the Local and Global Location Brokers are running.
- 2. Start the NCS server sample program on one MVS user ID. To do so, enter the following command:

CALL '*user\_id*.LOAD(BANKD)' 'ip shawmut shawmut.bank' asis

3. Start the NCS client on a different MVS user ID. To do so, enter the following command:

CALL '*user\_id*.LOAD(BANK)' 'inquire shawmut Leach' asis

## **Results**

You know you are done when the program runs successfully.

# **Chapter 11. Running the sample mail filter program**

This topic explains how to run the sample mail filter program, If\_smpl.c. A mail filter is designed to provide more functionality for a sendmail daemon. These functions might include adding a recipient, scanning for viruses, rejecting a disallowed recipient address, and so on. This sample mail filter creates a file in /tmp named msg.XXXXXXXX (where X represents any combination of letters and numbers) to log the message body and headers.

# **Compiling and linking the lf\_smpl.c source code**

The following source is needed to compile and link the sample filter:

- v /usr/lpp/tcpip/samples/sendmail/milter/lf\_smpl.c sample filter program
- v /usr/include/libmilter/mfapi.h header file needed for lf\_smpl.c
- v /usr/include/libmilter/mfdef.h header file needed for lf\_smpl.c
- v /usr/lib/libmilter.a milter API library

The sample filter program is documented in the end of /usr/lpp/tcpip/samples/ sendmail/libmilter/README.

**Note:** The milter API library libmilter.a is built in the IBM-1047 environment. The sample filter must be compiled and linked in IBM-1047 to assure correct data exchange between the sample filter and the milter API. The sample filter also must be executed in the environment with codepage IBM-1047.

The following example shows how to use the **cc** command to compile and link the sample filter.

cc -I. -o filter lf\_smpl.c libmilter.a

# **Specifying filters in the sendmail configuration file**

To use filters in sendmail, filters must be declared in the sendmail configuration file (sendmail.cf). For more information about this sendmail configuration file, see z/OS Communications Server: IP Configuration Guide.

# **Running the sample mail filter program**

Error messages for the sample filter are written to a log file. The log file is defined in lf\_smpl.c as follows:

openlog(NULL, LOG\_PID, LOG\_LOCAL7)

To get error messages, first create a log file. The log reference in the source code can be modified to reference the log file you created. For more information about error messages, see z/OS Communications Server: IP Diagnosis Guide.

The lf\_smpl.c sample program accepts the -p argument as follows:

#### **-p socket\_reference**

Specifying the socket information of the filter, the parameter should be formatted according to the socket specification in the sendmail configuration file.

For example, use the command filter –p inet:3333@localhost with the following configuration:

```
Xfilter, S=inet:3333@localhost
O InputMailFilters=filter
```
# **Library control functions**

The following samples show mail filter program functions.

# **smfi\_register**

```
#include <libmilter/mfapi.h>
int smfi_register(
      smfiDesc_str descr
);
```
The xxfi\_flags field should contain the bitwise OR of zero or more of the following values, describing the actions the filter might take:

### **SMFIF\_ADDHDRS**

This filter can add headers.

### **SMFIF\_CHGHDRS**

This filter can change and delete headers.

#### **SMFIF\_CHGBODY**

This filter can replace the body during filtering. This can have significant performance impact if other filters do body filtering after this filter.

### **SMFIF\_ADDRCPT**

This filter can add recipients to the message.

### **SMFIF\_DELRCPT**

This filter can remove recipients from the message.

### **smfi\_register description**

Register a set of filter callbacks. When called, smfi\_register creates a filter using the information given in the smfiDesc\_str argument.

#### **Notes:**

- 1. smfi\_register must be called before smfi\_main.
- 2. Multiple calls to smfi\_register within a single process are not allowed.

### **smfi\_register parameters**

**descr** A filter descriptor of type smfiDesc\_str describing the filter's functions. The structure has the following members:

```
struct smfiDesc
{
char *xxfi name; /* filter name */
int xxfi_version; /* version code -- do not change */
unsigned long xxfi flags; /* flags */
 /* connection info filter */
sfsistat (*xxfi connect)(SMFICTX *, char *, SOCK ADDR *);
 /* SMTP HELO command filter */
sfsistat (*xxfi helo)(SMFICTX *, char *);
/* envelope sender filter */
sfsistat (*xxfi_envfrom)(SMFICTX *, char **);
 /* envelope recipient filter */
sfsistat (*xxfi envrcpt)(SMFICTX *, char **);
/* header filter */
```

```
sfsistat (*xxfi header)(SMFICTX *, char *, char *);
 /* end of header */sfsistat (*xxfi_eoh)(SMFICTX *);
 /* body block \sqrt{x}sfsistat (*xxfi body)(SMFICTX *, unsigned char *, size t);
 /* end of message */sfsistat (*xxfi eom)(SMFICTX *);
 /* message aborted */
sfsistat (*xxfi_abort)(SMFICTX *);
 /* connection cleanup */
sfsistat (*xxfi close)(SMFICTX *);
};
```
A NULL value for any callback function indicates that the filter does not process the given type of information, simply returning SMFIS\_CONTINUE.

## **smfi\_register result**

smfi\_register can return MI\_FAILURE for any of the following reasons:

- Memory allocation failed.
- Incompatible version or illegal flags value.

## **smfi\_setconn**

```
#include <libmilter/mfapi.h>
int smfi_setconn(
      char *oconn;
);
```
## **smfi\_setconn description**

The smfi\_setconn API sets the socket through which the filter communicates with sendmail. The smfi\_setconn API must be called once before smfi\_main.

### **smfi\_setconn parameters**

**oconn** The address of the desired communication socket. The address should be a NULL-terminated string in proto:address format as follows:

- {unix | local}:/path/to/file A named pipe
- inet:port@{hostname | ip-address} An IPv4 socket
- inet6:port@{hostname | ip-address} An IPv6 socket

## **smfi\_setconn result**

smfi\_setconn does not fail on an address that is not valid. A failure is detected only in smfi\_main.

#### **Notes:**

- 1. If possible, filters should not run as root when communicating over UNIX/local domain sockets.
- 2. UNIX/local sockets should have their permissions set to 0600 (read/write permission only for the socket's owner).

# **smfi\_settimeout**

```
#include <libmilter/mfapi.h>
int smfi_settimeout(
      int otimeout
);
```
## **smfi\_settimeout description**

Sets the number of seconds libmilter will wait for an MTA connection before timing out a socket. If smfi\_settimeout is not called, a default timeout of 1800 seconds is used.

**Note:** The smfi\_settimeout API should be called only before smfi\_main.

## **smfi\_settimeout parameters**

**otimeout**

The number of seconds to wait before timing out (value must be greater than zero). Zero means no wait, rather than wait forever.

#### **smfi\_settimeout result**

smfi\_settimeout always returns MI\_SUCCESS.

# **smfi\_main**

#include <libmilter/mfapi.h> int smfi\_main( );

## **smfi\_main description**

The smfi\_main API is called after a filter's initialization is complete. smfi\_main passes control to the milter event loop.

#### **smfi\_main parameters**

smfi\_main has no parameters.

### **smfi\_main result**

smfi\_main returns MI\_FAILURE if it fails to establish a connection. This can occur for a number of reasons (for instance, if an address that is not valid is passed to smfi\_setconn). The reason for the failure is logged. Otherwise, smfi\_main returns MI\_SUCCESS.

# **Data access functions**

The following functions are mail filter data access functions.

## **smfi\_getsymval**

```
#include <libmilter/mfapi.h>
char* smfi_getsymval(
      SMFICTX *ctx,
      char *symname
);
```
### **smfi\_getsymval description**

Get the value of a sendmail macro. smfi\_getsymval can be called from within any of the xxfi\_\* callbacks. Which macros are defined depends on when smfi\_getsymval is called.

#### **smfi\_getsymval parameters**

**ctx** The opaque context structure.

#### **symname**

The name of a sendmail macro, optionally enclosed in braces ({ and }). See below for default macros.

## **smfi\_getsymval result**

smfi\_getsymval returns the value of the given macro as a null-terminated string, or returns NULL if the macro is not defined.

### **Notes:**

1. By default, the following macros are valid in the given contexts:

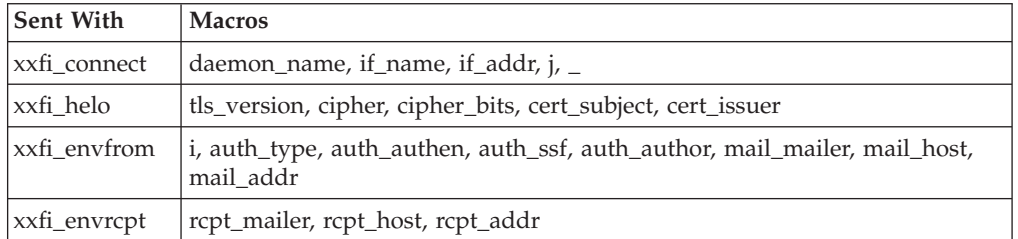

- 2. All macros remain in effect from the point they are received until the end of the connection for the first two sets, the end of the message for the third set (xxfi\_envfrom), and for each recipient for the final set (xxfi\_envrcpt).
- 3. The macro list can be changed using the confMILTER\_MACROS\_\* options in sendmail.mc. The scopes of such macros are determined by when they are set by sendmail. For descriptions of macro values, see *Sendmail Installation and Operation Guide* provided with the sendmail distribution.

# **smfi\_getpriv**

```
#include <libmilter/mfapi.h>
void* smfi_getpriv(
      SMFICTX *ctx
);
```
# **smfi\_getpriv description**

Get the connection-specific data pointer for this connection. smfi\_getpriv can be called in any of the xxfi\_\* callbacks.

# **smfi\_getpriv parameters**

**ctx** Opaque context structure.

## **smfi\_getpriv result**

smfi\_getpriv returns the private data pointer stored by a prior call to smfi\_setpriv, or returns NULL if none has been set.

# **smfi\_setpriv**

```
#include <libmilter/mfapi.h>
int smfi_setpriv(
      SMFICTX *ctx,
      void *privatedata
);
```
# **smfi\_setpriv description**

Set the private data pointer for this connection.

## **smfi\_setpriv parameters**

**ctx** Opaque context structure.

#### **privatedata**

Pointer to private data. This value is returned by subsequent calls to smfi\_getpriv using ctx.

### **smfi\_setpriv result**

smfi\_setpriv returns MI\_FAILURE if the context of ctx is not valid. Otherwise, it returns MI\_SUCCESS.

#### **Notes:**

- 1. There is only one private data pointer per connection; multiple calls to smfi\_setpriv with different values cause previous values to be lost.
- 2. Before a filter terminates it should release the private data and set the pointer to NULL.

## **smfi\_setreply**

```
#include <libmilter/mfapi.h>
int smfi_setreply(
     SMFICTX *ctx,
      char *rcode,
      char *xcode,
      char *message
);
```
## **smfi\_setreply description**

Directly set the SMTP error reply code for this connection. This code is used on subsequent error replies resulting from actions taken by this filter. smfi\_setreply can be called from any of the xxfi\_ callbacks.

#### **Notes:**

- 1. Values passed to smfi\_setreply are not checked for standards compliance.
- 2. For details about reply codes and their meanings, see the documentation provided with the sendmail distribution.

#### **smfi\_setreply parameters**

- **ctx** Opaque context structure.
- **rcode** The three-digit SMTP reply code, as a null-terminated string. rcode cannot be NULL and must be a valid reply code.
- **xcode** The extended reply code. If xcode is NULL, no extended code is used.

#### **message**

The text part of the SMTP reply. If message is NULL, an empty message is used.

#### **smfi\_setreply result**

smfi\_setreply fails and returns MI\_FAILURE if:

- The rcode or xcode argument is not valid.
- A memory-allocation failure occurs.

Otherwise, it returns MI\_SUCCESS.

# **Message modification functions**

The following functions are mail filter message modification functions.

# **smfi\_addheader**

```
#include <libmilter/mfapi.h>
int smfi_addheader(
      SMFICTX *ctx,
      char *headerf,
      char *headerv
);
```
## **smfi\_addheader description**

The smfi\_addheader API adds a header to the current message. It is called only from xxfi\_eom.

## **smfi\_addheader parameters**

**ctx** Opaque context structure.

#### **headerf**

The header name, a non-NULL, null-terminated string.

#### **headerv**

The header value to be added, a non-NULL, null-terminated string. This can be the empty string.

## **smfi\_addheader result**

smfi\_addheader returns MI\_FAILURE in the following cases:

- headerf or headerv is NULL.
- Adding headers in the current connection state is not valid.
- Memory allocation fails.
- A network error occurs.
- SMFIF\_ADDHDRS was not set when smfi\_register was called.

Otherwise, it returns MI\_SUCCESS.

#### **Notes:**

- 1. smfi\_addheader does not change a message's existing headers. To change a header's current value, use smfi\_chgheader.
- 2. A filter that calls smfi\_addheader must have set the SMFIF\_ADDHDRS flag in the smfiDesc\_str passed to smfi\_register.
- 3. Filter order is important for smfi\_chgheader; later filters see the header changes made by previous filters.
- 4. Neither the name nor the value of the header is checked for standards compliance. However, each line of the header must be less than 2048 characters in length and should be less than 998 characters in length. If longer headers are required, make them multiline. It is the filter writer's responsibility to ensure that no standards are violated.

# **smfi\_chgheader**

```
#include <libmilter/mfapi.h>
int smfi_chgheader(
      SMFICTX *ctx,
      char *headerf,
      mi_int32 hdridx,
      char *headerv
);
```
## **smfi\_chgheader description**

The smfi\_chgheader API changes a header's value for the current message. It is called only from xxfi\_eom.

## **smfi\_chgheader parameters**

**ctx** Opaque context structure.

**headerf**

The header name, a non-NULL, null-terminated string.

**hdridx**

Header index value (1-based). A hdridx value of 1 modifies the first occurrence of a header named headerf. If hdridx is greater than the number of times headerf appears, a new copy of headerf is added.

#### **headerv**

The new value of the given header. A headerv value of NULL implies that the header should be deleted.

## **smfi\_chgheader result**

smfi\_chgheader returns MI\_FAILURE in the following cases:

- headerf is NULL.
- Modifying headers in the current connection state is not valid.
- Memory allocation fails.
- A network error occurs.
- SMFIF\_CHGHDRS was not set when smfi\_register was called.

Otherwise, it returns MI\_SUCCESS.

#### **Notes:**

- 1. While smfi\_chgheader can be used to add new headers, it is more efficient and safer to use smfi\_addheader to add new headers.
- 2. A filter that calls smfi\_chgheader must have set the SMFIF\_CHGHDRS flag in the smfiDesc\_str passed to smfi\_register.
- 3. Filter order is important for smfi\_chgheader; later filters see the header changes made by previous filters.
- 4. Neither the name nor the value of the header is checked for standards compliance. However, each line of the header must be less than 2048 characters in length and should be less than 998 characters in length. If longer headers are needed, make them multiline. It is the filter writer's responsibility to ensure that no standards are violated.

# **smfi\_addrcpt**

```
#include <libmilter/mfapi.h>
int smfi_addrcpt(
      SMFICTX *ctx,
      char *rcpt
);
```
# **smfi\_addrcpt description**

The smfi\_addrcpt API adds a recipient to the message envelope. It is called only from xxfi\_eom.
## **smfi\_addrcpt parameters**

- **ctx** Opaque context structure.
- **rcpt** The new recipient's address.

## **smfi\_addrcpt result**

smfi\_addrcpt fails and returns MI\_FAILURE if the following conditions occur:

- Adding headers in the current connection state is not valid.
- A network error occurs.
- SMFIF\_ADDRCPT was not set when smfi\_register was called.
- rcpt is NULL.

Otherwise, smfi\_addrcpt returns MI\_SUCCESS.

**Note:** A filter that calls smfi\_addrcpt must have set the SMFIF\_ADDRCPT flag in the smfiDesc\_str passed to smfi\_register.

# **smfi\_delrcpt**

```
#include <libmilter/mfapi.h>
int smfi_delrcpt(
      SMFICTX *ctx;
      char *rcpt;
);
```
## **smfi\_delrcpt description**

The smfi\_delrcpt API removes the named recipient from the current message's envelope. It is called only from xxfi\_eom.

## **smfi\_delrcpt parameters**

**ctx** Opaque context structure.

**rcpt** The recipient address to be removed, a non-NULL, null-terminated string.

## **smfi\_delrcpt result**

smfi\_delrcpt fails and returns MI\_FAILURE if any of the following conditions occur:

- rcpt is NULL.
- Adding headers in the current connection state is not valid.
- A network error occurs.
- SMFIF\_DELRCPT was not set when smfi\_register was called.

Otherwise, it returns MI\_SUCCESS.

**Note:** The addresses to be removed must match exactly (for example, an address and its expanded form must match).

# **smfi\_replacebody**

```
#include <libmilter/mfapi.h>
int smfi_replacebody(
      SMFICTX *ctx,
      unsigned char *bodyp,
      int bodylen
);
```
## **smfi\_replacebody description**

The smfi\_replacebody API replaces the body of the current message. It is called only from xxfi\_eom and can be called more than once. If it is called multiple times, subsequent calls result in data being appended to the new body.

### **smfi\_replacebody parameters**

- **ctx** Opaque context structure.
- **bodyp** A pointer to the start of the new body data, which does not have to be null-terminated. If bodyp is NULL, it is treated as having length equal to 0. Body data should be in CR/LF form.

#### **bodylen**

The number of data bytes bodyp points to.

## **smfi\_replacebody result**

smfi\_replacebody fails and returns MI\_FAILURE if any of the following conditions occur:

- bodyp is equal to NULL and bodylen is greater than 0.
- Changing the body in the current connection state is not valid.
- A network error occurs.
- SMFIF\_CHGBODY was not set when smfi\_register was called.

Otherwise, it will return MI\_SUCCESS.

#### **Notes:**

- 1. Becuase the message body can be very large, setting SMFIF\_CHGBODY might significantly affect filter performance.
- 2. If a filter sets SMFIF\_CHGBODY but does not call smfi\_replacebody, the original body remains unchanged.
- 3. Filter order is important for smfi\_replacebody; later filters see the new body contents created by previous filters.

## **Mail filter callbacks**

Each of these callbacks should return one of the values that is defined in Table 6. Any value other than those listed constitutes an error and causes sendmail to terminate its connection to the offending filter.

*Table 6. Callback return values*

| Return value | <b>Description</b>                                                                |
|--------------|-----------------------------------------------------------------------------------|
|              | SMFIS_CONTINUE Continue processing the current connection, message, or recipient. |

*Table 6. Callback return values (continued)*

| Return value          | Description                                                                                                    |
|-----------------------|----------------------------------------------------------------------------------------------------|
| <b>SMFIS REJECT</b>   | For a connection-oriented routine, reject this connection; call<br>xxfi_close. For a message-oriented routine (except xxfi_eom or<br>xxfi_abort), reject this message. For a recipient-oriented routine,<br>reject the current recipient (but continue processing the current<br>message).                                                                                           |
| SMFIS DISCARD         | For a message or recipient-oriented routine, accept this message, but<br>silently discard it. SMFIS_DISCARD should not be returned by a<br>connection-oriented routine.                                                                                                    |
| <b>SMFIS ACCEPT</b>   | For a connection-oriented routine, accept this connection without<br>further filter processing; call xxfi_close. For a message or<br>recipient-oriented routine, accept this message without further<br>filtering.                                                                                                    |
| <b>SMFIS_TEMPFAIL</b> | Return a temporary failure; the corresponding SMTP command will<br>return an appropriate 4xx status code. For a message-oriented<br>routine (except xxfi_envfrom), fail for this message. For a<br>connection-oriented routine, fail for this connection; call xxfi_close.<br>For a recipient-oriented routine, fail only for the current recipient;<br>continue message processing. |

# **xxfi\_connect - Connection information**

```
#include <libmilter/mfapi.h>
sfsistat (*xxfi_connect)(
         SMFICTX^-\ *ctx,<br>
char *hosti
                    *hostname.
        SOCK ADDR *hostaddr);
```
## **xxfi\_connect description**

Called once, at the start of each SMTP connection. Default behavior is to do nothing and return SMFIS\_CONTINUE.

### **xxfi\_connect parameters**

**ctx** The opaque context structure.

## **hostname**

The host name of the message sender, as determined by a reverse lookup on the host address. If the reverse lookup fails, hostname will contain the message sender's IP address enclosed in square brackets (for example, [a.b.c.d]).

### **hostaddr**

The host address, as determined by a getpeername() call on the SMTP socket. NULL if the type is not supported in the current version.

### **xxfi\_connect result**

If a previous filter rejects the connection in its xxfi\_connect() routine, this filter's xxfi\_connect() is not called.

# **xxfi\_helo - SMTP HELO/EHLO command**

```
#include <libmilter/mfapi.h>
sfsistat (*xxfi_helo)(
      SMFICTX * ctx,
      char * helohost
);
```
## **xxfi\_helo description**

Handle the HELO/EHLO command. xxfi\_helo is called whenever the client sends a HELO/EHLO command. It can therefore be called between zero and three times. Default is to do nothing and return SMFIS\_CONTINUE.

### **xxfi\_helo parameters**

**ctx** Opaque context structure.

**helohost**

Value passed to HELO/EHLO command, which should be the domain name of the sending host (but is, in practice, anything the sending host wants to send).

## **xxfi\_envfrom - Envelope sender**

```
#include <libmilter/mfapi.h>
sfsistat (*xxfi_envfrom)(
     SMFICTX * ctx,
      char ** argv
);
```
### **xxfi\_envfrom description**

Handle the envelope FROM command. xxfi\_envfrom is called once at the beginning of each message, before xxfi\_envrcpt. The default behavior is to do nothing and return SMFIS\_CONTINUE.

### **xxfi\_envfrom parameters**

- **ctx** Opaque context structure.
- **argv** Null-terminated SMTP command arguments; argv[0] is guaranteed to be the sender address. Later arguments are the ESMTP arguments.

#### **xxfi\_envfrom result**

Can return the following values:

#### **SMFIS\_TEMPFAIL**

Reject this sender and message with a temporary error; a new sender (and associated new message) can subsequently be specified. xxfi\_abort is not called.

### **SMFIS\_REJECT**

Reject this sender and message; a new sender and message can be specified. xxfi\_abort is not called.

#### **SMFIS\_DISCARD**

Accept and silently discard this message. xxfi\_abort is not called.

#### **SMFIS\_ACCEPT**

Accept this message. xxfi\_abort is not called.

## **xxfi\_envrcpt - Envelope recipient**

```
#include <libmilter/mfapi.h>
sfsistat (*xxfi_envrcpt)(
       SMFICTX * ctx,
       char ** argv
);
```
## **xxfi\_envrcpt description**

Handle the envelope RCPT command. xxfi\_envrcpt is called once per recipient (one or more times per message), immediately after xxfi\_envfrom. The default behavior is to do nothing and return SMFIS\_CONTINUE.

## **xxfi\_envrcpt parameters**

**ctx** Opaque context structure.

**argv** Null-terminated SMTP command arguments; argv[0] is guaranteed to be the recipient address. Later arguments are the ESMTP arguments.

#### **xxfi\_envrcpt result**

Can return the following values:

#### **SMFIS\_TEMPFAIL**

Temporarily fail for this particular recipient; further recipients can still be sent. xxfi\_abort is not called.

#### **SMFIS\_REJECT**

Reject this particular recipient; further recipients can still be sent. xxfi\_abort is not called.

#### **SMFIS\_DISCARD**

Accept and discard the message. xxfi\_abort is called.

### **SMFIS\_ACCEPT**

Accept recipient. xxfi\_abort is not called.

## **xxfi\_header - Header**

```
#include <libmilter/mfapi.h>
sfsistat (*xxfi_header)(
      SMFICTX * ctx,
        char * headerf,
        char * headerv
);
```
## **xxfi\_header description**

Handle a message header. xxfi\_header is called zero or more times between xxfi\_envrcpt and xxfi\_eoh, once per message header. The default behavior is to do nothing and then return SMFIS\_CONTINUE.

### **xxfi\_header parameters**

**ctx** Opaque context structure.

**headerf**

Header field name.

#### **headerv**

Header field value. The content of the header can include folded white space (multiple lines with following white space). The trailing line terminator (CR/LF) is removed.

#### **Notes:**

1. Later filters see any header changes or additions made by previous filters.

2. For more detail about header format, see sendmail documentation.

# **xxfi\_eoh - End of header**

```
#include <libmilter/mfapi.h>
sfsistat (*xxfi_eoh)(
      SMFICTX * ctx
);
```
## **xxfi\_eoh description**

Handle the end of a message header. xxfi\_eoh is called once after all headers have been sent and processed. The default behavior is to do nothing and then return SMFIS\_CONTINUE.

## **xxfi\_eoh parameters**

**ctx** Opaque context structure.

# **xxfi\_body - body block**

```
#include <libmilter/mfapi.h>
sfsistat (*xxfi_body)(
     SMFICTX * ctx,
     unsigned char * bodyp,
     size_t len
);
```
## **xxfi\_body description**

Handle a piece of a message's body. xxfi\_body is called zero or more times between xxfi\_eoh and xxfi\_eom. The default behavior is to do nothing and then return SMFIS\_CONTINUE.

### **xxfi\_body parameters**

**ctx** Opaque context structure.

#### **bodyp**

Pointer to the start of this block of body data. bodyp is not valid outside this call to xxfi\_body.

**len** The amount of data pointed to by bodyp.

#### **Notes:**

- 1. Because message bodies can be very large, defining xxfi\_body can significantly impact filter performance.
- 2. End-of-lines are represented as received from SMTP (normally CR/LF).
- 3. Later filters see body changes made by previous filters.
- 4. Message bodies might be sent in multiple chunks, with one call to xxfi\_body per chunk.

# **xxfi\_eom - End of message**

```
#include <libmilter/mfapi.h>
sfsistat (*xxfi_eom)(
      SMFICTX * <math>ctx);
```
## **xxfi\_eom description**

End of a message. xxfi\_eom is called once for a given message, after all calls to xxfi\_body. The default behavior is to do nothing and then return SMFIS\_CONTINUE.

## **xxfi\_eom parameters**

**ctx** Opaque context structure.

**Note:** A filter is required to make all its modifications to the message headers, body, and envelope in xxfi\_eom. Modifications are made using the smfi\_\* routines.

# **xxfi\_abort - Message aborted**

```
#include <libmilter/mfapi.h>
sfsistat (*xxfi_abort)(
      SMFICTX * <math>ctx);
```
## **xxfi\_abort description**

Handle the current message being aborted. xxfi\_abort can be called at any time during message processing (between some message-oriented routine and xxfi\_eom).

### **xxfi\_abort parameters**

**ctx** Opaque context structure.

#### **Notes:**

- 1. xxfi\_abort must reclaim any resources allocated on a per-message basis, and must be tolerant of being called between any two message-oriented callbacks.
- 2. Calls to xxfi\_abort and xxfi\_eom are mutually exclusive.
- 3. xxfi\_abort is not responsible for reclaiming connection-specific data, since xxfi\_close is always called when a connection is closed.
- 4. Becuase the current message is already being aborted, the return value is currently ignored.
- 5. xxfi\_abort is called only if the message is aborted outside the filter's control and the filter has not completed its message-oriented processing. For example, if a filter has already returned SMFIS\_ACCEPT, SMFIS\_REJECT or SMFIS\_DISCARD from a message-oriented routine, xxfi\_abort is not called, even if the message is later aborted outside its control.

# **xxfi\_close - Connection cleanup**

```
#include <libmilter/mfapi.h>
sfsistat (*xxfi_close)(
      SMFICTX * ctx
);
```
## **xxfi\_close description**

Provides notification that the current connection is being closed. xxfi\_close is always called once at the end of each connection. The default behavior is to do nothing and then return SMFIS\_CONTINUE.

### **xxfi\_close parameters**

**ctx** Opaque context structure.

#### **Notes:**

1. xxfi\_close is called on close even if the previous mail transaction was aborted.

- 2. xxfi\_close is responsible for freeing any resources allocated on a per-connection basis.
- 3. Because the connection is already closing, the return value is currently ignored.

# **Chapter 12. Policy API (PAPI)**

The Policy Agent includes an application programming interface (API) known as the Policy API or PAPI.

Using the PAPI interface, user applications can connect to the Policy Agent through a UNIX socket connection and access policy related data. Data returned from the Policy Agent are queued in the user's address space. A set of PAPI functions is defined to access specific portions of the returned data. The interface also provides for terminating the connection and cleaning up resources obtained while the API was in use.

Currently, the only function provided by PAPI is to retrieve policy performance data.

# **API outline for retrieving data from Policy Agent**

Using the PAPI interface, an application uses the papi\_connect() call to define an API connection and to register with the Policy Agent. The papi\_get\_perf\_data() call is used to retrieve the policy performance data from the Policy Agent. An application can then use a set of helper functions to access performance information returned on the papi\_get\_perf\_data() call. The set of helper functions is:

- papi\_get\_policy\_instance() Returns the policy instance number for the set of policies in the performance data returned.
- papi get rules count() Returns the number of policy rules in the performance data returned.
- papi\_get\_actions\_count() Returns the number of policy actions in the performance data returned.
- papi\_get\_rule\_perf\_info() Returns a policy rule entry based on the rule number that contains the rule performance information.
- papi\_get\_rule\_perf\_by\_id() Returns a policy rule entry based on the rule ID that contains the rule performance information.
- papi\_get\_action\_perf\_info() Returns a policy action entry based on the action number that contains the action performance information.
- papi\_get\_action\_perf\_by\_id() Returns a policy action entry based on the action ID that contains the action performance information.
- papi\_strerror() Returns a string describing a PAPI return code value, similar to the C strerror() function.

When the application is done using the data returned on the papi\_get\_perf\_data() call, it can call papi free perf data() to free the data. When the application no longer wants to retrieve policy performance data from the Policy Agent, it can call papi\_disconnect() to end the connection.

# **Compiling and linking PAPI applications**

This topic describes the steps of using the PAPI application.

# **Procedure**

To use the PAPI interface, an application must perform the following steps:

- 1. Include the  $\langle$  papiuser.h $>$  header file, which is available in the /usr/include directory.
- 2. Compile the application with the DLL compiler option. See z/OS XL C/C++ User's Guide for more information about how to specify compiler options.
- 3. Include the PAPI definition side deck (papi.x), which is available in the /usr/lib directory, when prelinking or binding the application.
- 4. If the Binder is used instead of the C prelinker, specify the Binder DYNAM=DLL option. See z/OS MVS Program Management: User's Guide and Reference for information about specifying Binder options.

# **Running PAPI applications**

At execution time, the PAPI application must have access to the PAPI DLL  $(papi.dll)$ , which is available in the /usr/lib directory. Ensure that the LIBPATH environment variable includes this directory when running the application. The PAPI application must either run with superuser authority to use PAPI, or must have security product authority in the SERVAUTH class. These security product profiles can be defined by  $TCP/IP$  stack (TcpImage) and policy type (only ptype = QOS is applicable). Wildcarding of profile names is allowed. The security product profiles take the following form:

EZB.PAGENT.<*sysname*>.<*TcpImage*>.<*ptype*> where:

- v *sysname* System name defined in sysplex
- *TcpImage* TCP name for the requested policy information
- *ptype* Policy Type that is being requested (QOS)

**Note:** Wildcarding is allowed on segments of the profile name.

See the EZARACF sample in SEZAINST for sample commands needed to create the profile name and permit users access to it.

# **PAPI return codes**

The following return codes may be returned from PAPI functions.

*Table 7. PAPI function return codes*

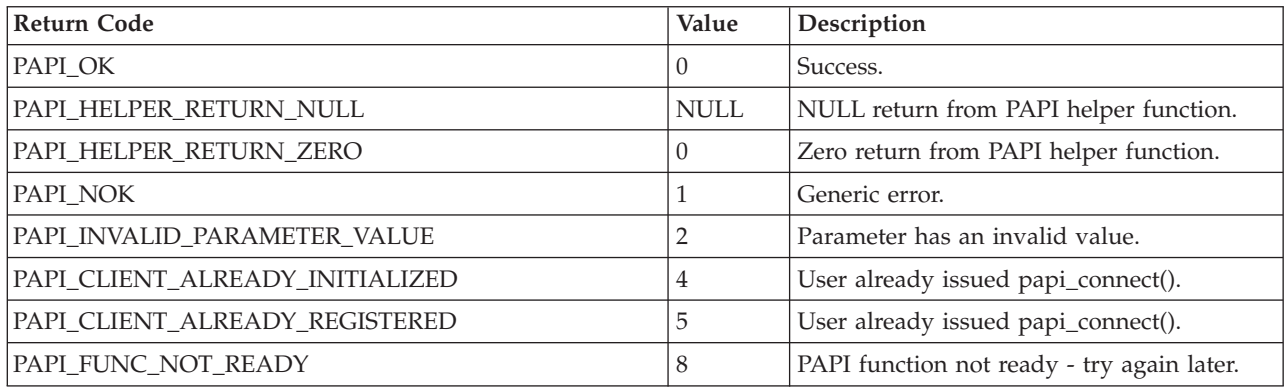

*Table 7. PAPI function return codes (continued)*

| <b>Return Code</b>                  | Value | Description                                                                                                    |
|-------------------------------------|-------|----------------------------------------------------------------------------------------------------|
| PAPI_INVALID_ACCEPTABLE_CACHED_TIME | 10    | The acceptableCachedTime input parameter<br>is ignored because it is less than the<br>MinimimSamplingInterval configured to the<br>Policy Agent. |
| PAPI_PERF_COLL_TYPE_MISMATCH        | 11    | Some or all of the requested type of<br>performance data (rules, actions, or both) is<br>not being collected by the Policy Agent.                |
| PAPI_MALLOC_FAILED                  | 16    | PAPI could not allocate memory in user's<br>address space.                                                                                       |
| PAPI_MALLOC_IN_PAGENT_FAILED        | 17    | Policy Agent could not allocate memory.                                                                                                    |
| PAPI_PAGENT_INTERNAL_ERROR          | 18    | Internal error encountered in Policy Agent.                                                                                                    |
| PAPI_INTERNAL_ERROR                 | 19    | Internal error encountered in PAPI.                                                                                                    |
| PAPI_CLIENT_NOT_REGISTERED          | 20    | User did not issue papi_connect().                                                                                                    |
| PAPI_NOT_VALID_AUTHORIZATION        | 21    | User not authorized to issue PAPI function.                                                                                                    |
| PAPI VERSION INCORRECT              | 22    | Incompatibility between the version of the<br>PAPI DLL (papi.dll) and the version of<br>Policy Agent.                                            |
| PAPI_CONNECT_FAILED                 | 30    | Connect to Policy Agent failed.                                                                                                    |
| PAPI_READ_FAILED                    | 31    | Read from Policy Agent failed.                                                                                                    |
| PAPI_SOCKET_NOT_READABLE            | 32    | Socket for Policy Agent connection is not<br>readable.                                                                                           |
| PAPI WRITE FAILED                   | 33    | Write to Policy Agent failed.                                                                                                    |
| PAPI_READ_TIMEOUT                   | 34    | Read from Policy Agent timed out.                                                                                                    |
| PAPI_SOCKET_FAILED                  | 35    | Could not open socket for Policy Agent<br>connection.                                                                                            |
| PAPI_FCNTL_FAILED                   | 36    | fcntl() on connection socket failed.                                                                                                    |
| PAPI_NULL_INPUT                     | 50    | A required parameter is not specified.                                                                                                    |
| PAPI_TCPIMAGE_NOT_VALID             | 51    | The specified kernel name is not known to<br>the Policy Agent.                                                                                   |
| PAPI_TCPIMAGE_INVALID_LENGTH        | 52    | The specified kernel name is too long.                                                                                                    |
| PAPI_FILTERNAME_INVALID_LENGTH      | 53    | The specified filter name is too long.                                                                                                    |
| PAPI_KERNEL_NOT_AVAILABLE           | 54    | The TCP/IP stack is not available to process<br>a request, or an error occurred while<br>obtaining data from the stack.                          |

# **PAPI client library services**

The Policy Agent API provides the following client library calls to connect, disconnect, get, and free storage for policy performance data.

- papi\_connect()
- papi\_debug()
- papi\_disconnect()
- papi\_free\_perf\_data()
- papi\_get\_perf\_data()

The Policy Agent API provides the following helper functions to access the policy performance data.

- papi\_get\_action\_perf\_by\_id()
- papi\_get\_action\_perf\_info()
- papi\_get\_actions\_count()
- papi\_get\_policy\_instance()
- papi\_get\_rule\_perf\_by\_id()
- papi\_get\_rule\_perf\_info()
- papi\_get\_rules\_count()
- papi\_strerror()

To use these calls, the application must include the file papiuser.h.

## **PAPI: Connecting and retrieving data**

Use the following PAPI functions for connecting and retrieving data.

# **papi\_connect - Connect to Policy Agent**

#include <papiuser.h>

extern int papi connect(void \*\*papiHandle, void \*regReq);

#### **papi\_connect description**

This function is used to open a connection and register with the Policy Agent. The parameters it takes are a pointer to a void pointer, which is used to return the handle, and a void pointer to pass in the registration information. The registration information is currently not used. All information about this connection is stored internally using the handle pointer as a reference. Most other PAPI functions require that this handle be passed in as input. A call should subsequently be made to papi\_disconnect() to release the resources used by papi\_connect().

#### **papi\_connect parameters**

#### **\*\*papiHandle**

This is an output parameter that points to the handle to identify this papi\_connect().

#### **\*regReq**

This is an input parameter that points to the registration information. This pointer should be NULL.

#### **papi\_connect result**

If the connection is successful, the call returns a return code of PAPI\_OK, and papiHandle is set.

If the connect fails, the call returns a non-PAPI\_OK return code value.

#### **papi\_connect example**

```
void *mainHandle;
int nRc;
nRc = papi connect(&mainHandle, NULL);
if (nRc != PAPI_OK)
{
  printf("Error in papi_connect : %d\n", nRc );
}
```

```
else
{
  /* everything is ok so far ... */
}
```
# **papi\_debug - Set debug capability**

#include <papiuser.h>

extern int papi debug(papiDebug t \*debugValue);

## **papi\_debug description**

With this function, the debug information can be displayed for PAPI functions. This function can be called by the application to turn debug on or off anytime during the PAPI processing.

## **papi\_debug parameters**

#### **\*debugValue**

This is a pointer to an input parameter that is used to turn debug on or off.

If papi\_debug() is not issued, then no debug information is displayed.

If debug is being used, then the application can pass in a user exit in the papiDebug\_t papiLogFunc field.

If papiLogFunc is NULL, then all messages are logged using printf().

The following defines are located in papiuser.h.

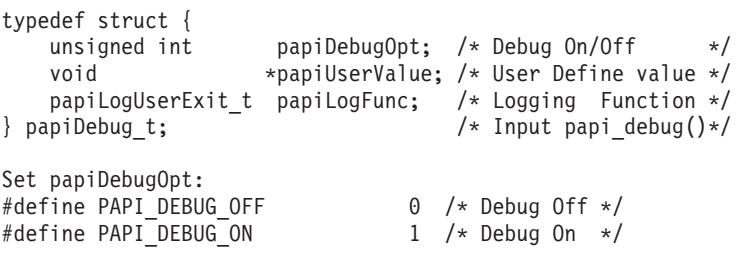

## **papi\_debug result**

If the debug is successful, the call returns a return code of PAPI\_OK.

If the debug fails, the call returns a non-PAPI\_OK return code value.

# **papi\_disconnect - Disconnect from the Policy Agent**

#include <papiuser.h>

extern int papi disconnect(void \*papiHandle);

## **papi\_disconnect description**

This function is used to terminate a connection with the Policy Agent. The only parameter it takes is a pointer to the handle that was set in the papi\_connect() call.

## **papi\_disconnect parameters**

## **\*papiHandle**

This is an input parameter of type void. It is the responsibility of the caller to disconnect from the Policy Agent based on the papiHandle returned on the papi\_connect() API.

### **papi\_disconnect result**

If the disconnect is successful, the call returns a return code of PAPI\_OK.

If the disconnect fails, the call returns a non-PAPI\_OK return code value.

#### **papi\_disconnect example**

```
void *mainHandle;
int nRc;
nRc = papi disconnect(mainHandle);
if (nRc != PAPI OK)
{
  printf("Error in papi disconnect : %d\n", nRc );
}
else
{
  /* everything is ok so far ... */
}
```
# **papi\_free\_perf\_data - Free retrieved QoS performance data**

#include <papiuser.h>

extern int papi free perf data(void \*perfDataHandle);

## **papi\_free\_perf\_data description**

This function is used to free the memory associated with the policy performance data returned by the papi\_get\_perf\_data() API. This API should be invoked with the handle to free the memory allocated to hold the performance information.

### **papi\_free\_perf\_data parameters**

#### **\*perfDataHandle**

This is an input parameter of type void that points to the memory obtained from the papi\_get\_perf\_data() API.

### **papi\_free\_perf\_data result**

If the free is successful, the call returns a return code of PAPI OK.

If the free fails, the call returns a non-PAPI\_OK return code value.

#### **papi\_free\_perf\_data example**

```
int nRc;
void *perfDataHandle;
/* Initialization and obtaining data to be done here */nRc = papi free perf data(perfDataHandle);
if (nRc != PAPI OK)
{
   printf("Error in papi free perf data : %d\n", nRc );
}
else
{
   /* everything is ok so far ... */
}
```
# **papi\_get\_perf\_data - Retrieve QoS performance data**

#include <papiuser.h>

```
extern int papi_get_perf_data(void *papiHandle,
                              int typeFlag,
                              void *filter,
                              int *acceptableCachedTime,
                              char *kernelName,
                              void **perfDataHandle);
```
## **papi\_get\_perf\_data description**

This function is used to retrieve the policy performance data from the Policy Agent.

Policy performance metrics collected by the kernel are affected by the FLUSH/NOFLUSH parameter on the Policy Agent TcpImage configuration statement. FLUSH causes the metrics values to be reset to 0 at the following times:

- When a new TcpImage statement is processed for the first time, including Policy Agent starting. This should not be a concern in most cases.
- When a MODIFY REFRESH command is entered.

Metrics are never reset when NOFLUSH is specified. See z/OS Communications Server: IP Configuration Reference and the policy-based networking information in z/OS Communications Server: IP Configuration Guide for more information.

**Note:** Changes to policy definitions might not cause immediate changes in performance metrics, due to averaging and smoothing over several sampling intervals. A period of time must elapse after a policy change in order to reach a new steady state.

## **papi\_get\_perf\_data parameters**

### **\*papiHandle**

This is an input parameter of type void that points to the handle to identify the associated papi\_connect().

### **typeFlag**

This is an input parameter of type int that specifies the type of performance data that is requested. This field is treated as a bit stream and multiple data types can be specified by turning on the required bits. Turning on the bits will return all the performance data of that type (for example, turning on the rules bit returns all rule performance data). The supported bit definitions are:

### **PAPI\_RULES**

Indicates to retrieve performance data from policy rules.

### **PAPI\_ACTIONS**

Indicates to retrieve performance data from policy actions.

### **PAPI\_ALL**

Indicates to retrieve performance data from policy rules and policy actions.

If this API is issued to get data for a type (rule and action) that has not been configured by the DataCollection parameter on the PolicyPerformanceCollection statement, this API is able to return only data

that is configured to be collected by the Policy Agent. A PAPI\_PERF\_COLL\_TYPE\_MISMATCH return code indicates that the request type was not collected.

#### **\*filter**

This field of type void is reserved for future use. The only type of filtering that is supported is through the use of the typeFlag field. This parameter must be specified as NULL.

#### **\*acceptableCachedTime**

This is an input and output parameter of type int. This parameter is specified in seconds and is used to determine whether Policy Agent returns to the caller any performance data that has been cached. If the time that had elapsed after the data was retrieved and cached is greater than the acceptableCachedTime, Policy Agent retrieves new data from the stack and returns this new data to the caller. The acceptableCachedTime is set to MinimumSamplingInterval. This new performance data will now be cached.

If this API specifies an acceptableCachedTime that is less than the MinimumSamplingInterval parameter on the PolicyPerformanceCollection statement, the MinimumSamplingInterval is used to determine whether data needs to be retrieved from the stack. An error

(PAPI\_INVALID\_ACCEPTABLE\_CACHED\_TIME) is returned stating that the acceptableCachedTime has been ignored. Data will be returned and the MinimumSamplingInterval will be returned as the acceptableCachedTime. See z/OS Communications Server: IP Configuration Reference for setting the MinimumSamplingInterval parameter on the

PolicyPerformanceCollection statement in the Policy Agent configuration file.

**Note:** This is a required parameter.

#### **\*kernelName**

This is an input parameter. It is a pointer to a character string of the kernel name whose policy performance data will be returned. The kernel name must be eight characters or less in length. If kernelName is NULL, the default kernel name, as determined using the standard resolver search order, will be used. If kernelName is invalid, the return code of PAPI\_TCPIMAGE\_NOT\_VALID will be returned.

#### **\*\*perfDataHandle**

This is an output parameter that points to the handle to identify this papi\_get\_perf\_data(). It is the responsibility of the caller to free this memory by calling the papi\_free\_perf\_data() API. The values within this memory should be obtained using the helper functions provided.

#### **papi\_get\_perf\_data result**

If the retrieve is successful, the call returns a return code of PAPI\_OK, and perfDataHandle is set.

If the retrieve fails, the call returns a non-PAPI\_OK return code value.

## **papi\_get\_perf\_data example**

void \*mainHandle; int nRc, type; int cacheTime = 10; void \*perfDataHandle; static char kernelName $[9] = {\' \0'};$ 

```
/* initialization to be done here */strcpy(kernelName, "TCPNAME");
type = PAPI RULES DATA | PAPI ACTION DATA;
nRc = papi get perf data(mainHandle,
                          type,
                          NULL,
                          &cachetime,
                          kernelName,
                          &perfDataHandle);
if (nRc != PAPI OK)
{
  printf("Error in papi get perf data : %d\n", nRc );
}
else
{
   /* everything is ok so far \ldots */
}
```
# **PAPI helper functions**

The following are PAPI helper functions.

# **papi\_get\_action\_perf\_by\_id - Obtain performance information on the action specified by the action ID**

#include <papiuser.h>

extern ActionPerfInfo \*papi\_get\_action\_perf\_by\_id( void \*perfDataHandle, int actionId);

## **papi\_get\_action\_perf\_by\_id description**

This function is used to obtain the performance information on a particular action specified by the action ID.

The performance information is returned as an ActionPerfInfo structure, as described in ["papi\\_get\\_action\\_perf\\_info - Obtain performance information on a](#page-377-0) [particular action" on page 336](#page-377-0) (the recordId will match the actionId field).

## **papi\_get\_action\_perf\_by\_id parameters**

### **\*perfDataHandle**

This is an input parameter of type void. This parameter points to the performance data returned by the papi\_get\_perf\_data() API.

### **actionId**

This is an input parameter of type int. This parameter identifies a particular action.

## **papi\_get\_action\_perf\_by\_id result**

If the function is successful, the ActionPerfInfo is returned. This pointer should not be freed.

If the function fails, it returns NULL.

# <span id="page-377-0"></span>**papi\_get\_action\_perf\_info - Obtain performance information on a particular action**

#include <papiuser.h>

extern ActionPerfInfo \*papi get action perf info( void \*perfDataHandle, int actionNum);

## **papi\_get\_action\_perf\_info description**

This function is used to obtain the performance information on a particular action. The action number is specified by actionNum. When multiple policy rules refer to a given policy action, the performance information in the action is an aggregate of all the rules that refer to it.

The performance information is returned as an ActionPerfInfo structure, defined as: typedef struct {

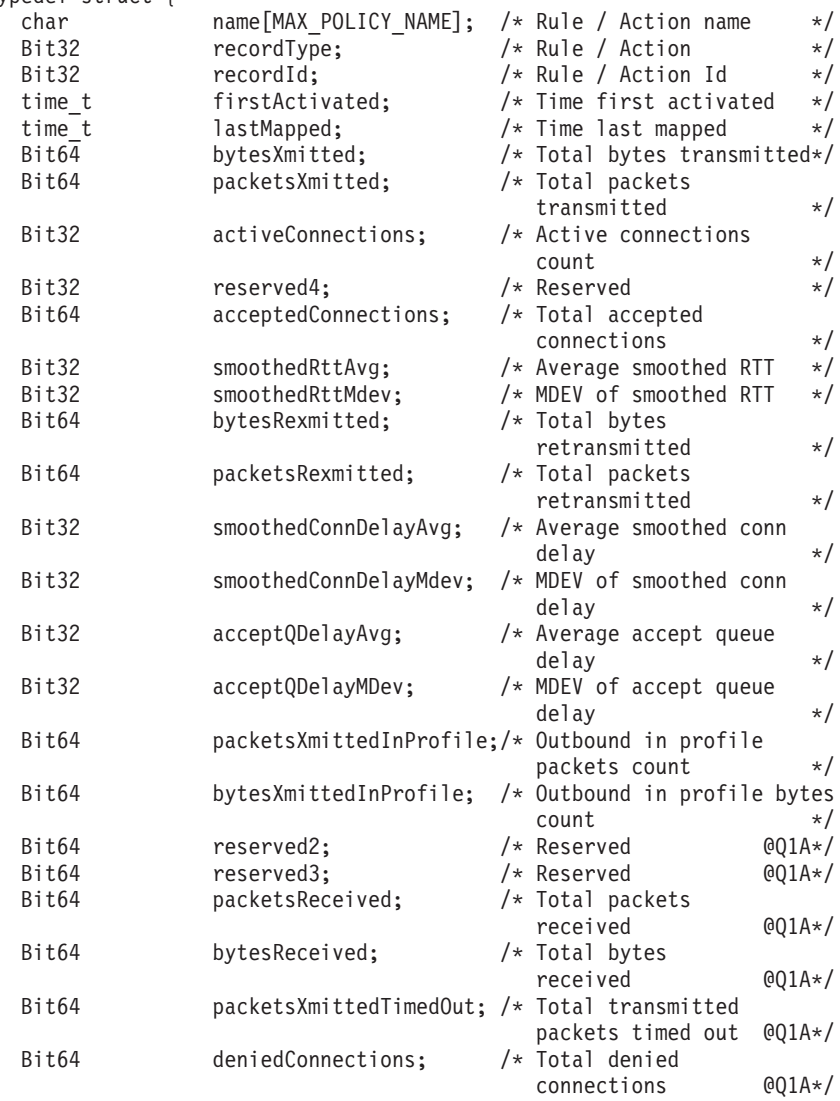

} RulePerfInfo, ActionPerfInfo;

## **papi\_get\_action\_perf\_info parameters**

#### **\*perfDataHandle**

This is an input parameter of type void. This parameter points to the performance data returned by the papi\_get\_perf\_data() API.

#### **actionNum**

This is an input parameter of type int. This parameter points to a particular action. The action number starts from 0. For example, if the number of actions returned by the papi\_get\_actions\_count() function is 6, specify 0 through 5 for the actionNum parameter.

## **papi\_get\_action\_perf\_info result**

If the function is successful, the ActionPerfInfo is returned. This pointer should not be freed.

If the function fails, it returns NULL.

# **papi\_get\_actions\_count - Obtain number of actions in the policy performance data**

#include <papiuser.h>

extern int papi\_get\_actions\_count( void \*perfDataHandle );

## **papi\_get\_actions\_count description**

This function is used to obtain the number of actions in the policy performance data returned by the papi\_get\_perf\_data() function.

## **papi\_get\_actions\_count parameters**

#### **\*perfDataHandle**

This is an input parameter of type void. This parameter points to the performance data returned by the papi\_get\_perf\_data() API.

## **papi\_get\_actions\_count result**

If the function is successful, the number of actions in the policy performance data is returned.

If the function fails, 0 is returned.

# **papi\_get\_policy\_instance - Obtain policy instance number for policies in the policy performance data**

#include <papiuser.h>

extern int papi get policy instance( void \*perfDataHandle );

## **papi\_get\_policy\_instance description**

This function is used to obtain the policy instance number for the set of policies in the policy performance data returned by the papi\_get\_perf\_data() function. The instance number is a value that applies to an entire set of policies, and changes only when a change has been made to the set of policies (for example, when policies are added or deleted).

### **papi\_get\_policy\_instance parameters**

#### **\*perfDataHandle**

This is an input parameter of type void. This parameter points to the performance data returned by the papi\_get\_perf\_data() API.

#### **papi\_get\_policy\_instance result**

If the function is successful, the policy instance number for the set of policies in the policy performance data is returned. The instance number is a positive integer. If the function fails, 0 is returned.

# **papi\_get\_rule\_perf\_by\_id - Obtain performance information on the rule specified by the rule ID**

#include <papiuser.h>

```
extern RulePerfInfo *papi_get_rule_perf_by_id( void *perfDataHandle,
                                              int ruleId);
```
## **papi\_get\_rule\_perf\_by\_id description**

This function is used to obtain the performance information on the rule that is specified by the rule ID.

The performance information is returned as a RulePerfInfo structure, as described in "papi\_get\_rule\_perf\_info - Obtain performance information on a particular rule" (the recordId will match the ruleId field).

#### **papi\_get\_rule\_perf\_by\_id parameters**

#### **\*perfDataHandle**

This is an input parameter of type void. This parameter points to the performance data returned by the papi\_get\_perf\_data() API.

**ruleId** This is an input parameter of type int. This parameter identifies a particular rule.

### **papi\_get\_rule\_perf\_by\_id result**

If the function is successful, the RulePerfInfo is returned. This pointer should not be freed.

If the function fails, it returns NULL.

# **papi\_get\_rule\_perf\_info - Obtain performance information on a particular rule**

#include <papiuser.h>

```
extern RulePerfInfo *papi_get_rule_perf_info( void *perfDataHandle,
                                             int ruleNum);
```
#### **papi\_get\_rule\_perf\_info description**

This function is used to obtain the performance information on a particular rule. The rule number is specified by ruleNum.

The performance information is returned as a RulePerfInfo structure, defined as:

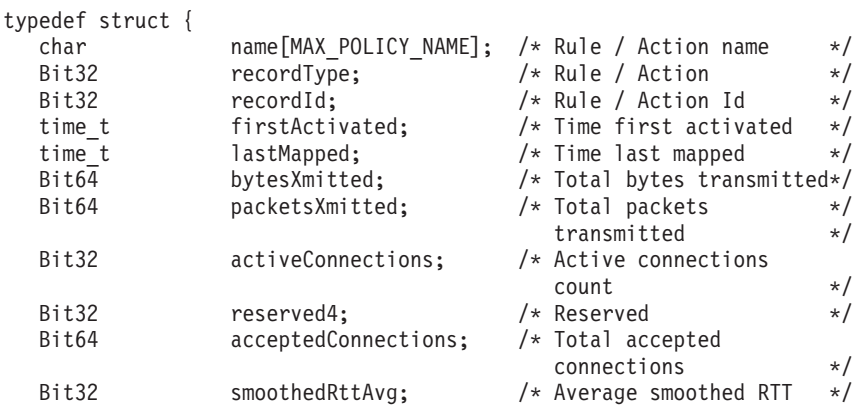

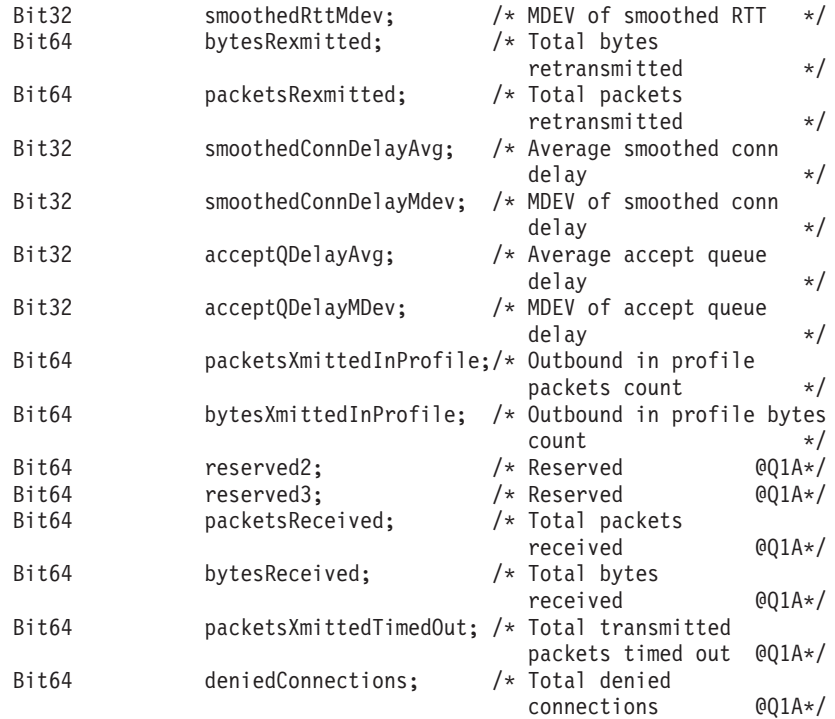

} RulePerfInfo, ActionPerfInfo;

## **papi\_get\_rule\_perf\_info parameters**

#### **\*perfDataHandle**

This is an input parameter of type void. This parameter points to the performance data returned by the papi\_get\_perf\_data() API.

#### **ruleNum**

This is an input parameter of type int. This parameter points to a particular rule. The rule number starts from 0. For example, if the number of rules returned by the papi\_get\_rules\_count() function is 5, specify 0 through 4 for the ruleNum parameter.

### **papi\_get\_rule\_perf\_info result**

If the function is successful, the RulePerfInfo is returned. This pointer should not be freed.

If the function fails, it returns NULL.

# **papi\_get\_rules\_count - Obtain number of rules in the policy performance data**

#include <papiuser.h>

extern int papi\_get\_rules\_count( void \*perfDataHandle );

### **papi\_get\_rules\_count description**

This function is used to obtain the number of rules in the policy performance data returned by the papi\_get\_perf\_data() function.

## **papi\_get\_rules\_count parameters**

#### **\*perfDataHandle**

This is an input parameter of type void. This parameter points to the performance data returned by the papi\_get\_perf\_data() API.

## **papi\_get\_rules\_count result**

If the function is successful, the number of rules in the policy performance data is returned.

If the function fails, 0 is returned.

# **papi\_strerror - Return string describing PAPI return code value**

#include <papiuser.h>

extern char \*papi strerror( int papiReturnCode );

### **papi\_strerror description**

This function is used to obtain a string describing a PAPI return code value. It is similar to the C strerror() function.

## **papi\_strerror parameters**

**papiReturnCode**

This is an input parameter of type int. This parameter contains a PAPI return code value.

#### **papi\_strerror result**

If the return code is known, a string describing the return code value is returned.

If the return code is not known, a generic unknown error string is returned.

# **Chapter 13. FTP Client Application Programming Interface (API)**

This topic describes the FTP Client Application Programming Interface (API) to the z/OS FTP client. This topic explains how to initialize the interface, how to use the interface to submit a subcommand to the client, how to retrieve results of a request, and how to terminate the interface.

The following terms apply:

- *Subcommand* refers to z/OS FTP client subcommands.
- v *Request* refers to a request sent to the interface (see ["Sending requests to the FTP](#page-404-0) [client API" on page 363\)](#page-404-0).

A subcommand might result from a request, because a request can do the following tasks:

- Invoke a specific subcommand (on an SCMD request)
- Result in an implicit subcommand (OPEN resulting from INIT)
- Automatically generate a subcommand (QUIT sent by TERM)
- Result in no subcommand (INIT with no host name or IP address included in start parameters; TERM issued after the user has explicitly issued SCMD QUIT; GETL; or POLL)

**Guideline:** Subcommands are processed by the z/OS FTP client. Some subcommands result in one or more FTP commands being sent to the FTP server. Examples of subcommands and commands are:

- v LOCSTAT is a subcommand. No command is sent to the server for this subcommand.
- v SYSTEM is a subcommand; a SYSTEM subcommand causes the client to send a SYST command to the server.
- v GET is a subcommand. A data connection establishment command (PORT, PASV, or EPSV) might be sent to the server; then a RETR command is sent to the server.

**Tip:** FTP subcommands in z/OS Communications Server: IP User's Guide and Commands describes the subcommands that are supported by the z/OS FTP client.

The interface to the z/OS FTP client enables a user program to send subcommands for the client to process. The user program can multitask to different instances of the interface by requesting no-wait mode when processing a subcommand. The interface also enables the user program to retrieve output that includes the messages from the client, replies from the FTP server, and other data generated as the result of the request.

The interface requires the use of an FTP Client Application Interface (FCAI) control block that is created by the user program (see ["FTP Client Application Interface](#page-389-0) [\(FCAI\) control block" on page 348\)](#page-389-0). The FCAI is a parameter on all calls to the interface and it is used to pass information between the interface and the user program.

The following topics are included in this topic:

v ["FTP client API compatibility considerations" on page 342](#page-383-0)

- <span id="page-383-0"></span>v "FTP client API guidelines and requirements"
- ["Java call formats" on page 344](#page-385-0)
- v ["COBOL, C, REXX, assembler, and PL/I call formats" on page 345](#page-386-0)
- v ["Converting parameter descriptions" on page 346](#page-387-0)
- v ["z/OS FTP client behavior when invoked from the FTP client API" on page 346](#page-387-0)
- ["FTP Client Application Interface \(FCAI\) control block" on page 348](#page-389-0)
- ["FTP Client Application Interface \(FCAI\) stem variables" on page 356](#page-397-0)
- ["Sending requests to the FTP client API" on page 363](#page-404-0)
- ["FTP client API for C functions" on page 380](#page-421-0)
- v ["FTP client API for REXX function" on page 383](#page-424-0)
- ["Output register information for the FTP client API" on page 401](#page-442-0)
- v ["FTP client API: Other output that is returned to the application" on page 401](#page-442-0)
- ["Prompts from the client" on page 402](#page-443-0)
- ["FTP client API messages and replies" on page 404](#page-445-0)
- ["Interpreting results from an interface request" on page 405](#page-446-0)
- v ["Programming notes for the FTP client API" on page 407](#page-448-0)
- v ["Using the FTP client API trace" on page 411](#page-452-0)
- v ["FTP client API sample programs" on page 415](#page-456-0)

# **FTP client API compatibility considerations**

Unless noted in the z/OS Communications Server: New Function Summary, an application program that is compiled and link edited on a particular release of z/OS Communications Server IP can be used on higher level releases. Application programs that are compiled and link edited on a particular release of z/OS Communications Server IP cannot be used on older releases.

# **FTP client API guidelines and requirements**

This topic lists the usage guidelines, requirements, and restrictions for the FTP Client Application Programming Interface (API) for user application programs.

Table 8 describes the programming requirements that apply to the FTP client API.

| <b>Function</b>        | <b>Restriction</b>                                                                                                    |
|------------------------|----------------------------------------------------------------------------------------------------|
| Authorization          | Supervisor state or problem state, any PSW key                                                                                                    |
| Dispatchable unit mode | Task                                                                                                    |
| SRB mode               | The API can be invoked only in TCB mode (task mode).                                                                                                    |
| Cross-memory mode      | The API can be invoked only in a non-cross-memory<br>environment (PASN=SASN=HASN).                                                                             |
| ASC mode               | Primary address space control (ASC) mode                                                                                                    |
| Interrupt status       | Enabled for interrupts                                                                                                    |
| Locks                  | No locks should be held when issuing these calls.                                                                                                    |
| Control parameters     | Parameter lists and the FCAI control block must be in primary<br>storage that is accessible by the API to prevent ABENDs in the<br>EZAFTPKS interface program. |

*Table 8. Programming requirements for the FTP client API*

| <b>Function</b>                               | Restriction                                                                                                    |
|-----------------------------------------------|----------------------------------------------------------------------------------------------------|
| <b>Functional Recovery</b><br>Routine (FRR)   | Do not invoke the API with an FRR set. This can cause system<br>recovery routines to be bypassed and severely damage the<br>system.                                                                                                    |
| Storage                                       | Storage acquired for the purpose of containing data returned<br>from an FTP client API call must be obtained in the same key<br>as the application program status word (PSW) at the time of<br>the call.                                                                    |
| Nested FTP client API<br>calls                | You cannot issue nested FTP client API calls within the same<br>task. If a request block (RB) issues an FTP client API call and is<br>interrupted by an interrupt request block (IRB) in an STIMER<br>exit, no additional FTP client API calls can be issued by the<br>IRB. |
| Addressability mode<br>(AMODE) considerations | The API must be invoked while the caller is in 31-bit<br>addressability mode.                                                                                                    |

*Table 8. Programming requirements for the FTP client API (continued)*

### **Guidelines:**

- The FTP client API is re-entrant.
- The user program can have more than one FTP Client Application Interface control block initialized and active in a single address space (see ["FTP Client](#page-389-0) [Application Interface \(FCAI\) control block" on page 348\)](#page-389-0).
- The FTP client API creates a child process for the z/OS FTP client. If you have a signal handler, you might see the SIGCHILD signal raised when the FTP client terminates; no action is required.
- v The z/OS FTP client contains handlers for various asynchronous signals. The FTP client API does not contain any signal handlers, nor does it block or explicitly raise any signals. See ["Programming notes for the FTP client API" on](#page-448-0) [page 407](#page-448-0) for more information about errors in the z/OS FTP client process.

### **Requirements:**

|

- The application must supply an accessible parameter list and FCAI in primary storage to the FTP client API. ABENDs can occur in the interface if the application fails to comply with this requirement.
- Other ABENDS that occur due to inaccessible storage are trapped by the interface and returned to the application program as an interface error (see FCAI\_IE and its associated values in ["FTP Client Application Interface \(FCAI\)](#page-389-0) [control block" on page 348\)](#page-389-0). To enable the interface to trap these ABENDs, specify TRAP(ON,NOSPIE) to disable invocation of the ESPIE macro when the application program executes within a Language Environment® enclave. For example, specify the following execution parameter for a COBOL application program:

#### PARM='TRAP(ON,NOSPIE)/'

For instructions on specifying runtime options and parameters for Language Environment languages, see the information about using runtime options in z/OS Language Environment Programming Guide.

- v All of the requests using the same FCAI control block must be made from the same thread.
- The user program must use a standard call interface. Samples are provided for COBOL, C, PL/I, and assembler (see ["FTP client API sample programs" on page](#page-456-0) [415\)](#page-456-0).
- <span id="page-385-0"></span>v The user program must run in 31-bit addressing mode (AMODE 31). Other addressing modes are not supported by the interface. The program can be at any location (RMODE can be 24 or ANY).
- The application must have an OMVS segment defined (or defaulted).
- v The interface module EZAFTPKI must be accessible to the application in the linklist or in a STEPLIB or JOBLIB DD statement.
- You can either statically link the FTP client API stub program (EZAFTPKS) into the user application program or load it dynamically for execution. The stub program is in SYS*n*.CSSLIB and is designed to maintain upward compatibility.
- v For a PL/I program, include this statement before your first call instruction: DCL EZAFTPKS ENTRY OPTIONS(RETCODE,ASM,INTER) EXT;

**Restriction:** Do not set TRACE RESOLVER in the TCPIP DATA file that an FTP client API application is using. If you need a resolver trace, pass the environment variable RESOLVER\_TRACE to the FTP client on the INIT request.

# **Java call formats**

The FTP client API for Java<sup>™</sup> provides an interface to the  $z/OS$  FTP client that enables a user program written in Java to send subcommands for the client to process. The user program can also use this interface to retrieve output that includes the messages from the client, replies from the FTP server, and other data that is generated as the result of the request.

Each instance of the interface is represented by an FTPClient object. A user program can create multiple instances of the FTPClient object. A single user program can use these objects to establish multiple simultaneous connections to the same FTP server or to different FTP servers. The user program can multitask to different instances of the interface by requesting that the API not wait for the completion of an FTP subcommand before it returns control.

The z/OS FTP client that is used by the FTP client API is described in File Transfer Protocol (FTP) information in z/OS Communications Server: IP User's Guide and Commands and in the File Transfer Protocol information in z/OS Communications Server: IP Configuration Reference. The z/OS FTP client, when started with the FTP client API for Java, operates essentially the same as it does when invoked in an interactive environment under the z/OS UNIX shell. See ["z/OS FTP client](#page-387-0) [behavior when invoked from the FTP client API" on page 346](#page-387-0) for a description of the differences.

FTP client API for Java package uses the Java Native Interface (JNI) to interface with the z/OS FTP client using the C Java FTP client API. See ["FTP client API for](#page-421-0) [C functions" on page 380](#page-421-0) for more information about the FTP client API for C.

The FTP client API for Java uses the Java logging API (java.util.logging.Logger) to generate debug information. See documentation about the java.util.logging package for details about using the Java logging API.

### **Guidelines:**

- v The user program can have more than one FTPClient object initialized and active in a single address space.
- The FTP client API creates a child process for the z/OS FTP client. If you have a signal handler, you might see the SIGCHILD signal raised when the FTP client terminates; no action is required.

<span id="page-386-0"></span>v The z/OS FTP client contains handlers for various asynchronous signals. The FTP client API does not contain any signal handlers and does not block or explicitly raise any signals.

### **Requirements:**

- v All requests that use the same FTPClient object must be made from the same thread.
- The Java JVM in which the application runs must operate in 31-bit addressing mode. No other addressing modes are supported by the interface.
- The application must have an OMVS segment defined (or set by default).
- v The interface module EZAFTPKI must be accessible to the application in the link list or in a STEPLIB or JOBLIB DD statement.
- v To use this package, you must include the EZAFTP.jar file in your classpath. In addition, the libEZAFTP.so file must be located in \$LIBPATH so that the JNI methods can be found. The EZAFTP.jar file is installed into the directory /usr/include/java\_classes and the libEZAFTP.so file is installed into the directory /usr/lib.

For more information about the FTP client API for Java, see the JavaDoc that is included in the EZAFTPDoc.jar file, which is installed into the directory /usr/include/java\_classes. Download the jar file to a workstation, unpack it, and read it in a web browser.

# **COBOL, C, REXX, assembler, and PL/I call formats**

The FTP client API is invoked by calling the EZAFTPKS program. The following list shows formats for the COBOL, C, assembler, and PL/I languages.

• COBOL language call format

The EZAFTPKS call format for COBOL programs is:

>>---CALL EZAFTPKS USING FCAI-Map, request type, parm1, parm2, ... -----><

• C language call format

See ["FTP client API for C functions" on page 380](#page-421-0) for in-line functions that can be used with C/C++ programs. These in-line functions provide the calls to EZAFTPKS.

• REXX language call format

See ["FTP client API for REXX function" on page 383](#page-424-0) for an external REXX function that can be used with REXX programs.

• Assembler language call format

The EZAFTPKS call format for assembler language programs is:

>>---CALL EZAFTPKS, (FCAI Map, request type, parm1, parm2, ... ),VL -----><

• PL/I language call format

The EZAFTPKS call format for PL/I programs is:

>>---CALL EZAFTPKS (FCAI Map, request type, parm1, parm2, ... ); -----><

The following parameter definitions apply for each of the call formats:

#### **FCAI-Map or FCAI\_Map**

The name of the FTP Client Application Interface block storage that describes an instance of use of the interface, or a pointer to the storage. The storage for this space is acquired by the calling program. COBOL and assembler callers can append storage within the calling program to the

area defined in the COBOL copy member or assembler macro. PL/I or C callers must alter the INCLUDE member to add user storage to the area.

#### <span id="page-387-0"></span>**request\_type**

The type of processing requested by the invocation of the interface.

#### **parmn\_**

A variable number of parameters, depending on the request type.

Some parameters are optional depending on the request. When an optional parameter is omitted but more parameters follow, use a placeholder appropriate for the language:

- v COBOL uses the special name OMITTED in place of the missing parameter.
- v C and PL/I use the special name NULL in place of the missing parameter.
- v Assembler language uses a comma to indicate the position of the missing parameter.

# **Converting parameter descriptions**

The coding examples in this topic use IBM Enterprise COBOL for z/OS language syntax and conventions. The application program should use the syntax and conventions that are appropriate for the language in which it is written.

Example storage definition statements for COBOL, C, PL/I, and assembler language programs are:

• IBM Enterprise COBOL for z/OS

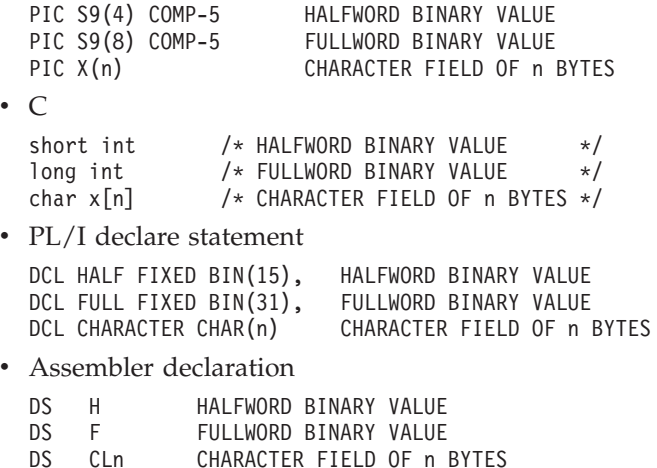

# **z/OS FTP client behavior when invoked from the FTP client API**

The z/OS FTP client that is used by the FTP client API is described in the File Transfer Protocol (FTP) information in the z/OS Communications Server: IP User's Guide and Commands and in the File Transfer Protocol information in the z/OS Communications Server: IP Configuration Reference. The z/OS FTP client, when started with the FTP client API, operates essentially as it does when invoked in an interactive environment under the z/OS UNIX shell.

The following list shows the differences in the behavior of the z/OS FTP client when it is invoked by the FTP client API:

v When the z/OS FTP client starts, options (parameters) are processed that affect the operation of the client. The user program uses the START-PARM parameter on the INIT request to pass its options to the FTP client API, which passes the options on to the client (see ["INIT" on page 364\)](#page-405-0). All of the options that are defined for the z/OS FTP client are accepted when the client is started with the FTP client API. However, the following conditions apply:

– The -e and the EXIT options are ignored by the FTP client API.

These options are intended to affect the operation of the FTP client by causing it to stop when an eligible subcommand encounters an error. In the FTP client API, those errors are passed back to the user program as a client error code (see [Table 9 on page 349\)](#page-390-0). The user program can process the error and decide whether to continue or to end the client process.

– The -i option to disable prompting for the subcommands MGET, MPUT, MDELETE has no effect on the API.

See ["Prompts from the client" on page 402](#page-443-0) for a discussion on how prompts are handled when the z/OS FTP client is invoked from the FTP client API.

- When the z/OS FTP client is invoked within the z/OS UNIX shell, a backslash  $(\setminus)$  is required before the open parenthesis  $[(\cdot)]$  that signals the start of the MVS-type parameters. Do not use the backslash when invoking the client with the FTP client API.
- When the z/OS FTP client is invoked from a batch job or from TSO, data sets and files can be allocated to DD names for use by the client. When the z/OS FTP client is created from the FTP client API, DD names that are associated with the application are not available to the client process. Specifically, the use of the following DD names is not supported by the FTP client API:

SYSFTPD and SYSTCPD NETRC INPUT (SYSIN) and OUTPUT

Transfer of data sets by DD name is not possible in the created client process. If the application sends a transfer subcommand (PUT, GET, and so on) that includes //DD:*ddname*, the client returns an error such as FCAI\_CEC\_FILE\_ACCESS.

- v Changing local site defaults using FTP.DATA in z/OS Communications Server: IP User's Guide and Commands describes how to change local site defaults by using FTP.DATA. The search order for locating the FTP.DATA configuration file for the client under the FTP client API is as follows:
	- 1. -f parameter
	- 2. \$HOME/ftp.data
	- 3. *userid*.FTP.DATA
	- 4. /etc/ftp.data
	- 5. SYS1.TCPPARMS(FTPDATA)
	- 6. *tcpip\_hlq*.FTP.DATA

**Restriction:** The -f parameter cannot be a DD name when the FTP client is invoked from the FTP client API.

**Tip:** The \$HOME variable is taken from the user's RACF® user profile OMVS segment. The \$HOME variable can be modified with the environment variable list passed during FTP client API initialization. Initialization is performed with an ftpapi('init') request in the REXX environment; with a call to the EZAFTPKS stub program with the INIT keyword for assembler, COBOL, and PL/1; or with a call to the FAPI\_INIT function for  $C/C++$ .

- <span id="page-389-0"></span>v The FTP.DATA statements that can be used to change local site defaults for the z/OS FTP client are defined in the FTP.DATA statements information in the z/OS Communications Server: IP Configuration Reference. One of the statements is CLIENTERRCODES, which controls return code settings in the client. When the client is started by the FTP client API, the value on the CLIENTERRCODES statement does not affect the reporting of results. See ["Interpreting results from an interface request" on page 405](#page-446-0) for a complete description of how results from the interface and the client are reported.
- When the  $z/OS$  FTP client or server prompts for a password or accounting information, the prompt must be satisfied before any other subcommand or command is accepted. Under the FTP client API, the user program has the option to issue GETL or TERM even when a password or accounting information is expected. If the request is TERM, the interface generates a QUIT subcommand, which is accepted and stops the client process. See ["GETL" on](#page-413-0) [page 372,](#page-413-0) ["TERM" on page 378,](#page-419-0) and ["Prompts from the client" on page 402](#page-443-0) for more information about how the FTP client API handles prompts.
- The FTP client API requires a secondary subcommand parameter with an SCMD PROXY request. See ["SCMD" on page 367](#page-408-0) and ["Prompts from the client" on](#page-443-0) [page 402](#page-443-0) for more information.

# **FTP Client Application Interface (FCAI) control block**

The user program written in Cobol, C, assembler, and PL/I and the FTP Client Application Programming Interface use the FCAI control block to describe an instance of use of the interface. The space for this control block is acquired by the user program.

**Tip:** REXX programs do not use an FCAI control block. For REXX programs, see ["FTP Client Application Interface \(FCAI\) stem variables" on page 356.](#page-397-0)

**Requirement:** The FCAI control block must be aligned on at least a fullword boundary and be in primary storage.

**Guideline:** FCAI\_Map can be altered to embed in a structure that generates multiple copies of the FCAI. If this is done, ensure that additional storage in FCAI\_UserArea is acquired in fullword increments to preserve the alignment of each copy of the FCAI control block.

[Table 9 on page 349](#page-390-0) is a layout of the control block. The **Type** column indicates the type of value that the field contains: text (all text fields must be in EBCDIC), binary, or undefined. This column also contains the following information:

- v (I) to indicate input from the user program. If the field is defined by values that appear in a table following [Table 9 on page 349,](#page-390-0) there is a reference to that table.
- v (O) to indicate output from the interface program. If the field is defined by values that appear in a table following [Table 9 on page 349,](#page-390-0) there is a reference to that table.
- $\cdot$  (R) to indicate a reserved field.
- (U) to indicate user area.

The field names in this table are the names used for assembler and PL/I. All sections of this topic use this name syntax with the following exceptions:

v ["Sending requests to the FTP client API" on page 363](#page-404-0) uses the COBOL syntax; the field names contain a dash (-) instead of an underscore (\_).

v ["FTP client API for C functions" on page 380](#page-421-0) uses the C syntax; the field names are identical to assembler and PL/I, but the constant definitions are all in upper case.

Other than these differences for C and COBOL, the field names in the supplied macros and samples for each language are similar.

<span id="page-390-0"></span>*Table 9. FCAI control block*

| Field name         | Length            | Offset         | Description                                                                                                    | Type                                     |
|--------------------|-------------------|----------------|----------------------------------------------------------------------------------------------------|------------------------------------------|
| FCAI_Map           | 256 and<br>higher | $\theta$       | FCAI control block.                                                                                                    | various                                  |
| FCAI_DefinedFields | 76                | $\overline{0}$ | Fields defined to the interface.                                                                                                    | various                                  |
| FCAI_Eyecatcher    | $\overline{4}$    | $\theta$       | Eyecatcher= FCAI; this field is<br>required.                                                                                                    | $(I)$ text                               |
| FCAI_Size          | $\overline{2}$    | $\overline{4}$ | Size of FCAI; this field is required<br>and has a minimum value of 256.                                                                                                    | (I) binary                               |
| FCAI_Version       | $\mathbf{1}$      | 6              | Version of FCAI; this field is<br>required.                                                                                                    | (I - see Table 10 on<br>page 350) binary |
| FCAI_PollWait      | $\mathbf{1}$      | 7              | POLL wait timer in seconds (see<br>"FCAI_PollWait: Specifying a wait<br>time before POLL" on page 409).                                                                    | (I) binary                               |
| FCAI_ReqTimer      | $\mathbf{1}$      | 8              | Request timer in seconds or 0 for<br>none (see "FCAI_ReqTimer:<br>Controlling requests that retrieve<br>results from the created z/OS FTP<br>client process" on page 408). | (I) binary                               |
| FCAI_TraceIt       | $\mathbf{1}$      | 9              | Trace indicator for this request (see<br>"Using the FTP client API trace" on<br>page 411).                                                                                 | (I - see Table 11 on<br>page 350) binary |
| FCAI_TraceID       | 3                 | 10             | ID used in a trace record. This<br>value is used only when a request<br>initiates the interface trace function<br>and does not change thereafter.                          | $(I)$ text                               |
| FCAI_TraceCAPI     | $\mathbf{1}$      | 13             | TRACECAPI value on FTP.DATA<br>statement.                                                                                                    | (O - see Table 12 on<br>page 351) binary |
| FCAI_TraceStatus   | $\mathbf{1}$      | 14             | Status of the trace (see<br>"FCAI_Status_TraceFailed and<br>FCAI_TraceStatus: Reporting<br>failures in the interface trace<br>function" on page 407).                      | (O - see Table 13 on<br>page 351) binary |
| FCAI_TraceSClass   | $\mathbf{1}$      | 15             | SYSOUT class for trace file. This<br>value is used only when a request<br>initiates the interface trace function<br>and does not change thereafter.                        | $(I)$ text                               |
| FCAI_TraceName     | 8                 | 16             | ddname of the trace file.                                                                                                    | $(O)$ text                               |
| FCAI Token         | $\overline{4}$    | 24             | Interface token (do not alter after<br>INIT).                                                                                                    | (O) binary                               |
| FCAI_RequestID     | 4                 | $28\,$         | Last request (for example, 'SCMD').                                                                                                    | $(O)$ text                               |
| FCAI_RCV           | 16                | 32             | Request completion values (see<br>"Interpreting results from an<br>interface request" on page 405).                                                                        | (O) binary                               |
| FCAI_Result        | $\mathbf{1}$      | 32             | Request result (the return code<br>register also contains this value).                                                                                                    | (O - see Table 14 on<br>page 351) binary |
| FCAI_Status        | $\mathbf{1}$      | 33             | Status code.                                                                                                    | (O - see Table 15 on<br>page 352) binary |
| <b>FCAL_IE</b>     | $\mathbf{1}$      | $34\,$         | Interface error.                                                                                                    | (O - see Table 16 on<br>page 352) binary |

<span id="page-391-0"></span>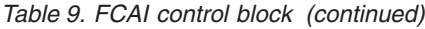

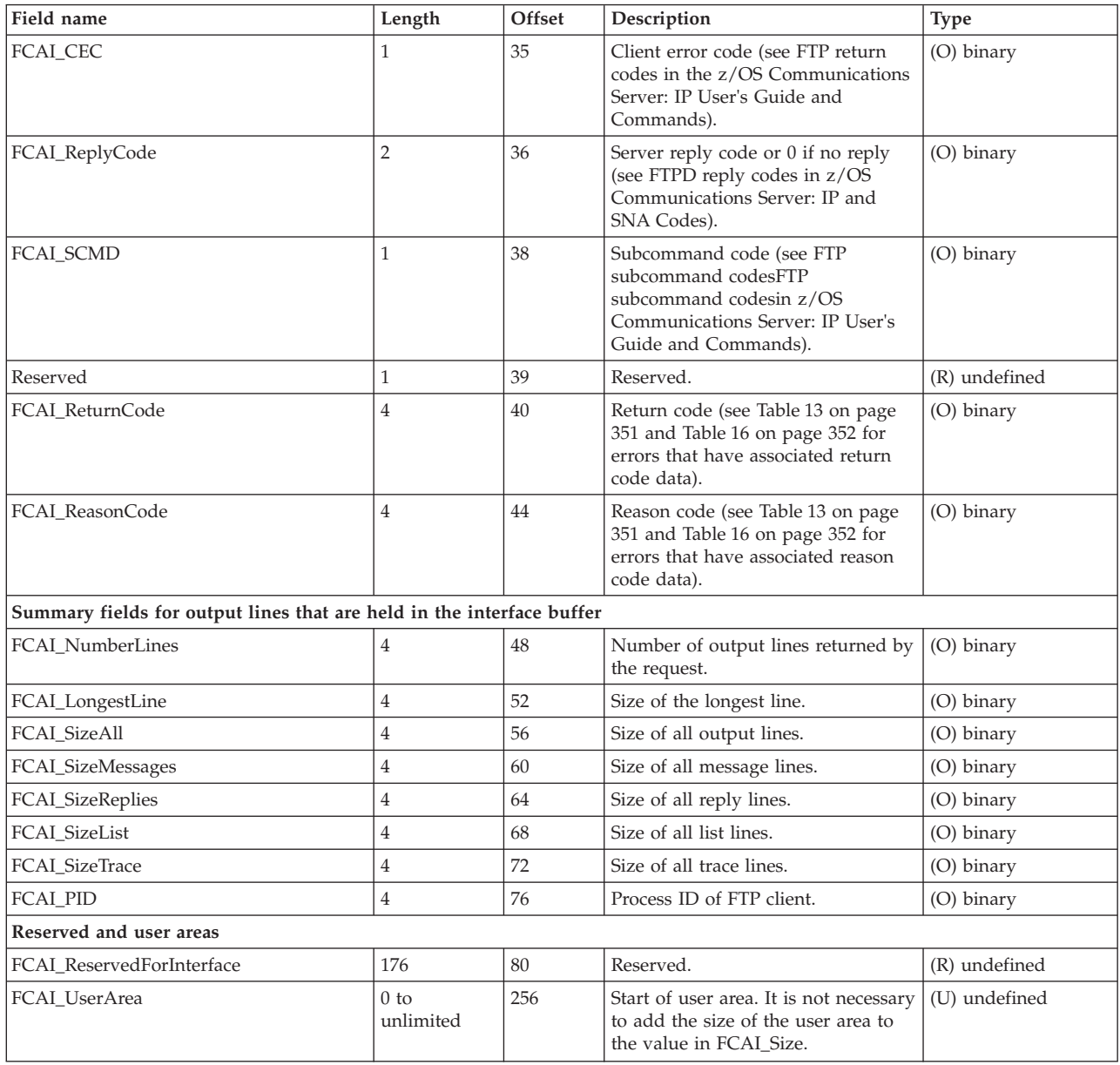

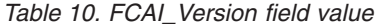

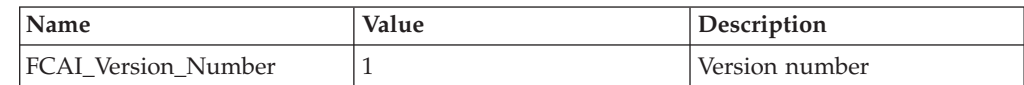

For more information about the values found in Table 11, see ["Using the FTP client](#page-452-0) [API trace" on page 411.](#page-452-0)

*Table 11. FCAI\_TraceIt field value*

| Name                    | Value | <b>Description</b>         |
|-------------------------|-------|----------------------------|
| <b>FCAI</b> TraceIt No  |       | Do not trace this request. |
| <b>FCAI</b> TraceIt Yes |       | Trace this request.        |

*Table 12. FCAI\_TraceCAPI field value*

<span id="page-392-0"></span>

| Name             | Value | Description                         |
|------------------|-------|-------------------------------------|
| FCAI_TraceCAPI_C |       | Trace according to<br>FCAI_TraceIt. |
| FCAI_TraceCAPI_A |       | Trace all events.                   |
| FCAI TraceCAPI N |       | Trace no events.                    |

For more information about the values found in Table 13, see ["FCAI\\_Status\\_TraceFailed and FCAI\\_TraceStatus: Reporting failures in the interface](#page-448-0) [trace function" on page 407.](#page-448-0)

*Table 13. FCAI\_TraceStatus field value*

| Name                            | Value          | Description                                                                | Additional information returned<br>with FCAI_Status_TraceFailed                                            |
|---------------------------------|----------------|----------------------------------------------------------------------------|----------------------------------------------------------------------------------------------------|
| FCAI_TraceStatus_OK             | $\Omega$       | Tracing OK or not<br>started                                               | None                                                                                                    |
| FCAI_TraceStatus_StorageErr     | 1              | Failed to acquire or<br>access storage                                     | FCAI ReturnCode = GETMAIN<br>return code                                                                   |
| FCAI_TraceStatus_AllocErr       | $\overline{2}$ | Allocation error                                                           | FCAI ReturnCode = S99ERROR<br>value or 8; FCAL ReasonCode =<br>S99ERSN for SMS error, S99INFO<br>otherwise |
| FCAI_TraceStatus_OpenErr        | 3              | Open error                                                                 | FCAI_ReturnCode contains the<br>OPEN return code or<br>FCAI_ReasonCode contains the<br>ABEND code          |
| FCAI_TraceStatus_WriteErr       | $\overline{4}$ | Write error                                                                | FCAI_ReasonCode=ABEND code                                                                                 |
| FCAI_TraceStatus_CloseErr       | 5              | Close error                                                                | FCAI_ReturnCode contains the<br>CLOSE return code or<br>FCAI_ReasonCode contains the<br>ABEND code         |
| FCAI_TraceStatus_SysoutClassErr | 6              | FCAL_TraceSClass<br>contains a Sysout<br>output class that is<br>not valid | None                                                                                                    |

For more information about the values found in Table 14, see ["Interpreting results](#page-446-0) [from an interface request" on page 405.](#page-446-0)

*Table 14. FCAI\_Result field value*

| <b>Name</b>                | Value            | Description                                                              |  |
|----------------------------|------------------|--------------------------------------------------------------------------|--|
| FCAI Result OK             | $\left( \right)$ | OK with no additional status.                                            |  |
| <b>FCAI Result Status</b>  |                  | Status code returned in FCAI Status.                                     |  |
| FCAI Result IE             | 2                | Interface error returned in FCAI IE.                                     |  |
| <b>FCAI Result CEC</b>     | 3                | Client Error Code returned in FCAI CEC.                                  |  |
| FCAI Result NoMatch        | 4                | GETL request has no matches.                                             |  |
| FCAI Result UnusableFCAI   | 17               | FCAI is not usable.                                                      |  |
| FCAI Result TaskMismatch   | 18               | Task is not the same as INIT task.                                       |  |
| FCAI Result CliProcessKill | 32               | TERM issued BPX1KIL to end the client<br>process. This is informational. |  |

<span id="page-393-0"></span>For more information about the values found in Table 15, see ["Prompts from the](#page-443-0) [client" on page 402](#page-443-0) and ["Interpreting results from an interface request" on page](#page-446-0) [405.](#page-446-0)

*Table 15. FCAI\_Status field values*

| Name                    | Value          | Description                                                                | <b>Additional Information</b>                                                                                                    |
|-------------------------|----------------|----------------------------------------------------------------------------|----------------------------------------------------------------------------------------------------|
| FCAI_Status_InProgress  | 1              | Subcommand is<br>in-progress.                                              | This status is returned for<br>an SCMD issued in no-wait<br>mode or if FCAI_ReqTimer<br>expires on an SCMD issued<br>in wait mode, and on any<br>subsequent POLL requests<br>until the SCMD completes.                  |
| FCAI_Status_PromptPass  | $\overline{2}$ | Request prompted<br>for a PASS<br>subcommand.                              | The interface accepts only<br>SCMD PASS or a GETL<br>request until the prompt is<br>satisfied or this instance of<br>the interface is terminated.                                                                       |
| FCAI_Status_Acct        | 3              | Request prompted<br>for an ACCT<br>subcommand.                             | The interface accepts only<br>SCMD ACCT or a GETL<br>request until the prompt is<br>satisfied or this instance of<br>the interface is terminated.                                                                       |
| FCAI_Status_TraceFailed | 200            | The interface trace<br>failed on this<br>request and has<br>been disabled. | This status is <i>added</i> to any<br>other status returned. See<br>"FCAI_Status_TraceFailed<br>and FCAI_TraceStatus:<br>Reporting failures in the<br>interface trace function" on<br>page 407 for more<br>information. |

#### *Table 16. FCAI\_IE field values*

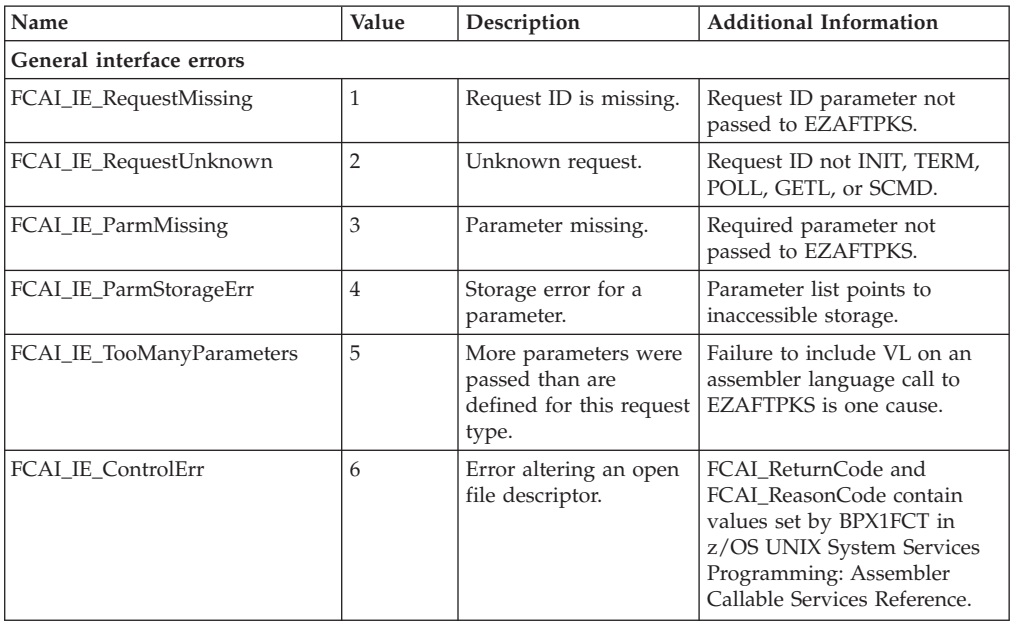

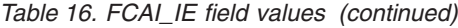

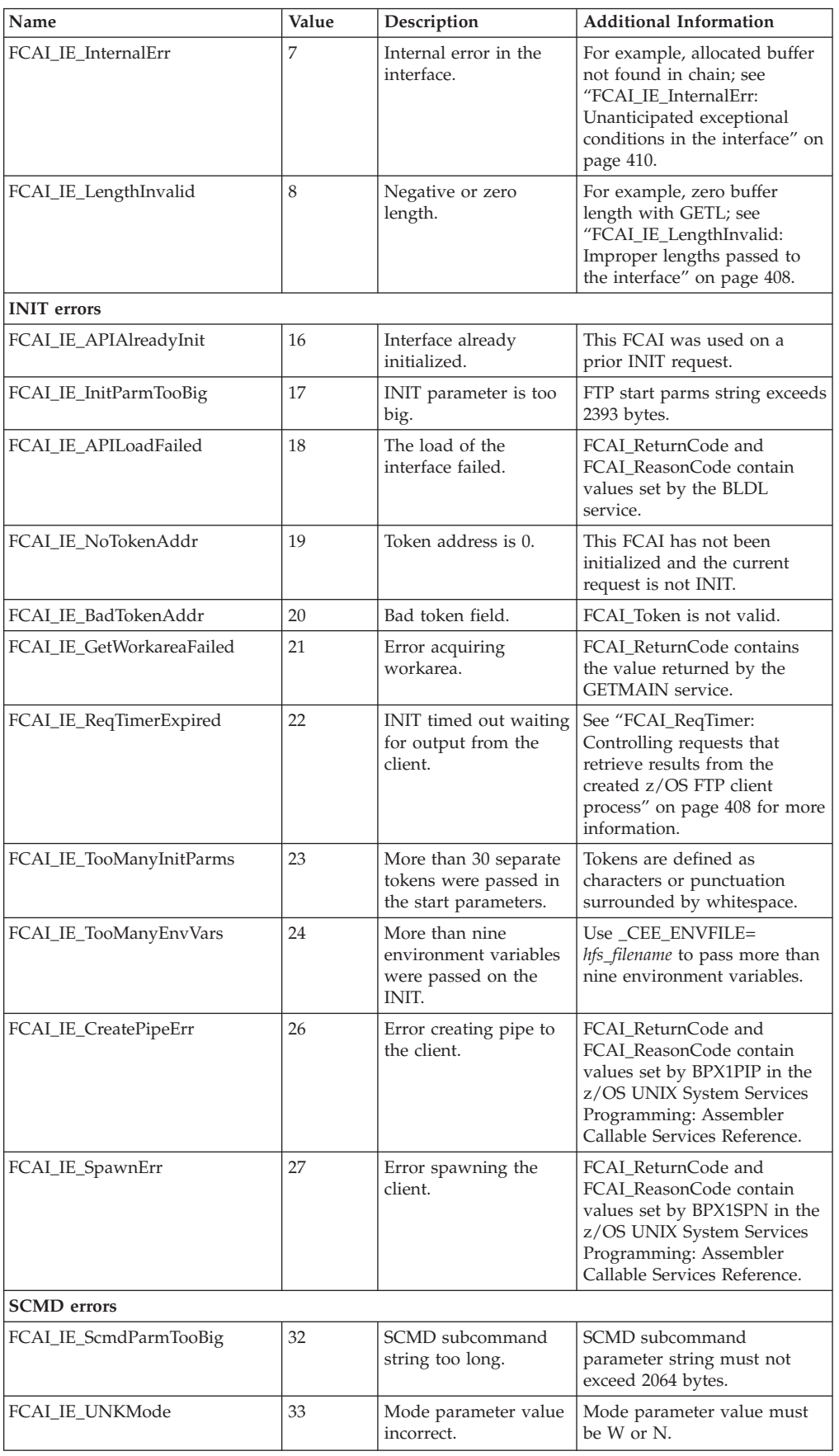

| Name                        | Value | Description                                                                                                    | <b>Additional Information</b>                                                                                                    |
|-----------------------------|-------|----------------------------------------------------------------------------------------------------|----------------------------------------------------------------------------------------------------|
| FCAI_IE_PassPromptErr       | 34    | The current SCMD<br>request is in error<br>because PASS is<br>required.                                             | A prior request set<br>FCAI_Status_PromptPass and<br>the current SCMD is not<br>PASS.                                                                                             |
| FCAI_IE_AcctPromptErr       | 35    | The current SCMD<br>request is in error<br>because ACCT is<br>required.                                             | A prior request set<br>FCAI_Status_PromptAcct and<br>the current SCMD is not<br>ACCT.                                                                                             |
| FCAI_IE_AlreadyInProgress   | 37    | The current SCMD<br>request is in error<br>because an SCMD is<br>in-progress.                                       | A prior SCMD returned<br>FCAI_Status_InProgress. Issue<br>a POLL request to complete<br>the prior SCMD.                                                                           |
| FCAI_IE_CliProcessStopped   | 38    | The current request is<br>in error because the<br>client process was<br>stopped normally with<br>a QUIT subcommand. | Only GETL can be issued<br>prior to TERM when the client<br>has processed a QUIT<br>subcommand; the current<br>request is not GETL or TERM.                                       |
| FCAI_IE_WriteErr            | 41    | Error writing to the<br>client.                                                                                     | FCAI_ReturnCode and<br>FCAI ReasonCode contain<br>values set by BPX1WRT in the<br>z/OS UNIX System Services<br>Programming: Assembler<br>Callable Services Reference.             |
| INIT, SCMD, and POLL errors |       |                                                                                                    |                                                                                                    |
| FCAI_IE_ReadErr             | 42    | Error reading from the<br>client.                                                                                   | FCAI_ReturnCode and<br>FCAI_ReasonCode contain<br>values set by BPX1RED in the<br>z/OS UNIX System Services<br>Programming: Assembler<br>Callable Services Reference.             |
| FCAI_IE_CliProcessBroken    | 47    | Client process broken;<br>send a TERM request.                                                                      | A previous error was<br>encountered when<br>communicating with the client<br>or the client has terminated<br>unexpectedly. Only GETL or<br>TERM are accepted when this<br>occurs. |
| POLL errors                 |       |                                                                                                    |                                                                                                    |
| FCAL_IE_NotInProgress       | 48    | A POLL request was<br>issued when no<br>subcommand was<br>in-progress.                                              | Processing can continue<br>normally with the next<br>request.                                                                                                    |
| <b>GETL</b> errors          |       |                                                                                                    |                                                                                                    |
| FCAI_IE_UnknownOperation    | 64    | <b>GETL OPERATION</b><br>parameter is not<br>recognized.                                                            | <b>OPERATION</b> must be FIND<br>or COPY.                                                                                                    |
| FCAI_IE_UnknownType         | 65    | GETL TYPE parameter<br>is not recognized.                                                                           | TYPE must be one of the<br>following values:<br>M - client message<br>R - server reply<br>T - client trace<br>L - LIST/NLST output<br>A - any                                     |

*Table 16. FCAI\_IE field values (continued)*
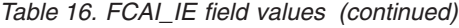

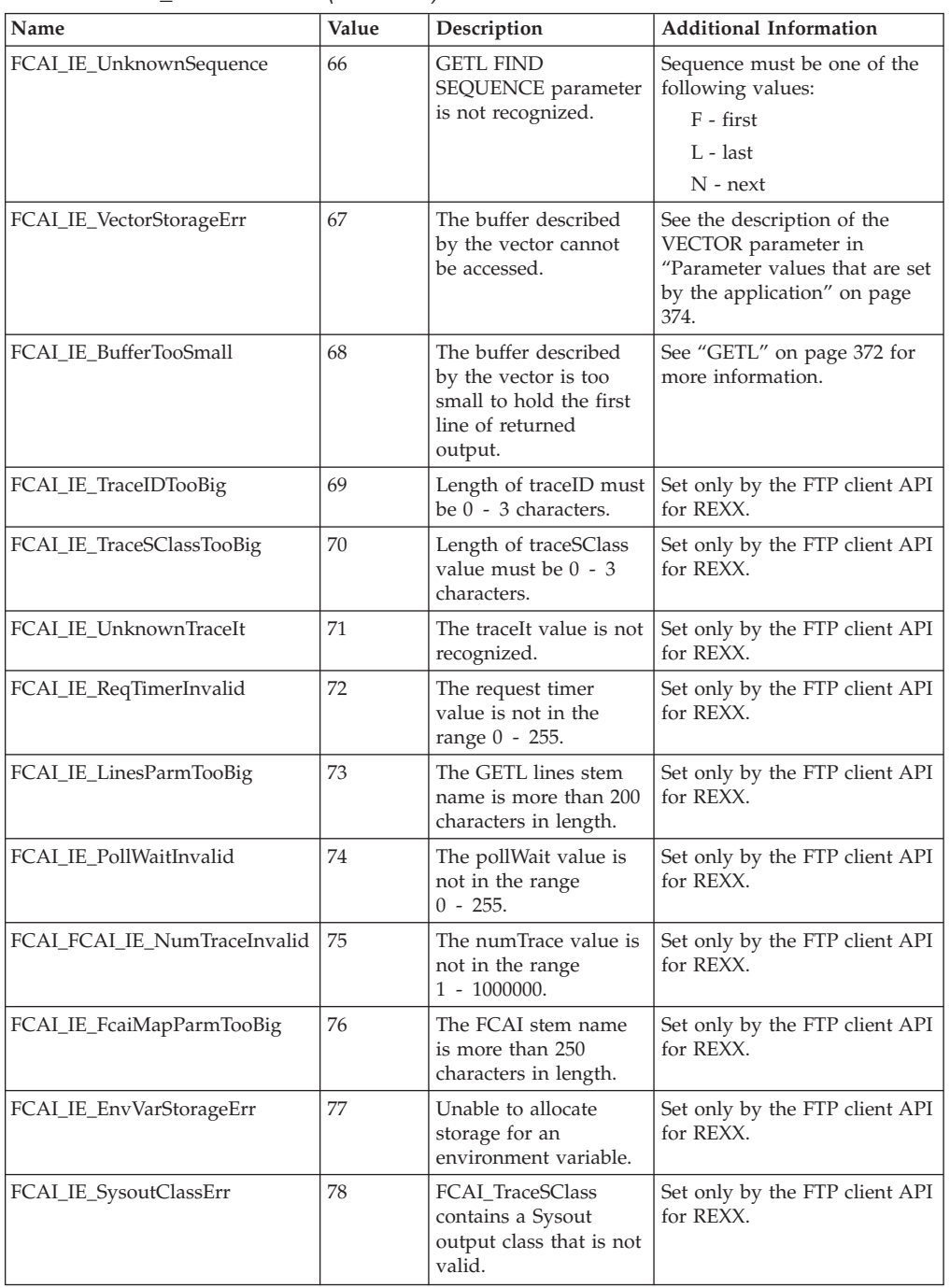

Define the space for the FCAI by including the appropriate macro or source copy book in your program as follows:

- v EZAFTPKA Assembler macro found in SEZACMAC
- EZAFTPKC COBOL copy book found in SEZANMAC
- v ftpcapi.h C header file found in /usr/include/
- v EZAFTPKP PL/I include deck found in SEZANMAC

# **FTP Client Application Interface (FCAI) stem variables**

The user-written REXX program uses an FCAI stem to represent an instance of use of the interface.

**Guideline:** When passing the REXX stem to the FTP client API for REXX, include the terminating period (.).

Table 17 describes the stem variables that are created from the REXX stem. The Type column indicates the type of value that the field contains, which can be decimal or binary.

All stem variables, with the exception of *stem*.FCAI\_Map, are output fields. The *stem*.FCAI\_Map variable is used internally by the FTP client API for REXX function package.

| Name                  | <b>Type</b> | Description                                                                                                    | <b>Additional Information</b>                                                                       |
|-----------------------|-------------|----------------------------------------------------------------------------------------------------|----------------------------------------------------------------------------------------------------|
| stem.FCAI Result      | Decimal     | This stem variable<br>corresponds to the<br>FCAI_Result field in the<br>FCAI_Map control block.                                                                                                    | See Table 15 on page<br>352.                                                                        |
| stem.FCAI_IE          | Decimal     | This stem variable<br>corresponds to the<br>FCAI IE field in the<br>FCAI_Map control block.                                                                                                    | See Table 16 on page<br>352.                                                                        |
| stem.FCAI_CEC         | Decimal     | This stem variable<br>corresponds to the<br>FCAI CEC field in the<br>FCAI_Map control block.                                                                                                    | See FTP return codes in<br>the $z/OS$<br>Communications Server:<br>IP User's Guide and<br>Commands. |
| stem.FCAI_ReplyCode   | Decimal     | This stem variable<br>corresponds to the<br>FCAI_ReplyCode in the<br>FCAI_Map control block.                                                                                                    | See FTPD reply codes in<br>z/OS Communications<br>Server: IP and SNA<br>Codes.                      |
| stem.FCAI_TraceStatus | Decimal     | This stem variable<br>corresponds to the<br>FCAI TraceStatus field in<br>the FCAI_Map control<br>block. It can be used to<br>determine whether the<br>last FTP client API trace<br>succeeded or failed. | See Table 13 on page<br>351.                                                                        |
| stem.FCAI_ReturnCode  | Decimal     | This stem variable<br>corresponds to the<br>FCAI_ReturnCode field in<br>the FCAI_Map control<br>block.                                                                                                  | See Table 13 on page 351<br>and Table 16 on page<br>352.                                            |
| stem.FCAI_ReasonCode  | Decimal     | This stem variable<br>corresponds to the<br>FCAI ReasonCode field<br>in the FCAI_Map control<br>block.                                                                                                  | See Table 13 on page 351<br>and Table 16 on page<br>352.                                            |

*Table 17. FCAI stem variables*

*Table 17. FCAI stem variables (continued)*

| Name                  | <b>Type</b> | Description                                                                                                    | <b>Additional Information</b>                                                                           |
|-----------------------|-------------|----------------------------------------------------------------------------------------------------|----------------------------------------------------------------------------------------------------|
| stem.FCAI_SCMD        | Decimal     | This stem variable<br>corresponds to the<br>FCAI SCMD field in the<br>FCAI_Map control block.                                                                    | See FTP subcommand<br>codes in the $z/OS$<br>Communications Server:<br>IP User's Guide and<br>Commands. |
| <i>stem.</i> FCAI Map | Binary      | This stem variable<br>contains a binary<br>representation of the<br>FCAI_Map control block,<br>plus additional fields<br>used by the FTP client<br>API for REXX. | This stem variable must<br>not be modified by the<br>REXX program.                                      |

# **Predefined REXX variables**

Predefined REXX variables make symbolic references easier and more consistent. Instead of using a numeric or non-numeric value, you can use the predefined variable, which defines that value for you. Table 18 shows the data type and value for each predefined variable. The predefined variables are created on the first CREATE request issued by a REXX program.

**Requirement:** The REXX program must treat the predefined variables as read-only, and must not assign any values to them.

The predefined variables, listed alphabetically, are shown in Table 18.

| Name                            | <b>Type</b> | Description    | <b>Additional Information</b>  |
|---------------------------------|-------------|----------------|--------------------------------|
| FCAI_CEC_ALREADY_CONNECTED      | Decimal     | 6              | Can be stored in stem.FCAI_CEC |
| FCAI_CEC_AUTHENTICATION         | Decimal     | 17             | Can be stored in stem.FCAI CEC |
| FCAI CEC CLIENT ERR             | Decimal     | 24             | Can be stored in stem.FCAI CEC |
| FCAI_CEC_CONNECT_FAILED         | Decimal     | 8              | Can be stored in stem.FCAI CEC |
| FCAI_CEC_CONVERSION             | Decimal     | 21             | Can be stored in stem.FCAI CEC |
| FCAI CEC EOD BEFORE EOF         | Decimal     | 25             | Can be stored in stem.FCAI_CEC |
| FCAI_CEC_EXIT_EZAFCCMD_PREVENT  | Decimal     | 27             | Can be stored in stem.FCAI CEC |
| FCAI_CEC_EXIT_EZAFCCMD_TERM     | Decimal     | 28             | Can be stored in stem.FCAI_CEC |
| FCAI_CEC_EXIT_EZAFCCMD_WRONG_RC | Decimal     | 29             | Can be stored in stem.FCAI CEC |
| FCAI_CEC_EXIT_EZAFCREP_TERM     | Decimal     | 30             | Can be stored in stem.FCAI_CEC |
| FCAI_CEC_EXIT_EZAFCREP_WRONG_RC | Decimal     | 31             | Can be stored in stem.FCAI CEC |
| FCAI_CEC_FILE_ACCESS            | Decimal     | 18             | Can be stored in stem.FCAI CEC |
| FCAI_CEC_FILE_READ              | Decimal     | 19             | Can be stored in stem.FCAI CEC |
| FCAI_CEC_FILE_WRITE             | Decimal     | 20             | Can be stored in stem.FCAI_CEC |
| FCAI_CEC_INPUT_ERR              | Decimal     | 12             | Can be stored in stem.FCAI CEC |
| FCAI CEC INTERNAL ERROR         | Decimal     | $\mathbf{1}$   | Can be stored in stem.FCAI_CEC |
| FCAI_CEC_INVALID_ENVIRONMENT    | Decimal     | 15             | Can be stored in stem.FCAI_CEC |
| FCAI_CEC_INVALID_PARAM          | Decimal     | $\overline{4}$ | Can be stored in stem.FCAI_CEC |
| FCAI_CEC_LOGIN_FAILED           | Decimal     | 11             | Can be stored in stem.FCAI CEC |
| FCAI_CEC_NEEDS_CONNECTION       | Decimal     | 26             | Can be stored in stem.FCAI CEC |
| FCAI_CEC_NOT_ENABLED            | Decimal     | 16             | Can be stored in stem.FCAI_CEC |

*Table 18. Predefined REXX variables*

*Table 18. Predefined REXX variables (continued)*

| Name                          | <b>Type</b> | Description               | <b>Additional Information</b>                                  |
|-------------------------------|-------------|---------------------------|----------------------------------------------------------------|
| FCAL CEC_NOTFOUND             | Decimal     | 14                        | Can be stored in stem.FCAI_CEC                                 |
| FCAI_CEC_OPEN_IOSTREAM_FAILED | Decimal     | 5                         | Can be stored in stem.FCAI_CEC                                 |
| FCAI_CEC_PROXY_ERR            | Decimal     | 22                        | Can be stored in stem.FCAI_CEC                                 |
| FCAI_CEC_SERVER_ERROR         | Decimal     | $\overline{2}$            | Can be stored in stem.FCAI_CEC                                 |
| FCAI_CEC_SESSION_ERROR        | Decimal     | 10                        | Can be stored in stem.FCAI_CEC                                 |
| FCAI_CEC_SQL_ERR              | Decimal     | 23                        | Can be stored in stem.FCAI_CEC                                 |
| FCAI_CEC_TIMEOUT              | Decimal     | 9                         | Can be stored in stem.FCAI_CEC                                 |
| FCAI_CEC_USAGE                | Decimal     | $\overline{7}$            | Can be stored in stem.FCAI CEC                                 |
| FCAI_ERROR_CEC                | Decimal     | $-3$                      | Can be returned by FTPAPI call                                 |
| FCAI_ERROR_IE                 | Decimal     | $-2$                      | Can be returned by FTPAPI call                                 |
| FCAI_GETL_ANY_LINE            | Char        | А                         | Value for type parameter on GETL_FIND or<br>GETL_COPY requests |
| FCAI_GETL_FIND_FIRST          | Char        | $\mathbf F$               | Value for sequence parameter on GETL_FIND<br>requests          |
| FCAI_GETL_FIND_LAST           | Char        | L                         | Value for sequence parameter on GETL_FIND<br>requests          |
| FCAI_GETL_FIND_NEXT           | Char        | N                         | Value for sequence parameter on GETL_FIND<br>requests          |
| FCAI_GETL_LIST_LINE           | Char        | L                         | Value for sequence parameter on GETL_FIND<br>requests          |
| FCAI_GETL_MESSAGE_LINE        | Char        | M                         | Value for type parameter on GETL_FIND or<br>GETL_COPY requests |
| FCAI_GETL_REPLY_LINE          | Char        | $\mathbb{R}$              | Value for type parameter on GETL_FIND or<br>GETL_COPY requests |
| FCAI_GETL_TRACE_LINE          | Char        | T                         | Value for type parameter on GETL_FIND or<br>GETL_COPY requests |
| FCAL IE_ACCTPROMPTERR         | Decimal     | 35                        | Can be stored in stem.FCAI_IE                                  |
| FCAL IE_ALREADYINPROGRESS     | Decimal     | 37                        | Can be stored in stem.FCAI_IE                                  |
| FCAI_IE_APIALREADYINIT        | Decimal     | 16                        | Can be stored in stem.FCAI_IE                                  |
| FCAL_IE_APILOADFAILED         | Decimal     | 18                        | Can be stored in stem.FCAI_IE                                  |
| FCAI_IE_BADTOKENADDR          | Decimal     | 20                        | Can be stored in stem.FCAI IE                                  |
| FCAL IE_BUFFERTOOSMALL        | Decimal     | 68                        | Can be stored in stem.FCAI_IE                                  |
| FCAI IE CLIPROCESSBROKEN      | Decimal     | 47                        | Can be stored in stem.FCAI_IE                                  |
| FCAI_IE_CLIPROCESSSTOPPED     | Decimal     | 38                        | Can be stored in stem.FCAI IE                                  |
| FCAL IE_CONTROLERR            | Decimal     | 6                         | Can be stored in stem.FCAI_IE                                  |
| FCAL IE_CREATEPIPEERR         | Decimal     | 26                        | Can be stored in stem.FCAI_IE                                  |
| FCAL_IE_ENVVARSTORAGEERR      | Decimal     | 77                        | Can be stored in stem.FCAI_IE                                  |
| FCAL IE_GETWORKAREAFAILED     | Decimal     | 21                        | Can be stored in stem.FCAI_IE                                  |
| FCAL IE_INITPARMTOOBIG        | Decimal     | 17                        | Can be stored in stem.FCAI_IE                                  |
| FCAI IE INTERNALERR           | Decimal     | $\overline{7}$            | Can be stored in stem.FCAI_IE                                  |
| FCAL_IE_LENGTHINVALID         | Decimal     | 8                         | Can be stored in stem.FCAI_IE                                  |
| FCAI_IE_LINESPARMTOOBIG       | Decimal     | 73                        | Can be stored in stem.FCAI_IE                                  |
| FCAL IE_NOTINPROGRESS         | Decimal     | 48                        | Can be stored in stem.FCAI_IE                                  |
| FCAL_IE_NOTOKENADDR           | Decimal     | 19                        | Can be stored in stem.FCAI_IE                                  |
| FCAI_IE_PARMMISSING           | Decimal     | $\ensuremath{\mathsf{3}}$ | Can be stored in stem.FCAI_IE                                  |
| FCAL IE_PARMSTORAGEERR        | Decimal     | $\,4$                     | Can be stored in stem.FCAI_IE                                  |
| FCAL IE_PASSPROMPTERR         | Decimal     | 34                        | Can be stored in stem.FCAI_IE                                  |

*Table 18. Predefined REXX variables (continued)*

| Name                      | Type    | Description      | <b>Additional Information</b>                                             |
|---------------------------|---------|------------------|---------------------------------------------------------------------------|
| FCAL IE_POLLWAITINVALID   | Decimal | 74               | Can be stored in stem.FCAI_IE                                             |
| <b>FCAL IE READERR</b>    | Decimal | 42               | Can be stored in stem.FCAI_IE                                             |
| FCAI_IE_REQTIMEREXPIRED   | Decimal | 22               | Can be stored in stem.FCAI_IE                                             |
| FCAL IE_REQTIMERINVALID   | Decimal | 72               | Can be stored in stem.FCAI_IE                                             |
| FCAI_IE_REQUESTMISSING    | Decimal | $\mathbf{1}$     | Can be stored in stem.FCAI_IE                                             |
| FCAL_IE_REQUESTUNKNOWN    | Decimal | $\overline{2}$   | Can be stored in stem.FCAI_IE                                             |
| FCAL IE_SCMDPARMTOOBIG    | Decimal | 32               | Can be stored in stem.FCAI_IE                                             |
| FCAI_IE_SPAWNERR          | Decimal | 27               | Can be stored in stem.FCAI_IE                                             |
| FCAL_IE_STEMINUSE         | Decimal | 90               | Can be stored in stem.FCAI_IE                                             |
| FCAL IE_SYSOUTCLASSERR    | Decimal | 78               | Can be stored in fcaiMap.FCAI_IE                                          |
| FCAL_IE_TOOMANYENVVARS    | Decimal | 24               | Can be stored in stem.FCAI_IE                                             |
| FCAL_IE_TOOMANYINITPARMS  | Decimal | 23               | Can be stored in stem.FCAI_IE                                             |
| FCAL IE_TOOMANYPARAMETERS | Decimal | 5                | Can be stored in stem.FCAI_IE                                             |
| FCAL_IE_TRACEIDTOOBIG     | Decimal | 69               | Can be stored in stem.FCAI IE                                             |
| FCAL_IE_TRACESCLASSTOOBIG | Decimal | 70               | Can be stored in stem.FCAI_IE                                             |
| FCAL_IE_UNKMODE           | Decimal | 33               | Can be stored in stem.FCAI_IE                                             |
| FCAL IE_UNKNOWNOPERATION  | Decimal | 64               | Can be stored in stem.FCAI IE                                             |
| FCAI_IE_UNKNOWNSEQUENCE   | Decimal | 66               | Can be stored in stem.FCAI_IE                                             |
| FCAL_IE_UNKNOWNTRACEIT    | Decimal | 71               | Can be stored in stem.FCAI_IE                                             |
| FCAL_IE_UNKNOWNTYPE       | Decimal | 65               | Can be stored in stem.FCAI_IE                                             |
| FCAL IE_VECTORSTORAGEERR  | Decimal | 67               | Can be stored in stem.FCAI_IE                                             |
| FCAI_IE_WRITEERR          | Decimal | 41               | Can be stored in stem.FCAI_IE                                             |
| FCAI_MODE_NOWAIT          | Char    | N                | Can be stored in stem.FCAI_IE                                             |
| FCAL_MODE_WAIT            | Char    | W                | Can be stored in stem.FCAI_IE                                             |
| FCAI_RESULT_CEC           | Decimal | $-3$             | Can be returned by an FTPAPI call                                         |
| FCAI_RESULT_IE            | Decimal | $-2$             | Can be returned by an FTPAPI call                                         |
| FCAI_RESULT_INPROGRESS    | Decimal | $\mathbf{1}$     | Can be stored in stem.FCAI_IE                                             |
| FCAI_RESULT_NOMATCH       | Decimal | $\overline{4}$   | Can be stored in stem.FCAI_Result or can be<br>returned by an FTPAPI call |
| FCAI_RESULT_OK            | Decimal | $\boldsymbol{0}$ | Can be stored in stem.FCAI_Result or returned by an<br>FTPAPI call        |
| FCAI_RESULT_PROMPTACCT    | Decimal | 3                | Can be stored in stem.FCAI_Result or returned by an<br>FTPAPI call        |
| FCAI_RESULT_PROMPTPASS    | Decimal | $\overline{2}$   | Can be stored in stem.FCAI_Result or returned by an<br>FTPAPI call        |
| FCAI_RESULT_REXXERROR     | Decimal | $-19$            | Can be returned by an FTPAPI call                                         |
| FCAI_RESULT_UNUSABLEFCAI  | Decimal | $-17$            | Can be returned by an FTPAPI call                                         |
| FCAL_SCMD_ACCT            | Decimal | 3                | Can be stored in fcaiMap.FCAI_SCMD by a<br>GET_FCAI_MAP request           |
| FCAI_SCMD_AMBIGUOUS       | Decimal | $\mathbf{1}$     | Can be stored in fcaiMap.FCAI_SCMD by a<br>GET_FCAI_MAP request           |
| FCAI_SCMD_APPE            | Decimal | $\overline{4}$   | Can be stored in fcaiMap.FCAI_SCMD by a<br>GET_FCAI_MAP request           |
| FCAL_SCMD_ASCII           | Decimal | 5                | Can be stored in fcaiMap.FCAI_SCMD by a<br>GET_FCAI_MAP request           |
| FCAI_SCMD_BIG5            | Decimal | 57               | Can be stored in fcaiMap.FCAI_SCMD by a<br>GET_FCAI_MAP request           |

*Table 18. Predefined REXX variables (continued)*

| Name               | <b>Type</b> | Description | <b>Additional Information</b>                                   |
|--------------------|-------------|-------------|-----------------------------------------------------------------|
| FCAI_SCMD_BINARY   | Decimal     | 6           | Can be stored in fcaiMap.FCAI_SCMD by a<br>GET_FCAI_MAP request |
| FCAI_SCMD_BLOCK    | Decimal     | 58          | Can be stored in fcaiMap.FCAI_SCMD by a<br>GET_FCAI_MAP request |
| FCAI_SCMD_CCC      | Decimal     | 77          | Can be stored in fcaiMap.FCAI_SCMD by a<br>GET_FCAI_MAP request |
| FCAI_SCMD_CD       | Decimal     | 7           | Can be stored in fcaiMap.FCAI_SCMD by a<br>GET_FCAI_MAP request |
| FCAI_SCMD_CDUP     | Decimal     | 51          | Can be stored in fcaiMap.FCAI_SCMD by a<br>GET_FCAI_MAP request |
| FCAI_SCMD_CLEAR    | Decimal     | 72          | Can be stored in fcaiMap.FCAI_SCMD by a<br>GET_FCAI_MAP request |
| FCAI_SCMD_CLOSE    | Decimal     | 8           | Can be stored in fcaiMap.FCAI_SCMD by a<br>GET_FCAI_MAP request |
| FCAI_SCMD_COMPRESS | Decimal     | 59          | Can be stored in fcaiMap.FCAI_SCMD by a<br>GET_FCAI_MAP request |
| FCAI_SCMD_CPROTECT | Decimal     | 73          | Can be stored in fcaiMap.FCAI_SCMD by a<br>GET_FCAI_MAP request |
| FCAI_SCMD_DEBUG    | Decimal     | 11          | Can be stored in fcaiMap.FCAI_SCMD by a<br>GET_FCAI_MAP request |
| FCAI_SCMD_DELE     | Decimal     | 13          | Can be stored in fcaiMap.FCAI_SCMD by a<br>GET_FCAI_MAP request |
| FCAI_SCMD_DELIMIT  | Decimal     | 12          | Can be stored in fcaiMap.FCAI_SCMD by a<br>GET_FCAI_MAP request |
| FCAI_SCMD_DIR      | Decimal     | 14          | Can be stored in fcaiMap.FCAI_SCMD by a<br>GET_FCAI_MAP request |
| FCAI_SCMD_DUMP     | Decimal     | 70          | Can be stored in fcaiMap.FCAI_SCMD by a<br>GET_FCAI_MAP request |
| FCAI_SCMD_EBCDIC   | Decimal     | 15          | Can be stored in fcaiMap.FCAI_SCMD by a<br>GET_FCAI_MAP request |
| FCAI_SCMD_EUCKANJI | Decimal     | 46          | Can be stored in fcaiMap.FCAI_SCMD by a<br>GET_FCAI_MAP request |
| FCAI_SCMD_FEAT     | Decimal     | 78          | Can be stored in fcaiMap.FCAI_SCMD by a<br>GET_FCAI_MAP request |
| FCAI_SCMD_FILE     | Decimal     | 60          | Can be stored in fcaiMap.FCAI_SCMD by a<br>GET_FCAI_MAP request |
| FCAI_SCMD_GENHELP  | Decimal     | 2           | Can be stored in fcaiMap.FCAI_SCMD by a<br>GET_FCAI_MAP request |
| FCAI_SCMD_GET      | Decimal     | 16          | Can be stored in fcaiMap.FCAI_SCMD by a<br>GET_FCAI_MAP request |
| FCAL_SCMD_GLOB     | Decimal     | 65          | Can be stored in fcaiMap.FCAI_SCMD by a<br>GET_FCAI_MAP request |
| FCAI_SCMD_HANGEUL  | Decimal     | 53          | Can be stored in fcaiMap.FCAI_SCMD by a<br>GET_FCAI_MAP request |
| FCAI_SCMD_HELP     | Decimal     | 17          | Can be stored in fcaiMap.FCAI_SCMD by a<br>GET_FCAI_MAP request |
| FCAL_SCMD_IBMKANJI | Decimal     | 47          | Can be stored in fcaiMap.FCAI_SCMD by a<br>GET_FCAI_MAP request |
| FCAI_SCMD_JIS78KJ  | Decimal     | 48          | Can be stored in fcaiMap.FCAI_SCMD by a<br>GET_FCAI_MAP request |
| FCAI_SCMD_JIS83KJ  | Decimal     | 49          | Can be stored in fcaiMap.FCAI_SCMD by a<br>GET_FCAI_MAP request |

*Table 18. Predefined REXX variables (continued)*

| Name              | <b>Type</b> | Description | <b>Additional Information</b>                                   |
|-------------------|-------------|-------------|-----------------------------------------------------------------|
| FCAI_SCMD_KSC5601 | Decimal     | 54          | Can be stored in fcaiMap.FCAI_SCMD by a<br>GET_FCAI_MAP request |
| FCAI_SCMD_LANG    | Decimal     | 79          | Can be stored in fcaiMap.FCAI_SCMD by a<br>GET_FCAI_MAP request |
| FCAI_SCMD_LCD     | Decimal     | 41          | Can be stored in fcaiMap.FCAI_SCMD by a<br>GET_FCAI_MAP request |
| FCAL_SCMD_LMKDIR  | Decimal     | 45          | Can be stored in fcaiMap.FCAI_SCMD by a<br>GET_FCAI_MAP request |
| FCAL_SCMD_LOCSITE | Decimal     | 42          | Can be stored in fcaiMap.FCAI_SCMD by a<br>GET_FCAI_MAP request |
| FCAI_SCMD_LOCSTAT | Decimal     | 18          | Can be stored in fcaiMap.FCAI_SCMD by a<br>GET_FCAI_MAP request |
| FCAI_SCMD_LPWD    | Decimal     | 43          | Can be stored in fcaiMap.FCAI_SCMD by a<br>GET_FCAI_MAP request |
| FCAI_SCMD_LS      | Decimal     | 20          | Can be stored in fcaiMap.FCAI_SCMD by a<br>GET_FCAI_MAP request |
| FCAI_SCMD_MDELETE | Decimal     | 21          | Can be stored in fcaiMap.FCAI_SCMD by a<br>GET_FCAI_MAP request |
| FCAL_SCMD_MGET    | Decimal     | 22          | Can be stored in fcaiMap.FCAI_SCMD by a<br>GET_FCAI_MAP request |
| FCAI_SCMD_MKD     | Decimal     | 44          | Can be stored in fcaiMap.FCAI_SCMD by a<br>GET_FCAI_MAP request |
| FCAI_SCMD_MKFIFO  | Decimal     | 82          | Can be stored in fcaiMap.FCAI_SCMD by a<br>GET_FCAI_MAP request |
| FCAI_SCMD_MODE    | Decimal     | 23          | Can be stored in fcaiMap.FCAI_SCMD by a<br>GET_FCAI_MAP request |
| FCAI_SCMD_MPUT    | Decimal     | 24          | Can be stored in fcaiMap.FCAI_SCMD by a<br>GET_FCAI_MAP request |
| FCAI_SCMD_MVSGET  | Decimal     | 83          | Can be stored in fcaiMap.FCAI_SCMD by a<br>GET_FCAI_MAP request |
| FCAI_SCMD_MVSPUT  | Decimal     | 84          | Can be stored in fcaiMap.FCAI_SCMD by a<br>GET_FCAI_MAP request |
| FCAI_SCMD_NOOP    | Decimal     | 25          | Can be stored in fcaiMap.FCAI_SCMD by a<br>GET_FCAI_MAP request |
| FCAI_SCMD_OEEXCL  | Decimal     | 68          | Can be stored in fcaiMap.FCAI_SCMD by a<br>GET_FCAI_MAP request |
| FCAL SCMD_OPEN    | Decimal     | 10          | Can be stored in fcaiMap.FCAI_SCMD by a<br>GET_FCAI_MAP request |
| FCAI_SCMD_PASS    | Decimal     | 26          | Can be stored in fcaiMap.FCAI_SCMD by a<br>GET_FCAI_MAP request |
| FCAI_SCMD_PRIVATE | Decimal     | 74          | Can be stored in fcaiMap.FCAI_SCMD by a<br>GET_FCAI_MAP request |
| FCAI_SCMD_PROMPT  | Decimal     | 66          | Can be stored in fcaiMap.FCAI_SCMD by a<br>GET_FCAI_MAP request |
| FCAI_SCMD_PROTECT | Decimal     | 75          | Can be stored in fcaiMap.FCAI_SCMD by a<br>GET_FCAI_MAP request |
| FCAI_SCMD_PROXY   | Decimal     | 61          | Can be stored in fcaiMap.FCAI_SCMD by a<br>GET_FCAI_MAP request |
| FCAI_SCMD_PUT     | Decimal     | 27          | Can be stored in fcaiMap.FCAI_SCMD by a<br>GET_FCAI_MAP request |
| FCAI_SCMD_PWD     | Decimal     | 28          | Can be stored in fcaiMap.FCAI_SCMD by a<br>GET_FCAI_MAP request |

*Table 18. Predefined REXX variables (continued)*

| Name                   | <b>Type</b> | Description    | <b>Additional Information</b>                                   |
|------------------------|-------------|----------------|-----------------------------------------------------------------|
| FCAI_SCMD_QUIT         | Decimal     | 29             | Can be stored in fcaiMap.FCAI_SCMD by a<br>GET_FCAI_MAP request |
| FCAI_SCMD_QUOTE        | Decimal     | 30             | Can be stored in fcaiMap.FCAI_SCMD by a<br>GET_FCAI_MAP request |
| FCAI_SCMD_RECORD       | Decimal     | 62             | Can be stored in fcaiMap.FCAI_SCMD by a<br>GET_FCAI_MAP request |
| FCAL_SCMD_RENAME       | Decimal     | 31             | Can be stored in fcaiMap.FCAI_SCMD by a<br>GET_FCAI_MAP request |
| FCAI_SCMD_REST         | Decimal     | 56             | Can be stored in fcaiMap.FCAI_SCMD by a<br>GET_FCAI_MAP request |
| FCAI_SCMD_RMD          | Decimal     | 52             | Can be stored in fcaiMap.FCAI_SCMD by a<br>GET_FCAI_MAP request |
| FCAI_SCMD_SAFE         | Decimal     | 76             | Can be stored in fcaiMap.FCAI_SCMD by a<br>GET_FCAI_MAP request |
| FCAL_SCMD_SCHINESE     | Decimal     | 63             | Can be stored in fcaiMap.FCAI_SCMD by a<br>GET_FCAI_MAP request |
| FCAI_SCMD_SENDPORT     | Decimal     | 32             | Can be stored in fcaiMap.FCAI_SCMD by a<br>GET_FCAI_MAP request |
| FCAI_SCMD_SENDSITE     | Decimal     | 33             | Can be stored in fcaiMap.FCAI_SCMD by a<br>GET_FCAI_MAP request |
| FCAI_SCMD_SITE         | Decimal     | 34             | Can be stored in fcaiMap.FCAI_SCMD by a<br>GET_FCAI_MAP request |
| FCAL SCMD_SJISKJ       | Decimal     | 50             | Can be stored in fcaiMap.FCAI_SCMD by a<br>GET_FCAI_MAP request |
| FCAI_SCMD_SREST        | Decimal     | 80             | Can be stored in fcaiMap.FCAI_SCMD by a<br>GET_FCAI_MAP request |
| FCAI_SCMD_STAT         | Decimal     | 35             | Can be stored in fcaiMap.FCAI_SCMD by a<br>GET_FCAI_MAP request |
| FCAI_SCMD_STREAM       | Decimal     | 64             | Can be stored in fcaiMap.FCAI_SCMD by a<br>GET_FCAI_MAP request |
| FCAI_SCMD_STRU         | Decimal     | 36             | Can be stored in fcaiMap.FCAI_SCMD by a<br>GET_FCAI_MAP request |
| FCAI_SCMD_SUNIQUE      | Decimal     | 37             | Can be stored in fcaiMap.FCAI_SCMD by a<br>GET_FCAI_MAP request |
| FCAI_SCMD_SYST         | Decimal     | 38             | Can be stored in fcaiMap.FCAI_SCMD by a<br>GET_FCAI_MAP request |
| FCAI_SCMD_TCHINESE     | Decimal     | 55             | Can be stored in fcaiMap.FCAI_SCMD by a<br>GET_FCAI_MAP request |
| FCAI_SCMD_TSO          | Decimal     | 9              | Can be stored in fcaiMap.FCAI_SCMD by a<br>GET_FCAI_MAP request |
| FCAI_SCMD_TYPE         | Decimal     | 40             | Can be stored in fcaiMap.FCAI_SCMD by a<br>GET_FCAI_MAP request |
| FCAI_SCMD_UCS2         | Decimal     | 67             | Can be stored in fcaiMap.FCAI_SCMD by a<br>GET_FCAI_MAP request |
| FCAI_SCMD_UNKNOWN      | Decimal     | 99             | Can be stored in fcaiMap.FCAI_SCMD by a<br>GET_FCAI_MAP request |
| FCAI_SCMD_USER         | Decimal     | 19             | Can be stored in fcaiMap.FCAI_SCMD by a<br>GET_FCAI_MAP request |
| FCAI_SCMD_VERBOSE      | Decimal     | 71             | Can be stored in fcaiMap.FCAI_SCMD by a<br>GET_FCAI_MAP request |
| FCAI_STATUS_INPROGRESS | Decimal     | $\mathbf{1}$   | Can be returned by an FTPAPI call                               |
| FCAI_STATUS_PROMPTACCT | Decimal     | 3              | Can be returned by an FTPAPI call                               |
| FCAL_STATUS_PROMPTPASS | Decimal     | $\overline{c}$ | Can be returned by an FTPAPI call                               |

<span id="page-404-0"></span>*Table 18. Predefined REXX variables (continued)*

| Name                        | <b>Type</b> | Description    | <b>Additional Information</b>                                                                                                    |
|-----------------------------|-------------|----------------|----------------------------------------------------------------------------------------------------|
| FCAI_STATUS_TRACEFAILED     | Decimal     | 200            | Can be returned by an FTPAPI call                                                                                                    |
| FCAI_TASK_CLIPROCESSKILL    | Decimal     | $-32$          | Can be stored in stem.FCAI_Result or returned by an<br>FTPAPI function call                                                                                    |
| FCAL_TASK_TASKMISMATCH      | Decimal     | $-18$          | Can be stored in stem.FCAI_Result or returned by an<br>FTPAPI function call                                                                                    |
| FCAL TRACE_DATASET_NAME     | String      |                | Data set name to which the REXX FTP Client trace is<br>written if the FTP client API for REXX is active, or<br>an empty string (") if the trace is not active. |
| FCAI_TRACE_DATASET_RETCODE  | Integer     |                | Return code from FTP client API for REXX tracing<br>from the last invocation of the FTP client API for<br><b>REXX</b>                                          |
| FCAL_TRACE_WORKAREA         | Binary      |                | Binary data used by the FTP client API for REXX<br>when writing trace records.<br>Rule: This variable must not be modified by the<br>REXX program.             |
| FCAI_TRACECAPI_A            | Decimal     | $\mathbf{1}$   | Can be stored in fcaiMap.FCAI_TraceCAPI by a<br>GET_FCAI_MAP request                                                                                           |
| FCAI_TRACECAPI_C            | Decimal     | $\overline{0}$ | Can be stored in fcaiMap.FCAI_TraceCAPI by a<br>GET_FCAI_MAP request                                                                                           |
| FCAI_TRACECAPI_N            | Decimal     | $\overline{2}$ | Can be stored in fcaiMap.FCAI_TraceCAPI by a<br>GET_FCAI_MAP request                                                                                           |
| FCAI_TRACESTATUS_ALLOCERR   | Decimal     | $\overline{2}$ | Can be stored in fcaiMap.FCAI_TraceStatus by a<br>GET_FCAI_MAP request                                                                                         |
| FCAI_TRACESTATUS_CLOSEERR   | Decimal     | 5              | Can be stored in fcaiMap.FCAI_TraceStatus by a<br>GET_FCAI_MAP request                                                                                         |
| FCAI_TRACESTATUS_OK         | Decimal     | $\overline{0}$ | Can be stored in fcaiMap.FCAI_TraceStatus by a<br>GET_FCAI_MAP request                                                                                         |
| FCAI_TRACESTATUS_OPENERR    | Decimal     | 3              | Can be stored in fcaiMap.FCAI_TraceStatus by a<br>GET_FCAI_MAP request                                                                                         |
| FCAL TRACESTATUS_STORAGEERR | Decimal     | $\mathbf{1}$   | Can be stored in fcaiMap.FCAI_TraceStatus by a<br>GET_FCAI_MAP request                                                                                         |
| FCAL TRACESTATUS_WRITEERR   | Decimal     | 4              | Can be stored in fcaiMap.FCAI_TraceStatus by a<br>GET_FCAI_MAP request                                                                                         |

# **Sending requests to the FTP client API**

This topic contains the description, syntax, parameters, and other related information for each of the following requests submitted to this API:

- v INIT
- SCMD
- POLL
- $\cdot$  GETL
- TERM

**Note:** The text in this topic sometimes uses shorthand when referring to results. When a request is said to return FCAI\_IE\_LengthInvalid, for example, it means that FCAI\_Result contains FCAI\_Result\_IE and FCAI\_IE contains FCAI\_IE\_LengthInvalid. See ["Interpreting results from an interface request" on](#page-446-0) [page 405.](#page-446-0)

This topic provides information on the Cobol, C, assembler and PL/I programming languages. For REXX programs, see ["FTP client API for REXX function" on page](#page-424-0) [383.](#page-424-0)

# **INIT**

The user program issues the INIT request to initialize the FTP client API. This call is the first call to the interface and is made only one time for each FCAI control block that defines an instance of use of the interface.

## **Rules:**

- Align the FCAI on at least a fullword boundary.
- The FCAI must be in primary space (not a dataspace).
- Initialize the FCAI by performing the steps listed in step 3 in ["Application tasks](#page-407-0)" [for the INIT request" on page 366.](#page-407-0)
- The caller can specify the number of seconds to wait by setting an FCAI\_ReqTimer value (or specify that no timer is to be used). See ["FCAI\\_ReqTimer: Controlling requests that retrieve results from the created](#page-449-0) [z/OS FTP client process" on page 408.](#page-449-0)
- Before exiting, your application should issue a TERM request for each INIT request.
- If using the Trace Resolver facility, the trace should be activated by specifying the RESOLVER\_TRACE environment variable to collect the trace information in a file or MVS dataset.

# **Example of the INIT call instruction**

WORKING-STORAGE SECTION.

```
COPY EZAFTPKC.
01 REQUEST-INIT PIC X(4) VALUE IS 'INIT'.
01 START-PARM.
  05 PARM-LEN PIC 9(2) COMP-5 VALUE IS 6.
  05 PARM-VAL PIC X(6) VALUE IS '-n tls'.
01 ENV-VAR-LIST.
  05 ENV-VAR-COUNT PIC 9(8) COMP-5 VALUE IS 3.
  05 ENV-VAR1-LEN PIC 9(8) COMP-5.
  05 ENV-VAR2-LEN PIC 9(8) COMP-5.
  05 ENV-VAR3-LEN PIC 9(8) COMP-5.
   05 ENV-VAR1-P USAGE IS POINTER.
   05 ENV-VAR2-P USAGE IS POINTER.
  05 ENV-VAR3-P USAGE IS POINTER.
01 ENV-VAR-VALUES.
  05 ENV-VAR1.
      10 ENV-VAR PIC X(17) VALUE IS '_CEE_DMPTARG=/etc'.
      10 FILLER PIC X(1) VALUE LOW-VALUES.
  05 ENV-VAR2.
      10 ENV-VAR PIC X(18) VALUE IS '_BPX_JOBNAME=MYJOB'.
      10 FILLER PIC X(1) VALUE LOW-VALUES.
  05 ENV-VAR3.
      10 ENV-VAR PIC X(20) VALUE IS 'NLSPATH=/u/user79/%N'.
      10 FILLER PIC X(1) VALUE LOW-VALUES.
```
#### PROCEDURE DIVISION.

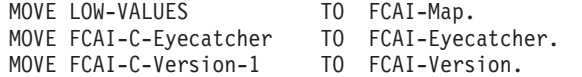

MOVE LENGTH OF FCAI-Map TO FCAI-Size.

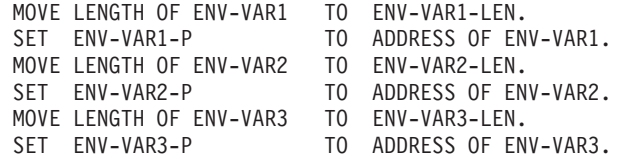

CALL 'EZAFTPKS' USING FCAI-Map REQUEST-INIT START-PARM ENV-VAR-LIST.

Since both START-PARM and ENV-VAR-LIST are optional, use OMITTED for START-PARM if it is not to be passed on a CALL that passes ENV-VAR-LIST:

CALL 'EZAFTPKS' USING FCAI-Map REQUEST-INIT OMITTED ENV-VAR-LIST.

For equivalent PL/I and assembler language declarations, see ["Converting](#page-387-0) [parameter descriptions" on page 346.](#page-387-0)

## **Parameter values that are set by the application**

#### **FCAI-Map**

Storage area (defined in EZAFTPKC for COBOL) used to save information about the requests using the FTP client API.

#### **REQUEST-TYPE**

A 4-byte field that contains INIT.

#### **START-PARM**

An optional parameter that comprises a 2-byte length followed by a string that contains parameters that are valid to enter on a z/OS FTP command.

#### **PARM-LEN**

A 2-byte binary field that contains the length of PARM-VAL.

#### **PARM-VAL**

Storage containing the parameters for the z/OS FTP command. See the FTP subcommands information in z/OS Communications Server: IP User's Guide and Commands for the parameters that are valid when using the FTP command.

**Requirement:** Align START-PARM on at least a halfword boundary.

**Tip:** Start parameters that include a host name or IP address cause the client to perform an implicit OPEN to connect to that host, which suspends the application until the connection is complete. If this delay is undesirable during INIT, use a subsequent SCMD OPEN instead of specifying a host in the start parameters.

#### **ENV-VAR-LIST**

An optional parameter that comprises a series of contiguous fullwords (4 bytes each) that are used to describe environment variables that are passed on the creation of the FTP client.

See the following for information about FTP environment variables:

- Defining environment variables for the FTP server (optional) in  $z/OS$ Communications Server: IP Configuration Guide
- FTP server environment variables in z/OS Communications Server: IP Configuration Reference
- Environment variables in z/OS Communications Server: IP User's Guide and Commands

<span id="page-407-0"></span>Also see the z/OS UNIX System Services and z/OS Language Environment libraries of publications for information concerning environment variables.

## **ENV-VAR-COUNT**

Count of environment variables (n) to be passed. There can be 1–9 environment variables.

- **ENV-VAR1\_LEN through ENV-VARn-LEN (maximum of nine)** The fullword length of each environment variable found in ENV-VAR1 through ENV-VARn.
- **ENV-VAR1\_P through ENV-VARn-P (maximum of nine)** The address of each environment variable found in ENV-VAR1 through ENV-VARn.

## **Rules:**

- Each environment variable passed in the ENV-VAR-LIST must be a NULL terminated string; that is, X'00' follows the last text character. Set the corresponding ENV-VARn-LEN field to the length of the environment variable text, plus 1 for the NULL terminator.
- v Ensure that no duplicate environment variables are specified.
- Do not pass environment variable \_CEE\_RUNOPTS on INIT. The environment variables are established too late in the spawn() process for run-time options to be honored. See z/OS Language Environment Programming Guide for information about using CEEDOPT or CEEBXITA to specify run-time options for the FTP client process.
- v Do not pass environment variables in the \_CEE\_ENVFILE file that are required to be used in the spawn() process. The \_CEE\_ENVFILE variable is processed after the spawn() processing is complete. Variables like \_BPX\_JOBNAME should be specified as one of the nine environment variables in the ENV-VAR-LIST
- v Run-time options and environment variables that are specified on the EXEC statement or in CEEUOPT for the application program are not available to the created FTP client process.
- Align ENV-VAR-LIST on at least a fullword boundary.

## **Parameter values that are returned to the application**

The results of the request are returned in the FCAI-Result field. See ["Interpreting](#page-446-0) [results from an interface request" on page 405.](#page-446-0) See ["FTP client API: Other output](#page-442-0) [that is returned to the application" on page 401](#page-442-0) for a discussion of the output and statistics returned by the request.

### **Guidelines for INIT results:**

- If the INIT request returns FCAI-IE-CliProcessBroken, check FCAI-CEC for a client error code that might have been returned to explain the failure.
- FCAI-Token is zeros when the interface fails to initialize.

## **Application tasks for the INIT request**

This topic describes the steps of issuing the INIT request.

## **Before you begin**

Create an FCAI control block for use by the interface.

# **Procedure**

Perform the following steps to issue the INIT request:

- 1. Optional: Specify start parameters for the FTP client.
- 2. Optional: Specify a list of environment variables to pass to the FTP client.
- 3. Initialize the FCAI.
	- a. Clear the entire block to 0.
	- b. Set the eyecatcher (or FCAI-Eyecatcher) to FCAI.
	- c. Set the *size* field (or FCAI-Size) to 256 or greater.
	- d. Set the version number (or FCAI-Version) to 1.
- 4. Set FCAI-ReqTimer to the desired value.
- 5. Set FCAI-TraceIt as desired for tracing. A request that initiates the interface trace also uses FCAI-TraceID and FCAI-TraceSClass.
- 6. Issue the INIT request.
- 7. Check the result of the request.
- 8. Check the results from an implicit OPEN, if one was performed.
- 9. Optional: Retrieve the FTP client output with GETL.

## **Results**

After the INIT request completes, you can issue a subsequent SCMD or TERM request.

# **SCMD**

The user program issues the SCMD request to send a subcommand to the FTP client.

# **Example of the SCMD call instruction**

WORKING-STORAGE SECTION.

```
COPY EZAFTPKC.
01 REQUEST-SCMD PIC X(4) VALUE IS 'SCMD'.
01 SCMD-MODE-W PIC X(1) VALUE IS 'W'.
01 SCMD-MODE-N PIC X(1) VALUE IS 'N'.
01 SUBCOMMAND.
  05 SUBCOMMAND-LEN PIC 9(2) COMP-5 VALUE IS 13.
  05 SUBCOMMAND-VAL PIC X(13) VALUE IS 'open hostname'.
```
PROCEDURE DIVISION.

CALL 'EZAFTPKS' USING FCAI-Map REQUEST-SCMD SUBCOMMAND SCMD-MODE-W.

For equivalent PL/I and assembler language declarations, see ["Converting](#page-387-0) [parameter descriptions" on page 346.](#page-387-0)

## **Parameter values that are set by the application**

## **FCAI-Map**

Storage area (defined in EZAFTPKC for COBOL) used to save information about the requests using the FTP client API.

#### **REQUEST-TYPE**

A 4-byte field that contains SCMD.

## **SUBCOMMAND**

A required parameter that comprises a 2-byte field, followed by a string with a z/OS FTP subcommand. See the introductory material at the beginning of this topic for a discussion of FTP subcommands and commands.

### **SUBCOMMAND-LEN**

A 2-byte binary field that contains the length of SUBCOMMAND-VAL.

## **SUBCOMMAND-VAL**

Storage that contains a z/OS FTP subcommand. Leading spaces are not allowed; begin the subcommand in the first column of this storage area. A null terminator is unnecessary but is accepted if included. See FTP subcommands in the z/OS Communications Server: IP User's Guide and Commands for the supported subcommands and their parameters.

**Rule:** Align SUBCOMMAND on at least a halfword boundary.

## **MODE**

An optional parameter that indicates whether the interface should wait for the subcommand to complete before returning to the caller. If the parameter is not present, the default is to wait. The parameter is a 1-byte field that contains W for wait mode or N for no-wait mode.

An SCMD issued in no-wait mode returns to the caller as soon as the interface sends the subcommand. Issue a POLL request to retrieve the results from the subcommand. If you choose no-wait mode, you cannot start a new SCMD request with this FCAI until you issue a POLL request against this FCAI that indicates that the outstanding subcommand is complete.

An SCMD issued in wait mode essentially polls the client for you until the subcommand completes. The automatic polling operates similarly to the progressive wait timer described in ["FCAI\\_PollWait: Specifying a wait time](#page-450-0) [before POLL" on page 409.](#page-450-0) It polls initially after 1 second and then doubles the wait time before each read to a maximum interval of 16 seconds until data is returned or the subcommand completes.

If you choose wait mode, you can limit the length of time the interface waits for completion by using FCAI-ReqTimer. See ["FCAI\\_ReqTimer:](#page-449-0) [Controlling requests that retrieve results from the created z/OS FTP client](#page-449-0) [process" on page 408.](#page-449-0) If FCAI-ReqTimer causes the subcommand to be interrupted, a POLL is required to complete and retrieve the results of the subcommand before another subcommand can be issued.

## **Processing rules for SCMD QUIT**:

- The MODE parameter is ignored for SCMD QUIT. The QUIT subcommand is always issued in wait mode.
- The interface accepts a TERM and generates a successful SCMD QUIT even when the interface does not accept an explicit SCMD QUIT request. See ["TERM"](#page-419-0) [on page 378](#page-419-0) and ["Prompts from the client" on page 402](#page-443-0) for more information.
- After SCMD QUIT has successfully completed, only GETL and TERM are accepted for this FCAI.
- v Failure to issue SCMD QUIT can strand the client process. See ["TERM" on page](#page-419-0) [378](#page-419-0) for tips on preventing stranded clients.

• SCMD and POLL requests between SCMD QUIT and TERM return the interface error FCAI\_IE\_CliProcessStopped.

# **Parameter values that are returned to the application**

The results of the request are returned in the FCAI-Result field; see ["Interpreting](#page-446-0) [results from an interface request" on page 405.](#page-446-0) See ["FTP client API: Other output](#page-442-0) [that is returned to the application" on page 401](#page-442-0) for a description of the output and statistics that are returned by the request.

# **Guidelines for SCMD results:**

- v If FCAI-Result contains FCAI-Result-Status, additional processing is required by the user program:
	- If the FCAI-Status field is FCAI-Status-InProgress, the request was issued in no-wait mode or the FCAI-ReqTimer value was exceeded. Issue a POLL request to obtain the final results.
	- If the FCAI-Status field is FCAI-Status-PromptPass, the request was accepted but the next SCMD request must be a PASS subcommand. This status is applicable for the USER subcommand.
	- If the FCAI-Status field is FCAI-Status-PromptAcct, the request was accepted, but the next SCMD request must be an ACCT subcommand. This status is applicable for the USER, PASS, and CD subcommands.
	- If FCAI-Status contains FCAI-Status-TraceFailed or higher, the interface trace function failed on this request. Subtract FCAI-Status-TraceFailed from FCAI-Status to obtain the remaining value for FCAI-Status. See ["FCAI\\_Status\\_TraceFailed and FCAI\\_TraceStatus: Reporting failures in the](#page-448-0) [interface trace function" on page 407.](#page-448-0)
- After an INIT that results in an implicit OPEN, FCAI-SCMD contains FCAI-SCMD-OPEN, and FCAI-ReplyCode contains the last reply from the server.

See ["Prompts from the client" on page 402](#page-443-0) for a discussion of how prompts are handled when the z/OS FTP client is invoked from the FTP client API.

# **Application tasks for the SCMD request**

This topic describes the steps of issuing the SCMD request.

# **Before you begin**

Have an initialized interface defined by an FCAI and an active z/OS FTP client process (not stopped or broken).

# **Procedure**

Perform the following steps to issue the SCMD request:

- 1. Specify a MODE parameter (optional).
- 2. Specify a subcommand parameter string.
- 3. Set FCAI-ReqTimer to the desired value.
- 4. Set FCAI-TraceIt as desired for tracing. A request that initiates the interface trace also uses FCAI-TraceID and FCAI-TraceSClass.
- 5. Issue the SCMD request.
- 6. Check the result of the request.
- 7. Issue one or more POLL requests to complete the subcommand, if necessary.
- 8. Check the result of the completed subcommand.

<span id="page-411-0"></span>9. Retrieve the FTP client output with GETL (optional).

## **Results**

After the SCMD request completes, you can issue a subsequent SCMD or TERM request.

# **POLL**

The user program issues the POLL request to complete and retrieve the results from a prior SCMD request.

The POLL request is rejected if a prior subcommand is not in-progress. That is, a prior SCMD or POLL request must have returned the status code FCAI-Status-InProgress; otherwise, the current POLL request returns FCAI-IE-NotInProgress.

Issuing an SCMD request in no-wait mode enables you to perform other program functions while the subcommand is running. While you are performing these functions, the FTP client might be writing a large amount of data to the interface.

**Guideline:** Avoid large intervals of time between POLL requests. Large time intervals can cause a pipe overflow and lead to an error or a wait in the client until the results from the subcommand are retrieved.

Each POLL request copies up to 32 KB of data from the client to the interface buffer even if the subcommand has not yet completed. The actual amount that is returned depends upon the size of the output, the timing of the request, and how much space is available in the current part of the interface buffer.

See ["GETL" on page 372](#page-413-0) for a discussion of the interface buffer. See ["FCAI\\_PollWait: Specifying a wait time before POLL" on page 409](#page-450-0) for more information about managing POLL requests.

## **Example of the POLL call instruction**

WORKING-STORAGE SECTION.

COPY EZAFTPKC. 01 REQUEST-POLL PIC X(4) VALUE IS 'POLL'.

PROCEDURE DIVISION.

CALL 'EZAFTPKS' USING FCAI-Map REQUEST-POLL.

For equivalent PL/I and assembler language declarations, see ["Converting](#page-387-0) [parameter descriptions" on page 346.](#page-387-0)

## **Parameter values that are set by the application**

#### **FCAI-Map**

Storage area (defined in EZAFTPKC for COBOL) used to save information about the requests using the FTP client API.

#### **REQUEST-TYPE**

A 4-byte field that contains POLL.

# **Parameter values that are returned to the application**

The results of the request are returned in the FCAI-Result field. See ["Interpreting](#page-446-0) [results from an interface request" on page 405.](#page-446-0) See ["FTP client API: Other output](#page-442-0) [that is returned to the application" on page 401](#page-442-0) for a discussion of the output and statistics returned by the request.

## **Guidelines for POLL results:**

- v If FCAI-Result contains FCAI-Result-Status, additional processing is required by the user program:
	- If the FCAI-Status field is FCAI-Status-InProgress, a prior SCMD request issued in no-wait mode or one that exceeded the FCAI-ReqTimer value is still in-progress. Obtain the final results with another POLL request.
	- If the FCAI-Status field is FCAI-Status-PromptPass, the prior request has now completed but the next SCMD request must be a PASS subcommand. This status is applicable for the USER subcommand.
	- If the FCAI-Status field is FCAI-Status-PromptAcct, the prior request has now completed but the next SCMD request must be an ACCT subcommand. This status is applicable for the USER, PASS, and CD subcommands.
	- If FCAI-Status contains FCAI-Status-TraceFailed or higher, the interface trace function failed on this request. Subtract FCAI-Status-TraceFailed from FCAI-Status to obtain the remaining value for FCAI-Status. See ["FCAI\\_Status\\_TraceFailed and FCAI\\_TraceStatus: Reporting failures in the](#page-448-0) [interface trace function" on page 407](#page-448-0) for information about FCAI-Status-TraceFailed.
- v Aside from interface errors, POLL itself returns only FCAI-Status-InProgess. All other results are those of the prior SCMD request.
- v If the application issues POLL until FCAI-IE-NotInProgress is returned, the results from the prior subcommand are lost. Issue POLL only until FCAI-Status-InProgress is no longer returned.

# **Application tasks for the POLL request**

This topic describes the steps of issuing the POLL request.

# **Before you begin**

Have an initialized interface defined by an FCAI and an active z/OS FTP client process (not stopped or broken). Ensure that a prior SCMD or POLL request returned FCAI-Status-InProgress.

# **Procedure**

Perform the following steps to issue the POLL request:

- 1. Set FCAI-PollWait to the desired value.
- 2. Set FCAI-TraceIt as desired for tracing. A request that initiates the interface trace also uses FCAI-TraceID and FCAI-TraceSClass.
- 3. Issue the POLL request.
- 4. Check the result of the request.
- 5. Repeat the POLL request to complete the subcommand, if necessary.
- 6. Check the result of the completed subcommand.
- 7. Retrieve the FTP client output with GETL (optional).

## **Results**

After the POLL request completes, you can issue a subsequent SCMD or TERM request.

# <span id="page-413-0"></span>**GETL**

The user program issues the GETL request to find and copy lines of output that are returned from the FTP client by an INIT, SCMD, or POLL request. The request copies output from the client into a space that is acquired by the user and described to the interface by a vector. The vector includes the address of the space, the ALET for the space (or 0), and the length of the space. In the description that follows, this space is referred to as the *user's buffer*.

The internal buffers maintained by the FTP client API are referred to collectively as the *interface buffer*. The interface buffer is populated upon return from an INIT, an SCMD issued in wait mode, or a POLL issued for an SCMD that did not complete. The interface acquires the number of 32 KB interface buffer parts that are needed to contain the output from the request.

- v INIT and SCMD in wait mode acquire interface buffer parts automatically until the request completes.
- POLL either fills the remainder of the current part of the interface buffer or acquires a new part before reading from the client. The actual amount returned for each POLL request varies depending on available output and current buffer utilization.
- The interface retains and reuses all interface buffer parts until TERM is issued to minimize acquiring and freeing storage. If the user program does not want to retain acquired buffer parts, it should issue TERM to free them and then optionally reinitialize the interface.
- An SCMD QUIT that is generated by TERM uses the interface buffer, but only to allow the interface trace function to print the subcommand results. All interface buffer parts are freed by TERM and output is not available to the user program after that time.

See ["FTP client API: Other output that is returned to the application" on page 401](#page-442-0) for a discussion of the statistics that can be used in preparing to retrieve the output (such as setting the size of your buffer).

GETL has an OPERATION parameter that specifies whether to FIND and retrieve one line or to COPY many lines of output.

GETL has a TYPE parameter that specifies the type of lines to copy to the user's buffer. Lines are classified into the following types: client messages, server replies, DIR or LS subcommand output, and trace output.

Each line of output that is written to the user's buffer has a 3-byte prefix that consists of a 1-byte ID and a 2-byte length field. The IDs are defined as follows:

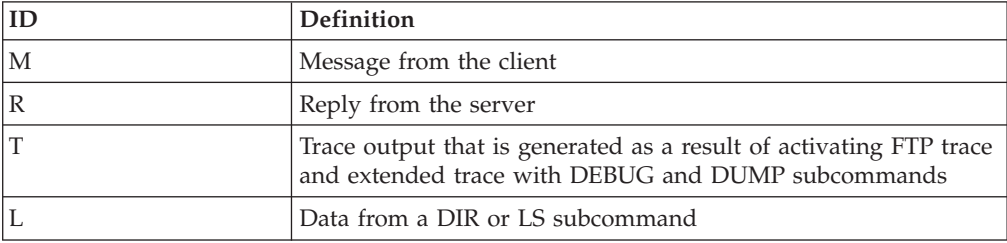

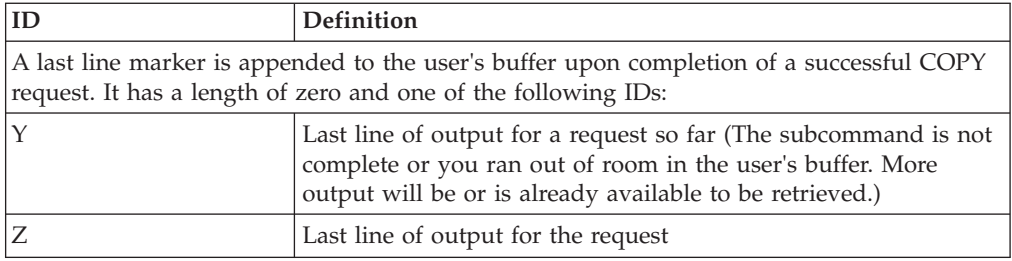

There are two concepts about the output lines in the user's buffer and the interface buffer that are important to understand. The first concept is the *last line marker* of output in the user's buffer after a successful COPY operation. (A successful FIND copies exactly one line without writing a last line marker.) The last line marker has an ID of either Y or Z and a length field of x'0000.

When the last line marker ID is  $Y$ , partial output has been copied to the user's buffer and the user program must now handle one or both of the following conditions:

- v A prior subcommand has not yet completed, and more results must be retrieved with POLL.
- The COPY operation found more lines of output than can fit in the user's buffer.

**Tip:** A last line marker with an ID of Y does not guarantee that any more lines of the type specified on the COPY were generated by the request.

When the last line marker ID is Z, the last line of output for the request has been retrieved.

See ["FTP client API: Other output that is returned to the application" on page 401](#page-442-0) and ["POLL" on page 370.](#page-411-0)

**Rule:** A GETL request that specifies the same user's buffer overwrites the contents of that buffer; it does not append lines to the user's buffer.

**Guideline:** If the returned output must be preserved, move it or update the buffer pointer before a subsequent GETL request. This does not have to be done when a COPY immediately follows a FIND using the same criteria, as discussed in the remainder of this topic.

The second concept is that of the *current line* in the interface buffer. Initially, the current line is the first line of the interface buffer. The current line changes as you successfully FIND and COPY lines of output, as follows:

- After you successfully FIND a line, that line is copied into the buffer addressed by your vector and becomes the current line in the interface buffer.
	- An immediate COPY of one or more lines includes the line that was found on the preceding FIND when the TYPE parameter is the same on both operations.
	- A subsequent FIND (NEXT, FIRST, or LAST) advances the current line pointer to the appropriate matching line and copies that line.
- v When you successfully COPY lines, the current line pointer first advances to the next matching line of the type specified on the COPY. At the end of the COPY operation, the current line pointer advances to the location that immediately follows the last copied line, which can be a line of any TYPE or the end of the interface buffer.
- <span id="page-415-0"></span>v When the current line pointer advances past a line in the interface buffer, that line can be located only by resetting the current line to a point at or before the desired line with a FIND FIRST with TYPE A (any) or the TYPE that matches the desired line.
- If FIND or COPY does not locate any matching lines, GETL returns FCAI-Result-NoMatch in FCAI-Result. This result or any result other than FCAI-Result-OK means that the current line pointer was unchanged by the request.

See ["Using the FIND and COPY operations" on page 376](#page-417-0) for more information about FIND and COPY.

## **Example of the GETL call instruction**

WORKING-STORAGE SECTION.

COPY EZAFTPKC. 01 REQUEST-GETL PIC X(4) VALUE IS 'GETL'. 01 OPERATION PIC X(4). 01 TYPE PIC X(1). 01 SEQUENCE PIC X(1). 01 VECTOR. 05 BUFF-ADDR USAGE IS POINTER. 05 BUFF-ALET USAGE IS POINTER. 05 BUFF-LEN PIC 9(8) COMP-5. 01 BUFFER PIC X(100). PROCEDURE DIVISION. MOVE 'FIND' TO OPERATION. MOVE 'M' TO TYPE. MOVE 'F' TO SEQUENCE. SET BUFF-ADDR TO THE ADDRESS OF BUFFER. MOVE ZEROS TO BUFF-ALET. MOVE SIZE OF BUFFER TO BUFF-LEN. CALL 'EZAFTPKS' USING FCAI-Map REQUEST-GETL OPERATION TYPE SEQUENCE VECTOR. MOVE 'COPY' TO OPERATION. MOVE 'M' TO TYPE. SET BUFF-ADDR TO THE ADDRESS OF BUFFER. MOVE ZEROS TO BUFF-ALET. MOVE SIZE OF BUFFER TO BUFF-LEN. CALL 'EZAFTPKS' USING FCAI-Map REQUEST-GETL OPERATION TYPE VECTOR.

For equivalent PL/I and assembler language declarations, see ["Converting](#page-387-0) [parameter descriptions" on page 346.](#page-387-0)

### **Parameter values that are set by the application**

#### **FCAI-Map**

Storage area (defined in EZAFTPKC for COBOL) used to save information about the requests using the FTP client API.

#### **REQUEST-TYPE**

A 4-byte field that contains GETL.

#### **OPERATION**

- A 4-byte field that contains the operation to be performed. The OPERATION values are:
- **FIND** Find an output line matching TYPE and copy it into the user's buffer.
- **COPY** Copy all remaining output lines matching TYPE into the user's buffer.
- **TYPE** A 1-byte field that indicates what type of output is requested by OPERATION. The TYPE values are:
	- **M** Message from the client.
	- **R** Reply from the server.
	- **L** List data from a DIR or LS subcommand.
	- **T** Trace output from debug or dump.
	- **A** Any type of output line.

### **SEQUENCE (FIND operation only)**

A 1-byte parameter that indicates which of the output lines of TYPE to FIND. SEQUENCE values are:

- **F** Find the first line of the requested TYPE.
- **N** Find the next line of the requested TYPE.
- **L** Find the last line of the requested TYPE.

**Tip:** The SEQUENCE parameter is not included on the call for a COPY operation, which always begins with the first line that matches TYPE at or after the current line.

## **VECTOR**

A 3-word vector that describes the user's buffer that receives a copy of an output line. VECTOR values are:

## **BUFF-ADDR**

The address of the buffer used in the operation.

#### **BUFF-ALET**

The ALET of the buffer pointed to by BUFF-ADDR. This can be 0. If not 0, the ALET must reside in the PASN-AL for the application or be a public entry in the DU-AL. All programs that the application invokes must have the authority to access the space. See z/OS MVS Programming: Extended Addressability Guide for information about using ALETs to access data spaces.

### **BUFF-LEN**

The length of the buffer used in the operation. For a COPY operation the interface reserves 4 bytes at the end of the buffer to ensure that there is room for the Y or Z line.

**Rule:** Align VECTOR on at least a fullword boundary.

## **Parameter values that are returned to the application**

The results of the request are returned in the FCAI-Result field. See ["Interpreting](#page-446-0) [results from an interface request" on page 405.](#page-446-0)

**Guidelines for GETL results:**

- <span id="page-417-0"></span>v If FCAI-Result contains FCAI-Result-NoMatch:
	- If OPERATION was FIND and SEQUENCE was FIRST or LAST, no lines of the specified type currently exist in the interface buffer.
	- If OPERATION was FIND and SEQUENCE was NEXT, or if OPERATION was COPY, no lines of the specified type exist between the current line pointer and the end of the interface buffer.
- v FCAI-IE-BufferTooSmall indicates that the user's buffer will not hold the first (or only) matching line that was found in the interface buffer.

**Tip:** FCAI-IE-TooManyParameters might indicate that a SEQUENCE parameter was included for a COPY operation.

# **Application tasks for the GETL request**

This topic describes the steps of issuing the GETL request.

## **Before you begin**

Have an initialized interface defined by an FCAI.

## **Procedure**

Perform the following steps to issue the GETL request:

- 1. Specify the desired operation (FIND or COPY).
- 2. Specify the desired line type.
- 3. Specify the desired sequence (for FIND).
- 4. Specify the buffer vector that describes the user's buffer.
- 5. Set FCAI-TraceIt as desired for tracing. A request that initiates the interface trace also uses FCAI-TraceID and FCAI-TraceSClass.
- 6. Issue the GETL request.
- 7. Check the result of the request.
- 8. Issue one or more POLL requests to retrieve output for a subcommand that is in-progress.
- 9. Issue another GETL request, optionally changing the operation, sequence, or type of line.

## **Results**

After the GETL request completes, you can issue a subsequent SCMD or TERM request.

# **Using the FIND and COPY operations**

The FIND operation syntax for COBOL is as follows: CALL 'EZAFTPKS' USING FCAI-Map REQUEST-GETL OPERATION TYPE SEQUENCE VECTOR.

A FIND operation copies one line from the interface buffer into the user's buffer described by the vector. The FIND locates and copies the line indicated by the sequence parameter  $[F \text{ (first)}, L \text{ (last)}, \text{ or } N \text{ (next)}]$  that matches the requested TYPE.

The COPY operation syntax for COBOL is as follows: CALL 'EZAFTPKS' USING FCAI-Map REQUEST-GETL OPERATION TYPE VECTOR.

A COPY operation copies one or more lines from the interface buffer into the user's buffer described by the vector. The COPY searches for a line at or after the current line that matches the TYPE parameter. It copies from that line through the last line of output in the interface buffer that matches TYPE.

The COPY stops when the user's buffer is full or when there are no more lines of the requested type in the interface buffer. The last line marker is written into the user's buffer after the last output line of the requested type (the interface reserves 4 bytes in the user's buffer to ensure that there is room for the marker).

If the FIND or COPY operation does not locate any matching lines, GETL returns FCAI-Result-NoMatch in FCAI-Result and does not change the current line pointer. The user's buffer contents are not predictable when this result is returned.

#### **Tips:**

- v If you want to set the current line pointer to the top of the interface buffer, use a GETL request with TYPE set to A (any type of output line) and SEQUENCE set to F (first).
- GETL FIND and COPY cannot find output that has not yet been retrieved from the client and copied to the interface buffer. When handling the results from an incomplete subcommand, any POLL might append data to the interface buffer, but the results are complete only after a POLL request does not return FCAI-Status-InProgress.

#### **Assembler language GETL example:**

Assume that an SCMD was issued with the subcommand **LS a\***. The following example shows the lines of output that are in the buffer at the end of the SCMD request. (The lines have been numbered for this example.)

```
1 T 0026 CA0149 dirlist: entered for ls command
 2 T 0017 CA0798 getList: entered
 3 M 0018 >>> PORT 9,42,105,93,4,8
 4 R 0014 200 Port request OK.
 5 M 000B >>> NLST a*
 6 R 0013 125 List started OK
 7 T CA1275 rcvListData: entered
 8 L 0001 a
 9 L 0002 ab
10 R 0020 250 List completed successfully.<br>11 T 0022 CA1521 resetTS: value of rcode =
    T 0022 CA1521 resetTS: value of rcode = 0
12 M 0018 Command(00-20-NLST-250):
13 Z 0000
```
The following fields are also defined in the user program:

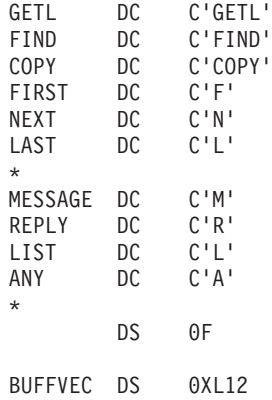

<span id="page-419-0"></span>BUFFADDR DC A(BUFFER) THIS BUFFER IS LARGER THAN TOTAL OUTPUT RETURNED DC F'0' BUFFLENG DC A(L'BUFFER) BUFFER DC CL'4096'

These calls retrieve the following output lines:

CALL EZAFTPKS,(FCAI\_Map,GETL,FIND,MESSAGE,FIRST,BUFFVEC) copies line 3:  $\overline{M}$  0018 >>> PORT 9,42,105,93,4,8 CALL EZAFTPKS,(FCAI\_Map,GETL,FIND,MESSAGE,NEXT,BUFFVEC) copies line 5:  $\overline{M}$  000B >>> NLST a\* CALL EZAFTPKS,(FCAI\_Map,GETL,FIND,MESSAGE,NEXT,BUFFVEC) copies line 12: M 0018 Command(00-20-NLST-250): CALL EZAFTPKS,(FCAI\_Map,GETL,FIND,MESSAGE,NEXT,BUFFVEC) returns FCAI\_Result\_NoMatch CALL EZAFTPKS,(FCAI\_Map,GETL,FIND,REPLY,LAST,BUFFVEC) copies line 10: R 0020 250 List completed successfully. CALL EZAFTPKS,(FCAI\_Map,GETL,FIND,LIST,FIRST,BUFFVEC) copies line 8: L 0001 a CALL EZAFTPKS,(FCAI\_Map,GETL,COPY,LIST,BUFFVEC) copies line 8: L 0001 a copies line 9: L 0002 ab copies line 13: Z 0000

# **TERM**

The user program issues the TERM request to terminate this instance of interface use. A TERM request is accepted by the interface at any time.

For the most orderly termination of the interface, the client program should ensure that no SCMDs are in-progress and then issue SCMD with the QUIT subcommand before using the TERM request. To assist the caller with exceptional conditions, TERM performs the following steps unless the client process is broken:

- 1. If the TERM request detects that a prior SCMD is in-progress, it generates up to three POLL requests at 16-second intervals in an attempt to retrieve the results from the client. Any generated POLL requests appear in the interface trace (if active) with (Generated by TERM) appended to the request record along with any results that are retrieved.
- 2. If the TERM request detects that a QUIT has not yet been issued to the client, it generates an SCMD QUIT request. The generated SCMD QUIT request appears in the interface trace (if active) with (Generated by TERM) appended to the request record along with any results that are retrieved.

**Rule:** The caller can specify the number of seconds to wait by setting a FCAI\_ReqTimer value (or specify that no timer is to be used). See ["FCAI\\_ReqTimer: Controlling requests that retrieve results from the created](#page-449-0) [z/OS FTP client process" on page 408.](#page-449-0)

If the client process is broken, or the interface fails to complete a subcommand that was in-progress, or a generated QUIT fails to complete successfully, then the interface issues BPX1KIL with no signal to kill the client process. The reason for the failure is reported on a prior request or in the interface trace.

When TERM completes, FCAI-Token is zeros and only an INIT request is accepted by the interface using this FCAI.

**Rule:** Never update FCAI-Token or attempt to reinstate it after TERM. If FCAI-Token is corrupted, you must terminate your application to free acquired storage and stop the client process.

## **Guidelines:**

- v To ensure that complete results are returned, always check for FCAI-Status-InProgress upon return from an SCMD request and POLL to complete the request if it did not complete. Although TERM generates POLLs to the client, this does not guarantee that the prior subcommand will complete or that all results will be returned. The three POLL requests can retrieve a maximum of 96 KB. The actual amount that is retrieved depends upon the timing of the request and current buffer utilization.
- Set FCAI-TraceIt to FCAI-TraceIt-Yes on TERM to see the results from any generated POLLs or QUIT. The results are available only in the trace because TERM frees the interface buffer.
- v If an active FCAI is cleared and reused on an INIT request without first issuing an SCMD QUIT or TERM, the FTP client process that was associated with it is stranded. The client child process can persist until the parent process terminates. Failure to issue TERM after SCMD QUIT retains acquired storage until the parent task terminates. It is especially important in long-running application processes to terminate instances of the interface that are no longer in use.

## **Example of the TERM call instruction**

WORKING-STORAGE SECTION.

COPY EZAFTPKC. 01 REQUEST-TERM PIC X(4) VALUE IS 'TERM'.

PROCEDURE DIVISION.

CALL 'EZAFTPKS' USING FCAI-Map REQUEST-TERM.

For equivalent PL/I and assembler language declarations, see ["Converting](#page-387-0) [parameter descriptions" on page 346.](#page-387-0)

## **Parameter values that are set by the application**

### **FCAI-Map**

Storage area (defined in EZAFTPKC for COBOL) used to save information about the requests using the FTP client API.

#### **REQUEST-TYPE**

A 4-byte field that contains TERM.

## **Parameter values that are returned to the application**

The results of the request are returned in the FCAI-Result field. See ["Interpreting](#page-446-0) [results from an interface request" on page 405.](#page-446-0)

### **Guidelines for TERM results:**

- v See the results from any generated POLL or SCMD QUIT requests in the interface trace output (if active).
- v FCAI-Result-OK means the interface terminated normally (whether or not additional requests were automatically generated).
- v FCAI-Result-CliProcessKill means that BPX1KIL was issued to end the client process.
- v FCAI-Result-Status means that FCAI-Status-TraceFailed was returned.
- v FCAI-Status-TraceFailed can also be returned when FCAI-Result contains FCAI-Result-CliProcessKill.

# **Application tasks for the TERM request**

This topic describes the steps of issuing the TERM request.

## **Procedure**

Perform the following steps to issue the TERM request:

- 1. Set FCAI-ReqTimer to the desired value (for a generated SCMD QUIT).
- 2. Set FCAI-TraceIt as desired for tracing. A request that initiates the interface trace also uses FCAI-TraceID and FCAI-TraceSClass.
- 3. Issue the TERM request.
- 4. Check the result of the request.
- 5. See the interface trace output for the results of any generated POLL or SCMD QUIT requests.

## **Results**

After the TERM request completes, you can reinitialize the FCAI and issue a subsequent INIT request.

# **FTP client API for C functions**

For the C programming language, in-line static functions are provided in the ftpcapi header file. These functions provide typecasting compiler checking and tools to facilitate calling the interface from a C language program.

The following list shows in-line static functions:

- FAPI INIT initializes the interface.
- FAPI SCMD sends an FTP subcommand.
- FAPI\_POLL checks the status of an outstanding subcommand.
- v FAPI\_GETL\_COPY retrieves output related to a subcommand and copies to a user buffer.
- v FAPI\_GETL\_FIND retrieves output related to a subcommand and searches for a line of a specific type of output.
- FAPI\_TERM ends the interface.

# **FAPI\_INIT**

Use the FAPI\_INIT function to initialize the FTP client API. See ["Sending requests](#page-404-0) [to the FTP client API" on page 363](#page-404-0) for more information about an INIT request.

FAPI\_INIT accepts the following parameters:

### **FCAI\_MAP**

A pointer to an fcai\_map\_t structure used to save information about the request using the FTP client API.

## **startparm**

A pointer to a NULL terminated string that contains the parameters for the z/OS FTP command. See the FTP command — Entering the FTP environment information in z/OS Communications Server: IP User's Guide and Commands for descriptions of valid FTP command parameters.

#### **envVars**

A pointer to an fcai\_envvarlist\_t structure that contains a count followed

by an array of up to nine pointers to NULL terminated strings. Each string represents an environment variable definition.

**Rule:** If using the Trace Resolver facility, the trace should be activated by specifying the RESOLVER\_TRACE environment variable to collect the trace information in a file or MVS dataset.

## **FAPI\_INIT example:**

```
#define OPENSTRING "-w 300 127.0.0.1 21 (trace"
 fcai map t fcai;
 fcai envvarlist t my envvars;
  my_envvars.envVarCount = 3;
  my envvars.envVarEnt[0] = " CEE DMPTARG=/etc";
 my_envvars.envVarEnt[1] = "_BPX_JOBNAME=MYJOB";
 my envvars.envVarEnt[2] = "NLSPATH=/u/myuser/%N";
 memset(&fcai, 0, sizeof(fcai));
 fcai.FCAI_Eyecatcher = FCAI_EYECATCHER;
  fcai.FCAI Size = FCAI NUMINTERFACEBYTES;
  fcai.FCAI_Version = FCAI_VERSION;
 rc = FAPI<sup>T</sup>INIT(&fcai, OPENSTRING, &my envars);
```
# **FAPI\_SCMD**

Use the FAPI\_SCMD function to issue the SCMD request to send a subcommand to the FTP client API. See ["Sending requests to the FTP client API" on page 363](#page-404-0) for more information about an SCMD request.

FAPI\_SCMD accepts the following parameters:

#### **FCAI\_MAP**

A pointer to an fcai\_map\_t structure used to save information about the request using the FTP client API.

#### **subcommand**

A pointer to a NULL-terminated string that contains a z/OS FTP client subcommand with its parameters.

**mode** A required character that indicates whether the interface should wait for the subcommand to complete before returning to the caller. Valid values are FAPI\_MODE\_WAIT or FAPI\_MODE\_NOWAIT.

### **FAPI\_SCMD example:**

- /\* Assume FAPI\_INIT was successfully called with &fcai \*/
- /\* prior to calling FAPI\_SCMD \*/
- rc = FAPI\_SCMD(&fcai, "USER user1", FAPI MODE WAIT);

# **FAPI\_POLL**

Use the FAPI\_POLL function to issue the POLL request to complete and retrieve the results from a prior FAPI\_SCMD request. See ["Sending requests to the FTP](#page-404-0) [client API" on page 363](#page-404-0) for more information on a POLL request.

FAPI\_POLL accepts the following parameter:

#### **FCAI\_MAP**

A pointer to an fcai\_map\_t structure used to save information about the request using the FTP client API.

# **FAPI\_POLL example:**

 $/*$  Assume FAPI SCMD was successfully called with &fcai  $*/$ /\* prior to calling FAPI POLL  $*$ / rc = FAPI\_POLL(&fcai);

# **FAPI\_GETL\_COPY**

Use the FAPI\_GETL\_COPY function to issue the GETL COPY request to copy lines of output that are returned from the FTP client by an FAPI\_INIT, FAPI\_SCMD, or FAPI\_POLL functions. See ["Sending requests to the FTP client API" on page 363](#page-404-0) for more information on a GETL request.

FAPI\_GETL\_COPY accepts the following parameters:

## **FCAI\_MAP**

A pointer to an fcai\_map\_t structure used to save information about the request using the FTP client API.

**type** A character that indicates what type of output is requested by the copy.

Valid type values include:

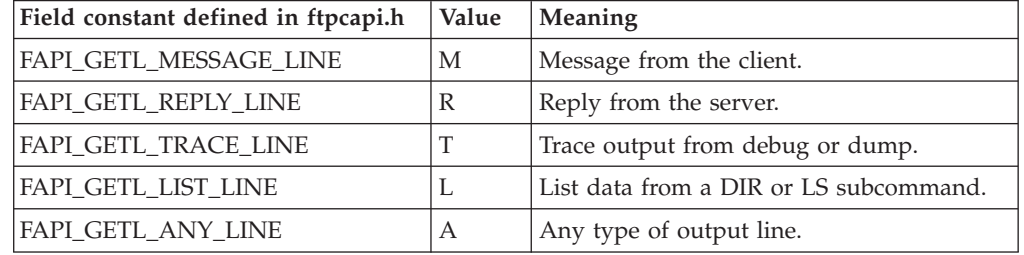

# **buffer\_len**

The length of the buffer used for the copy.

## **buffer**

The address of the buffer used in the operation.

# **FAPI\_GETL\_COPY example:**

```
/* Assume FAPI INIT was successfully called with &fcai *//* prior to calling FAPI_GETL_COPY
char buffer[4096];
rc = FAPI_GETL_COPY(&fcai, FAPI_GETL_LIST_LINE,
sizeof(buffer), buffer);
```
# **FAPI\_GETL\_FIND**

Use the FAPI\_GETL\_FIND function to issue the GETL FIND request to find one line of output returned from the FTP client by an FAPI\_INIT, FAPI\_SCMD, or FAPI\_POLL. See ["Sending requests to the FTP client API" on page 363](#page-404-0) for more information on a GETL request.

FAPI\_GETL\_FIND accepts the following parameters:

## **FCAI\_MAP**

A pointer to an fcai\_map\_t structure used to save information about the request using the FTP client API.

**type** A character that indicates what type of output is requested by the copy. Possible type values include:

<span id="page-424-0"></span>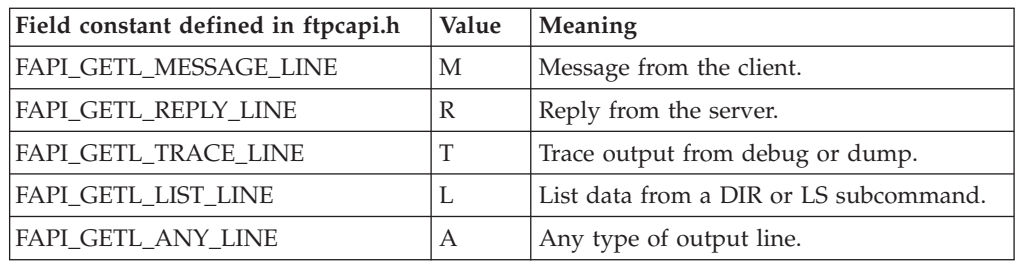

### **buffer\_len**

The length of the buffer used for the copy.

#### **buffer**

The address of the buffer used in the operation.

### **sequence**

A character that indicates which of the output lines of type should be found. Valid sequence values include:

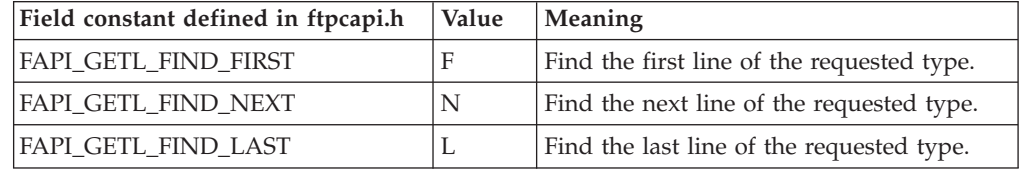

## **FAPI\_GETL\_FIND example:**

```
/* Assume FAPI INIT was successfully called with &fcai */
/* prior to calling FAPI GETL FIND */char buffer[4096];
rc = FAPI GETL FIND(&fcai, FAPI GETL LIST LINE,
```
 $sizeof(buffer)$ , buffer, FAPI GETL FIND LAST);

# **FAPI\_TERM**

Use the FAPI\_TERM function to terminate the FTP client API instance associated with this FCAI\_MAP. See ["Sending requests to the FTP client API" on page 363](#page-404-0) for more information on a TERM request.

FAPI\_TERM allows the following parameter:

#### **FCAI\_MAP**

A pointer to an fcai\_map\_t structure used to save information about the request using the FTP client API.

## **FAPI\_TERM example:**

```
/* Assume FAPI_INIT was successfully called with &fcai */
/* prior to calling FAPI TERM */rc = FAPI_TERM(&fcai);
```
# **FTP client API for REXX function**

A REXX language program requires an intermediate routine to translate from the string format used within REXX programs to the binary format used by the EZAFTPKS program. An external function package is provided that serves as this intermediary, facilitating calling the FTP client API from a REXX language program.

The FTP client API for REXX is included as a default system function package, and is included in the default parameter modules IRXTSPRM, IRXISPRM, and IRXPARMS.

The FTP client API for REXX has been verified to run in the following environments:

- TSO exec
- Batch environment
- $\cdot$  ISPF
- UNIX shell

The FTP client API for REXX might run in additional environments, but it has not been tested and verified to work in other environments.

# **Handling of SIGCHLD signals**

The FTP client API creates a child process for the z/OS FTP client for each successful INIT request. When running in a Posix environment, the SIGCHILD signal is raised when the FTP client terminates. To avoid creating a zombie process when the child process terminates, the SIGCHLD signal must be caught or ignored.

If the REXX program is running in a POSIX environment and does not have a SIGCHLD signal handler when it invokes the first CREATE request, then the FTP client API for REXX requests that the SIGCHLD signal be ignored. The REXX parent program resets the signal handler to the default state only after every FTP client instance that is used in the REXX program has ended. If the REXX program has a SIGCHLD handler, no change is made by the FTP client API.

# **FTP client API for REXX trace**

The FTP client API for REXX trace is used to debug problems in the FTP client API for REXX function package. The interface cannot be used to debug errors in the trace itself or any error that prevents the interface from accessing the trace data set. The trace writes records for requests to the interface and the results of interface requests.

**Tip:** The FTP client API for REXX trace is separate from the FTP client API trace. It uses a different output file and has a different enabling mechanism. The FTP client API for REXX trace is used to debug problems in the FTP client API for REXX function package, while the FTP client API trace is used to debug problems in the underlying EZAFTPKS interface and record activity and data that are returned to the interface that might not otherwise be available to the application.

The FTP client API for REXX trace is activated by specifying the z/OS UNIX FTP\_REXX\_TRACE\_FILE environment variable or allocating the FTPRXTRC DD name. The FTP client API for REXX first looks for the FTP\_REXX\_TRACE\_FILE environment variable (z/OS UNIX environment only) and then for the FTPRXTRC DD allocation.

The FTP client API for REXX trace can be written to any of the following:

- JES SYSOUT
- An MVS sequential data set (a member of a PDS is not supported); the data set must already exist or be allocated as new with DCB characteristics of an LRECL value in the range 80 – 256 and a RECFM value of Fixed Block

v A z/OS UNIX file. The file can be either an existing file or a file dynamically allocated by the FTP client API for REXX when needed

**Restriction:** In order for the FTP client API for REXX to be able to write trace records, the output data set or file must meet the following conditions:

- v The data set or file must be a fixed block data set.
- v For an MVS data set, the record format must be fixed.
- The data set or file record length must be in the range  $8 256$  bytes.
- v The data set or file block size must be a multiple of the record length.
- v The data set or file must not be block mode.

Data sets and files created by the FTP client API for REXX meet these conditions by default. If a file or data set is created by some other means, then you must ensure these conditions are met or no trace records will be written.

## **Specifying the FTP client API for REXX trace output location**

Your environment determines the method you use to specify the FTP client API for REXX trace output location.

## **Specifying the FTP client API for REXX trace output location: TSO environment:**

In the TSO environment, the location specified by the FTPRXTRC DD statement is used as the FTP client API for REXX trace output location. Use the TSO ALLOCATE command to associate FTPRXTRC with these outputs. Following is an example:

ALLOC FILE(FTPRXTRC) DA(FTP.TRACE.OUT) NEW LRECL(80) RECFM(F B) TRACK SPACE(10 10)

See z/OS TSO/E Command Reference for more details about using the ALLOCATE command.

## **Specifying the FTP client API for REXX trace output location: z/OS UNIX shell environment:**

In the z/OS UNIX shell environment, use one of the following to specify the FTP client API for REXX trace output location.

v For a new z/OS UNIX file or an existing MVS data set, enter the following: export FTP\_REXX\_TRACE\_FILE=/tmp/myjob.ftpapi.trace export FTP\_REXX\_TRACE\_FILE="//appl.ftprxtrc"

**Tip:** When the specified MVS data set name is not fully qualified, the user ID is added as the first qualifier for the data set. For example, if USER3 enters this command, it is equivalent to the following:

export FTP\_REXX\_TRACE\_FILE="//'USER3.APPL.FTPRXTRC'"

• For a non-qualified z/OS UNIX file (myjob.ftpapi.trace) with a current working directory /u/user1/, the file used for tracing is /u/user1/myjob.ftpapi.trace. Enter the following:

export FTP\_REXX\_TRACE\_FILE=ftpapi.trace

v For a z/OS UNIX file or an MVS data set that is already allocated to a ddname, enter the following:

export FTP\_REXX\_TRACE\_FILE="//dd:ddname"

**Restriction:** When using the FTP\_REXX\_TRACE\_FILE environment variable, the maximum length for an MVS data set name or a z/OS UNIX file name is 64 characters. If the data set name or file name length exceeds 64 characters, then the name is truncated. If the MVS data set is not qualified, the 64 character limit is

applied after the high-level qualifier is added. If the z/OS UNIX file path is a relative path, then the 64 character limit is calculated after the current working directory name is added.

## **Specifying the FTP client API for REXX trace output location: MVS batch job environment:**

In the MVS batch environment, an FTPRXTRC DD must be specified in the JCL for trace output to be written. You can write trace output as follows using the JES SYSOUT facility:

//FTPRXTRC DD SYSOUT=\*

## **Specifying the FTP client API for REXX trace output location: z/OS UNIX environment batch job:**

When using the z/OS UNIX environment from a batch job, use one of the following methods to specify the FTP client API for REXX trace output location:

- v If the application exists in a file system, is invoked using the BPXBATSL utility, and does not perform any fork calls, use the FTPRXTRC DD statement to specify the output location as you would with an MVS batch job.
- v In all other cases, the FTP\_REXX\_TRACE\_FILE environment variable must be set. When using BPXBATSL or BXPBATCH utilities, set this and any other required environment variables using the STDENV DD statement as follows: //STDENV DD JCL statement

Following is an example: //STDENV DD DISP=SHR,DSN=USER3.APPL.ENVIRON

The STDENV data set can a fixed or variable (nospanned) record format type. It can contain multiple environment variables, as shown in the following sample: FTP\_REXX\_TRACE\_FILE=//'USER3.APPL.RESTRACE' \_BPXK\_SETIBMOPT\_TRANSPORT=TCPCS

## **Guidelines:**

- Environment variables must start in column 1, and the data set must not contain any sequence numbers (sequence numbers would be treated as part of the environment variable).
- For the FTP\_REXX\_TRACE\_FILE environment variable, any blanks from a fixed format STDENV data set are removed. Because this might not be true for all variables, you should use a variable record format data set.
- For applications that fork, you should use an MVS data set. If you use a file system file, a C03 ABEND might occur when the forked process ends.

**Restriction:** When using the FTP\_REXX\_TRACE\_FILE environment variable, the maximum length for the MVS data set name or the z/OS UNIX file name is 64 characters. If the data set name or file name length exceeds 64 characters, the name is truncated. If the MVS data set is not qualified, the 64 character limit is applied after the high-level qualifier is added. If the z/OS UNIX file path is a relative path, then the 64 character limit is calculated after the current working directory name is added.

See z/OS UNIX System Services Command Reference for additional considerations when using the BPXBATCH or BPXBATSL utilities.

# **FTP client API requests**

All FTP client API for REXX requests use the same format:

*result* = ftpapi(*stem*, *request\_type*, *parm1*, *parm2*, ...);

The first parameter is the name of the REXX stem that refers to a specific instance of the FTP client environment. The second parameter identifies the API request that is being made (for example INIT or SCMD). The remaining parameters are used to pass data which is sometimes optional for the specific API request that is being made.

**Tip:** When passing string literals, enclose them in single or double quotes.

All FTP client API for REXX return codes use a consistent format, as shown in Table 19.

| Code value | Definition                                                                                                    |
|------------|----------------------------------------------------------------------------------------------------|
| < 0        | A negative return code indicates that the FTP client API for REXX<br>function failed to complete because of an error. |
|            | The call completed successfully and there is no additional status available.                                          |
| >0         | The call completed successfully and there is additional information<br>available.                                     |

*Table 19. FTP client API for REXX return codes*

The following requests are supported by the FTP client API for REXX:

- CREATE: Creates a new instance of the interface.
- INIT: Initializes the interface.
- SCMD: Sends an FTP subcommand.
- POLL: Checks the status of an outstanding subcommand.
- v GETL\_FIND: Retrieves output related to a subcommand and searches for a line of a specific type of output.
- v GETL\_COPY: Retrieves output related to a subcommand and copies it to a user buffer.
- v SET\_TRACE: Enables or disables the tracing of subsequent FTP client API calls within the EZAFTPKS program.
- v SET\_REQUEST\_TIMER: Sets the length of time that the FTP client API waits for a INIT, SCMD, or TERM request to complete.
- v GET\_FCAI\_MAP: Returns the complete contents of the FCAI\_Map structure.
- TERM: Ends the interface.

#### **CREATE request Format**

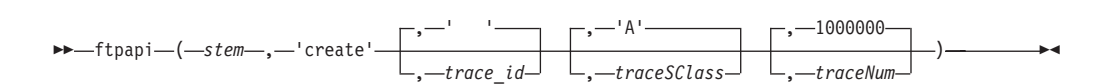

## **Purpose**

Creates a new instance of the FTP client API.

# **Parameters**

#### *stem*

The name of a stem used to return the FTP client environment. This stem is included as the first parameter on all subsequent FTP client API for REXX calls.

### **'create'**

Requests the creation of a new FTP client API stem. The string literal is not case sensitive.

## *trace\_id*

The identifier to be used in trace records. The ID is a 3-character ID string that is written as the first three characters of each trace record. If not specified, then three blank characters (' ') are used. The string literal is case sensitive.

## *traceSClass*

The SYSOUT class for the trace. Valid values are in the range  $A - Z$  and 0 – 9. The default value is A. The string literal is case sensitive.

#### *traceNum*

The number of trace records written to the REXX trace file before the file is closed and then reopened. This value can be any decimal value in the range 1 – 1 000 000. The default is 1 000 000 records.

## **Results**

*Table 20. FTP client CREATE request return codes*

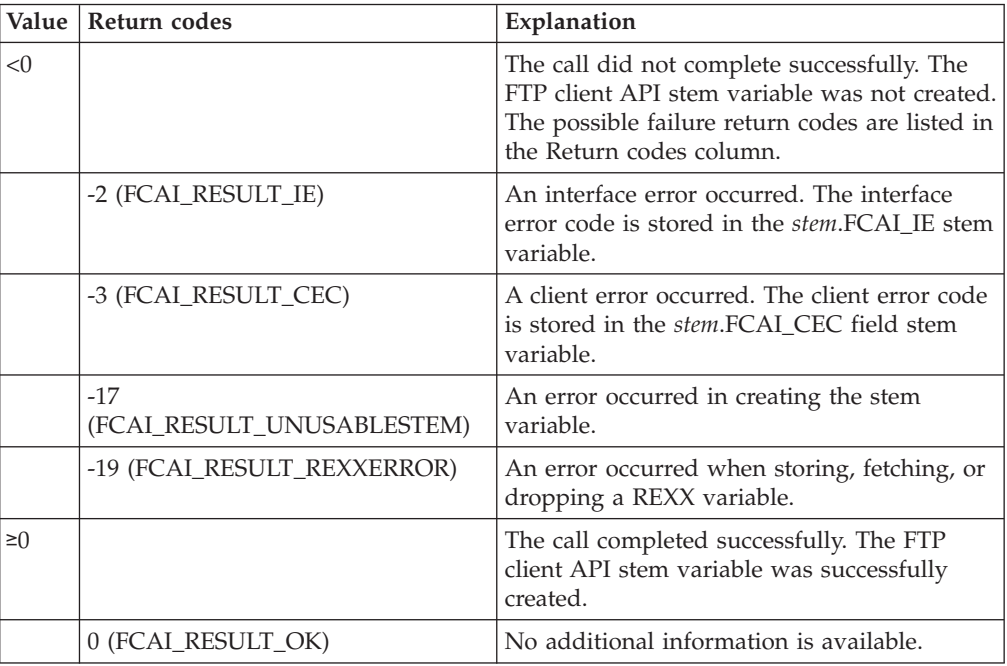

## **Examples**

rc = ftpapi('fcai.', 'create', 'PAZ')

# **INIT request Format**

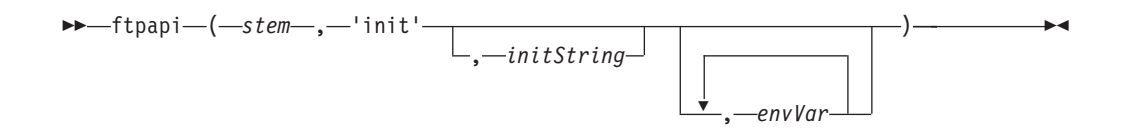

# **Purpose**

Initializes a new instance of the FTP client API.

## **Parameters**

*stem*

The name of a stem used to return the FTP client environment. The stem must have been passed on a prior successful CREATE function call.

**'init'**

Requests the initialization of an FTP client API environment. The string literal is not case sensitive.

#### *initString*

Start parameters that are valid to enter on a z/OS FTP client command. The string literal is case sensitive.

#### *envVar*

Zero to nine environment variables that can be passed to the FTP client API. The string literals are case sensitive. See the following for information about FTP environment variables:

- Defining environment variables for the FTP server (optional) in  $z/OS$ Communications Server: IP Configuration Guide
- v FTP server environment variables in z/OS Communications Server: IP Configuration Reference
- v Environment variables in z/OS Communications Server: IP User's Guide and Commands

Also see the z/OS UNIX System Services library and z/OS Language Environment library of publications for information concerning environment variables.

### **Rules:**

- Do not specify duplicate environment variables.
- Do not pass environment variable \_CEE\_RUNOPTS on an INIT request. The environment variables are established too late in the spawn() process for run-time options to be honored. See z/OS Language Environment Programming Guide for information about using the CEEDOPT program or the CEEBXITA exit to specify run-time options for the FTP client process.
- Do not pass environment variables like \_BPX\_JOBNAME in the \_CEE\_ENVFILE file because the \_CEE\_ENVFILE file processing is too late in the spawn() process to set the job name. Specify \_BPX\_JOBNAME as one of the nine environment variables in the envVar list.
- If using the Trace Resolver facility, the trace should be activated by specifying the RESOLVER\_TRACE environment variable to collect the trace information in a file or MVS dataset.

## **Results**

*Table 21. FTP client INIT request return codes*

| Value    | Return codes                        | Explanation                                                                                                    |
|----------|-------------------------------------|----------------------------------------------------------------------------------------------------|
| < 0      |                                     | The call did not complete successfully. The<br>subcommand was not successfully executed.<br>The possible failure return codes are listed in<br>the Return codes column. |
|          | -2 (FCAI_RESULT_IE)                 | An interface error occurred. The interface<br>error code is stored in the <i>stem</i> .FCAI IE stem<br>variable.                                                        |
|          | -3 (FCAI_RESULT_CEC)                | A client error occurred. The client error code<br>is stored in the stem.FCAI_CEC field stem<br>variable.                                                                |
|          | $-17$<br>(FCAI_RESULT_UNUSABLESTEM) | The stem variable is not usable.                                                                                                    |
|          | -19 (FCAI_RESULT_REXXERROR)         | An error occurred when storing, fetching, or<br>dropping a REXX variable.                                                                                               |
| $\geq 0$ |                                     | The call completed successfully. The FTP<br>client environment was initialized.                                                                                         |
|          | 0 (FCAI RESULT OK)                  | No additional information is available.                                                                                                    |

### **Examples**

rc = ftpapi('fcai.', 'init', '-w 300 127.0.0.1 21', '\_CEE\_DMPTARG=/tmp', '\_BPX\_JOBNAME=MYJOB')

# **SCMD request Format**

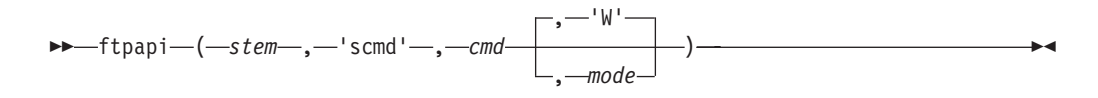

## **Purpose**

Send a subcommand to the FTP client.

## **Parameters**

### *stem*

The name of a stem that represents the FTP client environment. The stem must have been passed on a prior successful INIT function call.

## **'scmd'**

Requests that a subcommand be sent to the FTP client. The string literal is not case sensitive.

#### *cmd*

The z/OS FTP subcommand. The string literal is case sensitive.

#### *mode*

Indicates whether the interface should wait ('W') for the subcommand to complete before returning to the caller, or return immediately ('N') regardless of whether the subcommand has completed. The string literal is not case sensitive.
## **Results**

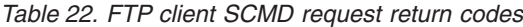

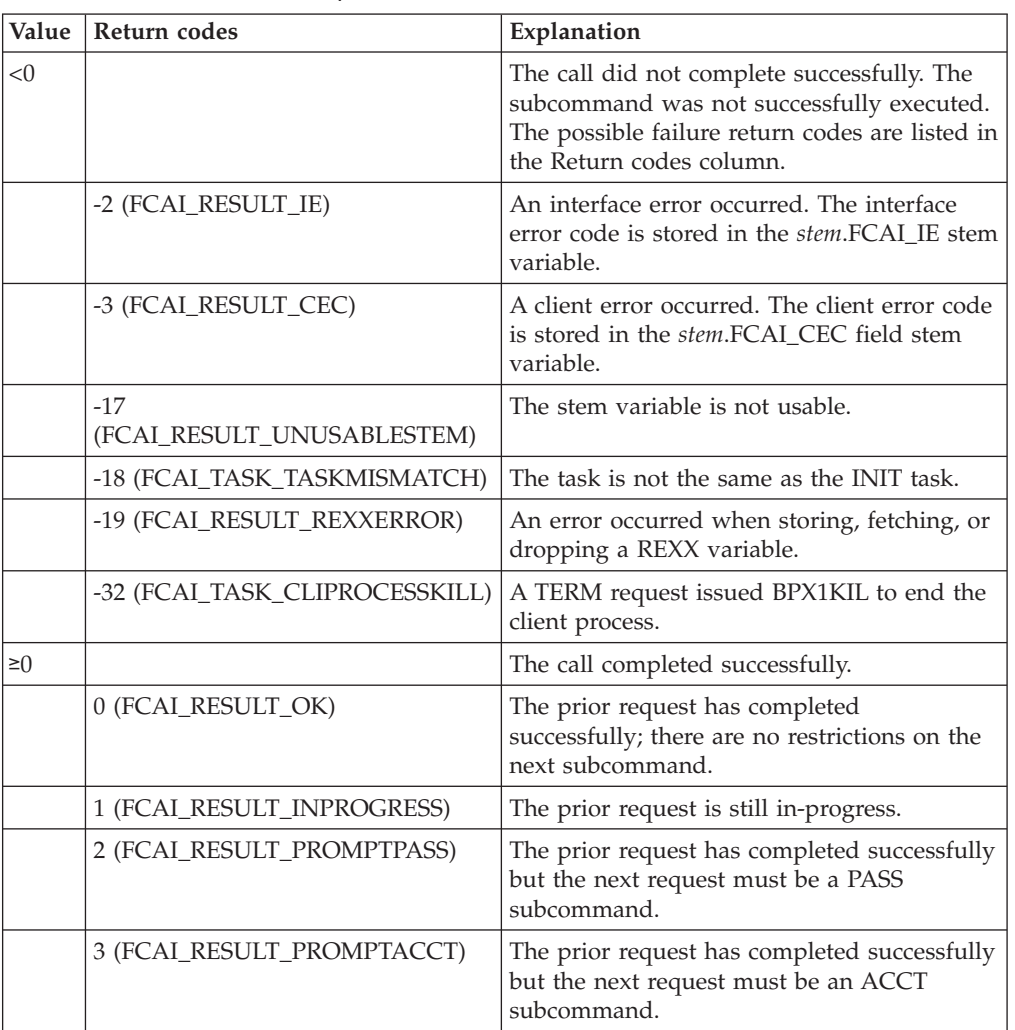

## **Examples**

rc = ftpapi('fcai.', 'scmd', 'DIR /tmp/\*', 'N')

## **POLL request Format**

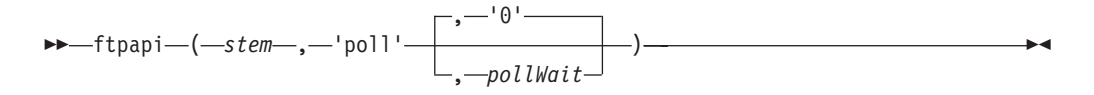

#### **Purpose**

Completes and retrieves the results from a prior SCMD request.

## **Parameters**

*stem*

The name of a stem that represents the FTP client environment. The stem must

have been passed on a prior successful INIT function call and the previous request must have been an SCMD request with the nowait option.

#### **'poll'**

Requests that the program wait for a prior SCMD request to complete and retrieve the results. The string literal is not case sensitive.

*pollWait*

Controls the length of time that the REXX program waits before it checks for output. This parameter is equivalent to the FCAI\_PollWait field in the FCAI\_MAP structure used by the C and callable FTP client APIs. Valid values are any decimal value in the range  $0 - 255$ .

### **Results**

*Table 23. FTP client POLL request return codes*

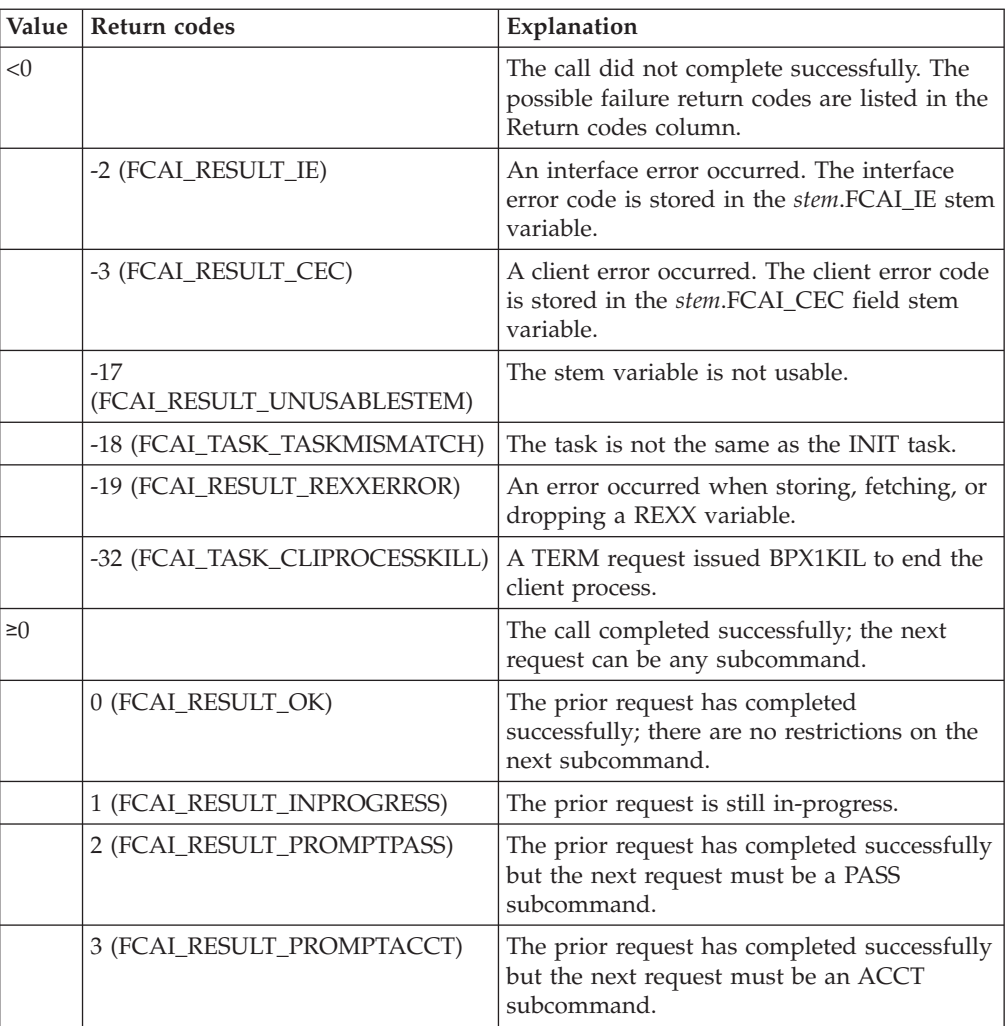

#### **Examples**

rc = ftpapi('fcai.', 'poll')

### **GETL\_FIND request Format**

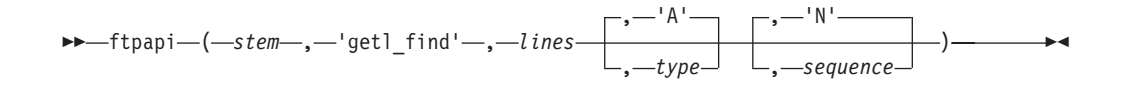

#### **Purpose**

Finds and returns a line of output that was returned from the FTP client by an INIT, SCMD, or POLL request.

#### **Parameters**

*stem*

The name of a stem that represents the FTP client environment. The stem must have been passed on a prior successful INIT function call.

#### **'getl\_find'**

Requests the return of a single line of output that was returned from the FTP client by an INIT, SCMD, or POLL request. The string literal is not case sensitive.

#### *lines*

The stem where the output lines are to be copied. The results are:

#### **lines.0**

The number of output lines returned. This is 1 if the function result is 0, and 0 if the function result is 4.

#### **lines.id.1**

If the lines.0 field is 1, this contains a 1-character line identifier. Possible values are M, R, T, and L. These are described under the *type* parameter.

## **lines.1**

If the lines.0 field is 1, this contains the contents of the output line.

#### *type*

A 1-character parameter that indicates what type of output is requested. The string literal is not case sensitive. Possible values are:

- **M** Message from the client
- **R** Reply from the server
- **L** List data from a DIR or LS subcommand
- **T** Trace output from debug or dump routine
- **A** Any type of output

#### *sequence*

A 1-character parameter that indicates which of the output lines specified by the *type* parameter to find. The string literal is not case sensitive. Possible values are:

- **F** Find the first line of the requested type.
- **N** Find the next line of the requested type.
- **L** Find the last line of the requested type.

The default value is N.

## **Results**

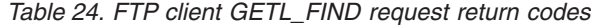

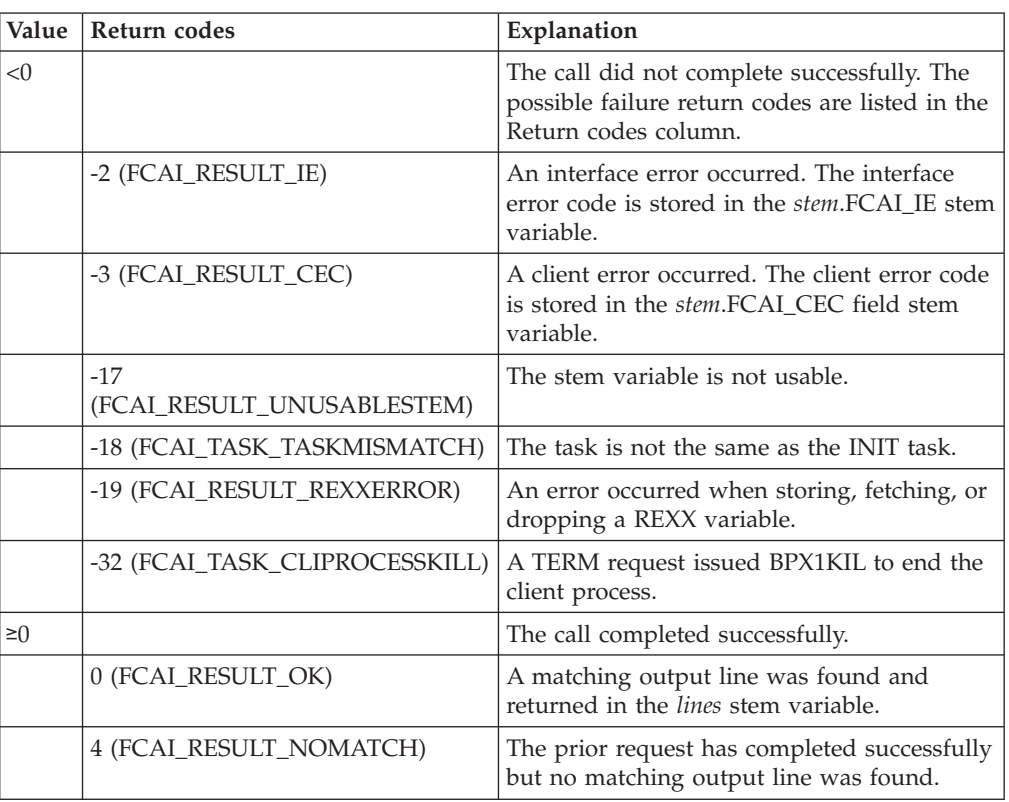

### **Examples**

rc = ftpapi('fcai.', 'getl\_find', 'lines.', 'L')

#### **GETL\_COPY request Format**

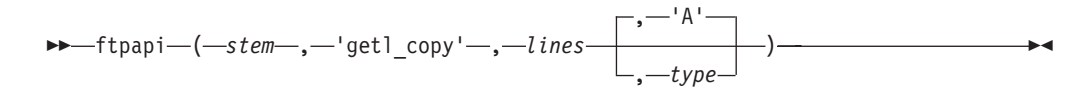

#### **Purpose**

Finds and returns all lines of the output that was returned from the FTP client by an INIT, SCMD, or POLL request.

### **Parameters**

*stem*

The name of a stem that represents the FTP client environment. The stem must have been passed on a prior successful INIT function call.

#### **'getl\_copy'**

Requests the return of all remaining lines of output of type *type* that were returned from the FTP client by an INIT, SCMD, or POLL request. The string literal is not case sensitive.

### *lines*

The stem where the output lines are to be copied. The results are:

#### **lines.0**

The number of output lines returned. This is  $\geq 1$  if the function result is 0, and 0 if the function result is 4.

### **lines.***id***.***i*

The 1-character identifier for line *i* of output. Possible values are M, R, T, and L. These are described under the *type* parameter.

## **lines.***i*

The contents of line *i* of output.

#### *type*

A 1-character parameter that indicates what type of output is requested. The string literal is not case sensitive. Possible values are:

- **M** Message from the client
- **R** Reply from the server
- **L** List data from a DIR or LS subcommand
- **T** Trace output from debug or dump routine
- **A** Any type of output

The default value is A.

## **Results**

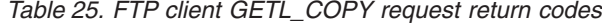

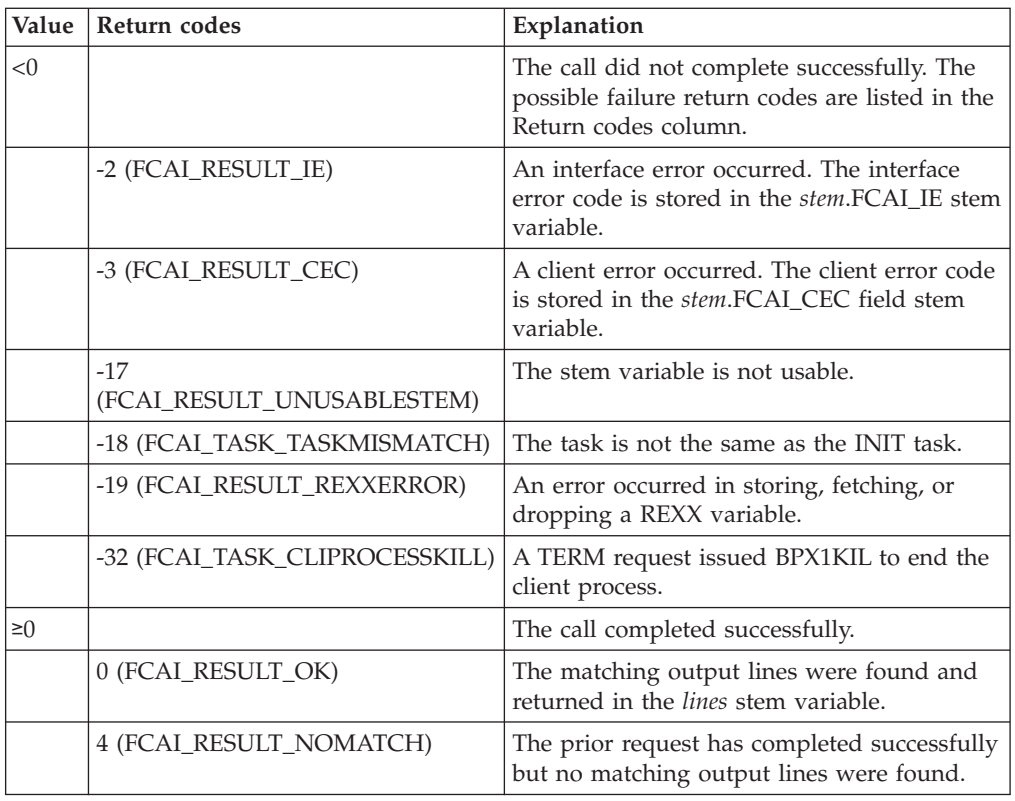

### **Examples**

rc = ftpapi('fcai.', 'getl\_copy', 'lines.', 'A')

## **SET\_TRACE request Format**

-- ftpapi ( *stem* , 'set\_trace' , *traceit* ) -

## **Purpose**

Enables or disables the tracing of subsequent FTP client API calls. After each subsequent call, you can examine the fcai.FCAI\_TraceStatus variable to determine whether the tracing of that specific call was successful.

 $\blacktriangleright$ 

#### **Parameters**

*stem*

The name of a stem that represents the FTP client environment. The stem must have been passed on a prior successful INIT function call.

**'set\_trace'**

Indicates whether the trace should be enabled or disabled on subsequent FTP client API calls. The string literal is not case sensitive.

*traceit*

Sets the status of the FTP client API trace. The string literal is not case sensitive. Possible values are:

**ON** Begin tracing FTP client API calls.

**OFF**

Stop tracing FTP client API calls.

### **Results**

*Table 26. FTP client SET\_TRACE request return codes*

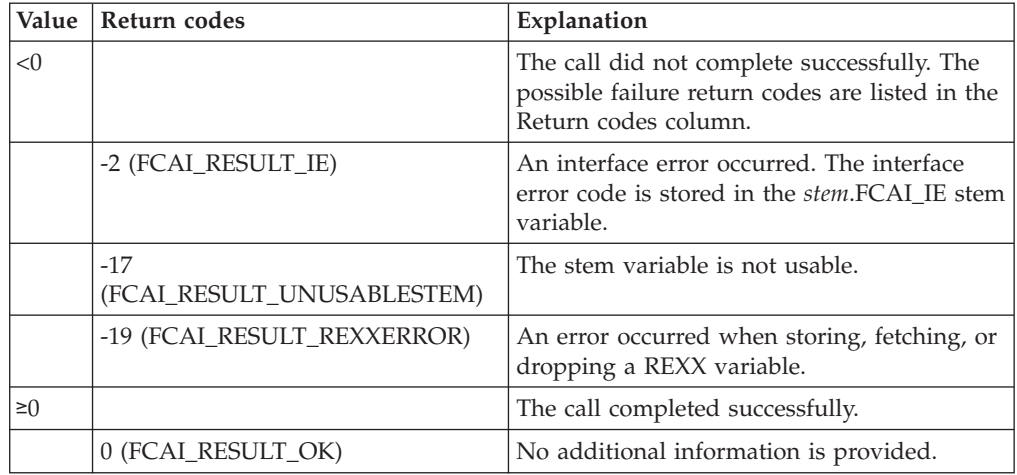

#### **Examples**

rc = ftpapi('fcai.', 'set\_trace', 'ON')

## <span id="page-438-0"></span>**SET\_REQUEST\_TIMER request Format**

-- ftpapi ( *stem* , 'set\_request\_timer' , *reqtimer* ) -

### **Purpose**

Sets the length of time that the FTP client API waits for an INIT, SCMD, or TERM request to complete.

 $\ddot{\phantom{1}}$ 

#### **Parameters**

*stem*

The name of a stem that represents the FTP client environment. The stem must have been passed on a prior successful INIT function call.

#### **'set\_request\_timer'**

Requests that the request timer be set for subsequent INIT, SCMD, or TERM requests. The string literal is not case sensitive.

*reqtimer*

The number of seconds to wait for the request to complete. Valid values are in the range 0 – 256. The value corresponds to the FCAI\_ReqTimer field used by the C and callable FTP client APIs.

### **Results**

*Table 27. FTP client SET\_REQUEST\_TIMER request return codes*

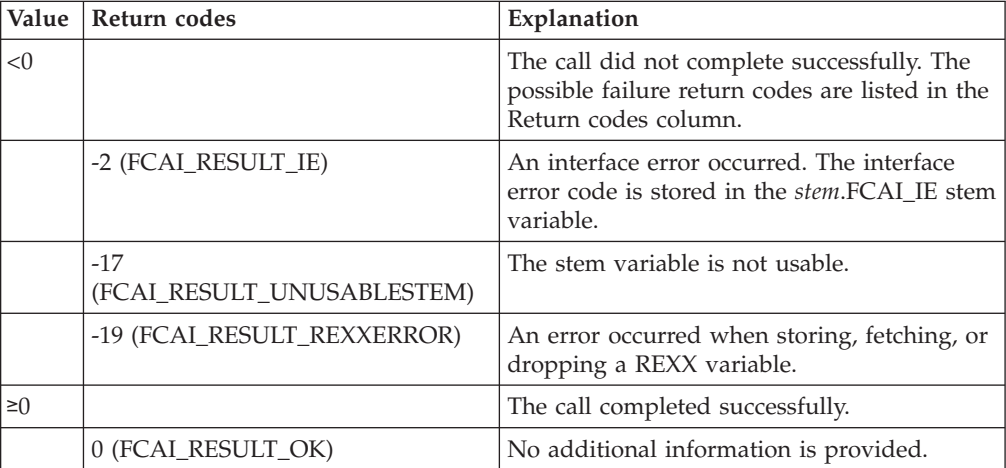

#### **Examples**

rc = ftpapi('fcai.', 'set\_request\_timer', 1)

## **GET\_FCAI\_MAP request Format**

-- ftpapi ( *stem* , 'get\_fcai\_map' , *fcaimap* ) - $\overline{\phantom{a}}$ 

#### **Purpose**

Returns the contents of the full FCAI\_Map structure.

## **Parameters**

#### *stem*

The name of a stem that represents the FTP client environment. The stem must have been passed on a prior successful INIT function call.

### **'get\_fcai\_map'**

Requests the return of the full FCAI\_Map structure. The string literal is not case sensitive.

#### *fcaimap*

The name of the stem where the FCAI\_Map structure should be placed. The map elements shown in Table 28 can be returned.

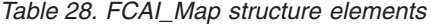

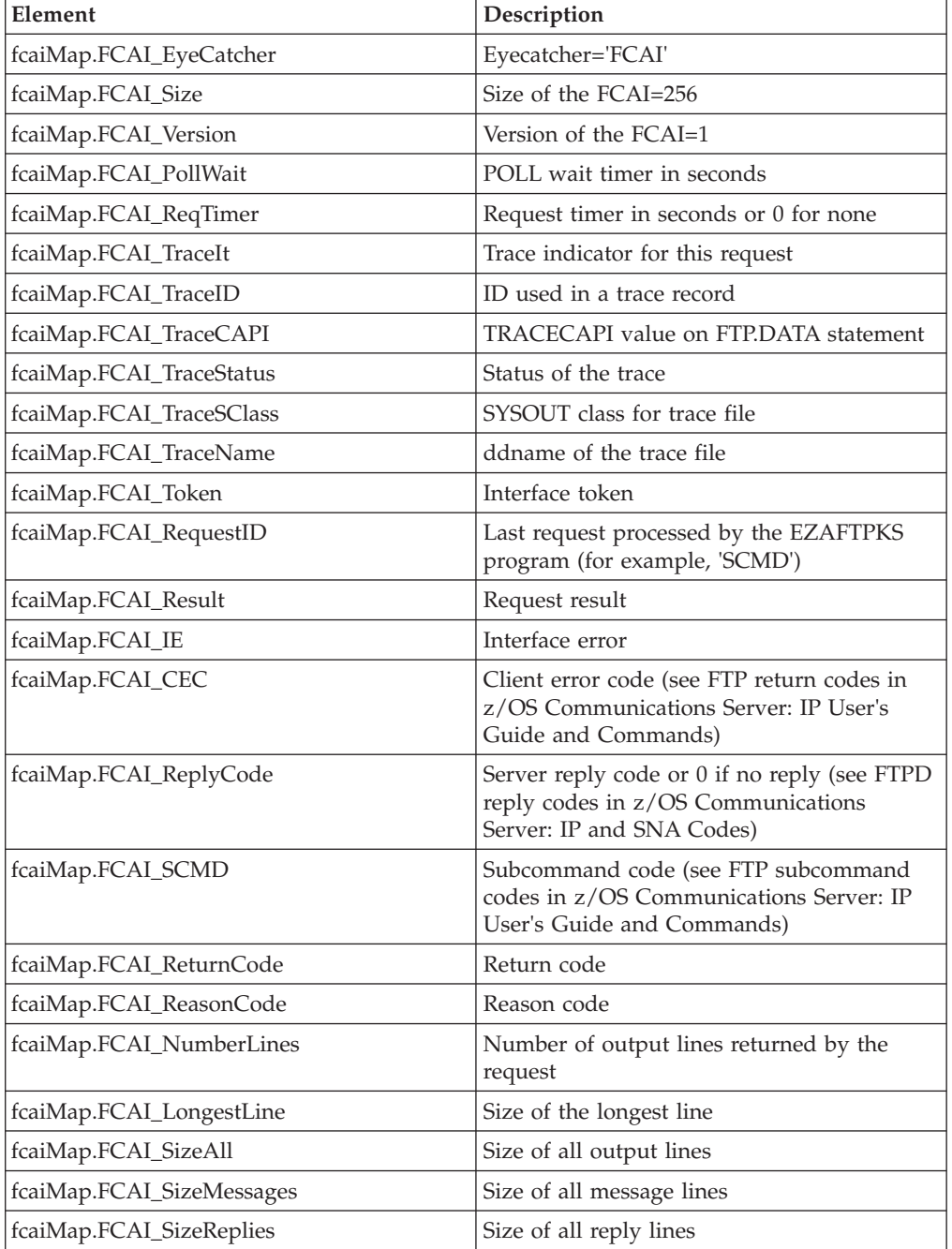

*Table 28. FCAI\_Map structure elements (continued)*

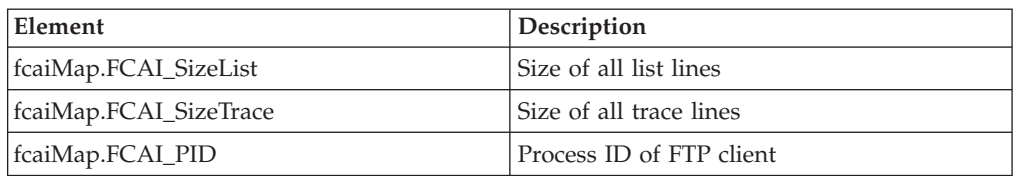

### **Results**

*Table 29. FTP client GET\_FCAI\_MAP request return codes*

| <b>Value</b> | Return codes                        | Explanation                                                                                                    |
|--------------|-------------------------------------|----------------------------------------------------------------------------------------------------|
| < 0          |                                     | The call did not complete successfully. The<br>possible failure return codes are listed in the<br>Return codes column. |
|              | -2 (FCAI_RESULT_IE)                 | An interface error occurred. The interface<br>error code is stored in the <i>stem</i> .FCAI IE stem<br>variable.       |
|              | $-17$<br>(FCAI_RESULT_UNUSABLESTEM) | The stem variable is not usable.                                                                                       |
|              | -19 (FCAI_RESULT_REXXERROR)         | An error occurred when storing, fetching, or<br>dropping a REXX variable.                                              |
| $>=0$        |                                     | The call completed successfully.                                                                                       |
|              | 0 (FCAI RESULT OK)                  | No additional information is provided.                                                                                 |

#### **Examples**

rc=ftpapi('fcai.', 'get\_fcai\_map', 'fcaiMap.')

## **TERM request Format**

-- ftpapi ( *stem* , 'term' ) -

### **Purpose**

The user program issues the TERM request to terminate this instance of interface use. A TERM request is accepted by the interface at any time.

**Rule:** Each successful invocation of INIT should be terminated with a corresponding invocation of TERM.

#### **Parameters**

*stem*

The name of a stem that represents the FTP client environment. The stem must have been passed on a prior successful INIT function call.

#### **'term'**

Requests the termination of this instance of the FTP interface. The string literal is not case sensitive.

◂

## **Results**

*Table 30. FTP client TERM request return codes*

| Value    | Return codes                        | Explanation                                                                                                    |
|----------|-------------------------------------|----------------------------------------------------------------------------------------------------|
| < 0      |                                     | The call did not complete successfully. The<br>possible failure return codes are listed in the<br>Return codes column. |
|          | -2 (FCAI_RESULT_IE)                 | An interface error occurred. The interface<br>error code is stored in the <i>stem</i> .FCAI IE stem<br>variable.       |
|          | -3 (FCAI_RESULT_CEC)                | A client error occurred. The client error code<br>is stored in the <i>stem</i> .FCAI CEC field stem<br>variable.       |
|          | $-17$<br>(FCAI_RESULT_UNUSABLESTEM) | The stem variable is not usable.                                                                                       |
|          | -18 (FCAI_TASK_TASKMISMATCH)        | The task is not the same as the INIT task.                                                                             |
|          | -19 (FCAI_RESULT_REXXERROR)         | An error occurred when storing, fetching, or<br>dropping a REXX variable.                                              |
|          | -32 (FCAI_TASK_CLIPROCESSKILL)      | A TERM request issued BPX1KIL to end the<br>client process.                                                            |
| $\geq 0$ |                                     | The call completed successfully.                                                                                       |
|          | 0 (FCAI RESULT OK)                  | No additional information is provided.                                                                                 |

#### **Examples**

rc = ftpapi('fcai.', 'term')

# **FTP client API for REXX trace return codes**

Table 31 describes the return codes that can be stored in the FCAI\_TRACE\_DATASET\_RETCODE variable.

*Table 31. FTP client API for REXX trace return codes*

| Code type                 | Code                                     | Description                                                                                                    |
|---------------------------|------------------------------------------|----------------------------------------------------------------------------------------------------|
| <b>Success</b>            | $\theta$                                 | No errors detected with the<br>FTP client API for REXX<br>trace                                                 |
| Data set allocation error | 65537 (X'10001')                         | Insufficient storage                                                                                            |
| Data set allocation error | 65538 (X'10002')                         | DD name not valid                                                                                               |
| Data set allocation error | 65539 (X'10003')                         | Data set in use                                                                                                 |
| Data set allocation error | 65540 (X'10004')                         | Bad DSorg value                                                                                                 |
| Data set allocation error | 65542 (X'10006')                         | No DD name returned by<br><b>DYNALLOC</b>                                                                       |
| Data set allocation error | 65543 (X'10007')                         | PDS is not supported                                                                                            |
| Data set allocation error | 131072-196607<br>$(X'20000' - X'2FFFF')$ | DYNALLOC failure. The<br>lower 16 bits contain the<br>SVC99ERROR value; see<br>z/OS MVS Diagnosis:<br>Reference |
| Open data set error       | 262145 (X'40001')                        | Data set characteristics not<br>valid                                                                           |

| Code type                   | Code              | Description         |
|-----------------------------|-------------------|---------------------|
| Open data set error         | 262146 (X'40002') | <b>OPEN</b> failure |
| Data set deallocation error | 524288 (X'80000') | DYNALLOC failure    |
| Write failure               | 786433 (X'C0001') | <b>SYNAD</b> error  |
| Write failure               | 786434 (X'C0002') | End of data set     |

*Table 31. FTP client API for REXX trace return codes (continued)*

# **Output register information for the FTP client API**

For the Cobol, C, assembler, and PL/I programming languages, when control returns to the caller, the general purpose registers (GPRs) contain the following:

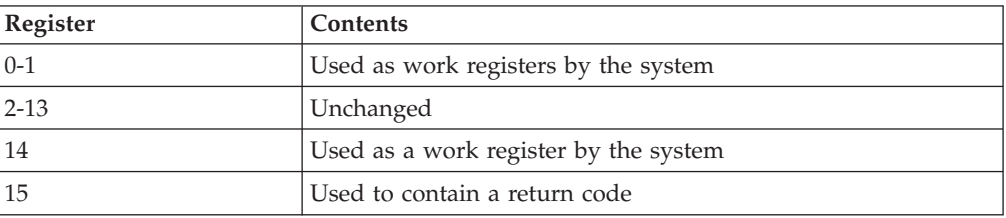

**Restriction:** The REXX programming language does not use output registers to return information to the REXX program. For information about REXX program output, see ["FTP client API for REXX function" on page 383.](#page-424-0)

When control returns to the caller, the access registers (ARs) contain:

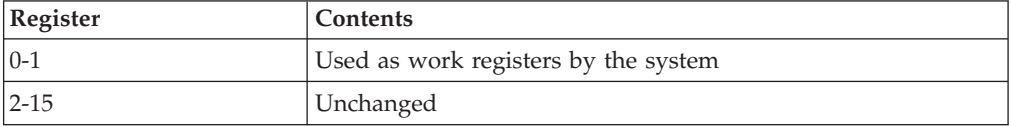

If a caller depends on the contents of a register that is to be used by the system, the caller must save the contents of that register before invoking the interface and restore the contents after the system returns control.

# **FTP client API: Other output that is returned to the application**

After a request drives processing in the client, the client sends output to the interface. The interface retrieves this output automatically for INIT and SCMD requests issued in wait mode (or an SCMD QUIT request generated by a TERM request ). An SCMD request that is issued in no-wait mode retrieves no output and an SCMD request that fails to complete before FCAI\_ReqTimer expires might or might not retrieve partial output. The caller must retrieve the results for an SCMD request that returns a value of FCAI\_Status\_InProgress with the POLL request. See ["FTP client API messages and replies" on page 404](#page-445-0) for a discussion of the final message, EZA2121I.

When the output is retrieved, the interface stores it in the *interface buffer*. This output can be retrieved by the user program with a GETL request from the stem variables set using a GET\_FCAI\_MAP request (see ["GET\\_FCAI\\_MAP request" on](#page-438-0) [page 397\)](#page-438-0). For example, for the request FtpApi("fcai.", "get\_fcai\_map", "fcaimap."), the total number of lines of output are stored in the stem variable fcaimap.FCAI\_NumberLines. The output is composed of the following four types of lines:

- Messages generated by the FTP client
- Replies sent from the FTP server
- v List data from the FTP server for a DIR or LS subcommand
- Trace data for the FTP client

See ["Example of the GETL call instruction" on page 374,](#page-415-0) which shows message, reply, list, and trace output lines. See ["FTP client API messages and replies" on](#page-445-0) [page 404](#page-445-0) for additional information about the difference between messages and replies.

The FCAI\_PID value is updated after a successful INIT request and is cleared after a TERM request. The following statistics in the FCAI are updated for each complete INIT or SCMD request, and for each POLL request until the prior SCMD request completes. A GETL request does not change the statistics because it retrieves only the output that has already been copied to the interface buffer from the client. A TERM request terminates the interface and frees the interface buffer; it returns no output.

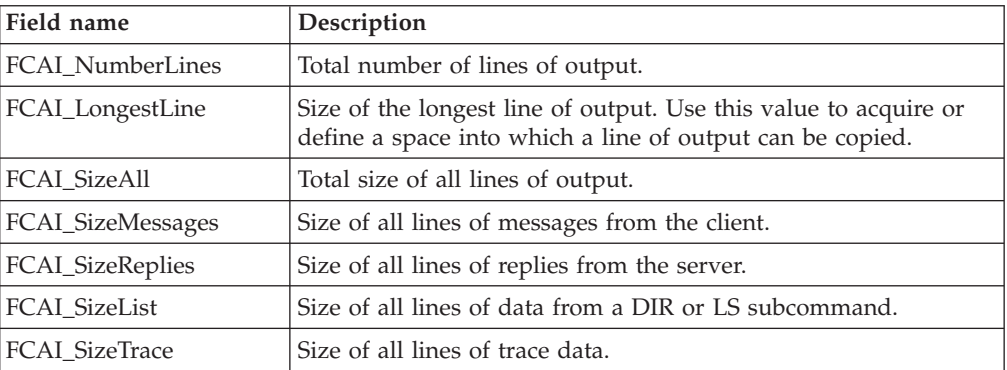

The output data is available for retrieval with a GETL request until the next SCMD or TERM request is processed. The next SCMD request clears all status fields for the new request and reuses the space allocated to the interface buffer. You should use a GETL request with the COPY operation if you want to preserve the output.

## **Prompts from the client**

Some z/OS FTP client subcommands cause the client to prompt the user for more input. For example, processing the USER subcommand causes the client to prompt for a password after sending a USER command to the FTP server. Prompt behavior changes when the z/OS FTP client is invoked from the FTP client API.

As shown in ["Parameter values that are returned to the application" on page 369,](#page-410-0) some prompts affect status codes returned by the interface. See ["Interpreting](#page-446-0) [results from an interface request" on page 405](#page-446-0) for more information about status codes. The following sections describe the current prompt situations for the FTP client and how they are handled by the FTP client API.

# **Prompts not used by the FTP client API**

• Prompt for IP address if not supplied as a parameter on the INIT request

The FTP client prompts immediately if an IP address or host name was not supplied at client start. The FTP client API does not pass this prompt to the user program. The user program should use an SCMD request to send an OPEN subcommand as soon as it wants a session with the FTP server.

v Prompt for a user ID after an OPEN subcommand

The FTP client prompts for a user ID for logging in after the connection is set up with the server. The FTP client API does not pass this prompt to the user program. The user program should use an SCMD request to send a USER subcommand as soon as it wants to log into the FTP server. The user program can provide the password and the user ID as parameters with the USER subcommand.

Prompt for subcommand after a PROXY subcommand

The FTP client prompts for a subcommand if the PROXY subcommand is entered without a subcommand parameter. The FTP client API does not support PROXY without a subcommand. If the client is invoked by the FTP client API and receives PROXY without a subcommand, the request fails with FCAI-Result = FCAI-Result-CEC and FCAI-CEC = FCAI-CEC-PROXY-ERR.

**Requirement:** Every PROXY subcommand that is issued to the FTP client API must be in the following format: PROXY *subcommand* <*optional parameters*>. This requirement includes the PASS subcommand, which must be entered as PROXY PASS *password* (if the password was not included on the prior USER subcommand, as in PROXY USER *userid password*). See the PROXy subcommand information in z/OS Communications Server: IP User's Guide and Commands for an explanation of the PROXY subcommand and its parameters.

v Prompt for confirmation for MGET, MPUT, and MDELETE subcommands The FTP client prompts for confirmation for these subcommands if the PROMPT subcommand has toggled to prompting. The FTP client API does not pass this prompt to the user program. The subcommand is executed in no-prompt mode.

# **Prompts returned in FCAI-Status**

v Prompt for password after a USER subcommand

The FTP client prompts for a password to complete a login if the password was not passed with the USER subcommand. The FTP client API passes this prompt to the user program by using the status FCAI-Status-PromptPass. The user program should use an SCMD request to send a PASS subcommand as the next subcommand. If any subcommand other than PASS is sent, the request fails with FCAI-Result = FCAI-Result-IE and FCAI-IE = FCAI-PassPromptErr.

• Prompt for accounting information after a PASS or a CD (CWD) subcommand Some FTP servers prompt the FTP client for accounting information after a PASS or CWD command is processed. The FTP client API passes this prompt to the user program by using the status FCAI-Status-PromptAcct. The user program should use an SCMD request to send an ACCT subcommand as the next subcommand. If any subcommand other than ACCT is sent, the request fails with FCAI-Result = FCAI-Result-IE and FCAI-IE = FCAI-AcctPromptErr.

**Tip:** When a PASS or ACCT subcommand is expected, the interface refuses any other SCMD request until the prompt is satisfied. The user program can issue a GETL or TERM request without satisfying the prompt. A TERM request generates a QUIT subcommand that is accepted and stops the client process.

## <span id="page-445-0"></span>**FTP client API command prompt**

Each subcommand that is sent to the FTP client ends with an output message that is a prompt for the next subcommand. This message is the last of the messages that are returned as output; it can be retrieved with the GETL request for the last message. See "FTP client API messages and replies" for an example of EZA2121I, which is the command prompt used by the FTP client API.

# **FTP client API messages and replies**

Messages are information statements that are provided by the FTP client. Replies are the responses to commands that are returned from the FTP server to the client. Replies are described in FTPD reply codes in z/OS Communications Server: IP and SNA Codes.

Messages are composed of a message ID followed by message text. FTP client messages are described in z/OS Communications Server: IP Messages Volume 1 (EZA) and z/OS Communications Server: IP Messages Volume 4 (EZZ, SNM). You can use the message ID to look up the message in these volumes. However, the message IDs are not written to output unless the client is executing in verbose mode.

Following is an example that uses the **verbose** subcommand in an interactive environment. The FTP client API processes the subcommand on an SCMD request as previously described. Note that the **verbose** subcommand acts as a toggle.

verbose EZA2859I Message IDs are displayed when running in z/OS UNIX EZA1460I Command: verbose Message IDs are not displayed when running in z/OS UNIX Command:

EZA2859I and EZA1460I (the first token that is displayed when executing in verbose mode) are message IDs. The phrases that follow the message ID are message text. Notice that after the **verbose** command is executed the second time to toggle verbose off, the message texts appear with no message ID. See the Verbose subcommand information in z/OS Communications Server: IP User's Guide and Commands for more information about entering and exiting verbose mode.

The FTP client API does not use the EZA1460I Command: message. Instead, it uses a new message with additional status information about the subcommand that completed. The syntax is:

EZA2121I Command (*ee*-*ss*-*cccc*-*rrr*):

where:

- v *ee* is the 2-digit decimal client error code for the subcommand (00 if no error)
- v *ss* is the 2-digit decimal subcommand code (the field is blank on INIT when an implicit OPEN was not performed)
- v *cccc* is the final 4-character FTP command sent to the server by the subcommand (all blanks if no command was sent)
- *rrr* is the last 3-character server reply to the final FTP command (all blanks if no reply was received)

Replies are composed of a 3-digit numeric reply code followed by text. The significance of the reply prefix is described in RFC 959, *File Transfer Protocol* (see <span id="page-446-0"></span>[Appendix J, "Related protocol specifications," on page 1063](#page-1104-0) for information about accessing RFCs); replies used by the z/OS FTP server are described in FTPD reply codes in z/OS Communications Server: IP and SNA Codes. Unlike message numbers, reply codes are never suppressed. Your program can usually disregard the text and inspect the reply code to determine whether the server processed the FTP command successfully. The one exception is when an FTP client sends the SITE command to a z/OS FTP server. The z/OS FTP server SITE reply is always 200 (implying success), even when one or more errors occurred when processing the SITE command, as in the following example:

site bogus >>> SITE bogus 200-Unrecognized parameter 'bogus' on SITE command. 200 SITE command was accepted Command(00-34-SITE-200):

The following sample output from the CD subcommand shows messages EZA1701I and EZA2121I from the FTP client and the reply 250 from the FTP server. Note that the CD subcommand causes the client to send the CWD command to the server.

CD /u/user33/ EZA1701I >>> CWD /u/user33/ 250 HFS directory /u/user33/ is the current working directory EZA2121I Command(00-07-CWD -250): verbose Message IDs are not displayed when running in z/OS UNIX  $Command(00-71- - )$ : CD /u/user33/ >>> CWD /u/user33/ 250 HFS directory /u/user33/ is the current working directory Command(00-07-CWD -250):

## **Interpreting results from an interface request**

The results of a request to the FTP Client Application Interface are reported to the user program in the FCAI control block. See ["FTP Client Application Interface](#page-389-0) [\(FCAI\) control block" on page 348.](#page-389-0)

## **FCAI request completion values**

The following list describes how to interpret the contents of FCAI\_Result and how to use the secondary results fields.

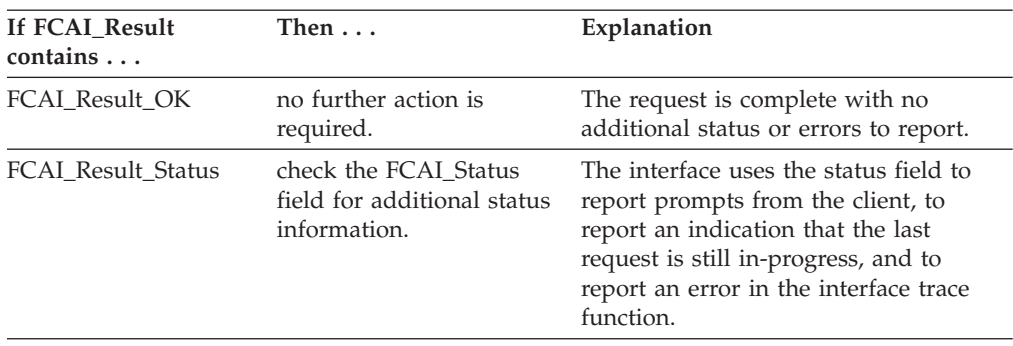

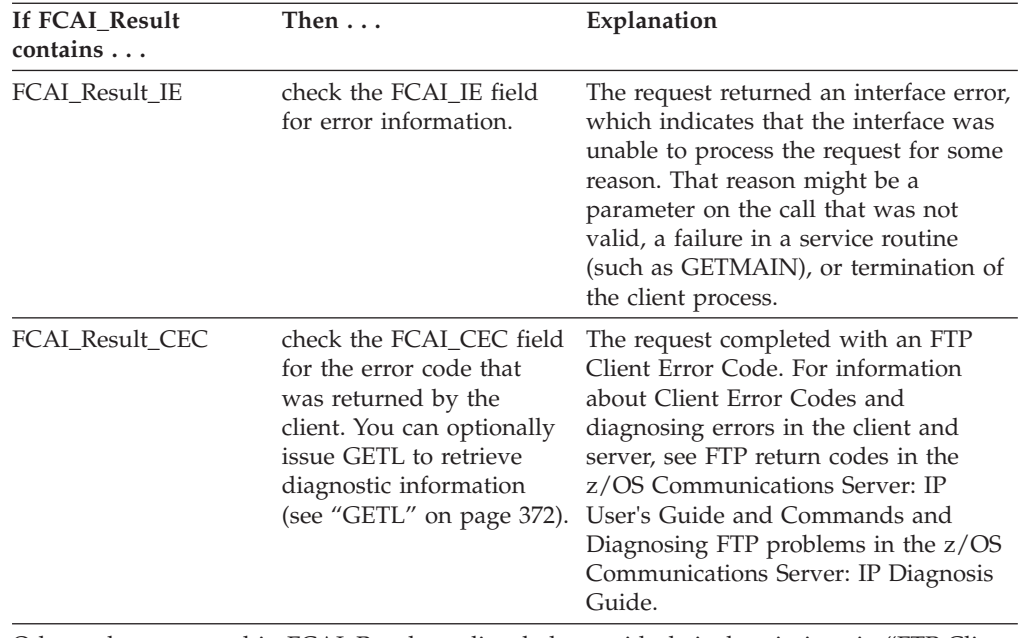

Other values returned in FCAI\_Result are listed along with their descriptions in ["FTP Client](#page-389-0) [Application Interface \(FCAI\) control block" on page 348.](#page-389-0)

#### **Tips:**

- 1. The value in FCAI\_Result is returned to the caller in the return code register. Additionally, callers in COBOL, C, and PL/I can access the return code value in the FCAI\_ReturnCode field and the reason code value in the FCAI\_ReasonCode field.
- 2. The result code FCAI\_Result\_UnusableFCAI is returned only in the return code register.
- 3. Always verify that the return code register is set to 0 before inspecting the FCAI.

For all requests that communicate with the FTP server, the field FCAI\_ReplyCode reports the last reply that was received from the final server command sent to the FTP server by the client for the request. The FCAI\_ReplyCode field is a binary field with a length of 2. For example, a 250 reply from the server is recorded in the field as X'00FA'. A value of all zeros indicates that the client did not communicate with the FTP server. The following conditions apply to the FCAI\_ReplyCode field.

- v GETL and TERM requests do not populate the FCAI\_ReplyCode field.
- An INIT request populates this field only if an implicit OPEN was performed.
- SCMD requests for locally processed subcommands such as LOCSITE and LPWD do not communicate with the FTP server. Those subcommands, and subcommands that fail before sending a command to the server, do not populate this field.
- v A POLL request might or might not populate this field, depending on the prior subcommand that was in-progress.

Requests that initiate a subcommand in the z/OS FTP client return a value in the FCAI\_SCMD field. This field is set by all SCMD requests and by the INIT request when start parameters that were passed on the request generate an implicit OPEN subcommand.

FCAI\_ReturnCode and FCAI\_ReasonCode values are set when certain services fail. See ["FTP Client Application Interface \(FCAI\) control block" on page 348](#page-389-0) and "Programming notes for the FTP client API" for more information.

# **Considerations when evaluating request completion values**

- The request completion values FCAI\_CEC and FCAI\_ReplyCode are available when the request completes. An FCAI\_SCMD value is available when the subcommand completes but might also be set by a POLL request prior to completion of the subcommand. See ["POLL" on page 370](#page-411-0) and the MODE parameter definition in ["SCMD" on page 367](#page-408-0) for more information about the completion of subcommands.
- After a valid PROXY subcommand, the FCAI\_SCMD value that is returned and the value in message EZA2121I reflect the client subcommand that was passed as a parameter with PROXY. The server command (if any) that was sent to the PROXY server appears in message EZA2121I. For example, PROXY DIR returns the subcommand code for DIR in FCAI\_SCMD. Message EZA2121I displays the DIR subcommand code and the LIST server command.
- v If a failure occurs in the interface trace function while processing the request, FCAI\_Status\_TraceFailed is added to any other status value that is returned in FCAI\_Status. FCAI\_Result contains FCAI\_Result\_Status unless there was a concurrent error on the request. See "FCAI\_Status\_TraceFailed and FCAI\_TraceStatus: Reporting failures in the interface trace function" for more information.
- v When a failure occurs in the interface with the client, all subsequent requests except GETL and TERM return FCAI\_IE\_CliProcessBroken.
- v When the client processes a QUIT subcommand, all subsequent requests except GETL and TERM return FCAI\_IE\_CliProcessStopped.
- Prior to a successful INIT, any request other than INIT returns FCAI\_IE\_NoTokenAddr.
- v FCAI\_Result\_CliProcessKill is an informational code returned only by a TERM request. See ["TERM" on page 378.](#page-419-0)

# **Programming notes for the FTP client API**

The following sections contain additional information about the following:

- FCAI\_Status\_TraceFailed
- FCAI TraceStatus
- FCAI\_IE\_LengthInvalid
- FCAI ReqTimer
- FCAI\_PollWait
- v FCAI\_IE\_InternalErr

There is also a discussion of exceptional conditions in the z/OS FTP client process.

# **FCAI\_Status\_TraceFailed and FCAI\_TraceStatus: Reporting failures in the interface trace function**

- v A failure in the interface trace function is not treated as a severe error; if possible, processing continues for the request.
- v The interface trace function is disabled when it encounters an error and cannot be restarted for this instance of use of the interface.
- The additional information described in [Table 13 on page 351](#page-392-0) is available only immediately after the request that returns FCAI\_Status\_TraceFailed. A concurrent error on the request can overwrite the additional information fields.
- When a request returns FCAI\_Status\_TraceFailed and sets a reason of FCAI\_TraceStatus\_AllocErr (error in dynamic allocation), the additional information can be interpreted as follows:
	- The return code, upon completion of the call to the interface, does not contain the return code from dynamic allocation. The return code from dynamic allocation is not reported except as noted in the following item.
	- The FCAI\_ReturnCode field contains S99ERROR or the number 8.

If the FCAI\_ReturnCode field contains the value 8, the dynamic allocation return code was 8. This return code means an installation validation routine failed the request and S99ERROR is not available.

- The FCAI\_ReasonCode field contains S99ERSN for DFSMS failures. For all other cases, it contains S99INFO.
	- S99ERSN is reported in FCAI\_ReasonCode for all S99ERROR values that begin with X'97'.
	- S99INFO can be returned when no error was reported on the allocation. In those cases, the FCAI\_ReasonCode field contains the S99INFO value even though no other results fields are set.
	- S99INFO can be (and often is) 0 when an error is reported. Only certain conditions set S99INFO.
- FCAI Result contains FCAI Result Status when the trace encounters a failure unless a concurrent error sets FCAI\_Result to a higher value.
- The request that disables the interface trace function adds FCAI Status TraceFailed to any other value that is returned in FCAI Status. When FCAI\_Status\_TraceFailed is subtracted from FCAI\_Status, the result is one of the FCAI\_Status values or 0. The result that remains in FCAI\_Status is described in [Table 15 on page 352.](#page-393-0)
- FCAI\_TraceStatus always reflects the current status of the interface trace function and, if applicable, the reason it was disabled. FCAI\_TraceStatus field values are described in [Table 13 on page 351.](#page-392-0)

# **FCAI\_IE\_LengthInvalid: Improper lengths passed to the interface**

- v On an INIT request, a length value less than 0 was passed for the optional start parameters. The value 0 is accepted and bypasses sending start parameters.
- v On an INIT request, the list of environment variables contained a negative count word or length.
- v On a GETL request, a length value less than or equal to 0 was passed in the buffer vector.

**Tip:** Values greater than zero but insufficient to hold the first line of selected output return FCAI\_IE\_BufferTooSmall.

• On an SCMD request, the subcommand string length value is less than or equal to 0. A subcommand string is required on the request.

# **FCAI\_ReqTimer: Controlling requests that retrieve results from the created z/OS FTP client process**

v FCAI\_ReqTimer is used to limit the time the interface attempts to retrieve results from INIT and SCMD requests issued in wait mode, and TERM that

automatically generates SCMD QUIT. (POLL reads data from the client but accepts only what has been written and returns immediately; GETL does not read from the client.)

- FCAI\_ReqTimer is an unsigned, 1-byte hexadecimal value in the range 1-255 that indicates the number of seconds to wait for the request to complete. The value 0 means not to use a timer on the request (wait until completion).
	- FCAI\_ReqTimer is approximate.
	- FCAI\_ReqTimer is not related to performance. Using a low value does not improve response time on the request. It is intended only to prevent the interface from polling a non-responsive client process indefinitely.
	- FCAI\_ReqTimer is ignored by POLL, GETL, SCMD issued in no-wait mode, and TERM that does not generate a QUIT subcommand.
- v If the interface detects that the client process is no longer there, it returns FCAI\_IE\_CliProcessBroken on any request except TERM requests. When FCAI\_ReqTimer expires, the client process is still there but was unable to return all the results in the time limit that was specified. The application must determine how to respond when FCAI\_ReqTimer expires.
- v Timer expiration during INIT returns FCAI\_Result\_IE in FCAI\_Result and FCAI\_IE\_ReqTimerExpired in FCAI\_IE. INIT is the only request that returns this interface error. The error indicates that the interface failed to initialize.
- v Timer expiration during a QUIT generated by TERM causes TERM to return FCAI\_Result\_CliProcessKill.
- v Timer expiration on an SCMD issued in wait mode returns FCAI\_Result\_Status in FCAI\_Result and FCAI\_Status\_InProgress in FCAI\_Status. At that point the behavior of the interface is the same as if the SCMD had been issued in no-wait mode. See ["SCMD" on page 367](#page-408-0) and ["POLL" on page 370](#page-411-0) for more information about no-wait processing.

## **FCAI\_PollWait: Specifying a wait time before POLL**

To assist the application in managing POLL requests, the FTP client API automatically pauses before it reads from the pipe to the client process. This wait suspends the interface and the application and it protects the application from sending POLL requests at a rate that degrades performance.

FCAI\_PollWait is used as follows:

- v The value 0 (the default setting) in FCAI\_PollWait instructs a POLL request to wait 1 second prior to reading the pipe from the client.
- v A value greater than 0 enables a progressive wait timer and sets the maximum number of seconds that will be used. The field accepts a value in the range 0–255 seconds (4.25 minutes), but a value of 32 seconds or less is recommended for most subcommands.
- The current timer value is stored internally in the interface and persists between POLL requests that are issued for the same prior subcommand. If a progressive timer has not been enabled, the current timer value is always 1 second. A progressive wait timer begins at 1 second and doubles after each POLL until the maximum setting is reached or exceeded. If exceeded, the timer value is set to the value that was supplied by the user.
- v The application can enable or disable the progressive timer and increase or decrease the maximum value to use on any POLL, regardless of the current timer value. The interface checks prior to each POLL to ensure that the timer does not exceed the specified maximum (the value 0 sets the maximum to 1 second).
- v The current timer value resets to 1 second after a POLL receives data from the pipe. This enables the user to retrieve all available output efficiently and removes much of the application's burden of managing a progressive timer. If a progressive timer has been requested, it begins to progress again as no data is returned (unless all output has been retrieved).
- v The application is responsible for sending each POLL request. POLL requests are not generated automatically by the interface. The PollWait interval is in addition to any wait done in the application program.

# **FCAI\_IE\_InternalErr: Unanticipated exceptional conditions in the interface**

Examples of conditions that return FCAI\_IE\_InternalErr are:

- A linked interface buffer part was expected but none was found.
- v A length field that was not valid was detected in the interface buffer.
- v A computation during buffer navigation unexpectedly resulted in a negative value.

Conditions of this type indicate a logic error, storage overlay, or some other unrecoverable error in the interface. The interface accepts only a TERM request after the error.

To diagnose the error, dump all storage in the application address space as soon as the error code is returned. Contact the IBM support center for assistance if needed.

**Guideline:** If the application remains active after the storage dump, issue TERM to kill the client process and then terminate the application.

# **Exceptional conditions in the z/OS FTP client**

- v The following failures in the FTP client are considered fatal by the FTP client API.
	- If the FTP client process experiences an abnormal termination, the next request that attempts to read from the client detects the condition and returns FCAI\_IE\_CliProcessBroken.
	- If an error is encountered when creating the FTP client, establishing pipes to the client, or communicating with the client, the interface error that describes the condition is returned to the application.

If you need assistance in diagnosing these failures, contact the IBM support center.

- If the FTP client stops responding to the interface during INIT or SCMD processing (including a QUIT subcommand generated by TERM) and FCAI\_ReqTimer is 0 (wait until completion), the application waits indefinitely for the client. Dump all the storage in the address spaces for the interface and the created FTP client process, cancel the application, and kill the FTP client process if necessary. Contact the IBM support center if you need assistance.
- When a request returns FCAI\_Status\_InProgress because it exceeded the FCAI\_ReqTimer value, the application must ascertain whether this is an error condition and how to proceed.
- If a signal is raised by a service invoked by the FTP client process, it is generally handled within the FTP client and reported to the application by a Client Error Code when appropriate.
- v If a signal is raised on behalf of the client (that is, when the child process ends), neither the client nor the FTP client API blocks or handles the signal.

v If the interface must issue BPX1KIL to kill the FTP client process during TERM, FCAI\_Result\_CliProcessKill is returned to inform the application. No further action is required.

# **Using the FTP client API trace**

The FTP client API trace is used to debug problems in the interface or record activity and data that are returned to the interface that might not otherwise be available to the application (see ["TERM" on page 378\)](#page-419-0). The interface trace cannot be used to debug errors in the trace itself or any error that prevents the interface from accessing the trace data set. The trace writes records for interface events, which include requests to the interface, the results of interface requests, and output from the client. Client output includes client messages, server replies, list data, and DEBUG and DUMP trace data that is received from the client.

The FTP client API trace is controlled by a statement that is coded in the FTP.DATA file for the FTP client. The statement is named TRACECAPI and is described in z/OS Communications Server: IP Configuration Reference.

**Tip:** The FTP client API trace does not include trace records for the FTP client API for REXX function package. See ["FTP client API for REXX function" on page 383](#page-424-0) for information about trace records for the FTP client API for REXX function package.

**Rule:** If using the Trace Resolver facility, the trace should be activated by specifying the RESOLVER\_TRACE environment variable to collect the trace information in a file or MVS dataset.

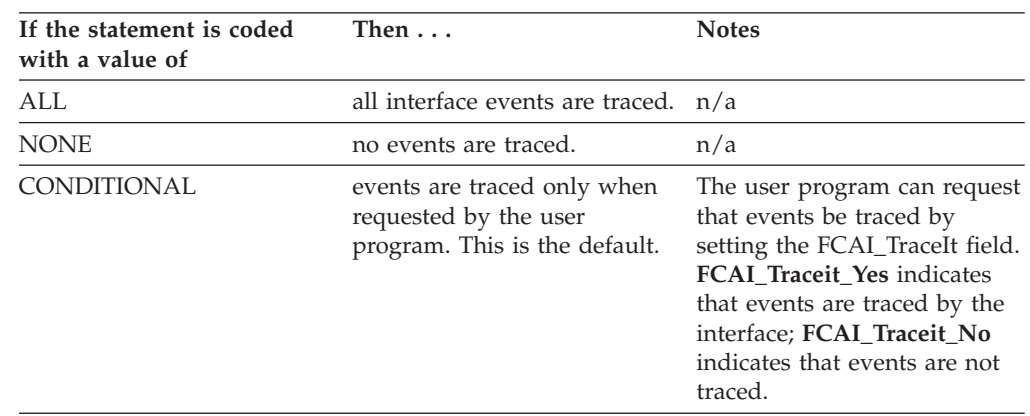

The following table lists the settings accepted for TRACECAPI.

The settings in the following two fields in the FCAI are applicable when the interface trace is initialized (the interface trace is initialized by the first request that requests tracing):

• FCAI TraceSClass

The interface trace is written to a spool file of the SYSOUT class supplied in FCAI\_TraceSClass. Valid values are in the range A––Z and 0––9. The default value is A. The first request that is traced allocates and opens the spool file. When the trace file is opened, its ddname is placed in FCAI\_TraceName. After the file is opened, it stays open until a TERM request is processed.

• FCAI\_TraceID

The user program can request that an ID be placed at the start of each trace record. This is done by putting a 3-byte character ID string in the field FCAI\_TraceID. This value is written as the first three characters of each trace record. The trace ID is placed on each record to uniquely identify records from the same process. Trace records from different processes are written to different spool files. The ID ensures that records retain their identity when aggregated. The following example shows the trace records if FCAI\_TraceID=TRC:

TRC INIT>-a never

TRC INIT<00000000 00000000 00000000 00000000

TRC SCMD>open 9.42.105.93 6321|W

At the top of the trace output and every 64 lines thereafter, the interface writes a header record to provide information about the trace records being written. The header record contains the FCAI\_TraceID, the updated date and time, the decimal value of process ID (*pid*) of the created z/OS client, and the decimal value of the TCB address for the user program's task. The following is a sample header record:

ID-PAW Date-02/26/2004 Time-21:16:31 Process ID-0000000067108873 TCB Address-000000008256584

The following example uses a sample trace for a very simple session with the FTP client API to show the format of the trace. The lines are numbered for the discussion of the trace; that is, the numbers do not appear in an actual trace. This trace shows requests, request results, and also client messages, server replies, and debug traces entries. The FCAI\_TraceID value is 0, so each trace record is preceded by three blank characters (not reflected in this example). Also, the trace header records are not shown in the example.

```
1 PAW INIT>-a never |_CEE_DMPTARG=/etc
2 INIT<00000000 00000000 00000000 00000000
3 SCMD>open 9.42.105.93 6321|W
4 Connecting to: 9.42.105.93 port: 6321.
5 220-FTPDJG1 IBM FTP CS V1R6 at MVS164, 14:44:15 on 2007.
6 220 Connection will not timeout.
7 Command(00-10- -220):
8 SCMD<00000000 0A000000 00000000 00000000
9 SCMD>user user33
10 >>> USER user33
11 331 Send password please.
12 Command(00-19-USER-331):
13 SCMD<01020000 13000000 00000000 00000000
14 SCMD>pass ******
15 >>> PASS
16 230 USER33 is logged on. Working directory is "/u/user33".
17 Command(00-26-PASS-230):
18 SCMD<00000000 1A000000 00000000 00000000
19 SCMD>debug fsc
20 Active client traces - FSC(1)
21 Command(00-11- - ):
22 SCMD<00000000 0B000000 00000000 00000000
23 SCMD>get a abc111 (repl|W
24 CG0226 get: F=1 p=FSA ARTWT=00001
25 CG3531 rcvFile: entered
26 MR1278 set filename: entered with pathname abc111
27 CG1359 hfs rcvFile: entered
28 MF0750 seq_open_file: recfm is NONE
29 MF1068 seq_open_file: OSBN -> wb,recfm=*,NOSEEK
              for /u/user33/abc111
30 MF1216 seq_open_file: stream 166412C4 has maxreclen 0
31 >>> PORT 9,42,105,93,4,25
32 200 Port request OK.
33 >>> RETR a
34 125 Sending data set /u/user33/a
```
- 35 CU2009 write smf record: entered with type 16.
- 36 CU1474 write\_smf\_record 119: entered with type 16.
- 37 TI1120 write\_stream: O=0 HGPES=10000 BCTE=0000 RLB=0/0/0
- 38 MF0632 seq\_close\_file: file closed
- 39 250 Transfer completed successfully.
- 40 200 bytes transferred in 0.010 seconds. Transfer rate 20.00 Kbytes/sec
- 41 CU2009 write smf record: entered with type 16.
- 42 CU1474 write\_smf\_record\_119: entered with type 16.
- 43 CU2279 write\_smf\_record: length of smfrecord: 240
- 44 Command(00-16-RETR-250):
- 45 SCMD<00000000 10000000 00000000 00000000
- 46 SCMD>QUIT|W (Generated by TERM)
- 47 >>> QUIT
- 48 221 Quit command received. Goodbye.
- 49 SCMD<00000000 13000000 00000000 00000000
- 50 TERM>
- 51 TERM<00000000 00000000 00000000 00000000
- Line 1: This is the INIT request to the interface. The character > shows the direction of the flow. The character | is used to separate the start options "-a never" from the environment variable " CEE DMPTARG=/etc" that was passed on the spawn. Each parameter passed to the FTP client in the start options is separated from what follows in the trace by a null. Nulls should not be inserted into the start options by the application program (an ending null is permissible). The nulls in the trace are a result of the parsing mechanism that the interface uses to build the argument list for the spawn of the client.
- Line 2: This is the result of the request from the interface. The character < shows the direction of flow. The four words of output are the "Request Completion Values" from the FCAI. The values are in hexadecimal and do not display as shown here. The 00 in byte 0 indicates successful initialization of the interface.
- Line 3: This is the first subcommand. The subcommand string is displayed. If a mode parameter is entered, it is displayed following the character |. The character | is used to separate parameters in all of the request records. In this example, the user program entered a W for wait mode.
- Line 4: This is a client message.
- Line 5: This is the first line of the 220 server reply.
- Line 6: This is the last line of the 220 server reply.
- Line 7: This is the client message that indicates the end of the subcommand. The result is 00 (no errors) for the open (subcommand code decimal 10). The client subcommand caused a connect to the server but no server command actually flowed -- so the command field has four blanks. However, the last reply from the server was the 220 reply.
- Line 8: These are the completion results for the open subcommand. The results in byte 0 are 00 (OK). The x'0A' in the second word is the open subcommand code in hexadecimal.
- Line 9: Another subcommand. This time the user program did not pass a mode parameter (default mode is wait).
- Line 10: This line shows the client message indicating a command to the server.
- Line 11: This line shows the server reply which requests a password.
- Line 12: This line shows as result of 00 (no errors) for the user subcommand (code 19). The last server command was USER and
	- the last reply was 331.
- Line 13: This line contains the completion results for the user subcommand. The  $x'01'$  in byte 0 indicates that there is additional status. The x'02' in byte 1 indicates that the user program is prompted for a pass subcommand.
- Line 14: This is the pass subcommand. \*\*\*\*\*\* is displayed to keep the actual password out of the trace.
- Line 15: This line shows the client message indicating a command to the

server.

- Line 16: This line shows the server reply.
- Line 17: This line shows a result of 00 (OK) for the pass subcommand (code 26). The last server command was PASS and the last reply was 230 -- the user program is logged in.
- Line 18: This line shows the completion results for the pass subcommand.
- Line 19: This line shows a subcommand to activate one of the client traces.
- Line 24: This line is a client trace entry.
- Line 45: This line shows a result of 00 (no errors) for the get subcommand (code 16). The last server command was RETR and the last reply was 250 -- the file transfer completed successfully.
- Line 46: This line shows a quit subcommand that was generated by a request to terminate the interface. The user program failed to issue a QUIT to stop the client so TERM automatically generated a QUIT on behalf of the application.
- Line 50: This line shows a request to end the interface to the Client API.
- Line 51: The interface has ended.

The following example shows a portion of a trace after logging in and before the interface ends; this example shows some of the errors that can be reported by the trace.

```
1 OOPS>
2 OOPS<02000200 00000000 00000000 00000000
3 SCMD>
4 SCMD<02000300 00000000 00000000 00000000
5 GETL>D
6 GETL<02004000 00000000 00000000 00000000
7 GETL>FIND|J
8 GETL<02004100 00000000 00000000 00000000
9 POLL>
10 POLL<02003000 00000000 00000000 00000000
11 SCMD>get ! abc111 (rep|
12 >>> PORT 9,42,105,93,4,17
13 200 Port request OK.
14 >>> RETR !
15 501 Invalid data set name "!". Use MVS Dsname conventions.
16 Command(02-16-RETR-501):
17 SCMD<03000002 10000000 00000000 00000000
18 SCMD>get a 'user33.aaaaaaaaaaaaaaaaa'|
19 Invalid local file identifier
20 Command(18-16- - ):
21 SCMD<03000012 10000000 00000000 00000000
Line 1: This is a request type that is unknown to the interface.
Line 2: The results in byte 0 are 02 (interface error) with an explanation
         in byte 2 of 02 (unknown request).
Line 3: The SCMD request has no parameters.
Line 4: The results in byte 0 are 02 (interface error) with an explanation
         in byte 2 of 03 (parameter missing).
Line 5: The GETL request has an unknown operation value.
Line 6: The results in byte 0 are 02 (interface error) with an explanation
         in byte 2 of 40 (decimal 64) (unknown operation)
Line 7: The GETL request has an unknown type value for the Find operation.
Line 8: The results in byte 0 are 02 (interface error) with an explanation
         in byte 2 of 41 (decimal 65) (unknown type)
Line 9: This is a POLL request when a prior subcommand is not in
         progress.
Line 10: The results in byte 0 are 02 (interface error) with an explanation
         in byte 2 of 30 (decimal 48) (request not in progress)
Line 11: This SCMD request has a get with a bad remote file identifier.
         Commands are sent to the server (see lines 12 to 15).
Line 16: This line shows a result of 02 (server error) for the get
         subcommand (code 16). The last server command was RETR and the
         last reply was 501 -- an error reply.
Line 17: This line contains the completion results for the get subcommand.
```
The result in byte 0 is 03 (FTP error). The client error code in byte 3indicates that the FTP server detected the error.

- Line 18: This SCMD request has a get with a bad local file identifier. No command is sent to the server.
- Line 20: This line shows a result of 18 (file access error) for the get subcommand (code 16). Since no command was sent to the server, the last server command and last reply are blanks.
- Line 21: This line contains the completion results for the get subcommand. The result in byte  $0$  is  $03$  (the FTP client returned an error). The client error code in byte 3 indicates that the FTP client could not access a local file.

# **FTP client API sample programs**

The following sample programs for the FTP client API are available in the SEZAINST data set:

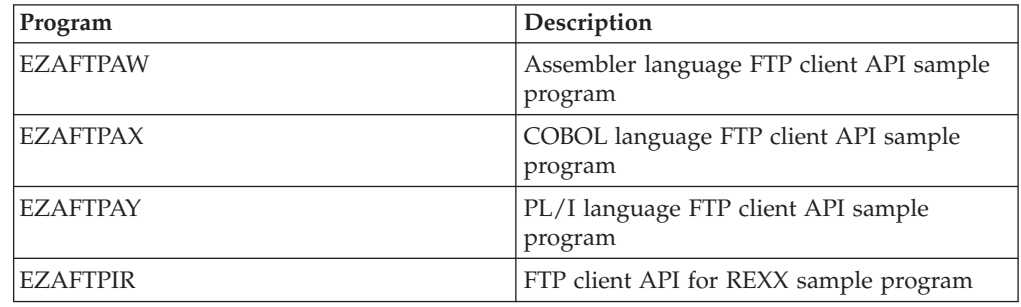

The FTPCAPIC FTP client API for C sample program is found in /usr/lpp/tcpip/samples/ftpcapic.c. The FTPCAPIJ FTP client API for Java sample program is found in /usr/lpp/tcpip/samples/ftpcapij.java.

# **Chapter 14. Network management interfaces**

z/OS Communications Server provides information about network operations by supporting the following functions:

- v Systems Management Facilities (SMF) records
- v Programming interfaces that are called network management interfaces (NMIs)

For more information about the SMF record support, see ["SMF records" on page](#page-623-0) [582.](#page-623-0)

Network monitor and management applications can use the network management interfaces to programmatically obtain information about both TCP/IP and VTAM processing.

The z/OS Communications Server TCP/IP NMIs provide the following capabilities:

- Programmatically obtain copies of TCP/IP packet, OSAENTA, and data trace buffers, in real time, based on global stack trace filters.
- Programmatically obtain TCP/IP packet and data trace records in real-time, based on filters that are set by the network management application.
- Format or filter the TCP/IP packet trace, OSAENTA packet trace, or data trace records that are collected.
- Obtain the following information:
	- Activation and deactivation events that are buffered for TCP connections in SMF format
	- Event information that is buffered for the FTP and TN3270 clients and servers in SMF format
	- Event information that is buffered for IP security in SMF format; information is provided from the IKE daemon and from the TCP/IP stack
	- Detailed information and statistics for IP filtering and IPSec security associations on local TCP/IP stacks
	- Detailed information and statistics for IP filtering and IPSec security associations on remote network security services (NSS) clients when using the NSS server
	- TCP/IP profile information and profile change information, which is buffered; this information is provided in SMF event records
	- TN3270E Telnet server profile information that is provided in SMF event records
	- CSSMTP information that is provided in SMF event records
	- Event information that is buffered for dynamic virtual IP addresses (DVIPAs) and sysplex distributor targets in SMF format
- Control the following filters and associations:
	- IP filters and IPSec security associations on local TCP/IP stacks
	- IP filters and IPSec security associations on remote NSS clients when using the NSS server; see z/OS Communications Server: IP Configuration Guide for more information about network security services.
- Monitor the following functions by using a callable API:
	- TCP connection and UDP endpoint activity
- TCP/IP storage usage
- TN3270E Telnet server connection performance
- TCP/IP sysplex networking data
- TCP/IP stack profile statement settings
- TCP/IP interface attributes, statistics, and global stack statistics
- TN3270E Telnet server profile statement settings
- Drop one or multiple TCP connections or UDP endpoints.

The z/OS Communications Server VTAM NMIs provide the following functions:

- v The ability to collect Enterprise Extender (EE) summary and connection data
- The ability to collect HPR endpoint data
- Communication Storage Manager (CSM) storage statistics

Some of the information that is provided by these interfaces can be obtained from other types of documented interfaces that are provided by z/OS Communications Server such as SNMP, command display output, and VTAM exits. TCP/IP packet trace collection and formatting interfaces provide access to packet trace data that was not previously available through an authorized, real-time z/OS Communications Server interface. Some of the event information in SMF format is currently available through traditional SMF services, and can be collected by using an SMF user exit to monitor SMF records.

The interfaces that are described in this topic provide an alternative for collecting some of the TCP/IP SMF records and are expected to perform efficiently. Most of the data that is provided by the network management interface for monitoring TCP/UDP endpoints and TCP/IP storage described in ["TCP/IP callable NMI](#page-639-0) [\(EZBNMIFR\)" on page 598](#page-639-0) can be collected from supported SNMP MIBs. Storage usage information is available through displays and the VTAM Performance Monitor Interface (PMI). When used correctly, the interfaces documented in this document provide well-defined and efficient APIs to be used for obtaining management information related to the IP and SNA (VTAM) components of z/OS Communications Server. They also allow for easy application migration to subsequent z/OS Communications Server releases. They are targeted for use by responsible network management applications.

The following describe the programming interfaces for these functions in detail, and provide the information required to develop network management applications that use them. These interfaces have the following characteristics:

- v Use a client/server model or a called interface
- Require all network management clients to be run locally on the same  $z/OS$ image as the Communications Server
- Are provided for  $C/C++$  and assembler, except as otherwise indicated

In this topic, the term TCP/IP represents the IP component of z/OS Communications Server and the term VTAM represents the SNA component of z/OS Communications Server.

## **Local IPSec NMI**

The z/OS Communications Server IKE daemon provides the IPSec network management interface (NMI). The IPSec NMI is an AF\_UNIX socket interface through which network management applications can manage IP filtering and IPSec on local TCP/IP stacks. Use this interface for network management

applications that expect to maintain agents on each individual z/OS system or use it in any environments where z/OS network security services (NSS) is not enabled. If your applications use a centralized management and monitoring approach, you should consider using the NSS management interface that is described in ["Network security services \(NSS\) network management NMI" on page 476.](#page-517-0)

This interface enables applications to obtain the following types of data regarding the local TCP/IP stacks and the IKE daemon:

- Information about which TCP/IP stacks are configured for integrated IPSec/VPN
- v Summary statistics for IKE, IPSec, and IP filtering activity for a particular TCP/IP stack
- Detailed information about IP filters for a particular TCP/IP stack
- v Detailed information about IPSec and IKE security associations (SAs) for a particular TCP/IP stack
- Port translation information for NAT traversal
- Information about which IP interfaces are active for a given TCP/IP stack
- v Information about NSS clients that are active in the local IKE daemon

In addition, network management applications can perform the following functions to control IP filtering and IPSec over the same AF\_UNIX socket:

- Activate and deactivate manual and dynamic tunnels
- Refresh dynamic tunnels
- Switch between default IP filters and policy-based IP filters

With the IPSec network management interface, a client network management application makes requests and performs management actions by sending messages over an AF\_UNIX stream socket connection to the IKE daemon. The requested data is returned to the application directly over the AF\_UNIX connection.

**Tip:** If you are processing IPSec SMF records, there are some structures that were designed to be analogous to IPSec NMI structures. If you have code to process these structures, you might not need to write new parsing code. The section names are indicated in the individual SMF records and are described in detail in [Appendix E, "Type 119 SMF records," on page 739.](#page-780-0)

The terms phase 1 and phase 2 refer to different types of security associations (SAs) that the z/OS IKE daemon can negotiate with its peers. Although the specific terminology for these types of security associations differs between the IKE version 1 and IKE version 2 protocols, the terms phase 1 and phase 2 refers to both versions. IKE terminology includes the following definitions:

#### **Phase 1 security association (SA)**

Refers to IKE version 1 phase 1 SAs and IKE version 2 IKE SAs. When a specific version is intended, that version is identified in this document.

#### **Phase 2 security association (SA)**

Refers to IKE version 1 phase 2 SAs and IKE version 2 child SAs. When a specific version is intended, that version is identified in this document.

## **Local IPSec NMI: Configuring the interface**

The z/OS system administrator can restrict access to the IKE network management interface as follows:

- v Access to the stack monitoring functions (those that request information only about specific stacks) within this interface is controlled by defining the SERVAUTH resource name EZB.NETMGMT.*sysname.tcpipname*.IPSEC.DISPLAY in the SERVAUTH class (where the *sysname* value represents the MVS system name where the interface is being invoked, and the *tcpipname* value is the name of the TCP/IP stack).
- v Access to the stack control functions (those that take some action on a specific stack) is controlled through the EZB.NETMGMT.*sysname.tcpipname*.IPSEC.CONTROL resource.
- v Access to IKE daemon-level monitoring functions (those that request information at the daemon level) is controlled through the EZB.NETMGMT.*sysname.sysname*.IKED.DISPLAY resource.

For applications that use the interface, the MVS user ID should be permitted to the defined resource. If the resource is not defined, then only superusers or users permitted to the BPX.SUPERUSER resource in the FACILITY class are permitted to access the interface.

Additionally, permitted client applications must have permission to enter the /var/sock directory and to write to the /var/sock/ipsecmgmt socket.

**Guideline:** If you are developing a feature for a product that is to be used by other parties, include instructions in your documentation that indicating that administrators must define and give appropriate permission to the given security resource to use that feature; if the resource is not defined, indicating administrators must run your program as superuser.

#### **Requirements:**

- The IKED OMVS user ID must have write access to the /var/sock directory (or else have permission to create this directory).
- z/OS Communications Server IKE daemon and Policy Agent must be active on the system where data is being collected.

## **Local IPSec NMI: Connecting to the server**

For an application to use this interface, it must connect to the AF\_UNIX stream socket provided by the IKE daemon for this interface. The socket path name is /var/sock/ipsecmgmt. You can use the Language Environment  $C/C++$  API or the UNIX System Services BPX Callable Assembler services to create AF\_UNIX sockets and connect to this service.

When an application connects to the socket, the IKE daemon sends an initialization message to the client application. When the IKE daemon closes a client connection (reasons for doing so include severe errors in the format of data requests sent by the application to the IKE daemon, or IKE daemon termination), the IKE daemon attempts to send a termination message to the client before closing the connection. Both the initialization and termination messages conform to the general response message structure used by the IKE daemon to send data to the application (see ["IPSec NMI request/response format" on page 421\)](#page-462-0).

The initialization message contains only a message header (see ["IPSec NMI](#page-514-0) [initialization and termination messages" on page 473\)](#page-514-0). The version number reported in the message header indicates the maximum version of the interface supported by the IKE daemon. After the initialization message has been received by the client, the client can send requests for IPSec management data to the server. <span id="page-462-0"></span>**Result:** The IKE daemon does not send an INIT message to the client application until it has successfully connected to the Policy Agent.

The termination message also contains only a message header (see ["IPSec NMI](#page-514-0) [initialization and termination messages" on page 473\)](#page-514-0). The message header contains a return code and a reason code that indicates the reason for terminating the connection.

## **IPSec NMI request/response format**

This interface exchanges messages over an AF\_UNIX socket using a request-response model. The client application builds and sends an NMI request over the socket. The request specifies the action or the type of information requested and might contain optional input parameters. The IKE daemon then provides a response message over the socket that contains the results of the request, including the requested data if this is a monitoring request. The client application must then read this response data from the socket. A severe formatting error in the client application's NMI request might result in the IKE daemon sending a termination record and closing the connection.

The IPSec network management interface provides the formatted response data directly to the client application over the AF\_UNIX connection.

**Rule:** All EBCDIC data is right-padded with blank characters and uses codepage IBM-1047 encoding.

## **IPSec NMI request and response data structures**

The network management interface for monitoring IP filtering and IPSec provides data structures for C, C++, and assembler programs to access the interface. The C and C++ structures are contained in the ezbnmsec.h and ezbnmiv2.h files, which are installed in the z/OS UNIX /usr/include directory, and contained as members EZBNMSEC and EZBNMIV2 of the SEZANMAC data set. The assembler macro is installed as member EZBNMSEA of the SEZANMAC data set.

## **IPSec NMI request and response message format**

NMI request and response messages share a common format. An IPSec NMI message consists of a message header followed by zero or more records. The message header is defined by the NMsecMessageHdr structure.

| Field              | Offset | Length<br>Format |               | Description                                                                                                    |  |
|--------------------|--------|------------------|---------------|----------------------------------------------------------------------------------------------------|--|
| NMsMIdent          | 0      | 4 bytes          | <b>EBCDIC</b> | Message header identifier; set to<br>NMsec MSGIDENT (EBCDIC 'NMsM').                                                                                                    |  |
| NMsMHdrLength      | 4      | 4 bytes          | Binary        | Length of the message header. See the<br>NMsMMsgLength field for the length of<br>entire message.                                                                                                    |  |
| <b>NMsMVersion</b> | 8      | 2 bytes          | Binary        | NMI version. Only version 2 is currently<br>supported by this interface<br>(NMsec_VERSION2).                                                                                                    |  |
| NMsMType           | 10     | 2 bytes          | Binary        | Message type. For a request, this<br>indicates the type of request being made.<br>For a response, this indicates the type of<br>response data, and is identical to the<br>request type. See "IPSec NMI request<br>messages" on page 426 for a description<br>of the request types. |  |

*Table 32. NMsecMessageHdr structure*

*Table 32. NMsecMessageHdr structure (continued)*

| Field           | Offset | Length   | Format | Description                                                                                                    |  |
|-----------------|--------|----------|--------|----------------------------------------------------------------------------------------------------|--|
| NMsMCorrelator  | 12     | 16 bytes | Binary | User-defined field for correlating NMI<br>requests with responses. The interface<br>echoes the correlator for a given request<br>on the corresponding response.                                                                                                    |  |
| NMsMRsvd1       | 28     | 4 bytes  | Binary | Reserved; set to 0.                                                                                                    |  |
| NMsMRc          | 32     | 4 bytes  | Binary | Return code. The client must set this field<br>to 0 in a request message. For a reply,<br>this field is 0 for a successful reply, or a<br>nonzero value for an error (see "Network<br>security services NMI return and reason<br>codes" on page 482).                                                                |  |
| <b>NMsMRsn</b>  | 36     | 4 bytes  | Binary | Reason code. The client must set this<br>field to 0 in a request message. For a<br>reply, if the NMsMRc field indicates an<br>error, this field might provide additional<br>information about the error (see<br>"Network security services NMI return<br>and reason codes" on page 482).                             |  |
| NMsMMsgLength   | 40     | 4 bytes  | Binary | Length of entire message, including the<br>message header.                                                                                                    |  |
| <b>NMsMTime</b> | 44     | 4 bytes  | Binary | Timestamp. The server ignores this field<br>in a request message. For a reply, this<br>value indicates the UNIX timestamp for<br>the server. This might be correlated with<br>timestamps in result fields.                                                                                                    |  |
| NMsMRsvd2       | 48     | 20 bytes | Binary | Reserved; set to 0.                                                                                                    |  |
| NMsMInRec       | 68     | 8 bytes  | Binary | Input record descriptor. This field is set<br>by the client application for request<br>messages and describes which records, if<br>any, are present on the request. This<br>descriptor is described by the<br>NMsecInRecDesc structure. See Table 33<br>on page 423 for details.                                     |  |
| NMsMRsvd3       | 76     | 8 bytes  | Binary | Reserved; set to 0.                                                                                                    |  |
| NMsMOutRec      | 84     | 16 bytes | Binary | Output record descriptor. The client<br>application should set this field to 0 on<br>input. The server completes the field with<br>information describing the records that<br>contain the result data. This descriptor is<br>described by the NMsecOutRecDesc<br>structure. See Table 34 on page 423 for<br>details. |  |

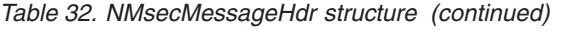

<span id="page-464-0"></span>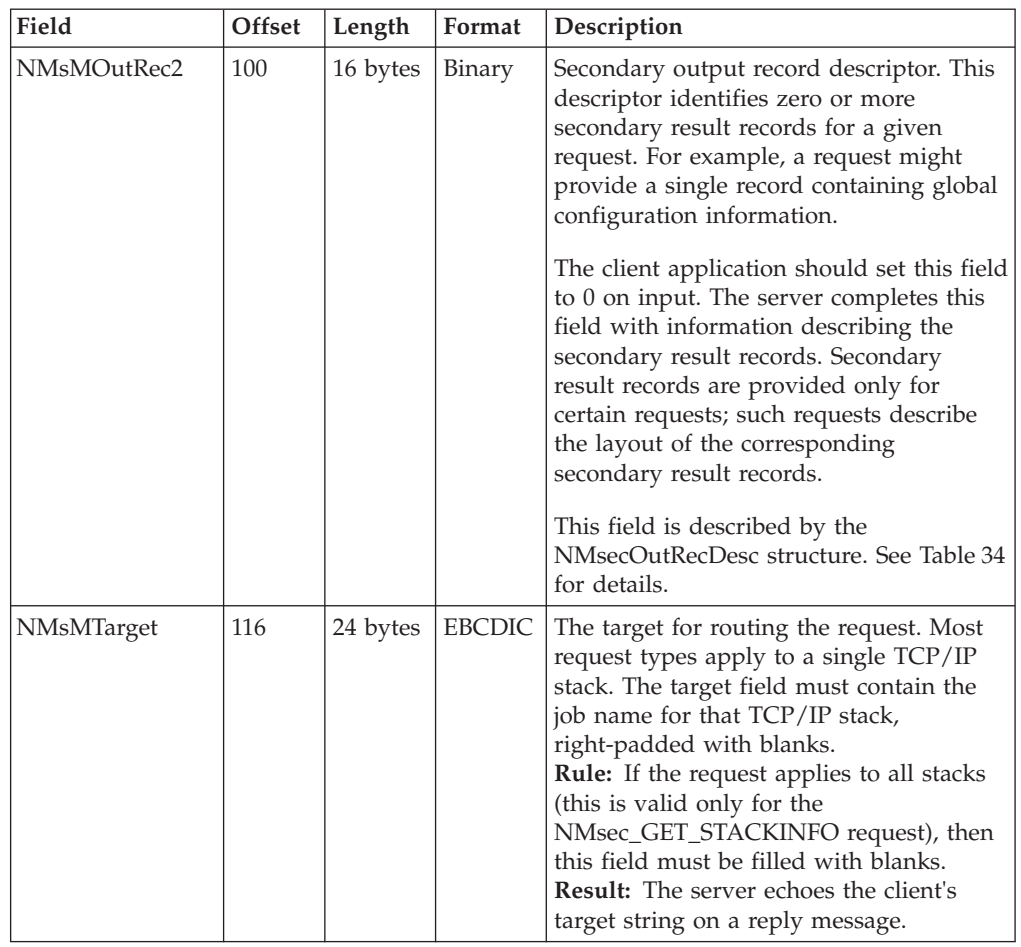

## **Input record descriptor**

*Table 33. Input record descriptor*

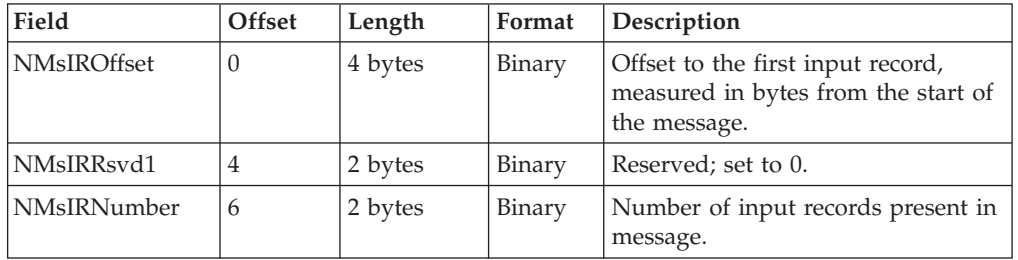

**Result:** These fields are set to 0 on a reply message sent by the server.

## **Output record descriptor**

*Table 34. Output record descriptor*

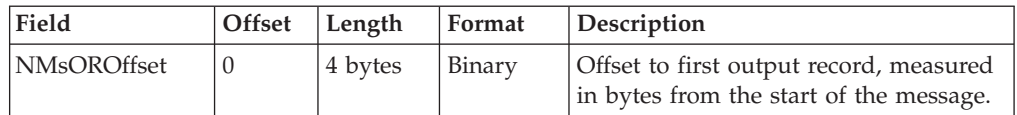

<span id="page-465-0"></span>*Table 34. Output record descriptor (continued)*

| Field              | Offset         | Length  | Format | Description                                                                                                    |
|--------------------|----------------|---------|--------|----------------------------------------------------------------------------------------------------|
| NMsORTotal         | $\overline{4}$ | 4 bytes | Binary | Number of output records that would<br>have been generated in the absence of<br>input filters. If the request did not have<br>input filters, or if input filters were not<br>applicable for the request, the value of<br>this field is the same as the<br>NMsORNumber field value. |
| <b>NMsORNumber</b> | 8              | 4 bytes | Binary | Number of output records present in<br>message.                                                                                                    |
| NMsORRsvd1         | 12             | 4 bytes | Binary | Reserved; set to 0.                                                                                                    |

The message header is followed by zero or more records. Records can vary in length. Each record consists of a record header, followed by one or more section descriptors that describe the sections within the record, followed by one or more sections that contain the actual record data. Conceptually, the layout of a message and its records is as shown in Figure 9.

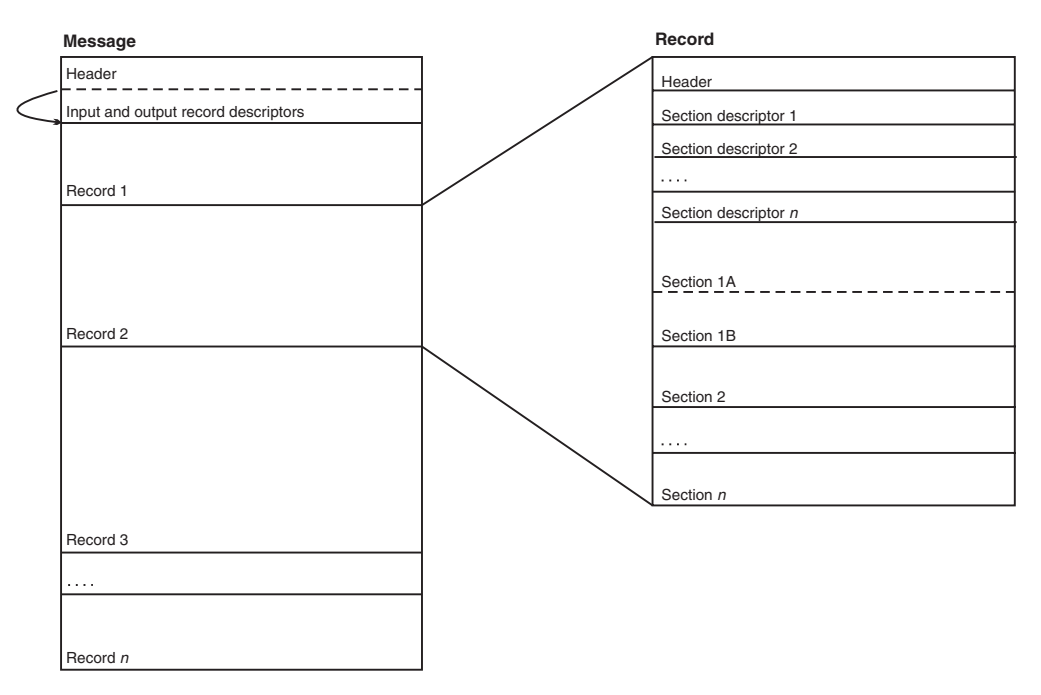

*Figure 9. Message header and records*

The record header is described by the NMsecRecordHdr structure.

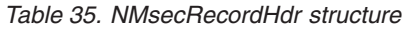

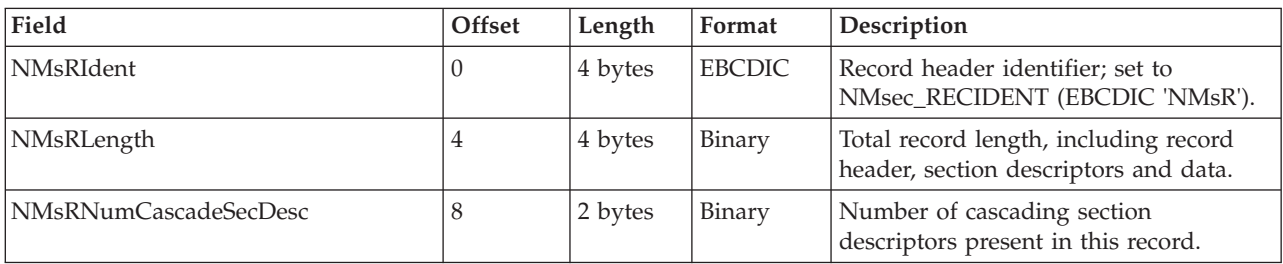

*Table 35. NMsecRecordHdr structure (continued)*

| Field          | Offset | Length  | Format | Description                                              |
|----------------|--------|---------|--------|----------------------------------------------------------|
| NMsRNumSecDesc |        | 2 bytes | Binary | Number of section descriptors present<br>in this record. |

A record's section descriptors immediately follow the record header. Standard section descriptors are described by the NMsecSecDesc structure.

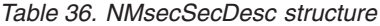

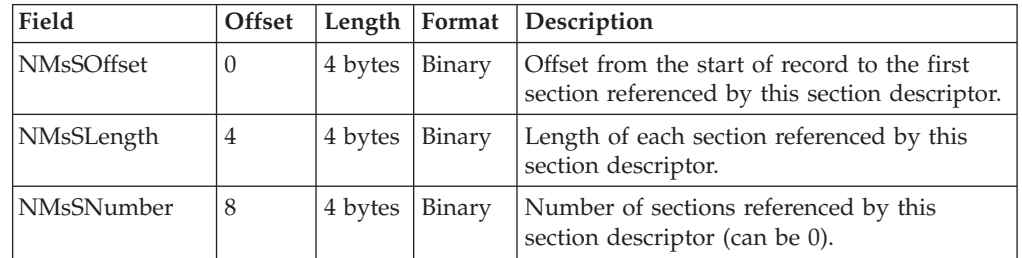

Each standard section descriptor describes a set of sections present in the record. Each descriptor indicates the offset to the first such section from the start of the record (not from the start of the message), the length of each section in the set, and the number of sections in the set. The number of sections can be zero. If there is more than one section, then the sections identified by a given descriptor are uniform in length. In [Figure 9 on page 424,](#page-465-0) sections 1A and 1B are both described by section descriptor 1 and have the same length, and section 2 does not need to be present if the length or count of section 2 is 0.

A special kind of section descriptor called a cascading section descriptor indicates the offset and length of a section that contains a set of records of a different type. A section that contains these kinds of records is called a cascading record container section. The NMsCSRecords field of a cascading section descriptor indicates how many records are contained within the cascading record container section. These cascading constructs enable records of one type to be nested within another record. Cascading section descriptors appear after all standard descriptors. The record type determines the number of each type of descriptor. Cascading descriptors are described by the NMsecCascadingSecDesc structure.

| Field               | Offset         | Length  | Format | Description                                                                                                    |
|---------------------|----------------|---------|--------|----------------------------------------------------------------------------------------------------|
| <b>NMsCSOffset</b>  | $\Omega$       | 4 bytes | Binary | Offset from the start of record to<br>the cascading record container<br>section referenced by this<br>cascading section descriptor |
| NMsCSLength         | $\overline{4}$ | 4 bytes | Binary | Length of the cascading record<br>container section referenced by<br>this cascading section descriptor<br>(can be 0)               |
| <b>NMsCSRecords</b> | 8              | 4 bytes | Binary | Number of records within the<br>referenced cascading record<br>container section (can be 0)                                        |

*Table 37. NMsecCascadingSecDesc structure*

Following the section descriptors are the record's sections, whose location and number are described by the set of section descriptors. The format of the sections is determined by the message type for the message. For example, the first section descriptor might identify a single section containing statistical data, while the second section descriptor might identify a section containing a variable-length IKE identity. In [Figure 9 on page 424,](#page-465-0) sections 1A and 1B might always have the same

<span id="page-467-0"></span>length, but the length of section 2 in one record can differ from the length of section 2 in another record. Section 2 is not always present in every record, but section descriptor 2 is always present.

The records for a message can differ in length because some data is present or absent, or because there is variable-length data. However, all records in a message have the same type and format for the data that is present in those records. In other words, for a given message, all records have the same number of section descriptors, and the sections referenced by each descriptor have the same semantic content. However, data for any given section in each record within a message might or might not be present (data not present would be indicated by a section count value 0 in the associated section descriptor).

The size of any given structure that is contained in a section can increase from one release to the next, but the format of the data from the earlier release does not change. If new data is added to a section for a given release, it is added at the end of the section so that existing data mappings continue to resolve correctly without recompiling applications. To ensure that applications are compatible with future releases, if applications check the validity of a section's length, they should always test for a length that is greater than or equal to the expected length.

**Result:** If a message contains records (described by the NMsMOutRec field) and secondary records (described by the NMsMOutRec2 field), then the records and secondary records are not necessarily of the same type and format. See "IPSec NMI request messages" for details about the format the records and secondary records for each request.

## **IPSec NMI request messages**

Client applications send request messages to the server. Request records contain the input parameters for the request. Input records for monitoring requests are called filter records or input filters. Control requests have a variety of input record formats. The following message types are supported by the server.

• Monitoring requests.

Access to each of these functions is controlled using the EZB.NETMGMT.*sysname*.*tcpipname*.IPSEC.DISPLAY resource definition in the SERVAUTH class, unless otherwise noted.

Each number in parentheses represents the value of the given request type constant, which is to be stored in the request message's NMsMType field.

– NMsec\_GET\_STACKINFO (2) - Obtain IP security and defensive filtering configuration information for a given TCP/IP stack, or optionally obtain this information for all active TCP/IP stacks.

**Rule:** To obtain configuration information for a specific TCP/IP stack, set the NMsMTarget field in the request message header to be the same as the value for the stack's job name. To obtain configuration information for all TCP/IP stacks, set the NMsMTarget field in the request message header to blanks.

- NMsec\_GET\_SUMMARY (3) Retrieve summary IKE, IPSec, and IP filtering data from and for a particular stack.
- NMsec\_GET\_IPFLTCURR (4) Retrieve detailed information from a particular stack about the currently active IP filters. These filters can be either the default IP security filters (filters that originate from the TCP/IP profile) or the policy IP security filters (filters that originate from Policy Agent). Any defensive filters that are installed are also included.
– NMsec\_GET\_IPFLTDEFAULT (5) - Retrieve detailed information from a particular stack about the default IP security filters (filters that originate from the TCP/IP profile).

**Result:** The default IP security filters are returned, regardless of whether they comprise the currently active filter set that is in use by the stack.

– NMsec\_GET\_IPFLTPOLICY (6) - Retrieve detailed information from a particular stack about the policy IP security filters (filters that originate from Policy Agent).

#### **Results:**

- The policy IP security filters are returned regardless of whether they are the currently active filter set in use by the stack.
- If Policy Agent has not installed IP security filters in the stack, then a message that contains no filters is returned.
- NMsec\_GET\_PORTTRAN (7) Retrieve IPv4 NAT traversal port translation information from a particular stack.
- NMsec\_GET\_IPTUNMANUAL (8) Retrieve detailed information about manual tunnels from a particular stack.
- NMsec\_GET\_IPTUNDYNSTACK (9) Retrieve detailed information about dynamic tunnels (phase 2 tunnels) from a particular stack.
- NMsec\_GET\_IPTUNDYNIKE (10) Retrieve detailed IKE-related information about dynamic tunnels (phase 2 tunnels) for a particular stack.
- NMsec\_GET\_IKETUN (11) Retrieve detailed information about IKE tunnels (phase 1 tunnels) for a particular stack.
- NMsec\_GET\_IKETUNCASCADE (12) Retrieve detailed information about IKE tunnels for a particular stack, along with information about the associated dynamic tunnels (phase 2 tunnels) for each IKE tunnel.
- NMsec\_GET\_IPINTERFACES (13) Retrieve the list of IP interfaces that belong to a particular stack.
- NMsec\_GET\_IKENSINFO (14) Retrieve network security services information for the IKE daemon.

#### **Rules:**

- Access to this function is controlled using the EZB.NETMGMT.*sysname*.*sysname*.IKED.DISPLAY resource definition in the SERVAUTH class.
- Set the NMsMTarget field in the request message header to blanks for this request.
- Control requests.
	- Access to each of these functions is controlled using the EZB.NETMGMT.*sysname.tcpipname*.IPSEC.CONTROL resource definition in the SERVAUTH class
	- NMsec\_ACTIVATE\_IPTUNMANUAL (1001) Activate a manual tunnel.
	- NMsec\_ACTIVATE\_IPTUNDYN (1002) Activate a dynamic IPSec tunnel.
	- NMsec\_DEACTIVATE\_IPTUNMANUAL (1003) Deactivate a manual tunnel.
	- NMsec\_DEACTIVATE\_IPTUNDYN (1004) Deactivate a dynamic IPSec tunnel.
	- NMsec\_DEACTIVATE\_IKETUN (1005) Deactivate an IKE tunnel.
	- NMsec\_REFRESH\_IPTUNDYN (1006) Refresh a dynamic IPSec tunnel.
- NMsec\_REFRESH\_IKETUN (1007) Refresh an IKE tunnel.
- NMsec\_LOAD\_POLICY (1008) Switch between default IP filters and policy-based IP filters.

## **IPSec NMI monitoring request format**

**NMI monitoring request format**

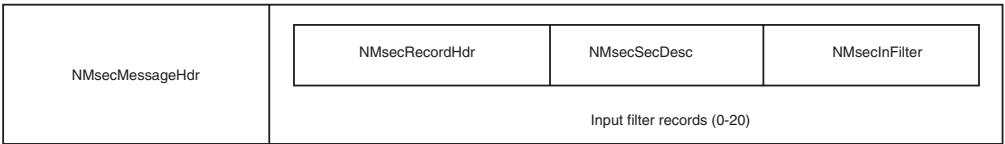

*Figure 10. NMI monitoring request format*

Monitoring requests that allow request records (not all of them do) call their request records filter records or input filters. If no input filters are provided, then all applicable data is returned over the interface. However, if input filters are provided, then the returned data is limited based on the input filters. Some requests do not support input filters (see Table 38). Each input filter is specified by the client application in a separate record in the request message. Up to twenty input filter elements can be specified. Each input filter specifies one or more attribute to be restricted in the results returned over the interface. The attributes filtered by a single filter are combined with a logical AND; that is, all of the attributes must match a response record in order for that record to be returned over the interface. Multiple filters are combined with a logical OR; a response record needs to match only one input filter for that record to be returned over the interface.

Table 38 shows which input filter specifications are valid for each request type. The filter specifications are described in detail in subsequent sections.

| Filter specification               | <b>STACK</b><br><b>INFO</b> | <b>SUMMARY</b> | <b>IPFLTCURR,</b><br>IPFLTDEFAULT,<br><b>IPFLTPOLICY</b> | <b>PORT</b><br><b>TRAN</b> | <b>IPTUN</b><br><b>MANUAL</b> | <b>IPTUN</b><br><b>DYNSTACK</b> | <b>IPTUN</b><br><b>DYNIKE</b>   | IKETUN,<br><b>IKETUN</b><br><b>CASCADE</b> | IP<br><b>INTER</b><br><b>FACES</b> | <b>IKENS</b><br><b>INFO</b> | <b>CLIENT</b><br><b>INFO</b> |
|------------------------------------|-----------------------------|----------------|----------------------------------------------------------|----------------------------|-------------------------------|---------------------------------|---------------------------------|--------------------------------------------|------------------------------------|-----------------------------|------------------------------|
| NMsFltSrcAddr4                     |                             |                | $\mathsf X$                                              |                            |                               | $\mathbf x$                     | $\mathbf x$                     |                                            |                                    |                             |                              |
| NMsFltSrcAddr6                     |                             |                |                                                          |                            |                               |                                 |                                 |                                            |                                    |                             |                              |
| NMsFltDstAddr4                     |                             |                | $\mathsf X$                                              | $\mathbf x$                |                               | $\mathsf X$                     | $\mathbf x$                     |                                            |                                    |                             |                              |
| NMsFltDstAddr6                     |                             |                |                                                          |                            |                               |                                 |                                 |                                            |                                    |                             |                              |
| NMsFltProtocol                     |                             |                | $\boldsymbol{\chi}$                                      | $\mathbf x$                |                               | $\mathbf x$                     | $\mathbf x$                     |                                            |                                    |                             |                              |
| <b>NMsFltSrcPort</b>               |                             |                | $\boldsymbol{\chi}$                                      |                            |                               | $\mathbf x$                     | $\mathsf X$                     |                                            |                                    |                             |                              |
| <b>NMsFltDstPort</b>               |                             |                | $\mathsf X$                                              | $\mathbf x$                |                               | $\mathbf x$                     | $\mathsf X$                     |                                            |                                    |                             |                              |
| NMsFltLclEndpt4<br>NMsFltLclEndpt6 |                             |                |                                                          |                            | $\mathbf{x}$                  | $\mathbf{x}$                    | $\boldsymbol{\chi}$             | $\boldsymbol{\chi}$                        |                                    |                             |                              |
| NMsFltRmtEndpt4<br>NMsFltRmtEndpt6 |                             |                |                                                          |                            | $\mathbf x$                   | $\mathbf{x}$                    | $\mathbf x$                     | $\mathbf x$                                |                                    |                             |                              |
| NMsFltTunnelID                     |                             |                | $\mathsf X$                                              |                            | $\mathsf X$                   | $\mathbf x$                     | $\mathbf x$                     | $\mathbf x$                                |                                    |                             |                              |
| NMsFltObjName                      |                             |                | x (filter name)                                          |                            | $x$ (VPN<br>action)           | $x$ (VPN<br>action)             | $x$ (VPN<br>action)             | x (Key<br>exchange<br>rule)                |                                    |                             |                              |
| NMsFltObjGroupName                 |                             |                | x (filter group<br>name)                                 |                            |                               |                                 |                                 |                                            |                                    |                             |                              |
| NMsFltAssocName                    |                             |                | x (VPN action)                                           |                            |                               | x (Dyn VPN<br>rule)             | $x$ (Dyn<br><b>VPN</b><br>rule) |                                            |                                    |                             |                              |
| NMsFltFlagIPFltType                |                             |                | $\boldsymbol{\chi}$                                      |                            |                               |                                 |                                 |                                            |                                    |                             |                              |
| NMsFltSAState                      |                             |                |                                                          |                            | $\mathsf X$                   | $\mathsf X$                     | $\mathbf x$                     | $\mathbf x$                                |                                    |                             |                              |
| NMsFltSWSAShadow                   |                             |                | $\boldsymbol{\chi}$                                      |                            |                               | $\mathbf x$                     |                                 |                                            |                                    |                             |                              |
| NMsFltFlagDiscipline               |                             |                |                                                          |                            |                               |                                 |                                 |                                            |                                    |                             | $\mathsf X$                  |

*Table 38. Valid input filter specifications for request types*

**Restriction:** The NMsFltFlagDiscipline filter, which is part of the network security services NMI, can be used only with the NMsec\_GET\_CLIENTINFO request to the NSS server. See ["Network security services NMI response messages" on page 479.](#page-520-0)

The client should provide each input filter element in a record in the request message. Each record should contain a record header, a single section descriptor identifying the input filter, and the input filter structure. The input filter is described by the NMsecInFilter structure. The input filter consists of a bit mask that indicates which filtering attributes are specified, followed by fields that specify the actual attribute values that are to be filtered. The layout of the structure is shown in Table 39, where bit 0 represents the high-order bit of a byte.

| Field                | Offset   | Length  | Format | Description                                                                                                    |
|----------------------|----------|---------|--------|----------------------------------------------------------------------------------------------------|
| NMsFltFlagIPv6       | 0, bit 0 | 1 bit   | Binary | IPv6 indicator. If set, addresses in input filter are<br>IPv6, otherwise, addresses are IPv4.                                                                                                    |
| NMsFltFlagSrcAddr    | 0, bit 1 | 1 bit   | Binary | Source address indicator. If set, the input filter<br>specifies a source address for filtering.                                                                                                    |
| NMsFltFlagDstAddr    | 0, bit 2 | 1 bit   | Binary | Destination address indicator. If set, the input filter<br>specifies a destination address for filtering.                                                                                                    |
| NMsFltFlagProto      | 0, bit3  | 1 bit   | Binary | Protocol indicator. If set, the input filter specifies<br>an IP protocol number for filtering.                                                                                                    |
| NMsFltFlagSrcPort    | 0, bit 4 | 1 bit   | Binary | Source port indicator. If set, the input filter<br>specifies a source port number for filtering.                                                                                                    |
| NMsFltFlagDstPort    | 0, bit 5 | 1 bit   | Binary | Destination port indicator. If set, the input filter<br>specifies a destination port number for filtering.                                                                                                    |
| NMsFltFlagLclEndpt   | 0, bit 6 | 1 bit   | Binary | Local security endpoint indicator. If set, the input<br>filter specifies a local security endpoint address for<br>filtering.                                                                                                    |
| NMsFltFlagRmtEndpt   | 0, bit 7 | 1 bit   | Binary | Remote security endpoint indicator. If set, the<br>input filter specifies a remote security endpoint<br>address for filtering.                                                                                                    |
| NMsFltFlagTunnelID   | 1, bit 0 | 1 bit   | Binary | Tunnel ID indicator. If set, the input filter specifies<br>a tunnel ID for filtering.                                                                                                    |
| NMsFltFlagObjName    | 1, bit 1 | 1 bit   | Binary | Object name indicator. If set, the input filter<br>specifies an object name for filtering.                                                                                                    |
| NMsFltFlagObjGrpName | 1, bit 2 | 1 bit   | Binary | Object group name indicator. If set, the input filter<br>specifies an object group name for filtering.                                                                                                    |
| NMsFltFlagAssocName  | 1, bit 3 | 1 bit   | Binary | Associated object name indicator. If set, the input<br>filter specifies an associated object name for<br>filtering.                                                                                                    |
| NMsFltFlagSAState    | 1, bit 4 | 1 bit   | Binary | Security association state indicator. If set, the input<br>filter specifies a security association state for<br>filtering.                                                                                                    |
| NMsFltFlagShadow     | 1, bit 5 | 1 bit   | Binary | Shadow indicator. If set, the input filter specifies<br>an SWSA shadow disposition for filtering.                                                                                                    |
| NMsFltFlagIPFltType  | 1, bit 6 | 1 bit   | Binary | IP filter type mask. If set for an IP filter request,<br>the NMsIPFItTypexxx bits indicate the types of IP<br>filters that match the input filter. If not set, the<br>NMsIPFltTypexxx bits are ignored and IP filters of<br>any type match. Details about IP filter mask types<br>are listed in this table. |
| NMsFltFlagDiscipline | 1, bit 7 | 1 bit   | Binary | Discipline indicator. If set, the input filter specifies<br>a discipline for filtering.                                                                                                    |
| NMsFltRsvd1          | 1, bit 8 | 16 bits | Binary | Reserved bits. Must be set to 0.                                                                                                    |

*Table 39. NMsecInFilter structure*

#### *Table 39. NMsecInFilter structure (continued)*

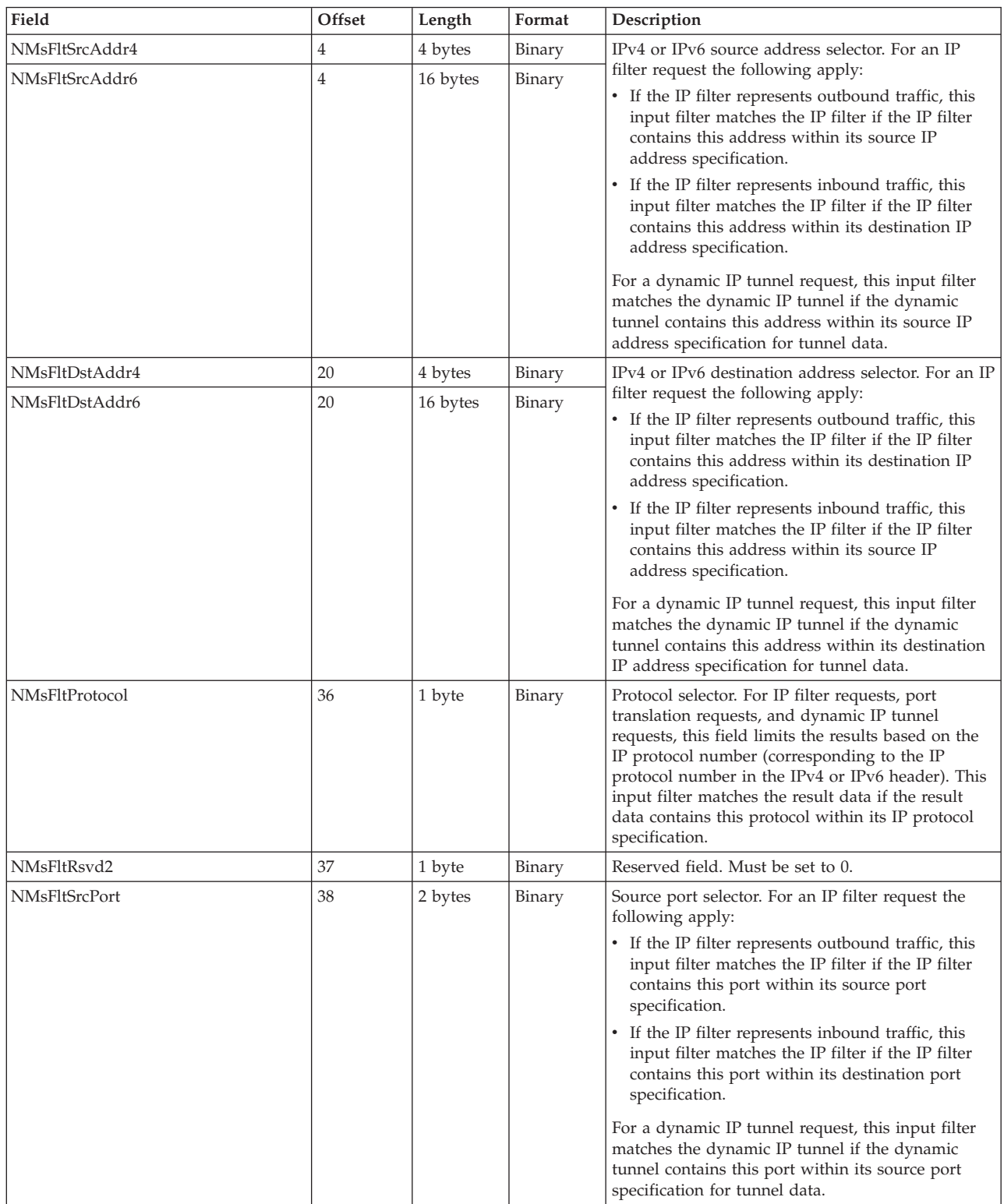

#### *Table 39. NMsecInFilter structure (continued)*

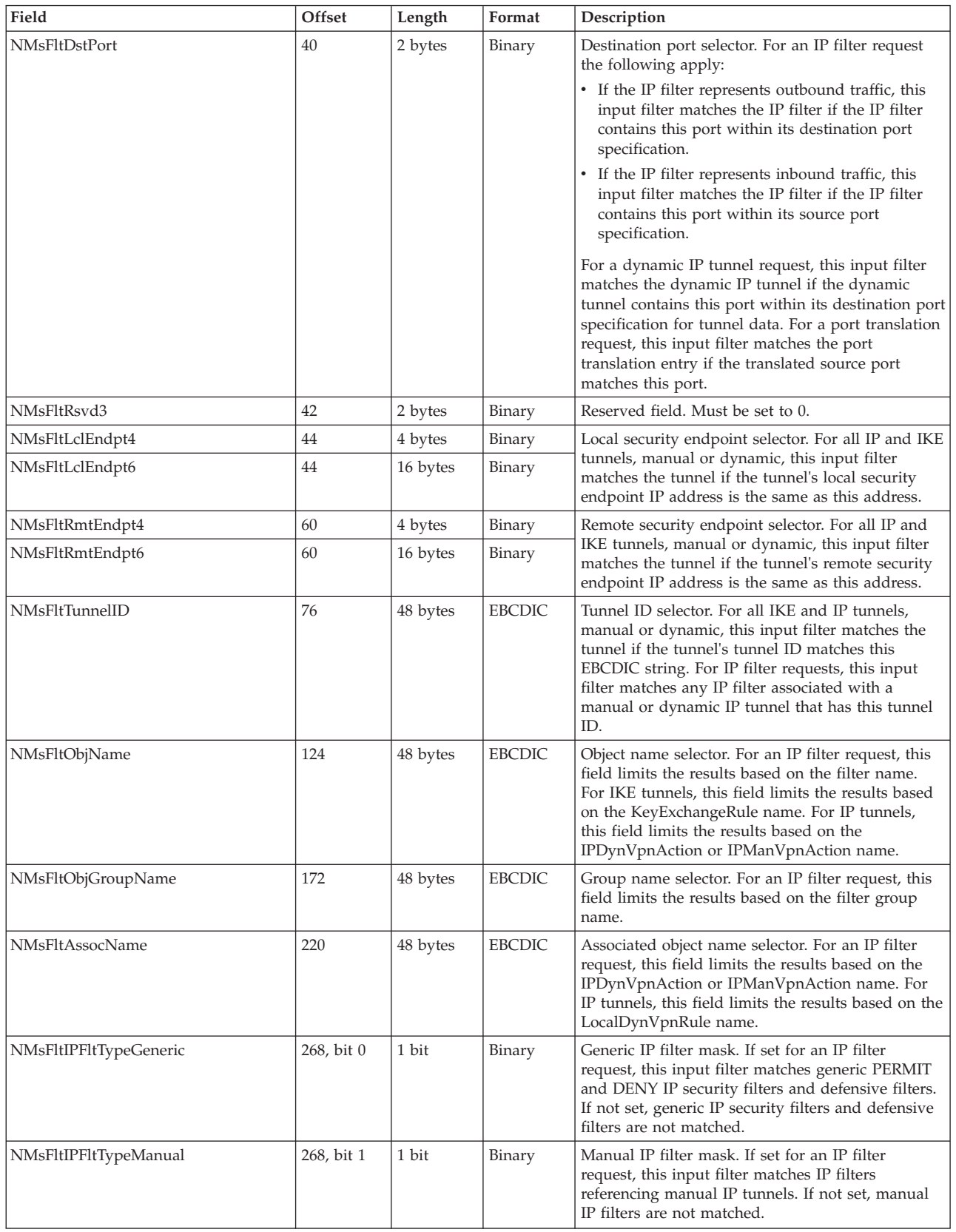

*Table 39. NMsecInFilter structure (continued)*

| Field                     | Offset     | Length         | Format | Description                                                                                                    |
|---------------------------|------------|----------------|--------|----------------------------------------------------------------------------------------------------|
| NMsFltIPFltTypeDynAnchor  | 268, bit 2 | 1 bit          | Binary | Dynamic anchor IP filter mask. If set for an IP<br>filter request, this input filter matches IP filters<br>that serve as anchors for dynamic IP tunnels. If<br>not set, dynamic anchor IP filters are not matched.              |
| NMsFltIPFltTypeDynamic    | 268, bit 3 | 1 bit          | Binary | Dynamic IP filter mask. If set for an IP filter<br>request, this input filter matches dynamic IP filters<br>for dynamic IP tunnels. If not set, dynamic IP<br>filters are not matched.                                          |
| NMsFltIPFltTypeNATTAnchor | 268, bit 4 | 1 bit          | Binary | NATT anchor IP filter mask. If set for an IP filter<br>request, this input filter matches IP filters that<br>serve as anchors for NAT traversal IP tunnels. If<br>not set, NATT anchor IP filters are not matched.              |
| NMsFltIPFltTypeNATTDyn    | 268, bit 5 | $1\;{\rm bit}$ | Binary | NATT dynamic IP filter mask. If set for an IP filter<br>request, this input filter matches dynamic IP filters<br>for NAT traversal IP tunnels. If not set, NATT<br>dynamic IP filters are not matched.                          |
| NMsFltIPFltTypeNRF        | 268, bit 6 | 1 bit          | Binary | NATT resolution filter mask. If set for an IP filter<br>request, this input filter matches NATT resolution<br>filters for NAT traversal IP tunnels. If not set,<br>NATT resolution filters are not matched.                     |
| NMsFltRsvd4               | 268, bit 7 | 1 bit          | Binary | Reserved bit. Must be set to 0.                                                                                                    |
| NMsFltDisciplineIPSec     | 269, bit 0 | 1 bit          | Binary | Discipline filter mask. If set for an NSS client info<br>request, this input filter matches NSS clients that<br>are registered for the IPSec discipline.                                                                        |
| NMsFltDisciplineXMLApp    | 269, bit 1 | 1 bit          | Binary | Discipline filter mask. If set for an NSS client info<br>request, this input filter matches NSS clients that<br>are registered for the XMLAppliance discipline.                                                                 |
| NMsFltDisciplineRsvd      | 269, bit 2 | 6 bits         | Binary | Reserved bits. Must be set to 0.                                                                                                    |
| NMsFltSAState             | 270        | 1 byte         | Binary | SA state selector. For an IP or IKE tunnel request,<br>this field limits the results based on the security<br>association (SA) state. Valid state values are as<br>follows:<br>NMsec_SASTATE_INACTIVE (1)<br>Tunnel is inactive |
|                           |            |                |        | NMsec_SASTATE_PENDING (2)<br>Tunnel is awaiting negotiation                                                                                                    |
|                           |            |                |        | NMsec_SASTATE_INCOMPLETE (3)<br>Tunnel is in negotiation                                                                                                    |
|                           |            |                |        | NMsec_SASTATE_ACTIVE (4)<br>Tunnel is active                                                                                                    |
|                           |            |                |        | NMsec_SASTATE_EXPIRED (5)<br>Tunnel is expired                                                                                                    |
|                           |            |                |        | NMsec_SASTATE_HALF_CLOSED (6)<br>Dynamic tunnel is no longer being used<br>by the local endpoint but the delete<br>process has not been acknowledged by<br>the remote endpoint. Applies to IKEv2<br>tunnels only.               |

<span id="page-474-0"></span>*Table 39. NMsecInFilter structure (continued)*

| Field            | Offset | Length | Format | Description                                                                                                    |
|------------------|--------|--------|--------|----------------------------------------------------------------------------------------------------|
| NMsFltSWSAShadow | 271    | 1 byte | Binary | SWSA shadow indicator. This is applicable for IP<br>filters and for dynamic IP tunnels. Valid values are<br>as follows:<br>NMsec_SHADOW (1)<br>Match objects that are SWSA shadow<br>objects originating from a remote<br>distributor only.<br>NMsec_NONSHADOW (0)<br>Match objects that are not SWSA shadow<br>objects only. |

## **IPSec NMI control request formats**

Control request record formats vary with each request type.

- v The following section, NMsecTunnel, is used across several record types.
- v All EBCDIC fields are blank-padded and they are not NUL-terminated.

*Table 40. NMsecTunnel field descriptions*

| Field             | Offset   | Length   | Format        | Description                                                                                                    |
|-------------------|----------|----------|---------------|----------------------------------------------------------------------------------------------------|
| <b>NMsTunName</b> | $\Omega$ | 48 bytes | <b>EBCDIC</b> | The name that is associated with the tunnel. This name<br>comes from a Policy Agent configuration file.                                                                                       |
|                   |          |          |               | • For manual tunnels, this is an IpManVpnActionName<br>name.                                                                                                    |
|                   |          |          |               | • For dynamic IPSec tunnels, this is a<br>LocalDynVpnRuleName name.                                                                                                    |
|                   |          |          |               | • For IKE tunnels, this is a KeyExchangeRuleName<br>name.                                                                                                    |
|                   |          |          |               | This field must be set to blanks when a tunnel name is<br>not specified.                                                                                                    |
| NMsTunTunnelID    | 48       | 48 bytes | <b>EBCDIC</b> | The tunnel ID that is associated with this tunnel. This<br>field is used for any refresh and deactivation requests.<br>This field must be set to blanks when a tunnel ID is not<br>specified. |

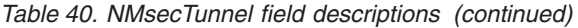

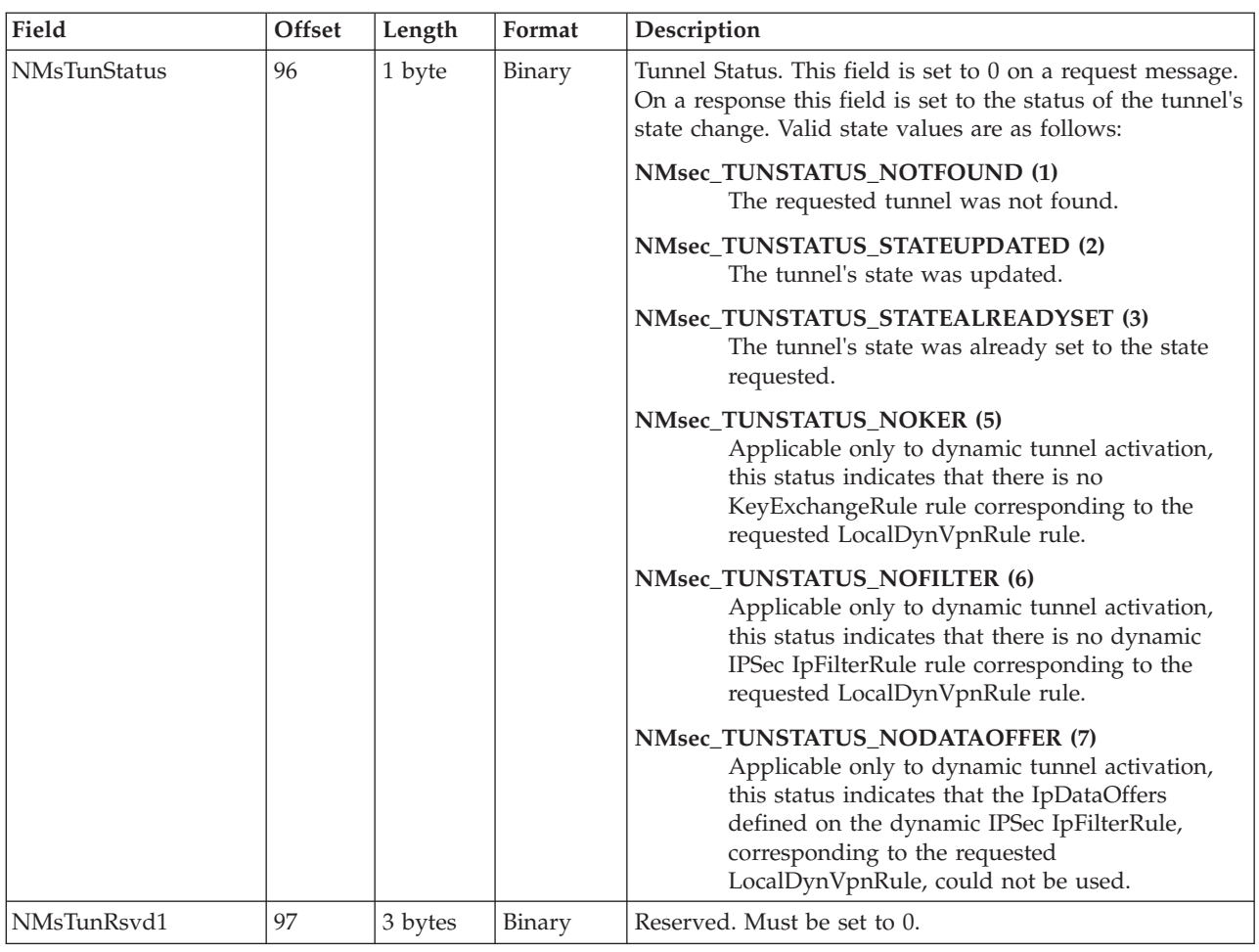

#### **NMsec\_ACTIVATE\_IPTUNMANUAL**

**NMsec\_ACTIVATE\_IPTUNMANUAL request format**

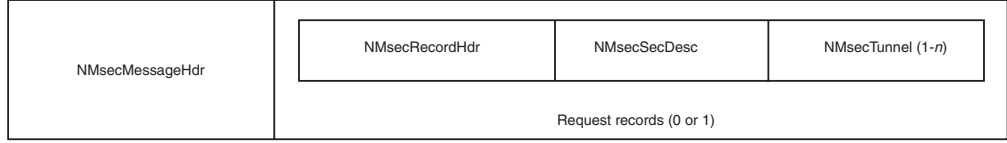

*Figure 11. NMsec\_ACTIVATE\_IPTUNMANUAL request form*

Activates one or more manual tunnels. The request format contains zero or one record with one fixed-length section that contains one or more NMsecTunnel instances (described in [Table 40 on page 433\)](#page-474-0). Each NMsecTunnel instance identifies a manual tunnel to activate. If the Request Record is not present then *all* manual tunnels are activated.

**Restriction:** Manual tunnel activation requests for multiple tunnels must contain uniform tunnel specifications, either tunnel IDs or tunnel names.

### **NMsec\_ACTIVATE\_IPTUNDYN**

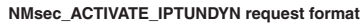

| NMsecMessageHdr | NMsecRecordHdr              | NMsecSecDesc | NMsecTunnel |  |  |  |  |
|-----------------|-----------------------------|--------------|-------------|--|--|--|--|
|                 | Request records (exactly 1) |              |             |  |  |  |  |

*Figure 12. NMsec\_ACTIVATE\_IPTUNDYN request format*

Activates a dynamic IPSec tunnel. Each record has one section, NMsecTunnel (described in [Table 40 on page 433\)](#page-474-0). The NMsecTunnel section identifies the dynamic tunnel that is to be activated.

#### **NMsec\_DEACTIVATE\_IPTUNMANUAL**

**NMsec\_DEACTIVATE\_IPTUNMANUAL request format**

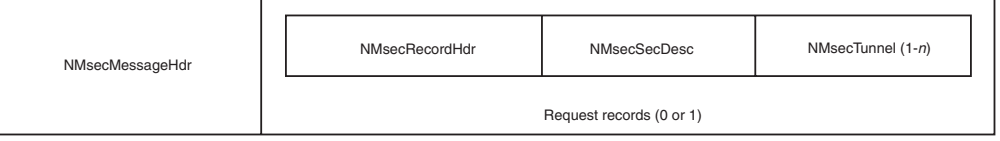

*Figure 13. NMsec\_DEACTIVATE\_IPTUNMANUAL request format*

Deactivates one or more manual tunnels. The request format contains zero or one record with one fixed-length section that contains one or more NMsecTunnel instances (described in [Table 40 on page 433\)](#page-474-0). Each NMsecTunnel instance identifies a manual tunnel to deactivate. If the request record is not present then all manual tunnels are deactivated.

**Restriction:** Manual tunnel deactivation requests for multiple tunnels must contain uniform tunnel specifications, either tunnel IDs or tunnel names.

### **NMsec\_DEACTIVATE\_IPTUNDYN**

**NMsec\_DEACTIVATE\_IPTUNDYN request format**

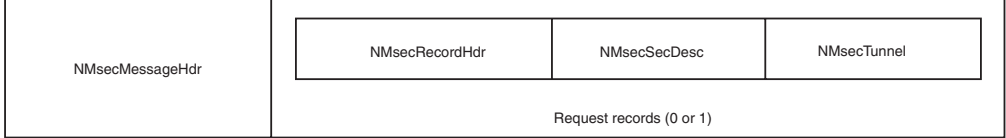

*Figure 14. NMsec\_DEACTIVATE\_IPTUNDYN request format*

Deactivates one or all dynamic tunnels. The request format contains zero or one record with one section, NMsecTunnel (described in [Table 40 on page 433\)](#page-474-0). The NMsecTunnel section identifies the dynamic tunnel to be deactivated. If the Request Record is not present then *all* dynamic tunnels are deactivated.

#### **NMsec\_DEACTIVATE\_IKETUN**

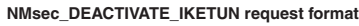

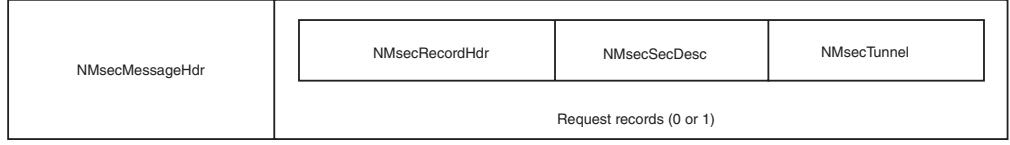

*Figure 15. NMsec\_DEACTIVATE\_IKETUN request format*

Deactivates one or all IKE tunnels. The request format contains zero or one record with one section, NMsecTunnel, (described in [Table 40 on page 433\)](#page-474-0). The NMsecTunnel section identifies the IKE tunnel to be deactivated. If the Request Record is not present then all IKE tunnels are deactivated.

### **NMsec\_REFRESH\_IPTUNDYN**

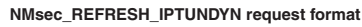

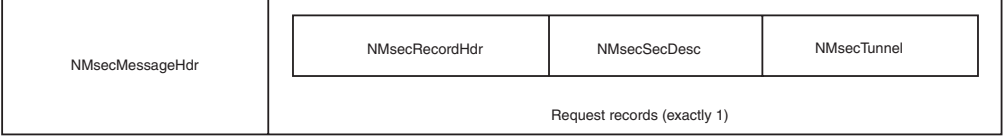

*Figure 16. NMsec\_REFRESH\_IPTUNDYN request format*

Refreshes a dynamic IPSec tunnel. Contains a single record that has one section, NMsecTunnel (described in [Table 40 on page 433\)](#page-474-0). The NMsecTunnel section identifies the dynamic tunnel to be refreshed.

## **NMsec\_REFRESH\_IKETUN**

**NMsec\_REFRESH\_IKETUN request format**

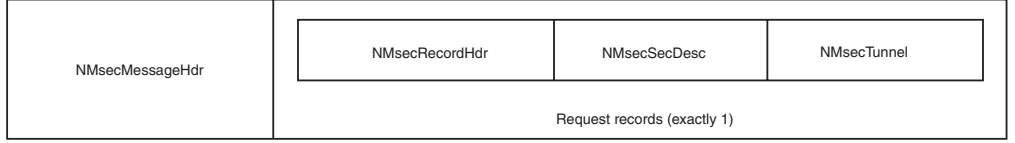

*Figure 17. NMsec\_REFRESH\_IKETUN request format*

Refreshes an IKE tunnel. Contains a single record that has one section, NMsecTunnel (described in [Table 40 on page 433\)](#page-474-0). The NMsecTunnel section identifies the IKE tunnel to be refreshed.

### **NMsec\_LOAD\_POLICY**

Switches between default IP filters and policy-based IP filters. The call indicates whether the default policy or configured policy should be loaded. After this call completes, the client will have initiated the policy load operation.

Selecting the NMsec\_FLT\_DEFAULT option causes the stack to use the default IP filter rules. Default IP filter rules consist of the IP filter rules that are specified by the TCPIP profile, if any, and an implicit DENY-ALL rule. While the profile IP filters are in effect, manual, dynamic, and IKE tunnels still exist, but they are not used. These tunnels might expire or be deactivated. Tunnel refreshes might not occur and new dynamic tunnels might not be activated.

<span id="page-478-0"></span>Switching between default and configured policy is useful when there is a need to quickly restrict system access to a very small subset of allowable traffic. This might occur when a system is under some sort of security attack or just before going into a maintenance state.

Selecting the NMsec\_FLT\_POLICY option causes the stack to use the policy IP filter rules as supplied from a policy configuration file or server. If no policy IP filters were previously defined to the stack, the stack continues to use the default IP filter rules until the policy configuration file is installed by the Policy Agent. If policy IP filter rules were previously defined to the stack, those policy IP filters become effective again. Tunnel activity can resume, including refreshes and new activations. The IKE daemon attempts to perform all configured autoactivations.

The active policy definitions (default or configured) are remembered across activations of the stack and system IPLs.

Each record has one section, NMsecPolicySource, which contains the following data.

| Field           | Offset   | Length  |        | Format   Description                                                                                                    |
|-----------------|----------|---------|--------|----------------------------------------------------------------------------------------------------|
| NMsPolSrcSource | $\theta$ | 1 byte  | Binary | Indicates which policy should be loaded<br>or reloaded. The field can have one of<br>the following values:<br>NMsec FLT POLICY (1)<br>NMsec FLT DEFAULT (0) |
| NMsPolSrcRsvd1  |          | 3 bytes | Binary | Reserved. Set to zeros.                                                                                                    |

*Table 41. NMsecPolicySource data*

### **IPSec NMI response messages**

Response messages contain zero or more response records. The layout of each record depends on the message type. The fields in the response records for each request type are described in the following sections. Some section layouts are shared between several record types.

All EBCDIC fields are blank-padded and are not NUL-terminated.

### **NMsec\_GET\_STACKINFO**

**NMsec\_GET\_STACKINFO response format**

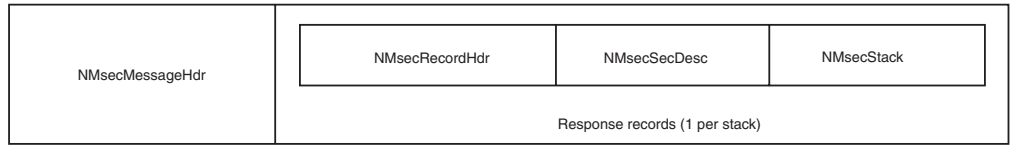

*Figure 18. NMsec\_GET\_STACKINFO response format*

Each record returned identifies a single stack that is active on the system. Each record has the following sections:

• One section, NMsecStack, describes attributes of the stack.

*Table 42. NMsecStack structure*

| Field                | Offset   | Length   | Format        | Description                                                                                                    |
|----------------------|----------|----------|---------------|----------------------------------------------------------------------------------------------------|
| NMsStackIPSecurity   | 0, bit 0 | 1 bit    | Binary        | If set, IP security is enabled for<br>this stack.                                                                                                    |
| NMsStackIPv6Security | 0, bit 1 | 1 bit    | Binary        | If set, IPv6 IP security is enabled<br>for this stack.                                                                                                    |
| NMsStackDVIPSec      | 0, bit 2 | 1 bit    | Binary        | If set, sysplex-wide security<br>associations (DVIPSEC) is<br>enabled for this stack.                                                                                                    |
| NMsStackLogging      | 0, bit 3 | 1 bit    | Binary        | If set, filter logging is enabled<br>for this stack.                                                                                                    |
| NMsStackPreDecap     | 0, bit 4 | 1 bit    | Binary        | If set, pre-decapsulation filtering<br>is enabled for this stack.                                                                                                    |
| NMsStackFilterSet    | 0, bit5  | 1 bit    | Binary        | Current filter set indicator.<br>Possible values are:                                                                                                    |
|                      |          |          |               | NMsec_FLT_DEFAULT (0)<br>Default filters are<br>currently in effect. The<br>default filters originate<br>from the TCP/IP<br>profile.                                                                                                    |
|                      |          |          |               | NMsec_FLT_POLICY (1)<br>Policy filters are<br>currently in effect. The<br>policy filters originate<br>in the Policy Agent<br>configuration.                                                                                                    |
| NMsStackFIPS140      | 0, bit 6 | 1 bit    | Binary        | FIPS 140 mode indicator. If this<br>field is set, cryptographic<br>operations for this stack are<br>performed by using<br>cryptographic algorithms and<br>modules that are designed to<br>meet the FIPS 140 requirements;<br>otherwise, cryptographic<br>algorithms and modules that do<br>not meet the FIPS 140<br>requirements might be used. |
| NMsStackRsvd1        | 0, bit 7 | 25 bits  | Binary        | Reserved bits.                                                                                                    |
| NMsStackName         | 4        | 24 bytes | <b>EBCDIC</b> | The job name of the TCP/IP<br>stack.                                                                                                    |
| NMsStackNATKeepAlive | 28       | 4 bytes  | Binary        | NAT keepalive interval, in<br>seconds, used to regulate<br>sending NAT keepalive<br>messages for a NAT traversal<br>tunnel when a NAT device is<br>detected in front of the local<br>host.                                                                                                    |
| NMsStackFilterCount  | 32       | 4 bytes  | Binary        | Number of configured filters in<br>the current filter set. This<br>number does not include any<br>dynamic filters.                                                                                                    |

| Field                      | Offset | Length  | Format | Description                                                                                                    |
|----------------------------|--------|---------|--------|----------------------------------------------------------------------------------------------------|
| <b>NMsStackDefFltCount</b> | 36     | 4 bytes | Binary | Number of defensive filters that<br>are currently installed in the<br>TCP/IP stack.                                                                                                    |
| NMsStackDefFltMode         | 40     | 1 byte  | Binary | Defensive filtering mode.<br>Possible values are:<br>NMsec_DEFFLT_INACTIVE (0)<br>Defensive filtering is<br>inactive for the stack.<br>NMsec_DEFFLT_ACTIVE (1)<br>Defensive filtering is active<br>for the stack. The filter<br>mode of block or simulate<br>that is specified in the<br>individual defensive filters<br>is honored.<br>NMsec_DEFFLT_SIMULATE (2)<br>Defensive filtering is active<br>for the stack. The filter<br>mode, simulate, overrides<br>the mode that is specified in |
|                            |        |         |        | the individual defensive<br>filters.                                                                                                    |
| NMsStackRsvd2              | 41     | 3 bytes | Binary | Reserved bytes.                                                                                                    |

*Table 42. NMsecStack structure (continued)*

• Zero to ten NMsecStackExclAddr sections that contain the defensive filtering exclusion list.

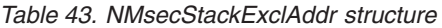

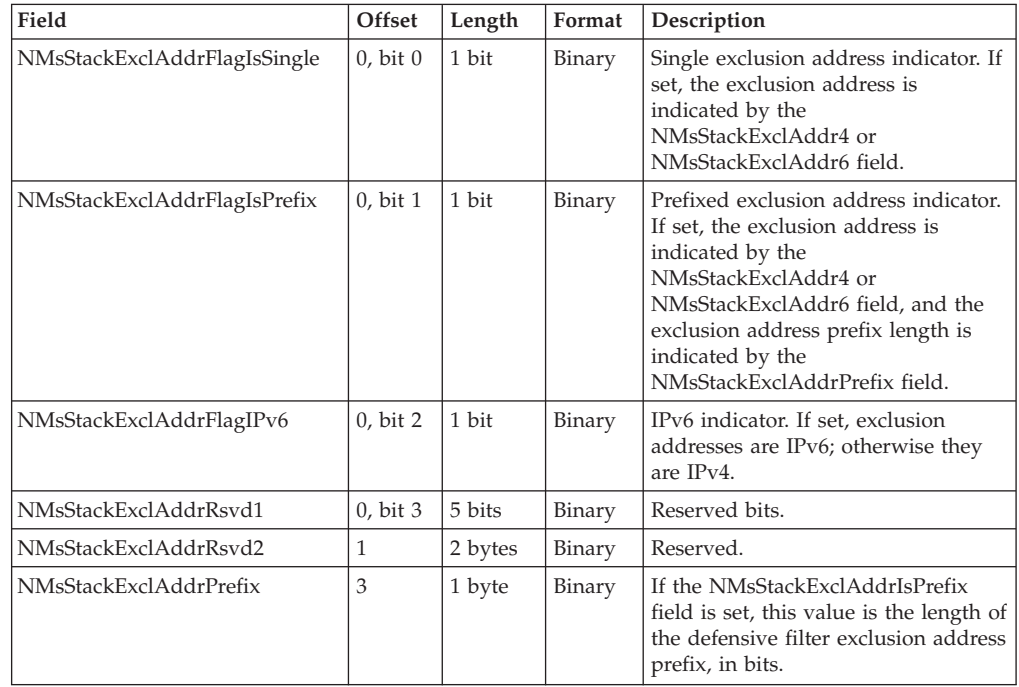

*Table 43. NMsecStackExclAddr structure (continued)*

| Field             | Offset | Length   | Format | Description                                                                                                    |
|-------------------|--------|----------|--------|----------------------------------------------------------------------------------------------------|
| NMsStackExclAddr4 | 4      | 4 bytes  | Binary | If the                                                                                                    |
| NMsStackExclAddr6 | 4      | 16 bytes | Binary | NMsStackExclAddrFlagIsSingle field<br>is set, this value is a defensive filter<br>IPv4 or IPv6 exclusion address. If the<br>NMsStackExclAddrFlagIsPrefix field<br>is set, this value is a defensive filter<br>IPv4 or IPv6 exclusion address base |

### **NMsec\_GET\_SUMMARY**

#### **NMsec\_GET\_SUMMARY response format**

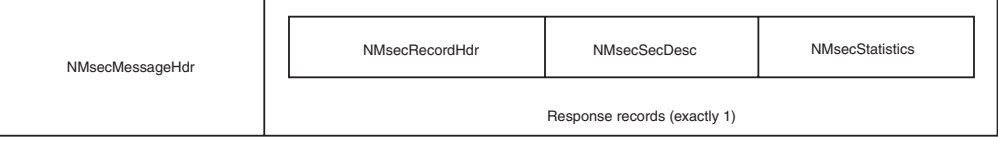

*Figure 19. NMsec\_GET\_SUMMARY response format*

For the requested stack, one record is returned, which indicates statistical data. This record has a single section, NMsecStatistics, that contains the following data.

*Table 44. NMsecStatistics structure*

| Field                  | Offset         | Length  | Format | Description                                                                                                    |
|------------------------|----------------|---------|--------|----------------------------------------------------------------------------------------------------|
| NMsStatP1Active        | $\Omega$       | 4 bytes | Binary | Current number of active IKE<br>tunnels.                                                                                                    |
| NMsStatP1InProgress    | $\overline{4}$ | 4 bytes | Binary | Current number of IKE tunnels<br>in-progress, either pending or in<br>negotiation.                                                           |
| NMsStatP1Expired       | 8              | 4 bytes | Binary | Current number of expired IKE<br>tunnels.                                                                                                    |
|                        |                |         |        | This is a current count (not<br>cumulative). Expired IKE tunnels<br>are retained until all associated<br>dynamic tunnels have expired.       |
| NMsStatP1LclActSuccess | 12             | 8 bytes | Binary | Cumulative number of successful<br>IKE tunnel activations that were<br>initiated locally for this stack over<br>the life of the IKE daemon.  |
|                        |                |         |        | This data is cumulative even across<br>stack restarts.                                                                                       |
| NMsStatP1RmtActSuccess | 20             | 8 bytes | Binary | Cumulative number of successful<br>IKE tunnel activations that were<br>initiated remotely for this stack over<br>the life of the IKE daemon. |
|                        |                |         |        | This data is cumulative even across<br>stack restarts.                                                                                       |

| Field                  | Offset | Length  |        | Format   Description                                                                                                    |
|------------------------|--------|---------|--------|----------------------------------------------------------------------------------------------------|
| NMsStatP1LclActFailure | 28     | 8 bytes | Binary | Cumulative number of failed IKE<br>tunnel activations that were<br>initiated locally for this stack over<br>the life of the IKE daemon.                                                                                         |
|                        |        |         |        | This data is cumulative even across<br>stack restarts.                                                                                                    |
| NMsStatP1RmtActFailure | 36     | 8 bytes | Binary | Cumulative number of failed IKE<br>tunnel activations that were<br>initiated remotely for this stack over<br>the life of the IKE daemon.                                                                                        |
|                        |        |         |        | This data is cumulative even across<br>stack restarts.                                                                                                    |
| NMsStatP1Retransmit    | 44     | 8 bytes | Binary | Cumulative number of<br>retransmitted key exchange (phase<br>1) messages sent for this stack over<br>the life of the IKE daemon.                                                                                                |
|                        |        |         |        | This data is cumulative even across<br>stack restarts.                                                                                                    |
| NMsStatP1Replay        | 52     | 8 bytes | Binary | Cumulative number of replayed key<br>exchange (phase 1) messages<br>received for this stack over the life<br>of the IKE daemon.                                                                                                 |
|                        |        |         |        | This data is cumulative even across<br>stack restarts.                                                                                                    |
| NMsStatP1Invalid       | 60     | 8 bytes | Binary | Cumulative number of key<br>exchange (phase 1) messages that<br>are not valid that have been<br>received for this stack over the life<br>of the IKE daemon. This number<br>does not include message<br>authentication failures. |
|                        |        |         |        | This data is cumulative even across<br>stack restarts.                                                                                                    |
| NMsStatP1AuthFail      | 68     | 8 bytes | Binary | Cumulative number of key<br>exchange (phase 1) message<br>authentication failures for this stack<br>over the life of the IKE daemon.                                                                                            |
|                        |        |         |        | This data is cumulative even across<br>stack restarts.                                                                                                    |
| NMsStatP2Active        | 76     | 4 bytes | Binary | Current number of active dynamic<br>tunnels known to the TCP/IP stack.<br>This number does not include<br>SWSA shadow tunnels or manual<br>tunnels.                                                                             |
| NMsStatP2ActiveShadow  | 80     | 4 bytes | Binary | Current number of active dynamic<br>SWSA shadow tunnels known to<br>the TCP/IP stack.                                                                                                    |

*Table 44. NMsecStatistics structure (continued)*

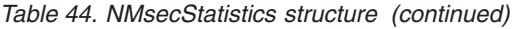

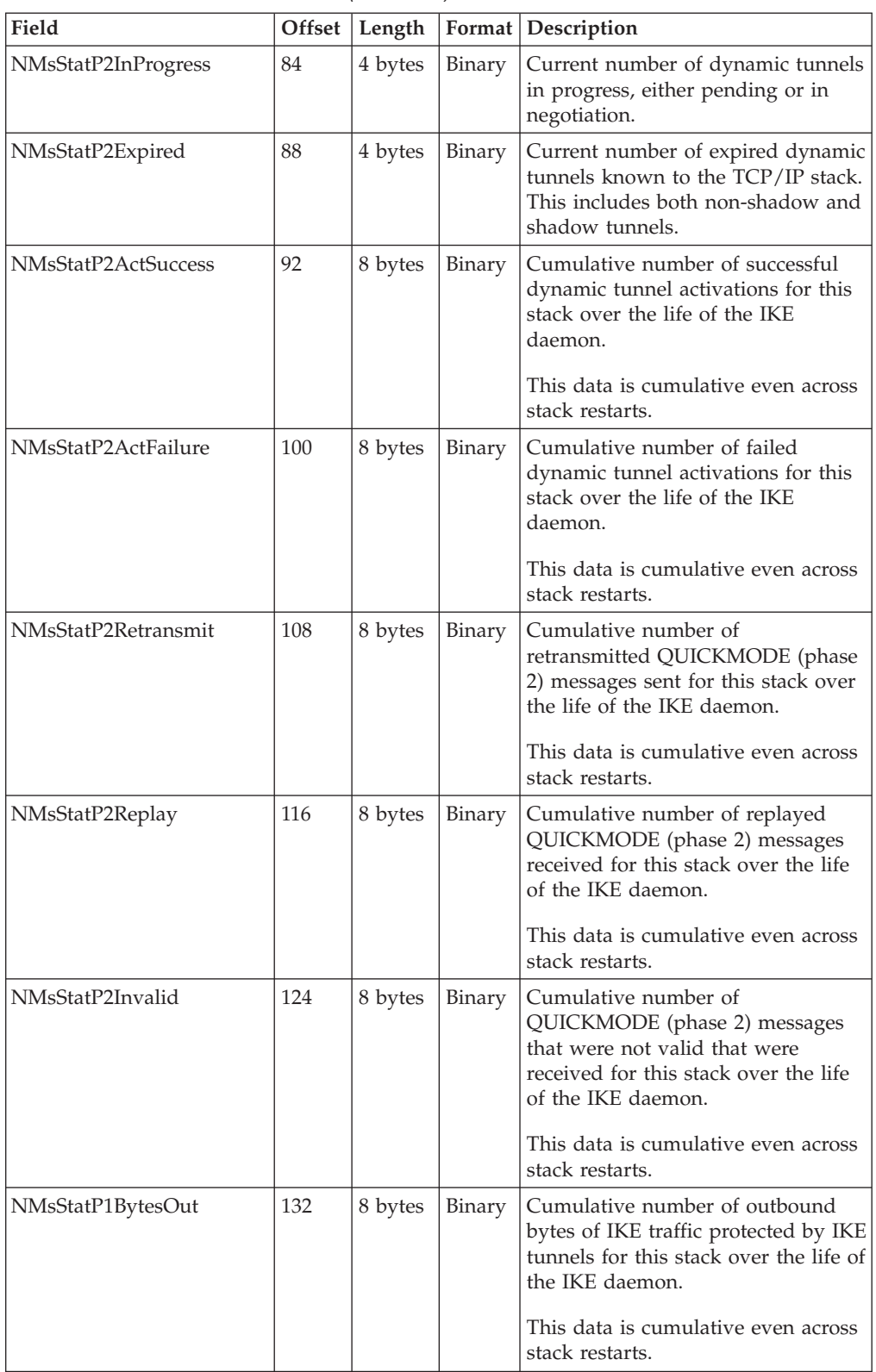

| Field                        | Offset | Length  | Format | Description                                                                                                    |
|------------------------------|--------|---------|--------|----------------------------------------------------------------------------------------------------|
| NMsStatP1BytesIn             | 140    | 8 bytes | Binary | Cumulative number of inbound<br>bytes of IKE traffic protected by IKE<br>tunnels for this stack over the life of<br>the IKE daemon.<br>This data is cumulative even across<br>stack restarts. |
| NMsStatP2BytesOut            | 148    | 8 bytes | Binary | Cumulative number of outbound<br>bytes of IP traffic protected by<br>dynamic and manual tunnels for<br>this stack over the life of the<br>TCP/IP stack.                                       |
| NMsStatP2BytesIn             | 156    | 8 bytes | Binary | Cumulative number of inbound<br>bytes of IP traffic protected by<br>dynamic and manual tunnels for<br>this stack over the life of the<br>TCP/IP stack.                                        |
| NMsStatFilterDeny            | 164    | 8 bytes | Binary | Cumulative number of packets<br>denied as the result of IP filter<br>action DENY for this stack over the<br>life of the TCP/IP stack.                                                         |
| <b>NMsStatFilterMismatch</b> | 172    | 8 bytes | Binary | Cumulative number of packets<br>denied as the result of mismatch<br>with filter action for this stack over<br>the life of the TCP/IP stack.                                                   |
| <b>NMsStatFilterMatch</b>    | 180    | 8 bytes | Binary | Cumulative number of packets<br>matching an IP filter over the life of<br>the TCP/IP stack. This includes<br>generic (permit and deny) filters,<br>IPSec filters, and defensive filters.      |

*Table 44. NMsecStatistics structure (continued)*

#### **NMsec\_GET\_IPFLTCURR, NMsec\_GET\_IPFLTDEFAULT, and NMsec\_GET\_IPFLTPOLICY**

NMsec\_GET\_IPFLTCURR, NMsec\_GET\_IPFLTDEFAULT, NMsec\_GET\_IPFLTPOLICY response format

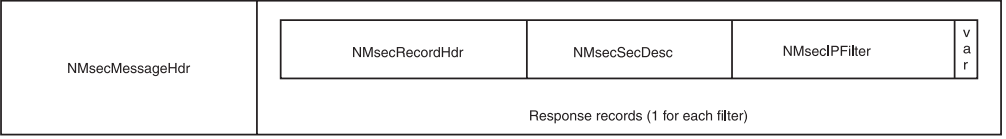

*Figure 20. NMsec\_GET\_IPFLTCURR, NMsec\_GET\_IPFLTDEFAULT, and NMsec\_GET\_IPFLTPOLICY response format*

For the requested stack, zero or more records, which represent IP filters, are returned. Each record that is returned identifies a single IP filter and contains two sections that describe the data. Filters are presented in an ordered sequence. Generic IP filters (permit or deny), manual tunnel filters, and dynamic anchor filters are presented in the order in which they are configured. Dynamic anchor filters are presented immediately before the dynamic and NATT anchor filters that are associated with them. NATT anchor filters are presented immediately before the NATT dynamic filters that are associated with them. NAT traversal resolution filters (NRFs) for a NATT anchor filter are presented immediately after the NATT dynamic filters for that NATT anchor filter. Defensive filters are presented based

on the order in which they were added to the stack, most recent to least recent. Some IP filters might be absent from the result list because of input filters provided on the request message.

v One section, NMsecIPFilter, describes the basic properties of an IP filter. This section contains the following data.

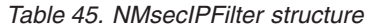

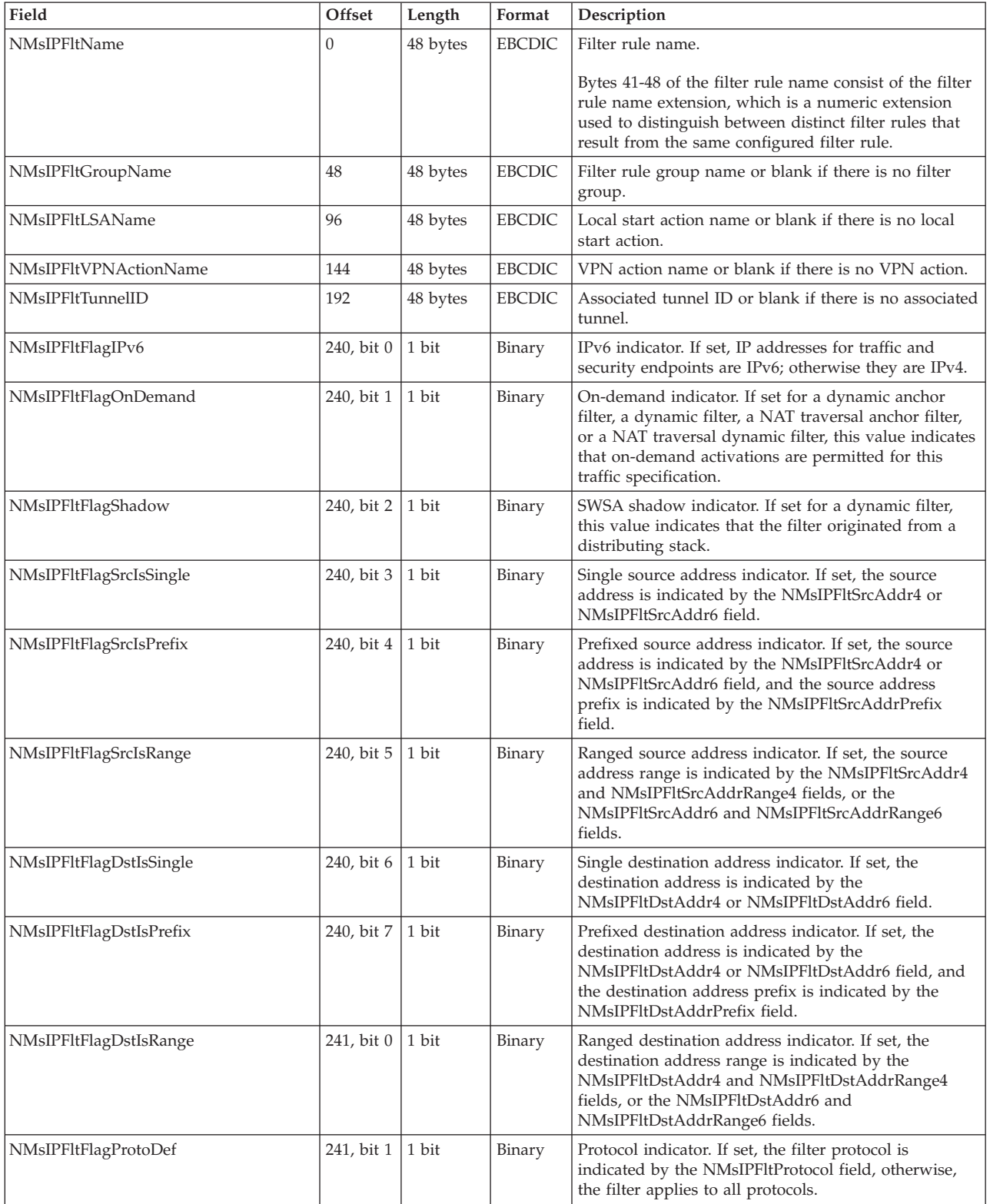

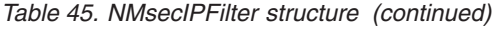

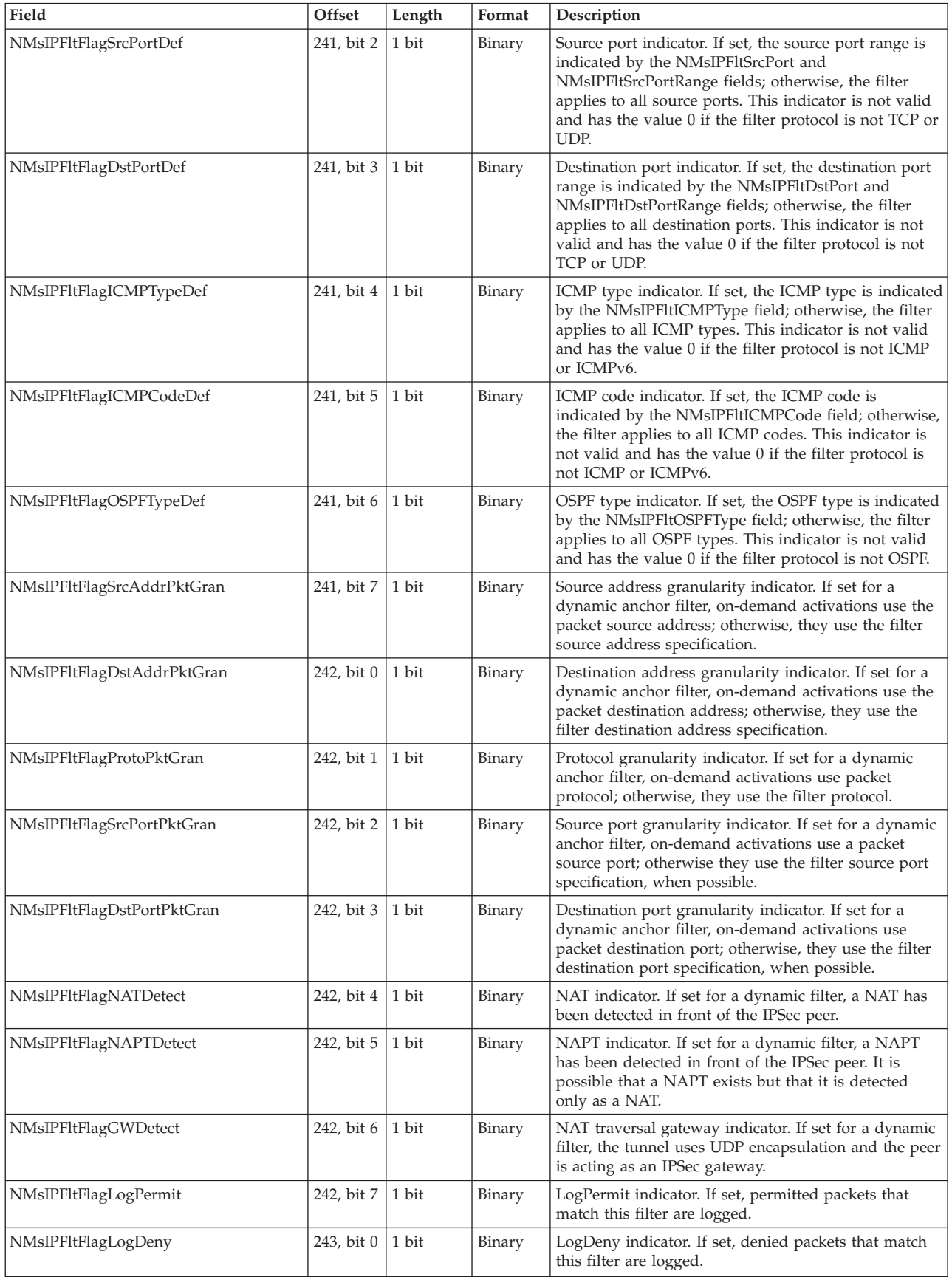

*Table 45. NMsecIPFilter structure (continued)*

| Field                        | Offset     | Length | Format | Description                                                                                                    |
|------------------------------|------------|--------|--------|----------------------------------------------------------------------------------------------------|
| NMsIPFltFlagMIPv6TypeDef     | 243, bit 1 | 1 bit  | Binary | MIPv6 type indicator. If set, MIPv6 type is indicated<br>by NMsIPFltMIPv6Type; otherwise, the filter applies<br>to all MIPv6 types. This indicator is not valid and has<br>the value 0 if the filter protocol is not MIPv6.                                                                  |
| NMsIPFltFlagProtoOpaque      | 243, bit 2 | 1 bit  | Binary | Opaque protocol indicator. If set, the filter matches<br>packets that have an indeterminate protocol.                                                                                                    |
| NMsIPFltFlagDiscardICMP      | 243, bit 3 | 1 bit  | Binary | ICMP error indicator. If set and packets are discarded<br>as a result of this filter rule, ICMP or ICMPv6<br>destination unreachable messages are sent to the<br>packet origin, which indicates that the packet was<br>administratively prohibited.                                          |
| NMsIPFltFlagFragmentsOnly    | 243, bit 4 | 1 bit  | Binary | Fragment indicator. If set, the filter matches<br>fragmented packets. If clear, the filter matches both<br>fragmented and non-fragmented packets.                                                                                                    |
| NMsIPFltDefensiveGlobal      | 243, bit 5 | 1 bit  | Binary | Defensive global indicator. If set for a defensive filter,<br>the filter has a global scope. Not set for non-defensive<br>filters.                                                                                                    |
| NMsIPFltFlagTransOpaque      | 243, bit 6 | 1 bit  | Binary | Opaque transport selector indicator. If set, the filter<br>matches packets that have indeterminate transport<br>layer selectors (for example, port, type, or code).                                                                                                    |
| NMsIPFltFlagMIPv6TypePktGran | 243, bit 7 | 1 bit  | Binary | MIPv6 type granularity indicator. If set for a dynamic<br>anchor filter, on-demand activations use packet MIPv6<br>type value; otherwise, they use the filter MIPv6 type<br>specification, when possible.                                                                                    |
| NMsIPFltType                 | 244        | 1 byte | Binary | IP filter type. The field can have one of the following<br>values:<br>NMsec_IPFLT_GENERIC (1)<br>NMsec_IPFLT_MANUAL (2)<br>NMsec_IPFLT_DYNANCHOR (3)<br>NMsec_IPFLT_DYNAMIC (4)<br>NMsec_IPFLT_NATTANCHOR (5)<br>NMsec_IPFLT_NATTDYN (6)<br>NMsec_IPFLT_NRF (7)<br>NMsec_IPFLT_DEFENSIVE (8) |
| <b>NMsIPFltState</b>         | 245        | 1 byte | Binary | IP filter state. The field can have one of the following<br>values:<br>NMsec_IPFLT_INACTIVE (0)<br>Filter is inactive as a result of a time<br>condition.<br>NMsec_IPFLT_ACTIVE (1)<br>Filter is active.                                                                                     |
| NMsIPFltAction               | 246        | 1 byte | Binary | IP filter action. The field can have one of the<br>following values:<br>NMsec_IPFLT_PERMIT (1)<br>NMsec_IPFLT_DENY (2)<br>NMsec_IPFLT_IPSEC (3)<br>NMsec_IPFLT_DEFENSIVE_SIMULATE (4)                                                                                                    |
| NMsIPFltScope                | 247        | 1 byte | Binary | IP filter scope. The field can have one of the following<br>values:<br>NMsec_IPFLT_LOCAL (1)<br>NMsec_IPFLT_ROUTED (2)<br>NMsec_IPFLT_SCOPEALL (3)                                                                                                    |

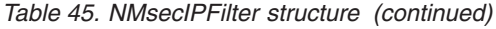

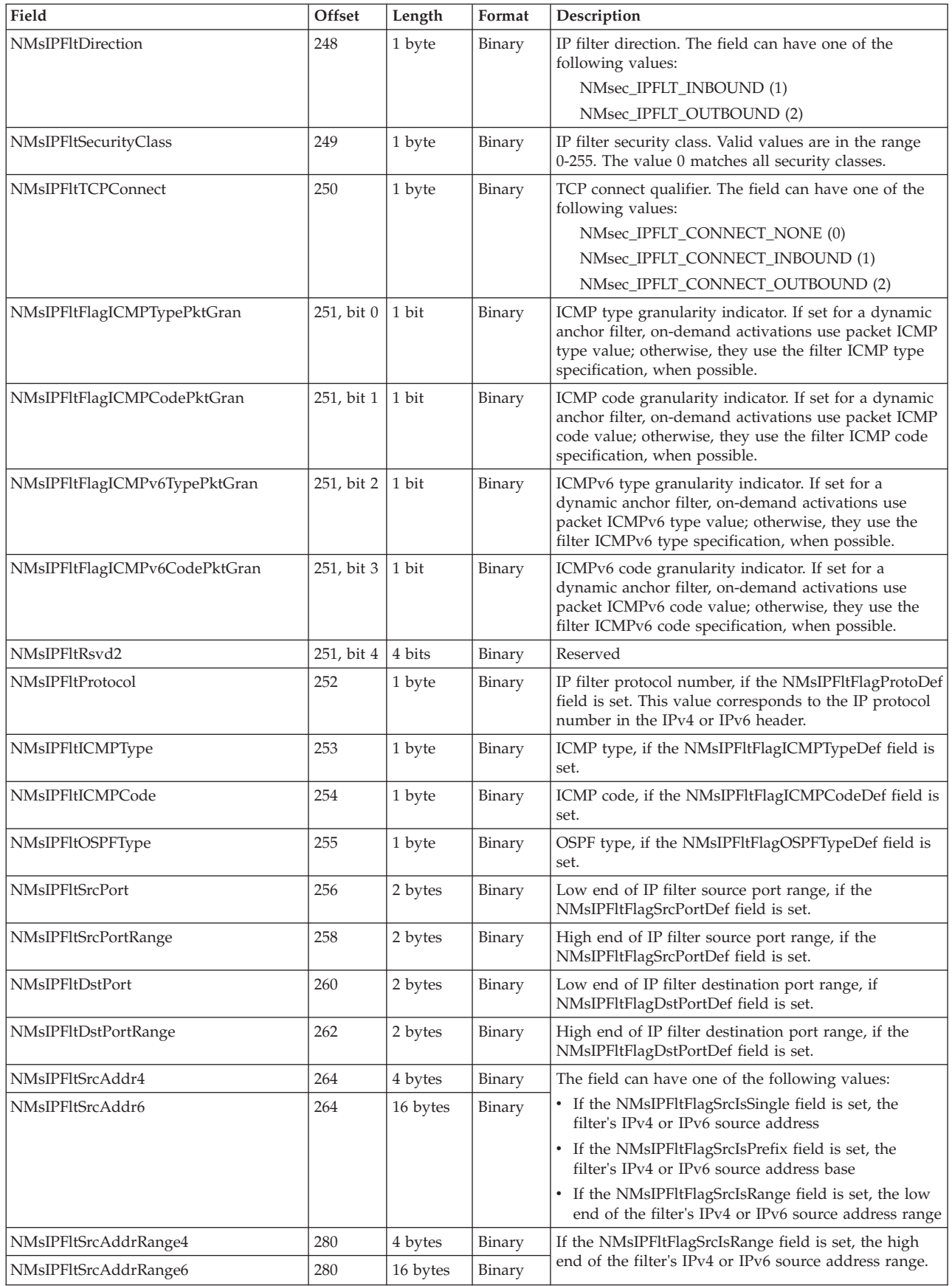

#### *Table 45. NMsecIPFilter structure (continued)*

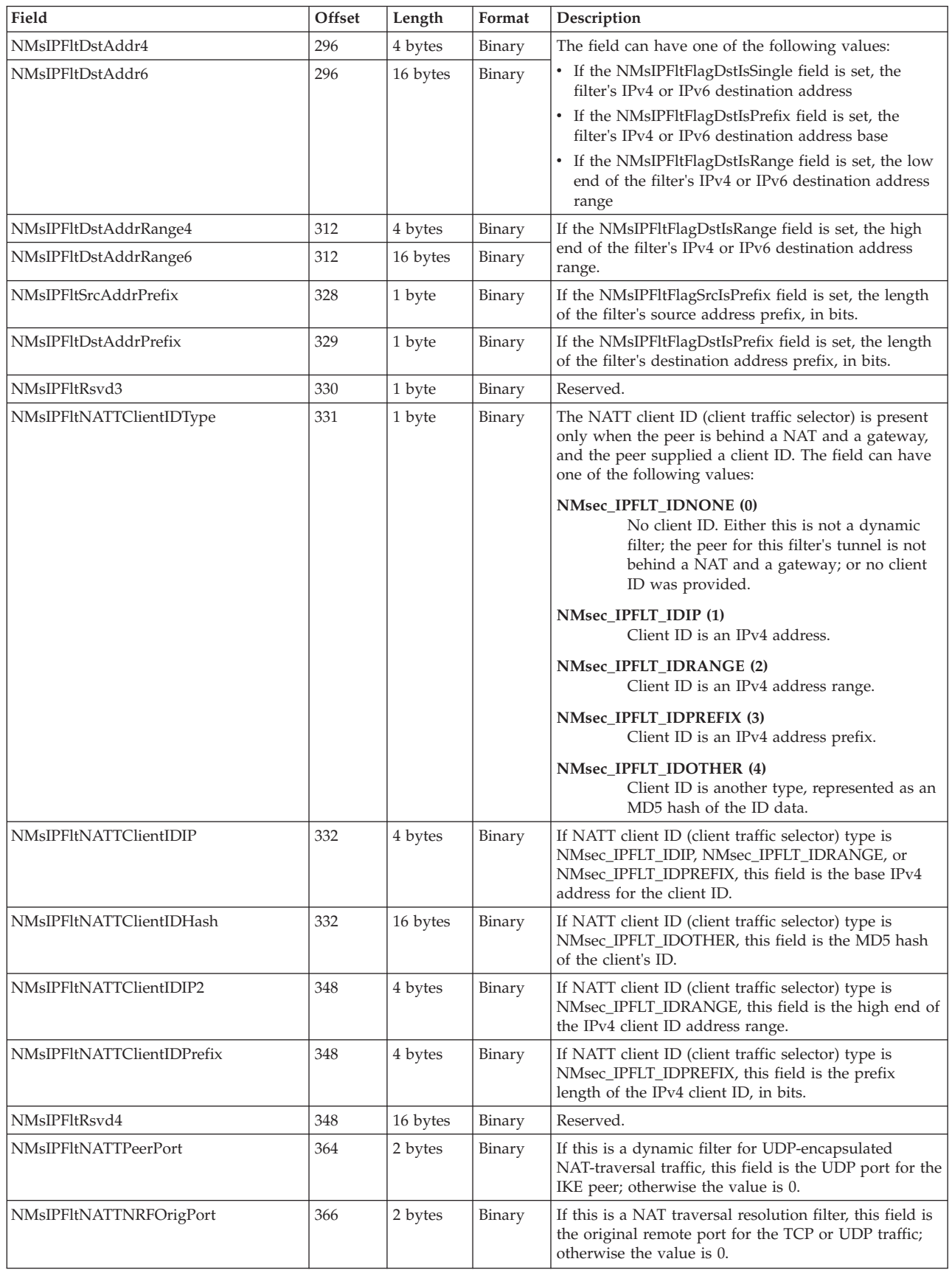

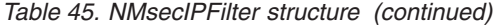

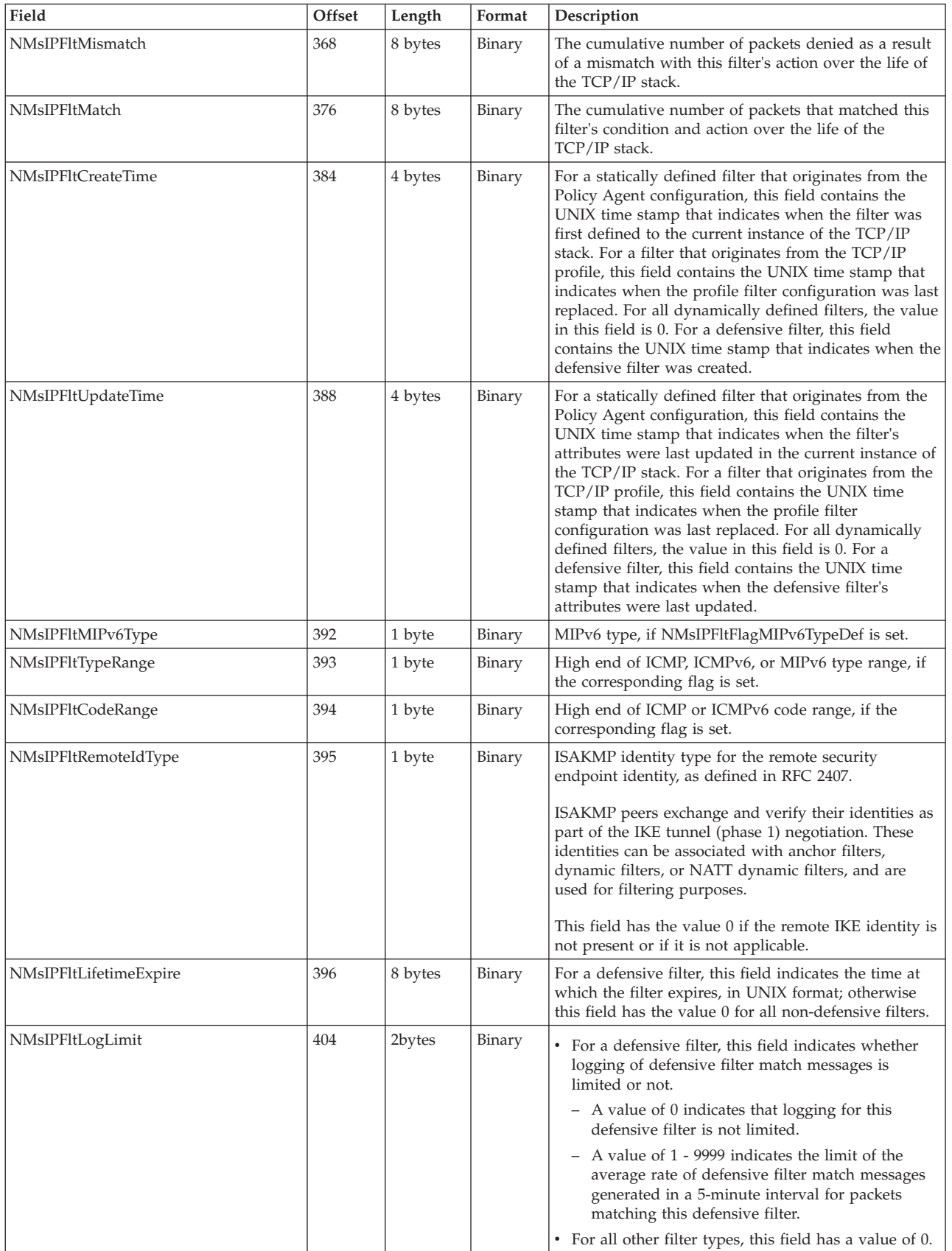

• One variable-length section contains the contents of the filter's remote IKE identity. Regardless of the type of the identity, the identity is expressed as an EBCDIC string. An IP address is returned in printable form. A key ID is returned as an EBCDIC string of hex values. For a dynamic anchor filter, this represents the identity or wildcarded identities that are permitted for remote communication on this filter. For a dynamic or NATT dynamic filter, this represents the actual remote IKE identity if remote identity filtering is in use. For all other filters, this section is empty. This section is also empty for SWSA shadow filters.

Each of the IP filter requests also returns a single secondary output record (described by the NMsMOutRec2 output record descriptor). This record describes global IP filtering configuration information that is currently in effect for the TCP/IP stack. This global result record contains a single section. This section consists of an NMsecStack structure, which is described ["NMsec\\_GET\\_STACKINFO" on page 437](#page-478-0) for the NMsec\_GET\_STACKINFO request.

### **NMsec\_GET\_PORTTRAN**

**NMsec\_GET\_PORTTRAN response format**

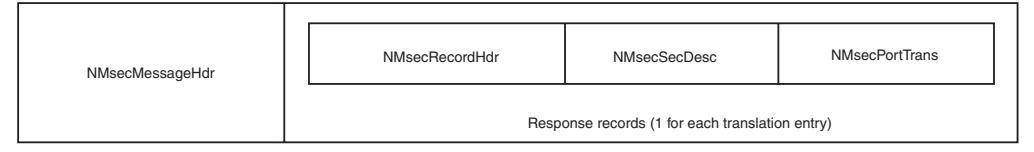

*Figure 21. NMsec\_GET\_PORTTRAN response format*

For the requested stack, zero or more records are returned representing NAT traversal port translation entries. Each record that is returned contains a single section, NMsecPortTrans, which contains the following data.

*Table 46. NMsec\_GET\_PORTTRAN structure*

| Field                   | <b>Offset</b>  | Length  | Format | Description                                                                                      |
|-------------------------|----------------|---------|--------|--------------------------------------------------------------------------------------------------|
| NMsPortTransRemoteAddr  | $\Omega$       | 4 bytes | Binary | IPv4 public remote address for<br>peer                                                           |
| NMsPortTransRemoteInner | $\overline{4}$ | 4 bytes | Binary | IPv4 private remote address for<br>peer                                                          |
| NMsPortTransProtocol    | 8              | 1 byte  | Binary | Protocol for port translation<br>entry, either IPPROTO_TCP or<br><b>IPPROTO UDP</b>              |
| NMsPortTransRsvd1       | 9              | 24 bits | Binary | Reserved bits                                                                                    |
| NMsPortTransOrigPort    | 12             | 2 bytes | Binary | Original remote port for<br>connection                                                           |
| NMsPortTransNewPort     | 14             | 2 bytes | Binary | Translated remote port; the port<br>by which the connection is now<br>known to this TCP/IP stack |

### **NMsec\_GET\_IPTUNMANUAL**

#### **NMsec\_GET\_IPTUNMANUAL response format**

<span id="page-492-0"></span>

| NMsecMessageHdr | NMsecRecordHdr                       | NMsecSecDesc (2) | NMsecIPTunnel | <b>NMsecIPManualTunnel</b> |  |  |  |
|-----------------|--------------------------------------|------------------|---------------|----------------------------|--|--|--|
|                 | Response records (1 for each tunnel) |                  |               |                            |  |  |  |

*Figure 22. NMsec\_GET\_IPTUNMANUAL response format*

For the requested stack, zero or more records are returned representing manual IP tunnels. Tunnels are presented in an unordered sequence. Each record returned contains two sections:

• The NMsecIPTunnel section describes the basic properties of an IP tunnel. This section contains the following data.

**Note:** This structure is reused for dynamic tunnels, so some possible field values are applicable only to dynamic tunnels.

*Table 47. NMsecIPTunnel structure*

| Field                    | Offset    | Length   | Format        | Description                                                                                                    |
|--------------------------|-----------|----------|---------------|----------------------------------------------------------------------------------------------------|
| NMsIPTunID               | 0         | 48 bytes | <b>EBCDIC</b> | Tunnel ID                                                                                                    |
| <b>NMsIPTunVPNAction</b> | 48        | 48 bytes | <b>EBCDIC</b> | Tunnel VPN action name                                                                                                    |
| NMsIPTunFlagIPv6         | 96, bit 0 | 1 bit    | Binary        | IPv6 indicator. If set, security endpoint and data<br>endpoint addresses are IPv6; otherwise they are<br>IPv4                                                                                                    |
| NMsIPTunFIPS140          | 96, bit 1 | 1 bit    | Binary        | FIPS 140 mode indicator. If this field is set.<br>cryptographic operations for this tunnel are<br>performed using cryptographic algorithms and<br>modules that are designed to meet the FIPS 140<br>requirements; otherwise, cryptographic algorithms<br>and modules that do not meet the FIPS 140<br>requirements might be used. |
| NMsIPTunRsvd1            | 96, bit 2 | 30 bits  | Binary        | Reserved bits.                                                                                                    |
| NMsIPTunType             | 100       | 1 byte   | Binary        | Tunnel type. The field can have one of the<br>following values:<br>NMsec_IPTUN_MANUAL (1)<br>Manual IP tunnel<br>NMsec_IPTUN_STACK (2)<br>Dynamic IP tunnel, as known to the<br>TCP/IP stack<br>NMsec_IPTUN_IKE (3)<br>Dynamic IP tunnel, as known to IKE                                                                         |

#### *Table 47. NMsecIPTunnel structure (continued)*

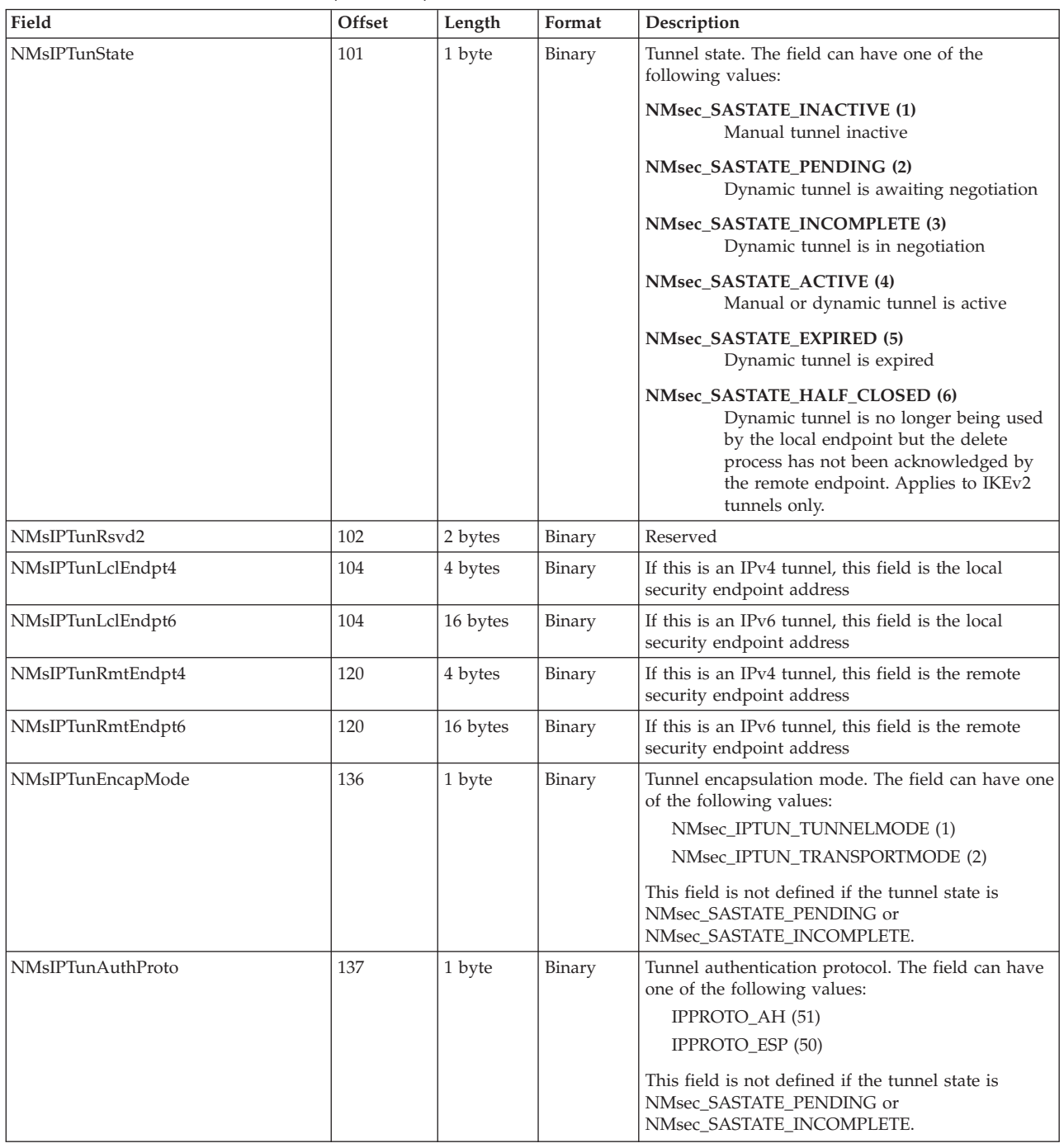

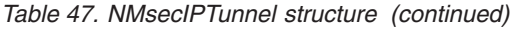

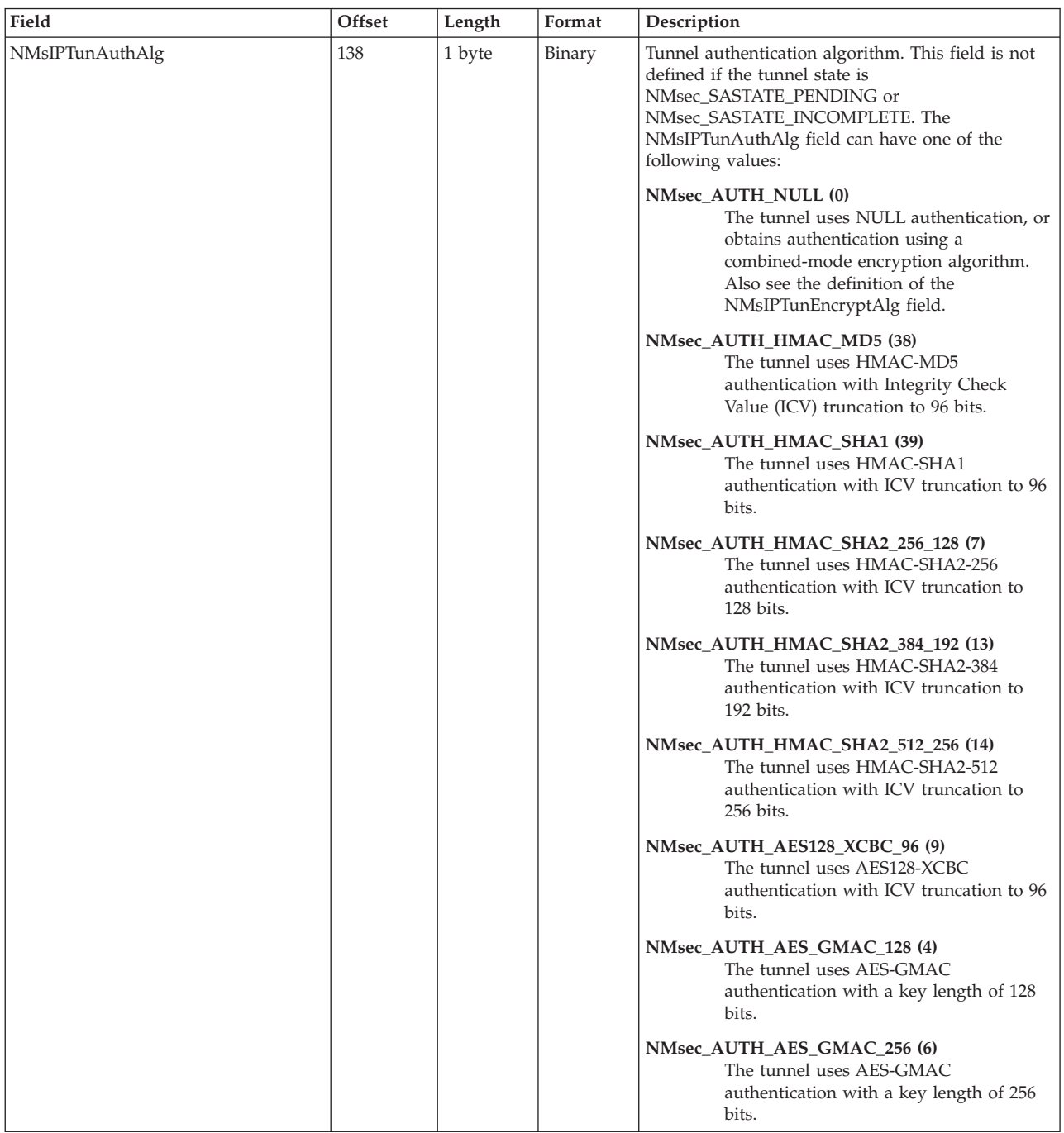

#### *Table 47. NMsecIPTunnel structure (continued)*

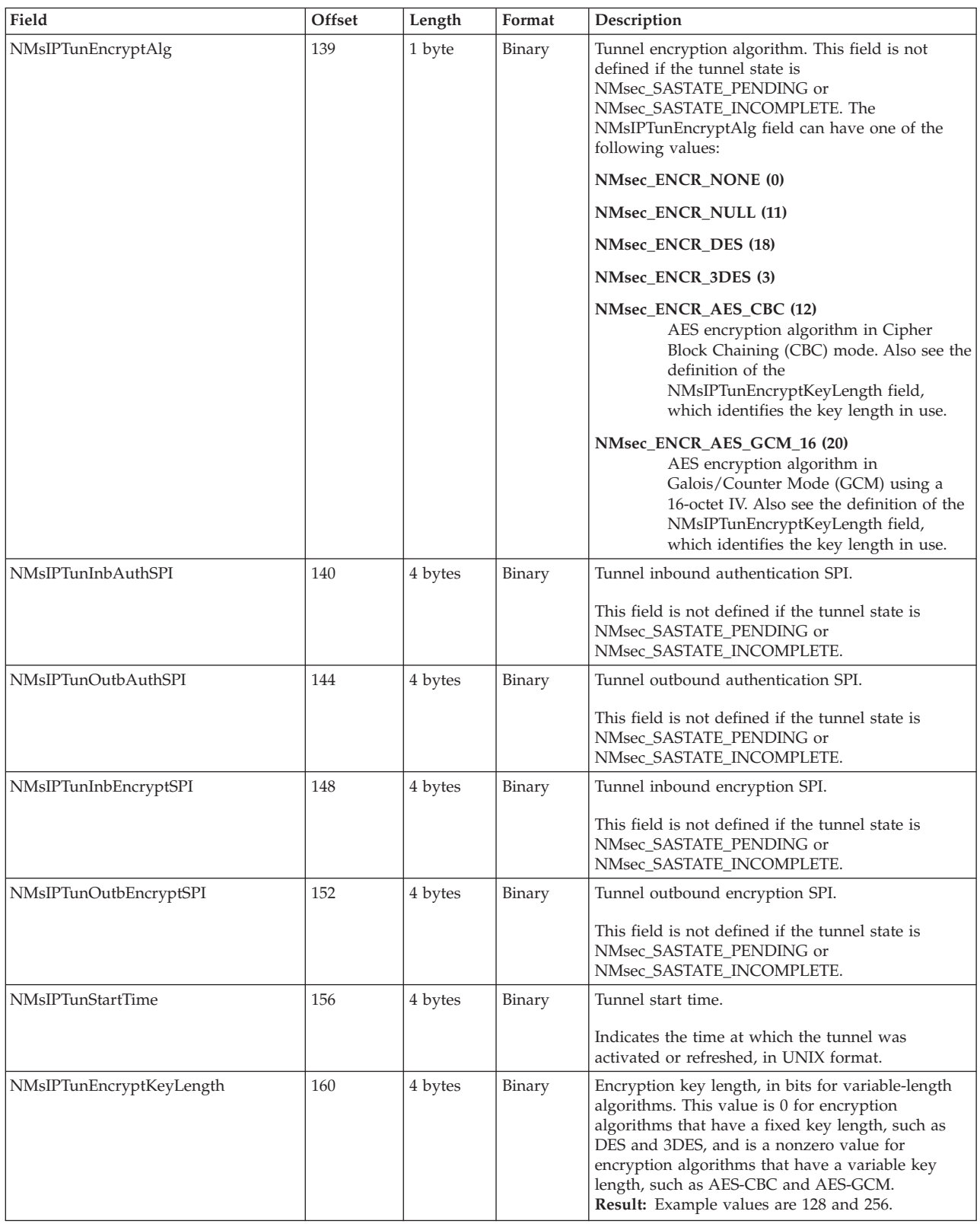

• The NMsecIPManualTunnel section describes the attributes that are specific to a manual IP tunnel. This section contains the following data.

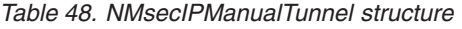

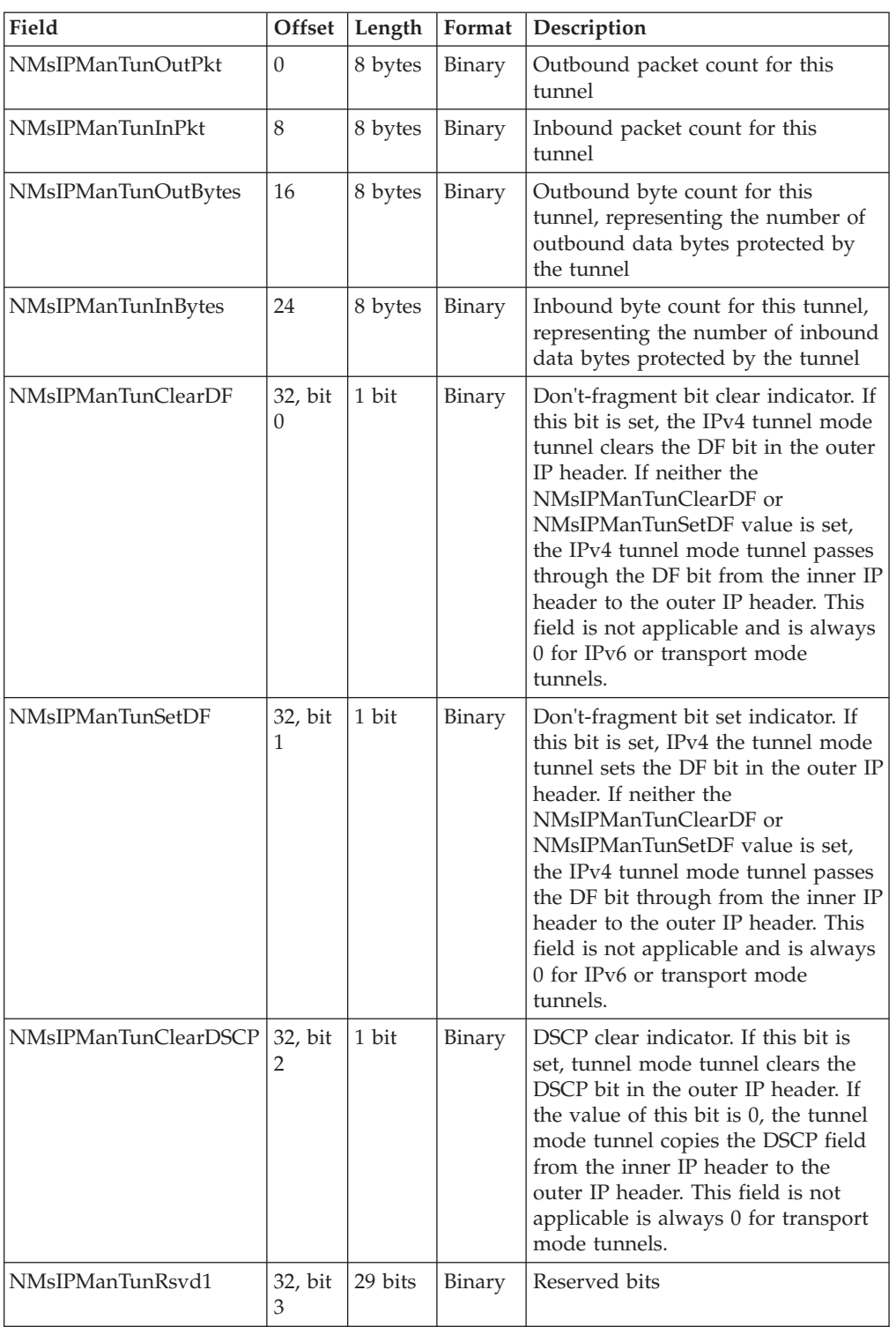

# **NMsec\_GET\_IPTUNDYNSTACK**

#### **NMsec\_GET\_IPTUNDYNSTACK response format**

<span id="page-497-0"></span>

| NMsecMessageHdr |                                      |  |  | NMsecRecordHdr NMsecSecDesc (3) NMsecIPTunnel NMsecIpDynTunnel | NMsecIpDynamicStack |  |  |  |
|-----------------|--------------------------------------|--|--|----------------------------------------------------------------|---------------------|--|--|--|
|                 | Response records (1 for each tunnel) |  |  |                                                                |                     |  |  |  |

*Figure 23. NMsec\_GET\_IPTUNDYNSTACK response format*

For the requested stack, zero or more records are returned representing dynamic IP tunnels known to the TCP/IP stack. Depending on the input filters provided on the request, the tunnels can include SWSA shadow tunnels. SWSA shadow tunnels originate from a distributing stack and not from the local stack. Tunnels are presented in an unordered sequence, except that instances of a particular tunnel family (all sharing the same tunnel ID) are ordered from most recently activated to least recently activated.

Each record contains the following sections:

- v The NMsecIPTunnel section describes the basic properties of an IP tunnel. The layout of this section is described in [Table 47 on page 451.](#page-492-0)
- The NMsecIPDynTunnel section describes the basic properties of a dynamic IP tunnel. This section contains the following data.

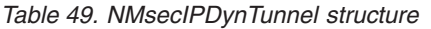

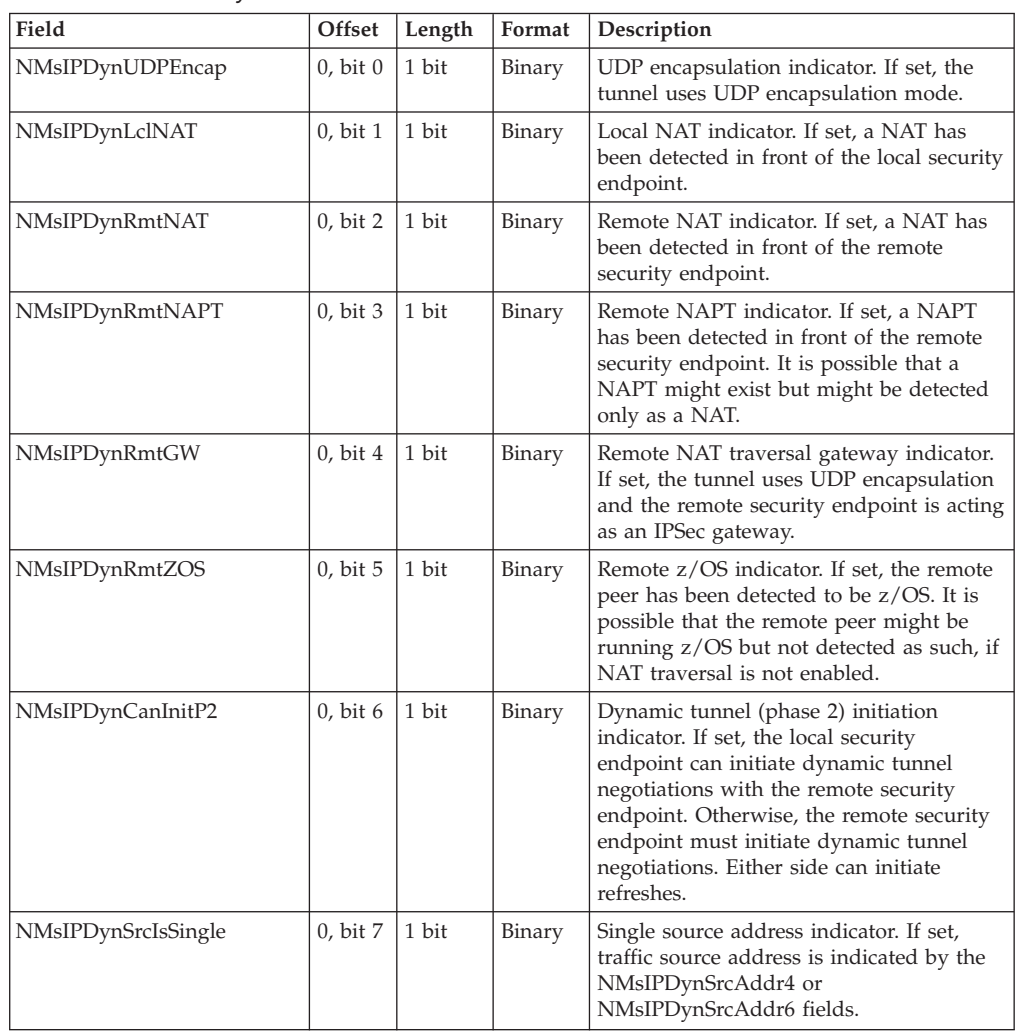

| Field                   | Offset   | Length   | Format        | Description                                                                                                    |
|-------------------------|----------|----------|---------------|----------------------------------------------------------------------------------------------------|
| NMsIPDynSrcIsPrefix     | 1, bit 0 | 1 bit    | Binary        | Prefixed source address indicator. If set,<br>traffic source address is indicated by the<br>NMsIPDynSrcAddr4 or<br>NMsIPDynSrcAddr6, fields and the source<br>address prefix is indicated by the<br>NMsIPDynSrcAddrPrefix field.                                                          |
| NMsIPDynSrcIsRange      | 1, bit 1 | 1 bit    | Binary        | Ranged source address indicator. If set,<br>traffic source address range is indicated<br>by the NMsIPDynSrcAddr4 and<br>NMsIPDynSrcAddrRange4 fields, or by<br>the NMsIPDynSrcAddr6 and<br>NMsIPDynSrcAddrRange6 fields.                                                                  |
| NMsIPDynDstIsSingle     | 1, bit 2 | 1 bit    | Binary        | Single destination address indicator. If set,<br>traffic destination address is indicated by<br>the NMsIPDynDstAddr4 or<br>NMsIPDynDstAddr6 fields.                                                                                                    |
| NMsIPDynDstIsPrefix     | 1, bit 3 | 1 bit    | Binary        | Prefixed destination address indicator. If<br>set, traffic destination address is indicated<br>by the NMsIPDynDstAddr4 or<br>NMsIPDynDstAddr6 fields, and<br>destination address prefix is indicated by<br>the NMsIPDynDstAddrPrefix field.                                               |
| NMsIPDynDstIsRange      | 1, bit 4 | 1 bit    | Binary        | Ranged destination address indicator. If<br>set, traffic destination address range is<br>indicated by the NMsIPDynDstAddr4 and<br>NMsIPDynDstAddrRange4 fields, or by<br>the NMsIPDynDstAddr6 and<br>NMsIPDynDstAddrRange6 fields.                                                        |
| NMsIPDynTransportOpaque | 1, bit 5 | 1 bit    | Binary        | Opaque transport selector indicator. If set,<br>the dynamic tunnel is protecting data<br>traffic in which the upper layer selectors,<br>source and destination ports, ICMP or<br>ICMPv6 type, and code or IPv6 Mobility<br>header type are not available as a result of<br>fragmentation. |
| NMsIPDynRsvd1           | 1, bit 6 | 18 bits  | Binary        | Reserved bits.                                                                                                    |
| NMsIPDynVPNRule         | 4        | 48 bytes | <b>EBCDIC</b> | Dynamic VPN rule name for this tunnel;<br>otherwise, blank if there is no local<br>dynamic VPN rule.                                                                                                    |
| NMsIPDynP1TunnelID      | 52       | 48 bytes | <b>EBCDIC</b> | Tunnel ID for this tunnel's parent IKE<br>(phase 1) tunnel.<br>As a result of refreshes, this tunnel ID<br>might represent multiple related IKE<br>tunnels.                                                                                                    |
| NMsIPDynLifesize        | 100      | 8 bytes  | Binary        | Tunnel lifesize. If not 0, indicates the<br>negotiated lifesize value limit for the<br>tunnel, in bytes.                                                                                                    |
| NMsIPDynLifesizeRefresh | 108      | 8 bytes  | Binary        | Tunnel lifesize refresh. If not 0, indicates<br>the lifesize value at which the tunnel is<br>refreshed, in bytes.                                                                                                    |
| NMsIPDynLifetimeExpire  | 116      | 4 bytes  | Binary        | Tunnel lifetime. Indicates the negotiated<br>time at which the tunnel expires, in UNIX<br>format.                                                                                                    |
| NMsIPDynLifetimeRefresh | 120      | 4 bytes  | Binary        | Tunnel lifetime refresh. Indicates the time<br>at which the tunnel is refreshed, in UNIX<br>format.                                                                                                    |

*Table 49. NMsecIPDynTunnel structure (continued)*

*Table 49. NMsecIPDynTunnel structure (continued)*

| Field                 | Offset | Length  | Format | Description                                                                                                    |
|-----------------------|--------|---------|--------|----------------------------------------------------------------------------------------------------|
| NMsIPDynVPNLifeExpire | 124    | 4 bytes | Binary | Tunnel VPN lifetime expires. If not 0,<br>indicates the time at which the tunnel<br>family ceases to be refreshed, in UNIX<br>format.                                                                                                    |
|                       |        |         |        | This field retains its original value for a<br>refreshed tunnel.                                                                                                    |
| NMsIPDynActMethod     | 128    | 1 byte  | Binary | Tunnel activation method. The field can<br>have one of the following values:                                                                                                    |
|                       |        |         |        | NMsec_DYNTUN_USER (1)<br>User activation (from the<br>command line).                                                                                                    |
|                       |        |         |        | <b>NMsec_DYNTUN_REMOTE (2)</b><br>Remote activation from IPSec<br>peer.                                                                                                    |
|                       |        |         |        | NMsec_DYNTUN_ONDEMAND (3)<br>On-demand activation caused<br>by IP traffic.                                                                                                    |
|                       |        |         |        | <b>NMsec_DYNTUN_TAKEOVER (5)</b><br>SWSA activation as a result of a<br>DVIPA takeover.                                                                                                    |
|                       |        |         |        | NMsec_DYNTUN_AUTOACT (6)<br>Auto-activation.                                                                                                    |
|                       |        |         |        | This field retains its original value for a<br>refreshed tunnel                                                                                                    |
| NMsIPDynRsvd2         | 129    | 24 bits | Binary | Reserved bits.                                                                                                    |
| NMsIPDynRmtUDPPort    | 132    | 2 bytes | Binary | If the tunnel uses UDP-encapsulation<br>mode, the IKE UDP port of the remote<br>security endpoint; otherwise, 0.                                                                                                    |
| NMsIPDynRsvd3         | 134    | 2 bytes | Binary | Reserved bits.                                                                                                    |
| NMsIPDynSrcNATOA      | 136    | 4 bytes | Binary | Source NAT original IP address. NAT<br>original IP addresses are exchanged only<br>for certain UDP-encapsulated tunnels.<br>During NAT traversal negotiations, the<br>IKE peer sends the source IP address that<br>it is aware of.                                                |
|                       |        |         |        | If NAT traversal negotiation did not occur<br>or if an IKEv1 peer did not send a source<br>NAT-OA payload, the value of this field is<br>0.<br><b>Restriction:</b> An IKEv1 peer at a NAT<br>traversal support level that is prior to<br>RFC3947 is not required to send a source |

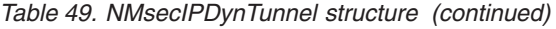

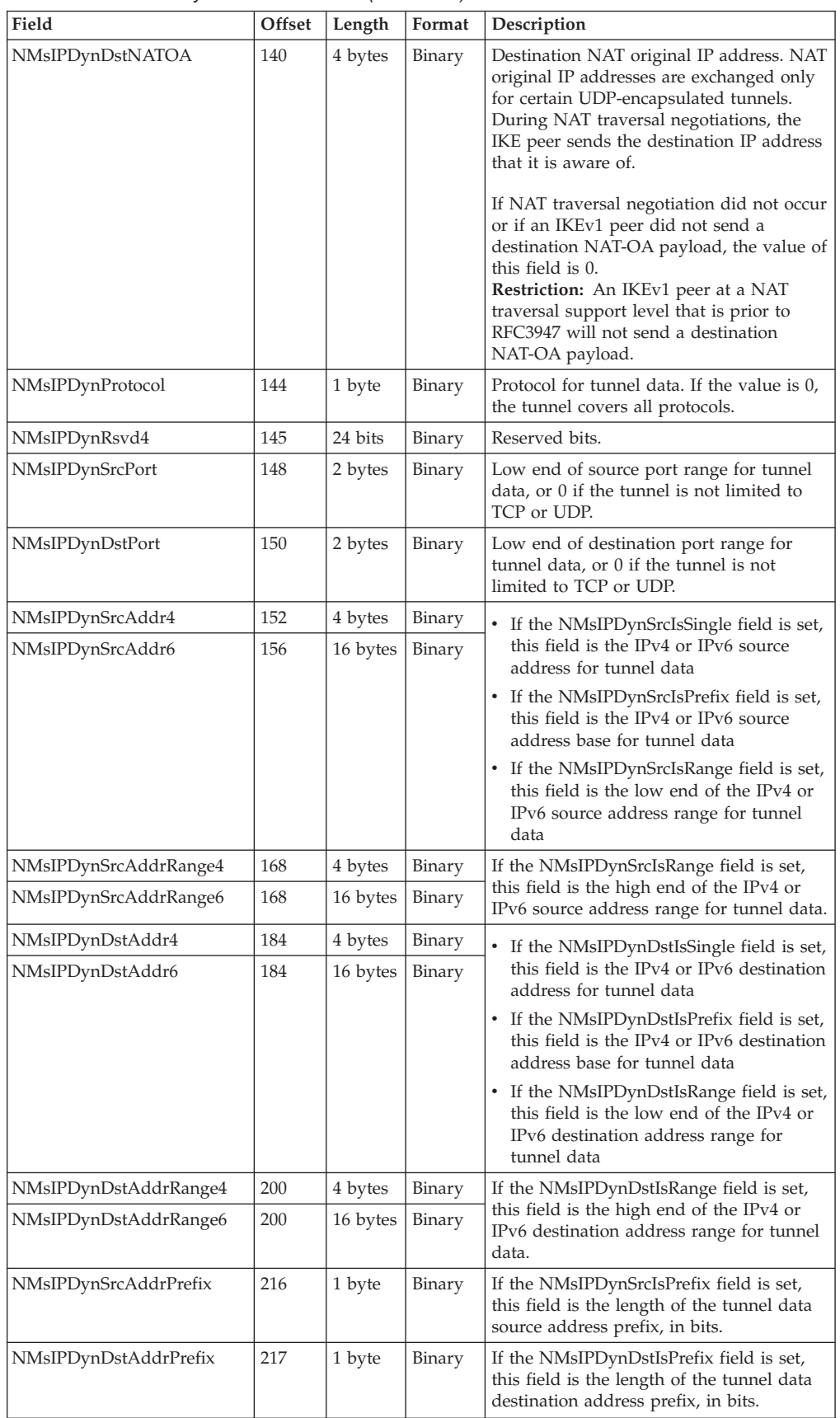

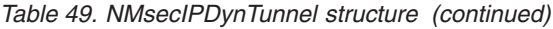

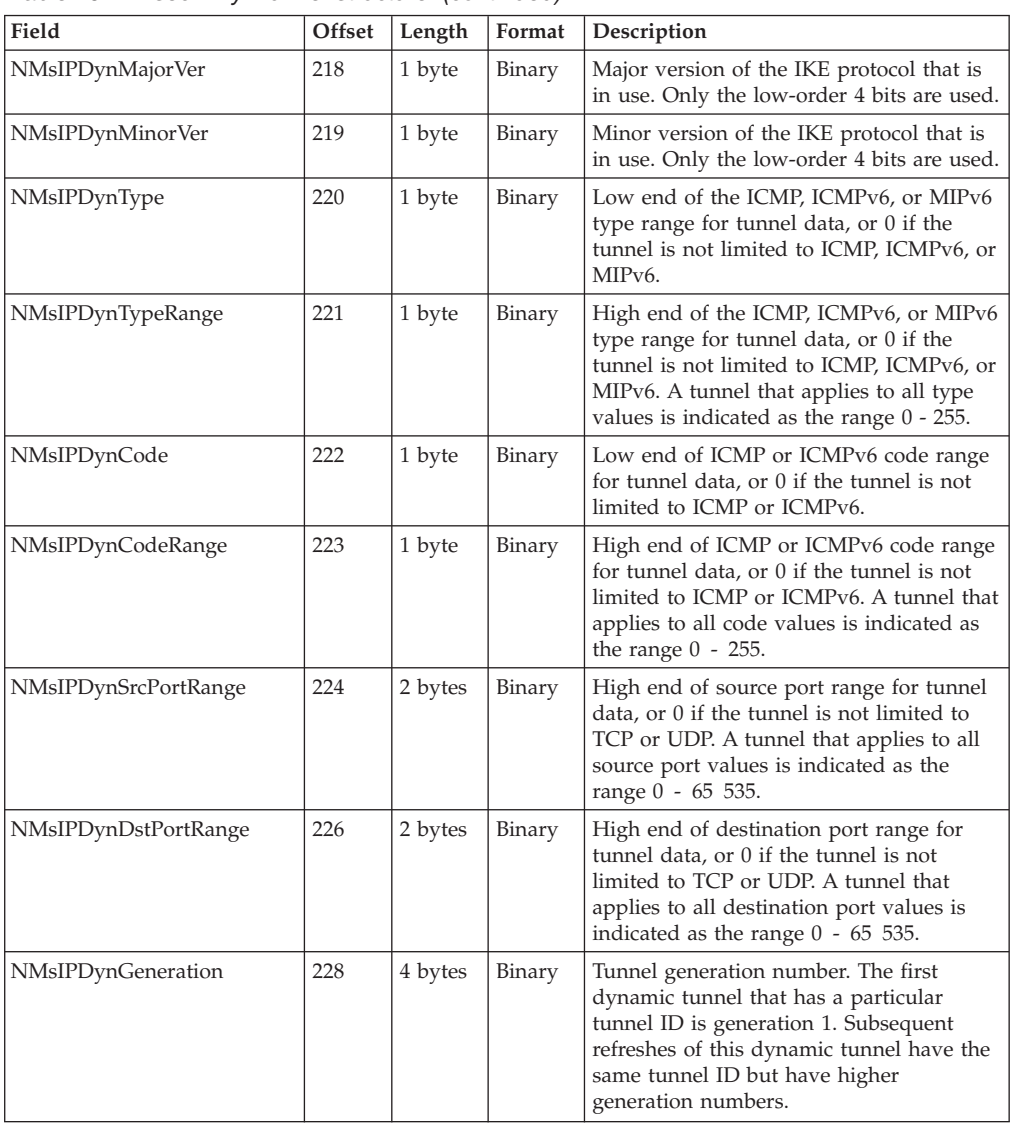

• The NMsecIPDynamicStack section describes the properties of a dynamic IP tunnel that are specific to the TCP/IP stack. This section contains the following data.

*Table 50. NMsecIPDynamicStack structure*

| Field                | Offset   | Length | Format | Description                                                                                                    |
|----------------------|----------|--------|--------|----------------------------------------------------------------------------------------------------|
| NMsIPDynStackShadow  | 0, bit 0 | 1 bit  | Binary | SWSA shadow indicator. If set, the<br>tunnel is an SWSA shadow tunnel<br>originating from a distributing stack.                                                                                                    |
| NMsIPDynStackClearDF | 0, bit 1 | 1 bit  | Binary | Don't-fragment bit clear indicator. If<br>this bit is set, the IPv4 tunnel mode<br>tunnel clears the DF bit in the outer IP<br>header. If neither the<br>NMsIPDynStackClearDF or the<br>NMsIPDynStackSetDF value is set, the<br>IPv4 tunnel mode tunnel passes the DF<br>bit from the inner IP header to the<br>outer IP header. This field is not<br>applicable and is always 0 for IPv6 or<br>transport mode tunnels. |

| Field                    | Offset         | Length  | Format | Description                                                                                                    |
|--------------------------|----------------|---------|--------|----------------------------------------------------------------------------------------------------|
| NMsIPDynStackSetDF       | 0, bit 2       | 1 bit   | Binary | Don't-fragment bit set indicator. If this<br>bit is set, the IPv4 tunnel mode tunnel<br>sets the DF bit in the outer IP header. If<br>neither the NMsIPDynStackClearDF or<br>the NMsIPDynStackSetDF value is set,<br>the IPv4 tunnel mode tunnel passes the<br>DF bit from the inner IP header to the<br>outer IP header. This field is not<br>applicable and is always 0 for IPv6 or<br>transport mode tunnels. |
| NMsIPDynStackClearDSCP   | 0, bit3        | 1 bit   | Binary | DSCP clear indicator. If this bit is set,<br>the tunnel mode tunnel clears the DSCP<br>bit in the outer IP header. If this bit has<br>the value 0, the tunnel mode tunnel<br>copies the DSCP field from the inner IP<br>header to the outer IP header. This field<br>is not applicable and is always 0 for<br>transport mode tunnels.                                                                            |
| NmsIPDynStackRsvd1       | 0, bit 4       | 28 bits | Binary | Reserved bits.                                                                                                    |
| NMsIPDynStackLifesizeCur | $\overline{4}$ | 8 bytes | Binary | Current lifesize value. If the tunnel<br>lifesize value has been negotiated, this<br>represents the current value of the<br>lifesize counter.                                                                                                    |
| NMsIPDynStackOutPkt      | 12             | 8 bytes | Binary | Outbound packet count for this tunnel.<br>For SWSA tunnels, this represents this<br>tunnel's outbound packet count only for<br>this particular TCP/IP stack.                                                                                                    |
| NMsIPDynStackInPkt       | 20             | 8 bytes | Binary | Inbound packet count for this tunnel.<br>For SWSA tunnels, this represents this<br>tunnel's inbound packet count only for<br>this particular TCP/IP stack.                                                                                                    |
| NMsIPDynStackOutBytes    | 28             | 8 bytes | Binary | Outbound byte count for this tunnel,<br>representing the number of outbound<br>data bytes protected by the tunnel. For<br>SWSA tunnels, this represents this<br>tunnel's outbound byte count only for<br>this particular TCP/IP stack.                                                                                                    |
| NMsIPDynStackInBytes     | 36             | 8 bytes | Binary | Inbound byte count for this tunnel,<br>representing the number of inbound<br>data bytes protected by the tunnel. For<br>SWSA tunnels, this represents this<br>tunnel's inbound byte count only for<br>this particular TCP/IP stack.                                                                                                    |

*Table 50. NMsecIPDynamicStack structure (continued)*

#### **NMsec\_GET\_IPTUNDYNIKE**

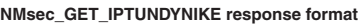

| NMsecMessageHdr |                                      |  |  | NMsecRecordHdr NMsecSecDesc (5) NMsecIPTunnel NMsecIpDynTunnel | NMsecIPDynamicIKE | ala |  |  |
|-----------------|--------------------------------------|--|--|----------------------------------------------------------------|-------------------|-----|--|--|
|                 | Response records (1 for each tunnel) |  |  |                                                                |                   |     |  |  |

*Figure 24. NMsec\_GET\_IPTUNDYNIKE response format*

For the requested stack, zero or more records are returned representing dynamic IP tunnels known to the IKE daemon. Tunnels are presented in an unordered sequence, except that instances of a particular tunnel family (all sharing the same

tunnel ID) are ordered from most recently activated to least recently activated. Each record contains the following sections:

- One section, NMsecIPTunnel, describes the basic properties of an IP tunnel. The layout of this section is described in [Table 47 on page 451.](#page-492-0)
- One section, NMsecIPDynTunnel, describes the basic properties of a dynamic IP tunnel. The layout of this section is described in [Table 49 on page 456.](#page-497-0)
- One section, NMsecIPDynamicIKE, describes the properties of a dynamic IP tunnel that are specific to the IKE daemon. This section contains the following data.

| Field                   | Offset         | Length   | Format        | Description                                                                                                    |
|-------------------------|----------------|----------|---------------|----------------------------------------------------------------------------------------------------|
| NMsIPDynIKEIsPendingNew | 0, bit 0       | 1 bit    | Binary        | Pending new activation indicator. If set,<br>this dynamic IP tunnel is in pending<br>state and it represents a new activation<br>rather than a refresh. If not set, the<br>tunnel is either not in pending state or<br>is not a new activation.                                                                                                    |
| NMsIPDynIKERsvd1        | 0, bit 1       | 31 bits  | Binary        | Reserved bits.                                                                                                    |
| NMsIPDynIKEFilter       | $\overline{4}$ | 48 bytes | <b>EBCDIC</b> | Filter name for the IP filter related to<br>this dynamic tunnel.                                                                                                    |
| NMsIPDynIKEDHGroup      | 52             | 4 bytes  | Binary        | Diffie-Hellman group used for perfect<br>forward secrecy (PFS) for this dynamic<br>tunnel, or 0 if phase 2 PFS is not<br>configured.                                                                                                    |
| NMsIPDynIKELclIDType    | 56             | 1 byte   | Binary        | ISAKMP identity type for the local<br>client ID, as defined in RFC 2407. Client<br>identities can be exchanged during<br>negotiation to limit or define the scope<br>of data protected by the tunnel. If client<br>identities are not exchanged, then the<br>scope of data protection is defined to<br>cover the peers' tunnel endpoint<br>addresses.<br>If client identities were not exchanged<br>during negotiation, this field is 0.<br>The IKEv2 equivalent term for client ID<br>is traffic selector. Although RFC 2407<br>pertains to IKEv1, section 4.6.2.1 in RFC<br>2407 can interpret this field value for<br>both IKEv1 and IKEv2. See Appendix J,<br>"Related protocol specifications," on<br>page 1063 for information about<br>accessing RFCs. |

*Table 51. NMsecIPDynamicIKE structure*
| Field                | Offset | Length  | Format | Description                                                                                                    |
|----------------------|--------|---------|--------|----------------------------------------------------------------------------------------------------|
| NMsIPDynIKERmtIDType | 57     | 1 byte  | Binary | ISAKMP identity type for the remote<br>client ID, as defined in RFC 2407. Client<br>identities might be exchanged during<br>negotiation to limit or define the scope<br>of data protected by the tunnel. If client<br>identities are not exchanged, then the<br>scope of data protection is defined to<br>cover the peers' tunnel endpoint<br>addresses.<br>If client identities were not exchanged<br>during negotiation, this field is 0.<br>The IKEv2 equivalent term for client ID<br>is traffic selector. Although RFC 2407<br>pertains to IKEv1, section 4.6.2.1 in RFC<br>2407 can interpret this field value for<br>both IKEv1 and IKEv2. See Appendix J,<br>"Related protocol specifications," on<br>page 1063 for information about<br>accessing RFCs. |
| NMsIPDynIKEExtState  | 58     | 2 bytes | Binary | Extended tunnel state information. The<br>field can have one of the following<br>values:                                                                                                    |
|                      |        |         |        | NMsec_P2STATE_INIT (0)<br>No key exchange messages<br>have been initiated.                                                                                                    |
|                      |        |         |        | NMsec_P2STATE_IN_KEP (1)<br>Key exchange messages are<br>being processed, but the full<br>exchange has not completed.                                                                                                    |
|                      |        |         |        | NMsec_P2STATE_DONE (2)<br>All key exchange messages<br>have been completed and the<br>tunnel is usable for traffic.                                                                                                    |
|                      |        |         |        | NMsec_P2STATE_PENDING_NOTIFY<br>(3)<br>Key exchange messages have<br>been completed, but until a<br>connection notification is<br>received from the tunnel<br>endpoint, the tunnel is not<br>done. Applies to IKEv1<br>tunnels only.                                                                                                    |
|                      |        |         |        | NMsec_P2STATE_PENDING_START<br>(4)<br>Tunnel is awaiting the<br>activation of an IKE tunnel to<br>allow it to begin. See the<br>description of the<br>NMsIPTunState field in<br>Table 47 on page 451 for more<br>succinct state information.                                                                                                    |
|                      |        |         |        | NMsec_P2STATE_HALF_CLOSED (5)<br>Tunnel is no longer being<br>used by the local endpoint but<br>the delete process has not<br>been acknowledged by the<br>remote endpoint. Applies to<br>IKEv2 tunnels only.                                                                                                    |

*Table 51. NMsecIPDynamicIKE structure (continued)*

- <span id="page-505-0"></span>• One variable-length section containing the local client ID for this tunnel's phase 2 negotiation. Regardless of the identity's type, the ID is expressed as an EBCDIC string (an IP address is returned in printable form). The length of this section is 0 if no client IDs were exchanged.
- One variable-length section containing the remote client ID for this tunnel's phase 2 negotiation. Regardless of the identity's type, it is expressed as an EBCDIC string (an IP address is returned in printable form). The length of this section is 0 if no client IDs were exchanged.

# **NMsec\_GET\_IKETUN**

**NMsec\_GET\_IKETUN response format**

| NMsecMessageHdr | NMsecRecordHdr | NMsecSecDesc (3) | NMsecIKETunnel                       | <b>NMsecIKETunnelStats</b> |  |
|-----------------|----------------|------------------|--------------------------------------|----------------------------|--|
|                 |                |                  | Response records (1 for each tunnel) |                            |  |

*Figure 25. NMsec\_GET\_IKETUN response format*

For the requested stack, zero or more records are returned representing IKE security associations (IKE tunnels) used by IKE to negotiate IPSec security associations (dynamic tunnels) for the given TCP/IP stack. Tunnels are presented in an unordered sequence, except that instances of a particular tunnel family (all sharing the same tunnel ID) are ordered from the most recently activated to the least recently activated. Each record contains the following sections:

v One section, NMsecIKETunnel, describes attributes of the IKE security association. This section contains the following data.

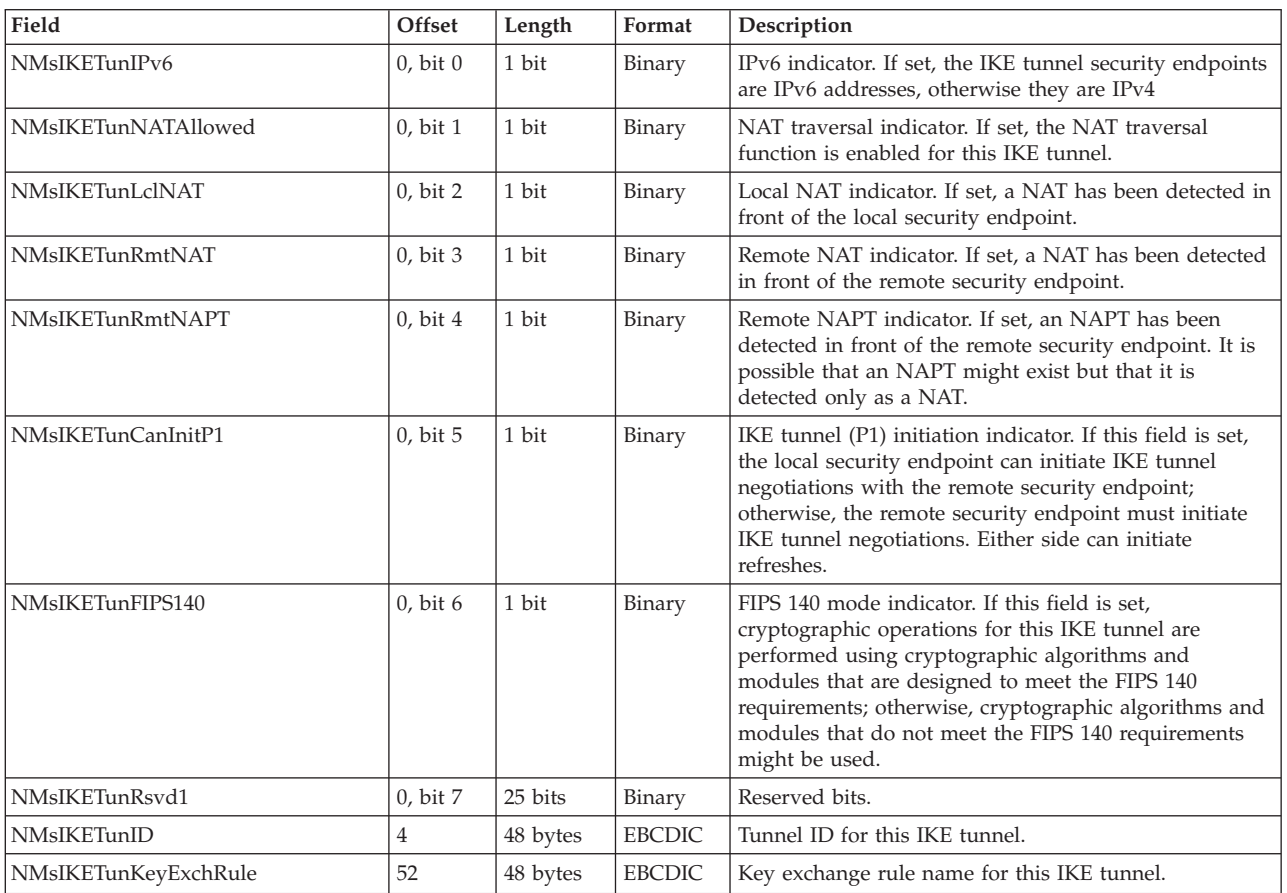

*Table 52. NMsecIKETunnel structure*

| Field                  | Offset | Length   | Format        | Description                                                                                                    |
|------------------------|--------|----------|---------------|----------------------------------------------------------------------------------------------------|
| NMsIKETunKeyExchAction | 100    | 48 bytes | <b>EBCDIC</b> | Key exchange action name for this IKE tunnel.                                                                                                    |
| NMsIKETunLclEndpt4     | 148    | 4 bytes  | Binary        | IPv4 or IPv6 local security endpoint for this IKE tunnel.                                                                                                    |
| NMsIKETunLclEndpt6     | 148    | 16 bytes | Binary        |                                                                                                    |
| NMsIKETunRmtEndpt4     | 164    | 4 bytes  | Binary        | IPv4 or IPv6 remote security endpoint for this IKE                                                                                                    |
| NMsIKETunRmtEndpt6     | 164    | 16 bytes | Binary        | tunnel.                                                                                                    |
| NMsIKETunICookie       | 180    | 8 bytes  | Binary        | The icookie for this IKE tunnel.                                                                                                    |
| NMsIKETunRCookie       | 188    | 8 bytes  | Binary        | The rcookie for this IKE tunnel.                                                                                                    |
| NMsIKETunExchangeMode  | 196    | 1 byte   | Binary        | Tunnel exchange mode. For IKEv1 SAs, the field can<br>have one of the following values:                                                                                                    |
|                        |        |          |               | NMsec_IKETUN_EXCHMAIN (2)                                                                                                    |
|                        |        |          |               | NMsec_IKETUN_EXCHAGGRESSIVE (4)                                                                                                    |
|                        |        |          |               | For IKEv2 SAs, this field is not applicable and the<br>value will be 0.                                                                                                    |
| NMsIKETunState         | 197    | 1 byte   | Binary        | Tunnel state. The field can have one of the following<br>values:                                                                                                    |
|                        |        |          |               | NMsec_SASTATE_PENDING (2)<br>Tunnel is awaiting negotiation.                                                                                                    |
|                        |        |          |               | NMsec_SASTATE_INCOMPLETE (3)<br>Tunnel is in negotiation.                                                                                                    |
|                        |        |          |               | NMsec_SASTATE_ACTIVE (4)<br>Tunnel is active.                                                                                                    |
|                        |        |          |               | NMsec_SASTATE_EXPIRED (5)<br>Tunnel is expired.                                                                                                    |
|                        |        |          |               | NMsec_SASTATE_HALF_CLOSED (6)<br>Tunnel is no longer being used by the local<br>endpoint but the delete process has not been<br>acknowledged by the remote endpoint.<br>Applies to IKEv2 tunnels only. |

*Table 52. NMsecIKETunnel structure (continued)*

*Table 52. NMsecIKETunnel structure (continued)*

| Field                   | Offset | Length  | Format | Description                                                                                                    |
|-------------------------|--------|---------|--------|----------------------------------------------------------------------------------------------------|
| NMsIKETunAuthAlg        | 198    | 1 byte  | Binary | Tunnel authentication algorithm. One of the following<br>values:                                                                                                    |
|                         |        |         |        | NMsec_AUTH_HMAC_MD5 (38)<br>The tunnel uses HMAC-MD5 authentication<br>with the full 128-bit Integrity Check Value<br>(ICV). This value is applicable only to IKEv1<br>tunnels.         |
|                         |        |         |        | NMsec_AUTH_HMAC_SHA1 (39)<br>The tunnel uses HMAC-SHA1 authentication<br>with the full 160-bit ICV. This value is<br>applicable only to IKEv1 tunnels.                                  |
|                         |        |         |        | NMsec_AUTH_HMAC_MD5_96 (40)<br>The tunnel uses HMAC-MD5 authentication<br>with ICV truncation to 96 bits. This value is<br>applicable only to IKEv2 tunnels.                            |
|                         |        |         |        | NMsec_AUTH_HMAC_SHA1_96 (41)<br>The tunnel uses HMAC-SHA1 authentication<br>with ICV truncation to 96 bits. This value is<br>applicable only to IKEv2 tunnels.                          |
|                         |        |         |        | NMsec_AUTH_HMAC_SHA2_256_128 (7)<br>The tunnel uses HMAC-SHA2-256<br>authentication with ICV truncation to 128<br>bits.                                                                 |
|                         |        |         |        | NMsec_AUTH_HMAC_SHA2_384_192 (13)<br>The tunnel uses HMAC-SHA2-384<br>authentication with ICV truncation to 192<br>bits.                                                                |
|                         |        |         |        | NMsec_AUTH_HMAC_SHA2_512_256 (14)<br>The tunnel uses HMAC-SHA2-512<br>authentication with ICV truncation to 256<br>bits.                                                                |
|                         |        |         |        | NMsec_AUTH_AES128_XCBC_96 (9)<br>The tunnel uses AES128-XCBC authentication<br>with ICV truncation to 96 bits.                                                                          |
| NMsIKETunEncryptAlg     | 199    | 1 byte  | Binary | Tunnel encryption algorithm. The field can have one of<br>the following values:                                                                                                    |
|                         |        |         |        | NMsec_ENCR_DES (18)                                                                                                    |
|                         |        |         |        | NMsec_ENCR_3DES (3)                                                                                                    |
|                         |        |         |        | NMsec_ENCR_AES_CBC (12)<br>AES encryption algorithm in Cipher Block<br>Chaining (CBC) mode. Also see the<br>NMsIKETunEncryptKeyLength field, which<br>identifies the key length in use. |
| NMsIKETunDHGroup        | 200    | 4 bytes | Binary | Diffie-Hellman group used to generate keying material<br>for this IKE tunnel.                                                                                                    |
| NMsIKETunPeerAuthMethod | 204    | 1 byte  | Binary | Tunnel peer authentication method. The field can have<br>one of the following values:                                                                                                   |
|                         |        |         |        | NMsec_IKETUN_PRESHAREDKEY (3)                                                                                                    |
|                         |        |         |        | NMsec_IKETUN_RSASIGNATURE (2)                                                                                                    |
|                         |        |         |        | NMsec_IKETUN_ECDSA_256 (4)                                                                                                    |
|                         |        |         |        | NMsec_IKETUN_ECDSA_384 (5)                                                                                                    |
|                         |        |         |        | NMsec_IKETUN_ECDSA_521 (6)                                                                                                    |

### *Table 52. NMsecIKETunnel structure (continued)*

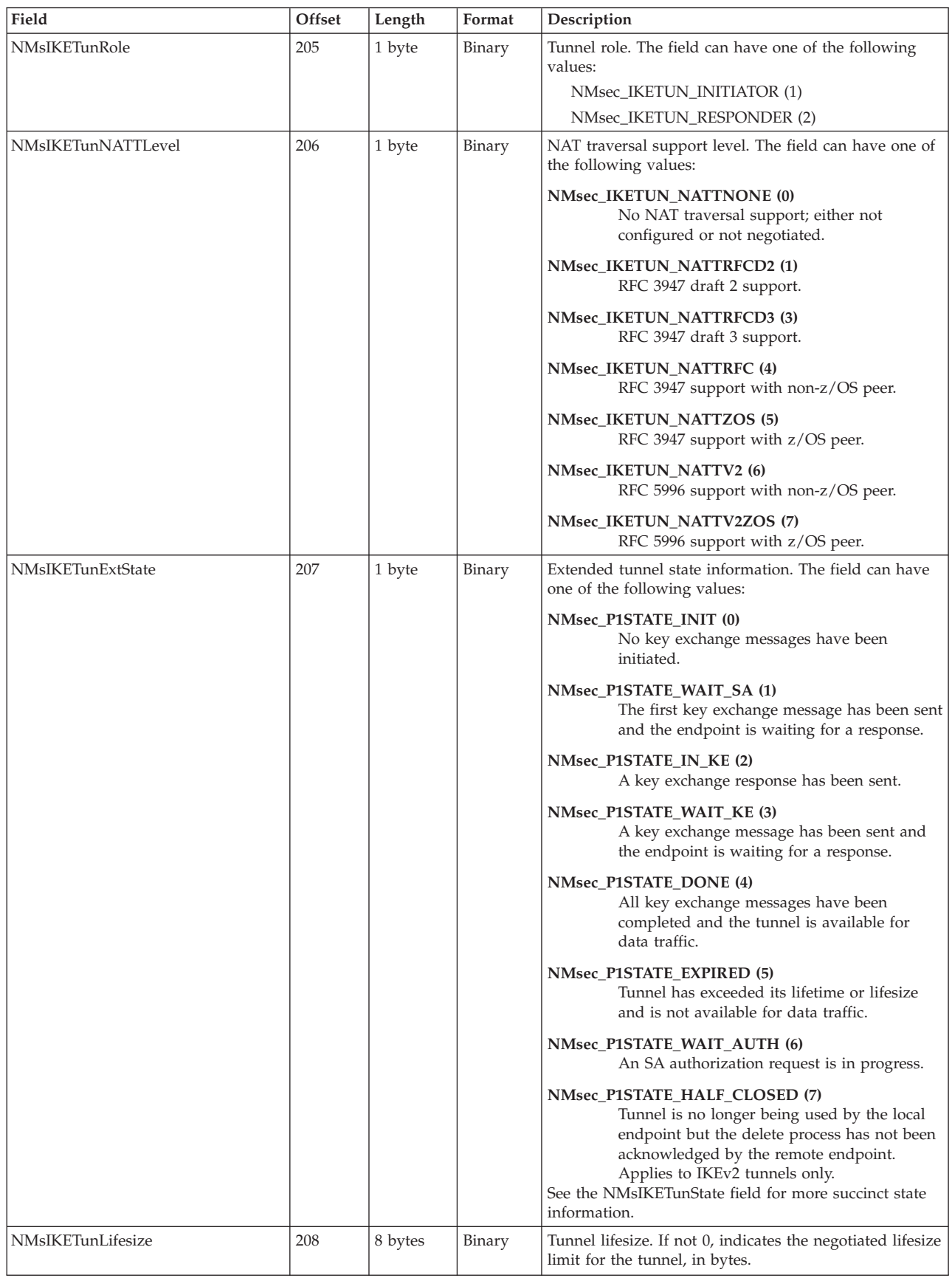

*Table 52. NMsecIKETunnel structure (continued)*

| Field                     | Offset | Length  | Format | Description                                                                                                    |
|---------------------------|--------|---------|--------|----------------------------------------------------------------------------------------------------|
| NMsIKETunLifetime         | 216    | 4 bytes | Binary | Negotiated tunnel lifetime. Indicates the total number<br>of seconds the tunnel remains active.                                                                                                    |
| NMsIKETunLifetimeRefresh  | 220    | 4 bytes | Binary | Tunnel lifetime refresh. Indicates the time at which the<br>tunnel is refreshed, in UNIX format.                                                                                                    |
| NMsIKETunLifetimeExpire   | 224    | 4 bytes | Binary | Tunnel lifesize expiration. Indicates the time at which<br>the tunnel expires, in UNIX format.                                                                                                    |
| NMsIKETunRmtUDPPort       | 228    | 2 bytes | Binary | Remote UDP port used for IKE negotiations.                                                                                                    |
| NMsIKETunLIDType          | 230    | 1 byte  | Binary | ISAKMP identity type for the local security endpoint<br>identity, as defined in RFC 2407.                                                                                                    |
|                           |        |         |        | ISAKMP peers exchange and verify each others'<br>identities as part of the IKE tunnel (phase 1)<br>negotiation.                                                                                                    |
| NMsIKETunRIDType          | 231    | 1 byte  | Binary | ISAKMP identity type for the remote security endpoint<br>identity, as defined in RFC 2407.                                                                                                    |
|                           |        |         |        | ISAKMP peers exchange and verify each others'<br>identities as part of the IKE tunnel (phase 1)<br>negotiation.                                                                                                    |
| NMsIKETunStartTime        | 232    | 4 bytes | Binary | Tunnel start time. Indicates the time at which the<br>tunnel was activated or refreshed, in UNIX format.                                                                                                    |
| NMsIKETunMajorVer         | 236    | 1 byte  | Binary | Major version of the IKE protocol that is in use. Only<br>the low-order 4 bits are used.                                                                                                    |
| NMsIKETunMinorVer         | 237    | 1 byte  | Binary | Minor version of the IKE protocol that is in use. Only<br>the low-order 4 bits are used.                                                                                                    |
| NMsIKETunPseudoRandomFunc | 238    | 1 byte  | Binary | Pseudo-random function that is used to seed keying<br>material. The field can have one of the following<br>values:                                                                                                    |
|                           |        |         |        | • NMsec_AUTH_HMAC_MD5 (38)                                                                                                    |
|                           |        |         |        | • NMsec_AUTH_HMAC_SHA1 (39)                                                                                                    |
|                           |        |         |        | • NMsec_AUTH_HMAC_SHA2_256 (15)                                                                                                    |
|                           |        |         |        | • NMsec_AUTH_HMAC_SHA2_384 (16)                                                                                                    |
|                           |        |         |        | • NMsec_AUTH_HMAC_SHA2_512 (17)                                                                                                    |
|                           |        |         |        | • NMsec_AUTH_AES128_XCBC (18)                                                                                                    |
| NMsIKETunLocalAuthMethod  | 239    | 1 byte  | Binary | The authentication method for the local endpoint. The<br>field can have one of the following values:                                                                                                    |
|                           |        |         |        | • NMsec_IKETUN_PRESHAREDKEY (3)                                                                                                    |
|                           |        |         |        | • NMsec_IKETUN_RSASIGNATURE (2)                                                                                                    |
|                           |        |         |        | • NMsec_IKETUN_ECDSA_256 (4)                                                                                                    |
|                           |        |         |        | • NMsec_IKETUN_ECDSA_384 (5)                                                                                                    |
|                           |        |         |        | NMsec_IKETUN_ECDSA_521 (6)                                                                                                    |
|                           |        |         |        | • NMsec_IKETUN_DS (7)                                                                                                    |
| NMsIKETunReauthInterval   | 240    | 4 bytes | Binary | Re-authentication interval. Indicates the number of<br>seconds between re-authentication operations.                                                                                                    |
| NMsIKETunReauthTime       | 244    | 4 bytes | Binary | Tunnel re-authentication time. Indicates the time at<br>which the tunnel is re-authenticated, in UNIX format.                                                                                                    |
| NMsIKETunGeneration       | 248    | 4 bytes | Binary | Tunnel generation number. The first IKE tunnel that<br>has a particular tunnel ID is generation 1. Subsequent<br>refreshes of this IKE tunnel will have the same tunnel<br>ID but will have higher generation numbers. |

<span id="page-510-0"></span>*Table 52. NMsecIKETunnel structure (continued)*

| Field                     | Offset | Length  | Format | Description                                                                                                    |
|---------------------------|--------|---------|--------|----------------------------------------------------------------------------------------------------|
| NMsIKETunEncryptKeyLength | 252    | 4 bytes | Binary | Encryption key length for variable-length algorithms,<br>in bits. This value is 0 for encryption algorithms that<br>have a fixed key length, such as DES and 3DES, and is<br>a nonzero value for encryption algorithms that have a<br>variable key length, such as AES-CBC.<br>Result: Example values are 128 and 256. |

v One section, NMsecIKETunStats, indicates various counters and statistics for the IKE tunnel. This section contains the following data.

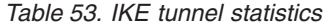

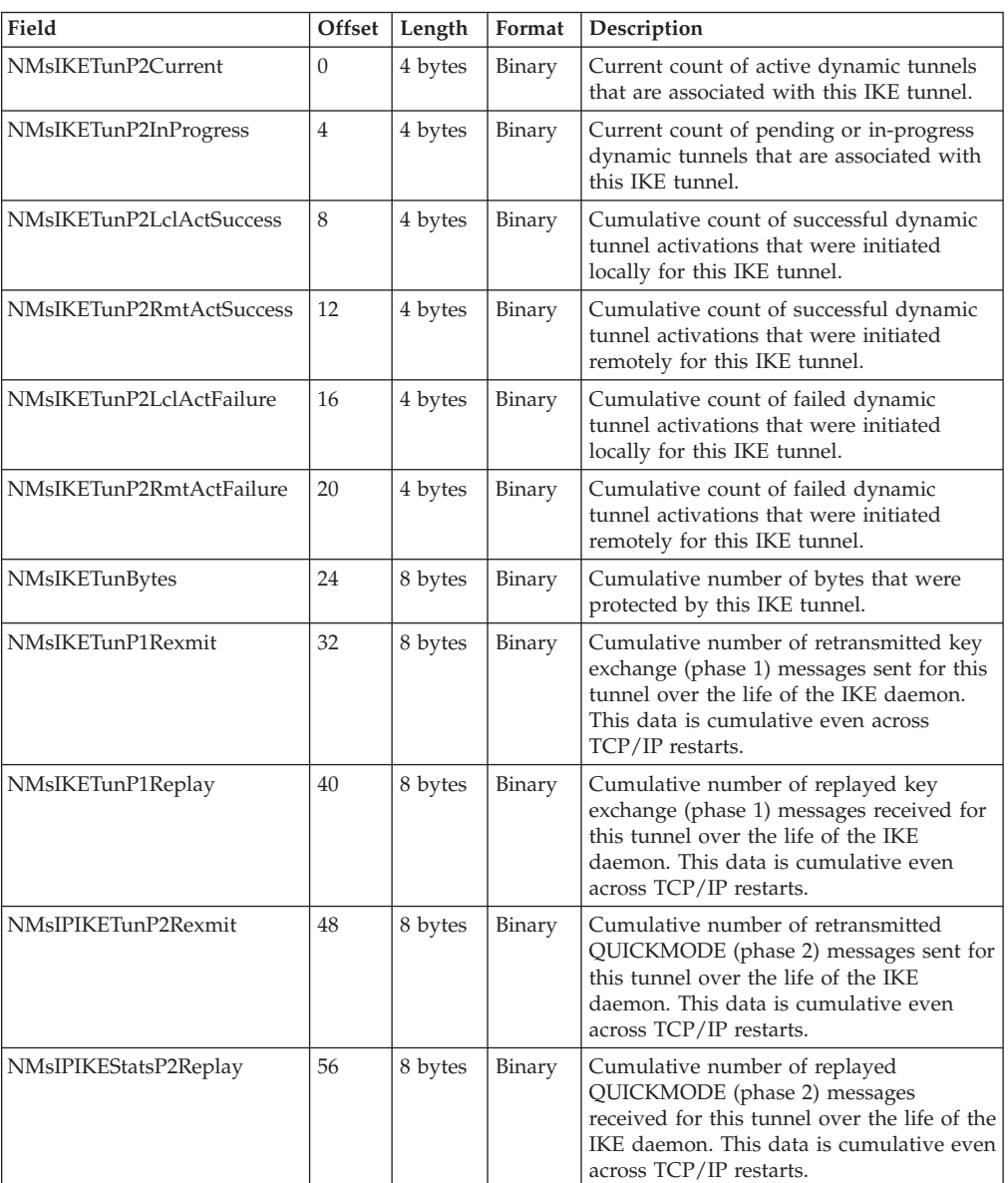

• One variable-length section contains the contents of the local identity used to negotiate the IKE tunnel. Regardless of the type of the identity, the identity is expressed as an EBCDIC string. An IP address is returned in printable form. A key ID is returned as an EBCDIC string of hex values.

v One variable-length section contains the contents of the remote identity used to negotiate the IKE tunnel. Regardless of the identity's type, it is expressed as an EBCDIC string. An IP address is returned in printable form. A key ID is returned as an EBCDIC string of hex values.

# **NMsec\_GET\_IKETUNCASCADE**

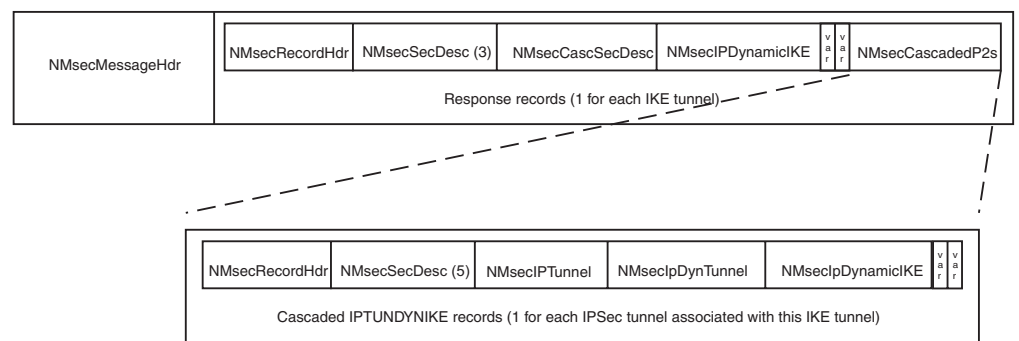

**NMsec\_GET\_IKETUNCASCADE response format** 

*Figure 26. NMsec\_GET\_IKETUNCASCADE response format*

For the requested stack, zero or more records are returned representing IKE security associations (phase 1 tunnels) used by IKE to negotiate IPSec security associations (phase 2 tunnels) for the given TCP/IP stack. The results are similar to the NMsec\_GET\_IKETUN request, except that cascaded phase 2 tunnel information is also included in the response. Each phase 2 IP tunnel associated with the given phase 1 IKE tunnel is reported in the result record. Each record contains the following sections:

- v One section, NMsecIKETunnel, describes attributes of the IKE SA. The layout of this section is described in ["NMsec\\_GET\\_IKETUN" on page 464.](#page-505-0)
- v One section, NMsecIKETunStats, describes various counters and statistics for the IKE tunnel. The layout of this section is described in [Table 53 on page 469.](#page-510-0)
- v One variable-length section contains the contents of the local identity used to negotiate the IKE tunnel.
- v One variable-length section contains the contents of the remote identity used to negotiate the IKE tunnel.
- One or zero cascaded record containers with a set of dynamic IPSec tunnel records, identified by a single cascading record descriptor in the record header. The records in this section describe the basic tunnel properties of each IPSec security association associated with this IKE tunnel. The format of these cascaded records is described in ["NMsec\\_GET\\_IPTUNDYNIKE" on page 461.](#page-502-0)

# **NMsec\_GET\_IPINTERFACES**

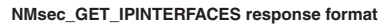

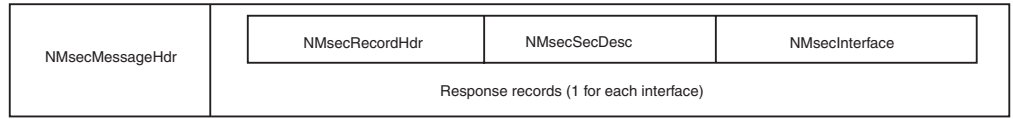

*Figure 27. NMsec\_GET\_IPINTERFACES response format*

Each record returned identifies an IP interface that the TCP/IP stack serves. Each record has a single section, NMsecInterface, that describes attributes of the IP interface. This section contains the following data.

*Table 54. NMsecInterface structure*

| Field                            | Offset    | Length   | Format        | Description                                                                                                    |
|----------------------------------|-----------|----------|---------------|----------------------------------------------------------------------------------------------------|
| NMsInterfaceName                 | $\Omega$  | 16 bytes | <b>EBCDIC</b> | Interface name                                                                                                    |
| NMsInterfaceAddr                 | 16        | 16 bytes | Binary        | IP address. If this is an IPv4 address, the<br>last 4 bytes contain the address and the<br>first 12 bytes contain zeros. |
| <b>NMsInterfaceSecClass</b>      | 32        | 1 byte   | Binary        | Security class                                                                                                    |
| NM <sub>s</sub> IP <sub>v6</sub> | 33, bit 1 | 1 bit    | Binary        | IP addressing mode. If set to 1, the<br>interface is using an IPv6 address;<br>otherwise, it is using IPv4.              |
| <b>NMsInterfaceActive</b>        | 33, bit 2 | 1 bit    | Binary        | State indicator. If set to 1, the interface is<br>active.                                                                |
| NMsInterfaceDVIPA                | 33, bit 3 | 1 bit    | Binary        | DVIPA indicator. If set to 1, the interface<br>is a DVIPA.                                                               |
| NMsInterfaceRsvd1                | 33, bit 4 | 21 bits  | Binary        | Reserved. Must be set to 0.                                                                                              |

# **NMsec\_GET\_IKENSINFO**

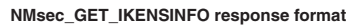

| NMsecMessageHdr |                                     | NMsecRecordHdr | NMsecSecDesc | <b>NMsecNSS</b> |
|-----------------|-------------------------------------|----------------|--------------|-----------------|
|                 | Response records (1 for each stack) |                |              |                 |

*Figure 28. NMsec\_GET\_IKENSINFO response format*

Each record returned describes the network security services (NSS) attributes for a given stack. Each record has a single section, NMsecNSS, that describes the NSS attributes of the stack. This section contains the following data described in Table 55.

*Table 55. NMsec\_GET\_IKENSINFO structure*

| Field                 | Offset    | Length   | Format        | Description                                                                                                    |
|-----------------------|-----------|----------|---------------|----------------------------------------------------------------------------------------------------|
| NMsIKENSClientName    | $\Omega$  | 24 bytes | <b>EBCDIC</b> | The stack's NSS client name. The default format is sysname_stackname,<br>where sysname is the client's MVS system name, and stackname is the<br>TCP/IP job name of the stack that the client represents. However,<br>clients can override this default form with any valid 24-character string.<br>If the client is not configured to use an NSS server, this field contains<br>blanks. |
| NMsIKENSStackName     | 24        | 8 bytes  | <b>EBCDIC</b> | TCP/IP job name of the stack that the client represents.                                                                                                    |
| NMsIKENSUserid        | 32        | 8 bytes  | <b>EBCDIC</b> | User ID under which the client is registered with server. If the client is<br>not configured to use an NSS server, this field contains blanks.                                                                                                    |
| NMsIKENSServerSysName | 40        | 8 bytes  | <b>EBCDIC</b> | MVS system name of the system on which the NSS server is running. If<br>the client is not configured to use an NSS server, this field contains<br>blanks.                                                                                                    |
| NMsIKENSSConfigured   | 48, bit 0 | 1 bit    | Binary        | Indicates whether this stack is configured to use an NSS server. If the<br>value is set to 1, the stack is configured to use an NS server; otherwise,<br>it is not.                                                                                                    |
| NMsIKENSSvcSelCert    | 48, bit 1 | 1 bit    | Binary        | Certificate services selected. If set to 1, the stack is configured for NSS<br>certificate services.                                                                                                    |
| NMsIKENSSvcEnblCert   | 48, bit 2 | 1 bit    | Binary        | Certificate services enabled. If set to 1, the stack is actively using NSS<br>certificate services.                                                                                                    |
| NMsIKENSSvcSelMgmt    | 48, bit 3 | 1 bit    | Binary        | Remote management services selected. If set to 1, the stack is<br>configured for NSS remote management services.                                                                                                    |
| NMsIKENSSvcEnblMgmt   | 48, bit 4 | 1 bit    | Binary        | Remote management services enabled. If set to 1, the stack is actively<br>using NSS remote management services.                                                                                                    |
| NMsIKENSIPv6          | 48, bit 5 | 1 bit    | Binary        | IP addressing mode. If set to 1, the client is using an IPv6 address.<br>Otherwise, it is using IPv4. If the client is not configured to use an NSS<br>server, this field is set to 0.                                                                                                    |

### *Table 55. NMsec\_GET\_IKENSINFO structure (continued)*

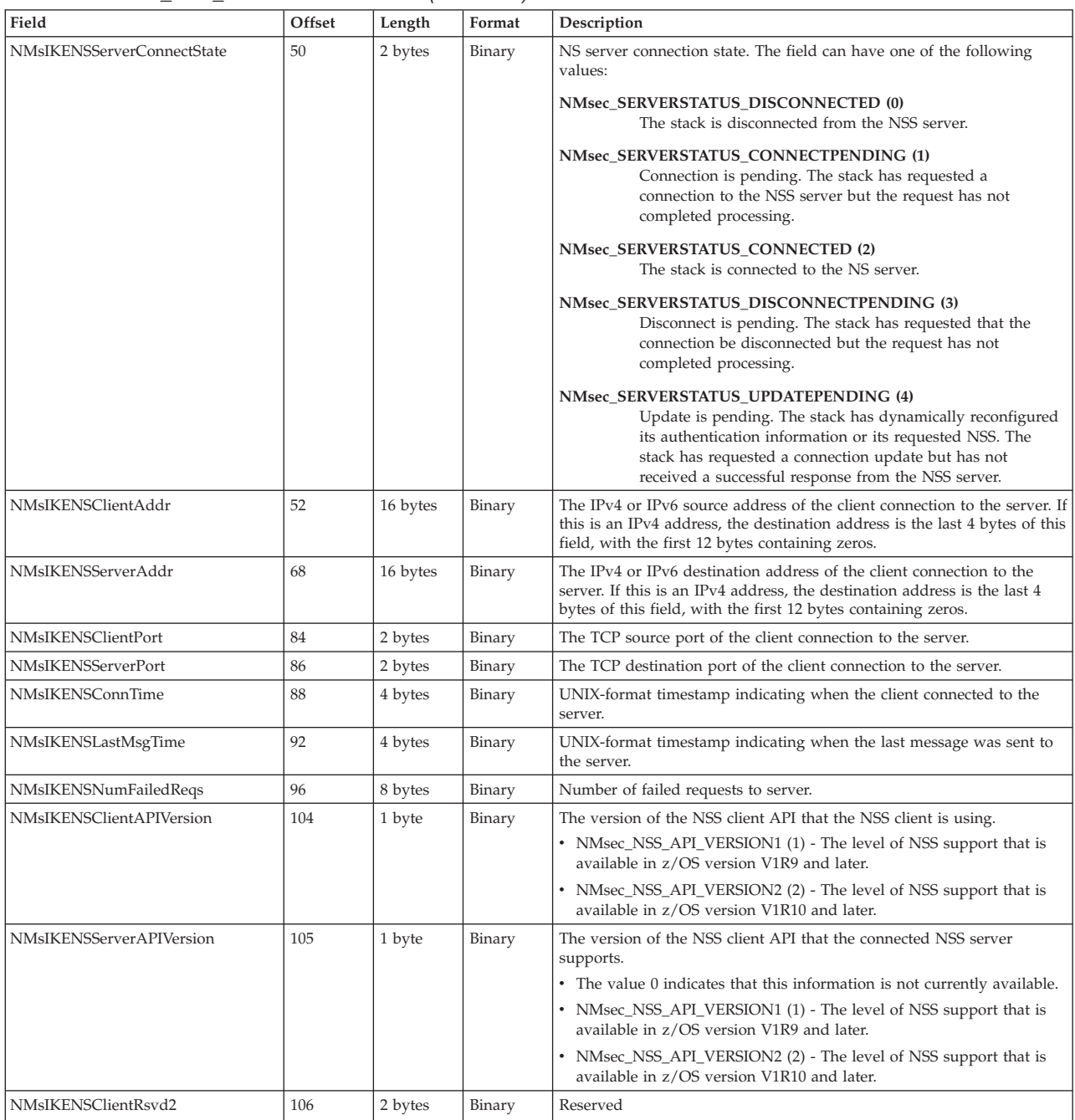

## **NMsec\_LOAD\_POLICY**

This control request does not contain response records. Rather, the return code and reason code fields in the response message header contain the final status of the request. Because this control request causes IKED to manipulate the file system, a z/OS UNIX System Services I/O error might occur, which causes the return code to contain the error number value EIO. In this case, the reason code contains the error number value of the error condition. For further error diagnosis see z/OS UNIX System Services Messages and Codes.

### **NMsec\_ACTIVATE\_IPTUNMANUAL, NMsec\_ACTIVATE\_IPTUNDYN, NMsec\_DEACTIVATE\_IPTUNMANUAL, NMsec\_DEACTIVATE\_IPTUNDYN, NMsec\_DEACTIVATE\_IKETUN, NMsec\_REFRESH\_IPTUNDYN, NMsec\_REFRESH\_IKETUN**

One record is returned that indicates the response of the tunnel action request. A successful response from a tunnel control request indicates that the requested operation has been successfully initiated. Because IPSec tunnel activation, deactivation, and refresh requires an exchange of messages between IPSec peers, the final status of the operation can be determined later through a subsequent NMI request that returns the filter or tunnel data.

**Tunnel Control response format**

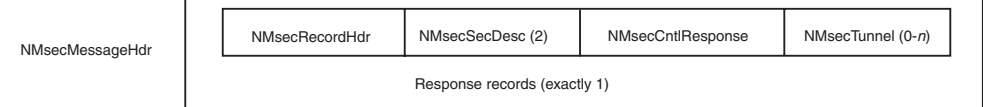

*Figure 29. Tunnel control response format*

For a request to activate or deactivate all tunnels of a given type, the response record contains the NMsecTunCntlResponse section, which is described in Table 56. For requests that indicate a specific tunnel, this section does not exist.

*Table 56. NMsecTunCntlResponse structure*

| Field                             | Offset |         | Length   Format   Description                                                                                                    |
|-----------------------------------|--------|---------|----------------------------------------------------------------------------------------------------|
| $\lfloor NMsTunCRCount \rfloor 0$ |        | 4 bytes | Binary The number of tunnels processed. When<br>the request is for all tunnels, this value is<br>the number of the tunnels found. |

When specific tunnels are requested, the response record contains one NMsecTunnel section for each of the tunnels. The sections are returned in the same order as specified in the request. For requests that operate on all tunnels of a given type, this section does not exist.

# **IPSec NMI initialization and termination messages**

When a client successfully connects to the interface, the server sends an initialization message (a message with type NMsec\_INIT) to the client. This message contains no records, but the return code and reason code are 0 to indicate successful connection completion. When the server closes the connection (this might be the result of error, IKED termination, or the client's closing of the socket), the server attempts to send a termination message (a message with type NMsec\_TERM) to the client. This message contains no records, but the return code and reason code indicate the cause of the connection's termination.

# **IPSec NMI return and reason codes**

When sending a request, the client application should set the message header fields NMsMRc (return code) and NMsMRsn (reason code) to 0. Upon return, the server sets these fields as follows to indicate the status of the request. This service uses the errno values defined by z/OS UNIX System Services.

*Table 57. Return and reason codes*

| Return code<br>(NMsMRc) | Reason code (NMsMRsn)   | Description                                                                                                    |
|-------------------------|-------------------------|----------------------------------------------------------------------------------------------------|
| 0                       | 0                       | No error                                                                                                    |
| ENXIO                   | 0                       | Requested TCP/IP stack does not exist or is not<br>active.                                                                                    |
|                         |                         | System Action: Request is failed but connection<br>remains open.                                                                              |
|                         |                         | Response: Send requests only for active TCP/IP<br>stacks.                                                                                     |
| EOPNOTSUPP              | $\overline{0}$          | Requested TCP/IP stack is not configured for IP<br>security.                                                                                  |
|                         |                         | System Action: Request is failed but connection<br>remains open.                                                                              |
|                         |                         | Response: Send requests only for TCP/IP stacks<br>configured for IP security.                                                                 |
| <b>EINVAL</b>           | NMsRsnBadIdent (1)      | Invalid message or record identifier supplied in<br>message.                                                                                  |
|                         |                         | System Action: Connection is closed.                                                                                                    |
|                         |                         | Response: Reissue the connection and send a correctly<br>formatted message.                                                                   |
| <b>EINVAL</b>           | NMsRsnBadVersion (2)    | Invalid version supplied in message header.                                                                                                   |
|                         |                         | System Action: Request is failed but connection<br>remains open.                                                                              |
|                         |                         | Response: Send a correctly formatted message.                                                                                                 |
| <b>EINVAL</b>           | NMsRsnBadType (3)       | Unsupported or unknown message type supplied in<br>message header.                                                                            |
|                         |                         | System Action: Request is failed but connection<br>remains open.                                                                              |
|                         |                         | Response: Send a supported message type.                                                                                                    |
| <b>EINVAL</b>           | NMsRsnExcessiveSize (4) | Excessive message size.                                                                                                    |
|                         |                         | System Action: Connection is closed.                                                                                                    |
|                         |                         | Response: Reissue the connection and send a correctly<br>formatted message.                                                                   |
| EINVAL                  | NMsRsnHdrSize (5)       | Message header size is not valid.                                                                                                    |
|                         |                         | System Action: Request is failed but connection<br>remains open.                                                                              |
|                         |                         | Response: Send a message with the header size field<br>set to the correct value.                                                              |
| EINVAL                  | NMsRsnMsgSize (6)       | Message size is not valid. For example, the message<br>might be too short, or the message size might be<br>greater than the sum of its parts. |
|                         |                         | System Action: Connection is closed.                                                                                                    |
|                         |                         | Response: Send a correctly formatted message.                                                                                                 |

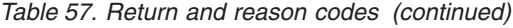

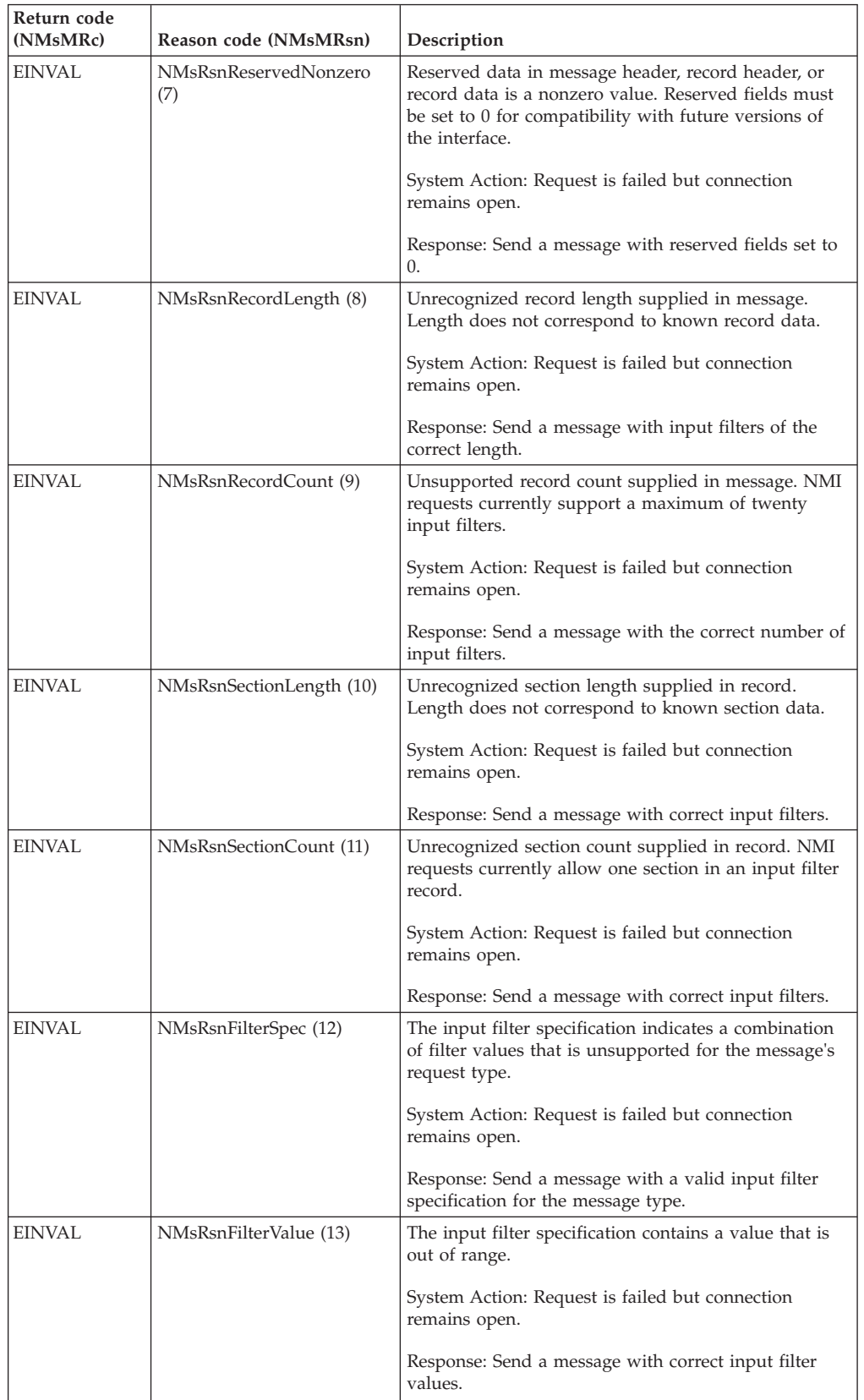

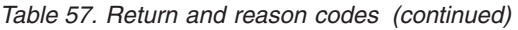

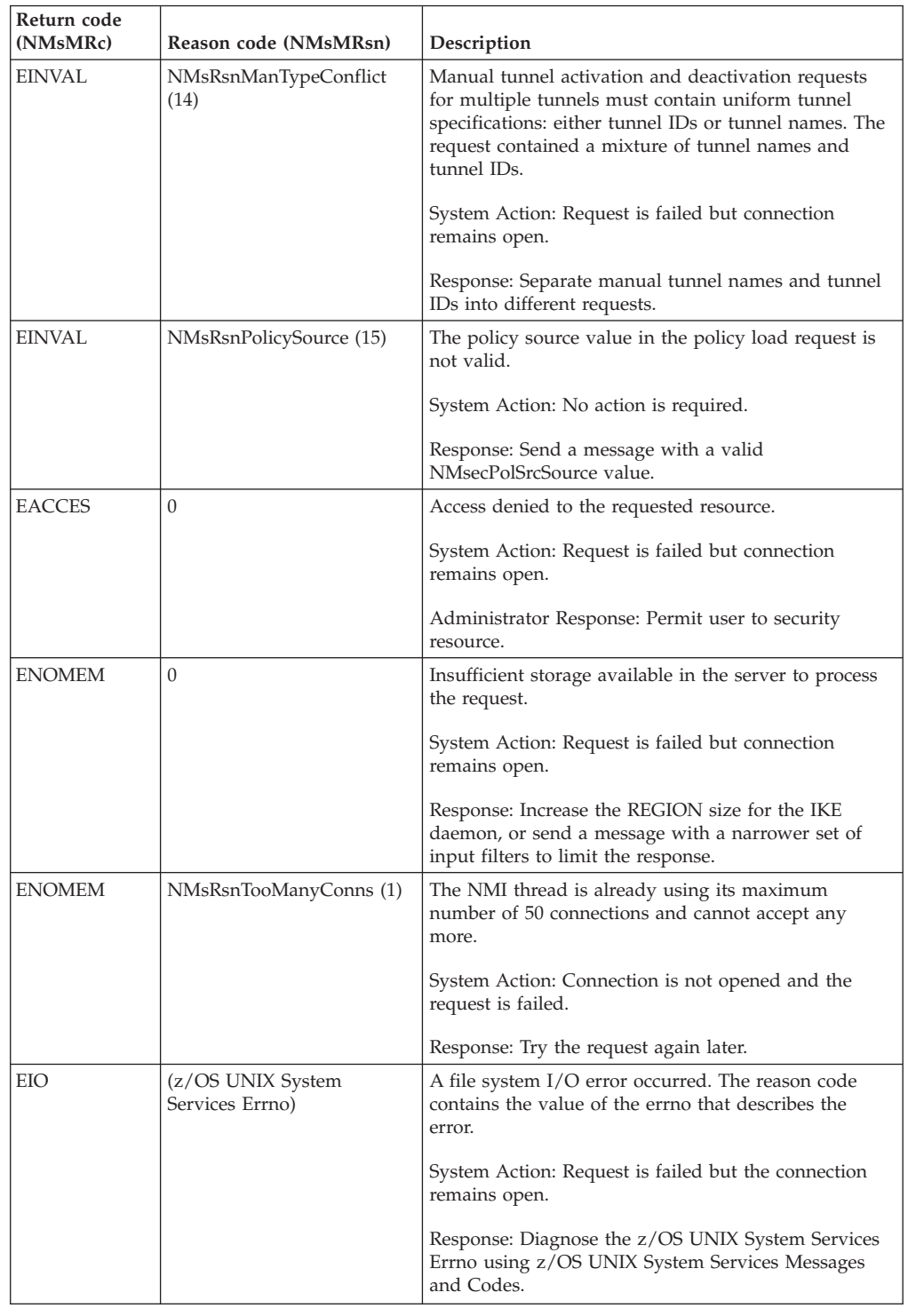

# **Network security services (NSS) network management NMI**

z/OS Communications Server network security services (NSS) server provides an AF\_UNIX socket interface through which network management applications can manage IP filtering and IPSec on remote NSS IPSec clients, or monitor NSS clients that are connected to the local NSS server. This interface is available only through the NSS server and should be used by network management applications that

monitor and control multiple systems through a single point of control. Applications can perform the following functions using this interface:

- Issue monitoring or control requests through the NSS server to specified NSS IPSec clients. The NSS server routes all monitoring and control requests (described in ["Local IPSec NMI" on page 418\)](#page-459-0) to NSS IPSec clients, with the exception of the NMsec\_GET\_STACKINFO and NMsec\_GET\_IKENSINFO requests. Routing occurs only if the NSS IPSec client is connected to the NSS server at the time the request is made.
- Request information about one or all of the NSS clients that are currently connected to the NSS server, either for a specified discipline or for all disciplines.

A client network management application requests information and initiates control operations by sending specific requests over an AF\_UNIX stream socket connection to the NSS server. If necessary, the request is then redirected to the specified NSS IPSec client, which later responds with the requested data or the results of the requested operation. The response information is then returned to the application directly over the AF\_UNIX connection. For most control requests, a successful response indicates that the operation was successfully initiated, but that it is still in progress. You can determine the final status of the control operation later by issuing a subsequent monitoring request for the effected object.

# **Network security services NMI: Configuring the interface**

Access to the network security services (NSS) server's network management interface is controlled through RACF (or an equivalent external security manager product) resource definitions in the SERVAUTH class. Most of these resource names contain the NSS client's name. The client name is defined by the client.

- v For an NSS IPSec client, the default value of a client name takes the form *sysname*\_*stackname*, where the *sysname* value is the MVS system name of the client, and the *stackname* value is the TCP/IP stack name that it represents. You can override the *clientname* value in the client's IKE daemon configuration file on the NssStackConfig statement or in the IBM Configuration Assistant NSS Perspective on the Client IPSec Settings tab.
- v For an NSS XMLAppliance client, the default value of a client name is left up to the client application's implementation.

**Tip:** When you override the *clientname* value for an NSS IPSec client, ensure that the name you define does not match the name of an existing NSS client on the NSS server system. If the names match, users with authority to manage IP security on that system also gain authority to remotely manage the NSS client, because the SERVAUTH resource names are identical.

The z/OS system administrator can restrict access to NSS network management interfaces as follows:

v Access to remote NSS IPSec client monitoring functions (those that request information only from an NSS IPSec client through the NSS server) within this interface can be restricted by defining a RACF (or equivalent external security manager product) resource EZB.NETMGMT.*sysname*.*clientname*.IPSEC.DISPLAY in the SERVAUTH class (where *sysname* represents the MVS system name where the interface is being invoked, and *clientname* is the name of the NSS IPSec client).

v Access to the remote NSS IPSec client control functions (those that take some action) is controlled through the EZB.NETMGMT.*sysname*.*clientname*.IPSEC.CONTROL resource (where *sysname* represents the MVS system name where the interface is being invoked, and *clientname* is the name of the NSS IPSec client).

v Access to NSS server monitoring functions (those that request information only about the server itself) is controlled through the resource EZB.NETMGMT.*sysname*.*sysname*.NSS.DISPLAY in the SERVAUTH class (where the *sysname* value represents the MVS system name where the interface is being invoked).

**Requirement:** For applications that use the interface, the MVS user ID must be permitted to the defined resource. Additionally, permitted client applications must have permission to enter the /var/sock directory and to write to the /var/sock/nss socket. Ensure that the NSSD OMVS user ID has write access to the /var/sock directory (or ensure that it has permission to create this directory).

**Guideline:** If you are developing a feature for a product to be used by other parties, include instructions in your documentation indicating that administrators must define and give appropriate permission to the given security resource to use that feature.

# **Network security services NMI: Connecting to the server**

For an application to use this interface, it must connect to the AF\_UNIX stream socket that is provided by the NSS server for this interface. The socket path name is /var/sock/nss. Either the Language Environment  $C/C++$  API or the UNIX System Services BPX services can be used to create AF\_UNIX sockets and connect to this service.

When an application connects to the socket, the server sends an initialization message to the client application. When the NSS server closes a client connection (reasons for doing so include severe errors in the format of data requests sent by the application to the server, or NSS server termination), the NSS server attempts to send a termination message to the client before closing the connection. Both the initialization and termination messages match those used by the IKE daemon (see ["IPSec NMI request/response format" on page 421\)](#page-462-0).

## **Network security services NMI request and response format**

The NSS server supports a message format that is almost identical to that used by the IKE daemon for local IPSec monitoring and control (see ["Local IPSec NMI" on](#page-459-0) [page 418\)](#page-459-0). Like the local monitoring/control interface, these messages are exchanged over an AF\_UNIX socket using a request-response model.

The only difference between the NSS and IPSec NMI message format is that when an NMI message is sent to the NSS server, the NMsMTarget string in the message header identifies the remote NSS client to which the request is directed. Use the *clientname* field of the target NSS client in the NMsMTarget string, padded on the right with blanks. You can obtain the *clientname* values of each client connected to the NSS server by issuing the NMsec\_GET\_CLIENTINFO request. The NMsMTarget field can be set to blanks for an NMsec\_GET\_CLIENTINFO request. If this field is set to blanks for any other request, the request is rejected with an appropriate error code in the reply header.

**Restriction:** An NMI request is redirected to an NSS client only if that client has selected the remote management service and is enabled for that service.

# **Network security services NMI request messages**

The NSS server supports all of the request messages described for the IKE daemon except for the NMsec\_GET\_STACKINFO and NMsec\_GET\_IKENSINFO requests (see ["Local IPSec NMI" on page 418\)](#page-459-0). In addition, the NSS server also supports the NMsec\_GET\_CLIENTINFO request message.

The NMsec\_GET\_CLIENTINFO request is a monitoring request that obtains a list of NSS clients that are currently connected to the NSS server and summary information about each client. This request allows zero or more input filtering records that specify client discipline type. If the NMsMTarget field in the message header is blank, then information for all of the currently connected clients is returned. If a client name is specified in the NMsMTarget field, then information for only that client is returned if the client is connected. If the specified client is not connected, the request fails with an ENXIO return code. Access to this function is controlled through the EZB.NETMGMT.*sysname*.*sysname*.NSS.DISPLAY resource definition in the SERVAUTH class.

# **Network security services NMI response messages**

The NSS server supports all of the response messages described for the IKE daemon in ["Local IPSec NMI" on page 418](#page-459-0) except for the NMsec\_GET\_STACKINFO and NMsec\_GET\_IKENSINFO responses. In addition, the NSS server also supports the NMsec\_GET\_CLIENTINFO response message:

# **NMsec\_GET\_CLIENTINFO**

#### **NMsec\_GET\_CLIENTINFO response format**

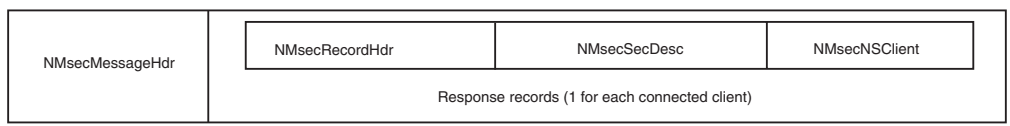

*Figure 30. NMsec\_GET\_CLIENTINFO response format*

Each record returned identifies and describes a single NSS client. Each record has a single section, NMsecNSClient, which contains the following data.

*Table 58. NMsecNSClient structure*

| Field                    | Offset | Length   | Format        | Description                                                                                                    |
|--------------------------|--------|----------|---------------|----------------------------------------------------------------------------------------------------|
| <b>NMsNSClientName</b>   | 0      | 24 bytes | <b>EBCDIC</b> | The name of the NSS client. For z/OS clients, the default<br>format is sysname_stackname, where sysname is the z/OS<br>system name, and stackname is the TCP/IP job name.<br>z/OS clients can override this default form with any valid<br>24-character string. For non z/OS clients, the format of<br>the client name is determined by the client. |
| NMsNSClientSysName       | 24     | 8 bytes  | <b>EBCDIC</b> | This field contains the NSS client's system name. Each<br>NSS client provides this value to the NSS server at<br>connection time. For z/OS NSS clients, this field contains<br>the client's z/OS system name. For other clients, this field<br>can contain a system identifier such as the first 8 bytes of<br>their system's host name.            |
| NMsNSClientStackName     | 32     | 8 bytes  | <b>EBCDIC</b> | This field contains the NSS client's stack name. Each NSS<br>client provides this value to the NSS server at connection<br>time.                                                                                                    |
| NMsNSClientUserid        | 40     | 8 bytes  | <b>EBCDIC</b> | The user ID under which the client is registered.                                                                                                    |
| NMsNSClientClientAddress | 48     | 16 bytes | Binary        | The IPv4 or IPv6 address from which the client is<br>connected. If this is an IPv4 address, it is in the last 4<br>bytes of this field, with the first 12 containing zeros                                                                                                    |

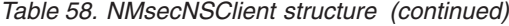

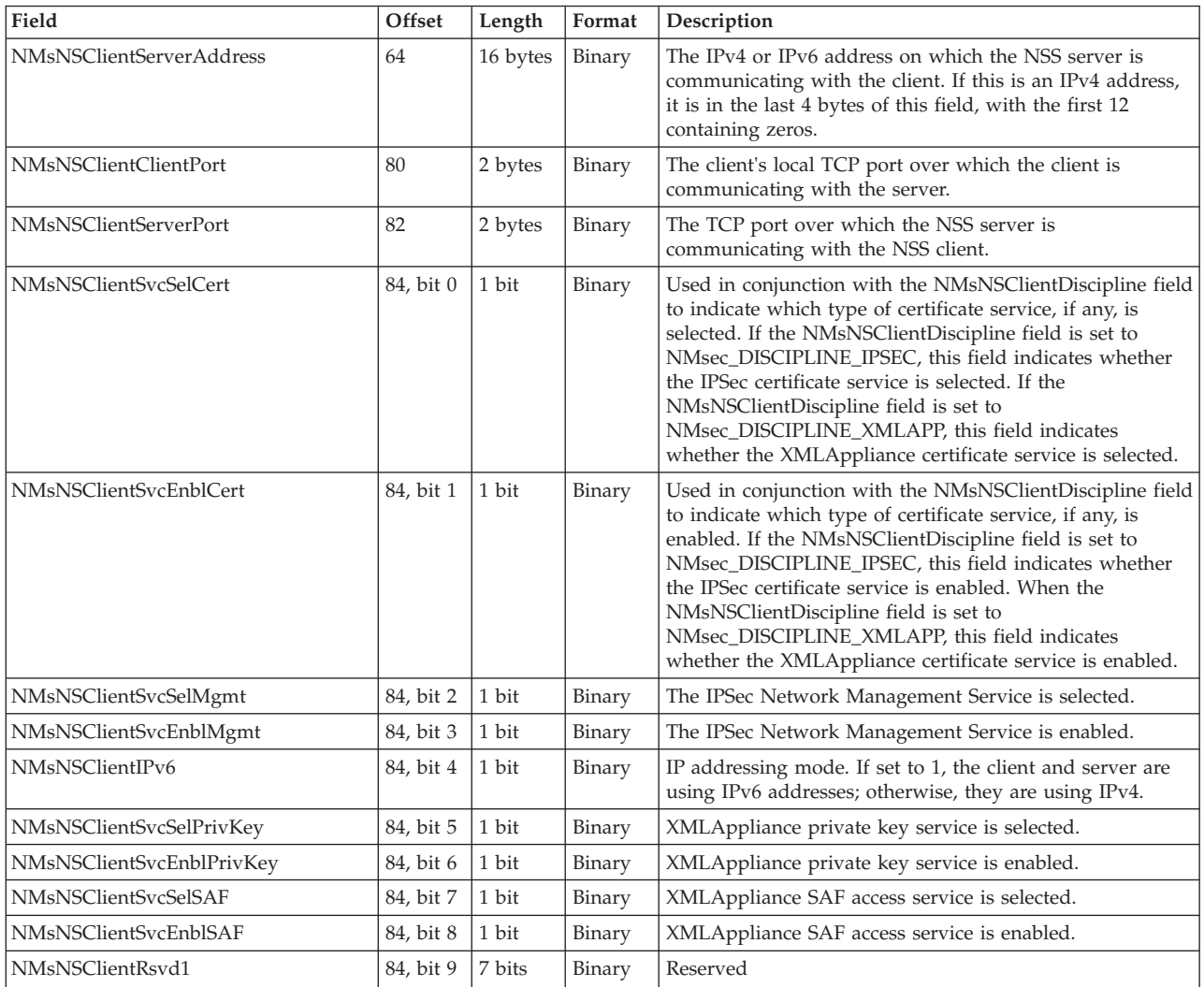

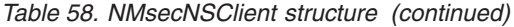

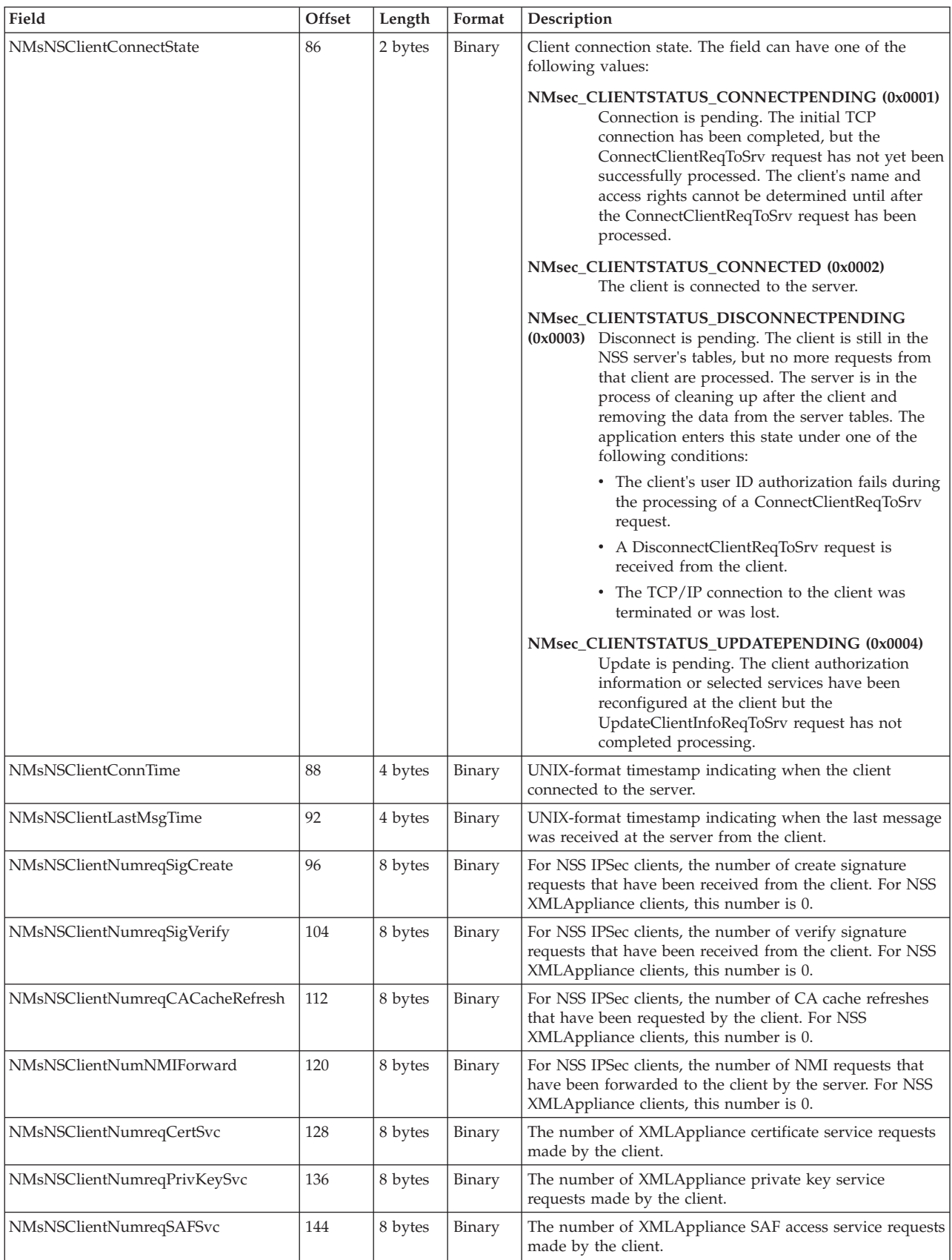

*Table 58. NMsecNSClient structure (continued)*

| Field                        | Offset | Length  | Format | Description                                                                                                    |
|------------------------------|--------|---------|--------|----------------------------------------------------------------------------------------------------|
| <b>NMsNSClientAPIVersion</b> | 152    | 1 byte  | Binary | The version of the NSS client API that the NSS client is<br>using.<br>• NMsec_NSS_API_VERSION1 (0x01) - The level of NSS<br>support that is available in z/OS version V1R9 and<br>later.<br>• NMsec_NSS_API_VERSION2 (0x02) - The level of NSS<br>support that is available in z/OS version V1R10 and<br>later.<br>• NMsec_NSS_API_VERSION3 (0x03) - The level of NSS<br>support that is available in z/OS version V1R11 and<br>later. |
| NMsNSClientDiscipline        | 153    | 1 byte  | Binary | NSS discipline:<br>• NMsec DISCIPLINE IPSEC (0x01) - Indicates an NSS<br>IPSec client.<br>• NMsec_DISCIPLINE_XMLAPP (0x02) - Indicates an<br>NSS XMLAppliance client.                                                                                                    |
| NMsNSClientRsvd2             | 154    | 2 bytes | Binary | Reserved                                                                                                    |

# **Network security services NMI initialization and termination messages**

When a network management application successfully connects to the interface, the server sends an initialization message (a message with type NMsec\_INIT) to the client. This message contains no records, but the return code and reason code are 0 to indicate successful connection completion.

When the server closes the connection (the connection can close as a result of an error, NSSD terminating, or the application's closing of the socket), the server attempts to send a termination message (a message with type NMsec\_TERM) to the client. This message contains no records, but the return code and reason code indicate the cause of the connection's termination.

# **Network security services NMI return and reason codes**

When sending a request, the client application should set the message header fields NMsMRc (return code) and NMsMRsn (reason code) to 0. Upon return, the server sets these fields as follows to indicate the status of the request. For more information about return codes and reason codes, see Overview of diagnosing NSS server problems in z/OS Communications Server: IP Diagnosis Guide.

| Return code<br>(NMsMRc) | Reason code (NMsMRsn) | Description                                                                                                    |
|-------------------------|-----------------------|----------------------------------------------------------------------------------------------------|
|                         |                       | No error.                                                                                                    |
| <b>ENXIO</b> (138)      |                       | The requested NSS client is not connected.<br>System Action: Request is failed but the<br>connection remains open.<br>Response: Send requests for active NSS clients<br>only. |

*Table 59. Request return and reason codes*

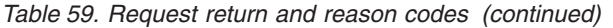

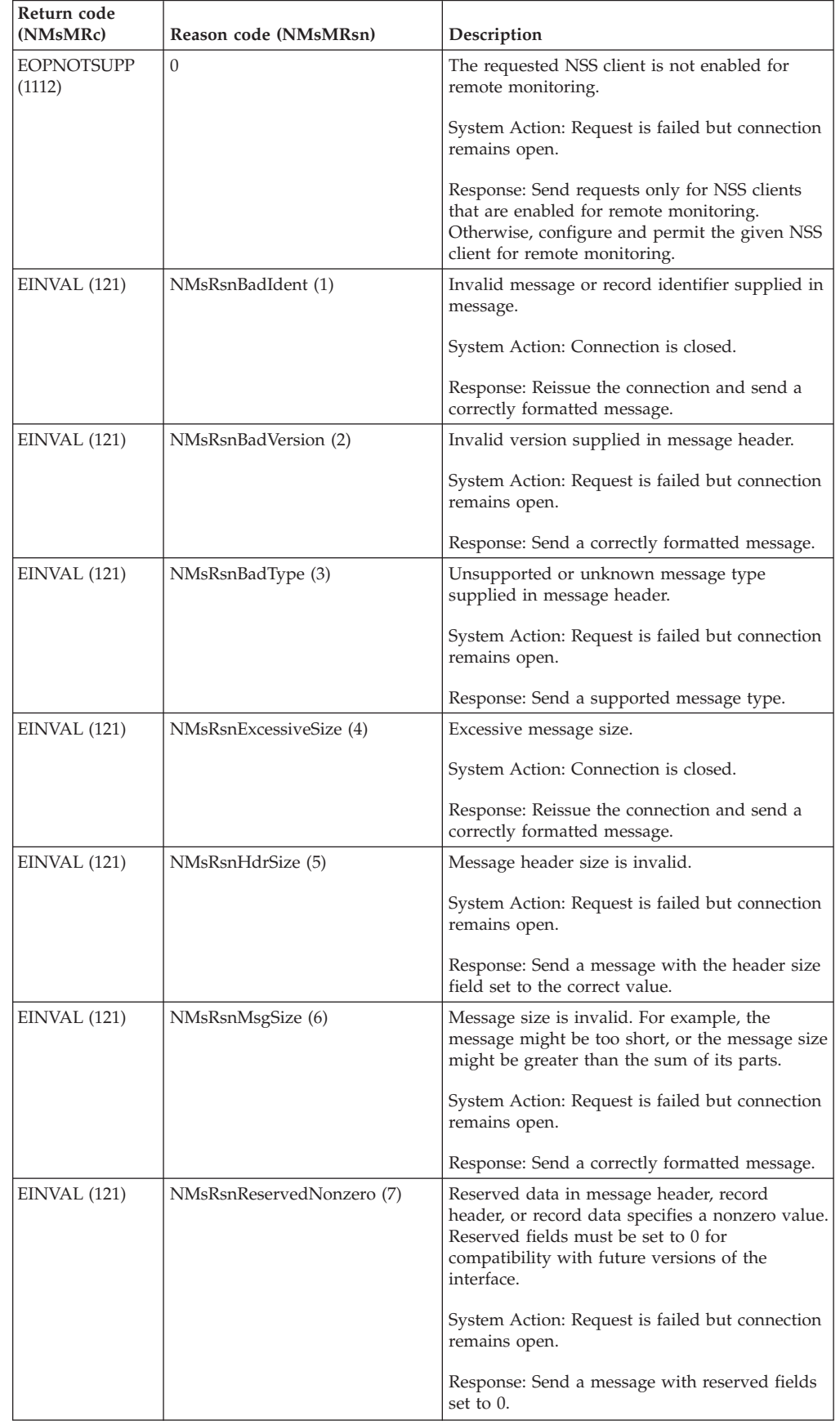

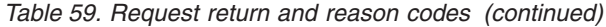

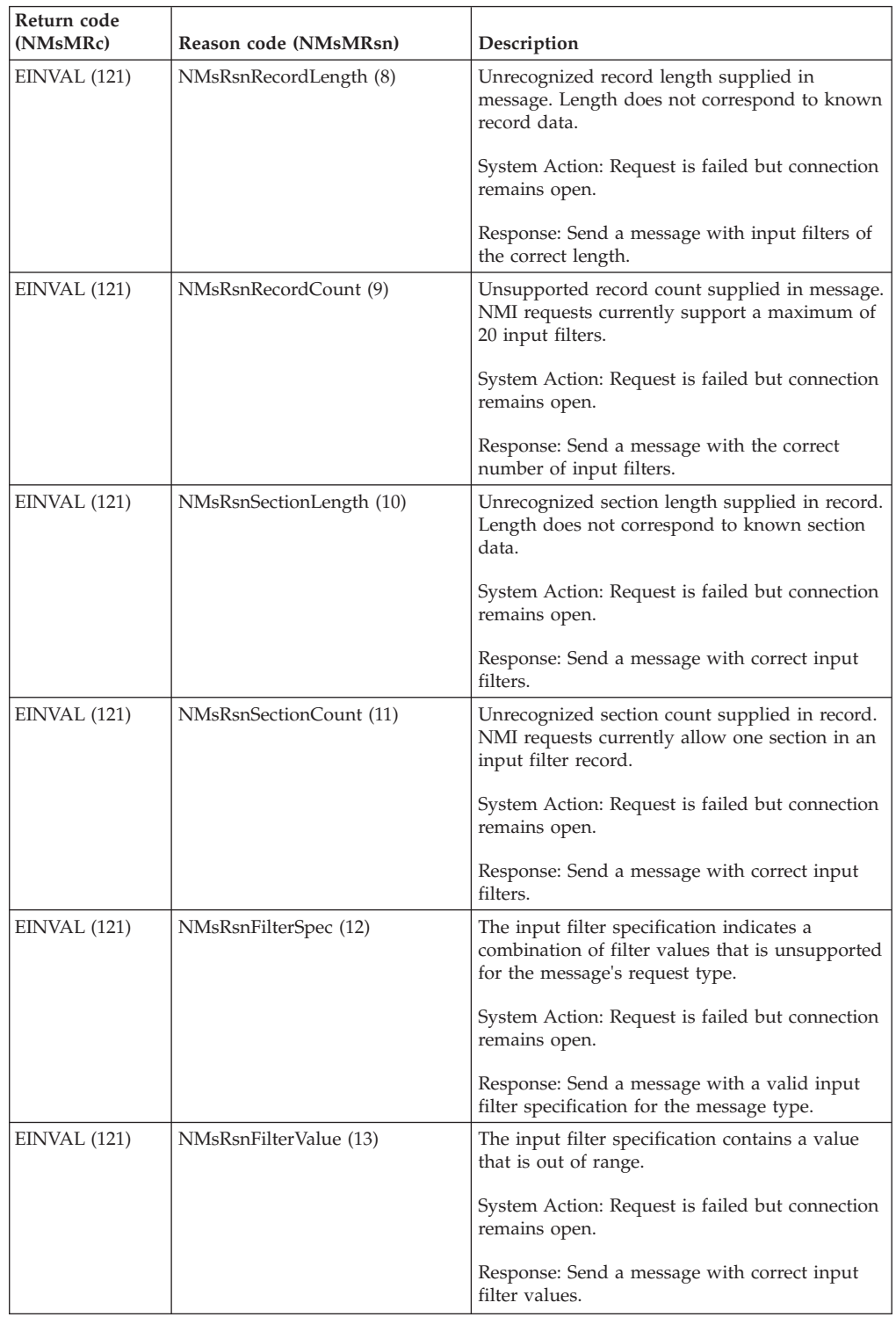

| Return code<br>(NMsMRc) | Reason code (NMsMRsn)     | Description                                                                                                    |  |  |
|-------------------------|---------------------------|----------------------------------------------------------------------------------------------------|--|--|
| $EINVAL$ (121)          | NMsRsnManTypeConflict(14) | Manual tunnel activation and deactivation<br>requests for multiple tunnels must contain<br>uniform tunnel specifications: either tunnel IDs<br>or tunnel names. The request contained a<br>mixture of tunnel names and tunnel IDs. |  |  |
|                         |                           | System Action: Request is failed but connection<br>remains open.                                                                                                    |  |  |
|                         |                           | Response: Separate manual tunnel names and<br>tunnel IDs into different requests.                                                                                                    |  |  |
| EINVAL (121)            | NMsRsnPolicySource (15)   | The policy source value in the policy load<br>request is invalid.                                                                                                    |  |  |
|                         |                           | System Action: NO action is required.                                                                                                    |  |  |
|                         |                           | Response: Send a message with a valid<br>NMsecPolSrcSource value.                                                                                                    |  |  |
| EACCESS (111)           | $\mathbf{0}$              | Access denied to the requested resource.                                                                                                    |  |  |
|                         |                           | System Action: Request is failed but connection<br>remains open.                                                                                                    |  |  |
|                         |                           | Administrator Response: Permit the user to the<br>security resource.                                                                                                    |  |  |
| EACCESS (111)           | $\mathbf{0}$              | Insufficient storage available in the server to<br>process the request.                                                                                                    |  |  |
|                         |                           | System Action: Request is failed but connection<br>remains open.                                                                                                    |  |  |
|                         |                           | Response: Increase the REGION size for the IKE<br>daemon, or send a message with a narrower set<br>of input filters to limit the response.                                                                                         |  |  |
| ENOMEM (132)            | NMsRsnTooManyConns (1)    | The NMI thread is already using its maximum<br>number of 50 connections and cannot accept<br>any more.                                                                                                    |  |  |
|                         |                           | System Action: Connection is not opened and<br>the request is failed.                                                                                                    |  |  |
|                         |                           | Response: Try the request again later.                                                                                                    |  |  |
| ENOMEM (132)            | NMsRsnNSClient (2)        | Insufficient storage available in the NSS client<br>to process the request.                                                                                                    |  |  |
|                         |                           | System Action: Request is failed but connection<br>remains open.                                                                                                    |  |  |
|                         |                           | Response: Increase the REGION size for the<br>NSS client, or send a message with a narrower<br>set of input filters to limit the response.                                                                                         |  |  |
| ETIMEDOUT<br>(1127)     | NMsRsnNSClient (2)        | Response message was not received from the<br>NSS client in sufficient time.                                                                                                    |  |  |
|                         |                           | System Action: Request is failed but connection<br>remains open.                                                                                                    |  |  |
|                         |                           | Response: Resend the request message to the<br>server.                                                                                                    |  |  |

*Table 59. Request return and reason codes (continued)*

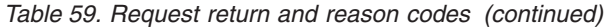

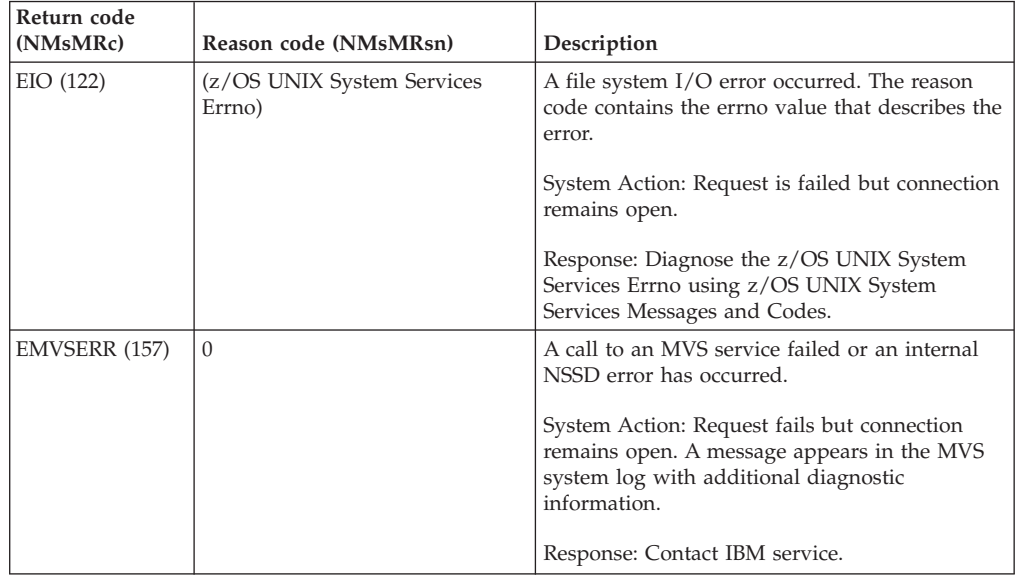

# **Real-time application-controlled TCP/IP trace NMI (EZBRCIFR)**

The real-time application-controlled TCP/IP trace NMI is a callable NMI that provides real-time TCP/IP stack data to network management applications based on filters that are set by an application trace instance. Each application can use the NMI to open multiple trace instances and set unique filters for each trace instance to obtain the desired data. Filters can be set for the following trace types:

- Data trace
- Packet trace

The application will receive information about real-time data that is lost. The information is provided in the form of lost trace records. See ["Lost records" on](#page-562-0) [page 521](#page-562-0) for detailed information about these trace records. In contrast, the real-time TCP/IP network monitoring NMI provides real-time data based on the global settings for the TCP/IP stack and the applications are not notified of lost data. The real-time data that matches the application filters is provided in trace records. These trace records are similar to the trace records that are provided by the real-time TCP/IP network monitoring NMI.

As part of collecting the real-time data for the applications, the NMI uses 64-bit shared storage that it shares with the application address space. The NMI also uses 64-bit common storage that the TCP/IP address space owns.

#### **64-bit shared storage**

The 64-bit shared storage is used as a staging buffer between a TCP/IP stack and a trace instance to store the real-time data as trace records, until the trace instance requests the records. The amount of 64-bit shared storage is limited by the HVSHARE parameter in member IEASYS*xx* of PARMLIB. To use this NMI, some 64-bit shared memory storage must be configured on the HVSHARE parameter.

#### **64-bit common storage**

This storage is used as a collection buffer for the real-time data. The NMI allocates 64 MB of storage for this buffer. The NMI uses the collection buffer to store trace records for all applications that are using the NMI. The trace records are then copied to the staging buffer for each application

trace instance whose filters match the data in the trace record. The amount of 64-bit common storage is limited by the HVCOMMON parameter in member IEASYS*xx* of PARMLIB. To use this NMI, 64-bit common memory storage must be configured on the HVCOMMON parameter. You can use the **DISPLAY TCPIP,,STOR** command to see the amount of 64-bit common storage that all functions use in the TCP/IP address space.

You can use the **DISPLAY TCPIP,,TRACE** command to display information about the applications that use the NMI and information about the resources that the NMI uses.

In order for applications to be able to access the real-time data, you must define new System Authorization Facility (SAF) profiles in the SERVAUTH class and authorize the user IDs of the applications to the profiles.

The real-time application-controlled TCP/IP trace NMI supports several requests that are used to obtain the real-time data. The following topics describe the details for enabling applications to use the NMI, for invoking the requests, and for processing the request output:

- "Real-time control NMI: Overview"
- v ["Real-time control NMI: Configuration and enablement" on page 489](#page-530-0)
- ["Real-time control NMI: Invoking the requests" on page 490](#page-531-0)
- v ["Real-time control NMI: Requests" on page 495](#page-536-0)

## **Real-time control NMI: Overview**

The real-time data is stored in the form of trace records in the staging buffer that is shared between the application trace instance and the TCP/IP stack. To obtain the trace records, a network management application invokes the NMI requests in the following order:

• **RCCOpen** 

This request creates a trace instance and returns a token to the application. The token represents this trace instance. The request verifies the application access to the security product resource profile for the request. This request also creates a 64-bit shared storage area for the NMI to use as a staging buffer on behalf of the application.

Before invoking the RCCOpen request, you must decide how you want to access the trace records. The trace records can be accessed in two modes:

– Locate mode

If you use locate mode, you can access the trace records directly in the staging buffer. Because the staging buffer is comprised of 64-bit storage, your application must be running in AMODE64 to access the records.

– Move mode

If you use move mode, the trace records are copied to an output buffer that you provide when you invoke the RCCGetRecords request.

**Rule:** If you decide to use locate mode, you must indicate this in the input to the RCCOpen request and this setting cannot be modified later. The setting can be changed only by closing and reopening the trace instance.

You must also decide whether you want to use an ECB to wait for trace records to become available. If you don't use an ECB, you can use the RCCGetRecords request in one of the following ways:

– You can specify a wait time value on the RCCGetRecords request.

– Your application can invoke the RCCGetRecords request until trace records are available.

#### **Rules:**

- If you decide to use an ECB in conjunction with obtaining trace records, the ECB address must be specified in the input to the RCCOpen request and this setting cannot be modified later. The setting can be changed only by closing and reopening the trace instance.
- The specified ECB is posted only when the trace is active and the records are being written to the trace instance staging buffer. If the trace is stopped, the ECB is not posted.
- v **RCCSetFilters**

This request sets the trace types for which the application wants to collect real-time data and sets trace filters and options for each trace type. Currently the only trace types that are supported are packet trace and data trace. The request verifies that the application has access to the security product resource profiles for the trace types that are specified in the request.

v **RCCStart**

This request causes TCP/IP to start collecting real-time data for the application based on the filters and options for the trace instance.

v **RCCGetRecords**

This request enables the application to obtain the requested real-time data. If locate mode was requested as input to the RCCOpen request, the starting address and length of the real-time data in the staging buffer are returned to the application. If move mode is in effect, the real-time data is copied to an application-supplied buffer.

v **RCCStop**

This request causes TCP/IP to stop collecting real-time data for the application.

v **RCCClose**

This request closes the trace instance that is specified by the input token. The staging buffer is also freed for the trace instance.

#### **Rules:**

- v All of the NMI requests after RCCOpen, except for the RCCGetRecords request, must be invoked from the same address space and task as that of the invoker of the RCCOpen request; otherwise, the NMI request fails. Applications cannot invoke these subsequent requests from a forked process. These subsequent requests must be invoked under the same user ID as that of the invoker of the RCCOpen request.
- v The RCCGetRecords request can be invoked from **any** task in the same address space as the invoker of the RCCOpen request, but must be invoked under the same user ID as that of the invoker of the RCCOpen request. The RCCGetRecords request cannot be invoked concurrently from more than one task.

See ["Real-time control NMI: Requests" on page 495](#page-536-0) for detailed information about invoking each NMI request.

## **Application abend exit**

After the RCCOpen request is successfully processed, your application is associated with a specific TCP/IP stack. If this TCP/IP stack is stopped, your <span id="page-530-0"></span>application task might be terminated with an ABEND422. You can provide an abend exit for this abend.

### **Disablement of the NMI**

If certain error conditions occur, the NMI is disabled. Message EZD2014I is issued to the console indicating the cause of the disablement. The **DISPLAY TCPIP,,TRACE** command output also indicates that the NMI is disabled. If your application receives a return code of ETCPERR and a reason code of JrDisabled, this indicates that the NMI is disabled. If your application has an open trace instance, the application should invoke the RCCClose request to close the trace instance. The TCP/IP stack must be recycled to reset the disabled condition.

# **Real-time control NMI: Configuration and enablement**

This section provides information about TCP/IP stack configuration for the NMI and information about the security product requirements to permit an application to use the NMI.

### **TCP/IP stack configuration**

There is no TCP/IP stack configuration that is required to enable the NMI.

### **SAF resource names for NMI resources**

Use SAF resource profiles to control application access to the NMI requests and to the real-time data. The profiles are defined in the SERVAUTH class. You must give the user ID of the application READ access to each resource that you want the application to use. The resource names have the format EZB.TRCCTL.*sysname*.*tcpname*.*identifier* or EZB.TRCSEC.*sysname*.*tcpname*.*identifier*, where:

- v *sysname* is the MVS system name where the TCP/IP stack is running.
- *tcpname* is the TCP/IP stack job name.
- *identifier* is the identifier that is associated with the specific request.

**Restriction:** You must define the SAF resource profiles for the NMI. If profiles protecting these resources are not defined, no application is authorized to invoke the NMI requests or obtain the real-time data.

The following resource names are supported:

v **EZB.TRCCTL.***sysname***.***tcpname***.OPEN**

This resource name applies to the RCCOpen request. In order for the application to invoke an RCCOpen request, the application user ID must be authorized to the resource profile.

v **EZB.TRCCTL.***sysname***.***tcpname***.PKTTRACE**

This resource name applies to the RCCSetFilters request for the packet trace type. In order for the application to invoke an RCCSetFilters request for the packet trace type, the application user ID must be authorized to the resource profile.

v **EZB.TRCSEC.***sysname***.***tcpname***.IPSEC**

This resource name applies to the RCCSetFilters request for the packet trace type. In order for the application to set the filter flag to obtain IPSec cleartext data, the application user ID must be authorized to the resource profile.

v **EZB.TRCCTL.***sysname***.***tcpname***.DATTRACE**

<span id="page-531-0"></span>This resource name applies to the RCCSetFilters request for the data trace type. In order for the application to invoke an RCCSetFilters request for the data trace type, the application user ID must be authorized to the resource profile.

#### v **EZB.TRCSEC.***sysname***.***tcpname***.ATTLS**

This resource name applies to the RCCSetFilters request for the data trace type. In order for the application to set the filter flag to obtain AT-TLS cleartext data, the application user ID must be authorized to the resource profile.

## **Real-time control NMI: Invoking the requests**

Use the EZBRCIFR interface to invoke the NMI requests. This section lists the requirements for invoking the NMI requests and describes the invocation and parameters that are used for the EZBRCIFR interface.

**Restriction:** If the NMI requests are invoked on an MVS release that does not support the NMI, an ABEND019 occurs and the request terminates.

### **Considerations for C/C++ applications**

If you create a C/C++ application that invokes the NMI requests, ensure that the SYS1.CSSLIB data set is included in the search path during the program bind step when you create the executable program for your application. This ensures that the correct NMI interface programs are included in your executable program.

### **Requirements**

Table 60 identifies the requirements for invoking the NMI requests.

*Table 60. Requirements to invoke the NMI requests*

|                           | Requirements                                                                                                    |  |  |  |  |
|---------------------------|----------------------------------------------------------------------------------------------------|--|--|--|--|
| Minimum                   | Authorization depends on the request that is invoked:                                                                                                    |  |  |  |  |
| authorization             | <b>RCCOpen</b><br>The user ID of the caller must be permitted to the SAF profile for<br>this request.                                                                                                    |  |  |  |  |
|                           | <b>RCCSetFilters</b><br>The user ID of the caller must be permitted to the SAF resource<br>profile for the trace type for which filter structures have been<br>specified as input to the request. In addition to this requirement,<br>the address space, task, and user ID of the caller must match<br>those that were in effect when the RCCOpen request was<br>invoked. |  |  |  |  |
|                           | <b>RCCStart</b><br>The address space, task, and user ID of the caller must match<br>those that were in effect when the RCCOpen request was<br>invoked.                                                                                                    |  |  |  |  |
|                           | <b>RCCGetRecords</b><br>The address space and user ID of the caller must match those<br>that were in effect when the RCCOpen request was invoked.                                                                                                    |  |  |  |  |
|                           | <b>RCCStop</b><br>The address space, task, and user ID of the caller must match<br>those that were in effect when the RCCOpen request was<br>invoked.                                                                                                    |  |  |  |  |
|                           | <b>RCCClose</b><br>The address space, task, and user ID of the caller must match<br>those that were in effect when the RCCOpen request was                                                                                                    |  |  |  |  |
|                           | invoked.                                                                                                    |  |  |  |  |
| Dispatchable<br>unit mode | Task                                                                                                    |  |  |  |  |
| Cross memory<br>mode      | PASN=SASN=HASN                                                                                                    |  |  |  |  |
| AMODE                     | 31-bit or 64-bit                                                                                                    |  |  |  |  |
| ASC mode                  | Primary                                                                                                    |  |  |  |  |
| Interrupt status          | Enabled for I/O and external interrupts                                                                                                    |  |  |  |  |
| Locks                     | Not applicable                                                                                                    |  |  |  |  |
| Control<br>parameters     | Must be in an addressable area in the primary address space and must be<br>accessible using the execution key of the caller                                                                                                    |  |  |  |  |

# **EZBRCIFR invocation format**

For C/C++ callers, invoke the EZBRCIFR interface as shown in the following example:

EZBRCIFR(&RequestResponseBuffer,

&RequestResponseBufferLength, &ReturnValue, &ReturnCode, &ReasonCode);

For assembler callers, invoke the EZBRCIFR interface as shown in the following example:

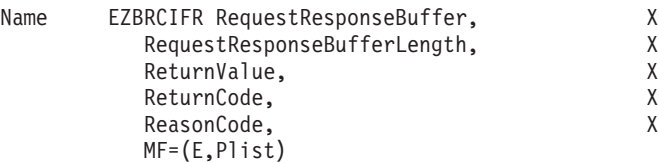

#### **Input registers**

Before you invoke the EZBRCIFR interface, you do not need to place any information into any register unless you are using register notation for a particular parameter or you are using the register as a base register.

#### **EZBRCIFR parameters**

#### **RequestResponseBuffer**

Supplied parameter.

Type: Character

Length: Variable

The name of the storage area that contains the input structures for a request. The input must be in the format of a request header structure (RCCHeader) that is followed by one or more input structures that are specific to the request. Table 61 shows the files in which the structures that are used for the requests are defined.

*Table 61. Request structure definition files*

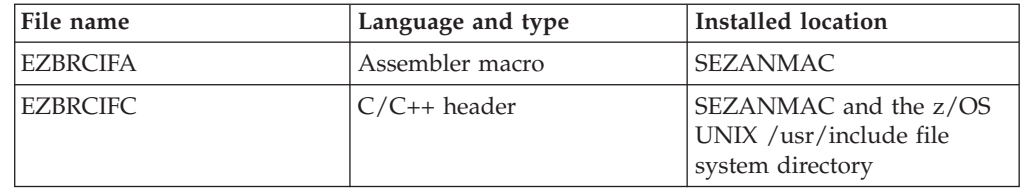

**Rule:** For C/C++ applications, the LANGLVL(EXTENDED) compiler option must be specified because of the definition of anonymous unions in header file EZBRCIFC.

See ["Real-time control NMI: Requests" on page 495](#page-536-0) for a description of the input structures for each request.

### **RequestResponseBufferLength**

Supplied parameter.

Type: Integer

Length: Fullword

The name of a fullword that contains the length of all the input structures in *RequestResponseBuffer*.

#### **ReturnValue**

Returned parameter.

Type: Integer

#### <span id="page-534-0"></span>Length: Fullword

The name of a fullword in which the EZBRCIFR interface returns one of the following values:

- **0** The request is successful.
- **-1** The request is not successful.

#### **ReturnCode**

Returned parameter.

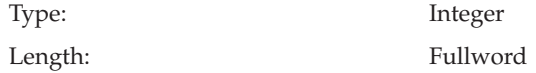

The name of a fullword in which the EZBRCIFR interface stores the return code (errno). The EZBRCIFR interface returns the *ReturnCode* value only if the *ReturnValue* value is -1. Table 62 provides all the common return codes. Return codes that are specific to each request are provided under the request. See z/OS UNIX System Services Messages and Codes for a description of the return codes.

### **ReasonCode**

Returned parameter.

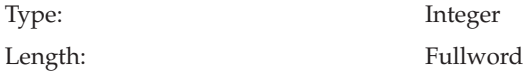

The name of a fullword in which the EZBRCIFR interface stores the reason code (errnojr). The EZBRCIFR interface returns the *ReasonCode* value only if the *ReturnValue* value is -1. The *ReasonCode* value further qualifies the *ReturnCode* value. Table 62 provides all the reason codes for the common return codes. Reason codes that are specific to each request are provided under the request. See z/OS UNIX System Services Messages and Codes for a description of the reason codes.

### **Common EZBRCIFR return and reason codes**

The following return and reason codes are common to all the requests.

*Table 62. Common EZBRCIFR Return values, return codes, and reason codes*

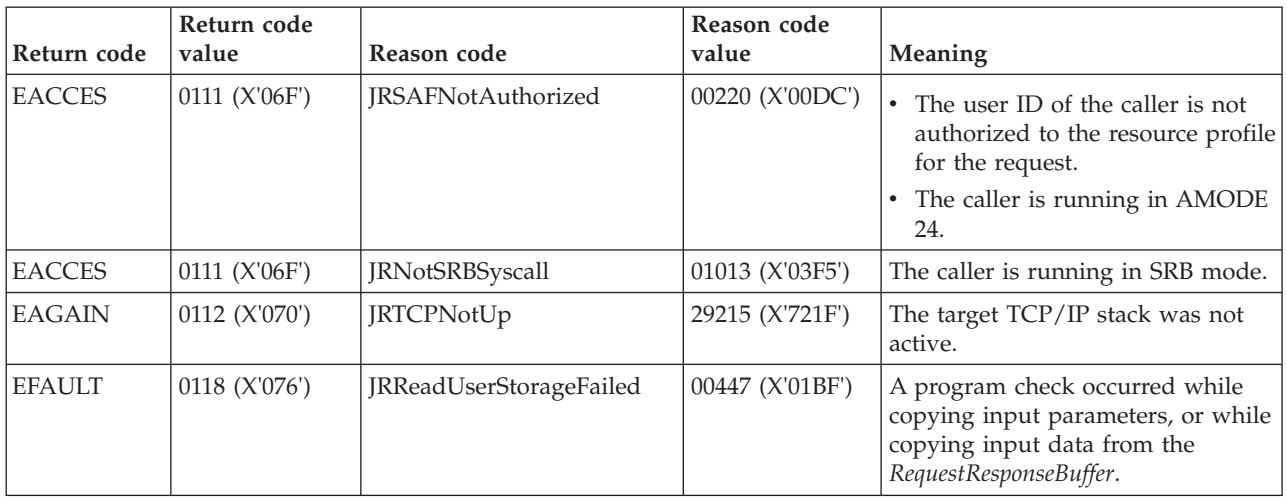

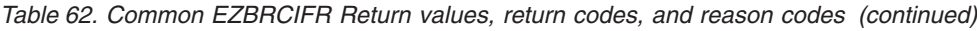

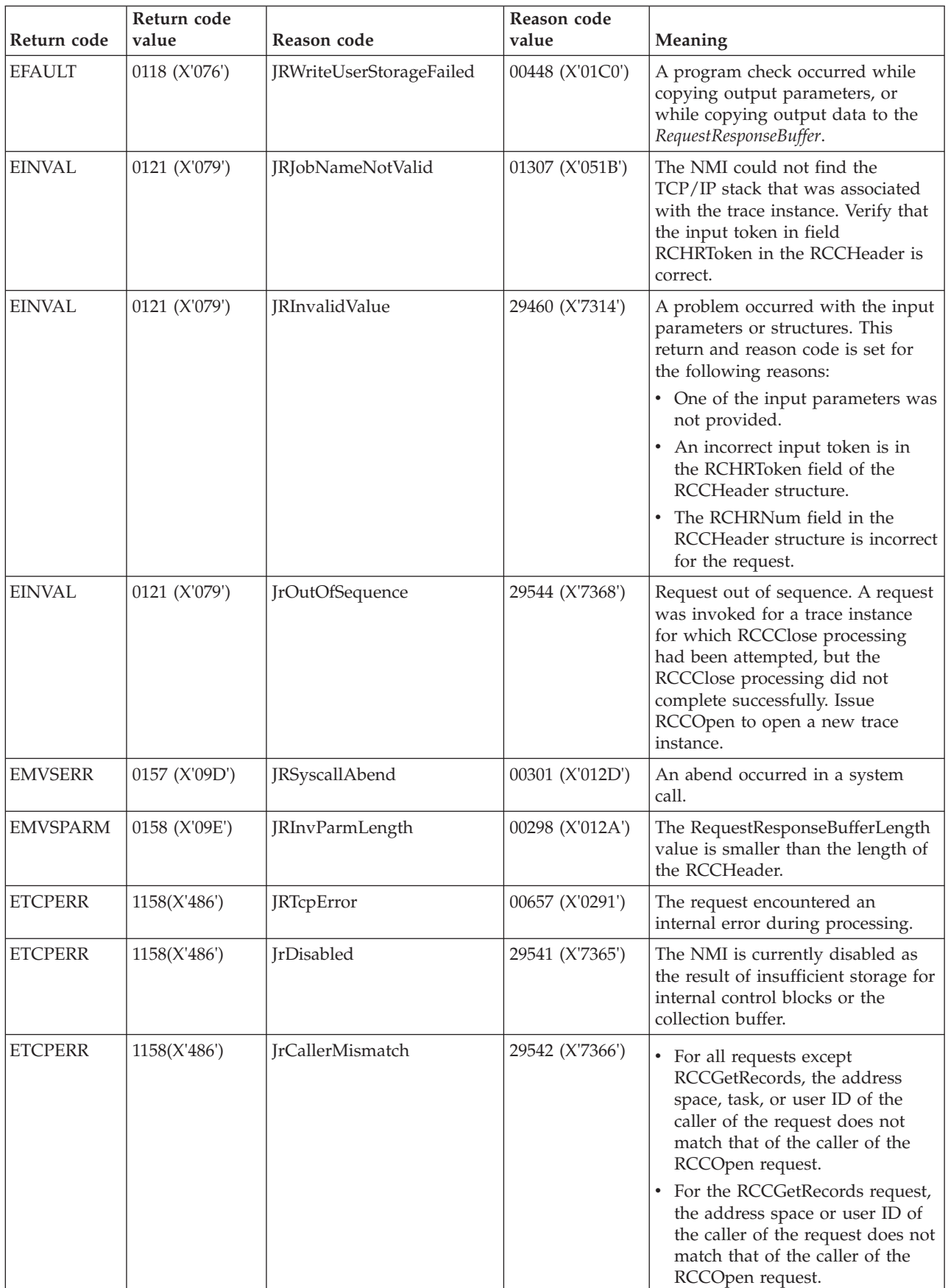

# <span id="page-536-0"></span>**Real-time control NMI: Requests**

This section describes each NMI request. SAF resource profiles control the access to the requests. See ["Real-time control NMI: Configuration and enablement" on page](#page-530-0) [489](#page-530-0) for more information about the resource profiles. See ["Real-time control NMI:](#page-531-0) [Invoking the requests" on page 490](#page-531-0) for information about how to invoke the requests and the request return codes.

### **Guidelines:**

- When you create the input structures for the requests, all reserved and unused fields should be set to binary zero.
- v The values for all EBCDIC fields in the input structures must be padded with trailing EBCDIC blanks.

### **Common request requirements**

All the requests require a RCCHeader structure that is defined as the first structure in the *RequestResponseBuffer* storage area that is passed as input to the request. You must set the following fields in the RCCHeader before invoking a request:

- RCHREye
- RCHRVer
- v RCHRRequest Set this field to the request constant.
- RCHRLen
- RCHRNum

Table 63 shows the RCCHeader layout of these fields. The RCHRToken field is returned by the RCCOpen request and must be provided in the RCCHeader structure that is specified as input to all other requests. The RCCHeader structure is followed by one or more additional structures that are specific to the request.

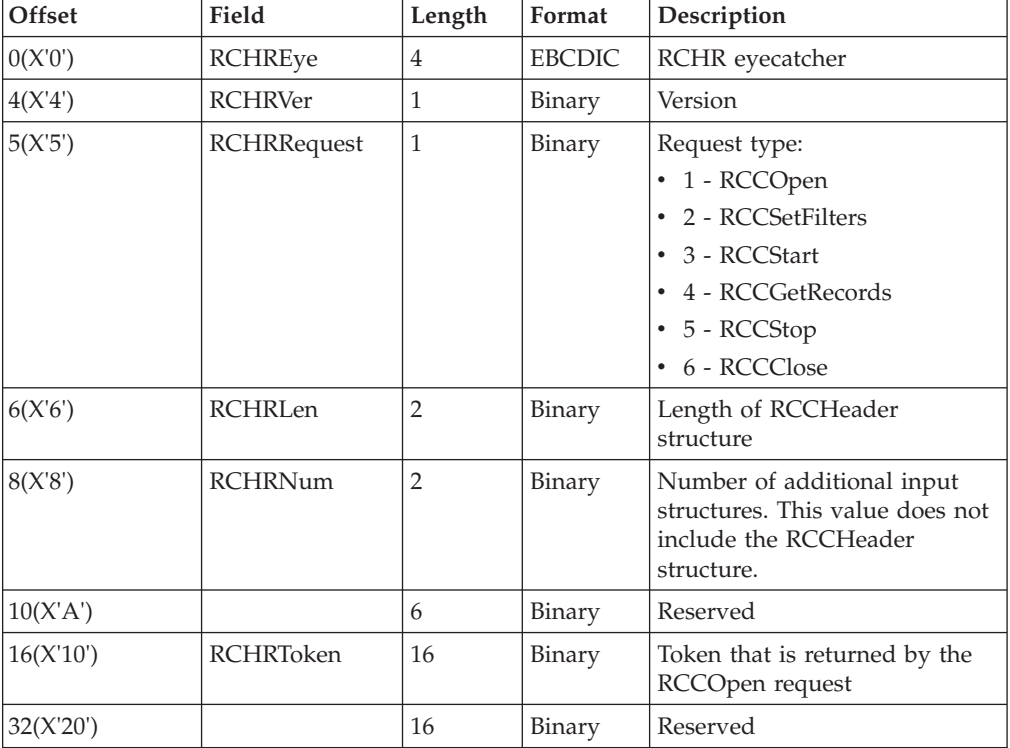

#### *Table 63. RCCHeader structure*

### **RCCOpen - Open a trace instance**

Use this request to open a trace instance. This request returns a token that represents this trace instance. The RCCHeader structure containing this token must be specified as input to all subsequent requests. The input RCCOpenInfo structure must follow the RCCHeader structure in the input *RequestResponseBuffer*.

**Restriction:** Each TCP/IP stack supports a maximum of 32 open trace instances.

You must set the following fields in the input RCCOpenInfo structure before you invoke a request:

- RCOPEye
- RCOPVer
- RCOPLen
- RCOPBufSize Use this field to specify the size (in megabytes) for the staging buffer that the request creates. The staging buffer is obtained from 64-bit shared storage. The size should be large enough to contain all the trace records that match the filters you specify. The trace records might be lost in one of the following situations:
	- The size is not large enough.
	- The application does not invoke the RCCGetRecords request often enough.
	- The application does not invoke the RCCGetRecords request with a large enough output buffer (for move mode).

**Rule:** The HVSHARE parameter in member IEASYS*xx* of PARMLIB limits the amount of 64-bit shared storage that is available to applications. You must specify enough shared storage on the HVSHARE parameter so that the NMI can obtain the staging buffer size you specified.

• RCOPStack - Set this field to the TCP/IP stack name.

The following fields in the input RCCOpenInfo structure are optional:

- RCOPFlags
	- Set flag RCOPFLocMode in this field if you want to use locate mode to access the trace records directly in the staging buffer. If this flag is set, the RCCGetRecords request returns the address and length of the trace records in the staging buffer. If this flag is not set, the RCCGetRecords request assumes that you want to access the trace records in move mode and it copies the trace records to an application-supplied output buffer.

**Rule:** If you specify locate mode, your application must run in AMODE64 so that your application can process the records directly from the staging buffer.

– Set flag RCOPFEcb in this field if you want the NMI to post an ECB when trace records become available in the staging buffer. You must also specify the ECB address in field RCOPEcbAddr. The ECB is posted when the NMI attempts to create a trace record in the staging buffer.

#### **Guidelines:**

- Use the RCCGetRecords request to obtain all available trace records before you wait on the ECB for the first time.
- You might want to wait on the ECB and a timeout value. If the traffic that you are tracing stops, the ECB is not posted.

#### **Rules:**

- The ECB must be in accessible 31-bit storage and in the same storage key as the caller of the RCCOpen request.
- The specified ECB is posted only when the trace is active and records are being written to the trace instance staging buffer. If the trace is stopped, the ECB is not posted.
- RCOPDesc

Use this field, in conjunction with flag RCOPFDesc, to specify an EBCDIC description of the application. This description is displayed by the DISPLAY TCPIP,,TRACE command along with other information about the NMI resources that the application is using.

**Rule:** The description value must be displayable characters and must not begin with an EBCDIC blank character.

#### **Processing to open a new trace instance**

This request performs the following processing to open the new trace instance:

v Verifies that the user ID of the application is permitted to access the SAF profile to open a trace instance. The profile resource name is:

EZB.TRCCTL.*sysname*.*tcpprocname*.OPEN

- v Creates a 64-bit shared storage area for the NMI to use as a staging buffer on behalf of the application.
- v If this is the first RCCOpen request that was processed since the TCP/IP stack was started, the request obtains a 64-bit common storage area for the NMI to use on behalf of all applications. Use the DISPLAY TCPIP,,TRACE command to display attributes of this storage.

### **Cleanup processing**

This request also performs the following cleanup processing:

- v Verifies that all open trace instances belong to applications that are still active in their address spaces. If it finds a trace instance whose application appears to have ended, it closes the trace instance.
- v If this is the first RCCOpen request after all trace instances were closed, and there are old trace records left in the collection buffer, it causes all the old trace records to be discarded.

#### **Input:**

• RCCHeader structure

RCHRRequest field is set to RCCOpen.

• RCCOpenInfo structure

*Table 64. RCCOpenInfo structure*

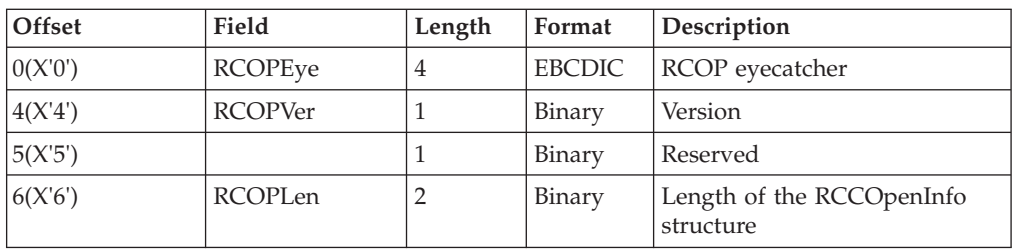

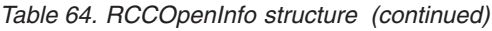

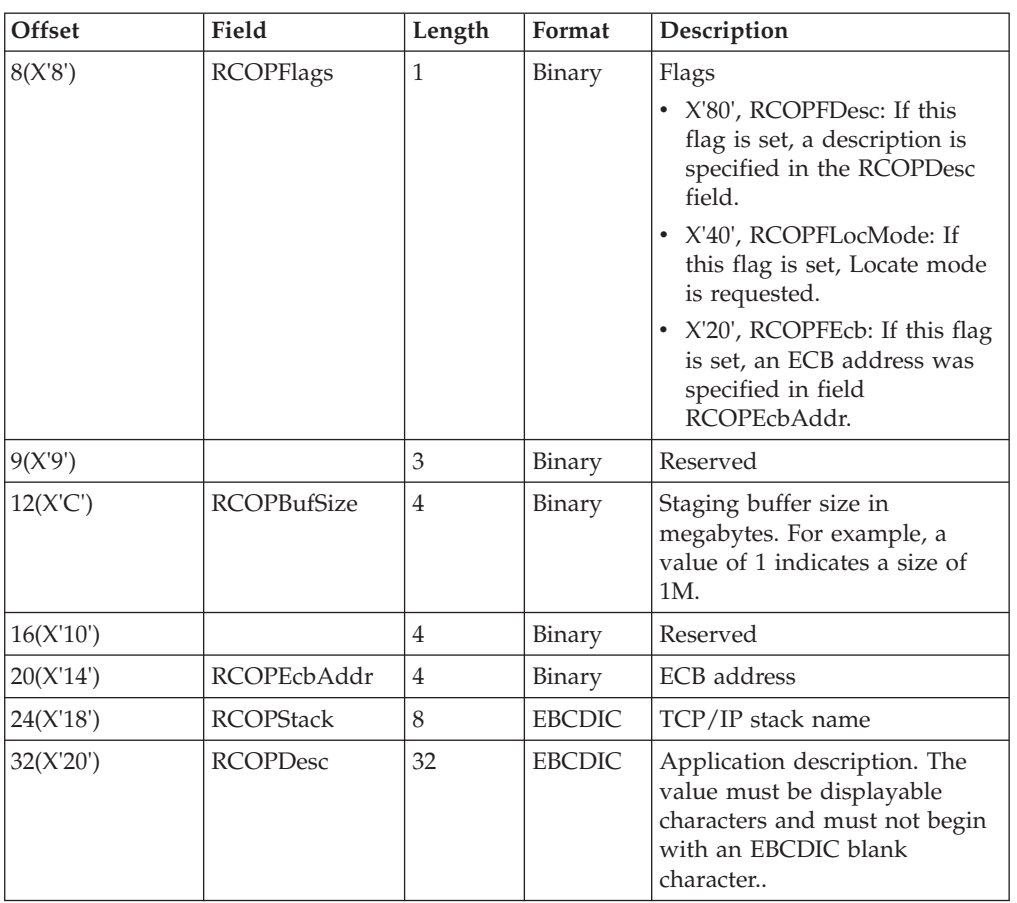

# **Output:**

- v If the request is successful, an RCHRToken value is returned in the RCCHeader structure.
- v If the request fails, use the list of error return code and reason codes in [Table 62](#page-534-0) [on page 493](#page-534-0) and Table 65 to determine the cause of the failure.

*Table 65. RCCOpen return and reason codes*

| Return code   | Return code<br>value | Reason code               | Reason code<br>value | Meaning                                                                                                    |
|---------------|----------------------|---------------------------|----------------------|----------------------------------------------------------------------------------------------------|
| <b>EACCES</b> | 0111 (X'06F')        | <b>IRSAFNotAuthorized</b> | 00220 (X'00DC')      | The user ID of the caller is not<br>authorized to the security product<br>resource profile for the request.                                                      |
| <b>EFAULT</b> | 0118 (X'076')        | JRReadUserStorageFailed   | 00447 (X'01BF')      | A program check occurred when<br>verifying read access to the ECB<br>storage that the RCOPEcbAddr<br>parameter addressed. The ECB<br>must be in 31-bit storage.  |
| <b>EFAULT</b> | 0118 (X'076')        | JRWriteUserStorageFailed  | 00448 (X'01C0')      | A program check occurred when<br>verifying write access to the ECB<br>storage that the RCOPEcbAddr<br>parameter addressed. The ECB<br>must be in 31-bit storage. |
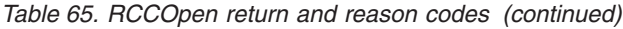

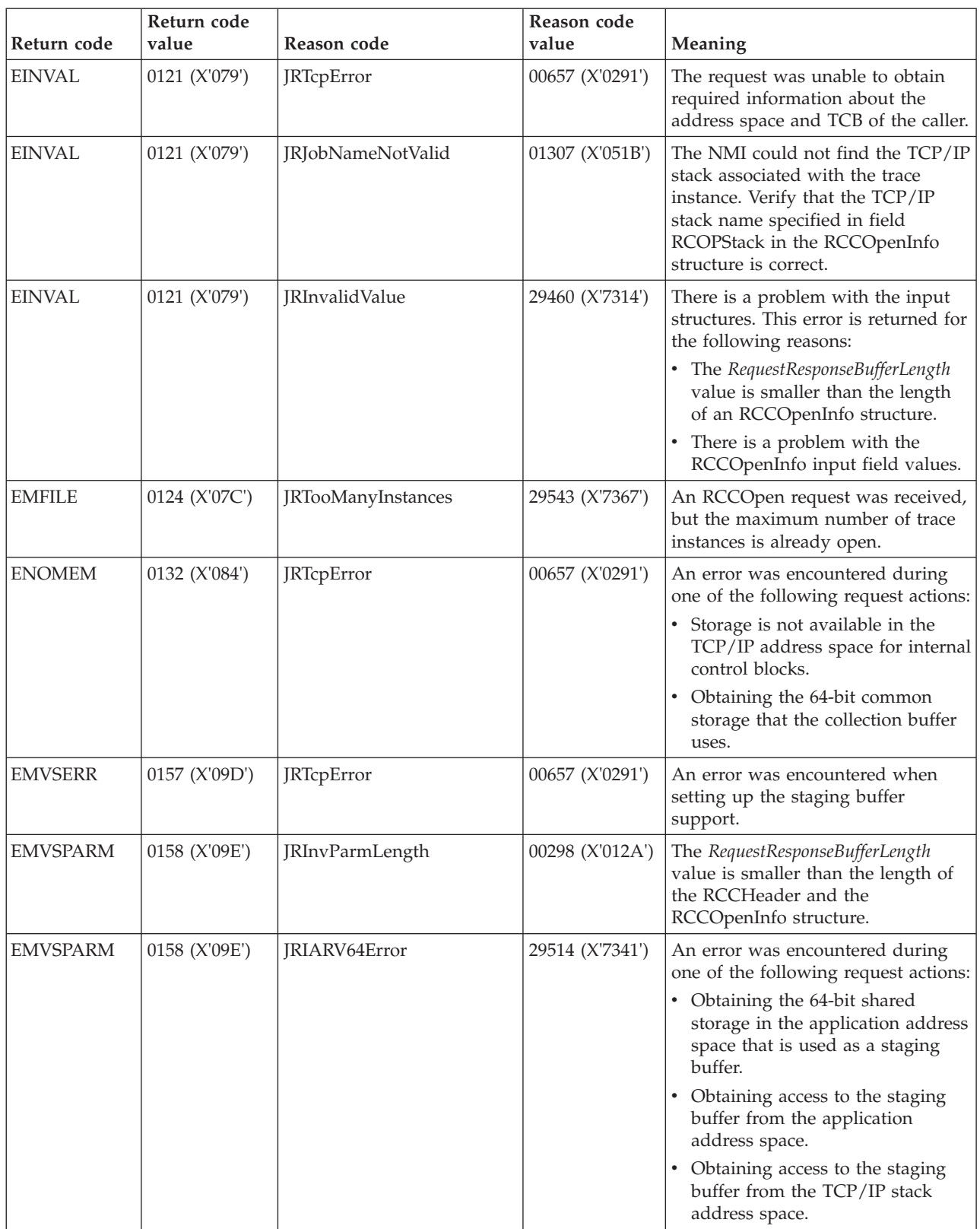

# **Example:**

The following assembler program example shows how to invoke the RCCOpen request:

\*\*\*\*\*\*\*\*\*\*\*\*\*\*\*\*\*\*\*\*\*\*\*\*\*\*\*\*\*\*\*\*\*\*\*\*\*\*\*\*\*\*\*\*\*\*\*\*\*\*\*\*\*\*\*\*\*\*\*\*\*\*\*\*\*\*\*\*\*\*\* \* RCCOpen request \*  $\star$  $\star$ The token created by a successful open request may be saved  $*$ \* and moved to another request header. The token remains \* \* valid until a close request is issued with that token. \*  $\star$ \*\*\*\*\*\*\*\*\*\*\*\*\*\*\*\*\*\*\*\*\*\*\*\*\*\*\*\*\*\*\*\*\*\*\*\*\*\*\*\*\*\*\*\*\*\*\*\*\*\*\*\*\*\*\*\*\*\*\*\*\*\*\*\*\*\*\*\*\*\*\* USING RCCHeader,DynRccH PUSH Using USING RCCOpenInfo,DynRccO L R0,=A(RCHREyeC) Set Eyecatcher ST R0,RCHREye MVI RCHRVer,RCHRCurrentVer Set version MVI RCHRRequest,RCCOpen Set request LHI RO, RCHRSize Size of header STH R0,RCHRLen LHI R0,1 Number of input structures STH R0,RCHRNum Setup RCCOpenInfo structure L R0,=A(RCOpEyeC) Set Eyecatcher ST R0,RCOPEye MVI RCOPVer,RCOPCurrentVer Set version LHI RO, RCOPSize Set size of subheader STH R0,RCOPLen \* We use Move Mode with a WaitTime (no ECB) OI RCOPFLag,RCOPFDesc Set description MVC RCOPDesc,=CL32'SAMPLE &SYSDATC &SYSTIME'<br>LHI R0,StgSize Size of the sta Size of the staging buffer ST R0,RCOPBufSize LG R0,DynTcpNm Get the Tcpip name STG RO, RCOPStack Set stack name LHI R0,RCHRSize+RCOPSize Size of header & RCCOpenInfo ST R0,DynReqLn Save size of request input EZBRCIFR RCCHeader,DynReqLn, X DynRtVal,DynRtCde,DynRtRsn, X MF=(E,DynRcIfr) Issue Open request LT R15,DynRtVal Did it work?<br>JNZ ErrRtn Error JNZ ErrRtn . . DynRcIfr EZBRCIFR MF=L RCC API parameter list DynReqLn DS F F Length of request input DynRtVal DS F F Return value DynRtCde DS F Return Code DynRtRsn DS F F Reason Code DynRccH DS XL(RCHRSize) Space for the RCC header DynRccO DS XL(RCOPSize) Space for RCCOpenInfo structure StgSize EQU 20 Staging buffer size in Megs DynTcpNm DC CL8'TCPIP ' TCP stack name

### **RCCSetFilters - Set trace filters and options**

Use this request to set the trace type for which you want to collect real-time data, and to specify filters and options for each trace type. The main input filter structure is the RCCFilt structure. The RCCFilt structure contains the following trace-type specific filter structures:

- RCCPkt packet trace
- RCCDat data trace

The RCCFilt input structures containing the filters and options must follow the RCCHeader structure in the input *RequestResponseBuffer*. You must set the following fields in the input structures before invoking a request:

- RCFLEye
- RCaaEye Eyecatcher field in the trace-type specific filter structure
- RCaaVer Version field in the trace-type specific filter structure
- RCaaLen Length field in the trace-type specific filter structure

#### **Rules:**

- You must invoke the RCCSetFilters request and specify an RCCFilt input structure for every trace type for which you want to collect real-time data, even if you do not want to specify any filters for the data. If you do not invoke the RCCSetFilters request, the RCCStart request fails.
- v You can invoke the RCCSetFilters request either before you invoke an RCCStart request or after you invoke an RCCStop request. The RCCSetFilters request cannot be processed while a trace is active.
- v Each invocation of the RCCSetFilters request is a complete replacement for the current set of filters for the trace instance for all trace types. For example, if you invoked the RCCSetFilters request with three filter sets and you want to define three additional filter sets, you must include all six filter sets on the next RCCSetFilters request invocation.
- v If the request fails, no filters are in effect because any previously set filters are deleted before the request processes the new filters.

**Restriction:** The RCCSetFilter request supports a maximum of 32 filter sets for a trace instance per trace type.

This request performs the following actions:

- v Verifies that the user ID of the application is permitted to access the SAF profile to set filters and options for the specified trace type. The request verifies the application access on each invocation of the request when it processes the first filter control block for a trace type. The profile resource names are:
	- Packet trace: EZB.TRCCTL.*sysname*.*tcpprocname*.PKTTRACE
	- Data trace: EZB.TRCCTL.*sysname*.*tcpprocname*.DATTRACE
- Additionally for packet trace, if the filter flag is set to obtain IPSec cleartext data, verifies that the user ID of the application is permitted to access the SAF IPSec profile for packet trace. The request verifies the application access on each invocation of the request when it processes the first filter control block where the flag is set. The profile resource name is:

EZB.TRCSEC.*sysname*.*tcpprocname*.IPSEC

• Additionally for data trace, if the filter flag is set to obtain AT-TLS cleartext data, verifies that the user ID of the application is permitted to access the SAF AT-TLS profile for data trace. The request verifies the application access on each invocation of the request, when it processes the first filter control block where the flag is set. The profile resource name is:

EZB.TRCSEC.*sysname*.*tcpprocname*.ATTLS

• Saves the filters and options.

#### **Payload considerations**

Specify a payload value as part of a set of filter values to restrict the amount of trace data in a trace record. The payload value applies only to the data portion of the trace data for the trace type. The data portion is determined by the trace type.

#### **Packet trace**

For packet trace, the IP and transport headers are always traced. Therefore,

the payload value applies only to the packet data that follows all the headers. In the resulting trace record, the packet trace header PTH\_Tlen field contains the length of the traced data. The traced data length is the original packet length, including the IP and transport headers, truncated by the payload value. The PTH\_Plen field contains the original packet length.

### **Enterprise-extender (EE) packet trace**

For EE packet trace, the 3-byte LDLC control command is always traced. Therefore, the payload value applies only to the packet data that follows the LDLC control command. In the resulting trace record, the packet trace header PTH\_Tlen field contains the length of the traced data. The traced data length is the original packet length, including the LDLC control command, truncated by the payload value. The PTH\_Plen field contains the original packet length.

#### **Data trace**

For data trace, all the data for the socket request is treated as data. Therefore, the payload value applies to all the data for the request even if the data includes IP and transport headers (for example, RAW sockets). In the resulting trace record, the packet trace header PTH\_Tlen field contains the length of the traced data. The traced data length is the original socket request data length truncated by the payload value. Use the PTH\_DtPlen field to obtain the original data length value because the PTH\_Plen field can accommodate data lengths of only 65535 or less.

### **Packet trace IPSec cleartext data**

Specify the RCPKFIPSecClear filter flag to request IPSec cleartext data. IPSec cleartext data is packet trace data before encapsulation or after decapsulation. The packet must match all the other filter values that you specified in the filter structure in order for a trace record to be created for the packet. In the resulting trace record, the PTH\_ClearTxt flag is set in the packet trace header to indicate that the trace record contains IPSec cleartext data.

#### **Restrictions:**

- You can obtain only IPSec cleartext data for packets that the TCP/IP stack encapsulates or decapsulates. You cannot obtain cleartext data for packets that the IKE daemon encapsulates or decapsulates.
- On TCP/IP stacks where the stack is only routing IPSec encapsulated packets to another host, you cannot obtain cleartext data for the routed packets.

**Rule:** Specification of the RCPKFIPSecClear filter flag does not cause the NMI to trace only IPSec cleartext data for the filter. Trace records are created for non-IPSec cleartext packets if the packet matches the other filter values in the filter structure where the RCPKFIPSecClear filter flag is set.

### **Packet trace IPSec secure data**

The NMI does not trace IPSec encapsulated packet data by default. If you want trace records to be created for IPSec encapsulated packets, you must set the RCPKFIPSecSecure filter flag and protocol filter values of AH, ESP, or UDP (for UDP-encapsulated ESP packets), along with any other filter values.

**Rule:** Specification of the RCPKFIPSecSecure filter flag does not cause the NMI to trace only IPSec encapsulated data for the filter. Trace records are created for

non-IPSec encapsulated packets if the packet matches the other filter values in the filter structure where the RCPKFIPSecSecure filter flag is set.

### **Data trace AT-TLS cleartext data**

Specify the RCDAFATTLSClear filter flag to request AT-TLS cleartext data. The data must match all the other filter values you specified in the filter structure where the RCDAFATTLSClear filter flag was specified for a trace record to be created for the data. In the resulting trace record the PTH\_ClearTxt flag is set in the packet trace header to indicate that the trace record contains AT-TLS cleartext data.

**Restriction:** You can obtain AT-TLS cleartext data only when the CtraceClearText parameter is set to On in the policy and the application is authorized to see the cleartext data. If the CtraceClearText parameter is set to Off in the policy or if the CtraceClearText parameters is set to On but the application is not authorized to see the cleartext data, then the PTH\_CfTxt flag is set in the packet trace header to indicate that the trace record does not contain any data.

**Rule:** Specification of the RCDAFATTLSClear filter flag does not cause the NMI to trace only AT-TLS cleartext data for the filter. Trace records are created for non-ATTLS cleartext data if the data matches the other filter values in the filter structure where the RCDAFATTLSClear filter flag is set.

### **Input:**

• RCCHeader structure

Set the RCHRRequest field to RCCSetFilters.

v RCCFilt structure - Provides filters and options for each trace type.

The RCCFilt structure is a common structure that contains the following trace-type specific filter structures:

- RCCPkt packet trace
- RCCDat data trace

To indicate that you want trace records for a trace type, provide a trace-type specific filter structure. If you do not specify any flag settings in the trace-type specific filter structure, no filter values are in effect for the trace after the RCCStart request is invoked for the trace instance.

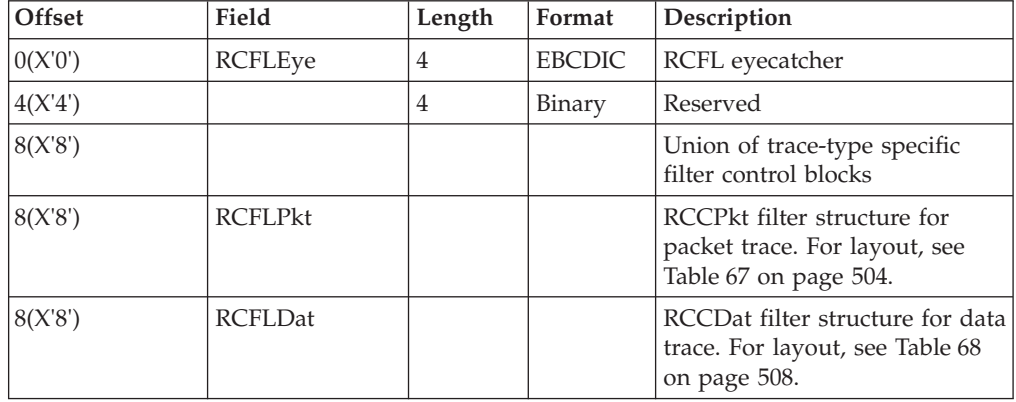

*Table 66. RCCFilt structure*

<span id="page-545-0"></span>*Table 67. RCCPkt structure*.

| Offset    | Field              | Length         | Format        | Description                                                                                                    |
|-----------|--------------------|----------------|---------------|----------------------------------------------------------------------------------------------------|
| 0(X'0')   | <b>RCPKEye</b>     | $\overline{4}$ | <b>EBCDIC</b> | RCPK eyecatcher                                                                                                    |
| 4(X'4')   | <b>RCPKVer</b>     | $\mathbf{1}$   | Binary        | Version                                                                                                    |
| 5(X'5')   |                    | 1              | Binary        | Reserved                                                                                                    |
| 6(X'6')   | RCPKLen            | $\overline{2}$ | Binary        | Length of the RCCPkt<br>structure                                                                                                    |
| 8(X'8')   | RCPKIpAddr4        | $\overline{4}$ | Binary        | IP address (source or                                                                                                    |
|           | RCPKIpAddr6        | 16             | Binary        | destination)<br>• IPv4 address, if the<br>RCPKFIpAddr flag is set.<br>IPv6 address, if the                                                                                                    |
|           |                    |                |               | RCPKFIpAddr flag is set.                                                                                                    |
| 24(X'18') | <b>RCPKPortNum</b> | $\overline{2}$ | Binary        | Port number (source or<br>destination)                                                                                                    |
| 26(X'1A') |                    | $\overline{2}$ | Binary        | Reserved                                                                                                    |
| 28(X'1C') | RCPKPayload        | $\overline{4}$ | Binary        | Payload length. The packet<br>headers are always traced.<br>The RCPKPayload value<br>determines how many<br>bytes of payload are traced.<br>For example, if the packet<br>holds a TCP segment of 260<br>bytes and RCPKPayload is<br>specified as 100, the IP<br>header, the TCP header,<br>and the first 100 bytes of<br>the TCP segment are traced. |
|           |                    |                |               | The following values are<br>supported for this field:                                                                                                    |
|           |                    |                |               | 0<br>No payload, only<br>headers.                                                                                                    |
|           |                    |                |               | Length of payload<br>п<br>to be traced.                                                                                                    |
|           |                    |                |               | 65535<br>Maximum amount<br>of data. This is the<br>default value if the<br>RCPKFPayload<br>flag is not set.                                                                                                    |

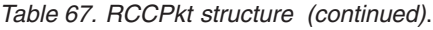

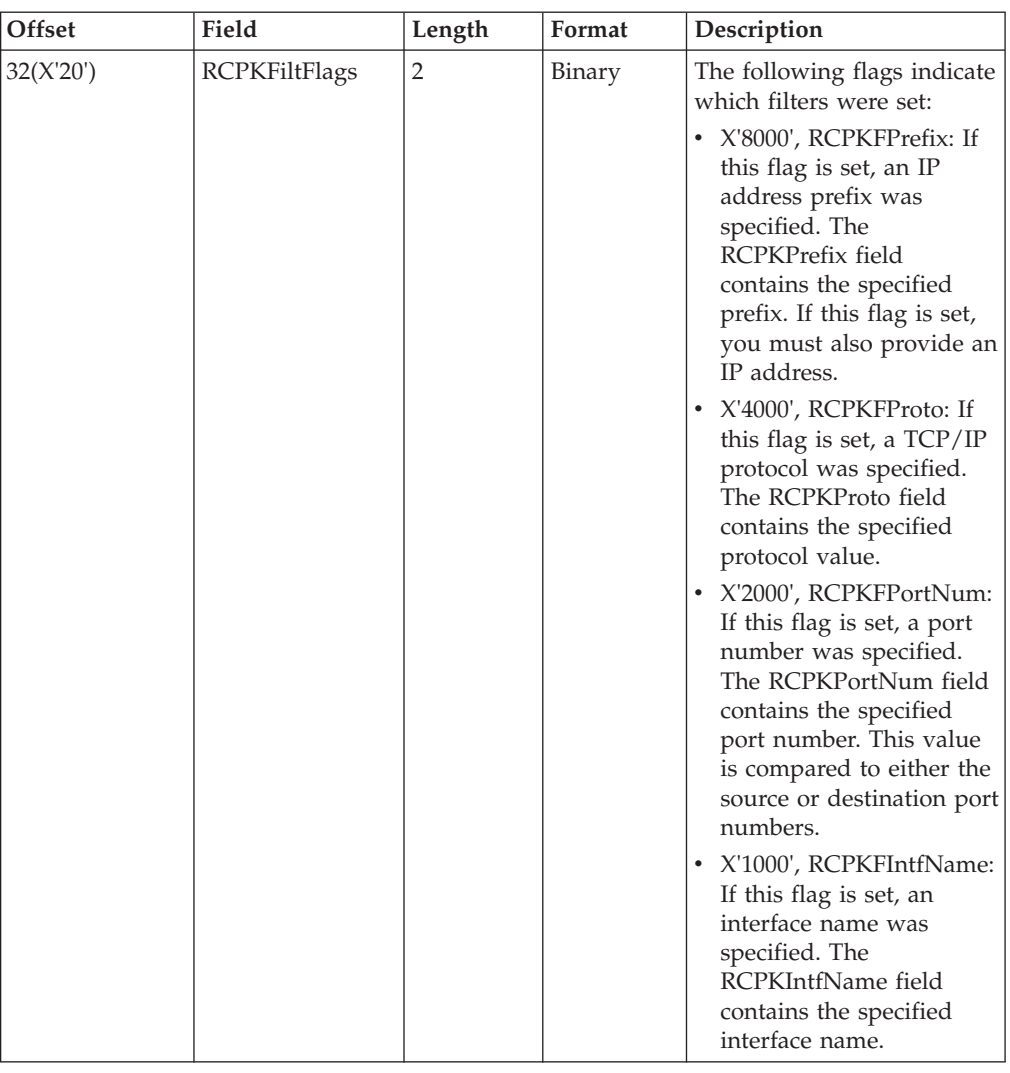

*Table 67. RCCPkt structure (continued)*.

| 32(X'20')<br>RCPKFiltFlags<br>2<br>Binary<br>· X'0800', RCPKFIpv4Addr:<br>If this flag is set, an IPv4<br>address was specified.<br>The RCPKIpAddr4 field<br>contains the specified IP<br>address. This flag is<br>mutually exclusive with<br>the RCPKFIpv6Addr<br>flag.<br>· X'0400', RCPKFIpv6Addr:<br>If this flag is set, an IPv6<br>IP address was specified.<br>The RCPKIpAddr6 field<br>contains the specified IP<br>address. This flag is<br>mutually exclusive with<br>the RCPKFIpv4Addr<br>flag.<br>• X'0200', RCPKFDiscard: If<br>this flag is set, the<br>RCPKDiscard field<br>contains either an<br>indicator of whether<br>discarded packets should<br>be traced, or a discard<br>reason code. If this flag is<br>not set, trace records are<br>not created for discarded<br>packets.<br>• $X'0100'$ ,<br>RCPKFIPSecClear: If this<br>flag is set, requests trace<br>records that contain<br>IPSec cleartext data. The<br>packets must match the<br>other filters that are<br>specified in this filter<br>structure.<br>• $X'0080'$ ,<br>RCPKFIPSecSecure: If<br>this flag is set, requests<br>trace records that contain<br>IPSec secure data<br>(encapsulated). The<br>packets must match the<br>other filters that are<br>specified in this filter |
|----------------------------------------------------------------------------------------------------|
|                                                                                                    |

*Table 67. RCCPkt structure (continued)*.

| Offset    | Field                            | Length         | Format        | Description                                                                                                    |
|-----------|----------------------------------|----------------|---------------|----------------------------------------------------------------------------------------------------|
| 34(X'22') | <b>RCPKOptFlags</b>              | 1              | Binary        | Flags to indicate which<br>options were set:<br>· X'80', RCPKFPayload: If<br>this flag is set, a payload<br>length was specified. The<br>RCPKPayload field<br>contains the specific<br>value. If this flag is not<br>set, the complete payload<br>is traced.                                                                                                    |
| 35(X'23') |                                  | 1              | Binary        | Reserved                                                                                                    |
| 36(X'24') | <b>RCPKPrefix</b>                | $\mathbf{1}$   | Binary        | Prefix length for IP address.<br>The prefix value for an<br>IPv4 address must be in the<br>range $1 - 32$ ; the prefix<br>value for an IPv6 address<br>must be in the range 1 -<br>128. This is the number of<br>significant bits of the IP<br>address to be considered<br>for a match.                                                                                      |
| 37(X'25') | RCPKProto                        | 1              | Binary        | Protocol number<br>(IPPROTO_TCP,<br>IPPROTO_UDP, and so on.)                                                                                                    |
| 38(X'26') | <b>RCPKDiscard</b><br>(see Note) | $\overline{2}$ | Binary        | Discarded packet indicator<br>or reason code. The<br>indicator values are:<br>• 0 - No discarded packets<br>should be traced. This is<br>the default value if the<br>RCPKFDiscard flag is not<br>set.<br>• 1 - Trace both discarded<br>and non-discarded<br>packets.<br>• 2 - Trace only discarded<br>packets.<br>The reason code values are<br>in the range 4,096 - 20,479. |
| 40(X'28') |                                  | 4              | Binary        | Reserved                                                                                                    |
| 44(X'2C') | RCPKIntfName                     | 16             | <b>EBCDIC</b> | Interface name over which<br>packet is sent or received.<br>The value must be<br>displayable characters and<br>the letters must be in<br>uppercase.                                                                                                    |
| 60(X'3C') |                                  | 12             | Binary        | Reserved                                                                                                    |

*Table 67. RCCPkt structure (continued)*.

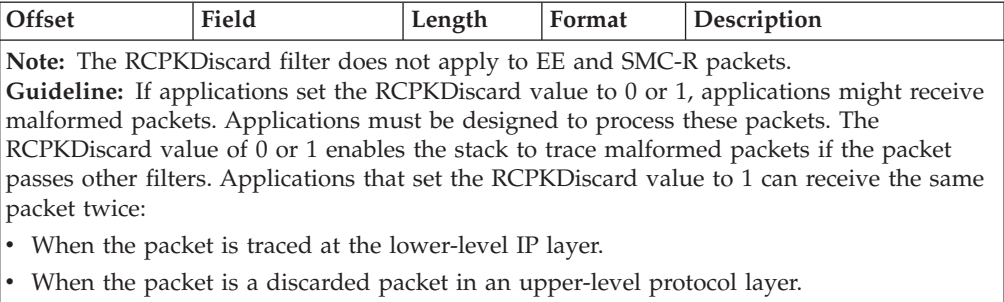

#### *Table 68. RCCDat structure*

<span id="page-549-0"></span> $\begin{array}{c} \hline \end{array}$  $\|$  $\|$  $\|$  $\vert$ |  $\begin{array}{c} \hline \end{array}$ 

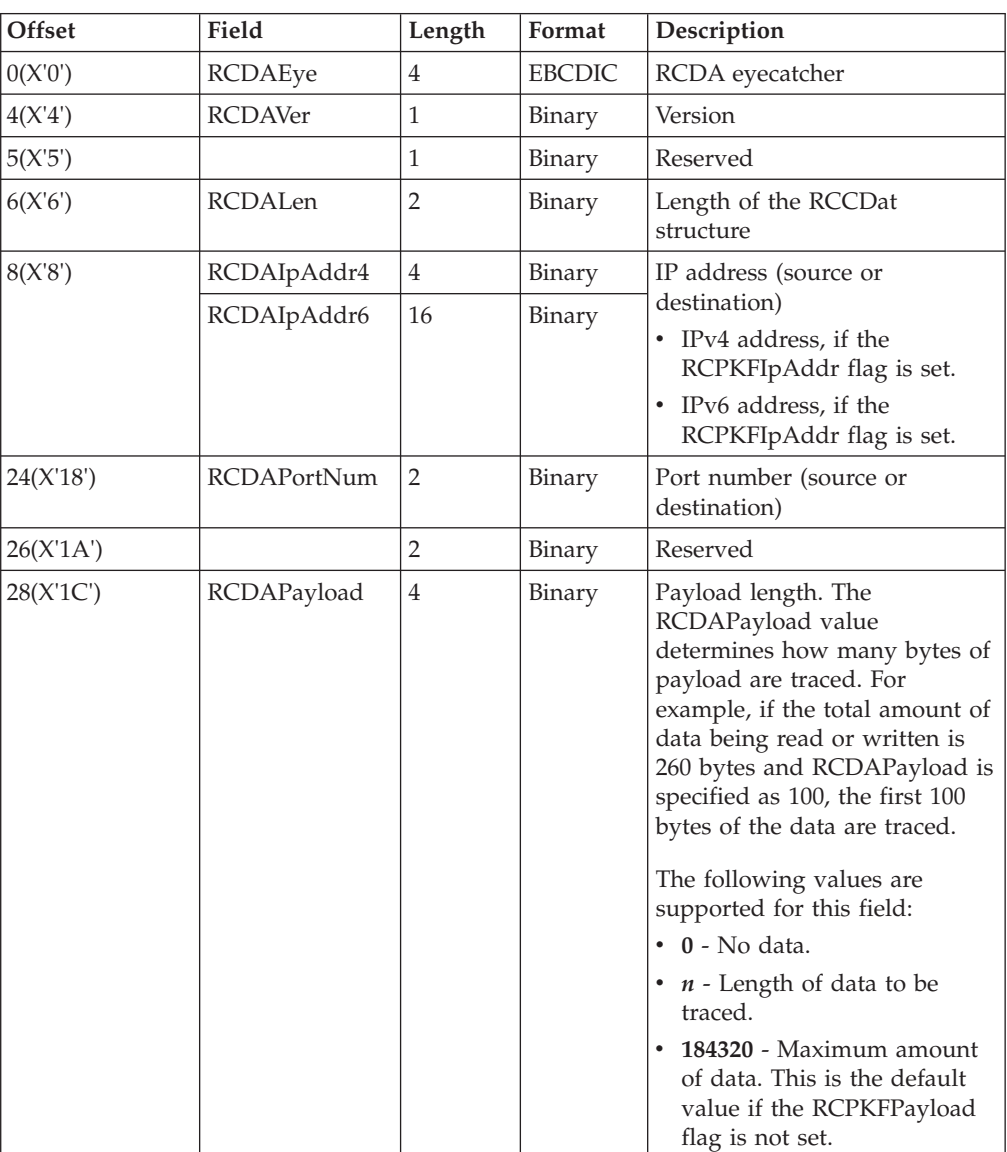

*Table 68. RCCDat structure (continued)*

| Offset    | Field         | Length | Format | Description                                                                                                    |
|-----------|---------------|--------|--------|----------------------------------------------------------------------------------------------------|
| 32(X'20') | RCDAFiltFlags | 2      | Binary | The following flags indicate<br>which filters were set:<br>X'8000', RCDAFPrefix: If this<br>flag is set, an IP address<br>prefix was specified. The<br>RCDAPrefix field contains<br>the specified prefix. If this                                                                 |
|           |               |        |        | flag is set, you must also<br>provide an IP address.<br>• X'4000', RCDAFPortNum: If<br>this flag is set, a port<br>number was specified. The<br>RCDAPortNum field<br>contains the specified port<br>number. This value is<br>compared to either the<br>source or destination port |
|           |               |        |        | numbers.<br>• X'2000', RCDAFJobName: If<br>this flag is set, a job name<br>was specified. The<br>RCDAJobName field<br>contains the specified job<br>name.                                                                                                    |
|           |               |        |        | • X'1000', RCDAFIpv4Addr: If<br>this flag is set, an IPv4<br>address was specified. The<br>RCDAIpAddr4 field contains<br>the specified IP address. This<br>flag is mutually exclusive<br>with the RCDAFIpv6Addr<br>flag.                                                          |
|           |               |        |        | • X'0800', RCDAFIpv6Addr: If<br>this flag is set, an IPv6 IP<br>address was specified. The<br>RCDAIpAddr6 field contains<br>the specified IP address. This<br>flag is mutually exclusive<br>with the RCDAFIpv4Addr<br>flag.                                                       |
|           |               |        |        | · X'0400', RCDAFATTLSClear:<br>If this flag is set, requests<br>trace records that contain<br>AT-TLS cleartext data. The<br>data must match the other<br>filters that are specified in<br>this filter structure.                                                                  |

*Table 68. RCCDat structure (continued)*

| Offset    | Field               | Length       | Format        | Description                                                                                                    |
|-----------|---------------------|--------------|---------------|----------------------------------------------------------------------------------------------------|
| 34(X'22') | <b>RCDAOptFlags</b> | $\mathbf{1}$ | Binary        | Flags to indicate which options<br>were set:<br>X'80', RCDAFPayload: If this<br>flag is set, a payload length<br>was specified. The<br>RCDAPayload field contains<br>the specific value. If this flag<br>is not set, the complete<br>payload is traced.                           |
| 35(X'23') | <b>RCDAPrefix</b>   | 1            | Binary        | Prefix length for IP address.<br>The prefix value for an IPv4<br>address must be in the range 1<br>- 32; the prefix value for an<br>IPv6 address must be in the<br>range 1 - 128. This is the<br>number of significant bits of<br>the IP address to be considered<br>for a match. |
| 36(X'24') | RCDAJobName         | 8            | <b>EBCDIC</b> | Job name. The value must be<br>displayable characters and the<br>letters must be in uppercase.                                                                                                    |
| 44(X'2C') |                     | 12           | Binary        | Reserved                                                                                                    |

### **Output:**

- v If the request is successful, no additional output is returned.
- v If the request fails, use the list of error return code and reason codes in [Table 62](#page-534-0) [on page 493](#page-534-0) and [Table 69 on page 511](#page-552-0) to determine the cause of the failure.

| Return code   | Return code<br>value | Reason code               | Reason code<br>value | Meaning                                                                                                    |
|---------------|----------------------|---------------------------|----------------------|----------------------------------------------------------------------------------------------------|
| <b>EACCES</b> | 0111 (X'06F')        | <b>IRSAFNotAuthorized</b> | 00220 (X'00DC')      | This error is returned for the<br>following reasons:<br>• The user ID of the caller is not<br>authorized to the resource<br>profile for the trace type, for<br>which filters were specified.<br>• For packet trace, the filter flag<br>to obtain IPSec cleartext data<br>was set, but the user ID of the<br>caller is not authorized to the<br>resource profile for packet<br>trace IPSec cleartext data.<br>• For data trace, the filter flag to<br>obtain AT-TLS cleartext data<br>was set, but the user ID of the<br>caller is not authorized to the<br>resource profile for data trace<br>AT-TLS cleartext data.<br>The system is running in a<br>multilevel secure environment<br>and the security label of the |
|               |                      |                           |                      | application user ID does not<br>dominate the security label of<br>the TCP/IP stack.                                                                                                    |
| <b>EINVAL</b> | 0121 (X'079')        | JRInvalidValue            | 29460 (X'7314')      | There is a problem with the input<br>structures. This error is returned<br>for the following reasons:                                                                                                    |
|               |                      |                           |                      | • The RequestResponseBufferLength<br>value is smaller than the<br>length of the number of input<br>structures, which are specified<br>in the RCHRNum field of the<br>RCCHeader structure.                                                                                                    |
|               |                      |                           |                      | • One or more of the input<br>structures was not recognized.<br>Ensure that the RCaaaEye field<br>contains the correct value.                                                                                                    |
|               |                      |                           |                      | More than 32 trace filter<br>structures were specified as<br>input to the request for one<br>trace type.                                                                                                    |
| <b>EINVAL</b> | 0121 (X'079')        | JrOutOfSequence           | 29544 (X'7368')      | Request out of sequence. The<br>request was invoked for a trace<br>instance where the trace is<br>currently active. In this case,<br>invoke the RCCStop request<br>before invoking the RCCSetFilters<br>request.                                                                                                    |
| <b>ENOMEM</b> | 0132 (X'084')        | <b>JRTcpError</b>         | 00657 (X'0291')      | Storage is not available in the<br>TCP/IP address space for<br>internal control blocks.                                                                                                    |

<span id="page-552-0"></span>*Table 69. RCCSetFilters return and reason codes*

The following assembler program example shows how to invoke the RCCSetFilters request:

\*\*\*\*\*\*\*\*\*\*\*\*\*\*\*\*\*\*\*\*\*\*\*\*\*\*\*\*\*\*\*\*\*\*\*\*\*\*\*\*\*\*\*\*\*\*\*\*\*\*\*\*\*\*\*\*\*\*\*\*\*\*\*\*\*\*\*\*\*\*\* \* RCCSetFilters request \*  $\star$ \* The RCCHeader is reused from the RCCOpen request. \* \* This request contains two filters: \* 1. The first filter is for packet trace 2. The second filter is for data trace  $\star$ \*\*\*\*\*\*\*\*\*\*\*\*\*\*\*\*\*\*\*\*\*\*\*\*\*\*\*\*\*\*\*\*\*\*\*\*\*\*\*\*\*\*\*\*\*\*\*\*\*\*\*\*\*\*\*\*\*\*\*\*\*\*\*\*\*\*\*\*\*\*\* SetFilter DS 0H Flt1 USING RCCFilt,DynRccF Pkt1 USING RCCPkt, F1t1.RCFLPkt Flt2 USING RCCFilt,DynRccF+RCFLSize Dat2 USING RCCDat,Flt2.RCFLDat MVI RCHRRequest,RCCSetFilters LHI R0,2 Number of filters STH R0,RCHRNum XC DynRccF,DynRccF Zero filters L R0,=A(RCFLEyeC)<br>ST R0,F1t1.RCFLEye RO, F1t1.RCFLEye Set eyecatcher for a Filter \* \* Setup packet trace filter \* L R0,=A(RCPKEyeC)<br>ST R0,Pkt1.RCPKEye Indicate packet trace MVI Pkt1.RCPKVer,RCPKCurrentVer LHI RO, RCPKSize Size of structure STH R0,Pkt1.RCPKLen LHI R0,PortNum Get the port number STH R0, Pkt1.RCPKPortNum OI Pkt1.RCPKFiltFlag1,RCPKFPortNum Indicate port filter \* L R0,Payload Get the payload value ST RO, Pkt1.RCPKPayLoad Save it OI Pkt1.RCPKOptFlags,RCPKFPayload Indicate payload param \* \* Setup Data trace filter \* L R0,=A(RCFLEyeC) ST RO, F1t2.RCFLEye Set eyecatcher for a Filter L R0,=A(RCDAEyeC)<br>ST R0,Dat2.RCDAEye Indicate data trace MMI Dat2.RCDAVer,RCDACurrentVer LHI RO, RCDASize Size of structure STH R0,Dat2.RCDALen<br>LHI R0.PortNum RO,PortNum Get the port number<br>RO.Dat2.RCDAPortNum Save it STH R0,Dat2.RCDAPortNum OI Dat2.RCDAFiltFlag1,RCDAFPortNum Indicate port filter \* L R0,Payload Get the payload value ST R0,Dat2.RCDAPayLoad Save it OI Dat2.RCDAOptFlags,RCDAFPayload Indicate payload param LHI R0,RCHrSize+2\*RCFLSize Size of header and filters ST R0,DynReqLn EZBRCIFR RCCHeader,DynReqLn,<br>DynRtVal,DynRtCde,DynRtRsn, XX XX DynRtVal,DynRtCde,DynRtRsn, MF=(E,DynRcIfr) Issue RCCSetFilters request LT R15,DynRtVal Did it work?<br>JNZ ErrRtn Error JNZ ErrRtn . . DynRcIfr EZBRCIFR MF=L RCC API parameter list DynReqLn DS F The Length of request input

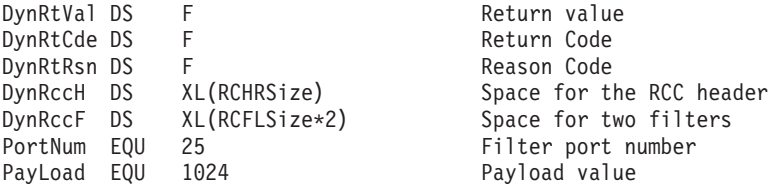

# **RCCStart - Start trace collection**

Use this request to cause the TCP/IP stack to start collecting trace records based on the trace types, filters, and options that were set by the RCCSetFilters request. The trace records are written to the staging buffer of the trace instance. Your application can invoke the RCCGetRecords request to obtain the trace records that the TCP/IP stack collects.

### **Rules:**

- If a RCCSetFilters request has not been successfully processed for the trace instance, the RCCStart request fails.
- v The staging buffer statistics are initialized as part of the RCCStart processing. Any records remaining in the staging buffer are lost. If your application had previously invoked the RCCStop request to stop a trace, the application must invoke the RCCGetRecords request to obtain all the records currently in the staging buffer before invoking the RCCStart request; otherwise, the records are lost.

**Guideline:** If the trace collection has been started, your network management application should immediately invoke the RCCGetRecords request to start obtaining the trace records. A delay in invoking the RCCGetRecords request might result in lost trace records.

This request performs the following actions:

• Set the status of the trace to active.

### **Input**

• RCCHeader structure The RCHRRequest field is set to RCCStart

### **Output**

- v If the request is successful, no additional output is returned.
- v If the request fails, use the list of error return code and reason codes in [Table 62](#page-534-0) [on page 493](#page-534-0) and Table 70 to determine the cause of the failure.

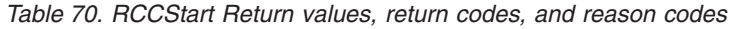

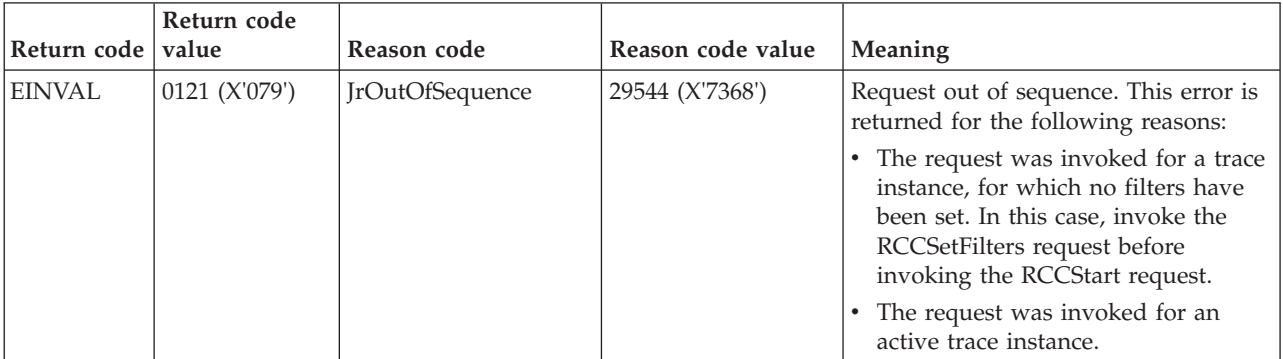

*Table 70. RCCStart Return values, return codes, and reason codes (continued)*

| Return code   value | Return code    | Reason code       | Reason code value | Meaning                                                                                 |
|---------------------|----------------|-------------------|-------------------|-----------------------------------------------------------------------------------------|
| <b>ENOMEM</b>       | (0132 (X'084') | <b>IRTcpError</b> | 00657 (X'0291')   | Storage is not available in the TCP/IP<br>address space for internal control<br>blocks. |

### **Example**

The following assembler program example shows how to invoke the RCCStart request:

```
***********************************************************************
* RCCStart request *
\star* The RCCHeader is reused from the RCCOpen request. *
\star***********************************************************************
Start DS 0H
       MVI RCHRRequest,RCCStart Setup request header
       XR R0,R0 No other input structures
      ...<br>STH R0,RCHRNum<br>LHI R0,RCHRSize
                        Size of header
      ST R0,DynReqLn
*
      EZBRCIFR RCCHeader, DynReqLn, X
          DynRtVal,DynRtCde,DynRtRsn, X
           MF=(E,DynRcIfr) Issue RCCStart request
       LT R15, Dyn RtVal Did it work?
      LT R15, DynRtVal Did it<br>JNZ ErrRtn Error Error
.
.
DynRcIfr EZBRCIFR MF=L                   RCC API parameter list
DynReqLn DS F F Length of request input
DynReqLn DS F<br>
DynRtVal DS F Return value<br>
DynRtCde DS F Return Code<br>
DumPtPs PS F Return Code
DynRtCde DS F Return Code<br>
DynRtRsn DS F Return Code
DynRtRsn DS F Reason Code
DynRccH DS XL(RCHRSize) Space for the RCC header
```
### **RCCGetRecords - Get the real-time trace records**

Use this request to obtain the trace records that matched the filters that were set by the RCCSetFilters request. The real-time data are stored in the form of *cte* trace records in the staging buffer that is shared between the application trace instance and the TCP/IP stack. The staging buffer is created during processing of the RCCOpen request. See ["Format of trace records" on page 519](#page-560-0) for more information about the format of the trace records.

**Rule:** The RCCGetRecords request can be invoked from any task in the same address space as the invoker of the RCCOpen request, but must be invoked under the same user ID as that of the invoker of the RCCOpen request. The RCCGetRecords request cannot be invoked concurrently from more than one task.

**Guideline:** If the trace collection has been started, your network management application should immediately invoke the RCCGetRecords request to start obtaining the trace records. A delay in invoking the RCCGetRecords request might result in lost trace records.

The trace records can be accessed in two modes:

• Locate mode

Locate mode enables your application to access the trace records directly in the staging buffer. To use locate mode, indicate it on the RCCOpen request when you open a trace instance. If you are using locate mode, the RCCGetRecords request returns the starting address and length of the trace records in the staging buffer. On each subsequent invocation, the RCCGetRecords request frees the storage occupied by the trace records previously returned.

**Rule:** If you are using locate mode, your application must be executing in AMODE64 so that your application can process the records directly from the staging buffer.

• Move mode

If you did not indicate to use locate mode on the RCCOpen request, the RCCGetRecords uses move mode. If you are using move mode, the RCCGetRecords request copies the trace records from the staging buffer to the output buffer that is specified in the RCCGetRecords input structure. After the records are copied to the output buffer, the staging buffer storage that the records used is freed for new trace records.

The input RCCGet structure must follow the RCCHeader structure in the input *RequestResponseBuffer*. You must set the following fields in the input RCCGet structure before invoking a request:

- RCGREye
- RCGRVer
- RCGRLen
- RCGRBufAlet Required for move mode only.
- RCGRBufLen Required for move mode only.
- RCGRBufAddr Required for move mode only.

### **Waiting for trace records using RCGRWaitTime**

If there are no records currently available, use the RCGRWaitTime field to specify whether the request should wait or just return. If you specify a wait value in milliseconds for the RCGRWaitTime field, but no trace records are available, the RCCGetRecords request waits until either a trace record is available or the wait time expires. If the millisecond interval expires and there are still no trace records available, the request returns to the application with a successful return value. Although you can specify the number of milliseconds, internal TCP/IP timers that are used to implement this function have a granularity of approximately 100 milliseconds. You can use the value in the RCGRBufUsed field to determine whether any trace records were returned in your buffer (for move mode) or any trace records are ready to be processed (for locate mode).

### **Waiting for trace records using an ECB**

You can also specify that the NMI should post an ECB when trace records are available. The ECB address is specified as input to the RCCOpen request and belongs to your application.

### **Guidelines:**

v Your application must initially set the ECB to 0 before the application invokes the RCCStart request. After the trace starts, the application needs to reset the ECB to 0 after the application waits on the ECB and the ECB is posted.

- Use the RCCGetRecords request to obtain all available trace records before you wait on the ECB for the first time.
- You might want to wait on the ECB and a timeout value. If the traffic that you are tracing stops, the ECB is not posted.

### **Input:**

• RCCHeader structure

The RCHRRequest field is set to RCCGetRecords.

- RCCGetInfo structure this structure contains the following fields:
	- The output buffer ALET, length, and address.
	- Wait indication to be used when no trace records are available. The application can indicate the following situations:
		- The NMI should just return to the application if no trace records are ready to be copied.
		- The NMI should wait for a specified time interval.

*Table 71. RCCGetInfo structure*

| Offset    | Field               | Length         | Format        | Description                                                                                                    |
|-----------|---------------------|----------------|---------------|----------------------------------------------------------------------------------------------------|
| 0(X'0')   | <b>RCGREye</b>      | 4              | <b>EBCDIC</b> | RCGR eyecatcher                                                                                                    |
| 4(X'4')   | <b>RCGRVer</b>      | $\mathbf{1}$   | Binary        | Version                                                                                                    |
| 5(X'5')   |                     | 1              | Binary        | Reserved                                                                                                    |
| 6(X'6')   | <b>RCGRLen</b>      | $\overline{2}$ | Binary        | Length of the RCCGet structure                                                                                                    |
| 8(X'8')   | <b>RCGRWaitTime</b> | $\overline{4}$ | Binary        | Wait time value in milliseconds:                                                                                                    |
|           |                     |                |               | $\bf{0}$<br>Do not wait.                                                                                                    |
|           |                     |                |               | Milliseconds to wait. A value of<br>$\boldsymbol{n}$<br>1000 is equal to one second.<br>Valid range is 1 - 3600000 (one<br>hour), but the granularity is 100<br>milliseconds.                                                                                    |
| 12(X'C')  | <b>RCGROutFlags</b> | 1              | Binary        | Output flag                                                                                                    |
|           |                     |                |               | X'80', RCGRFLossState<br>If this flag is set, records are<br>currently being lost in the<br>staging buffer. The<br>RCGRLostStats section contains<br>the current lost record<br>information.                                                                     |
| 13(X'D')  |                     | 3              | Binary        | Reserved                                                                                                    |
| 16(X'10') | <b>RCGRBufAlet</b>  | $\overline{4}$ | Binary        | <b>Buffer ALET</b>                                                                                                    |
|           |                     |                |               | • Move mode - This field is a required<br>input. If a nonzero ALET is specified,<br>the ALET must represent a valid entry<br>in the dispatchable unit access list<br>(DU-AL) of the caller.<br>• Locate mode - This field is ignored by<br>the request on input. |

*Table 71. RCCGetInfo structure (continued)*

| Offset    | Field                    | Length         | Format | Description                                                                                                    |
|-----------|--------------------------|----------------|--------|----------------------------------------------------------------------------------------------------|
| 20(X'14') | RCGRBufLen               | $\overline{4}$ | Binary | Buffer length                                                                                                    |
|           |                          |                |        | • Move mode - This field is a required<br>input.                                                                        |
|           |                          |                |        | • Locate mode - This field is ignored by<br>the request on input.                                                       |
| 24(X'18') | RCGRBufUsed              | $\overline{4}$ | Binary | Buffer bytes that are used                                                                                              |
|           |                          |                |        | • Move mode - The bytes that are used<br>in output buffer.                                                              |
|           |                          |                |        | • Locate mode - The total length of<br>records you can process.                                                         |
| 28(X'1C') |                          | $\overline{4}$ | Binary | Reserved                                                                                                    |
| 32(X'20') | RCGRBufAddr64            | 8              | Binary | Buffer address (AMODE 64)                                                                                               |
|           |                          |                |        | • Move mode - This field is a required<br>input.                                                                        |
|           |                          |                |        | • Locate mode - This field indicates the<br>address of the first record in staging                                      |
|           |                          |                |        | buffer you can process. This field is<br>zero if no trace records are available.                                        |
| 32(X'20') |                          | $\overline{4}$ | Binary | Reserved                                                                                                    |
|           |                          |                |        |                                                                                                    |
| 36(X'24') | RCGRBufAddr31            | $\overline{4}$ | Binary | Buffer address (AMODE 31)<br>• Move mode - This field is a required                                                     |
|           |                          |                |        | input.                                                                                                    |
|           |                          |                |        | • Locate mode - Ignored                                                                                                 |
| 40(X'28') | <b>RCGRLostStats</b>     | 32             | Binary | Current lost record information. The<br>following RCLSaaa fields are valid only<br>when the RCGRFLossState flag is set. |
| 40(X'28') | <b>RCLSFirstRecTime</b>  | 8              | Binary | TOD timestamp when first record was<br>discarded.                                                                       |
| 48(X'30') | <b>RCLSLastRecTime</b>   | 8              | Binary | TOD timestamp when last record was<br>discarded.                                                                        |
| 56(X'38') | <b>RCLSPktCount</b>      | $\overline{4}$ | Binary | The count of lost packet trace records.                                                                                 |
| 60(X'3C') | <b>RCLSDatCount</b>      | $\overline{4}$ | Binary | The count of lost data trace records                                                                                    |
| 64(X'40') | <b>RCLSLostCollCount</b> | $\overline{4}$ | Binary | The count of collection buffer lost records<br>that were discarded from the staging<br>buffer.                          |
| 68(X'44') |                          | 4              | Binary | Reserved                                                                                                    |
| 72(X'48') |                          | 8              | Binary | Reserved                                                                                                    |

### **Output:**

- v If the request is successful, you can get one of the following output:
	- The RCGRBufUsed field contains the total length of the trace records you can process, either directly in staging buffer (for locate mode) or from the output buffer (for move mode).
	- For locate mode, the RCGRBufAddr64 field contains the address of the first record in the staging buffer that you can process.
- If records are currently being lost in the staging buffer because lack of storage the RCGRFLossState flag in field RCGROutFlags is set and the following fields from the RCGRLostStats section contain the current lost record information:
	- RCLSFirstRecTime
	- RCLSLastRecTime
	- RCLSPktCount
	- RCLSDatCount
	- RCLSLostCollCount

Eventually, when enough storage becomes available in the staging buffer, the lost record information is written to the staging buffer as a lost record. See ["Lost records" on page 521](#page-562-0) for more information about these records.

**Guideline:** The application must provide support for processing both normal trace records and lost records. See ["Format of trace records" on page 519](#page-560-0) for more information about the format of the trace records.

If the request fails, use the list of error return code and reason codes in [Table 62](#page-534-0) [on page 493](#page-534-0) and Table 72 to determine the cause of the failure.

| Return<br>code | Return code<br>value | Reason code           | Reason code<br>value | Meaning                                                                                                    |
|----------------|----------------------|-----------------------|----------------------|----------------------------------------------------------------------------------------------------|
| <b>EINVAL</b>  | 0121 (X'079')        | <b>IRInvalidParms</b> | 00169(X'00A9')       | A wait time value was specified for a trace<br>instance for which an ECB address had been<br>specified on the earlier RCCOpen request<br>that opened the trace instance. Wait time<br>and an ECB address are mutually exclusive<br>parameters. If you want to use a wait time,<br>you must close the trace instance and<br>reopen it without an ECB address. |
| <b>EINVAL</b>  | 0121 (X'079')        | JRInvParmLength       | 00298(X'012A')       | The RequestResponseBufferLength value is<br>smaller than the value of the length of the<br>RCCHeader and the RCCGetInfo structures.                                                                                                    |
| <b>EINVAL</b>  | 0121 (X'079')        | <b>IRInvalidValue</b> | 29460 (X'7314')      | There is a problem with the input structures.<br>This return and reason code is set for the<br>following reasons:<br>• There is a problem with the RCCGetInfo                                                                                                    |
|                |                      |                       |                      | input field values.                                                                                                    |
| <b>ENOBUFS</b> | 0122 (X'462')        | JRBuffTooSmall        | 00107 (X'006B')      | For move mode processing, the output<br>buffer, whose length was specified in the<br>RCGRBufLen field, is too small to contain<br>any trace records.                                                                                                    |

*Table 72. RCCGetRecords return and reason codes*

#### **Example:**

The following assembler program example shows how to invoke the RCCGetRecords request:

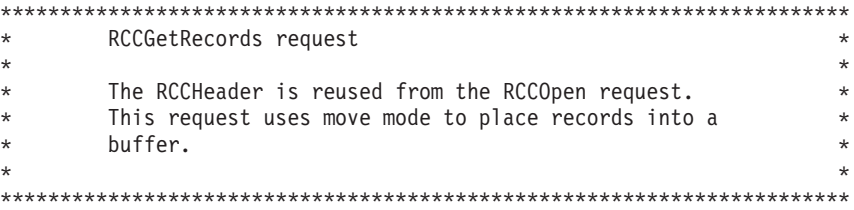

<span id="page-560-0"></span>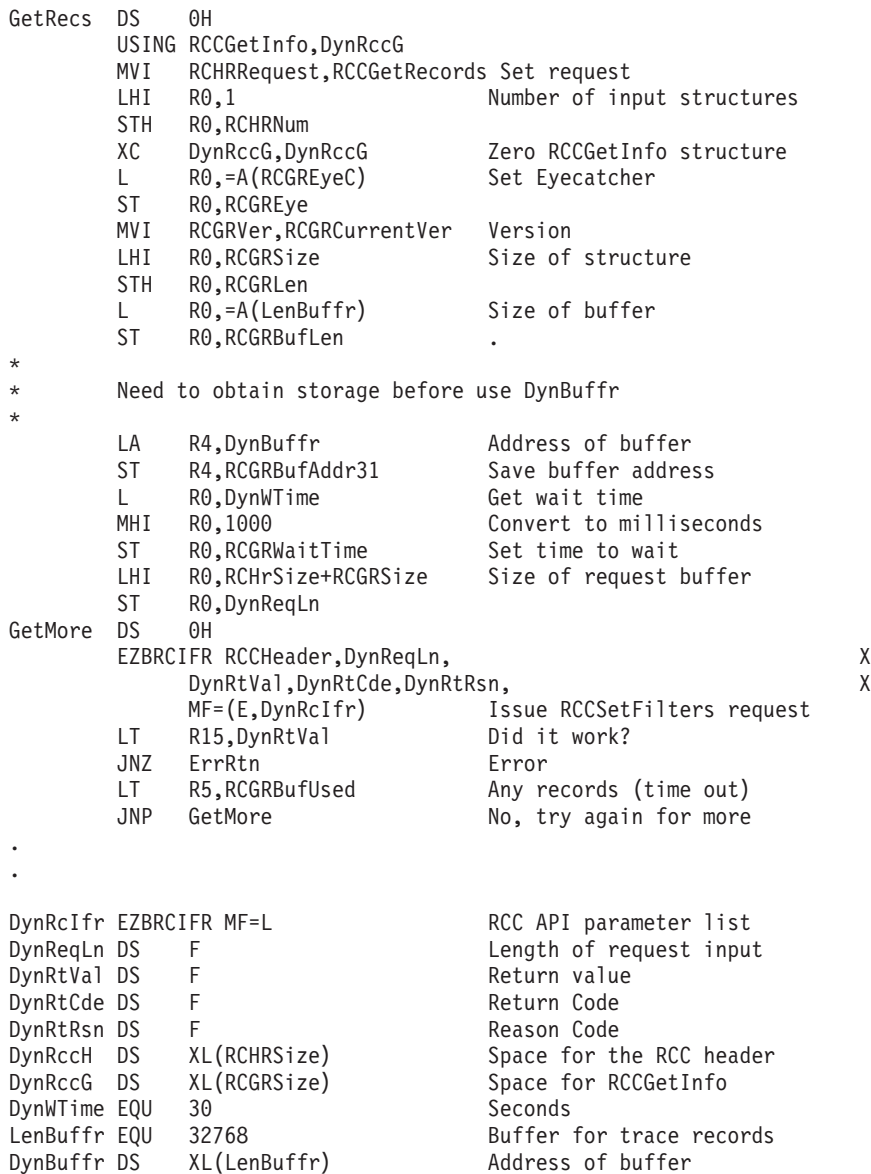

#### **Format of trace records:**

The real-time data is provided in the form of *cte* trace records. Each *cte* record consists of the *cte* header, the *cte* epilog, and the real-time data portion. The format of each trace record is:

- *cte* (common portion header)
- real-time data portion
- v *cteeplg* (common portion epilog)

Table 73 shows the files in which the *cte* structures are defined.

*Table 73. cte structure definition file*

| File name     | Language and type | Installation location |
|---------------|-------------------|-----------------------|
| <b>ITTCTE</b> | Assembler macro   | SYS1.MACLIB           |

*Table 73. cte structure definition file (continued)*

| File name       | Language and type | <b>Installation location</b>                                                                                                    |
|-----------------|-------------------|----------------------------------------------------------------------------------------------------|
| <b>EZBNMCTE</b> | C/C++ header      | SEZANMAC and the z/OS UNIX<br>/usr/include file system directory (this<br>header is dynamically included by the NMI<br>header EZBRCIFC) |

### **cte header and epilog**

The cte header, *cte*, describes the length of the real-time data in the record. The *cte* header is a 16-byte descriptor whose format is:

struct cte

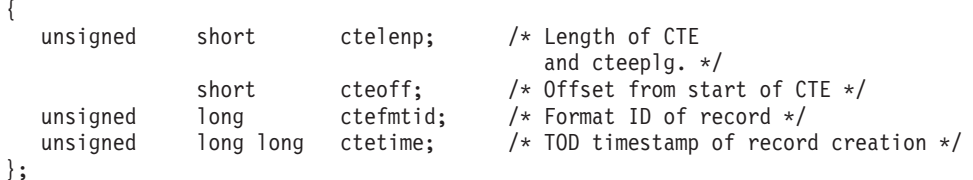

#### where

- v *ctelenp* is the total length of the record including the *cte*, the data record, and the *cteeplg*.
- v *cteoff* is the offset to the data record from the start of the *cte*.
- v *ctefmtid* is a format ID that is specific to each trace record and can be used to identify the record. The first byte of the format ID indicates the trace type to which the record belongs:
	- **X'00'** RCFIPktDat Packet or data trace.
	- **X'FF'** RCFILost Lost record.

The remaining 3 bytes identify the specific trace record in each trace type. Your application can compare the record ID constants in the following table with the *ctefmtid* value to identify each record.

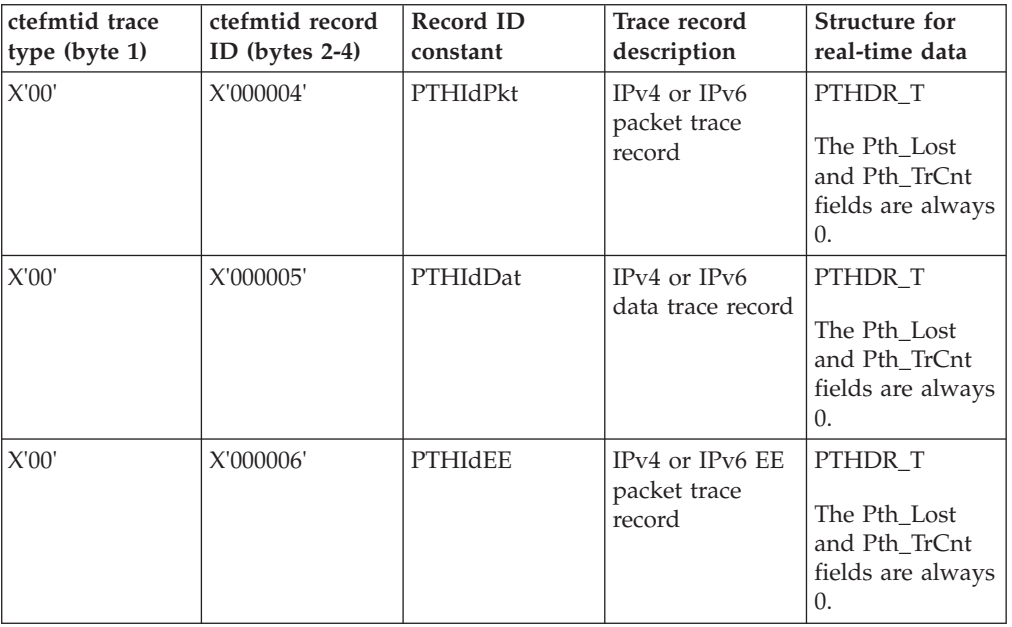

<span id="page-562-0"></span>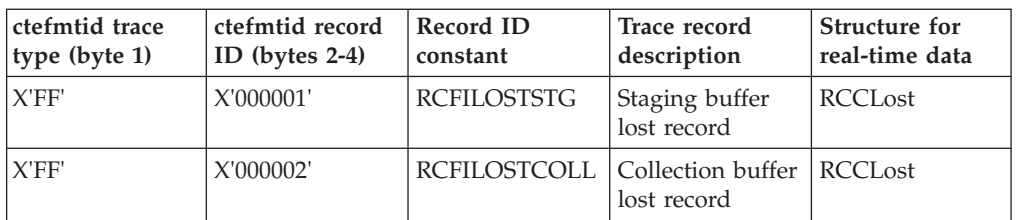

The structures that define the real-time data portion of the trace records are defined in the following files:

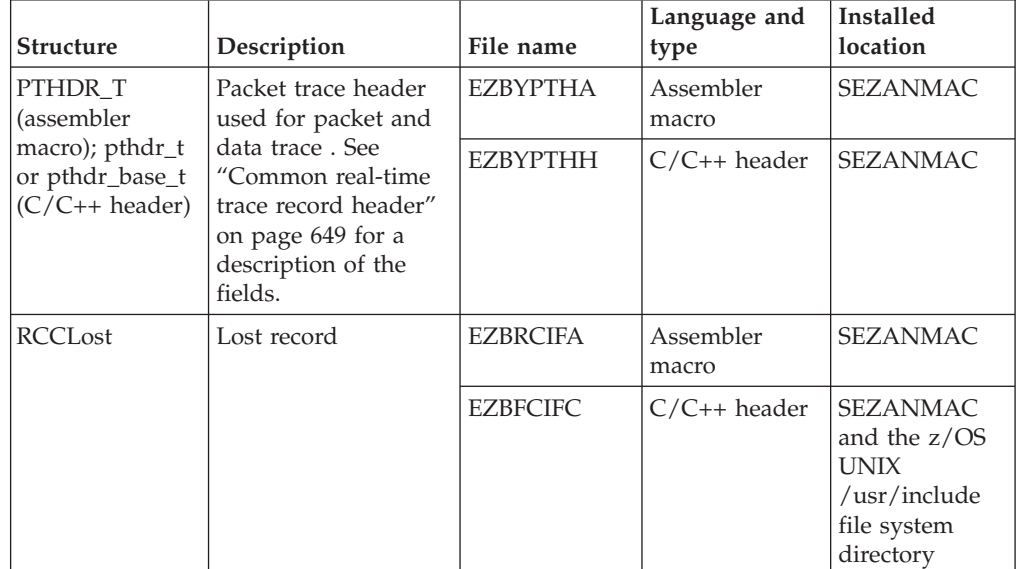

v *ctetime* is an 8-byte TOD time stamp of the time that the record was written.

The cte epilog consists of a 2-byte *cteeplg* structure. This structure contains only the *ctelene* field. The *ctelene* field contains the same length value as the *ctelenp* field in the *cte* structure.

#### **Lost records:**

If there is not enough storage for a new trace record, either in the TCP/IP stack collection buffer or in the trace instance staging buffer, the new trace data is discarded and the NMI creates a lost record to indicate this situation. The NMI also creates lost records to keep up with high trace activity when the NMI bypasses trace records that are written incompletely. Depending on how quickly new trace records are created in the collection or staging buffer and how often the application invokes the RCCGetRecords request to retrieve records from the staging buffer, the lost record might represent several discarded trace records.

If records are being lost in the staging buffer when a trace is stopped, the lost record information is not written to the staging buffer as a lost record until the trace is started again. If you change the filters before starting the trace again, the information in this lost record might represent data that does not match your current set of filters. Before returning to the application, the RCCGetRecords request checks whether records are currently being lost in the staging buffer. If they are being lost, the request sets the RCGRFLossState flag in the RCCGetInfo structure and returns the current lost record information in the RCGRLostStats section of the structure.

Lost trace records are also provided in the form of *cte* trace records. The *ctefmtid* value of the lost record indicates whether it represents trace records lost from the collection buffer or the staging buffer.

Lost records in the staging buffer and lost records in the collection buffer differ in the following aspects:

- Staging buffer
	- The lost records represent trace records that matched the filter values that the trace instance specified.
	- The RCLOFirstRecTime and the RCLOLastRecTime field values indicate the time interval during which records were lost. You can use the trace type count fields in the lost records to determine how many trace records of each trace type were lost during the time interval.
- Collection buffer
	- The lost records might represent trace records that matched the filter values that the trace instance specified, or might represent trace records that did not match such specified filter values. However, the lost records are written to the staging buffer of all active trace instances regardless of whether they represent the matching trace records.
	- The RCLOFirstRecTime and the RCLOLastRecTime field values are the same and represent the approximate time that trace records were being lost in the collection buffer. You can use the trace type count fields in the lost records to determine how many trace records of each trace type were lost by that time.

The RCCLost structure defines the real-time data portion of a lost record.

| Offset    | Field                    | Length         | Format        | Description                                                                                                    |
|-----------|--------------------------|----------------|---------------|----------------------------------------------------------------------------------------------------|
| 0(X'0')   | RCLOEye                  | 4              | <b>EBCDIC</b> | RCLO eyecatcher                                                                                                    |
| 4(X'4')   | <b>RCLOVer</b>           | 1              | Binary        | Version                                                                                                    |
| 5(X'5')   |                          | 1              | Binary        | Reserved                                                                                                    |
| 6(X'6')   | <b>RCLOLen</b>           | $\overline{2}$ | Binary        | Length of RCCLost structure                                                                                              |
| 8(X'8')   | <b>RCLOStats</b>         | 32             | Binary        | Lost record information                                                                                                  |
| 8(X'8')   | <b>RCLSFirstRecTime</b>  | 8              | Binary        | For staging buffer lost records, the<br>$\bullet$<br>TOD timestamp when first record was<br>discarded.                   |
|           |                          |                |               | For collection buffer lost records, the<br>$\bullet$<br>approximate time when records were<br>being lost.                |
| 16(X'10') | <b>RCLSLastRecTime</b>   | 8              | Binary        | For staging buffer lost records, the<br>TOD timestamp when last record was<br>discarded.                                 |
|           |                          |                |               | For collection buffer lost records, this<br>$\bullet$<br>field contains the same value as the<br>RCLSFirstRecTime field. |
| 24(X'18') | <b>RCLSPktCount</b>      | 4              | Binary        | The count of lost packet trace records.                                                                                  |
| 28(X'1C') | <b>RCLSDatCount</b>      | 4              | Binary        | The count of lost data trace records.                                                                                    |
| 32(X'20') | <b>RCLSLostCollCount</b> | 4              | Binary        | The count of collection buffer lost records<br>that were discarded from the staging<br>buffer.                           |

*Table 74. RCCLost structure*

*Table 74. RCCLost structure (continued)*

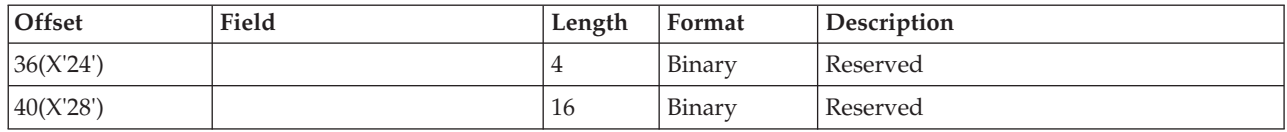

#### **Segmented records:**

For packet trace and data trace, the NMI might create segmented records to represent one packet or one set of data for a socket request. Segmented records are created when the resulting trace record is larger than 65534 bytes. Each segmented record has the same format as regular trace records: a cte, a real-time data portion, and a cteeplg. See ["Segmented trace records" on page 652](#page-693-0) for more information. You can recognize the set of segmented records by checking the following packet trace header (PTH) fields in the records:

- PTH\_Tlen The value is the same in each record of the set of segmented records. The value is the total length of all trace data in the complete set of segmented records.
- v PTH\_Time The value is the same in all the records.
- PTH\_SeqNum The PTH\_SeqNum starts at 0 in the first segmented record and increases by 1 in the subsequent records. If there are more than 256 records, the value wraps back to 1.

The information in the segmented records can be reassembled into the original complete packet or complete data for the socket request. The PTH\_Tlen field value can be used to determine when all the trace data has been reassembled. The first record of the set of segmented records contains the following information based on the trace record type:

• Packet trace

The IP and transport headers

- Data trace
	- Any ancillary data that was included on the socket request.

The remaining records of the set of segmented records contain data only from the packet or socket request.

### **RCCStop - Stop trace collection**

Use this request to cause the TCP/IP stack to stop collecting trace records. This request preserves any trace filters or options that that you previously set using the RCCSetFilters request. Therefore, you can stop the trace collection and then invoke the RCCStart request to restart the trace collection with the same filters and options.

**Rule:** The staging buffer statistics are initialized as part of the RCCStart processing. This means that any records remaining in the staging buffer are lost when tracing is restarted. If your application has invoked the RCCStop request to stop a trace, the application must invoke the RCCGetRecords request to obtain all the records currently in the staging buffer before invoking the RCCStart request; otherwise, the records are lost.

This request performs the following action:

v Sets the status of the trace to inactive.

### **Input:**

• RCCHeader structure

The RCHRRequest field is set to RCCStop.

#### **Output:**

- v If the request is successful, no additional output is returned.
- v If the request fails, use the list of error return code and reason codes in [Table 62](#page-534-0) [on page 493](#page-534-0) and Table 75 to determine the cause of the failure.

*Table 75. RCCStop Return values, return codes, and reason codes*

| Return<br>code | Return code<br>value | Reason code                     | Reason code<br>value | Meaning                                                                                                    |
|----------------|----------------------|---------------------------------|----------------------|----------------------------------------------------------------------------------------------------|
| <b>EINVAL</b>  |                      | 0121 $(X'079')$ JrOutOfSequence | 29544 (X'7368')      | Request out of sequence. This error is<br>returned for the following reason:<br>The request was invoked for a trace<br>instance that is not active currently.<br>An RCCStart request has not been<br>invoked for the trace instance. |

#### **Example:**

The following assembler program example shows how to invoke the RCCStop request:

```
***********************************************************************
* RCCStop request *
\star* The RCCHeader is reused from the RCCOpen request. *
\star***********************************************************************
Stop DS 0H
       MVI RCHRRequest,RCCStop Setup request header
       XR R0,R0 No other input structure
      STH RO,RCHRNum<br>LHI RO,RCHRSize
                           Size of request header
      ST R0,DynReqLn
*
       EZBRCIFR RCCHeader, DynReqLn, X
           DynRtVal,DynRtCde,DynRtRsn, X
            MF=(E,DynRcIfr) Issue RCCStart request
       LT R15, Dyn RtVal Did it work?
      JNZ ErrRtn Error
.
.
DynRcIfr EZBRCIFR MF=L                   RCC API parameter list
DynReqLn DS F F Length of request input
DynReqLn DS F F Length of red<br>DynRtVal DS F Return value<br>DynRtCde DS F Return Code
DynRtCde DS F Return Code<br>
DynRtR<n DS F Reason Code
-<br>DynRtRsn DS      F<br>DynRccH   DS       XL(RCHRSize)                       Space for the RCC header
DynRccH DS XL(RCHRSize)
```
### **RCCClose - Close a trace instance**

Use this request to close a trace instance. If the trace that is associated with the trace instance is active, the RCCClose request processing stops the trace.

This request performs the following actions:

- If the trace is active, stop the trace.
- Free the 64-bit shared storage.
- Close the trace instance.

### **Input:**

• RCCHeader structure

The RCHRRequest field is set to RCCClose.

### **Output:**

- v If the request is successful, no additional output is returned.
- v If the request fails, use the list of error return code and reason codes in [Table 62](#page-534-0) [on page 493](#page-534-0) to determine the cause of the failure.
- v If the input verification for the request is successful, the RCCHeader structure is returned with the RCHRToken value reset to binary zeros.

#### **Example:**

The following assembler program example shows how to invoke the RCCClose request:

```
***********************************************************************
* RCCClose request *
\star* The RCCHeader is reused from the RCCOpen request. *
\star***********************************************************************
Close DS 0H
      MVI RCHRRequest,RCCClose Setup request header
      XR R0,R0 No other input structure
      STH RO,RCHRNum<br>STH RO,RCHRNum<br>LHI RO,RCHRSize
                        Size of request header
      ST R0,DynReqLn
*
      EZBRCIFR RCCHeader,DynReqLn, X
          DynRtVal,DynRtCde,DynRtRsn, X
          MF=(E,DynRcIfr) Issue RCCStart request<br>R15,DynRtVal Did it work?
      LT R15, DynRtVal
      JNZ ErrRtn Error
.
.
DynRcIfr EZBRCIFR MF=L RCC API parameter list
DynReqLn DS F Length of request input
DynRtVal DS F Return value<br>
DynRtCde DS F Return Code
DynRtCde DS F
DynRtRsn DS F Reason Code
DynRccH DS XL(RCHRSize) Space for the RCC header
```
# **Real-time TCP/IP network monitoring NMI**

Network management applications can use the z/OS Communications Server real-time TCP/IP network monitoring NMI to programmatically obtain data in real time. The network management applications obtain the data by performing the following steps:

- v Connect to one of the real-time NMI interfaces. Use the NETMONITOR profile statement to enable these interfaces in the TCP/IP stack.
- v Invoke the TMI copy buffer interface to copy the real-time data to application storage.

[Table 76 on page 526](#page-567-0) shows the real-time NMI interfaces that are described in this topic.

<span id="page-567-0"></span>*Table 76. Real-time NMI interfaces*

| Interface name          | Description                                          |
|-------------------------|------------------------------------------------------|
| <i><b>ISYSTCPDA</b></i> | Real-time TCP/IP packet and data trace<br><b>NMI</b> |
| SYSTCPCN                | Real-time TCP connection SMF NMI                     |
| <b>SYSTCPOT</b>         | Real-time OSAENTA packet trace NMI                   |
| <i><b>ISYSTCPSM</b></i> | Real-time SMF NMI                                    |

Each of the interfaces described in this section provides a unique type of data to be processed by the end user, but the general interface by which the data is obtained is essentially the same. The records are retrieved using a common data layout, although the records themselves might differ in format depending on the interface.

**Tip:** New SMF 119 records might be added with new releases. If you write an application that processes the SMF 119 records from these NMIs, design the application to receive SMF 119 records that it might not recognize.

The information provided by each interface is as follows.

*Table 77. Interface descriptions*

| Interface                                                   | Description                                                                                                    |
|-------------------------------------------------------------|----------------------------------------------------------------------------------------------------|
| Real-time TCP/IP<br>packet and data trace<br>NMI (SYSTCPDA) | Using this interface, applications can obtain a copy of network<br>packets (for example, packet trace records) or data trace records<br>that are buffered by the TCP/IP stack's packet or data trace<br>functions. The packet trace function, data trace function, or both<br>must be enabled with the VARY TCPIP,, PKTTRACE command or<br>VARY TCPIP, DATTRACE command. See z/OS Communications<br>Server: IP System Administrator's Commands for more<br>information about using the Vary command.                                                                                       |
| Real-time TCP<br>connection SMF NMI<br>(SYSTCPCN)           | Using this interface, applications can be notified when TCP<br>connections are established or terminated in a near real-time<br>fashion. SYSTCPCN provides applications with a copy of records<br>indicating a TCP connection initiation or termination. These<br>records are presented in the same format as SMF type 119 TCP<br>connection initiation and termination records (for example,<br>subtype 1 and 2 records). The interface can also be used to<br>provide records describing existing TCP connections. This<br>interface does not require TCP/IP SMF recording to be active. |
| Real-time TCP/IP<br><b>OSAENTA</b> trace NMI<br>(SYSTCPOT)  | Using this interface, applications can obtain copies of network<br>packets and records that are buffered by the TCP/IP OSAENTA<br>trace functions. The OSAENTA Trace function must be enabled<br>using the VARY TCPIP, OSAENTA command. See z/OS<br>Communications Server: IP System Administrator's Commands<br>for more information about using the Vary command.                                                                                                    |

*Table 77. Interface descriptions (continued)*

| Interface                       | Description                                                                                                    |
|---------------------------------|----------------------------------------------------------------------------------------------------|
| Real-time SMF NMI<br>(SYSTCPSM) | The records provided through the interface are type 119 SMF<br>records. The specific subtypes that are provided are:                                                                                                    |
|                                 | • FTP client transfer completion records (subtype 3)                                                                                                    |
|                                 | TCP/IP profile event record (subtype 4)                                                                                                    |
|                                 | TN3270E Telnet server session initiation and termination<br>records (subtypes 20 and 21)                                                                                                    |
|                                 | TSO Telnet client connection initiation and termination records<br>(subtypes 22 and 23)                                                                                                    |
|                                 | DVIPA status change and DVIPA removed records (subtypes 32<br>and $33)$                                                                                                    |
|                                 | • DVIPA target added and removed records (subtypes 34 and 35)                                                                                                    |
|                                 | • DVIPA target server started and ended records (subtypes 36<br>and 37)                                                                                                    |
|                                 | • CSSMTP event records (subtypes 48 - 52)                                                                                                    |
|                                 | • FTP server transfer completion records (subtype 70)                                                                                                    |
|                                 | • FTP daemon configuration records (subtype 71)                                                                                                    |
|                                 | • FTP server logon failure records (subtype 72)                                                                                                    |
|                                 | IKE tunnel and dynamic tunnel event records (subtypes 73 -<br>78)                                                                                                    |
|                                 | Manual tunnel activation and deactivation records (subtypes 79<br>and $80$ )                                                                                                    |
|                                 | Except for the MVS SMF header, these records are identical in<br>format to SMF records created by TCP/IP. Some fields in the<br>MVS SMF header are not set.                                                                                                    |
|                                 | These records offer several key advantages over SMF records:                                                                                                    |
|                                 | • They do not require that TCP/IP SMF record capturing is<br>activated.                                                                                                    |
|                                 | They are presented to the application in a buffered format (for<br>٠<br>example, when several SMF records are created within a short<br>time interval, they are collected and passed to the application<br>as a group of records instead of individual records). |
|                                 | In addition to these records, more records are available across<br>this interface that are not currently available from TCP/IP SMF<br>records processing:                                                                                                    |
|                                 | • FTP server transfer initiation records (subtype 100)                                                                                                    |
|                                 | FTP client transfer initiation records (subtype 101)<br>٠                                                                                                    |
|                                 | • FTP client login failure records (subtype 102)                                                                                                    |
|                                 | • FTP client session records (subtype 103)                                                                                                    |
|                                 | FTP server session records (subtype 104)                                                                                                    |
|                                 | See "Real-time SMF NMI: FTP SMF type 119 subtypes 100-104<br>record formats" on page 544 for the structures and mappings of<br>records 100 through 104.                                                                                                    |

# **Steps for using the real-time NMI**

This topic describes the steps of using the real-time NMI.

# **Procedure**

Follow this 2-step process to use interfaces of the real-time NMI to access the data:

- 1. Connect to the interface. See "Connecting to the AF\_UNIX stream socket."
- 2. Copy the real-time data to application storage. See "Obtaining the real-time data."

### **Connecting to the AF\_UNIX stream socket**

The Communications Server TCP/IP stack provides an AF\_UNIX stream socket for each of the interfaces (see [Table 77 on page 526\)](#page-567-0). The interfaces can be used by one or more applications to receive notifications for the data that is being collected. The TCP/IP stack acts as the server for these AF\_UNIX stream sockets, performing the listen() function call and waiting for incoming connection requests. To use the interface, applications connect to the listening socket. Each interface has a distinct AF\_UNIX path name that uniquely identifies the socket that the interface will use. The network management application can connect to one or more interfaces from the same application.

- If the application connects to the SYSTCPDA, SYSTCPOT, or SYSTCPSM interface, it immediately starts receiving applicable data.
- v If the application connects to the SYSTCPCN interface, it must send a record to the server to indicate the type of data it requires. Then the application starts receiving applicable data.

### **Obtaining the real-time data**

Each notification record that the application receives over the socket represents a buffer that the TCP/IP stack stores. The actual real-time data is not part of this notification record. After the application receives the entire notification record from the AF\_UNIX socket, it must pass this record, along with a user-allocated storage buffer, to the TMI copy buffer interface. For more information about the TMI copy buffer interface, see ["Real-time NMI: Copying the real-time data" on page 534.](#page-575-0)

The TMI copy buffer interface populates the provided storage buffer with the output records. The output records are related to the real-time interface that the input notification record defines. After the application receives the notification over the AF\_UNIX socket, it must call the TMI copy buffer interface immediately because the TCP/IP stack stores the buffers in a circular queue and the buffers might be eventually overwritten and invalidated. The network management application also needs to run at a relatively high priority to ensure that it gets dispatched by the system quickly enough to obtain the data before those buffers are overwritten.

For information about the format of these buffers and the records that the buffers contain, see ["Real-time NMI: Processing the output records" on page 539.](#page-580-0)

# **Real-time NMI: Configuration and enablement**

You must enable the real-time interfaces within the TCP/IP stack and authorize the network management applications to the interfaces before the applications can obtain the real-time data.

Perform the following steps to enable the real-time interfaces and authorize the network management applications:

1. Enable the real-time interfaces.

Use the NETMONITOR statement in the TCP/IP profile to enable the real-time interfaces and start the collection of the real-time data. See NETMONITOR statement in z/OS Communications Server: IP Configuration Reference for details.

2. Authorize the network management applications. See "Authorizing the applications."

# **Authorizing the applications**

This topic describes the steps of authorizing applications to use the real-time NMI.

### **Procedure**

Perform the following steps to authorize applications to use the real-time NMI:

1. Define the security product resource profiles.

An optional resource name is supported for each real-time interface to restrict access to the interfaces. The resource name has the format EZB.NETMGMT.*sysname*.*tcpprocname*.*interface*, where:

- *sysname* is the MVS system name where the interface is enabled.
- *tcpprocname* is the job name that is associated with the TCP/IP stack where the interface is enabled.
- v *interface* is the real-time interface name. It can be SYSTCPDA, SYSTCPCN, SYSTCPOT, or SYSTCPSM.

For examples of the RACF commands that are used to define the real-time interface security product resource names, see sample EZARACF in data set SEZAINST.

2. Permit the user IDs of the applications to access the real-time NMI resources. After the resource profiles are defined, the user ID that is associated with the network management application must be permitted for READ access to the resources.

**Guideline:** The user ID that is referenced for access to the resources is the user ID that is associated with the MVS address space from which the connect() function call or the TMI copy buffer interface invocation was issued. If you are developing a feature for a product to be used by other parties, you should include in your documentation instructions indicating that administrators should define the real-time interface resource profiles for the real-time interfaces and permit the user ID of the application for READ access to the profile.

3. Review the authorization verification performed by the real-time NMI.

The authorization verification for the application is different when an application connects to the real-time interface and when it invokes the TMI copy buffer interface. You should review the verification to ensure that your application will be authorized. See "Verifying authorization for applications that connect to the real-time interface" and ["Verifying authorization for](#page-571-0) [applications that invoke the TMI copy buffer interface" on page 530](#page-571-0) for more information.

**Verifying authorization for applications that connect to the real-time interface:** The real-time NMI performs the following actions to verify the authorization of an application when the application connects to the real-time interface:

v If a multilevel secure (MLS) environment is active, the real-time interface resource profile must be defined and the user ID that is associated with the application must be permitted for READ access to the profile.

- <span id="page-571-0"></span>v If the real-time interface resource profile is defined, the user ID that is associated with the application must be permitted for READ access to the profile.
- v If the real-time interface resource profile is not defined, the user ID of the application must be defined as a superuser (that is, a user ID with an OMVS UID of zero or a user ID that is permitted for READ access to the BPX.SUPERUSER resource in the FACILITY class).

### **Verifying authorization for applications that invoke the TMI copy buffer interface:**

The real-time NMI performs the following actions to verify the authorization of an application when the application invokes the TMI copy buffer interface:

- The application is APF authorized.
- v If the application is not APF authorized, the real-time interface resource profile must be defined and the user ID that is associated with the application must be permitted for READ access to the profile.

**Guideline:** Because the security product resource profiles can be used for authorization verification when connecting to the interface and when invoking the TMI copy buffer interface, you should use the profiles for authorizing network management applications to use the real-time interfaces.

# **Real-time NMI: Connecting to the server**

The application that is to use one of the interfaces must connect to the appropriate AF\_UNIX stream socket provided by TCP/IP, which acts as the server. The socket path names for each of these interfaces are as follows. For each of the following, *tcpipprocname* is the procedure name used to start TCP/IP.

• Network monitor interface for capturing packet and data trace packets (SYSTCPDA)

/var/sock/SYSTCPDA.*tcpipprocname*

• Network monitor interface for obtaining TCP connection information (SYSTCPCN)

/var/sock/SYSTCPCN.*tcpipprocname*

- Network monitor interface for capturing OSAENTA trace packets (SYSTCPOT) /var/sock/SYSTCPOT.*tcpipprocname*
- Network monitor interface for obtaining real-time SMF data (SYSTCPSM) /var/sock/SYSTCPSM.*tcpipprocname*

Use either the  $z/OS$  XL  $C/C++$  API or the  $z/OS$  UNIX System Services assembler callable services to open AF\_UNIX sockets and connect to the given service.

# **Real-time NMI: Interacting with the servers**

In the case of the TCP connection information service, after connecting to the SYSTCPCN server over AF\_UNIX socket, /var/sock/SYSTCPN.*tcpipprocname*, the application must then send a connection request record to the server over the connected socket (see the tmi\_conn\_request record in ["Real-time NMI: Requests](#page-573-0) [sent by the client to the server" on page 532\)](#page-573-0). For the other services, the application does not need to take action.

After the client connects to the desired server (or, in the case of the SYSTCPCN service, after sending a connection request record), the server sends an initial record to the client, identifies the server (see the tmi\_init record in ["Records sent](#page-574-0) [by the server to the client: Initialization record" on page 533\)](#page-574-0). After that record is received, the client is sent tmi\_token records that represent data buffers. A record is sent for each data buffer that is filled in by TCP/IP. Records for partial buffers are sent if there has been no activity for a brief period. In case there is no activity, the client should be prepared to wait indefinitely for incoming tokens.

When the server needs to terminate the connection, it attempts to send a special termination record (see the tmi\_term record in ["Records sent by the server to the](#page-574-0) [client: Termination record" on page 533\)](#page-574-0) over the socket to the connected application, after which it closes the socket. This termination record describes the reason for closure. In some cases, the server might be unable to send such a record, and will close the socket. The application should be prepared to handle either case.

Particularly for the SYSTCPDA, SYSTCPOT, and SYSTCPCN interfaces, large amounts of data can be generated. For SYSTCPDA, do not activate a packet trace filter option that is too broad, in order to avoid recording unnecessary data; see the VARY TCPIP,,DATTRACE or VARY TCPIP,,PKTTRACE information in z/OS Communications Server: IP System Administrator's Commands and the packet trace (SYSTCPDA) for TCP/IP stacks information in z/OS Communications Server: IP Diagnosis Guide for details. For SYSTCPCN, the NETMONITOR MINLIFETIME TCP/IP profile configuration option can be used to restrict the collection of short-lived connections; see the NETMONITOR statement information in z/OS Communications Server: IP Configuration Reference for details. For SYSTCPOT, see the VARY TCPIP,,OSAENTA information in z/OS Communications Server: IP System Administrator's Commands.

**Restriction:** Except in the case of sending a connection request record for the SYSTCPCN service, the client application must never send data to the server. If data is unexpectedly received by the server, the server sends a termination record with tmit termcode = EPIPE to the client, and closes the connection.

# **Real-time NMI: Common record header**

All data sent over the AF\_UNIX socket by the client and the server is prefixed with a common header indicating the length of the entire record (this length includes the header) and the type of data contained within the record. The format for the header is as follows, as defined in ezbytmih.h (an assembler mapping for this structure is in EZBYTMIA):

struct tmi\_header

{

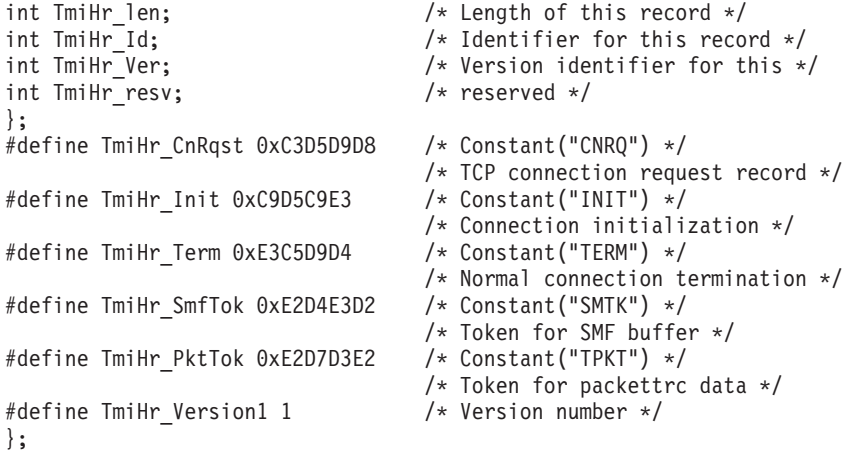

# <span id="page-573-0"></span>**Real-time NMI: Requests sent by the client to the server**

For the SYSTCPCN service only, the client must send a request record to the server after connecting to the server's AF\_UNIX socket. This request record is in the following format, defined in ezbytmih.h (an assembler mapping for this structure is in EZBYTMIA):

```
struct tmi_conn_request /* Conn info server request */
{
struct tmi_header tmicnrq_hdr; <br>unsigned int tmicnrg list :1; /* Requests connection list */
unsigned \overline{\text{int}} tmicnrq_list :1;
unsigned int tmicnrq smf :1; /* Requests init/term SMFrcd*/
unsigned int tmicnrq_rsvd1 :30; /* Reserved, set to 0 */
char tmicnrq rsvd2[12]; /* Reserved, set to 0
};
```
The client should initialize the fields of this request structure as follows:

- Initialize *tmicnrq\_hdr* using the length of tmi\_conn\_request, the appropriate record ID (TMIHr\_CnRqst), and the correct version (TMIHr\_Version1).
- v Initialize the *tmicnrq\_list* and *tmicnrq\_smf* fields as described in the following list.
- Initialize all remaining fields to 0.

The two fields *tmicnrq\_list* and *tmicnrq\_smf* control the data that the SYSTCPCN server sends to the client. These fields should be set as follows:

• *tmicnrq\_list* 

If set, the server sends the client zero or more tokens that represent data buffers that contain a list of all established TCP connections at the time the client connected. These connections are represented as type 119 TCP connection initiation SMF records. If this field is set to 0, no such list is sent to the client.

• *tmicnrq\_smf* 

If set, the server sends tokens to the client. These tokens represent data buffers that contain type 119 TCP connection initiation and termination SMF records, representing TCP connections that are established and closed on the TCP/IP stack. If this field is set to 0, the server does not send any tokens, representing ongoing connection establishment and closure.

The SYSTCPCN server waits until it has received this entire record from the client before it starts processing connection information on the client's behalf. If the client does not send a complete record, then the server never reports data to the client, because the client has not completed initialization. If the server receives a record with an unrecognized version, a bad length, or a bad eyecatcher, then it sends a termination record (see ["Records sent by the server to the client: Termination](#page-574-0) [record" on page 533\)](#page-574-0) with *tmit\_termcode* = EINVAL to the client, and closes the connection.

# **Real-time NMI: Records sent by the server to the client**

For each of the three interfaces, the server sends three types of records to the client:

- Initialization records
- Termination records
- Token records

Each record is described in the sections that follow.

### <span id="page-574-0"></span>**Records sent by the server to the client: Initialization record**

After the client connects to the server, the server sends an initialization record to the client. The initialization record can be recognized as having a *TmiHr\_Id* equal to *TmiHr\_Init*. This record contains miscellaneous information about the server and the stack that the client can choose to use or ignore. This record has the following format, defined in ezbytmih.h (an assembler mapping for this structure is in EZBYTMIA):

```
struct tmi init /* Connection startup record */
{
struct tmi_header tmii_hdr; /* Record header */<br>char tmii sysn[8]; /* System name (EBC
                                  /* System name (EBCDIC) */char \text{tmi} \text{comp}[8]; /* Component name (EBCDIC) */
char tmii_sub[8]; /* TCPIP job name (EBCDIC) */
char tmii_time[8]; /* Time TCPIP started (STCK) */<br>int tmii_bufsz; /* Maximum size of buffer */
int tmii<sup>-</sup>bufsz; /* Maximum size of buffer */
char \text{tmi} rsvd[12]; /* Reserved */
};
```
- The component name, *tmii\_comp*, represents the server that the client is connected to. This is one of SYSTCPDA, SYSTCPCN, SYSTCPOT, or SYSTCPSM, depending on the server that is being accessed.
- The *tmii* bufsz value is the minimum size of the buffer required to be provided on the EZBTMIC1 call. If the value is 0, a maximum of a 64 KB buffer is copied.

### **Records sent by the server to the client: Termination record**

The termination record is sent when the server closes the connection. The termination record can be recognized as having a *TmiHr\_Id* equal to *TmiHr\_Term*. The connection might be closed as part of normal operation (for example the service is being disabled or the stack is terminating), or it might be closed as the result of some error. A termination code in the record indicates the termination reason.

This record is the last data sent by the server before close; after sending the termination record, the server closes the connection. The stack attempts to send the termination record before it closes the socket. However, under certain abnormal stack termination conditions, it might be unsuccessful; furthermore, if the client's receive buffer is full, it might also be unsuccessful. In such cases the connection is closed.

The format of this record is as follows, as defined in ezbytmih.h (an assembler mapping for this structure is in EZBYTMIA):

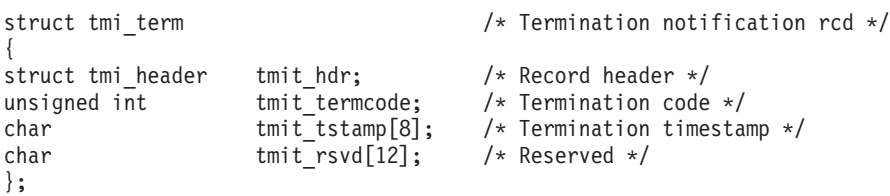

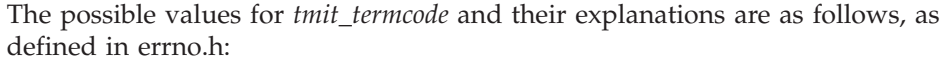

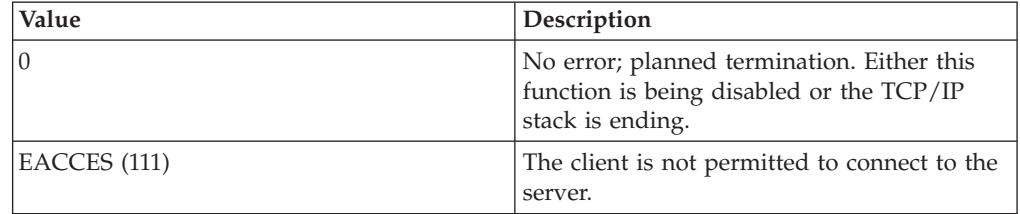

<span id="page-575-0"></span>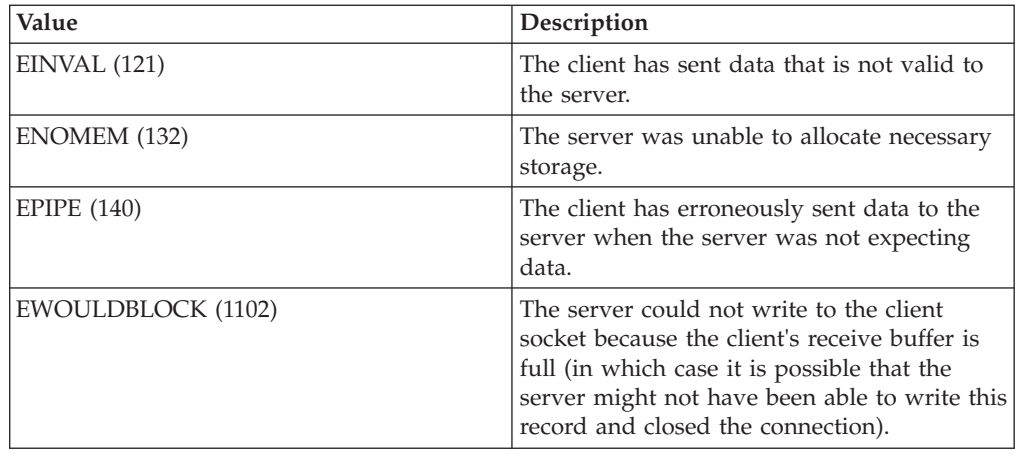

See z/OS UNIX System Services Messages and Codes for more detail.

The *tmit tstamp* field contains an 8-byte MVS TOD clock value for the time of termination of the connection.

The client should expect to receive no more data on the connection following this record; the connection is closed by the server.

### **Records sent by the server to the client: Token record**

The server sends the tmi\_token record when a buffer has been filled with records for the given service. The token record can be recognized as having a *TmiHr\_Id* value that is equal to the *TmiHr\_PktTok* value (in the case of SYSTCPDA and SYSTCPOT) or the *TmiHr\_SmfTok* value (in the case of SYSTCPCN and SYSTCPSM). In addition, each of the servers will, after a brief period of inactivity, flush a partially filled buffer, sending a token for that partial buffer and advancing to the next internal buffer.

The format of this record is as follows, as defined in ezbytmih.h (an assembler mapping for this structure is in EZBYTMIA):

```
struct tmi_token
{
struct tmi_header tmik_hdr; /* Record header */
char tmik token[32]; /* Token representing buffer */
};
```
The *tmik* token record contains a token describing the data buffer. The client's actions upon receiving this record are discussed in "Real-time NMI: Copying the real-time data."

# **Real-time NMI: Copying the real-time data**

To copy the data buffer to application storage, use one of the following TMI copy buffer interfaces, depending on the language that is used to write your application:

#### **Assembler interface**

EZBTMIC1 (31-bit AMODE) or EZBTMIC4 (64-bit AMODE)

### **C/C++ interface**

TMI\_CopyBuffer function call (invoking EZBTMIC1 or EZBTMIC4)
## <span id="page-576-0"></span>**EZBTMIC1 or EZBTMIC4: Copy real-time data for assembler applications**

The EZBTMIC1 and EZBTMIC4 callable interfaces use the *tmi\_token* record that was recently read from the AF\_UNIX socket as input to locate and copy the data buffer into application storage. Assembler macro EZBYTMIA contains the definitions of the calls to these interfaces. The EZBYTMIA macro is installed in the SEZANMAC data set.

**Guideline:** EZBTMIC1 is the API that is used by AMODE 31 callers, EZBTMIC4 is the API that is used by AMODE 64 callers. References to the EZBTMIC1 API also apply to the EZBTMIC4 API.

## Authorization: Supervisor state or problem state, any PSW key; Caller must be APF authorized or the security product profile for the real-time interface must be defined and the user ID of the application must be permitted for READ access to the profile. Dispatchable unit mode: Task Cross memory mode: PASN = HASN AMODE: 31-bit ASC mode: Primary mode Interrupt status: Enabled for interrupts Locks: Unlocked Control parameters: All parameters must be addressable by the caller and must be in the primary address space.

#### **EZBTMIC1 requirements:**

#### **EZBTMIC4 requirements:**

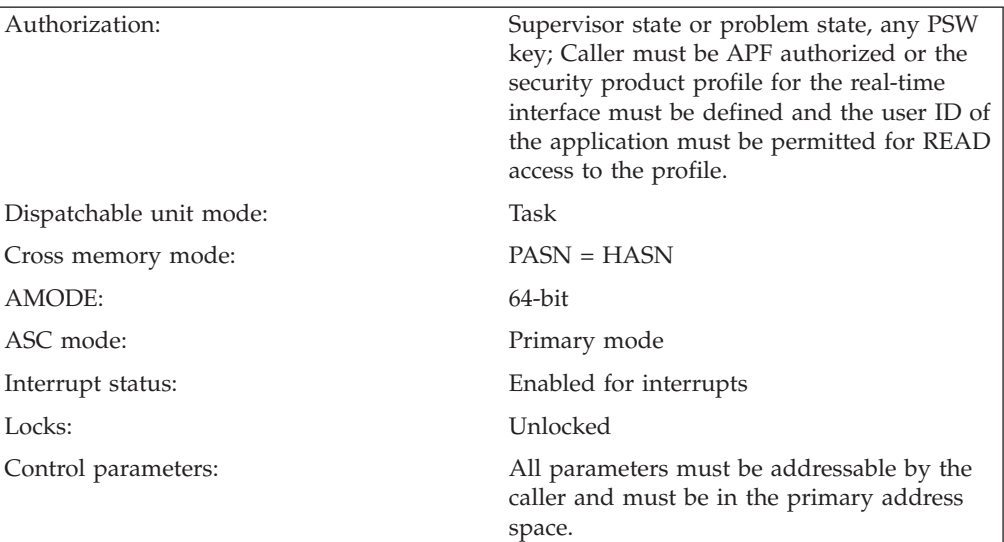

#### **EZBTMIC1 format:**

CALL EZBTMIC1,(Token, Bufptr, Return value, Return\_code, Reason\_code)

#### **EZBTMIC4 format:**

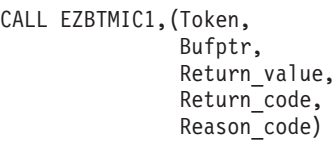

#### **EZBTMIC1 or EZBTMIC4 parameters:**

**Token** The name of a record containing a token describing a TCP/IP management interface data buffer.

Type: Structure Length: Size of buffer token record

**Bufptr** The address of a buffer into which the TCP/IP management data buffer is copied.

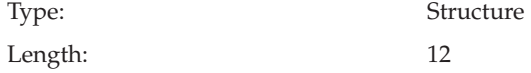

The *bufptr* parameter is a 12-byte structure describing the address of the buffer:

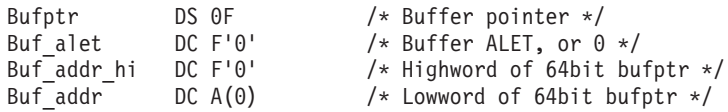

If the buffer is in a data space, then *Buf\_alet* is the ALET of the data space; otherwise it is 0. If the buffer is in 64-bit storage, then *Buf\_addr\_hi* and *Buf\_addr* contain the 64-bit address of the buffer. If the buffer is in 24-bit or 31-bit storage, then *Buf\_addr\_hi* contains zeros and the buffer address in *Buf\_addr*. To improve performance, place the buffer on a page boundary.

This buffer can represent the following information:

- v When the token is a *TmiHr\_PktTok* token, the data buffer contains the unformatted packet trace data records (SYSTCPDA or SYSTCPOT).
- When the token is a *TmiHr\_SmfTok* token, the data buffer contains SMF records (SYSTCPCN or SYSTCPSM).

#### **Return\_value**

Returned parameter. The name of a fullword in which the TMI buffer copy service returns the results of the request:

Type: Integer

Length: Fullword

 $\cdot$   $>0$ : The data buffer has been successfully copied into the application buffer. The return value is the number of bytes of data that has been copied into the buffer. This length does not include the trailing halfword of zeros in the buffer.

v -1: The system could not complete the request, for reasons such as the data buffer being no longer valid. See *Return\_code* and *Reason\_code* for more details.

#### **Return\_code**

Returned parameter. The name of a fullword in which the TMI buffer copy service stores the return code. The TMI buffer copy service returns *Return\_code* only if *Return\_value* is -1. The TMI buffer copy service can return one of the following values in the *Return\_code* parameter:

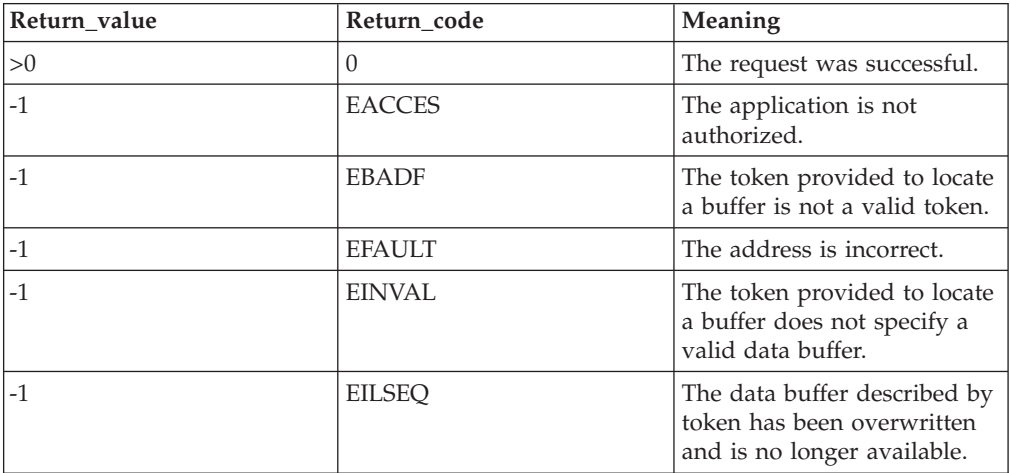

#### **Reason\_code**

The name of a fullword in which the TMI buffer copy service stores the reason code.

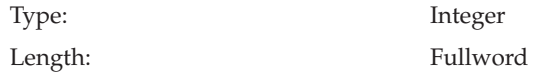

The TMI buffer copy service returns *Reason\_code* only if *Return\_value* is -1. The reason code contains diagnostic information and is described in z/OS UNIX System Services Messages and Codes.

#### **EZBTMIC1 or EZBTMIC4 usage notes:**

- Compiling and linking
	- Assembler mappings for the various records that flow over the AF\_UNIX socket are in macro EZBYTMIA.
	- EZBTMIC1 and EZBTMIC4 are defined as callable stubs in SYS1.CSSLIB.

### **TMI\_CopyBuffer: Copy real-time data for C/C++ applications**

The TMI\_CopyBuffer() function call uses the *tmi\_token* record that is recently read from the AF\_UNIX socket as input to locate and copy the data buffer to the buffer that the application provides. Specify this *tmi\_token* for the input *token*. The data will be copied to the buffer that *bufptr* points to. The ezbytmih.h header file is installed in the SEZANMAC data set and in the z/OS UNIX file system directory, /usr/include.

For programming requirements for invoking this function, see ["EZBTMIC1](#page-576-0) [requirements" on page 535](#page-576-0) if your application uses 31-bit AMODE and see ["EZBTMIC4 requirements" on page 535](#page-576-0) if your application uses 64-bit AMODE.

#### **TMI\_CopyBuffer format:**

void Tmi CopyBuffer (struct tmi header \*token, struct bufptr t \*bufptr, int \*retval, int \*retcode, int \*rsncode);

#### **TMI\_CopyBuffer parameters:**

- **token** The pointer to the token record read from the TCP/IP management interface service. The record contains a token used to locate a data buffer to be copied.
- **bufptr** A pointer to a *tmi\_bufptr* structure describing a 64 KB buffer provided by the user. The indicated buffer is overwritten with the contents of the TMI data buffer if the call is successful.

The *tmi\_bufptr* structure is a 12-byte structure that describes the address of the buffer for AMODE 31 callers.

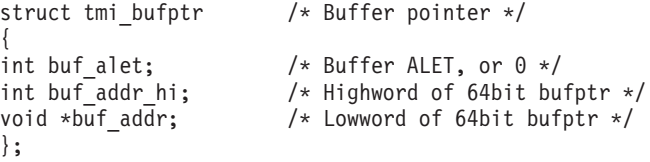

When LP64 is defined, the *tmi\_bufptr* structure is a 12-byte structure that describes the address of the buffer for AMODE 64 callers.

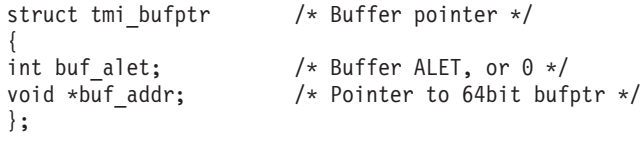

**retval** The returned value. If successful, TMI\_CopyBuffer() returns the number of bytes copied in *retval*. This length does not include the trailing halfword of zeros copied to the buffer. If unsuccessful, TMI\_CopyBuffer() returns -1 in *retval* and returns *retcode* as described in the following definition.

#### **retcode**

A pointer to a fullword in which the TMI buffer copy service stores the return code. The TMI buffer copy service returns *retcode* only if *retval* is -1. The TMI buffer copy service can return one of the following values in the *retcode* parameter.

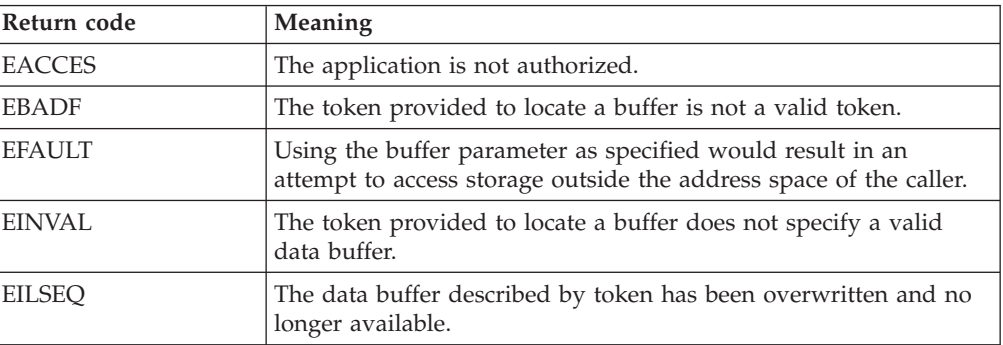

#### **rsncode**

The address of a fullword in which the TMI buffer copy service stores the reason code. The TMI buffer copy service returns *rsncode* only if *retval* is -1. The reason code contains diagnostic information and is described in z/OS UNIX System Services Messages and Codes.

#### **TMI\_CopyBuffer usage notes:**

• Character data

Some of the data contained in the TMI data buffer might be system data, such as job names. Such data is encoded in EBCDIC and the application should be prepared to process it appropriately.

• Compiling and linking

The callable service routine that provides this service is provided as a callable stub located in SYS1.CSSLIB.

## **Real-time NMI: Processing the output records**

Upon successful completion of the EZBTMIC1, EZBTMIC4, or TMI\_CopyBuffer() invocations, the user-supplied buffer is filled with *cte* records. The *cte* record contains the data that is provided by the service being used. Each *cte* record consists of a common portion and a service-specific portion. The common portion of the record encapsulates the service-specific portion. The format of each record is as follows:

*cte* (common portion header) service-specific portion *cteeplg* (common portion epilog)

### **Format of common portion of output records**

The common portion of the data record consists of the *cte* and the *cteeplg* structures. The data records for the server are stored sequentially within individual data buffers. The *cte* describes the length of the data record. The data record is immediately followed by a *cteeplg* (*cte* epilogue) structure. The first *cte* structure begins at the beginning of the buffer. The last *cteeplg* is followed by a *cte* whose *ctelenp* field is 0, which signifies the end of the data in the buffer. The layout of the buffer is as follows:

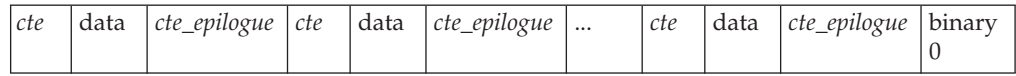

The *cte* is a 16-byte descriptor whose format is as follows (as defined in ezbnmcte.h, and in ITTCTE in SYS1.MACLIB):

struct cte

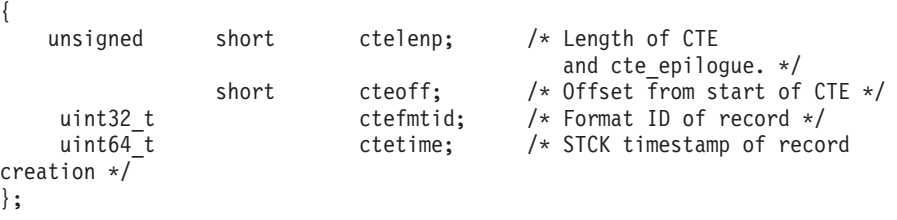

*ctelenp* holds the total length of the record, including the *cte*, the data record, and the *cte\_epilogue*. *cteoff* is the offset to the data record from the start of the *cte*. The *ctefmtid* is a format ID specific to each service; it is described in ["Format of](#page-581-0) [service-specific portion of output records" on page 540.](#page-581-0) The *ctetime* is an 8-byte STCK timestamp of the time the record was written.

The format of the 2-byte *cteeplg* is as follows (as defined in ezbytmih.h, and in ITTCTE in SYS1.MACLIB):

```
struct cteeplg
{
   unsigned short ctelene; /* Length of CTE, data, and
                                      cte_epilogue. */
};
```
The field *ctelene* holds the same value as the *ctelenp* field in the *cte*.

### **Format of service-specific portion of output records**

The following information describes how to process *cte* records for all the real-time services.

#### **Processing the** *cte* **records for SYSTCPDA and SYSTCPOT:**

Use the packet and data trace formatting NMI to format records that are collected from the SYSTCPDA and SYSTCPOT real-time NMI interfaces. See ["Trace record](#page-671-0) [formatting NMI \(EZBCTAPI\)" on page 630](#page-671-0) for more information about using this formatting NMI. The following *ctefmtid* values are supported for the SYSTCPDA and SYSTCPOT interfaces:

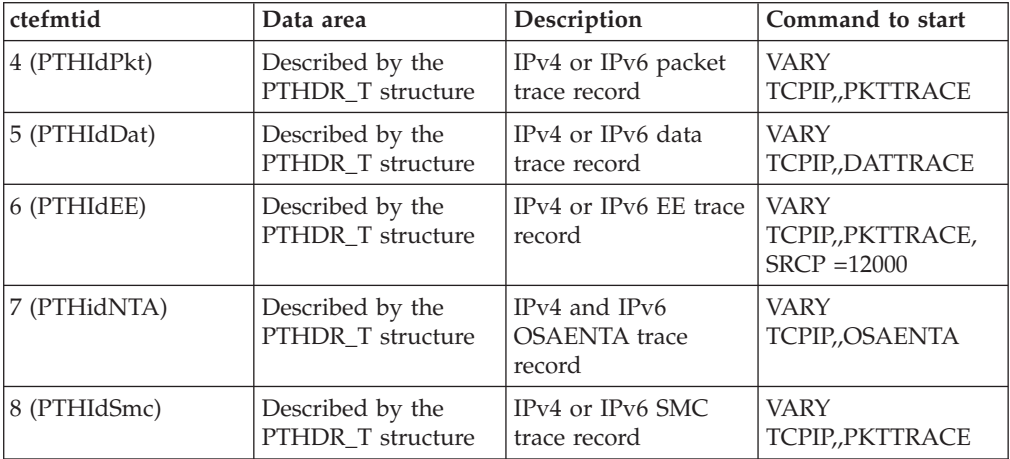

If tracing for the TCP/IP data trace and the TCP/IP packet trace is active, the trace buffer will contain both types of records. The client must handle this condition.

#### **Trace record header**

For all the SYSTCPDA and SYSTCPOT trace records, the *cte* 16-byte descriptor is followed by a packet trace header in each trace record. The packet trace header is a common header for these trace records. See ["Common real-time trace record](#page-690-0) [header" on page 649](#page-690-0) for more information about the packet trace header fields.

*Processing SYSTCPDA and SYSTCPOT trace records in a buffer:*

The EZBTMIC1 call or the TMI\_CopyBuffer() service is used to receive a buffer of trace records defined by starting with a CTE structure and ending with a 2-byte *ctelene* field, which has the same value as the *ctelenp*. The PTHDR\_T structure follows the CTE and has many fields for use when processing the trace records. The *pth\_tlen* field is the IP packet payload length, although this field can reflect the ABBREV parameter on the PKTTRACE command. In some cases, to obtain the entire IP packet, multiple trace records must be processed. These trace records can span multiple buffers and might not be contiguous. In this case, several fields must be examined. See the example of packet records in ["Example of split buffers for IP](#page-582-0) [packet X" on page 541.](#page-582-0) The *ctelenp* will be less than the *pth\_tlen*. The *pth\_seqnum* fields must be used to determine the ordered chain of records that make up the IP

<span id="page-582-0"></span>packet. The first record in the sequence will have *pth\_seqnum*=0 and will contain the IP protocol headers. The *pth\_tlen* and *pth\_time* are the same for each record in the sequence.

### **TCP segmentation offload considerations**

When TCP segmentation is being offloaded (indicated by flag *pth\_seg\_offload*), the *pth\_plen* field represents the data length of all the segments being offloaded. When the *pth\_seg\_offload* flag is set, the *pth\_offseglen* field indicates the length of each segment (the MSS). The total number of offloaded segments can be derived by dividing the data length in field *pth\_plen* by the length of each segment from field *pth\_offseglen* and rounding up one segment for a nonzero remainder. For example, you can use the following algorithm to derive the total number of offloaded segments:

totnumoffsegs = (*pth\_plen* - *ip\_header\_len* - *tcp\_headerlen* + *pth\_offseglen* - 1) / *pth\_offseglen*

In the algorithm, for IPv4, *ip* header len = *ip* hl  $*$  4; for IPv6, *ip* header len = sizeof(ip6) and *tcp\_header\_len* = *tcph\_hdr\_len* \* 4.

### **Example of split buffers for IP packet X**

First TMI\_CopyBuffer() issued; a complete buffer received.

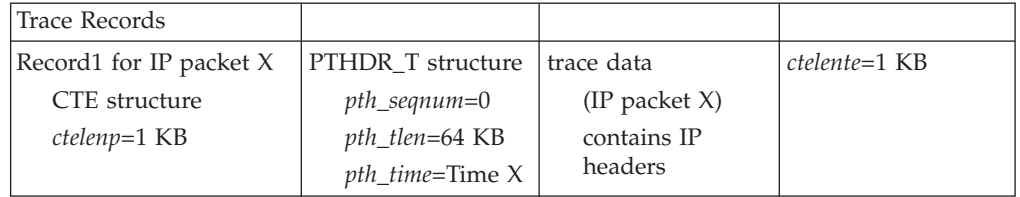

Second TMI\_CopyBuffer issued; a complete buffer received.

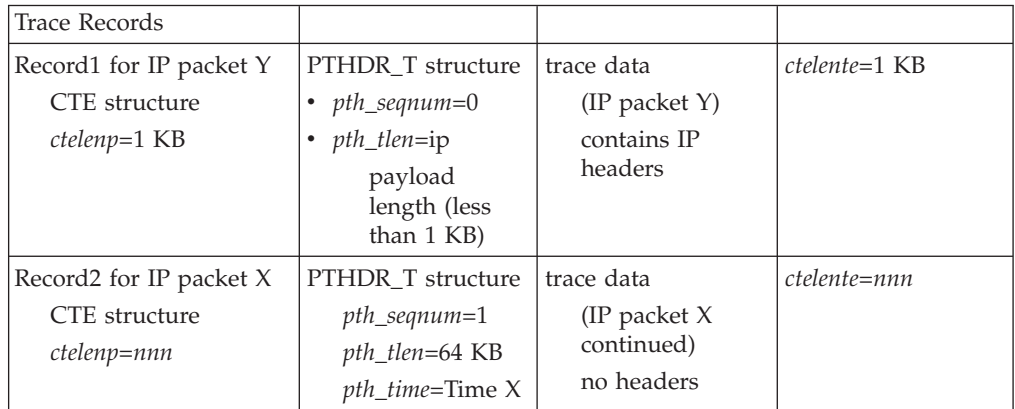

Last TMI\_CopyBuffer() issued; a partial buffer received.

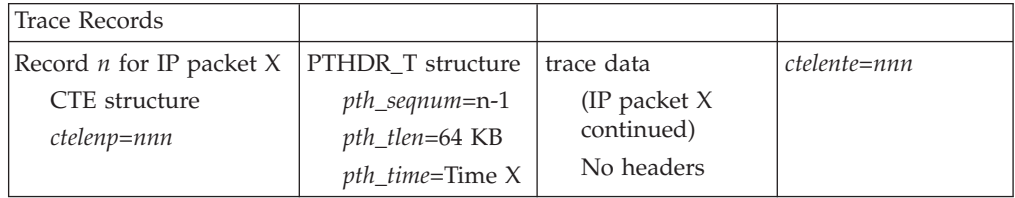

#### **Processing the** *cte* **records for SYSTCPCN:**

The TCP connection information server (SYSTCPCN) presents information about the establishment and closing of TCP connections as they occur. Type 119 SMF TCP connection initiation and termination records (subtypes 1 and 2) are stored in the data buffer to reflect this activity. Each record in the data buffer is a complete type 119 SMF record, of subtype 1 or 2.

Additionally, if requested, the server fills one or more buffers with the list of currently active connections. This list is provided as type 119 TCP connection initiation records (subtype 1), so that entries in the list are indistinguishable from newly established connections (except that the connection establishment timestamp is in the past). This set of records is sent only once per new connection, after the initialization.

For the TCP connection information server, the *ctefmtid* for the CTE is always equal to the subtype of the SMF record (either 1 or 2) following the CTE in the data buffer.

Applications can use this interface to dynamically maintain a list of active TCP connections. As a result of timing issues, it is possible that an application will receive two initiation records for a given connection (if the connection is established around the time the client connects, its initiation record will be sent, as will a record identifying it as a preexisting established connection). It is also possible that an application will receive a termination record for a connection for which it has not received an initiation record. Client applications should be prepared to handle both of these possibilities.

SMF recording for TCP connection initiation and termination records does not need to be active for this service to function. Moreover, activating this service does not cause TCP connection initiation and termination SMF records to be recorded into the SMF data sets if they are not already enabled.

C structures for mapping the SMF type 119 records can be found in ezasmf.h. Assembler mappings for the structures can be found in EZASMF77 in SYS1.MACLIB.

#### **Processing the** *cte* **records for SYSTCPSM:**

The real-time SMF data server (SYSTCPSM) reports type 119 SMF event records for TCP/IP applications. Each record in the data buffer is a complete type 119 SMF record. The records reported, and their subtypes, are as follows:

- FTP client transfer completion (subtype 3)
- TCP/IP profile event (subtype 4)
- v TN3270E Telnet server session initialization (subtype 20)
- v TN3270E Telnet server session termination (subtype 21)
- TSO Telnet client connection initialization (subtype 22)
- TSO Telnet client connection termination (subtype 23)
- v TN3270E Telnet server profile event record (subtype 24)
- DVIPA removed (subtype 33)
- DVIPA status change (subtype 32)
- DVIPA target added (subtype 34)
- DVIPA target removed (subtype 35)
- DVIPA target server ended (subtype 37)
- DVIPA target server started (subtype 36)
- CSSMTP configuration record (subtype 48)
- CSSMTP connection record (subtype 49)
- CSSMTP mail message record (subtype 50)
- CSSMTP spool file record (subtype 51)
- CSSMTP statistical record (subtype 52)
- FTP server transfer completion (subtype 70)
- FTP daemon configuration (subtype 71)
- FTP server logon failure (subtype 72)
- IPSec IKE Tunnel Activation/Refresh (subtype 73)
- IPSec IKE Tunnel Deactivation/Expire (subtype 74)
- IPSec Dynamic Tunnel Activation/Refresh (subtype 75)
- IPSec Dynamic Tunnel Deactivation (subtype 76)
- IPSec Dynamic Tunnel Added (subtype 77)
- IPSec Dynamic Tunnel Removed (subtype 78)
- IPSec Manual Tunnel Activation (subtype 79)
- IPSec Manual Tunnel Deactivation (subtype 80)
- FTP server transfer initialization (subtype 100)
- FTP client transfer initialization (subtype 101)
- FTP client login failure records (subtype 102)
- FTP client session records (subtype 103)
- FTP server session records (subtype 104)

For the real-time SMF data server, the *ctefmtid* for the CTE is always equal to the subtype of the SMF record (one of the values listed above) following the CTE in the data buffer. Table 78 lists the structures and macros for mapping the SMF 119 record subtypes that are delivered by these interfaces.

*Table 78. SMF 119 record subtypes*

| Subtype                                                                                                    | $C/C++$                                       | Assembler macro       |
|----------------------------------------------------------------------------------------------------|-----------------------------------------------|-----------------------|
| 3, 20, 21, 22, 23, 24,<br>32, 33, 34, 35, 36, 37,<br>48, 49, 50, 51, 52, 70,<br>71, 72, 73, 74, 75, 76,<br>77, 78, 79, 80 | SEZANMAC(EZASMF)<br>/usr/include/ezasmf.h     | SYS1.MACLIB(EZASMF77) |
| 4                                                                                                    | SEZANMAC(EZBNMMPC)<br>/usr/include/ezbnmmpc.h | SEZANMAC(EZBNMMPA)    |
| 100, 101, 102, 103,<br>104                                                                                                | SEZANMAC(EZANMFTC)                            | SEZANMAC(EZANMFTA)    |

See [Appendix E, "Type 119 SMF records," on page 739](#page-780-0) for the formats of SMF type 119 records.

**Restriction:** The FTP type 119 records of subtypes 100 through 104 are available only across the real-time SMF NMI interface, SYSTCPSM, and are not available in the MVS SMF data sets. Therefore, the record formats for these subtypes are not included in [Appendix E, "Type 119 SMF records," on page 739.](#page-780-0) For information about processing these SMF records, see ["Real-time SMF NMI: FTP SMF type 119](#page-585-0) [subtypes 100-104 record formats" on page 544.](#page-585-0)

# <span id="page-585-0"></span>**Real-time SMF NMI: FTP SMF type 119 subtypes 100-104 record formats**

The FTP SMF type 119 records of subtypes 100 through 104 are available only across the real-time SMF NMI interface, SYSTCPSM, and are not available in the MVS SMF data sets. However, these SMF records have the same format as all other SMF 119 records do. To understand this format, see ["Common Type 119 SMF](#page-782-0) [record format" on page 741.](#page-782-0) To view the format of the TCP/IP Common identification section in the record, see ["Common TCP/IP identification section" on](#page-786-0) [page 745.](#page-786-0) To understand the format of the self-defining sections and record-specific data in these SMF records, use the information in this section.

## **Real-time SMF NMI: FTP server transfer initialization record (subtype 100)**

Table 79 shows the FTP server transfer initialization self-defining section of SMF record.

| Offset     | Name                   | Length         | Format | Description                                                     |  |  |  |  |
|------------|------------------------|----------------|--------|-----------------------------------------------------------------|--|--|--|--|
| 0(X'0')    | Standard SMF<br>header | 24             | N/A    | Standard SMF header; subtype is 100<br>(X'64')                  |  |  |  |  |
|            | Self-defining section  |                |        |                                                                 |  |  |  |  |
| 24 (X'18') | SMF119SD_TRN           | $\overline{2}$ | Binary | Number of triplets in this record<br>(V1R4: 5, V1R5: 6)         |  |  |  |  |
| 26 (X'1A') |                        | $\overline{2}$ |        | Reserved                                                        |  |  |  |  |
| 28 (X'1C') | SMF119IDOff            | $\overline{4}$ | Binary | Offset to TCP/IP identification<br>section. <sup>*</sup>        |  |  |  |  |
| 32 (X'20') | SMF119IDLen            | $\overline{2}$ | Binary | Length of TCP/IP identification<br>section. <sup>*</sup>        |  |  |  |  |
| 34 (X'22') | SMF119IDNum            | $\overline{2}$ | Binary | Number of TCP/IP identification<br>sections. *                  |  |  |  |  |
| 36 (X'24') | SMF119S1Off            | $\overline{4}$ | Binary | Offset to FTP server transfer<br>initialization section         |  |  |  |  |
| 40 (X'28') | SMF119S1Len            | $\overline{2}$ | Binary | Length of FTP server transfer<br>initialization section         |  |  |  |  |
| 42 (X'2A') | SMF119S1Num            | $\overline{2}$ | Binary | Number of FTP server transfer<br>initialization sections        |  |  |  |  |
| 44 (X'2C') | SMF119S2Off            | $\overline{4}$ | Binary | Offset to FTP server hostname<br>section                        |  |  |  |  |
| 48 (X'30') | SMF119S2Len            | $\overline{2}$ | Binary | Length of FTP server hostname<br>section                        |  |  |  |  |
| 50 (X'32') | SMF119S2Num            | $\overline{2}$ | Binary | Number of FTP server hostname<br>sections                       |  |  |  |  |
| 52 (X'34') | SMF119S3Off            | $\overline{4}$ | Binary | Offset to FTP server first associated<br>data set name section  |  |  |  |  |
| 56 (X'38') | SMF119S3Len            | $\overline{2}$ | Binary | Length of FTP server first associated<br>data set name section  |  |  |  |  |
| 58 (X'3A') | SMF119S3Num            | $\overline{2}$ | Binary | Number of FTP server first<br>associated data set name sections |  |  |  |  |
| 60 (X'3C') | SMF119S4Off            | $\overline{4}$ | Binary | Offset to FTP server second<br>associated data set name section |  |  |  |  |

*Table 79. FTP server transfer initialization self-defining section*

| Offset                                                                                                    | Name        | Length         | Format | Description                                                      |
|----------------------------------------------------------------------------------------------------|-------------|----------------|--------|------------------------------------------------------------------|
| 64 (X'40')                                                                                                    | SMF119S4Len | 2              | Binary | Length of FTP server second<br>associated data set name section  |
| 66 (X'42')                                                                                                    | SMF119S4Num | $\overline{2}$ | Binary | Number of FTP server second<br>associated data set name sections |
| 68 (X'44')                                                                                                    | SMF119S5Off | 4              | Binary | Offset to FTP server security section<br>(V1R5)                  |
| 72 (X'48')                                                                                                    | SMF119S5Len | $\overline{2}$ | Binary | Length of FTP server security section<br>(V1R5)                  |
| 74 (X'4A')                                                                                                    | SMF119S5Num | $\overline{2}$ | Binary | Number of FTP server security<br>sections (V1R5)                 |
| See "Common TCP/IP identification section" on page 745 for the contents of the TCP/IP<br>stack identification section. |             |                |        |                                                                  |

*Table 79. FTP server transfer initialization self-defining section (continued)*

Table 80 shows the FTP server transfer initialization record section (located physically after the TCP/IP identification section in the record). This section is slightly different from the one in the transfer completion record and the field names are therefore different from the completion record. The mapping of this record section is in EZANMFTA (assembler macro) for assembler code and in EZANMFTC (a C header) for C code.

*Table 80. FTP server transfer initialization record section*

| Offset         | Name               | Length         | Description                                                                                                    |  |
|----------------|--------------------|----------------|----------------------------------------------------------------------------------------------------|--|
| $\theta$       | SMF119FT FSIOPer   | 1              | FTP Operation according to SMF77 subtype<br>classification (this is really redundant<br>information, the same information can be<br>found in SMF119FT_FSICmd).<br>• X'01': Append<br>$\bullet$ X'02': Delete<br>X'03': Rename<br>• X'04': Retrieve<br>X'05': Store<br>$\bullet$ |  |
|                |                    |                | • X'06': Store Unique                                                                                                    |  |
| 1              | SMF119FT_FSIActPas | 1              | Passive or active mode data connection:<br>• X'00' active using default ip and port<br>• X'01' active using PORT<br>• X'02' active using EPRT<br>• X'03' passive using PASV<br>• X'04' passive using EPSV                                                                       |  |
| $\overline{2}$ |                    | $\overline{2}$ | Reserved                                                                                                    |  |
| 4              | SMF119FT FSICmd    | $\overline{4}$ | FTP command (according to RFC 959+; see<br>Appendix J, "Related protocol<br>specifications," on page 1063 for<br>information about accessing RFCs)                                                                                                    |  |
| 8              | SMF119FT_FSIFType  | 4              | File type (SEQ, JES, or SQL)                                                                                                    |  |
| 12             | SMF119FT_FSIDRIP   | 16             | Remote IP address (data connection)                                                                                                    |  |
| 28             | SMF119FT FSIDLIP   | 16             | Local IP address (data connection)                                                                                                    |  |
| 44             | SMF119FT FSIDRPort | $\overline{2}$ | Remote port number (data connection)                                                                                                    |  |

| Offset | Name                | Length         | Description                                                                                                    |
|--------|---------------------|----------------|----------------------------------------------------------------------------------------------------|
| 46     | SMF119FT_FSIDLPort  | 2              | Local port number (data connection -<br>server)                                                                                                    |
| 48     | SMF119FT_FSICRIP    | 16             | Remote IP address (control connection)                                                                                                    |
| 64     | SMF119FT_FSICLIP    | 16             | Local IP address (control connection)                                                                                                    |
| 80     | SMF119FT_FSICRPort  | 2              | Remote port number (control connection -<br>client)                                                                                                    |
| 82     | SMF119FT_FSICLPort  | $\overline{2}$ | Local port number (control connection -<br>server)                                                                                                    |
| 84     | SMF119FT_FSISUser   | 8              | Client user ID on server                                                                                                    |
| 92     | SMF119FT_FSIFType   | 1              | Data type<br>A: ASCII<br>E: EBCDIC<br>I: Image<br>B: Double-byte<br><b>U: UCS-2</b>                                                                       |
| 93     | SMF119FT_FSIMode    | 1              | Transmission mode<br><b>B</b> : Block<br>C: Compressed<br>S: Stream                                                                                       |
| 94     | SMF119FT_FSIStruct  | 1              | Data structure<br>$\bullet$ F: File<br>• R: Record                                                                                                    |
| 95     | SMF119FT_FSIDsType  | 1              | Data set type<br>S: SEO<br>٠<br>P: PDS<br>• H: z/OS UNIX file                                                                                             |
| 96     | SMF119FT_FSISTime   | 4              | Data connection start time, formatted in<br>1/100 seconds since midnight [using<br>Coordinated Universal Time (UTC)]                                      |
| 100    | SMF119FT_FSISDate   | $\overline{4}$ | Data connection start date (format:<br>0cyydddF). If the start date is not available,<br>the value specified is X'0000000F'.                              |
| 104    | SMF119FT_FSICSTime  | 4              | Control connection start time in 1/100<br>seconds since midnight [using Coordinated<br>Universal Time (UTC)] (FTP session start<br>time)                  |
| 108    | SMF119FT_FSICSDate  | 4              | Control connection start date (format:<br>0cyydddF). If the end date is not available,<br>the value specified is X'0000000F' (FTP<br>sessions start date) |
| 112    | SMF119FT FSIM1      | 8              | PDS Member name                                                                                                    |
| 120    | SMF119FT_FSIM2      | 8              | Second PDS member name (if rename<br>operation)                                                                                                    |
| 128    | SMF119FT_FSICConnID | $\overline{4}$ | TCP connection ID of FTP control<br>connection (z/OS version V1R8 and later)                                                                              |

*Table 80. FTP server transfer initialization record section (continued)*

| Offset | <b>Name</b>           | Length | Description                                                                        |
|--------|-----------------------|--------|------------------------------------------------------------------------------------|
| 132    | SMF119FT FSIDConnID   | 4      | TCP connection ID of FTP data connection,<br>or zero (z/OS version V1R8 and later) |
| 136    | SMF119FT_FSISessionID | -15    | FTP activity logging session ID $(z/OS)$<br>version V1R8 and later)                |
| 151    | Reserved              |        | Reserved (z/OS version V1R8 and later)                                             |

*Table 80. FTP server transfer initialization record section (continued)*

Table 81 shows the FTP server hostname section, physically located after the FTP server transfer initialization section. This section is optional and is identical to the one present in the transfer completion record, and is present only if a gethostbyaddr operation was performed for the Local IP address.

*Table 81. FTP server hostname section*

| Offset | Name              | Length   Description |
|--------|-------------------|----------------------|
|        | SMF119FT Hostname | Hostname             |

Table 82 shows the FTP server MVS data set name section, physically located after the FTP server hostname section (if present) or the FTP server transfer initialization section. This section represents the MVS data set names associated with the file transfer and is identical to the one present in the completion record. A second instance of the section is included for Rename File Transfer operations.

*Table 82. FTP server MVS data set name section*

| Offset | Name                | Length | Description       |
|--------|---------------------|--------|-------------------|
| ١O     | SMF119FT MVSDataSet | 44     | MVS Data set name |

Table 83 shows the FTP server z/OS UNIX file name section, physically located after the FTP server MVS data set name section. It is identical to the one present in the completion record. One or two names might be included in this section.

*Table 83. FTP server z/OS UNIX file name section*

| Offset | <b>Name</b>       | Length           | Description                                                                                      |
|--------|-------------------|------------------|--------------------------------------------------------------------------------------------------|
|        | SMF119FT HFSLen1  | 2                | Length of first z/OS UNIX file<br>name                                                           |
|        | SMF119FT HFSName1 | $\boldsymbol{n}$ | z/OS UNIX file name                                                                              |
| $2+n$  | SMF119FT HFSLen2  | 2                | Length of second z/OS UNIX file<br>name (0 if only one z/OS UNIX<br>file name is being reported) |
| $4+n$  | SMF119FT_HFSName2 | m                | z/OS UNIX file name                                                                              |

[Table 84 on page 548](#page-589-0) displays the FTP server security section.

<span id="page-589-0"></span>*Table 84. FTP server security section*

| Offset  | Name                  | Length $ $   | Format        | Description                                                                 |
|---------|-----------------------|--------------|---------------|-----------------------------------------------------------------------------|
| 0(X'0') | SMF119FT_FSMechanism  | $\mathbf{1}$ | <b>EBCDIC</b> | Protection Mechanism                                                        |
|         |                       |              |               | N: None<br>$\bullet$                                                        |
|         |                       |              |               | T: TLS<br>$\bullet$                                                         |
|         |                       |              |               | G: GSSAPI                                                                   |
|         |                       |              |               | A: AT-TLS                                                                   |
| 1(X'1') | SMF119FT_FSCProtect   | $\mathbf{1}$ | <b>EBCDIC</b> | <b>Control Connection Protection</b><br>Level                               |
|         |                       |              |               | N: None<br>$\bullet$                                                        |
|         |                       |              |               | C: Clear                                                                    |
|         |                       |              |               | S: Safe                                                                     |
|         |                       |              |               | P: Private                                                                  |
| 2(X'2') | SMF119FT_FSDProtect   | $\,1\,$      | <b>EBCDIC</b> | Data Connection Protection<br>Level                                         |
|         |                       |              |               | N: None                                                                     |
|         |                       |              |               | C: Clear                                                                    |
|         |                       |              |               | S: Safe                                                                     |
|         |                       |              |               | P: Private                                                                  |
| 3(X'3') | SMF119FT_FSLoginMech  | $\,1\,$      | <b>EBCDIC</b> | Login Method                                                                |
|         |                       |              |               | • P: Password                                                               |
|         |                       |              |               | • C: Certificate                                                            |
|         |                       |              |               | T: Kerberos ticket                                                          |
| 4(X'4') | SMF119FT_FSProtoLevel | 8            | <b>EBCDIC</b> | Protocol level (present only if<br>Protocol Mechanism is TLS or<br>AT-TLS). |
|         |                       |              |               | Possible values are:                                                        |
|         |                       |              |               | SSLV2<br>$\bullet$                                                          |
|         |                       |              |               | SSLV3<br>$\bullet$                                                          |
|         |                       |              |               | TLSV1                                                                       |
|         |                       |              |               | TLSV1.1                                                                     |
|         |                       |              |               | <b>TLSV1.2</b><br>$\bullet$                                                 |

| Offset     | Name                    |    | Length   Format | Description                                                                                                    |
|------------|-------------------------|----|-----------------|----------------------------------------------------------------------------------------------------|
| 12 (X'C')  | SMF119FT_FSCipherSpec   | 20 | <b>EBCDIC</b>   | Cipher Specification (present<br>only if Protocol Mechanism is<br>TLS or AT-TLS).<br>Possible values when Protocol<br>Level is SSLV2                                                                                |
|            |                         |    |                 | RC4 US<br>$\bullet$                                                                                                    |
|            |                         |    |                 | RC4 Export                                                                                                    |
|            |                         |    |                 | RC2 US<br>$\bullet$                                                                                                    |
|            |                         |    |                 | RC2 Export                                                                                                    |
|            |                         |    |                 | DES 56-bit                                                                                                    |
|            |                         |    |                 | Triple-DES US                                                                                                    |
|            |                         |    |                 | Possible values when Protocol<br>Level is SSLV3, TLSV1,<br>TLSV1.1, or TLSV1.2:                                                                                                    |
|            |                         |    |                 | SSL_NULL_MD5                                                                                                    |
|            |                         |    |                 | SSL_NULL_SHA                                                                                                    |
|            |                         |    |                 | SSL_RC4_MD5_EX                                                                                                    |
|            |                         |    |                 | SSL_RC4_MD5                                                                                                    |
|            |                         |    |                 | SSL_RC4_SHA                                                                                                    |
|            |                         |    |                 | SSL_RC2_MD5_EX                                                                                                    |
|            |                         |    |                 | SSL_DES_SHA                                                                                                    |
|            |                         |    |                 | SSL_3DES_SHA                                                                                                    |
|            |                         |    |                 | SSL_AES_128_SHA                                                                                                    |
|            |                         |    |                 | SSL_AES_256_SHA                                                                                                    |
| 32 (X'20') | SMF119FT_FSProtoBufSize | 4  | Binary          | Negotiated protection buffer<br>size                                                                                                    |
| 36 (X'24') | SMF119FT_FSCipher       | 2  | <b>EBCDIC</b>   | Hexadecimal value of Cipher<br>Specification (present only if<br>Protocol Mechanism is TLS or<br>AT-TLS). If the value is 4X, the<br>Cipher Specification must be<br>obtained from the<br>SMF119FT_FSCipher4 field. |
| 38 (X'26') | SMF119FT_FSFips140      | 1  | Binary          | FIPS 140 status                                                                                                    |
|            |                         |    |                 | X'00': FIPS 140 off                                                                                                    |
|            |                         |    |                 | X'01': FIPS 140 on                                                                                                    |
| 39 (X'27') | SMF119FT_FSCipher4      | 4  | <b>EBCDIC</b>   | Four byte hexadecimal value of<br>Cipher Specification (present<br>only if Protocol Mechanism is<br>TLS or AT-TLS).                                                                                                 |

*Table 84. FTP server security section (continued)*

## **Real-time SMF NMI: FTP client transfer initialization record (subtype 101)**

The following table shows the FTP client transfer initialization self-defining section of the SMF record.

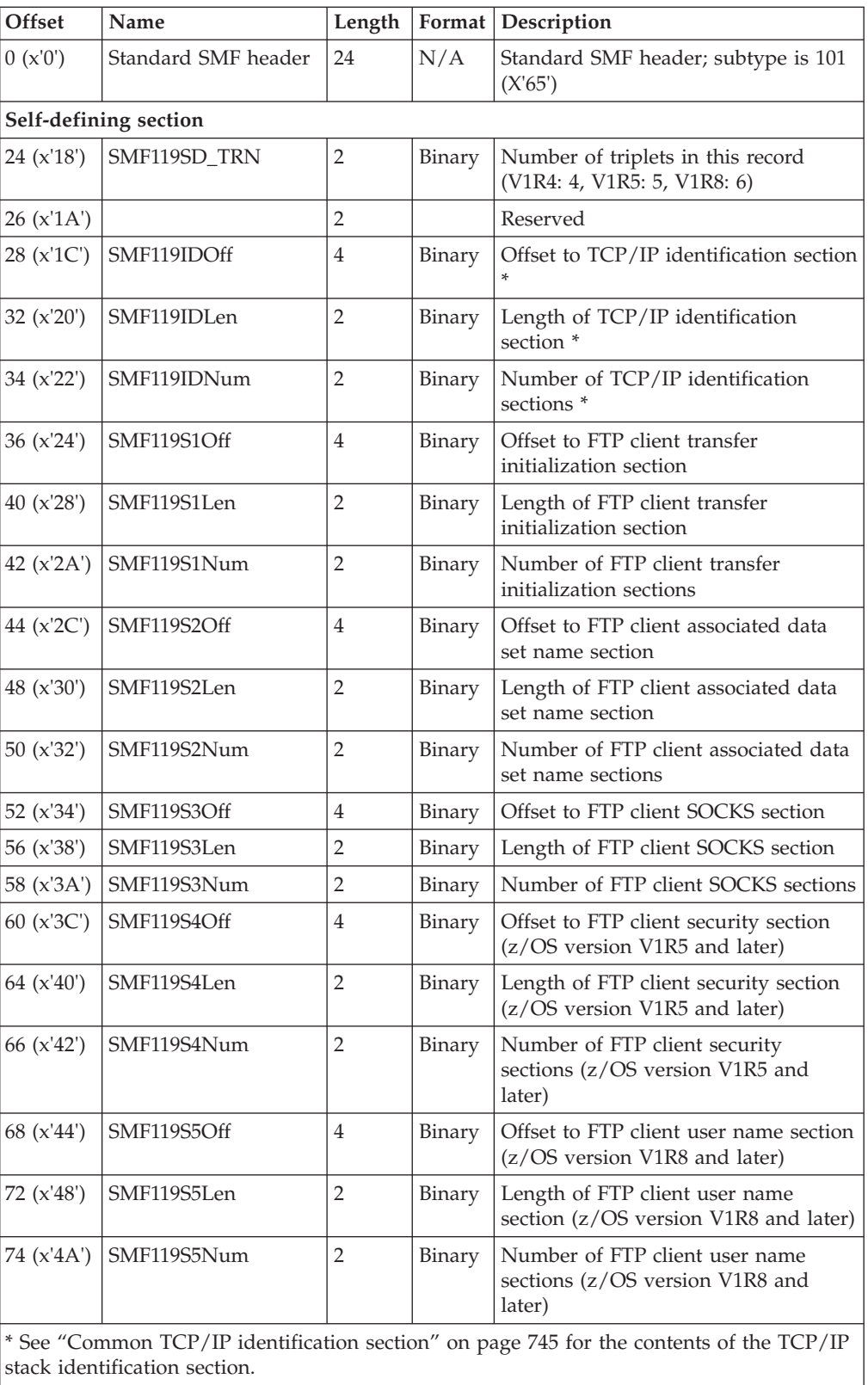

[Table 85 on page 551](#page-592-0) describes the FTP client transfer initialization record section, which is physically located after the TCP/IP identification section. This section is slightly different from the one in the transfer completion record and the field

<span id="page-592-0"></span>names are therefore different from the completion record. The mapping of this record section is in EZANMFTA (assembler macro) for assembler code and in EZANMFTC (a C header) for C code.

| Offset   Name  |                    | Length         | Description                                                                                                    |
|----------------|--------------------|----------------|----------------------------------------------------------------------------------------------------|
| $\theta$       | SMF119FT_FCICmd    | 4              | FTP subcommand (according to RFC 959;<br>see Appendix J, "Related protocol<br>specifications," on page 1063 for information<br>about accessing RFCs)   |
| $\overline{4}$ | SMF119FT_FCIFType  | 4              | Local file type (SEQ or SQL)                                                                                                    |
| $8\,$          | SMF119FT_FCIDRIP   | 16             | Remote IP address (data connection)                                                                                                    |
| 24             | SMF119FT_FCIDLIP   | 16             | Local IP address (data connection)                                                                                                    |
| 40             | SMF119FT_FCIDRPort | $\overline{2}$ | Remote port number (data connection)                                                                                                    |
| 42             | SMF119FT_FCIDLPort | $\overline{2}$ | Local port number (data connection)                                                                                                    |
| 44             | SMF119FT_FCICRIP   | 16             | Remote IP address (control connection)                                                                                                    |
| 60             | SMF119FT_FCICLIP   | 16             | Local IP address (control connection)                                                                                                    |
| 76             | SMF119FT_FCICRPort | $\overline{2}$ | Remote port number (control connection)                                                                                                    |
| 78             | SMF119FT_FCICLPort | $\overline{2}$ | Local port number (control connection)                                                                                                    |
| 80             | SMF119FT_FCIRUser  | 8              | User ID (login name) on server                                                                                                    |
| 88             | SMF119FT_FCILUser  | 8              | Local user ID                                                                                                    |
| 96             | SMF119FT_FCIType   | $\mathbf{1}$   | Data format<br>A: ASCII<br>• E: EBCDIC<br>• I: Image<br>• B: Double-byte<br>• U: UCS-2                                                                 |
| 97             | SMF119FT_FCIMode   | 1              | Transfer mode<br>• B: Block<br>• C: Compressed<br>• S: Stream                                                                                          |
| 98             | SMF119FT_FCIStruct | $\mathbf{1}$   | Structure<br>• F: File<br>• R: Record                                                                                                    |
| 99             | SMF119FT_FCIDSType | 1              | Data set type<br>$\cdot$ S: SEQ<br>$\cdot$ P: PDS<br>• H: z/OS UNIX file system                                                                        |
| 100            | SMF119FT_FCISTime  | 4              | Start time of data connection, in a hundreth<br>of a second, since midnight [using<br>Coordinated Universal Time (UTC)]                                |
| 104            | SMF119FT_FCISDate  | 4              | Start date of data connection (format:<br>OcyydddF). If the start date is not available,<br>the value specified is X'0000000F'.                        |
| 108            | SMF119FT_FCICSTime | 4              | Start time of control connection, in a<br>hundreth of a second, since midnight [using<br>Coordinated Universal Time (UTC)]. FTP<br>session start time. |

*Table 85. FTP client transfer initialization record section*

|     | Offset   Name       | Length         | Description                                                                                                    |
|-----|---------------------|----------------|----------------------------------------------------------------------------------------------------|
| 112 | SMF119FT FCICSSDate | $\overline{4}$ | Start date of the control connection (format<br><i>OcyydddF</i> ). If the start date is not available,<br>the value specified is X'0000000F'. FTP<br>session start date.                                                       |
| 116 | SMF119FT_FCIM1      | 8              | PDS member name                                                                                                    |
| 124 | SMF119FT_FCIActPas  | 1              | Passive or active mode data connection.<br>Possible values are:<br>• X'00': Active using default IP and port<br>• X'01': Active using PORT<br>X'03': Passive using PASV<br>$\bullet$<br>X'04': Passive using EPSV<br>$\bullet$ |
| 125 | Reserved            | 3              | Reserved                                                                                                    |
| 128 | SMF119FT_FCICConnID | $\overline{4}$ | TCP connection ID of FTP control<br>connection $(z/OS$ version V1R8 and later)                                                                                                    |
| 132 | SMF119FT FCIDConnID | $\overline{4}$ | TCP connection ID of FTP data connection<br>$(z/OS$ version V1R8 and later)                                                                                                    |

*Table 85. FTP client transfer initialization record section (continued)*

Table 86 describes the FTP client associated data set name section, which is physically located after the FTP client transfer initialization section. This section is identical to the one present in the transfer completion record.

*Table 86. FTP client associated data set name section*

| Offset   Name |                           | Length | Description                                                                                                    |
|---------------|---------------------------|--------|----------------------------------------------------------------------------------------------------|
|               | SMF119FT_FCFileName $ n $ |        | MVS data set or z/OS UNIX file name<br>associated with a file transfer operation. Use<br>the data set type field information in the FTP<br>client transfer initialization section to determine<br>the type of file name that is represented by this<br>value. |

Table 87 describes the FTP client SOCKS section, which is present only if the connection passes through a SOCKS server.

*Table 87. FTP client SOCKS section*

| Offset   Name |                  | Length | Description                                  |  |  |
|---------------|------------------|--------|----------------------------------------------|--|--|
|               | SMF119FT FCCIP   | 16     | SOCKS server IP address                      |  |  |
| 16            | SMF119FT FCCPort |        | SOCKS Server port number                     |  |  |
| 18            | SMF119FT_FCCProt |        | SOCKS protocol version. Possible values are: |  |  |
|               |                  |        | • X'01': SOCKS Version 4                     |  |  |
|               |                  |        | • X'02': SOCKS Version 5                     |  |  |

[Table 88 on page 553](#page-594-0) describes the FTP client security section.

<span id="page-594-0"></span>*Table 88. FTP client security section*

| Offset  | Name                  | Length       | Format        | Description                                                                                      |
|---------|-----------------------|--------------|---------------|--------------------------------------------------------------------------------------------------|
| 0(X'0') | SMF119FT_FCMechanism  | 1            | <b>EBCDIC</b> | Protection Mechanism. Possible<br>values are:                                                    |
|         |                       |              |               | N: None                                                                                          |
|         |                       |              |               | T: TLS                                                                                           |
|         |                       |              |               | G: GSSAPI                                                                                        |
|         |                       |              |               | A: AT-TLS                                                                                        |
| 1(X'1') | SMF119FT_FCCProtect   | $\mathbf{1}$ | <b>EBCDIC</b> | Control Connection Protection<br>Level. Possible values are:                                     |
|         |                       |              |               | • N: None                                                                                        |
|         |                       |              |               | C: Clear                                                                                         |
|         |                       |              |               | S: Safe                                                                                          |
|         |                       |              |               | • P: Private                                                                                     |
| 2(X'2') | SMF119FT_FCDProtect   | $\mathbf{1}$ | <b>EBCDIC</b> | Data Connection Protection<br>Level. Possible values are:                                        |
|         |                       |              |               | N: None<br>$\bullet$                                                                             |
|         |                       |              |               | C: Clear                                                                                         |
|         |                       |              |               | S: Safe                                                                                          |
|         |                       |              |               | P: Private                                                                                       |
| 3(X'3') | SMF119FT_FCLoginMech  | $\mathbf{1}$ | <b>EBCDIC</b> | Login Method. Possible values<br>are:                                                            |
|         |                       |              |               | • U: Undefined; the login<br>method is not defined for the<br>client.                            |
|         |                       |              |               | • P: Password                                                                                    |
|         |                       |              |               | • C: Certificate                                                                                 |
| 4(X'4') | SMF119FT_FCProtoLevel | 8            | <b>EBCDIC</b> | Protocol level (present only if<br>Protocol Mechanism is TLS or<br>AT-TLS). Possible values are: |
|         |                       |              |               | SSLV2<br>$\bullet$                                                                               |
|         |                       |              |               | SSLV3                                                                                            |
|         |                       |              |               | TLSV1                                                                                            |
|         |                       |              |               | <b>TLSV1.1</b>                                                                                   |
|         |                       |              |               | <b>TLSV1.2</b>                                                                                   |

| Offset     | Name                    | Length         | Format        | Description                                                                                                    |
|------------|-------------------------|----------------|---------------|----------------------------------------------------------------------------------------------------|
| 12 (X'C')  | SMF119FT_FCCipherSpec   | 20             | <b>EBCDIC</b> | Cipher Specification (present<br>only if Protocol Mechanism is<br>TLS or AT-TLS). Possible values<br>when Protocol Level is SSLV2<br>are:<br>RC4 US<br>$\bullet$<br>RC4 Export<br>RC <sub>2</sub> US<br>RC2 Export<br>DES 56-bit<br>Triple-DES US<br>Possible values when Protocol<br>Level is SSLV3, TLSV1,<br>TLSV1.1, or TLSV1.2 are:<br><b>SSL_NULL_MD5</b><br>٠<br>SSL_NULL_SHA<br>SSL_RC4_MD5_EX<br>SSL_RC4_MD5<br>SSL_RC4_SHA<br>SSL_RC2_MD5_EX<br>SSL_DES_SHA<br>SSL_3DES_SHA<br>SSL_AES_128_SHA |
|            |                         |                |               | SSL_AES_256_SHA                                                                                                    |
| 32 (X'20') | SMF119FT_FCProtBuffSize | 4              | Binary        | Negotiated protection buffer<br>size                                                                                                    |
| 36 (X'24') | SMF119FT_FCCipher       | $\overline{2}$ | <b>EBCDIC</b> | Hexadecimal value of the<br>Cipher Specification (present<br>only if the Protocol Mechanism<br>value is TLS or AT-TLS). If the<br>value is 4X, the Cipher<br>Specification must be obtained<br>from the SMF119FT_FCCipher4<br>field.                                                                                                    |
| 38 (X'26') | SMF119FT_FCFips140      | 1              | Binary        | FIPS 140 status<br>• X'00': FIPS 140 off<br>• X'01': FIPS 140 on                                                                                                    |
| 39 (X'27') | SMF119FT_FCCipher4      | 4              | <b>EBCDIC</b> | Four byte hexadecimal value of<br>Cipher Specification (present<br>only if Protocol Mechanism is<br>TLS or AT-TLS).                                                                                                    |

*Table 88. FTP client security section (continued)*

Table 89 describes the FTP client user name section.

*Table 89. FTP client user name section*

| Offset  | <b>Name</b>       | Length | Format        | <i>Description</i>                                       |
|---------|-------------------|--------|---------------|----------------------------------------------------------|
| 0(X'0') | SMF119FT FCUserID |        | <b>EBCDIC</b> | User name or user ID used to<br>log into the FTP server. |

## **Real-time SMF NMI: FTP client login failure record (subtype 102)**

Table 90 describes the FTP client login failure self-defining section of the SMF record.

*Table 90. FTP client login failure self-defining section*

| Offset                | Name                                                                                                    | Length         | Format | Description                                                                 |  |  |  |
|-----------------------|----------------------------------------------------------------------------------------------------|----------------|--------|-----------------------------------------------------------------------------|--|--|--|
| 0 (x'0')              | Standard SMF<br>header                                                                                             | 24             | N/A    | Standard SMF header; subtype is 102<br>(X'66')                              |  |  |  |
| Self-defining section |                                                                                                    |                |        |                                                                             |  |  |  |
| 24 (x'18')            | SMF119SD_TRN                                                                                                    | $\overline{2}$ | Binary | Number of triplets in this record                                           |  |  |  |
| 26 (x'1A')            | Reserved                                                                                                    | $\overline{2}$ | N/A    | Reserved                                                                    |  |  |  |
| 28 (x'1C')            | SMF119IDOff                                                                                                    | $\overline{4}$ | Binary | Offset to TCP/IP identification<br>section *                                |  |  |  |
| 32 (x'20')            | SMF119IDLen                                                                                                    | $\overline{2}$ | Binary | Length of TCP/IP identification<br>section *                                |  |  |  |
| 34 (x'22')            | SMF119IDNum                                                                                                    | 2              | Binary | Number of TCP/IP identification<br>sections <sup>*</sup>                    |  |  |  |
| 36 (x'24')            | SMF119S1Off                                                                                                    | $\overline{4}$ | Binary | Offset to FTP client login failure<br>section                               |  |  |  |
| 40 (x'28')            | SMF119S1Len                                                                                                    | $\overline{2}$ | Binary | Length of FTP client login failure<br>section                               |  |  |  |
| 42 (x'2A')            | SMF119S1Num                                                                                                    | $\overline{2}$ | Binary | Number of FTP client login failure<br>sections                              |  |  |  |
| 44 (x'2C')            | SMF119S2Off                                                                                                    | $\overline{4}$ | Binary | Offset to FTP client SOCKS section                                          |  |  |  |
| 48 (x'30')            | SMF119S2Len                                                                                                    | $\overline{2}$ | Binary | Length of FTP client SOCKS section                                          |  |  |  |
| 50 (x'32')            | SMF119S2Num                                                                                                    | $\overline{2}$ | Binary | Number of FTP client SOCKS<br>sections                                      |  |  |  |
| 52 (x'34')            | <b>SMF119S3Off</b>                                                                                                 | $\overline{4}$ | Binary | Offset to FTP client Security section                                       |  |  |  |
| 56 (x'38')            | SMF119S3Len                                                                                                    | $\overline{2}$ | Binary | Length of FTP client Security section                                       |  |  |  |
| 58 (x'3A')            | SMF119S3Num                                                                                                    | $\overline{2}$ | Binary | Number of FTP client Security<br>sections                                   |  |  |  |
| 60 (x'3C')            | SMF119S4Off                                                                                                    | $\overline{4}$ | Binary | Offset to FTP client user name<br>section (z/OS version V1R8 and<br>later)  |  |  |  |
| 64 (x'40')            | SMF119S4Len                                                                                                    | $\overline{2}$ | Binary | Length of FTP client user name<br>section (z/OS version V1R8 and<br>later)  |  |  |  |
| 66 (x'42')            | SMF119S4Num                                                                                                    | $\overline{2}$ | Binary | Number of FTP client user name<br>sections (z/OS version V1R8 and<br>later) |  |  |  |
|                       | * See "Common TCP/IP identification section" on page 745 for the contents of the TCP/IP<br>identification section. |                |        |                                                                             |  |  |  |

Table 91 shows the client login failure session section, which follows the TCP/IP identification section.

*Table 91. Client login failure session section*

| <b>Offset</b> | Name                   |    |        | Length Format Description  |
|---------------|------------------------|----|--------|----------------------------|
| 0(x'0')       | <b>SMF119FT FCLRIP</b> | 16 | Binary | Remote IP address (server) |

| Offset     | Name                | Length         | Format        | Description                                                                                                    |
|------------|---------------------|----------------|---------------|----------------------------------------------------------------------------------------------------|
| 16(x'10')  | SMF119FT_FCLLIP     | 16             | Binary        | Local IP address (client)                                                                                                    |
| 32(x'20')  | SMF119FT FCLRPort   | 2              | Binary        | Remote port number (server)                                                                                                    |
| 34(x'22')  | SMF119FT_FCLLPort   | $\overline{2}$ | Binary        | Local port number (client)                                                                                                    |
| 36(x'24')  | SMF119FT_FCLUserID  | 8              | <b>EBCDIC</b> | Local user ID                                                                                                    |
| 44(x'2C')  | SMF119FT FCLReason  | $\overline{4}$ | Binary        | Login failure reason. The reason<br>is a Client Error Code as<br>documented in FTP Client Error<br>Codes in z/OS Communications<br>Server: IP User's Guide and<br>Commands. Following list<br>shows the client error codes<br>most likely for login failures.<br>X'0A'FTP_SESSION_ERROR<br>Socket, send, or receive<br>error.<br>X'0B' FTP LOGIN FAILED<br>User ID, password, or<br>account information is<br>not valid.<br>X'11' FTP_AUTHENTICATION<br>Security authentication<br>or negotiation failed;<br>incorrect specification<br>of security keywords. |
| 48 (x'30') | SMF119FT_FCLCConnID | $\overline{4}$ | Binary        | TCP connection ID of FTP<br>control connection                                                                                                    |

*Table 91. Client login failure session section (continued)*

Table 92 describes the FTP client SOCKS section, which is present only if the connection passes through a SOCKS server.

*Table 92. FTP client SOCKS section*

| Offset   Name |                  | Length                                       | Description              |
|---------------|------------------|----------------------------------------------|--------------------------|
|               | SMF119FT FCLIP   | 16                                           | SOCKS server IP address  |
| 16            | SMF119FT_FCLPort |                                              | SOCKS server port number |
| 18            | SMF119FT FCLProt | SOCKS protocol version. Possible values are: |                          |
|               |                  |                                              | • X'01': SOCKS Version 4 |
|               |                  |                                              | • X'02': SOCKS Version 5 |

[Table 93 on page 557](#page-598-0) defines the FTP client login failure security section.

<span id="page-598-0"></span>

| Offset  | Name                   | Length       | Format        | Description                                                                                                    |
|---------|------------------------|--------------|---------------|----------------------------------------------------------------------------------------------------|
| 0(X'0') | SMF119FT_FCLMechanism  | $\mathbf{1}$ | <b>EBCDIC</b> | Protection Mechanism. Possible<br>values are:<br>• N: None<br>T: TLS<br>G: GSSAPI<br>$A: AT-TLS$                                                           |
| 1(X'1') | SMF119FT_FCLCProtect   | $\mathbf{1}$ | <b>EBCDIC</b> | <b>Control Connection Protection</b><br>Level. Possible values are:<br>• N: None<br>• C: Clear<br>S: Safe<br>• P: Private                                  |
| 2(X'2') | SMF119FT_FCLDProtect   | $\mathbf{1}$ | <b>EBCDIC</b> | Data Connection Protection<br>Level. Possible values are:<br>N: None<br>C: Clear<br>• S: Safe<br>• P: Private                                              |
| 3(X'3') | SMF119FT_FCLLoginMech  | $\mathbf{1}$ | <b>EBCDIC</b> | Login Method. Possible values<br>are:<br>• U: Undefined; the login<br>method is not defined for<br>the client.<br>P: Password<br>• C: Certificate          |
| 4(X'4') | SMF119FT_FCLProtoLevel | 8            | <b>EBCDIC</b> | Protocol level (present only if<br>Protocol Mechanism is TLS or<br>AT-TLS). Possible values are:<br>· SSLV2<br>SSLV3<br>TLSV1<br>TLSV1.1<br><b>TLSV1.2</b> |

*Table 93. FTP client login failure security section*

| Offset     | Name                         | Length         | Format        | Description                                                                                                    |
|------------|------------------------------|----------------|---------------|----------------------------------------------------------------------------------------------------|
| 12(X'C')   | SMF119FT_FCLCipherSpec       | 20             | <b>EBCDIC</b> | Cipher specification (present<br>only if Protocol Mechanism is<br>TLS or AT-TLS). Possible<br>values when Protocol Level is<br>SSLV2 are:<br>RC4 US<br>$\bullet$<br>RC4 Export<br>RC <sub>2</sub> US<br>RC2 Export<br>DES 56-bit<br>Triple-DES US<br>Possible values when Protocol<br>Level is SSLV3, TLSV1,<br>TLSV1.1, or TLSV1.2 are:<br>• SSL_NULL_MD5<br><b>SSL_NULL_SHA</b><br>SSL_RC4_MD5_EX<br>SSL_RC4_MD5<br>SSL_RC4_SHA<br>SSL_RC2_MD5_EX<br>SSL_DES_SHA<br>SSL_3DES_SHA<br>SSL_AES_128_SHA<br>SSL_AES_256_SHA |
| 32 (X'20') | SMF119FT_FCLProtBuffSize   4 |                | Binary        | Negotiated protection buffer<br>size                                                                                                    |
| 36(xX'24') | SMF119FT_FCLCipher           | $\overline{2}$ | <b>EBCDIC</b> | Hexadecimal value of Cipher<br>Specification (present only if<br>Protocol Mechanism is TLS or<br>AT-TLS). If the value is 4X, the<br>Cipher Specification must be<br>obtained from the<br>SMF119FT_FCLCipher4 field.                                                                                                    |
| 38 (X'26') | SMF119FT_FCLFips140          | 1              | Binary        | FIPS 140 status<br>• X'00': FIPS 140 off<br>X'01': FIPS 140 on                                                                                                    |
| 39 (X'27') | SMF119FT_FCLCipher4          | 4              | <b>EBCDIC</b> | Four byte hexadecimal value of<br>Cipher Specification (present<br>only if Protocol Mechanism is<br>TLS or AT-TLS).                                                                                                    |

*Table 93. FTP client login failure security section (continued)*

Table 94 shows the FTP client user name section.

*Table 94. FTP client user name section*

| Offset  | Name                         | Length | Format        | Description                                              |
|---------|------------------------------|--------|---------------|----------------------------------------------------------|
| 0(X'0') | $ $ SMF119FT FCLUserID $ n $ |        | <b>EBCDIC</b> | User name or user ID used to<br>log on to the FTP server |

## **Real-time SMF NMI: FTP client session record (subtype 103)**

Table 95 shows the FTP client session record self-defining section.

| Offset                | Name                                                                                   | Length         | Format | Description                                              |  |  |
|-----------------------|----------------------------------------------------------------------------------------|----------------|--------|----------------------------------------------------------|--|--|
| 0 (x'0')              | Standard SMF<br>header                                                                 | 24             | N/A    | Standard SMF header; subtype is 103<br>(x'67')           |  |  |
| Self-defining section |                                                                                        |                |        |                                                          |  |  |
| 24 (x'18')            | SMF119SD_TRN                                                                           | $\overline{2}$ | Binary | Number of triplets in this record                        |  |  |
| 26 (x'1A')            | Reserved                                                                               | $\overline{2}$ | N/A    | Reserved                                                 |  |  |
| 28 (x'1C')            | SMF119IDOff                                                                            | $\overline{4}$ | Binary | Offset to TCP/IP identification<br>section <sup>*</sup>  |  |  |
| 32 (x'20')            | SMF119IDLen                                                                            | $\overline{2}$ | Binary | Length of TCP/IP identification<br>section *             |  |  |
| 34 (x'22')            | SMF119IDNum                                                                            | $\overline{2}$ | Binary | Number of TCP/IP identification<br>sections <sup>*</sup> |  |  |
| 36 (x'24')            | SMF119S1Off                                                                            | 4              | Binary | Offset to FTP client session section                     |  |  |
| 40 (x'28')            | SMF119S1Len                                                                            | $\overline{2}$ | Binary | Length of FTP client session section                     |  |  |
| 42 (x'2A')            | SMF119S1Num                                                                            | $\overline{2}$ | Binary | Number of FTP client session sections                    |  |  |
| 44 (x'2C')            | SMF119S2Off                                                                            | 4              | Binary | Offset to FTP client SOCKS section                       |  |  |
| 48 (X'32)             | SMF119S2Len                                                                            | $\overline{2}$ | Binary | Length of FTP client SOCKS section                       |  |  |
| 50 (X'34')            | SMF119S2Num                                                                            | $\overline{2}$ | Binary | Number of FTP client SOCKS<br>sections                   |  |  |
| 52 (x'34')            | <b>SMF119S3Off</b>                                                                     | $\overline{4}$ | Binary | Offset to FTP client security section                    |  |  |
| 56 (x'38')            | SMF119S3Len                                                                            | $\overline{2}$ | Binary | Length of FTP client security section                    |  |  |
| 58 (x'3A')            | SMF119S3Num                                                                            | $\overline{2}$ | Binary | Number of FTP client security<br>sections                |  |  |
| 60 (x'3C')            | SMF119S4Off                                                                            | $\overline{4}$ | Binary | Offset to FTP client session user<br>name section        |  |  |
| 64 (x'40')            | SMF119S4Len                                                                            | $\overline{2}$ | Binary | Length of FTP client session user<br>name section        |  |  |
| 66 (x'42')            | SMF119S4Num                                                                            | $\overline{2}$ | Binary | Number of FTP client session user<br>name section        |  |  |
|                       | *See "Common TCP/IP identification section" on page 745 for the contents of the TCP/IP |                |        |                                                          |  |  |

*Table 95. FTP client session record self-defining section*

Table 96 shows the FTP client session section.

*Table 96. FTP client session section*

identification section.

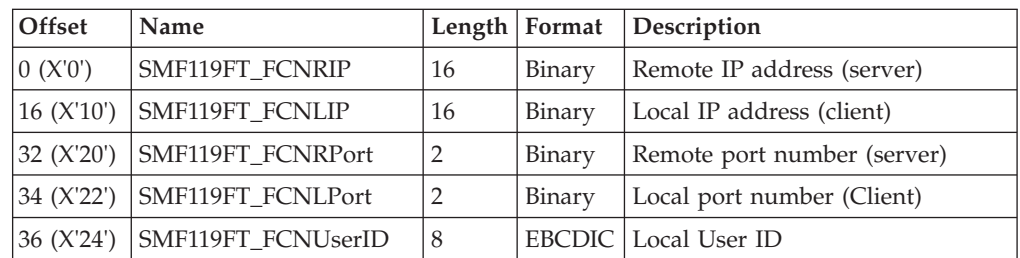

*Table 96. FTP client session section (continued)*

| Offset     | Name                |                | Length Format | Description                                                                                                    |
|------------|---------------------|----------------|---------------|----------------------------------------------------------------------------------------------------|
| 44 (X'2C') | SMF119FT_FCNReason  | $\overline{4}$ | Binary        | Session end reason. The reason is<br>a client error code as documented<br>in FTP Client Error Codes in z/OS<br>Communications Server: IP User's<br>Guide and Commands. If no error<br>occurred, the value of this field is<br>$\Omega$ .<br>This field is defined only when<br>the value of the |
|            |                     |                |               | SMF119FT_FCNEvent field is T.                                                                                                    |
| 48 (X'30') | SMF119FT_FCNEvent   | 1              | <b>EBCDIC</b> | • I: Session has started; client is<br>logged into the server<br>• T: Session has ended                                                                                                    |
| 49 (X'31') | Reserved            | 3              | Binary        | Reserved                                                                                                    |
| 52 (X'34') | SMF119FT_FCNSTime   | $\overline{4}$ | Binary        | Session start time, in one<br>hundreths of a second, since<br>midnight [using Coordinated<br>Universal Time (UTC)].                                                                                                    |
| 56 (X'38') | SMF119FT_FCNSDate   | $\overline{4}$ | Binary        | Session start date (format:<br>OcyydddF). If the date is not<br>available, the value specified is<br>X'0000000F'.                                                                                                    |
| 60 (X'3C') | SMF119FT_FCNETime   | $\overline{4}$ | Binary        | Session end time, in one<br>hundreths of a second, since<br>midnight [using Coordinated<br>Universal Time (UTC)].<br>This field is defined only when<br>the value of SMF119FT_FCNEvent<br>is T.                                                                                                 |
| 64 (X'40') | SMF119FT_FCNEDate   | $\overline{4}$ | Binary        | Session end date (format:<br>OcyydddF). If the date is not<br>available, the value specified is<br>X'0000000F'.<br>This field is defined only when<br>the value of SMF119FT_FCNEvent<br>is T.                                                                                                   |
| 68 (X'44') | SMF119FT_FCNCConnID | $\overline{4}$ | Binary        | TCP connection ID of FTP control<br>connection                                                                                                    |

Table 97 shows the FTP client SOCKS section, which is present only if the connection passes through a SOCKS server.

*Table 97. FTP client SOCKS section*

| <b>Offset</b> | Name                  | Length | Description              |
|---------------|-----------------------|--------|--------------------------|
|               | <b>SMF119FT FCNIP</b> | 16     | SOCKS server IP address  |
| 16            | SMF119FT FCNPort      |        | SOCKS server port number |

*Table 97. FTP client SOCKS section (continued)*

| Offset | <b>Name</b>      | Length | Description                                     |
|--------|------------------|--------|-------------------------------------------------|
| 18     | SMF119FT FCNProt |        | SOCKS protocol version. Possible values<br>are: |
|        |                  |        | • X'01' SOCKS Version 4                         |
|        |                  |        | • X'02' SOCKS Version 5                         |

## Table 98 shows the FTP client security section:

*Table 98. FTP client security section*

| Offset   | Name                   | Length       | Format        | Description                                                                                                    |
|----------|------------------------|--------------|---------------|----------------------------------------------------------------------------------------------------|
| 0 (X'0') | SMF119FT_FCNMechanism  | $\mathbf{1}$ | <b>EBCDIC</b> | Protection Mechanism.<br>Possible values are:<br>• N: None<br>T: TLS<br>G: GSSAPI<br>• A: AT-TLS                                                                                            |
| 1(X'1')  | SMF119FT_FCNCProtect   | $\mathbf{1}$ | <b>EBCDIC</b> | <b>Control Connection Protection</b><br>Level. Possible values are:<br>• N: None<br>C: Clear<br>S: Safe<br>• P: Private                                                                     |
| 2(X'2')  | SMF119FT_FCNDProtect   | $\mathbf{1}$ | <b>EBCDIC</b> | Data Connection Protection<br>Level. Possible values are:<br>• N: None<br>C: Clear<br>· S: Safe<br>• P: Private                                                                             |
| 3(X'3')  | SMF119FT_FCNLoginMech  | $\mathbf{1}$ | <b>EBCDIC</b> | Login Method. Possible values<br>are:<br>• P: Password<br>• C: Certificate                                                                                                    |
| 4(X'4')  | SMF119FT_FCNProtoLevel | 8            | <b>EBCDIC</b> | Protocol level (present only if<br>Protocol Mechanism value is<br>TLS or AT-TLS). Possible<br>values are:<br>SSLV2<br>$\bullet$<br>SSLV3<br>$\bullet$<br>TLSV1<br>TLSV1.1<br><b>TLSV1.2</b> |

| Offset     | Name                     | Length         | Format        | Description                                                                                                    |
|------------|--------------------------|----------------|---------------|----------------------------------------------------------------------------------------------------|
| 12 (X'C')  | SMF119FT_FCNCipherSpec   | 20             | <b>EBCDIC</b> | Cipher specification (present<br>only if Protocol Mechanism<br>value is TLS or AT-TLS).<br>Possible values when Protocol<br>Level is SSLV2 are:<br>RC4 US<br>$\bullet$<br>RC4 Export<br>RC2 US<br>RC2 Export<br>DES 56-bit<br>Triple-DES US                                |
|            |                          |                |               | Possible values when Protocol<br>Level value is SSLV3, TLSV1,<br>TLSV1.1, or TLSV1.2 are:<br>SSL_NULL_MD5<br>SSL_NULL_SHA<br>٠<br>SSL_RC4_MD5_EX<br>SSL_RC4_MD5<br>SSL_RC4_SHA<br>SSL_RC2_MD5_EX<br>SSL_DES_SHA<br>SSL_3DES_SHA<br>٠<br>SSL_AES_128_SHA<br>SSL AES 256 SHA |
| 32 (X'20') | SMF119FT_FCNProtoBufSize | $\overline{4}$ | Binary        | Negotiated protection buffer<br>size                                                                                                    |
| 36 (X'24') | SMF119FT_FCNCipher       | $\overline{2}$ | <b>EBCDIC</b> | Hexadecimal value of Cipher<br>Specification (present only if<br>Protocol Mechanism is TLS or<br>AT-TLS). If the value is 4X, the<br>Cipher Specification must be<br>obtained from the<br>SMF119FT_FCNCipher4 field.                                                       |
| 38 (X'26') | SMF119FT_FCNFips140      | 1              | Binary        | FIPS 140 status<br>X'00': FIPS 140 off<br>X'01': FIPS 140 on                                                                                                    |
| 39 (X'27') | SMF119FT_FCNCipher4      | 4              | <b>EBCDIC</b> | Four byte hexadecimal value<br>of Cipher Specification<br>(present only if Protocol<br>Mechanism is TLS or AT-TLS).                                                                                                    |

*Table 98. FTP client security section (continued)*

Table 99 shows the FTP client session user name section.

*Table 99. FTP client session user name section*

| <b>Offset</b> | Name                                       |  | Length   Format   Description                                          |
|---------------|--------------------------------------------|--|------------------------------------------------------------------------|
| 0(x'0')       | $\vert$ SMF119FT_FCNUserID $\vert n \vert$ |  | <b>EBCDIC</b> User name or user ID used to log<br>into the FTP server. |

# **Real-time SMF NMI: FTP server session record (subtype 104)**

Table 100 describes the FTP server session record.

*Table 100. FTP server session record*

| Offset                  | Name                   | Length         | Format | Description                                                                             |
|-------------------------|------------------------|----------------|--------|-----------------------------------------------------------------------------------------|
| 0(X'0')                 | Standard SMF<br>header | 24             | N/A    | Standard SMF header; subtype is 104<br>(X'68')                                          |
| Self-defining section   |                        |                |        |                                                                                         |
| 24 (X'18')              | SMF119SD_TRN           | 2              | Binary | Number of triplets in this record                                                       |
| 26 (X'1A')              |                        | $\overline{2}$ | Binary | Reserved                                                                                |
| 28 (X'1C')              | SMF119IDOff            | 4              | Binary | Offset to TCP/IP identification section.                                                |
| 32 (X'20')              | SMF119IDLen            | $\overline{2}$ | Binary | Length of TCP/IP identification<br>section. <sup>*</sup>                                |
| 34 (X'22')              | SMF119IDNum            | 2              | Binary | Number of TCP/IP identification<br>sections. <sup>*</sup>                               |
| 36 (X'24')              | SMF119S1Off            | 4              | Binary | Offset to FTP server session section                                                    |
| 40 (X'28')              | SMF119S1Len            | $\overline{2}$ | Binary | Length of FTP server session section                                                    |
| 42 (X'2A')              | SMF119S1Num            | $\overline{2}$ | Binary | Number of FTP server session sections                                                   |
| 44 (X'2C')              | SMF119S2Off            | 4              | Binary | Offset to FTP server security section                                                   |
| 48 (X'30')              | SMF119S2Len            | $\overline{2}$ | Binary | Length of FTP server security section                                                   |
| 50 (X'32')              | SMF119S2Num            | $\overline{2}$ | Binary | Number of FTP server security<br>sections.                                              |
| identification section. |                        |                |        | * See "Common TCP/IP identification section" on page 745 for the contents of the TCP/IP |

Table 101 describes the server session section.

*Table 101. Server session section*

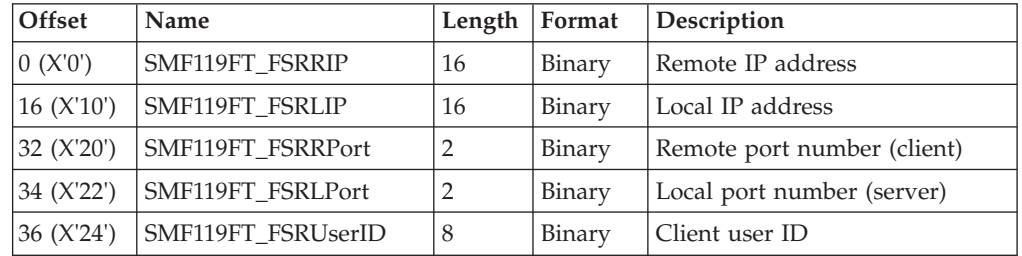

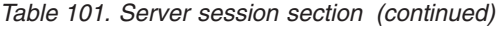

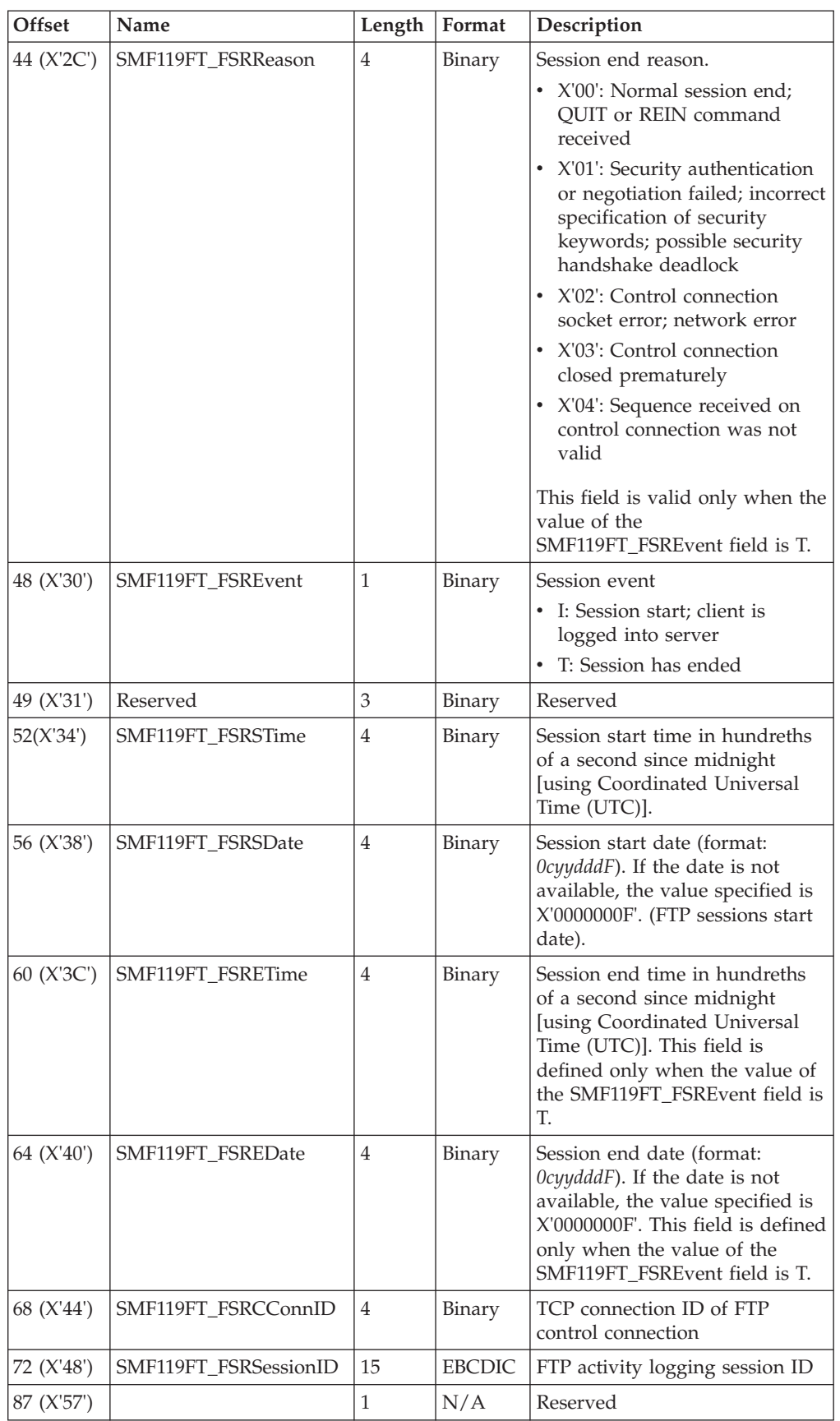

Table 102 describes the FTP server security section.

*Table 102. FTP server security section*

| Offset  | Name                   | Length       | Format        | Description                                                                 |
|---------|------------------------|--------------|---------------|-----------------------------------------------------------------------------|
| 0(X'0') | SMF119FT_FSNMechanism  | $\mathbf{1}$ | <b>EBCDIC</b> | Possible values are:                                                        |
|         |                        |              |               | N: None                                                                     |
|         |                        |              |               | T: TLS                                                                      |
|         |                        |              |               | G: GSSAPI                                                                   |
|         |                        |              |               | A: AT-TLS                                                                   |
| 1(X'1') | SMF119FT_FSNCProtect   | $\mathbf{1}$ | <b>EBCDIC</b> | <b>Control Connection Protection</b>                                        |
|         |                        |              |               | Level. Possible values are:                                                 |
|         |                        |              |               | • N: None                                                                   |
|         |                        |              |               | C: Clear                                                                    |
|         |                        |              |               | S: Safe<br>$\bullet$                                                        |
|         |                        |              |               | P: Private                                                                  |
| 2(X'2') | SMF119FT_FSNDProtect   | $\mathbf{1}$ | <b>EBCDIC</b> | Data Connection Protection                                                  |
|         |                        |              |               | Level. Possible values are:<br>• N: None                                    |
|         |                        |              |               | C: Clear                                                                    |
|         |                        |              |               | S: Safe<br>$\bullet$                                                        |
|         |                        |              |               | • P: Private                                                                |
|         |                        |              |               |                                                                             |
| 3(X'3') | SMF119FT_FSNLoginMech  | $\mathbf{1}$ | <b>EBCDIC</b> | Login method:                                                               |
|         |                        |              |               | • P: Password<br>C: Certificate                                             |
|         |                        |              |               | T: Kerberos ticket                                                          |
|         |                        |              |               |                                                                             |
| 4(X'4') | SMF119FT_FSNProtoLevel | 8            | <b>EBCDIC</b> | Protocol level (present only if<br>Protocol Mechanism is TLS or<br>AT-TLS). |
|         |                        |              |               | Possible values are:                                                        |
|         |                        |              |               | SSLV2<br>$\bullet$                                                          |
|         |                        |              |               | SSLV3<br>$\bullet$                                                          |
|         |                        |              |               | TLSV1                                                                       |
|         |                        |              |               | <b>TLSV1.1</b>                                                              |
|         |                        |              |               | <b>TLSV1.2</b>                                                              |

| Offset     | Name                     | Length         | Format        | Description                                                                                                    |
|------------|--------------------------|----------------|---------------|----------------------------------------------------------------------------------------------------|
| 12 (X'C')  | SMF119FT_FSNCipherSpec   | 20             | <b>EBCDIC</b> | Cipher Specification (present<br>only if the value of Protocol<br>Mechanism is TLS or AT-TLS).<br>Possible values when Protocol<br>Level is SSLV2:<br>RC4 US<br>$\bullet$<br>RC4 Export<br>RC2 US<br>$\bullet$<br>RC2 Export<br>DES 56-Bit<br>Triple DES US<br>Possible values when Protocol<br>Level is SSLV3, TLSV1,<br>TLSV1.1, or TLSV1.2:<br>SSL_NULL_MD5<br>SSL_NULL_SHA<br>SSL_RC4_MD5_EX<br>SSL_RC4_MD5<br>SSL_RC4_SHA<br>SSL_RC2_MD5_EX<br>SSL_DES_SHA<br>SSL_3DES_SHA<br>SSL_AES_128_SHA<br>SSL_AES_256_SHA |
| 32 (X'20') | SMF119FT_FSNProtoBufSize | $\overline{4}$ | Binary        | Negotiated protection buffer<br>size                                                                                                    |
| 36 (X'24') | SMF119FT_FSNCipher       | $\overline{2}$ | <b>EBCDIC</b> | Hexadecimal value of Cipher<br>Specification (present only if<br>Protocol Mechanism is TLS or<br>AT-TLS). If the value is 4X, the<br>Cipher Specification must be<br>obtained from the<br>SMF119FT_FSNCipher4 field.                                                                                                    |
| 38 (X'26') | SMF119FT_FSNFips140      | $\mathbf{1}$   | Binary        | FIPS 140 status<br>X'00': FIPS 140 off<br>X'01': FIPS 140 on                                                                                                    |
| 39 (X'27') | SMF119FT_FSNCipher4      | 4              | <b>EBCDIC</b> | Four byte hexadecimal value<br>of Cipher Specification<br>(present only if Protocol<br>Mechanism is TLS or AT-TLS).                                                                                                    |

*Table 102. FTP server security section (continued)*

# **Resolver NMI (EZBREIFR)**

z/OS Communications Server provides a high-speed low-overhead callable programming interface for network management applications to access data related to the resolver. Use the EZBREIFR network management interface to monitor resolver configuration information and GLOBALTCPIPDATA file contents.

This section describes the details for invoking the EZBREIFR interface with the defined input parameters and for processing the output it provides. The following topics are addressed:

- "Resolver NMI: Overview"
- v "Resolver NMI: Configuration and enablement"
- v "Resolver NMI: Using the EZBREIFR requests"
- v ["Resolver NMI: Request and response formats" on page 570](#page-611-0)
- ["Resolver NMI: Requests" on page 573](#page-614-0)
- v ["Resolver NMI: Responses" on page 573](#page-614-0)
- v ["Resolver NMI: Request and response data structures" on page 580](#page-621-0)
- v ["Resolver NMI: Examples" on page 580](#page-621-0)

## **Resolver NMI: Overview**

You can invoke the EZBREIFR interface to return data related to the resolver at a given point in time. You cannot specify any filters on the resolver NMI requests to limit the returned information to a specific set of information.

You can obtain the resolver setup information, including the contents of the GLOBALTCPIPDATA file if one is defined, from the resolver.

## **Resolver NMI: Configuration and enablement**

There is no configuration required to enable the resolver interface.

## **Resolver NMI: Using the EZBREIFR requests**

This topic describes the program requirements for invoking the resolver callable NMI and it includes examples of the invocations.

### **EZBREIFR requirements**

Table 103 identifies the authorization requirements for EZBREIFR requests.

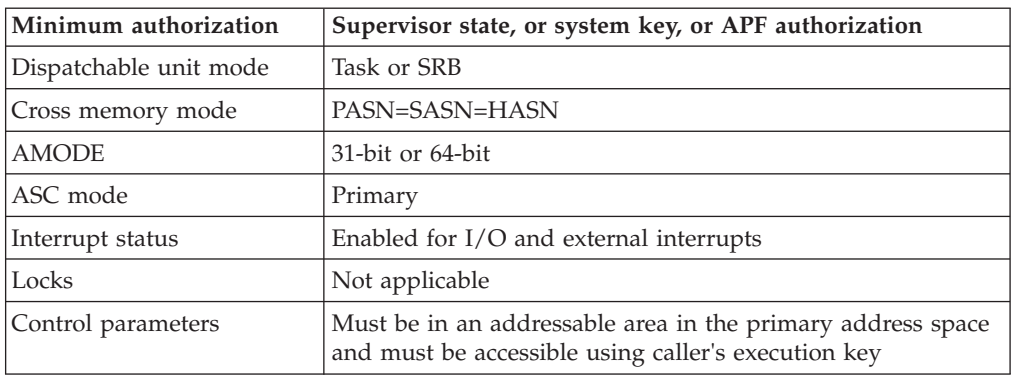

*Table 103. EZBREIFR requests*

## **EZBREIFR format**

For C/C++ callers, invoke EZBREIFR as shown in the following example:

EZBREIFR(RequestResponseBuffer,

&RequestResponseBufferAlet, &RequestResponseBufferLength, &ReturnValue, &ReturnCode, &ReasonCode);

For assembler callers, invoke EZBREIFR as shown in the following example:

CALL EZBREIFR,(RequestResponseBuffer,

```
RequestResponseBufferAlet,
RequestResponseBufferLength,
ReturnValue,
ReturnCode,
ReasonCode)
```
#### **EZBREIFR parameters**

**RequestResponseBuffer**

Supplied parameter.

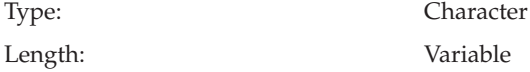

The name of the storage area that contains an input request. The input request must be in the format of a request header (NMSHeader), as specified in the EZBRENMC header file. When the request completes successfully, the storage contains an output response in the same format.

#### **RequestResponseBufferAlet**

Supplied parameter.

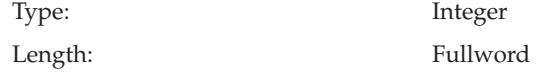

The name of a fullword that contains the access list entry token (ALET) of the *RequestResponseBuffer* parameter. If a nonzero ALET is specified, the ALET must represent a valid entry in the dispatchable unit access list (DU-AL) of the caller.

#### **RequestResponseBufferLength**

Supplied parameter.

Type: Integer

Length: Fullword

The name of a fullword that contains the length of request/response buffer.

If the buffer length is too short to contain all of the requested information, the request fails with the return code ENOBUFS. The length that is required to contain all of the information is provided in the NMSHBytesNeeded field of the NMSHeader data structure of the response. If the buffer length is not the minimum size for the request, the request fails with the return code ENOBUFS; however, the value that is required is not provided in the NMSHBytesNeeded field. The minimum size is the length of the NMSHeader data structure.

#### **ReturnValue**

Returned parameter.

Type: Integer

Length: Fullword

The name of a fullword in which the EZBREIFR service returns one of the following:

- 0 or positive integer, if the request is successful. A value greater than 0 specifies the number of output data bytes copied to the response buffer. See ["Resolver NMI: Request and response formats" on page 570](#page-611-0) for additional details about processing request completions.
- v -1, if the request is not successful.

#### **ReturnCode**

Returned parameter.

Type: Integer

Length: Fullword

The name of a fullword in which the EZBREIFR service stores the return code (errno). The EZBREIFR service returns the *ReturnCode* parameter only if the *ReturnValue* value is -1.

#### **ReasonCode**

Returned parameter.

Type: Integer

Length: Fullword

The name of a fullword in which the EZBREIFR service stores the reason code (errnojr). The EZBREIFR service returns the *ReasonCode* parameter only if the *ReturnValue* value is -1. The *ReasonCode* parameter further qualifies the *ReturnCode* value.

The EZBREIFR service sets the return codes and reason codes described in Table 104. See z/OS UNIX System Services Messages and Codes for the hexadecimal values of the return and reason codes.

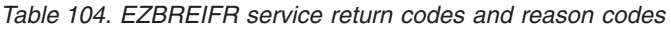

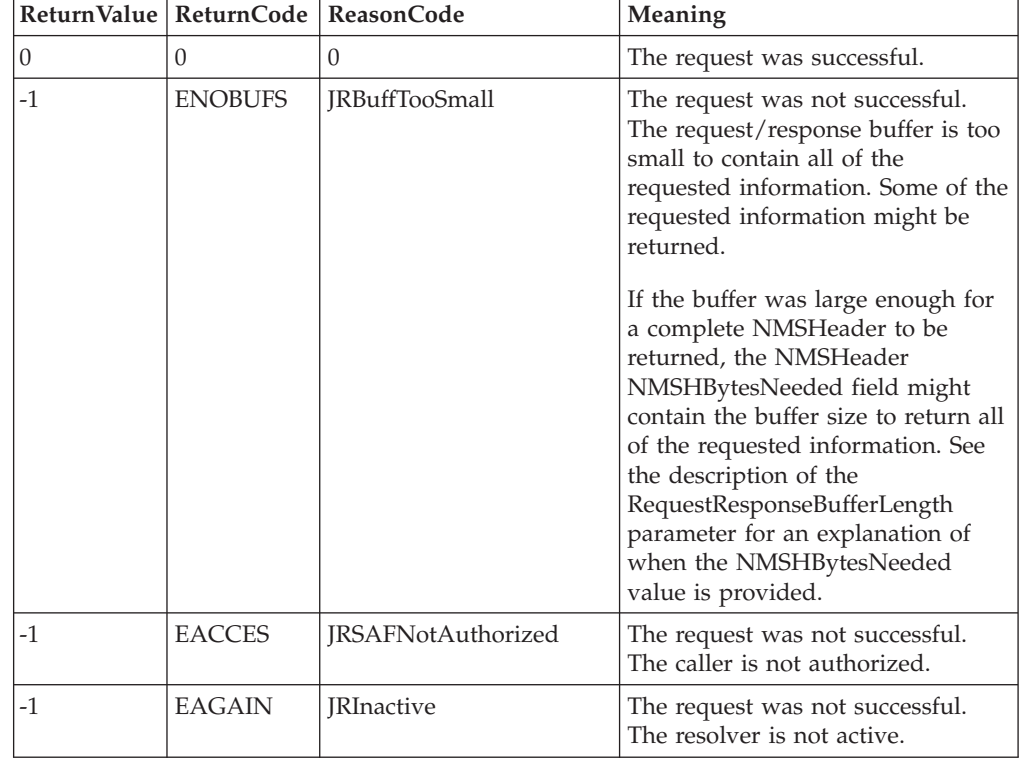

<span id="page-611-0"></span>

|      | Return Value   Return Code | ReasonCode               | Meaning                                                                                                    |
|------|----------------------------|--------------------------|----------------------------------------------------------------------------------------------------|
| $-1$ | <b>EFAULT</b>              | JRReadUserStorageFailed  | The request was not successful. A<br>program check occurred while<br>copying input parameters or while<br>copying input data from the<br>request/response buffer. |
| $-1$ | <b>EFAULT</b>              | JRWriteUserStorageFailed | The request was not successful. A<br>program check occurred while<br>copying output parameters or<br>while copying output data to the<br>request/response buffer. |
| $-1$ | <b>EINVAL</b>              | <b>JRInvalidValue</b>    | The request was not successful. An<br>invalid value was specified in the<br>request/response header, or a filter<br>was provided on the request.                  |
| $-1$ | <b>EMVSERR</b>             | JRUnexpectedErr          | The request was not successful. An<br>unexpected error occurred.                                                                                                  |

*Table 104. EZBREIFR service return codes and reason codes (continued)*

An application can use any of the following methods to invoke the EZBREIFR service:

- v Issue a LOAD macro to obtain the EZBREIFR service entry point address, and then issue a CALL macro specifying that address. The EZBREIFR load module must reside in a linklist dataset (for example, the SEZALOAD load library of TCP/IP), or in the LPA.
- v Issue a LINK macro to invoke the EZBREIFR service. The EZBREIFR load module must reside in a link list data set (for example, the SEZALOAD load library of TCP/IP), or in the link pack area (LPA).
- Link-edit EZBREIFR directly into the application load module, and then issue a CALL macro specifying EZBREIFR. Include SYS1.CSSLIB(EZBREIFR) in the application load module link-editing.
- For 64-bit C/C++ applications, link-edit the EZBREIF4 program directly into the application load module, and then issue a CALL macro specifying EZBREIFR. Include SYS1.CSSLIB(EZBREIF4) in the application load module link-editing.

## **Resolver NMI: Request and response formats**

Resolver NMI requests and responses share a common format. A resolver NMI request or response consists of a header followed by zero or more records.

The structures described in the following tables are part of the Network Management Service component.

Table 105 describes the fields in the buffer header (NMSHeader) structure.

*Table 105. Buffer header (NMSHeader) structure*

| Field          | Offset<br>decimal | Length in<br>bytes | Format        | <b>Description</b>                                                |
|----------------|-------------------|--------------------|---------------|-------------------------------------------------------------------|
| NMSHeaderIdent |                   |                    | <b>EBCDIC</b> | Header identifier. Set to NMSHeaderIdentifier<br>(EBCDIC 'NMSH'). |
<span id="page-612-0"></span>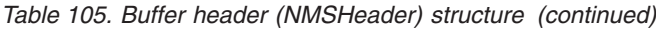

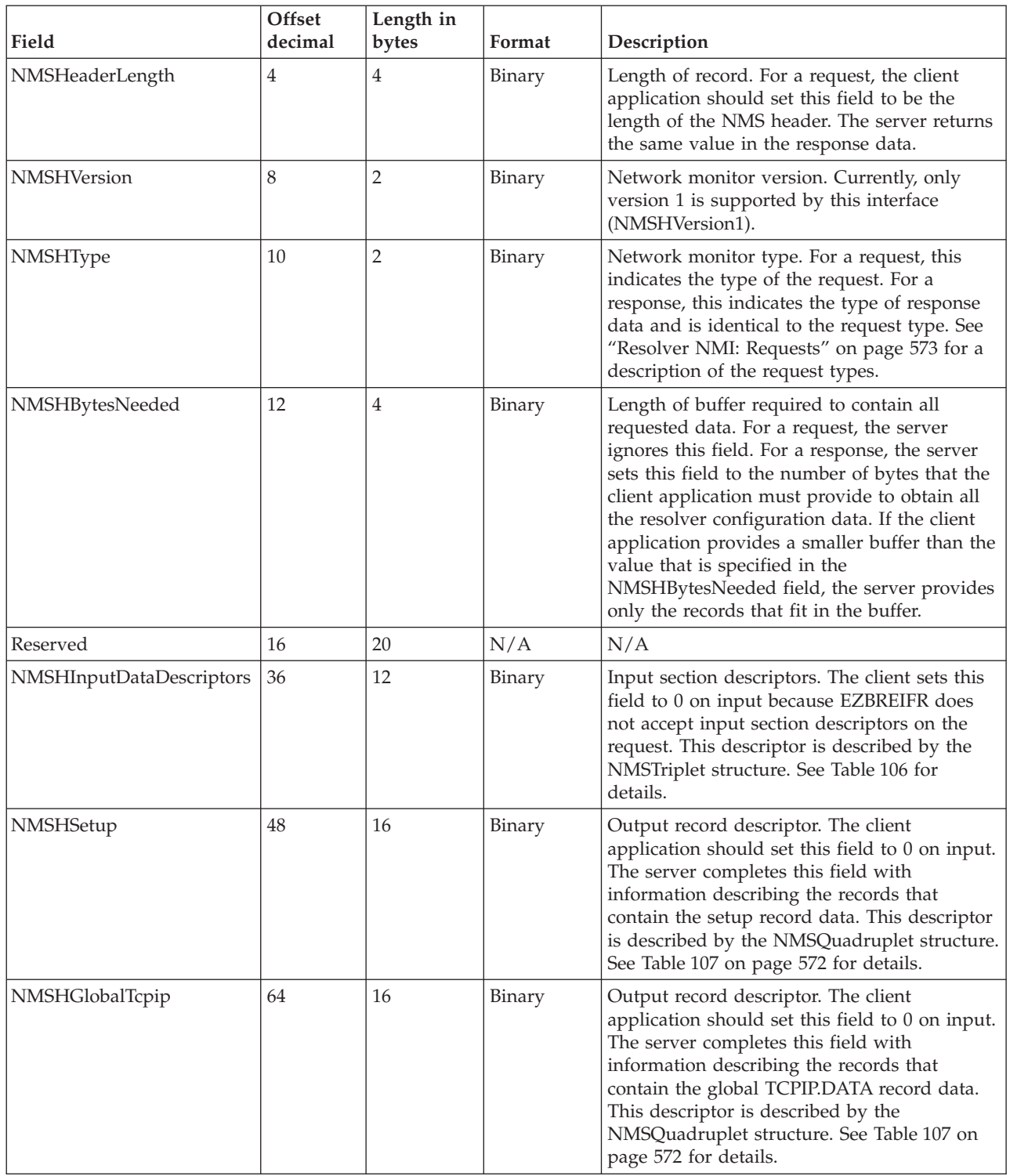

Table 106 describes the fields in the triplet (NMSTriplet) structure.

*Table 106. Triplet (NMSTriplet) structure*

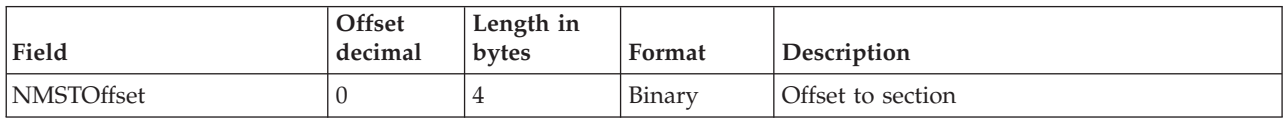

| Field             | <b>Offset</b><br>decimal | Length in<br>bytes | Format | Description            |
|-------------------|--------------------------|--------------------|--------|------------------------|
| <b>NMSTLength</b> |                          |                    | Binary | Length of each section |
| <b>NMSTNumber</b> |                          |                    | Binary | Number of sections     |

<span id="page-613-0"></span>*Table 106. Triplet (NMSTriplet) structure (continued)*

## Table 107 describes the fields in the quadruplet (NMSQuadruplet) structure.

*Table 107. Quadruplet (NMSQuadruplet) structure*

| Field      | Offset<br>decimal | Length in<br>bytes | Format | Description                             |  |
|------------|-------------------|--------------------|--------|-----------------------------------------|--|
| NMSOOffset |                   |                    | Binary | Offset to section                       |  |
| NMSQLength |                   |                    | Binary | Length of each section                  |  |
| NMSONumber |                   |                    | Binary | Number of each section                  |  |
| NMSOMatch  | 12                |                    | Binary | Number of sections that matched filters |  |

A buffer header is followed by zero or more records. Records can vary in length. Each record consists of a record header, followed by one or more section descriptors that describe the sections in the record, followed by one or more sections that contain the actual record data.

Table 108 describes the fields in the record header (NMSRecHeader) structure.

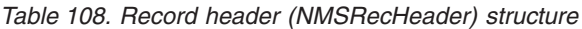

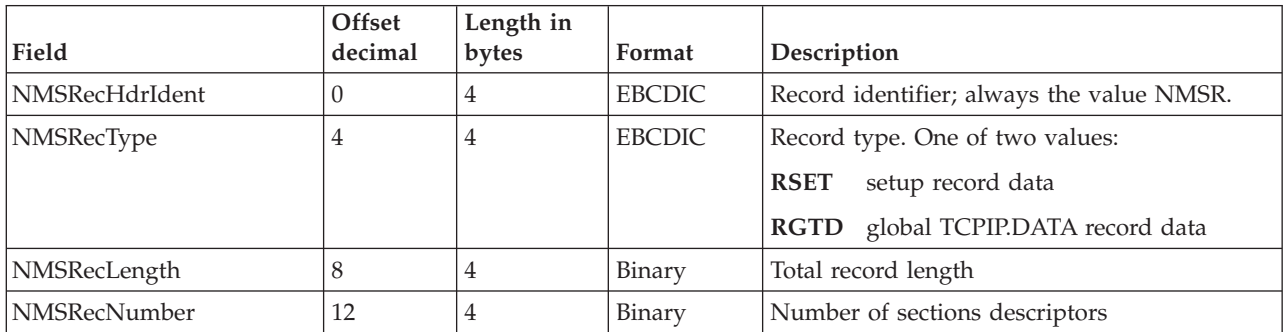

Each section descriptor is mapped by triplet (NMSTriplet) structure; see [Table 106](#page-612-0) [on page 571.](#page-612-0)

The records for a request or response can differ in length because some data is present or absent, or because there is variable-length data. The size of any given structure that is contained in a section can increase from one release to the next, but the format of the data from the earlier release does not change. If new data is added to a section for a given release, it is added at the end of the section so that existing data mappings continue to resolve correctly without recompiling applications. If applications check the validity of a section length, the applications should always test for a length that is greater than or equal to the expected length to ensure that applications are compatible with future releases

# <span id="page-614-0"></span>**Resolver NMI: Requests**

The GetResolverConfig (NMSHGetResolverConfig) request is supported by EZBREIFR. The request obtains resolver setup information, including the contents of the GLOBALTCPIPDATA file, if that file is defined. The request constant, which is specified in the NMSHType field in the NMSHeader data structure, follows the request name.

The general format of a resolver NMI request consists of a request header. There are currently no input filters defined for EZBREIFR; the NMSHInputDataDescriptors field should be set to 0. If you specify a filter on an

EZBREIFR request, the request fails.

# **Resolver NMI: Responses**

The GetResolverConfig (NMSHGetResolverConfig) response is provided by EZBREIFR. The response returns information about resolver setup information, including the contents of the GLOBALTCPIPDATA file, if that file is defined. The response constant, which is specified in the NMSHType field in the NMSHeader data structure, follows the response name.

The general format of a resolver NMI response is as follows:

- v The response header that is mapped by buffer header (NMSHeader) structure; see [Table 106 on page 571](#page-612-0)
- One or more response records

The response header contains the number of bytes required to contain all the requested data (NMSHBytesNeeded). When the return code is ENOBUFS, use the number of bytes value to allocate a larger request or response buffer and reissue the request.

**GetResolverConfig response contents:** The GetResolverConfig response consists of two records:

- A setup record
- Optionally, a global TCPIP.DATA record

A global TCPIP.DATA record is provided whenever the GLOBALTCPIPDATA resolver setup statement is specified in the resolver setup file, unless the resolver is unable to access the file. For example, the global TCPIP.DATA record might be provided if the MVS sequential file specified on the GLOBALTCPIPDATA statement is being edited when the resolver attempts to read the file contents. The resolver notifies you of the failure to read the global TCPIP.DATA file contents by issuing message EZZ9297E UNABLE TO ACCESS FILE filename - RC returncode. See z/OS Communications Server: IP Messages Volume 4 (EZZ, SNM) for information about this message and for suggestions about how to correct the file access problems.

A setup record consists of a record header that contains six section descriptors (see Table 109 for details) and one section of resolver configuration data.

*Table 109. Setup record (NMSSetupRecord) structure*

| Field                 | Offset<br>decimal | Length in<br>bytes | Format | Description                                                                                 |
|-----------------------|-------------------|--------------------|--------|---------------------------------------------------------------------------------------------|
| <b>NMSSetupHeader</b> |                   | 16                 | Binary | Setup record heading mapping for setup<br>record. See Table 108 on page 572 for<br>details. |

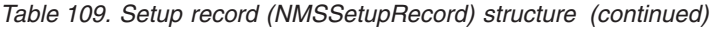

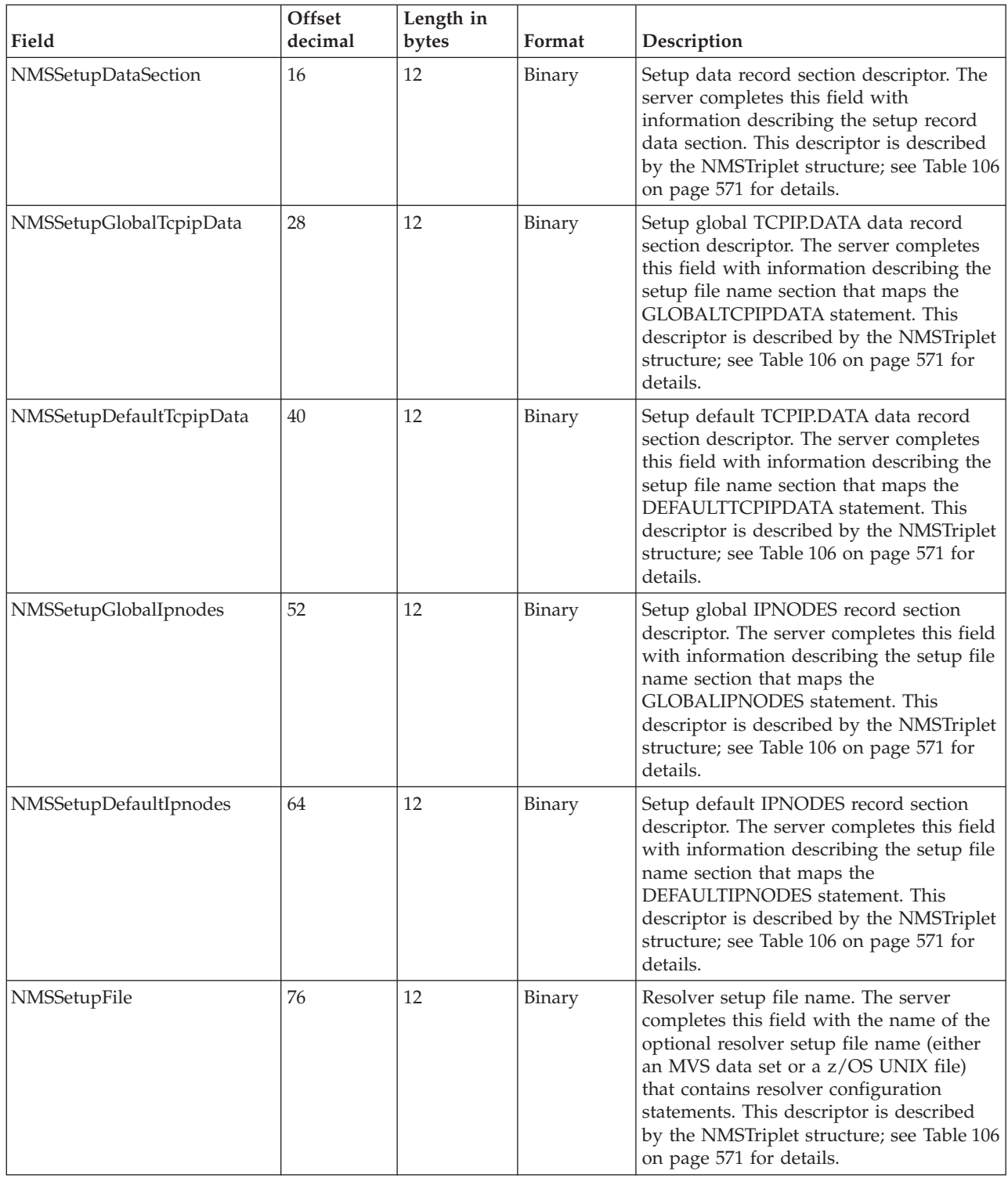

[Table 110 on page 575](#page-616-0) describes the fields in the setup record data section (NMSSetupData) structure.

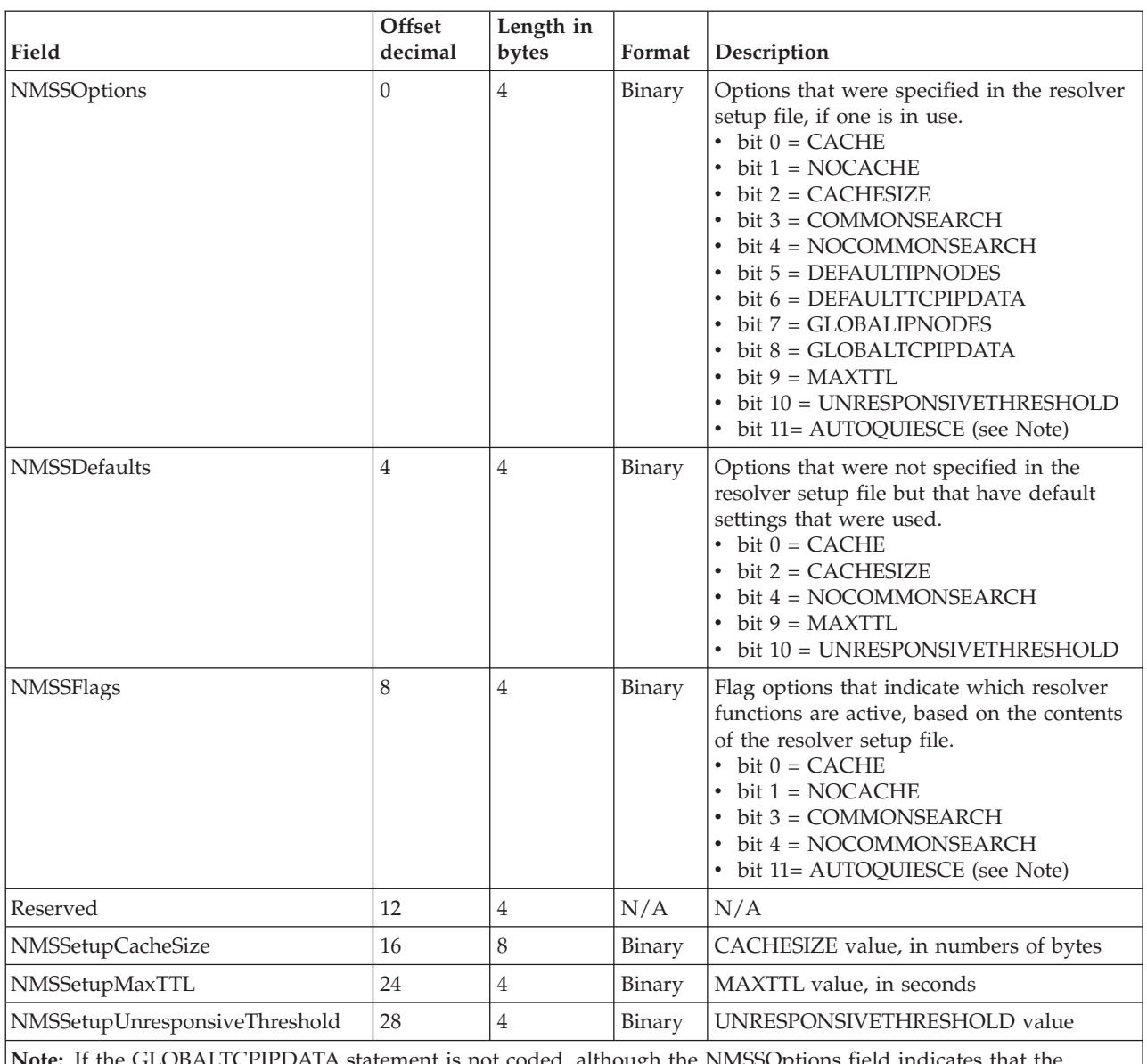

<span id="page-616-0"></span>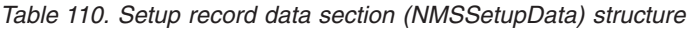

**Note:** If the GLOBALTCPIPDATA statement is not coded, although the NMSSOptions field indicates that the AUTOQUIESCE operand is set in the resolver setup file, the NMSSFlags field will indicate that the AUTOQUIESCE function is not active.

> There are zero to five instances of setup record file name section (NMSSetupFileNames) structure; see [Table 111 on page 576](#page-617-0) for details about the fields. Each of the instances either maps the resolver setup file name or one of the following four resolver setup statements that specify a file name:

- GLOBALTCPIPDATA
- DEFAULTTCPIPDATA
- v GLOBALIPNODES
- DEFAULTIPNODES

You must use the section descriptors that are described in [Table 109 on page 573](#page-614-0) to identify the use of a given instance of the record file name section structure.

<span id="page-617-0"></span>*Table 111. Setup record file name section (NMSSetupFileNames) structure*

| Field            | Offset<br>decimal | Length in bytes   Format |               | Description            |
|------------------|-------------------|--------------------------|---------------|------------------------|
| NMSSetupFileName |                   | Variable                 | <b>EBCDIC</b> | Setup record file name |

A global TCPIP.DATA record consists of the following sections:

- v A record header that contains four section descriptors; see Table 112 for details.
- One section of TCPIP.DATA configuration information from the GLOBALTCPIPDATA file; see [Table 113 on page 578](#page-619-0) for details.
- Zero or more Domain Name System (DNS) name server IP addresses; see [Table 114 on page 580](#page-621-0) for details.

Each DNS address represents a value that is coded on either a NSINTERADDR or a NAMESERVER TCPIP.DATA statement. Use the settings in the NMSGOptions field to identify which TCPIP.DATA statement was used to code the addresses returned in the resolver NMI response. The resolver can return up to sixteen DNS address sections.

Zero or more domain search names; see [Table 115 on page 580](#page-621-0) for details.

Each domain search name represents a value coded on a DOMAIN, DOMAINORIGIN, or SEARCH TCPIP.DATA statement. Use the settings in the NMSGOptions field to identify which TCPIP.DATA statement was used to set the values mapped in the resolver NMI response. There can be up to six domain search name sections. Names shorter than the value specified for the NMSTLength in the NMSGtdNameSection field are padded with null characters.

• Zero or more DCBS table names; see [Table 116 on page 580](#page-621-0) for details. Each table name represents a value coded on the LOADDBCSTABLES TCPIP.DATA statement. The resolver can return up to nine table name sections. Table names shorter than 8 characters are padded with null characters.

| Field                    | Offset<br>decimal | Length in<br>bytes | Format | Description                                                                                                    |
|--------------------------|-------------------|--------------------|--------|----------------------------------------------------------------------------------------------------|
| NMSGtdHeader             | $\Omega$          | 16                 | Binary | Record heading mapping for global<br>TCPIP.DATA record. See Table 108 on page<br>572 for details.                                                                                                    |
| <b>NMSGtdDataSection</b> | 16                | 12                 | Binary | Resolver global TCPIP.DATA data section.<br>The server completes the field with<br>information describing the Network<br>Management global TCPIP.DATA record data<br>section. This descriptor is described by the<br>NMSTriplet structure; see Table 106 on page<br>571 for details.           |
| NMSGtdNsadSection        | 28                | 12                 | Binary | Resolver global TCPIP.DATA record<br>NAMESERVER values section. The server<br>completes the field with information<br>describing the global TCPIP.DATA record<br>DNS addresses section. This descriptor is<br>described by the NMSTriplet structure; see<br>Table 106 on page 571 for details. |

*Table 112. Global TCPIP.DATA record (NMSGtdRecord) structure*

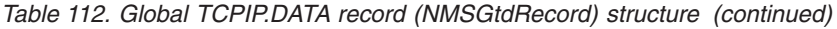

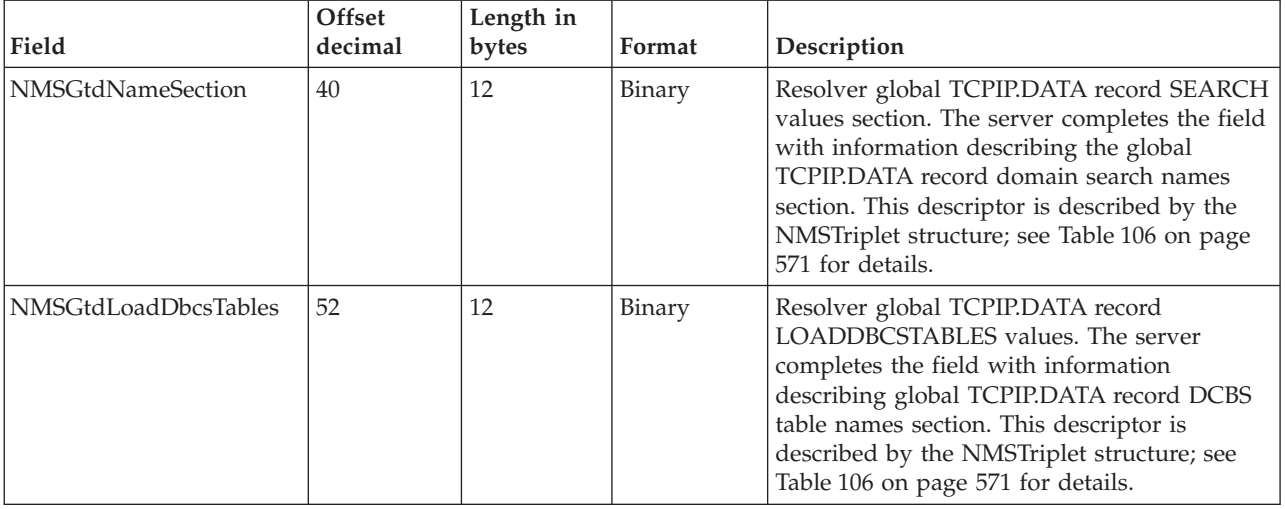

[Table 113 on page 578](#page-619-0) describes the fields in the global TCPIP.DATA record data section (NMSGtdData) structure.

| Field        | Offset<br>decimal | Length in<br>bytes | Format | Description                                                                                                    |
|--------------|-------------------|--------------------|--------|----------------------------------------------------------------------------------------------------|
| NMSGOptions  | $\overline{0}$    | 8                  | Binary | Options specified in the global TCPIP.DATA<br>file.<br>• Bit $0 = ALWAYSWTO NO$<br>$Bit 1 = ALWAYSWTO YES$<br>Bit 2 = DATASETPREFIX<br>$Bit 3 = DOMAIN$<br>Bit 4 = DOMAINORIGIN<br>$Bit 5 = HOSTNAME$<br>Bit 6 = LOADDBCSTABLES<br>Bit 7 = LOOKUP DNS<br>Bit 8 = LOOKUP DNS LOCAL<br>Bit 9 = LOOKUP LOCAL<br>Bit 10 = LOOKUP LOCAL DNS<br>Bit 11 = MESSAGECASE MIXED<br>Bit 12 = MESSAGECASE UPPER<br>$\bullet$<br>$Bit 13 = NOCACHE$<br>Bit $14 = NAMESERVER$<br>Bit 15 = NSINTERADDR<br>Bit $16 = NSPORTADDR$<br>Bit 17 = OPTIONS DEBUG<br>Bit 18 = OPTIONS NDOTS<br>$\bullet$<br>Bit 19 = RESOLVERTIMEOUT<br>Bit 20 = RESOLVERUDPRETRIES<br>Bit 21 = RESOLVEVIA TCP<br>Bit 22 = RESOLVEVIA UDP<br>$Bit 23 = SEARCH$<br>$Bit 24 = SOCKDEBUG$<br>$\bullet$<br>Bit 25 = SOCKNOTESTSTOR<br>Bit 26 = SOCKTESTSTOR<br>Bit 27 = SORTLIST<br>Bit 28 = TCPIPJOBNAME<br>Bit 29 = TCPIPUSERID<br>$\bullet$<br>Bit 30 = TRACE RESOLVER<br>Bit 31 = TRACE SOCKET |
| NMSGDefaults | 8                 | 8                  | Binary | The default values of the options specified<br>in the global TCPIP.DATA file.<br>$\bullet$ Bit $0 = ALWAYSWTO NO$<br>Bit 2 = DATASETPREFIX<br>$\bullet$<br>$Bit 5 = HOSTNAME$<br>Bit 8 = LOOKUP DNS LOCAL<br>Bit 11 = MESSAGECASE MIXED<br>$Bit 13 = NOCACHE$<br>Bit 16 = NSPORTADDR<br>Bit 18 = OPTIONS NDOTS<br>Bit 19 = RESOLVERTIMEOUT<br>Bit 20 = RESOLVERUDPRETRIES<br>$\cdot$ Bit 22 = RESOLVEVIA UDP<br>Bit 25 = SOCKNOTESTSTOR<br>$\bullet$ Bit 28 = TCPIPJOBNAME                                                                                                    |

<span id="page-619-0"></span>*Table 113. Global TCPIP.DATA record data section (NMSGtdData) structure*

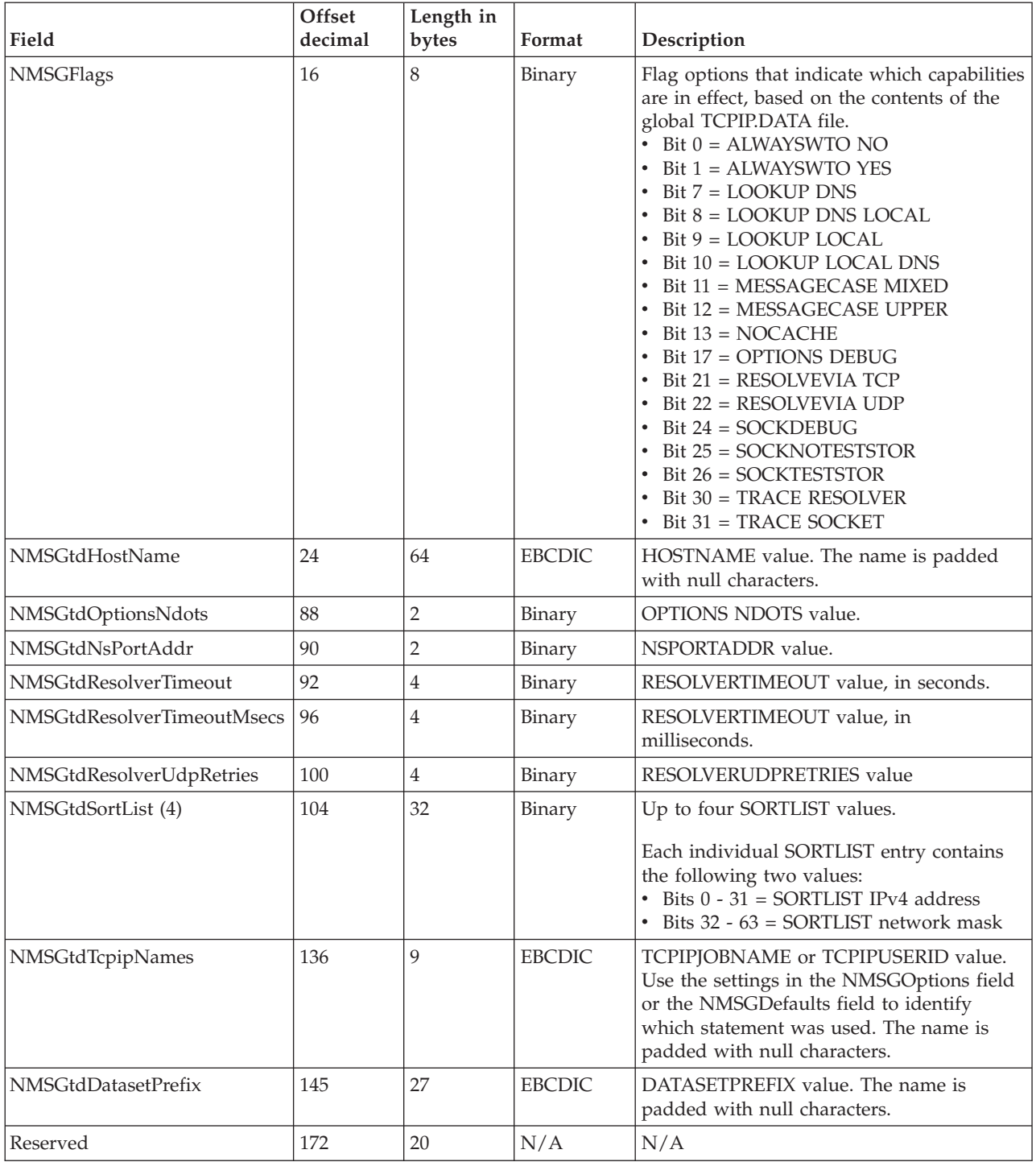

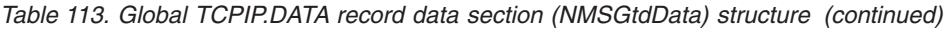

**Guideline:** Do not specify OPTIONS DEBUG or TRACE RESOLVER in your global TCPIP.DATA file.

[Table 114 on page 580](#page-621-0) describes the fields in the global TCPIP.DATA record DNS addresses (NMSGtdDnsAddresses) structure.

<span id="page-621-0"></span>*Table 114. Global TCPIP.DATA record DNS addresses (NMSGtdDnsAddresses) structure*

| Field           | Offset<br>decimal | Length in<br>bytes | Format             | Description                    |
|-----------------|-------------------|--------------------|--------------------|--------------------------------|
| NMSGtdSockAddrs |                   | 28                 | Socket <br>address | DNS names server IP addresses. |

### Table 115 describes the fields in the global TCPIP.DATA record structure.

*Table 115. Global TCPIP.DATA record structure*

| Field                | Offset<br>decimal | Length in<br>bytes | Format        | Description                   |  |
|----------------------|-------------------|--------------------|---------------|-------------------------------|--|
| NMSGtdSearchNameSize |                   |                    | Binary        | Length of domain search name. |  |
| NMSGtdSearchName     |                   | Variable           | <b>EBCDIC</b> | 'Domain search name.          |  |

Table 116 describes the fields in the global TCPIP.DATA record DCBS table names section (NMSGtdDbcsNames).

*Table 116. Global TCPIP.DATA record DCBS table names section (NMSGtdDbcsNames)*

| Field          | Offset<br>decimal | Length in<br>bytes | Format        | Description      |
|----------------|-------------------|--------------------|---------------|------------------|
| NMSGtdDbcsName |                   |                    | <b>EBCDIC</b> | DBCS table name. |

# **Resolver NMI: Request and response data structures**

The resolver NMI request and response data structures for  $C/C++$  and assembler programs are located as shown in Table 117. The header files and macros are included in the SEZANMAC data set. The header file is also included in the z/OS UNIX file system directory, /usr/include. When you compile or assemble a program in an MVS batch job, the SEZANMAC data set must be available in the MVS batch job concatenation.

*Table 117. Location of resolver NMI request and response data structures for C/C++ and assembler programs*

| Header file for $C/C++$ programs | Macros for assembler<br>programs | <b>Contents</b>                                                                             |
|----------------------------------|----------------------------------|---------------------------------------------------------------------------------------------|
| <b>EZBRENMC</b>                  | <b>EZBRENMA</b>                  | The resolver callable NMI (EZBREIFR)<br>request and response data structure<br>definitions. |

# **Resolver NMI: Examples**

The following  $C/C++$  code fragment shows how to format a request to obtain current resolver configuration information:

```
/********************************************************************/
/\star */
/* NMI data definitions *//\star */
/********************************************************************/
typedef struct {
NMSHeader NMIheader;
} NMIbuftype;
NMIbuftype *NMIbuffer;
unsigned int NMIalet;
int NMIlength;
```

```
int RV;
int RC;
unsigned int RSN;
#define NMIBUFSIZE 8192
NMIbuffer=malloc(NMIBUFSIZE);
NMIalet=0;
NMIlength=NMIBUFSIZE;
/********************************************************************/
/\star */
/* Format the header *//\star */
/********************************************************************/
NMIbuffer->NMIheader.NMSHeaderIdent=NMSHIDENTIFIER;
NMIbuffer->NMIheader.NMSHeaderLength=sizeof(NMSHeader);
NMIbuffer->NMIheader.NMSHVersion=NMSHVERSION1;
NMIbuffer->NMIheader.NMSHType=NMSHGETRESOLVERCONFIG;
NMIbuffer->NMIheader.NMSHBytesNeeded=0;
/********************************************************************/
/\star */
/* Resolver NMI does not currently have filters * //\star */
/********************************************************************/
NMIbuffer->NMIheader.NMSHInputDataDescriptors.\
 NMSHFilters.NMSTOffset=0;
NMIbuffer->NMIheader.NMSHInputDataDescriptors.\
 NMSHFilters.NMSTLength=0;
NMIbuffer->NMIheader.NMSHInputDataDescriptors.\
 NMSHFilters.NMSTNumber=0;
/********************************************************************/
/\star */
\frac{1}{\sqrt{\pi}} Invoke NMI service \frac{1}{\sqrt{\pi}}/\star */
/********************************************************************/
NMService(NMIbuffer,&NMIalet,&NMIlength,&RV,&RC,&RSN);
```
The following assembler code fragment shows how to format a request to obtain current resolver configuration information:

```
R<sub>0</sub> EQU 0
R1 EQU 1
R2 EQU 2
      EQU
R4 EQU 4
R5 EQU 5
R6 EQU 6<br>R7 EQU 7
      EQU
R8 EQU 8
R9 EQU 9
R10 EQU 10
R11 EQU 11
R12 EQU 12
R13 EQU 13
R14 EQU 14
R15 EQU 15
      BAKR R14,R0 SAVE REGISTER
      LARL R11, STATIC AREA LTORG AND STATIC AREA
      USING (STATIC_AREA,STATIC_AREA_END),R11 ADDRESSEBILITY
      LA R0,WORKL LENGTH OF DYNAMIC STORAGE AREA
      GETMAIN R,LV=(0) ALLOCATE DYNAMIC STORAGE
      LR R13,R1 WHERE DID WE FIND IT
      USING WORK,R13 ADDRESSABILITY FOR IT
      L R0,=A(262344) 256K + 200 BYTES
      GETMAIN RU,LV=(R0),LOC=ANY ALLOCATE NMI BUFFER AREA
     LR R2,R1 SAVE ITS ADDRESS
***********************************************************************
\star* FORMAT THE HEADER *
```
 $\star$ \*\*\*\*\*\*\*\*\*\*\*\*\*\*\*\*\*\*\*\*\*\*\*\*\*\*\*\*\*\*\*\*\*\*\*\*\*\*\*\*\*\*\*\*\*\*\*\*\*\*\*\*\*\*\*\*\*\*\*\*\*\*\*\*\*\*\*\*\*\*\* USING NMSHEADER, R2 BASE IT ON OBTAINED STORAGE XC NMSHEADER(NMSHEADERSIZE),NMSHEADER CLEAR HEADER AREA MVC NMSHEADERIDENT,=A(NMSHEADERIDENTIFIER) MOVE IN ITS ID MVC NMSHEADERLENGTH,=A(NMSHEADERSIZE) SET HEADER SIZE L R0,=A(NMSHCURRENTVER) CURRENT VERSION STH RO,NMSHVERSION **INTO HEADER FIELD** L R0,=A(NMSHGETRESOLVERCONFIG) RESOLVER CONFIG TYPE STH RO,NMSHTYPE **INTO HEADER FIELD** XC NMSHBYTESNEEDED,NMSHBYTESNEEDED CLEAR BYTESNEEDED \*\*\*\*\*\*\*\*\*\*\*\*\*\*\*\*\*\*\*\*\*\*\*\*\*\*\*\*\*\*\*\*\*\*\*\*\*\*\*\*\*\*\*\*\*\*\*\*\*\*\*\*\*\*\*\*\*\*\*\*\*\*\*\*\*\*\*\*\*\*\*  $\star$ \* RESOLVER NMI DOES NOT CURRENTLY HAVE FILTERS \*  $\star$ \*\*\*\*\*\*\*\*\*\*\*\*\*\*\*\*\*\*\*\*\*\*\*\*\*\*\*\*\*\*\*\*\*\*\*\*\*\*\*\*\*\*\*\*\*\*\*\*\*\*\*\*\*\*\*\*\*\*\*\*\*\*\*\*\*\*\*\*\*\*\* XC NMSHFILTERS,NMSHFILTERS CLEAR IT \*\*\*\*\*\*\*\*\*\*\*\*\*\*\*\*\*\*\*\*\*\*\*\*\*\*\*\*\*\*\*\*\*\*\*\*\*\*\*\*\*\*\*\*\*\*\*\*\*\*\*\*\*\*\*\*\*\*\*\*\*\*\*\*\*\*\*\*\*\*\* \* INVOKE RESOLVER NMI SERVICE \*  $\star$  \* \*\*\*\*\*\*\*\*\*\*\*\*\*\*\*\*\*\*\*\*\*\*\*\*\*\*\*\*\*\*\*\*\*\*\*\*\*\*\*\*\*\*\*\*\*\*\*\*\*\*\*\*\*\*\*\*\*\*\*\*\*\*\*\*\*\*\*\*\*\*\* CALL EZBREIFR, ((R2),NMIALET,NMILENGTH,RV,RC,RSN),MF=(E,WORK512) PR RETURN DROP R2 DROP R13 EJECT STATIC\_AREA DS 0D MINUSONE DC F'-1' RETURN VALUE INDICATES FAILURE NMIALET DC A(0) NO ALET USED NMILENGTH DC A(8192) 8K IS BIG ENOUGH LTORG STATIC\_AREA\_END DS 0D WORK DSECT WORK512 DS XL512  $RV$  DC  $F'0'$ RC DC F'0' RETURN CODE RSN DC A(0) REASON CODE DC F'0'<br>DC A(0)<br>LTORG, WORKL EQU \*-WORK EZBRENMA DSECT=YES,LIST=YES,TITLE=NO,NMSLIST=YES

# **SMF records**

Installations can use Systems Management Facilities (SMF) records for purposes such as performance management, capacity planning, auditing, and accounting. z/OS Communications Server provides the following SMF record types:

- Type 109, Syslogd SMF records
- v Type 118, event and interval records for TCP/IP and several applications; these records are no longer enhanced
- Type 119, event and interval records for TCP/IP and several applications; these records are continuing to be enhanced

These records can be processed from the MVS SMF data sets or from SMF exits. Some of the records can also be processed programmatically by using the real-time SMF NMI. See ["Real-time TCP/IP network monitoring NMI" on page 525](#page-566-0) for more information. See [Appendix C, "Type 109 SMF records," on page 725,](#page-766-0) [Appendix D,](#page-768-0) ["Type 118 SMF records," on page 727,](#page-768-0) and [Appendix E, "Type 119 SMF records,"](#page-780-0) [on page 739](#page-780-0) for detailed layouts of the records.

For general information about the uses of SMF records see z/OS Communications Server: IP Configuration Guide.

# **SMF type 109 records**

SMF type 109 records are created by the syslog daemon (syslogd). TCP/IP server applications and components use syslogd to write log messages and trace messages. If \$SMF is specified as a destination for the messages, then syslogd creates an SMF type 109 record that contains the message. For information about configuring syslogd to create SMF type 109 records, see the information about the syslog daemon in z/OS Communications Server: IP Configuration Reference. See [Appendix C, "Type 109 SMF records," on page 725](#page-766-0) for the layout of the record.

# **SMF type 118 records**

TCP/IP can create SMF type 118 records for certain events.

**Tip:** You should use SMF type 119 records instead of SMF type 118 records. SMF type 118 records have been stabilized and no new information is being added to them. SMF type 119 records include all the latest enhancements to SMF information created by TCP/IP.

If you are running multiple stacks, SMF does not always allow you to distinguish among them. Consider the following issues:

- There is no stack identity in SMF type 118 records. SMF records that are written by the system address space or by standard servers may be identified as belonging to one stack or another, based on address space naming conventions.
- SMF records written by client address spaces cannot be identified as belonging to a single stack based on the address space naming conventions used in standard servers.
- The only technique currently available to distinguish among records written by various client address spaces is to assign unique SMF type 118 record subtype intervals to each stack:
	- FTP server: One or nine subtypes in FTP.DATA
	- Telnet server: Two subtypes on TELNETPARMS
	- API: Two subtypes on SMFPARMS
	- FTP, Telnet client: One subtype on SMFPARMS

If you choose to assign subtypes, there will be an obvious impact on your local accounting programs. SMF type 118 subtype changes and additions must be coordinated with persons responsible for managing the use of SMF.

SMF type 118 records do not support IPv6 addresses. Thus, if you choose to exploit IPv6 in your environment, migrate your SMF processing to use the SMF type 119 records, which do support IPv6 addresses.

An external mapping (EZASMF76 macro) is available for customers to parse the SMF type 118 records that TCP/IP generates. EZASMF76 produces assembler level DSECTs for the Telnet (server and client), FTP (server and client), and API SMF records.

To create the Telnet SMF Record layout, code: EZASMF76 TELNET=YES

To create the FTP SMF Record layout, code: EZASMF76 FTP=YES

To create the API SMF Record layout, code:

EZASMF76 API=YES

# **SMF type 119 records**

SMF type 119 records contain unique stack identification sections designed to eliminate the confusion of the type 118 records. They provide uniformity of date and time (UTC), common record format (self-defining section and TCP/IP identification section), and support for IPv6 addresses and expanded field sizes (64 bit versus 32 bit) for some counters. The following kinds of SMF type 119 records are available:

- TCP connection initiation and termination
- UDP socket close
- TCP/IP interface and server port statistics
- TCP/IP stack start/stop
- FTP server transfer completion
- FTP server logon failure
- FTP client transfer completion
- v TN3270E Telnet server session initiation and termination
- Telnet client connection initiation and termination
- IKE tunnel activation, refresh, and expire
- Dynamic tunnel activation, refresh, installation, and removal
- Manual tunnel activation and deactivation
- TCP/IP profile
- TN3270E Telnet server profile
- v CSSMTP processing of configuration files, spool files, mail messages, connections and statistical records
- DVIPAs and sysplex distributor targets
- v Shared Memory Communication RDMA (SMC-R) link initiation and termination
- SMC-R link, link group, and interface statistics

The SMF type 119 records utilize a common structure. Each record is organized as follows:

- SMF header
- Self-defining section containing pointers to:
	- TCP/IP identification section (identifies system, stack etc)
	- Sections containing the data for the record

You can parse the SMF type 119 records that TCP/IP generates by using macros and header files.

- For assembler applications, use the following macros:
	- EZASMF77, which is installed in SYS1.MACLIB.
	- EZBNMMPA, which is installed in TCP/IP data set SEZANMAC. This macro is needed only for the TCP/IP profile record.
- For  $C/C++$  applications, use the following header files:
	- ezasmf.h
	- ezbnmmpc.h

This header file is needed only for the TCP/IP profile record.

These header files are installed in TCP/IP data set SEZANMAC, and in the /usr/include file system directory.

# **SNA network monitoring NMI**

z/OS Communications Server VTAM provides a single AF\_UNIX socket interface for allowing network management applications to obtain the following types of data:

v Enterprise Extender (EE) connection data

This data contains information about all EE connections or a desired set of EE connections as specified by the application using the local IP address or host name, the remote IP address or host name, or both.

• Enterprise Extender summary data

This data contains information comprising a summary of EE activity for this host.

• High Performance Routing (HPR) connection data

This data contains information about specific HPR connections Rapid Transport Protocol physical units (RTP PUs) as specified by the application using either 1) the RTP PU name, or 2) the RTP partner CP name with an optional APPN COS specification. These RTP PUs are not limited to those using EE connections.

• Common Storage Manager (CSM) statistics

This data always contains CSM storage pool statistics and CSM summary information and can optionally contain CSM storage owner statistics.

A client network management application polls for information through specific requests using an AF\_UNIX stream socket connection that uses VTAM as the server for that socket. The requested data is provided to the application directly using the AF\_UNIX stream socket connection.

# **SNA network monitoring NMI configuration**

The z/OS system administrator might restrict access to this interface by defining the RACF (or equivalent external security manager product) resource IST.NETMGMT.*sysname*.SNAMGMT in the SERVAUTH class (*sysname* represents the MVS system name where the interface is being invoked).

For applications that use the interface, the MVS user ID is permitted to the defined resource. If the resource is not defined, then only superusers (users permitted to BPX.SUPERUSER resource in the FACILITY class) are permitted to it. If you are developing a feature for a product to be used by other parties, include instructions in your documentation indicating that either administrators must define and give appropriate permission to the given security resource to use that feature, or you must run your program as superuser.

## **Requirements:**

- v The administrator must define an OMVS segment for VTAM if one is not already defined.
- The VTAM OMVS user ID must have write access to the /var directory.

# **SNA network monitoring NMI: Enabling and disabling the interface**

You can enable the SNA Network Monitoring data interface by setting the VTAM start option SNAMGMT to YES, and you can disable the interface by setting the

VTAM start option SNAMGMT to NO. The default for this start option is NO, and the start option is modifiable after VTAM is started. This start option can be specified in any of the following ways:

- Using the START command for VTAM
	- 1. IBM default value is NO
	- 2. Within the default VTAM start option list ATCSTR00 (ATCSTR00 is always used regardless of whether LIST=xx was entered to specify a supplemental VTAM start option list)
	- 3. Within the supplemental VTAM start list (ATCSTRxx, if LIST=xx entered) as SNAMGMT=YES or SNAMGMT=NO
	- 4. From the backup start option list (specified by the LISTBKUP start option)
	- 5. START command options entered by operator as SNAMGMT=YES or SNAMGMT=NO
	- 6. START command options reentered by the operator

See Sources of start options in z/OS Communications Server: SNA Network Implementation Guide for more information.

• Using the MODIFY VTAMOPTS command

MODIFY *vtamprocname*,VTAMOPTS,SNAMGMT=YES MODIFY *vtamprocname*,VTAMOPTS,SNAMGMT=NO

The current value of the SNAMGMT start option is displayable using any of the following VTAM DISPLAY commands:

DISPLAY NET,VTAMOPTS DISPLAY NET,VTAMOPTS,OPTION=SNAMGMT DISPLAY NET,VTAMOPTS,FUNCTION=VTAMINIT

# **SNA network monitoring NMI: Communicating with the server**

Applications that need to communicate with the VTAM AF\_UNIX server can do so by creating an AF\_UNIX stream socket using either the Language Environment C/C++ API or UNIX System Services BPX callable services. The VTAM server provides a well-known AF\_UNIX stream socket with a socket path name of /var/sock/SNAMGMT that applications can use in connecting to the server.

Perform the following steps to communicate with the VTAM server:

- 1. Open an AF\_UNIX socket.
- 2. Connect to the VTAM server using the socket path name /var/sock/ SNAMGMT.
- 3. Read any data on the socket.
- 4. Build the NMI request packet.
- 5. Send the packet to the VTAM server.
- 6. Read the reply.
	- v If the reply is a termination record, perform any application cleanup.
	- v If the reply is a response to the request, process the response.
- 7. Repeat the process beginning with step 4 or close the connection.

**Tips:**

- v When an application establishes a successful connection to the VTAM server, the server responds by sending an initialization record to the application. The application must read this record before it can start processing request responses.
- When VTAM needs to close the connection with the application, it attempts to send a termination record to the application before closing the connection.

VTAM closes the connection when VTAM terminates, when the interface is disabled by an operator, or when there are severe formatting errors in the data requests sent by the application to the VTAM server.

Both the initialization and termination records conform in structure to the solicited response records sent by VTAM to the application; see "SNA network monitoring NMI request/response format" for details.

# **SNA network monitoring NMI request/response format**

This interface uses a request/response method over the socket. The application builds and sends an NMI request over the socket. The request specifies the type of information to be received and might contain data filters. The application must issue a receive to get the NMI response over the socket. The NMI response provides either 1) data that satisfies the request (matching any input filters specified on the request), or 2) an error response. A severe formatting error in the application's NMI request results in VTAM sending a termination record and closing the connection.

The SNA Network Management Interface provides the formatted response data directly to the application over the AF\_UNIX socket. This is in contrast to the NMIs described in ["Real-time TCP/IP network monitoring NMI" on page 525,](#page-566-0) which return a token to a response buffer that the application must use as input to one of the TMI copy buffer interfaces, to obtain the formatted response data.

The NMI request and response mappings are provided for programming to this interface.

## **SNA network monitoring NMI request format**

All SNA NMI requests flow on the socket from the client application to the VTAM server. The general format of an SNA NMI request is:

- v The request header includes the request type and the request section descriptors (triplets). The following request types can be made:
	- EE Connection Request obtain information about some or all Enterprise Extender connections.
	- EE Summary Request obtain summary information about all Enterprise Extender connections.
	- HPR Connection Request obtain information about one or more HPR connections.
	- CSM Statistics Request obtain information about global CSM statistics and optionally, about CSM storage owner statistics.

A triplet consists of the offset (in bytes) of the request section relative to the beginning of the request header, the number of elements in the request section, and the length of a request section element.

- v The request sections. The only type of request section that can be specified is a filter element.
	- In an EE Connection Request, either zero or one filter element can be included. The set of all EE connections can be selected either by not including a filter element in the request or by supplying a filter element with no filter

parameters specified. A subset of EE connections can be selected by supplying a filter element that includes any combination of the filter parameters in Table 118. z/OS Communications Server does not perform name resolution (to an IP address) on any supplied host name, but simply looks for connections that were established using the given host name.

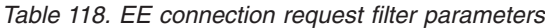

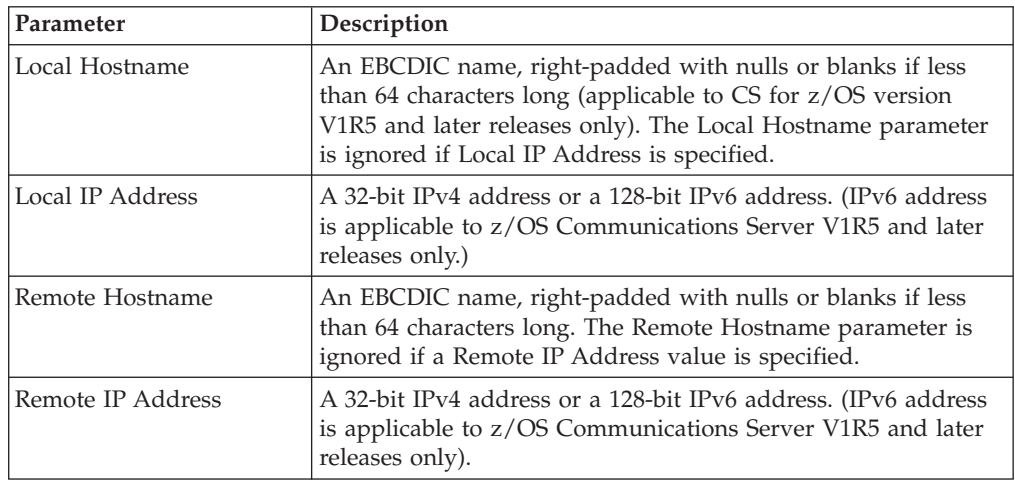

- An EE Summary Request cannot contain any filter elements; no filters are applicable to an EE summary request.
- In an HPR Connection Request, you select a subset of HPR connections based on any combination of the following items that includes, at a minimum, either the RTP PU Name or the Partner CP Name (1 - 4 filter elements can be specified per request):

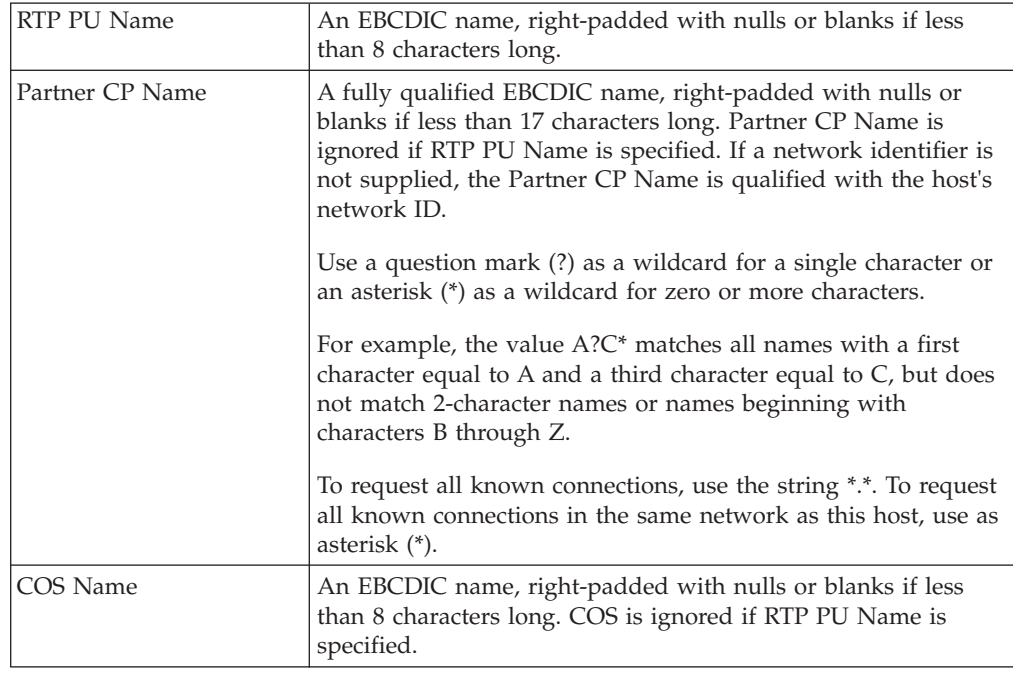

– A CSM Statistics Request can contain1–4 filter elements to request CSM storage ownership statistics. To request statistics about all users that own CSM storage, include a filter element in the request that has an ASID set to

the value 0. To request statistics about a subset of users that own CSM storage, supply filter elements that include a nonzero value filter parameter in Table 119.

If no filter element is provided on the CSM Statistics Request, no CSM storage ownership statistics are included in the response. The CSM Global Pool Output Section record and the CSM Summary Output Section record are always returned as part of a CSM Statistics Response, regardless of whether filters are included on the request or not.

**Restriction:** ASID filter parameters are applicable only to z/OS Communications Server V1R11 and later. If the initialization record that was received by the client when the connection was opened specifies that CSM Statistics Request filters are not supported by this VTAM level (any VTAM level prior to z/OS V1R11), then the server rejects any request that contains a filter on the CSM Statistics Request.

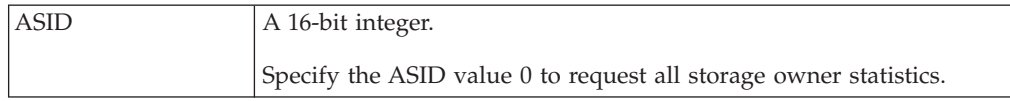

Table 119 shows which filter parameters are required, optional, or not applicable (N/A) for each request type. If you specify inapplicable filters for a particular request type, an EE Connection Request, HPR Connection Request, or CSM Statistics Request, they are ignored. EE Summary Requests that contain filter elements are rejected by VTAM.

*Table 119. Required filter parameters*

| <b>Request Type</b>                 | Local IP Address or<br>Hostname                                            | <b>Remote IP Address</b><br>or Hostname                                         | RTP PU name or<br>Partner CP name                                             | COS name                                               | <b>ASID</b>                                                              |
|-------------------------------------|----------------------------------------------------------------------------|---------------------------------------------------------------------------------|-------------------------------------------------------------------------------|--------------------------------------------------------|--------------------------------------------------------------------------|
| <b>EE</b> Connection<br>Request     | Optional; Local<br>Hostname ignored if<br>local IP address is<br>specified | Optional; Remote<br>Hostname is ignored<br>if remote IP address<br>is specified | N/A                                                                           | N/A                                                    | N/A                                                                      |
| <b>EE</b> Summary<br>Request        | N/A                                                                        | N/A                                                                             | N/A                                                                           | N/A                                                    | N/A                                                                      |
| <b>HPR</b><br>Connection<br>Request | N/A                                                                        | N/A                                                                             | One is required;<br>Partner CP name<br>ignored if RTP PU<br>name is specified | Optional;<br>ignored if RTP<br>PU name is<br>specified | N/A                                                                      |
| <b>CSM</b> Statistics<br>Request    | N/A                                                                        | N/A                                                                             | N/A                                                                           | N/A                                                    | Optional; if a<br>filter is<br>provided, an<br>ASID value is<br>required |

Every valid request record that is sent to VTAM by the client has the following general request format structure:

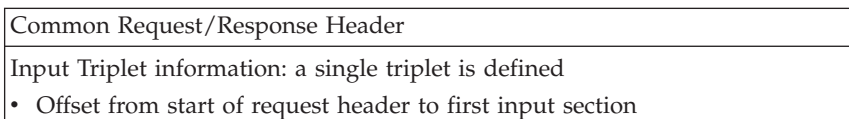

- Length of each input section of this type
- Number of input sections of this type

Start of input information (offset from the start of the request header to this data indicated in the Input Triplet)

## **SNA network monitoring NMI response format**

All SNA NMI responses flow on the socket from the VTAM server to the client application. The general format of an NMI response is as follows:

v The response header, which includes the response type, the return code and reason code, the request section descriptors (triplets), and the response section descriptors (quadruplets). A quadruplet consists of the offset (in bytes) of the response section relative to the beginning of the response header, a reserved field, the number of elements in the response section, and the total number of elements that passed the request filter checks.

**Tip:** This last field in the quadruplet is applicable only to responses that have a corresponding request. Initialization and termination records do not have corresponding requests. Therefore, this field is reserved and is set to the value 0 on responses that contain initialization and termination records.

- The request sections.
- The response sections.
	- Response sections of the following solicited response types are returned if data is found that matches the corresponding filtered or unfiltered request (if no matches were found, no response data sections are returned):
		- EE connection information
		- EE summary information
		- HPR connection information
		- CSM statistics information
	- An initialization record always contains a single response section.
	- A termination record does not contain a response section (all information is contained within the response header).

The NMI response section consists of one or more records that contain information that passed the request filter checks.

The general format of an NMI response section record is as follows:

- v The record header, which contains the overall length of the record and one or more subrecord descriptors (triplets). The record triplet consists of the offset in bytes, relative to the start of the response section record, for the first instance of a given subrecord; the length in bytes of this particular subrecord; and the total number of instances of this subrecord.
- v The subrecord sections that are associated with this response section record.

An application that navigates an NMI response must use the overall length value in the response section record to move to the next variable length record. The application should use the response section record triplet data to navigate within the record itself.

The following response section records are returned for the solicited response types:

- v EE Summary Response
	- 1. One EE Summary Global Data Section record
	- 2. One or more EE Summary IP Address Data Section records
- EE Connection Response
	- 1. One or more EE Connection Data Section records
- HPR Connection Response
	- 1. One HPR Connection Global Data Section record
	- 2. One or more HPR Connection Specific Data Section records
- CSM Statistics Response
	- 1. One CSM Global Pool Output Section record
	- 2. One CSM Summary Output Section record
	- 3. Zero or one CSM Storage Owner Output Section record

Every response record sent by VTAM to the client looks like the format that follows.

Common Request/Response Header

Input Triplet information (copied from corresponding request, if any): a single triplet is defined.

- Offset from start of response data to first input record
- Length of each input section of this type
- Number of input sections of this type

Output Quadruplet information: a single quadruplet is defined.

- Offset from start of response data to first output record
- $\cdot$  0
- v Number of output records included in this response. If this value is less than the number of records matching the filters supplied on the corresponding request (if any), then some data was not reported as the result of storage constraints.
- v Number of output records matching the filters supplied on corresponding request, if any

Start of input information (copied from corresponding request, if any — offset from start of response data saved in Input Triplet)

Start of output information (offset from start of response data saved in Output Quadruplet)

# **SNA network monitoring NMI request and response data structures and records**

The SNA network monitor request and response data structures for  $C/C++$  and assembler programs are located as follows:

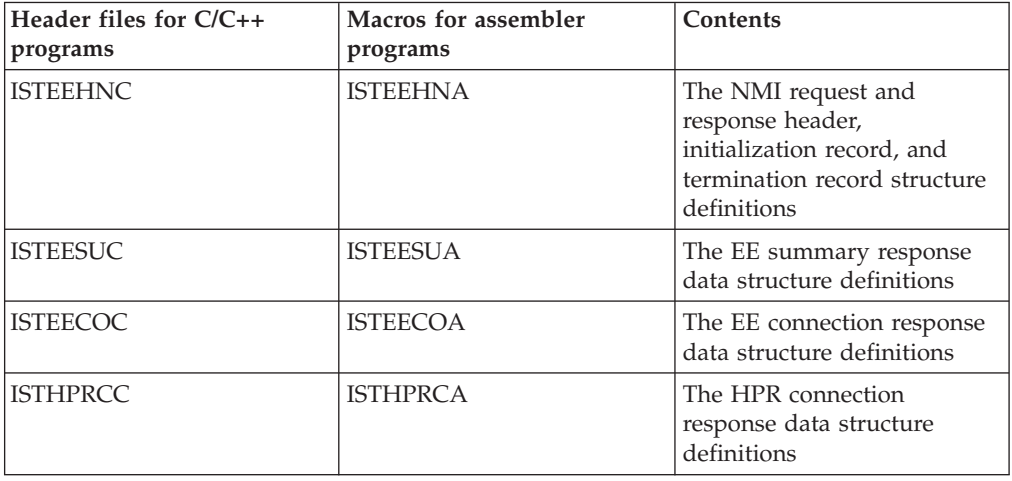

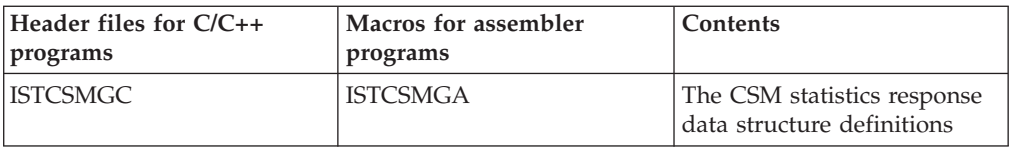

These header files and macros are included in SYS1.MACLIB. This data set must be available in the concatenation when compiling or assembling a part that makes use of these definitions.

#### **SNA network monitoring NMI initialization record:**

The structure of the initialization record follows.

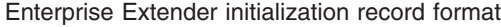

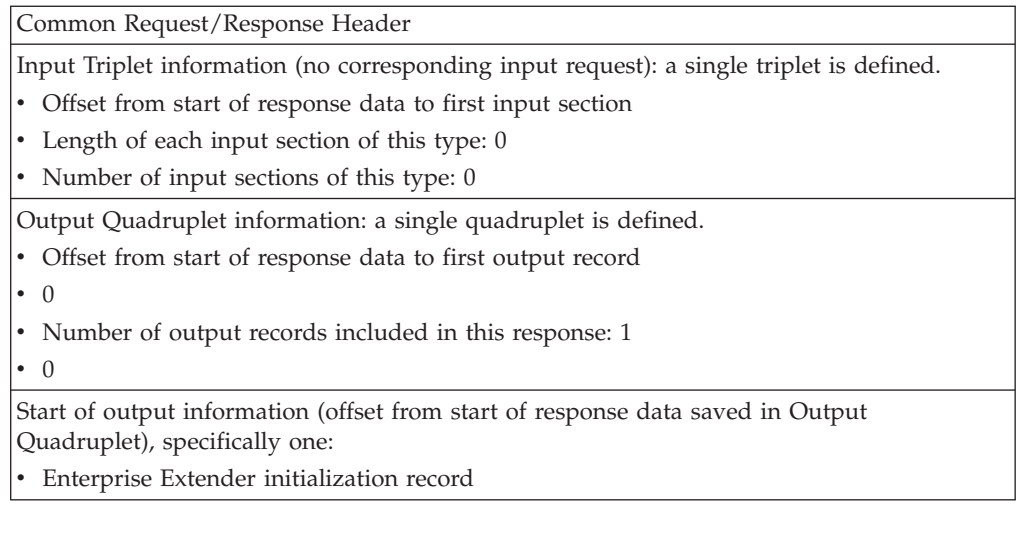

Record Identifier (4 characters): NMII

VTAM Level, from ATCVT (8 bytes)

TOD VTAM Started, from ATCVT (8 bytes)

SNA Network Management Component Name: SNAMGMT

Functions Supported (8 bits)

- IPv6 addresses supported (1 bit)
- $0 = IPv6$  addresses not supported
- 1 = IPv6 addresses supported

• Local Hostname filter parameter supported (1 bit)

- 0 = Local Hostname filter parameter not supported
- 1 = Local Hostname filter parameter supported
- CSM Statistics filters supported (1 bit)
	- 0 = Filters are not accepted on the CSM Statistics request
	- 1 = Filters are accepted on the CSM Statistics request

v Reserved (5 bits): '00000'B

Reserved (15 bytes): 0

#### **SNA network monitoring NMI termination record:**

The following table describes the structure of the termination record. The termination record contains no output data other than the return code and reason code in the response header.

Enterprise Extender termination record format

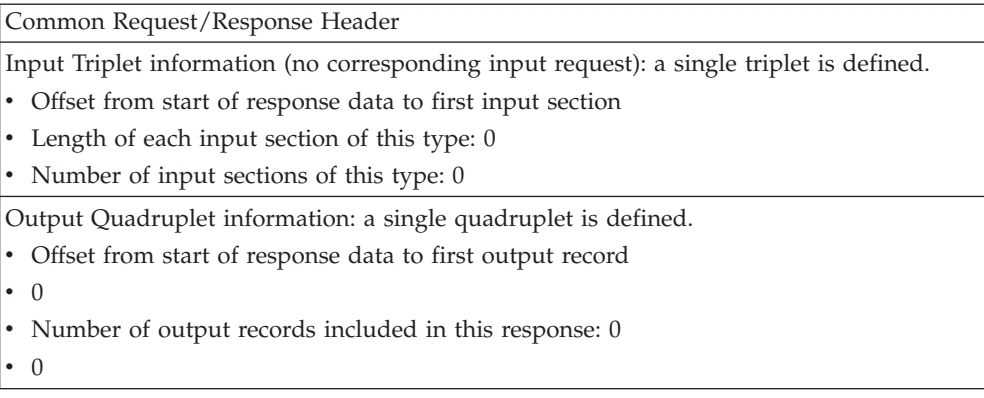

## **SNA network monitoring NMI EE summary response record:** The structure of the EE Summary response follows.

Enterprise Extender Summary Response format

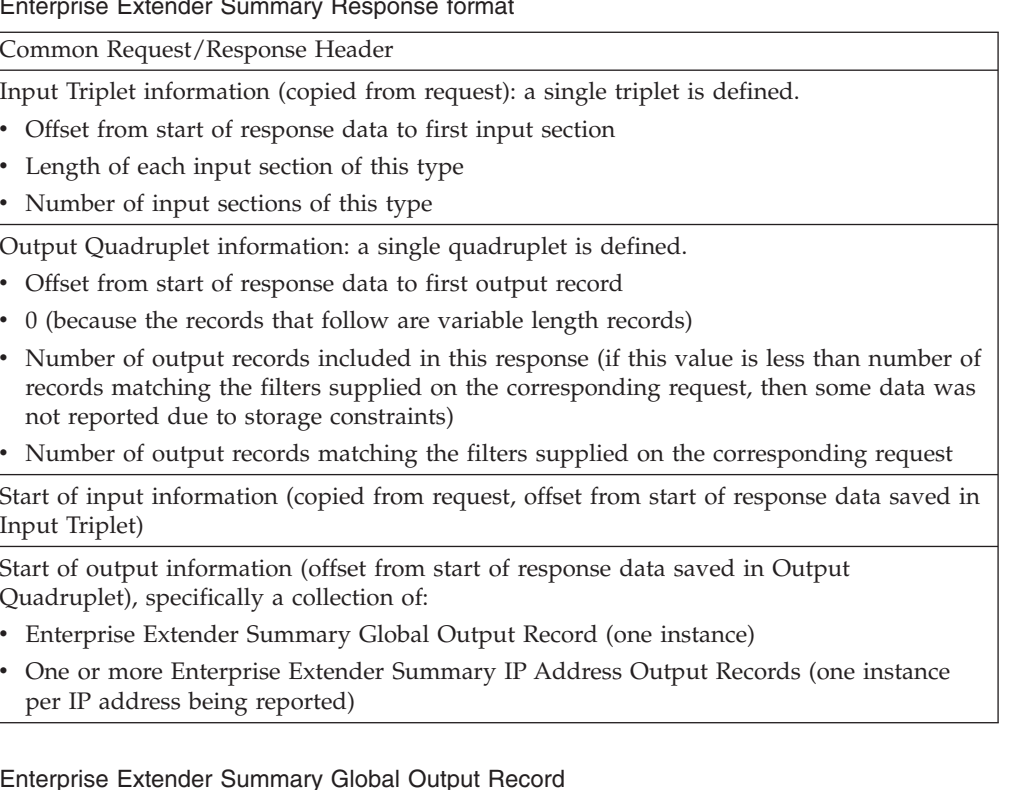

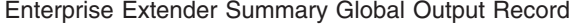

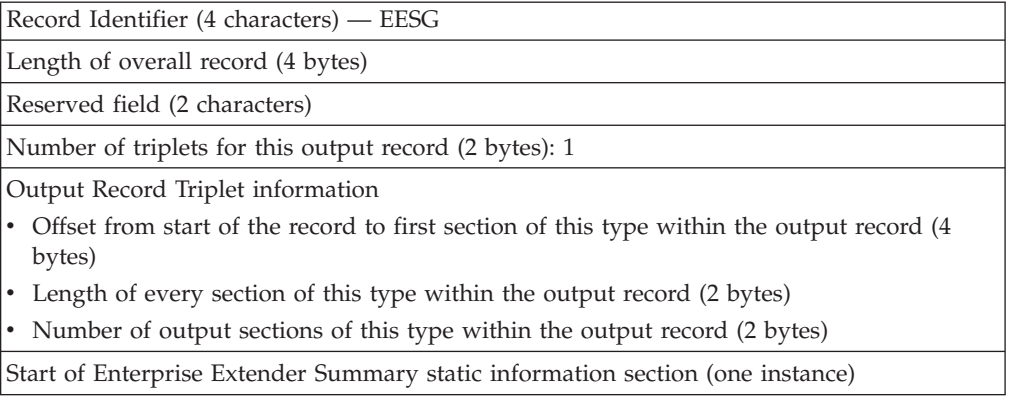

Enterprise Extender Summary IP Address Output Record

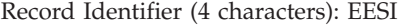

Length of overall record (4 bytes)

Reserved field (2 characters)

Number of triplets for this output record (2 bytes): 2

Output Record Triplet information

- Offset from start of the record to first section of this type within the output record (4 bytes)
- Length of every section of this type within the output record (2 bytes)
- v Number of output sections of this type within the output record (2 bytes)

Start of Enterprise Extender Summary IP address information section (one instance)

Start of Enterprise Extender Summary Hostname information section (one per host name used to obtain this IP address, zero if no host name resolution was performed)

#### **SNA network monitoring NMI EE connection response record:**

The structure of the response record is as follows:

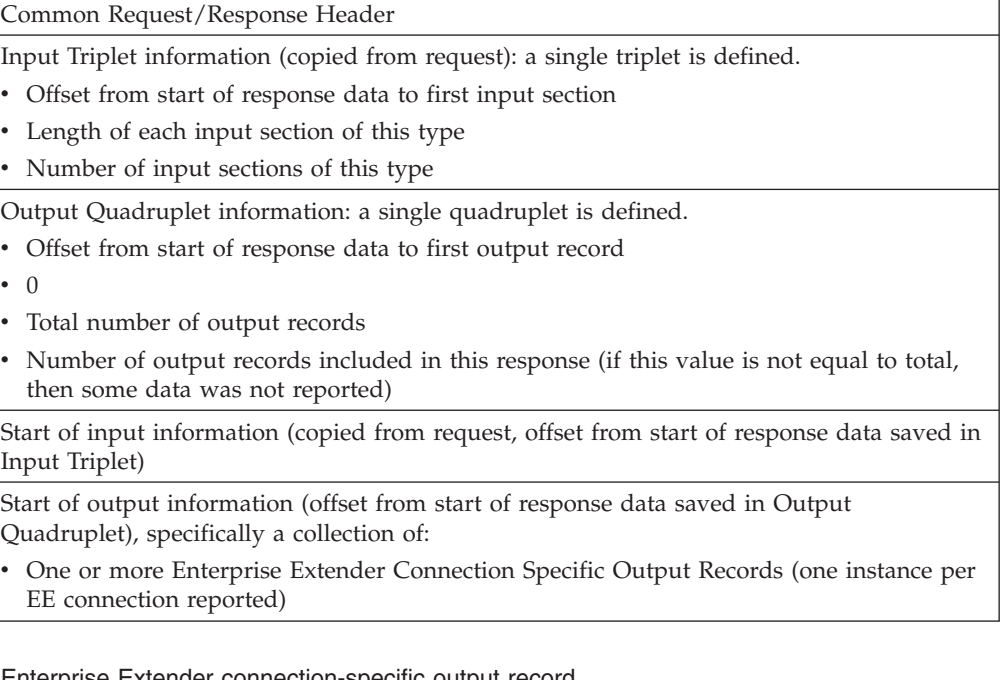

Enterprise Extender connection-specific output record

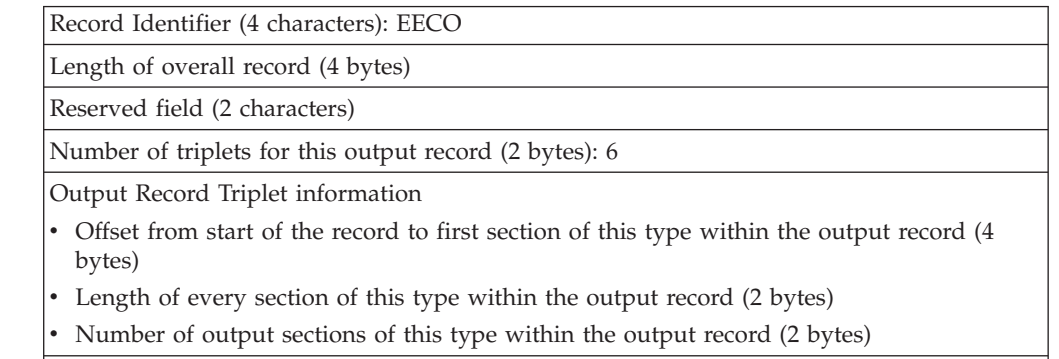

Start of Enterprise Extender connection static information section (one instance)

Enterprise Extender connection-specific output record

Start of one or more Enterprise Extender connection hostname sections (0–2 possible instances, one for local and one for remote host name if applicable)

Start of Enterprise Extender connection associated VRN name section (one instance, included only if the EE connection is across a virtual routing node)

Start of one or more Enterprise Extender connection associated RTP PU name sections (one instance per RTP PU that is using this EE connection)

Start of one or more Enterprise Extender connection health verification sections (one instance per route that is used by the EE connection, included only if EE health verification is available)

Start of Enterprise Extender connection health verification policy-based routing (PBR) section (one instance, included only if the EE connection is using PBR and it is available)

#### **SNA network monitoring NMI HPR connection response record:**

HPR Connection Response format

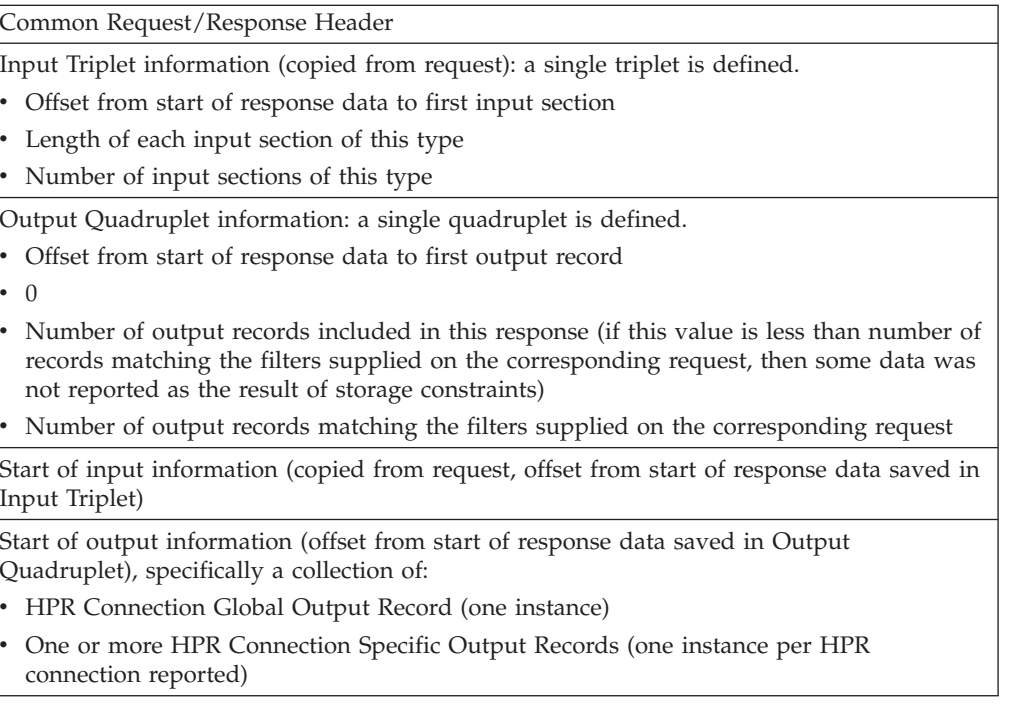

HPR Connection Global Output Record

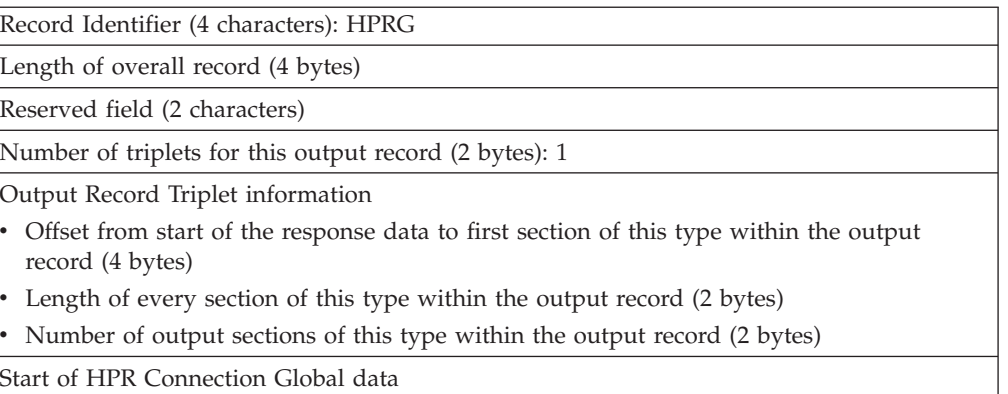

HPR Connection Specific Output Record

Record Identifier (4 characters): HPRC

Length of overall record (4 bytes)

Reserved field (2 characters)

Number of triplets for this output record (2 bytes): 3

Output Record Triplet information

- Offset from start of the record to first section of this type within the output record (4 bytes
- Length of every section of this type within the output record (2 bytes)
- v Number of output sections of this type within the output record (2 bytes)

Start of HPR Connection static information section (one instance)

Start of HPR Connection Route Selection Control Vector (SNA Control Vector X'2B') section (one instance, potentially none if connection is in the process of performing a pathswitch)

Start of HPR Connection Pathswitch information section (present only if pathswitch had ever occurred on this connection, one instance if present)

#### **SNA network monitoring NMI CSM statistics response record:**

The structure of the CSM Statistics response is as follows:

CSM Statistics Response format

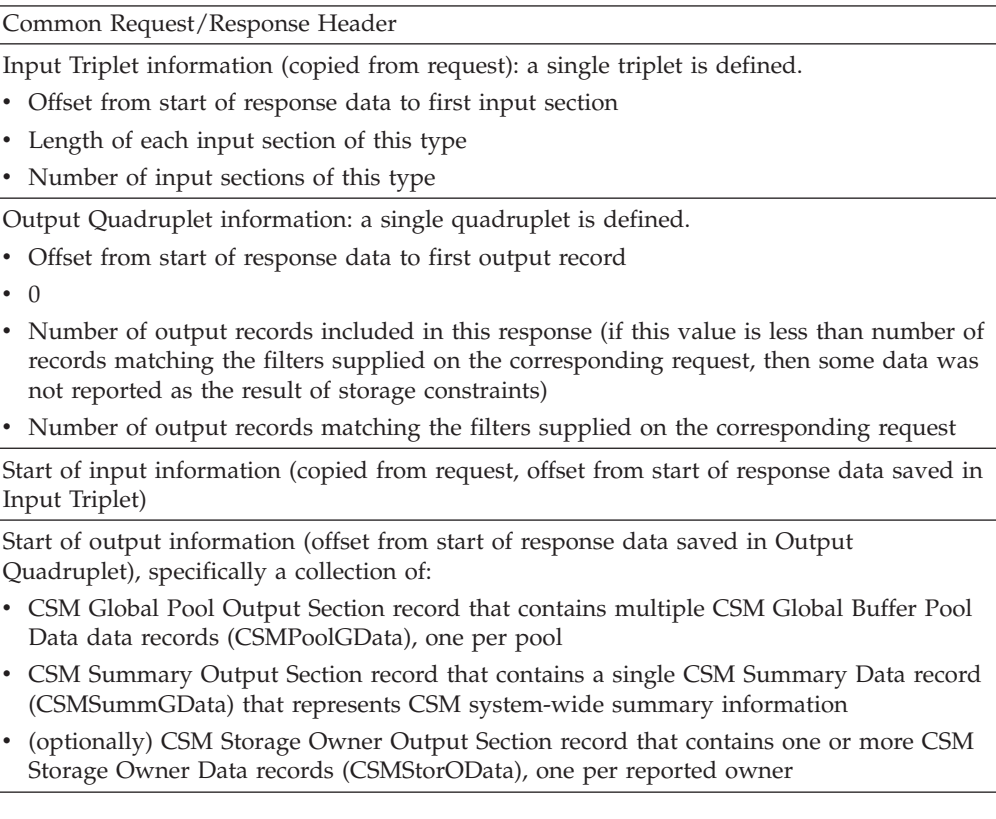

CSM Global Pool Output Section Record

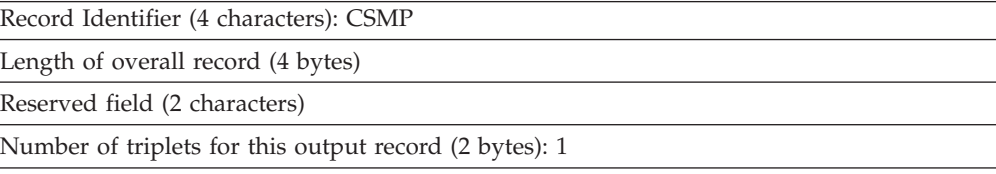

CSM Global Pool Output Section Record

Output Record Triplet information

- Offset from start of the response data to first section of this type within the output record (4 bytes)
- Length of every section of this type within the output record (2 bytes)
- Number of output sections of this type within the output record (2 bytes)

Start of CSM Global Buffer Pool Data records (CSMPoolGDdata), one per CSM pool

#### CSM Summary Output Section Record

Record Identifier (4 characters): CSMS

Length of overall record (4 bytes)

Reserved field (2 characters)

Number of triplets for this output record (2 bytes): 1

Output Record Triplet information

- v Offset from start of the response data to first section of this type within the output record (4 bytes)
- Length of every section of this type within the output record (2 bytes)
- Number of output sections of this type within the output record (2 bytes)

Start of CSM Summary Data record (CSMSummGData), one single system wide record

### CSM Storage Owner Output Section Record

Record Identifier (4 characters): CSMO

Length of overall record (4 bytes)

Reserved field (2 characters)

Number of triplets for this output record (2 bytes): 1

Output Record Triplet information

- Offset from start of the response data to first section of this type within the output record (4 bytes)
- Length of every section of this type within the output record (2 bytes)
- Number of output sections of this type within the output record (2 bytes)

Start of CSM Storage Owner Data records (CSMStorOData), one per reported owner

# **NMI request errors**

The following table describes the errors in an NMI request for which VTAM sends a termination record with the given return code and reason code, and then closes the connection.

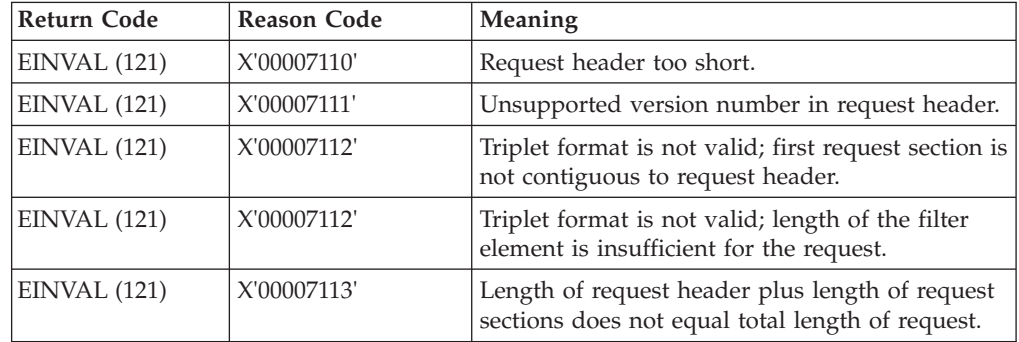

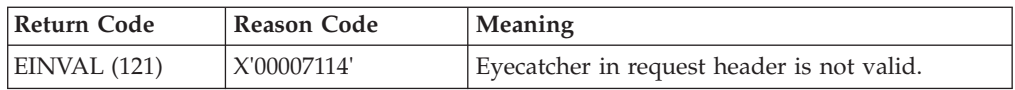

The following table describes the error in an NMI request for which VTAM returns a negative response of the same type as the request. VTAM leaves the connection active after returning the negative response for these errors.

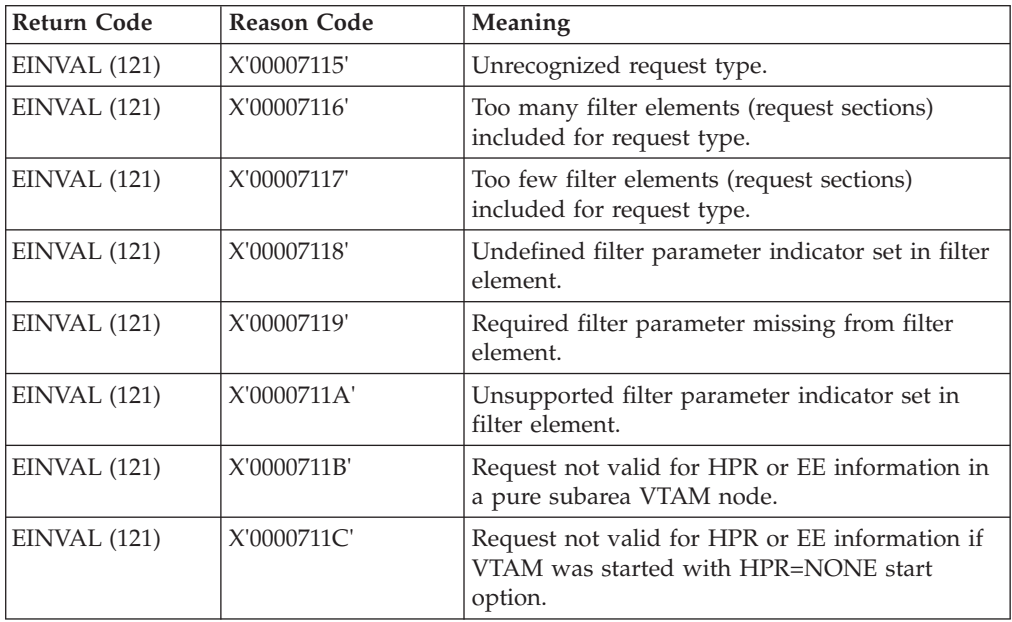

# **TCP/IP callable NMI (EZBNMIFR)**

z/OS Communications Server provides a high-speed low-overhead callable programming interface for network management applications to access data related to the TCP/IP stack. Use the EZBNMIFR network management interface to perform the following functions:

- Drop one or more TCP connections
- Drop one or more UDP endpoints
- Monitor Shared Memory Communications over Remote Direct Memory Access link groups and links within each group
- Monitor TCP or UDP endpoints
- Monitor TCP/IP stack interface and global statistics
- Monitor TCP/IP stack profile statement settings
- Monitor TCP/IP storage
- Monitor TCP/IP sysplex networking data
- Monitor TN3270E Telnet server performance
- Obtain configuration data of active FTP daemons
- Obtain configuration data of active TN3270E severs

This section describes the details for invoking the EZBNMIFR interface with the defined input parameters and for processing the output it provides. The following topics are addressed:

• ["EZBNMIFR overview" on page 599](#page-640-0)

- <span id="page-640-0"></span>v ["EZBNMIFR: Configuration and enablement" on page 600](#page-641-0)
- ["Using the EZBNMIFR requests" on page 600](#page-641-0)
- ["TCP/IP NMI request format" on page 604](#page-645-0)
- ["TCP/IP NMI response format" on page 616](#page-657-0)
- v ["TCP/IP NMI request and response data structures" on page 625](#page-666-0)
- ["TCP/IP NMI examples" on page 626](#page-667-0)

# **EZBNMIFR overview**

You can invoke the EZBNMIFR interface to perform two types of requests: poll-type requests and action-type requests.

# **EZBNMIFR: Poll-type requests**

For poll-type requests, EZBNMIFR is a callable interface that returns data related to the TCP/IP stack at a given point in time. In most cases, the caller can specify filters that limit the returned data to a specific set of information.

Poll-type requests enable you to obtain the following types of information from the TCP/IP stack:

- Active TCP connections
- Active UDP endpoints
- Active TCP listeners
- TCP/IP storage utilization
- TN3270E Telnet server monitor groups
- TN3270E Telnet server connection performance data
- Sysplex XCF data
- Dynamic VIPA addresses
- Dynamic VIPA port distribution
- Dynamic VIPA routes
- Dynamic VIPA connections
- TCP/IP profile statement settings
- Interface attributes and IP addresses
- Interface standard and extended statistics
- TCP/IP stack global statistics
- FTP daemon configuration
- TN3270E Telnet server profile statement settings
- Active SMC-R link groups and links within each group

## **EZBNMIFR: Action-type requests**

Requests to drop TCP connections or UDP endpoints are requests for an action. The caller must specify the connection identifier, local IP address, local port, remote IP address and remote port for the TCP connections, or local IP address and local port for UDP endpoints to drop. The remote IP address, remote port, and connection identifier are ignored for UDP endpoints.

The callable interface that drops a TCP connection or UDP endpoint is similar to the Netstat DRop/**-D** command, which can be invoked from the TSO, z/OS UNIX, and MVS operator environments. The major difference is that the callable interface can drop multiple connections at a time. The caller must specify the connection identifier, local IP address, local port, remote IP address, and remote port for TCP and local IP addresses and local port for UDP endpoints.

<span id="page-641-0"></span>**Tip:** When a TCP connection or UDP endpoint is dropped, the associated socket is not closed. The application that owns the associated socket must close the socket.

The following action-type request tells the TCP/IP stack to perform an action:

• Drop TCP connections or UDP endpoints

# **EZBNMIFR: Configuration and enablement**

There is no configuration required to enable this interface when it is used as a poll-type interface.

Authorization to drop a TCP connection or UDP endpoint is identical to the TSO, z/OS UNIX, and MVS Operator Netstat Drop commands. An application can use this interface to drop a TCP connection or UDP endpoint only if the MVS.VARY.TCPIP.DROP security profile in the OPERCMDS class is defined and the user ID associated with the application is permitted to this resource. Therefore, if a user ID is already permitted to issue Netstat DRop/**-D**, the user ID can use the EZBNMIFR callable interface to drop a TCP connection or UDP endpoint.

# **Using the EZBNMIFR requests**

This material describes how to use EZBNMIFR requests with the TCP/IP stack or the TN3270E Telnet server.

## **EZBNMIFR requirements**

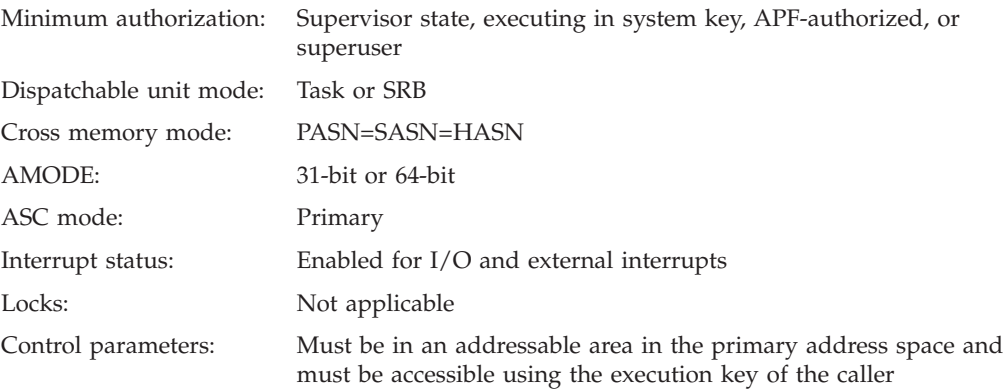

## **EZBNMIFR format**

Invoke EZBNMIFR, as follows.

For C/C++ callers: NWMServices(JobName, RequestResponseBuffer, &RequestResponseBufferAlet, &RequestResponseBufferLength, &ReturnValue, &ReturnCode, &ReasonCode);

For assembler callers: CALL EZBNMIFR,(JobName, RequestResponseBuffer, RequestResponseBufferAlet, RequestResponseBufferLength, ReturnValue, ReturnCode, ReasonCode)

## **EZBNMIFR parameters**

#### **JobName**

Supplied and returned parameter.

Type: Character

Length: Doubleword

The name of an 8-character field that contains the EBCDIC job name of the target TCP/IP stack or TN3270E Telnet server. If the first character of the supplied job name is an asterisk (\*), the call is made to the first active TCP/IP stack and its job name is returned.

#### **Tips:**

- You can use the GetTCPListeners request to find all active TN3270E Telnet servers. The returned listener list indicates which application names are TN3270E Telnet server-type applications. Use the results from all TCP/IP stacks to determine which TN3270E Telnet servers have affinity to a particular stack and which servers have no affinity.
- For the GetFTPDaemonConfig request, you can use the GetTCPListeners request to find all the active FTP daemons. The application data in the returned listener list indicates which applications are FTP daemon applications. See [GetFTPDaemonConfig \(NWMFTPDConfigType\)](#page-646-0) for more information. Use the results from all TCP/IP stacks to determine which FTP daemons have affinity to a particular stack and which servers have no affinity.

### **RequestResponseBuffer**

Supplied parameter

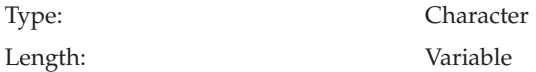

The name of the storage area that contains an input request. The input request must be in the format of a request header (NWMHeader) as defined in the EZBNMRHA macro or EZBNMRHC header file. On successful completion of the request, the storage will contain an output response in the same format.

**Rule:** For C/C++ applications, the LANGLVL(EXTENDED) compiler option must be specified because of the definition of anonymous unions in header file EZBNMRHC.

### **RequestResponseBufferAlet**

Supplied parameter.

Type: Integer

Length: Fullword

The name of a fullword that contains the ALET of *RequestResponseBuffer*. If a nonzero ALET is specified, the ALET must represent a valid entry in the caller's dispatchable unit access list (DU-AL).

### **RequestResponseBufferLength**

Supplied parameter.

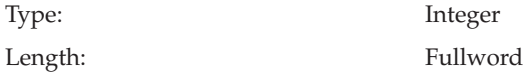

The name of a fullword that contains the length of the request/response buffer. If the buffer length is too short to contain all of the requested information, the request fails with the return code ENOBUFS. The length that is needed to contain all of the information is provided in the NWMHeader data structure of the response, in the NWMBytesNeeded field. If the buffer length is not the minimum size for the request, the request fails with the return code ENOBUFS, but the value that is needed is not provided in the NWMBytesNeeded field. The minimum size is the length of the NWMHeader data structure.

#### **ReturnValue**

Returned parameter.

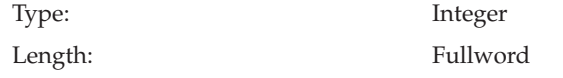

The name of a fullword in which the EZBNMIFR service returns one of the following values:

- v 0 or positive, if the request is successful. A value greater than 0 indicates the number of output data bytes copied to the response buffer. See ["TCP/IP NMI response format" on page 616](#page-657-0) for additional details about processing request completions.
- v -1, if the request is not successful.

#### **ReturnCode**

Returned parameter.

Type: Integer

Length: Fullword

The name of a fullword in which the EZBNMIFR service stores the return code (errno). The EZBNMIFR service returns *ReturnCode* only if *ReturnValue* is -1.

#### **ReasonCode**

Returned parameter.

Type: Integer

Length: Fullword

The name of a fullword in which the EZBNMIFR service stores the reason code (errnojr). The EZBNMIFR service returns *ReasonCode* only if *ReturnValue* is -1. *ReasonCode* further qualifies the *ReturnCode* value.

[Table 120 on page 603](#page-644-0) shows the return codes and reason codes that the EZBNMIFR service sets.

<span id="page-644-0"></span>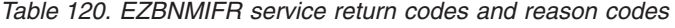

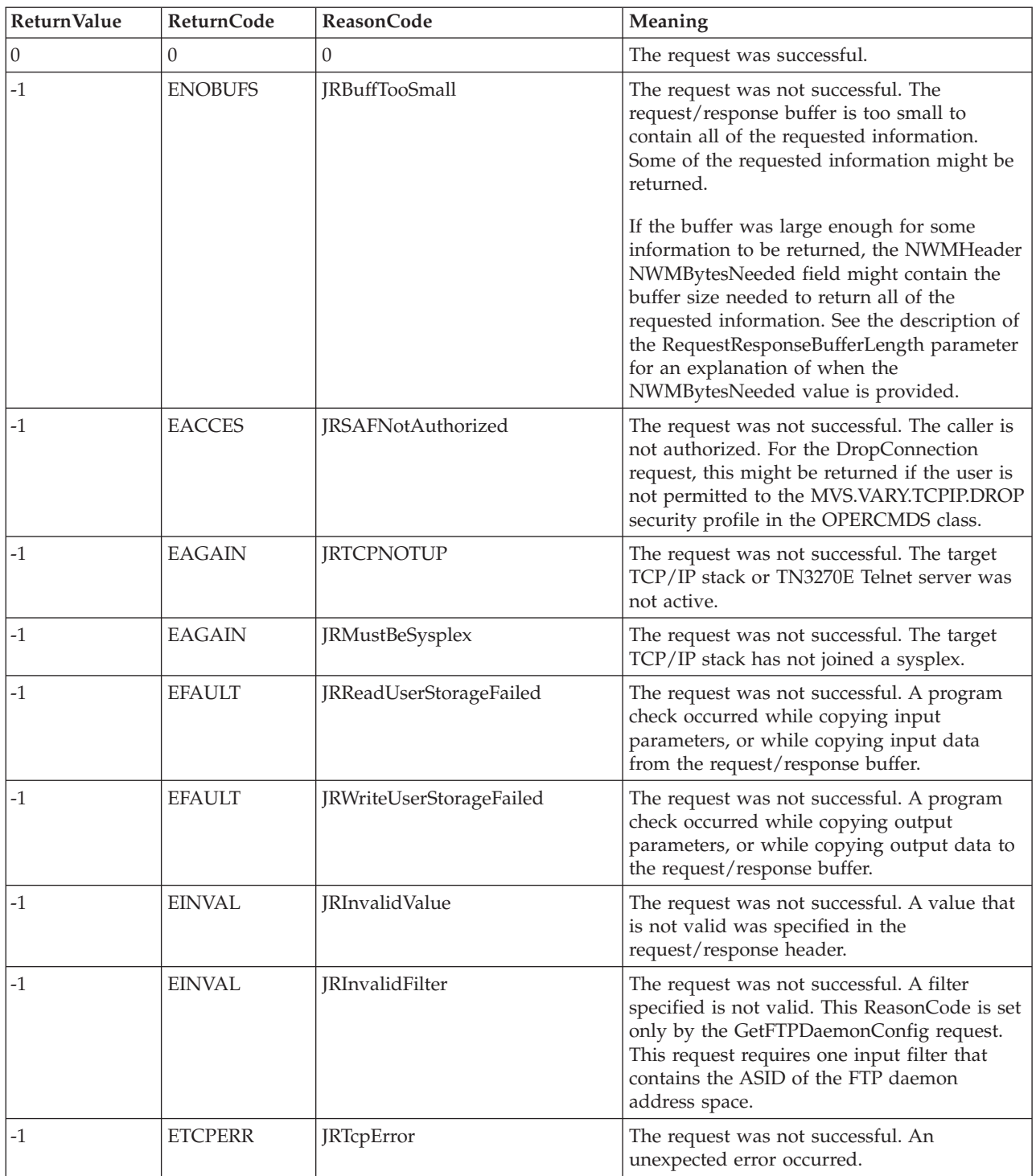

Network management applications can use any of the following methods to invoke the EZBNMIFR service:

v Issue a LOAD macro to obtain the EZBNMIFR service entry point address, and then CALL that address. The EZBNMIFR load module must be in a linklist data set (for example, the SEZALOAD load library of TCP/IP), or in the LPA.

- <span id="page-645-0"></span>v Issue a LINK macro to invoke the EZBNMIFR service. The EZBNMIFR load module must be in a linklist data set (for example, the SEZALOAD load library of TCP/IP), or in the LPA.
- Link-edit EZBNMIFR directly into the application load module, and then CALL the EZBNMIFR service. Include SYS1.CSSLIB(EZBNMIFR) in the application load module link-edit.
- For 64-bit  $C/C++$  applications, link-edit the EZBNMIF4 program directly into the application load module, and then invoke NWMServices. Include SYS1.CSSLIB(EZBNMIF4) in the application load module link-edit.

# **TCP/IP NMI request format**

The following section describes the format and details of the poll-type requests provided with EZBNMIFR. A second section describing action-type requests follows.

## **Format and details for poll-type requests**

The following poll-type requests are provided by EZBNMIFR. The request constant, which is specified in the NWMType field in the NWMHeader data structure, follows the request name. Some requests support filters. See ["Filter](#page-650-0) [request section" on page 609](#page-650-0) for a description of each filter and the information about which filters are supported by each request.

### v **GetConnectionDetail (NWMTcpConnType)**

Use this request to obtain information about active TCP connections, including SMC-R information for TCP connections that traverse SMC-R links.

**Guideline:** When you use filters with this request, you can experience a performance improvement in retrieving the connection details if every filter contains a 4-tuple (local address, local port, remote address and remote port) for a connection. Additional filter values can be specified in each filter along with the 4-tuple.

### v **GetDVIPAConnRTab (NWMDvConnRTabType)**

Use this request to obtain information about dynamic virtual IP addresses (DVIPA) connections. This call returns a list of IPv4 and IPv6 DVIPA TCP connections. Entries are returned for the following:

- All DVIPA interfaces for which MOVEABLE IMMEDIATE or NONDISRUPTIVE was specified.
- On a sysplex distributor routing stack, every connection that is being routed through this distributor.
- On a stack taking over a DVIPA, every connection to the DVIPA.
- On a sysplex distributor target stack or a stack that is in the process of giving up a DVIPA, every connection for which the stack is an endpoint.

If none of these apply, then an empty response buffer is returned with a successful reason value, return code, and reason code. If the invoked TCP/IP stack has not joined a sysplex, then return value -1, return code EAGAIN, and reason code JRMustBeSysplex are returned without any other data.

## GetDVIPAList (NWMDvListType)

Use this request to obtain information about dynamic virtual IP addresses (DVIPAs). This request returns a list of all IPv4 and IPv6 DVIPAs for the invoked TCP/IP stack. For each DVIPA, the MVS system name, TCP/IP job name, and various status information are returned.

v **GetDVIPAPortDist (NWMDvPortDistType)**

Use this request to obtain information about dynamic virtual IP address (DVIPA) port distribution. This request returns a list of IPv4 and IPv6 distributed DVIPAs and ports. For each distributed DVIPA and port pair, one or more entries are returned for each target TCP/IP stack. If the invoked TCP/IP stack has not joined a sysplex, then return value -1, return code EAGAIN, and reason code JRMustBeSysplex are returned without any other data. If the TCP/IP stack is not a distributing stack, then an empty response buffer is returned with a successful return value, return code, and reason code. If the same DVIPA and port pair are affected by more than one QOS Policy, then an entry with the same DVIPA and port is returned for each QOS policy.

### v **GetDVIPARoute (NWMDvRouteType)**

Use this request to obtain information about dynamic virtual IP address (DVIPA) routes. This request returns a list of information that is defined on VIPAROUTE profile statements. Each entry includes the dynamic XCF address of a target TCP/IP stack and the corresponding target IP address that is used to route connection requests to that TCP/IP stack. Output is returned only by a distributing TCP/IP stack, or by a backup TCP/IP stack for a distributed DVIPA when the backup TCP/IP stack is assuming ownership of the distributed DVIPA. If the invoked TCP/IP stack has not joined a sysplex, then return value -1, return code EAGAIN, and reason code JRMustBeSysplex are returned without any other data. If the invoked TCP/IP stack is neither a distributing stack nor a backup stack, then an empty response buffer is returned with a successful return value, return code, and reason code.

#### v **GetFTPDaemonConfig (NWMFTPDConfigType)**

<span id="page-646-0"></span>Use this request to obtain configuration data from one active FTP daemon.

**Rules:** You must supply only one filter when using this request type. If the filter number is not 1 in the request header, the following information is returned:

- Return value -1
- Return code EINVAL
- Reason code JRInvalidValue

The filter must contain the ASID of the specific FTP daemon for which you want to obtain the configuration data. If no ASID is specified in the filter, the following information is returned:

- Return value -1
- Return code EINVAL
- Reason code JRInvalidFilter

To obtain the ASID for the FTP daemon, take the following steps:

- Invoke EZBNMIFR for the GetTCPListener request to each TCP/IP stack to obtain the active FTP daemons.
- Specify a filter with the application data (NWMFilterApplData) value of EZAFTP0D in the first 8 bytes to filter the active FTP daemons from other listeners. A daemon might be listening on multiple stacks.
- Extract the ASID (NWMTCPLAsid) of each FTP daemon returned by the GetTCPListener request for which the GetFTPDaemonConfig request is issued.
- Invoke EZBNMIFR for the GetFTPDaemonConfig request.
- Specify a filter that contains the ASID of the FTP daemon to obtain the configuration data of the FTP daemon.
- v **GetGlobalStats (NWMGlobalStatsType)**

Use this request to obtain TCP/IP stack global statistics for IP, ICMP, TCP, SMC-R, and UDP processing. The statistics that are returned by the request are similar to those in the output of the Netstat STATS/-S report. This request does not support filtering.

### v **GetIfs (NWMIfsType)**

Use this request to obtain TCP/IP stack interface attributes and IP addresses. The attributes and IP address information that are returned by the request are similar to those in the output of the Netstat DEVLINKS/-d and HOME/-h reports. Detailed attribute information is supported only for strategic interface types. The strategic interface types are:

- Loopback
- OSA-Express QDIO Ethernet
- HiperSockets™
- Multipath Channel Point-to-Point
- Static VIPA

IBM 10GbE RoCE Express interfaces are also strategic interfaces. Some information about 10GbE RoCE Express interfaces is reported on this request, but the majority of the 10GbE RoCE Express attributes can be obtained from the [GetRnics \(NWMRnicType\)](#page-648-0) NMI request.

Dynamic VIPA interfaces are also strategic interfaces but their attributes can be obtained from the dynamic VIPA (DVIPA) NMI requests that are previously described in this topic. For non-strategic interface types, only the following information is provided:

- Interface name from the LINK profile statement
- Interface index
- Associated device name from the DEVICE profile statement
- Interface type
- Interface status at the DEVICE and LINK level
- Time stamp of last interface status change at the LINK level

This request does not support filtering.

#### v **GetIfStats (NWMIfsStatsType)**

Use this request to obtain TCP/IP stack interface statistics for all interface types except for 10GbE RoCE Express interfaces. See [GetRnics \(NWMRnicType\)](#page-648-0) NMI request for information about 10GbE RoCE Express interfaces. The statistics that are returned by the request are similar to those in the output of the Netstat DEVLINKS/-d report with the addition of SNMP counters that are defined in the IF-MIB. For information about the IF-MIB, see RFC 2233. For information about how to access RFCs, see [Appendix J, "Related protocol specifications," on](#page-1104-0) [page 1063.](#page-1104-0) Statistics are provided for all strategic interface types except for VIPA interfaces; the stack does not maintain counters for VIPA interfaces. This request also provides a time stamp of when the counters were last reset. This request does not support filtering.

### v **GetIfStatsExtended (NWMIfsStatsExtType)**

Use this request to obtain data link control (DLC) tuning statistics for datapath devices that are used by active OSA-Express QDIO Ethernet and HiperSockets interfaces. The statistics that are returned by the request are similar to those in the output of the VTAM TNSTATS function and the SMF type 50 record. Counters are provided for each read and write queue for each datapath device. Because of performance considerations, the counters are not maintained by default as part of TCP/IP stack initialization. The first GetIfStatsExtended
request causes the counters to be maintained for all active interfaces. Therefore, the read and write queue counters can be 0 in the response for the first request.

This request also provides a time stamp of when the counters were last reset. The counters are reset if all the interfaces that are using a datapath device are deactivated. This request does not support filtering.

# v **GetProfile (NWMProfileType)**

Use this request to obtain information about the current TCP/IP profile statement settings. This request does not support filtering. To detect changes to the profile statement settings, callers can use this callable request to obtain an initial set of current profile settings, and then do one of the following actions:

- Repeat the request, over a time interval, comparing returned data from a previous response to the returned data from the last response.
- Obtain the SMF Type 119 subtype 4 TCP/IP profile event records. These records provide information about changes to the profile settings that are made by using the VARY TCPIP,,OBEYFILE command processing.
	- If the records are requested on the SMFCONFIG or NETMONITOR profile statements, they are created.
	- If the records are requested on the SMFCONFIG profile statement, they are written to the MVS SMF data sets.
	- If the records are requested on the NETMONITOR profile statement, they can be obtained from the real-time SMF data network management interface (NMI).

For more information about the real-time SMF NMI, see ["Real-time TCP/IP](#page-566-0) [network monitoring NMI" on page 525.](#page-566-0) For more information about the TCP/IP profile SMF record, see ["TCP/IP profile event record \(subtype 4\)" on](#page-802-0) [page 761.](#page-802-0) The SMF record might be created even if some errors occurred during the VARY TCPIP,,OBEYFILE command processing. To determine whether profile changes actually occurred, application programs that process these records must compare the sections of changed information to the previous profile settings.

### v **GetRnics (NWMRnicType)**

Use this request to obtain information about 10GbE RoCE Express interfaces.

- The 10GbE RoCE Express interface information that the request returns is similar to the information that is provided in the Netstat DEvlinks/-d report.
- The VTAM tuning statistics that the request returns are for active 10GbE RoCE Express interfaces only. These statistics are similar to those in the output of the VTAM TNSTAT function and the SMF type 50 record. Considering the performance, the counters are not maintained by default as part of VTAM or TCP/IP stack initialization. The first GetRnics request causes the counters to be maintained for all active 10GbE RoCE Express interfaces. Therefore, the counters can be 0 in the response for the first request.

This request also provides a time stamp of the last time when the 10GbE RoCE Express interface counters and the VTAM tuning statistics were reset. The values are reset if the 10GbE RoCE Express interface is deactivated.

This request does not support filtering.

v **GetSmcLinks (NWMSmcLinkType)**

Use this request to obtain information about SMC-R link groups and the SMC-R links in each group. The SMC-R link group and SMC-R link information that is returned by the request is similar to the information provided in the Netstat DEvlinks/-d report. This request does not support filtering.

v **GetStorageStatistics (NWMStgStatsType)**

Use this request to obtain information about TCP/IP storage utilization and SMC-R send and receive buffer utilization. This request does not support filtering.

# v **GetSysplexXCF (NWMSyXcfType)**

Use this request to obtain information about all TCP/IP stacks in the subplex. This request returns a list of all TCP/IP stacks in the same subplex as the invoked TCP/IP stack. For each TCP/IP stack, the MVS system name and one or more dynamic XCF IP addresses are returned. There are no filters defined for this request. If the invoked TCP/IP stack has not joined a sysplex, then return value -1, return code EAGAIN, and reason code JRMustBeSysplex are returned without any other data.

### v **GetTCPListeners (NWMTcpListenType)**

Use this request to obtain information about active TCP listeners.

### v **GetTnConnectionData (NWMTnConnType)**

Use this request to obtain information about TN3270E Telnet server connection performance data.

# v **GetTnMonitorGroups (NWMTnMonGrpType)**

Use this request to obtain information about TN3270E Telnet server monitor groups.

### v **GetTnProfile (NWMTnProfileType)**

Use this request to obtain information about the current TN3270E Telnet server profile statement settings.

This request does not support filtering. To detect changes to the profile statement settings, callers can use this request to obtain an initial set of the current profile settings, and then do one of the following actions:

- Repeat the request, over a time interval, comparing returned data from a previous response to the returned data from the last response.
- Obtain the SMF Type 119 subtype 24 TN3270E Telnet server profile event records. These records provide information about changes to the profile settings that are made by using the VARY TCPIP,*tnproc*,OBEYFILE command processing.
	- If the records are requested by the TELNETGLOBALS SMFPROFILE profile statement or the TCP/IP stack NETMONITOR profile statement, they are created.
	- If the records are requested by the TELNETGLOBALS SMFCONFIG profile statement, they are written to the MVS SMF data sets.
	- If the records are requested by the NETMONITOR profile statement, they can be obtained from the real-time SMF data network management interface (NMI).

For more information about the real-time SMF NMI, see ["Real-time TCP/IP](#page-566-0) [network monitoring NMI" on page 525.](#page-566-0) For more information about the TCP/IP profile SMF record, see ["TN3270E Telnet server profile event record](#page-888-0) [\(subtype 24\)" on page 847.](#page-888-0) The SMF record might be created even if some errors occurred during the VARY TCPIP,*tnproc*,OBEYFILE command processing. To determine whether profile changes occurred, application programs that process these records must compare the sections of information in the new record with the previous profile settings.

– The NWMTnGrpDtl option flag allows the caller to obtain all the range data in the various groups that a Telnet profile defines. The call can return multiple entries and can use SMF119TN\_*xx*RngNum to determine the number of ranges that are returned in each entry. If the flag is not set, the call returns

one entry that contains only the first SMF119TN\_*xx*RngMax ranges for a group. Based on the profile, specifying NWMTnGrpDtl can require a large amount of memory to hold the entire profile.

**Tip:** Regardless of the number of entries that are returned for a group, the SMF119TN\_*xx*RngCnt field indicates the total number of ranges that the group defines, and the SMF119TN\_*xx*Count field indicates the total number of LUs or elements in the group.

### v **GetUDPTable (NWMUdpConnType)**

Use this request to obtain information about active UDP sockets.

The general format of the request consists of the request header and the request section descriptors (triplets), which define the input data. A triplet describes the input filters and contains the offset, in bytes, of the request section relative to the beginning of the request buffer, the number of elements in the request section, and the length of an element in the request section.

# **Filter request section**

For requests that support filters, you can use filters to limit the data that is returned to data that matches the specified filter values. Not all filters are supported for all requests.

The following request types do not support any filters. If you specify filters for these requests, the filters are ignored.

- GetGlobalStats
- GetIfs
- GetIfStats
- v GetIfStatsExtended
- $\cdot$  GetProfile
- GetRnics
- GetSmcLinks
- GetStorageStatistics
- GetSysplexXCF
- v GetTnMonitorGroups
- GetTnProfile

The following table describes all possible filters.

| Filter item                              | Filter item value                                                                                                    |  |
|------------------------------------------|----------------------------------------------------------------------------------------------------|--|
| Application data                         | An EBCDIC character string (right-padded with blanks if less<br>than 40 characters in length) associated with a TCP socket by<br>the owning application using the SIOCSAPPLDATA IOCTL. The<br>application data filter can have wildcard characters. Use a<br>question mark (?) as a wildcard for a single character and an<br>asterisk (*) as a wildcard for zero or more characters.                                                                                                    |  |
|                                          | For z/OS Communications Server applications, see Appendix G,<br>"Application data," on page 983 for applications that use the<br>SIOCSAPPLDATA ioctl as a source for information about the<br>content, format, and meaning of the application data that the<br>applications associate with the sockets that they own. For other<br>applications, see the documentation that is supplied by the<br>application.                                                                                                    |  |
|                                          | See Chapter 18, "Miscellaneous programming interfaces," on<br>page 707 for more information about associating application<br>data with a socket.                                                                                                    |  |
| Application name                         | An EBCDIC application name (right-padded with blanks if less<br>than 8 characters in length) of the SNA application name in<br>session with the TN3270E secondary LU representing the client.<br>The application name can have wildcard characters. Use a<br>question mark (?) as a wildcard for a single character, and an<br>asterisk (*) as a wildcard for 0 or more characters. For example,<br>the value A?C* matches all application names with a first<br>character A and a third character C, but does not match<br>2-character names, names beginning with B through Z, or<br>names with anything other than C in the third position.                                                                         |  |
| <b>ASID</b>                              | A 16-bit address space number of a socket application address<br>space.                                                                                                    |  |
| Destination XCF IP<br>address and family | A 32-bit IPv4 address or a 128-bit IPv6 address. The destination<br>XCF IP address family field must also be set to indicate whether<br>the destination XCF IP address filter value is an IPv4 address or<br>an IPv6 address. For IPv4 addresses, the destination XCF IP<br>address filter value can be specified as either an IPv4 address<br>(for example, 9.1.2.3) or an IPv4-mapped IPv6 address (for<br>example, ::FFFF:9.1.2.3). A null address can be specified as<br>either an IPv4 address (0.0.0.0), an IPv4-mapped IPv6 address<br>(::FFFF:0.0.0.0), or an IPv6 address (::). The destination XCF IP<br>address family field must be set to AF_INET for an IPv4<br>address or AF_INET6 for an IPv6 address. |  |
| Destination XCF IP<br>address prefix     | A 16-bit signed binary value that specifies the number of<br>destination XCF IP address bits to use. For example, the value<br>12 specifies that the first 12 bits of a destination XCF IP address<br>are compared to the first 12 bits of the destination XCF IP<br>address filter value. The value 0 specifies that all address bits<br>are compared. A value greater than 32 for an IPv4 address, or<br>greater than 128 for an IPv6 address, specifies that all address<br>bits are compared.                                                                                                    |  |

<span id="page-651-0"></span>*Table 121. Available EZBNMIFR poll-type request filters*

| Filter item                              | Filter item value                                                                                                    |
|------------------------------------------|----------------------------------------------------------------------------------------------------|
| Dynamic virtual IP<br>address and family | A 32-bit IPv4 address or a 128-bit IPv6 address. The dynamic<br>VIPA address family field must also be set to indicate whether<br>the DVIPA filter value is an IPv4 address or an IPv6 address.<br>For IPv4 addresses, the DVIPA filter value can be specified as<br>either an IPv4 address (for example, 9.1.2.3) or an IPv4-mapped<br>IPv6 address (for example, ::FFFF:9.1.2.3). A null address can be<br>specified as either an IPv4 address (0.0.0.0), an IPv4-mapped<br>IPv6 address (::FFFF:0.0.0.0), or an IPv6 address (::). The<br>dynamic virtual IP address family field must be set to AF_INET<br>for an IPv4 address or AF_INET6 for an IPv6 address.                             |
| Dynamic virtual IP<br>address port       | A 16-bit unsigned binary port number.                                                                                                    |
| Dynamic virtual IP<br>address prefix     | A 16-bit signed binary value that specifies the number of<br>dynamic virtual IP address bits to use. For example, the value<br>12 means that the first 12 bits of a dynamic VIPA are compared<br>to the first 12 bits of the dynamic VIPA filter value. The value 0<br>means that all address bits are compared. A value greater than<br>32 for an IPv4 address, or greater than 128 for an IPv6 address,<br>means that all address bits are compared.                                                                                                    |
| Interface name                           | An EBCDIC interface name (right-padded with blanks if less<br>than 16 characters in length) of an IPv4 or IPv6 interface. The<br>interface name can have wildcard characters. Use a question<br>mark (?) as a wildcard for a single character, and use an asterisk<br>(*) as a wildcard for zero or more characters. For example, the<br>value A?C* matches all interface names with a first character A<br>and a third character C, but does not match 2-character names,<br>names beginning with B through Z, or names that have<br>anything other than the character $C$ in the third position.                                                                                              |
| Local or source IP<br>address            | A 32-bit IPv4 address or a 128-bit IPv6 address. The local or<br>source IP address filter value is specified as the IP address field<br>within a sockaddr structure. The sockaddr address family field<br>must be set to indicate whether the local IP address filter value<br>is an IPv4 address or an IPv6 address. For IPv4 connections, the<br>local IP address filter value can be specified as either an IPv4<br>address (for example, 9.1.2.3) or an IPv4-mapped IPv6 address<br>(for example, ::FFFF:9.1.2.3). For all connections, a null address<br>can be specified as either an IPv4 address (0.0.0.0), an<br>IPv4-mapped IPv6 address (::FFFF:0.0.0.0), or an IPv6 address<br>(:). |
| Local or source IP<br>address prefix     | A 16-bit signed binary value that specifies the number of local<br>or source IP address bits to use. For example, the value 12<br>means that the first 12 bits of a local or source IP address are<br>compared to the first 12 bits of the local IP address filter value.<br>The value 0 means that all address bits are compared. A value<br>greater than 32 for an IPv4 address, or greater than 128 for an<br>IPv6 address, means that all address bits are compared.                                                                                                    |
| Local or source port                     | A 16-bit unsigned binary port number.                                                                                                    |

*Table 121. Available EZBNMIFR poll-type request filters (continued)*

| Filter item                                | Filter item value                                                                                                    |
|--------------------------------------------|----------------------------------------------------------------------------------------------------|
| LU name                                    | An EBCDIC LU name (right-padded with blanks if less than 8<br>characters in length) of the TN3270E LU representing the client.<br>Use a question mark (?) as a wildcard for a single character and<br>an asterisk (*) as a wildcard for zero or more characters. For<br>example, the value A?C* matches all names with a first<br>character A and a third character C, but does not match<br>2-character names, names beginning with B through Z, or<br>names with anything other than C in the third position.                                                                                                    |
| Monitor group identifier                   | A 32-bit unsigned binary value assigned by the TN3270E Telnet<br>server to identify up to 255 unique monitor groups. Any<br>parameter change within an existing monitor group or a new<br>monitor group causes the TN3270E Telnet server to assign a<br>new identifier. The identifier is reported in the monitor group<br>table and connection data allowing a comparison between<br>monitoring criteria and actual connection performance. The<br>monitor group identifier can be obtained by issuing the<br>GetTnMonitorGroups request.                                                                                                    |
| Remote or destination IP<br>address        | A 32-bit IPv4 address or a 128-bit IPv6 address. The remote or<br>destination IP address filter value is specified as the IP address<br>field within a sockaddr structure. The sockaddr address family<br>field must be set to indicate whether the remote IP address<br>filter value is an IPv4 address or an IPv6 address. For IPv4<br>connections, the remote IP address filter value can be specified<br>as either an IPv4 address (for example, 9.1.2.3) or an<br>IPv4-mapped IPv6 address (for example, ::FFFF:9.1.2.3). For all<br>connections, a null address can be specified as either an IPv4<br>address (0.0.0.0), an IPv4-mapped IPv6 address (::FFFF:0.0.0.0),<br>or an IPv6 address (::). |
| Remote or destination IP<br>address prefix | A 16-bit signed binary value specifying the number of remote<br>or destination IP address bits to use. For example, the value 12<br>means that the first 12 bits of a remote or destination IP address<br>are compared to the first 12 bits of the remote IP address filter<br>value. The value 0 means that all address bits are compared. A<br>value greater than 32 for an IPv4 address, or greater than 128<br>for an IPv6 address, means that all address bits are compared.                                                                                                    |
| Resource ID                                | A 32-bit unsigned binary TCP/IP resource identifier (Client ID<br>in Netstat displays).                                                                                                    |
| Resource name                              | An EBCDIC job name, right-padded with blanks if less than 8<br>characters long, of a socket application address space (Client<br>Name in Netstat displays). A question mark can be used to<br>wildcard a single character, and an asterisk can be used to<br>wildcard zero or more characters. For example, the value A?C*<br>matches all names with a first character A and a third character<br>C, but does not match two-character names or names beginning<br>with B through Z.                                                                                                    |
| Remote or destination<br>port              | A 16-bit unsigned binary port number.                                                                                                    |
| Server resource ID                         | A 32-bit unsigned binary TCP/IP resource identifier of the<br>related server listening connection.                                                                                                    |

*Table 121. Available EZBNMIFR poll-type request filters (continued)*

| Filter item                     | Filter item value                                                                                                    |
|---------------------------------|----------------------------------------------------------------------------------------------------|
| Target IP address and<br>family | A 32-bit IPv4 address or a 128-bit IPv6 address. The target IP<br>address family field must also be set to indicate whether the<br>target IP address filter value is an IPv4 address or an IPv6<br>address. For IPv4 addresses, the destination XCF IP address<br>filter value can be specified as either an IPv4 address (for<br>example, 9.1.2.3) or as an IPv4-mapped IPv6 address (for<br>example, ::FFFF:9.1.2.3). A null address can be specified as<br>either an IPv4 address (0.0.0.0), as an IPv4-mapped IPv6<br>address (::FFFF:0.0.0.0), or as an IPv6 address (::). The target IP<br>address family field must be set to AF_INET for an IPv4<br>address or AF_INET6 for an IPv6 address. |
| Target IP address prefix        | A 16-bit signed binary value that specifies the number of target<br>IP address bits to use. For example, the value 12 means that the<br>first 12 bits of a target IP address are compared to the first 12<br>bits of the target IP address filter value. The value 0 means that<br>all address bits are compared. A value greater than 32 for an<br>IPv4 address, or greater than 128 for an IPv6 address, means<br>that all address bits are compared.                                                                                                    |

*Table 121. Available EZBNMIFR poll-type request filters (continued)*

You can specify 1 - 4 filter elements. Each filter element can contain any combination of the items that are listed in [Table 121 on page 610.](#page-651-0) A filter element that does not have any applicable items matches all data for the request. The data must match all items that are specified in a filter element to pass that filter check; data must pass at least one filter check to be selected.

If you do not specify any filters (triplet offset field is 0, or triplet element count field is 0, or triplet element length field is 0), then the caller is requesting all information that is applicable to that request except for the GetFTPDaemonConfig request type.

The following list shows the applicable filter items that each request type supports. If you specify inapplicable filters for a particular request type, they are ignored.

- v GetConnectionDetail
	- Application data
	- ASID
	- Local or source IP address
	- Local or source IP address prefix
	- Local or source port
	- Remote or destination IP address
	- Remote or destination IP address prefix
	- Remote or destination port
	- Resource ID
	- Resource name
	- Server resource ID
- GetDVIPAConnRTab
	- Destination XCF IP address and family
	- Destination XCF IP address prefix
	- Local or source IP address
	- Local or source IP address prefix
- Local or source port
- Remote or destination IP address
- Remote or destination IP address prefix
- Remote or destination port
- GetDVIPAList
	- Dynamic virtual IP address and family
	- Dynamic virtual IP address prefix
	- Interface name
- v GetDVIPAPortDist
	- Destination XCF IP address and family
	- Destination XCF IP address prefix
	- Dynamic virtual IP address and family
	- Dynamic virtual IP address port
	- Dynamic virtual IP address prefix
- GetDVIPARoute
	- Destination XCF IP address and family
	- Destination XCF IP address prefix
	- Target IP address and family
	- Target IP address prefix
- GetFTPDaemonConfig
	- ASID of an FTP daemon address space.
- GetTCPListeners
	- Application data
	- ASID
	- Local or source IP address
	- Local or source IP address prefix
	- Local or source port
	- Resource ID
	- Resource name
- v GetTnConnectionData
	- Application name
	- Local or source IP address
	- Local or source IP address prefix
	- Local or source port
	- LU name
	- Monitor group identifier
	- Remote or destination IP address
	- Remote or destination IP address prefix
	- Remote or destination port
	- Resource ID
	- Server resource ID
- GetUDPTable
	- ASID
	- Local or source IP address
	- Local or source IP address prefix
- <span id="page-656-0"></span>– Local or source port
- Resource ID
- Resource name

# **Filter example**

Two filters are defined:

- Local IP Address =  $9.0.0.1$ , Local Port =  $5000$
- Resource Name  $= FTP^*$

The following TCP connections exist:

- Resource Name = FTP1, Local IP Address =  $9.0.0.2$ , Local Port =  $5001$
- Resource Name = FTP2, Local IP Address =  $9.0.01$ , Local Port =  $5000$
- Resource Name = USR1, Local IP Address =  $9.0.0.1$ , Local Port =  $5002$

When a GetConnectionDetail request is made, connection 1 is selected because it matches filter 2, connection 2 is selected because it matches filter 1, and connection 3 is not selected because it does not match either filter.

# **Format and details for action-type requests**

The following section describes the format and details of the action-type requests provided with EZBNMIFR:

### **DropConnection**

Drop one or more TCP connections or UDP endpoints.

The general format of the input for this request consists of the request header and the request section descriptors (triplets), which define the input data. In this case, a triplet describes the input and output buffer. It consists of the offset, in bytes, of the request section relative to the beginning of the request buffer, the number of elements in the request section, and the length of an element in the request section.

To drop a connection, the NWMDropConnEntry structure describes the input and output to the DropConnection request. Each element must input a resource ID, local address, local port, remote address, remote port, and protocol. It is possible that for a particular connection or endpoint specification, the drop attempt will fail. For this reason, the NWMDropConnEntry structure contains a return code and reason code to describe the reason for the failure. The following table describes the NWMDropConnEntry structure.

*Table 122. NWMDropConnEntry description*

| <b>Descriptor</b> | Type  | Description                                                                                                    |
|-------------------|-------|----------------------------------------------------------------------------------------------------|
| Resource ID       | Input | A 32-bit unsigned binary TCP/IP resource identifier<br>(Client ID in Netstat displays). This descriptor is<br>required for TCP connections and is ignored for UDP<br>endpoints. |

| Descriptor           | <b>Type</b> | Description                                                                                                    |
|----------------------|-------------|----------------------------------------------------------------------------------------------------|
| Local IP address     | Input       | A 32-bit IPv4 address or a 128-bit IPv6 address. The<br>local IP address value is specified as the IP address field<br>within a sockaddr structure. The sockaddr address<br>family field must be set to indicate whether the local IP<br>address value is an IPv4 address or an IPv6 address. For<br>IPv4 connections, the local IP address value can be<br>specified as either an IPv4 address (for example, 9.1.2.3)<br>or as an IPv4-mapped IPv6 address (for example,<br>::FFFF:9.1.2.3). For all connections, a null address can be<br>specified as either an IPv4 address (0.0.0.0), as an<br>IPv4-mapped IPv6 address (::FFFF:0.0.0.0), or as an IPv6<br>address (::). The sockaddr length field value must be set<br>to the correct length for the specified socket family. This<br>descriptor is required.                                                             |
| Local port           | Input       | A 16-bit unsigned binary port number. The local port<br>value is specified as the port field within the sockaddr<br>structure. This descriptor is required.                                                                                                    |
| Remote IP<br>address | Input       | A 32-bit IPv4 address or a 128-bit IPv6 address. The<br>remote IP address filter value is specified as the IP<br>address field within a sockaddr structure. The sockaddr<br>address family field must be set to indicate whether the<br>remote IP address value is an IPv4 address or an IPv6<br>address. For IPv4 connections, the remote IP address<br>value can be specified as either an IPv4 address (for<br>example, 9.1.2.3) or as an IPv4-mapped IPv6 address (for<br>example, ::FFFF:9.1.2.3). For all connections, a null<br>address can be specified as either an IPv4 address<br>(0.0.0.0), an IPv4-mapped IPv6 address (::FFFF:0.0.0.0), or<br>an IPv6 address (::). The sockaddr length field value<br>must be set to the correct length for the specified socket<br>family. This descriptor is required for TCP connections<br>and is ignored for UDP endpoints. |
| Remote port          | Input       | A 16-bit unsigned binary port number. The remote port<br>value is specified as the port field within the sockaddr<br>structure. This descriptor is required for TCP<br>connections and is ignored for UDP endpoints                                                                                                    |
| Protocol             | Input       | An 8-bit character representing either IPPROTO_TCP or<br>IPPROTO_UDP.                                                                                                    |
| Return code          | Output      | A 4-byte value, NWMDropConnRc. If this value is<br>nonzero, it indicates that the drop attempted for this<br>connection failed. This return code describes the reason<br>for failure.                                                                                                    |
| Reason code          | Output      | A 4-byte value, NWMDropConnRs. When the Return<br>Code is set, this value might provide more detailed<br>information about why the drop request failed for this<br>connection.                                                                                                    |

*Table 122. NWMDropConnEntry description (continued)*

See "TCP/IP NMI response format" for information about processing the result of a DropConnection request.

# **TCP/IP NMI response format**

The following list describes the general format of the response:

- v The response header, which is defined by the NWMHeader structure, the request section descriptors (triplets), and the response section descriptors (quadruplets). Processing is slightly different for the request types (poll-type and action-type) as described in the following topics.
- The request sections.
- The response output. See the following topics about the poll-type and action-type response output for a description.

**Guideline:** Some of the data in the response output uses data structures in a variable size. Do not rely on the documented size of the data structure for accessing data. You must use the length field of the response output section descriptors (triplets) to determine the correct size of each response.

**Tip:** Connection elements for TN3270E Telnet server connection performance data are returned only if the connection is being monitored by a MonitorGroup that is mapped to the connection. See Connection monitoring mapping statement in z/OS Communications Server: IP Configuration Guide for details.

# **Processing poll-type request responses**

The format of the response output depends on the specific request.

v The following requests return one or more response section elements of the same type.

| Request              | Response                                             |
|----------------------|------------------------------------------------------|
| GetConnectionDetail  | NWMTCPConnEntry (assembler),<br>NWMConnEntry (C/C++) |
| GetDVIPAConnRTab     | NWMDvConnRTabEntry                                   |
| GetDVIPAList         | NWMDvListEntry                                       |
| GetDVIPAPortDist     | NWMDvPortDistEntry                                   |
| <b>GetDVIPARoute</b> | NWMDvRouteEntry                                      |
| GetIfStats           | NWMIfStatsEntry                                      |
| GetStorageStatistics | NWMStgStatEntry                                      |
| GetSysplexXCF        | NWMSyXcfEntry                                        |
| GetTCPListeners      | NWMTCPListenEntry                                    |
| GetTnConnectionData  | <b>NWMTnConnEntry</b>                                |
| GetTnMonitorGroups   | NWMTnMonGrpEntry                                     |
| GetUDPTable          | NWMUDPConnEntry                                      |

*Table 123. Poll-type request responses*

- The following requests return one or more records. Each record begins with an NWMRecHeader structure that describes the record. See the specific request topics for a detailed description of the response output of each request.
	- GetFTPDaemonConfig
	- GetGlobalStats
	- GetIfs
	- GetIfStatsExtended
	- GetProfile
	- GetRnics
- GetSmcLinks
- GetTNProfile

The response output is described by the response section quadruplet in the NWMHeader structure. The quadruplet consists of the following fields:

- v The offset, in bytes, of the first response section element or record. This offset is relative to the beginning of the response buffer.
- v The number of elements in the response section or the number of records that are returned.
- v The length of a response section element for requests that return one or more response section elements of the same type. For requests that return one or more records, the value of this field is 0. The NWMRecHeader structure for each returned record contains the actual length of each record.
- The total number of elements that passed the requested filter checks.

The response header contains the number of bytes required to contain all the requested data. When the return code is ENOBUFS, use this value to allocate a larger request/response buffer and reissue the request.

# **GetFTPDaemonConfig response format**

For the GetFTPDaemonConfig request, the output is returned as one record. The response section quadruplet contains the following values:

- The offset, which is in the response buffer, of the output record.
- The length of each element. It is always 0.
- v The number of elements that are returned is always 1, which indicates that only one record was returned.
- The number of elements that matched the filters is always 1, which indicates that one record was matched.

The output record consists of the following fields:

#### **Record header**

The record header is mapped by the NWMRecHdr structure and consists of the following fields:

- An EBCDIC identifier.
- The total length of the record.
- The number, which is always 3, of section descriptors that are included in this record. The section descriptors are mapped by the NWMTriple structure.

#### **Section descriptor triplets**

The following three section descriptors that describe the returned information for each section type are always included. For each section type, only one section is included.

- FTP daemon identification section
- FTP daemon general configuration section
- FTP daemon configuration data section

The sections of data that this request provides are identical to the corresponding sections in the SMF 119 subtype 71 record. See ["FTP daemon configuration record](#page-971-0) [\(subtype 71\)" on page 930](#page-971-0) for the layout of these sections:

#### **FTP daemon identification section - SMF119FT\_FD**

This section provides information that identifies which FTP daemon this record is collected for.

# **FTP daemon general configuration section - SMF119FT\_FDCF**

This section provides configuration information for the statements whose value has a fixed length.

### **FTP daemon configuration data section - SMF119FT\_FDCD**

This section provides configuration information for the statements whose value has a variable length. This section is a set of entries with a variable length for each statement. Each entry contains the following fields:

- Total length of the entry.
- v Key of the entry. This value identifies the statement that the entry represents.
- Value that is specified for the statement.

In this section, only statements that are explicitly specified or have default values are provided. You can use the SMF119FT\_FDCD\_Key value of each configuration data entry in this section to determine which statements are contained.

### **GetGlobalStats response format**

For the GetGlobalStats request, the output is returned as one record. The response section quadruplet contains the following values:

- The offset, which is in the response buffer, of the output record.
- The length of each element. It is always 0.
- v The number of elements in the response section. It is set to 1 to indicate that only one record was returned.
- The total number of matching elements. It is set to 1 because filters are not supported.

The output record consists of the following fields:

- Record header. The record header is mapped by the NWMRecHdr structure and consists of the following fields:
	- An EBCDIC identifier
	- The total length of the record
	- The number of section descriptors (mapped by the NWMTriple structure) that are present in this record
- v Section descriptor triplets for each set of statistic counters. The returned statistic counters are similar to the counters in the output of the Netstat STATS/-S report. See Netstat STATS/-S report in z/OS Communications Server: IP System Administrator's Commands for a description of each field. The following section descriptors that describe the returned information for each section type are always included:
	- IP counters section A section for IPv4 counters is always returned. If the TCP/IP stack is IPv6-enabled, a section for IPv6 counters is also returned.
	- IP general counters section Only one section of this type is included.
	- TCP counters section Only one section of this type is included. If Shared Memory Communications over Remote Direct Memory Access (SMC-R) was ever configured, this section includes SMC-R statistics.
	- UDP counters section Only one section of this type is included.
- ICMP global counters section A section for IPv4 counters is always returned. If the TCP/IP stack is IPv6-enabled, a section for IPv6 counters is also returned.
- ICMP type counters section One section is returned for each ICMP and ICMPv6 type. For more information about these types, see <http://www.iana.org/assignments/icmp-parameters> and [http://www.iana.org/assignments/icmpv6-parameters.](http://www.iana.org/assignments/icmpv6-parameters)
- v IP counters sections (NWMIpStatsEntry) Sections for IPv4 and IPv6 counters.
- IP general counters section (NWMIpGenStatsEntry)
- TCP and SMC-R counters section (NWMTcpStatsEntry)
- UDP counters section (NWMUdpStatsEntry)
- ICMP global counters sections (NWMIcmpStatsEntry)
- ICMP type counters sections (NWMIcmpTypeStatsEntry)

# **GetIfs response format**

For the GetIfs request, the output is returned as one record per interface. The response section quadruplet contains the following values:

- The offset, which is in the response buffer, of the first output record.
- The length of each element. It is always 0.
- v The number of elements in the response section. It is set to the total number of records that are returned.
- v The total number of matching elements. It is set to the number of records that are returned because filters are not supported.

All fields that contain EBCDIC values are padded with EBCDIC blanks (x'40') and are set to EBCDIC blanks if the field does not contain a value.

Each output record consists of the following fields:

- Record header. The record header is mapped by the NWMRecHdr structure and consists of the following fields:
	- An EBCDIC identifier
	- The total length of the record
	- The number of section descriptors (mapped by the NWMTriple structure) that are present in this record
- v Section descriptor triplets. Two section descriptors that describe the returned information for each section type are always included:
	- Base section Only one section of this type is included per interface.
	- IP address section Only one section of this type is included for every IP address for the interface. If an interface does not have an IP address, the section descriptor triplet fields are all set to 0.
- v Base section (NWMIfEntry). This section provides the interface name, status, and attributes.
- One or more IP address sections (NWMIpadEntry)

# **GetIfStatsExtended response format**

For the GetIfStatsExtended request, the data link control (DLC) tuning statistics output is returned as one record per data subchannel address that is used by an OSA-Express QDIO ethernet or HiperSockets interface. The response section quadruplet contains the following values:

- The offset, which is in the response buffer, of the first output record.
- The length of each element. It is always 0.
- v The number of elements in the response section. It is set to the total number of records that are returned.
- v The total number of matching elements. It is set to the number of records that are returned because filters are not supported.

All fields that contain EBCDIC values are padded with EBCDIC blanks (x'40').

Each output record consists of the following fields:

- Record header. The record header is mapped by the NWMRecHdr structure and consists of the following fields:
	- An EBCDIC identifier
	- The total length of the record
	- The number of section descriptors (mapped by the NWMTriple structure) that are present in this record
- v Section descriptor triplets. Four section descriptors that describe the information that is returned for each section type are always included:
	- Base section Only one section of this type is included per data subchannel address.
	- Interface section One section of this type is included for each interface that shares the data subchannel address.
	- Read queue counters section There is one of these sections for the Primary read queue.per read queue supported for the data subchannel address. For more information about the OSA-Express read queues, see QDIO inbound workload queueing in z/OS Communications Server: IP Configuration Guide. HiperSockets interfaces support only one read queue.
	- Write queue counters section One section of this type is included for each of one to four possible write priority queues that are supported for the data subchannel address.
- v Base section (NWMIFStExtBaseEntry). This section provides information about the data, read control, write control subchannel addresses, the TRLE name, and OSA-Express ports. This section also includes a time stamp of when the counters were last reset.
- Interface section (NWMIFStExtIntfEntry)
- Read queue sections (NWMIfStExtReadEntry)
- Write queue sections (NWMIfStExtWriteEntry)

# **GetProfile response format**

For the GetProfile request, the output is returned as one record. The response section quadruplet contains the following values:

- v Offset is the offset, into the response buffer, of a GetProfile record header.
- The length of each element is always 0.
- v The number of elements in the response section is always 1 to indicate that only one record was returned.
- The total number of matching elements is always 1, because filters are not supported.

The record header is mapped by the NWMRecHdr structure. The header consists of the following fields:

• An EBCDIC identifier

- The total length of the record
- The number of section descriptors (triplets) that are present in this record. Twenty-one section descriptors are always returned. The section descriptor triplets are mapped by the NWMTriple structure.

The section descriptors (triplets) immediately follow the record header, and the sections immediately follow the section descriptors. If there is no profile information for a section, the section descriptor triplet fields for that section all contain 0.

The section structures in the GetProfile response are identical to the section structures in the TCP/IP profile SMF 119 subtype 4 event records. If you already have an application that processes the SMF record section structures, you can also use it for processing the GetProfile response section structures. See ["TCP/IP profile](#page-802-0) [event record \(subtype 4\)" on page 761](#page-802-0) for a layout of this SMF record.

In the GetProfile response, the Profile Information Common and Data Set Name sections primarily contain information about the initial profile, not about the last change to the profile; however, the following fields contain the date and time of the last change to the profile:

- NMTP\_PICOChangeTime
- NMTP\_PICOChangeDate

# **GetRnics response format**

For the GetRnics request, the output is returned as one record per interface. The response section quadruplet contains the following values:

- The offset, which is in the response buffer, of the output record.
- The length of each element. It is always 0.
- The number of elements in the response section. It is set to the number of records that are returned.
- v The total number of matching elements. It is set to the number of records that are returned because filters are not supported on the GetRnics request.

All fields that contain EBCDIC values are padded with EBCDIC blanks (X'40').

Each output record consists of the following fields:

- Record header. The record header is mapped by the NWMRecHdr structure and consists of the following fields:
	- An EBCDIC identifier
	- The total length of the record
	- The number of section descriptors (mapped by the NWMTriple structure) that are present in this record
- Section descriptor triplets. Two section descriptors that describe the returned information for each section type are always included:
	- Base 10GbE RoCE Express interface section; only one section of this type is included per interface.
	- VTAM tuning statistics section; only one section of this type is included per interface.
- v Base 10GbE RoCE Express interface section (NWMRnicBaseEntry). This section provides the interface name, status, and attributes.

v VTAM tuning statistics section (NWMRnicTuningEntry). This section provides the VTAM tuning statistics information.

# **GetSmcLinks response format**

For the GetSmcLinks request, the output is returned as one record per SMC-R link group. The response section quadruplet contains the following values:

- The offset, which is in the response buffer, of the output record.
- The length of each element. It is always 0.
- v The number of elements in the response section. It is set to the number of records that are returned.
- v The total number of matching elements. It is set to the number of records that are returned because filters are not supported on the GetSmcLinks request.

All fields that contain EBCDIC values are padded with EBCDIC blanks (X'40').

Each output record consists of the following fields:

- Record header. The record header is mapped by the NWMRecHdr structure and consists of the following fields:
	- An EBCDIC identifier
	- The total length of the record
	- The number of section descriptors (mapped by the NWMTriple structure) that are present in this record
- v Section descriptor triplets. Two section descriptors that describe the returned information for each section type are always included:
	- SMC-R link group section; only one section of this type is included per SMC-R link group.
	- SMC-R link section; one section of this type is included for every SMC-R link that is a member of an SMC-R link group.
- SMC-R link group section (NWMSmcGrpEntry). This section provides the SMC-R link group identifier and statistics related to the SMC-R link group.
- SMC-R link section (NWMSmcLnkEntry). This section provides the SMC-R link local and remote identifiers and additional statistics related to the individual link.

# **GetTnProfile response format**

For the GetTnProfile request, the output is returned as one record. The response section quadruplet contains the following values:

- v Offset is the offset, into the response buffer, of a GetTnProfile record header.
- The length of each element is always 0.
- v The number of elements in the response section is always 1 to indicate that only one record was returned.
- The total number of matching elements is always 1 because filters are not supported.

The NWMRecHdr structure maps the record header. The header consists of the following fields:

- An EBCDIC identifier.
- The total length of the record.

• The number of section descriptors (triplets) that are present in this record. Management section descriptors are always returned. The NWMTriple structure maps the section descriptors.

The section descriptors immediately follow the record header, and the sections immediately follow the section descriptors. If no profile information for a section is available, the section descriptor fields for that section are all 0.

The section structures in the GetTnProfile response are identical to the section structures in the TN3270E Telnet server profile SMF 119 subtype 24 event records. If you have an application that processes the SMF record section structures, you can use it to process the GetTnProfile response section structures. See ["TN3270E](#page-888-0) [Telnet server profile event record \(subtype 24\)" on page 847](#page-888-0) for a layout of this SMF record.

In the GetTnProfile response, the Profile Information and Data Set Name sections contain information about the last profile. The following fields contain the date and time when the last profile was activated:

- SMF119TN PIProfStck
- SMF119TN\_PIProfTime
- SMF119TN\_PIProfDate

If the NWMTnGrpDtl flag is set, multiple entries for a group are generated. If the flag is not set, only the first entry of each group is available.

# **Processing action-type request responses**

Processing the response for the DropConnection action-type request is described in this section.

For this type of request, the quadruplet contains the offset and number of elements, which is the same as the offset and number of elements in the triplet (output is the same as the input). If the call to EZBNMIFR returns a nonnegative return value, and the value for NWMQMatch returned in the quadruplet section is equal to the number of entries input, NWMQNumber, then all of the connections or endpoints were dropped successfully. If the call to EZBNMIFR returns a nonnegative return value, and if NWMQMatch is less than NWMQNumber, then not all of the connections or endpoints were successfully dropped. In this case, the program should examine the return code that is set in each NWMDropConnEntry field. If the value of the return code is nonzero, then this connection was not dropped; if the value of the return code is 0, then the connection was dropped.

The following describes the codes:

| <b>NWMDropConnRC</b> | <b>NWMDropConnRSN</b>   | Description                                                                                          |
|----------------------|-------------------------|----------------------------------------------------------------------------------------------------|
| <b>ENOENT</b>        | <b>IRGetConnErr</b>     | The connection was not in<br>the correct state for<br>retrieving or the connection<br>was not found. |
| <b>EMVSERR</b>       | <b>IRPATDELErr</b>      | Deletion of a restricted port<br>entry failed.                                                       |
| <b>EACCES</b>        | <b>JRPORTACCESSAUTH</b> | User does not have authority<br>to access this port.                                                 |

*Table 124. Return code values*

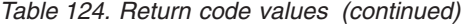

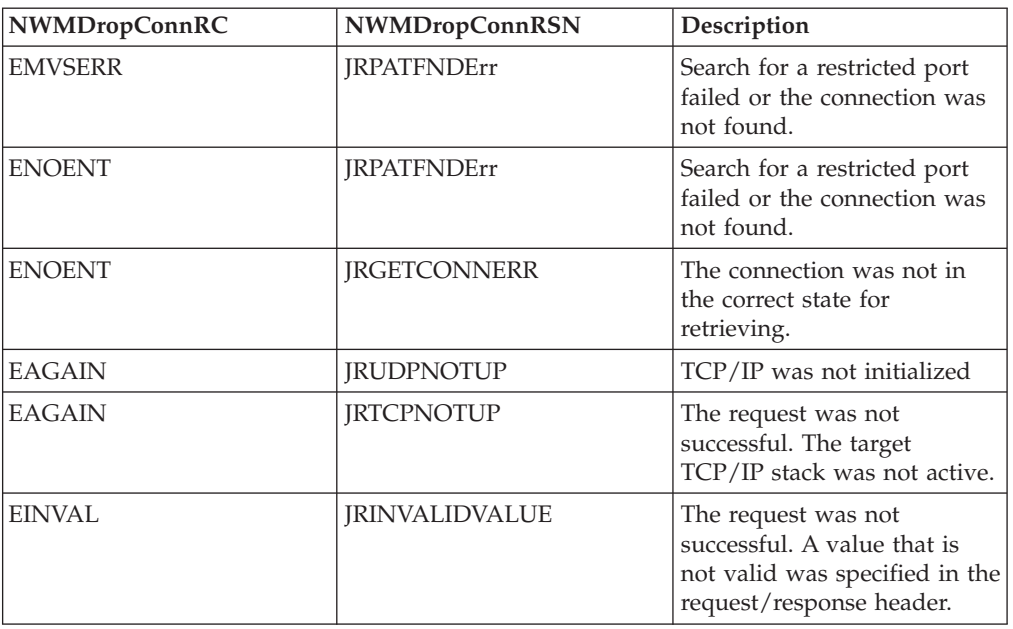

**Guideline:** Input to the DropConnection request will most likely be from the output result of a GetUDPTable or GetConnectionDetail request where the filtered connection information might return connections that are not intended for termination. Applications that support the DropConnection request should be coded to ensure that the connections input for termination have been examined carefully by programming logic that selects connections that meet a specific criteria, such as state.

# **Example**

One NWMDropConnEntry is submitted:

Resource ID =003A, Local IP Address=9.0.0.1, Local Port=5003, Remote IP Address=9.0.0.5, Remote Port=3000, Protocol=TCP

The following TCP connections exist:

- Resource Name = FTP1, Resource ID = 001A, Local IP Address =  $9.0.0.2$ , Local Port =  $5000$ , Remote IP Address =  $9.0.0.5$ , Remote Port =  $3001$
- Resource Name = FTP2, Resource ID = 002A, Local IP Address =  $9.0.0.1$ , Local Port =  $5001$ , Remote IP Address =  $9.0.0.5$ , Remote Port =  $3002$
- Resource Name = USR1, Resource ID =  $004F$ , Local IP Address =  $9.0.0.1$ , Local Port =  $5002$ , Remote IP Address =  $9.0.0.5$ , Remote Port =  $3003$
- v Resource Name = USR7, Resource ID = 003A, Local IP Address = 9.0.0.1, Local Port =  $5003$ , Remote IP Address =  $9.0.0.5$ , Remote Port =  $3000$

When a DropConnection request is made, connection 4 is dropped because it matches the five required items.

# **TCP/IP NMI request and response data structures**

The NMI request and response data structures for  $C/C++$  and assembler programs are located as follows:

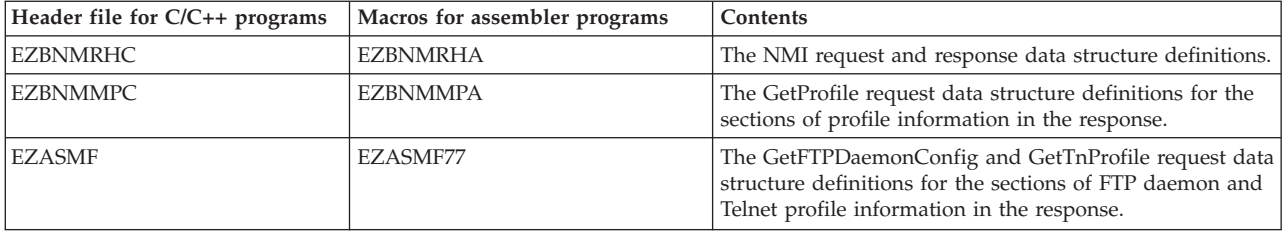

These header files and macros are included in the SYS1.MACLIB and SEZANMAC data set and the header files are also included in the z/OS UNIX file system directory, /usr/include. When you compile or assemble a program in an MVS batch job, the SEZANMAC data set must be available in the MVS batch job concatenation. For an example of the mappings of the request and response data structures, see [http://www.ibm.com/support/docview.wss?rs=852](http://www.ibm.com/support/docview.wss?rs=852&uid=swg27015260) [&uid=swg27015260.](http://www.ibm.com/support/docview.wss?rs=852&uid=swg27015260)

# **TCP/IP NMI examples Example 1**

The following  $C/C++$  code fragment shows how to format a request to obtain  $TCP$ connection information using the filters in the filter definition example (see ["Filter](#page-656-0) [example" on page 615\)](#page-656-0):

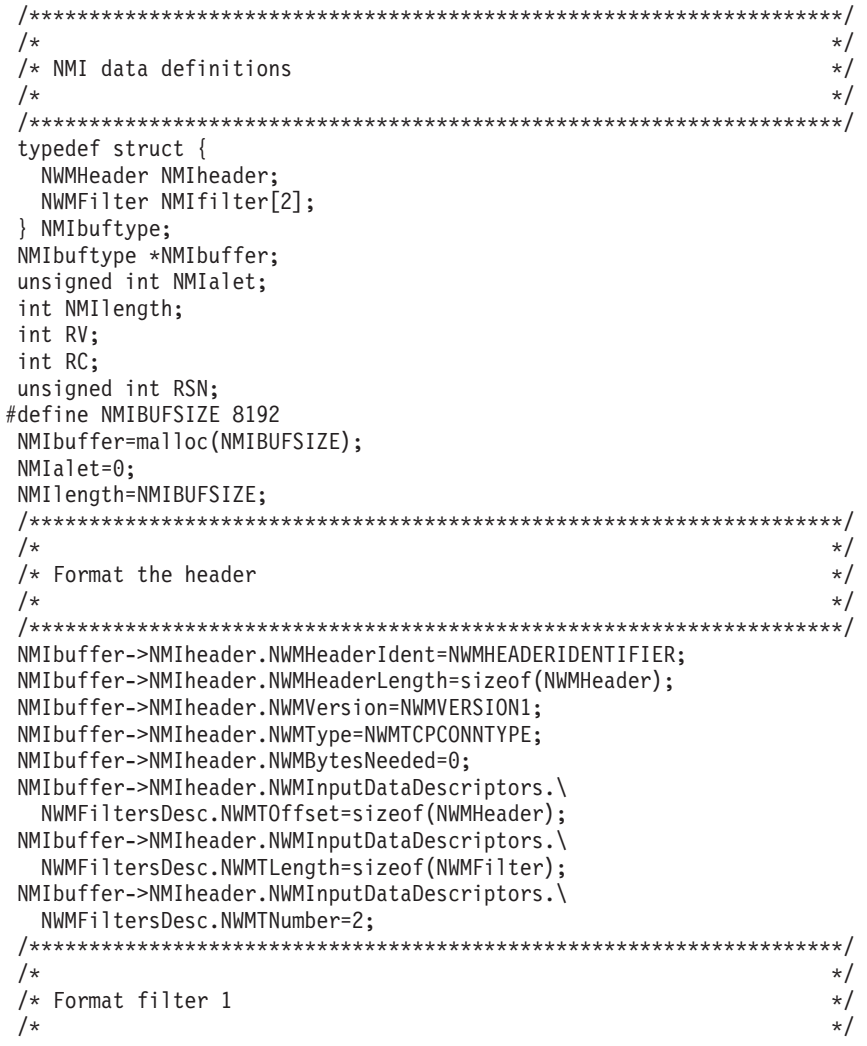

```
/********************************************************************/
NMIbuffer->NMIfilter[0].NWMFilterIdent=NWMFILTERIDENTIFIER;
NMIbuffer->NMIfilter[0].NWMFilterFlags=NWMFILTERLCLADDRMASK|\
                              NWMFILTERLCLPORTMASK;
NMIbuffer->NMIfilter[0].NWMFilterLocal.\
  NWMFilterLocalAddr4.sin_family=AF_INET;
NMIbuffer->NMIfilter[0].NWMFilterLocal.\
  NWMFilterLocalAddr4.sin_port=5000;
NMIbuffer->NMIfilter[0].NWMFilterLocal.\
  NWMFilterLocalAddr4.sin_addr.s_addr=0x09000001;
/********************************************************************/
/\star */
/* Format filter 2 *//\star */
/********************************************************************/
NMIbuffer->NMIfilter[1].NWMFilterIdent=NWMFILTERIDENTIFIER;
NMIbuffer->NMIfilter[1].NWMFilterFlags=NWMFILTERRESNAMEMASK;
memcpy(NMIbuffer->NMIfilter[1].NWMFilterResourceName,"FTP* ",8);
/********************************************************************/
/\star */
/* Invoke NMI service *//\star */
/********************************************************************/
NWMServices(TcpipJobName,NMIbuffer,&NMIalet,&NMIlength,&RV,&RC,&RSN);
```
**Guideline:** In z/OS releases prior to V1R7, the current version is 1. In z/OS version V1R7 and later, the current version is 2. Applications coded with NWMVERSION1 (as in example 1) will have the version accepted in z/OS version V1R4 and later. However, applications coded with NWMCURRENTVER and compiled using the version 2 headers work only on z/OS version V1R7 and later releases. Applications using NWMCURRENTVER in z/OS version V1R7 and later releases should recognize that the current version might not be accepted on prior releases of the operating system. When these applications receive an error code indicating an error in the version, they should drop back to the prior (or lowest) version number and verify that that version is acceptable with the current operating system.

The version used does not restrict which functions are available. If an application using version 1 and compiled with a version 2 header is executed on a prior release of the operating system, the application will receive the data corresponding to the release of the operating system on which it executes. Therefore, if the application is executing on a system running version 2 and specifies version 1, it still receives all data including the new version 2 data (STOKEN). If the same application is executed on a release that supports only version 1, it receives everything except the new version 2 data.

# **Example 2**

The following  $C/C++$  code fragment shows how to drop a connection using the following values:

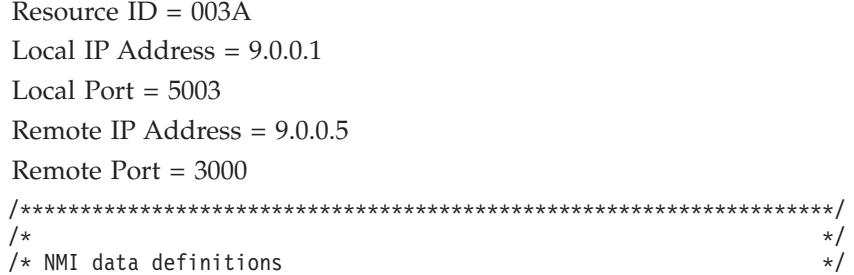

```
/\star */
  /********************************************************************/
  typedef struct {
   NWMHeader NMIheader;
   NWMDropConnEntry NMIDropConnEntry;
  } NMIbuftype;
  NMIbuftype NMIbuffer;
  unsigned int NMIalet;
  int NMIlength = sizeof(NMIbuffer);
  int RV;
  int RC;
  unsigned int RSN;
  /********************************************************************/
  /\star */
  /* Format the header *//\star */
  /********************************************************************/
  memset(&NMIbuffer, 0, sizeof(NMIbuffer));
  NMIbuffer.NMIheader.NWMHeaderIdent=NWMHEADERIDENTIFIER;
  NMIbuffer.NMIheader.NWMHeaderLength=sizeof(NWMHeader);
  NMIbuffer.NMIheader.NWMVersion=NWMCURRENTVER;
  NMIbuffer.NMIheader.NWMType=NWMDROPCONNTYPE;
  NMIbuffer.NMIheader.NWMBytesNeeded=0;
  NMIbuffer.NMIheader.NWMInputDataDescriptors.\
   NWMIODesc.NWMTOffset=sizeof(NWMHeader);
  NMIbuffer.NMIheader.NWMInputDataDescriptors.\
   NWMIODesc.NWMTLength=sizeof(NWMDropConnEntry);
  NMIbuffer.NMIheader.NWMInputDataDescriptors.\
   NWMIODesc.NWMTNumber=1;
  /********************************************************************/
  /\star */
  /* Format the NMIDropConnEntry */\star */
  /********************************************************************/
  NMIbuffer.NMIDropConnEntry.NWMDropConnIdent=NWMDROPCONNIDENTIFIER;
  NMIbuffer.NMIDropConnEntry.NWMDropConnId = 0x003a;
  NMIbuffer.NMIDropConnEntry.NWMDropConnLocalAddr4.sin_family=AF_INET;
  NMIbuffer.NMIDropConnEntry.NWMDropConnLocalAddr4.sin_port=5003;
  NMIbuffer.NMIDropConnEntry.NWMDropConnLocalAddr4.sin_addr.s_addr=0x09000001;
  NMIbuffer.NMIDropConnEntry.NWMDropConnRemoteAddr4.sin_family=AF_INET;
  NMIbuffer.NMIDropConnEntry.NWMDropConnRemoteAddr4.sin_port=3000;
  NMIbuffer.NMIDropConnEntry.NWMDropConnRemoteAddr4.sin_addr.s_addr=0x09000005;
  NMIbuffer.NMIDropConnEntry.NWMDropProtocol = IPPROTO_TCP;
  /********************************************************************/
  /\star */
  \frac{1}{\sqrt{\frac{1}{\pi}}} Invoke NMI service \frac{1}{\sqrt{\frac{1}{\pi}}}/\star */
  /********************************************************************/
  NWMServicesEZBNMIFR(TcpipJobName,NMIbuffer,&NMIalet,&NMIlength,&RV,&RC,&RSN);
  /********************************************************************/
  /\star */
  /* Check the return code *//\star */
  /********************************************************************/
  if (rc != sizeof(NMIbuffer)
  {
     printf("EZBNMIFR drop rc=%d\n", rc);
  }
else
     /* Ensure that the number of entries input for drop match the *//* number of entries actually dropped */if (NMIbuffer.NMIHeader.NWMDropConnDesc.NWMQMatch !=
               NMIbuffer.NMIheader.NWMInputDataDescriptors.NWMIODesc.NWMTNumber)
    {
```

```
printf("EZBNMIFR drop for connection 0x%8.8x errno=%d / 0x%8.8X\n",
     NMIbuffer.MWMDropConnEntry.NWMDropConnIdent,
    NMIbuffer.NMIDropConnEntry.NWMDropConnRc,
    NMIbuffer.NMIDropConnEntry.NWMDropConnRs);
}
else
{
  printf("EZBNMIFR drop for connection 0x%8.8x successful\n",
    NMIbuffer.MWMDropConnEntry.NWMDropConnIdent);
}
```
# **Example 3**

The following assembler code fragment shows how to format a request to obtain TCP connection information using the filters in the filter definition example (see ["Filter example" on page 615\)](#page-656-0):

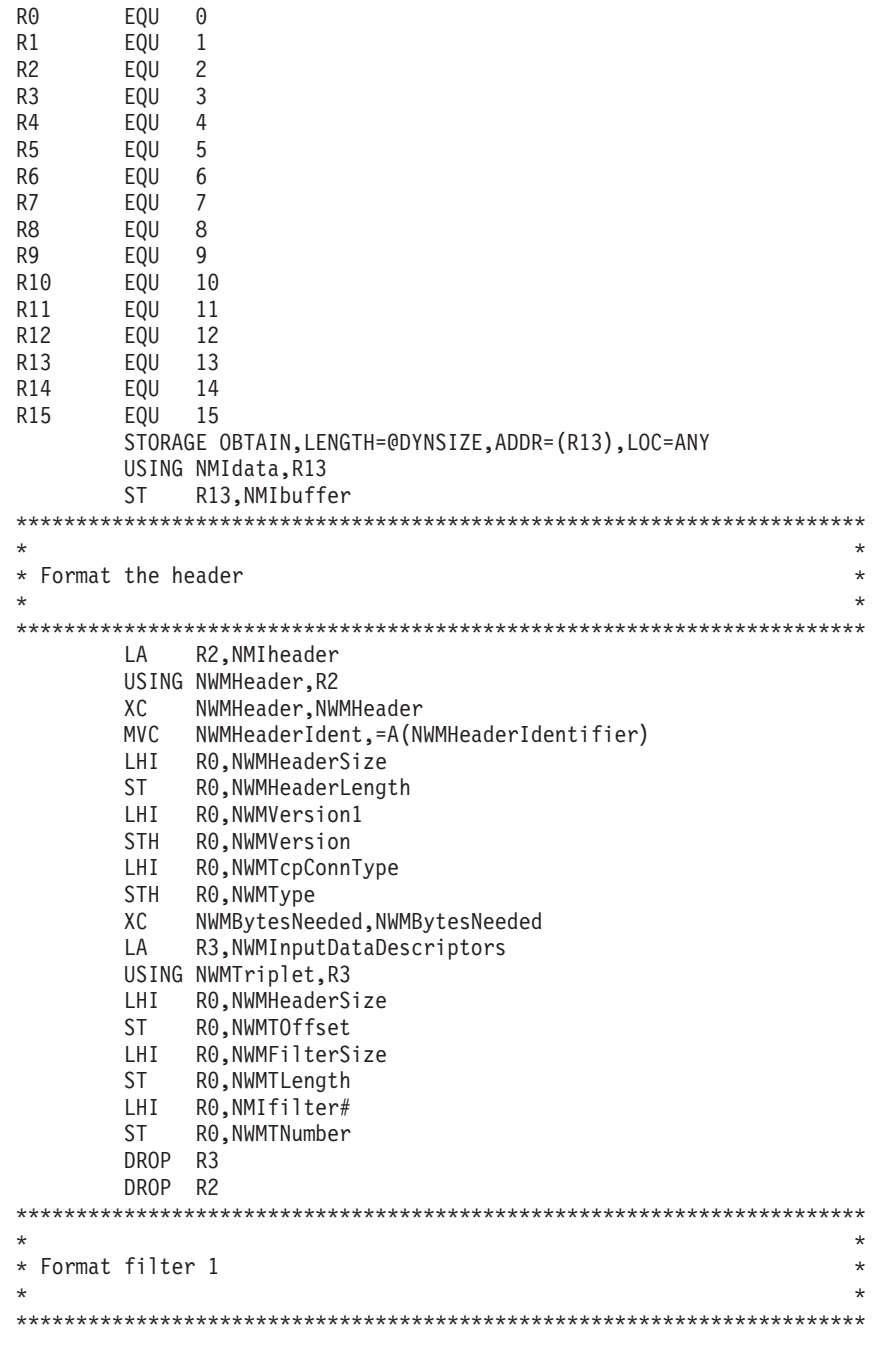

LA R2,NMIfilter1 USING NWMFilter,R2 XC NWMFilter,NWMFilter MVC NWMFilterIdent,=A(NWMFilterIdentifier) MVC NWMFilterFlags(4),=A(NWMFilterLclAddrMask) OC NWMFilterFlags(4),=A(NWMFilterLclPortMask) LA R3,NWMFilterLocalAddr4 USING SOCKADDR,R3 LHI R0,AF\_INET STC R0,SOCK\_FAMILY LHI RO,5000<br>STH RO.SOCK R0,SOCK SIN PORT MVC SOCK SIN ADDR, =XL4'09000001' DROP R2,R3 \*\*\*\*\*\*\*\*\*\*\*\*\*\*\*\*\*\*\*\*\*\*\*\*\*\*\*\*\*\*\*\*\*\*\*\*\*\*\*\*\*\*\*\*\*\*\*\*\*\*\*\*\*\*\*\*\*\*\*\*\*\*\*\*\*\*\*\*\*\*\*  $\star$ \* Format filter 2 \*  $\star$ \*\*\*\*\*\*\*\*\*\*\*\*\*\*\*\*\*\*\*\*\*\*\*\*\*\*\*\*\*\*\*\*\*\*\*\*\*\*\*\*\*\*\*\*\*\*\*\*\*\*\*\*\*\*\*\*\*\*\*\*\*\*\*\*\*\*\*\*\*\*\* LA R2,NMIfilter2 USING NWMFilter,R2 XC NWMFilter,NWMFilter MVC NWMFilterIdent,=A(NWMFilterIdentifier) MVC NWMFilterFlags(4),=A(NWMFilterResNameMask) MVC NWMFilterResourceName,=CL8'FTP\* DROP R2 \*\*\*\*\*\*\*\*\*\*\*\*\*\*\*\*\*\*\*\*\*\*\*\*\*\*\*\*\*\*\*\*\*\*\*\*\*\*\*\*\*\*\*\*\*\*\*\*\*\*\*\*\*\*\*\*\*\*\*\*\*\*\*\*\*\*\*\*\*\*\*  $\star$ \* Invoke NMI service \*  $\star$ \*\*\*\*\*\*\*\*\*\*\*\*\*\*\*\*\*\*\*\*\*\*\*\*\*\*\*\*\*\*\*\*\*\*\*\*\*\*\*\*\*\*\*\*\*\*\*\*\*\*\*\*\*\*\*\*\*\*\*\*\*\*\*\*\*\*\*\*\*\*\* CALL EZBNMIFR, (TcpipJobName,(R13),NMIalet,NMIlength,RV,RC,RSN) STORAGE RELEASE,LENGTH=@DYNSIZE,ADDR=(R13) DROP R13 EJECT RV DC F'0'<br>RC DC F'0'  $F'0'$ RSN DC A(0) NMIalet DC A(0) NMIbuffer DC A(0) NMIlength DC A(NMIBUFSIZE) TcpipJobName DC CL8'TCPIP ' LTORG , NMIdata DSECT NMIbuftype DS CL8192 ORG NMIdata NMIheader DS CL(NWMHeaderSize) NMIfilter1 DS CL(NWMFilterSize) NMIfilter2 DS CL(NWMFilterSize) NMIfilter# EQU (\*-NMIfilter1)/NWMFilterSize ORG , NMIBUFSIZE EQU \*-NMIdata BPXYSOCK DSECT=YES,LIST=NO EZBNMRHA DSECT=YES,LIST=NO,TITLE=NO,NWMLIST=YES

# **Trace record formatting NMI (EZBCTAPI)**

Real-time trace records that are collected from the following NMIs can be formatted programmatically with the EZBCTAPI macro:

• The SYSTCPDA (for packet and data trace) and SYSTCPOT (for OSAENTA trace) interfaces that are described in ["Real-time TCP/IP network monitoring NMI" on](#page-566-0) [page 525.](#page-566-0)

• The ["Real-time application-controlled TCP/IP trace NMI \(EZBRCIFR\)" on page](#page-527-0) [486.](#page-527-0)

This section describes how the EZBCTAPI interface can be used.

**Restriction:** The EZBCTAPI NMI provides only an assembler programming interface.

The trace records are created in the form of component trace element (cte) records. The format identification field (CteFmtId) describes the layout of data in the trace record. The following table depicts the layout of the various records.

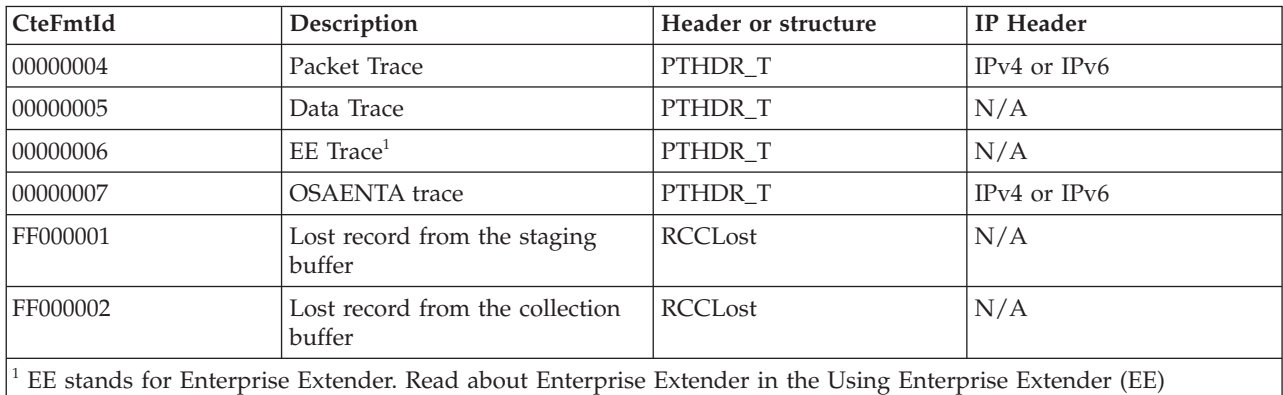

information in the z/OS Communications Server: SNA Network Implementation Guide.

# **Considerations for trace records from the Real-time TCP/IP network monitoring NMI**

For trace records created by the Real-time TCP/IP network monitoring NMI, the ABBREV value of the PKTTRACE, DATTRACE, and OSAENTA commands determines the amount of data that is available. The layout of CTEs in the buffer is shown in the following figure.

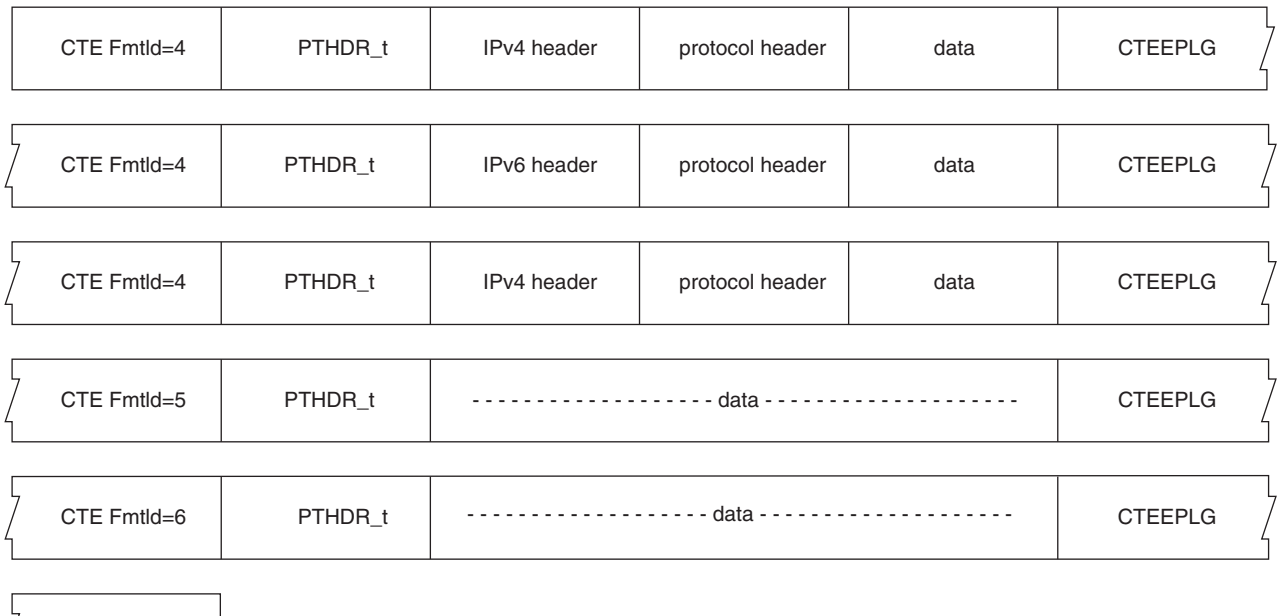

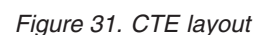

X'0000'

# **EZBCTAPI NMI: Configuration and enablement**

There is no formal configuration required to enable this interface.

# **EZBCTAPI NMI: Invoking the interface**

The EZBCTAPI macro accepts parameters to format trace records, in the form of component trace records (cte). The data is formatted in the same fashion as is done using the IBM-provided packet trace and data trace formatters that are available with the IPCS CTRACE command. Note however that this interface does not require an IPCS environment to be active.

**Requirement:** High-level assembler language, Version 1 Release 5 or later is required to use this macro.

The EZBCTAPI macro enables users to pass component trace records to the format routine for processing and to obtain the formatted output text. The macro performs the following functions:

- SETUP Define the formatting environment with the various parameters.
- FORMAT Pass a record to the formatting interface.
- v TERM Delete the formatting environment allowing final output to be shown.
- QUIT Delete the formatting environment without any final output. Summary and statistical reports created at the end of the processing will not be formatted. This request should be used for quick termination of the interface when no further output is desired.

The macros that are used with the interface are described in the following table.

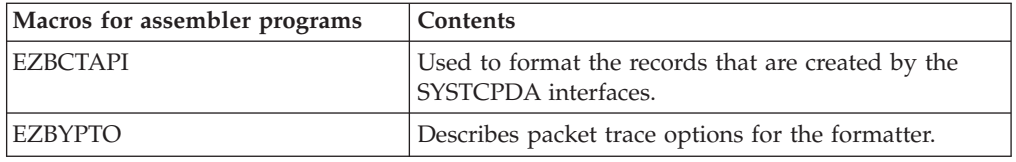

These macros are included in the SEZANMAC data set. This data set must be available in the concatenation when compiling or assembling a part that makes use of these definitions.

# **EZBCTAPI NMI requirements**

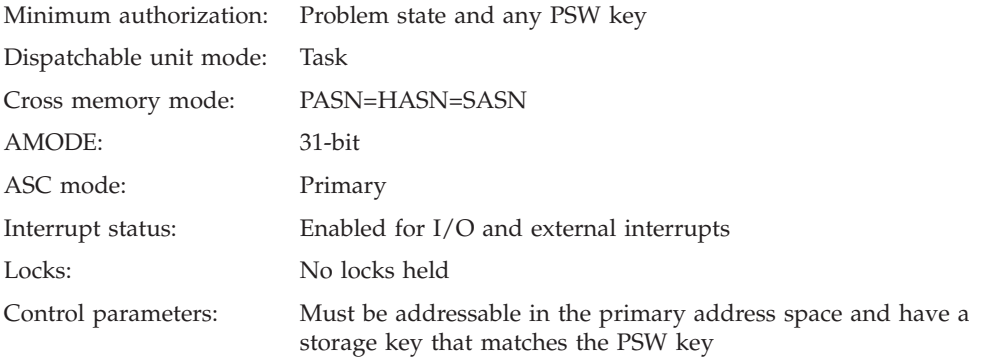

# **EZBCTAPI NMI format**

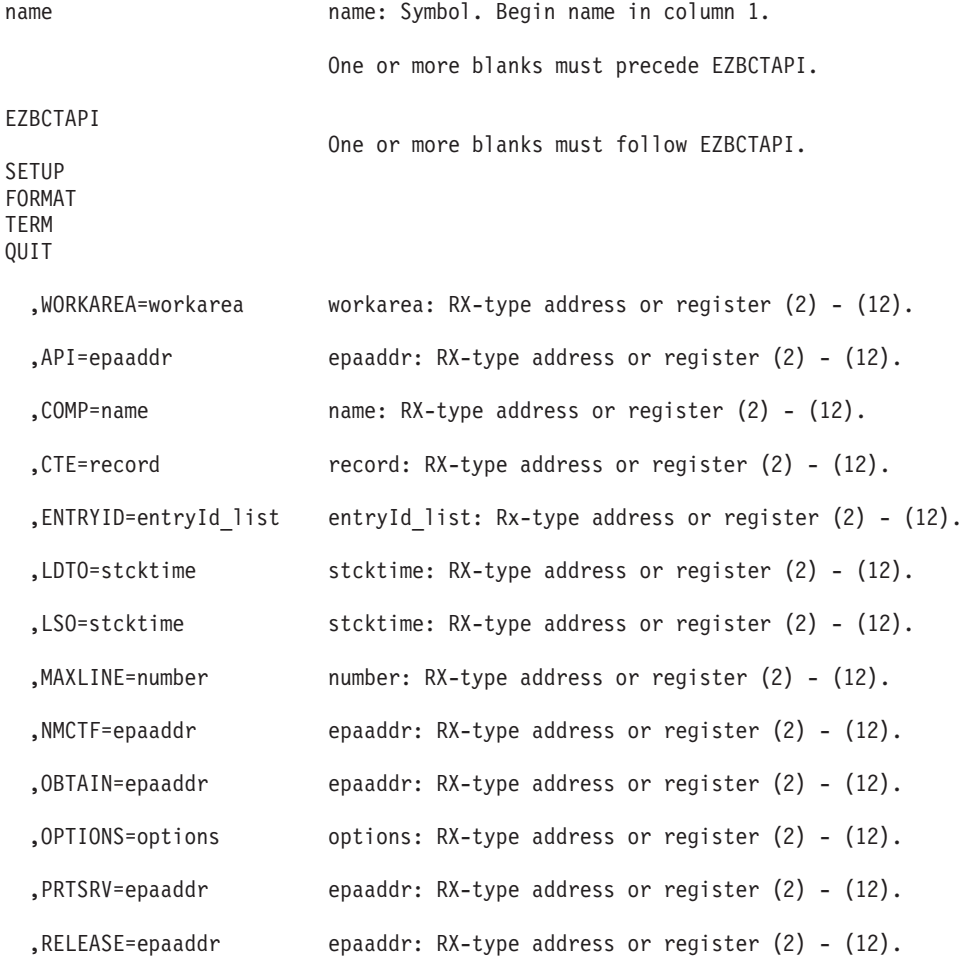

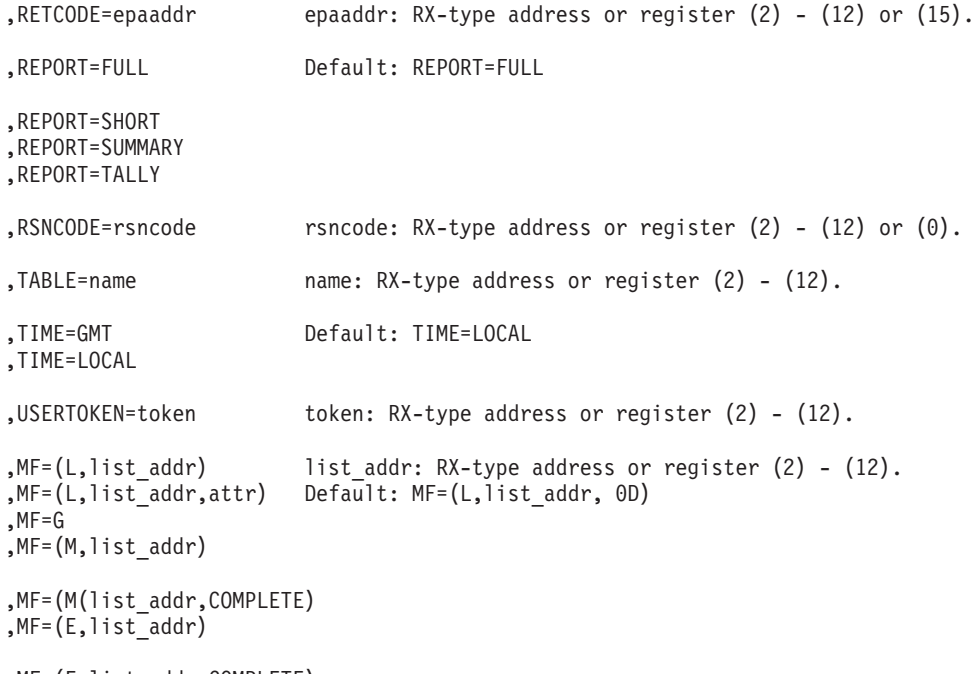

,MF=(E,list\_addr,COMPLETE)

# **EZBCTAPI NMI parameters**

The parameters are explained in this section. First, select one of the four required parameters that define the function that the interface is to perform (SETUP, FORMAT, TERM, QUIT). Next, select the optional parameters that you need.

The required parameters are as follows:

#### **SETUP**

Initialize the interface by allocating and initializing control blocks and loading the component trace format table. Most of the other keywords can be specified to define the processing options.

#### **FORMAT**

Locate the specific entry in the format table and call the format routine. The CTE keyword identifies the record to be formatted.

- **TERM** End the interface by calling the filter routine one last time to issue any final reports and release all the allocated resources.
- **QUIT** End the interface by calling the filter routine one last time to release all the allocated resources acquired by the formatter.

The optional parameters are as follows:

# **,API=epaaddr**

Specifies the location of a word that contains the location of the EZBCTAPI routine. Use this keyword in the SETUP call to pass the entry pointer address to the interface. This might be useful to avoid the overhead of loading and deleting this reentrant interface module. If the API keyword is not used, then the EZBCTAPI routine is loaded by the SETUP function and deleted by the TERM or QUIT function.

# **,COMP=name**

Specifies the location of an 8-byte character field containing the name of the CTRACE component for trace records that are obtained from the

real-time TCP/IP networking monitoring NMI. If not specified, the component name of SYSTCPDA is used. For trace records that are obtained from the real-time application-controlled TCP/IP trace NMI, this parameter is ignored.

#### **,CTE=record**

Specifies the location of a component trace record. Used with the FORMAT function.

### **,ENTRYID=entryId\_list**

Specifies a list of entry identifiers used to select a subset of CTE entries. The format of the list is fullword count, followed by a list of two fullword pairs. The fullword count contains the number of fullword pairs that follow. The first word of the pair contains the low value of the entry ID and second word contains the high value of the entry ID. For example, to format only type 5 data trace records, use the following code:

DC F'1,5,5'

The count is one pair of words, and the low and high values are both 5.

#### **,LDTO=stcktime**

Specifies the location of an 8-byte store clock field. This field is in units of STCK timer units. It contains the local date time offset. This field is used to convert STCK time stamps in the component trace records to local time. If not specified, the field CVTLDTO is used as the default.

### **,LSO=stcktime**

Specifies the location of an 8-byte store clock field. This field is in units of STCK timer units. It contains the leap seconds time offset. This field is used to convert STCK time stamps in the component trace records to GMT time and local time. If not specified, the field CVTLSO is used as the default.

#### **,MAXLINE=number**

Specifies the location of a word that contains the maximum line width for formatted output. The minimum value is 60 and the maximum value is 250. The default value is 80.

#### **,NMCTF=epaaddr**

Specifies the location of a word that contains the location of the EZBNMCTF stub routine. This might be useful to avoid the overhead of loading and deleting this reentrant interface module. This keyword should be used on each invocation that will invoke the interface (MF=(E)). If the NMCTF keyword is not specified, then the EZBNMCTF routine is called by the macro as an external reference and EZBNMCTF must be link-edited with the application program.

#### **,OBTAIN=epaaddr**

Specifies the location of a word that contains an entry point location of a routine used by the interface to obtain storage. The default is a routine that uses the STORAGE (OBTAIN) macro to obtain the storage from the operating system. If the OBTAIN keyword is specified then the RELEASE keyword must be specified. It is passed these pointers in a parameter list addressed by register 1:

- The work area
- The 4-word user token (see the USERTOKEN definition later in this section)
- The word where the location of the obtained storage is returned

• The word with the length of the storage to be obtained

The following return codes are supported:

- 00: The storage was obtained. The location of the storage is returned.
- v 04: The storage could not be obtained. The address is null.

Standard calling conventions are used to call the routine in the same environment when the EZBCTAPI interface was called.

#### **,OPTIONS=options**

Specifies the address of options to be passed to the packet trace formatter. These options are described by EZBYPTO data area. See ["EZBCTAPI NMI:](#page-687-0) [Passing options to the trace formatter" on page 646](#page-687-0) for more information.

#### **,PRTSRV=epaaddr**

Specifies the location of a word that contains entry point location of a routine used by the interface and formatter to print lines of text and messages. It is passed these parameters in a parameter list addressed by register 1:

- The BLSUPPR2 parameter list.
- The 4-word user token (see the USERTOKEN definition later in this section).

The following return codes are supported from the print routine:

- 00: The line of text was printed.
- v 04: The line was not printed and future output is to be suppressed.

Standard calling conventions are used to call the routine in the same environment when the EZBCTAPI interface was called.

To generate the BLSUPPR2 parameter list use the BLSUPPR2 macro: PPR2 BLSUPPR2 DSECT=YES

The BLSUPPR2 macro is described in the z/OS MVS Programming: Assembler Services Reference ABE-HSP.

The following fields are defined as:

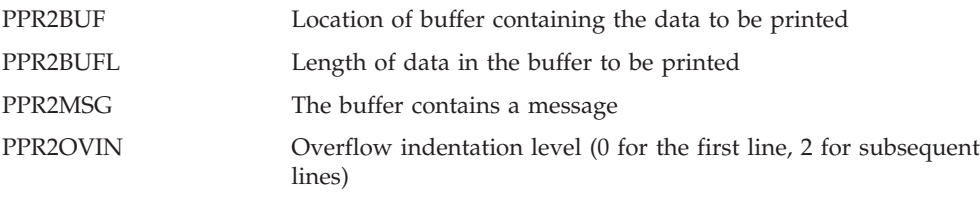

The print buffer is in the EBCDIC code page. The buffer has been translated to change unprintable characters to periods. The new line character (X'15') is located in each data line and the print function is called for each new line. Should the data buffer be larger than the MAXLINE value minus 1, then the print function is called as many times as needed with the rest of the print line with PPR2OVIN set to 2.

#### **,RELEASE=epaaddr**

Specifies the location of a word that contains the entry point location of a routine used by the interface to release storage. The default is a routine that uses the STORAGE (RELEASE) macro to release the storage back to the operating system. If the RELEASE keyword is specified, then the OBTAIN keyword must be specified. It is passed these pointers in a parameter list addressed by register 1:

- The work area
- The 4-word user token (see the USERTOKEN definition later in this section)
- The word with the location of the storage to be released
- The word with the length of the storage to be released

The following return codes are supported:

- 00: The storage was released.
- 04: The storage could not be released.

Standard calling conventions are used to call the routine in the same environment when the EZBCTAPI interface was called.

#### **,RETCODE=retcode**

Specifies the location where the interface return code is stored. The return code is also in general purpose register (GPR) 15.

### **,REPORT=FULL**

### **,REPORT=SHORT**

#### **,REPORT=SUMMARY**

#### **,REPORT=TALLY**

Formats the report.

**FULL** Formats the IP protocol headers and packet data. This includes the component mnemonic, entry identifier, date and time, and a description of the trace record. FULL is the default report option.

#### **SHORT**

Formats the IP protocol headers. This includes the component mnemonic, entry identifier, date and time, and a description of the trace record.

#### **SUMMARY**

Requests two lines per trace record. Key fields from each qualifying trace record are printed following the date, time, and entry description.

#### **TALLY**

Requests a list of trace entry definitions for the component and counts how many times each trace entry occurred.

#### **,RSNCODE=rsncode**

Specifies the location where the interface reason code is stored. The reason code is also in GPR 0. EZBCTAPI provides a reason code if the return code is other than 0.

#### **,TABLE=name**

Specifies the location of the 8-character field that contains the name for the format table or two words. The first word contains zeros and the second word contains the entry point address of the format table. If the parameter is not specified or the name is not used, then the EZBPTFM4 table is loaded. This might be useful to avoid the overhead of loading and deleting this format table. For trace records that are obtained from the real-time TCP/IP networking monitoring NMI, you can specify the EZBPTFM4 table name. If the EZBPTFM4 table name is not specified or the name is not used, the EZBPTFM4 table is loaded. For trace records that are obtained from the real-time application-controlled TCP/IP trace NMI, you must specify the EZBRCFMT table name.

### **,TIME=GMT**

#### **,TIME=LOCAL**

Specifies the conversion of the time field in the component trace records. The default is TIME=LOCAL.

**GMT** The time is shown as Greenwich Mean Time.

#### **LOCAL**

The time is shown as local time.

#### **,USERTOKEN=token**

Specifies the location of a 4-word field that is copied and passed to the print service routine and the storage functions. The default is four words of zeros.

### **,WORKAREA=workarea**

The location of a 16 KB work area used by the interface for its control blocks, work area, and save areas. The work area is cleared by the SETUP function. This work area must remain intact until the TERM or QUIT function is called. The work area cannot be shared across tasks. Specification is optional; if not specified, a 16 KB work area is obtained.

#### **,MF=(L,list\_addr)**

#### **,MF=(L,list\_addr,attr)**

Requests that an EZBCTAPI parameter list be defined. **list\_addr** is the name assigned to the list. **attr** is an optional attribute used to define the parameter list. The default is 0D. No other keywords can be used with this macro format.

#### **,MF=G**

Requests that the EZBCTAPI\_t parameter list description be generated. No other keywords can be used with this macro format.

# **,MF=(M,list\_addr)**

#### **,MF=(M,list\_addr,COMPLETE)**

Request that the EZBCTAPI parameter list be modified. **COMPLETE** requests that the parameter list be set to binary zeros before any modifications.

#### **,MF=(E,list\_addr)**

#### **,MF=(E,list\_addr,COMPLETE)**

Requests that the EZBCTAPI parameter list be modified. **COMPLETE** requests that the parameter list be set to binary zeros before any modifications. In addition, for the SETUP function the EZBCTAPI interface program is loaded, and for the TERM and QUIT functions the interface program is deleted (see the **API** keyword to modify this behavior). The interface program is then called.

**Restriction: COMPLETE** does not apply to TERM and QUIT functions.

The following table shows supported functions and keyword combinations.

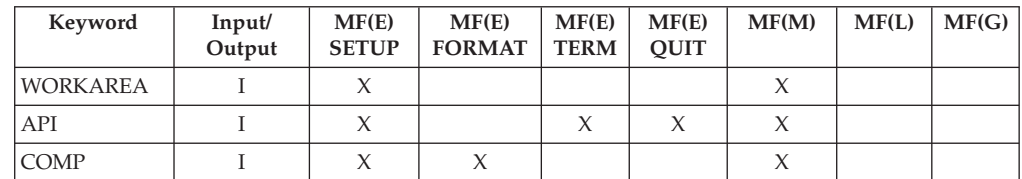

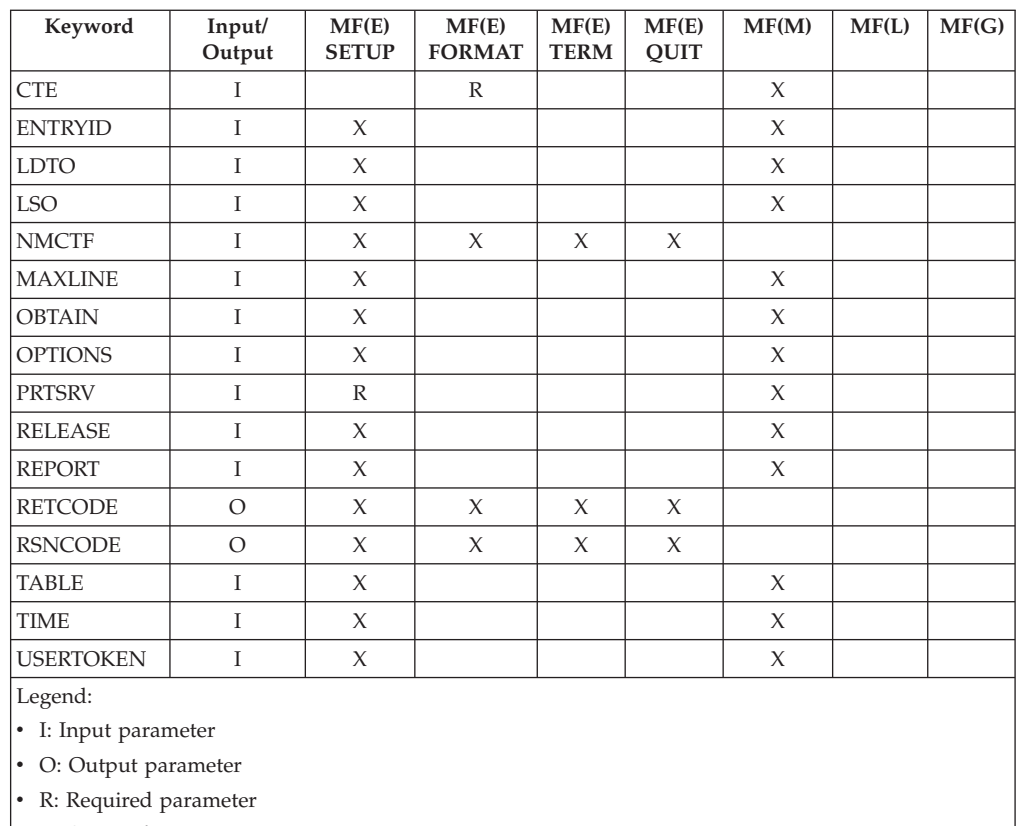

 $\cdot$  X: Optional parameter

# **EZBCTAPI NMI input register information**

Before issuing the EZBCTAPI macro, the caller must ensure that the following general purpose register (GPR) contains the specified information:

#### **Register contents**

13 The location of a 72-byte standard save area in the primary address space.

Before issuing the EZBCTAPI macro, the caller does not have to place any information into any access register (AR).

# **EZBCTAPI NMI output register information**

When control returns to the caller, the general purpose registers (GPRs) contain:

#### **Register contents**

- 0 Reason code, if GPR 15 contains a nonzero return code; otherwise, used as a work register by the system
- 1 Used as a work register by the system
- 2 13 Unchanged
- 14 Used as a work register by the system
- 15 Return code

When control returns to the caller, the access registers (ARs) contain:

#### **Register contents**

- 0 1 Used as work registers by the system
- 2 13 Unchanged
- 14 15 Used as a work register by the system

Some callers depend on register contents remaining the same before and after issuing a service. If the system changes the contents of registers on which the caller depends, the caller must save them before issuing the service, and restore them after the system returns control.

# **EZBCTAPI NMI ABEND codes**

There are no ABEND codes.

# **EZBCTAPI NMI return and reason codes**

When control returns from EZBCTAPI, GPR 15 (and retcode, if you coded RETCODE) contains one of the return codes shown in Table 125. GPR 0 (and rsncode, if you coded RSNCODE) might contain one of the reason codes shown in Table 125.

| Hexadecimal return<br>code<br>(CtApi_IRtnCd) | Hexadecimal reason<br>code (CtApi_IRsnCd) | Meaning                                                          |
|----------------------------------------------|-------------------------------------------|------------------------------------------------------------------|
| 00                                           | 0 <sup>0</sup>                            | Function was successful.                                         |
| 04                                           | See note                                  | The FORMAT function was not successful.                          |
| 04                                           | 10                                        | The SETUP function was not done or did<br>not complete.          |
| 04                                           | 11                                        | The trace record is not the correct format.                      |
| 04                                           | 17                                        | The trace record did not match the<br><b>ENTRYID</b> filter.     |
| 04                                           | 18                                        | The trace record could not be identified.                        |
| 04                                           | 1B                                        | The filter/analysis routine failed.                              |
| 08                                           | See note                                  | The SETUP function was not successful.                           |
| 08                                           | 01                                        | The SETUP function has already initialized<br>the interface.     |
| 08                                           | 02                                        | Print callback function was not provided.                        |
| 08                                           | 0 <sub>3</sub>                            | Unable to load format table.                                     |
| 08                                           | 04                                        | Unable to allocate storage for tables.                           |
| 08                                           | 05                                        | Unable to load analysis/format exit.                             |
| 0 <sup>C</sup>                               | x x                                       | Unknown function code xx.                                        |
| 10                                           | See note                                  | Unable to load the function interface.                           |
| 10                                           | 04                                        | The EZBCTAPI interface routine could not<br>be found.            |
| 10                                           | 08                                        | An error occurred loading the EZBCTAPI<br>interface routine.     |
| 14                                           | See note                                  | Unable to obtain storage for a work area.                        |
| 14                                           | 04                                        | The program was not able to obtain<br>storage for the work area. |

*Table 125. EZBCTAPI return and reason codes*

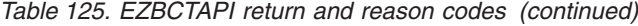

| Hexadecimal return<br>code<br>(CtApi_IRtnCd)                                              | Hexadecimal reason<br>code (CtApi_IRsnCd) | <b>Meaning</b>                                                                           |
|-------------------------------------------------------------------------------------------|-------------------------------------------|------------------------------------------------------------------------------------------|
| 18                                                                                        | xxxxxxxx                                  | The interface routine or the analysis<br>routine abended; xxxxxxxx is the abend<br>code. |
| <b>Note:</b> The first line of a new return code is a generic line about the return code. |                                           |                                                                                          |

*Table 126. EZBCTAPI formatter return and reason codes*

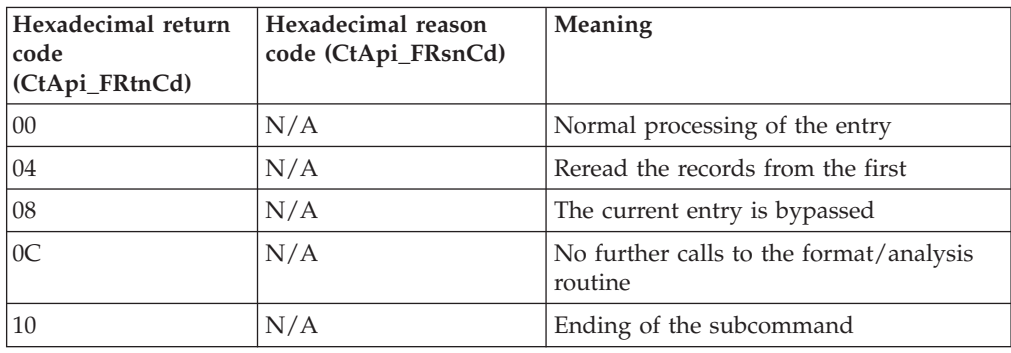

These return codes are described in z/OS MVS IPCS Customization for a CTRACE formatter filter/analysis exit. The packet trace formatter uses only a return code of 0 or 8. The interface return code (CtApi\_IRtnCd) is always 0 for formatter return codes of 0, 4, 8, and 12; otherwise, an interface return code of 4 is returned (see interface reason code X'1B').

# **EZBCTAPI NMI: Programming considerations**

This section provides information on designing your application to obtain and format the trace records.

### **Real-time TCP/IP network monitoring NMI:**

This section describes the process of obtaining packet trace and data trace records and formatting them for users of this NMI. See ["Real-time TCP/IP network](#page-566-0) [monitoring NMI" on page 525](#page-566-0) for more information about using this NMI.

*Obtaining and formatting trace records:*

This section describes the steps of obtaining and formatting trace records.

#### **Procedure**

Perform the following steps to obtain trace records and format the records.

- 1. Start the application program. The application program performs the following actions:
	- a. Defines the format options in the EZBYPTO control block, passed to EZBCTAPI.
	- b. Uses the EZBCTAPI macro to set up the trace formatter interface.
	- c. Connects an AF\_UNIX socket to the SYSTCPDA service (see ["Real-time](#page-566-0) [TCP/IP network monitoring NMI" on page 525\)](#page-566-0).
	- d. Allocates a buffer with the value in the Tmii\_BufSz field.
- e. In a loop, reads a record from the AF\_UNIX socket. The first word of each record contains the length of the record. The record contains tokens that describe a TCP/IP trace buffer that contains data to be copied.
- f. Calls EZBTMIC1 to copy the TCP/IP trace buffer to the application 64 KB buffer.
- g. For a return value of zero or negative, reads the next record from the AF\_UNIX socket.
- h. The return value contains the amount of data moved into the buffer. The buffer contains a series of component trace entries (CTE). A CTE is described by the ITTCTE data area.
- i. Processes each CTE in the buffer by calling the format function of EZBCTAPI, passing the address of the CTE.
- j. The length of each CTE is the unsigned halfword at the start of each CTE. A CTE with a length of zero indicates the end of the buffer. This last halfword of zeros is not included in the return value of the amount of data moved.
- k. Loops to read the next record from the socket.
- l. At termination, the application program frees the 64 KB buffer, closes the socket, and calls the TERM function of EZBCTAPI.
- 2. Issue VARY TCPIP,,PKTTRACE or VARY TCPIP,,DATTRACE commands to collect the data of interest.

#### *Packet trace records – format only headers:*

There are two ways of passing the formatter truncated records so that trace records contain only headers:

- Use the ABBREV keyword of the PKTTRACE command to truncate traced records. No matter the value of ABBREV, the record always contains the IP header and protocol header.
- Shorten the data that is passed to the formatter. Use these steps:
	- 1. Determine whether the trace record is the first segment of packet. The sequence number field of the header (PTH\_SeqNum) is 0. The record contains the IP header and protocol header if there is any. Otherwise, the record contains only data.
	- 2. Set the CTELENP field, which is the first halfword of a trace record, to the smaller of CTELENP or the sum of the size of following fields:
		- The CTEFDATA field
		- The PTH\_HDR field
		- The IP header
		- The protocol header
	- 3. Set the PTO\_SEGMENT flag to 0. The length also includes the 2-byte length field CTELENE.

**Rule:** Records that are passed to the formatter must always contain at least the ITTCTE, PTHDR\_t, the IP header, and the protocol header.

#### **Real-time application-controlled TCP/IP trace NMI:**

This section describes the process of obtaining packet trace and data trace records and formatting them for users of this NMI. See ["Real-time application-controlled](#page-527-0) [TCP/IP trace NMI \(EZBRCIFR\)" on page 486](#page-527-0) for more information about using this NMI.
*Obtaining and formatting trace records:*

This section describes the steps of obtaining and formatting trace records.

### **Procedure**

Perform the following steps to obtain trace records and format the records.

Start the application program. The application program performs the following actions:

- 1. Defines the format options in the EZBYPTO control block, passed to EZBCTAPI.
- 2. Uses the EZBCTAPI macro to set up the trace formatter interface.
- 3. Invokes the NMI requests to open a trace instance, set the desired filters and start the trace.
- 4. In a loop, invokes the RCCGetRecords request to obtain the trace records in CTE format.
- 5. For each trace record, invokes the format function of EZBCTAPI, passing the address of the record.
- 6. At termination, the application program invokes the TERM function of EZBCTAPI.

#### *Packet trace records – format only headers:*

There are two ways of passing the formatter truncated records so that trace records contain only headers:

- v Set the Payload option of the RCCSetFilters request to a value of 0. This ensures that no data is traced. The IP header and protocol headers are always be traced.
- Shorten the data that is passed to the formatter. Use these steps:
	- 1. Determine whether the trace record is the first segment of packet. The sequence number field of the header (PTH\_SeqNum) is 0. The record contains the IP header and protocol header if there is any. Otherwise, the record contains only data.
	- 2. Set the CTELENP field, which is the first halfword of a trace record, to the smaller of CTELENP or the sum of the size of following fields:
		- The CTEFDATA field
		- The PTH\_HDR field
		- The IP header
		- The protocol header
	- 3. Set the PTO\_SEGMENT flag to 0. The length also includes the 2-byte length field CTELENE.

**Rule:** Records that are passed to the formatter must always contain at least the ITTCTE, PTHDR\_t, the IP header, and the protocol header.

## **EZBCTAPI NMI Performance implications**

There are no performance implications.

## **EZBCTAPI NMI Example of using the EZBCTAPI NMI**

The following assembler programming example illustrates how to setup and invoke the EZBCTAPI NMI from within an application program that is using the real-time TCP/IP network monitoring NMI.

```
COPY EZBCTAPI
EZBCTSMP CSECT
       SAVE (14, 12),,*
       LR 12,15 SET A BASE REGISTER
       USING EZBCTSMP,12
       LA 15, MAINSA CHAIN THE SAVE AREA
       ST 15,8(,13)
      ST 13,4(,15)<br>LR 13.15LR 13,15
*/********************************************************************/
\star/\star INITIALIZE THE OPTIONS \star/*/********************************************************************/
PTO USING EZBYPTO,APTO MAP THE OPTIONS AREA
       XC APTO,APTO ZERO THE OPTIONS FLAGS AND PTRS
       LA 0,EZBYPTO SZ SET LENGTH OF OPTIONS AREA
       STH 0, PTO. PTO LENGTH
       LA 0,EZBYPTO_SZ-4
       STH 0, PTO. PTO OFFSET
           SET FORMAT (DETAIL) SEGMENT REASSEM STATS(DETAIL)
       OI PTO.PTO_FORMAT,L'PTO_FORMAT
       OI PTO.PTO_FMTDTL,L'PTO_FMTDTL
       OI PTO.PTO<sup>STATS,L'PTO</sub> STATS</sup>
       NI PTO.PTO_STCSUM.255-L'PTO_STCSUM SET STAT(DETAIL)
       OI PTO.PTO REASM, L'PTO REASM
       OI PTO.PTO SEGMENT, L'PTO SEGMENT
*
*
       OPEN (PRINTDCB,OUTPUT) OPEN THE PRINT FILE
*
       STORAGE OBTAIN,LENGTH=CTAPI_WKSIZE,ADDR=(8)
* GET STORAGE FOR ABDPL WORK AREA
*
* INTIALIZE THE EZBCTAPI PARAMETER LIST
       EZBCTAPI WORKAREA=(8),<br>COMP==CL8'SYSTCPDA',
            COMP==CL8'SYSTCPDA',<br>PRTSRV==A(PRINTSRV),
            PRTSRV==A(PRINTSRV),
            OPTIONS=APTO, C
            REPORT=FULL, C
            TIME=LOCAL, C
           USERTOKEN=PRINTTKN,<br>
MAXLINE==A(L'PRINTBUF-1).
           MAXLINE==A(L'PRINTBUF-1),
           MF = (M, CTAPIL, COMPLETE)* GET A BUFFER FOR READING BUFFERS
*
       STORAGE OBTAIN,LENGTH=64*1024
       ST 1, ABUFFER31
*
* SET UP THE FORMATTER INTERFACE
*
       EZBCTAPI SETUP,MF=(E,CTAPIL), SET UP THE INTERFACE C
           RETCODE=RETCDE,RSNCODE=RETRSN
       LTR 15,15 DID THIS WORK
       BNZ ERROR
*
* READ IN A TOKEN
*
LOOP1 DS 0H
       CALL BPX1RED,(SOCKET, C
           ABUFFER,PRIMARYALET,LBUFTKN, C
            RETVAL,RETCDE,RETRSN),VL
       L 15,RETVAL
       LTR 15,15
       BNP EOF CLOSE SOCKET AND EXIT
*
* READ IN DATA BUFFERS
*
       ST 15,LBUFTKN
```
CALL EZBTMIC1,(BUFTOKEN,LBUFTKN,RETVAL,RETCDE,RETRSN) L 15, RETVAL<br>LTR 15, 15 15,15 WAS DATA MOVED? BNZ LOOP1 NO, GET NEXT ONE \* L 3,ABUFFER31 GET ADDRESS THE BUFFER USING CTE, 3 MAP THE BUFFERS \* LOOP2 DS 0H \* LH 2,CTELENP GET LENGTH OF THIS RECORD N 2,=X'0000FFFF' ALLOW UP TO 64K RECORDS<br>LTR 2,2 IS THIS THE END IS THIS THE END BNP LOOP1 YES, DO THE NEXT BUFFER EZBCTAPI FORMAT,CTE=CTE, C MF=(E,CTAPIL) ALR 3,2 POINT TO THE NEXT CTE<br>B LOOP2 DO THE NEXT RECORD DO THE NEXT RECORD \* EOF DS 0H EZBCTAPI TERM,MF=(E,CTAPIL) STORAGE RELEASE,LENGTH=CTAPI\_WKSIZE,ADDR=(8) \* RELEASE STORAGE ABDPL WORK AREA CLOSE (PRINTDCB)  $L = 13,4(13)$ RETURN (14,12),RC=0 \* \* ERROR DS 0H \* \* \* DATA \* LTORG MAINSA DC 18A(0) EZBCTAPI MF=(L,CTAPIL) EZBCTAPI MF=G SOCKET DC F'0' FILE SYSTEM SOCKET NUMBER A(BUFTOKEN) PRIMARYALET DC F'0'<br>LBUFTKN DS F LBUFTKN DS F LENGTH OF BUFFER TOKEN A BUFFER TOKEN RETVAL DS F RETCDE DS F<br>RETRSN DS F RETRSN DS F<br>BUFPTR DC 0F **BUFPTR** DC  $A(0,0)$  ALET, HI64BITS ABUFFER31 DC A(0) ADDRESS OF THE BUFFER \* APTO DS CL(EZBYPTO\_SZ) SPACE FOR THE OPTIONS \* PRINTTKN DC 0F TOKEN FOR PRINT SERVICE DC A(PRINTDCB)<br>DC A(PRINTSA) DC A(PRINTSA)<br>DC A(PRINTBUF A(PRINTBUF)  $DC \qquad A(0)$ \* PRINTDCB DCB DDNAME=SYSPRINT,DSORG=PS,MACRF=PM, C RECFM=FBA,LRECL=133 \* PRINTBUF DS 0CL133 A PRINT BUFFER<br>PRINTCC DC C'' PRINTCC DC C' '<br>PRINTDAT DC CL132' ' PRINTDAT DC \* PRINTSA DC 18A(0) A SAVE AREA FOR PRINT SERVICE \* \*

\* EJECT PRINTSRV CSECT SAVE (14,12),,\*<br>LR 12,15 SAVE REGISTERS<br>SET BASE REGISTER<br>MAP IT USING PRINTSRV, 12 LR 2,1 COPY PARM LIST POINTER USING PLIST,2<br>LM 2,3,PLIST GET PLIST POINTERS USING PPR2,2 USING PTKN,3 LM 4,6, PTKN GET POINTERS TO STUFF  $\star$  4 ===> DCB \* 5 ===> SAVE AREA  $6$  ===> PRINT BUFFER USING PBUF,6 . ST 5,8(,13) CHAIN THE SAVE AREAS  $ST = 13,4(,5)$  . LR 13,5 . \* L 7,PPR2BUF GET ADDRESS OF THE BUFFER L 8,PPR2BUFL GET ITS LENGTH \* MVI PBUFLNE-1,C' ' BLANK IT ALL OUT MVC PBUFLNE, PBUFLNE-1 .<br>LTR 8.8 1S THERE A LINE LTR 8,8 IS THERE A LINE BNP PSRV0001 NO, JUST DO A BLANK LINE BCTR 8,0 TO EXECUTE LENGTH EXTR 8,0<br>
EX 8, COPYLINE COPY LINE OF TEXT \* PSRV0001 DS 0H \* L 4,PTKNDCB GET ADDRESS OF PRINT DCB PUT (4), PBUF PRINT THE LINE OF TEXT L 13,4(,13) UNCHAIN THE SAVE AREAS RETURN (14,12),RC=0 RETURN TO CALLER \* INDICATE PRINT WAS OK COPYLINE MVC PBUFLNE(0),0(7) COPY THE PRINT LINE \* \* PPR2 BLSUPPR2 DSECT=YES PPR2 PARAMETER LIST PLIST DSECT,<br>PLPR2 DS A POINTER TO PPR2 PARM LIST PLTKN DS A POINTER TO OUR TOKEN \*<br>PTKN PTKN DSECT, OUR TOKEN PTKNDCB DS A POINTER TO THE DCB PTKNSA DS A POINTER TO SAVE AREA PTKNBUF DS A REA POINTER TO BUFFER AREA \* PBUF DSECT,<br>PBUFCC DS C CARRIAGE CONTI PBUFCC DS C CARRIAGE CONTROL CL132 OUTPUT LINE \* ITTCTE , EZBYPTO COPY FORMAT OPTIONS END

# **EZBCTAPI NMI: Passing options to the trace formatter**

The EZBYPTO macro describes a data area that can be passed using the EZBCTAPI OPTIONS keyword. This data area contains flags, values, and pointers that describe packet trace formatter options. [Table 127 on page 647](#page-688-0) shows the option and field settings required to select the option.

These same options are available through the SYSTCPDA and SYSTCPOT CTRACE formatter. You can find a detailed explanation in the packet trace (SYSTCPDA) for

## TCP/IP stacks and OSAENTA trace (SYSTCPOT) information in z/OS Communications Server: IP Diagnosis Guide.

| Option               | <b>Field setting</b>                                         | <b>Field format</b>                                      |
|----------------------|--------------------------------------------------------------|----------------------------------------------------------|
| <b>ASCII</b>         | Pto_Dump=1;Pto_DmpCd=PtoAscii;                               | Bit flag                                                 |
| <b>BASIC(DETAIL)</b> | Pto_Basic=1;Pto_BasDtl=1;                                    | Bit flag                                                 |
| BASIC(SUMMARY)       | Pto_Basic=1;Pto_BasDtl=0;                                    | Bit flag                                                 |
| <b>BOTH</b>          | Pto_Dump=1;Pto_DmpCd=PtoBoth;                                | Bit flag                                                 |
| CLEANUP(nnnnn)       | Pto_Cleanup=1;Pto_GcIntvl=nnnnn;                             | Bit flag                                                 |
| DEVICE(list)         | Pto_Device@=Addr(list);Pto_Device#=nn                        | List of 32-bit word pairs                                |
| DISCARD(list)        | Pto_Discard@=Addr(list),Pto_Discard#=nn                      | List of 16-bit word pairs                                |
| <b>DUMP</b>          | Pto_Dump=1;                                                  | Bit flag                                                 |
| DUMP(nnnnn)          | Pto_Dump=1;Pto_MaxDmp=nnnnn;                                 | Bit Flag; 31-bit word                                    |
| <b>EBCDIC</b>        | Pto_Dump=1;Pto_DmpCd=PtoEbcdic;                              | Bit flag; Value                                          |
| ELEMENT(list)        | Pto_Element@=Addr(list);Pto_Element=nn                       | List of 32-bit word pairs                                |
| ETHTYPE(list)        | Pto_EthType@=Addr(list);Pto_EthType#=nn                      | List of 32-bit word pairs                                |
| FLAGS(flags)         | Pto_Flags@=Addr(Pto_Flagss),<br>Pto_Flags#=size(Pto_Flagss); | 16 bytes of bit flag used to select<br>packets           |
| FLAGS(ANY   ALL)     | Pto_FlgAny=1                                                 | Select a packet that has any flags<br>in Pto_Flagss set. |
| FORMAT(DETAIL)       | Pto_Format=1;Pto_FmtDtl=1;                                   | Bit flags                                                |
| FORMAT(SUMMARY)      | Pto_Format=1;Pto_FmtDtl=0;                                   | Bit flags                                                |
| <b>FULL</b>          | Pto_Dump=1,Pto_Format=1,Pro_FmtDtl=1;                        | Bit flags                                                |
| $\rm{HEX}$           | Pto_Dump=1;Pto_DmpCd=PtoHex;                                 | Bit flags                                                |
| <b>HPRDIAG</b>       | Pto_HprSess=1;Pto_HprRpt=Pto_HprSummary;                     | Bit flags                                                |
| <b>INTERFACE</b>     | Pto_Links@=Addr(list),Pto_Links#=nn                          | List of 16-byte character strings                        |
| IPADDR(list)         | Pto_Addr@=Addr(list);Pto_Addr#=nn                            | List of 16-byte byte IPv6<br>addresses                   |
| MACADDR(list)        | Pto_MacAddr@=Addr(list);Pto_MacAddr#=nn                      | List of 6-byte Mac addresses                             |
| PORT(list)           | Pto_Port@=Addr(list);Pto_Port#=nn                            | List of 16-bit word pairs                                |
| PROTOCOL(list)       | Pto_Proto@=Addr(list);Pto_Proto#=nn                          | List of 32-bit word pairs                                |
| REASSEMBLY(nnnnn)    | Pto_ReAsm=1;Pto_MaxRsm=nnnnn                                 | Bit flags                                                |
| REASSEMBLY(DETAIL)   | Pto_ReAsm=1;Pto_RsmSum=0                                     | Bit flags                                                |
| REASSEMBLY(SUMMARY)  | Pto_ReAsm=1;Pto_RsmSum=1                                     | Bit flags                                                |
| NOREASSEMBLY         | Pto_ReAsm=0;                                                 | Bit flag                                                 |
| <b>SEGMENT</b>       | Pto_Segment=1;                                               | Bit flag                                                 |
| <b>NOSEGMENT</b>     | Pto_Segment=0;                                               | Bit flag                                                 |
| SESSION(DETAIL)      | Pto_SesRpt=Pto_SesDetail; Pto_Session=1;                     | Bit flag                                                 |
| SESSION(SUMMARY)     | Pto_SesRpt=Pto_SesSummary; Pto_Session=1;                    | Bit flag                                                 |
| SESSION(STATE)       | Pto_SesRpt=Pto_SesState; Pto_Session=1;                      | Bit flag                                                 |
| SPEED(local,remote)  | Pto_LSpeed=nnn;Pto_RSpeed=nnn                                | Two 32-bit words                                         |
| STATISTICS(DETAIL)   | Pto_Stats=1;Pto_StcSum=0;                                    | Bit flag                                                 |
| STATISTICS(SUMMARY)  | Pto_Stats=1;Pto_StcSum=1;                                    | Bit flag                                                 |

<span id="page-688-0"></span>*Table 127. Available EZBYPTO options*

| Option           | Field setting                           | <b>Field format</b>        |
|------------------|-----------------------------------------|----------------------------|
| STREAMS(nnn)     | Pto_Streams=1;Pto_StrmBuf=nnn           | Bit flag                   |
| STREAMS(DETAIL)  | Pto_Streams=1;Pto_StmSum=0;             | Bit flag                   |
| STREAMS(SUMMARY) | Pto_Streams=1;Pto_StmSum=1;             | Bit flag                   |
| SUBAREA(list)    | Pto Subarea@=Addr(list);Pto SubArea#=nn | List of 32-bit word pairs  |
| <b>SUMMARY</b>   | Pto_Summary=1;                          | Bit flag                   |
| TCID(list)       | Pto_Tcid@=Addr(list);Pto_Tcid#=nn       | List of 8-byte hex strings |
| TH5SA(list)      | Pto Th5SA@=Addr(list);Pto Th5SA#=nn     | List of 8-byte hex strings |
| <b>TALLY</b>     | Pto_Stats=1;Pto_StcSum=0;               | Bit flag                   |
| VLANID(list)     | Pto VlanId@=Addr(list);Pto VlanId#=nn   | List of 32-bit word pairs  |

*Table 127. Available EZBYPTO options (continued)*

### **Notes:**

- 1. The traced data might span multiple trace records. In this case, the related trace records are called segmented records. See ["Segmented trace records" on page](#page-693-0) [652](#page-693-0) for more information about these trace records. When segmented records are encountered, the SEGMENT option re-creates the traced data as a single trace record. The traced data is not used until the last trace segment record is passed to the formatter. Until that time, the packet is saved in a temporary buffer. Use the NOSEGMENT option to prevent this. The CLEANUP value can be used to free the temporary buffers for segments that will not be completed. The QUIT or TERM function frees all unprocessed segments.
- 2. When the NOSEGMENT option is used, only the first segment has the IP header and protocol headers.
- 3. A packet might be fragmented. When you specify the REASSEMBLY option, the formatter saves the fragments in a temporary buffer until all the fragments have been processed to recreate the original complete packet. The packet is not used until the last trace record is passed to the formatter. The CLEANUP value frees temporary buffers that have not completed, for reassembly. The QUIT or TERM function frees all unprocessed fragments.
- 4. Use the NOREASSEMBLY option to prevent this saving of records.
- 5. If the CLEANUP value is 0, then the temporary buffers are not released until the QUIT or TERM function.
- 6. You can use the EZBYPTO options control block to request multiple reports.
- 7. Use of the EZBCTAPI TERM function creates the SESSION, STATISTICS, and STREAMS reports.
- 8. The EZBYPTO data area is not processed by the SETUP function call. The values in the data area and values pointed from the data area must remain intact until after the first FORMAT, TERM, or QUIT function call.
- 9. For packet trace records, if the first and only discard reason code in the Pto\_Discard1(1) field is 65535 (X'FFFF'), then all packets with a nonzero discard reason code are selected. If one of the discard reason codes is 0, then packets that were not discarded are selected.

# **Common real-time trace record attributes**

This section describes the common attributes of trace records that are obtained from the following functions:

- TCP/IP stack traces
- Real-time application-controlled TCP/IP trace NMI
- Real-time TCP/IP network monitoring NMI

## **Common real-time trace record header**

The packet trace header is provided as a common trace header in trace records for the following types of traces:

### **Data trace**

- Provided in trace records that are obtained from the following functions:
- TCP/IP stack data trace
- Real-time TCP/IP network monitoring NMI
- Real-time application-controlled TCP/IP trace NMI

## **OSAENTA trace**

Provided in trace records that are obtained from the following functions:

- TCP/IP stack OSAENTA trace
- Real-time TCP/IP network monitoring NMI

## **Packet trace**

Provided in trace records obtained from the following functions:

- TCP/IP stack packet trace
- Real-time TCP/IP network monitoring NMI
- Real-time application-controlled TCP/IP trace NMI

The packet trace header is defined in the following programming interface files:

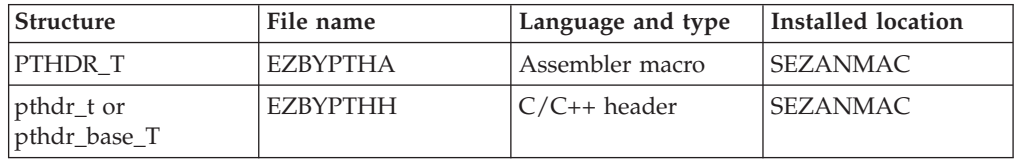

## The packet trace header provides the following information:

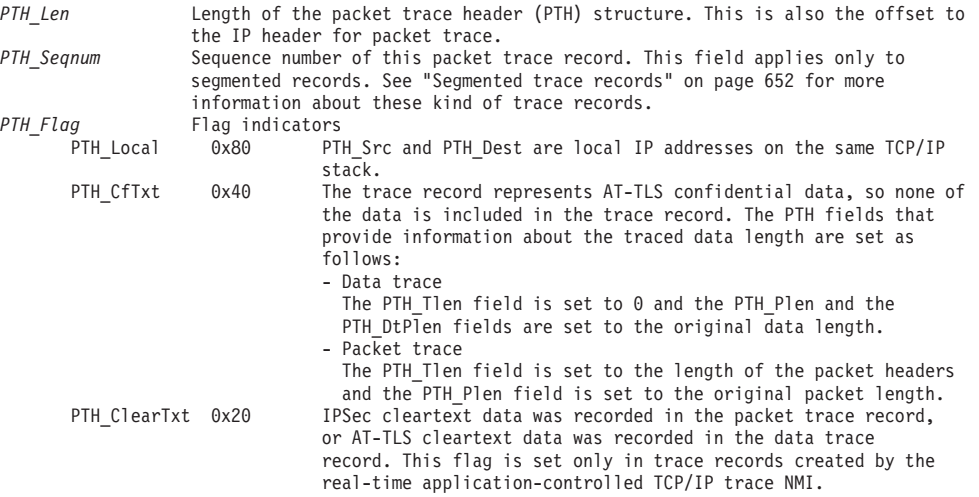

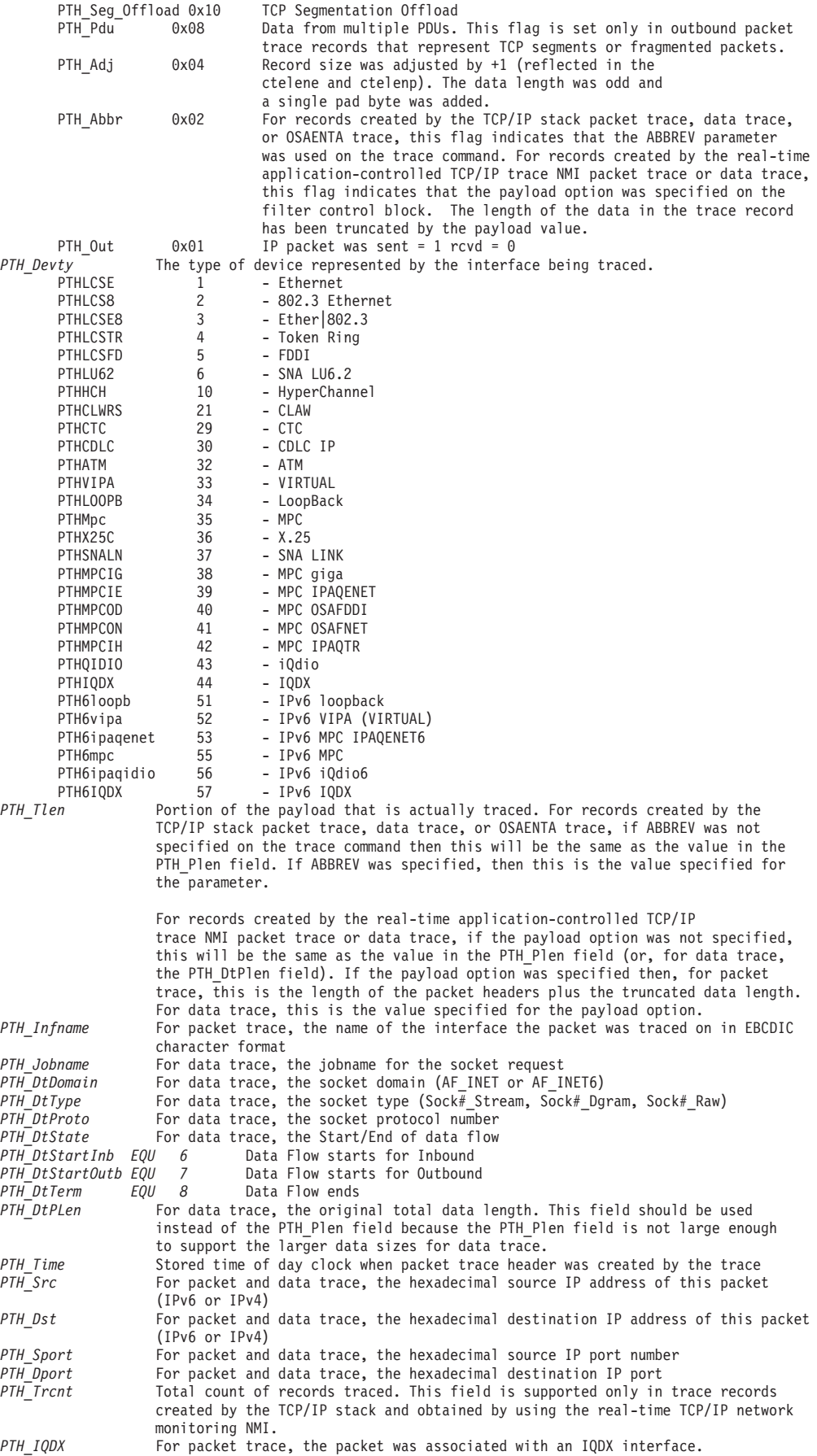

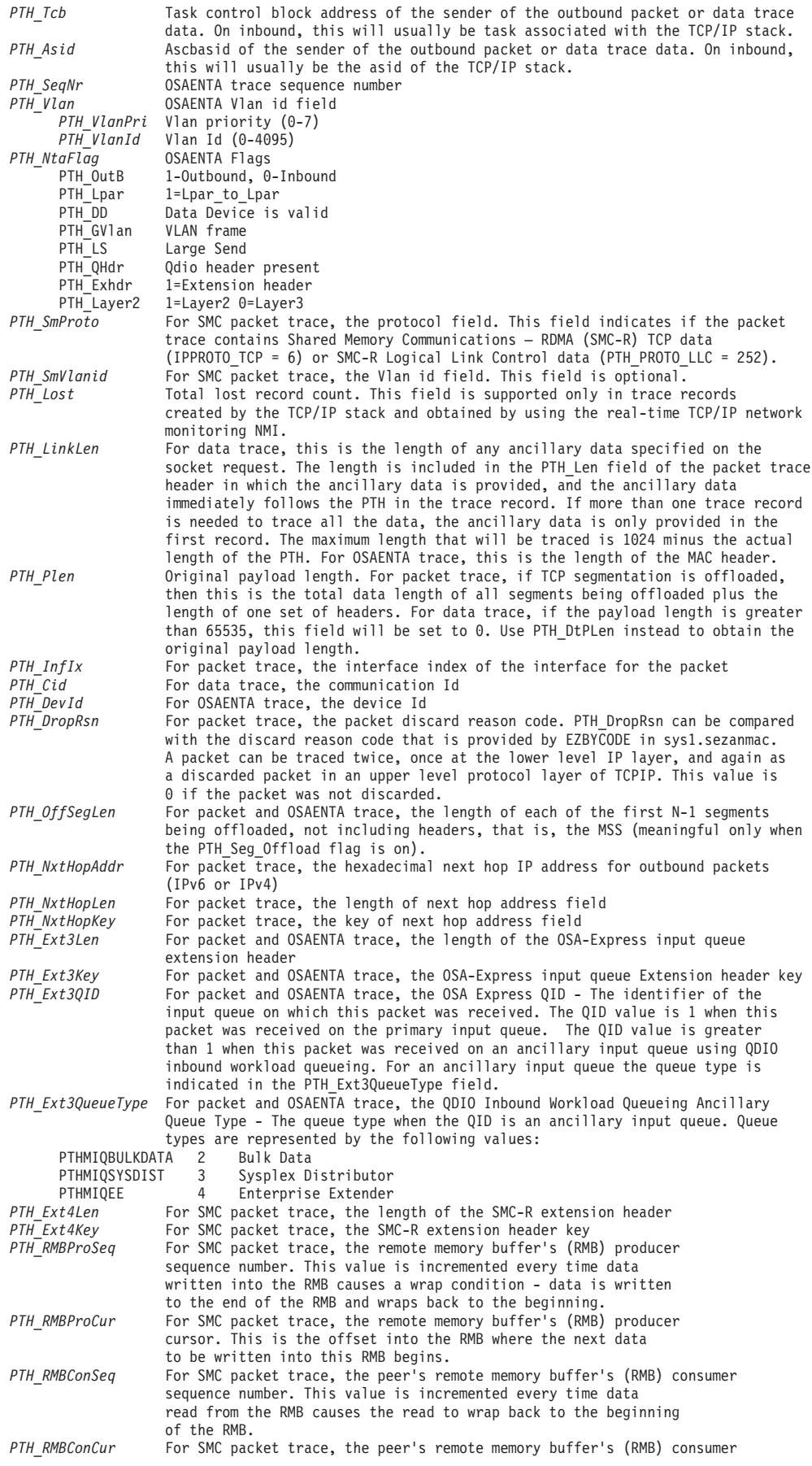

<span id="page-693-0"></span>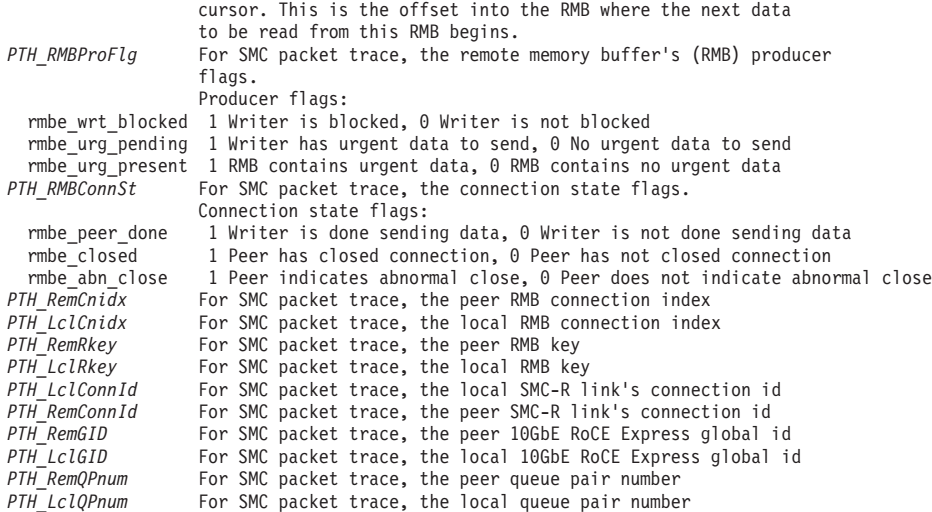

## **IPv4 address formats in the packet trace header**

All of the IP address fields in the packet trace header are large enough to accommodate a 16-byte IPv6 address. IPv4 addresses that are provided in these fields are placed in the last 4 bytes of the field and bytes 1 - 12 of the field contain one of the following prefix values:

#### **X'00000000000000000000FFFE'**

Set in data trace records for AF\_INET socket requests and in packet trace records for IPv4 packets.

### **X'00000000000000000000FFFF'**

Set in data trace records for AF\_INET6 socket requests for IPv4 addresses. This value is an IPv4-mapped IPv6 address.

## **Segmented trace records**

The *cte* header field, ctelenp, provides the length of each trace record. Because ctelenp is only a 16-bit field, the maximum size of each trace record is 65535 bytes. For packet or data trace, if the trace record length exceeds this value, the traced data must be segmented into multiple trace records. For packet trace, a maximum of 2 segmented trace records can be created for a large packet. For data trace, several segmented trace records can be created for a large socket request. Segmented trace records have the following attributes:

- For segmented trace records that are obtained from the real-time TCP/IP network monitoring NMI, the trace records that are subsequent to the first segmented record do not necessarily follow the first trace record in the buffer. Other normal trace records can be interleaved with the segmented trace records.
- v The PTH\_Time field contains the same value in all the segmented records. Use this value to determine which segmented trace records belong to the same set of trace records.
- The PTH\_SeqNum field in the first segmented record is set to 0. The sequence number is incremented by 1 for each subsequent segmented record to a maximum value of 255. Then the sequence number is reset to 1 for additional segmented records.
- For packet trace
	- Only the first trace record in the set of segmented records contains the packet headers.
- The Pth\_Plen field contains the total length of the original packet and this value is the same in all the segmented records.
- The Pth\_Tlen field contains the length of the packet data that was traced, adjusted for the ABBREV parameter (for the TCP/IP stack packet trace), or the payload option for the real-time application-controlled TCP/IP trace NMI. This value is the same in all the segmented records.
- For data trace
	- Only the first trace record in the set of segmented records contains any ancillary data.
	- The Pth\_DtPlen field contains the total length of the original socket request and this value is the same in all the segmented records.
	- The Pth\_Tlen field contains the length of the socket request data that was traced, adjusted for the ABBREV parameter (for the TCP/IP stack data trace) or the payload option for the real-time application-controlled TCP/IP trace NMI. This value is the same in all the segmented records.
	- To determine the amount of traced data in each of the segmented trace records, use the following formula:

traced data len = *ctelenp* - size(*cte*) - size(*cteleplg*) - PTH\_Len – (1 byte if PTH\_Adj flag set) - PTH\_LinkLen

## **Network management diagnosis**

The interfaces that are described in this topic are designed to return error information as either a return\_value, return\_code, or reason\_code, where applicable. The information in this section should be used to further diagnose the problem that is being reported.

When the return\_value is -1, the return\_code and reason\_code indicate the problem that was incurred by the interface. See the section that describes the interface that is being used for return\_value, return\_code, and reason\_code descriptions.

If you are not able to diagnose the problem using the returned error information, gather the following information that documents the error and contact IBM Customer Support.

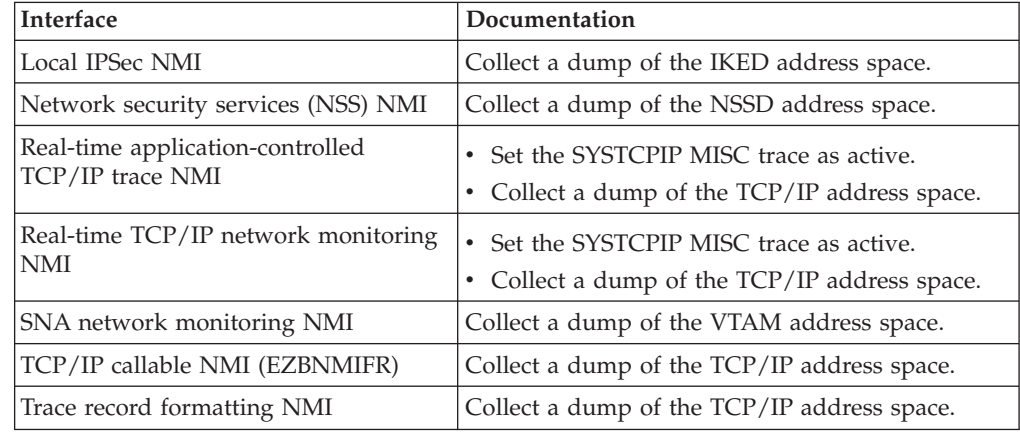

# **File storage locations**

The following table shows parts that are needed in order to compile Network management interface (NMI) applications and their locations. Your compiler should be configured to have access to these libraries.

| Interface                                                                 | File name       | <b>Type</b>  | Library                                                       |
|---------------------------------------------------------------------------|-----------------|--------------|---------------------------------------------------------------|
| Real-time                                                                 | EZBYPTHA (1)    | <b>MACRO</b> | <b>SEZANMAC</b>                                               |
| application-controlled<br>TCP/IP NMI                                      | EZBYPTHH (1)    | $H_{\rm}$    | <b>SEZANMAC</b>                                               |
|                                                                           | <b>EZBNMCTE</b> | Н            | SEZANMAC and the<br>z/OS UNIX<br>/usr/include<br>directory.   |
|                                                                           | <b>EZBRCIFA</b> | <b>MACRO</b> | <b>SEZANMAC</b>                                               |
|                                                                           | <b>EZBRCIFC</b> | H            | SEZANMAC and the<br>$z/OS$ UNIX<br>/usr/include<br>directory. |
| Real-time TCP/IP network                                                  | EZBYTMIA (1)    | <b>MACRO</b> | <b>SEZANMAC</b>                                               |
| monitoring NMI - packet<br>trace, data trace, and<br><b>OSAENTA</b> trace | EZBYTMIH (1)    | H            | SEZANMAC and the<br>z/OS UNIX<br>/usr/include<br>directory.   |
|                                                                           | <b>EZBNMCTE</b> | H            | SEZANMAC and the<br>z/OS UNIX<br>/usr/include<br>directory.   |
| Packet and data trace                                                     | <b>EZBCTAPI</b> | <b>MACRO</b> | <b>SEZANMAC</b>                                               |
| formatting NMI                                                            | <b>EZBYPTO</b>  | <b>MACRO</b> |                                                               |
|                                                                           | <b>EZBYPTHA</b> | <b>MACRO</b> |                                                               |
|                                                                           | <b>EZBCTHDR</b> | <b>MACRO</b> |                                                               |
|                                                                           | <b>EZBYCTHH</b> | Н            | SEZANMAC and the                                              |
|                                                                           | <b>EZBYPTHH</b> | Н            | z/OS UNIX<br>/usr/include<br>directory.                       |
| Real-time TCP connection                                                  | EZBYTMIA (1)    | <b>MACRO</b> | <b>SEZANMAC</b>                                               |
| <b>SMF NMI</b>                                                            | EZBYTMIH (1)    | Н            | SEZANMAC and the<br>z/OS UNIX<br>/usr/include<br>directory.   |
|                                                                           | EZASMF77        | <b>MACRO</b> | SYS1.MACLIB                                                   |
|                                                                           | EZASMF (2)      | H            | SEZANMAC and the<br>z/OS UNIX<br>/usr/include<br>directory.   |

*Table 128. File storage locations*

| Interface                                | File name       | <b>Type</b>  | Library                                                     |
|------------------------------------------|-----------------|--------------|-------------------------------------------------------------|
| Allow applications to obtain             | EZBYTMIA (1)    | <b>MACRO</b> | <b>SEZANMAC</b>                                             |
| SMF records for FTP, IPSec<br>and CSSMTP | EZBYTMIH (1)    | Н            | <b>SEZANMAC</b>                                             |
|                                          | EZASMF77        | <b>MACRO</b> | SYS1.MACLIB                                                 |
|                                          | EZASMF(2)       | H            | SEZANMAC and the<br>z/OS UNIX<br>/usr/include<br>directory. |
|                                          | <b>EZANMFTA</b> | <b>MACRO</b> |                                                             |
|                                          | <b>EZANMFTC</b> | H            | <b>SEZANMAC</b>                                             |
| Real-time SMF NMI                        | EZASMF77        | <b>MACRO</b> | SYS1.MACLIB                                                 |
|                                          | EZASMF(2)       | H            | SEZANMAC and the<br>z/OS UNIX<br>/usr/include<br>directory. |
| TCP/IP callable NMI                      | <b>EZBNMRHA</b> | <b>MACRO</b> | <b>SEZANMAC</b>                                             |
|                                          | EZBNMRHC (2)    | H            | SEZANMAC and the<br>z/OS UNIX<br>/usr/include<br>directory. |
|                                          | <b>EZBNMMPA</b> | <b>MACRO</b> | <b>SEZANMAC</b>                                             |
|                                          | EZBNMMPC (2)    | Н            | SEZANMAC and the<br>z/OS UNIX<br>/usr/include<br>directory. |
| Resolver callable NMI                    | <b>EZBRENMA</b> | <b>MACRO</b> | <b>SEZANMAC</b>                                             |
|                                          | <b>EZBRENMC</b> | Н            | SEZANMAC and the<br>z/OS UNIX<br>/usr/include<br>directory  |
| SNA network monitoring                   | <b>ISTEEHNC</b> | Н            | SYS1.MACLIB                                                 |
| NMI                                      | <b>ISTEESUC</b> | Н            |                                                             |
|                                          | <b>ISTEECOC</b> | Н            |                                                             |
|                                          | <b>ISTHPRCC</b> | Н            |                                                             |
|                                          | <b>ISTCSMGC</b> | Н            |                                                             |
|                                          | <b>ISTEEHNA</b> | <b>MACRO</b> |                                                             |
|                                          | <b>ISTEESUA</b> | <b>MACRO</b> |                                                             |
|                                          | <b>ISTEECOA</b> | <b>MACRO</b> |                                                             |
|                                          | <b>ISTHPRCA</b> | <b>MACRO</b> |                                                             |
|                                          | <b>ISTCSMGA</b> | <b>MACRO</b> |                                                             |

*Table 128. File storage locations (continued)*

| Interface                                                                            | File name       | <b>Type</b>  | Library                                                     |  |  |  |  |
|--------------------------------------------------------------------------------------|-----------------|--------------|-------------------------------------------------------------|--|--|--|--|
| Real-time TCP/IP network                                                             | EZBYTMIA (1)    | <b>MACRO</b> | <b>SEZANMAC</b>                                             |  |  |  |  |
| monitoring NMI                                                                       | EZBYTMIH (1)    | H            | SEZANMAC and the<br>z/OS UNIX<br>/usr/include<br>directory. |  |  |  |  |
|                                                                                      | <b>EZANMFTA</b> | <b>MACRO</b> | <b>SEZANMAC</b>                                             |  |  |  |  |
|                                                                                      | <b>EZANMFTC</b> | H            | <b>SEZANMAC</b>                                             |  |  |  |  |
| Local IPSec NMI                                                                      | <b>EZBNMSEA</b> | <b>MACRO</b> | <b>SEZANMAC</b>                                             |  |  |  |  |
|                                                                                      | <b>EZBNMSEC</b> | H            | SEZANMAC and the<br>z/OS UNIX<br>/usr/include<br>directory. |  |  |  |  |
|                                                                                      | EZBNMIV2        | H            | SEZANMAC and the<br>z/OS UNIX<br>/usr/include<br>directory. |  |  |  |  |
| Network security services<br>(NSS) NMI                                               | <b>EZBNMSEA</b> | <b>MACRO</b> | <b>SEZANMAC</b>                                             |  |  |  |  |
|                                                                                      | <b>EZBNMSEC</b> | H            | SEZANMAC and the<br>z/OS UNIX<br>/usr/include<br>directory. |  |  |  |  |
|                                                                                      | EZBNMIV2        | H            | SEZANMAC and the<br>z/OS UNIX<br>/usr/include<br>directory. |  |  |  |  |
| (1) Part used for multiple functions.                                                |                 |              |                                                             |  |  |  |  |
| (2) These parts require the XL $C/C++$ Run-Time functions, macros, and header files. |                 |              |                                                             |  |  |  |  |

*Table 128. File storage locations (continued)*

# **Chapter 15. Application Transparent Transport Layer Security (AT-TLS)**

Application Transparent Transport Layer Security (AT-TLS) creates a secure session on behalf of an application. Instead of implementing TLS in every application that requires a secure connection, AT-TLS provides encryption and decryption of data based on policy statements that are coded in the Policy Agent. The application sends and receives cleartext (unencrypted data) as usual while AT-TLS encrypts and decrypts data at the TCP transport layer. For more information about AT-TLS and AT-TLS policy setup, see the Application Transparent Transport Layer Security (AT-TLS) information in z/OS Communications Server: IP Configuration Guide and the Policy Agent information in z/OS Communications Server: IP Configuration Reference.

Most applications do not need any awareness of the security negotiations and encryption that is done by TCP/IP on its behalf. However, you might want some applications to be aware of AT-TLS or have control over the security functions that are being performed by TCP/IP. For example, if the application is a server requesting client authentication, you might want the application to get the partner certificate or the user ID associated with the partner certificate. Or the application might negotiate in cleartext with its partner to decide whether a secure session is necessary. If both agree to a secure session, then the application needs to tell AT-TLS to set up a secure session. The SIOCTTLSCTL ioctl provides the interface for the application to query or control AT-TLS.

Applications that are taking advantage of AT-TLS can be separated into three different types (basic, aware and controlling) as described in Table 129. An application's type is based on whether an awareness of the service is needed and, if so, the amount of control that the application is given over the security functions. Basic applications are unchanged. Aware applications are changed to invoke the SIOCTTLSCTL ioctl to query a socket about AT-TLS status using a TTLSi\_Req\_Type value of TTLS\_QUERY\_ONLY or TTLS\_RETURN\_CERTIFICATE. Controlling applications are changed to invoke the SIOCTTLSCTL ioctl to control the secure session on a socket using a TTLSi\_Req\_Type value of TTLS\_INIT\_CONNECTION, TTLS\_RESET\_SESSION or TTLS\_RESET\_CIPHER.

| <b>Application type</b> | SIOCTTLSCTL ioctl calls<br>issued                    | ApplicationControlled<br>setting in AT-TLS policy |
|-------------------------|------------------------------------------------------|---------------------------------------------------|
| <b>Basic</b>            | application does not issue<br>any AT-TLS ioctl calls | Off                                               |
| Aware                   | query requests                                       | Off                                               |
| <b>Controlling</b>      | query and control requests                           | On                                                |

*Table 129. Application types*

• A basic application is unaware that AT-TLS is performing encryption or decryption of data. Most applications can match this model.

v An aware application is aware of AT-TLS and can query information such as AT-TLS status, partner certificate, and derived RACF user ID without any advanced setting in AT-TLS policy. A server that requires a RACF user ID derived from a partner certificate matches this model.

v A controlling application is aware of AT-TLS and needs to control the secure session. It must have the ApplicationControlled parameter in AT-TLS policy set to ON. Any application that must control when the initial handshake is done or when sessions or ciphers must be reset matches this model.

The SIOCTTLSCTL ioctl blocks during the initial handshake if the socket is in blocking mode. If the socket is non-blocking, SIOCTTLSCTL returns EWouldBlock during the initial handshake.

Applications that use non-blocking sockets can use the select function to wait for the socket to become writable. When the socket becomes writable, the initial handshake is complete.

The following APIs are supported by AT-TLS:

- Macro API (EZASMI)
- CALL instruction API (EZASOKET) supporting COBOL, PL/I, and System/370 assembler languages
- REXX socket API
- v Language Environment C socket call [ioctl( )]
- UNIX System Services Assembler Callable Service (BPX1IOC or BPX4IOC)
- CICS® C socket calls
- CICS CALL instruction API (EZASOKET by including EZACICAL or EZACICSO)
- IMS<sup>™</sup> CALL instruction API (EZASOKET)

**Restriction:** The following APIs are not supported by AT-TLS:

- TCP C Socket API
- X/Open Transport Interface (XTI)
- Pascal API

# **CICS transaction considerations**

CICS transaction security environments are not visible to AT-TLS support. The CICS job and all of its transactions appear to the stack as a single server application with a single z/OS UNIX callable services process ID running in the security environment of the CICS job. Connections established, whether active or passive, can perform TLS handshake processing as either CLIENT or SERVER. All of the connections that are established by a single CICS job are able to share the Session ID cache in the SSL environment. The CICS job should use a private keyring with a server certificate. The keyring used must contain the chain of root certificates needed to validate the server certificate it presents to the client. If the server requires the CLIENT AUTHENTICATION call, it must also have any other root certificates necessary to validate presented client certificates on its keyring.

TCP/IP CICS Socket Support provides a Listener transaction that has a configuration option to get the client's certificate-associated user ID. When this option is configured, the Listener waits for the TLS handshake to complete on the accepted connection (select for write) and then uses the SIOCTTLSCTL ioctl to see whether an associated user ID is present. A user ID is present when the HandshakeRole parameter is defined in AT-TLS policy as ServerWithClientAuth, the client passed in a certificate, and the certificate was registered with RACF with an associated user ID. This user ID is passed into the Listener security exit, if one

is configured. The security exit can remove or change the user ID. The Listener then starts the transaction to process the connection under this user ID.

A CICS transaction that participates in a TLS handshake as CLIENT when the server requests CLIENT AUTHENTICATION presents a certificate identifying the CICS job, not the transaction user.

See the Application Transparent Transport Layer Security (AT-TLS) information in z/OS Communications Server: IP CICS Sockets Guide for more information on configuring TCP/IP CICS socket support.

# **Using the SIOCTTLSCTL ioctl**

An application uses the SIOCTTLSCTL ioctl to query AT-TLS information for a connection and to control the use of AT-TLS on a connection.

# **Starting AT-TLS on a connection**

Use the SIOCTTLSCTL ioctl with option TTLS\_INIT\_CONNECTION to start AT-TLS on a connection. This starts the SSL handshake. If using non-blocking sockets, the server can wait for the handshake to complete by waiting for the socket to become writable. If using blocking sockets, the ioctl blocks until the handshake is complete. If the handshake times out or fails for any reason, the connection is reset.

Some server applications need to support some clients using cleartext security negotiation and other clients using implicit security. This means that the SSL handshake starts as soon as the connection is established with the server. For server applications that support both types of clients, the TTLS\_ALLOW\_HSTIMEOUT option is helpful. This option enables the server to request an SSL handshake and keep the TCP connection active if the SSL handshake times out. This option is most effective if the server normally sends data to the client first. The server application must request both the TTLS\_INIT\_CONNECTION and the TTLS\_ALLOW\_HSTIMEOUT option on the SIOCTTLSCTL start handshake request to keep the connection active after an SSL handshake timeout.

The server application waits for the SSL handshake to complete, either by blocking the socket or by waiting for the socket to become writable. After the handshake completes, the server application can check the SIOCTTLSCTL status to determine the state of the connection, the protocol and cipher used, and other information. If a non-blocking socket is used, the final status is queried by issuing another SIOCTTLSCTL ioctl with option TTLS\_QUERY\_ONLY. If a blocking socket is used, the final status is contained in the returned SIOCTTLSCTL. Ensure that your server application checks the SIOCTTLSCTL status and takes appropriate action based on the returned status.

**Restriction:** The TTLS\_ALLOW\_HSTIMEOUT option is supported only when the HandshakeRole value is Server or ServerWithClientAuth and the HandshakeTimer value is nonzero.

# **Stopping AT-TLS on a connection**

Use the SIOCTTLSCTL ioctl with option TTLS\_STOP\_CONNECTION to stop secure traffic on the TCP connection. The SSL session ends on the connection and the TCP connection returns to cleartext communication. The connection retains the policy mapping, but the connection is in the same state as before a SIOCTTLSCTL ioctl with the TTLS\_INIT\_CONNECTION option was issued.

Applications that negotiate security can use this option to stop the secure connection. For example, an application negotiates, using cleartext, that a secure session needs to be established. Later, the application performs a separate negotiation to stop the secure connection. After both sides agree to stop security, the application issues the SIOCTTLSCTL ioctl with option TTLS\_STOP\_CONNECTION. If non-blocking sockets are used, the application can wait for the request to complete by waiting for the socket to become writable. If blocking sockets are used, the ioctl blocks until the request is complete. After the request completes, the connection state is NONSECURE.

The application must clear all application data from the connection before issuing the TTLS\_STOP\_CONNECTION request. All application data must be read from the socket. If any application data is unread, the TTLS\_STOP\_CONNECTION request fails with a return code of -1, an errno of Eproto, and an errno junior of JRTTLSStopReadDataPending. The application must read all of the data before the TTLS\_STOP\_CONNECTION request completes successfully. All application write requests must complete. If any application write requests are not complete, the TTLS\_STOP\_CONNECTION request fails with a return code of -1, an errno of Eproto, and an errno junior of JRTTLSStopWriteDataPending. The application must wait for all outstanding write requests to complete before the TTLS\_STOP\_CONNECTION request completes successfully.

**Restriction:** The TTLS\_STOP\_CONNECTION option cannot be used on SSLv2 connections.

**Tip:** Do not use the TTLS\_STOP\_CONNECTION option if the application is not going to send or receive any clear text data after the request completes. AT-TLS closes the SSL session when the application closes the TCP socket.

# **Requesting AT-TLS queries and additional functions**

Use the TTLSHeader structure pointed to by the TTLSi\_BufferPtr pointer to query additional information for the secure connection. The TTLSHeader structure can be used to obtain the TTLSRule, TTLSGroupAction, TTLSEnvironmentAction, TTLSConnectionAction names, and the partner certificate. The application can also provide a host name that is validated against the host name in the partner's certificate.

## **Steps for implementing an aware server application**

This topic describes the steps of updating the server application to implement an aware server application.

### **Procedure**

To implement an aware server application, create or update the server application as follows:

- 1. If the server is using non-blocking sockets, the server should issue select on the new socket to wait for the socket to become writable, which indicates that the initial handshake is complete. If using blocking sockets, the select is not needed.
- 2. When the new socket is writeable the server can issue the SIOCTTLSCTL ioctl with TTLSi\_Req\_Type set to TTLS\_RETURN\_CERTIFICATE to retrieve the

certificate presented by the client (if provided). The ioctl should return with a policy status of TTLS\_POL\_ENABLED and a connection status of TTLS\_CONN\_SECURE. The server program can examine the negotiated session attributes and the certificate that is supplied by the client (if provided). If this certificate is registered with the security product and associated with a user ID, then the user ID fields are also returned in the ioctl data.

# **Steps for implementing a controlling server application**

To implement a simple aware and controlling application as a server, create or update the server application as follows:

- 1. When a new connection is accepted, the server should issue an SIOCTTLSCTL ioctl with TTLSi\_Req\_Type value set to TTLS\_QUERY\_ONLY to verify that policy is correctly set up for this connection. The ioctl should return a policy status of TTLS\_POL\_APPLCNTRL and a connection status of TTLS\_CONN\_NOTSECURE. This means that the security of the connection is application-controlled and that the connection is not yet secure. If any other status is returned, the application cannot initiate a secure session for the connection. See ["Coding the SIOCTTLSCTL ioctl" on page 663](#page-704-0) for an explanation of all status values. If you are sure the connection will be set for application control, this step can be omitted.
- 2. The server and client send and receive cleartext data to negotiate the use of TLS. The negotiation protocol is the responsibility of the applications and is not performed by the stack. Ensure that your negotiation protocol causes all cleartext data to be read on both ends before continuing.

\_\_\_\_\_\_\_\_\_\_\_\_\_\_\_\_\_\_\_\_\_\_\_\_\_\_\_\_\_\_\_\_\_\_\_\_\_\_\_\_\_\_\_\_\_\_\_\_\_\_\_\_\_\_\_\_\_\_\_\_\_\_\_\_\_

\_\_\_\_\_\_\_\_\_\_\_\_\_\_\_\_\_\_\_\_\_\_\_\_\_\_\_\_\_\_\_\_\_\_\_\_\_\_\_\_\_\_\_\_\_\_\_\_\_\_\_\_\_\_\_\_\_\_\_\_\_\_\_\_\_

- 3. If both sides agree to use a secure connection, the server should issue an SIOCTTLSCTL ioctl with TTLSi\_Req\_Type value set to TTLS\_INIT\_CONNECTION to start the handshake. The client must also initiate a secure connection at this time.
- 4. If using non-blocking sockets, the server can wait for the handshake to complete by waiting for the socket to become writable. If using blocking sockets, the ioctl will block until the handshake is complete.

\_\_\_\_\_\_\_\_\_\_\_\_\_\_\_\_\_\_\_\_\_\_\_\_\_\_\_\_\_\_\_\_\_\_\_\_\_\_\_\_\_\_\_\_\_\_\_\_\_\_\_\_\_\_\_\_\_\_\_\_\_\_\_\_\_

\_\_\_\_\_\_\_\_\_\_\_\_\_\_\_\_\_\_\_\_\_\_\_\_\_\_\_\_\_\_\_\_\_\_\_\_\_\_\_\_\_\_\_\_\_\_\_\_\_\_\_\_\_\_\_\_\_\_\_\_\_\_\_\_\_

5. If the server wants to verify that the session is now secure, it can issue an SIOCTTLSCTL ioctl with TTLSi\_Req\_Type value set to TTLS\_QUERY\_ONLY to retrieve the negotiated session attributes. The ioctl should return a connection status of TTLS\_CONN\_SECURE along with additional information. To retrieve the certificate that is presented by the client (if one is provided), use the TTLS buffer with a TTLSK\_Certificate Get request. If this certificate is registered with the security product and associated with a user ID, then the user ID fields are also returned in the ioctl data.

## **Steps for starting an aware or controlling server application**

\_\_\_\_\_\_\_\_\_\_\_\_\_\_\_\_\_\_\_\_\_\_\_\_\_\_\_\_\_\_\_\_\_\_\_\_\_\_\_\_\_\_\_\_\_\_\_\_\_\_\_\_\_\_\_\_\_\_\_\_\_\_\_\_\_

To start an aware or controlling server application, perform the following steps:

1. Code or modify existing AT-TLS policy to cover the TCP server port. Ensure that the HandshakeRole parameter in the rule is set to Server or ServerWithClientAuth. The action should specify one of the following:

- ApplicationControlled Off for an aware server application (this is also the default).
- ApplicationControlled On for a controlling server application.
- 2. Install the policy to the appropriate TCP stack or stacks using Policy Agent. If any policy errors are reported, you must correct them and reinstall the policy.

\_\_\_\_\_\_\_\_\_\_\_\_\_\_\_\_\_\_\_\_\_\_\_\_\_\_\_\_\_\_\_\_\_\_\_\_\_\_\_\_\_\_\_\_\_\_\_\_\_\_\_\_\_\_\_\_\_\_\_\_\_\_\_\_\_

\_\_\_\_\_\_\_\_\_\_\_\_\_\_\_\_\_\_\_\_\_\_\_\_\_\_\_\_\_\_\_\_\_\_\_\_\_\_\_\_\_\_\_\_\_\_\_\_\_\_\_\_\_\_\_\_\_\_\_\_\_\_\_\_\_

\_\_\_\_\_\_\_\_\_\_\_\_\_\_\_\_\_\_\_\_\_\_\_\_\_\_\_\_\_\_\_\_\_\_\_\_\_\_\_\_\_\_\_\_\_\_\_\_\_\_\_\_\_\_\_\_\_\_\_\_\_\_\_\_\_

\_\_\_\_\_\_\_\_\_\_\_\_\_\_\_\_\_\_\_\_\_\_\_\_\_\_\_\_\_\_\_\_\_\_\_\_\_\_\_\_\_\_\_\_\_\_\_\_\_\_\_\_\_\_\_\_\_\_\_\_\_\_\_\_\_

- 3. Issue the **pasearch** command to verify the policy rule and actions for the server.
- 4. Start the aware or controlling server application.

The client and server exchange data, which to them is cleartext, but which is automatically encrypted by AT-TLS.

If at some point a controlling server application should need to reset the secure session or the current cipher, it can issue an SIOCTTLSCTL ioctl with the TTLSi\_Req\_Type value set to TTLS\_RESET\_SESSION or TTLS\_RESET\_CIPHER.

In addition to connection status and policy status, the SIOCTTLSCTL ioctl also provides the following secure session attributes after the handshake completes: security type, SSL protocol in use, negotiated cipher in use, certificate associated user ID, and, if requested, partner certificate information. The certificate associated user ID is available when the HandshakeRole parameter is specified in AT-TLS policy as ServerWithClientAuth and the partner-supplied certificate has an associated user ID.

Additional SIOCTTLSCTL request type options are available to reset an SSL session ID so that it is not reused by this or another connection and to reset the cipher used by the SSL session. AT-TLS policy also provides ways for these resets to occur automatically based on elapsed time. Resets requested by issuing the SIOCTTLSCTL ioctl reset the beginning of the elapsed time intervals specified in the policy.

[Figure 32 on page 663, Figure 33 on page 663,](#page-704-0) and [Figure 34 on page 663](#page-704-0) show when the SIOCTTLSCTL ioctl can be issued and which AT-TLS functions are performed based on the ioctl call. The SIOCTTLSCTL ioctl initiates AT-TLS obtaining the user ID and job name of the requesting application and performing an AT-TLS rule search if these steps have not already been performed. An AT-TLS policy lookup assigns a rule and actions to the connection if a match is found. An SIOCTTLSCTL ioctl with a TTLS\_Init\_Connection request type initiates a System SSL environment search or creates a new environment and initiates the SSL connection (which consists of the SSL handshake). Policy and connection status fields are returned on all SIOCTTLSCTL ioctls.

<span id="page-704-0"></span>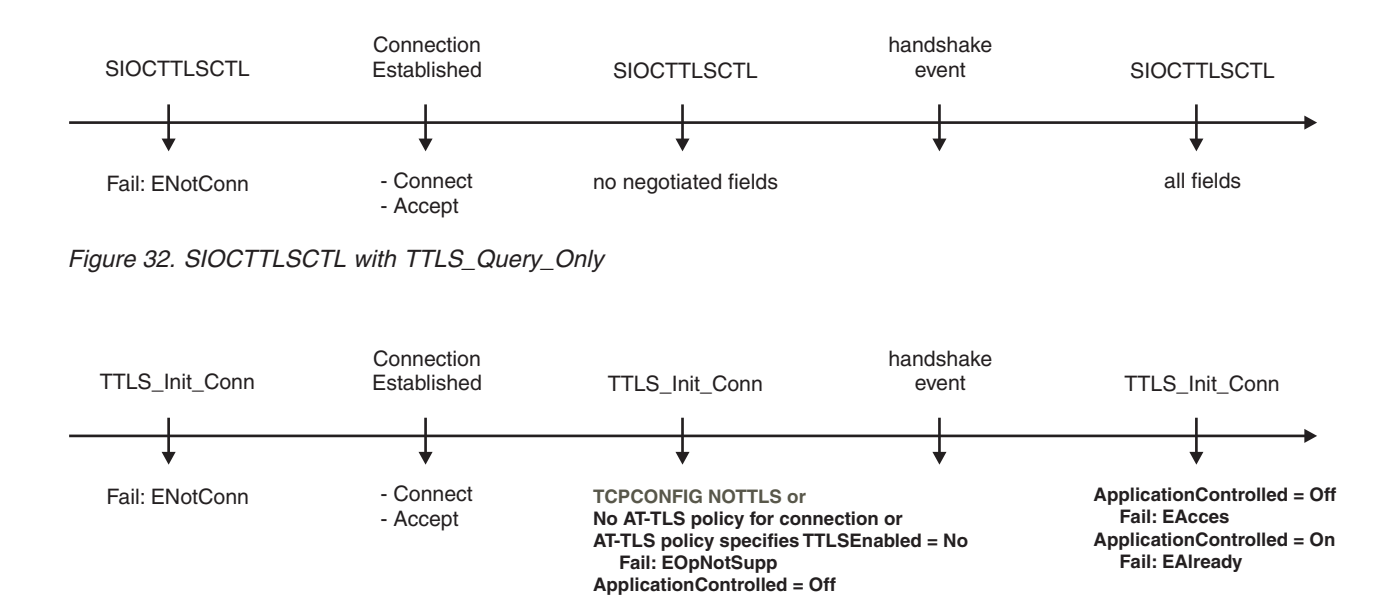

**Fail: EAcces ApplicationControlled = On handshake initiated**

*Figure 33. SIOCTTLSCTL with TTLS\_Init\_Connection*

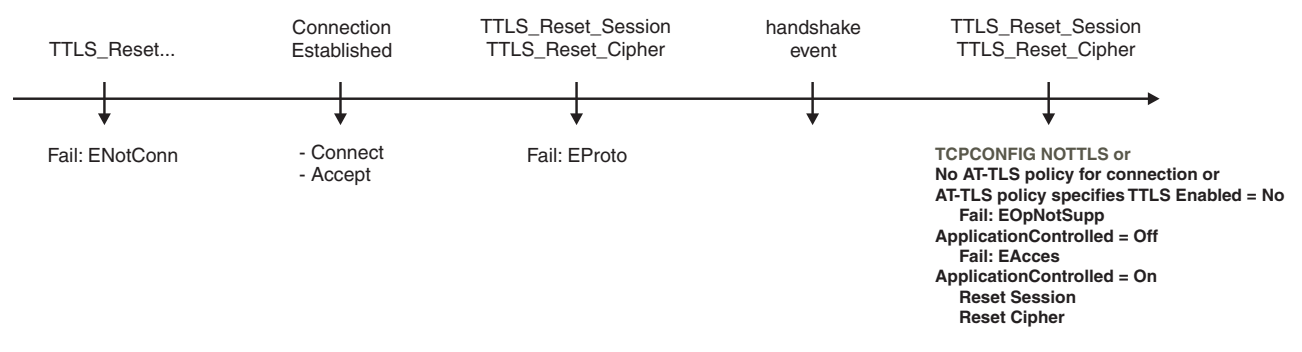

*Figure 34. SIOCTTLSCTL with TTLS\_Reset\_Session or TTLS\_Reset\_Cipher*

# **Coding the SIOCTTLSCTL ioctl**

General coding guidelines for the sockets ioctl calls can be found in the following publications:

- z/OS Communications Server: IP Sockets Application Programming Interface Guide and Reference
	- Macro API (EZASMI) for assembler programs
	- CALL instruction API (EZASOKET) supporting COBOL, PL/I, and System/370 assembler languages
	- REXX socket API
- v z/OS Communications Server: IP CICS Sockets Guide
	- CICS C socket calls (EZACIC07 or EZACIC17, which calls EZASOKET with entry in EZACICAL)
	- CICS CALL instruction API (EZASOKET with entry in EZACICAL) supporting COBOL, PL/I, and System/370 assembler languages
- v z/OS Communications Server: IP IMS Sockets Guide
- IMS CALL instruction API (EZASOKET) supporting COBOL, PL/I, and System/370 assembler languages
- z/OS XL C/C++ Runtime Library Reference
- z/OS IBM C/C++ sockets API within the z/OS Language Environment
- z/OS UNIX System Services Programming: Assembler Callable Services Reference
	- Assembler Callable Services (BPX1IOC or BPX4IOC)

Each programming language has its own control block structure mapping. All mappings and header files are stored in SEZANMAC and the C language headers are also installed in file system directory /usr/include. The following programming languages are supported:

### **Assembler**

Include EZBZTLSP mapping. See z/OS Communications Server: IP Sockets Application Programming Interface Guide and Reference for coding an ioctl call in assembler or coding an ioctl call for a callable API.

See z/OS UNIX System Services Programming: Assembler Callable Services Reference for coding BPX1IOC or BPX4IOC.

**PL/I** Include EZBZTLS1 mapping. See z/OS Communications Server: IP Sockets Application Programming Interface Guide and Reference, z/OS Communications Server: IP CICS Sockets Guide, or z/OS Communications Server: IP IMS Sockets Guide for coding an ioctl in PL/I.

### **COBOL**

Include EZBZTLSB mapping. See z/OS Communications Server: IP Sockets Application Programming Interface Guide and Reference, z/OS Communications Server: IP CICS Sockets Guide, or z/OS Communications Server: IP IMS Sockets Guide for coding an ioctl call in COBOL.

- **REXX** No mapping or header file used. See z/OS Communications Server: IP Sockets Application Programming Interface Guide and Reference for coding an ioctl call in REXX.
- **C** Include EZBZTLSC header file, which is installed in SEZANMAC and in the file system directory /usr/include. See z/OS XL C/C++ Runtime Library Reference or z/OS Communications Server: IP CICS Sockets Guide for coding an ioctl call in C.

See the control block structures in SEZANMAC and in the /usr/include directory for variable names and locations and their enumerated values.

v All ioctl calls must set the Version field. See the control block structures in SEZANMAC for constants declared for these variables.

**Guideline:** The TTLS\_CURRENT\_VERSION constant in EZBZTLSC.h is being deprecated and will remain defined as 1. Use a specific TTLS version level constant, such TTLS\_VERSION2, to set the TTLSi\_Ver level when coding SIOCTTLSCTL Ioctl requests.

- v Any field not used must be set to 0.
- v If the additional buffer is required for the SIOCTTLSCTL ioctl, the buffer pointer is specified in *TTLSi\_BufferPtr* and must point to the beginning of the buffer. The length of the buffer area is specified in *TTLSi\_BufferLen*. Obtain enough buffer storage to hold the returned data. The buffer area can be part of the storage

obtained for the base ioctl or it can be stand-alone storage. If the buffer is not large enough, the variable errno indicates the value *ENOBUFS* with the required buffer size specified in *TTLSi\_Cert\_Len*.

# **SIOCTTLSCTL (X'C038D90B')**

The SIOCTTLSCTL ioctl provides an interface for the application to query and control AT-TLS for the connection. The following data items are returned by theSIOCTTLSCTL ioctl:

## **TTLSi\_Stat\_Policy**

Indicates the level of AT-TLS enablement for the connection. Possible values include the following ones:

### **TTLS\_POL\_OFF (1)**

AT-TLS was not enabled on the stack when AT-TLS policy mapping was performed for the connection

### **TTLS\_POL\_NO\_POLICY (2)**

No matching policy rule was found when AT-TLS policy mapping was performed for the connection. The application should issue a message, if appropriate, directing the system administrator to create a policy rule that matches this connection.

### **TTLS\_POL\_NOT\_ENABLED (3)**

The policy rule that matches this connection indicates that AT-TLS should not be used. The application should issue a message, if appropriate, directing the system administrator to change the policy rule for this connection.

## **TTLS\_POL\_ENABLED (4)**

AT-TLS is enabled for this connection, but application control has not been granted. The application should issue a message, if appropriate, directing the system administrator to change the policy rule to enable application control for this connection.

## **TTLS\_POL\_APPLCNTRL (5)**

AT-TLS is enabled and is application controllable.

## **TTLSi\_Stat\_Conn**

Indicates the current level of secure session on the connection.

## **TTLS\_CONN\_NOTSECURE (1)**

The connection does not have a secure session established.

### **TTLS\_CONN\_HS\_INPROGRESS (2)**

Connection initial handshake in progress.

### **TTLS\_CONN\_SECURE (3)**

The connection has a secure session.

In addition to connection status and policy status, the SIOCTTLSCTL ioctl also provides the following connection information, when available:

### **TTLSi\_Sec\_Type**

Indicates the security type for the connection if AT-TLS policy is defined for the connection. Valid values are:

### **TTLS\_SEC\_UNKNOWN (0)**

The connection does not have a secure session established.

### **TTLS\_SEC\_CLIENT (1)**

The security type is Client.

#### **TTLS\_SEC\_SERVER (2)**

The security type is Server.

#### **TTLS\_SEC\_SRV\_CA\_PASS (3)**

The security type is Server with Client Authentication. Client Authentication Type is PassThru.

### **TTLS\_SEC\_SRV\_CA\_FULL (4)**

The security type is Server with Client Authentication. Client Authentication Type is Full.

### **TTLS\_SEC\_SRV\_CA\_REQD (5)**

The security type is Server with Client Authentication. Client Authentication Type is Required.

### **TTLS\_SEC\_SRV\_CA\_SAFCHK (6)**

The security type is Server with Client Authentication. Client Authentication Type is SAFCheck.

### **TTLSi\_SSL\_Prot**

Indicates the SSL protocol that is in use for the connection if the connection is secure. Valid values are:

# **TTLS\_PROT\_UNKNOWN (0x0000)**

The connection does not have a secure session established.

**TTLS\_PROT\_SSLV2 (0x0200)** SSL version 2 is in use.

**TTLS\_PROT\_SSLV3 (0x0300)** SSL version 3 is in use.

**TTLS\_PROT\_TLSV1 (0x0301)** TLS version 1.0 is in use.

**TTLS\_PROT\_TLSV1\_1 (0x0302)** TLS version 1.1 is in use.

**TTLS\_PROT\_TLSV1\_2 (0x0303)** TLS version 1.2 is in use.

### **TTLSi\_FIPS140**

Indicates whether Federal Information Processing Standard (FIPS) 140 is in effect. Valid values are:

### **TTLS\_FIPS140\_OFF (0x00)**

FIPS 140 support is not in effect.

## **TTLS\_FIPS140\_ON (0x01)**

FIPS 140 support is in effect.

## **TTLSi\_Neg\_Cipher**

Indicates the 2-character cipher in use for the connection if the connection is secure. If the first two characters of TTLSi\_Neg\_Cipher4 contain '00', this field is the same as the second two characters of TTLSi\_Neg\_Cipher4; otherwise, this field contains '4X'. For the list of cipher suites that are supported, see the gsk\_environment\_open() API information in z/OS Cryptographic Services System SSL Programming.

## **TTLSi\_UserID/TTLSi\_UserID\_Len**

*TTLSi\_UserID* is a null terminated character string.

*TTLSi\_UserID\_Len* indicates the number of characters returned prior to the first null.

These fields are returned when the HandshakeRole parameter is specified as ServerWithClientAuth, the client provides a valid certificate, and the certificate is associated with a user ID in the DIGTCERT General Resource Class. See the RACF and Digital Certificates topic in z/OS Security Server RACF Security Administrator's Guide for more information on associating user IDs with certificates.

### **TTLSi\_Cert\_Len**

Indicates the size of the partner's certificate if the connection is secure and a certificate was supplied during negotiation.

### **TTLSi\_Neg\_Cipher 4**

Indicates the 4-character cipher in use for the connection if the connection is secure. For the list of cipher suites that are supported, see the gsk\_environment\_open() API information in z/OS Cryptographic Services System SSL Programming.

If the TTLS RETURN CERTIFICATE request type is specified on the SIOCTTLSCTL ioctl and the partner certificate is known, the certificate is returned in the additional buffer provided (using fields *TTLSi\_BufferPtr* and *TTLSi\_BufferLen*) with the ioctl call. The length of the returned certificate is returned in *TTLSi\_Cert\_Len*. If the buffer provided is not large enough to hold the certificate, then the variable errno indicates the value ENOBUFS and the required buffer size is returned in *TTLSi\_Cert\_Len*.

The following optional behaviors can be requested on the SIOCTTLSCTL ioctl using the TTLSi\_Req\_Type field:

### **TTLS\_QUERY\_ONLY (0x0000)**

Query the connection status. If more advanced query information is required, use the optional buffer that includes the TTLSHeader control block.

**Restriction:** The TTLS\_QUERY\_ONLY option must be specified alone without any other request option.

### **TTLS\_RETURN\_CERTIFICATE (0x0001)**

Return the partner certificate used for authentication if it is available.

**Restriction:** This request is not valid with TTLS Version 2. For TTLS version 2, use the TTLSHeader structure to request the partner certificate.

### **TTLS\_INIT\_CONNECTION (0x0002)**

Initialize the secure SSL connection using the role defined by the HandshakeRole parameter.

**Restriction:** The connection must be application controlled to use this request.

#### **TTLS\_RESET\_SESSION (0x0004)**

Reset a session ID to avoid its reuse by another connection.

**Restriction:** The connection must be application controlled to use this request.

### **TTLS\_RESET\_CIPHER (0x0008)**

Reset and renegotiate the cipher used for the secure session. If the session ID has timed out or has been reset, a full handshake is performed. Otherwise, a short handshake is performed.

**Restriction:** The connection must be application controlled to use this request.

### **TTLS\_STOP\_CONNECTION (0x0010)**

Close the SSL connection. Data will no longer be encrypted or decrypted on the connection. The state of the TCP connection is unchanged.

### **Restrictions:**

- Before the TTLS\_STOP\_CONNECTION request is issued, the application must read all secure application data and all application write requests must complete. If there is outstanding application data on the connection, the TTLS\_STOP\_CONNECTION request fails.
- The connection must be application-controlled to use this request.

### **TTLS\_ALLOW\_HSTIMEOUT (0x0020)**

Allow the TCP connection to remain active if the SSL handshake fails because no data was received from the client. The timeout value is determined by the HandshakeTimeout value from the policy. The HandshakeTimeout must be a nonzero value. This option is valid only if the HandshakeRole value is Server or ServerWithClientAuth. Any non-SSL data received ends the handshake request and leaves the connection state nonsecure.

**Restriction:** The TTLS\_INIT\_CONNECTION option must be specified when the TTLS\_ALLOW\_HSTIMEOUT option is requested.

**Tip:** Use this option for servers that send the first application data to the client and must support SSL and non-SSL clients on the same port.

## **Using the TTLSHeader control block**

The TTLSHeader control block extends the SIOCTTLSCTL ioctl. You can use Get requests to obtain additional information about the AT-TLS connection. You can use Set requests to change the AT-TLS behavior for the connection. TTLS Version 2 is required to use the TTLSHeader control block. The TTLSHeader control block includes a fixed section and a variable length self-defining section that contains Set and Get requests followed by the set and get data area. The set data area is not overlaid with the Get request data when the SIOCTTLSCTL returns.

**Rule:** Set request quadruplets must immediately follow the TTLSHeader control block in the buffer, followed by Get request quadruplets. The data for the Set requests must follow the set and get quadruplets. The data area for the Get requests must follow the set data area.

The following items show the TTLSHeader control block structure:

TTLSHeader fixed section

TTLSHeader optional Set request quadruplets

TTLSHeader optional Get request quadruplets

Beginning of set data area

Beginning of get data area

### **TTLSHeader fixed section:**

The TTLSHeader fixed section contains control information that describes the Set and Get requests that follow. The fixed section is defined by the TTLSHeader structure as shown in [Table 130 on page 669.](#page-710-0)

*Table 130. TTLSHeader fixed section*

<span id="page-710-0"></span>

| Field               | Offset   | Length   | Format        | Description                                                                                                    |
|---------------------|----------|----------|---------------|----------------------------------------------------------------------------------------------------|
| TTLSHeaderIdent     | $\Omega$ | 8 bytes  | <b>EBCDIC</b> | TTLSHeader identifier; set to<br>TTLSHdr_Ident(EBCDIC 'TTLSHDR ')                                                                                                    |
| TTLSHdrRsvd1        | 8        | 8 bytes  | Binary        | Reserved; set to 0                                                                                                    |
| TTLSHdr_BytesNeeded | 16       | 4 bytes  | Binary        | Length of the buffer needed to contain<br>TTLSHeader, TTLSQuadruplet structures,<br>data for Set requests, and data for Get<br>requests. This value is set on return if all data<br>does not fit in the buffer provided |
| TTLSHdr SetCount    | 20       | 4 bytes  | Binary        | Number of Set requests in the buffer. Each<br>Set request is represented by a<br>TTLSQuadruplet                                                                                                    |
| TTLSHdr GetCount    | 24       | 4 bytes  | Binary        | Number of Get requests in the buffer. Each<br>Get request is represented by a<br>TTLSQuadruplet                                                                                                    |
| TTLSHdrRsvd2        | 28       | 16 bytes | Binary        | Reserved; set to 0                                                                                                    |

### **TTLSHeader variable length structure:**

The variable length section is used to request options, such as the following:

- v Validating a host name and get options
- Returning the partner certificate

Each Set or Get request is defined by a TTLSQuadruplet structure as shown in Table 131.

*Table 131. TTLSQuadruplet structure*

| Field        | Offset         | Length  | Format | Description                                                                                                    |
|--------------|----------------|---------|--------|----------------------------------------------------------------------------------------------------|
| TTLSQ_Key    | $\Omega$       | 4 bytes | Binary | Constant identifying the request                                                                                                    |
| TTLSQ_Offset | $\overline{4}$ | 4 bytes | Binary | Offset to the first value for the request, measured<br>in bytes from the start of the TTLSHeader<br>structure. For Set requests, this must be a<br>nonzero value. For Get requests, this value must<br>be 0. On return, this value is nonzero if data was<br>returned for this request. |
| TTLSQ_Length | 8              | 4 bytes | Binary | On input, this is the length of the value for a Set<br>request or has the value 0 for a Get request. On<br>return for a Get request, this value is the length<br>of the data that is returned.                                                                                          |
| TTLSO Rcode  | 12             | 4 bytes | Binary | Return code of the request operation. See each<br>request operation for the possible return codes.                                                                                                    |

## **Get request:**

Use the Get request to obtain additional information about the AT-TLS connection.

| Identifier             | Constant | Length                                             | Format        | Description                                                                                                    |
|------------------------|----------|----------------------------------------------------|---------------|----------------------------------------------------------------------------------------------------|
| TTLSK_Host_Status      | 4000     | 1 byte                                             | Binary        | Validates the host name that is<br>provided with the partner<br>certificate. The host name must<br>end with a null character. The<br>TTLSQ_Offset field must be set<br>to the value of the start of the<br>host name that is in the buffer.<br>The following values can be<br>returned in the TTLSQ_Rcode<br>field:                                                                                              |
|                        |          |                                                    |               | $\bf{0}$<br>The host name has<br>successfully validated<br>against the partner<br>certificate.                                                                                                    |
|                        |          |                                                    |               | Partner certificate is<br>$\mathbf{1}$<br>not available.                                                                                                    |
|                        |          |                                                    |               | Host name did not<br>2<br>match the name in the<br>partner certificate.                                                                                                    |
|                        |          |                                                    |               | 3<br>Host name validation<br>failed with an<br>unexpected<br>gsk_validate_hostname<br>value.                                                                                                    |
|                        |          |                                                    |               | 4<br>Host name validation<br>failed with an<br>unexpected<br>gsk_decode_certificate<br>value.                                                                                                    |
| TTLSK_Certificate      | 4001     | Unknown                                            | Binary        | Returns the partner certificate.<br>The certificate length is not<br>known until the secure<br>connection is established. The<br>value of the TTLSi_Cert_Len<br>field in the SIOCTTLSCTL<br>structure can be used to<br>determine the certificate length<br>when the secure connection is<br>complete. The following values<br>can be returned in<br>TTLSQ_Rcode:<br>0<br>The request completed<br>successfully. |
| TTLSK_TTLSRule_Name    | 4002     | 48 bytes,<br>ending<br>with a<br>null<br>character | <b>EBCDIC</b> | Returns the name of the<br>TTLSRule field that is mapped<br>to the connection. The following<br>value can be returned in<br>TTLSQ_Rcode:                                                                                                    |
|                        |          |                                                    |               | 0<br>The request completed<br>successfully.                                                                                                    |
| TTLSK_GroupAction_Name | 4003     | 48 bytes,<br>ending<br>with a<br>null<br>character | <b>EBCDIC</b> | Returns the name of the<br>TTLSGroupAction field that is<br>mapped to the connection. The<br>following value can be returned<br>in TTLSQ_Rcode:                                                                                                    |
|                        |          |                                                    |               | 0<br>The request completed<br>successfully.                                                                                                    |

*Table 132. Get request structure*

| Identifier                   | Constant | Length                                             | Format        | Description                                                                                                    |
|------------------------------|----------|----------------------------------------------------|---------------|----------------------------------------------------------------------------------------------------|
| TTLSK EnvironmentAction Name | 4004     | 48 bytes,<br>ending<br>with a<br>null<br>character | <b>EBCDIC</b> | Returns the name of the<br>TTLSEnvironmentAction field<br>that is mapped to the<br>connection. The following value<br>can be returned in<br>TTLSQ_Rcode:<br>The request completed<br>0<br>successfully. |
| TTLSK ConnectionAction Name  | 4005     | 48 bytes,<br>ending<br>with a<br>null<br>character | <b>EBCDIC</b> | Returns the name of the<br>TTLSConnectionAction field that<br>is mapped to the connection.<br>The following value can be<br>returned in TTLSO Rcode:<br>The request completed<br>0<br>successfully.     |

*Table 132. Get request structure (continued)*

For example, assume that an application made a secure connection to a server. However, the application needs to verify that the certificate is from the server the application is connected to. The application has two known server host names, mvs.telnet.raleigh.ibm.com and mvs.prod.rtp.ibm.com. The application would use the following TTLSHeader structure, pointed to by the TTLSI\_BufPtr pointer on the SIOCTTLSCTL ioctl request to validate the server's certificate against these host names:

*Table 133. Example TTLSHeader structure*

| <b>TTLSHeader</b>   |          |               |                                     |
|---------------------|----------|---------------|-------------------------------------|
| Field               | Offset   | Format        | Value                               |
| TTLSHeaderIdent     | $\Omega$ | <b>EBCDIC</b> | <b>TTLSHDR</b>                      |
| TTLSHdrRsvd1        | 8        | Binary        | 00000000 00000000                   |
| TTLSHdr_BytesNeeded | 16       | Binary        | 00000000                            |
| TTLSHdr SetCount    | 20       | Binary        | 00000000                            |
| TTLSHdr GetCount    | 24       | Binary        | 00000002                            |
| TTLSHdrRsvd2        | 28       | Binary        | 00000000 00000000 00000000 00000000 |
| TTLSQuadruplet      |          |               | Get Request buffer                  |
| TTLSQ_Key           | 48       | Binary        | 00000FA0                            |
| TTLSO Offset        | 52       | Binary        | 00000050                            |
| TTLSQ_Length        | 56       | Binary        | 00000000                            |
| TTLSO Rcode         | 60       | Binary        | 00000000                            |
| TTLSQuadruplet      |          |               | Get Request buffer                  |
| TTLSQ_Key           | 64       | Binary        | 00000FA0                            |
| TTLSO Offset        | 68       | Binary        | 0000006B                            |
| TTLSQ_Length        | 72       | Binary        | 00000000                            |
| TTLSQ_Rcode         | 76       | Binary        | 00000000                            |
|                     |          |               | <b>Buffer Data</b>                  |
| Hostname            | 80       | <b>EBCDIC</b> | mvs.telnet.raleigh.ibm.com          |
| Null character      | 106      | Binary        | 0 <sup>0</sup>                      |
| Hostname            | 107      | <b>EBCDIC</b> | mvs.prod.rtp.ibm.com                |
| Null Character      | 127      | Binary        | 0 <sup>0</sup>                      |

Assuming that the certificate listed mvs.prod.rtp.ibm.com as the hostname value, the following TTLSHeader structure would be returned to the application:

| <b>TTLSHeader</b>   |          |               |                                     |
|---------------------|----------|---------------|-------------------------------------|
| Field               | Offset   | Format        | Value                               |
| TTLSHeaderIdent     | $\Omega$ | <b>EBCDIC</b> | <b>TTLSHDR</b>                      |
| TTLSHdrRsvd1        | 8        | Binary        | 00000000 00000000                   |
| TTLSHdr_BytesNeeded | 16       | Binary        | 00000080                            |
| TTLSHdr_SetCount    | 20       | Binary        | 00000000                            |
| TTLSHdr_GetCount    | 24       | Binary        | 00000002                            |
| TTLSHdrRsvd2        | 28       | Binary        | 00000000 00000000 00000000 00000000 |
| TTLSQuadruplet      |          |               | Get Request buffer                  |
| TTLSQ_Key           | 48       | Binary        | 00000FA0                            |
| TTLSQ_Offset        | 52       | Binary        | 00000050                            |
| TTLSQ_Length        | 56       | Binary        | 00000000                            |
| TTLSQ_Rcode         | 60       | Binary        | 00000001                            |
| TTLSQuadruplet      |          |               | Get Request buffer                  |
| TTLSQ_Key           | 64       | Binary        | 00000FA0                            |
| TTLSQ_Offset        | 68       | Binary        | 0000006B                            |
| TTLSQ_Length        | 72       | Binary        | 00000001                            |
| TTLSQ_Rcode         | 76       | Binary        | 00000000                            |
|                     |          |               | <b>Buffer Data</b>                  |
| Hostname            | 80       | <b>EBCDIC</b> | mvs.telnet.raleigh.ibm.com          |
| Null character      | 106      | Binary        | 0 <sup>0</sup>                      |
| Hostname            | 107      | <b>EBCDIC</b> | mvs.prod.rtp.ibm.com                |
| Null character      | 127      | Binary        | 00                                  |

*Table 134. Example returned TTLSHeader structure*

# **SIOCTTLSCTL ioctl return values**

The following are possible return values:

- **0** Successful completion.
- **-1** An error occurred. Check the return code and reason code. The following are possible values:

### **EProtoType**

Socket is not TCP.

**EInval** The error depends on the reason code. The following are possible reason codes:

#### **JrInvalidVersion**

Version not valid in TTLS\_IOCTL data structure.

### **JrSocketCallParmError**

Denotes one of the following conditions:

• TTLS\_RETURN\_CERTIFICATE request type is specified along with a zero value in either *TTLSi\_BufferPtr* or *TTLSi\_BufferLen*

- TTLS\_RETURN\_CERTIFICATE request type is specified and TTLS\_Version is not set to 1
- v TTLS\_RETURN\_CERTIFICATE request type is not specified along with a nonzero value in either *TTLSi\_BufferPtr* or *TTLSi\_BufferLen* and TTLS\_Version is set to 1
- Request type is not valid.
- Length of input data is not length of ioctl structure.
- **EPerm** Denotes one of the following error conditions:
	- The TTLS INIT CONNECTION option was requested, along with one of the following:
		- TTLS\_RESET\_SESSION
		- TTLS\_RESET\_CIPHER
		- TTLS\_STOP\_CONNECTION
	- The TTLS\_STOP\_CONNECTION option was requested along with the TTLS\_RESET\_SESSION or TTLS\_RESET\_CIPHER option
	- The TTLS\_ALLOW\_HSTIMEOUT option was requested without the TTLS\_INIT\_CONNECTION option

### **ENotConn**

The connection has not reached the established state or has been closed.

**EPipe** TTLS\_INIT\_CONNECTION, TTLS\_STOP\_CONNECTION, or TTLS\_RESET\_CIPHER option was requested and the connection is no longer in established state.

### **EMVSERR**

Internal failure while mapping AT-TLS policy.

## **EOpNotSupp**

The TTLS\_INIT\_CONNECTION, TTLS\_STOP\_CONNECTION, TTLS\_RESET\_SESSION, or TTLS\_RESET\_CIPHER option was requested and one of the following is true:

- TCPCONFIG NOTTLS is configured or is the default.
- The connection has no policy.
- The AT-TLS policy for the connection specifies TTLSEnabled=No.

### **EAcces**

The TTLS\_INIT\_CONNECTION, TTLS\_STOP\_CONNECTION, TTLS\_RESET\_SESSION, or TTLS\_RESET\_CIPHER option was requested and the AT-TLS policy for the connection specifies ApplicationControlled=No.

## **EAlready**

TTLS\_INIT\_CONNECTION was requested and the connection is already secure or TTLS\_STOP\_CONNECTION was requested and the connection is not secure.

### **EProto**

Denotes one of the following reason codes:

### **JrGetConnErr**

The TTLS\_RESET\_SESSION or TTLS\_RESET\_CIPHER option was requested and the connection is not secure.

### **JrInvalidVersion**

The TTLS RESET\_CIPHER or TTLS\_STOP\_CONNECTION option was requested; the connection is secure but is SSLv2.

#### **JrConnDeniedPolicy**

The TTLS\_ALLOW\_HSTIMEOUT option was requested but the HandshakeRole value is client or the HandshakeTimeout value is 0.

### **JrTTLSStopReadDataPending**

The TTLS\_STOP\_CONNECTION option was requested, but there was outstanding application data to be read on the connection. All of the application data must be read before the TTLS\_STOP\_CONNECTION option is requested.

### **JrTTLSStopWriteDataPending**

The TTLS\_STOP\_CONNECTION option was requested, but there were outstanding application write requests on the connection. All of the outstanding application writes must complete before the TTLS\_STOP\_CONNECTION option is requested.

#### **EInProgress**

The TTLS\_INIT\_CONNECTION or TTLS\_STOP\_CONNECTION option was requested and handshake is in progress.

## **EWouldBlock**

The socket is a non-blocking socket and an SSL handshake is in progress.

### **ENoBufs**

Denotes one of the following reason codes:

### **JrBuffTooSmall**

- For TTLS\_Version1, the TTLS\_RETURN\_CERTIFICATE option was requested and the buffer provided using *TTLSi\_BufferPtr* field is too small. See the *TTLSi\_Cert\_Len* value for the number of bytes required to hold the certificate.
- For TTLS\_Version 2, the buffer supplied was too small. See the *TTLSHdr\_BytesNeeded* field value for the number of bytes required .

## **SIOCTTLSCTL ioctl coding examples**

The following examples show sample code for building and issuing the SIOCTTLSCTL ioctl.

### **SIOCTTLSCTL ioctl assembler example**

The following sample assembler code builds an SIOCTTLSCTL ioctl and issues the ioctl using the Macro API (EZASMI). The ioctl requests initialization of the secure connection and the return of the partner's certificate in the provided buffer.

... \*\*\*\*\*\*\*\*\*\*\*\*\*\*\*\*\*\*\*\*\*\*\*\*\*\*\*\*\*\*\*\*\*\*\*\*\*\*\*\*\*\*\*\*\*\*\*\*\*\*\*\*\*\*\*\*\*\*\*\*\*\*\*\*\*\*\*\*\*\*\*  $\star$ Issue SIOCTTLSCTL IOCTL to start data encryption. \* This requires AT-TLS policy with ApplicationControlled On \* \* specified. \*  $\star$ \*\*\*\*\*\*\*\*\*\*\*\*\*\*\*\*\*\*\*\*\*\*\*\*\*\*\*\*\*\*\*\*\*\*\*\*\*\*\*\*\*\*\*\*\*\*\*\*\*\*\*\*\*\*\*\*\*\*\*\*\*\*\*\*\*\*\*\*\*\*\*

```
* clear ioctl buffer and then set version
      XC TTLS_IOCTL(TTLS_IOCTL_V1Len),TTLS_IOCTL
      MVI TTLS1 Ver, TTLS VERSION1
      L R8,=A(TTLS_INIT_CONNECTION)<br>0 R8.=A(TTLS_RETURN_CERTIFICA
           R8,=A(TTLS_RETURN_CERTIFICATE)
      STH R8, TTLSi_Req_Type
      LA R8,BUFFERA
       ST R8, TTLSi BufferPtr
      MVC TTLSi BufferLen,=A(L'BUFFERA)
*
       EZASMI TYPE=IOCTL, ISSUE IOCTL MACRO X
           S=SOCDESCA, X
           COMMAND='SIOCTTLSCTL', X
           REQARG=TTLS_IOCTL, X
           RETARG=TTLS<sup>-</sup>IOCTL, X
           REQAREA=REQAREA, IN CASE WE ARE DOING EXITS OR ECBS X
           ERRNO=ERRNO, RETURN ERRNO HERE X
                        RETURN RETCODE HERE
           ERROR=ERROR ABEND IF MACRO ERROR
*
...
BUFFERA DS CL1024
..
      EZBZTLSP DSECT=NO TTLS ioctl structure
...
```
## **SIOCTTLSCTL ioctl PL/I example**

The following sample PL/I code builds and issues an SSIOCTTLSCTL ioctl that requests secure connection initialization and the return of the partner's certificate in the provided buffer.

```
...
/* get the SIOCTTLSCTL ioctl mapping and constants */
% include EZBZTLS1;
...
/* area to return the certificate data if available */DCL CERTIF CHAR(1000) INIT(''B);
....
/* allocate storage for the SIOCTTLSCTL ioctl */
Allocate TTLS_IOCTL;
TTLSI_VER = TTLS_VERSION1;
TTLSI_REQ_TYPE = TTLS_INIT_CONNECTION | TTLS_RETURN_CERTIFICATE;
/* if you DO NOT want to get the certificate then you must *//* clear the following two fields *//* TTLSi_BufferPtr = SYSNULL; */
/* TTLSi BufferLen = 0; *//* if you DO want to get the certificate then you must */
/* set the following two fields */TTLSi_BufferPtr = ADDR(CERTIF);
TTLSi_BufferLen = LENGTH(CERTIF);
call ezasoket(IOCTL,
             SOCKET,
             SIOCTTLSCTL, /* TTLS ioctl */
             TTLS_IOCTL, /* input buffer */<br>TTLS_IOCTL, /* output buffer */
                          /* output buffer */
             ERRNO,
             RETCODE);
if RETCODE < 0 then do;
  /* do failure logic. If the socket is in non-*//* blocking mode then you may also receive RETCODE */
  /* of -1 with an ERRNO of EINPROGRESS. This does */
```

```
/* not indicate an error. Wait for the completion *//* of the handshake with SELECT for WRITEABLE. */...
end;
```
## **SIOCTTLSCTL ioctl COBOL example**

The following sample COBOL code builds and issues an SIOCTTLSCTL ioctl that requests the initialization of the secure connection.

```
...
     *=============*Data Division.
      *==============*
      *---------------------------------------------------------------*
     * Variables used by the SIOCTTLSCTL IOCTL call *
      *---------------------------------------------------------------*
      01 ttls-ioctl-data.
          COPY EZBZTLSB.
...
     *=============================================*
      Procedure Division.
     *=============================================*
...
      TTLS-Init.
          move low-values to ttls-ioctl-data.
          set TTLSI-BUFFERPTR to NULL.
          move TTLS-VERSION1 to TTLSI-VER.
          move TTLS-INIT-CONNECTION to TTLSI-REQ-TYPE.
           Call 'EZASOKET' using soket-ioctl socket-descriptor-new
               SIOCTTLSCTL
               TTLS-IOCTL TTLS-IOCTL
               errno retcode.
     * if error other than EINPROGRESS then *
           IF ((RETCODE < 0) AND (ERRNO NOT = EINPROGRESS)) THEN
      * handle error here
          ELSE
     * normal case
      *
      TTLS-INIT-Exit.
            Exit.
```
## **SIOCTTLSCTL ioctl C example**

The following sample C code builds and issues an SIOCTTLSCTL ioctl that requests initialization of the secure connection and the return of the partner's certificate in the provided buffer.

```
...<br>#include "ezbztlsc.h"
                                       /* SIOCTTLSCTL ioctl */
...
 struct TTLS_IOCTL ioc; \begin{array}{ccc} & \rightarrow & \text{iv} & \text{iv} \\ \text{char}\text{buffer} & \text{for} & \text{c} & \text{v} \\ \end{array}/* buffer for certificate */
...
 /* issue the SIOCTTLSCTL ioctl */
  memset(&ioc,0,sizeof(ioc)); /* set all unused fields to zero */
  ioc.TTLSi_Ver = TTLS_VERSION1;
  ioc.TTLSi_Req_Type = TTLS_INIT_CONNECTION | TTLS_RETURN_CERTIFICATE;
  ioc.TTLSi_BufferPtr = &buff
  ioc.TTLSi BufferLen = sizeof(buff);
  rc = ioctl(s,SIOCTTLSCTL,(char *)&ioc);
  if (rc < 0)
  {
    /* do failure logic. If the socket is in non-\star/
    /* blocking mode then you may also receive rc */
```
 $/*$  of  $-1$  with an errno of EINPROGRESS. This does  $*/$ /\* not indicate an error. Wait for the completion \*/ /\* of the handshake with select() for WRITEABLE.  $*/$ }
# **Chapter 16. Trusted TCP connections**

z/OS TCP/IP stacks within a sysplex or a subplex communicate using the cross-system coupling facility (XCF). You can use XCF to exchange security information between application endpoints, which creates a trusted TCP connection. For more information about TCP/IP in a sysplex, see z/OS Communications Server: IP Configuration Guide.

An application end point can retrieve either or both of the following kinds of information for a partner end point:

• Sysplex-specific connection routing information

An application can retrieve connection routing information by invoking the SO\_CLUSTERCONNTYPE socket option or the SIOCGPARTNERINFO ioctl call. For more information, see "Sysplex-specific connection routing information."

• Partner security credentials

An application can retrieve partner security credentials by invoking the SIOCGPARTNERINFO ioctl call, optionally preceded by the SIOCSPARTNERINFO ioctl call. Partner security credentials can include the partner user ID, partner user security token (UTOKEN), or both. For more information, see ["Partner security credentials" on page 682.](#page-723-0)

### **Sysplex-specific connection routing information**

When all of the TCP/IP stacks in a sysplex are initialized and in a steady state, they exchange information within the sysplex, such that each stack recognizes all of the IP addresses that are supported by the other stacks in the sysplex, and which particular stacks support which IP addresses. The name of the MVS image for each stack is also made known to all other stacks. For any TCP connections, a stack can determine from the partner IP address whether the stack that supports the partner application is part of the same sysplex, and whether the stack is in the same MVS image as the local stack.

**Requirement:** A TCP socket connection is required for an application to retrieve connection routing information.

An application can use the SO\_CLUSTERCONNTYPE socket option or the SIOCGPARTNERINFO ioctl to obtain sysplex-specific connection routing information for a sockets application, which might enable the application to offer better function, performance, and scalability. The application collects and reports this information only when you specifically request it, so that an application that does not need the information does not incur the expense. The SO\_CLUSTERCONNTYPE socket option and the SIOCGPARTNERINFO ioctl perform similarly when the sockets application is the listening (server) application or the initiating (client) application.

The SO\_CLUSTERCONNTYPE socket option and the SIOCGPARTNERINFO ioctl return indicators to a sockets application when a connection is established. [Table 135 on page 680](#page-721-0) lists the indicators and the potential benefits that TCP sockets applications can gain from this information about a partner.

| Partner indicator | Potential benefit                                                                                                    |
|-------------------|----------------------------------------------------------------------------------------------------|
| Same MVS image    | Partners can share memory information that<br>is costly to generate (for example, security<br>contexts).                                                 |
| Same sysplex      | Parameter conversions can be avoided<br>because both sides of the connection use the<br>same machine architectures and data<br>representation $(z/OS)$ . |
| Internal          | Application security might cost less (for<br>example, applications might not encrypt<br>data).                                                           |

<span id="page-721-0"></span>*Table 135. Indicators and potential benefits of connection routing information*

The internal indicator is returned only when the partner is part of the same sysplex, the data flows to the partner are over a link or interface that is never exposed outside of the sysplex, and the link or interface is one of the following types:

- v CTC
- HiperSockets interface (iQDIO)
- MPCPTP (including XCF and IUTSAMEH)
- v OSA-Express QDIO with CHPID type OSX or OSM
- Loopback
- Both connection partners are owned by the same multihomed stack

An application can use the internal indicator, for example, to avoid the cost of encrypting and decrypting data. If an application establishes a connection for which SSL is the appropriate protection mechanism when the partner is not in the Sysplex, and the application has assumed or has been configured to know that data within a sysplex is protected by physical security (controlled physical access), then the application might implement the following logic.

Immediately after connection setup, but before the SSL handshake is initiated, use the SO\_CLUSTERCONNTYPE socket option or the SIOCGPARTNERINFO ioctl to retrieve the connection routing information.

- v If the internal indicator is not returned, initiate the SSL handshake with the appropriate levels of encryption specified (negotiated) between the two connection end points.
- v If the internal indicator is returned and the partner security credentials are available (see ["Partner security credentials" on page 682](#page-723-0) for more information), retrieve the partner security information by using the SIOCGPARTNERINFO ioctl and optionally refrain from using SSL to protect the data.
- v If the internal indicator is returned, but the partner security credentials are not available, initiate the SSL handshake as usual to authenticate the partner and retrieve the user ID that is associated with the digital certificate of the partner. After the internal indicator was returned, optionally specify only null encryption as an encryption choice. Because support for null encryption is a required feature of SSL and the SSL handshake is not destined to fail for architectural (IETF RFC) reasons. Then the partner determines whether a negotiated null encryption is acceptable to the partner or the connection should be closed.

Although the expensive SSL is not avoided, you can avoid encryption and decryption of the data that is exchanged between the partners, as appropriate. If the applications are doing bulk data transfer, and normal encryption is triple-DES, the savings in CPU cycles can be considerable.

#### **Results:**

- The internal indicator is not returned if the destination IP address for a connection (the partner's IP address) is a dynamic VIPA (DVIPA) or distributed DVIPA that is in the sysplex, because traffic for these connections can be forwarded to the target TCP/IP stacks over links or interfaces that are external to the sysplex.
- v If the TCP/IP stacks within a sysplex have been partitioned into subplexes, they do not appear to each other to be in the same image or sysplex. Results from the SO\_CLUSTERCONNTYPE socket option or the SIOCGPARTNERINFO ioctl are impacted in the following ways:
	- Same sysplex indicator

If two stacks in the same sysplex belong to different TCP/IP subplexes, this indicator is not set. Communication between these two stacks must cross a network interface, as opposed to using an XCF connection.

– Same MVS image indicator

If two stacks on the same MVS system belong to different TCP/IP subplexes, this indicator is not set.

– Internal indicator

If two TCP/IP stacks are in separate subplexes, this indicator is not set for connections that are using CTC, MPCPTP (including XCF and IUTSAMEH), OSA-Express QDIO with CHPID type OSX, or the HiperSockets function. Each stack is not aware of the IP addresses for the partner stack because the stacks belong to different subplexes.

For connections that use loopback, OSA-Express QDIO with CHPID type OSM, or one of the local interfaces on a stack, this indicator is set.

## **Steps for retrieving connection routing information**

A TCP socket connection in a sysplex environment is required. For information about TCP/IP in a sysplex, see z/OS Communications Server: IP Configuration Guide.

This topic describes how to retrieve sysplex-specific connection routing information to a socket application.

Perform the following steps to retrieve connection routing information:

- 1. After the connect call in the client application, issue the SO\_CLUSTERCONNTYPE socket option or the SIOCGPARTNERINFO ioctl.
- 2. After the accept call in the server application, issue the SO\_CLUSTERCONNTYPE socket option or the SIOCGPARTNERINFO ioctl.

For more information about the SO\_CLUSTERCONNTYPE socket option, see ["Coding the SO\\_CLUSTERCONNTYPE socket option" on page 685.](#page-726-0) For more information about the SIOCGPARTNERINFO ioctl, see ["SIOCGPARTNERINFO](#page-729-0) [\(X'C000F612'\)" on page 688.](#page-729-0)

## <span id="page-723-0"></span>**Partner security credentials**

Applications in a sysplex can exchange security information over a TCP sockets connection to establish a trusted TCP connection between the applications. z/OS sockets partners can use the retrieved security information to perform access control checks on a TCP connection.

Use the SIOCGPARTNERINFO ioctl to enable an application to retrieve the security credentials of a partner. Partner security credentials can include the partner user ID, partner user security token (UTOKEN), or both. For information about what is provided in the UTOKEN by the ICHRUTKN macro, see z/OS Security Server RACF Data Areas.

You can also issue the SIOCSPARTNERINFO ioctl, before you issue the SIOCGPARTNERINFO ioctl, to avoid suspending an application on the SIOCGPARTNERINFO ioctl. The SIOCSPARTNERINFO ioctl sets an indicator to retrieve the partner security credentials during connection setup and saves the information. You must issue the SIOCSPARTNERINFO ioctl first to allow an application to issue a SIOCGPARTNERINFO ioctl without suspending the application, or at least to minimize the time needed to retrieve the information. If you do not issue the SIOCSPARTNERINFO ioctl, the partner security credentials are not retrieved until you issue the SIOCGPARTNERINFO ioctl, which requires a suspension to retrieve the data.

## **Steps for retrieving partner security credentials**

This topic describes how to retrieve partner security credentials to create a trusted TCP connection.

### **Before you begin**

- A TCP socket connection in a sysplex environment is required. For information about TCP/IP in a sysplex, see z/OS Communications Server: IP Configuration Guide.
- You need to determine whether your application is APF authorized or is authorized to run in supervisor state, or you need to know which users run the application to retrieve partner security credentials.
- v You need to decide on a common security domain name within your sysplex or subplex.
- You need to determine whether your application can be suspended when you are retrieving partner security credentials.

### **Procedure**

Perform the following steps to retrieve partner security credentials:

- 1. Set up proper authorization for your application using one of the following methods:
	- v Set up your application so that it is APF authorized or is authorized to run in supervisor state.
	- v Provide access to specific users by defining security product authority in the SERVAUTH class for the following profile:

EZB.IOCTL.*sysname*.*tcpprocname*.PARTNERINFO

The *sysname* value is the system name that is defined in the sysplex, and the *tcpprocname* value is the TCP/IP procedure name.

**Tip:** You can specify a wildcard on segments of the profile name.

**Requirement:** Grant at least READ access to this profile to permit a user to retrieve partner security credentials.

2. Define security product authority for the profile EZBDOMAIN in the SERVAUTH class within the sysplex that is to use trusted TCP connections. Specify the same security domain name in the APPLDATA field. RDEFINE SERVAUTH EZBDOMAIN APPLDATA('*security\_domain\_name*')

#### **Rules:**

- The security domain name is limited to 255 characters.
- The security domain name is not case sensitive.

**Tip:** The security domain name is not required when you are using the SIOCGPARTNERINFO ioctl to retrieve information from a partner on the same stack.

#### **Results:**

- v If the security domain name is not defined or does not match, then the request fails and the partner security credentials are not returned.
- Verification of the security domain name occurs only the first time that partner security credentials are retrieved by the SIOCGPARTNERINFO or SIOCSPARTNERINFO ioctl in each connection.
- 3. Code the appropriate ioctl calls for the client and server applications.
	- For the client application:
		- a. Optionally, issue the SIOCSPARTNERINFO ioctl before the connect call to avoid suspending your application while the partner security credentials are being retrieved.
		- b. Issue the SIOCGPARTNERINFO ioctl after the connect call. Optionally, when you are using the SIOCSPARTNERINFO ioctl, specify the PI\_Timeout value 0 on the SIOCGPARTNERINFO ioctl to indicate that your application cannot be suspended while the partner security credentials are being retrieved.
	- For the server application:
		- a. Optionally, issue the SIOCSPARTNERINFO ioctl before the listen call to avoid suspending your application while the partner security credentials are being retrieved.
		- b. Issue the SIOCGPARTNERINFO ioctl after the accept call. Optionally, when you are using the SIOCSPARTNERINFO ioctl, specify the PI\_Timeout value 0 on the SIOCGPARTNERINFO ioctl to indicate that your application cannot be suspended while the partner security credentials are being retrieved.

Issue the SIOCSPARTNERINFO ioctl with the value PI\_REQTYPE\_SET\_PARTNERDATA. For more information about the SIOCSPARTNERINFO ioctl, see ["SIOCSPARTNERINFO \(X'8004F613'\)" on page](#page-728-0) [687.](#page-728-0)

You can issue the SIOCGPARTNERINFO ioctl with the PI\_Reqtype value set to PI\_REQTYPE\_PARTNER\_USERID, PI\_REQTYPE\_PARTNER\_UTOKEN, or both, to retrieve the partner user ID, partner user security token (UTOKEN), or both. For more information about the SIOCGPARTNERINFO ioctl, see

["SIOCGPARTNERINFO \(X'C000F612'\)" on page 688.](#page-729-0) For information about what is provided in the UTOKEN by the ICHRUTKN macro, see z/OS Security Server RACF Data Areas.

# **Programming requirements for the SO\_CLUSTERCONNTYPE socket option**

You can use the following APIs to retrieve connection routing information using the SO\_CLUSTERCONNTYPE socket option:

- v UNIX System Services Assembler Callable Service (BPX1IOC or BPX4IOC)
- TCPIP C socket API [getsockopt()]

**Restriction:** The following APIs are not supported for the SO\_CLUSTERCONNTYPE socket option:

- Language Environment  $C/C++$  socket
- X/Open Transport Interface (XTI)
- Pascal API
- Macro API (EZASMI)
- CALL instruction API (EZASOKET) supporting COBOL, PL/I, and System/370 assembler languages
- REXX socket API
- CICS C socket calls
- CICS CALL instruction API (EZASOKET by including EZACICAL or EZACICSO)
- IMS CALL instruction API (EZASOKET)

## **Programming requirements for the SIOCGPARTNERINFO and SIOCSPARTNERINFO ioctl calls**

You can use the following APIs to retrieve connection routing information, partner security credentials, or both by using the SIOCGPARTNERINFO ioctl (and optionally by using the SIOCSPARTNERINFO ioctl prior to the SIOCGPARTNERINFO ioctl):

- Language Environment  $C/C++$  socket:
	- SIOCGPARTNERINFO call [w\_ioctl()]
	- SIOCSPARTNERINFO call [ioctl()]
- v UNIX System Services Assembler Callable Service (BPX1IOC or BPX4IOC)
- Trusted TCP connections API for Java

Install the 31-bit or 64-bit software development kit (SDK) for Java, Java 2 Technology Edition, V5 or later.

- Macro API (EZASMI)
- CALL instruction API (EZASOKET) supporting COBOL, PL/I, and System/370 assembler languages
- REXX socket API

**Restriction:** For the SIOCGPARTNERINFO ioctl, this API supports only the request types PI\_REQTYPE\_CONNTYPE and PI\_REQTYPE\_PARTNER\_USERID. For more information about the SIOCGPARTNERINFO ioctl, see ["SIOCGPARTNERINFO \(X'C000F612'\)" on page 688.](#page-729-0)

• CICS C socket calls

- <span id="page-726-0"></span>• CICS CALL instruction API (EZASOKET - by including EZACICAL or EZACICSO)
- IMS CALL instruction API (EZASOKET)

**Restriction:** The following APIs are not supported for the SIOCGPARTNERINFO and SIOCSPARTNERINFO calls:

- TCPIP C socket API
- X/Open Transport Interface (XTI)
- Pascal API

Table 136 describes the programming requirements for trusted TCP connection APIs.

| <b>Function</b>                      | Requirement                                                                                                    |
|--------------------------------------|----------------------------------------------------------------------------------------------------|
| Authorization                        | Supervisor state or problem state, any PSW key. For special<br>authorization requirements when retrieving partner security<br>credentials, see "Steps for retrieving partner security<br>credentials" on page 682. |
| Dispatchable unit mode               | Task.                                                                                                    |
| SRB mode                             | Some APIs can be invoked in SRB mode. All APIs can be<br>invoked in TCB mode.                                                                                                    |
| Cross-memory mode                    | The API can be invoked in only a non-cross-memory<br>environment (PASN=SASN=HASN).                                                                                                    |
| ASC mode                             | Primary address space control (ASC) mode.                                                                                                    |
| Interrupt status                     | Enabled for interrupts.                                                                                                    |
| Locks                                | No locks should be held when you issue these calls.                                                                                                    |
| Functional recovery routine<br>(FRR) | Do not invoke the API with an FRR set, which can cause<br>system recovery routines to be bypassed and severely<br>damage the system.                                                                               |
| Storage                              | Storage acquired for the purpose of containing data that is<br>returned from an API call must be obtained in the same key<br>as that of the application program status word (PSW) at the<br>time of the call.      |
| Nested API calls                     | You cannot issue nested SIOCGPARTNERINFO joctl calls<br>when you are requesting partner security credentials.                                                                                                    |
| Addressability mode<br>(AMODE)       | ALL APIs can be invoked in 31-bit addressability mode. Unix<br>System Services assembler callable service, Language<br>Environment $C/C++$ socket, and JAVA can be invoked in<br>64-bit addressability mode.       |

*Table 136. Programming requirements for trusted TCP connection APIs*

## **Coding the SO\_CLUSTERCONNTYPE socket option**

For all supported programming languages, the SO\_CLUSTERCONNTYPE socket option returns a 32-bit value that is associated with a socket. For more information and for general coding guidelines for the SO\_CLUSTERCONNTYPE socket option, see the following sources:

- z/OS Communications Server: IP Sockets Application Programming Interface Guide and Reference
	- C socket API
- z/OS UNIX System Services Programming: Assembler Callable Services Reference
	- Callable services descriptions (BPX1IOC or BPX4IOC)

## **Coding the SIOCSPARTNERINFO and SIOCGPARTNERINFO ioctl calls**

Each programming language has its own control block structure mapping. All mappings and header files are stored in SEZANMAC, and the C language headers are also installed in file system directory /usr/include. The Java API classes are installed in the directory /usr/include/java\_classes, and the dynamic link library (DLL) files are installed in the directory /usr/lib. The following programming languages are supported:

#### **Assembler**

Include the EZBPINFA mapping.

- **C** Include the EZBPINFC header file.
- **Java** Include the EZBTrustedPartner.jar file.
- **PL/I** Include the EZBPINF1 mapping.

#### **COBOL**

Include the EZBPINFB mapping.

**REXX** No mapping or header file is used.

For general coding guidelines for the sockets application ioctl calls, see the following sources:

- z/OS XL C/C++ Runtime Library Reference
	- z/OS IBM C/C++ sockets API within the z/OS Language Environment
- z/OS UNIX System Services Programming: Assembler Callable Services Reference
	- Callable services descriptions (BPX1IOC or BPX4IOC)
- z/OS Communications Server: IP Sockets Application Programming Interface Guide and Reference
	- Macro API (EZASMI) for assembler programs
	- CALL instruction API (EZASOKET) supporting COBOL, PL/I, and System/370 assembler languages
	- REXX socket API
- z/OS Communications Server: IP CICS Sockets Guide
	- C socket calls (EZACIC07 or EZACIC17, which calls EZASOKET with entry in EZACICAL)
	- CALL instruction API (EZASOKET with entry in EZACICAL) supporting COBOL, PL/I, and System/370 assembler languages
- z/OS Communications Server: IP IMS Sockets Guide
	- CALL instruction API (EZASOKET) supporting COBOL, PL/I, and System/370 assembler languages
- v Javadoc information that is included in the EZBTrustedPartnerdoc.jar file, which is installed in the directory /usr/include/java\_classes

Download the jar file to a workstation, unpack it, and read it in a web browser. The trusted TCP connections API for Java includes the ConnectionType and PartnerInfo classes.

Optionally for logging, see the information for the java.util.logging package; the trusted TCP connections API for Java uses the Java logging API (java.util.logging.Logger) to generate debug information.

# <span id="page-728-0"></span>**SIOCSPARTNERINFO (X'8004F613')**

The SIOCSPARTNERINFO ioctl sets an indicator to retrieve the partner security credentials during connection setup and saves the information. You must issue the SIOCSPARTNERINFO ioctl first to allow an application to issue a SIOCGPARTNERINFO ioctl without suspending the application, or at least to minimize the time needed to retrieve the information.

**Result in a common INET environment:** In a common INET (CINET) environment, which enables multiple TCP/IP stacks to run in a single logical partition (LPAR), the SIOCSPARTNERINFO ioctl is sent to all active stacks.

### **Input to SIOCSPARTNERINFO**

The following input item is accepted by the SIOCSPARTNERINFO ioctl:

#### **PI\_REQTYPE\_SET\_PARTNERDATA (X'01')**

Indicates that the partner security credentials are to be retrieved during connection setup.

### **Output from SIOCSPARTNERINFO**

No data items are returned by the SIOCSPARTNERINFO ioctl. The 31-bit input value that is passed on the call is saved and used during connection setup.

### **SIOCSPARTNERINFO return values**

The SIOCSPARTNERINFO ioctl has the following possible return values:

- **0** Successful completion.
- **-1** An error occurred. For return codes and reason codes, see the following information:
	- For the Language Environment, Java, or UNIX System Services APIs, see Table 137.
	- v For the Macro, Call instruction, or Rexx APIs, see z/OS Communications Server: IP Sockets Application Programming Interface Guide and Reference.
	- v For the CICS API, see z/OS Communications Server: IP CICS Sockets Guide.
	- v For the IMS API, see z/OS Communications Server: IP IMS Sockets Guide.

*Table 137. SIOCSPARTNERINFO ioctl return codes for the Language Environment, Java, and UNIX System Services APIs*

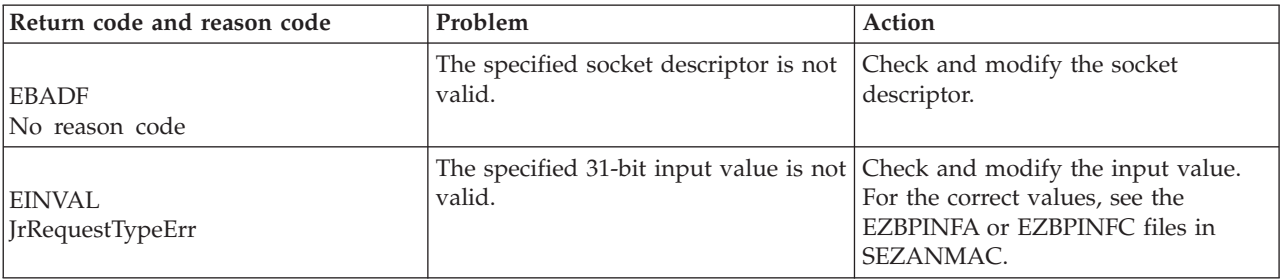

<span id="page-729-0"></span>*Table 137. SIOCSPARTNERINFO ioctl return codes for the Language Environment, Java, and UNIX System Services APIs (continued)*

| Return code and reason code                   | Problem                                                                                                    | Action                                                                                                |
|-----------------------------------------------|----------------------------------------------------------------------------------------------------|----------------------------------------------------------------------------------------------------|
| <b>ENOPARTNERINFO</b><br><b>IrNoSecDomain</b> | The security domain name is not<br>defined.                                                                                   | Define the security domain name.                                                                      |
| <b>EOPNOTSUPP</b><br><b>JrAlreadyConn</b>     | The socket is already in the<br>connected state. The request must be<br>issued before the listen call or the<br>connect call. | Check and modify the socket<br>descriptor, or close the connection<br>and reissue the call.           |
| <b>EOPNOTSUPP</b><br>JrListenAlreadyDone      | The listen call has already been<br>issued for the socket. The request<br>must be issued before the listen call.              | Check and modify the socket<br>descriptor, or close the socket or<br>connection and reissue the call. |
| <b>EPROTOTYPE</b><br>JrSocketTypeNotSupported | The requested socket type is not<br>supported.                                                                                | Check and modify the socket<br>descriptor.                                                            |

# **SIOCGPARTNERINFO (X'C000F612')**

The SIOCGPARTNERINFO ioctl provides an interface for an application to retrieve security information about its partner. The following information can be retrieved:

- Connection routing information
- Security credentials

Partner security credentials can include the following ones:

- Address-space user ID
- Task-level user ID, if available
- Address-space user security token (UTOKEN)
- Task-level UTOKEN, if available

For information about what is provided in the UTOKEN by the ICHRUTKN macro, see z/OS Security Server RACF Data Areas.

#### **Results:**

- Connection routing information is always returned.
- v Security credentials are returned if they are requested and available.

### **Input to SIOCGPARTNERINFO**

Set the following input items:

#### **PI\_Version**

Set the version field to PI\_VERSION\_1 or PI\_VERSION\_CURRENT to indicate the version of the control block that is passed.

**PI\_ReqType**

Indicates the type of data that is requested on this ioctl.

#### **PI\_REQTYPE\_CONNTYPE (X'00')**

Requests connection routing information. This is the default value.

#### **PI\_REQTYPE\_PARTNER\_USERID (X'01')**

Requests connection routing information and the partner user ID.

#### <span id="page-730-0"></span>**PI\_REQTYPE\_PARTNER\_UTOKEN (X'02')**

Requests connection routing information and the partner UTOKEN. A UTOKEN is an encapsulation or representation of the security characteristics of a user.

**Rule:** You can request multiple items by adding request type values. For example, to request both the user ID and the UTOKEN, specify X'03'.

#### **PI\_TimeOut**

When retrieving the partner security credentials, the PI\_TimeOut value is used to set the timeout value, in seconds. If the request is not completed during this time, an error is returned. The valid range is 0 - 60.

**Rule:** The value 0 is valid only if you have issued the SIOCSPARTNERINFO ioctl. Use the SIOCSPARTNERINFO ioctl and the value 0 for PI\_TimeOut on the SIOCGPARTNERINFO ioctl for an application that cannot be suspended.

#### **Results:**

- The timeout value is not used when only connection routing information is being retrieved.
- The timeout value is not used when partner information from a partner on the same stack is being retrieved.

**Restriction:** You cannot use a select mask to determine when an ioctl is complete, because an ioctl is not affected by whether the socket is running in blocking or nonblocking mode. If the ioctl times out, you need to reissue the ioctl to retrieve the partner security credentials.

#### **PI\_BufLen**

Indicates the size of the buffer that is passed. Obtain a buffer that is large enough to hold the returning data, including the extension data portion if it is required.

#### **Rules:**

- Set the PI\_BufLen value to match the ioctl input parameter argument length, and to be at least equal to the PI\_FIXED\_SIZE value.
- When you are retrieving the UTOKEN, set the PI\_Buflen value to the PI\_FIXED\_SIZE value plus the PI\_UTOKEN\_EXT\_SIZE value.

### **Output from SIOCGPARTNERINFO**

The following output fields can be returned.

#### **PI\_Status**

Indicates the type of information that is returned, which includes connection routing information, and can also include the partner user ID, the partner UTOKEN, or both.

#### **PI\_STATUS\_CONNTYPE (x'01')**

The connection routing information is returned in the PI\_ConnType field.

#### **PI\_STATUS\_PARTNER\_USERID (x'02')**

The address-space user ID of the partner and the length of this user ID are returned in the PI\_UserID\_AS and PI\_UserID\_Len\_AS fields. The task-level user ID of the partner, if available, and the length of this user ID are returned in the PI\_UserID\_TL and PI\_UserID\_Len\_TL fields.

#### **PI\_STATUS\_PARTNER\_UTOKEN (x'04')**

The address-space UTOKEN of the partner and the length of this UTOKEN are returned in the PI\_Utoken\_AS and PI\_Utoken\_Len\_AS fields. The task-level UTOKEN of the partner, if available, and the length of this UTOKEN are returned in the PI\_Utoken\_TL and PI\_Utoken\_Len\_TL fields.

Multiple flags can be set, indicating that multiple items are returned. For example, if both PI\_STATUS\_CONNTYPE (x'01') and PI\_STATUS\_PARTNER\_USERID (x'02') are returned for the PI\_Status field, both connection routing information and the partner user ID are returned. The output fields that are returned depend on the flag values set in the PI\_Status field:

• If PI\_STATUS\_CONNTYPE (x'01') is returned in the PI\_Status field:

#### **PI\_ConnType**

This value is the sysplex-specific connection routing information for a sockets application.

#### **PI\_CONNTYPE\_NOCONN (X'00')**

The socket is not connected.

#### **PI\_CONNTYPE\_NONE (X'01')**

The socket is active, but the partner is not in the same sysplex. If this indicator is set, the following three indicators are 0.

#### **PI\_CONNTYPE\_SAME\_CLUSTER (X'02')**

The connection partner is in the same sysplex.

#### **PI\_CONNTYPE\_SAME\_IMAGE (X'04')**

The connection partner is in the same MVS image. If this indicator is set, PI\_CONNTYPE\_SAME\_CLUSTER is also set. If the connection partner is a distributed DVIPA, the same image bit is not set to on because the exact hosting stack is unknown.

#### **PI\_CONNTYPE\_INTERNAL (X'08')**

The communication from this node to the stack that hosts the partner application is not sent over links or interfaces outside of the sysplex. To determine whether both ends of the connection flow over internal links or interfaces, the partner application must also issue this ioctl, and both ends can exchange their results from this ioctl call (through an application-dependent method).

If this value is returned to an application, any subsequent rerouting decision due to failure of the current route results in either an alternate internal route or failure of the connection with the indication that no route is available. This logic ensures that a connection that an application relies upon to be an internal route does not transparently change to a route that is not internal.

v If PI\_STATUS\_PARTNER\_USERID (x'02') is returned in the PI\_Status field:

#### **PI\_UserID\_Len\_AS**

If PI\_REQTYPE\_PARTNER\_USERID  $(X'01')$  was provided as input and the PI\_Status field indicates that the partner user ID is returned, this field is set to the length of the address-space user ID that is returned, excluding the trailing blanks.

#### **PI\_UserID\_AS**

If PI\_REQTYPE\_PARTNER\_USERID  $(X'01')$  was provided as input and

the PI\_Status field indicates that the partner user ID is returned, this field is set to the address-space user ID that is returned, padded with blanks.

#### **PI\_UserID\_Len\_TL**

If PI\_REQTYPE\_PARTNER\_USERID (X'01') was provided as input and the PI\_Status field indicates that the partner user ID is returned, this field is set to the length of the task-level user ID (if this user ID was returned), excluding the trailing blanks. If PI\_UserID\_Len\_TL is set to 0, then only an address-space user ID is returned.

#### **PI\_UserID\_TL**

If PI\_REQTYPE\_PARTNER\_USERID (X'01') was provided as input and the PI\_Status field indicates that the partner user ID is returned, this field is set to the task-level user ID (if this user ID was returned), padded with blanks.

v If PI\_STATUS\_PARTNER\_UTOKEN (x'04') is returned in the PI\_Status field:

#### **PI\_Ext\_Length**

If PI\_REQTYPE\_PARTNER\_UTOKEN (X'02') was provided as input and the PI\_Status field indicates that the partner UTOKEN is returned, this field is set to the length of the UTOKEN, which includes the address-space UTOKEN and, if available, the task-level UTOKEN.

#### **PI\_Ext\_Offset**

If PI\_REQTYPE\_PARTNER\_UTOKEN  $(X'02')$  was provided as input and the PI\_Status field indicates that the partner UTOKEN is returned, this field is set to the offset to the PI\_Utoken\_Ext structure.

#### **PI\_Utoken\_Ext**

If PI\_REQTYPE\_PARTNER\_UTOKEN (X'02') was provided as input and the PI\_Status field indicates that the partner UTOKEN is returned, this structure contains the address-space UTOKEN of the partner, and the task-level UTOKEN if it is available.

#### **PI\_Utoken\_Len\_AS**

If PI\_REQTYPE\_PARTNER\_UTOKEN (X'02') was provided as input and the PI\_Status field indicates that the partner UTOKEN is returned, this field is set to the length of the address-space UTOKEN that was returned.

#### **PI\_Utoken\_AS**

If PI\_REQTYPE\_PARTNER\_UTOKEN (X'02') was provided as input and the PI\_Status field indicates that the partner UTOKEN is returned, this field is set to the address-space UTOKEN.

#### **PI\_Utoken\_Len\_TL**

If PI\_REQTYPE\_PARTNER\_UTOKEN (X'02') was provided as input and the PI\_Status field indicates that the partner UTOKEN is returned, this field is set to the length of the task-level UTOKEN, if it was returned. If PI\_Utoken\_Len\_TL is set to 0, then only an address-space UTOKEN is returned.

#### **PI\_Utoken\_TL**

If PI\_REQTYPE\_PARTNER\_UTOKEN (X'02') was provided as input and the PI\_Status field indicates that the partner UTOKEN is returned, this field is set to the task-level UTOKEN, if it was returned.

For information about what is provided in the UTOKEN by the ICHRUTKN macro, see z/OS Security Server RACF Data Areas.

### **Using the partner information control block**

The partner information control block contains control information that describes the SIOCGPARTNERINFO request, as shown in Table 138 and Table 139.

| Field                                 | Offset         | Length in bytes | Format        |
|---------------------------------------|----------------|-----------------|---------------|
| PI Version                            | $\Omega$       | $\mathbf{1}$    | Binary        |
| PI_RsvdAvail1<br>(Reserved; set to 0) | $\mathbf{1}$   | 3               | Binary        |
| PI_ReqType                            | $\overline{4}$ | $\overline{4}$  | Binary        |
| PI_TimeOut                            | 8              | $\overline{4}$  | Binary        |
| PI_BufLen                             | 12             | $\overline{4}$  | Binary        |
| PI_Status                             | 16             | $\overline{4}$  | Binary        |
| PI_ConnType                           | 20             | $\overline{4}$  | Binary        |
| PI_UserID_Len_AS                      | 24             | 1               | Binary        |
| PI_UserID_AS                          | 25             | 8               | <b>EBCDIC</b> |
| Null character                        | 33             | $\mathbf{1}$    | Binary        |
| PI_UserID_Len_TL                      | 34             | $\mathbf{1}$    | Binary        |
| PI_UserID_TL                          | 35             | 8               | <b>EBCDIC</b> |
| Null character                        | 43             | $\mathbf{1}$    | Binary        |
| PI_RsvdAvail2<br>(Reserved; set to 0) | 44             | 24              | Binary        |
| PI_Ext_Length                         | 68             | $\overline{4}$  | Binary        |
| PI_Ext_Offset                         | 72             | $\overline{4}$  | Binary        |

*Table 138. SIOCGPARTNERINFO ioctl partner information control block structure*

*Table 139. SIOCGPARTNERINFO ioctl partner information UTOKEN extension control block structure*

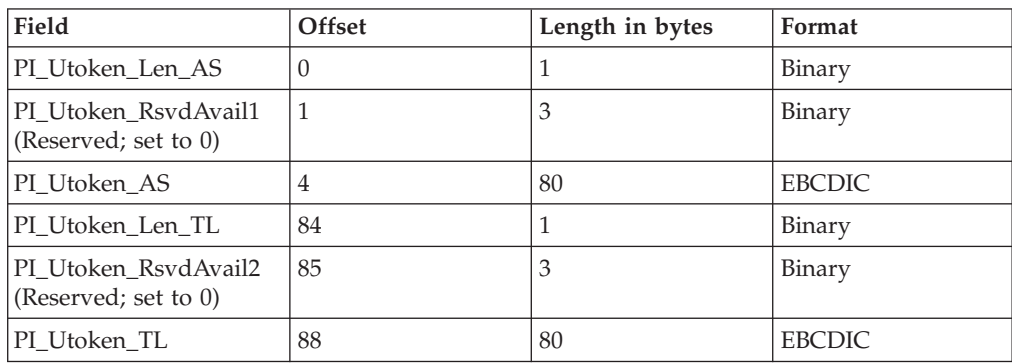

For a description of each field, see ["Input to SIOCGPARTNERINFO" on page 688](#page-729-0) and ["Output from SIOCGPARTNERINFO" on page 689.](#page-730-0)

### **SIOCGPARTNERINFO return values**

The SIOCGPARTNERINFO ioctl has the following possible return values:

- **0** Successful completion.
- **-1** An error occurred. For return codes and reason codes, see the following information:
- v For the Language Environment, Java, or UNIX System Services APIs, see Table 140.
- v For the Macro, Call instruction, or Rexx APIs, see z/OS Communications Server: IP Sockets Application Programming Interface Guide and Reference.
- v For the CICS API, see z/OS Communications Server: IP CICS Sockets Guide.
- v For the IMS API, see z/OS Communications Server: IP IMS Sockets Guide.

*Table 140. SIOCGPARTNERINFO ioctl return codes for the Language Environment, Java, and UNIX System Services APIs*

| Return code and reason<br>code              | Problem                                                                                                    | Output returned | Action                                                                                                    |
|---------------------------------------------|----------------------------------------------------------------------------------------------------|-----------------|----------------------------------------------------------------------------------------------------|
| <b>EACCES</b><br>JrIoctlAccessAuthorization | The application is not<br>running in supervisor state,<br>is not APF authorized, or is<br>not permitted to the<br>appropriate SERVAUTH<br>profile.                    | PI_ConnType     | Allow the application to<br>issue this ioctl, or provide<br>the user ID with the proper<br>SERVAUTH permission.                                                                                                    |
| <b>EALREADY</b><br>JrAlreadyInProgress      | The request is already in<br>progress. Only one ioctl<br>can be outstanding.                                                                                          | PI_ConnType     | Check and modify the<br>socket descriptor, if<br>specified; otherwise, no<br>action is needed.                                                                                                    |
| <b>EBADF</b><br>No reason code              | The specified socket<br>descriptor is not valid.                                                                                                    | None            | Check and modify the<br>socket descriptor.                                                                                                    |
| <b>EINPROGRESS</b><br><b>JrNoSuspend</b>    | The ioctl was issued in<br>no-suspend mode after the<br>SIOCSPARTNERINFO ioctl<br>was issued, but the partner<br>security credentials are not<br>currently available. | PI_ConnType     | Retry the ioctl at a later<br>time, or issue the joctl with<br>a timeout value to set the<br>amount of time to wait<br>while the partner security<br>credentials are being<br>retrieved.<br><b>Restriction:</b> You cannot use<br>a select mask to determine<br>when an ioctl is complete,<br>because an ioctl is not<br>affected by whether the<br>socket is running in<br>blocking or nonblocking<br>mode. If the ioctl times out,<br>you need to reissue the ioctl<br>to retrieve the partner<br>security credentials. |
| <b>EINVAL</b><br>JrBuffLenInvalid           | The input buffer length is<br>below the required<br>minimum length.                                                                                                   | None            | Check and modify the ioctl<br>parameter argument length<br>to be at least the size of the<br>PL_FIXED_SIZED value, or<br>check and modify the<br>PI_BufLen value to match<br>the ioctl parameter<br>argument length. For the<br>correct values, see the<br>EZBPINFA or EZBPINFC<br>files in SEZANMAC.                                                                                                    |

*Table 140. SIOCGPARTNERINFO ioctl return codes for the Language Environment, Java, and UNIX System Services APIs (continued)*

| Return code and reason<br>code                                                       | Problem                                                                                            | Output returned                                                              | Action                                                                                                    |
|--------------------------------------------------------------------------------------|----------------------------------------------------------------------------------------------------|------------------------------------------------------------------------------|----------------------------------------------------------------------------------------------------|
| <b>EINVAL</b><br><b>IrInvalidVersion</b>                                             | The specified PI_Version<br>value is not valid.                                                    | None                                                                         | Check and modify the<br>PL_Version value. For the<br>correct values, see the<br><b>EZBPINFA or EZBPINFC</b><br>files in SEZANMAC.                                                          |
| The specified PI_ReqType<br>value is not valid.<br><b>EINVAL</b><br>JrRequestTypeErr |                                                                                                    | None                                                                         | Check and modify the<br>PL_ReqType value. For the<br>correct values, see the<br><b>EZBPINFA or EZBPINFC</b><br>files in SEZANMAC.                                                          |
| <b>EINVAL</b><br><b>JrSecOutofRange</b>                                              | The specified PL_TimeOut<br>value is not valid.                                                    | None                                                                         | Check and modify the<br>PL_TimeOut value. For the<br>correct values, see the<br><b>EZBPINFA or EZBPINFC</b><br>files in SEZANMAC.                                                          |
| <b>ENOBUFS</b><br>JrBuffTooSmall                                                     | The supplied buffer was<br>too small.                                                              | PI_ConnType, and the<br>amount of storage needed<br>is returned in PI Buflen | Create a larger input buffer<br>based on the value returned<br>in the PI Buflen field.                                                                                                    |
| <b>ENOMEM</b><br>JrNoCsaStorage                                                      | TCP/IP cannot process the<br>request because there is<br>insufficient common<br>storage available. | None                                                                         | Check and modify the<br>amount of common storage<br>that is available.                                                                                                    |
| <b>ENOPARTNERINFO</b><br><b>IrInvalidTCPIPStack</b>                                  | The partner is in a TCP/IP<br>stack that is running a<br>release earlier than V1R12.               | PI_ConnType                                                                  | Ensure that both endpoints<br>are in TCP/IP stacks that<br>are running V1R12 or any<br>later release.                                                                                      |
| <b>ENOPARTNERINFO</b><br><b>IrNoPartnerInfo</b>                                      | The partner is not in the<br>same sysplex.                                                         | PI_ConnType                                                                  | Check and modify the<br>socket descriptor. However,<br>if the partner is not in the<br>same sysplex, no security<br>credentials can be returned.                                           |
| <b>ENOPARTNERINFO</b><br><b>IrNoSecDomain</b>                                        | The security domain name<br>is not defined.                                                        | PI_ConnType                                                                  | Define the security domain<br>name on both endpoints.<br>After you define the<br>security domain name, the<br>application might need to<br>close the connection if the<br>ioctl is needed. |

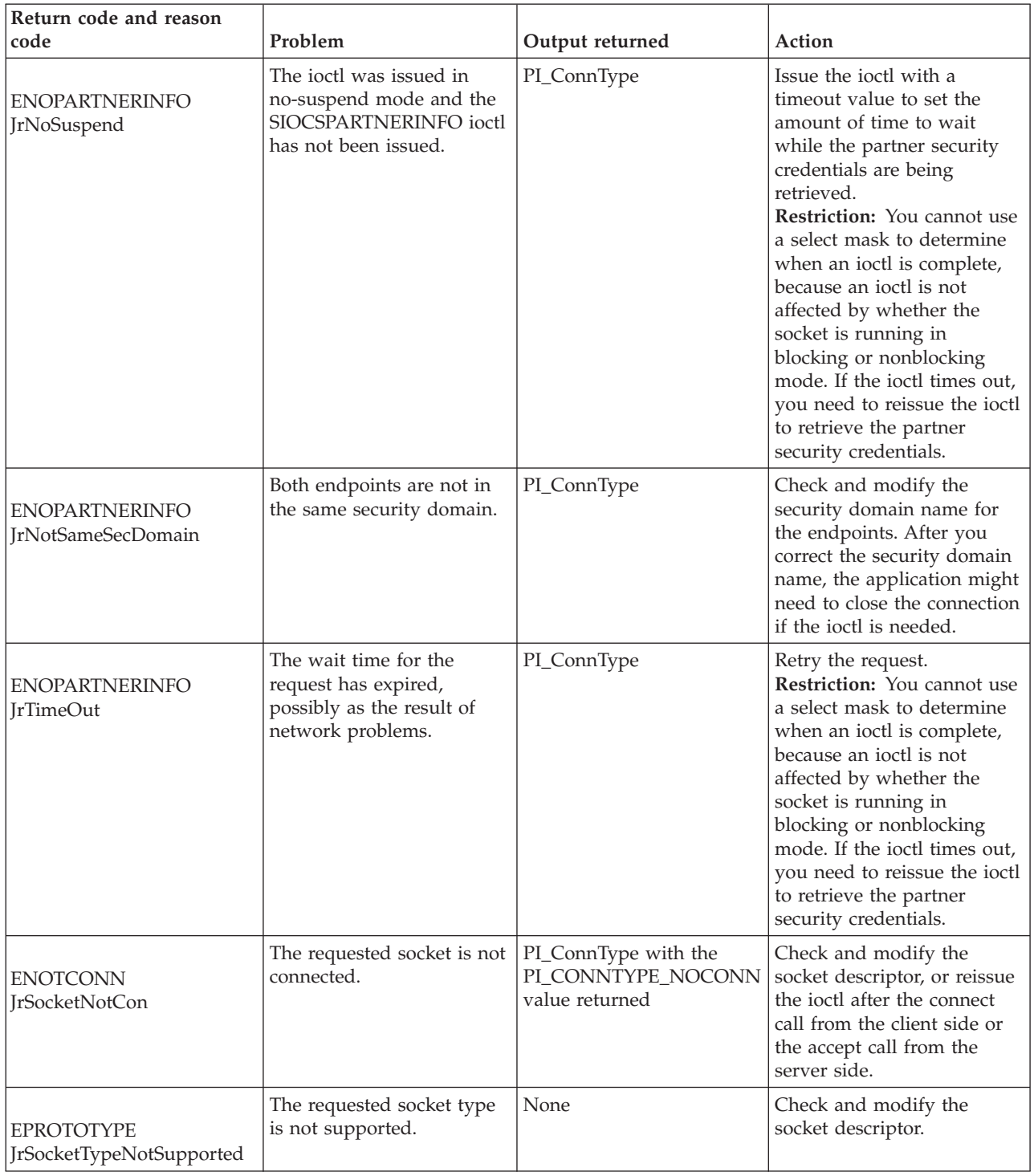

*Table 140. SIOCGPARTNERINFO ioctl return codes for the Language Environment, Java, and UNIX System Services APIs (continued)*

# **Coding examples – SIOCSPARTNERINFO and SIOCGPARTNERINFO ioctl calls**

These examples show sample code for building and issuing the SIOCGPARTNERINFO ioctl and the optional SIOCSPARTNERINFO ioctl.

### **Assembler example – SIOCGPARTNERINFO ioctl call**

The following sample assembler code builds the SIOCGPARTNERINFO ioctl and issues the ioctl using the Macro API (EZASMI). The SIOCGPARTNERINFO ioctl retrieves the connection routing information and the security credentials of a partner. .

```
.
.
***********************************************************************
\starIssue SIOCGPARTNERINFO IOCTL to retrieve connection ** routing information and the security credentials *
* of a partner. *
\star***********************************************************************
\ddot{\phantom{0}}USING PARTNERINFO,R6
      MVI PI_Version, PI_VERSION_1
      MVC PI_ReqType,=A(PI_REQTYPE_PARTNER_USERID+PI_REQTYPE_PARTNX
         ER_UTOKEN)
      MVC PI TIMEOUT, = A(PI TIMEOUT MAXIMUM)
      MVC PI_BUFLEN,=A(PI_FIXED_SIZE+PI_UTOKEN_EXT_SIZE)
*
       EZASMI TYPE=IOCTL, Issue Macro X
           S=SOCDESCA, ACCEPT SOCKET X
          COMMAND='SIOCGPARTNERINFO', X
          REQARG=PARTNERINFO, X
          RETARG=PARTNERINFO, X
          ERRNO=ERRNO, (Specify ERRNO field) X
           RETCODE=RETCODE, (Specify RETCODE field) X
           REQAREA=REQAREA, IN CASE WE ARE DOING EXITS OR ECBS X
           ERROR=ERROR Abend if Macro error
*
.
.
.
      EZBPINFA DSECT=NO SIOCGPARTNERINFO ioctl structure
```
### **PL/I example – SIOCGPARTNERINFO ioctl call**

The following sample PL/I code builds and issues the SIOCGPARTNERINFO ioctl. The SIOCGPARTNERINFO ioctl retrieves the connection routing information and the security credentials of a partner. .

```
.
.
/* SIOCGPartnerInfo ioctl mapping and constants */
% include EZBPINF1; .
.
.
dcl 1 IoctlBuffer Based,
   3 data char(PI_FIXED_SIZE + PI_UTOKEN_EXT_SIZE);
.
.
/*********************************************************************/
/* Allocate the IOCTL buffer for SIOCGPARTNERINFO and issue ioctl. *//*********************************************************************/
allocate ioctlBuffer set(piPtr);
piPtr->PI_Version = PI_VERSION_1;
piPtr->PI_ReqType = PI_REQTYPE_PARTNER_USERID
                   + PI_REQTYPE_PARTNER_UTOKEN;
piPtr->PI_TimeOut = PI_TIMEOUT_MAXIMUM;
piPtr->PI_BufLen = PI_FIXED_SIZE + PI_UTOKEN_EXT_SIZE;
call ezasoket(IOCTL,
             SOCK STREAM,
              SIOCGPARTNERINFO, /* SIOCGPARTNERINFO ioctl */
              piPtr->IoctlBuffer, /* input buffer */
              piPtr->IoctlBuffer, /* output buffer */
             ERRNO,
             RETCODE);
```
### **COBOL example – SIOCGPARTNERINFO ioctl call**

The following sample COBOL code builds and issues the SIOCGPARTNERINFO ioctl. The SIOCGPARTNERINFO ioctl retrieves the connection routing information and the security credentials of a partner. .

```
.
.
*==============*
Data Division.
*==============*
*---------------------------------------------------------------*
* Variables used by the SIOCGPARTNERINFO IOCTL call *
*---------------------------------------------------------------*
01 partnerinfo-data pic x.
    COPY EZBPINFB.
01 FIELD-DEFINE PIC X(4).
01 FIELD-DEFINEVALUE redefines field-DEFINE.
   02 defineNum PIC 9(8) Binary.
 01 FIELD-DEFINE1 PIC X(4).
01 FIELD-DEFINE1VALUE redefines field-DEFINE1.
  02 defineNum1 PIC 9(8) Binary.
.
.
*=============================================*
Procedure Division.
*=============================================*
.
.
.
*****************************************************************
* Issue IOCTL SIOCGPARTNERINFO *
*****************************************************************
SiocGPartnerInfo-Ioctl.
    move PI-VERSION-1 to PI-VERSION.
    move PI-TIMEOUT-MAXIMUM to PI-TIMEOUT.
    move PI-FIXED-SIZE to PI-BUFLEN.
    add PI-UTOKEN-EXT-SIZE to PI-BUFLEN.
    move PI-REQTYPE-PARTNER-USERID to FIELD-DEFINE.
    move PI-REQTYPE-PARTNER-UTOKEN to FIELD-DEFINE1.
    add defineNum1 to defineNum.
    move FIELD-DEFINE to PI-REQTYPE.
    move soket-ioctl to ezaerror-function.
    Call 'EZASOKET' using soket-ioctl socket-descriptor
        SIOCGPARTNERINFO
        PARTNERINFO PARTNERINFO
        errno retcode.
SiocGPartnerInfo-Ioctl-Exit.
         Exit.
```
### **C example – SIOCSPARTNERINFO and SIOCGPARTNERINFO ioctl calls**

The following sample C code builds and issues the SIOCSPARTNERINFO and SIOCGPARTNERINFO ioctl calls. The SIOCGPARTNERINFO ioctl retrieves the connection routing information and the security credentials of a partner. The optional SIOCSPARTNERINFO ioctl enables an application to avoid suspending while retrieving partner security credentials with the SIOCGPARTNERINFO ioctl. .

```
.
.
#include <sys/ioctl.h>
#include <termios.h>
.
.
#include "ezbpinfc.h"
                              /* SIOCSPARTNERINFO and
                                    SIOCGPARTNERINFO ioctls \star/.
.
  char * buffer = NULL;int s;
```

```
int function = PI_REQTYPE_SET_PARTNERDATA;
  int bufsiz;
.
.
  /*********************************************************************/
  /* issue the SIOCSPARTNERINFO ioctl to avoid suspending */
  /*********************************************************************/
  rc = ioct1(s,SIOCSPARTNERINFO,
             (char *)&function,
             sizeof(function));
.
.
  bufsiz = PI_FIXED_SIZE + PI_UTOKEN_EXT_SIZE;
  buff = (char *) malloc31(bufsiz);
  if (buff != NULL)
  {
    memset(buff,0,bufsiz);
    iocPtr = (struct PartnerInfo *)buff;
    iocPtr->PI_BufLen = bufsiz;
    iocPtr->PI Version = PI_VERSION 1;
    iocPtr->PI_ReqType = PI_REQTYPE_PARTNER_USERID
                        + PI_REQTYPE_PARTNER_UTOKEN;
    iocPtr->PI_TimeOut = PI_TIMEOUT_MINIMUM;
    rc = w\_ioct1(s,SIOCGPARTNERINFO,
                 iocPtr->PI_BufLen,
                 (char *)ioCPtr);}
```
# **Chapter 17. Interfacing with the Digital Certificate Access Server (DCAS)**

The DCAS can be used by providers of logon and single sign-on services where access to z/OS-based applications is needed. The DCAS is a TCP/IP server that enables clients to connect over the network and obtain a PassTicket and z/OS user ID from a SAF-compliant product, such as RACF. This topic refers to RACF as the SAF product.

A PassTicket is like a temporary password, because it is valid for only a short period of time. Applications on z/OS can be configured to support logon access with PassTickets. For information about PassTickets, see z/OS Security Server RACF Security Administrator's Guide.

IBM does not provide header files or samples for programming DCAS clients, but the specifications for developing a client are defined in the following topics.

## **Understanding how clients interface to DCAS**

Clients connect to the DCAS using the TCP protocol.

- v By default, the DCAS listens on port 8990, but it can listen on any configured port.
- Clients that connect to the DCAS must use the TLS/SSL protocol. The DCAS can call IBM System SSL or use AT-TLS for TLS/SSL. For more information about using AT-TLS, see Customizing DCAS for TLS/SSL in z/OS Communications Server: IP Configuration Guide. Client authentication is completed.
- v The DCAS provides a request and response interface that enables clients to obtain two types of information. After the TCP connection and SSL handshake processing completes, the DCAS client sends a request and in turn receives a response. The request and its response determine which of the following types of information DCAS provides:
	- Clients can request a user ID and PassTicket for an application. The client sends a Format 1 type request that includes an application ID1 and an x.509 certificate. The DCAS returns a user ID and PassTicket in the Format 1 response. In this case, the DCAS converts the x.509 certificate to a valid user ID, which is returned.

**Requirement:** The x.509 certificate must have been mapped to a valid user ID in RACF.

- Clients can request a PassTicket for an application. The client sends a Format 2 type request that includes an application ID1 and a user ID. The DCAS returns a PassTicket in the Format 1 response.
- Clients can send multiple requests on a single connection. Use the Correlator field to match requests and responses.

See the Configuring RACF services for Express Logon information in z/OS Communications Server: IP Configuration Guide for more details about PassTickets.

The request and response formats are described in the following topic.

| | | |

Where text is required in the formatted request, the DCAS requires that they are encoded in EBCDIC (IBM-1047 codepage). Responses that contain text are also encoded in EBCDIC (IBM-1047 codepage).

If the request from the client was not processed successfully, the DCAS returns error code information in the response. The client must be designed to examine this information.

# **Interfacing with the DCAS: Defining the format for request and response specifications**

Table 141 contains format 1 request information.

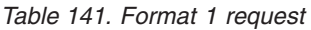

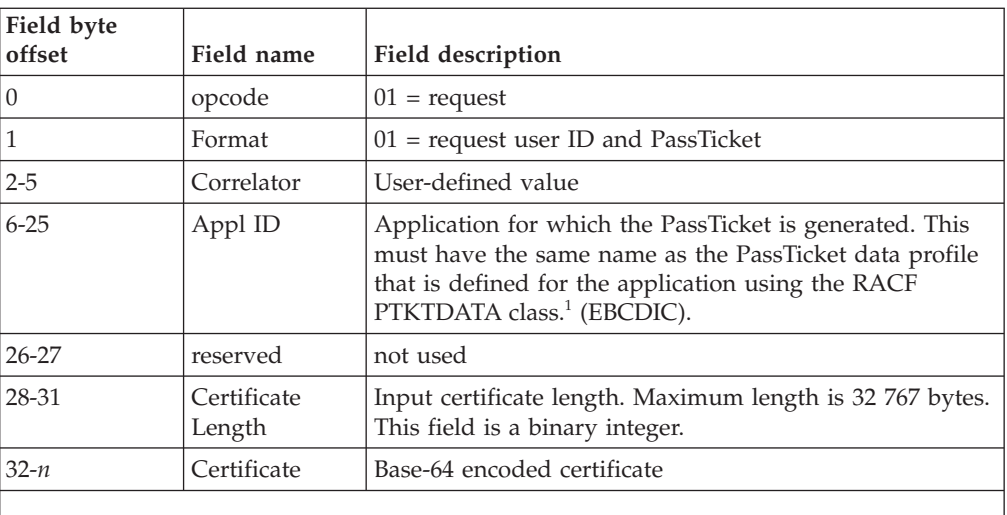

 $1$ <sup>1</sup> The application ID required in the DCAS Format 1 and Format 2 requests must match the name of a valid PassTicket data profile defined in RACF using the PTKTDATA class. See z/OS Security Server RACF Security Administrator's Guide for information about defining PTKTDATA for applications.

Table 142 contains format 1 response information.

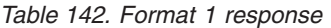

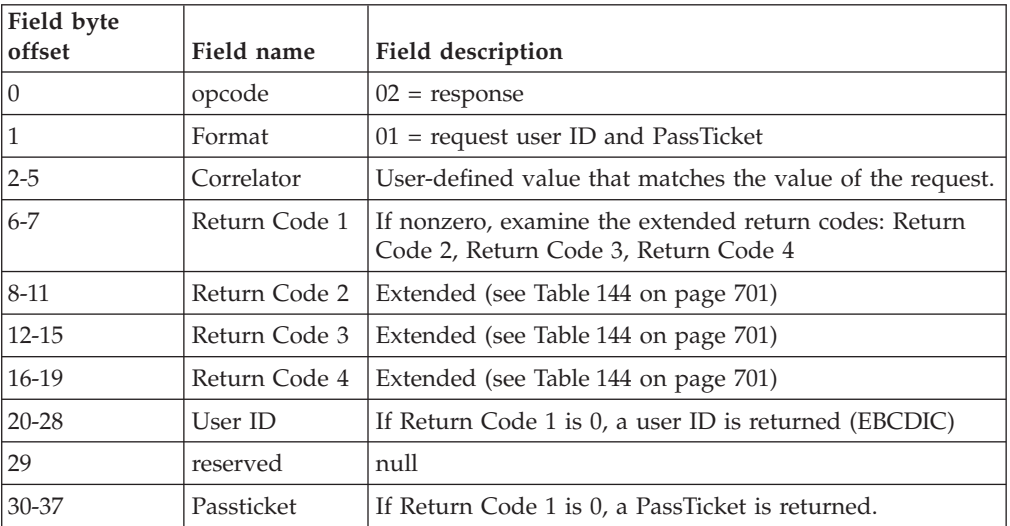

<span id="page-742-0"></span>Table 143 contains format 2 request information.

*Table 143. Format 2 request*

| Field byte offset | Field name     | Field description                                                                                                    |
|-------------------|----------------|----------------------------------------------------------------------------------------------------|
| $\theta$          | opcode         | $02 =$ request                                                                                                    |
| 1                 | Format         | $02$ = request PassTicket                                                                                                    |
| $2 - 5$           | Correlator     | User-defined value                                                                                                    |
| $6 - 25$          | Appl ID        | Application for which the<br>PassTicket is generated. Must<br>have the same name as the<br>PassTicket data profile that is<br>defined for the application<br>using the RACF PTKTDATA<br>$class.1$ (EBCDIC) |
| $26 - 27$         | reserved       | Not used                                                                                                    |
| 28-31             | User ID Length | Length of the input user ID<br>(binary integer)                                                                                                    |
| $32-n$            | User ID        | Input user ID (EBCDIC)                                                                                                    |

 $1$  The response to a Format 2 request is a Format 1 Response. The application ID required in the DCAS Format 1 and Format 2 requests must match the name of a valid PassTicket data profile defined in RACF using the PTKTDATA class. See z/OS Security Server RACF Security Administrator's Guide for information about defining PTKTDATA for applications.

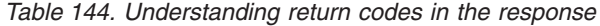

| | | | | | | | | | | | | | | | |

 $\mathbf{I}$ 

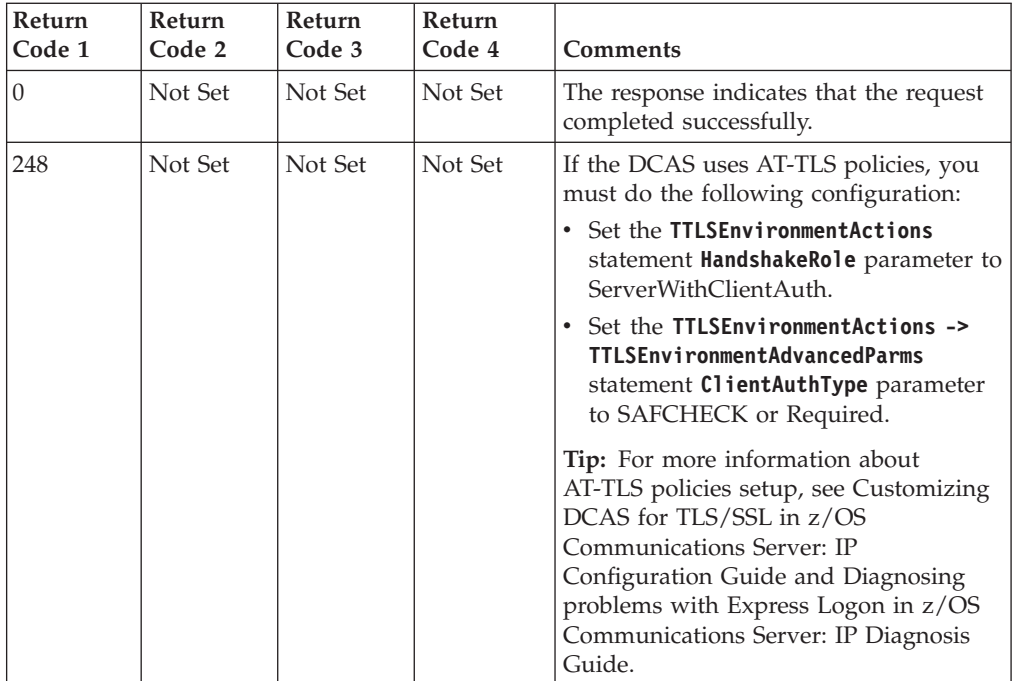

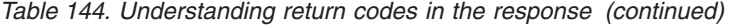

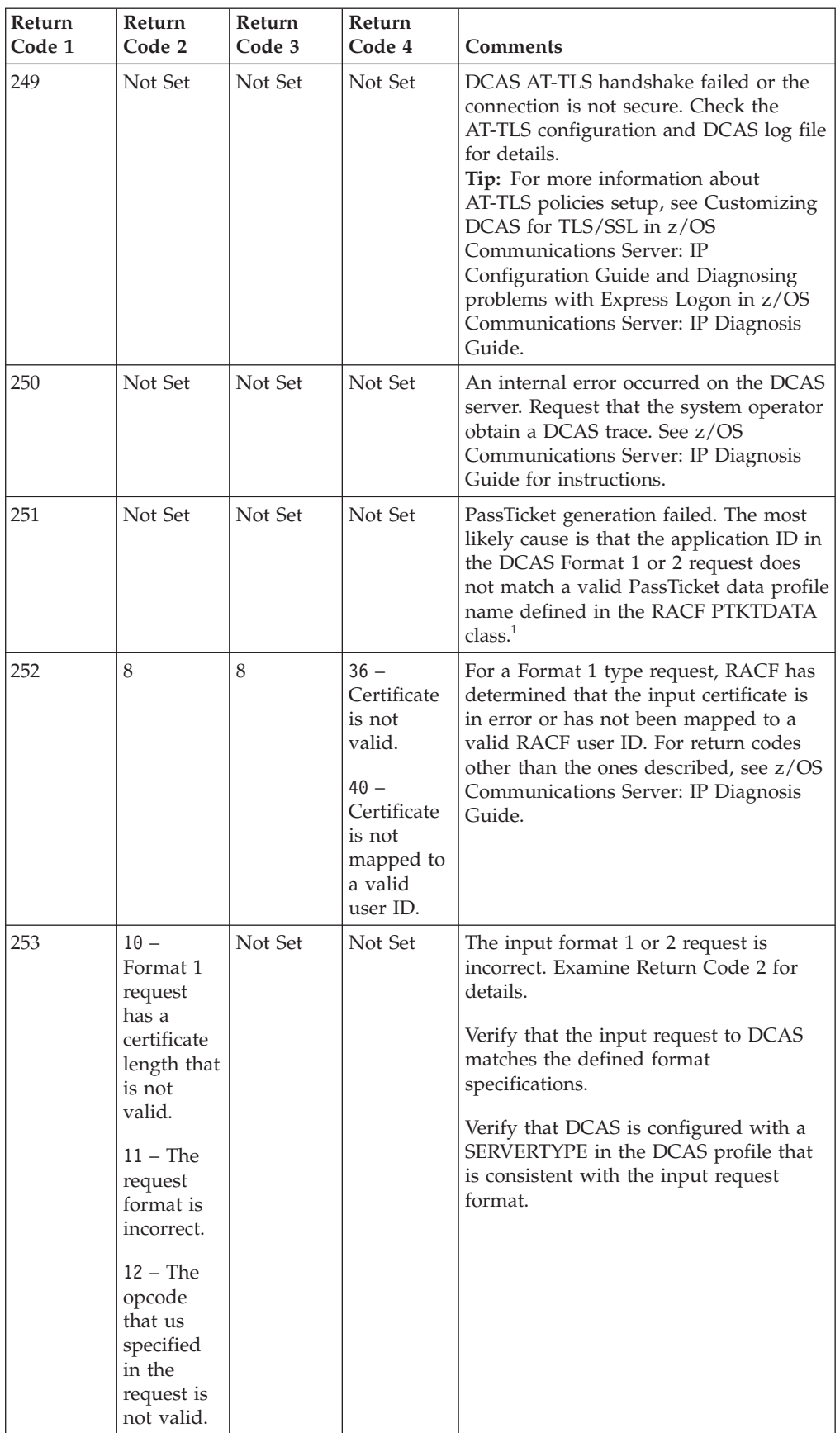

| Return<br>Code 1 | Return<br>Code 2 | Return<br>Code 3 | Return<br>Code 4                                                                                                 | <b>Comments</b>                                                                                                    |
|------------------|------------------|------------------|----------------------------------------------------------------------------------------------------|----------------------------------------------------------------------------------------------------|
| 254              | 8                | 8                | $36 -$<br>Certificate<br>is not<br>valid.<br>$40 -$<br>Certificate<br>is not<br>mapped to<br>a valid<br>user ID. | DCAS failed to authenticate the client.<br>The DCAS server has been configured<br>with AUTHTYPE LOCAL2. This<br>requires that the certificate of the DCAS<br>client (as a result of the SSL handshake)<br>be mapped to a defined and valid user<br>ID in RACF. The user ID must be<br>permitted to the following SERVAUTH<br>class profile: EZA.DCAS.cvtsysname. If<br>the DCAS client receives this error, then<br>the user ID is not permitted to the<br>defined SERVAUTH class profile.<br>Tip: The DCAS can call System SSL or<br>use AT-TLS for TLS/SSL. See<br>Customizing DCAS for TLS/SSL in<br>z/OS Communications Server: IP<br>Configuration Guide. If the DCAS uses<br>AT-TLS policies, configure<br>TTLSEnvironmentAction-><br>TTLSEnvironmentAdvancedParms<br>ClientAuthType SAFCHECK in the policy<br>configuration file.<br>For return codes other than the ones<br>described, see the Diagnosing problems<br>with Express Logon information in |
| 255              | 8                | 8                | $36 -$<br>Certificate<br>is not<br>valid.<br>$40 -$<br>Certificate<br>is not<br>mapped to<br>a valid<br>user ID. | z/OS Communications Server: IP<br>Diagnosis Guide for diagnosing the<br>DCAS.<br>DCAS failed to authenticate the client.<br>The DCAS server has been configured<br>with AUTHTYPE LOCAL2. This<br>requires that the certificate of the DCAS<br>client (as a result of the SSL handshake)<br>be mapped to a defined and valid user<br>ID in RACF. If the DCAS client receives<br>this error, then the certificate does not<br>map to a valid user ID.<br>Tip: DCAS can call System SSL or use<br>AT-TLS for TLS/SSL. See Customizing<br>DCAS for TLS/SSL in z/OS<br>Communications Server: IP<br>Configuration Guide. If the DCAS uses<br>AT-TLS policies, do the following<br>configuration in the policy configuration<br>file:<br>• Set the TTLSEnvironmentActions<br>statement HandshakeRole parameter to<br>ServerWithClientAuth.<br>• Set the TTLSEnvironmentActions -><br><b>TTLSEnvironmentAdvancedParms</b><br>statement ClientAuthType parameter        |

*Table 144. Understanding return codes in the response (continued)*

 $\vert$  $\|$ |  $\|$  $\|$  $\|$  $\|$  $\|$  $\|$  $\,$   $\,$ 

 $\vert$  $\vert$ |  $\|$ | | | | | | |  $\begin{array}{c} \hline \end{array}$  $\mid$  $\|$ |

*Table 144. Understanding return codes in the response (continued)*

| Return<br>$\text{Code } 1$ | Return<br>$\vert$ Code 2 $\vert$ Code 3 | ' Return | ' Return<br>Code 4 | <b>Comments</b> |
|----------------------------|-----------------------------------------|----------|--------------------|-----------------|
|                            |                                         |          |                    |                 |

 $1$ <sup>1</sup> The application ID required in the DCAS Format 1 and Format 2 requests must match the name of a valid PassTicket data profile defined in RACF using the PTKTDATA class. See z/OS Security Server RACF Security Administrator's Guide for information about defining PTKTDATA for applications.

## **Configuring the DCAS server to work with your solution**

When interfacing to DCAS as a provider of logon services, work with the system administrator to verify that DCAS is configured to work with your solution. For more details about configuring DCAS, see the EXPRESS LOGON using DCAS (Digital Certificate Access Server) information in z/OS Communications Server: IP Configuration Reference. The DCAS configuration statements described in Table 145 require coordination between the DCAS client and server.

**Tip:** The DCAS can call System SSL or use AT-TLS for TLS/SSL. For more information, see Customizing DCAS for TLS/SSL in z/OS Communications Server: IP Configuration Guide.

| <b>DCAS</b> client interface | DCAS server configuration<br>statement | Description                                                                                                    |
|------------------------------|----------------------------------------|----------------------------------------------------------------------------------------------------|
| Input Request Format         | SERVERTYPE options                     | <b>ALLTYPES</b> - Allows Format 1<br>and Format 2 input requests<br>to be accepted by the DCAS<br>server.<br><b>CERTTYPE</b> – Allows only<br>Format 1 requests.<br><b>USERIDTYPE</b> – Allows only<br>Format 2 requests.                                                                                                    |
| SSL connection parameters    | V3CIPHER                               | The DCAS client must use<br>SSL to communicate with the<br>DCAS server. The DCAS can<br>call System SSL or use<br>AT-TLS for TLS/SSL. For<br>more information, see<br>Customizing DCAS for<br>TLS/SSL in z/OS<br>Communications Server: IP<br>Configuration Guide.<br>• If the DCAS uses IBM<br>System SSL, the<br>V3CIPHER allows for<br>specification of the cipher.<br>• If the DCAS uses AT-TLS,<br>TTLSEnvironmentAction -><br>TTLSCipherParms<br>V3CipherParms allows for<br>the specification of the<br>cipher. |

*Table 145. DCAS client and server coordination*

| | |

| | | | | | | | | | | | | | | | | | | |

 $\overline{\phantom{a}}$ 

| DCAS client interface               | DCAS server configuration<br>statement | Description                                                                                                    |
|-------------------------------------|----------------------------------------|----------------------------------------------------------------------------------------------------|
| TCP port used for connection   PORT |                                        | The default DCAS listening<br>port is 8990, but the DCAS<br>can be configured to use any<br>port. The DCAS can call<br>System SSL or use AT-TLS<br>for TLS/SSL. For more<br>information, see Customizing<br>DCAS for TLS/SSL in z/OS<br>Communications Server: IP<br>Configuration Guide.<br>If the DCAS uses AT-TLS,<br>configure the TTLSRule -><br>LocalPortRange for the<br>correct port. |

*Table 145. DCAS client and server coordination (continued)*

 $\begin{array}{c} \hline \end{array}$ | |  $\|$  $\vert$  $\|$  $\|$ | | |

 $\,$   $\,$  $\vert$  $\|$ |

# **Chapter 18. Miscellaneous programming interfaces**

This topic contains descriptions of the following:

- "SIOCSAPPLDATA IOCTL"
- ["SIOCSMOCTL IOCTL" on page 709](#page-750-0)
- ["TCP\\_KeepAlive socket option" on page 712](#page-753-0)

## **SIOCSAPPLDATA IOCTL**

The SIOCSAPPLDATA ioctl enables applications to associate 40 bytes of application-specific information with TCP sockets they own. This information can assist problem determination, capacity planning, and accounting applications. This ioctl supports both 31-bit and 64-bit addressing modes.

This application-specific information, which is referred to as ApplData, is available from the following sources:

- In the Netstat ALL/-A, ALLConn/-a, and COnn/-c reports where it can be searched using the APPLD/-G filter. See z/OS Communications Server: IP System Administrator's Commands for additional information on using ApplData information with Netstat.
- In the SMF 119 TCP connection termination record. See [Appendix E, "Type 119](#page-780-0) [SMF records," on page 739](#page-780-0) for additional information.
- Through the callable TCP/IP network management interface. See ["TCP/IP](#page-639-0) [callable NMI \(EZBNMIFR\)" on page 598](#page-639-0) for more information.

The SIOCSAPPLDATA IOCTL constant and data structures for assembler applications are defined in the EZBYAPPL macro in the SEZANMAC data set, and for C/C++ applications they are defined in the EZBYAPLC header file in the SEZANMAC data set and the /usr/include file system directory.

Consider the following guidelines when using this ioctl:

- v The application is responsible for documenting the content, format, and meaning of the ApplData strings that it might associate with sockets it owns.
- v The application should uniquely identify itself with printable EBCDIC characters at the beginning of the string. Strings beginning with 3-character IBM product identifiers, such as TCP/IP's EZA or EZB, are reserved for IBM use. IBM product identifiers begin with a letter in the range A – I.
- You should use printable EBCDIC characters for the entire string to enable searching with Netstat filters.

## **SIOCSAPPLDATA input**

Input is provided using a pointer to a SetApplData structure, which in turn defines the version, size, and location of the SetADcontainer structure that contains the application data to be associated with the stream socket.

*Table 146. SetApplData*

| Field name | <b>Size</b> | Description        |
|------------|-------------|--------------------|
| SetAD_eye1 |             | constant SETADEYE1 |
| SetAD ver  |             | constant SETADVER  |

*Table 146. SetApplData (continued)*

| Field name | <b>Size</b> | Description                                                                                                    |
|------------|-------------|----------------------------------------------------------------------------------------------------|
| SetAD len  | 4           | sizeof(SetADcontainer)                                                                                                    |
| SetAD_ptr  | 8           | A bimodal pointer to a SetAD container structure. In 31-bit<br>addressing mode the first 4 bytes are reserved and should be 0;<br>the second 4 bytes contain the 31-bit address. |

*Table 147. SetADcontainer*

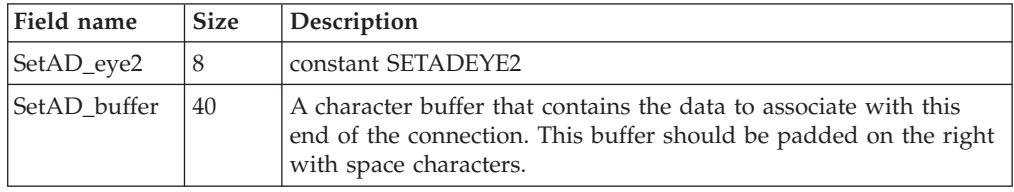

## **SIOCSAPPLDATA output**

The SIOCSAPPLDATA IOCTL sets the following return codes and reason codes:

*Table 148. SIOCSAPPLDATA IOCTL return and reason codes*

| <b>ReturnValue</b> | <b>ReturnCode</b> | <b>ReasonCode</b>            | Meaning                                                                                                    |  |
|--------------------|-------------------|------------------------------|----------------------------------------------------------------------------------------------------|--|
| $\overline{0}$     | 0                 | 0                            | The request was successful.                                                                                                    |  |
| $-1$               | EProtoType        | JrSocketTypeNotSupported     | The request was not successful. The socket<br>is not a stream (TCP) socket.                                                                                                    |  |
| $-1$               | <b>EINVAL</b>     | <b>IrSocketCallParmError</b> | The input parameter is not a correctly<br>formatted SetApplData structure. Either<br>the SetAD_eye1 or the SetAD_ver field is<br>incorrect or the storage pointed to by the<br>SetAD_ptr field did not contain a correctly<br>formatted SetADcontainer structure. The<br>SetAD_eye2 field is incorrect. |  |
| $-1$               | <b>EINVAL</b>     | <b>IrBuffLenInvalid</b>      | SetAD_len contains an incorrect length for<br>the SetAD_ver value of the<br>SetADcontainer structure.                                                                                                    |  |
| $-1$               | EFault            | JrBadInputBufAddr            | An abend occurred while attempting to<br>copy the SetAD container structure from<br>the address provided in SetAD_ptr field.                                                                                                    |  |
| $-1$               | <b>ENOBUFS</b>    | <b>IrSmNoStorage</b>         | There was no storage available to store the<br>associated data.                                                                                                    |  |

The SIOCSAPPLDATA call can be issued on stream sockets only. No application authorization is required. Each time the ioctl call is issued, the application data is replaced. If the call is issued on a socket prior to issuing a listen() call, the application data is inherited by all connections accepted over that socket. If the call is issued on a socket after issuing a listen() call, the application data is inherited by all connections accepted over that socket that arrive after the ioctl call is processed.

## **SIOCSAPPLDATA C language example**

#include <ezbyaplc.h> /\* extra byte for null string terminator \*/ SetApplData myIoctlParm; SetADcontainer myBuffer; sprintf(myappldata, "@HRSERVR%8.8s%8.8s%8.8s%8.8s", a, b, c,d); /\* prefix and 4 char[8] fields \*/

memcpy(myIoctlParm.SetAD\_eye1,SETADEYE1,sizeof(myIoctlParm.SetAD\_eye1)); myIoctlParm.SetAD\_ver = SETADVER;

```
myIoctlParm.SetAD len = sizeof(SetADcontainer);
myIoctlParm.SetAD_ptr = &myBuffer
memcpy(myBuffer.SetAD_eye2,SETADEYE2,sizeof(myIoctlParm.SetAD_eye2));
memcpy(myBuffer.SetADbuffer,myappldata,SETADBUFLEN);
```
rc = ioctl(soc, SIOCSAPPLDATA, (char \*)&myIoctlParm);

# <span id="page-750-0"></span>**SIOCSMOCTL IOCTL**

Applications that use the UNIX System Services optimized Asynchronous Socket I/O option (designated by the AioCommBuff bit in the AIOCB control block) can exploit 64-bit shared memory objects. The application allocates a shared memory object and issues a new IOCTL SIOCSMOCTL that enables TCP/IP to establish access to the memory object or to remove access to the memory object.

Table 149 lists SIOCSMOCTL requirements.

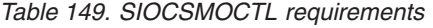

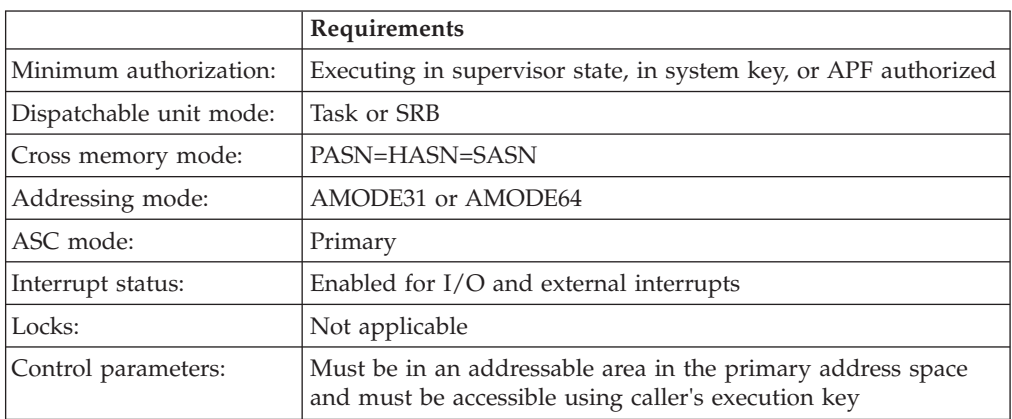

A SIOCSMOCTL IOCTL can be issued on any type of socket (stream, datagram, or raw), and requires that the application be authorized. After access to shared memory objects is established, the application can use buffers in the memory objects for asynchronous I/O by setting the AioCommBuff bit in the AIOCB control block on any stream socket that it has created. TCP/IP internally associates access to shared memory objects with the socket that was used to issue the SIOCSMOCTL IOCTL; if any shared memory object associations remain when that socket is closed, these memory associations are automatically broken and TCP/IP access to those objects is removed. The application must ensure that the socket that is used to issue the SIOCSMOCTL IOCTL is closed only after all other stream sockets that use buffers in those shared memory objects are closed.

For more information about the use of the BPX1AIO and BPX4AIO services and about the use of the AioCommBuff bit, see z/OS UNIX System Services Programming: Assembler Callable Services Reference.

For more information about the use of shared memory objects, see z/OS MVS Programming: Extended Addressability Guide.

# **SIOCSMOCTL input**

SIOCSMOCTL input consists of a pointer to a SMOCTL\_IOCTL structure that contains the following:

| Data item             | Description                                                                                                    |  |  |
|-----------------------|----------------------------------------------------------------------------------------------------|--|--|
| SMOCTL Version        | Required input that contains the signed<br>31-bit version is Version 1 of the<br>SIOCSMOCTL IOCTL.                   |  |  |
| SMOCTL_Request        | Required input that contains the signed<br>31-bit request type, which can be one of the<br>following:                |  |  |
|                       | Attach request (establish access from<br>TCP/IP to the shared memory object                                          |  |  |
|                       | • Detach request (remove access from<br>TCP/IP to the shared memory object)                                          |  |  |
| SMOCTL_ObjectAddr     | Required input that contains the 64-bit<br>starting address of a shared memory object<br>to be attached or detached. |  |  |
| SMOCTL_IARV64_Retcode | Output field that contains the IARV64 return<br>code.                                                                |  |  |
| SMOCTL IARV64 Rsncode | Output field that contains the IARV64<br>reason code.                                                                |  |  |

*Table 150. SIOCSMOCTL input structure*

The SIOCSMOCTL IOCTL parameter list for assembler applications is defined in the EZBITSIA macro in the SEZANMAC data set. For  $C/\dot{C}_{++}$  applications, the parameter list is defined in the header file, ezbitsic.h. This header file is installed in the SEZANMAC data set and in the file system directory, /usr/include.

## **SIOCSMOCTL output**

The SMOCTL\_IOCTL structure is updated with status information that pertains to the attach or delete request. The SIOCSMOCTL ioctl sets the return codes and reason codes that are described in Table 151.

| <b>ReturnValue</b> | <b>ReturnCode</b> | <b>ReasonCode</b>                 | Meaning                                                                                                    |  |
|--------------------|-------------------|-----------------------------------|----------------------------------------------------------------------------------------------------|--|
| $\theta$           | $\Omega$          | 0                                 | The request was<br>successful.                                                                                                    |  |
| $-1$               | <b>EACCESS</b>    | <b>IRIOCTLAccessAuthorization</b> | The request was not<br>successful. The issuer of<br>the IOCTL is not<br>authorized.                                                                 |  |
| $-1$               | <b>EINVAL</b>     | JRSocketCallParmError             | The request was not<br>successful. The input<br>parameter length is<br>incorrect, the version is<br>not valid, or the request<br>type is not valid. |  |
| $-1$               | <b>ENOMEM</b>     | JRSmNoStorage                     | The request was not<br>successful. The attach<br>request failed due to a<br>storage shortage.                                                       |  |
| $-1$               | <b>EINVAL</b>     | JRDuplicateSmoAttach              | The request was not<br>successful. For an attach<br>request, the specified<br>shared memory object has<br>already been attached.                    |  |

*Table 151. SIOCSMOCTL return and reason codes*

<span id="page-752-0"></span>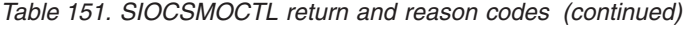

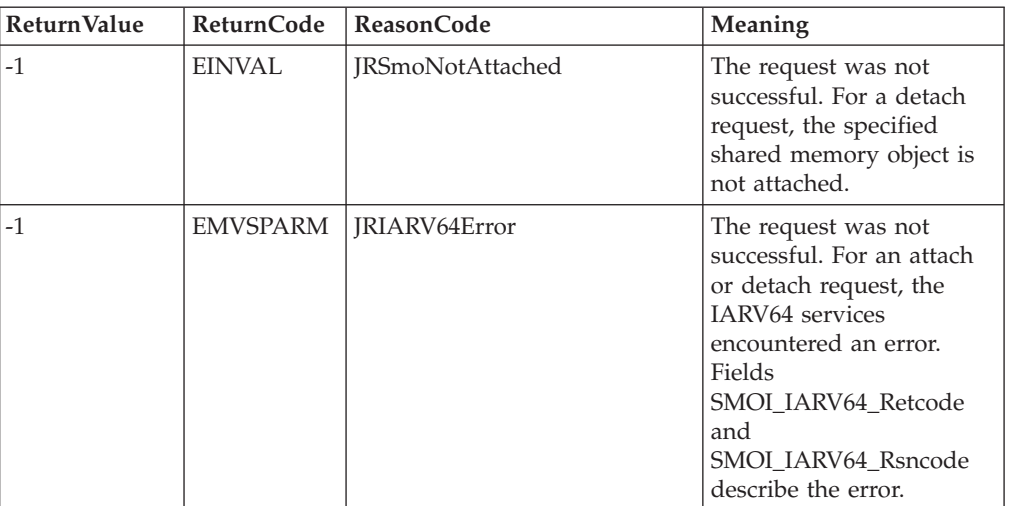

#### **Tips:**

- Create shared memory objects in system key (0-7) fetch-protected storage to maintain integrity of the data.
- Create an ancillary socket that is used only to issue SIOCSMOCTL IOCTL requests.

### **Steps for creating an ancillary socket**

This topic describes the steps of creating an ancillary socket.

### **Before you begin**

Ensure that the ancillary socket is not closed until all stream sockets that might reference those shared memory objects are closed. This can be accomplished by taking advantage of the fact that the UNIX System Services process cleanup service closes sockets sequentially from lowest-numbered socket descriptor to highest-numbered socket descriptor.

### **Procedure**

Perform the following steps:

- 1. Issue a getrlimits() request to discover the largest socket descriptor available for the process.
- 2. Issue a dup2() request to copy the original ancillary socket descriptor to the largest socket descriptor obtained from the getrlimits() request.
- 3. Close the original ancillary socket descriptor.

## **Applications in a common INET environment**

When a generic application in a common INET environment creates a socket, UNIX System Services creates socket sub-instances to each active TCP/IP instance. When the application then issues an IOCTL on its socket, UNIX System Services propagates the IOCTL to all active TCP/IP instances until the sockets all indicate that the IOCTL was successful. If a TCP/IP instance indicates a failure, IOCTL processing stops at that point and a failure return value, return code, and reason code are returned to the application. If the generic application issues a SIOCSMOCTL attach request and encounters a failure, some TCP/IP instances

<span id="page-753-0"></span>might have access to the shared memory object, and some might not. For problem determination purposes, all TCP/IP instances should gain access to the shared memory object, or no TCP/IP instances should gain access to it. When a SIOCSMOCTL attach request fails in a common INET environment, the application should immediately issue a SIOCSMOCTL detach request to ensure that no TCP/IP instance has access to the shared memory object and should thereafter not set a value in the AioCommBuff bit in the AIOCB.

A generic application in a common INET environment can use the SOCK#SO\_EIOIFNEWTP socket option on its listening socket so that the application is notified when a TCP/IP instance is stopped and restarted. When a TCP/IP instance is recycled, the application's response is to close the listening socket and create a new listening socket, which cause new listening socket sub-instances to each active TCP/IP instance to be created. The application should do the following to ensure that the recycled TCP/IP instance gains access to the shared memory object and that the other TCP/IP instances retain their access to the share memory object:

- 1. After the new listening socket is created, create a new ancillary socket (which is propagated to all active TCP/IP instances).
- 2. Issue a SIOCSMOCTL attach request for the shared memory object on the new ancillary socket.
- 3. Close the original ancillary socket descriptor.
- 4. Perform the ["Steps for creating an ancillary socket" on page 711](#page-752-0) to ensure that the new ancillary socket is not closed until all stream sockets that might reference the shared memory object are closed.

# **TCP\_KeepAlive socket option**

Some TCP/IP users require a keep alive function with better timing granularity (in seconds) than that provided by the existing SO\_KeepAlive socket option, which uses a stack-wide time value provided by configuration data.

The Posix.1g standard defines an alternative keep alive function, TCP\_KeepAlive, which provides a value in seconds that is specific to a particular socket.

The value of TCP KeepAlive, which is used for the current connection in place of the configuration default keep alive time (when keep alive timing is made active by the SO\_KeepAlive socket option), can be in the range  $1 - 2$  147 460 seconds. If a value greater than 2 147 460 is specified, 2 147 460 is used. If the TCP\_KeepAlive value 0 is specified for a specific socket, keep alive timing for that socket is disabled.

#### **SetSockOpt for TCP\_KeepAlive**

Specifies a socket-specific timer value that remains in effect until it is respecified by the SetSockOpt option or until the socket is closed. Timeout values in the range  $1 - 2$  147 460 seconds (or 0) are valid for TCP\_KeepAlive. If a value larger than the allowed range is specified, the value 2 147 460 seconds is used.

#### **GetSockOpt for TCP\_Keepalive**

Returns the specific timer value (in seconds) that is in effect for the given socket, or the value 0 if keep alive timing is not active.

Unlike the algorithm that is used to issue probes during an SO\_KeepAlive cycle, the TCP\_KeepAlive function varies the number of probes that are issued before

terminating the connection. Probe retry intervals are scaled in proportion to the interval specified, as shown in Table 152.

*Table 152. TCP\_KeepAlive time values*

| TCP_KeepAlive time (T)<br>specified in seconds             | Seconds to first   Number of<br>probe | probes         | Probe<br>interval | Maximum<br>interval |
|------------------------------------------------------------|---------------------------------------|----------------|-------------------|---------------------|
| $T = 0$ (KeepAlive Disabled)                               | n/a                                   | n/a            | n/a               | n/a                 |
| $0 < T \le 5$                                              | T                                     | $\mathbf{1}$   | 1                 | $T + 1$             |
| $5 < T \le 10$                                             | T                                     | 1              | 2                 | $T + 2$             |
| $10 < T \leq 30$                                           | T                                     | $\mathbf{1}$   | 5                 | $T + 5$             |
| $30 < T \le 60$                                            | T                                     | 1              | 10                | $T + 10$            |
| $60 < T \le 120$                                           | T                                     | 1              | 20                | $T + 20$            |
| $120 < T \le 300$                                          | T                                     | $\overline{2}$ | 20                | $T + 40$            |
| $300 < T \le 600$                                          | T                                     | $\overline{2}$ | 30                | $T + 160$           |
| $600 < T \le 1800$                                         | T                                     | 5              | 30                | $T + 150$           |
| $1800 < T \le 3600$                                        | T                                     | 5              | 60                | $T + 300$           |
| $3600 < T \le 7200$                                        | T                                     | 9              | 60                | $T + 540$           |
| $7200 < T \le 2$ 147 460 (35)<br>$791 \times 60 = 2147460$ | T                                     | 9              | 75                | $T + 675$           |
| $T > 2$ 147 460                                            | 2 147 460                             | 9              | 75                | $2147460 +$<br>675  |

The TCP\_KeepAlive option value can range from  $1 - 2$  147 460 seconds. For values greater than 2 hours (7200 seconds), the probe interval and number of probes are adjusted as the specified interval increases until they coincide with the default algorithm. If no response is received from the remote partner after the listed number of probes, the connection is terminated.

#### **Tips:**

- 1. The SO\_KeepAlive function must be activated before any keep alive processing is done. The KEEPALIVEOPTIONS configuration value is used for timing unless a specific value has been provided through the TCP\_KeepAlive option.
- 2. The TCP\_KeepAlive option can be set before or after the SO\_KeepAlive function is activated, but timing does not take effect until the SO\_KeepAlive status is set to active.
## **Appendix A. Well-known port assignments**

This topic lists the well-known port assignments for transport protocols TCP and UDP, and includes port number, keyword, and a description of the reserved port assignment. You can also find a list of these well-known port numbers in the *hlq*.ETC.SERVICES data set. The official assignment of port numbers is managed by the Internet Assigned Numbers Authority. The current list can be viewed at [http://www.iana.org/assignments/port-numbers.](http://www.iana.org/assignments/port-numbers)

Table 153 lists the well-known port assignments for TCP.

| Port number | Keyword    | Assigned to             | Services description                      |
|-------------|------------|-------------------------|-------------------------------------------|
| 0           |            | reserved                |                                           |
| 5           | rje        | remote job entry        | remote job entry                          |
| 7           | echo       | echo                    | echo                                      |
| 9           | discard    | discard                 | sink null                                 |
| 11          | systat     | active users            | active users                              |
| 13          | daytime    | daytime                 | daytime                                   |
| 15          | netstat    | netstat                 | who is up or netstat                      |
| 19          | chargen    | ttytst source           | character generator                       |
| 21          | ftp        | <b>FTP</b>              | File Transfer Protocol                    |
| 23          | telnet     | telnet                  | telnet                                    |
| 25          | smtp       | mail                    | Simple Mail Transfer Protocol             |
| 37          | time       | timeserver              | timeserver                                |
| 39          | rlp        | resource                | Resource Location Protocol                |
| 42          | nameserver | name                    | host name server                          |
| 43          | nicname    | who is                  | who is                                    |
| 53          | domain     | name server             | domain name server                        |
| 57          | mtp        | private terminal access | private terminal access                   |
| 69          | tftp       | <b>TFTP</b>             | Trivial File Transfer protocol            |
| 77          | rje        | netrjs                  | any private RJE service                   |
| 79          | finger     | finger                  | finger                                    |
| 80          | http       | http                    | Web Server                                |
| 87          | link       | ttylink                 | any private terminal link                 |
| 95          | supdup     | supdup                  | SUPDUP protocol                           |
| 101         | hostname   | hostname                | nic hostname server, usually from SRI-NIC |
| 109         | pop        | postoffice              | Post Office Protocol                      |
| 111         | sunrpc     | sunrpc                  | Sun remote procedure call                 |
| 113         | auth       | authentication          | authentication service                    |
| 115         | sftp       | sftp                    | Simple File Transfer Protocol             |
| 117         | uucp-path  | UUCP path service       | UUCP path service                         |
| 119         | untp       | readnews untp           | <b>USENET News Transfer Protocol</b>      |

*Table 153. TCP well-known port assignments*

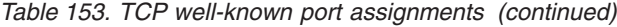

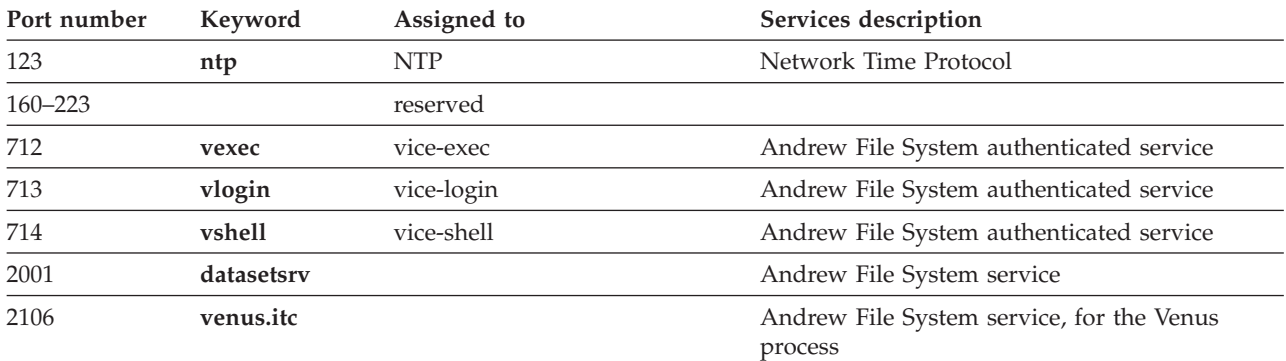

# **Well-known UDP port assignments**

Table 154 lists the well-known port assignments for UDP.

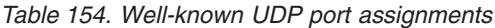

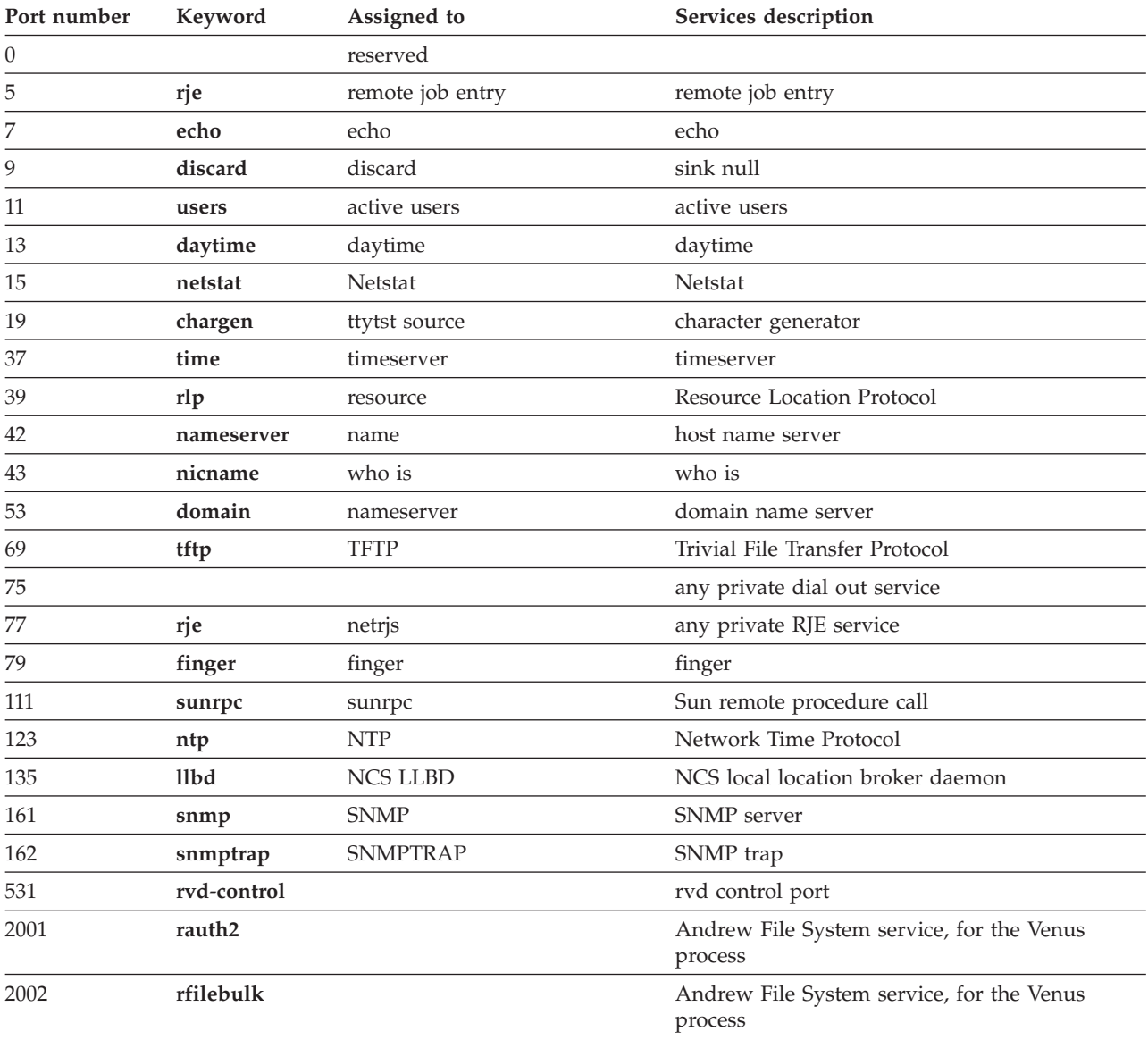

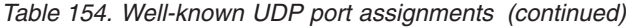

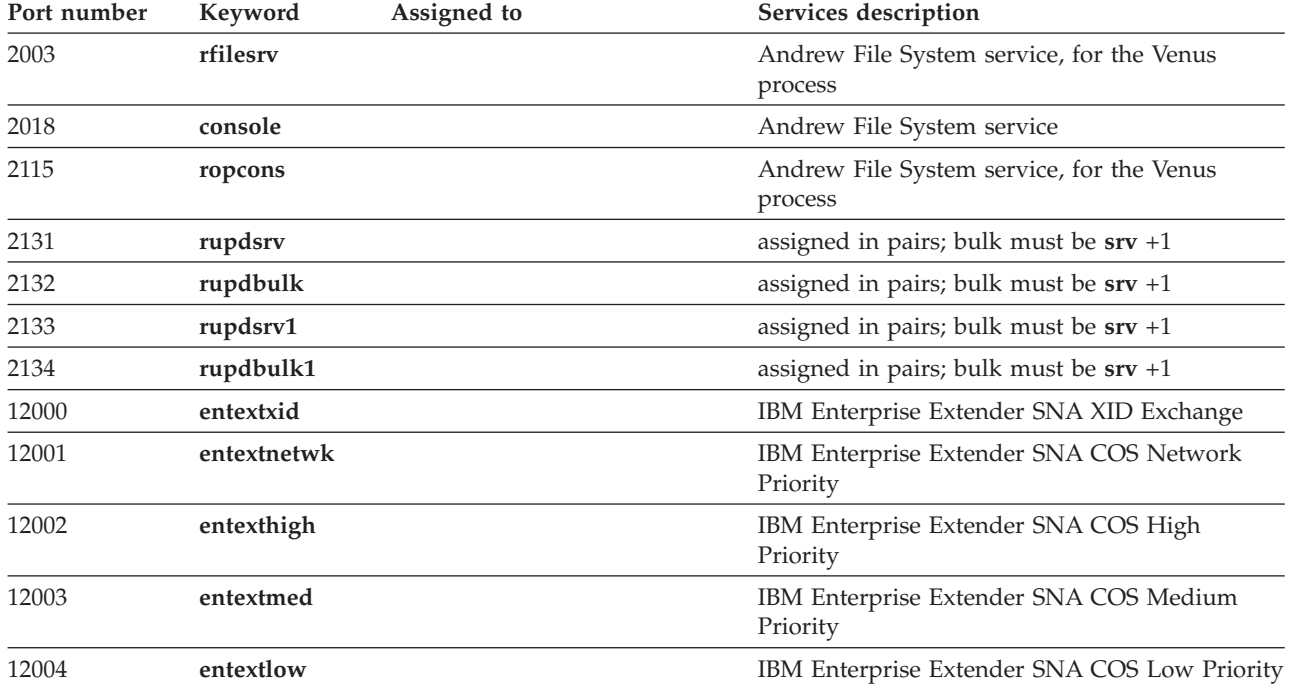

## **Appendix B. Programming interfaces for providing classification data to be used in differentiated services policies**

Applications and users of TCP/IP networks might have different requirements for the service they receive from those networks. A network that treats all traffic as best effort might not meet the needs of such users. Service differentiation is a mechanism to provide different service levels to different traffic types based on their requirements and importance in an enterprise network. For example, it might be critical to provide Enterprise Resource Planning (ERP) traffic better service during peak hours than that of FTP or web traffic. The overall service provided to applications or users, in terms of elements such as throughput and delay, is termed Quality of Service (QoS).

One aspect of QoS is Differentiated Services (DS), which provides QoS to broad classes of traffic or users, for example all outbound web traffic accessed by a particular subnet. z/OS provides support for DS by allowing network administrators to define policies that describe how different z/OS TCP/IP workload traffic should be treated. Administrators can define service policy rules that identify desired workloads and map them to service policy actions that dictate the DS attributes assigned to these workloads. For more information on QoS and DS, see z/OS Communications Server: IP Configuration Guide.

Service policy rules can specify generic attributes to identify a given workload, such as the server's well-known port or jobname. However, there are cases where a more granular level of classification for a server's outgoing TCP/IP traffic is desired. For example, a server application might provide services for several different types of requests using a single well-known port. A network administrator might want to be able to specify unique DS attributes for each service type the application supports. One way of accomplishing this is by allowing applications to provide additional information that can be used by an administrator to define more granular service policy rules and actions. The programming interfaces described in this topic provide this capability.

Application defined policy classification data can be specified using extensions to the sendmsg() socket API. The sendmsg() API is similar to other socket APIs, such as send() and write() that allow an application to send data, but also provides the capability of specifying ancillary data. Ancillary data allows applications to pass additional option data to the TCP/IP protocol stack along with the normal data that is sent to the TCP/IP network. This ancillary data can be used by the application to define the attributes of the outgoing traffic for a particular TCP connection or for the specific data being sent in that sendmsg() invocation. These extensions to the sendmsg() API are only available to applications using the TCP protocol and the following socket API libraries:

- $\frac{z}{OS}$  IBM C/C++ sockets with the  $\frac{z}{OS}$  Language Environment. For more information about these APIs, see z/OS XL C/C++ Runtime Library Reference.
- v z/OS UNIX System Services Assembler Callable services socket APIs. For more information about these APIs, see z/OS UNIX System Services Programming: Assembler Callable Services Reference.

The policy classification data is defined by the application and contains one (or both) of the following two formats:

- v **Application defined token:** This token is a free format character string that can represent any application defined resource (for example, as transaction identifier, user ID, URL, and so on). When an application passes this token in sendmsg(), TCP/IP will invoke the policy classification function passing it the application-defined token in addition to any of the existing classification attributes (local/remote IP address and port, job name, and so on). The application defined token maps to the ApplicationData attribute of a DS policy rule.
- Application priority levels: An application specified priority that maps to one of five predefined QoS service levels: Expedited, High, Medium, Low and Best Effort. Applications using this format of application classification data need to map their outgoing data types to one of these priority levels. For example, the application might already have a concept of transaction priority that it can use to map to one of these priority levels. It is important to note that the priority specified by the application does not automatically translate to a QoS service level. The actual service level assigned is derived by the contents of the service policy. Application priority rules are mapped to the ApplicationPriority attribute of a DS policy rule.

Applications might decide to pass classification data of either format or for both formats. The latter option allows applications to specify the same application defined token yet associate it with different priorities depending on the type of request being processed. For example, an application can pass an application token of ORDER and a HIGH priority for one user and a token of ORDER with a LOW priority for another user. The policy administrator would then be able to distinguish the service level assigned to these two different classes of users. When passing classification data on the sendmsg() API, applications also need to determine the scope of the classification:

- **Connection-Level:** The DS policy action assigned will be used for all traffic on this TCP connection until another sendmsg() with different classification data is specified.
- Message-Level: The DS policy action assigned will be used only for the outgoing data passed on this sendmsg() invocation. Any future data sent on this connection without the specification of any classification data will use the original DS policy action that was assigned to this TCP connection.

### **Passing application classification data on SENDMSG**

A key difference in the sendmsg() API versus the more common send() API is that most parameters are passed in a message header input parameter. The mapping for the message header is defined in *socket.h* for C/C++ and in the *BPXYMSGH* macro for users of the UNIX System Services Assembler Callable services. For simplicity, only the  $C/C++$  version of the data structures is shown in this topic: struct msghdr  $\ell$ 

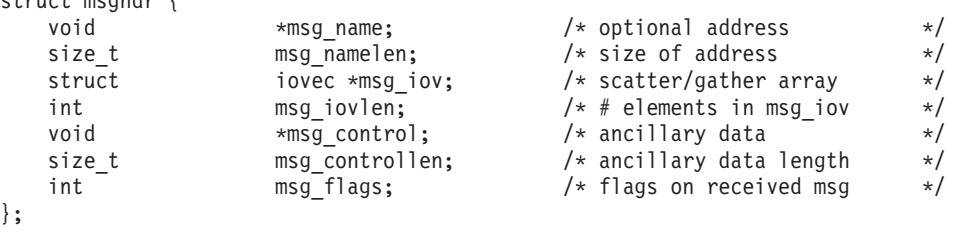

The following list shows some key points regarding the usage of sendmsg() for the purpose of passing application defined classification data:

- v Because application policy classification data is supported only for TCP sockets, the *msg\_name* and *msg\_namelen* parameters are not applicable.
- v Data to be sent using sendmsg() needs to be described in the *msg\_iov* structure.
- v The address of the ancillary data is passed in the *msg\_control* field.
- *msg\_controllen* contains the length of the ancillary data passed.

**Note:** If multiple ancillary data sections are passed, this length should reflect the total length of ancillary data sections.

• *msg\_flags* is not applicable for sendmsg()

The ancillary data (in this case the application classification data) is pointed to by the *msg\_control* parameter. This *msg\_control* pointer points to the following structure  $(C/C++$  example shown below) that describes the ancillary data (also defined in *socket.h* and *BPXYMSGH* respectively):

struct cmsghdr {

```
size_t cmsg_len; /* data byte count includes hdr */
  int cmsg level; /* originating protocol */int cmsg type; /* protocol-specific type *//* followed by u char cmsg_data[]; */
};
```
- v The *cmsg\_len* should be set to the length of the *cmsghdr* plus the length of all application classification data that follows immediately after the *cmsghdr*. This is represented by the commented out *cmsg\_data* field.
- v The *cmsg\_level* must be set to the constant *IPPROTO\_IP* for AF\_INET sockets and *IPPROTO\_IPV6* for AF\_INET6 sockets. *IPPROTO\_IP* and *IPPROTO\_IPV6* are defined in *in.h* and BPXYSOCK.
- v The *cmsg\_type* must be set to the constant *IP\_QOS\_CLASSIFICATION\_DATA* (defined in header file *ezaqosdc.h* for C/C++ users and in macro EZAQOSDA for assembler users). The header file and macro are both included in the SEZANMAC data set. This data set must be available in the concatenation when compiling or assembling a part that makes use of these definitions.

The data that follows the *cmsghdr* structure is described by the following structure:

```
struct ip qos classification data {
 int ip qos version; /* Version of structure */int ip_qos_classification_scope; /* Classification Scope */
 int ip_qos_classification_type; /* Type of QoS classification */
 u char ip qos reserved [12]; /* Reserved for IBM use */
 int ip qos_appl_token_len; /* Length of application data */
/* u_char ip_qos_appl_token[128]; /* Application Classification Token*/
}
```
The *ip\_qos\_classification\_data* structure should be filled in as follows:

- v *ip\_qos\_version***:** This field indicates version of the structure. This must be filled in using the constant *IP\_QOS\_CURRENT\_VERSION*.
- v *ip\_qos\_classification\_scope***:** Specify a connection level scope (use constant *IP\_QOS\_CONNECTION\_LEVEL*) or a message level scope (constant *IP\_QOS\_MESSAGE\_LEVEL*).

Connection level scope indicates that the DS policy action assigned by the way of classification of this message will remain in effect for all subsequent messages sent until a sendmsg() with new classification data is issued. Message level scope indicates that the DS policy action assigned will be used only for the message data included in this sendmsg() invocation. Future data sent without classification data will inherit the previous connection level DS policy action

assignment (from last Connection Level classification by the way of sendmsg() or from the original TCP connection classification during connection establishment).

- v *ip\_qos\_classification\_type***:** This specification indicates the type of classification data being passed. An application can choose to pass an application defined token, an application specified priority, or both a token and a priority. If the latter option is selected the two selected classification types should be logically ORed together. The following types can be specified:
	- Application defined token classification. A single type should be specified. If more than one type is specified the results are unpredictable.
		- *IP\_SET\_QOSLEVEL\_W\_APPL\_TOKEN\_ASCII***:** This indicates that the classification data is a character string in ASCII format. When this option is specified the application token needs to be passed in the *ip\_qos\_appl\_token* field.

**Note:** If the application needs to pass numerical values for the classification data it should first convert them to printable ASCII format. Also note that the string specified can be in mixed case and will be used in the exact format specified for comparison purposes.

- *IP\_SET\_QOSLEVEL\_W\_APPL\_TOKEN\_EBCDIC***:** Same as above except that the string is in EBCDIC format.

**Note:** The *IP\_SET\_QOSLEVEL\_W\_APPL\_TOKEN\_ASCII* does perform slightly better than this option as the application data specified in the policy is saved in ASCII format inside of the TCP/IP stack, thereby eliminating the need to translate the application defined token on every sendmsg() request.

- Application defined priority classification. A single type should be specified. If multiple priority types are specified the results are unpredictable.
	- *IP\_SET\_QOSLEVEL\_EXPEDITED***:** Indicates that Expedited priority is requested.
	- *IP\_SET\_QOSLEVEL\_HIGH***:** Indicates that High priority is requested.
	- *IP\_SET\_QOSLEVEL\_MEDIUM***:** Indicates that Medium priority is requested.
	- *IP\_SET\_QOSLEVEL\_LOW***:** Indicates that Low priority is requested.
	- *IP\_SET\_QOSLEVEL\_BEST\_EFFORT***:** Indicates that Best Effort priority is requested.
- *ip\_qos\_appl\_token\_len***:** The length of the *ip\_qos\_appl\_token* specified. This length should not include any null terminating characters.
- *ip\_qos\_appl\_token***:** This virtual field immediately follows the *ip\_qos\_classification\_len* field and contains the application classification token string in either ASCII or EBCDIC format depending on which flavor of *IP\_SET\_QOSLEVEL\_W\_APPL\_TOKEN\_xxxx* was specified for the classification type. This field is referenced only when an application defined token type is specified. Note that this string should not exceed 128 bytes. If a larger size is specified, only the first 128 bytes will be used.

### **Additional SENDMSG considerations**

The sendmsg() enhancements to allow for QoS classification data will be available only through the Language Environment  $C/C++$  sendmsg() API and the UNIX System Services BPX2SMS service. The sendmsg() API supported across the TCP/IP provided socket API libraries (C, Macro, Callable, CICS, and so on) do not currently support the passing of ancillary data. Some additional considerations for these sendmsg() enhancements follow:

- UNIX System Services Assembler Callable Services Environment
	- Applications should ensure that the BPX2SMS (sendmsg) service is invoked. An older version of sendmsg(), named BPX1SMS, also exists but does not support the application classification enhancements described in this topic.
	- Include the *EZAQOSDA* macro from the SEZANMAC library for the definitions needed for the application classification ancillary data.
	- Include the *BPXYSOCK* and *BPXYMSGH* macros from SYS1.MACLIB.
- IBM  $C/C++$  applications using the  $z/OS$  Language Environment:
	- Applications need to include the following header files:
		- socket.h, in.h
		- ezaqosdc.h (from SEZANMAC)
- AF\_INET6 considerations

The sendmsg() enhancements for QoS classification data are supported for AF\_INET6 sockets. However, they are supported only for AF\_INET6 sockets when the connection's traffic flows over an IPv4 network (such as, the remote partner's IP address is an IPv4-mapped IPv6 address). This feature is not supported for AF\_INET6 sockets when the connection's traffic flows over an IPv6 network (such as, the remote partner's IP address is an IPv6 address); the sendmsg() enhancements will be ignored if used on an IPv6 connection.

In order to exploit these enhancements for an AF\_INET6 socket, the application should be coded as indicated in this topic, but should substitute IPPROTO\_IPV6 for IPPROTO\_IP in the cmsghdr's cmsg\_level field.

**Note:** The Language Environment C/C++ library supports 2 versions of the sendmsg() API. The key difference is in the definition of the *msghdr* structure. In order to use the correct version of sendmsg() the application needs to ensure that the macro symbolic *\_OE\_SOCKETS* is not specified. *\_OE\_SOCKETS* causes the older version of *msghdr* and sendmsg() to be used. The older version does not support passing of application classification data.

Applications providing classification data should document the content and format of this data so that network administrators can use this information when defining DS policies.

# **Appendix C. Type 109 SMF records**

Table 155 shows the format of syslogd messages as written to SMF.

*Table 155. Type 109 SMF record layout*

| Offsets   | Name      | Length         | Format        | Description                                                                                                    |
|-----------|-----------|----------------|---------------|----------------------------------------------------------------------------------------------------|
| 0(x'0')   | SMF109LEN | $\overline{2}$ | Binary        | Record length (maximum size 32 756). This<br>field and the next field (total of 4 bytes) form<br>the record descriptor word (RDW). The first 2<br>bytes of this field must contain the logical<br>record length, including the RDW. The second<br>2 bytes which are in the following field are<br>used for variable block spanned records. If the<br>record is spanned, set these 2 bytes to<br>hexadecimal zeros. Both fields must be filled<br>in before writing the record to the SMF data<br>set. |
| 0(x'2')   | SMF109SEG | $\overline{2}$ | Binary        | Segment descriptor (see previous record<br>length field).                                                                                                    |
| 0(x'4')   | SMF109FLG | $\mathbf{1}$   | Binary        | System indicators (bits and meaning when<br>set):<br>$0 - 2$<br>Reserved                                                                                                    |
|           |           |                |               | 3<br>MVS/SP Version 4 and later. Bits 3, 4,<br>5, and 6 are on $(*)$ .                                                                                                    |
|           |           |                |               | MVS/SP Version 3 and later. Bits 4,5,<br>4<br>and 6 are on.                                                                                                    |
|           |           |                |               | MVS/SP Version 2 and later. Bits 5<br>5<br>and 6 are on.                                                                                                    |
|           |           |                |               | VS2. Bit 6 is on.<br>6                                                                                                    |
|           |           |                |               | Reserved.<br>7<br>Use information located elsewhere in this<br>record to determine the MVS product level.                                                                                                    |
| 5(X'5')   | SMF109RTY | $\mathbf{1}$   | Binary        | Record type: 109 (X'6D')                                                                                                    |
| 6(X'6')   | SMF109TME | 4              | Binary        | Time since midnight, in hundredths of a<br>second, that has elapsed since the record was<br>moved into the SMF buffer. In record types 2<br>and 3, this field indicates the time that the<br>record was moved to the dump data set.                                                                                                    |
| 10(X'A')  | SMF109DTE | 4              | Packed        | Date when the record was moved into the<br>SMF buffer. In the form of 00yyddF or<br>OcyydddF [where c is 0 for 19xx and 1 for 20xx,<br>$yy$ is the current year (0-99), dd is the current<br>day (1-366), and F is the sign]. In record types<br>2 and 3, this field indicates the date that the<br>record was moved into the dump data.                                                                                                    |
| 14(X'E')  | SMF109SID | $\overline{4}$ | <b>EBCDIC</b> | System identification (from the SID<br>parameter).                                                                                                    |
| 18(X'12') | SMF109LOG | 4096           | <b>EBCDIC</b> | System logging daemon (syslogd) messages.                                                                                                    |

## **Appendix D. Type 118 SMF records**

This topic describes the Type 118 SMF records for the Telnet and FTP servers, API calls, FTP and Telnet client calls, and syslogd and contains the following layouts:

- "Standard subtype record numbers"
- v ["TN3270E Telnet server SMF record layout" on page 728](#page-769-0)
- v ["FTP server Type 118 SMF record layout" on page 729](#page-770-0)
- ["SMF record layout for API calls" on page 731](#page-772-0)
- ["SMF record layout for FTP client calls" on page 732](#page-773-0)
- v ["SMF record layout for Telnet client calls" on page 734](#page-775-0)
- ["SMF record layout for TCPIPSTATISTICS" on page 735](#page-776-0)

The EZASMF76 macro can be used to map the TCP/IP SMF records. EZASMF76 produces assembler level DSECTs for the Telnet (Server and Client), FTP (Server and Client), and API SMF records.

**Restriction:** Field names in the TCPIPSTATISTICS record conflict with field names in SMF type 3 (Dump Trailer) records. Structure your programs to avoid using the IFASMFR macro with type 3 and the EZASMF76 macro with STAT=YES in the same source member.

**Tip:** It is recommended to use type 119 SMF records instead of type 118 SMF records. See [Appendix E, "Type 119 SMF records," on page 739](#page-780-0) for a description of the type 119 SMF records.

To create the Telnet Client SMF record layout, code the following in an assembler program:

EZASMF76 TELNET=YES

To create the FTP Server SMF record layout, code the following in an assembler program:

EZASMF76 FTP=YES

To create the API SMF record layout, code the following in an assembler program: EZASMF76 API=YES

#### **Standard subtype record numbers**

TCP/IP logging of SMF records can be activated through the use of the SMFCONFIG and SMFPARMS statements in the TCP/IP profile. The TCP/IP SMF records written using record Type 118 (x'76') and their standard subtypes are described in this topic.

**Guideline:** If you use the SMFPARMS statement, you can specify that records be written with nonstandard subtype records. However, you should use the standard subtype records shown in Table 156.

*Table 156. Standard subtype record numbers*

| Record | $\sim$ mntion |  |
|--------|---------------|--|
| number | 1ac           |  |
| . .    | tialization   |  |

<span id="page-769-0"></span>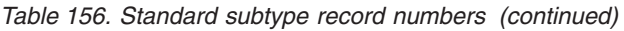

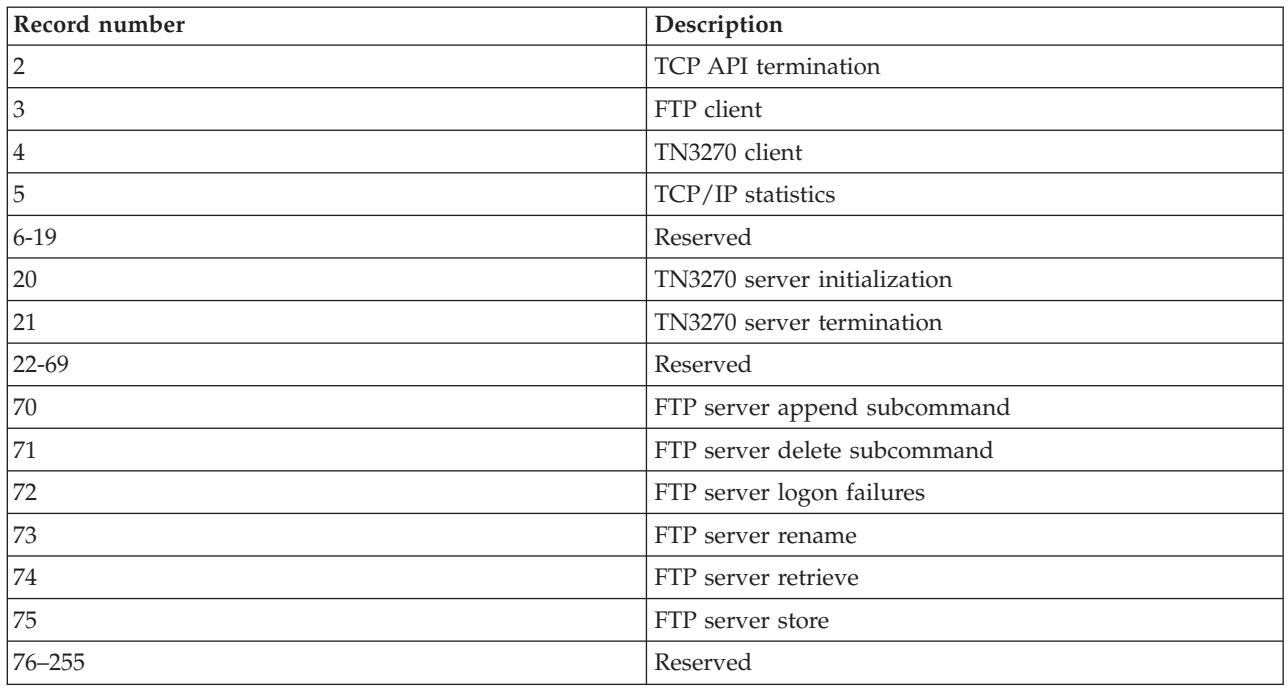

# **TN3270E Telnet server SMF record layout**

The Type 118 TN3270E Telnet server (Telnet) SNA session record written by the z/OS TN3270E Telnet server has the format shown in Table 157.

*Table 157. TN3270E Telnet server SMF record format*

| Offset    | Name            | Length | Format        | Description                                                          |
|-----------|-----------------|--------|---------------|----------------------------------------------------------------------|
| 0(x'0')   | <b>SMFHEADR</b> |        |               | Standard SMF header                                                  |
| 4(x'4')   | <b>SMFHDFLG</b> | 1      | Binary        | A system indicator that is set to $94$ ( $x'5E'$ ).                  |
| 5(x'5')   | <b>SMFHDTYP</b> | 1      | Binary        | Record type (set to 118, or x'76')                                   |
| 22(x'16') | <b>SMFHDSUB</b> | 2      | Binary        | Record subtype                                                       |
|           | Telnet data     |        |               |                                                                      |
| 24(x'18') | <b>SMFTNTCM</b> | 4      | <b>EBCDIC</b> | Event type                                                           |
|           |                 |        |               | <b>LOGN</b> Session initiation                                       |
|           |                 |        |               | <b>LOGF</b><br>Session termination                                   |
| 28(x'1C') | <b>SMFTNTLU</b> | 8      | <b>EBCDIC</b> | LU name                                                              |
| 36(x'24') | <b>SMFTNTAP</b> | 8      | <b>EBCDIC</b> | Application name                                                     |
| 44(x'2C') | <b>SMFTNTIA</b> | 4      | Binary        | Integral logical device address (same for<br>LOGN and LOGF records). |
| 48(x'30') | <b>SMFTNTRA</b> | 4      | Binary        | Remote IP address                                                    |
| 52(x'34') | <b>SMFTNTLA</b> | 4      | Binary        | Local IP Address                                                     |
| 56(x'38') | <b>SMFTNTST</b> | 8      | <b>EBCDIC</b> | Started task qualifier name, for example,<br><b>TCPIP</b>            |
| 64(x'40') | <b>SMFTNTHN</b> | 8      | <b>EBCDIC</b> | TCP/IP host name                                                     |
| 72(x'48') |                 | 2      |               | Reserved                                                             |
| 74(x'4A') | <b>SMFTNTIN</b> | 4      | Binary        | Inbound byte count                                                   |

| Offset    | Name            | Length | Format            | Description                                                                                                    |
|-----------|-----------------|--------|-------------------|----------------------------------------------------------------------------------------------------|
| 78(x'4E') | <b>SMFTNTOU</b> | 4      | Binary            | Outbound byte count                                                                                                    |
| 82(x'52') | <b>SMFTNTLF</b> |        | Binary            | Time specified in hundredths of a second<br>(LOGF record only)                                                                                                    |
| 86(x'56') | <b>SMFTNTPD</b> |        | Packed<br>decimal | Julian date (LOGF record only). The date<br>is in the form of 0CYYDDDF, where C is<br>0 for 19yy and 1 for 20yy, DDD is the day<br>of the year $(1-365)$ , and F is the sign. |
| 90(x'5A') | <b>SMFTNTRP</b> |        | Binary            | Remote port number                                                                                                    |
| 92(x'5C') | <b>SMFTNTLP</b> |        | Binary            | Local port number                                                                                                    |

<span id="page-770-0"></span>*Table 157. TN3270E Telnet server SMF record format (continued)*

# **FTP server Type 118 SMF record layout**

The Type 118 SMF record written by the FTP server has the format shown in Table 158.

| Offset    | Name            | Length         | Format        | Description                                           |
|-----------|-----------------|----------------|---------------|-------------------------------------------------------|
| 0(x'0')   | <b>SMFHEADR</b> | 24             |               | Standard SMF header                                   |
| 4(x'4')   | <b>SMFHDFLG</b> | 1              | Binary        | Record flag (set to 66, or x'42')                     |
| 5(x'5')   | <b>SMFHDTYP</b> | $\mathbf{1}$   | Binary        | Record type (set to 118, or x'76')                    |
| 22(x'16') | <b>SMFHDSUB</b> | $\overline{2}$ | Binary        | Record subtype                                        |
|           | FTP server data |                |               |                                                       |
| 24(x'18') | <b>SMFFTPCM</b> | 4              | <b>EBCDIC</b> | FTP subcommand                                        |
|           |                 |                |               | <b>APPE</b><br>Append                                 |
|           |                 |                |               | <b>DELE</b><br>Delete                                 |
|           |                 |                |               | $\rm LOGN$<br>Login                                   |
|           |                 |                |               | <b>REN</b><br>Rename                                  |
|           |                 |                |               | <b>RETR</b><br>Retrieve                               |
|           |                 |                |               | <b>STOR</b><br>Store                                  |
|           |                 |                |               | <b>STOU</b><br>Store unique                           |
| 28(x'1C') | <b>SMFFTPTY</b> | 4              | <b>EBCDIC</b> | FTP file type (SEQ, JES, SQL)                         |
| 32(x'20') | <b>SMFFTPSA</b> | 4              | Binary        | Remote (client) IP address (IPv4) or $-1$ for<br>IPv6 |
| 36(x'24') | <b>SMFFTPSL</b> | 4              | Binary        | Local (server) IP address (IPv4) or $-1$ for<br>IPv6  |
| 40(x'28') |                 | $\,8\,$        |               | Reserved                                              |
| 48(x'30') | <b>SMFFTPSU</b> | $\,8\,$        | <b>EBCDIC</b> | Local user ID                                         |

*Table 158. FTP server Type 118 SMF record format*

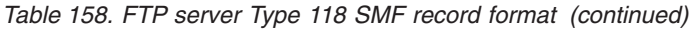

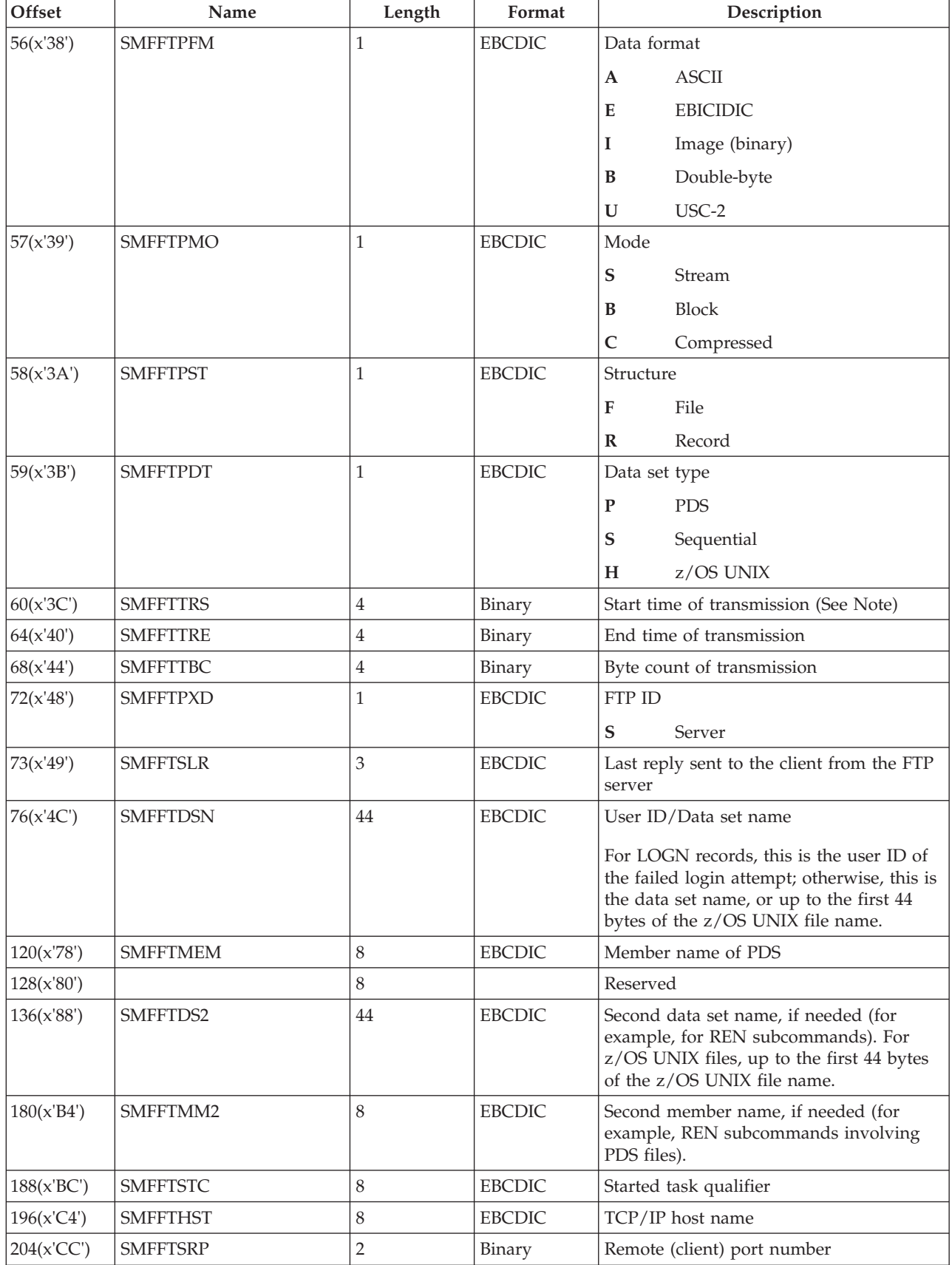

<span id="page-772-0"></span>*Table 158. FTP server Type 118 SMF record format (continued)*

| Offset     | <b>Name</b>                                                                                                    | Length | Format     | Description                                                                                                    |  |  |
|------------|----------------------------------------------------------------------------------------------------|--------|------------|----------------------------------------------------------------------------------------------------|--|--|
| 206(x'CE') | <b>SMFFTSLP</b>                                                                                                    | 2      | Binary     | Local (server) port number                                                                                                    |  |  |
| 208(x'D0') | SMFFTOF1                                                                                                    | 2      | Binary     | Offset to the first z/OS UNIX file name<br>field                                                                                 |  |  |
| 210(x'D2') | SMFFTOF2                                                                                                    | 2      | Binary     | Offset to the second z/OS UNIX file name<br>field                                                                                |  |  |
| 212(x'D4') | <b>SMFFTBYF</b>                                                                                                    | 8      | <b>Hex</b> | Floating point   Bytes transferred counter. The leftmost<br>byte is an exponent, and other seven<br>bytes are significant bytes. |  |  |
| 220(x'DC') | <b>SMFFTGIG</b>                                                                                                    | 4      | Binary     | Bytes transferred, 4 GB increments.<br>Increments with every 4 GB of data<br>transfer, starting from 0.                          |  |  |
|            | Note: The start time of the transmission might be greater than the end time when the transmission began on the<br>previous day. |        |            |                                                                                                    |  |  |

Two variable-length fields at the end of the record contain z/OS UNIX file names. The variable-length z/OS UNIX name fields have the format shown in Table 159.

*Table 159. z/OS UNIX file name (variable length fields appended to end of FTP server record)*

| <b>Offset</b> | Name | Length | Format        | Description                                             |
|---------------|------|--------|---------------|---------------------------------------------------------|
| 0(x'0')       |      |        | Binary        | Length of the z/OS UNIX file name                       |
| 2(x'2')       |      |        | <b>EBCDIC</b> | z/OS UNIX file name (maximum length is<br>$1023$ bytes) |

## **SMF record layout for API calls**

The SMF record written by API calls for sockets has the format shown in Table 160.

| Offset    | Name            | Length         | Format        | Description                                    |
|-----------|-----------------|----------------|---------------|------------------------------------------------|
| 0(x'0')   | <b>SMFHEADR</b> | 24             |               | Standard SMF header                            |
| 4(x'4')   | <b>SMFHDFLG</b> |                | Binary        | Record flag (set to $66$ , or $x'42'$ )        |
| 5(x'5')   | <b>SMFHDTYP</b> |                | Binary        | Record type (set to 118, or x'76')             |
| 22(x'16') | <b>SMFHDSUB</b> | $\overline{2}$ | Binary        | Record subtype                                 |
|           | API data        |                |               |                                                |
| 24(x'18') | <b>SMFAPIST</b> | 4              | <b>EBCDIC</b> | Connection status                              |
|           |                 |                |               | Connection initiation<br><b>INIT</b>           |
|           |                 |                |               | <b>TERM</b><br>Connection termination          |
| 28(x'1C') | <b>SMFAPILA</b> | 4              | Binary        | Local IPv4 address                             |
| 32(x'20') | <b>SMFAPIRA</b> | 4              | Binary        | Remote IPv4 address                            |
| 36(x'24') | <b>SMFAPILP</b> | 2              | Binary        | Local port number                              |
| 38(x'26') | <b>SMFAPIRP</b> | 2              | Binary        | Remote port number                             |
| 40(x'28') | <b>SMFAPIIN</b> | 4              | Binary        | Inbound bytes (valid only for TERM<br>records) |

*Table 160. API call SMF record format*

| Offset    | Name            | Length | Format        | Description                                                                                                    |
|-----------|-----------------|--------|---------------|----------------------------------------------------------------------------------------------------|
| 44(x'2C') | <b>SMFAPIOU</b> | 4      | Binary        | Outbound bytes (valid only for TERM<br>records)                                                                                                    |
| 48(x'30') | <b>SMFAPIUO</b> | 2      | Binary        | Offset to start of an area available for user<br>exit storage                                                                                                    |
| 50(x'32') | <b>SMFAPIUL</b> | 2      | Binary        | User area length (See Note 1.)                                                                                                    |
| 52(x'34') | <b>SMFAPINM</b> | 8      | <b>EBCDIC</b> | Tob name for:                                                                                                    |
|           |                 |        |               | • Interactive TSO API usage; the user's<br>TSO user ID                                                                                                    |
|           |                 |        |               | Batch-submitted jobs; the name of the<br><b>IOB</b> card                                                                                                    |
|           |                 |        |               | Started procedures; the name of the<br>procedure.                                                                                                    |
| 60(x'3C') | <b>SMFAPIJI</b> | 8      | <b>EBCDIC</b> | JES job identifier                                                                                                    |
| 68(x'44') | <b>SMFAPIJS</b> | 4      | Binary        | Connection start time, in hundredths of<br>seconds                                                                                                    |
| 72(x'48') | <b>SMFAPIJD</b> | 4      | Packed        | Date connection started. The date is in the<br>form of 0CYYDDDF, where C is 0 for<br>19yy and 1 for 20yy, DDD is the day of<br>the year (1-365), and F is the sign. For<br>TSO/E, it is the logon enqueue date. |
| 76(x'4C') | <b>SMFAPIUS</b> | 52     |               | User area, available for user exit usage<br>(See Note 2.)                                                                                                    |

<span id="page-773-0"></span>*Table 160. API call SMF record format (continued)*

**Notes:**

1. The current maximum length of the user data is 52 bytes. This value could change between TCP/IP releases.

2. The actual displacement of this area might change between TCP/IP releases. Use the values of the user area offset and the user area length fields to access this area correctly.

# **SMF record layout for FTP client calls**

The SMF record written by FTP client calls has the format Table 161.

*Table 161. FTP client SMF record format*

| Offset    | Name            | Length | Format        | Description                                          |
|-----------|-----------------|--------|---------------|------------------------------------------------------|
| 0(x'0')   | <b>SMFHEADR</b> | 24     |               | Standard SMF header                                  |
| 4(x'4')   | <b>SMFHDFLG</b> |        | Binary        | Record flag (set to 66, or x'42')                    |
| 5(x'5')   | <b>SMFHDTYP</b> |        | Binary        | Record type (set to 118, or x'76')                   |
| 22(x'16') | <b>SMFHDSUB</b> | 2      | Binary        | Record subtype                                       |
|           | FTP client data |        |               |                                                      |
| 24(x'18') | <b>SMFFTCCM</b> | 4      | <b>EBCDIC</b> | FTP subcommand                                       |
|           |                 |        |               | Append<br><b>APPE</b>                                |
|           |                 |        |               | Retrieve<br><b>RETR</b>                              |
|           |                 |        |               | <b>STOR</b><br>Store                                 |
| 28(x'1C') | <b>SMFFTCCY</b> | 4      | <b>EBCDIC</b> | Value of the reply to the FTP command                |
| 32(x'20') | <b>SMFFTCSA</b> | 4      | Binary        | Local (client) IP address (IPv4) or $-1$ for<br>IPv6 |

| Offset     | Name            | Length         | Format        | Description                                                                                             |
|------------|-----------------|----------------|---------------|----------------------------------------------------------------------------------------------------|
| 36(x'24')  | <b>SMFFTCSL</b> | 4              | Binary        | Remote (server) IP address (IPv4) or -1<br>for IPv6                                                     |
| 40(x'28')  | <b>SMFFTCCP</b> | $\sqrt{2}$     | Binary        | Local port                                                                                              |
| 42(x'2A')  | <b>SMFFTCCF</b> | $\overline{2}$ | Binary        | Remote port                                                                                             |
| 44(x'2C')  |                 | $\overline{4}$ |               | Reserved                                                                                                |
| 48(x'30')  | <b>SMFFTCSU</b> | $8\,$          | <b>EBCDIC</b> | Remote user ID                                                                                          |
| 56(x'38')  | <b>SMFFTCFM</b> | $\mathbf{1}$   | <b>EBCDIC</b> | Data format:                                                                                            |
|            |                 |                |               | <b>ASCII</b><br>$\mathbf A$                                                                             |
|            |                 |                |               | <b>EBCDIC</b><br>E                                                                                      |
|            |                 |                |               | $\bf{I}$<br>Image (binary)                                                                              |
|            |                 |                |               | B<br>Double-byte                                                                                        |
|            |                 |                |               | $UCS-2$<br>$\mathbf U$                                                                                  |
| 57(x'39')  | <b>SMFFTCMO</b> | 1              | <b>EBCDIC</b> | Transfer mode:                                                                                          |
|            |                 |                |               | Compressed data<br>$\mathsf{C}$                                                                         |
|            |                 |                |               | S<br>Stream data                                                                                        |
|            |                 |                |               | Block data<br>B                                                                                         |
| 58(x'3A')  | <b>SMFFTCST</b> | 1              | <b>EBCDIC</b> | Structure:                                                                                              |
|            |                 |                |               | ${\bf F}$<br>File                                                                                       |
|            |                 |                |               | $\mathbb{R}$<br>Record                                                                                  |
| 59(x'3B')  | <b>SMFFTCDT</b> | 1              | <b>EBCDIC</b> | Data set type:                                                                                          |
|            |                 |                |               | ${\bf P}$<br>Partitioned                                                                                |
|            |                 |                |               | S<br>Sequential                                                                                         |
|            |                 |                |               | z/OS UNIX<br>н                                                                                          |
| 60(x'3C')  | <b>SMFFTCRS</b> | 4              | Binary        | Start time of transmission, if applicable, in                                                           |
|            |                 |                |               | hundredths of seconds.                                                                                  |
| 64(x'40')  | <b>SMFFTCRE</b> | $\overline{4}$ | Binary        | End time of transmission                                                                                |
| 68(x'44')  | <b>SMFFTCBC</b> | $\overline{4}$ | Binary        | Byte count, if applicable                                                                               |
| 72(x'48')  | <b>SMFFTCXD</b> | 1              | <b>EBCDIC</b> | FTP ID:                                                                                                 |
|            |                 |                |               | $\mathsf{C}$<br>Client                                                                                  |
| 73(x'49')  |                 | 3              |               | Reserved                                                                                                |
| 76(x'4C')  | <b>SMFFTCSN</b> | $44\,$         | <b>EBCDIC</b> | Local data set name or PDS name (for<br>z/OS UNIX file names, only the first 44<br>bytes are included). |
| 120(x'78') | <b>SMFFTCEM</b> | 8              | <b>EBCDIC</b> | Member name for PDS                                                                                     |
| 128(x'80') |                 | 60             |               | Reserved                                                                                                |
| 188(x'BC') | <b>SMFFTCTC</b> | 8              | <b>EBCDIC</b> | User ID of the FTP user                                                                                 |
| 196(x'C4') | <b>SMFFTCHN</b> | 8              | <b>EBCDIC</b> | Host ID                                                                                                 |
| 204(x'CC') | SMFFTCF1        | $\sqrt{2}$     | Binary        | Offset to the first z/OS UNIX file name<br>field                                                        |
| 206(x'CE') | SMFFTCF2        | $\overline{2}$ | Binary        | Offset to the second z/OS UNIX file name<br>field                                                       |

*Table 161. FTP client SMF record format (continued)*

<span id="page-775-0"></span>*Table 161. FTP client SMF record format (continued)*

| Offset     | <b>Name</b>     | Length | Format     | Description                                                                                                    |
|------------|-----------------|--------|------------|----------------------------------------------------------------------------------------------------|
| 208(x'D0') | <b>SMFFTCYF</b> |        | <b>Hex</b> | Floating point   Bytes transferred counter. The leftmost<br>byte is an exponent, and other seven<br>bytes are significant bytes. |
| 216(x'DS') | <b>SMFFTCIG</b> |        | Binary     | Bytes transferred, 4 GB increments.<br>Increments with every 4 GBs of data<br>transfer, starting from 0.                         |

Two variable-length fields at the end of the record contain z/OS UNIX file names. The variable-length z/OS UNIX name fields have the format shown in Table 162.

*Table 162. z/OS UNIX file name (variable length fields appended to end of FTP server record)*

| Offset  | Name | Length | Format        | <b>Description</b>                                        |
|---------|------|--------|---------------|-----------------------------------------------------------|
| 0(x'0') |      |        | Binary        | Length of the z/OS UNIX file name                         |
| 2(x'2') |      |        | <b>EBCDIC</b> | z/OS UNIX file name (maximum length is  <br>$1023$ bytes) |

## **SMF record layout for Telnet client calls**

The SMF record written by Telnet client calls has the format shown in Table 163.

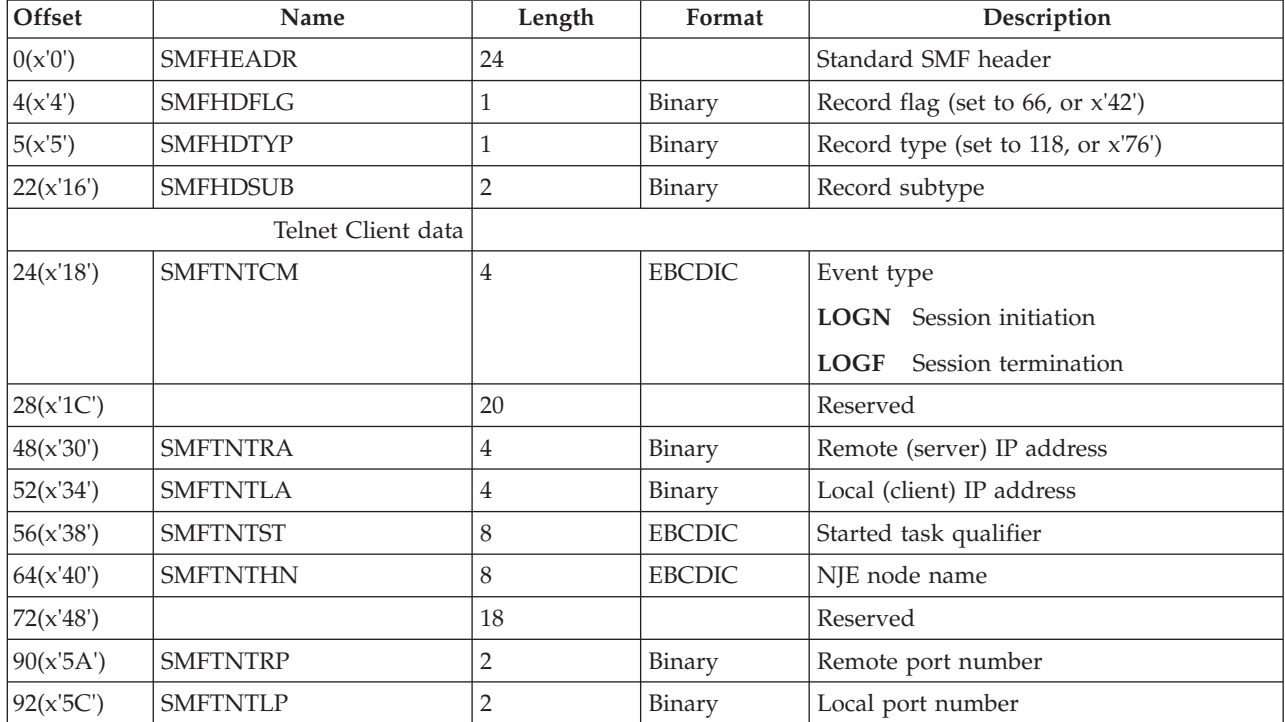

*Table 163. Telnet client SMF record format*

# <span id="page-776-0"></span>**SMF record layout for TCPIPSTATISTICS**

*Table 164. SMF record layout for TCPIPSTATISTICS*

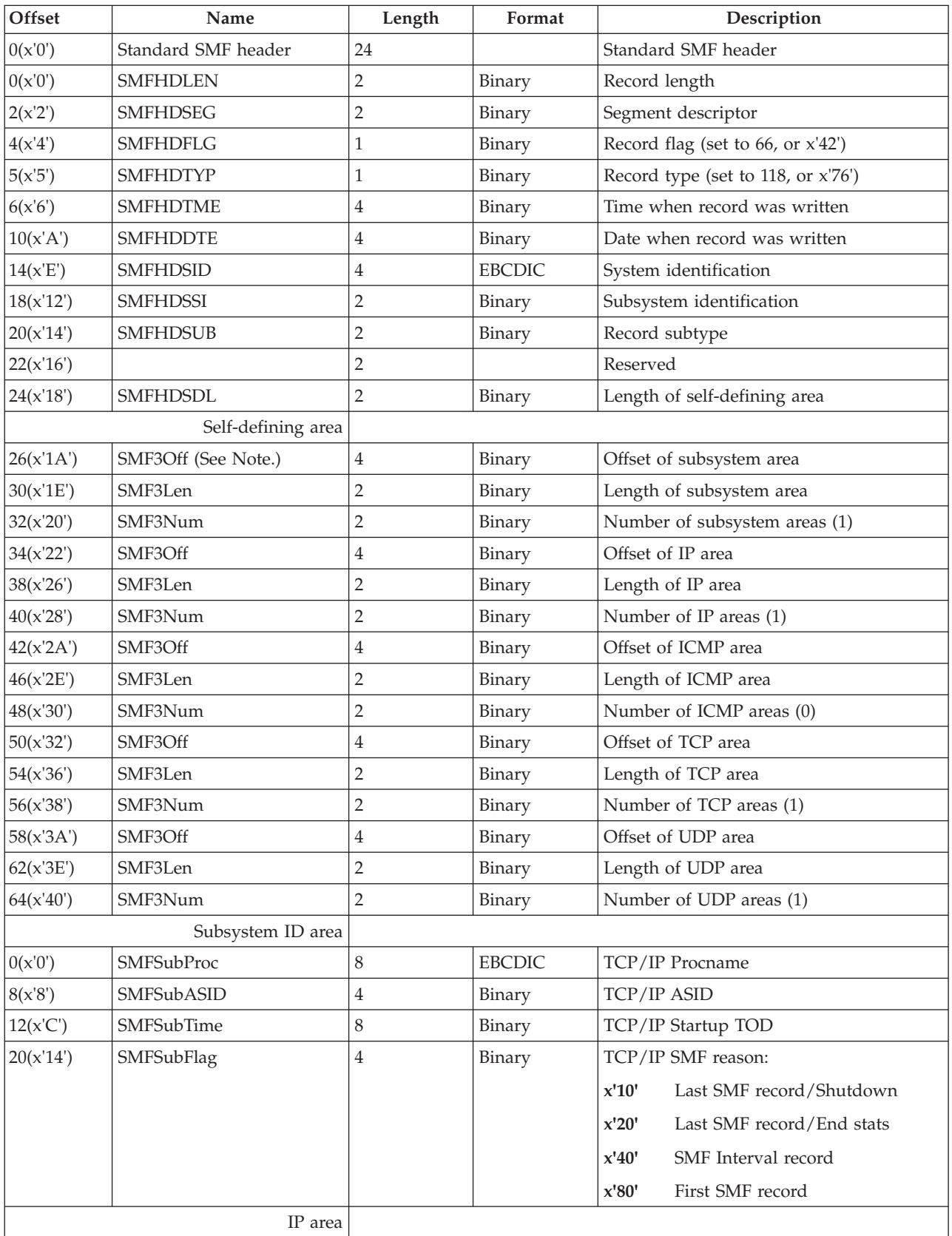

| Offset    | Name             | Length         | Format | Description                                    |
|-----------|------------------|----------------|--------|------------------------------------------------|
| 0(x'0')   | imirecv          | $\overline{4}$ | Binary | Total received datagrams                       |
| 4(x'4')   | imihdrer         | $\overline{4}$ | Binary | Total discarded datagrams                      |
| 8(x'8')   | imiadrer         | $\overline{4}$ | Binary | Total discarded: address errors                |
| 12(C)     | imifwddg         | $\,4\,$        | Binary | Total attempts to forward datagrams            |
| 16(x'10') | imiunprt         | $\overline{4}$ | Binary | Total discarded: unknown protocols             |
| 20(x'14') | imidisc          | $\overline{4}$ | Binary | Total discarded: other                         |
| 24(x'18') | imidelvr         | $\,4\,$        | Binary | Total delivered datagrams                      |
| 28(x'1C') | imoreqst         | $\overline{4}$ | Binary | Total sent datagrams                           |
| 32(x'20') | imodisc          | $\overline{4}$ | Binary | Total send discarded: other                    |
| 36(x'24') | imonorte         | $\,4\,$        | Binary | Total send discarded: no route                 |
| 40(x'28') | imrsmtos         | 4              | Binary | Total reassembly timeouts                      |
| 44(x'2C') | imrsmreq         | $\overline{4}$ | Binary | Total received: reassembly required            |
| 48(x'30') | imrsmok          | $\overline{4}$ | Binary | Total datagrams reassembled                    |
| 52(x'34') | imrsmfld         | 4              | Binary | Total reassembly failed                        |
| 56(x'38') | imfragok         | $\,4\,$        | Binary | Total datagrams fragmented                     |
| 60(x'3C') | imfrgfld         | $\,4\,$        | Binary | Total discarded: fragments failed              |
| 64(x'40') | imrgcre          | $\overline{4}$ | Binary | Total fragments generated                      |
| 68(x'44') | imrtdisc         | $\,4\,$        | Binary | Total routing discards                         |
| 72(x'48') | imrsmmax         | $\,4\,$        | Binary | Max active reassemblies                        |
| 76(x'4C') | imrmsact         | 4              | Binary | Num active reassemblies                        |
| 80(x'50') | imrsmful         | $\overline{4}$ | Binary | Discarding reassembled fragments               |
|           | TCP area         |                |        |                                                |
| 0(x'0')   | tcp_RtoAlgorithm | 4              | Binary | Retransmit algorithm                           |
| 4(x'4')   | tcp_RtoMin       | $\overline{4}$ | Binary | Minimum retransmit time (ms)                   |
| 8(x'8')   | tcp_RtoMax       | $\overline{4}$ | Binary | Maximum retransmit time (ms)                   |
| 12(x'C')  | tcp_MaxConn      | 4              | Binary | Maximum connections                            |
| 16(x'10') | tcp_ActiveOpens  | $\,4\,$        | Binary | Active opens                                   |
| 20(x'14') | tcp_PassiveOpens | $\overline{4}$ | Binary | Passive Opens                                  |
| 24(x'18') | tcp_AttemptFails | $\,4\,$        | Binary | Open failures                                  |
| 28(x'1C') | tcp_EstabResets  | $\,4$          | Binary | Number of resets                               |
| 32(x'20') | tcp_CurrEstab    | $\,4\,$        | Binary | Number of currently established<br>connections |
| 36(x'24') | tcp_InSegs       | $\,4\,$        | Binary | Input segments                                 |
| 40(x'28') | tcp_OutSegs      | $\,4$          | Binary | Output segments                                |
| 44(x'2C') | tcp_RetransSegs  | $\overline{4}$ | Binary | Retransmitted segments                         |
| 48(x'30') | tcp_InErrs       | $\,4\,$        | Binary | Input errors                                   |
| 52(x'34') | tcp_OutRsts      | $\,4\,$        | Binary | Number of resets                               |
|           | UDP area         |                |        |                                                |
| 0(x'0')   | usindgrm         | $\,4\,$        | Binary | Received UDP datagrams                         |
| 4(x'4')   | usnoprts         | $\bf 4$        | Binary | UDP datagrams with no ports                    |

*Table 164. SMF record layout for TCPIPSTATISTICS (continued)*

*Table 164. SMF record layout for TCPIPSTATISTICS (continued)*

| Offset                                                                                                    | Name     | Length | Format | Description                      |  |
|----------------------------------------------------------------------------------------------------|----------|--------|--------|----------------------------------|--|
| 8(x'8')                                                                                                    | usinerrs |        | Binary | Other UDP datagrams not received |  |
| 12(x'C')                                                                                                    | usotdgrm |        | Binary | UDP datagrams sent               |  |
| Note: The same fields overlay each (offset, length, number) structure within the self-defining area. The overlay must<br>be appropriately based to reference any single field within the self-defining area. |          |        |        |                                  |  |

## <span id="page-780-0"></span>**Appendix E. Type 119 SMF records**

This topic describes the Type 119 SMF records created for several TCP/IP functions. The following information is included:

- ["Mapping SMF records" on page 740](#page-781-0)
- v ["Processing SMF records for IP security" on page 741](#page-782-0)
- v ["Common Type 119 SMF record format" on page 741](#page-782-0)
- ["SMF 119 record subtypes" on page 742](#page-783-0)
- v ["Standard data format concepts" on page 744](#page-785-0)
- ["Common TCP/IP identification section" on page 745](#page-786-0)
- v ["TCP connection initiation record \(subtype 1\)" on page 746](#page-787-0)
- v ["TCP connection termination record \(subtype 2\)" on page 748](#page-789-0)
- v ["FTP client transfer completion record \(subtype 3\)" on page 756](#page-797-0)
- v ["TCP/IP profile event record \(subtype 4\)" on page 761](#page-802-0)
- v ["TCP/IP statistics record \(subtype 5\)" on page 816](#page-857-0)
- ["Interface statistics record \(subtype 6\)" on page 829](#page-870-0)
- ["Server port statistics record \(subtype 7\)" on page 833](#page-874-0)
- v ["TCP/IP stack start/stop record \(subtype 8\)" on page 835](#page-876-0)
- v ["UDP socket close record \(subtype 10\)" on page 836](#page-877-0)
- v ["TN3270E Telnet server SNA session initiation record \(subtype 20\)" on page 838](#page-879-0)
- v ["TN3270E Telnet server SNA session termination record \(subtype 21\)" on page](#page-880-0) [839](#page-880-0)
- v ["TSO Telnet client connection initiation record \(subtype 22\)" on page 845](#page-886-0)
- v ["TSO Telnet client connection termination record \(subtype 23\)" on page 846](#page-887-0)
- v ["TN3270E Telnet server profile event record \(subtype 24\)" on page 847](#page-888-0)
- v ["DVIPA status change record \(subtype 32\)" on page 880](#page-921-0)
- v ["DVIPA removed record \(subtype 33\)" on page 882](#page-923-0)
- v ["DVIPA target added record \(subtype 34\)" on page 884](#page-925-0)
- v ["DVIPA target removed record \(subtype 35\)" on page 886](#page-927-0)
- v ["DVIPA target server started record \(subtype 36\)" on page 888](#page-929-0)
- v ["DVIPA target server ended record \(subtype 37\)" on page 889](#page-930-0)
- ["SMC-R link group statistics record \(subtype 41\)" on page 891](#page-932-0)
- v ["SMC-R link state start record \(subtype 42\)" on page 895](#page-936-0)
- v ["SMC-R link state end record \(subtype 43\)" on page 896](#page-937-0)
- ["RDMA network interface card \(RNIC\) interface statistics record \(subtype 44\)"](#page-940-0) [on page 899](#page-940-0)
- ["CSSMTP configuration record \(CONFIG subtype 48\)" on page 901](#page-942-0)
- v ["CSSMTP connection record \(CONNECT subtype 49\)" on page 906](#page-947-0)
- ["CSSMTP mail record \(MAIL subtype 50\)" on page 909](#page-950-0)
- v ["CSSMTP spool file record \(SPOOL subtype 51\)" on page 913](#page-954-0)
- ["CSSMTP statistical record \(STATS subtype 52\)" on page 919](#page-960-0)
- v ["FTP server transfer completion record \(subtype 70\)" on page 924](#page-965-0)
- ["FTP daemon configuration record \(subtype 71\)" on page 930](#page-971-0)
- <span id="page-781-0"></span>v ["FTP server logon failure record \(subtype 72\)" on page 948](#page-989-0)
- v ["IPSec IKE tunnel activation and refresh record \(subtype 73\)" on page 951](#page-992-0)
- v ["IPSec IKE tunnel deactivation and expire record \(subtype 74\)" on page 957](#page-998-0)
- v ["IPSec dynamic tunnel activation and refresh record \(subtype 75\)" on page 960](#page-1001-0)
- ["IPSec dynamic tunnel deactivation record \(subtype 76\)" on page 973](#page-1014-0)
- v ["IPSec dynamic tunnel added record \(subtype 77\)" on page 974](#page-1015-0)
- v ["IPSec dynamic tunnel removed record \(subtype 78\)" on page 975](#page-1016-0)
- v ["IPSec manual tunnel activation record \(subtype 79\)" on page 977](#page-1018-0)
- v ["IPSec manual tunnel deactivation record \(subtype 80\)" on page 978](#page-1019-0)

### **Mapping SMF records**

In order for an application to be able to process SMF 119 records, z/OS Communications Server provides mapping macros and C header files.

#### **Assembler applications**

For assembler applications, the macro EZASMF77 (installed in SYS1.MACLIB) produces assembler level DSECTs that can be used to map the various record formats described in this topic. When invoking EZASMF77, the default value creates all the record mappings. EZBNMMPA are in tcpip.SEZANMAC and should be concatenated with SYS1.MACLIB.

To create the mapping for the interval statistic records, code the following: EZASMF77 STAT=YES

To create the mapping of the format 119 IPSec SMF records, code the following: EZASMF77 IPSEC=YES

Because the YES value is the default for all the EZASMF77 operands, coding EZASMF77 without any operands is equivalent to coding the following: EZASMF77 FTP=YES,API=YES,TELNET=YES,HEADER=YES,STAT=YES,IPSEC=YES,PROF=YES,MAIL=YES,DVIPA=YES

**Guideline:** Code NO for any of the operands to exclude those mappings from the assembler output.

To obtain the mappings for the individual sections of profile data in the format 119 TCP/IP profile SMF event record (subtype 4), the include macro EZBNMMPA is obtained from MVS data set SEZANMAC.

### **C/C++ applications**

For C/C++ applications, the following header files provide the SMF record mappings:

#### **ezasmf.h**

This header file provides mappings for most of the SMF records.

#### **ezbnmmpc.h**

This header file provides the mappings for the individual sections of profile data in the SMF 119 TCP/IP profile SMF event record (subtype 4).

Both header files are installed in the SEZANMAC MVS data set and in the /usr/include file system directory.

## <span id="page-782-0"></span>**Processing SMF records for IP security**

The IPSec SMF record structures were designed to be analogous to the IPSec Network Management Interface (NMI) structures that describe the responses for IP Security information returned by this API. Management applications that currently use or plan to use the IPSec NMI should consider this when designing their applications. The analogous IP Security NMI section names are indicated under the SMF records. The IP Security NMI is described in ["Network security services NMI](#page-519-0) [request and response format" on page 478.](#page-519-0)

## **Common Type 119 SMF record format**

All Type 119 SMF records are in the format shown in Table 165. For related subtypes, see ["SMF 119 record subtypes" on page 742.](#page-783-0)

| Offset    | Name                                                         | Length         | Format        | Description                                                                                                    |
|-----------|--------------------------------------------------------------|----------------|---------------|----------------------------------------------------------------------------------------------------|
| 0(X'0')   | Standard header                                              | 24             | Binary        | SMF system header                                                                                                    |
| 0(X'0')   |                                                              | 2              | Binary        | SMF record length                                                                                                    |
| 2(X'2')   |                                                              | $\overline{2}$ | Binary        | Segment descriptor                                                                                                    |
| 4(X'4')   |                                                              | $\mathbf{1}$   | Binary        | Record flag                                                                                                    |
| 5(X'5')   |                                                              | $\mathbf{1}$   | Binary        | Record type; is set to $119(X'77')$ .                                                                                                    |
| 6(X'6')   |                                                              | $\overline{4}$ | Binary        | SMF system timestamp (is local time)                                                                                                    |
| 10(X'A')  |                                                              | 4              | Packed        | SMF system date (is local time)                                                                                                    |
| 14(X'D')  |                                                              | $\overline{4}$ | <b>EBCDIC</b> | SMF system ID                                                                                                    |
| 18(X'12') |                                                              | $\overline{4}$ | <b>EBCDIC</b> | SMF subsystem ID                                                                                                    |
| 22(X'16') |                                                              | $\overline{2}$ | Binary        | Record subtype                                                                                                    |
| 24(X'18') | Self-defining section                                        |                | Binary        | This section indicates how many sections<br>follow, and their location in the record.                                                                                      |
|           | TCP/IP identification<br>section                             | 64             | Binary        | This section is present in every record; it<br>describes the TCP/IP stack which issued<br>the record. Its location and size are<br>indicated by the self-defining section. |
|           | Record-specific data section<br>1                            | .              | Binary        | First record-specific data section. Its<br>location and size are indicated by the<br>self-defining section.                                                                |
|           | Record-specific data section<br>1, second entry              | $\cdots$       | Binary        | The self-defining section indicates how<br>many occurrences of each record-specific<br>data section are present in the record.                                             |
|           | Record-specific data section<br>2 (optional)                 | $\cdots$       | Binary        | Second record-specific data section.                                                                                                    |
|           | .                                                            | $\cdots$       | Binary        | $\cdots$                                                                                                    |
|           | Record-specific data section<br>$n$ , first entry (optional) | $\cdots$       | Binary        | Last record-specific data section. The<br>self-defining section indicates how many<br>types of data sections there are.                                                    |
| $\cdots$  |                                                              |                | Binary        | $\cdots$                                                                                                    |

*Table 165. Records types and subtype information*

### <span id="page-783-0"></span>**SMF 119 record subtypes**

TCP/IP collects SMF information about certain Telnet, FTP, TCP/IP stack, IKE daemon or CSSMTP activity. These records can be generated by the TCP/IP stack, the FTP and Telnet clients and server, the IKE daemon or the CSSMTP client. You can control the collection of these records by using the SMFCONFIG statements in PROFILE.TCPIP, or by using statements in the various application's configuration files. For more information about those statements, see z/OS Communications Server: IP Configuration Reference.

All the records described in this topic are written using record type  $119$  (X'77'), and standard subtype values, at offset 22 (X'16') in SMF record header, are used to uniquely identify the type of record being collected. Table 166 correlates the subtype information to the type of record being produced.

| Record subtype | Description                                                                           | TCP/IP component event | Reason   |
|----------------|---------------------------------------------------------------------------------------|------------------------|----------|
| 1(X'1')        | "TCP connection initiation record<br>(subtype 1)" on page 746                         | <b>TCP</b>             | Event    |
| 2(X'2')        | "TCP connection termination record<br>(subtype 2)" on page 748                        | <b>TCP</b>             | Event    |
| 3(X'3')        | "FTP client transfer completion record<br>(subtype 3)" on page 756                    | <b>FTPC</b>            | Event    |
| 4(X'4')        | "TCP/IP profile event record (subtype 4)"<br>on page 761                              | <b>STACK</b>           | Event    |
| 5(X'5')        | "TCP/IP statistics record (subtype 5)" on<br>page 816                                 | <b>STACK</b>           | Interval |
| 6(X'6')        | "Interface statistics record (subtype 6)" on<br>page 829                              | IP                     | Interval |
| 7(X'7)         | "Server port statistics record (subtype 7)"<br>on page 833                            | <b>STACK</b>           | Interval |
| 8(X'8')        | "TCP/IP stack start/stop record (subtype<br>8)" on page 835                           | <b>TCP</b>             | Event    |
| 9              | Reserved                                                                              |                        |          |
| 10(X'A')       | "UDP socket close record (subtype 10)" on UDP<br>page 836                             |                        | Event    |
| $11 - 19$      | Reserved                                                                              |                        |          |
| 20(X'14')      | "TN3270E Telnet server SNA session<br>initiation record (subtype 20)" on page<br>838  | <b>TN3270S</b>         | Event    |
| 21(X'15')      | "TN3270E Telnet server SNA session<br>termination record (subtype 21)" on page<br>839 | <b>TN3270S</b>         | Event    |
| 22(X'16')      | "TSO Telnet client connection initiation<br>record (subtype 22)" on page 845          | <b>TN3270C</b>         | Event    |
| 23(X'17')      | "TSO Telnet client connection termination<br>record (subtype 23)" on page 846         | <b>TN3270C</b>         | Event    |
| $24 - 31$      | Reserved                                                                              |                        |          |
| 32(X'20')      | "DVIPA status change record (subtype<br>32)" on page 880                              | <b>STACK</b>           | Event    |

*Table 166. SMF 119 record subtype information and record type*

| Record subtype                                                                                               | Description                                                                      | TCP/IP component event | Reason   |
|----------------------------------------------------------------------------------------------------|----------------------------------------------------------------------------------|------------------------|----------|
| 33(X'21')                                                                                                    | "DVIPA removed record (subtype 33)" on<br>page 882                               | <b>STACK</b>           | Event    |
| 34(X'22')                                                                                                    | "DVIPA target added record (subtype 34)"<br>on page 884                          | <b>STACK</b>           | Event    |
| 35(X'23')                                                                                                    | "DVIPA target removed record (subtype<br>35)" on page 886                        | <b>STACK</b>           | Event    |
| 36(X'24')                                                                                                    | "DVIPA target server started record<br>(subtype 36)" on page 888                 | <b>STACK</b>           | Event    |
| 37(X'25')                                                                                                    | "DVIPA target server ended record<br>(subtype 37)" on page 889                   | <b>STACK</b>           | Event    |
| $38 - 40$                                                                                                    | Reserved                                                                         |                        |          |
| 41(X'29')                                                                                                    | "SMC-R link group statistics record<br>(subtype 41)" on page 891                 | <b>SMCR</b>            | Interval |
| 42(X'2A')                                                                                                    | "SMC-R link state start record (subtype<br>42)" on page 895                      | <b>SMCR</b>            | Event    |
| 43(X'2B')                                                                                                    | "SMC-R link state end record (subtype<br>43)" on page 896                        | <b>SMCR</b>            | Event    |
| "RDMA network interface card (RNIC)<br>44(X'2C')<br>interface statistics record (subtype 44)" on<br>page 899 |                                                                                  | <b>SMCR</b>            | Interval |
| $45 - 47$                                                                                                    | Reserved                                                                         |                        |          |
| 48(X'30')                                                                                                    | "CSSMTP configuration record (CONFIG<br>subtype 48)" on page 901                 | <b>CSSMTP</b>          | Event    |
| 49(X'31')                                                                                                    | "CSSMTP connection record (CONNECT<br>subtype 49)" on page 906                   | <b>CSSMTP</b>          | Event    |
| 50(X'32')                                                                                                    | "CSSMTP mail record (MAIL subtype 50)"<br>on page 909                            | <b>CSSMTP</b>          | Event    |
| 51(X'33')                                                                                                    | "CSSMTP spool file record (SPOOL<br>subtype 51)" on page 913                     | <b>CSSMTP</b>          | Event    |
| 52(X'34')                                                                                                    | "CSSMTP statistical record (STATS<br>subtype 52)" on page 919                    | <b>CSSMTP</b>          | Interval |
| $53 - 69$                                                                                                    | Reserved                                                                         |                        |          |
| 70(X'46')                                                                                                    | "FTP server transfer completion record<br>(subtype 70)" on page 924              | <b>FTPS</b>            | Event    |
| 71(X'47')                                                                                                    | "FTP daemon configuration record<br>(subtype 71)" on page 930                    | <b>FTPD</b>            | Event    |
| 72(X'48')                                                                                                    | "FTP server logon failure record (subtype<br>72)" on page 948                    | <b>FTPS</b>            | Event    |
| 73(X'49')                                                                                                    | "IPSec IKE tunnel activation and refresh<br>record (subtype 73)" on page 951     | IKE                    | Event    |
| 74(X'4A')                                                                                                    | "IPSec IKE tunnel deactivation and expire<br>record (subtype 74)" on page 957    | <b>IKE</b>             | Event    |
| 75(X'4B')                                                                                                    | "IPSec dynamic tunnel activation and<br>refresh record (subtype 75)" on page 960 | IKE                    | Event    |
| 76(X'4C')                                                                                                    | "IPSec dynamic tunnel deactivation record   IKE<br>(subtype 76)" on page 973     |                        | Event    |

*Table 166. SMF 119 record subtype information and record type (continued)*

| Record subtype | Description                                                                | TCP/IP component event | Reason |
|----------------|----------------------------------------------------------------------------|------------------------|--------|
| 77(X'4D')      | "IPSec dynamic tunnel added record<br>(subtype 77)" on page 974            | <b>STACK</b>           | Event  |
| 78(X'4E')      | "IPSec dynamic tunnel removed record<br>(subtype 78)" on page 975          | <b>STACK</b>           | Event  |
| 79(X'4F')      | "IPSec manual tunnel activation record<br>(subtype $79$ )" on page $977$   | <b>STACK</b>           | Event  |
| 80(X'50')      | "IPSec manual tunnel deactivation record<br>(subtype $80$ )" on page $978$ | <b>STACK</b>           | Event  |
| 81-255         | Reserved                                                                   |                        |        |

<span id="page-785-0"></span>*Table 166. SMF 119 record subtype information and record type (continued)*

#### **Notes:**

- 1. The TCP/IP component indicated is the one reported in the TCP/IP identification section for each record (see the following sections).
- 2. The Reason indicated determines whether each record is an event record (it is flagged with a reason code of  $X'08'$ ; in the  $TCP/IP$  identification section) or an interval record (it is flagged with one of the six interval reason codes in the TCP/IP identification section).

### **Standard data format concepts**

The following concepts apply to standard data formats:

- $\bullet$  Unless specified otherwise, all times are indicated in units of  $1/100$  seconds since midnight (local time). Certain select times are in MVS TOD clock format.
- All dates are indicated in packed decimal (BCD) form, with digits X'01yydddF'. If no data is available, a date of X'0000000F' is written.
- v Interval durations are specified in one of two formats, indicated within the record itself. It can either be in units of 1/100 seconds or a 64-bit integer with bit 51 marking the microsecond.
- All interval-type statistics records (such as TCP/IP statistics) report interval data, rather than total data.

This behavior for Type 119 records is a change in semantics from type 118 records, which record summary data. For example, while a type 118 record would report "bytes sent to date", a Type 119 record would report "bytes sent since the last recording interval".

• IP addresses

Most IP addresses are in 128-bit IPv6 format. In this format, IPv4 addresses are reported in IPv4-mapped form; the 4-byte IPv4 address is preceded by 12 bytes, the first 10 of which are 0, and the last two of which are 'FF'x. IPv6 addresses appear in numeric form.

For the following record subtypes, the IPv4 and IPv6 addresses are defined in the same 16-byte field in the record section. The IPv4 address is reported in the first 4 bytes of the field, and the IPv6 address occupies the whole field. A flag field in the record section indicates whether the field contains an IPv4 or an IPv6 address.

- Subtype 4 TCP/IP profile
- Subtypes 32 37 DVIPA
- Subtypes 73 80 IPSec

v For information about AT-TLS cipher suite values, see TTLSCipherParms statement in z/OS Communications Server: IP Configuration Reference.

## <span id="page-786-0"></span>**Common TCP/IP identification section**

Table 167 shows a section that is present in every SMF Type 119 record produced by the TCP/IP stack. Its purpose is to identify the system and stack responsible for producing the record.

*Table 167. Common TCP/IP identification section*

| Offset    | Name                 | Length     | Format        | Description                                                                                     |
|-----------|----------------------|------------|---------------|-------------------------------------------------------------------------------------------------|
| 0(X'0')   | SMF119TI_SYSName     | 8          | <b>EBCDIC</b> | System name from SYSNAME in<br><b>IEASYSxx</b>                                                  |
| 8(X'8')   | SMF119TI_SysplexName | $\,8\,$    | <b>EBCDIC</b> | Sysplex name from SYSPLEX in<br><b>COUPLExx</b>                                                 |
| 16(X'10') | SMF119TI_Stack       | 8          | <b>EBCDIC</b> | TCP/IP stack name                                                                               |
| 24(X'18') | SMF119TI_ReleaseID   | 8          | <b>EBCDIC</b> | z/OS Communications Server<br>TCP/IP release identifier                                         |
| 32(X'20') | SMF119TI_Comp        | 8          | <b>EBCDIC</b> | TCP/IP subcomponent (right padded<br>with blanks):                                              |
|           |                      |            |               | <b>CSSMTP</b><br><b>CSSMTP</b> client                                                           |
|           |                      |            |               | FTP client<br><b>FTPC</b>                                                                       |
|           |                      |            |               | FTP daemon<br><b>FTPD</b>                                                                       |
|           |                      |            |               | FTP server<br><b>FTPS</b>                                                                       |
|           |                      |            |               | IKE daemon<br><b>IKE</b>                                                                        |
|           |                      |            |               | IP<br>IP layer                                                                                  |
|           |                      |            |               | <b>SMCR</b><br>Shared Memory<br>Communications - RDMA                                           |
|           |                      |            |               | <b>STACK</b><br>Entire TCP/IP stack                                                             |
|           |                      |            |               | <b>TCP</b><br>TCP layer                                                                         |
|           |                      |            |               | <b>TN3270C</b><br>TN3270 client                                                                 |
|           |                      |            |               | <b>TN3270S</b>                                                                                  |
|           |                      |            |               | TN3270 server                                                                                   |
|           |                      |            |               | <b>UDP</b><br><b>UDP</b> layer                                                                  |
| 40(X'28') | SMF119TI_ASName      | 8          | <b>EBCDIC</b> | Started task qualifier or address space<br>name of address space that writes<br>this SMF record |
| 48(X'30') | SMF119TI_UserID      | 8          | <b>EBCDIC</b> | User ID of security context under<br>which this SMF record is written                           |
| 56(X'38') |                      | $\sqrt{2}$ | <b>EBCDIC</b> | Reserved                                                                                        |
| 58(X'3A') | SMF119TI_ASID2       | $\sqrt{2}$ | Binary        | ASID of address space that writes<br>this SMF record (in EZASMF77<br>macro).                    |
| 58(X'3A') | SMF119TI_ASID        | $\sqrt{2}$ | Binary        | ASID of address space that writes<br>this SMF record (in ezasmf.h).                             |

| Offset    | Name              | Length         | Format        | Description                                                                                                    |
|-----------|-------------------|----------------|---------------|----------------------------------------------------------------------------------------------------|
| 60(X'3C') | SMF119TI_Reason   | $\mathbf{1}$   | Binary        | Reason for writing this SMF record:<br>• X'C0': Interval record, more records<br>follow                                                                                                    |
|           |                   |                |               | X'80': Interval record, last record in<br>set<br>• X'60': End-of-statistics record, more<br>records follow                                                                                                    |
|           |                   |                |               | • X'20': End-of-statistics record, last<br>record in set                                                                                                    |
|           |                   |                |               | • X'50': Shutdown starts record, more<br>records follow                                                                                                    |
|           |                   |                |               | • X'10': Shutdown starts record, last<br>record in set                                                                                                    |
|           |                   |                |               | • X'48': Event record, more records<br>follow                                                                                                    |
|           |                   |                |               | • X'08' : Event record, last record in<br>set                                                                                                    |
| 61(X'3D') | SMF119TI_RecordID | 1              | Binary        | Value used by the following SMF 119<br>records, to correlate several physical<br>records which contain one logical set<br>of information. The SMF 119 record<br>descriptions will explain when the<br>field is used. |
|           |                   |                |               | • TCP/IP profile event record<br>(subtype 4)                                                                                                    |
|           |                   |                |               | • TN3270E Telnet server profile event<br>record (subtype 24)                                                                                                    |
| 62(X'3E') |                   | $\overline{2}$ | <b>EBCDIC</b> | Reserved                                                                                                    |

<span id="page-787-0"></span>*Table 167. Common TCP/IP identification section (continued)*

## **TCP connection initiation record (subtype 1)**

The TCP connection initiation record is collected whenever a TCP connection is opened. This record contains pertinent information about the connection available at the time of its opening.

#### **Guidelines:**

- Because this information is duplicated in the TCP connection termination record, which contains additional information, you must collect only the TCP connection termination record.
- v Because this record is generated for every single TCP connection, significant load can be generated on a server and rapidly fill the SMF data sets. The TCP connection termination record is collected whenever a TCP connection is closed or terminated. This record contains all pertinent information about the connection, such as elapsed time, bytes transferred, and so on.

See [Table 167 on page 745](#page-786-0) for the contents of the TCP/IP stack identification section. For the TCP/IP connection initiation record, the TCP/IP stack identification section indicates TCP as the subcomponent and X'08' (event record) as the record reason.

Table 168 shows the TCP connection initiation record self-defining section:

| Offset                | Name                | Length         | Format | Description                                     |
|-----------------------|---------------------|----------------|--------|-------------------------------------------------|
| 0(X'0')               | Standard SMF header | 24             |        | Standard SMF header                             |
| Self-defining section |                     |                |        |                                                 |
| 24(X'18')             | SMF119SD_TRN        | 2              | Binary | Number of triplets in this record (2).          |
| 26(X'1A')             |                     | 2              | Binary | Reserved                                        |
| 28(X'1C')             | SMF119IDOff         | 4              | Binary | Offset to TCP/IP identification<br>section      |
| 32(X'20')             | SMF119IDLen         | 2              | Binary | Length of TCP/IP identification<br>section      |
| 34(X'22')             | SMF119IDNum         | $\overline{2}$ | Binary | Number of TCP/IP identification<br>sections     |
| 36(X'24')             | <b>SMF119S1Off</b>  | 4              | Binary | Offset to TCP connection initiation<br>section  |
| 40(X'28')             | SMF119S1Len         | $\overline{2}$ | Binary | Length of TCP connection initiation<br>section  |
| 42(X'2A')             | SMF119S1Num         | 2              | Binary | Number of TCP connection initiation<br>sections |

*Table 168. TCP connection initiation record self-defining section*

Table 169 shows the TCP connection initiation specific section of this SMF record.

*Table 169. TCP connection initiation specific section*

| Offset    | Name               | Length         | Format        | Description                                                                                                    |
|-----------|--------------------|----------------|---------------|----------------------------------------------------------------------------------------------------|
| 0(X'0')   | SMF119AP_TIRName   | 8              | <b>EBCDIC</b> | TCP socket resource name (Address<br>space name of address space that<br>established this TCP connection)                                                   |
| 8(X'8')   | SMF119AP_TIConnID  | 4              | Binary        | TCP socket resource ID (connection<br>ID)                                                                                                    |
| 12(X'C')  | SMF119AP_TIRsv1    | 4              | Binary        | Reserved                                                                                                    |
| 16(X'10') | SMF119AP_TISubTask | 4              | Binary        | Subtask Name (Address of MVS TCB<br>for the task that owns this<br>connection. Note that this is not the<br>subtask value specified on an<br>INITAPI call.) |
| 20(X'14') | SMF119AP_TIRIP     | 16             | Binary        | Remote IP address at time of<br>connection open                                                                                                    |
| 36(X'24') | SMF119AP_TILIP     | 16             | Binary        | Local IP address at time of<br>connection open                                                                                                    |
| 52(X'34') | SMF119AP_TIRPort   | $\overline{2}$ | Binary        | Remote port number at time of<br>connection open                                                                                                    |
| 54(X'36') | SMF119AP_TILPort   | $\overline{2}$ | Binary        | Local port number at time of<br>connection open                                                                                                    |
| 56(X'38') | SMF119AP_TITime    | 4              | Binary        | Time of day of connection<br>establishment                                                                                                    |
| 60(X'3C') | SMF119AP TIDate    | 4              | Packed        | Date of connection establishment                                                                                                    |

<span id="page-789-0"></span>*Table 169. TCP connection initiation specific section (continued)*

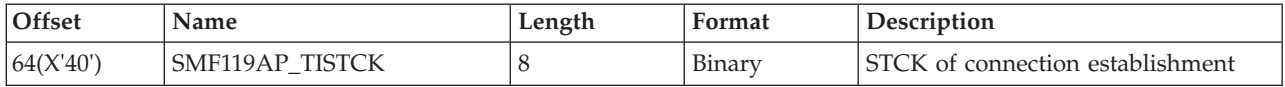

## **TCP connection termination record (subtype 2)**

The TCP connection termination record is collected whenever a TCP connection is closed or aborted. This record contains all pertinent information about the connection, such as elapsed time, bytes transferred, and so on.

#### **Guidelines:**

- Because this information duplicates all of the information contained in the TCP connection initiation record, collect only the TCP connection termination record.
- v Because this record is generated for every single TCP connection, this can generate significant load on a server and rapidly fill the SMF data sets. Use this record with care.

See [Table 167 on page 745](#page-786-0) for the contents of the TCP/IP stack identification section. For the TCP/IP connection termination record, the TCP/IP stack identification section indicates TCP as the subcomponent and X'08' (event record) as the record reason.

Table 170 shows the TCP connection termination self-defining section:

*Table 170. TCP connection termination self-defining section*

| Offset                | Name                | Length         | Format | Description                                                            |  |  |  |  |
|-----------------------|---------------------|----------------|--------|------------------------------------------------------------------------|--|--|--|--|
| 0(X'0')               | Standard SMF header | 24             |        | Standard SMF header                                                    |  |  |  |  |
| Self-defining section |                     |                |        |                                                                        |  |  |  |  |
| 24(X'18')             | SMF119SD_TRN        | $\overline{2}$ | Binary | Number of triplets in this record                                      |  |  |  |  |
| 26(X'1A')             |                     | $\overline{2}$ | Binary | Reserved                                                               |  |  |  |  |
| 28(X'1C')             | SMF119IDOff         | 4              | Binary | Offset to TCP/IP identification<br>section                             |  |  |  |  |
| 32(X'20')             | SMF119IDLen         | $\overline{2}$ | Binary | Length of TCP/IP identification<br>section                             |  |  |  |  |
| 34(X'22')             | SMF119IDNum         | $\overline{2}$ | Binary | Number of TCP/IP identification<br>sections                            |  |  |  |  |
| 36(X'24')             | SMF119S1Off         | $\overline{4}$ | Binary | Offset to TCP connection termination<br>section                        |  |  |  |  |
| 40(X'28')             | SMF119S1Len         | $\overline{2}$ | Binary | Length of TCP connection<br>termination section                        |  |  |  |  |
| 42(X'2A')             | SMF119S1Num         | $\overline{2}$ | Binary | Number of TCP connection<br>termination sections                       |  |  |  |  |
| 44 (X'2C')            | SMF119S2Off         | $\overline{4}$ | Binary | Offset to TCP connection termination<br>Telnet information section     |  |  |  |  |
| 48 (X'30')            | SMF119S2Len         | $\overline{2}$ | Binary | Length of TCP connection<br>termination Telnet information<br>section  |  |  |  |  |
| 50 (X'32')            | SMF119S2Num         | $\overline{2}$ | Binary | Number of TCP connection<br>termination Telnet information<br>sections |  |  |  |  |

*Table 170. TCP connection termination self-defining section (continued)*

| Offset     | Name               | Length         | Format | Description                                                                                                    |
|------------|--------------------|----------------|--------|----------------------------------------------------------------------------------------------------|
| 52 (X'34') | <b>SMF119S3Off</b> | 4              | Binary | Offset to TCP connection termination<br>Application Transparent Transport<br>Layer Security (AT-TLS) information<br>section |
| 56 (X'38') | SMF119S3Len        | 2              | Binary | Length of TCP connection<br>termination AT-TLS information<br>section                                                       |
| 58 (X'3A') | SMF119S3Num        | $\overline{2}$ | Binary | Number of TCP connection<br>termination AT-TLS information<br>sections                                                      |
| 60 (X'3C') | SMF119S4Off        | 4              | Binary | Offset to TCP connection termination<br>ApplData section                                                                    |
| 64 (X'40') | SMF119S4Len        | 2              | Binary | Length of TCP connection<br>termination ApplData section                                                                    |
| 66 (X'42') | SMF119S4Num        | $\overline{2}$ | Binary | Number of TCP connection<br>termination ApplData sections                                                                   |

Table 171 shows the TCP connection termination specific section of this SMF record.

*Table 171. TCP connection termination section*

| Offset   | Name              | Length       | Format        | Description                                                                                                    |
|----------|-------------------|--------------|---------------|----------------------------------------------------------------------------------------------------|
| 0(X'0')  | SMF119AP_TTRName  | 8            | <b>EBCDIC</b> | TCP socket resource name (Address<br>space name of address space that<br>closed this TCP connection)                                                                                                    |
| 8(X'8')  | SMF119AP TTConnID | 4            | Binary        | TCP socket resource ID (connection<br>ID)                                                                                                    |
| 12(X'C') | SMF119AP_TTTTLSCS | $\mathbf{1}$ | Binary        | AT-TLS connection status:<br>• X'01': Connection is not secure<br>X'02': Connection handshake in<br>$\bullet$<br>progress<br>X'03': Connection is secure<br>$\bullet$                                                                                                    |
| 13(X'D') | SMF119AP_TTTTLSPS | 1            | Binary        | AT-TLS Policy Status:<br>• X'00': Policy status is not known<br>X'01': AT-TLS function off<br>$\bullet$<br>X'02': No policy defined for<br>$\bullet$<br>connection<br>X'03': Policy defined for<br>$\bullet$<br>connection; AT-TLS not enabled<br>X'04': Policy defined for<br>$\bullet$<br>connection; AT-TLS enabled<br>X'05': Policy defined for<br>$\bullet$<br>connection; AT-TLS enabled and<br><b>Application Controlled</b> |

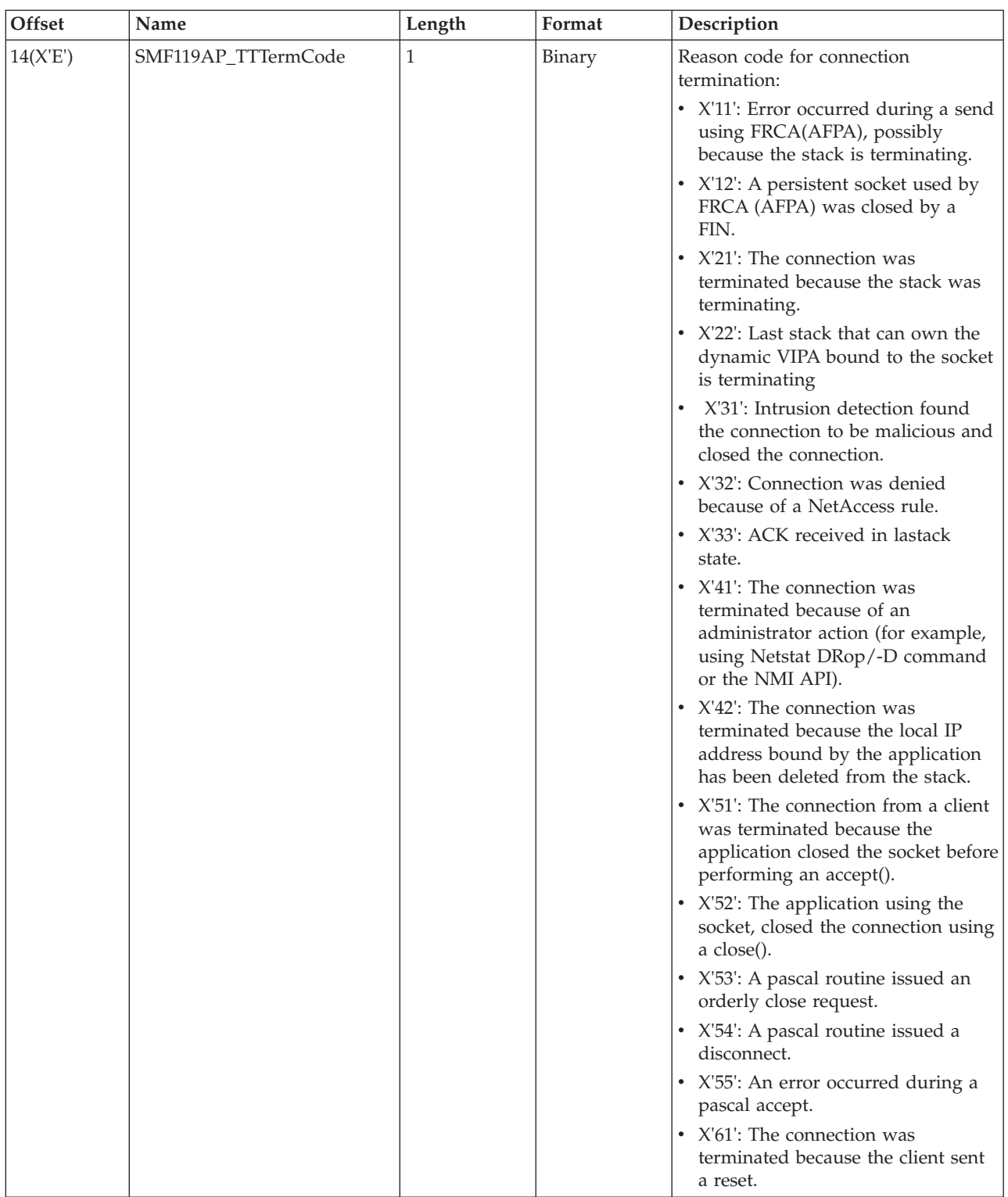

#### *Table 171. TCP connection termination section (continued)*
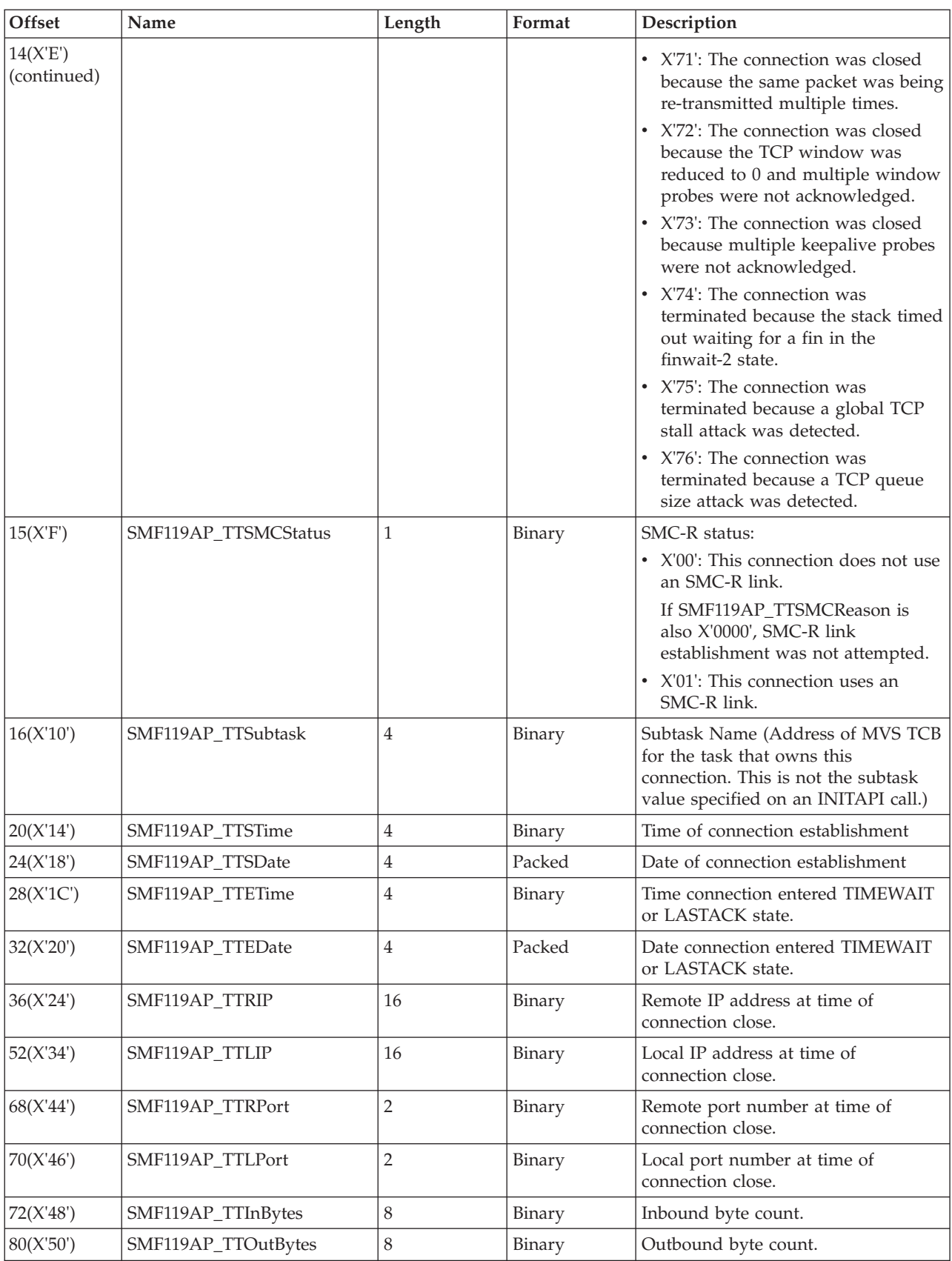

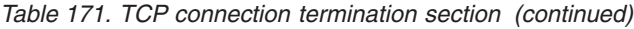

| Offset     | Name                    | Length         | Format        | Description                                                                                                    |
|------------|-------------------------|----------------|---------------|----------------------------------------------------------------------------------------------------|
| 88(X'58')  | SMF119AP_TTSWS          | 4              | Binary        | Send window size at time of<br>connection close.                                                                      |
| 92(X'5C')  | SMF119AP_TTMSWS         | $\overline{4}$ | Binary        | Maximum send window size.                                                                                             |
| 96(X'60')  | SMF119AP_TTCWS          | $\overline{4}$ | Binary        | Congestion window size at time of<br>connection close.                                                                |
| 100(X'64') | SMF119AP_TTSMS          | $\overline{4}$ | Binary        | Send segment size at time of<br>connection close.                                                                     |
| 104(X'68') | SMF119AP_TTRTT          | $\overline{4}$ | Binary        | Round trip time in milliseconds at<br>time of connection close.                                                       |
| 108(X'6C') | SMF119AP_TTRVA          | $\overline{4}$ | Binary        | Round trip time variance estimator at<br>time of connection close, in<br>milliseconds.                                |
| 112(X'70') | SMF119AP_TTStatus       | $\mathbf{1}$   | Binary        | Socket status:<br>X'00': Passive Open (this is a<br>server socket)<br>X'01': Active Open (this is a client<br>socket) |
| 113(X'71') | SMF119AP_TTTOS          | $\mathbf{1}$   | Binary        | Type of Service (ToS) used by this<br>connection.                                                                     |
| 114(X'72') | SMF119AP_TTXRT          | $\overline{2}$ | Binary        | Number of times retransmission was<br>required for this connection.                                                   |
| 116(X'74') | SMF119AP_TTProf         | 32             | <b>EBCDIC</b> | Service profile name.                                                                                                 |
| 148(X'94') | SMF119AP_TTPol          | 32             | <b>EBCDIC</b> | Service Policy name at the time of<br>connection close.                                                               |
| 180(X'B4') | SMF119AP_TTInSeg        | 8              | Binary        | Inbound segment count.                                                                                                |
| 188(X'BC') | SMF119AP_TTOutSeg       | 8              | Binary        | Outbound segment count.                                                                                               |
| 196(X'C4') | SMF119AP_TTSSTCK        | 8              | Binary        | MVS TOD clock value at time of<br>connection establishment.                                                           |
| 204(X'CC') | SMF119AP_TTESTCK        | 8              | Binary        | MVS TOD clock value at time<br>connection entered TIMEWAIT or<br>LASTACK state.                                       |
| 212(X'D4') | SMF119AP_TTDupAcksRcvd  | $\overline{4}$ | Binary        | Total Number of DUP ACKs received<br>on the connection.                                                               |
| 216(X'D8') | SMF119AP_TTLclSMCLinkId | $\overline{4}$ | Binary        | Local SMC-R link ID.                                                                                                  |
| 220(X'DC') | SMF119AP_TTRmtSMCLinkId | $\overline{4}$ | Binary        | Remote SMC-R link ID.                                                                                                 |

*Table 171. TCP connection termination section (continued)*

| Offset     | Name                 | Length         | Format | Description                                                                                                    |
|------------|----------------------|----------------|--------|----------------------------------------------------------------------------------------------------|
| 224(X'E0') | SMF119AP_TTSMCReason | $\overline{4}$ | Binary | Reason code for SMC-R link<br>establishment failure if not an<br>internal error:<br>• X'5013': RDMA connectivity failure<br>• X'5203': Insufficient virtual storage.<br>• X'5204': The SMCR FIXEDMemory<br>parameter limit was reached.<br>• X'5205': TCP connection limit was<br>reached.<br>• X'5206': The Virtual LAN (VLAN)<br>ID was not found.                                                                                                    |
|            |                      |                |        | • X'5209': There are no qualifying<br>active 10GbE RoCE Express<br>interfaces.<br>• X'5219': Peer is out of<br>synchronization.<br>• X'521E': Peer subnet or prefix<br>mismatches.<br>• X'5301': Peer did not accept SMC-R<br>request.<br>• X'5302': The route is not eligible for<br>SMC-R.<br>• X'5303': There are no active10GbE<br>RoCE Express interfaces for the<br>PnetID.<br>• X'5304': The connection is local.<br>• X'5306': No storage for SMC-R<br>negotiation.<br>• X'5307': The connection uses IPSec.<br>• X'5308': The connection is used by<br>a Fast Response Cache Accelerator<br>(FRCA) server. |
|            |                      |                |        | • X'5309': The connection is used by<br>a Pascal API application.<br>X'530A': The server port was<br>configured with the NOSMCR<br>option.<br>• X'530B': The peer had an invalid<br>MTU size for this SMC-R link.<br>• X'530C': No valid IPv6 prefixes<br>existed for the associated OSD<br>interface.                                                                                                    |

*Table 171. TCP connection termination section (continued)*

 $\vert$  $\begin{array}{c} \hline \end{array}$ 

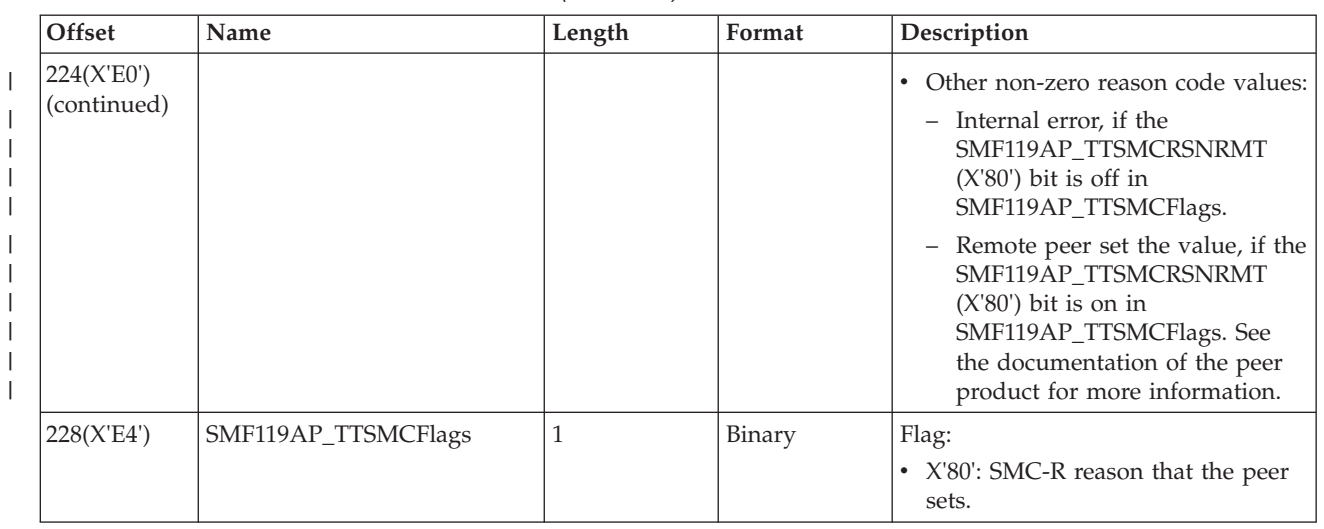

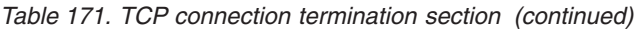

 $\|$  $\overline{\phantom{a}}$ |

> $\begin{array}{c} \hline \end{array}$ | |  $\begin{array}{c} \hline \end{array}$ | |  $\begin{array}{c} \hline \end{array}$

> > Table 172 shows the TCP connection termination Telnet specific section of this SMF record. This section is present only when the given TCP connection represented a TN3270 Telnet connection.

*Table 172. TCP connection termination Telnet section*

| Offset    | Name                   | Length       | Format        | Description                                                                                                    |
|-----------|------------------------|--------------|---------------|----------------------------------------------------------------------------------------------------|
| 0(X'0')   | SMF119AP_TTTelLUName   | 8            | <b>EBCDIC</b> | LU name                                                                                                    |
| 8(X'8')   | SMF119AP_TTTelAppl     | 8            | <b>EBCDIC</b> | Target application name                                                                                                    |
| 16(X'10') | SMF119AP_TTTelLogmode  | 8            | <b>EBCDIC</b> | Logmode name                                                                                                    |
| 24(X'18') | SMF119AP_TTTelStatus   | 4            | Binary        | Status word:<br>• x80000000: Definite response mode<br>x40000000: The connection is being<br>performance monitored<br>x00000004: TN3270E mode<br>• x00000002: TN3270 mode<br>x00000001: Line mode                                                                                                    |
| 28(X'1C') | SMF119AP_TTTelTermCode | $\mathbf{1}$ | Binary        | Reason code for closing connection.<br>The socket must be accessible to the<br>TN3270 server to record a reason.<br>(for example,<br>SMF119AP_TTTermCode for this<br>record is X'52'.) See the description of<br>EZZ6034I in z/OS Communications<br>Server: IP Messages Volume 4 (EZZ,<br>SNM) for a list of reason codes and<br>their descriptions. |
| 29(X'1D') | SMF119AP_TTTelRsv      | 3            | Binary        | Reserved                                                                                                    |

[Table 173 on page 755](#page-796-0) shows the TCP connection termination AT-TLS-specific section of this SMF record.

**Restriction:** This section is present only when the given TCP connection was secured by AT-TLS (SMF119AP-TTTTLSCS is X'03').

<span id="page-796-0"></span>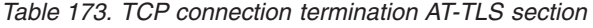

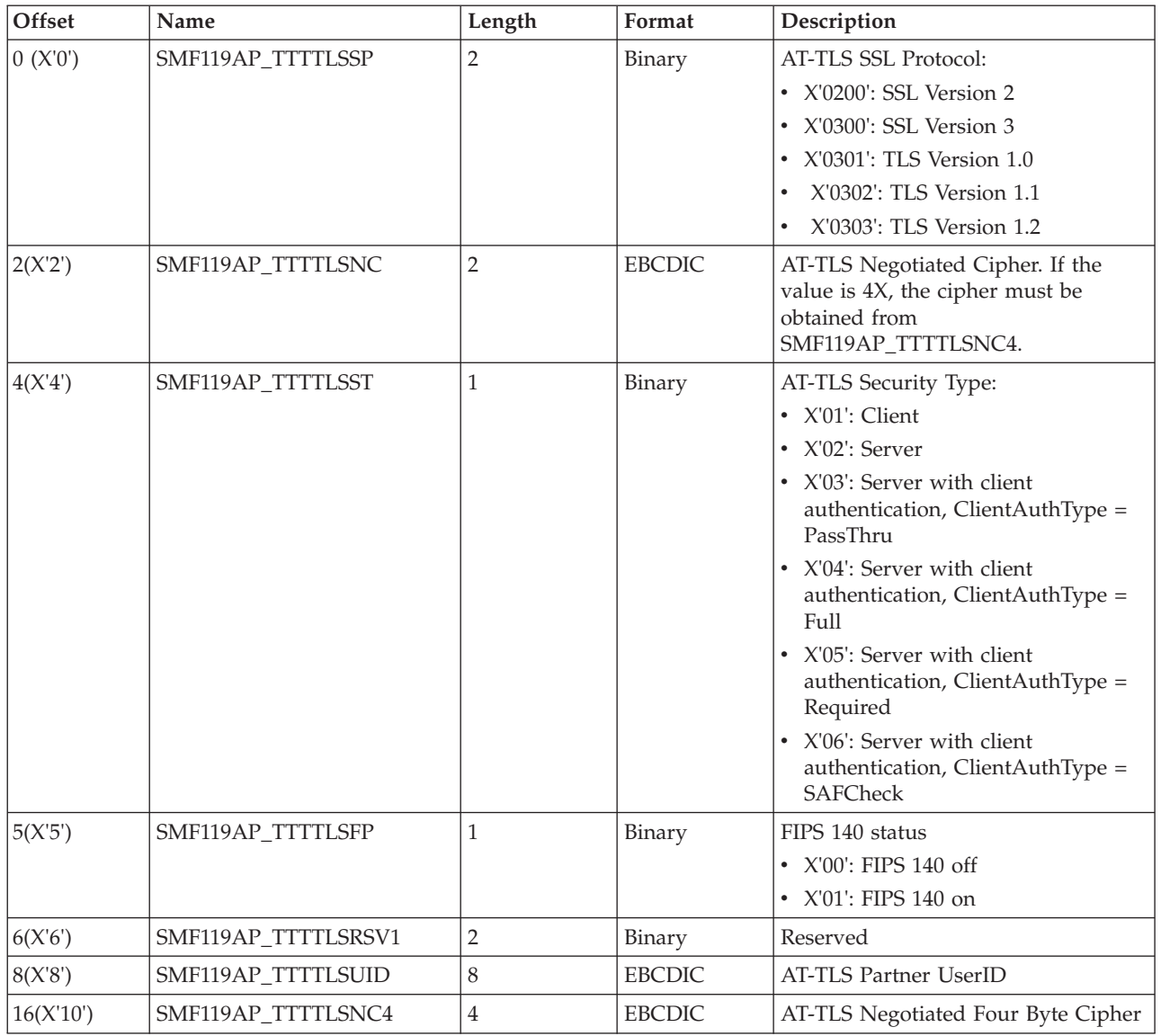

[Table 174 on page 756](#page-797-0) shows the TCP connection termination application-specific section of this SMF record. The ApplData section provides the application-specific information that is associated with a TCP connection. See ["SIOCSAPPLDATA](#page-748-0) [IOCTL" on page 707](#page-748-0) for information about how applications can use the SIOCSAPPLDATA ioctl to associate application-specific data with a TCP connection.

This section is present only when the given TCP connection has application data associated with it.

The content of this field is determined by the application that owns the connection. For z/OS Communications Server applications, see the information about [Appendix G, "Application data," on page 983](#page-1024-0) for an explanation of the layout, format, and meaning of this field. For other applications, see the documentation that is supplied by the application. This field typically contains all printable EBCDIC characters, although some applications might include some binary data.

<span id="page-797-0"></span>*Table 174. TCP connection termination ApplData section*

| Offset   | <b>Name</b>         | Length | Format | Description                                                                                                    |
|----------|---------------------|--------|--------|----------------------------------------------------------------------------------------------------|
| 0 (X'0') | SMF119AP TTAPPLDATA | 40     | Varies | For z/OS Communications Server<br>applications, see Appendix G,<br>"Application data," on page 983 for<br>an explanation of the layout, format,<br>and meaning of this field. For other<br>applications, see the documentation<br>that is supplied by the application. |

### **FTP client transfer completion record (subtype 3)**

The FTP client transfer completion record is collected when the z/OS FTP client completes processing of one of the following FTP file transfer operations: file appending, file storage, or file retrieval. A common format for the record is used for each FTP file transfer operations, so the record contains an indication of which operation was performed. The record also contains optional sections provided when the file name involved in the transfer operation was an MVS or z/OS UNIX filename, as well as when the FTP operation traversed a SOCKS server in the path from the z/OS client to the FTP server.

The Type 119 FTP client transfer completion record is collected at the same point in file transfer processing as the equivalent Type 118 FTP client SMF record.

See [Table 167 on page 745](#page-786-0) for the contents of the TCP/IP stack identification section. For the FTP client transfer completion record, the TCP/IP stack identification section indicates FTPC as the subcomponent and X'08' (event record) as the record reason.

Table 175 shows the FTP client transfer completion record self-defining section:

| Offset                       | Name                | Length         | Format | Description                                          |
|------------------------------|---------------------|----------------|--------|------------------------------------------------------|
| 0(X'0')                      | Standard SMF Header | 24             |        | Standard SMF header; subtype is<br>3(X'3')           |
| <b>Self-defining section</b> |                     |                |        |                                                      |
| 24(X'18')                    | SMF119SD_TRN        | $\overline{2}$ | Binary | Number of triplets in this record (6)                |
| 26(X'1A')                    |                     | $\overline{2}$ | Binary | Reserved                                             |
| 28(X'1C')                    | SMF119IDOff         | $\overline{4}$ | Binary | Offset to TCP/IP identification<br>section           |
| 32(X'20')                    | SMF119IDLen         | $\overline{2}$ | Binary | Length of TCP/IP identification<br>section           |
| 34(X'22')                    | SMF119IDNum         | $\overline{2}$ | Binary | Number of TCP/IP identification<br>sections          |
| 36(X'24')                    | SMF119S1Off         | 4              | Binary | Offset to FTP client transfer<br>completion section  |
| 40(X'28')                    | SMF119S1Len         | $\overline{2}$ | Binary | Length of FTP client transfer<br>completion section  |
| 42(X'2A')                    | SMF119S1Num         | $\overline{2}$ | Binary | Number of FTP client transfer<br>completion sections |

*Table 175. FTP client transfer completion record self-defining section*

| Offset     | Name               | Length         | Format | Description                                                                      |
|------------|--------------------|----------------|--------|----------------------------------------------------------------------------------|
| 44(X'2C')  | SMF119S2Off        | 4              | Binary | Offset to FTP client transfer<br>completion associated data set name<br>section  |
| 48(X'30')  | SMF119S2Len        | $\overline{2}$ | Binary | Length of FTP client transfer<br>completion associated data set name<br>section  |
| 50(X'32')  | SMF119S2Num        | $\overline{2}$ | Binary | Number of FTP client transfer<br>completion associated data set name<br>sections |
| 52(X'34')  | <b>SMF119S3Off</b> | $\overline{4}$ | Binary | Offset to FTP client transfer<br>completion SOCKS section                        |
| 56(X'38')  | SMF119S3Len        | $\overline{2}$ | Binary | Length of FTP client transfer<br>completion SOCKS section                        |
| 58(X'3A')  | SMF119S3Num        | $\overline{2}$ | Binary | Number of FTP client transfer<br>completion SOCKS sections                       |
| 60 (X'3C') | SMF119S4Off        | $\overline{4}$ | Binary | Offset to FTP client transfer<br>completion security section                     |
| 64 (X'40') | SMF119S4Len        | $\overline{2}$ | Binary | Length of FTP client transfer<br>completion security section                     |
| 66 (X'42') | SMF119S4Num        | $\overline{2}$ | Binary | Number of FTP client transfer<br>completion security sections                    |
| 68 (X'44') | <b>SMF119S5Off</b> | $\overline{4}$ | Binary | Offset to FTP client transfer<br>completion user name section                    |
| 72 (X'48') | SMF119S5Len        | $\overline{2}$ | Binary | Length of FTP client transfer<br>completion user name section                    |
| 74 (X'4A') | SMF119S5Num        | $\overline{2}$ | Binary | Number of FTP client transfer<br>completion user name sections                   |

*Table 175. FTP client transfer completion record self-defining section (continued)*

Table 176 shows the FTP client transfer completion specific section of this SMF record.

*Table 176. FTP client transfer completion record section*

| Offset     | Name              | Length | Format        | Description                                |
|------------|-------------------|--------|---------------|--------------------------------------------|
| 0(X'0')    | SMF119FT_FCCmd    | 4      | <b>EBCDIC</b> | FTP command (according to RFC 959)         |
| 4(X'4')    | SMF119FT_FCFType  | 4      | <b>EBCDIC</b> | Local file type (SEQ, JES, or SQL)         |
| 8(X'8')    | SMF119FT_FCDRIP   | 16     | Binary        | Remote IP address (data connection)        |
| 24(X'18')  | SMF119FT FCDLIP   | 16     | Binary        | Local IP address (data connection)         |
| 40(X'28')  | SMF119FT FCDRPort | 2      | Binary        | Remote port number (data<br>connection)    |
| 42(X'2A')  | SMF119FT_FCDLPort | 2      | Binary        | Local port number (data connection)        |
| 44(X'2C')  | SMF119FT FCCRIP   | 16     | Binary        | Remote IP address (control<br>connection)  |
| 60 (X'3C') | SMF119FT_FCCLIP   | 16     | Binary        | Local IP address (control connection)      |
| 76(X'4C')  | SMF119FT FCCRPort | 2      | Binary        | Remote port number (control<br>connection) |
| 78 (X'4E') | SMF119FT FCCLPort | 2      | Binary        | Local port number (control<br>connection)  |

*Table 176. FTP client transfer completion record section (continued)*

| Offset      | Name                  | Length         | Format                | Description                                                                          |
|-------------|-----------------------|----------------|-----------------------|--------------------------------------------------------------------------------------|
| 80 (X'50')  | SMF119FT_FCRUser      | 8              | <b>EBCDIC</b>         | User ID (login name) on server                                                       |
| 88(X'58')   | SMF119FT_FCLUser      | 8              | <b>EBCDIC</b>         | Local User ID                                                                        |
| 96(X'60')   | SMF119FT_FCType       | $\mathbf{1}$   | <b>EBCDIC</b>         | Data format:                                                                         |
|             |                       |                |                       | A: ASCII                                                                             |
|             |                       |                |                       | E: EBCDIC                                                                            |
|             |                       |                |                       | • I: Image                                                                           |
|             |                       |                |                       | B: Double-byte                                                                       |
|             |                       |                |                       | • U: UCS-2                                                                           |
| 97(X'61')   | SMF119FT_FCMode       | $\mathbf{1}$   | <b>EBCDIC</b>         | Transfer mode:                                                                       |
|             |                       |                |                       | <b>B</b> : Block                                                                     |
|             |                       |                |                       | • C: Compressed                                                                      |
|             |                       |                |                       | S: Stream                                                                            |
| 98(X'62')   | SMF119FT_FCStruct     | $\mathbf{1}$   | <b>EBCDIC</b>         | Structure:                                                                           |
|             |                       |                |                       | • F: File                                                                            |
|             |                       |                |                       | • R: Record                                                                          |
| 99(X'63')   | SMF119FT_FCDSType     | 1              | <b>EBCDIC</b>         | Data set type:                                                                       |
|             |                       |                |                       | $\cdot$ S: SEQ                                                                       |
|             |                       |                |                       | $\cdot$ P: PDS                                                                       |
|             |                       |                |                       | H: z/OS UNIX                                                                         |
| 100(X'64')  | SMF119FT_FCSTime      | 4              | Binary                | Transmission start time of day                                                       |
| 104(X'68')  | SMF119FT_FCSDate      | 4              | Packed                | Transmission start date                                                              |
| 108(X'6C')  | SMF119FT_FCETime      | 4              | Binary                | Transmission end time of day                                                         |
| 112(X'70')  | SMF119FT_FCEDate      | 4              | Packed                | Transmission end date                                                                |
| 116(X'74')  | SMF119FT_FCDur        | 4              | Binary                | File transmission duration in units of<br>$1/100$ seconds                            |
| 120(X'78')  | SMF119FT_FCBytes      | 8              | Binary                | Transmission byte count; 64-bit<br>integer                                           |
| 128(X'80')  | SMF119FT_FCLReply     | 4              | <b>EBCDIC</b>         | Last server reply (3-digit RFC 959<br>code, left-aligned)                            |
| 132(X'84')  | SMF119FT FCM1         | 8              | <b>EBCDIC</b>         | PDS member name                                                                      |
| 140(X'8C')  | SMF119FT_FCHostname   | 8              | <b>EBCDIC</b>         | Host name                                                                            |
| 148(X'94')  | SMF119FT_FCRS         | 8              | <b>EBCDIC</b>         | Reserved for abnormal end info                                                       |
| 156(X'9C')  | SMF119FT_FCBytesFloat | 8              | Floating point<br>hex | z/OS floating point format for<br>transmission byte count                            |
| 164 (X'A4') | SMF119FT_FCCConnID    | $\overline{4}$ | Binary                | TCP connection ID of FTP control<br>connection                                       |
| 168 (X'A8') | SMF119FT_FCDConnID    | $\overline{4}$ | Binary                | TCP connection ID of FTP data<br>connection, or 0 if no data connection<br>is active |

[Table 177 on page 759](#page-800-0) shows the FTP client transfer completion associated data set name section. This section represents the MVS or z/OS UNIX data set name associated with the file transfer.

<span id="page-800-0"></span>*Table 177. FTP client transfer completion associated data set name section*

| Offset  | <b>Name</b>         | Length | Format        | Description                                                                                                    |
|---------|---------------------|--------|---------------|----------------------------------------------------------------------------------------------------|
| 0(X'0') | SMF119FT FCFileName | п      | <b>EBCDIC</b> | MVS or z/OS UNIX data set name<br>associated with the file transfer<br>operation. Use the Data Set Type field<br>information in the FTP client transfer<br>completion section to determine the<br>type of file name represented by this<br>value. |

Table 178 shows the FTP client transfer completion SOCKS section. This section is present when the FTP operation traverses a SOCKS server on the path between the z/OS FTP client and FTP server.

*Table 178. FTP client transfer completion SOCKS section*

| Offset    | Name             | Length | Format | Description                                                                                             |
|-----------|------------------|--------|--------|----------------------------------------------------------------------------------------------------|
| 0(X'0')   | SMF119FT FCCIP   | 16     | Binary | IP address of SOCKS server for<br>control connection                                                    |
| 16(X'10') | SMF119FT FCCPort |        | Binary | SOCKS port number (control<br>connection)                                                               |
| 18(X'12') | SMF119FT FCCProt |        | Binary | SOCKS protocol version (control<br>connection):<br>• X'01': SOCKS Version 4<br>• X'02': SOCKS Version 5 |

Table 179 shows the FTP client transfer completion security section:

*Table 179. FTP client transfer completion security section*

| Offset  | Name                 | Length       | Format        | Description                                            |
|---------|----------------------|--------------|---------------|--------------------------------------------------------|
| 0(X'0') | SMF119FT_FCMechanism | $\mathbf{1}$ | <b>EBCDIC</b> | Protection Mechanism:                                  |
|         |                      |              |               | $\bullet$ N: None                                      |
|         |                      |              |               | $\cdot$ T: TLS                                         |
|         |                      |              |               | $\bullet$ G: GSSAPI                                    |
|         |                      |              |               | $\bullet$ A: AT_TLS                                    |
| 1(X'1') | SMF119FT_FCCProtect  | 1            | <b>EBCDIC</b> | Control connection Protection Level:                   |
|         |                      |              |               | $\bullet$ N: None                                      |
|         |                      |              |               | • C: Clear                                             |
|         |                      |              |               | $\cdot$ S: Safe                                        |
|         |                      |              |               | • P: Private                                           |
| 2(X'2') | SMF119FT_FCDProtect  | $\mathbf{1}$ | <b>EBCDIC</b> | Data connection Protection Level:                      |
|         |                      |              |               | $\bullet$ N: None                                      |
|         |                      |              |               | • C: Clear                                             |
|         |                      |              |               | $\cdot$ S: Safe                                        |
|         |                      |              |               | • P: Private                                           |
| 3(X'3') | SMF119FT_FCLoginMech | $\mathbf{1}$ | <b>EBCDIC</b> | Login Method:                                          |
|         |                      |              |               | • U: Login method is not defined for<br>the FTP client |

| Offset     | Name                    | Length | Format        | Description                                                                                                    |
|------------|-------------------------|--------|---------------|----------------------------------------------------------------------------------------------------|
| 4(X'4')    | SMF119FT_FCProtoLevel   | 8      | <b>EBCDIC</b> | Protocol level (present only if<br>protocol mechanism is TLS or<br>AT-TLS).                                                                                                    |
|            |                         |        |               | Possible values are:<br>· SSLV2<br>· SSLV3<br>TLSV1                                                                                                    |
|            |                         |        |               | TLSV1.1<br>$\bullet$<br>TLSV1.2<br>$\bullet$                                                                                                    |
| 12 (X'C')  | SMF119FT_FCCipherSpec   | 20     | <b>EBCDIC</b> | Cipher specification (present only if<br>protocol mechanism is TLS or<br>AT-TLS).<br>Possible values when protocol level is<br>SSLV2:                                                                                                    |
|            |                         |        |               | $\cdot$ RC4: US<br>RC4: Export<br>RC2: US<br>• RC2: Export<br>DES: 56-Bit                                                                                                    |
|            |                         |        |               | • Triple: DES US<br>Possible values when protocol level is<br>SSLV3, TLSV1, TLSV1.1, or TLSV1.2:<br>• SSL_NULL_MD5<br>SSL_NULL_SHA<br>SSL_RC4_MD5_EX<br>SSL_RC4_MD5<br>SSL_RC4_SHA<br>SSL_RC2_MD5_EX<br>$\bullet$<br>SSL_DES_SHA<br>SSL_3DES_SHA<br>SSL_AES_128_SHA<br>$\bullet$<br>• SSL_AES_256_SHA |
| 32 (X'20') | SMF119FT_FCProtBuffSize | 4      | Binary        | Negotiated protection buffer size                                                                                                    |
| 36(X'24')  | SMF119FT_FCCipher       | 2      | <b>EBCDIC</b> | Hexadecimal value of cipher<br>specification (present only if protocol<br>mechanism is TLS or AT-TLS). If the<br>value is 4X, the Cipher Specification<br>must be obtained from the<br>SMF119FT_FCCipher4 field.                                                                                      |
| 38(X'26')  | SMF119FT_FCFips140      | 1      | Binary        | FIPS 140 status<br>• X'00': FIPS 140 off<br>• X'01': FIPS 140 on                                                                                                    |
| 39(X'27')  | SMF119FT_FCCipher4      | 4      | <b>EBCDIC</b> | Four byte hexadecimal value of<br>Cipher Specification (present only if<br>Protocol Mechanism is TLS or<br>AT-TLS).                                                                                                    |

*Table 179. FTP client transfer completion security section (continued)*

Table 180 shows the FTP client transfer completion user name section.

*Table 180. FTP client transfer completion user name section*

| <b>Offset</b> | Name               | Length | Format        | Description                                              |
|---------------|--------------------|--------|---------------|----------------------------------------------------------|
| 0(X'0')       | SMF119FT FCIUserID |        | <b>EBCDIC</b> | User name or user ID used to log<br>into the FTP server. |

### **TCP/IP profile event record (subtype 4)**

The TCP/IP profile record provides profile information for the TCP/IP stack. The first or only record always contains the following sections:

- SMF header
- Self-defining section with 21 section triplets
- TCP/IP identification section
- Profile information common section
- Profile information data set name section

See [Table 181 on page 764](#page-805-0) for a list of all the sections of information that can be provided in this SMF record.

This record is created as an event record during the following processing:

- v During the initialization of the stack. In this case, the record contains the complete profile information for the stack.
- v If the profile is changed by the use of the VARY TCPIP,,OBEYFILE command. In this case, the record contains only changed profile information.
- The NMTP\_PICOSecChanged flag bits in the profile information common section indicate which sections actually contain changed information.
- In the self-defining section, the triplet field values are zero for sections for which no information was changed, or for those sections which all the information was deleted from the stack's configuration.
- If deprecated profile statements were specified in the VARY TCPIP,,OBEYFILE command data set, field NMTP\_PicoDepChanged indicates which statements were processed. If only deprecated statements were processed, the profile information common and data set name sections are the only sections of information provided in the SMF record. See [Table 182 on page 767](#page-808-0) for an explanation of deprecated profile statements.
- v For the sections that changed, the section in the SMF record contains all of the information for the section. For example, if a network interface was added, the whole interface section is included in the SMF record. Applications need to compare the interface section in the new record with the interface section in the previous record to determine which interface was added.
- If the profile data set referenced by the VARY TCPIP,,OBEYFILE command changed the SMFCONFIG setting from PROFILE to NOPROFILE, one final SMF event record is created and written to the MVS SMF data sets to record this change.
- If the profile data set referenced by the VARY TCPIP,,OBEYFILE command changed the NETMONITOR SMFSERVICE setting from PROFILE to NOPROFILE, one final SMF event record is created and written to the real-time SMF data network management interface (NMI) to record this change. For more information about the real-time SMF NMI, see ["Real-time TCP/IP network](#page-566-0) [monitoring NMI" on page 525.](#page-566-0)

The SMF record might be created even if some errors occurred during processing the VARY TCPIP,,OBEYFILE command. Application programs that process these records must compare the sections of changed information to the previous profile settings to determine if profile changes actually occurred.

### **Relationship to GetProfile Callable NMI**

The information provided by this record is also available from the TCP/IP Callable NMI by invoking this NMI with the GetProfile (NWMPROFILE TYPE) request. The GetProfile request always returns complete profile information. For more information about the GetProfile request output, see ["TCP/IP NMI response](#page-657-0) [format" on page 616.](#page-657-0) There are some minor differences in the information between this SMF record and the GetProfile request output.

#### **Management section**

Both the SMF record and the GetProfile request provide a flag bit indicating whether the community name parameter was specified on the SACONFIG profile statement. However, the actual community name value is returned only by the GetProfile request for security reasons.

### **Continuing the SMF record**

If the information for the record exceeds 32 746 bytes, additional TCP/IP profile records are created to provide all the information. For sections with multiple entries, all the entries that fit in the current record are provided in the current record. Any entries that did not fit in the current record are provided in a subsequent record, along with additional sections that did not fit in the current record.

The value in the SMF119TI\_Reason field indicates whether the record is complete or incomplete. If the record is incomplete, it is followed by an additional record or records. The Profile information sections (common and data set name) are included in the first record only in the set of SMF records. The intermediate and final SMF records do not contain the Profile information sections. They contain the TCP/IP identification section only plus the additional sections of configured information.

# **Two-phase SMF record creation for VIPADYNAMIC/ ENDVIPADYNAMIC profile statement information**

You can use the VIPADYNAMIC and ENDVIPADYNAMIC profile statements and their substatements to configure dynamic VIPA and Sysplex Distributor support in the TCP/IP stack. The following sections in the TCP/IP profile SMF record provide information about this configuration:

#### **Dynamic VIPA addresses**

Provides configuration information from VIPABACKUP, VIPADEFINE, and VIPARANGE substatements

#### **Dynamic VIPA routing**

Provides configuration information from the VIPAROUTE substatement.

#### **Distributed dynamic VIPA**

Provides configuration information from the VIPADISTRIBUTE substatement.

Processing of these configuration statements occurs after the normal profile configuration processing, so more than one SMF record is needed to provide the configured information. When a profile data set contains these configuration statements, the resulting TCP/IP profile SMF records are created in two phases:

#### **Phase one**

During normal profile configuration processing, the first TCP/IP profile SMF record is created. It contains the following sections of information:

#### **TCP/IP identification section**

- The value in field SMF119TI\_Reason indicates that the record is incomplete.
- v Field SMF119TI\_RecordID contains a correlator value, so that you can correlate this first record with the additional record or records that are created during Phase two.

#### **Profile information common section**

Field NMTP\_PICOSecChanged indicates the sections affected by the statements in the profile data set

#### **Sections of configured information**

If other profile statements other than the VIPADYNAMIC and ENDVIPADYNAMIC statement block were specified in the profile data set, their information is provided in the Phase one SMF record.

#### **Phase two**

When the VIPADYNAMIC and ENDVIPADYNAMIC profile statements are processed, an additional record or records is created to provide the configured information. These records contain the following sections of information:

### **TCP/IP identification section**

- v The value in field SMF119TI\_Reason indicates whether the record is complete or incomplete. If more than one additional record is needed to support all the configured information, all the additional records except the final record indicate that the record is still incomplete. In the final record, field SMF119TI\_Reason indicates that the record is complete.
- v Field SMF119TI\_RecordID contains a correlator value, so that you can correlate the record written during Phase one with the additional record or records which are created during Phase two.

#### **Sections of dynamic VIPA and Sysplex Distributor configured information**

If other profile statements other than the VIPADYNAMIC and ENDVIPADYNAMIC statement block were specified in the profile data set, their information has already been provided in the Phase one SMF record.

### **Cancelled configuration information**

In some cases, configuration changes are cancelled. For example, if the TCP/IP stack is not currently joined to the sysplex group, and a VARY TCPIP,,OBEYFILE command is issued to change the stack's dynamic VIPA configuration, the requested configuration changes are cancelled. A TCP/IP Profile SMF record is created with the following attributes:

- The NMTP\_PICOSecChanged flag bits in the Profile information common section indicate the sections that would have been affected by the configuration change.
- There is one section for each record section that would have been affected by the configuration changes. A flag bit is set in the section to indicate that the

<span id="page-805-0"></span>requested changes were cancelled. The description of the flag bit explains the reasons why the changes were cancelled.

Configuration changes can be cancelled for the following sections:

- Dynamic VIPA addresses
- Dynamic VIPA routing
- Distributed dynamic VIPA

### **Data format concepts**

The following concepts apply to the fields in the record sections:

- All fields with a binary format are set to binary zeros if there is no value for the field.
- v All fields with an EBCDIC format are set to EBCDIC blanks (X'40') if there is no value for the field.
- The value in all fields that use an EBCDIC format is padded with trailing blanks.

### **TCP/IP profile record self-defining section**

Table 181 shows the TCP/IP profile record self-defining section:

*Table 181. TCP/IP profile record self-defining section*

| Offset                | Name                | Length         | Format | Description                                                    |
|-----------------------|---------------------|----------------|--------|----------------------------------------------------------------|
| 0(X'0')               | Standard SMF Header | 24             |        | Standard SMF header                                            |
| Self-defining section |                     |                |        |                                                                |
| 24(X'18')             | SMF119SD_TRN        | 2              | Binary | Number of triplets in this record (21)                         |
| 26(X'1A')             |                     | $\overline{2}$ | Binary | Reserved                                                       |
| 28(X'1C')             | SMF119IDOff         | $\overline{4}$ | Binary | Offset to TCP/IP identification<br>section                     |
| 32(X'20')             | SMF119IDLen         | $\overline{2}$ | Binary | Length of TCP/IP identification<br>section                     |
| 34(X'22')             | SMF119IDNum         | $\overline{2}$ | Binary | Number of TCP/IP identification<br>sections                    |
| 36(X'24')             | SMF119S1Off         | $\overline{4}$ | Binary | Offset to Profile information common<br>section                |
| 40(X'28')             | SMF119S1Len         | 2              | Binary | Length of Profile information<br>common section                |
| 42(X'2A')             | SMF119S1Num         | $\overline{2}$ | Binary | Number of Profile information<br>common sections               |
| 44(X'2C')             | SMF119S2Off         | $\overline{4}$ | Binary | Offset of Profile information common<br>data set name section  |
| 48(X'30')             | SMF119S2Len         | $\overline{2}$ | Binary | Length of Profile information<br>common data set name section  |
| 50(X'32')             | SMF119S2Num         | $\overline{2}$ | Binary | Number of Profile information<br>common data set name sections |
| 52(X'34')             | <b>SMF119S3Off</b>  | 4              | Binary | Offset to Autolog procedure section                            |
| 56(X'38')             | SMF119S3Len         | $\overline{2}$ | Binary | Length of Autolog procedure section                            |
| 58(X'3A')             | SMF119S3Num         | $\overline{2}$ | Binary | Number of Autolog procedure<br>sections                        |

| Offset     | Name         | Length         | Format | Description                                 |
|------------|--------------|----------------|--------|---------------------------------------------|
| 60 (X'3C') | SMF119S4Off  | 4              | Binary | Offset to IPv4 IP configuration<br>section  |
| 64 (X'40') | SMF119S4Len  | $\sqrt{2}$     | Binary | Length of IPv4 IP configuration<br>section  |
| 66 (X'42') | SMF119S4Num  | $\sqrt{2}$     | Binary | Number of IPv4 IP configuration<br>sections |
| 68 (X'44') | SMF119S5Off  | $\overline{4}$ | Binary | Offset to IPv6 IP configuration<br>section  |
| 72 (X'48') | SMF119S5Len  | $\sqrt{2}$     | Binary | Length of IPv6 IP configuration<br>section  |
| 74 (X'4A') | SMF119S5Num  | $\sqrt{2}$     | Binary | Number of IPv6 IP configuration<br>sections |
| 76(X'4C')  | SMF119S6Off  | $\overline{4}$ | Binary | Offset to TCP configuration section         |
| 80(X'50')  | SMF119S6Len  | $\sqrt{2}$     | Binary | Length of TCP configuration section         |
| 82(X'52')  | SMF119S6Num  | $\overline{2}$ | Binary | Number of TCP configuration<br>sections     |
| 84(X'54')  | SMF119S7Off  | 4              | Binary | Offset to UDP configuration section         |
| 88(X'58')  | SMF119S7Len  | $\overline{2}$ | Binary | Length of UDP configuration section         |
| 90(X'5A')  | SMF119S7Num  | $\overline{2}$ | Binary | Number of UDP configuration<br>sections     |
| 92(X'5C')  | SMF119S8Off  | $\bf 4$        | Binary | Offset to Global configuration section      |
| 96(X'60')  | SMF119S8Len  | $\overline{2}$ | Binary | Length of Global configuration<br>section   |
| 98(X'62')  | SMF119S8Num  | $\sqrt{2}$     | Binary | Number of Global configuration<br>sections  |
| 100(X'64') | SMF119S9Off  | $\overline{4}$ | Binary | Offset to Port reservation section          |
| 104(X'68') | SMF119S9Len  | $\sqrt{2}$     | Binary | Length of Port reservation section          |
| 106(X'6A') | SMF119S9Num  | $\sqrt{2}$     | Binary | Number of Port reservation sections         |
| 108(X'6C') | SMF119S10Off | 4              | Binary | Offset to Interface section                 |
| 112(X'70') | SMF119S10Len | $\sqrt{2}$     | Binary | Length of interface section                 |
| 114(X'72') | SMF119S10Num | 2              | Binary | Number of interface sections                |
| 116(X'74') | SMF119S11Off | $\overline{4}$ | Binary | Offset to IPv6 address section              |
| 120(X'78') | SMF119S11Len | $\sqrt{2}$     | Binary | Length of IPv6 address section              |
| 122(X'7A') | SMF119S11Num | $\sqrt{2}$     | Binary | Number of IPv6 address sections             |
| 124(X'7C') | SMF119S12Off | $\overline{4}$ | Binary | Offset to routing section                   |
| 128(X'80') | SMF119S12Len | $\sqrt{2}$     | Binary | Length of routing section                   |
| 130(X'82') | SMF119S12Num | $\sqrt{2}$     | Binary | Number of routing sections                  |
| 138(X'8A') | SMF119S13Num | $\sqrt{2}$     | Binary | Number of source IP address sections        |
| 140(X'8C') | SMF119S14Off | $\overline{4}$ | Binary | Offset to management section                |
| 144(X'90') | SMF119S14Len | $\sqrt{2}$     | Binary | Length of management section                |
| 146(X'92') | SMF119S14Num | $\sqrt{2}$     | Binary | Number of Management sections               |
| 148(X'94') | SMF119S15Off | $\overline{4}$ | Binary | Offset to IPSec common section              |
| 152(X'98') | SMF119S15Len | $\sqrt{2}$     | Binary | Length of IPSec common section              |

*Table 181. TCP/IP profile record self-defining section (continued)*

| Offset     | Name                | Length         | Format | Description                                            |
|------------|---------------------|----------------|--------|--------------------------------------------------------|
| 154(X'9A') | SMF119S15Num        | 2              | Binary | Number of IPSec common sections                        |
| 156(X'9C') | SMF119S16Off        | $\overline{4}$ | Binary | Offset to IPSec default rules section                  |
| 160(X'AO') | SMF119S16Len        | $\overline{2}$ | Binary | Length of IPSec default rules section                  |
| 162(X'A2') | SMF119S16Num        | $\overline{2}$ | Binary | Number of IPSec default rules<br>sections              |
| 164(X'AA') | <b>SMF119S17Off</b> | 4              | Binary | Offset to network access section                       |
| 168(X'AS') | SMF119S17Len        | $\overline{2}$ | Binary | Length of network access section                       |
| 170(X'AA') | SMF119S17Num        | $\overline{c}$ | Binary | Number of network access sections                      |
| 172(X'AC') | <b>SMF119S18Off</b> | $\overline{4}$ | Binary | Offset to dynamic VIPA (DVIPA)<br>address section      |
| 176(X'B0') | SMF119S18Len        | $\overline{2}$ | Binary | Length of dynamic VIPA (DVIPA)<br>address section      |
| 178(X'B2') | SMF119S18Num        | $\overline{2}$ | Binary | Number of dynamic VIPA (DVIPA)<br>address sections     |
| 180(X'B4') | SMF119S19Off        | $\overline{4}$ | Binary | Offset to DVIPA routing section                        |
| 184(X'BB') | SMF119S19Len        | $\overline{2}$ | Binary | Length of DVIPA routing section                        |
| 186(X'BA') | SMF119S190Num       | $\overline{2}$ | Binary | Number of DVIPA routing sections                       |
| 188(X'BC') | SMF119S20Off        | $\overline{4}$ | Binary | Offset to distributed DVIPA section                    |
| 192(X'C0') | SMF119S20Len        | $\overline{2}$ | Binary | Length of distributed DVIPA section                    |
| 194(X'C2') | SMF119S20Num        | $\overline{2}$ | Binary | Number of distributed DVIPA<br>sections                |
| 196(X'C4') | <b>SMF119S21Off</b> | $\overline{4}$ | Binary | Offset to default address selection<br>policy section  |
| 200(X'CS') | SMF119S21Len        | $\overline{2}$ | Binary | Length of default address selection<br>policy section  |
| 202(X'CA') | SMF119S21Num        | $\overline{2}$ | Binary | Number of default address selection<br>policy sections |

*Table 181. TCP/IP profile record self-defining section (continued)*

# **TCP/IP profile record TCP/IP stack identification section**

["Common TCP/IP identification section" on page 745](#page-786-0) shows the contents of the TCP/IP stack identification section. For the TCP/IP profile record, the TCP/IP stack identification section indicates STACK as the subcomponent. The record reason field is set to one of the following bit values:

- X'08' (event record)
- X'48' (event record incomplete, more records follow)

### **TCP/IP profile record profile information common section**

This section provides some general TCP/IP stack values and information about the last time the profile was changed. There is only one of these sections in the record.

### **The NMTP\_PICODepStmts and NMTP\_PICODepChanged fields**

Flags in these fields are set when deprecated profile statements are processed. Deprecated profile statements are those whose function is considered to be non-strategic. There are also some network interface types that are considered to be non-strategic. The flags for deprecated interface, IPv4 IP address, or route changes in the NMTP\_PICODepStmts and NMTP\_PICODepChanged fields are set when

<span id="page-808-0"></span>any profile statement, except the PRIMARYINTERFACE statement, is processed for one of the following non-strategic network interface types:

- ATM (includes ATMARPSV, ATMLIS, ATMPVC profile statements)
- CLAW
- v CTC
- v HCH
- v LCS
- MPCIPA/IPAQTR
- MPCOSA
- SNA LU0 and LU6.2
- $X.25$
- CDLC

The PRIMARYINTERFACE setting is provided in the IPv4 configuration section. Non-strategic network interface types are supported for this setting.

Table 182 shows the profile information common section.

*Table 182. Profile information common section*

| Offset    | Name                | Length         | Format        | Description                                                                                                    |
|-----------|---------------------|----------------|---------------|----------------------------------------------------------------------------------------------------|
| 0(X'0')   | NMTP_PICOEye        | 4              | <b>EBCDIC</b> | PICO eyecatcher                                                                                                    |
| 4(X'4')   | NMTP_PICOStartTime  | 8              | Binary        | Time TCP/IP stack was started (TOD<br>clock value)                                                                                                    |
| 12(X'C')  | NMTP_PICOStartDate  | 4              | Packed        | Date TCP/IP stack was started                                                                                                    |
| 16(X'10') | NMTP_PICOChangeTime | 8              | Binary        | Time the TCP/IP stack's profile was last<br>changed (TOD clock value) by a VARY<br>TCPIP, OBEYFILE command.                                                                                                    |
| 24(X'18') | NMTP_PICOChangeDate | 4              | Packed        | Date the TCP/IP stack's profile was last<br>changed by a VARY TCPIP,,OBEYFILE<br>command.                                                                                                    |
| 28(X'1C') | NMTP_PICOChangeRsn  | $\mathbf{1}$   | Binary        | Reason for last profile change:<br>NMTP_PICOChangeRsn_OBEYFILE(1) -<br>٠<br>VARY TCPIP, OBEYFILE command                                                                                                    |
| 29(X'1D') | NMTP_PICOFlags      | 1              | Binary        | Miscellaneous flags:<br>X'80', NMTP_PICOProfComplete:<br>Record contains complete profile<br>information. If set, the record<br>was created either during<br>TCP/IP initialization or, by way<br>of VARY TCPIP, OBEYFILE<br>where SMF TCP/IP profile<br>record support was activated.<br>Field NMTP_PICOSecChanged is<br>zero if the record was created<br>during initialization. |
| 30(X'1E') |                     | $\overline{c}$ | Binary        | Reserved                                                                                                    |

| Offset    | Name                | Length         | Format | Description                                                                                          |
|-----------|---------------------|----------------|--------|----------------------------------------------------------------------------------------------------|
| 32(X'20') | NMTP_PICODepStmts   | $\overline{2}$ | Binary | Flag that indicates which deprecated<br>profile statements were specified in the<br>initial profile: |
|           |                     |                |        | X'80000000', NMTP_PICODepStIntf<br>DEVICE/LINK/<br>BSDROUTINGPARMS for<br>non-strategic interfaces.  |
|           |                     |                |        | X'40000000', NMTP_PICODepStHome:<br>HOME for non-strategic<br>interfaces.                            |
|           |                     |                |        | X'20000000', NMTP_PICODepStRoute:<br><b>GATEWAY or BEGINROUTES</b><br>for non-strategic interfaces.  |
|           |                     |                |        | X'10000000', NMTP_PICODepStSMF:<br>SMFCONFIG TYPE118 or<br><b>SMFPARMS</b>                           |
|           |                     |                |        | X'08000000', NMTP_PICODepStTrans:<br><b>TRANSLATE</b>                                                |
|           |                     |                |        | X'04000000',<br>NMTP_PICODepStSMParms:<br><b>VIPASMPARMS</b>                                         |
| 34(X'22') | NMTP_PICODepChanged | 2              | Binary | Flag which indicates which deprecated<br>profile statements were changed:                            |
|           |                     |                |        | X'80000000', NMTP_PICODepChIntf:<br>DEVICE/LINK/<br>BSDROUTINGPARMS for<br>non-strategic interfaces. |
|           |                     |                |        | X'40000000', NMTP_PICODepChHome:<br>HOME for non-strategic<br>interfaces.                            |
|           |                     |                |        | X'20000000', NMTP_PICODepChRoute:<br><b>GATEWAY or BEGINROUTES</b><br>for non-strategic interfaces.  |
|           |                     |                |        | X'10000000', NMTP_PICODepChSMF:<br>SMFCONFIG TYPE118 or<br><b>SMFPARMS</b>                           |
|           |                     |                |        | X'08000000', NMTP_PICODepChTrans:<br><b>TRANSLATE</b>                                                |
|           |                     |                |        | X'04000000',<br>NMTP_PICODepChSMParms:<br><b>VIPASMPARMS</b>                                         |

*Table 182. Profile information common section (continued)*

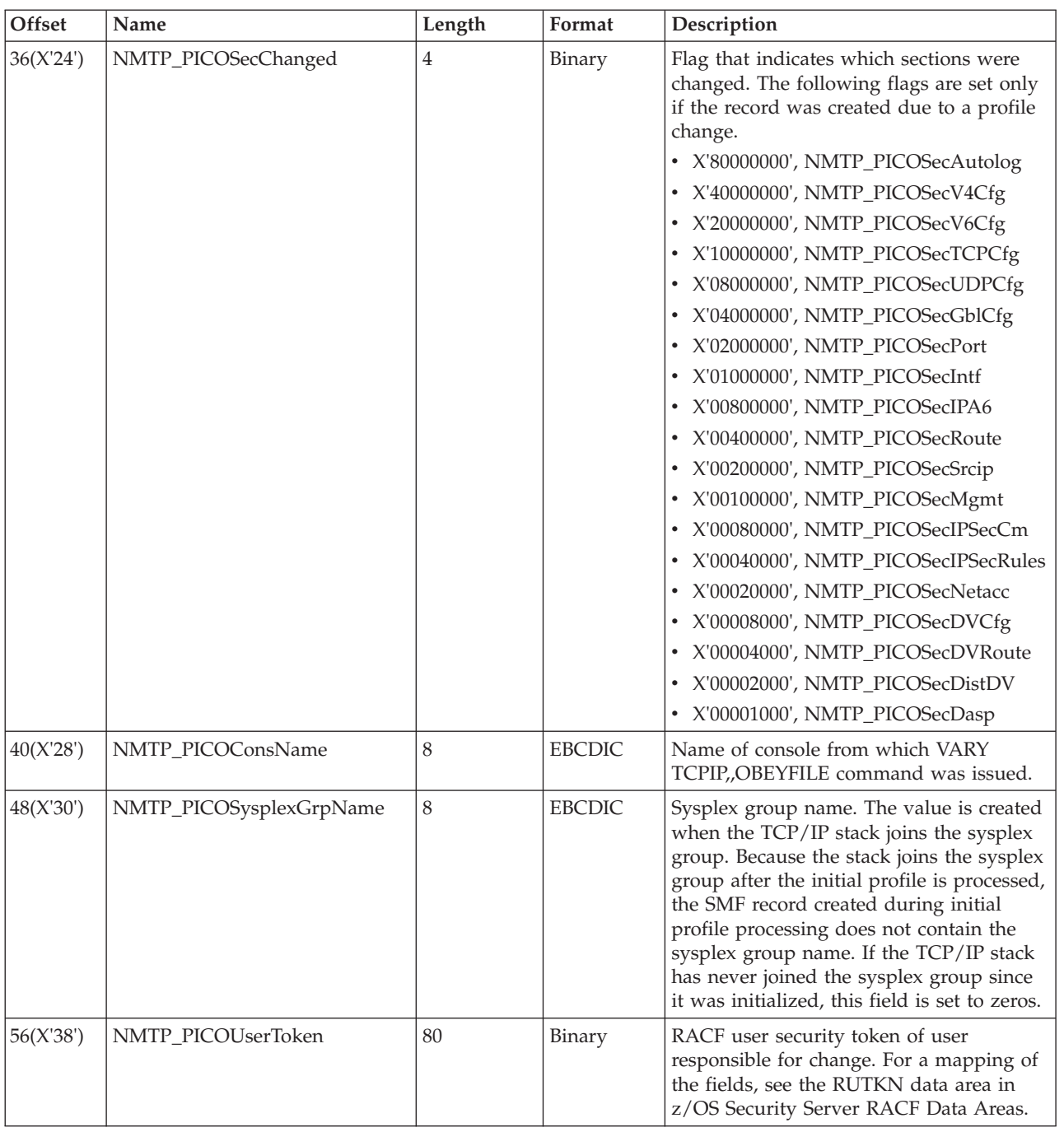

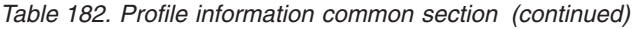

# **TCP/IP profile record profile information data set name section**

This section provides a list of the data sets used for the initial profile and the data sets used for the last VARY TCPIP,,OBEYFILE command processing. There can be multiple sections in the record, one per data set name.

[Table 183 on page 770](#page-811-0) shows the Profile information data set name section.

| Offset  | Name          | Length       | Format        | Description                                                                                                    |
|---------|---------------|--------------|---------------|----------------------------------------------------------------------------------------------------|
| 0(X'0') | NMTP_PIDSEye  | 4            | <b>EBCDIC</b> | PIDS eyecatcher                                                                                                    |
| 4(X'4') | NMTP_PIDSFlag | $\mathbf{1}$ | Binary        | Indicates whether data set was used<br>for the initial profile or for a profile<br>change, and whether it was the main<br>profile data set or was specified on<br>an INCLUDE profile statement. |
|         |               |              |               | X'80', NMTP_PIDSChange<br>Change data set. If set, the<br>data set was used to change<br>the profile. If not set, the<br>data set was used for the<br>initial profile.                          |
|         |               |              |               | X'40', NMTP_PIDSInclude<br>Include data set. If set, the<br>data set was specified on an<br>INCLUDE statement. If not<br>set, the data set was the<br>main data set.                            |
| 5(X'5') |               | 1            | Binary        | Reserved                                                                                                    |
| 6(X'6') | NMTP_PIDSName | 54           | <b>EBCDIC</b> | The data set name value is padded<br>with trailing blanks.                                                                                                    |

<span id="page-811-0"></span>*Table 183. Profile information data set name section*

# **TCP/IP profile record autolog procedure section**

This section provides a list of the started procedures to be autologged and their attributes. There can be multiple sections in the record, one per autologged procedure.

Table 184 shows the Autolog procedure section.

| Offset     | Name              | Length | Format        | Description                                                                                                    |
|------------|-------------------|--------|---------------|----------------------------------------------------------------------------------------------------|
| 0(X'0')    | NMTP_ALPREye      | 4      | <b>EBCDIC</b> | ALPR eyecatcher                                                                                                    |
| 4(X'4')    | NMTP_ALPRName     | 8      | <b>EBCDIC</b> | Procedure name to be started. The<br>procedure name value is padded<br>with trailing blanks.                              |
| 12(X'C')   | NMTP_ALPRJobName  | 8      | <b>EBCDIC</b> | Job name assigned to reserved port<br>for the started procedure. The job<br>name value is padded with trailing<br>blanks. |
| 20(X'14')  | NMTP_ALPROptions  | 2      | Binary        | Procedure options:                                                                                                    |
|            |                   |        |               | X'8000', NMTP_ALPRDelayDvipa:<br><b>DELAYSTART DVIPA</b>                                                                  |
|            |                   |        |               | X'4000', NMTP_ALPRDelayTtls:<br>$\bullet$<br><b>DELAYSTART TTLS</b>                                                       |
| 22(X'16')  |                   | 2      | Binary        | Reserved                                                                                                    |
| 24(X'18')  | NMTP ALPRParmStr  | 115    | <b>EBCDIC</b> | The parmstring value, padded with<br>trailing blanks.                                                                     |
| 139(X'8B') | NMTP ALPRWaitTime | 1      | Binary        | Wait time                                                                                                    |

*Table 184. Autolog procedure section*

# **TCP/IP profile record IPv4 configuration section**

This section provides IPv4 layer configuration information from the IPCONFIG, ARPAGE, and PRIMARYINTERFACE profile statements. There is only one of these sections in the record.

Table 185 shows the IPv4 configuration section.

*Table 185. IPv4 configuration section*

| Offset  | Name           | Length         | Format        | Description                                                                                                    |
|---------|----------------|----------------|---------------|----------------------------------------------------------------------------------------------------|
| 0(X'0') | NMTP_V4CFEye   | $\overline{4}$ | <b>EBCDIC</b> | V4CF eyecatcher                                                                                                    |
| 4(X'4') | NMTP_V4CFFlags | $\overline{4}$ | Binary        | IPCONFIG flags:                                                                                                    |
|         |                |                |               | X'80000000'<br>NMTP_V4CFCLAWDblNoop: If set,<br>the CLAW channel programs have 2<br>NOP CCWs at the end.<br>X'40000000'<br>NMTP_V4CFDatagramFwd: If set, the<br>stack is forwarding datagrams and<br>field NMTP_V4CFFwdMultipPkt<br>indicates if a multipath per packet<br>algorithm is being used for forwarded<br>packets. If not set, the stack is not<br>forwarding datagrams.<br>X'20000000'<br>NMTP_V4CFFwdMultipPkt: This flag<br>is valid only if flag<br>NMTP_V4CFDatagramFwd is set. If |
|         |                |                |               | the NMTP_V4CFFwdMultipPkt flag is<br>set, the stack is forwarding datagrams<br>using a multipath per packet<br>algorithm. If not set, the stack is not<br>using a multipath algorithm when<br>forwarding datagrams.                                                                                                    |
|         |                |                |               | X'10000000'<br>NMTP_V4CFDynamicXcf: If set,<br>dynamic XCF interfaces are defined<br>and the following fields contain<br>dynamic XCF configured values:<br>· NMTP_V4CFDynXcfAddr<br>· NMTP_V4CFDynXcfCostMetric<br>NMTP_V4CFDynXcfMask<br>NMTP_V4CFDynXcfSecClass                                                                                                    |

### *Table 185. IPv4 configuration section (continued)*

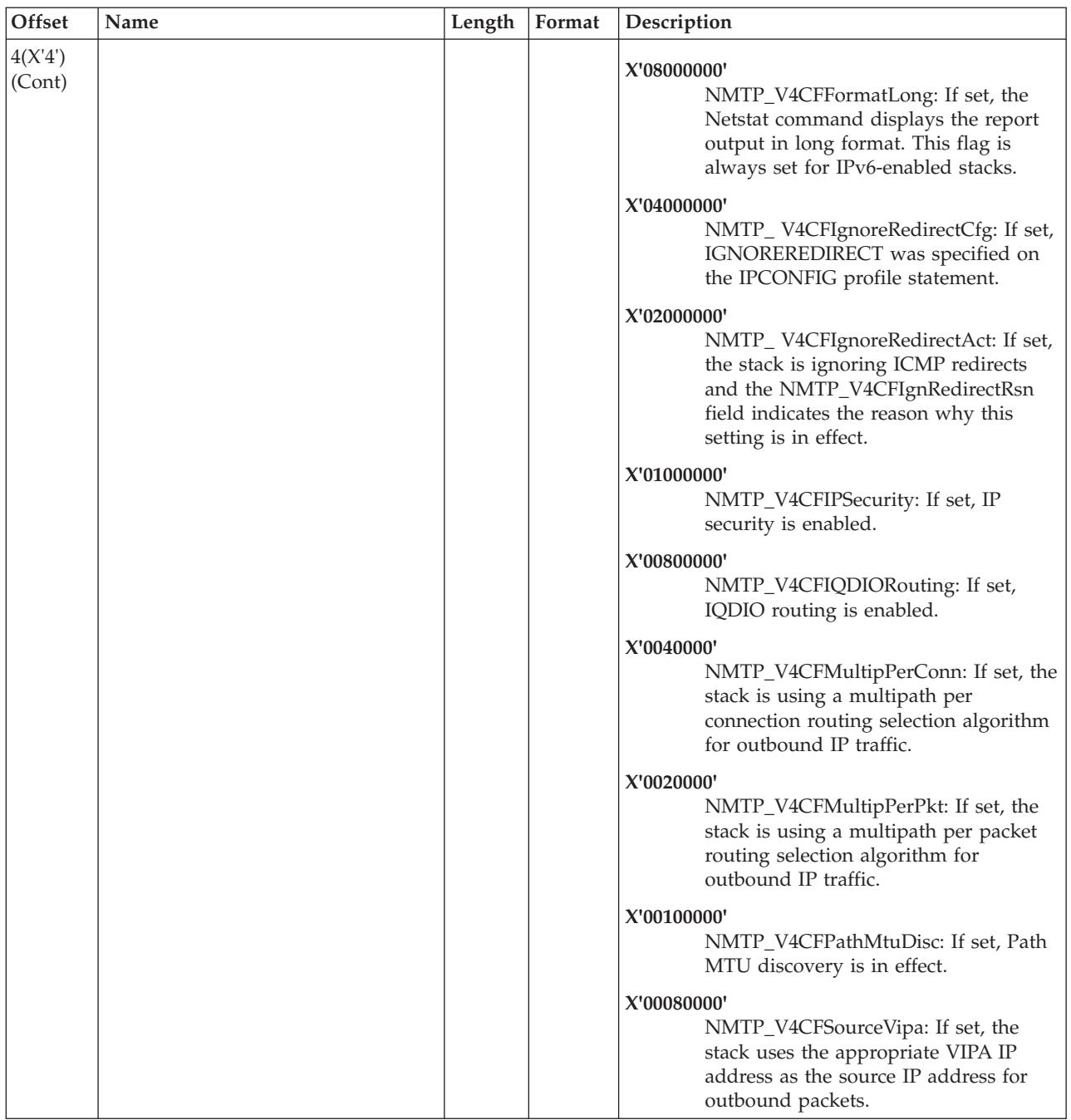

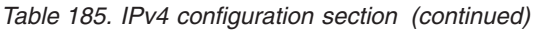

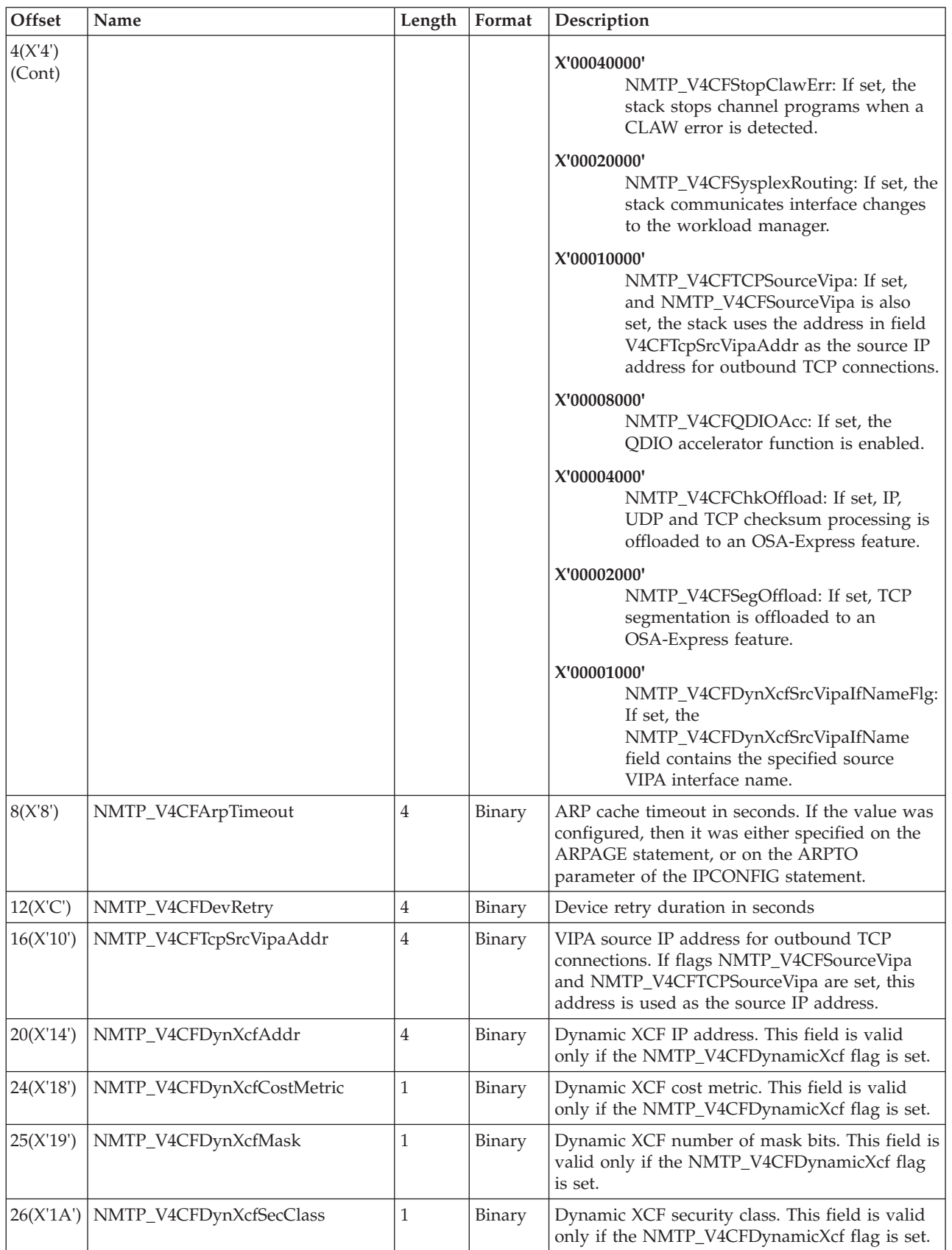

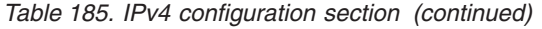

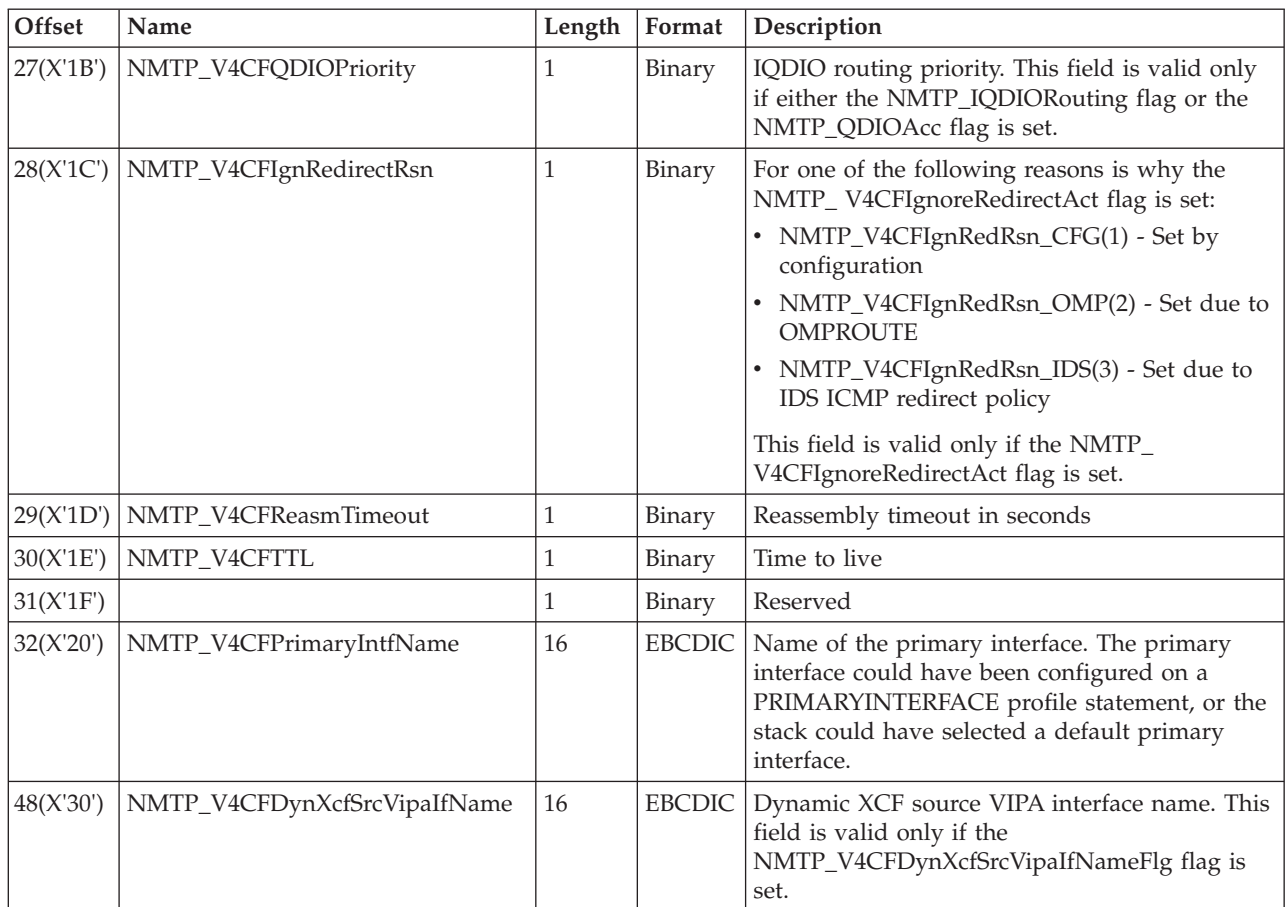

# **TCP/IP profile record IPv6 configuration section**

This section provides IPv6 layer configuration information from the IPCONFIG6 profile statement. There is only one of these sections in the record.

Table 186 shows the IPv6 configuration section.

*Table 186. TCP/IP profile record IPv6 configuration section*

| <b>Offset</b> | Name         | Length | Format        | Description     |
|---------------|--------------|--------|---------------|-----------------|
| 0(X'0')       | NMTP_V6CFEye |        | <b>EBCDIC</b> | V6CF evecatcher |

| Offset  | Name           | Length | Format                     | Description                                                                                                    |
|---------|----------------|--------|----------------------------|----------------------------------------------------------------------------------------------------|
| 4(X'4') | NMTP_V6CFFlags | 4      | Binary                     | IPCONFIG6 Flags:                                                                                                    |
|         |                |        |                            | X'80000000', NMTP_V6CFDatagramFwd:<br>If set, the stack is forwarding datagrams<br>and field NMTP_V6CFFwdMultipPkt<br>indicates if a multipath per packet<br>algorithm is being used for forwarded<br>packets. If not set, the stack is not<br>forwarding datagrams                                                           |
|         |                |        |                            | X'40000000', NMTP_V6CFFwdMultipPkt:<br>This flag is valid only if flag<br>NMTP_V6CFDatagramFwd is set. If the<br>NMTP_V6CFFwdMultipPkt flag is set, the<br>stack is forwarding datagrams using a<br>multipath per packet algorithm. If not set,<br>the stack is not using a multipath<br>algorithm when forwarding datagrams. |
|         |                |        |                            | X'20000000', NMTP_V6CFDynamicXcf<br>If set, dynamic XCF interfaces are defined<br>and the following fields contain dynamic<br>XCF configured values:                                                                                                    |
|         |                |        |                            | • NMTP_V6CFDynXcfAddr                                                                                                    |
|         |                |        | • NMTP_V6CFDynXcfPfxRteLen |                                                                                                    |
|         |                |        |                            | • NMTP_V6CFDynXcfSecClass                                                                                                    |
|         |                |        |                            | X'10000000', NMTP_V6CFDynXcfIntfIDFlg:<br>If set, field NMTP_V6CFDynXcfIntfID<br>contains the specified interface ID value.                                                                                                    |
|         |                |        |                            | X'08000000',<br>NMTP_V6CFDynXcfSrcVipaIfNameFlg:<br>If set, field<br>NMTP_V6CFDynXcfSrcVipaIfName<br>contains the specified source VIPA<br>interface name.                                                                                                    |
|         |                |        |                            | X'04000000', NMTP_V6CFIgnoreRedirectCfg:<br>If set, IGNOREREDIRECT was specified<br>on the IPCONFIG6 profile statement.                                                                                                    |
|         |                |        |                            | X'02000000', NMTP_V6CFIgnoreRedirectAct:<br>If set, the stack is ignoring ICMPv6<br>redirects and the<br>NMTP_V6CFIgnRedirectRsn field indicates<br>the reason why this setting is in effect                                                                                                    |
|         |                |        |                            | X'01000000', NMTP_V6CFIgnoreRtrHopLimit:<br>If set, the stack is ignoring hop limits<br>received in router advertisements.                                                                                                    |

*Table 186. TCP/IP profile record IPv6 configuration section (continued)*

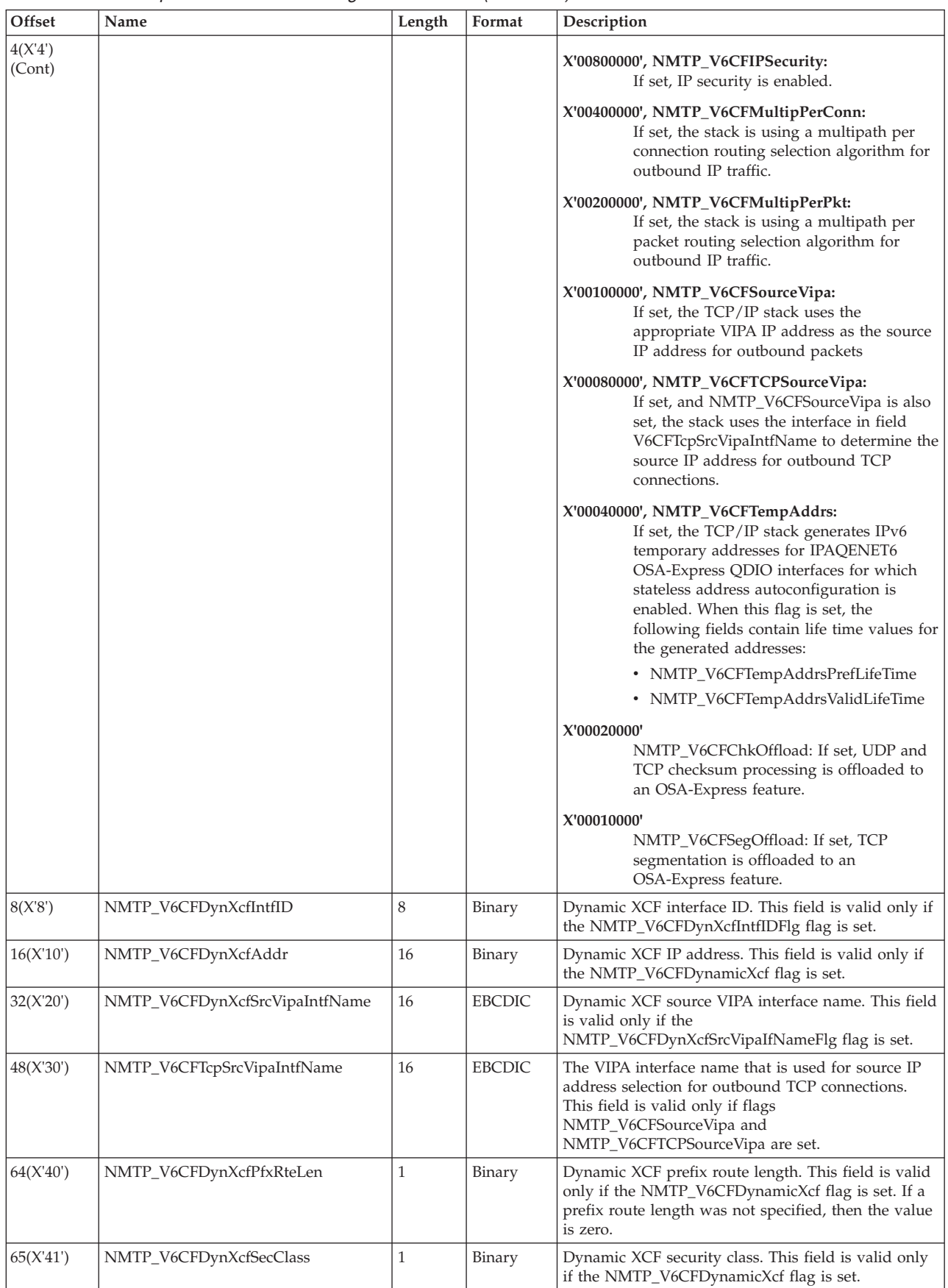

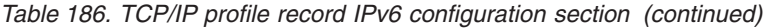

| Offset    | Name                            | Length         | Format | Description                                                                                                    |
|-----------|---------------------------------|----------------|--------|----------------------------------------------------------------------------------------------------|
| 66(X'42') | NMTP_V6CFHopLimit               | 1              | Binary | Hop limit for outbound packets.                                                                                                    |
| 67(X'43') | NMTP_V6CFIcmpErrLimit           | 1              | Binary | Number of ICMPv6 error messages sent per second<br>to a particular IPv6 destination.                                                   |
| 68(X'44') | NMTP_V6CFIgnRedirectRsn         | $\mathbf{1}$   | Binary | The following are reasons that the NMTP<br>V6CFIgnoreRedirectAct flag is set:                                                          |
|           |                                 |                |        | • NMTP_V6CFIgnRedRsn_CFG(1) - Set by<br>configuration                                                                                  |
|           |                                 |                |        | • NMTP_V6CFIgnRedRsn_OMP(2) - Set due to<br><b>OMPROUTE</b>                                                                            |
|           |                                 |                |        | • NMTP_V6CFIgnRedRsn_IDS(3) - Set due to IDS<br>ICMPv6 redirect policy                                                                 |
|           |                                 |                |        | This field is valid only if the NMTP_<br>V6CFIgnoreRedirectAct flag is set.                                                            |
| 69(X'45') | NMTP_V6CFOSMSecClass            | $\mathbf{1}$   | Binary | OSM security class. This field is valid only when<br>flag NMTP_V6CFIPSecurity is set.                                                  |
| 70(X'46') |                                 | $\overline{2}$ | Binary | Reserved                                                                                                    |
| 72(X'48') | NMTP_V6CFTempAddrsPrefLifeTime  | $\overline{2}$ | Binary | Preferred life time for temporary addresses, specified<br>in hours. This field is valid only if the<br>NMTP_V6CFTempAddrs flag is set. |
| 74(X'4A') | NMTP_V6CFTempAddrsValidLifeTime | $\overline{2}$ | Binary | Valid life time for temporary addresses, specified in<br>hours. This field is valid only if the<br>NMTP_V6CFTempAddrs flag is set.     |

*Table 186. TCP/IP profile record IPv6 configuration section (continued)*

# **TCP/IP profile record TCP configuration section**

This section provides TCP/IP profile record TCP configuration information from the TCPCONFIG and SOMAXCONN profile statements. There is only one of these sections in the record.

Table 187 shows the TCP/IP profile record TCP configuration section.

*Table 187. TCP/IP profile record TCP configuration section*

| Offset | Name                                        | Length | Format        | Description           |
|--------|---------------------------------------------|--------|---------------|-----------------------|
| 0(X'0' | TCCFEve<br>NMTP<br>$\overline{\phantom{a}}$ |        | <b>EBCDIC</b> | evecatcher<br>1 U U L |

| Offset    | Name                     | Length                  | Format | Description                                                                                                    |
|-----------|--------------------------|-------------------------|--------|----------------------------------------------------------------------------------------------------|
| 4(X'4')   | NMTP_TCCFFlags           | 2                       | Binary | Flags:                                                                                                    |
|           |                          |                         |        | X'8000', NMTP_TCCFDelayAcks:<br>If set, an acknowledgment is<br>delayed when a packet is received<br>for this port, or range of ports,<br>with the PUSH bit on in the TCP<br>header. If not set, the<br>acknowledgment is returned<br>immediately. |
|           |                          |                         |        | X'4000', NMTP_TCCFRestrictLowPorts:<br>If set, access to TCP port numbers<br>1-1023 are restricted.                                                                                                    |
|           |                          |                         |        | X'2000', NMTP_TCCFSendGarbage:<br>If set, keepalive packets contain<br>one byte of random data. If not<br>set, keepalive packets contain no<br>data.                                                                                               |
|           |                          |                         |        | X'1000', NMTP_TCCFTimeStamp:<br>If set, the TCP layer engages in<br>TCP timestamp negotiation during<br>connection setup.                                                                                                    |
|           |                          |                         |        | X'0800', NMTP_TCCFTtls:<br>If set, the AT-TLS function is<br>active.                                                                                                    |
|           |                          |                         |        | X'0400', NMTP_TCCFSelectiveACK:<br>If set, TCP participates in selective<br>acknowledgement (SACK)<br>processing.                                                                                                    |
|           |                          |                         |        | X'0200', NMTP_TCCFNagle:<br>If set, the Nagle algorithm is<br>enabled.                                                                                                    |
| 6(X'6')   | NMTP_TCCFFinWait2Time    | $\overline{2}$          | Binary | The number of seconds a TCP connection<br>should remain in the FINWAIT2 state.                                                                                                    |
| 8(X'8')   | NMTP_TCCFInterval        | $\overline{2}$          | Binary | The default TCP keepalive interval, in<br>minutes.                                                                                                    |
| 10(X'A')  |                          | $\overline{\mathbf{c}}$ | Binary | Reserved                                                                                                    |
| 12(X'C')  | NMTP_TCCFSoMaxConn       | 4                       | Binary | The maximum number of connection<br>requests queued for any listening socket.                                                                                                    |
| 16(X'10') | NMTP_TCCFMaxRcvBufSize   | $\overline{4}$          | Binary | The maximum receive buffer size, in bytes,<br>that an application can set using the<br>Setsockopt socket function call.                                                                                                    |
| 20(X'14') | NMTP_TCCFRcvBufSize      | 4                       | Binary | The default receive buffer size, in bytes, for<br>applications which do not set a size using<br>the Setsockopt socket function call.                                                                                                    |
| 24(X'18') | NMTP_TCCFSendBufSize     | $\overline{4}$          | Binary | The default send buffer size, in bytes, for<br>applications that do not set a size using the<br>Setsockopt socket function call.                                                                                                    |
| 28(X'1C') | NMTP_TCCFEphemPortBegNum | $\overline{2}$          | Binary | The beginning ephemeral port number.                                                                                                    |
| 30(X'1E') | NMTP_TCCFEphemPortEndNum | $\sqrt{2}$              | Binary | The ending ephemeral port number.                                                                                                    |

*Table 187. TCP/IP profile record TCP configuration section (continued)*

# **TCP/IP profile record UDP configuration section**

This section provides TCP/IP profile record UDP configuration section. There is only one of these sections in the record.

Table 188 shows the TCP/IP profile record UDP configuration section.

| Offset    | Name                      | Length         | Format        | Description                                                                                                    |
|-----------|---------------------------|----------------|---------------|----------------------------------------------------------------------------------------------------|
| 0(X'00')  | NMTP_UDCFEye              | 4              | <b>EBCDIC</b> | <b>UDCF</b> eyecatcher                                                                                                    |
| 4(X'04')  | NMTP_UDCFFlags            | $\mathbf{1}$   | Binary        | Flags:                                                                                                    |
|           |                           |                |               | $X'80'$ ,<br>NMTP_UDCFRestrictLowPorts:<br>If set, access to UDP port<br>numbers 1-1023 is restricted.<br>X'40', NMTP_UDCFChkSum:<br>If set, the UDP layer<br>performs checksum<br>processing.<br>X'20', NMTP_UDCFQueueLimit:<br>If set, UDP limits queued<br>incoming datagrams to 2000<br>per socket. |
| 5(X'05')  |                           | 3              | Binary        | Reserved                                                                                                    |
| 8(X'08')  | NMTP_UDCFRcvBufSize       | $\overline{2}$ | Binary        | The default UDP receive buffer size,<br>in bytes, for applications that do not<br>set a size using the Setsockopt socket<br>function call.                                                                                                    |
| 10(X'0A') | NMTP_UDCFSendBufSize      | $\overline{2}$ | Binary        | The default UDP send buffer size, in<br>bytes, for applications that do not set<br>a size using the Setsockopt socket<br>function call.                                                                                                    |
| 12(X'0C') | NMTP_UDCFEphemPortLow     | 2              | Binary        | The beginning ephemeral port<br>number.                                                                                                    |
| 14(X'0E') | NMTP_UDCFEphemPortHigh  2 |                | Binary        | The ending ephemeral port number.                                                                                                    |

*Table 188. TCP/IP profile record UDP configuration section*

# **TCP/IP profile record Global configuration section**

This section provides Global configuration information from the GLOBALCONFIG profile statement. There is only one of these sections in the record.

Table 189 shows the TCP/IP profile record Global configuration section.

*Table 189. TCP/IP profile record Global configuration section*

| Offset  | Name           | Length   Format | Description              |
|---------|----------------|-----------------|--------------------------|
| 0(X'0') | I NMTP_GBCFEye |                 | EBCDIC   GBCF evecatcher |

| Offset  | Name           | Length         | Format | Description                                                                                                    |
|---------|----------------|----------------|--------|----------------------------------------------------------------------------------------------------|
| 4(X'4') | NMTP_GBCFFlags | $\overline{2}$ | Binary | Flags:                                                                                                    |
|         |                |                |        | X'8000', NMTP_GBCFExpBindPortRange:<br>If set, fields<br>NMTP_GBCFExpBindPortRangeBegNum<br>and<br>NMTP_GBCFExpBindPortRangeEndNum<br>contain the beginning and ending port<br>numbers of the range of reserved TCP<br>ports in the sysplex.                                                                                                    |
|         |                |                |        | X'4000', NMTP_GBCFIqdMultiWrite:<br>If set, multiple write support is enabled<br>for HiperSockets interfaces.                                                                                                    |
|         |                |                |        | X'2000', NMTP_GBCFMlsCheckTerminate:<br>If set, the stack terminates if multi-level<br>secure configuration inconsistencies are<br>encountered.                                                                                                    |
|         |                |                |        | X'1000', NMTP_GBCFSegOffload:<br>If set, TCP segmentation is offloaded to an<br>OSA-Express feature.                                                                                                    |
|         |                |                |        | <b>Guideline:</b> This flag is deprecated. Use<br>NMTP_V4CFSegOffload instead.                                                                                                    |
|         |                |                |        | X'0800', NMTP_GBCFTcpipStats:<br>If set, several counters are written to the<br>CFGPRINT DD data set when the TCP/IP<br>stack terminates.                                                                                                    |
|         |                |                |        | X'0400', NMTP_GBCFZiip:<br>If set, field NMTP_GBCFZiipOptions<br>indicates for which workloads CPU cycles<br>are displaced to a zIIP.                                                                                                    |
|         |                |                |        | X'0200', NMTP_GBCFWlmPriorityQ:<br>If set, the following fields indicate the<br>OSA-Express QDIO priority values that<br>are assigned for packets associated with<br>WLM service classes and for forwarded<br>packets according to the control values for<br>the WLMPRIORITYQ parameter:<br>• NMTP_GBCFWPQCV0Pri<br>· NMTP_GBCFWPQCV1Pri<br>· NMTP_GBCFWPQCV2Pri<br>• NMTP GBCFWPOCV3Pri<br>· NMTP_GBCFWPQCV4Pri<br>· NMTP_GBCFWPQCV5Pri<br>· NMTP_GBCFWPQCV6Pri<br>· NMTP_GBCFWPQFwdPri |
|         |                |                |        | X'0100', NMTP_GBCFSMCR:<br>If set, this stack is enabled for SMC-R<br>communications.                                                                                                    |

*Table 189. TCP/IP profile record Global configuration section (continued)*

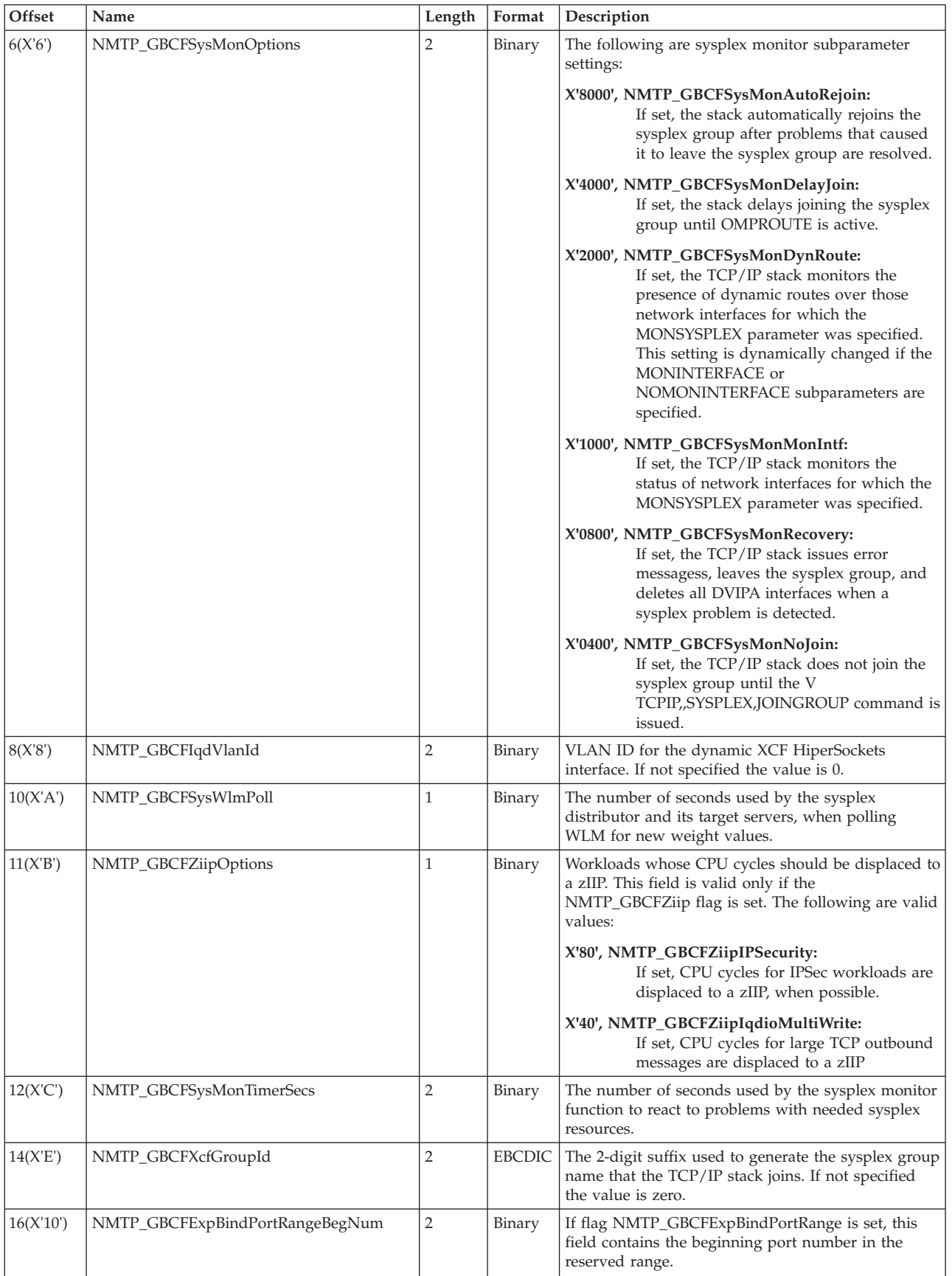

### *Table 189. TCP/IP profile record Global configuration section (continued)*

| Offset    | Name                            | Length         | Format | Description                                                                                                    |
|-----------|---------------------------------|----------------|--------|----------------------------------------------------------------------------------------------------|
| 18(X'12') | NMTP_GBCFExpBindPortRangeEndNum | $\overline{2}$ | Binary | If flag NMTP_GBCFExpBindPortRange is set, this<br>field contains the ending port number in the<br>reserved range.                                                                                                    |
| 20(X'14') | NMTP_GBCFMaxRecs                | $\overline{4}$ | Binary | Configured maximum records value for the D<br>TCPIP, NETSTAT command. The value range is 1 -<br>65535. The value 65536 indicates that the * (asterisk)<br>value was specified. This means all records.                         |
| 24(X'18') | NMTP_GBCFEcsaLimit              | $\overline{4}$ | Binary | The maximum ECSA storage size in bytes that can<br>be used by the TCP/IP stack.                                                                                                    |
| 28(X'1C') | NMTP_GBCFPoolLimit              | $\overline{4}$ | Binary | The maximum private storage size in bytes that can<br>be used in the TCP/IP address space.                                                                                                    |
| 32(X'20') | NMTP_GBCFWPQCV0Pri              | $\mathbf{1}$   | Binary | The OSA-Express QDIO priority value that is<br>assigned to packets represented by control value 0.<br>This field is valid only if flag<br>NMTP_GBCFWlmPriorityQ is set.                                                        |
| 33(X'21') | NMTP_GBCFWPQCV1Pri              | $\mathbf{1}$   | Binary | The OSA-Express QDIO priority value that is<br>assigned to packets represented by control value 1.<br>This field is valid only if flag<br>NMTP_GBCFWlmPriorityQ is set.                                                        |
| 34(X'22') | NMTP_GBCFWPQCV2Pri              | 1              | Binary | The OSA-Express QDIO priority value that is<br>assigned to packets represented by control value 2.<br>This field is valid only if flag<br>NMTP_GBCFWlmPriorityQ is set.                                                        |
| 35(X'23') | NMTP_GBCFWPQCV3Pri              | $\mathbf{1}$   | Binary | The OSA-Express QDIO priority value that is<br>assigned to packets represented by control value 3.<br>This field is valid only if flag<br>NMTP_GBCFWlmPriorityQ is set.                                                        |
| 36(X'24') | NMTP_GBCFWPQCV4Pri              | $\mathbf{1}$   | Binary | The OSA-Express QDIO priority value that is<br>assigned to packets represented by control value 4.<br>This field is valid only if flag<br>NMTP_GBCFWlmPriorityQ is set.                                                        |
| 37(X'25') | NMTP_GBCFWPQCV5Pri              | $\mathbf{1}$   | Binary | The OSA-Express QDIO priority value that is<br>assigned to packets represented by control value 5.<br>This field is valid only if flag<br>NMTP_GBCFWlmPriorityQ is set.                                                        |
| 38(X'26') | NMTP_GBCFWPQCV6Pri              | $\mathbf{1}$   | Binary | The OSA-Express QDIO priority value that is<br>assigned to packets represented by control value 6.<br>This field is valid only if flag<br>NMTP_GBCFWlmPriorityQ is set.                                                        |
| 39(X'27') | NMTP_GBCFWPQFwdPri              | $\,1\,$        | Binary | The OSA-Express QDIO priority value that is<br>assigned to forwarded packets. This field is valid<br>only if flag NMTP_GBCFWlmPriorityQ is set.                                                                                |
| 40(X'28') | NMTP_GBCFAutoIQDX               | $\mathbf{1}$   | Binary | AutoIQDX settings. If no flag bits are set, the<br>NOAUTOIQDX parameter value is in effect.                                                                                                    |
|           |                                 |                |        | X'02', NMTP_GBCFAutoIQDX_NoLargeData:<br>If this flag bit is set, dynamic IQDX<br>interfaces are used for all eligible traffic,<br>except for TCP data traffic that is sent<br>with socket transmissions of 32 K or<br>larger. |
|           |                                 |                |        | X'01', NMTP_GBCFAutoIQDX_AllTraffic:<br>If this flag bit is set, dynamic IQDX<br>interfaces are used for all eligible traffic to<br>the intraensemble data network.                                                            |
| 41(X'29') | NMTP_GBCFPFidCnt                | $\mathbf{1}$   | Binary | SMCR PFID count - the current number of<br>configured PFID, port, and MTU entries in the<br>NMTP_GBCFPFs array.                                                                                                    |

*Table 189. TCP/IP profile record Global configuration section (continued)*

| Offset     | Name                   | Length | Format | Description                                                                                                    |
|------------|------------------------|--------|--------|----------------------------------------------------------------------------------------------------|
| 42(X'2A')  |                        |        | Binary | Reserved                                                                                                    |
| 44(X'2C')  | NMTP_GBCFFixedMemory   | 4      | Binary | SMCR FIXEDMEMORY value in megabytes                                                                                                    |
| 48(X'30')  | NMTP_GBCFTcpKeepMinInt | 4      | Binary | SMCR TCPKEEPMININTERVAL value in seconds                                                                                                    |
| 52(X'34')  | NMTP_GBCFPFs(16)       | 96     | Binary | SMCR PFID array that contains up to 16 entries.<br>Each entry contains the following information:<br>PFID (2-byte hexadecimal value)<br>PortNum<br>٠<br>MTU value<br>٠ |
| 148(X'94') |                        | 4      | Binary | Reserved                                                                                                    |

*Table 189. TCP/IP profile record Global configuration section (continued)*

# **TCP/IP profile record Port section**

This section provides information from the PORT and PORTRANGE profile statements, regarding reserved ports and access to unreserved ports. There can be multiple sections in the record, one per PORT or PORTRANGE profile statement.

Table 190 shows the TCP/IP profile record port section.

*Table 190. TCP/IP profile record port section*

| Offset  | Name           | Length         | Format        | Description |                                                                                                    |
|---------|----------------|----------------|---------------|-------------|----------------------------------------------------------------------------------------------------|
| 0(X'0') | NMTP_PORTEye   | $\overline{4}$ | <b>EBCDIC</b> |             | PORT eyecatcher                                                                                                    |
| 4(X'4') | NMTP_PORTFlags | $\mathbf{1}$   | Binary        | Flags:      |                                                                                                    |
|         |                |                |               | X'80'       | NMTP_PORTIPv6: If set, the BIND<br>parameter was specified with an IPv6 IP<br>address.                                                 |
|         |                |                |               | X'40'       | NMTP_PORTRange: If set, this entry<br>represents a range of reserved ports.                                                            |
|         |                |                |               | X'20'       | NMTP_PORTUnrsv: If set, this entry<br>applies to unreserved ports. For<br>unreserved port entries:                                     |
|         |                |                |               |             | • Field NMTP_PORTBegNum is zero                                                                                                    |
|         |                |                |               |             | • Flag field NMTP_PORTUnrsvOptions<br>provides settings specific to unreserved<br>ports.                                               |
|         |                |                |               | X'10'       | NMTP_PORTTCP: If set, this entry<br>applies to TCP applications. If this flag is<br>not set, the entry applies to UDP<br>applications. |

| Offset  | Name             | Length | Format | Description                                                                                                    |
|---------|------------------|--------|--------|----------------------------------------------------------------------------------------------------|
| 5(X'5') | NMTP_PORTUseType | 1      | Binary | Type of use for the port or ports:                                                                                                    |
|         |                  |        |        | NMTP_PORTUTReserved(1)<br>None of the ports can be used by any<br>user for the protocol (TCP or UDP)<br>specified on this entry. This type applies<br>only to reserved port entries.                                                                       |
|         |                  |        |        | NMTP_PORTUTAuthport(2)<br>The ports can be used only by the FTP<br>server, when the server is configured to<br>use PASSIVEDATAPORTS. This type<br>applies only to reserved port entries<br>which were reserved as a range (flag<br>NMTP_PORTRange is set). |
|         |                  |        |        | NMTP_PORTUTJobname(3)<br>The specified or unreserved port(s) can<br>be used only based on an MVS job name<br>value. If this use type value is set, then<br>field NMTP_PORTJobName contains the<br>job name value.                                          |

*Table 190. TCP/IP profile record port section (continued)*

| Offset  | Name                | Length         | Format | Description |                                                                                                    |
|---------|---------------------|----------------|--------|-------------|----------------------------------------------------------------------------------------------------|
| 6(X'6') | NMTP_PORTRsvOptions | $\overline{2}$ | Binary |             | If this is a reserved port entry and field<br>NMTP_PORTUseType is set to<br>NMTP_PORTUTJobname, this field contains the<br>options for reserved ports.                                                                                  |
|         |                     |                |        |             | X'8000' NMTP_PORTRAutolog: If set, autolog<br>monitoring is in effect for this port or<br>range of ports. If not set, autolog<br>monitoring is not in effect for this port.                                                             |
|         |                     |                |        | X'4000'     | NMTP_PORTRDelayAcks: If set, an<br>acknowledgment is delayed when a<br>packet is received for this port, or range<br>of ports, with the PUSH bit on in the<br>TCP header. If not set, the<br>acknowledgment is returned<br>immediately. |
|         |                     |                |        | X'2000'     | NMTP_PORTRSharePort: If set, TCP<br>connections can be distributed to<br>multiple listeners, listening on the same<br>combination of port and interface.                                                                                |
|         |                     |                |        | X'1000'     | NMTP_PORTRSharePortWlm: If set, TCP<br>connections can be distributed to<br>multiple listeners, listening on the same<br>combination of port and interface, using<br>WLM server-specific recommendations.                               |
|         |                     |                |        | X'0800'     | NMTP_PORTRBind: If set, the BIND<br>parameter was specified for the port<br>entry, and fields NMTP_PORTBindAddr4<br>or NMTP_PORTBindAddr6 contain the<br>specified IP address.                                                          |
|         |                     |                |        | X'0400'     | NMTP_PORTRSaf: If set, a SAF resource<br>name was specified for the port entry,<br>and field NMTP_PORTSafName contains<br>the name.                                                                                                    |
|         |                     |                |        | X'0200'     | NMTP_PORTRNOSMCR: If set,<br>NOSMCR was specified for the port<br>entry.                                                                                                    |
| 8(X'8') | NMTP_PORTBegNum     | 2              | Binary |             | Contains one of the following values:                                                                                                    |
|         |                     |                |        | set.        | The reserved port number, if this is a reserved<br>port entry and flag NMTP_PORTRange is not                                                                                                    |
|         |                     |                |        | ٠           | The beginning reserved port number in the<br>range, if this is a reserved port entry and flag<br>NMTP_PORTRange is set.                                                                                                    |
|         |                     |                |        |             | Zeros, if this is an unreserved port entry (flag<br>NMTP_PORTUnrsv is set).                                                                                                    |

*Table 190. TCP/IP profile record port section (continued)*

| Offset    | Name                  | Length         | Format        | Description                                                                                                    |
|-----------|-----------------------|----------------|---------------|----------------------------------------------------------------------------------------------------|
| 10(X'A')  | NMTP_PORTEndNum       | 2              | Binary        | If flag NMTP_PORTUnrsv is not set, this field<br>contains one of the following values:                                                                                                    |
|           |                       |                |               | • If flag NMTP_PORTRange is not set, this field<br>is set to zero.                                                                                                    |
|           |                       |                |               | • If flag NMTP_PORTRange is set, this field<br>contains the ending reserved port number in<br>the range.                                                                                                    |
| 12(X'C')  | NMTP_PORTUnrsvOptions | 1              | Binary        | Options for unreserved ports. These flags are set<br>only for unreserved port entries (flag<br>NMTP_PORTUnrsv is set in field<br>NMTP_PORTFlags):                                                                                                    |
|           |                       |                |               | X'80'<br>NMTP_PORTUDeny: If set, access to<br>unreserved ports is denied for the<br>protocol (TCP or UDP) specified on this<br>entry.                                                                                                    |
|           |                       |                |               | X'40'<br>NMTP_PORTUSaf: If set, a SAF resource<br>name was specified for the port entry,<br>and field NMTP_PORTSafName contains<br>the name.                                                                                                    |
|           |                       |                |               | X'20'<br>NMTP_PORTUWhenListen: If set, access<br>to the port is checked when a TCP server<br>application issues a Listen socket<br>function call involving a user-specified<br>unreserved port.                                                                                                    |
|           |                       |                |               | X'10'<br>NMTP_PORTUWhenBind: If set, access<br>to the port is checked when an<br>application issues a Bind socket function<br>call involving a user-specified unreserved<br>port.                                                                                                    |
|           |                       | 3              | Binary        | Reserved                                                                                                    |
| 16(X'10') | NMTP_PORTJobName      | 8              | <b>EBCDIC</b> | If the NMTP_PORTUseType value is<br>NMTP_PORTUTJobname, this field contains the<br>MVS job name value associated with the port<br>entry, padded with trailing blanks.                                                                                                    |
| 24(X'18') | NMTP_PORTSafName      | 8              | <b>EBCDIC</b> | If flags NMTP_PORTRSaf or NMTP_PORTUSaf<br>are set, this field contains the SAF resource name,<br>padded with trailing blanks.                                                                                                    |
| 32(X'20') | NMTP_PORTBindAddr4    | $\overline{4}$ | Binary        | If flag NMTP_PORTRBind is set in the                                                                                                    |
| 32(X'20') | NMTP_PORTBindAddr6    | 16             | Binary        | NMTP_PORTRsvOptions field, this field contains<br>one of the following values:<br>• If the NMTP_PORTIPv6 flag bit is not set, this<br>field contains the IPv4 IP address specified on<br>the BIND parameter.<br>• If the NMTP_PORTIPv6 flag bit is set, this field<br>contains the IPv6 IP address specified on the<br>BIND parameter. |

*Table 190. TCP/IP profile record port section (continued)*

# **TCP/IP profile record interface section**

This section provides network interface information from the DEVICE, LINK, HOME, BSDROUTINGPARMS, and INTERFACE profile statements. For IPv4
interfaces, the IP address is included in the interface information. Only the subnet mask value from the BSDROUTINGPARMS statement is included in the interface information. For IPv6 interfaces, the IP addresses are provided in the IPv6 address section.

There can be multiple sections in the record, one per interface. Information from DEVICE, LINK, HOME, and BSDROUTINGPARMS statements for an interface is combined into one section. If more than one additional IPv4 loopback IP address has been configured, there are multiple sections for the IPv4 loopback interface, one per additional IP address.

Information for only the following types of network interfaces is provided in this section:

**Loopback**

The loopback section is provided only if additional loopback IP addresses besides the default address, 127.0.0.1, have been configured.

**OSA-Express QDIO Ethernet** MPCIPA/IPAQENET or IPAQENET6

**HiperSockets**

MPCIPA/IPAQIDIO or IPAQIDIO6

**Static MPC Point-to-point** MPCPTP or MPCPTP6

**Static VIPA**

VIRTUAL or VIRTUAL6

Information for dynamic XCF and dynamic VIPA interfaces is not supported in this section. Information for dynamic XCF interfaces can be found in the IPv4 and IPv6 configuration sections. Information for dynamic VIPA interfaces can be found in the dynamic VIPA address section.

If other types of network interfaces are defined to the TCP/IP stack, their presence is indicated by a flag bit in the NMTP\_PICODepStmts and NMTP\_PICODepChanged fields of the profile information common section.

Table 191 shows the TCP/IP profile record interface section.

*Table 191. TCP/IP profile record interface section*

| <b>Offset</b> | Name         |  | Length Format Description |
|---------------|--------------|--|---------------------------|
| 0(X'0')       | NMTP INTFEve |  | EBCDIC INTF evecatcher    |

| Offset  | Name           | Length         | Format | Description                                                                                                    |
|---------|----------------|----------------|--------|----------------------------------------------------------------------------------------------------|
| 4(X'4') | NMTP_INTFFlags | $\overline{4}$ | Binary | Flags:                                                                                                    |
|         |                |                |        | X'80000000', NMTP_INTFIPv6:<br>IPv6 indicator. If set, this entry is an IPv6<br>interface, otherwise this entry is an IPv4<br>interface.                                                                                                    |
|         |                |                |        | X'40000000', NMTP_INTFDefIntf:<br>If set, the interface was defined by the<br>INTERFACE statement; otherwise, the<br>interface was defined by DEVICE and<br>LINK statements.                                                                                                    |
|         |                |                |        | X'20000000', NMTP_INTFIntfIDFlg:<br>If set, an IPv6 interface ID was specified.<br>Field NMTP_INTFIntfID contains the<br>interface ID value.                                                                                                    |
|         |                |                |        | X'10000000', NMTP_INTFAutoRestart:<br>This flag applies only to non-VIRTUAL<br>interfaces defined by DEVICE and LINK<br>profile statements. If set, either<br>AUTORESTART was specified or, the<br>interface is using the same OSA-Express<br>port, MPCPTP TRLE, or HiperSockets<br>CHPID as an IPv6 interface, so the<br>AUTORESTART parameter has been set<br>by default. |
|         |                |                |        | X'08000000', NMTP_INTFIpBcast:<br>If set, IPBCAST was specified.                                                                                                    |
|         |                |                |        | X'04000000', NMTP_INTFVlanIDFlg:<br>If set, VLANID was specified. Field<br>NMTP_INTFVlanID contains the VLAN<br>ID value.                                                                                                    |
|         |                |                |        | X'02000000', NMTP_INTFMonSysplex:<br>If set, MONSYSPLEX was specified.                                                                                                    |
|         |                |                |        | X'01000000', NMTP_INTFDynVlanReg:<br>If set, DYNVLANREG was specified.                                                                                                    |
|         |                |                |        | X'00800000', NMTP_INTFVmac:<br>If set, VMAC was specified. Field<br>NMTP_VmacAddr contains the virtual<br>MAC address.                                                                                                    |
|         |                |                |        | X'00400000', NMTP_INTFVmacAddrFlg:<br>If set, the VMAC parameter was<br>specified with a virtual MAC address. If<br>not set, the VMAC parameter was<br>specified without a virtual MAC address.<br>The OSA-Express QDIO feature generates<br>the virtual MAC address. Field<br>NMTP_VmacAddr contains the virtual<br>MAC address.                                           |

*Table 191. TCP/IP profile record interface section (continued)*

| Offset            | Name | Length   Format | Description                                                                                                    |
|-------------------|------|-----------------|----------------------------------------------------------------------------------------------------|
| 4(X'4')<br>(Cont) |      |                 | X'00200000', NMTP_INTFVmacRtLcl:<br>If set, VMAC was specified with the<br>ROUTELCL subparameter. If not set, and<br>flag NMTP_INTFVmac is set, then the<br>ROUTEALL subparameter is in effect.                                                                                                    |
|                   |      |                 | X'00100000', NMTP_INTFCheckSum:<br>If set, inbound checksum calculation is<br>being performed. This flag applies only<br>to MPCPTP interfaces.                                                                                                    |
|                   |      |                 | X'00080000', NMTP_INTFSrcVipaIfNameFlg:<br>If set, SOURCEVIPAINTERFACE was<br>specified. Field<br>NMTP_INTFSrcVipaIntfName contains<br>the specified source VIPA interface name.                                                                                                    |
|                   |      |                 | X'00040000', NMTP_INTFTempPrefix:<br>If set, TEMPPREFIX was specified. Field<br>NMTP_INTFTempPfxType indicates the<br>type of IPv6 temporary address which<br>was requested.                                                                                                    |
|                   |      |                 | X'00020000', NMTP_INTFIsolate:<br>If set, ISOLATE was specified. This flag<br>applies only to IPAQENET interfaces<br>defined by the INTERFACE profile<br>statement and to IPAQENET6 interfaces.                                                                                                    |
|                   |      |                 | X'00010000', NMTP_INTFOptLatMode:<br>Indicates whether optimized latency<br>mode (OLM parameter) was requested or<br>is in effect. If set, and the interface is not<br>active, the OLM parameter was specified<br>for the interface. If set, and the interface<br>is active, then the OLM setting is in effect<br>for the interface. This flag applies to only<br>IPAQENET interfaces defined by the<br>INTERFACE profile statement and to<br>IPAQENET6 interfaces. |
|                   |      |                 | X'00008000', NMTP_INTFChpIDFlg:<br>If set, an optional CHPID value was<br>specified for an interface that was<br>defined by the INTERFACE statement.<br>The CHPID value is in<br>NMTP_INTFChpID field.                                                                                                    |
|                   |      |                 | X'00004000', NMTP_INTFTempIP:<br>If set, the TEMPIP value was specified<br>for an interface that was defined by the<br><b>INTERFACE</b> statement. The<br>NMTP_INTFIPv4Addr field is set to<br>zeroes when this flag is set.                                                                                                    |
|                   |      |                 | X'00002000', NMTP_INTFSMCR:<br>If set, SMCR was specified or is in effect<br>by default. This flag applies only to<br>IPAQENET interfaces that the<br>INTERFACE profile statement defines<br>and to IPAQENET6 interfaces.                                                                                                    |

*Table 191. TCP/IP profile record interface section (continued)*

| Offset   | Name                  | Length       | Format | Description                                                                                                    |
|----------|-----------------------|--------------|--------|----------------------------------------------------------------------------------------------------|
| 8(X'8')  | NMTP_INTFType         | 1            | Binary | Type of interface:                                                                                                    |
|          |                       |              |        | NMTP_INTFTLOOPB(1):<br>Loopback (LOOPBACK/LOOPBACK6)                                                                                       |
|          |                       |              |        | NMTP_INTFTOSAETH(2):<br>OSA-Express QDIO Ethernet<br>(IPAQENET/IPAQENET6)                                                                  |
|          |                       |              |        | NMTP_INTFTHIPERSOCK(3):<br>HiperSockets (IPAQIDIO/IPAQIDIO6)                                                                               |
|          |                       |              |        | NMTP_INTFTPTP(4):<br>MPC Point-to-point (MPCPTP/<br>MPCPTP6)                                                                               |
|          |                       |              |        | NMTP_INTFTVIRTUAL(5):<br>Static Virtual (VIRTUAL/VIRTUAL6)                                                                                 |
| 9(X'9')  | NMTP_INTFRtrType      | 1            | Binary | Router type. This field is valid only when the<br>NMTP_INTFType field value is<br>NMTP_INTFTOSAETH.                                        |
|          |                       |              |        | NMTP_INTFRTNON(1):<br><b>NONROUTER</b>                                                                                                    |
|          |                       |              |        | NMTP_INTFRTPRI(2):<br><b>PRIROUTER</b>                                                                                                    |
|          |                       |              |        | NMTP_INTFRTSEC(3):<br><b>SECROUTER</b>                                                                                                    |
| 10(X'A') | NMTP_INTFReadStorType | 1            | Binary | Read storage amount type. This field is valid only<br>when the NMTP_INTFType field value is<br>NMTP_INTFTOSAETH or<br>NMTP_INTFTHIPERSOCK. |
|          |                       |              |        | NMTP_INTFRSGLOBAL(1):<br><b>GLOBAL</b>                                                                                                    |
|          |                       |              |        | NMTP_INTFRSMAX(2):<br><b>MAX</b>                                                                                                    |
|          |                       |              |        | NMTP_INTFRSAVG(3):<br><b>AVG</b>                                                                                                    |
|          |                       |              |        | NMTP_INTFRSMIN(4):<br>MIN                                                                                                    |
| 11(X'B') | NMTP_INTFInbPerfType  | 1            | Binary | Inbound performance type. This field is valid only<br>when the NMTP_INTFType field value is<br>NMTP_INTFTOSAETH.                           |
|          |                       |              |        | NMTP_INTFIPBAL(1):<br><b>BALANCED</b>                                                                                                    |
|          |                       |              |        | NMTP_INTFIPDYN(2):<br><b>DYNAMIC</b>                                                                                                    |
|          |                       |              |        | NMTP_INTFIPMINCPU(3):<br><b>MINCPU</b>                                                                                                    |
|          |                       |              |        | NMTP_INTFIPMINLAT(4):<br><b>MINLATENCY</b>                                                                                                 |
| 12(X'C') | NMTP_INTFSecClass     | $\mathbf{1}$ | Binary | SECCLASS value.                                                                                                    |

*Table 191. TCP/IP profile record interface section (continued)*

| Offset    | Name                 | Length $ $   | Format | Description                                                                                                    |
|-----------|----------------------|--------------|--------|----------------------------------------------------------------------------------------------------|
| 13(X'D')  | NMTP_INTFChpID       | 1            | Binary | CHPID value. This field is valid only for the<br>following interface types:<br>• IPv6 interfaces or IPv4 interfaces that are<br>defined by the INTERFACE statement where<br>the NMTP_INTFType field value is                                                              |
|           |                      |              |        | NMTP_INTFTHIPERSOCK.<br>• Interfaces for which the NMTP_INTFChpIDFlg<br>flag is set.                                                                                                    |
| 14(X'E')  | NMTP_INTFDupAddrDet  | 1            | Binary | DUPADDRDET count. This field is valid only for<br>IPv6 interfaces, where the NMTP_INTFType field<br>value is NMTP_INTFTOSAETH.                                                                                                    |
| 15(X'F)   | NMTP_INTFIPv4Mask    | 1            | Binary | IPv4 Subnet number of mask bits from<br>INTERFACE or BSDROUTINGPARMS statement.<br>If subnet mask specified on BSDROUTINGPARMS<br>but overridden by OMPROUTE, this field is zero.                                                                                         |
| 16(X'10') | NMTP_INTFTempPfxType | 1            | Binary | TEMPPREFIX type. This field is valid only for<br>IPv6 interfaces where flag NMTP_INTFTempPfx is<br>set, and the NMTP_INTFType field value is<br>NMTP_INTFTOSAETH.                                                                                                    |
|           |                      |              |        | NMTP_INTFTTALL(1):<br>ALL                                                                                                    |
|           |                      |              |        | NMTP_INTFTTPFX(2):<br>Prefix specified                                                                                                    |
|           |                      |              |        | NMTP_INTFTTNONE(3):<br><b>NONE</b>                                                                                                    |
|           |                      |              |        | NMTP_INTFTTDIS(4):<br>Temporary IPv6 address generation is<br>disabled due to multiple Duplicate<br>Address Detection (DAD) failures.                                                                                                    |
| 17(X'11') | NMTP_INTFDynTypes    | 1            | Binary | Indicates the dynamic inbound performance<br>types. This field is set only when the<br>NMTP_INTFInbPerfType field is set to<br>NMTP_INTFIPDYN and the interface was defined<br>by an INTERFACE statement.<br>• X'80', NMTP_INTFDYNWRKLDQ: If set,                         |
|           |                      |              |        | INBPERF DYNAMIC WORKLOADQ was<br>configured.                                                                                                    |
| 18(X'12') | NMTP_INTFChpIDType   | $\mathbf{1}$ | Binary | The CHPID type of the OSA-Express QDIO<br>Ethernet interface. This field is valid only for<br>interfaces where the NMTP_INTFType field value<br>is NMTP_INTFTOSAETH and the interface was<br>defined by an INTERFACE profile statement (flag<br>NMTP_INTFDefIntf is set). |
|           |                      |              |        | NMTP_INTFCTOSD(1):<br>OSD indicates an external data network<br>CHPID type                                                                                                    |
|           |                      |              |        | NMTP_INTFCTOSX(2):<br>OSX indicates an intraensemble data<br>network CHPID type                                                                                                    |
| 19(X'13') |                      | 1            | Binary | Reserved                                                                                                    |

*Table 191. TCP/IP profile record interface section (continued)*

| Offset    | Name               | Length         | Format        | Description                                                                                                    |
|-----------|--------------------|----------------|---------------|----------------------------------------------------------------------------------------------------|
| 20(X'14') | NMTP_INTFVlanID    | 2              | Binary        | VLAN ID. This field is valid only when flag<br>NMTP_INTFVlanIDFlg is set and the<br>NMTP_INTFType field value is<br>NMTP_INTFTOSAETH or<br>NMTP_INTFTHIPERSOCK.                                                                                                    |
| 22(X'16') | NMTP_INTFMtu       | $\overline{2}$ | Binary        | MTU value. This field is valid only when flag<br>NMTP_INTFDefIntf is set, and the<br>NMTP_INTFType field value is<br>NMTP_INTFTOSAETH or<br>NMTP_INTFTHIPERSOCK.                                                                                                    |
| 24(X'18') | NMTP_INTFIPv4Addr  | 4              | Binary        | If flag NMTP_INTFIPv6 is not set, this field is the<br>IPv4 IP address from the HOME or INTERFACE<br>statement. If an IP address has not been<br>configured for the interface or if the<br>NMTP_INTFTempIP field is set, this field is set to<br>zeros.                                                                                                    |
| 28(X'1C') | NMTP_INTFIfIndex   | $\overline{4}$ | Binary        | The interface index, which is a small, positive<br>number assigned to the interface when it is<br>defined to the TCP/IP stack. For interfaces<br>defined by DEVICE and LINK statements, this is<br>the interface index of the LINK.                                                                                                    |
| 32(X'20') | NMTP_INTFVmacAddr  | 6              | Binary        | Virtual MAC address. This field is valid only if<br>flag NMTP_INTFVmac is set. The field contains<br>one of the following values:<br>• If flag NMTP_INTFVmacAddrFlg is set, the<br>field contains the configured virtual MAC<br>address.<br>If flag NMTP_INTFVmacAddrFlg is not set,<br>and the interface is active, the field contains the<br>virtual MAC address generated by the<br>OSA-Express QDIO feature, when the interface<br>was activated. If the interface is not yet active,<br>then the field is set to zeros. |
| 38(X'26') |                    | $\overline{2}$ | Binary        | Reserved                                                                                                    |
| 40(X'28') | NMTP_INTFIntfID    | 8              | Binary        | IPv6 interface ID value. This field is valid only if<br>flag NMTP_INTFIntfIDFlg is set.                                                                                                    |
| 48(X'30') | NMTP_INTFName      | 16             | <b>EBCDIC</b> | Interface name. For interfaces defined by DEVICE<br>and LINK statements, this is the LINK name;<br>otherwise, it is the interface name defined on the<br><b>INTERFACE</b> statement.                                                                                                    |
| 64(X'40') | NMTP_INTFAssocName | 16             | <b>EBCDIC</b> | One of the following associated names:<br>DEVICE name for interfaces defined with the<br>LINK profile statement. For IPAQENET<br>interfaces defined with the LINK statement, this<br>is also the OSA-Express port name. For<br>MPCPTP interfaces defined with the LINK<br>statement, this is also the TRLE name.<br>PORTNAME value from the<br>IPAQENET/IPAQENET6 INTERFACE<br>statement.<br>TRLENAME value from the MPCPTP6 profile<br>statement.                                                                           |

*Table 191. TCP/IP profile record interface section (continued)*

*Table 191. TCP/IP profile record interface section (continued)*

| Offset    | Name                          | Length   Format | <i>Description</i>                                                                                                    |
|-----------|-------------------------------|-----------------|----------------------------------------------------------------------------------------------------|
| 80(X'50') | NMTP_INTFSrcVipaIntfName   16 |                 | EBCDIC   Source VIPA interface name from the INTERFACE  <br>profile statement. This field is valid only if flag<br>  NMTP_INTFSrcVipaIfNameFlg is set. |

# **TCP/IP profile record IPv6 address section**

This section provides configured IPv6 addresses, prefixes, and temporary address prefixes from the IPv6 INTERFACE profile statements. The other IPv6 interface attributes defined on the INTERFACE statement are provided in the Interface section of the SMF record.There can be multiple IPv6 address sections in the record, one per IPv6 address or prefix.

Table 192 shows the TCP/IP profile record IPv6 address section.

*Table 192. TCP/IP profile record IPv6 address section*

| Offset    | Name              | Length         | Format        | Description                                                                                                    |
|-----------|-------------------|----------------|---------------|----------------------------------------------------------------------------------------------------|
| 0(X'0')   | NMTP_IPA6Eye      | 4              | <b>EBCDIC</b> | IPA6 eyecatcher                                                                                                    |
| 4(X'4')   |                   | 4              | Binary        | Flags:                                                                                                    |
|           |                   |                |               | X'80', NMTP_IPA6Deprecated:<br>If set, the address or address prefix has<br>been deprecated by the DEPRADDR<br>parameter.                                                               |
| 5(X'5')   | NMTP_IPA6Type     | 1              | Binary        | Type of entry:                                                                                                    |
|           |                   |                |               | NMTP_IPA6TADDR(1):<br>Configured address                                                                                                    |
|           |                   |                |               | NMTP_IPA6TPFX(2):<br>Configured address prefix                                                                                                    |
|           |                   |                |               | NMTP_IPA6TTEMPPFX(3):<br>Configured temporary address prefix                                                                                                    |
| 6(X'6')   | NMTP_IPA6PfxLen   | $\mathbf{1}$   | Binary        | Prefix length. This field is only valid when the<br>NMTP_IPA6Type is either NMTP_IPA6TPFX or<br>NMTP_IPA6TTEMPPFX.                                                                      |
| 7(X'7)    |                   | $\mathbf{1}$   | Binary        | Reserved                                                                                                    |
| 8(X'8')   | NMTP IPA6IfIndex  | 4              | Binary        | The interface index of the interface to which the<br>IPv6 address is assigned. This is a small, positive<br>number assigned to the interface when it is<br>defined to the TCP/IP stack. |
| 12(X'C')  | NMTP_INTFSecClass | $\overline{4}$ | Binary        | Reserved                                                                                                    |
| 16(X'10') | NMTP_IPA6IntfName | 16             | <b>EBCDIC</b> | Associated interface name.                                                                                                    |
| 32(X'20') | NMTP_IPA6Addr     | 16             | Binary        | Address or prefix.                                                                                                    |

# **TCP/IP profile record Routing section**

This section provides configured routing information from the BEGINROUTES statement block and the GATEWAY statement. There can be multiple sections in the record, one per ROUTE substatement or GATEWAY route entry.

[Table 193 on page 794](#page-835-0) shows the TCP/IP profile record routing section.

<span id="page-835-0"></span>*Table 193. TCP/IP profile record routing section*

| Offset    | Name                   | Length         | Format        | Description                                                                                                    |  |
|-----------|------------------------|----------------|---------------|----------------------------------------------------------------------------------------------------|--|
| 0(X'0')   | NMTP_ROUTEEye          | 4              | <b>EBCDIC</b> | ROUT eyecatcher                                                                                                    |  |
| 4(X'4')   | NMTP_ROUTFlags         | 2              | Binary        | Flags:<br>X'8000', NMTP_ROUTIPv6:<br>IPv6 indicator. If set, this is an IPv6<br>route.                                                                                                    |  |
|           |                        |                |               | X'4000', NMTP_ROUTDefault:<br>If set, this is a default route so there is no<br>destination IP address.                                                                                                    |  |
|           |                        |                |               | X'2000', NMTP_ROUTNextHop:<br>If set, a next hop address was specified.                                                                                                    |  |
|           |                        |                |               | X'1000', NMTP_ROUTDelayAcks:<br>If set, DELAYACKS was specified.                                                                                                    |  |
|           |                        |                |               | X'0800', NMTP_ROUTReplaceable:<br>If set, REPLACEABLE was specified.                                                                                                    |  |
|           |                        |                |               | X'0400', NMTP_ROUTReplaced:<br>If set, this is a replaceable static route<br>which has been replaced by a dynamic<br>route. This route is not currently being<br>used by the TCP/IP stack.                                   |  |
| 6(X'6')   | NMTP_ROUTMtu           | 2              | Binary        | MTU size                                                                                                    |  |
| 8(X'8')   | NMTP_ROUTDestPfxLen    | 1              | Binary        | Destination prefix length for both IPv4 or IPv6<br>destination addresses. This value is set to the<br>maximum IPv4 (32) or IPv6(128) value in the<br>following cases:                                                        |  |
|           |                        |                |               | • If the HOST parameter was specified as the<br>IPv4 address mask or IPv6 prefix length.                                                                                                    |  |
|           |                        |                |               | • A prefix length was not specified.                                                                                                    |  |
| 9(X'9')   |                        | 3              | Binary        | Reserved                                                                                                    |  |
| 12(X'C')  | NMTP_ROUTIfIndex       | 4              | Binary        | Interface index of interface over which route is<br>defined.                                                                                                    |  |
| 16(X'10') | NMTP_ROUTMaxRetranTime | $\overline{4}$ | Binary        | Maximum retransmission time in milliseconds.                                                                                                    |  |
| 20(X'14') | NMTP_ROUTMinRetranTime | $\overline{4}$ | Binary        | Minimum retransmission time in milliseconds.                                                                                                    |  |
| 24(X'18') | NMTP_ROUTRoundTripGain | $\overline{2}$ | Binary        | Round trip gain percentage in thousandths of<br>seconds.                                                                                                    |  |
| 26(X'1A') | NMTP_ROUTVarGain       | $\sqrt{2}$     | Binary        | Variance gain percentage in thousandths of<br>seconds.                                                                                                    |  |
| 28(X'1C') | NMTP_ROUTVarMultiplier | 4              | Binary        | Variance multiplier value in thousandths if<br>seconds.                                                                                                    |  |
| 32(X'20') | NMTP_ROUTIntfName      | 16             | <b>EBCDIC</b> | Name of interface over which route is defined,<br>padded with trailing blanks.                                                                                                    |  |
| 48(X'30') | NMTP_ROUTDestAddr4     | 4              | Binary        | One of the following values:<br>• If the NMTP_ROUTIPv6 flag is not set, this<br>field contains the IPv4 destination IP address.<br>If the NMTP_ROUTIPv6 flag is set, this field<br>contains the IPv6 destination IP address. |  |

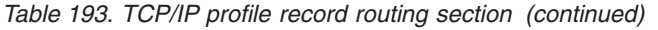

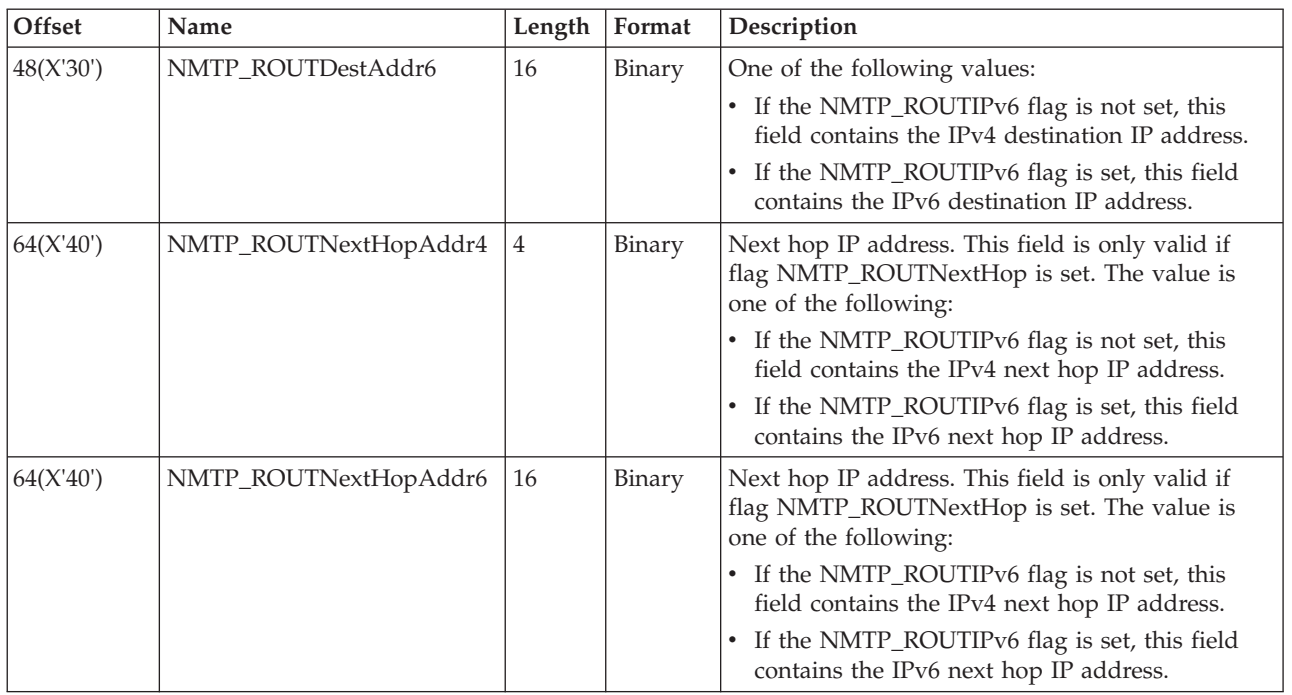

## **TCP/IP profile record source IP section**

This section provides source IP address information from the SRCIP profile statement. There can be multiple sections in the record, one per SRCIP DESTINATION or JOBNAME substatements.

Table 194 shows the source IP section.

*Table 194. TCP/IP profile record source IP section*

| Offset  | <b>Name</b>   | Length | Format        | Description                      |
|---------|---------------|--------|---------------|----------------------------------|
| 0(X'0') | NMTP_SRCIEye  | 4      | <b>EBCDIC</b> | SRCI eyecatcher                  |
| 4(X'4') | NMTP_SRCIType |        | Binary        | Type of entry:                   |
|         |               |        |               | NMTP_SRCITDest(1)<br>Destination |
|         |               |        |               | NMTP_SRCITJob(2)<br>Job name     |

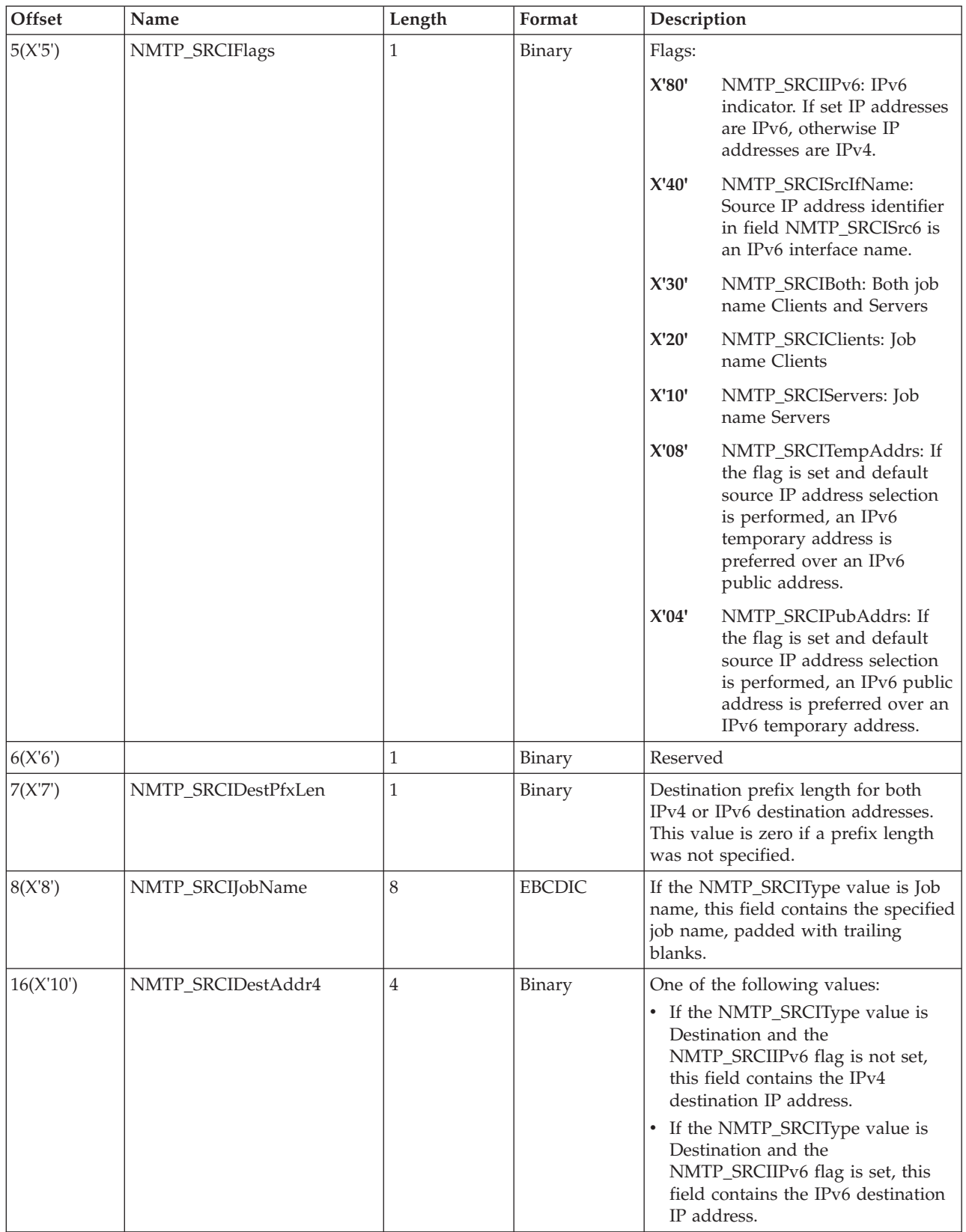

#### *Table 194. TCP/IP profile record source IP section (continued)*

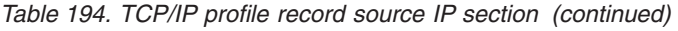

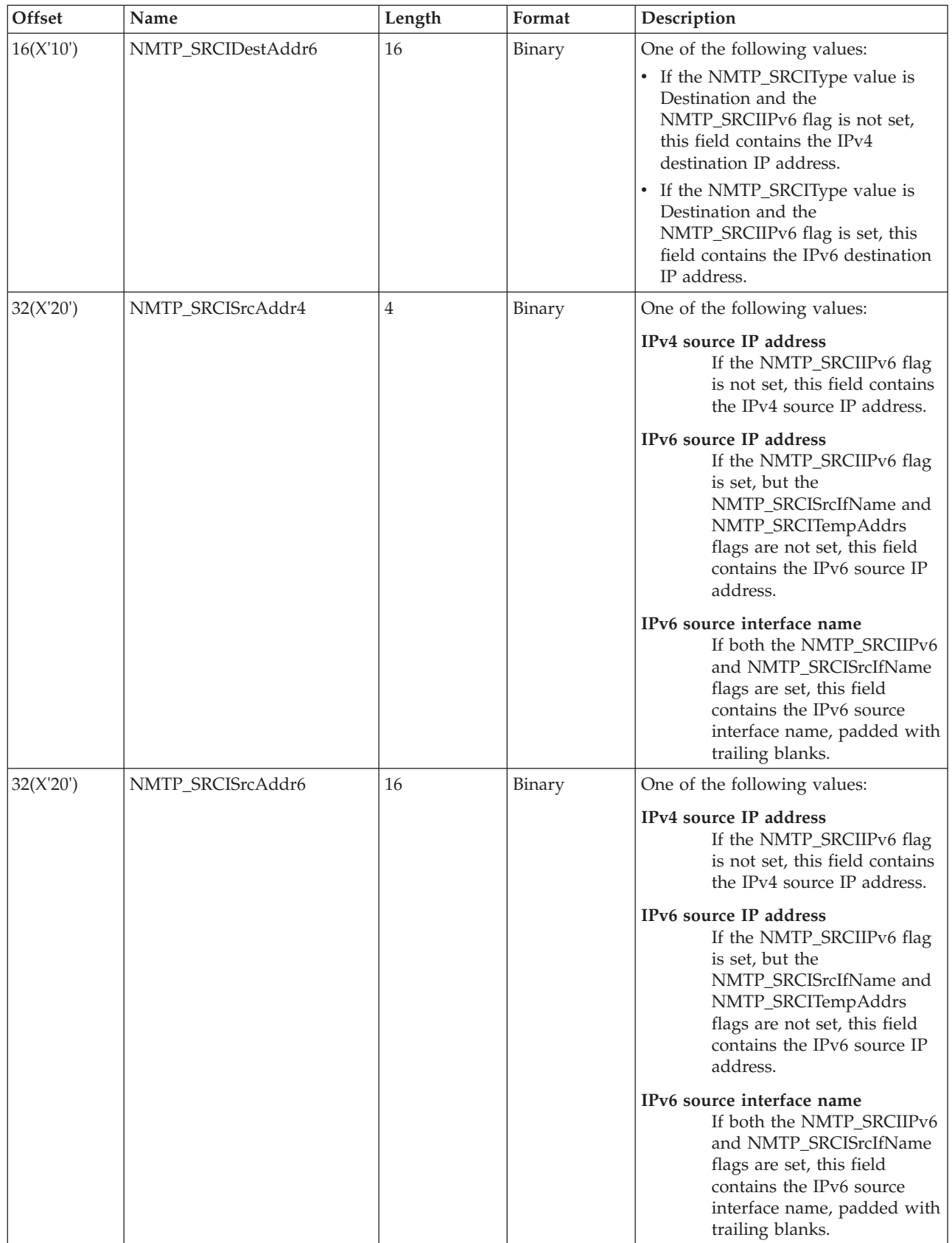

| Offset    | Name                 | Length | Format        | Description                                                                                                    |
|-----------|----------------------|--------|---------------|----------------------------------------------------------------------------------------------------|
| 32(X'20') | NMTP_SRCISrcIntfName | 16     | <b>EBCDIC</b> | One of the following values:                                                                                                    |
|           |                      |        |               | IPv4 source IP address<br>If the NMTP_SRCIIPv6 flag<br>is not set, this field contains<br>the IPv4 source IP address.                                                                         |
|           |                      |        |               | IPv6 source IP address<br>If the NMTP_SRCIIPv6 flag<br>is set, but the<br>NMTP_SRCISrcIfName and                                                                                              |
|           |                      |        |               | NMTP_SRCITempAddrs<br>flags are not set, this field<br>contains the IPv6 source IP<br>address.                                                                                                |
|           |                      |        |               | IPv6 source interface name<br>If both the NMTP_SRCIIPv6<br>and NMTP_SRCISrcIfName<br>flags are set, this field<br>contains the IPv6 source<br>interface name, padded with<br>trailing blanks. |

*Table 194. TCP/IP profile record source IP section (continued)*

#### **TCP/IP profile record management section**

This section provides network management information from the NETMONITOR, SACONFIG, and SMFCONFIG profile statements. For the SMFCONFIG profile statement, only the Type 119 SMF record parameter settings are provided. For the SACONFIG profile statement the community name value from the COMMUNITY parameter is not provided due to security considerations; however, the flag bit, NMTP\_MGMTSACommunity, is set if a community name was specified. There is only one of these sections in the record.

Table 195 shows the TCP/IP profile record management section.

*Table 195. TCP/IP profile record management section*

| <b>Offset</b> | Name          | Length | Format        | Description     |
|---------------|---------------|--------|---------------|-----------------|
| 0(X'0')       | 'NMTP MGMTEye |        | <b>EBCDIC</b> | MGMT evecatcher |

| Offset  | Name                    | Length         | Format | Description                                                                                        |
|---------|-------------------------|----------------|--------|----------------------------------------------------------------------------------------------------|
| 4(X'4') | NMTP_MGMTSmf119Types    | $\overline{4}$ | Binary | SMF 119 record types requested:                                                                    |
|         |                         |                |        | X'8000', NMTP_MGMT119FtpClient<br>FTP client                                                       |
|         |                         |                |        | X'4000', NMTP_MGMT119IfStats<br>Interface statistics                                               |
|         |                         |                |        | X'2000', NMTP_MGMT119IpSec<br><b>IPSec</b>                                                         |
|         |                         |                |        | X'1000', NMTP_MGMT119PortStats<br>Port statistics                                                  |
|         |                         |                |        | X'0800', NMTP_MGMT119Profile<br>Profile                                                            |
|         |                         |                |        | X'0400', NMTP_MGMT119TcpInit<br>TCP connection initiation                                          |
|         |                         |                |        | X'0200', NMTP_MGMT119TcpipStats<br>TCP/IP statistics                                               |
|         |                         |                |        | X'0100', NMTP_MGMT119TcpStack<br>TCP/IP stack initiation and<br>termination                        |
|         |                         |                |        | X'0080', NMTP_MGMT119TcpTerm<br>TCP connection termination                                         |
|         |                         |                |        | X'0040',<br>NMTP_MGMT119TN3270Client<br>TSO Telnet client connection<br>initiation and termination |
|         |                         |                |        | X'0020', NMTP_MGMT119UdpTerm<br>UDP endpoint termination                                           |
|         |                         |                |        | X'0010', NMTP_MGMT119DVIPA<br>Dynamic VIPAs                                                        |
|         |                         |                |        | X'0008',<br>NMTP_MGMT119SmcrGrpStats<br>SMC-R group statistics                                     |
|         |                         |                |        | X'0004',<br>NMTP_MGMT119SmcrLnkEvent<br>SMC-R link event                                           |
| 8(X'8') | NMTP_MGMTNetMonServices | $\mathbf{1}$   | Binary | NETMONITOR services requested:                                                                     |
|         |                         |                |        | X'80', NMTP_MGMTNMPktTrace<br>Packet trace                                                         |
|         |                         |                |        | X'40', NMTP_MGMTNMTcpConn<br>TCP connection                                                        |
|         |                         |                |        | X'20', NMTP_MGMTNMSmf<br>SMF records                                                               |
|         |                         |                |        | X'10', NMTP_MGMTNMNTATrace<br><b>OSAENTA</b> trace                                                 |

*Table 195. TCP/IP profile record management section (continued)*

| Offset    | Name                   | Length         | Format        | Description                                                                                                    |
|-----------|------------------------|----------------|---------------|----------------------------------------------------------------------------------------------------|
| 9(X'9')   | NMTP_MGMTNetMonSmfRecs | 1              | Binary        | SMFSERVICE records requested:                                                                                                    |
|           |                        |                |               | X'80', NMTP_MGMTNMSmfIPSec<br>IP Sec                                                                                                    |
|           |                        |                |               | X'40', NMTP_MGMTNMSmfProfile<br>Profile                                                                                                    |
|           |                        |                |               | X'20', NMTP_MGMTNMSmfCSSmtp<br><b>CSSMTP</b>                                                                                                    |
|           |                        |                |               | X'10', NMTP_MGMTNMSmfCSMail<br>CSMail                                                                                                    |
|           |                        |                |               | X'08', NMTP_MGMTNMSmfDVIPA<br>Dynamic VIPAs                                                                                                    |
| 10(X'A')  | NMTP_MGMTNetMonMinLife | $\mathbf{1}$   | Binary        | If flag NMTP_MGMTNMTcpConn is<br>set, this field contains the<br>NETMONITOR TCPCONNSERVICE<br>MINLIEFTIME value.                                                                                                    |
| 11(X'B')  | NMTP_MGMTSAFlags       | $\mathbf{1}$   | Binary        | SACONFIG flags:                                                                                                    |
|           |                        |                |               | X'80', NMTP_MGMTSAEnabled<br>If set, the TCP/IP subagent is<br>enabled. If not set, the<br>TCP/IP subagent is disabled.                                                                                                    |
|           |                        |                |               | X'40', NMTP_MGMTSAOsaEnabled<br>If set, OSA support is<br>enabled. If not set, OSA<br>support is disabled.                                                                                                    |
|           |                        |                |               | X'20', NMTP_MGMTSASetsEnabled<br>If set, Set support is enabled.<br>If not set, Set support is<br>disabled.                                                                                                    |
|           |                        |                |               | X'10', NMTP_MGMTSACommunity<br>If set, a community name was<br>specified.                                                                                                    |
| 12(X'C')  | NMTP_MGMTSAAgent       | 2              | Binary        | SACONFIG Agent port number.                                                                                                    |
| 14(X'E')  | NMTP_MGMTSAOsasf       | $\overline{c}$ | Binary        | SACONFIG OSASF port number.                                                                                                    |
| 16(X'10') | NMTP_MGMTSACacheTime   | 2              | Binary        | SACONFIG Cache time                                                                                                    |
| 18(X'12') |                        | $\overline{2}$ | Binary        | Reserved                                                                                                    |
| 20(X'14') | NMTP_MGMTSACommName    | 32             | <b>EBCDIC</b> | SACONFIG Community name,<br>padded with trailing blanks. Due to<br>security concerns, this value is not<br>provided in the SMF record. But if a<br>community name value was specified,<br>flag NMTP_MGMTSACommunity is<br>set. |

*Table 195. TCP/IP profile record management section (continued)*

# **TCP/IP profile record IPSec common section**

This section provides configured common information from the IPSEC profile statement. It does not provide any information about configured default filter rules. Use the IPSec rule section to obtain the default filter rule information. There is only one of these sections in the record.

Table 196 shows the TCP/IP profile record IPSec Common section.

| Offset  | Name           | Length | Format        | Description                                                           |
|---------|----------------|--------|---------------|-----------------------------------------------------------------------|
| 0(X'0') | NMTP_IPSCEye   | 4      | <b>EBCDIC</b> | IPSC eyecatcher                                                       |
| 4(X'4') | NMTP_IPSCFlags | T      | Binary        | Flags:                                                                |
|         |                |        |               | X'80', NMTP_IPSCDVIPSec:<br>If set, DVIPSEC was<br>specified.         |
|         |                |        |               | X'40', NMTP_IPSCLogEnable:<br>If set, LOGENABLE was<br>specified.     |
|         |                |        |               | X'20', NMTP_IPSCLogImplicit:<br>If set, LOGIMPLICIT was<br>specified. |
| 5(X'5') |                | 3      | Binary        | Reserved                                                              |

*Table 196. TCP/IP profile record IPSec Common section*

# **TCP/IP profile record IPSec rule section**

This section provides the default filter rule information that is configured on the IPSEC profile statement. There can be multiple sections in the record, one per default filter rule.

Table 197 shows the TCP/IP profile record IPSec Rule section.

*Table 197. TCP/IP profile record IPSec Rule section*

| <b>Offset</b> | Name          | Length | Format        | Description            |
|---------------|---------------|--------|---------------|------------------------|
| 0(X'0')       | 'NMTP_IPSREye |        | <b>EBCDIC</b> | <b>IPSR</b> evecatcher |

| Offset  | Name           | Length         | Format | Description                                                                                                    |
|---------|----------------|----------------|--------|----------------------------------------------------------------------------------------------------|
| 4(X'4') | NMTP_IPSRFlags | $\overline{2}$ | Binary | Flags:                                                                                                    |
|         |                |                |        | X'8000', NMTP_IPSRIPv6:<br>If set, addresses are in IPv6<br>format.                                                                                                    |
|         |                |                |        | X'4000', NMTP_IPSRSrcAddrDef:<br>If set, a source address was<br>specified and fields<br>NMTP_IPSRSrcAddr4 or<br>NMTP_IPSRSrcAddr4<br>contain the address. If not<br>set, any source address<br>matches the rule.                   |
|         |                |                |        | X'2000', NMTP_IPSRDestAddrDef:<br>If set, a destination address<br>was specified and fields<br>NMTP_IPSRDestAddr4 or<br>NMTP_IPSRDestAddr4<br>contain the address. If not<br>set, any destination address<br>matches the rule.      |
|         |                |                |        | X'1000', NMTP_IPSRLog:<br>If set, LOG was specified.                                                                                                    |
|         |                |                |        | X'0800', NMTP_IPSRProtoDef:<br>If set, a protocol value was<br>specified and field<br>NMTP_IPSRProto contains<br>the value. If not set, any<br>protocol value matches the<br>rule.                                                  |
|         |                |                |        | X'0400', NMTP_IPSRSrcPortDef:<br>If set, a source port was<br>specified and field<br>NMTP_IPSRSrcPort contains<br>the port number. If not set,<br>any source port number<br>matches the rule.                                       |
|         |                |                |        | X'0200', NMTP_IPSRDestPortDef:<br>NMTP_IPSRDestPortDef: If<br>set, a destination port was<br>specified and field<br>NMTP_IPSRDestPort<br>contains the port number. If<br>not set, any destination port<br>number matches the rule.  |
|         |                |                |        | X'0100', NMTP_IPSRTypeDef:<br>If set, an ICMP, ICMPv6, or<br>OSPF type was specified<br>and field NMTP_IPSRType<br>contains the type value. If<br>not set, any type matches<br>the rule for the specified or<br>defaulted protocol. |

*Table 197. TCP/IP profile record IPSec Rule section (continued)*

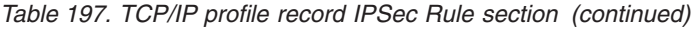

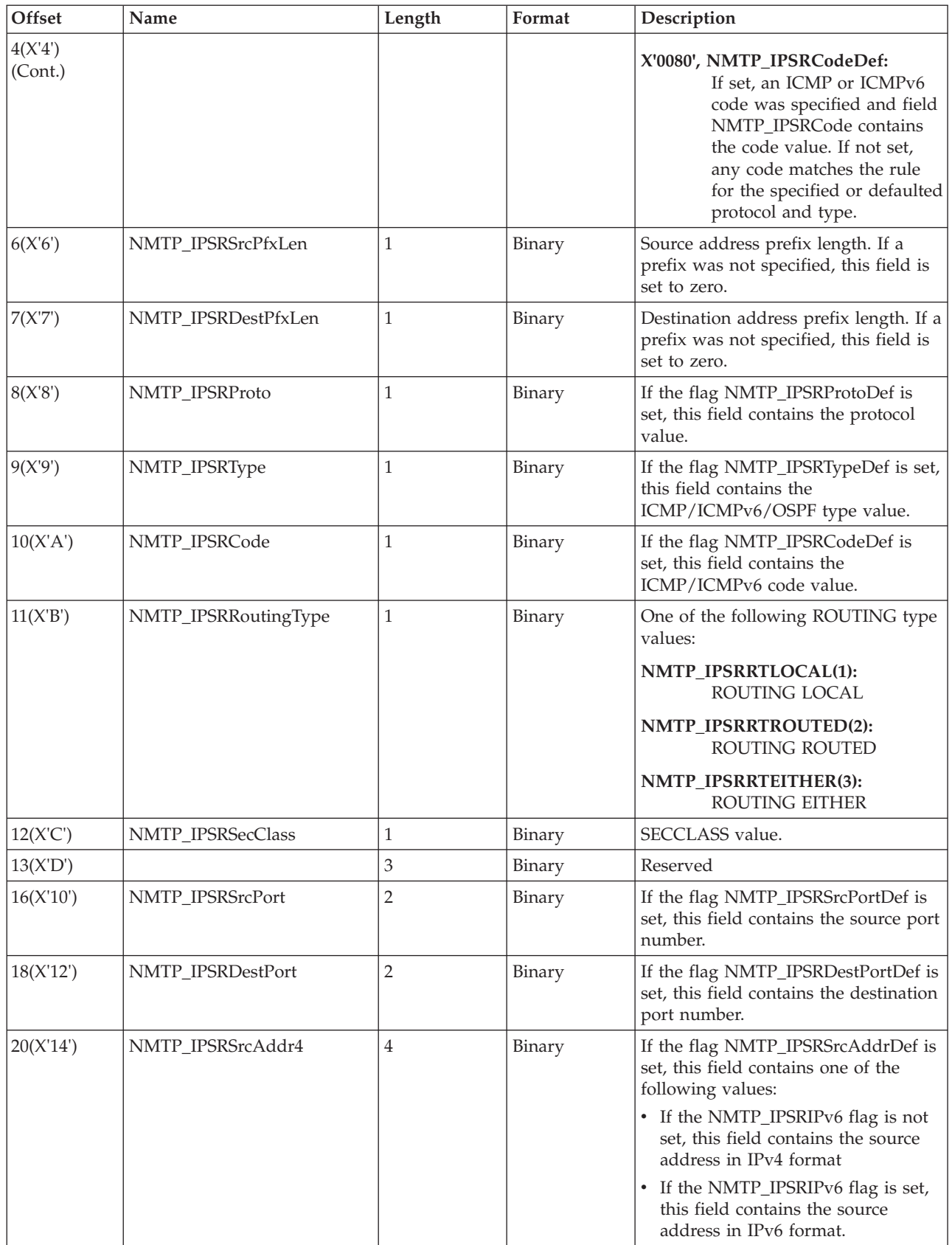

| Offset    | Name               | Length | Format | Description                                                                                                    |
|-----------|--------------------|--------|--------|----------------------------------------------------------------------------------------------------|
| 20(X'14') | NMTP_IPSRSrcAddr6  | 16     | Binary | One of the following values:                                                                                                    |
|           |                    |        |        | • If the NMTP_SRCIType value is<br>Destination and the<br>NMTP_SRCIIPv6 flag is not set,<br>this field contains the IPv4<br>destination IP address.<br>If the NMTP_SRCIType value is<br>Destination and the<br>NMTP_SRCIIPv6 flag is set, this<br>field contains the IPv6 destination<br>IP address.                            |
| 36(X'24') | NMTP_IPSRDestAddr4 | 4      | Binary | If the flag NMTP_IPSRDestAddrDef<br>is set, this field contains one of the<br>following values:<br>• If the NMTP_IPSRIPv6 flag is not<br>set, this field contains the<br>destination address in IPv4 format.<br>• If the NMTP_IPSRIPv6 flag is set,<br>this field contains the destination<br>address in IPv6 format.           |
| 36(X'24') | NMTP_IPSRDestAddr6 | 16     | Binary | If the flag NMTP_IPSRDestAddrDef<br>is set, this field contains one of the<br>following values:<br>• If the NMTP_IPSRIPv6 flag is not<br>set, this field contains the<br>destination address in IPv4 format.<br>If the NMTP_IPSRIPv6 flag is set,<br>$\bullet$<br>this field contains the destination<br>address in IPv6 format |

*Table 197. TCP/IP profile record IPSec Rule section (continued)*

## **TCP/IP profile record network access section**

This section provides network access control information from the NETACCESS profile statement. There can be multiple sections in the record, one per NETACCESS network substatement.

Table 198 shows the TCP/IP profile record network access section.

*Table 198. TCP/IP profile record network access section*

| <b>Offset</b> | Name         | Length | Format        | Description     |
|---------------|--------------|--------|---------------|-----------------|
| (0(X'0')      | NMTP NETAEve |        | <b>EBCDIC</b> | NETA evecatcher |

| Offset  | Name                | Length | Format | Description                                                                                      |
|---------|---------------------|--------|--------|--------------------------------------------------------------------------------------------------|
| 4(X'4') | NMTP_NETAFlags      | 1      | Binary | NETACCESS flags:                                                                                 |
|         |                     |        |        | X'80', NMTP_NETAIPv6<br>If set IP addresses are IPv6,<br>otherwise IP addresses are<br>IPv4.     |
|         |                     |        |        | X'40', NMTP_NETAInBound<br>If set, inbound network<br>access control checking is in<br>effect.   |
|         |                     |        |        | X'20', NMTP_NETAOutBound<br>If set, outbound network<br>access control checking is in<br>effect. |
|         |                     |        |        | X'10', NMTP_NETADefault<br>If set, this is a DEFAULT<br>entry.                                   |
|         |                     |        |        | X'08', NMTP_NETADefaultHome<br>If set, this is a<br>DEFAULTHOME entry.                           |
| 5(X'5') | NMTP_NETANetwPfxLen | 1      | Binary | Network address prefix length for<br>the IPv4 or IPv6 network value.                             |

*Table 198. TCP/IP profile record network access section (continued)*

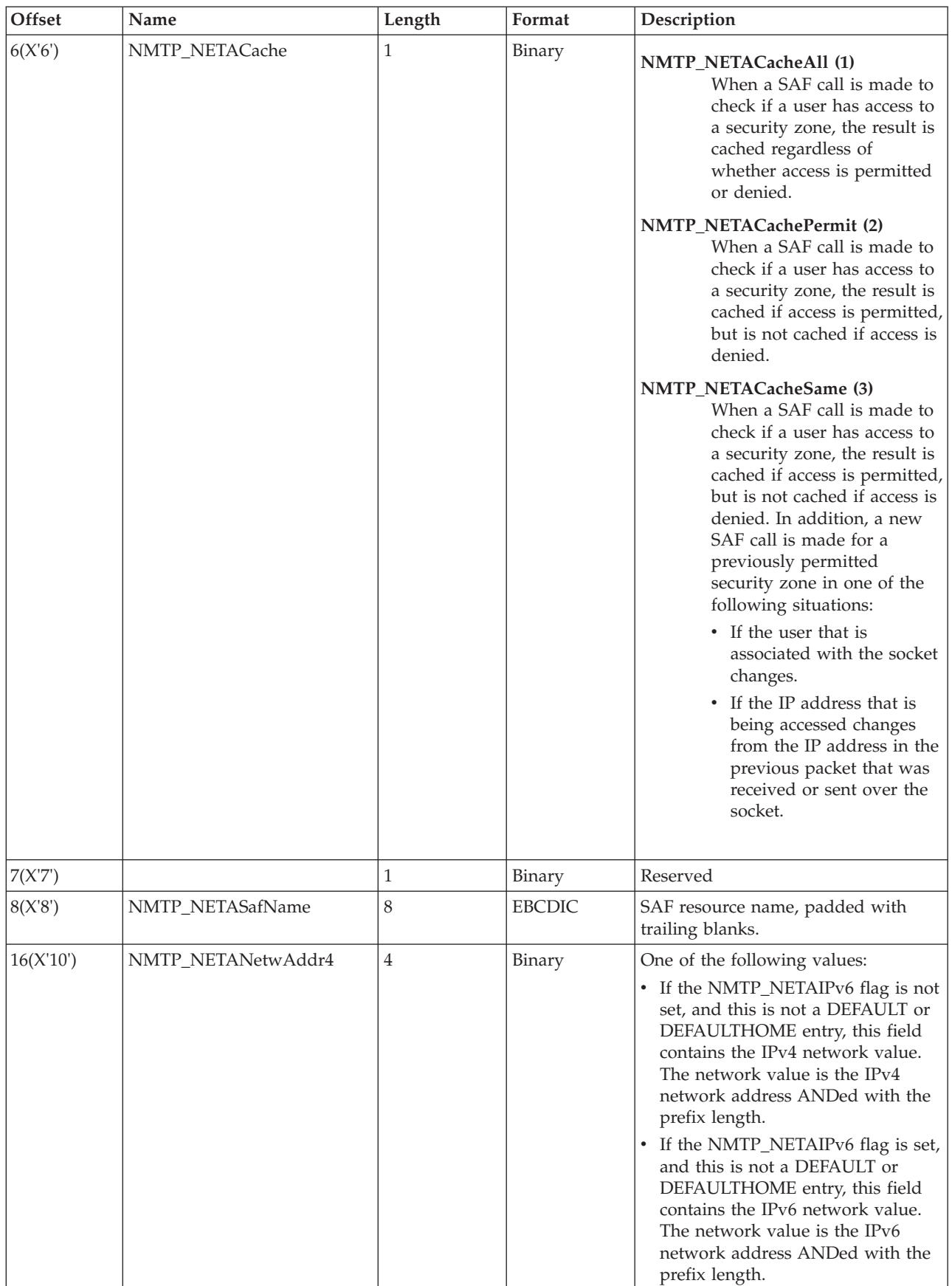

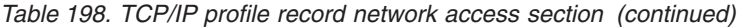

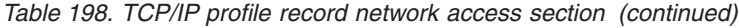

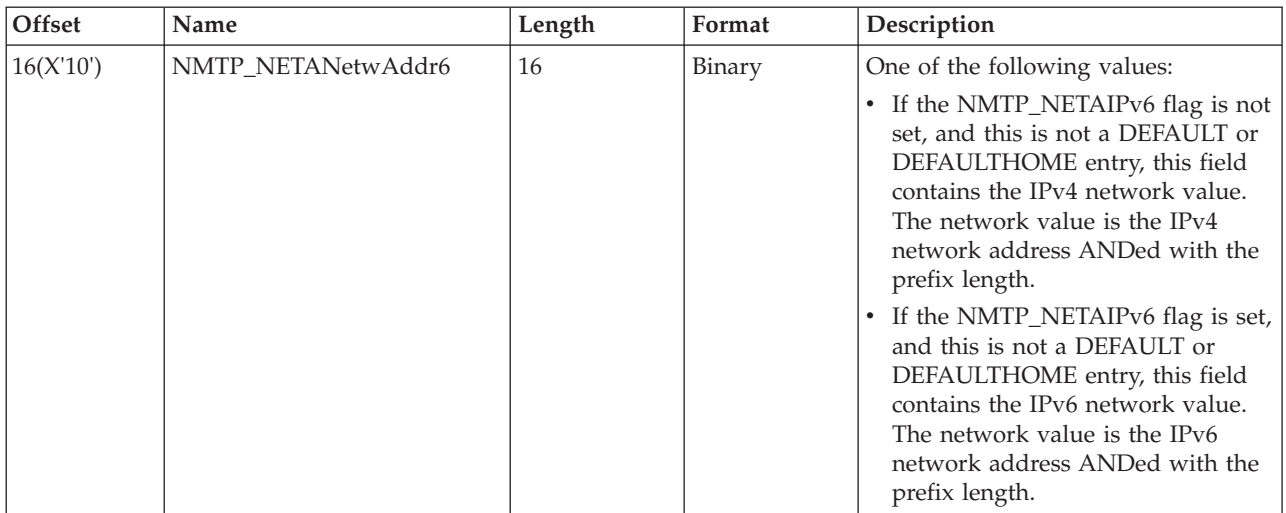

#### **TCP/IP profile record dynamic VIPA (DVIPA) address section**

This section provides information about dynamic VIPA (DVIPA) address and interfaces, from the following VIPADYNAMIC profile substatements:

- VIPABACKUP
- VIPADEFINE
- VIPARANGE

There can be multiple sections in the record, one per each of the above profile substatements. If requested configuration changes for this section were cancelled, then:

- Only one section is provided in the record.
- Flag NMTP\_DVCFChgCancelled is set. If this flag is set, no other information is provided in the section.

Table 199 shows the dynamic VIPA address section.

*Table 199. TCP/IP profile record dynamic VIPA (DVIPA) address section*

| Offset  | Name          | Length | Format | Description                   |
|---------|---------------|--------|--------|-------------------------------|
| 0(X'0') | 'NMTP_DVCFEye |        |        | <b>EBCDIC DVCF</b> eyecatcher |

| Offset  | Name           | Length | Format | Description                                                                                                    |
|---------|----------------|--------|--------|----------------------------------------------------------------------------------------------------|
| 4(X'4') | NMTP_DVCFFlags | 2      | Binary | DVIPA flags:                                                                                                    |
|         |                |        |        | X'8000', NMTP_DVCFChgCancelled:<br>If set, pending configuration changes<br>for this section were cancelled<br>because the stack is not currently<br>joined to the sysplex group. If this<br>flag is set, no other information is<br>provided in this section.                                                                                                    |
|         |                |        |        | X'4000', NMTP_DVCFIPv6:<br>If set, IP addresses are IPv6;<br>otherwise, IP addresses are IPv4.                                                                                                    |
|         |                |        |        | X'2000', NMTP_DVCFMoveImmed:<br>This flag is valid only when the<br>value of NMTP_DVCFType is Backup<br>or Define. If set, the DVIPA can be<br>immediately moved to another stack<br>when the other stack requests<br>ownership of it, but existing<br>connections are preserved. If this flag<br>is not set, the DVIPA cannot move to<br>another stack until all current<br>connections have ended.                                                                                                    |
|         |                |        |        | X'1000', NMTP_DVCFMoveNonDisrupt:<br>This flag is valid only if the value of<br>NMTP_DVCFType is Range. If set,<br>the DVIPA can be immediately<br>moved to another stack when the<br>other stack requests ownership of it,<br>but existing connections are<br>preserved. If this flag is not set:<br>• A subsequent BIND on another<br>stack for the same DVIPA address<br>fails. A subsequent SIOCSVIPA<br>ioctl on another stack succeeds and<br>the DVIPA is deleted from this<br>stack. Any connections to the<br>DVIPA on this offset are<br>terminated. |
|         |                |        |        | A subsequent SIOCSVIPA ioctl on<br>٠<br>another stack succeeds and the<br>DVIPA is deleted from this stack.<br>Any connections to the DVIPA on<br>this stack are terminated.                                                                                                    |

*Table 199. TCP/IP profile record dynamic VIPA (DVIPA) address section (continued)*

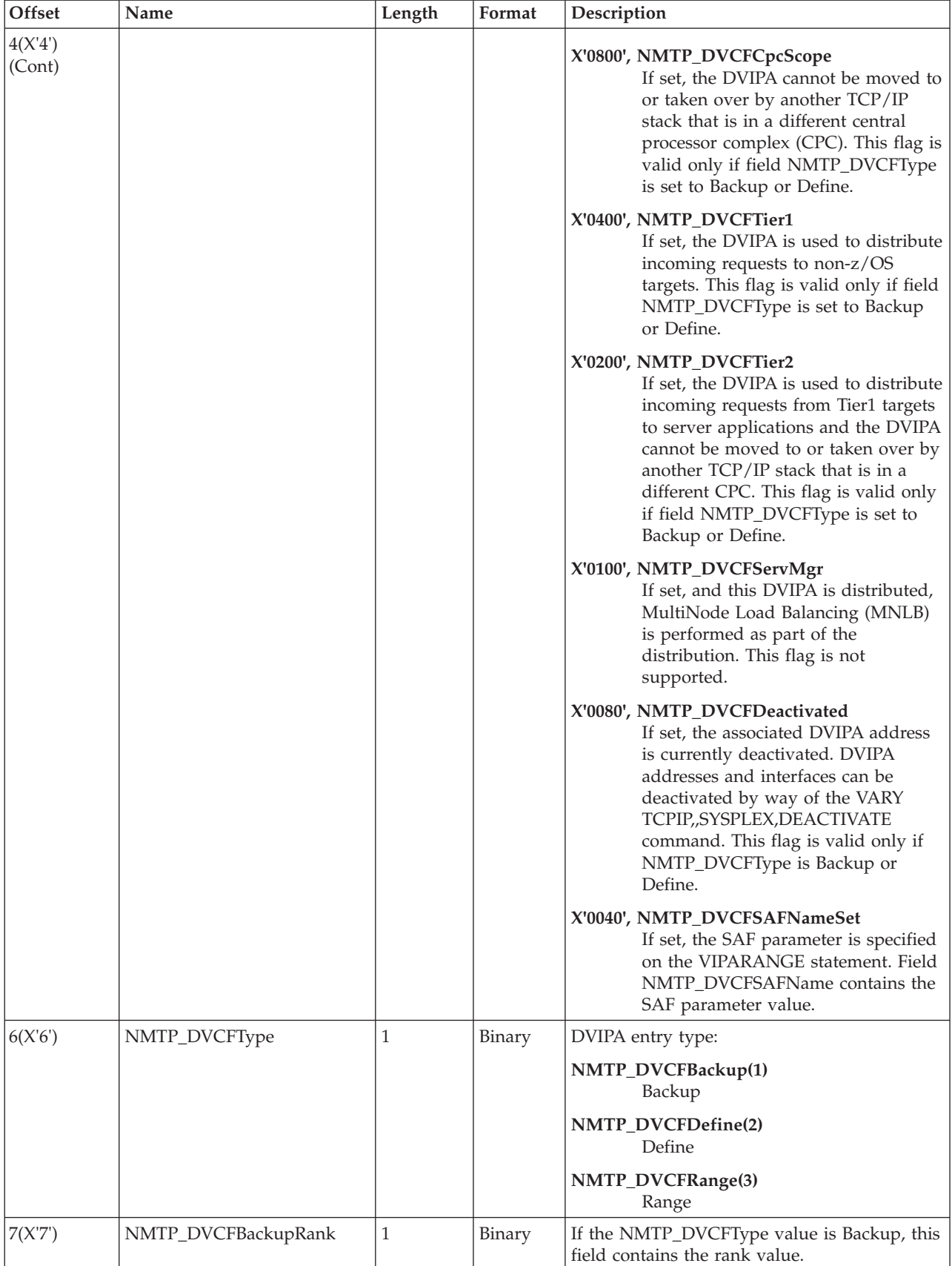

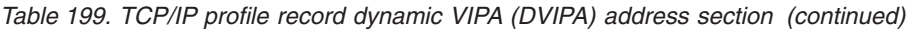

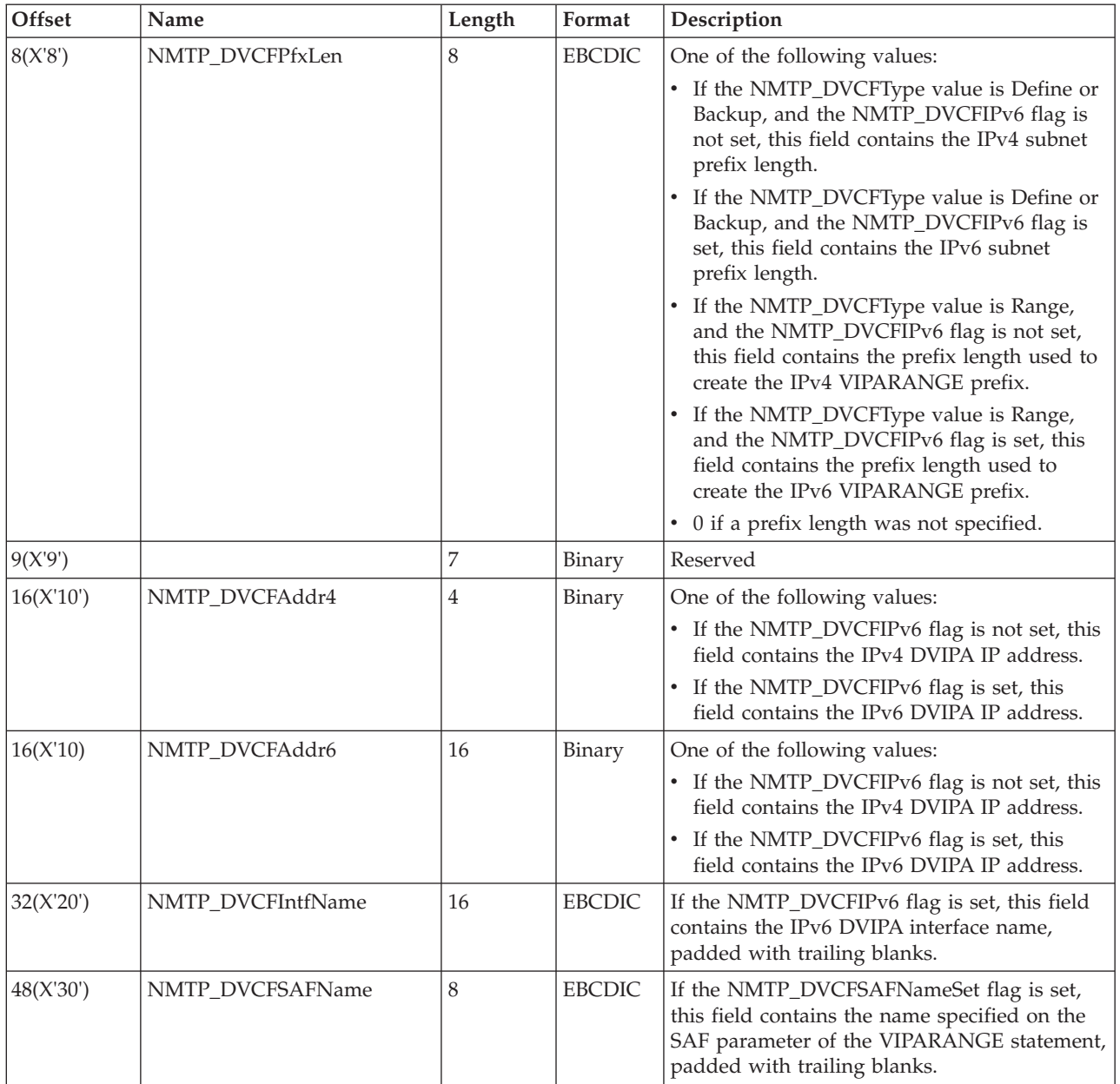

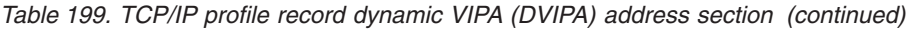

# **TCP/IP profile record dynamic VIPA (DVIPA) routing section**

This section provides information about routes configured for dynamic VIPA (DVIPA) distribution on the VIPADYNAMIC VIPAROUTE profile substatement.

There can be multiple sections in the record, one for each VIPAROUTE substatement. If requested configuration changes for this section were cancelled, then:

- Only one section is provided in the record
- Flag NMTP\_DVRTChgCancelled is set. If this flag is set, no other information is provided in the section.

[Table 200 on page 811](#page-852-0) shows the dynamic VIPA routing section.

| Offset    | Name                 | Length       | Format        | Description                                                                                                    |
|-----------|----------------------|--------------|---------------|----------------------------------------------------------------------------------------------------|
| 0(X'0')   | NMTP_DVRTEye         | 4            | <b>EBCDIC</b> | DVRT eyecatcher                                                                                                    |
| 4(X'4')   | NMTP_DVRTFlags       | $\mathbf{1}$ | Binary        | DVIPA route flags:                                                                                                    |
|           |                      |              |               | X'80', NMTP_DVRTChgCancelled:<br>If set, pending configuration changes<br>for this section were cancelled<br>because the stack is not currently<br>joined to the sysplex group. If this<br>flag is set, no other information is<br>provided in this section. |
|           |                      |              |               | X'40', NMTP_DVRTIPv6:<br>If set, IP addresses are IPv6;<br>otherwise, IP addresses are IPv4.                                                                                                    |
| 5(X'5')   |                      | 3            | Binary        | Reserved                                                                                                    |
| 8(X'8')   | NMTP_DVRTDynXcfAddr4 | 4            | Binary        | One of the following values:                                                                                                    |
|           |                      |              |               | • If the NMTP_DVRTIPv6 flag is not set, this<br>field contains the IPv4 dynamic XCF IP<br>address.                                                                                                    |
|           |                      |              |               | • If the NMTP_DVRTIPv6 flag is set, this<br>field contains the IPv6 dynamic XCF IP<br>address.                                                                                                    |
| 8(X'8')   | NMTP_DVRTDynXcfAddr6 | 16           | Binary        | One of the following values:                                                                                                    |
|           |                      |              |               | • If the NMTP_DVRTIPv6 flag is not set, this<br>field contains the IPv4 dynamic XCF IP<br>address.                                                                                                    |
|           |                      |              |               | • If the NMTP_DVRTIPv6 flag is set, this<br>field contains the IPv6 dynamic XCF IP<br>address.                                                                                                    |
| 24(X'18') | NMTP_DVRTTargetAddr4 | 4            | Binary        | One of the following values:                                                                                                    |
|           |                      |              |               | • If the NMTP_DVRTIPv6 flag is not set, this<br>field contains the IPv4 target IP address.                                                                                                    |
|           |                      |              |               | • If the NMTP_DVRTIPv6 flag is set, this<br>field contains the IPv6 target IP address.                                                                                                    |
| 24(X'18') | NMTP_DVRTTargetAddr6 | 16           | Binary        | One of the following values:                                                                                                    |
|           |                      |              |               | • If the NMTP_DVRTIPv6 flag is not set, this<br>field contains the IPv4 target IP address.                                                                                                    |
|           |                      |              |               | • If the NMTP_DVRTIPv6 flag is set, this<br>field contains the IPv6 target IP address.                                                                                                    |

<span id="page-852-0"></span>*Table 200. TCP/IP profile record dynamic VIPA (DVIPA) routing section*

### **TCP/IP profile record distributed dynamic VIPA (DVIPA) section**

This section provides information about distributed TCP connection processing for dynamic VIPA (DVIPA) interfaces. This information is configured on the VIPADYNAMIC VIPADISTRIBUTE profile statement. There can be multiple sections in the record. Each section represents one distributed dynamic VIPA, per one distributed port, per one destination to a target TCP/IP stack or non-z/OS target.

If requested configuration changes for this section were cancelled, then the following occurs:

- Only one section is provided in the record.
- v Flag NMTP\_DDVSChgCancelled is set. If this flag is set, no other information is provided in the section.

Table 201 shows the Distributed dynamic VIPA section.

*Table 201. TCP/IP profile record Distributed dynamic VIPA (DVIPA) section*

| Offset  | Name           | Length         | Format        | Description                                                                                                    |
|---------|----------------|----------------|---------------|----------------------------------------------------------------------------------------------------|
| 0(X'0') | NMTP_DDVSEye   | $\overline{4}$ | <b>EBCDIC</b> | DDVS eyecatcher                                                                                                    |
| 4(X'4') | NMTP_DDVSFlags | $\overline{2}$ | Binary        | Distributed DVIPA flags:<br>X'8000', NMTP_DDVSChgCancelled:<br>If set, pending configuration changes for this<br>section were cancelled because the stack is not<br>currently joined to the sysplex group. If this flag is<br>set, no other information is provided in this section.<br>X'4000', NMTP_DDVSIPv6:<br>If set, this is an IPv6 entry; otherwise, it is an IPv4<br>entry. |
|         |                |                |               | X'2000', NMTP_DDVSPort:<br>If set, the PORT parameter was specified and field<br>NMTP DDVSDistPortNum contains the distributed<br>port number.                                                                                                    |
|         |                |                |               | X'1000', NMTP_DDVSDestipAll:<br>If set, connections to the DVIPA address can be<br>distributed to all stacks connected to this stack by<br>way of a dynamic XCF interface of the same<br>protocol type (IPv4 or IPv6) as the DVIPA address.<br>If flag NMTP_DDVSTier2 is set, connections can be<br>distributed only to targets on the same CPC as the<br>Tier2 distributor.         |
|         |                |                |               | X'0800', NMTP_DDVSOptLocal:<br>If set, target stacks should normally process new<br>connection requests locally instead of sending them<br>to the sysplex distributor stack, depending on the<br>OPTLOCAL value in field<br>NMTP_DDVSOptLocalValue.                                                                                                    |
|         |                |                |               | X'0400', NMTP_DDVSSysplexPorts:<br>If set, coordinated sysplex-wide ephemeral port<br>assignment is activated for the distributed DVIPA<br>on all stacks where the DVIPA is defined.                                                                                                    |

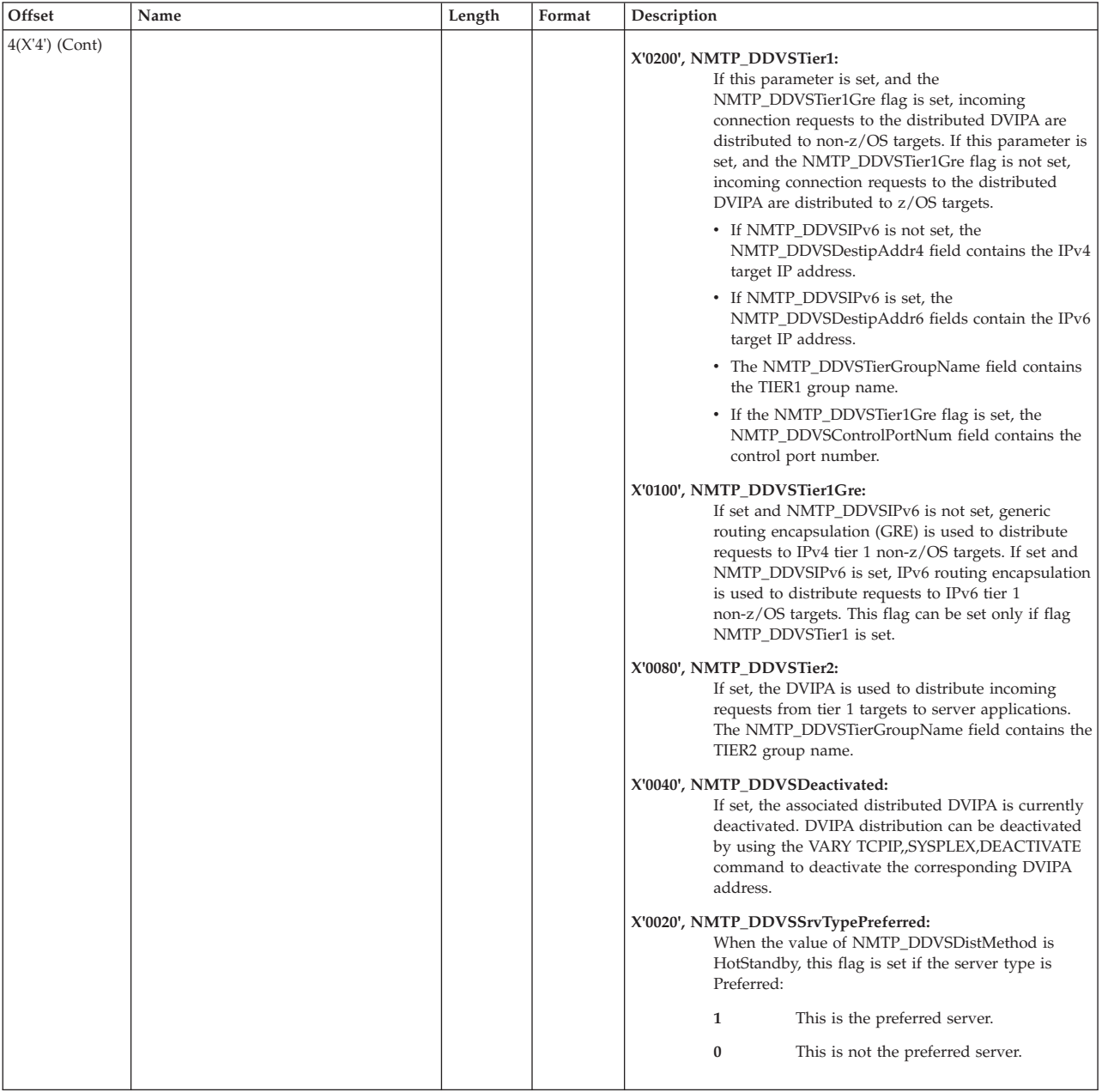

#### *Table 201. TCP/IP profile record Distributed dynamic VIPA (DVIPA) section (continued)*

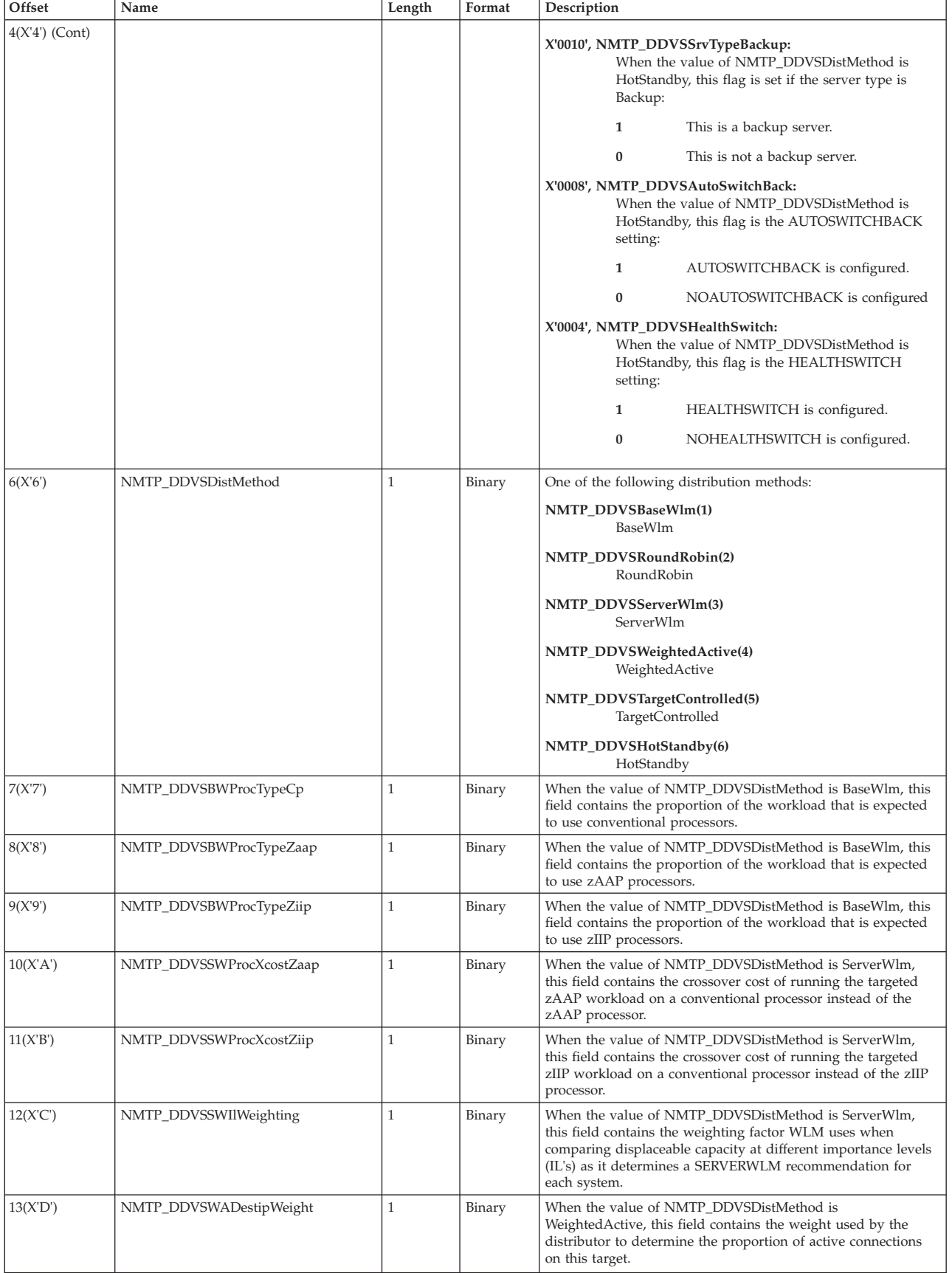

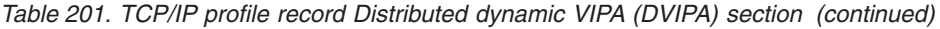

| Offset    | Name                    | Length         | Format        | Description                                                                                                    |  |
|-----------|-------------------------|----------------|---------------|----------------------------------------------------------------------------------------------------|--|
| 14(X'E')  | NMTP_DDVSOptLocalValue  | $\mathbf{1}$   | Binary        | If flag NMTP_DDVSOptLocal is set, this field contains the<br>OPTLOCAL value.                                                                                                    |  |
| 15(X'F)   | NMTP_DDVSBackupRank     | $\mathbf{1}$   | Binary        | When the flag NMTP_DDVSSrvTypeBackup is set, this field<br>contains the rank of the backup server.                                                                                                    |  |
| 16(X'10') |                         | $\overline{2}$ | Binary        | Reserved                                                                                                    |  |
| 18(X'12') | NMTP_DDVSTimedAffinity  | $\overline{2}$ | Binary        | The number of seconds during which connection requests from<br>a client are routed to the same target server. This value is valid<br>only if the NMTP_DDVSOptlocal flag is not set.                                                                                                    |  |
| 20(X'14') | NMTP_DDVSControlPortNum | $\overline{2}$ | Binary        | If flag NMTP_DDVSTier1 is set, this field contains the<br>destination port number to be used when establishing a control<br>connection to the Tier1 target.                                                                                                    |  |
| 22(X'16') | NMTP_DDVSDistPortNum    | $\overline{2}$ | Binary        | If flag NMTP_DDVSPort is set, this field contains the port<br>number for one of the distributed ports.                                                                                                    |  |
| 24(X'18') | NMTP_DDVSTierGroupName  | 16             | <b>EBCDIC</b> | If either flag NMTP_DDVSTier1 or flag NMTP_DDVSTier2 is<br>set, this field contains the group name.                                                                                                    |  |
| 40(X'28') | NMTP_DDVSDistAddr       | $\overline{4}$ | Binary        | One of the following values:                                                                                                    |  |
|           |                         |                |               | • If the NMTP_DDVSIPv6 flag is not set, this field contains the<br>IPv4 distributed DVIPA IP address.                                                                                                    |  |
|           |                         |                |               | • If the NMTP_DDVSIPv6 flag is set, this field contains the<br>IPv6 distributed DVIPA interface name.                                                                                                    |  |
| 40(X'28') | NMTP_DDVSDistIntfName   | 16             | <b>EBCDIC</b> | One of the following values:                                                                                                    |  |
|           |                         |                |               | • If the NMTP_DDVSIPv6 flag is not set, this field contains the<br>IPv4 distributed DVIPA IP address.                                                                                                    |  |
|           |                         |                |               | • If the NMTP_DDVSIPv6 flag is set, this field contains the<br>IPv6 distributed DVIPA interface name.                                                                                                    |  |
| 56(X'38') | NMTP_DDVSDestipAddr4    | $\overline{4}$ | Binary        | If the flag NMTP_DDVSDestipAll is not set, this field contains<br>one of the destinations to which connections requests are sent.<br>If the NMTP_DDVSIPv6 flag is set, this field contains an IPv6<br>IP address, otherwise it contains an IPv4 IP address. The<br>address is one of the following values: |  |
|           |                         |                |               | • If the NMTP_DDVSTier1Gre flag is not set, a dynamic XCF<br>IP address to a target stack.                                                                                                    |  |
|           |                         |                |               | • If the NMTP_DDVSTier1GRE flag is set, a non- z/OS target's<br>IP address.                                                                                                    |  |
| 56(X'38') | NMTP_DDVSDestipAddr6    | 16             | Binary        | If the flag NMTP_DDVSDestipAll is not set, this field contains<br>one of the destinations to which connections requests are sent.<br>If the NMTP_DDVSIPv6 flag is set, this field contains an IPv6<br>IP address, otherwise it contains an IPv4 IP address. The<br>address is one of the following values: |  |
|           |                         |                |               | • If the NMTP_DDVSTier1Gre flag is not set, a dynamic XCF<br>IP address to a target stack.                                                                                                    |  |
|           |                         |                |               | • If the NMTP_DDVSTier1GRE flag is set, a non- z/OS target's<br>IP address.                                                                                                    |  |

*Table 201. TCP/IP profile record Distributed dynamic VIPA (DVIPA) section (continued)*

# **TCP/IP profile record policy table for IPv6 default address selection section**

This section provides information about the policy table for IPv6 default address selection. This information is configured on the DEFADDRTABLE profile statement. Multiple sections can be in the record, one per policy.

| Offset    | Name                | Length | Format        | Description         |
|-----------|---------------------|--------|---------------|---------------------|
| 0(X'0')   | NMTP_DASPEye        |        | <b>EBCDIC</b> | Eyecatcher          |
| 4(X'4')   | NMTP_DASPPrefix     | 16     | Binary        | IPv6 address prefix |
| 20(X'14') | NMTP_DASPPfxLen     |        | Binary        | IPv6 prefix length  |
| 21(X'15') | <b>NMTP DASPRsv</b> |        | Binary        | Reserved            |

*Table 202. TCP/IP profile record policy table for IPv6 default address selection section*

| <b>Offset</b> | <b>Name</b>         | Length | Format | Description       |
|---------------|---------------------|--------|--------|-------------------|
| 24(X'18')     | NMTP DASPPrecedence |        | Binary | Policy precedence |
| 26(X'1A')     | NMTP DASPLabel      |        | Binary | Policy label      |

*Table 202. TCP/IP profile record policy table for IPv6 default address selection section (continued)*

## **TCP/IP statistics record (subtype 5)**

The TCP/IP statistics record is collected at user-specified intervals. The record provides data about IP, TCP, UDP, and ICMP activity in the reporting TCP stack during the previous recording interval, including TCP activity for Shared Memory Communications over Remote Direct Memory Access (SMC-R) processing. For those fields that provide an interval value, the cumulative value for each statistic reported can be obtained by adding the values reported for the statistic in the individual TCP/IP statistics interval records. Other fields provide the current value of a statistic and are not interval values. If TCP/IP statistics recording is turned off dynamically, or the TCP stack terminates, a final TCP/IP statistics record is generated to report close-out statistics.

The Type 119 TCP/IP statistics record is generated using the same user specified interval time value as the equivalent Type 118 TCPIPSTATISTICS record.

See [Table 167 on page 745](#page-786-0) for the contents of the TCP/IP stack identification section. For the TCP/IP statistics record, the TCP/IP stack identification section indicates STACK as the subcomponent and X'08' (event record), X'20' (recording stop), or X'10' (recording shutdown) as the record reason.

Table 203 shows the TCP/IP statistics record self-defining section:

| Offset                | Name                | Length         | Format | Description                                 |
|-----------------------|---------------------|----------------|--------|---------------------------------------------|
| 0(X'0')               | Standard SMF Header | 24             |        | Standard SMF header; subtype is<br>5(X'5')  |
| Self-defining section |                     |                |        |                                             |
| 24(X'5')              | SMF119SD_TRN        | 2              | Binary | Number of triplets in this record (7)       |
| 26(X'1A')             |                     | 2              | Binary | Reserved                                    |
| 28(X'1C')             | SMF119IDOff         | 4              | Binary | Offset to TCP/IP identification<br>section  |
| 32(X'20')             | SMF119IDLen         | $\overline{2}$ | Binary | Length of TCP/IP identification<br>section  |
| 34(X'22')             | SMF119IDNum         | $\overline{2}$ | Binary | Number of TCP/IP identification<br>sections |
| 36(X'24')             | <b>SMF119S1Off</b>  | 4              | Binary | Offset to IPv4 IP statistics section        |
| 40(X'28')             | SMF119S1Len         | 2              | Binary | Length of IPv4 IP statistics section        |
| 42(X'2A')             | SMF119S1Num         | 2              | Binary | Number of IPv4 IP statistics sections       |
| 44(X'2C')             | SMF119S2Off         | 4              | Binary | Offset to TCP statistics section            |
| 48(X'30')             | SMF119S2Len         | 2              | Binary | Length of TCP statistics section            |
| 50(X'32')             | SMF119S2Num         | $\overline{2}$ | Binary | Number of TCP statistics sections           |
| 52(X'34')             | <b>SMF119S3Off</b>  | 4              | Binary | Offset to UDP statistics section            |

*Table 203. SMF records: TCP/IP statistics record self-defining section*

| Offset     | Name               | Length         | Format | Description                                |
|------------|--------------------|----------------|--------|--------------------------------------------|
| 56(X'38')  | SMF119S3Len        | 2              | Binary | Length of UDP statistics section           |
| 58(X'3A')  | SMF119S3Num        | 2              | Binary | Number of UDP statistics sections          |
| 60(X'3C')  | SMF119S4Off        | 4              | Binary | Offset to IPv4 ICMP statistics section     |
| 64(X'40')  | SMF119S4Len        | $\overline{2}$ | Binary | Length of IPv4 ICMP statistics<br>section  |
| 66(X'42')  | SMF119S4Num        | $\overline{2}$ | Binary | Number of IPv4 ICMP statistics<br>sections |
| 68 (X'44') | <b>SMF119S5Off</b> | 4              | Binary | Offset to IPv6 IP statistics section       |
| 72 (X'48') | SMF119S5Len        | 2              | Binary | Length of IPv6 IP statistics section       |
| 74 (X'4A') | SMF119S5Num        | 2              | Binary | Number of IPv6 IP statistics sections      |
| 76 (X'4C') | <b>SMF119S6Off</b> | 4              | Binary | Offset to IPv6 ICMP statistics section     |
| 80 (X'50') | SMF119S6Len        | $\overline{2}$ | Binary | Length of IPv6 ICMP statistics<br>section  |
| 82 (X'52') | SMF119S6Num        | $\overline{2}$ | Binary | Number of IPv6 ICMP statistics<br>sections |
| 84 (X'54') | SMF119S7Off        | 4              | Binary | Offset to storage statistics section       |
| 88 (X'58') | SMF119S7Len        | 2              | Binary | Length of storage statistics section       |
| 90 (X'5A') | SMF119S7Num        | $\overline{2}$ | Binary | Number of storage statistics sections      |

*Table 203. SMF records: TCP/IP statistics record self-defining section (continued)*

Table 204 shows the IP statistics section:

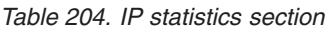

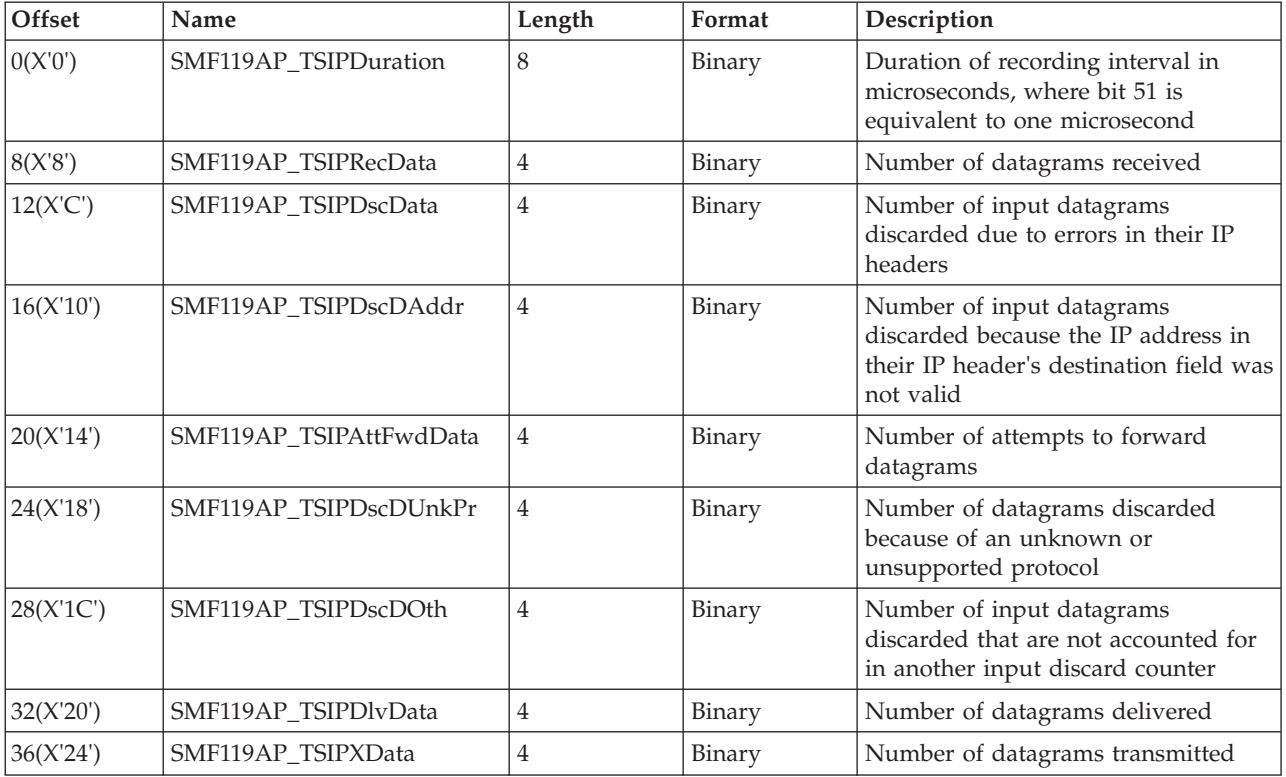

*Table 204. IP statistics section (continued)*

| Offset     | Name                   | Length         | Format | Description                                                                                                  |
|------------|------------------------|----------------|--------|----------------------------------------------------------------------------------------------------|
| 40(X'28')  | SMF119AP_TSIPXDscOth   | 4              | Binary | Number of outbound transmitted<br>datagrams discarded, due to reasons<br>other than no route being available |
| 44(X'2C')  | SMF119AP_TSIPXDscRoute | 4              | Binary | Number of outbound transmitted<br>datagrams discarded, due to no route<br>being available                    |
| 48(X'30')  | SMF119AP_TSIPTimeouts  | $\overline{4}$ | Binary | Number of reassembly timeouts                                                                                |
| 52(X'34')  | SMF119AP_TSIPRecDRsbm  | $\overline{4}$ | Binary | Number of received datagrams<br>requiring assembly                                                           |
| 56(X'38')  | SMF119AP_TSIPRsmb      | 4              | Binary | Number of datagrams reassembled                                                                              |
| 60(X'3C')  | SMF119AP_TSIPFailRsmb  | $\overline{4}$ | Binary | Number of failed reassembly<br>attempts                                                                      |
| 64(X'40')  | SMF119AP_TSIPRecFgmt   | $\overline{4}$ | Binary | Number of fragmented datagrams<br>received                                                                   |
| 68(X'44')  | SMF119AP_TSIPDscDFgmt  | $\overline{4}$ | Binary | Number of discarded datagrams due<br>to fragmentation failures                                               |
| 72(X'48')  | SMF119AP_TSIPXFgmt     | 4              | Binary | Number of fragments generated                                                                                |
| 76(X'4C')  | SMF119AP_TSIPRouteDisc | $\overline{4}$ | Binary | Number of routing discards                                                                                   |
| 80(X'50')  | SMF119AP_TSIPMaxRsmb   | $\overline{4}$ | Binary | Maximum active number of<br>reassemblies                                                                     |
| 84(X'54')  | SMF119AP_TSIPCurRsmb   | $\overline{4}$ | Binary | Number of currently active<br>reassemblies                                                                   |
| 88(X'58')  | SMF119AP_TSIPRsmbFlags | $\overline{4}$ | Binary | Reassembly flags                                                                                             |
| 92(X'5C')  | SMF119AP_TSIPInCalls   | $\overline{4}$ | Binary | Number of inbound calls from device<br>layer                                                                 |
| 96(X'60')  | SMF119AP_TSIPInUerrs   | 4              | Binary | Number of received frame unpacking                                                                           |
| 100(X'64') | SMF119AP_TSIPIDMem     | $\overline{4}$ | Binary | Number of discarded datagrams, due<br>to memory shortages                                                    |
| 104(X'68') | SMF119AP_TSIPODSync    | $\overline{4}$ | Binary | Number of transmitted datagrams<br>discarded, due to Sync errors                                             |
| 108(X'6C') | SMF119AP_TSIPODAsyn    | $\overline{4}$ | Binary | Number of transmitted datagrams<br>discarded, due to Async errors                                            |
| 112(X'70') | SMF119AP_TSIPODMem     | $\overline{4}$ | Binary | Number of transmitted datagrams<br>discarded due to memory shortages                                         |

Table 205 shows the TCP statistics section:

*Table 205. TCP statistics section*

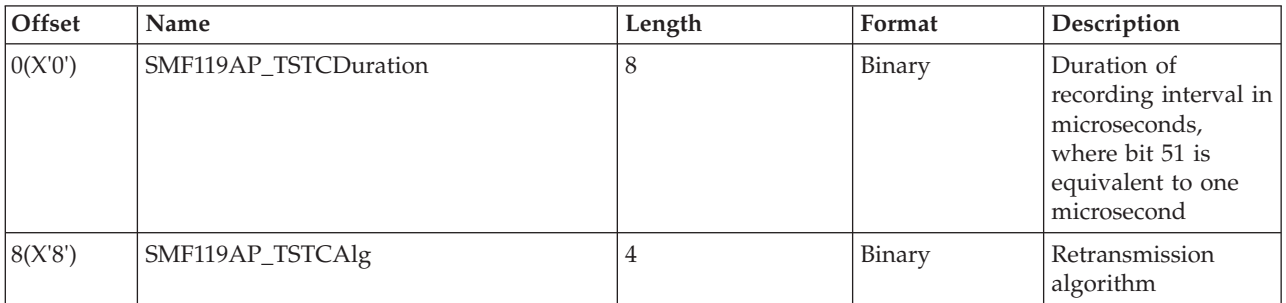

*Table 205. TCP statistics section (continued)*

| Offset    | Name                  | Length         | Format | Description                                                                                                    |
|-----------|-----------------------|----------------|--------|----------------------------------------------------------------------------------------------------|
| 12(X'C')  | SMF119AP_TSTCMinRet   | 4              | Binary | Minimum<br>retransmission time,<br>in milliseconds                                                                    |
| 16(X'10') | SMF119AP_TSTCMxRet    | $\overline{4}$ | Binary | Maximum<br>retransmission time,<br>in milliseconds                                                                    |
| 20(X'14') | SMF119AP_TSTCMxCon    | $\overline{4}$ | Binary | Maximum TCP<br>connections                                                                                            |
| 24(X'18') | SMF119AP_TSTCOpenConn | $\overline{4}$ | Binary | Number of active<br>open connections,<br>including active<br>open connections<br>across SMC-R links                   |
| 28(X'1C') | SMF119AP_TSTCPassConn | $\overline{4}$ | Binary | Number of passive<br>open connections,<br>including passive<br>open connections<br>across SMC-R links                 |
| 32(X'20') | SMF119AP_TSTCOFails   | $\overline{4}$ | Binary | Number of open<br>connection failures                                                                                 |
| 36(X'24') | SMF119AP_TSTCConReset | $\overline{4}$ | Binary | Number of<br>connection resets,<br>including resets for<br>connections across<br><b>SMC-R</b> links                   |
| 40(X'28') | SMF119AP_TSTCEstab    | $\overline{4}$ | Binary | Number of current<br>establishments,<br>including<br>establishments for<br>connections across<br>SMC-R links          |
| 44(X'2C') | SMF119AP_TSTCInSegs   | $\overline{4}$ | Binary | Number of input<br>TCP segments,<br>including input TCP<br>segments for<br>connections across<br><b>SMC-R</b> links   |
| 48(X'30') | SMF119AP_TSTCOSegs    | $\overline{4}$ | Binary | Number of output<br>TCP segments,<br>including output<br>TCP segments for<br>connections across<br><b>SMC-R</b> links |
| 52(X'34') | SMF119AP_TSTCRxSegs   | 4              | Binary | Number of<br>retransmitted<br>segments                                                                                |
| 56(X'38') | SMF119AP_TSTCInErrs   | 4              | Binary | Number of input<br>errors                                                                                             |

*Table 205. TCP statistics section (continued)*

| Offset     | Name                     | Length         | Format | Description                                                                                   |
|------------|--------------------------|----------------|--------|-----------------------------------------------------------------------------------------------|
| 60(X'3C')  | SMF119AP_TSTCReset       | 4              | Binary | Number of resets<br>sent, including<br>resets for<br>connections across<br><b>SMC-R</b> links |
| 64(X'40')  | SMF119AP_TSTCConCls      | 4              | Binary | Number of TCP<br>connections closed,<br>including<br>connections across<br><b>SMC-R</b> links |
| 68(X'44')  | SMF119AP_TSTCConAttD     | 4              | Binary | Number of TCP<br>connection attempts<br>discarded                                             |
| 72(X'48')  | SMF119AP_TSTCTWRef       | $\overline{4}$ | Binary | Number of TCP<br>Timewait<br>connections<br>assassinated                                      |
| 76(X'4C')  | SMF119AP_TSTCHOKAck      | $\overline{4}$ | Binary | Number of header<br>predictions (OK for<br>ACK)                                               |
| 80(X'50')  | SMF119AP_TSTCHOKDat      | $\overline{4}$ | Binary | Number of header<br>predictions (OK for<br>Data)                                              |
| 84(X'54')  | SMF119AP_TSTCIDupAck     | $\overline{4}$ | Binary | Number of<br>duplicate ACKs<br>received                                                       |
| 88(X'58')  | SMF119AP_TSTCDscChecksum | $\overline{4}$ | Binary | Number of received<br>packets discarded<br>due to bad<br>checksum values                      |
| 92(X'5C')  | SMF119AP_TSTCDscLen      | $\overline{4}$ | Binary | Number of received<br>packets discarded<br>due to bad header<br>length                        |
| 96(X'60')  | SMF119AP_TSTCDscInsData  | $\overline{4}$ | Binary | Number of received<br>packets discarded<br>due to insufficient<br>data                        |
| 100(X'64') | SMF119AP_TSTCDscOldTime  | $\overline{4}$ | Binary | Number of received<br>packets discarded<br>due to old<br>timestamp<br>information             |
| 104(X'68') | SMF119AP_TSTCICmpDupSeg  | $\overline{4}$ | Binary | Number of received<br>complete duplicate<br>segments                                          |
| 108(X'6C') | SMF119AP_TSTCIPartDupSeg | $\overline{4}$ | Binary | Number of received<br>partial duplicate<br>segments                                           |

*Table 205. TCP statistics section (continued)*

| Offset     | Name                      | Length         | Format | Description                                                                                                    |
|------------|---------------------------|----------------|--------|----------------------------------------------------------------------------------------------------|
| 112(X'70') | SMF119AP_TSTCICmpSegsWin  | 4              | Binary | Number of complete<br>segments received<br>after window<br>closure                                                                                     |
| 116(X'74') | SMF119AP_TSTCIPartSegsWin | $\overline{4}$ | Binary | Number of partial<br>segments received<br>after window<br>closure                                                                                      |
| 120(X'78') | SMF119AP_TSTCIOOrder      | $\overline{4}$ | Binary | Number of out of<br>order segments<br>received                                                                                                    |
| 124(X'7C') | SMF119AP_TSTCISegCls      | $\overline{4}$ | Binary | Number of<br>segments received<br>after the TCP<br>connection closed                                                                                   |
| 128(X'80') | SMF119AP_TSTCIWinPr       | $\overline{4}$ | Binary | Number of received<br>window probes                                                                                                    |
| 132(X'84') | SMF119AP_TSTCIWinUp       | $\overline{4}$ | Binary | Number of received<br>window updates                                                                                                    |
| 136(X'88') | SMF119AP_TSTCOWinPr       | $\overline{4}$ | Binary | Number of<br>transmitted window<br>probes                                                                                                    |
| 140(X'8C') | SMF119AP_TSTCOWinUp       | $\overline{4}$ | Binary | Number of<br>transmitted window<br>updates                                                                                                    |
| 144(X'90') | SMF119AP_TSTCODlAck       | $\overline{4}$ | Binary | Number of<br>transmitted delayed<br><b>ACKs</b>                                                                                                    |
| 148(X'94') | SMF119AP_TSTCOKApr        | $\overline{4}$ | Binary | Number of<br>transmitted<br>keepalive probes,<br>including keepalive<br>probes sent on the<br>TCP path for<br>connections across<br><b>SMC-R</b> links |
| 152(X'98') | SMF119AP_TSTCRxTim        | $\overline{4}$ | Binary | Number of<br>retransmitted<br>timeouts                                                                                                    |
| 156(X'9C') | SMF119AP_TSTCRxMTU        | $\overline{4}$ | Binary | Number of<br>retransmitted Path<br>MTU discovery<br>packets                                                                                            |
| 160(X'AO') | SMF119AP_TSTCPathM        | $\overline{4}$ | Binary | Number of Path<br>MTUs beyond<br>retransmit limit                                                                                                    |
| 164(X'A4') | SMF119AP_TSTCDropPr       | $\overline{4}$ | Binary | Number of TCP<br>connections<br>dropped due to<br>probes                                                                                               |

*Table 205. TCP statistics section (continued)*

| Offset                       | Name                         | Length         | Format | Description                                                                                                    |
|------------------------------|------------------------------|----------------|--------|----------------------------------------------------------------------------------------------------|
| 168(X'AS')                   | SMF119AP_TSTCDropKA          | 4              | Binary | Number of TCP<br>connections<br>dropped by<br>KeepAlive,<br>including<br>connections across<br><b>SMC-R</b> links                                                           |
| 172(X'AC')                   | SMF119AP_TSTCDropF2          | 4              | Binary | Number of TCP<br>connections<br>dropped because<br>the FINWAIT2 timer<br>expired before<br>receiving FIN<br>segments, including<br>connections across<br><b>SMC-R</b> links |
| 176(X'BO')                   | SMF119AP_TSTCDropRx          | 4              | Binary | Number of TCP<br>connections<br>dropped due to<br>retransmits                                                                                                    |
| 180(X'B4')                   | SMF119AP_TSTCEphPortExh      | 4              | Binary | Number of bind()<br>requests that failed<br>because no TCP<br>ephemeral ports<br>were available                                                                             |
| 184(X'BB')                   | SMF119AP_TSTCEphPortAvail    | $\overline{2}$ | Binary | Number of available<br>TCP ephemeral<br>ports                                                                                                    |
| 186(X'BA')                   | SMF119AP_TSTCEphPortInUse    | 2              | Binary | Number of TCP<br>ephemeral ports<br>currently in use                                                                                                    |
| 188(X'BC')                   | SMF119AP_TSTCEphPortMxUse    | $\sqrt{2}$     | Binary | Maximum number<br>of TCP ephemeral<br>ports that are used                                                                                                    |
| 190(X'BE')                   | SMF119AP_TSrsvd1             | $\sqrt{2}$     | Binary | Reserved                                                                                                    |
| 192(X'C0')                   | SMF119AP_TSSMCRCurrEstabLnks | 4              | Binary | Number of current<br>active SMC-R links                                                                                                    |
| 196(X'C4')                   | SMF119AP_TSSMCRLnkActTimeOut | 4              | Binary | Number of SMC-R<br>link activation<br>attempts for which<br>a timeout occurred                                                                                              |
| 200(X'CS')                   | SMF119AP_TSSMCRActLnkOpened  | 4              | Binary | Number of active<br>SMC-R links that<br>have been opened                                                                                                    |
| $204(X^{\prime}CC^{\prime})$ | SMF119AP_TSSMCRPasLnkOpened  | 4              | Binary | Number of passive<br>SMC-R links that<br>have been opened                                                                                                    |
| 208(X'D0')                   | SMF119AP_TSSMCRLnksClosed    | 4              | Binary | Number of SMC-R<br>links that have been<br>closed                                                                                                    |
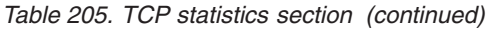

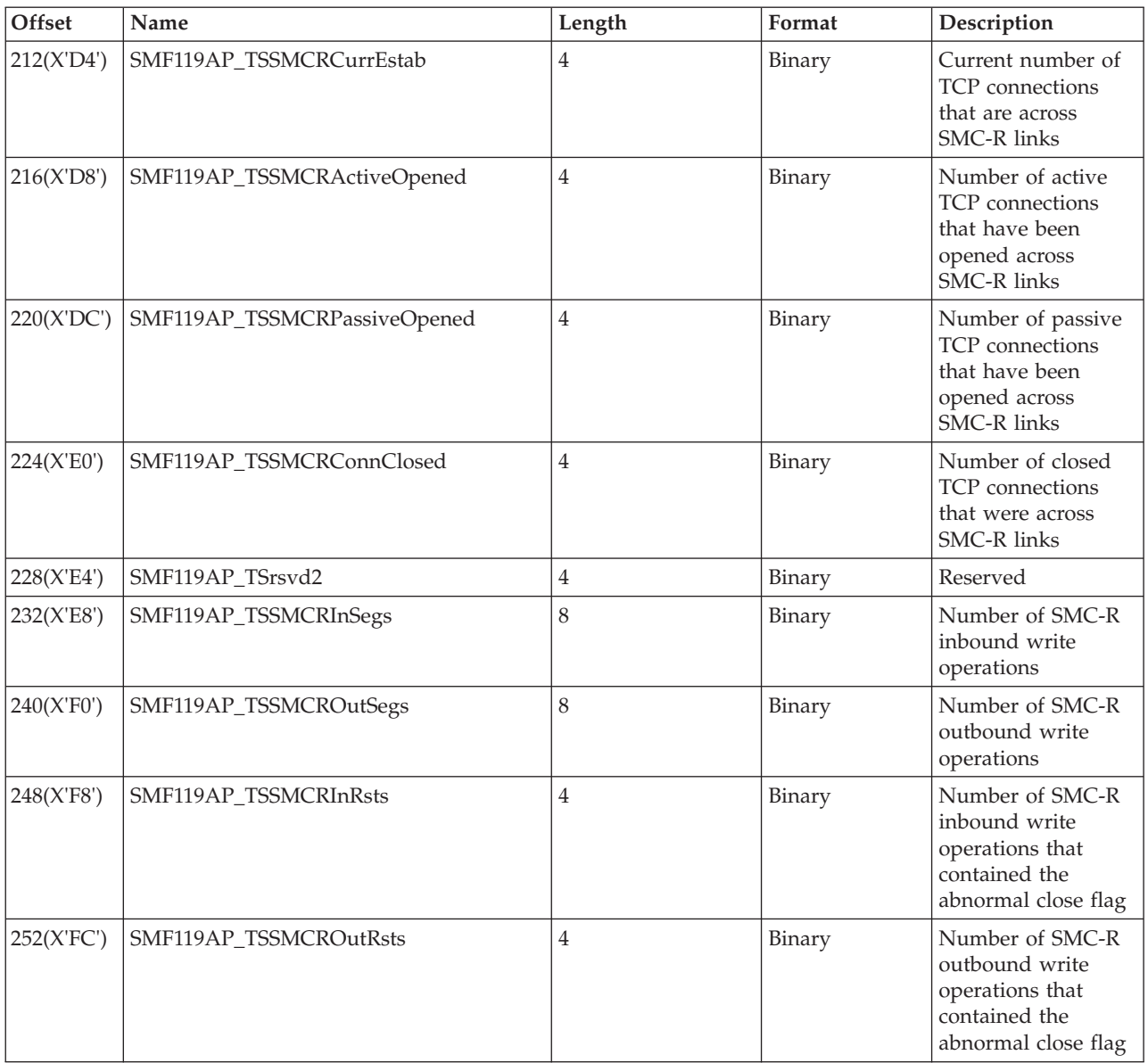

### Table 206 shows the UDP statistics section:

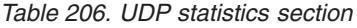

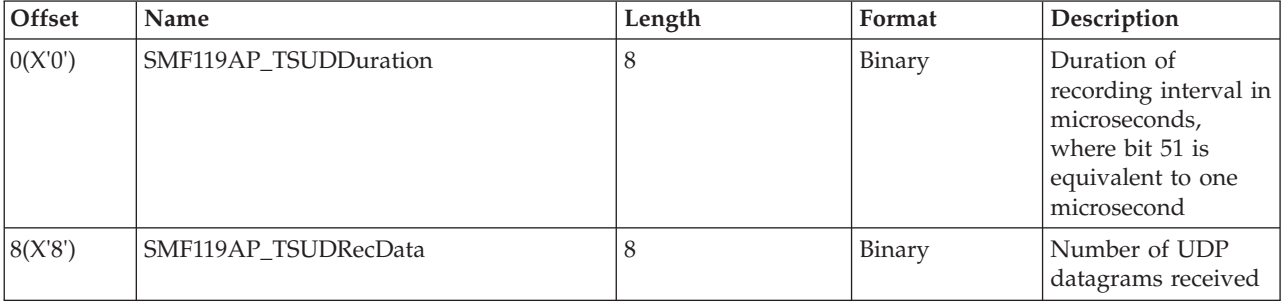

*Table 206. UDP statistics section (continued)*

| Offset    | Name                      | Length         | Format | Description                                                                                     |
|-----------|---------------------------|----------------|--------|-------------------------------------------------------------------------------------------------|
| 16(X'10') | SMF119AP_TSUDRecNoPort    | 4              | Binary | Number of UDP<br>datagrams received<br>with no port<br>defined                                  |
| 20(X'14') | SMF119AP_TSUDNoRec        | 4              | Binary | Number of other<br>UDP datagrams not<br>received                                                |
| 24(X'18') | SMF119AP_TSUDXmtData      | 8              | Binary | Number of UDP<br>datagrams sent                                                                 |
| 32(X'20') | SMF119AP_TSUDEphPortExh   | 4              | Binary | Number of bind()<br>requests that failed<br>because no UDP<br>ephemeral ports<br>were available |
| 36(X'24') | SMF119AP_TSUDEphPortAvail | $\overline{2}$ | Binary | Number of available<br>UDP ephemeral<br>ports                                                   |
| 38(X'26') | SMF119AP_TSUDEphPortInUse | $\overline{2}$ | Binary | Number of UDP<br>ephemeral ports<br>currently in use                                            |
| 40(X'28') | SMF119AP_TSUDEphPortMxUse | $\overline{2}$ | Binary | Maximum number<br>of UDP ephemeral<br>ports that are used                                       |

### Table 207 shows the ICMP statistics section:

*Table 207. ICMP statistics section*

| Offset    | Name                      | Length         | Format | Description                                                                                            |
|-----------|---------------------------|----------------|--------|----------------------------------------------------------------------------------------------------|
| 0(X'0')   | SMF119AP_TSICDuration     | 8              | Binary | Duration of recording interval<br>in microseconds, where bit 51<br>is equivalent to one<br>microsecond |
| 8(X'8')   | SMF119AP_TSICInMsg        | $\overline{4}$ | Binary | Number of inbound ICMP<br>messages                                                                     |
| 12(X'C')  | SMF119AP_TSICInError      | $\overline{4}$ | Binary | Number of inbound ICMP<br>error messages                                                               |
| 16(X'10') | SMF119AP_TSICInDstUnreach | $\overline{4}$ | Binary | Number of inbound ICMP<br>destination unreachable<br>messages                                          |
| 20(X'14') | SMF119AP_TSICInTimeExcd   | $\overline{4}$ | Binary | Number of inbound ICMP<br>time exceeded messages                                                       |
| 24(X'18') | SMF119AP_TSICInParmProb   | $\overline{4}$ | Binary | Number of inbound ICMP<br>parameter problem messages                                                   |
| 28(X'1C') | SMF119AP_TSICInSrcQuench  | $\overline{4}$ | Binary | Number of inbound ICMP<br>source quench messages                                                       |
| 32(X'20') | SMF119AP_TSICInRedirect   | $\overline{4}$ | Binary | Number of inbound ICMP<br>redirect messages                                                            |
| 36(X'24') | SMF119AP_TSICInEcho       | $\overline{4}$ | Binary | Number of inbound ICMP<br>echo request messages                                                        |

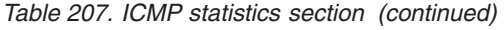

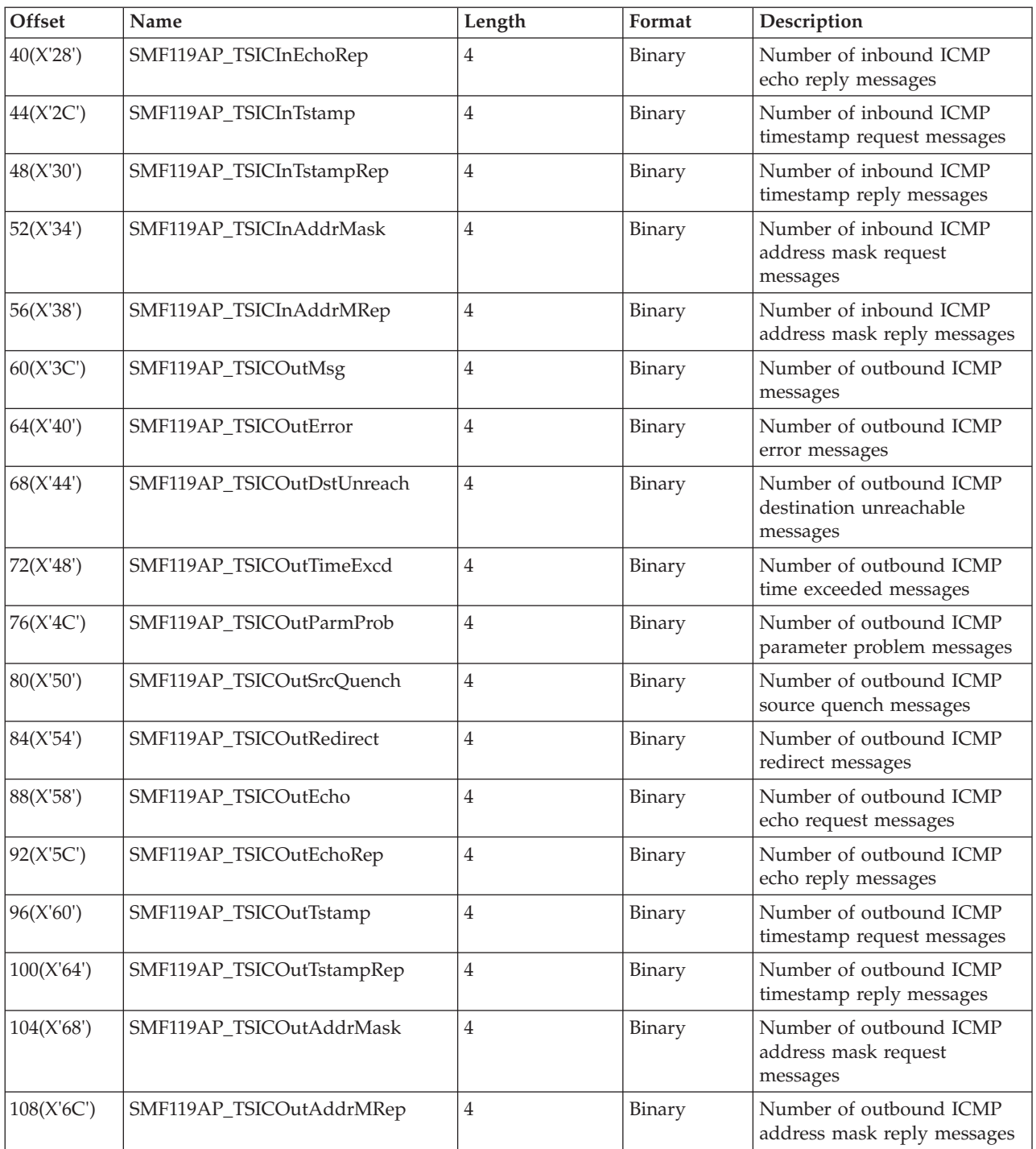

### Table 208 shows the IPv6 IP statistics section:

*Table 208. IPv6 IP statistics section*

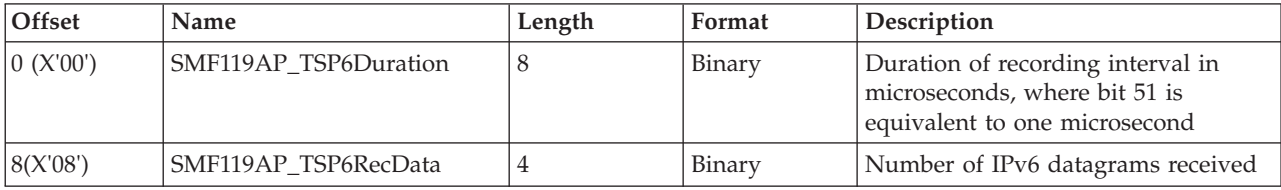

*Table 208. IPv6 IP statistics section (continued)*

| Offset    | Name                    | Length         | Format | Description                                                                                                    |
|-----------|-------------------------|----------------|--------|----------------------------------------------------------------------------------------------------|
| 12(X'0C') | SMF119AP_TSP6DscData    | $\overline{4}$ | Binary | Number of input IPv6 datagrams<br>discarded due to errors in their IP<br>header                                               |
| 16(X'10') | SMF119AP_TSP6DscAddr    | $\overline{4}$ | Binary | Number of input IPv6 datagrams<br>discarded because the IP address in<br>their IP header's destination field was<br>not valid |
| 20(X'14') | SMF119AP_TSP6AttFwdData | $\overline{4}$ | Binary | Number of attempts to forward IPv6<br>datagrams                                                                               |
| 24(X'18') | SMF119AP_TSP6DscDUnkPr  | $\overline{4}$ | Binary | Number of IPv6 datagrams discarded<br>because of an unknown or<br>unsupported protocol                                        |
| 28(X'1C') | SMF119AP_TSP6DscDOth    | $\overline{4}$ | Binary | Number of input IPv6 datagrams<br>discarded that are not accounted for<br>in another input discard counter                    |
| 32(X'20') | SMF119AP_TSP6DlvData    | $\overline{4}$ | Binary | Number of IPv6 datagrams delivered                                                                                            |
| 36(X'24') | SMF119AP_TSP6XData      | $\overline{4}$ | Binary | Number of IPv6 datagrams<br>transmitted                                                                                       |
| 40(X'28') | SMF119AP_TSP6XDscOth    | $\overline{4}$ | Binary | Number of IPv6 outbound datagrams<br>discarded, due to reasons other than<br>no route being available                         |
| 44(X'2C') | SMF119AP_TSP6XDscRoute  | $\overline{4}$ | Binary | Number of IPv6 outbound datagrams<br>discarded, due to no route being<br>available                                            |
| 48(X'30') | SMF119AP_TSP6Timeouts   | $\overline{4}$ | Binary | Number of IPv6 reassembly timeouts                                                                                            |
| 52(X'34') | SMF119AP_TSP6RecDRsmb   | $\overline{4}$ | Binary | Number of received IPv6 datagrams<br>requiring reassembly                                                                     |
| 56(X'38') | SMF119AP_TSP6Rsmb       | $\overline{4}$ | Binary | Number of received IPv6 datagrams<br>reassembled                                                                              |
| 60(X'3C') | SMF119AP_TSP6FailRsmb   | $\overline{4}$ | Binary | Number of failed reassembly<br>attempts on IPv6 datagrams                                                                     |
| 64(X'40') | SMF119AP_TSP6RecFgmt    | $\overline{4}$ | Binary | Number of fragmented IPv6<br>datagrams received                                                                               |
| 68(X'44') | SMF119AP_TSP6DscDFgmt   | $\overline{4}$ | Binary | Number of IPv6 datagrams discarded<br>due to fragmentation failure                                                            |
| 72(X'48') | SMF119AP_TSP6XFgmt      | $\overline{4}$ | Binary | Number of IPv6 datagram fragments<br>generated                                                                                |
| 76(X'4C') | SMF119AP_TSP6RouteDisc  | $\overline{4}$ | Binary | Number of IPv6 routing discards                                                                                               |

#### Table 209 shows the IPv6 ICMP statistics section:

*Table 209. IPv6 ICMP statistics section*

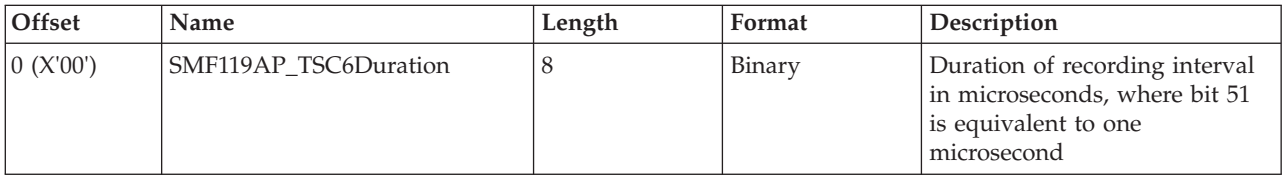

*Table 209. IPv6 ICMP statistics section (continued)*

| Offset     | Name                      | Length         | Format | Description                                                                                     |
|------------|---------------------------|----------------|--------|-------------------------------------------------------------------------------------------------|
| 8(X'08')   | SMF119AP_TSC6InMsg        | 4              | Binary | Number of inbound IPv6 ICMP<br>messages                                                         |
| 12(X'0C')  | SMF119AP_TSC6InError      | 4              | Binary | Number of inbound IPv6 ICMP<br>error messages                                                   |
| 16(X'10')  | SMF119AP_TSC6InDstUnreach | $\overline{4}$ | Binary | Number of inbound IPv6 ICMP<br>destination unreachable<br>messages                              |
| 20(X'14')  | SMF119AP_TSC6InTimeExcd   | 4              | Binary | Number of inbound IPv6 ICMP<br>time exceeded messages                                           |
| 24(X'18')  | SMF119AP_TSC6InParmProb   | 4              | Binary | Number of inbound IPv6 ICMP<br>parameter problem messages                                       |
| 28(X'1C')  | SMF119AP_TSC6InAdmProhib  | 4              | Binary | Number of inbound IPv6 ICMP<br>administratively prohibited<br>messages                          |
| 32(X'20')  | SMF119AP_TSC6InPktTooBig  | $\overline{4}$ | Binary | Number of inbound IPv6 ICMP<br>packet too big messages                                          |
| 36(X'24')  | SMF119AP_TSC6InEcho       | 4              | Binary | Number of inbound IPv6 ICMP<br>echo request messages                                            |
| 40(X'28')  | SMF119AP_TSC6InEchoRep    | $\overline{4}$ | Binary | Number of inbound IPv6 ICMP<br>echo reply messages                                              |
| 44(X'2C')  | SMF119AP_TSC6InRtSolicit  | $\overline{4}$ | Binary | Number of inbound IPv6 ICMP<br>router solicitation messages                                     |
| 48(X'30')  | SMF119AP_TSC6InRtAdv      | 4              | Binary | Number of inbound IPv6 ICMP<br>router advertisement messages                                    |
| 52(X'34')  | SMF119AP_TSC6InNbSolicit  | $\overline{4}$ | Binary | Number of inbound IPv6 ICMP<br>neighbor solicitation messages                                   |
| 56(X'38')  | SMF119AP_TSC6InNbAdv      | $\overline{4}$ | Binary | Number of inbound IPv6 ICMP<br>neighbor advertisement<br>messages                               |
| 60(X'3C')  | SMF119AP_TSC6InRedirect   | $\overline{4}$ | Binary | Number of inbound IPv6 ICMP<br>redirect messages                                                |
| 64(X'40')  | SMF119AP_TSC6InGrpMemQry  | 4              | Binary | Number of inbound IPv6 ICMP<br>multicast listener discovery<br>membership query messages        |
| 68(X'44')  | SMF119AP_TSC6InGrpMemRsp  | $\overline{4}$ | Binary | Number of inbound IPv6 ICMP<br>multicast listener discovery<br>membership reply messages        |
| 72(X'48')  | SMF119AP_TSC6InGrpMemRed  | $\overline{4}$ | Binary | Number of inbound IPv6 ICMP<br>multicast listener discovery<br>membership reduction<br>messages |
| 76(X'4C')  | SMF119AP_TSC6OutMsg       | 4              | Binary | Number of outbound IPv6<br>ICMP messages                                                        |
| 80 (X'50') | SMF119AP_TSC6OutError     | 4              | Binary | Number of outbound IPv6<br>ICMP error messages                                                  |
| 84 (X'54') | SMF119AP_TSC6OutDstUnrch  | $\overline{4}$ | Binary | Number of outbound IPv6<br>ICMP destination unreachable<br>messages                             |

*Table 209. IPv6 ICMP statistics section (continued)*

| Offset      | Name                          | Length         | Format | Description                                                                                      |
|-------------|-------------------------------|----------------|--------|--------------------------------------------------------------------------------------------------|
| 88 (X'58')  | SMF119AP_TSC6OutTimeExcd      | 4              | Binary | Number of outbound IPv6<br>ICMP time exceeded messages                                           |
| 92 (X'5C')  | SMF119AP_TSC6OutParmProb      | $\sqrt{4}$     | Binary | Number of outbound IPv6<br>ICMP parameter problem<br>messages                                    |
| 96 (X'60')  | SMF119AP_<br>TSC6OutAdmProhib | $\overline{4}$ | Binary | Number of outbound IPv6<br>ICMP administratively<br>prohibited messages                          |
| 100 (X'64') | SMF119AP_TSC6OutPktTooBig     | $\overline{4}$ | Binary | Number of outbound IPv6<br>ICMP packet too big messages                                          |
| 104 (X'68') | SMF119AP_TSC6OutEcho          | $\sqrt{4}$     | Binary | Number of outbound IPv6<br>ICMP echo request messages                                            |
| 108 (X'6C') | SMF119AP_TSC6OutEchoRep       | $\,4\,$        | Binary | Number of outbound IPv6<br>ICMP echo reply messages                                              |
| 112 (X'70') | SMF119AP_TSC6OutRtSolicit     | $\,4\,$        | Binary | Number of outbound IPv6<br>ICMP router solicitation<br>messages                                  |
| 116 (X'74') | SMF119AP_TSC6OutRtAdv         | $\overline{4}$ | Binary | Number of outbound IPv6<br>ICMP router advertisement<br>messages                                 |
| 120 (X'78') | SMF119AP_TSC6OutNbSolicit     | $\overline{4}$ | Binary | Number of outbound IPv6<br>ICMP neighbor solicitation<br>messages                                |
| 124 (X'7C') | SMF119AP_TSC6OutNbAdv         | $\,4\,$        | Binary | Number of outbound IPv6<br>ICMP neighbor advertisement<br>messages                               |
| 128 (X'80') | SMF119AP_TSC6OutRedirect      | $\overline{4}$ | Binary | Number of outbound IPv6<br>ICMP redirect messages                                                |
| 132 (X'84') | SMF119AP_<br>TSC6OutGrpMemQry | $\overline{4}$ | Binary | Number of outbound IPv6<br>ICMP multicast listener<br>discovery membership query<br>messages     |
| 136 (X'88') | SMF119AP_<br>TSC6OutGrpMemRsp | $\overline{4}$ | Binary | Number of outbound IPv6<br>ICMP multicast listener<br>discovery membership report<br>messages    |
| 140 (X'8C') | SMF119AP_<br>TSC6OutGrpMemRed | $\sqrt{4}$     | Binary | Number of outbound IPv6<br>ICMP multicast listener<br>discovery membership<br>reduction messages |

Table 210 shows the storage statistics section.

*Table 210. Storage statistics section*

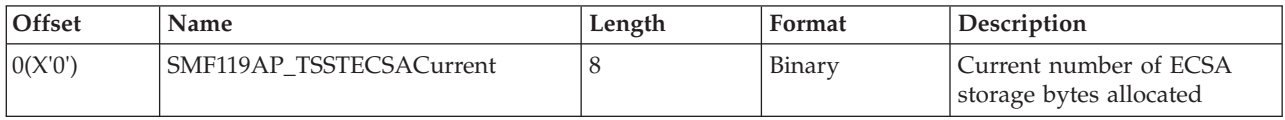

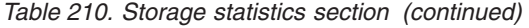

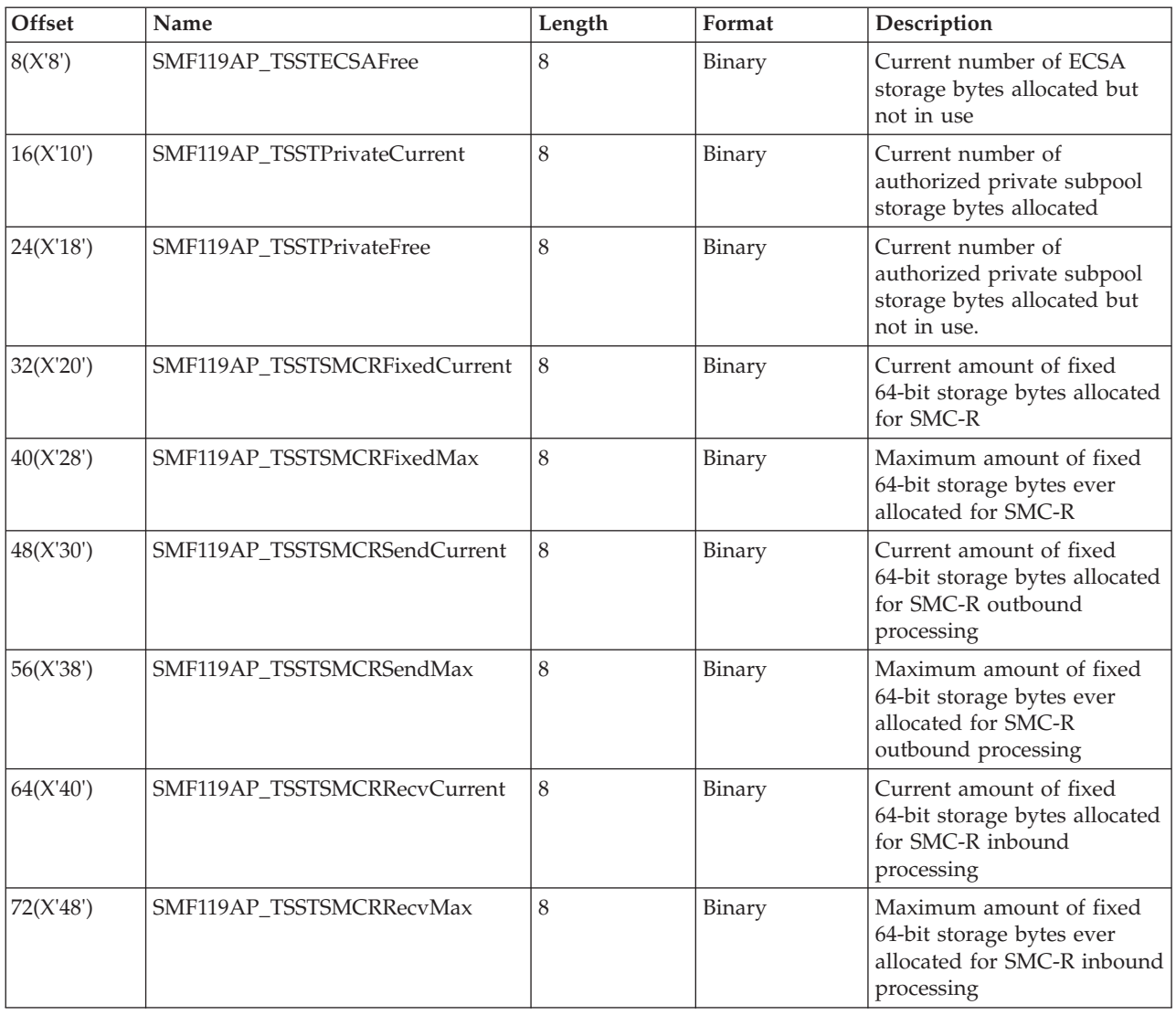

### **Interface statistics record (subtype 6)**

The Interface statistics record is collected at user specified intervals. The record provides statistical data about the interfaces of a stack, one interface specific section per interface. This SMF record does not provide data for VIPA, loopback, OSAENTA, or 10GbE RoCE Express interfaces. It does not provide data for any interface in the process of being deleted from the stack at the time of interval reporting. For 10GbE RoCE Express interface statistics, see ["RDMA network](#page-940-0) [interface card \(RNIC\) interface statistics record \(subtype 44\)" on page 899.](#page-940-0)

Each interface specific section reports statistical data about the interface for the previous recording interval. To determine a cumulative value for a given statistic reported, the user must sum the values reported for the statistic in the individual Interface statistics interval records. If interface statistics recording is turned off dynamically, or the TCP stack terminates, a final interface statistics record is generated to report close-out data. If a given LINK or INTERFACE statement is deleted during a recording interval, any data related to that interface during the recording interval is lost (for example, is not reported in the next interval record). <span id="page-871-0"></span>Depending on the number of interfaces, this report can be spread across multiple records, in which case the self-defining section for each record specifies the content layout of that particular record.

There is no Type 118 record equivalent to the link interface statistics record.

See [Table 167 on page 745](#page-786-0) for the contents of the TCP/IP stack identification section. For the interface statistics record, the TCP/IP stack identification section indicates IP as the subcomponent and one of the six possible interval record reason settings, depending on if the reporting is due to interval expiration, statistics collection termination, or collection shutdown, and whether one or more physical records are needed to report all the interface statistics.

Table 211 shows the interface statistics record self-defining section:

*Table 211. Interface statistics record self-defining section*

| Offset                | Name                | Length         | Format | Description                                                |
|-----------------------|---------------------|----------------|--------|------------------------------------------------------------|
| 0(X'0')               | Standard SMF Header | 24             |        | Standard SMF header; subtype is<br>6(X'6')                 |
| Self-defining section |                     |                |        |                                                            |
| 24(X'18')             | SMF119SD_TRN        | $\overline{2}$ | Binary | Number of triplets in this record (3)                      |
| 26(X'1A')             |                     | $\overline{2}$ | Binary | Reserved                                                   |
| 28(X'1C')             | SMF119IDOff         | 4              | Binary | Offset to TCP/IP identification<br>section                 |
| 32(X'20')             | SMF119IDLen         | $\overline{2}$ | Binary | Length of TCP/IP identification<br>section                 |
| 34(X'22')             | SMF119IDNum         | $\overline{2}$ | Binary | Number of TCP/IP identification<br>sections                |
| 36(X'24')             | <b>SMF119S1Off</b>  | 4              | Binary | Offset to first interface section                          |
| 40(X'28')             | SMF119S1Len         | $\overline{2}$ | Binary | Length of each interface section                           |
| 42(X'2A')             | SMF119S1Num         | $\overline{2}$ | Binary | Number of interface sections                               |
| 44 (X'2C')            | SMF119S2Off         | 4              | Binary | Offset to first IPv6 additional HOME<br>IP address section |
| 48 (X'30')            | SMF119S2Len         | $\overline{4}$ | Binary | Length of each IPv6 additional<br>HOME IP address section  |
| 50 (X'32')            | SMF119S2Num         | $\overline{2}$ | Binary | Number of IPv6 additional HOME IP<br>address sections      |

Table 212 shows the interface statistics specific record (one per LINK or INTERFACE definition):

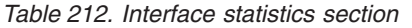

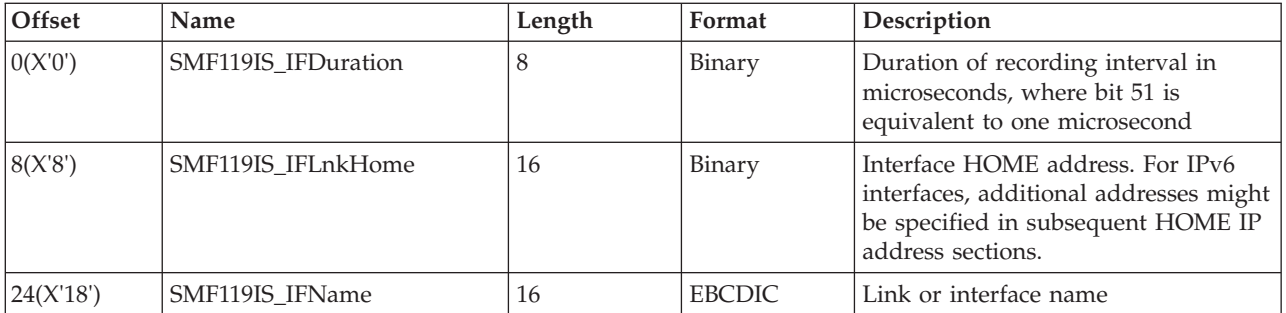

| Offset     | Name                 | Length         | Format        | Description                                                                                                    |
|------------|----------------------|----------------|---------------|----------------------------------------------------------------------------------------------------|
| 40(X'28')  | SMF119IS_IFDevName   | 16             | <b>EBCDIC</b> | Device name                                                                                                    |
| 56(X'38')  | SMF119IS_IFDesc      | $18\,$         | <b>EBCDIC</b> | Interface Description (TCPIP<br>PROFILE keyword for LINK or<br>INTERFACE type.) Possible values<br>include:<br>$\bullet$ ATM<br>• CDLC<br>$\cdot$ CTC<br>• ETHERnet<br>· ETHEROR802.3<br>• FDDI<br>$\cdot$ HCH<br>• IBMTR<br>$\cdot$ IP<br>• IPAQENET<br>· IPAQIDIO<br>· IPAQTR<br>• MPCPTP<br>• OSAENET<br>• OSAFDDI<br>· SAMEHOST<br>• Unknown<br>• 802.3<br>• IPAQENET6<br>• IPAQIDIO6<br>• MPCPTP6<br>• IPAQIQDX<br>· IPAQIQDX6<br>• RNIC |
| 74(X'4A')  | SMF119IS_IFFlags     | 1              | Binary        | Flags<br>• X'80': SMCR is configured.<br>X'40': PNetID is provided.                                                                                                    |
| 75(X'4B')  |                      | 1              | Binary        | Reserved                                                                                                    |
| 76(X'4C')  | SMF119IS_IFActualMtu | $\,4\,$        | Binary        | MTU size                                                                                                    |
| 80(X'50')  | SMF119IS_IFSPeed     | $\overline{4}$ | Binary        | Speed<br>Guideline: If the interface speed<br>exceeds X'FFFFFFFF', then this field<br>contains X'FFFFFFFF'. If this field<br>contains X'FFFFFFFF', then use the<br>SMF119IS_IFHSpeed field to<br>determine the interface speed.                                                                                                    |
| 84(X'54')  | SMF119IS_IFHSpeed    | $\overline{4}$ | Binary        | HSpeed                                                                                                    |
| 88(X'58')  | SMF119IS_IFInBytes   | $\,8\,$        | Binary        | Number of inbound bytes                                                                                                    |
| 96(X'60')  | SMF119IS_IFInUniC    | $\,8\,$        | Binary        | Number of inbound unicast packets                                                                                                    |
| 104(X'68') | SMF119IS_IFInBroadC  | $\,8\,$        | Binary        | Number of inbound broadcast<br>packets                                                                                                    |

*Table 212. Interface statistics section (continued)*

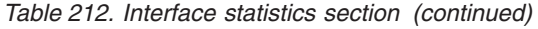

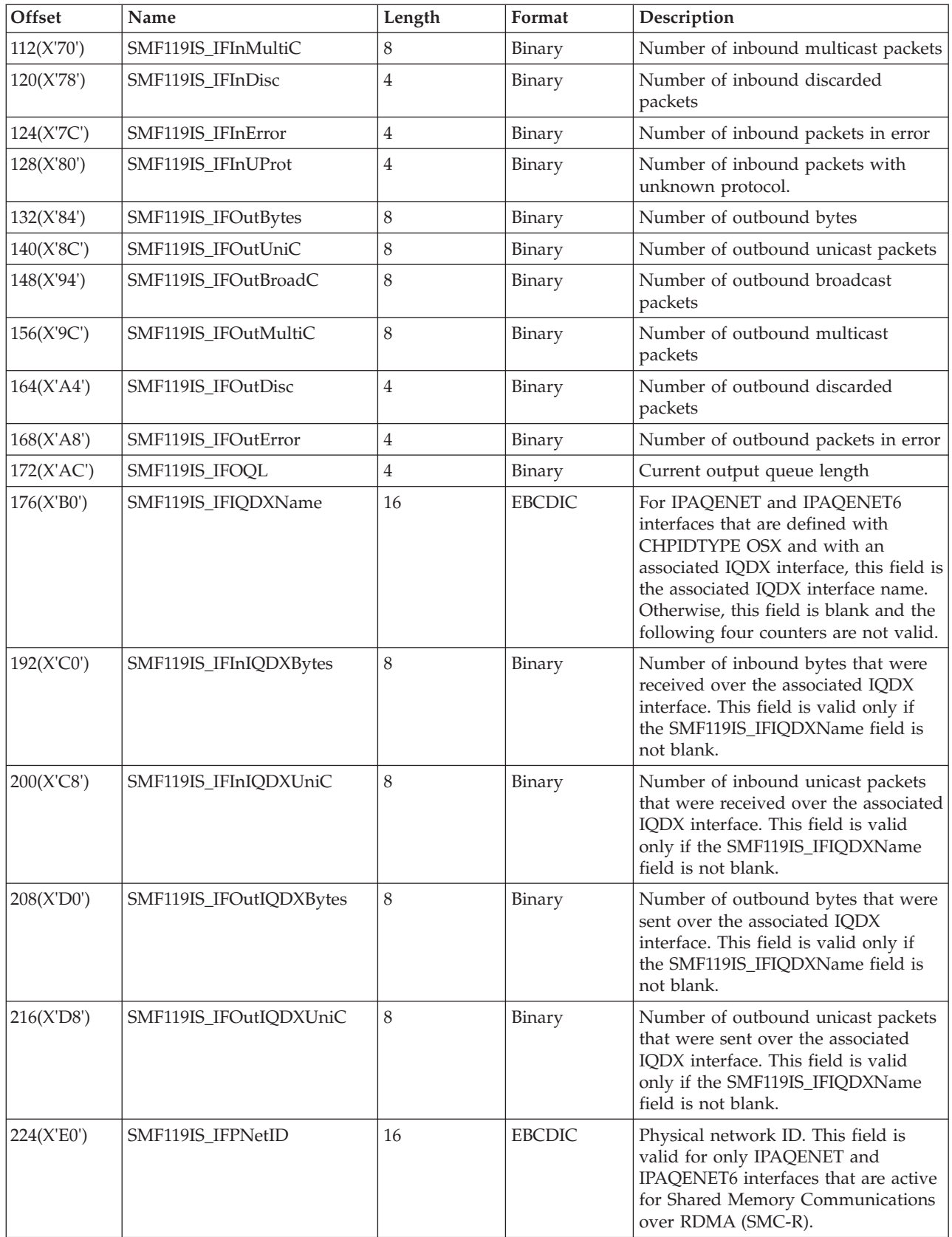

[Table 213 on page 833](#page-874-0) shows the HOME IP Address section:

<span id="page-874-0"></span>*Table 213. HOME IP Address section*

| Offset     | Name                   | Length | Format        | Description                                                                                                    |
|------------|------------------------|--------|---------------|----------------------------------------------------------------------------------------------------|
| 0 (X'0')   | SMF119IS IFAddIntfName | 16     | <b>EBCDIC</b> | Interface name, used to correlate this<br>additional address to the interface<br>statistics record in Table 212 on page<br>830 |
| 16 (X'10') | SMF119IS IFAddIntfHome | 16     | Binary        | Additional interface HOME address                                                                                              |

## **Server port statistics record (subtype 7)**

The Port Statistics record, as an interval record, periodically records statistics on ports that have been configured with the PORT statement in the TCP/IP PROFILE. All ports that were defined by the PORTRANGE statement, ports for which the RESERVED flag has been set, or ports that were defined by the PORT UNRSV statement are excluded.

Each TCP or UDP port's activity is reported; connection information is provided for TCP ports, and traffic information is provided for UDP ports.

Depending on the number of reserved ports, this report might actually be spread across multiple records.

See [Table 167 on page 745](#page-786-0) for the contents of the TCP/IP stack identification section. For the server Port Statistics record, the TCP/IP stack identification section indicates STACK as the subcomponent and one of the six possible interval record reason settings, depending on if the reporting is due to interval expiration, statistics collection termination, or collection shutdown, and whether one or more physical records are needed to report all the Port statistics.

Table 214 shows the server port statistics record self-defining section:

| Offset                | Name                | Length         | Format | Description                                 |
|-----------------------|---------------------|----------------|--------|---------------------------------------------|
| 0(X'0')               | Standard SMF Header | 24             |        | Standard SMF header; subtype is<br>7(X'7)   |
| Self-defining section |                     |                |        |                                             |
| 24(X'18')             | SMF119SD_TRN        | $\overline{2}$ | Binary | Number of triplets in this record (3)       |
| 26(X'1A')             |                     | 2              | Binary | Reserved                                    |
| 28(X'1C')             | SMF119IDOff         | 4              | Binary | Offset to TCP/IP identification<br>section  |
| 32(X'20')             | SMF119IDLen         | $\overline{2}$ | Binary | Length of TCP/IP identification<br>section  |
| 34(X'22')             | SMF119IDNum         | $\overline{2}$ | Binary | Number of TCP/IP identification<br>sections |
| 36(X'24')             | SMF119S1Off         | 4              | Binary | Offset to first TCP server port section     |
| 40(X'28')             | SMF119S1Len         | $\overline{2}$ | Binary | Length of each TCP server port<br>section   |
| 42(X'2A')             | SMF119S1Num         | $\overline{2}$ | Binary | Number of TCP server port sections          |
| 44(X'2C')             | SMF119S2Off         | 4              | Binary | Offset to first UDP server port<br>section  |

*Table 214. Server port statistics record self-defining section*

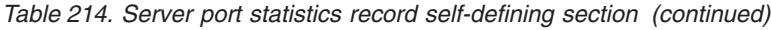

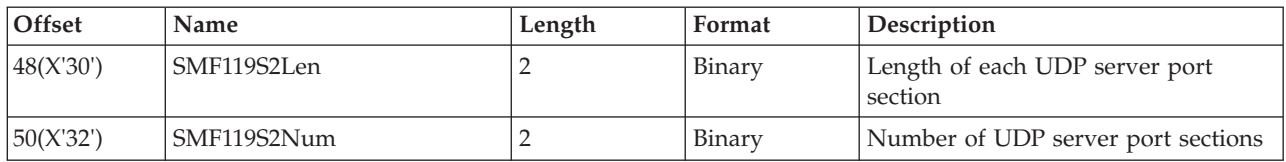

#### Table 215 shows TCP server Port statistics specific section (one per reserved port definition).

*Table 215. TCP server port statistics section*

| Offset    | Name                 | Length         | Format        | Description                                                                                         |
|-----------|----------------------|----------------|---------------|----------------------------------------------------------------------------------------------------|
| 0(X'0')   | SMF119SP_TCDuration  | 8              | Binary        | Duration of recording interval in<br>microseconds, where bit 51 is<br>equivalent to one microsecond |
| 8(X'8')   | SMF119SP_TCRName     | 8              | <b>EBCDIC</b> | Server socket resource name (the<br>name specified on the PORT<br>reservation statement)            |
| 16(X'10') | SMF119SP_TCBindIP    | 16             | Binary        | For bind-specific port reservations:<br>the local IP address                                        |
| 32(X'20') | SMF119SP_TCPort      | 2              | Binary        | Port number                                                                                         |
| 34(X'22') |                      | 2              | Binary        | Reserved                                                                                            |
| 36(X'24') | SMF119SP_TCConn      | $\overline{4}$ | Binary        | Number of successful connection<br>establishments                                                   |
| 40(X'28') | SMF119SP_TCBinds     | 4              | Binary        | Number of socket binds to this port<br>reservation                                                  |
| 44(X'2C') | SMF119SP_TCBusySrv   | $\overline{4}$ | Binary        | Number of connection requests<br>rejected due to server Busy conditions                             |
| 48(X'30') | SMF119SP_TCSynAttack | $\overline{4}$ | Binary        | Number of connection requests<br>rejected due to SYN Attack detect<br>conditions                    |
| 52(X'34') | SMF119SP_TCHighwater | 4              | Binary        | Highest number of active TCP<br>connections                                                         |
| 56(X'38') | SMF119SP_TCNumConns  | 4              | Binary        | Number of active TCP connections                                                                    |

### Table 216 shows the UDP server port statistics record (one per reserved port definition being collected):

*Table 216. UDP server port statistics section*

| Offset    | <b>Name</b>         | Length | Format        | Description                                                                              |
|-----------|---------------------|--------|---------------|------------------------------------------------------------------------------------------|
| 0(X'0')   | SMF119SP_UDDuration | 8      | Binary        | Duration of recording interval                                                           |
| 8(X'8')   | SMF119SP_UDRName    | 8      | <b>EBCDIC</b> | Server socket resource name (the<br>name specified on the PORT<br>reservation statement) |
| 16(X'10') | SMF119SP_UDBindIP   | 16     | Binary        | For bind-specific port reservations:<br>the local IP address                             |
| 32(X'20') | SMF119SP UDPort     |        | Binary        | Port number                                                                              |
| 34(X'22') |                     |        | Binary        | Reserved                                                                                 |
| 36(X'24') | SMF119SP_UDIDgrams  | 8      | Binary        | Number of inbound UDP datagrams<br>to server port                                        |

*Table 216. UDP server port statistics section (continued)*

| Offset    | Name               | Length | Format | Description                                          |
|-----------|--------------------|--------|--------|------------------------------------------------------|
| 44(X'2C') | SMF119SP_UDODgrams |        | Binary | Number of outbound UDP datagrams<br>from server port |
| 52(X'34') | SMF119SP_UDIBytes  |        | Binary | Number of inbound bytes                              |
| 60(X'3C') | SMF119SP_UDOBytes  |        | Binary | Number of outbound bytes                             |

# **TCP/IP stack start/stop record (subtype 8)**

The TCP/IP stack start/stop record is collected when an individual TCP/IP stack becomes available for processing and when the stack ceases to be available for processing. The record can be used as a beginning and ending bookmark with which to delineate all other SMF recording activity for a given TCP/IP stack.

**Guideline:** There is no Type 118 record equivalent for the TCP/IP stack start/stop record.

See [Table 167 on page 745](#page-786-0) for the contents of the TCP/IP stack identification section. For the TCP/IP stack start/stop record, the TCP/IP stack identification section indicates TCP as the subcomponent and X'08' (event record) as the record reason.

Table 217 shows the TCP/IP stack start/stop record self-defining section:

*Table 217. TCP/IP stack start/stop record self-defining section*

| Offset                | Name                | Length         | Format | Description                                 |
|-----------------------|---------------------|----------------|--------|---------------------------------------------|
| 0(X'0')               | Standard SMF Header | 24             |        | Standard SMF header; subtype is<br>8(X'8')  |
| Self-defining section |                     |                |        |                                             |
| 24(X'18')             | SMF119SD TRN        | $\overline{2}$ | Binary | Number of triplets in this record (2)       |
| 26(X'1A')             |                     | 2              | Binary | Reserved                                    |
| 28(X'1C')             | SMF119IDOff         | $\overline{4}$ | Binary | Offset to TCP/IP identification<br>section  |
| 32(X'20')             | SMF119IDLen         | 2              | Binary | Length of TCP/IP identification<br>section  |
| 34(X'22')             | SMF119IDNum         | $\overline{2}$ | Binary | Number of TCP/IP identification<br>sections |
| 36(X'24')             | SMF119S1Off         | $\overline{4}$ | Binary | Offset to TCP/IP start/stop section         |
| 40(X'28')             | SMF119S1Len         | 2              | Binary | Length of TCP/IP start/stop section         |
| 42(X'2A')             | SMF119S1Num         | $\overline{2}$ | Binary | Number of TCP/IP start/stop<br>sections     |

[Table 218 on page 836](#page-877-0) shows the TCP/IP stack start/stop specific section of this SMF record.

<span id="page-877-0"></span>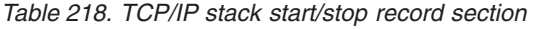

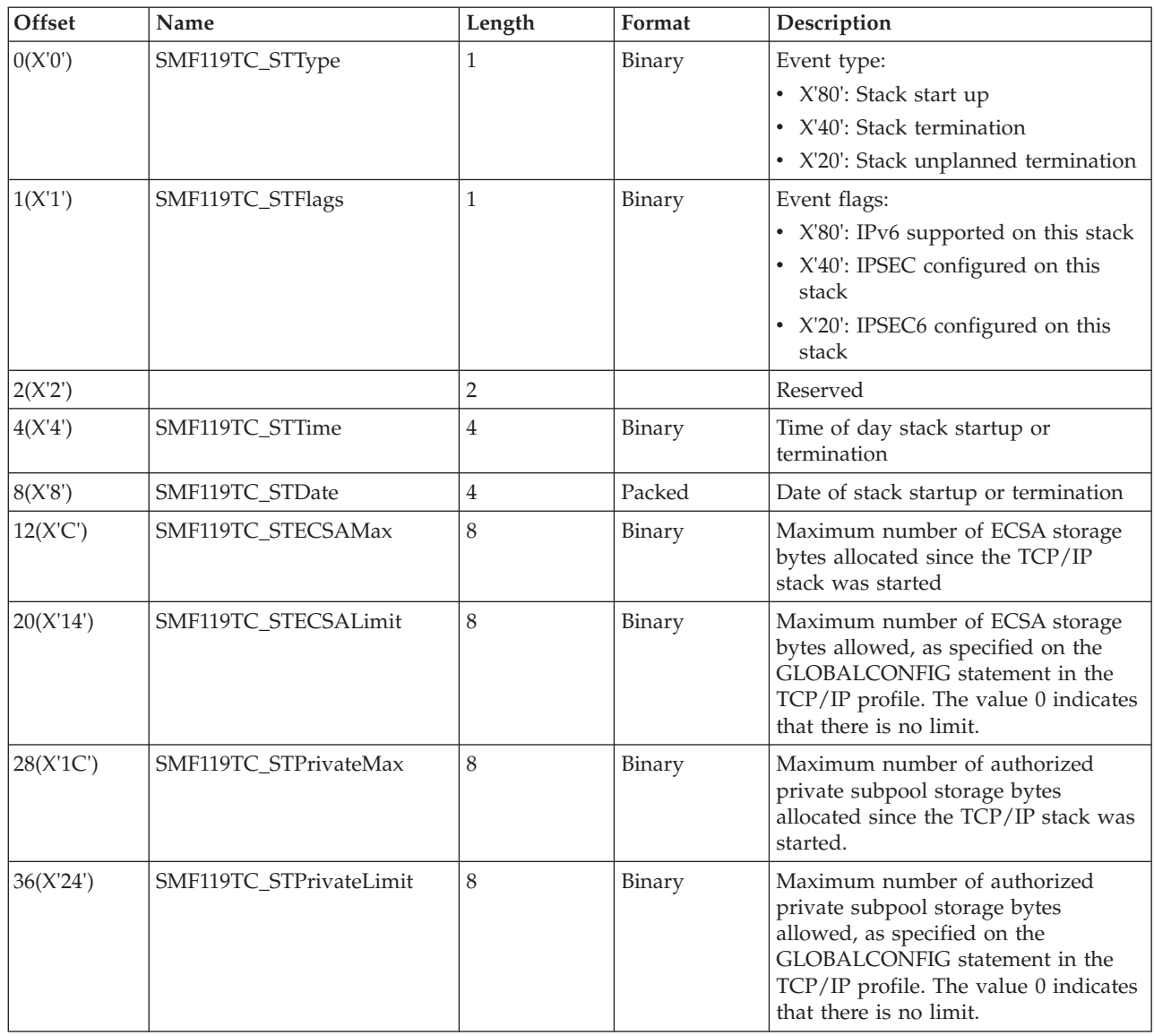

### **UDP socket close record (subtype 10)**

The UDP socket close record is collected whenever a UDP socket is closed (note that this is not collected for individual datagrams sent using the sendto API call). This record contains pertinent information about the socket, such as timestamps for its opening and closing, and bytes flowing through the socket.

#### **Guidelines:**

- v The socket's partner information is contained in this record; however, this documents the partner only at the time of socket close. Hence, this information would be more meaningful for a client UDP application than a server UDP application.
- v Because this record is generated for every single UDP socket, this can generate significant load on a server and rapidly fill the SMF data sets. Care should be exercised in its use.

• The local IP address is 0.0.0.0 unless the application explicitly binds to a local IP address on this socket.

See [Table 167 on page 745](#page-786-0) for the contents of the TCP/IP stack identification section. For the UDP socket close record, the TCP/IP Sstack identification section indicates UDP as the subcomponent and X'08' (event record) as the record reason.

Table 219 shows the UDP socket close record self-defining section:

*Table 219. UDP socket close record self-defining section*

| Offset                | Name                | Length         | Format | Description                                 |
|-----------------------|---------------------|----------------|--------|---------------------------------------------|
| 0(X'0')               | Standard SMF Header | 24             |        | Standard SMF header; subtype is<br>10(X'A') |
| Self-defining section |                     |                |        |                                             |
| 24(X'18')             | SMF119SD_TRN        | 2              | Binary | Number of triplets in this record (2)       |
| 26(X'1A')             |                     | 2              | Binary | Reserved                                    |
| 28(X'1C')             | SMF119IDOff         | 4              | Binary | Offset to TCP/IP identification<br>section  |
| 32(X'20')             | SMF119IDLen         | 2              | Binary | Length of TCP/IP identification<br>section  |
| 34(X'22')             | SMF119IDNum         | $\overline{2}$ | Binary | Number of TCP/IP identification<br>sections |
| 36(X'24')             | SMF119S1Off         | 4              | Binary | Offset to UDP socket close section          |
| 40(X'28')             | SMF119S1Len         | $\overline{2}$ | Binary | Length of UDP socket close section          |
| 42(X'2A')             | SMF119S1Num         | 2              | Binary | Number of UDP socket close sections         |

Table 220 shows the UDP socket close specific section of this SMF record.

*Table 220. UDP socket close record section*

| Offset    | Name               | Length         | Format        | Description                                                                                 |
|-----------|--------------------|----------------|---------------|---------------------------------------------------------------------------------------------|
| 0(X'0')   | SMF119UD_UCRname   | 8              | <b>EBCDIC</b> | UDP socket resource name (address<br>space name of address space that<br>opens this socket) |
| 8(X'8')   | SMF119UD_UCConnID  | 4              | Binary        | UDP socket resource ID (connection<br>ID)                                                   |
| 12(X'C')  | SMF119UD UCSubTask | $\overline{4}$ | Binary        | Subtask ID. This is the task TCB for<br>the task owning the socket.                         |
| 16(X'10') | SMF119UD_UCOTime   | 4              | Binary        | Time of day of socket open                                                                  |
| 20(X'14') | SMF119UD_UCODate   | 4              | Packed        | Date of socket open                                                                         |
| 24(X'18') | SMF119UD_UCCTime   | 4              | Binary        | Time of day of socket close                                                                 |
| 28(X'1C') | SMF119UD_UCCDate   | 4              | Packed        | Date of socket close                                                                        |
| 32(X'20') | SMF119UD_UCRIP     | 16             | Binary        | Remote IP of last datagram received<br>on socket                                            |
| 48(X'30') | SMF119UD_UCLIP     | 16             | Binary        | Local IP address at time of socket<br>close                                                 |
| 64(X'40') | SMF119UD_UCRPort   | 2              | Binary        | Remote port of last datagram<br>received on socket                                          |

*Table 220. UDP socket close record section (continued)*

| Offset    | Name                 | Length | Format | Description                                                     |
|-----------|----------------------|--------|--------|-----------------------------------------------------------------|
| 66(X'42') | SMF119UD_UCLPort     | 2      | Binary | Local port number at time of socket<br>close                    |
| 68(X'44') | SMF119UD_UCType      | 1      | Binary | <b>UDP</b> Socket Type:                                         |
|           |                      |        |        | • X'01': Standard                                               |
|           |                      |        |        | X'02': Enterprise Extender                                      |
| 69(X'45') | SMF119UD_UCReason    |        | Binary | Reason for socket close:                                        |
|           |                      |        |        | $\bullet$ X'01': Normal                                         |
|           |                      |        |        | X'02': Abnormal: application error<br>٠<br>or stack termination |
| 70(X'46') |                      | 2      | Binary | Reserved                                                        |
| 72(X'48') | SMF119UD_UCInDgrams  | 8      | Binary | Number of inbound UDP datagrams                                 |
| 80(X'50') | SMF119UD_UCOutDgrams | 8      | Binary | Number of outbound UDP datagrams                                |
| 88(X'58') | SMF119UD_UCInBytes   | 8      | Binary | Number of inbound bytes                                         |
| 96(X'60') | SMF119UD_UCOutBytes  | 8      | Binary | Number of outbound bytes                                        |

## **TN3270E Telnet server SNA session initiation record (subtype 20)**

The Type 119 TN3270E Telnet server (Telnet) SNA session initiation record is collected when the z/OS TN3270E Telnet server establishes a SNA session with a Telnet client. The information in this record relates to a given LU-LU session, and not to the TCP/IP Telnet connection; for example, if multiple LU-LU sessions use the same Telnet connection, separate SNA session initiation records for each LU-LU session are reported.

The Type 119 Telnet SNA session initiation record is collected at the same point in session processing as the equivalent Type 118 TN3270E Telnet server "LOGN" SMF record.

**Guideline:** Because the Telnet SNA session initiation record contains a subset of the information that the Telnet SNA session termination record contains, you should collect only the Telnet SNA session termination records.

See [Table 167 on page 745](#page-786-0) for the contents of the TCP/IP stack identification section. For the Telnet SNA session initiation record, the TCP/IP stack identification section indicates TN3270S as the subcomponent and X'08' (event record) as the record reason. Table 221 shows the Telnet SNA initiation-specific section of this SMF record.

| Offset                | Name                | Length | Format | Description                                  |  |
|-----------------------|---------------------|--------|--------|----------------------------------------------|--|
| 0(X'0')               | Standard SMF Header | 24     |        | Standard SMF header; subtype is<br>20(X'14') |  |
| Self-defining section |                     |        |        |                                              |  |
| 24(X'0')              | SMF119SD TRN        |        | Binary | Number of triplets in this record (2)        |  |
| 26(X'18')             |                     |        | Binary | Reserved                                     |  |
| 28(X'1A')             | SMF119IDOff         | 4      | Binary | Offset to TCP/IP identification<br>section   |  |

*Table 221. TN3270E Telnet server SNA session initiation record self-defining section*

| Offset    | Name               | Length         | Format | Description                                         |
|-----------|--------------------|----------------|--------|-----------------------------------------------------|
| 32(X'1C') | SMF119IDLen        | 2              | Binary | Length of TCP/IP identification<br>section          |
| 34(X'20') | SMF119IDNum        |                | Binary | Number of TCP/IP identification<br>sections         |
| 36(X'24') | <b>SMF119S1Off</b> | 4              | Binary | Offset to Telnet SNA session<br>initiation section  |
| 40(X'28') | SMF119S1Len        | 2              | Binary | Length of Telnet SNA session<br>initiation section  |
| 42(X'2A') | SMF119S1Num        | $\overline{2}$ | Binary | Number of Telnet SNA session<br>initiation sections |

*Table 221. TN3270E Telnet server SNA session initiation record self-defining section (continued)*

Table 222 shows the Telnet SNA session initiation section (TCP/IP identification section). TN3270S is the subcomponent, and X'08' (event record) is the record reason.

*Table 222. TN3270E Telnet server SNA session initiation section*

| Offset    | Name                  | Length         | Format        | Description                                     |
|-----------|-----------------------|----------------|---------------|-------------------------------------------------|
| 0(X'0')   | SMF119TN_NILU         | 8              | <b>EBCDIC</b> | Telnet LU name                                  |
| 8(X'8')   | SMF119TN_NIAppl       | 8              | <b>EBCDIC</b> | Host application name                           |
| 16(X'10') | SMF119TN_NILdev       | $\overline{4}$ | Binary        | Telnet server internal logical device<br>number |
| 20(X'14') | <b>SMF119TN NIRIP</b> | 16             | Binary        | Remote IP address                               |
| 36(X'24') | <b>SMF119TN NILIP</b> | 16             | Binary        | Local IP address                                |
| 52(X'30') | SMF119TN NIRPort      | $\overline{2}$ | Binary        | Remote (client) port number                     |
| 54(X'34') | SMF119TN_NILPort      | $\overline{2}$ | Binary        | Local port number                               |
| 56(X'38') | SMF119TN_NITime       | $\overline{4}$ | Binary        | Time of day of session initiation               |
| 60(X'3C') | SMF119TN_NIDate       | $\overline{4}$ | Packed        | Date of session initiation                      |

# **TN3270E Telnet server SNA session termination record (subtype 21)**

The Type 119 TN3270E Telnet server (Telnet) SNA session termination record is collected when the z/OS TN3270E Telnet server terminates a SNA session with a Telnet client. The information in this record is associated with a given LU-LU session, and not to the TCP/IP Telnet connection; for example, if multiple LU-LU sessions use the same Telnet connection, separate SNA session termination records are reported for each LU-LU session.

The Type 119 Telnet SNA Session termination record is collected at the same point in session processing as the equivalent Type 118 TN3270E Telnet server "LOGF" SMF record.

**Guideline:** Because the Telnet SNA session termination record contains a superset of the information that the Telnet SNA session initiation record contains, you should collect only the Telnet SNA session termination records.

See [Table 167 on page 745](#page-786-0) for the contents of the TCP/IP stack identification section. For the Telnet SNA session termination record, the TCP/IP stack identification section indicates TN3270S as the subcomponent and X'08' (event record) as the record reason.

Table 223 shows the Telnet SNA session termination record self-defining section:

*Table 223. TN3270E Telnet server SNA session termination record self-defining section*

| Offset                | Name                | Length         | Format | Description                                                                 |
|-----------------------|---------------------|----------------|--------|-----------------------------------------------------------------------------|
| 0(X'0')               | Standard SMF Header | 24             |        | Standard SMF header; subtype is<br>21(X'15')                                |
| Self-defining section |                     |                |        |                                                                             |
| 24(X'18')             | SMF119SD_TRN        | $\overline{2}$ | Binary | Number of triplets in this record (5)                                       |
| 26(X'1A')             |                     | $\overline{2}$ | Binary | Reserved                                                                    |
| 28(X'1C')             | SMF119IDOff         | $\overline{4}$ | Binary | Offset to TCP/IP identification<br>section                                  |
| 32(X'20')             | SMF119IDLen         | $\overline{2}$ | Binary | Length of TCP/IP identification<br>section                                  |
| 34(X'22')             | SMF119IDNum         | $\overline{2}$ | Binary | Number of TCP/IP identification<br>sections                                 |
| 36(X'24')             | SMF119S1Off         | $\overline{4}$ | Binary | Offset to Telnet SNA session<br>termination section                         |
| 40(X'28')             | SMF119S1Len         | $\overline{2}$ | Binary | Length of Telnet SNA session<br>termination section                         |
| 42(X'2A')             | SMF119S1Num         | $\overline{2}$ | Binary | Number of Telnet SNA session<br>termination sections                        |
| 44(X'2C')             | <b>SMF119S2Off</b>  | $\overline{4}$ | Binary | Offset to TN3270 server host name<br>section                                |
| 48(X'30')             | SMF119S2Len         | $\overline{2}$ | Binary | Length of TN3270 server host name<br>section                                |
| 50(X'32')             | SMF119S2Num         | $\overline{2}$ | Binary | Number of TN3270 server host name<br>sections                               |
| 52(X'34')             | <b>SMF119S3Off</b>  | $\overline{4}$ | Binary | Offset to TN3270 server session<br>performance data section                 |
| 56(X'38')             | SMF119S3Len         | $\overline{2}$ | Binary | Length of TN3270 server session<br>performance data section                 |
| 58(X'3A')             | SMF119S3Num         | $\overline{2}$ | Binary | Number of TN3270 server session<br>performance data sections                |
| 60(X'3C')             | SMF119S4Off         | $\overline{4}$ | Binary | Offset to TN3270 server session time<br>bucket performance data section     |
| 64(X'40')             | SMF119S4Len         | $\overline{2}$ | Binary | Length of TN3270 server session time<br>bucket performance data section     |
| 66(X'42')             | SMF119S4Num         | $\overline{2}$ | Binary | Number of TN3270 server session<br>time bucket performance data<br>sections |

[Table 224 on page 841](#page-882-0) shows the Telnet SNA session termination section of this SMF record.

| Offset     | Name               | Length         | Format        | Description                                     |
|------------|--------------------|----------------|---------------|-------------------------------------------------|
| 0(X'0')    | SMF119TN_NTLU      | 8              | <b>EBCDIC</b> | Telnet LU name                                  |
| 8(X'8')    | SMF119TN_NTAppl    | 8              | <b>EBCDIC</b> | Host application name                           |
| 16(X'10')  | SMF119TN_NTLdev    | $\overline{4}$ | Binary        | Telnet internal logical device number           |
| 20(X'14')  | SMF119TN_NTRIP     | 16             | Binary        | Remote (client) IP address                      |
| 36(X'24')  | SMF119TN_NTLIP     | 16             | Binary        | Local (Telnet) IP address                       |
| 52(X'34')  | SMF119TN_NTRPort   | $\overline{2}$ | Binary        | Remote (client) port number                     |
| 54(X'36')  | SMF119TN_NTLPort   | $\overline{2}$ | Binary        | Local (Telnet) port number                      |
| 56(X'38')  | SMF119TN_NTHostNm  | 8              | <b>EBCDIC</b> | TCP/IP Host name                                |
| 64(X'40')  | SMF119TN_NTInByte  | 8              | Binary        | Inbound byte count                              |
| 72(X'48')  | SMF119TN_NTOutByte | 8              | Binary        | Outbound byte count                             |
| 80(X'50')  | SMF119TN_NTiTime   | $\overline{4}$ | Binary        | Time of session initiation                      |
| 84(X'54')  | SMF119TN_NTiDate   | $\overline{4}$ | Packed        | Date of session initiation                      |
| 88(X'58')  | SMF119TN_NTtTime   | $\overline{4}$ | Binary        | Time of session termination                     |
| 92(X'5C')  | SMF119TN_NTtDate   | $\overline{4}$ | Packed        | Date of session termination                     |
| 96(X'60')  | SMF119TN_NTDur     | $\overline{4}$ | Binary        | Session duration in units of $1/100$<br>seconds |
| 100(X'64') | SMF119TN_NTSType   | $\mathbf{1}$   | Binary        | Telnet session type:<br>0: UNKNOWN              |
|            |                    |                |               | 1: TN3270                                       |
|            |                    |                |               | 2: TN3270E                                      |
|            |                    |                |               | 3: LINEMODE<br>$\bullet$                        |
|            |                    |                |               | 4: DBCSTRANSFORM                                |
|            |                    |                |               | 5: BINARY<br>$\bullet$                          |
| 101(X'65') | SMF119TN_NTLUSel   | $\mathbf{1}$   | Binary        | Telnet LU selection method:                     |
|            |                    |                |               | 0: LU chosen by server                          |
|            |                    |                |               | • 1: LU chosen by client                        |

<span id="page-882-0"></span>*Table 224. TN3270E Telnet server SNA session termination section*

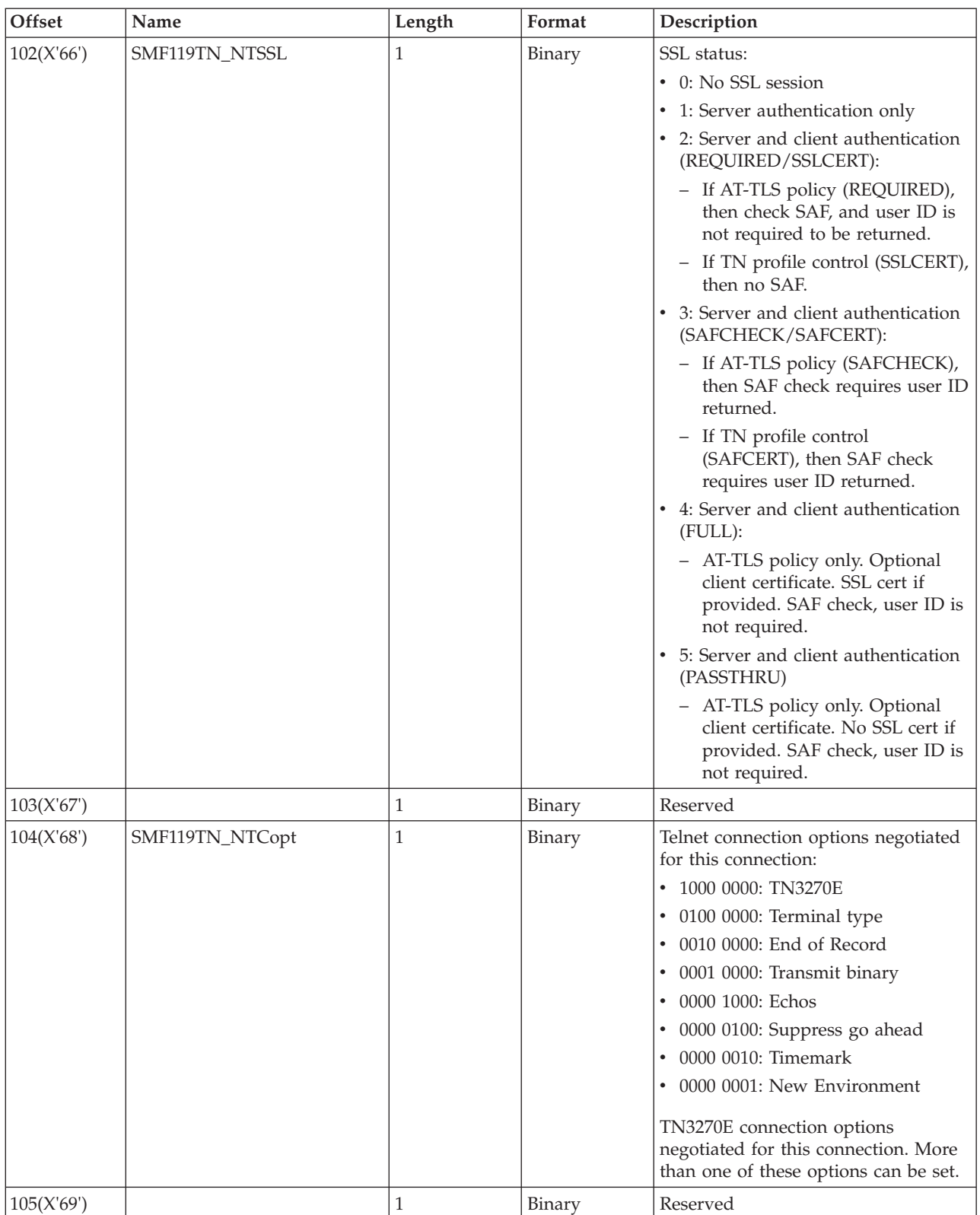

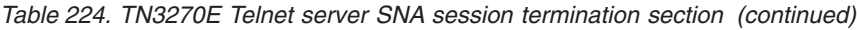

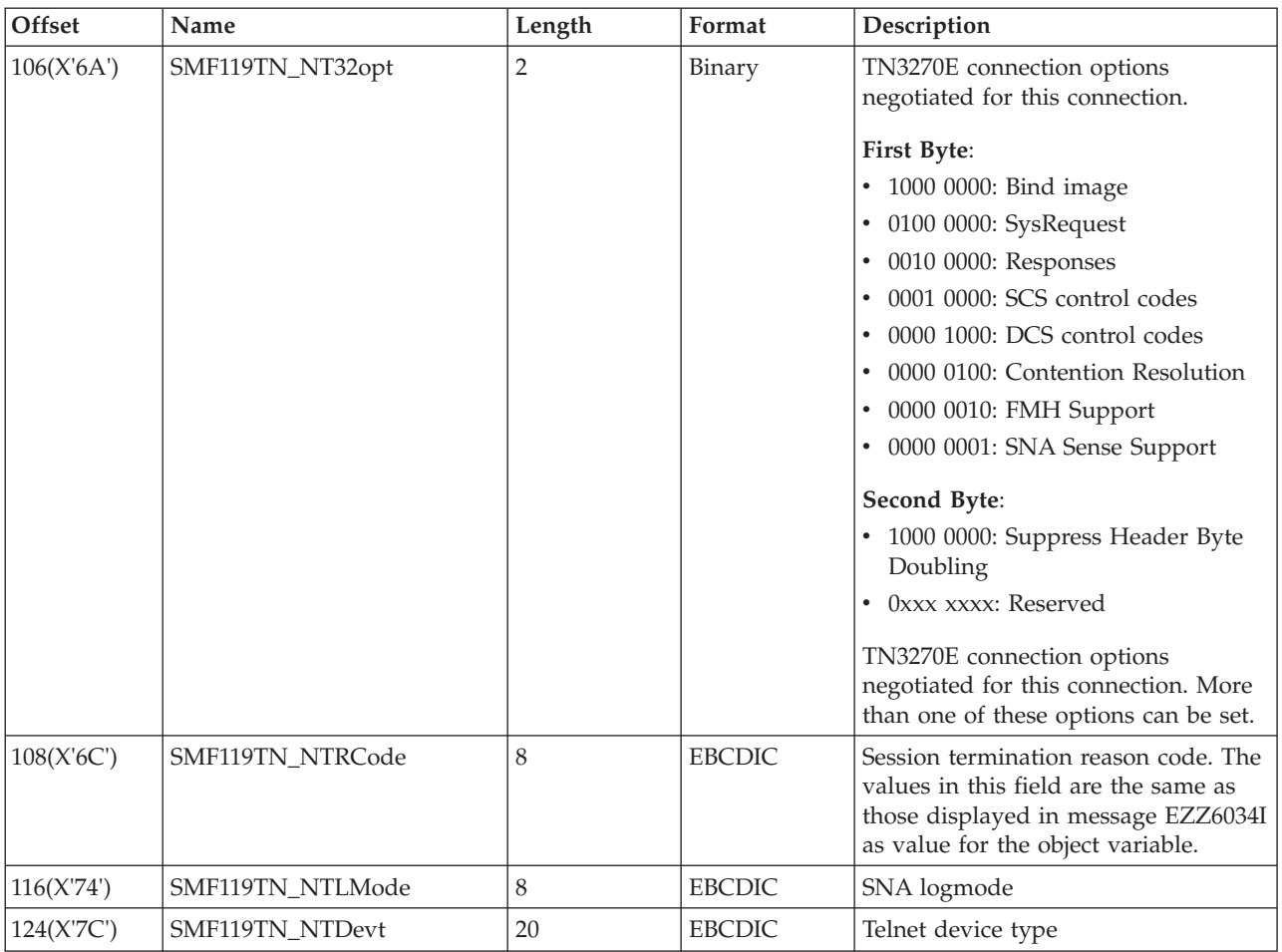

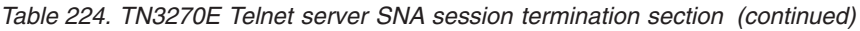

Table 225 shows the Telnet server host name section. This section is optional and is present if HNGROUP was applicable for this connection.

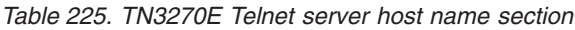

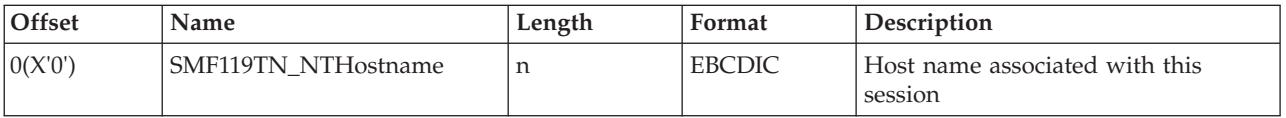

Table 226 shows the TN3270E Telnet server round trip performance section. This section is optional and is present when performance data is being collected for this connection as a result of a MONITORGROUP being mapped to this connection.

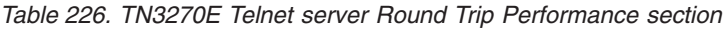

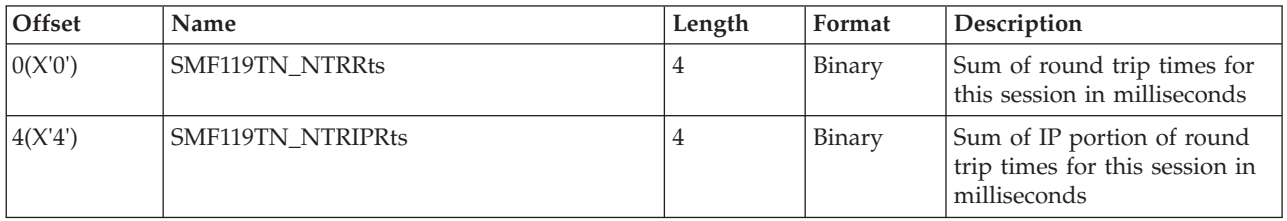

| Offset    | Name                      | Length         | Format | Description                                                                                              |
|-----------|---------------------------|----------------|--------|----------------------------------------------------------------------------------------------------|
| 8(X'8')   | SMF119TN_NTRCountTrans    | 4              | Binary | Count of transactions used to<br>measure round trip times for<br>this session                            |
| 12(X'C')  | SMF119TN_NTRCountIP       | $\overline{4}$ | Binary | Count of IP transactions used<br>to measure the IP portion of<br>the round trip time                     |
| 16(X'10') | SMF119TN_NTRElapsRndTrpSq | 8              | Binary | The sum of the square of<br>each round trip time                                                         |
| 24(X'18') | SMF119TN_NTRElapsIpRtSq   | 8              | Binary | The sum of the square of<br>each IP portion of round trip<br>time                                        |
| 32(X'20') | SMF119TN_NTRElapsSnaRtSq  | 8              | Binary | The sum of the square of<br>each SNA portion of round<br>trip time                                       |
| 40(X'28') | SMF119TN_NTRGrpIndex      | 4              | Binary | The index into the master<br>MonitorGroup table this<br>connection is using                              |
| 44(X'2C') | SMF119TN_NTRDR            | 1              | Binary | Indicator how IP trip time is<br>measured:<br>• '80'x: Definite Response<br>used<br>'40'x: Timemark used |
| 45(X'2D') |                           | 3              | Binary | Reserved                                                                                                 |
|           |                           |                |        |                                                                                                    |

*Table 226. TN3270E Telnet server Round Trip Performance section (continued)*

Table 227 shows the Telnet SNA session termination time bucket performance data section. This section is optional and is present if performance data is being collected for this connection as a result of a MONITORGROUP being mapped to this connection and time bucket data has been requested. The upper boundary of one bucket is the lower boundary of the next bucket. A transaction is added to a bucket when its round trip time falls within the bounds of that bucket.

*Table 227. TN3270E Telnet server time bucket performance section*

| Offset    | Name                    | Length         | Format | Description                                                                |
|-----------|-------------------------|----------------|--------|----------------------------------------------------------------------------|
| 0(X'0')   | SMF119TN_NTBucketBndry1 | 4              | Binary | Upper boundary for bucket 1 in<br>milliseconds                             |
| 4(X'4')   | SMF119TN_NTBucketBndry2 | 4              | Binary | Upper boundary for bucket 2 in<br>milliseconds                             |
| 8(X'8')   | SMF119TN_NTBucketBndry3 | $\overline{4}$ | Binary | Upper boundary for bucket 3 in<br>milliseconds                             |
| 12(X'C')  | SMF119TN_NTBucketBndry4 | $\overline{4}$ | Binary | Upper boundary for bucket 4 in<br>milliseconds                             |
| 16(X'10') | SMF119TN_NTBucket1Rts   | $\overline{4}$ | Binary | Number of transactions with a round<br>trip time meeting bucket 1 criteria |
| 20(X'14') | SMF119TN_NTBucket2Rts   | 4              | Binary | Number of transactions with a round<br>trip time meeting bucket 2 criteria |
| 24(X'18') | SMF119TN_NTBucket3Rts   | $\overline{4}$ | Binary | Number of transactions with round<br>trip time meeting bucket 3 criteria   |

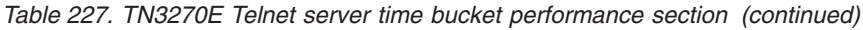

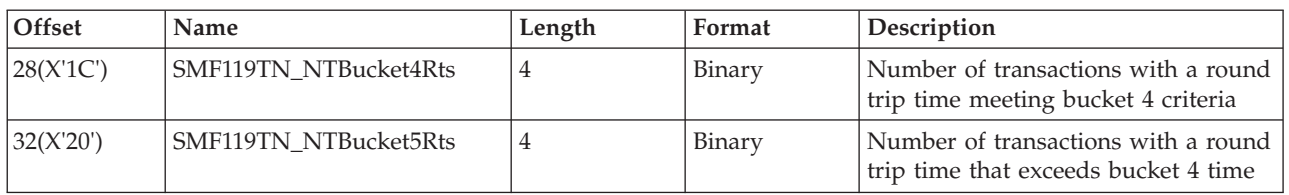

## **TSO Telnet client connection initiation record (subtype 22)**

The TSO Telnet client connection Initiation record is collected at the establishment of a connection using the TSO Telnet client. This denotes the connection, rather than a particular session. This record contains pertinent information about the connection available at the time of its opening.

See [Table 167 on page 745](#page-786-0) for the contents of the TCP/IP stack identification section. For the TSO Telnet client connection initiation record, the TCP/IP stack identification section indicates TN3270C as the subcomponent and X'08' (event record) as the record reason.

Table 228 shows the TSO Telnet client connection initiation record self-defining section:

| Offset                | Name                | Length         | Format | Description                                                   |
|-----------------------|---------------------|----------------|--------|---------------------------------------------------------------|
| 0(X'0')               | Standard SMF Header | 24             |        | Standard SMF header; subtype is<br>22(X'16')                  |
| Self-defining section |                     |                |        |                                                               |
| 24(X'18')             | SMF119SD TRN        | $\overline{2}$ | Binary | Number of triplets in this record (2)                         |
| 26(X'1A')             |                     | $\overline{2}$ | Binary | Reserved                                                      |
| 28(X'1C')             | SMF119IDOff         | 4              | Binary | Offset to TCP/IP identification<br>section                    |
| 32(X'20')             | SMF119IDLen         | 2              | Binary | Length of TCP/IP identification<br>section                    |
| 34(X'22')             | SMF119IDNum         | $\overline{2}$ | Binary | Number of TCP/IP identification<br>sections                   |
| 36(X'24')             | SMF119S1Off         | 4              | Binary | Offset to TSO Telnet client connection<br>initiation section  |
| 40(X'28')             | SMF119S1Len         | $\overline{2}$ | Binary | Length of TSO Telnet client<br>connection initiation section  |
| 42(X'2A')             | SMF119S1Num         | $\overline{2}$ | Binary | Number of TSO Telnet client<br>connection initiation sections |

*Table 228. TSO Telnet client connection initiation section*

Table 229 shows the TSO Telnet client connection initiation identification section of this SMF record.

*Table 229. TSO Telnet client connection initiation record TCP/IP identification section*

| Offset     | <b>Name</b>           | Length | Format | Description                |
|------------|-----------------------|--------|--------|----------------------------|
| 0(X'0')    | <b>SMF119TN CIRIP</b> | 16     | Binary | Remote (server) IP address |
| 16 (X'10') | SMF119TN CILIP        | 16     | Binary | Local IP address           |

| Offset     | <b>Name</b>      | Length | Format | Description                       |
|------------|------------------|--------|--------|-----------------------------------|
| 32(X'20')  | SMF119TN_CIRPort |        | Binary | Remote (server) port number       |
| 34 (X'22') | SMF119TN CILPort |        | Binary | Local port number                 |
| 36 (X'24') | SMF119TN CITime  |        | Binary | Time of day of session initiation |
| 40(X'28')  | SMF119TN CIDate  |        | Packed | Date of session initiation        |

*Table 229. TSO Telnet client connection initiation record TCP/IP identification section (continued)*

# **TSO Telnet client connection termination record (subtype 23)**

The TSO Telnet client connection termination record is collected at the termination of a connection using the TSO Telnet client. This denotes the connection, rather than a particular session. This record contains all pertinent information about the connection, such as elapsed time, bytes transferred, and so on.

See [Table 167 on page 745](#page-786-0) for the contents of the TCP/IP stack identification section. For the TSO Telnet client connection termination record, the TCP/IP stack identification section indicates TN3270C as the subcomponent and X'08' (event record) as the record reason.

Table 230 shows the TSO Telnet client connection termination record self-defining section:

| Offset                | Name                | Length         | Format | Description                                                    |
|-----------------------|---------------------|----------------|--------|----------------------------------------------------------------|
| 0(X'0')               | Standard SMF Header | 24             |        | Standard SMF header; subtype is<br>23(X'17')                   |
| Self-defining section |                     |                |        |                                                                |
| 24(X'18')             | SMF119SD_TRN        | 2              | Binary | Number of triplets in this record (2)                          |
| 26(X'1A')             |                     | $\overline{2}$ | Binary | Reserved                                                       |
| 28(X'1C')             | SMF119IDOff         | 4              | Binary | Offset to TCP/IP identification<br>section                     |
| 32(X'20')             | SMF119IDLen         | 2              | Binary | Length of TCP/IP identification<br>section                     |
| 34(X'22')             | SMF119IDNum         | 2              | Binary | Number of TCP/IP identification<br>sections                    |
| 36(X'24')             | SMF119S1Off         | 4              | Binary | Offset to TSO Telnet client connection<br>termination section  |
| 40(X'28')             | SMF119S1Len         | 2              | Binary | Length of TSO Telnet client<br>connection termination section  |
| 42(X'2A')             | SMF119S1Num         | 2              | Binary | Number of TSO Telnet client<br>connection termination sections |

*Table 230. TSO Telnet client connection termination record self-defining section*

Table 231 shows the TSO Telnet client connection termination specific section of this SMF record.

*Table 231. TSO Telnet client connection termination section*

| Offset     | Name                  | Length | Format | <b>Description</b>         |
|------------|-----------------------|--------|--------|----------------------------|
| 0(X'0')    | <b>SMF119TN CTRIP</b> | 16     | Binary | Remote (server) IP address |
| 16 (X'10') | <b>SMF119TN CTLIP</b> | 16     | Binary | Local IP address           |

| Offset     | Name                | Length         | Format        | Description                                                  |
|------------|---------------------|----------------|---------------|--------------------------------------------------------------|
| 32(X'20')  | SMF119TN_CTRPort    | $\overline{2}$ | Binary        | Remote (server) port number                                  |
| 34 (X'22') | SMF119TN_CTLPort    | $\overline{2}$ | Binary        | Local port number                                            |
| 36 (X'24') | SMF119TN_CTNJENode  | 8              | <b>EBCDIC</b> | NJE Node Name                                                |
| 44(X'2C')  | SMF119TN_CTInBytes  | 8              | Binary        | Inbound byte count                                           |
| 52(X'34')  | SMF119TN_CTOutBytes | 8              | Binary        | Outbound byte count                                          |
| 60(X'3C')  | SMF119TN_CTiTime    | $\overline{4}$ | Binary        | Time of day of session initiation                            |
| 64(X'40')  | SMF119TN_CTiDate    | $\overline{4}$ | Packed        | Date of session initiation                                   |
| 68(X'44')  | SMF119TN_CTtTime    | 4              | Binary        | Time of day of session termination                           |
| 72(X'48')  | SMF119TN_CTtDate    | $\overline{4}$ | Packed        | Date of session termination                                  |
| 76(X'4C')  | SMF119TN_CTDur      | $\overline{4}$ | Binary        | Telnet client session duration in<br>$1/100$ seconds         |
| 80(X'50')  | SMF119TN_CTCOpt     | $\mathbf{1}$   | Binary        | Telnet connection options negotiated<br>for this connection: |
|            |                     |                |               | x000 0000: Reserved                                          |
|            |                     |                |               | 0100 0000: Terminal type                                     |
|            |                     |                |               | 0010 0000: End of record                                     |
|            |                     |                |               | 0001 0000: Transmit binary<br>٠                              |
|            |                     |                |               | 0000 1000: Echos<br>٠                                        |
|            |                     |                |               | 0000 0100: Suppress go ahead<br>٠                            |
|            |                     |                |               | 0000 00xx: Reserved<br>$\bullet$                             |
| 81(X'51')  |                     | 3              | Binary        | Reserved                                                     |
| 84(X'54')  | SMF119TN_CTDevt     | 20             | <b>EBCDIC</b> | Telnet device type                                           |

*Table 231. TSO Telnet client connection termination section (continued)*

# **TN3270E Telnet server profile event record (subtype 24)**

The TN3270E Telnet server profile record provides profile information for the Telnet server. The first or only record always contains the following sections:

- SMF header
- Self-defining section with 30 section triplets
- TCP/IP identification section
- Profile information common section
- v Profile information data set name section

See [Table 181 on page 764](#page-805-0) for a list of all the sections of information that can be provided in this SMF record.

This record is created as an event record during the following processing:

- During the initialization of the server.
- v If the profile is changed by using the VARY TCPIP,*tnproc*,OBEYFILE command.

In either case, the profile that the SMF record describes is for the current profile. Previous profiles that are still in use will not be described.

In the self-defining section, the triplet field values are zero for sections for which no information was available.

If the profile data set that the VARY TCPIP,*tnproc*,OBEYFILE command references changes the TELNETGLOBALS SMFPROFILE setting from SMFPROFILE to NOSMFPROFILE, one final SMF event record is created and written to the MVS SMF data sets to record this change.

The SMF record might be created even if some errors occurred during the TCPIP,*tnproc*,OBEYFILE command processing. Application programs that process these records must compare the sections of changed information with the previous profile settings to determine whether profile setting were changed.

### **Relationship to GetTnProfile Callable NMI**

The information that this record provides is also available from the TCP/IP Callable NMI by invoking this NMI with the GetTnProfile (NWMTNPROFILETYPE) request. The GetTnProfile request always returns complete profile information. For more information about the GetProfile request output, see ["TCP/IP NMI response format" on page 616.](#page-657-0) There are some minor differences in the information between this SMF record and the GetTnProfile request output.

#### **TelnetGlobals Section**

Both the SMF record and the GetTnProfile request provide a flag bit indicating whether the community name parameter was specified on the TNSACONFIG profile statement. But, for security reasons, the actual community name value is returned only by the GetTnProfile request.

### **Continuing the SMF record**

If the information for the record exceeds 32746 bytes, additional Telnet profile records are created to provide all the information. For sections with multiple entries, all the entries that fit in the current record are provided in the current record. Any entries that did not fit in the current record are provided in a subsequent record with additional sections that did not fit in the current record.

The value in the SMF119TI\_Reason field indicates whether the record is complete. If the record is incomplete, it is followed by an additional record or records. The Telnet Profile information sections with the common and data set name are included only in the first record. The intermediate and final SMF records contain the TCP/IP identification section only plus the additional sections of configured information.

### **Data format concepts**

The following concepts apply to the fields in the record sections:

- v All fields with a binary format are set to binary zeros if no value for the field exists.
- v All fields with an EBCDIC format are set to EBCDIC blanks (X'40') if no value for the field exitsts.
- The value in all fields that use an EBCDIC format is padded with trailing blanks.
- v Time stamps in store clock units are adjusted to local time.
- v Time stamps as binary fullwords that are in units of hundredths of seconds since midnight are adjusted to local time.
- Date stamps that are in packed decimal format with the century indicating the twenty century are adjusted to local time.

v Each configuration section (SMF119TN\_TP to SMF119TN\_MM) contains data for multiple ports. The SMF119TN\_TPIndex field identifies each unique configuration. The port number and index are repeated in each entry of each section. For example, assume two ports, port 23 and port 623, are defined. The value of the SMF119TN\_TPIndex field is 3 for port 23 and 4 for port 623. All the entries in each section, which have an index value of 3, apply to the configuration for port 23. All the entries in each section, which have an index value of 4, apply to the configuration for port 623.

**Note:** Configurations that are qualified by LINKNAME or IP address are considered to be described in separate SMF119TN\_TP records and have a unique index value.

- The SMF119TN\_ID structure contains the description for a Client Identifier. If the SMF119TN\_IDType field describes an IP address (SMF119TN\_ID\_IPADDR or SMF119TN\_ID\_DESTIP), the SMF119TNID\_Family field describes the IP address family (Ipv4 or Ipv6) in the SMF119TN\_IDIpaddr field. If the SMF119TN\_IDType field describes a host name (SMF119TN\_ID\_HNAME), the length of the host name is in the SMF119TN\_IDHLen field.
- v Some of the data in the response output uses data structures in a variable size. Do not rely on the documented size of the data structure for accessing data. You must use the length field of the response output section descriptors (triplets) to determine the correct size of each response.

# **TN3270E Telnet server profile record self-defining section**

Table 232 shows the TCP/IP profile record self-defining section.

| <b>Offset</b>         | Name                | Length         | Format | Description                                                    |
|-----------------------|---------------------|----------------|--------|----------------------------------------------------------------|
| 0(X'0')               | Standard SMF Header | 24             |        | Standard SMF header                                            |
| Self-defining section |                     |                |        |                                                                |
| 24(X'18')             | SMF119SD_TRN        | $\overline{c}$ | Binary | Number of triplets in this record (??)                         |
| 26(X'1A')             |                     | $\overline{2}$ | Binary | Reserved                                                       |
| 28(X'1C')             | SMF119IDOff         | 4              | Binary | Offset to TCP/IP identification<br>section                     |
| 32(X'20')             | SMF119IDLen         | $\overline{c}$ | Binary | Length of TCP/IP identification<br>section                     |
| 34(X'22')             | SMF119IDNum         | $\overline{2}$ | Binary | Number of TCP/IP identification<br>sections                    |
| 36(X'24')             | SMF119S1Off         | 4              | Binary | Offset to Profile information common<br>section                |
| 40(X'28')             | SMF119S1Len         | $\overline{c}$ | Binary | Length of Profile information<br>common section                |
| 42(X'2A')             | SMF119S1Num         | $\overline{c}$ | Binary | Number of Profile information<br>common sections               |
| 44(X'2C')             | SMF119S2Off         | 4              | Binary | Offset of Profile information common<br>data set name section  |
| 48(X'30')             | SMF119S2Len         | $\overline{2}$ | Binary | Length of Profile information<br>common data set name section  |
| 50(X'32')             | SMF119S2Num         | $\overline{2}$ | Binary | Number of Profile information<br>common data set name sections |

*Table 232. TN3270E Telnet server profile record self-defining section*

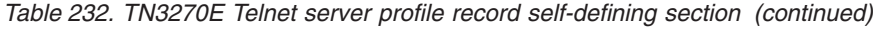

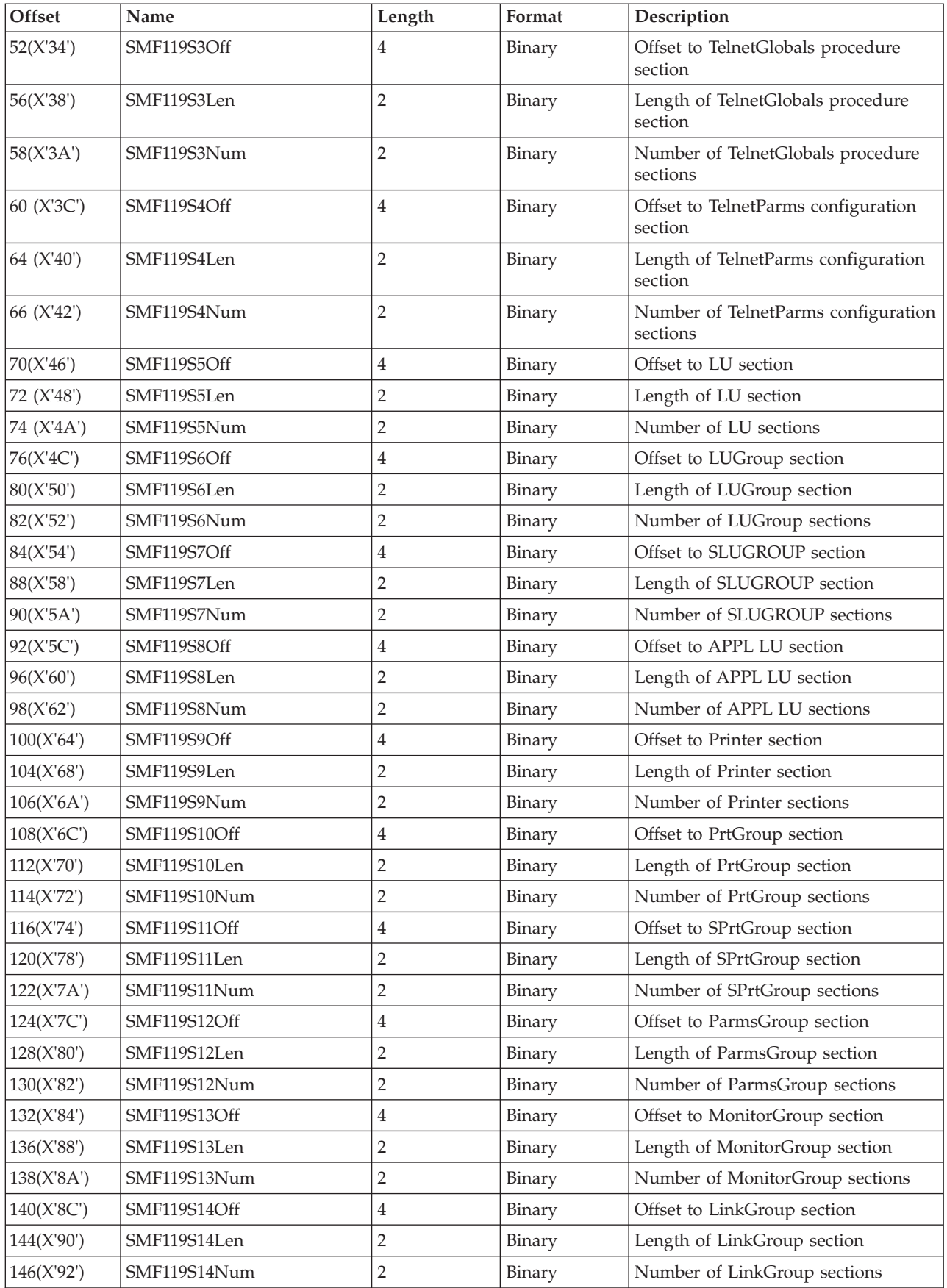

| Offset                       | Name          | Length         | Format | Description                                  |
|------------------------------|---------------|----------------|--------|----------------------------------------------|
| 148(X'94')                   | SMF119S15Off  | 4              | Binary | Offset to IpGroup section                    |
| 152(X'98')                   | SMF119S15Len  | $\overline{2}$ | Binary | Length of IpGroup section                    |
| 154(X'9A')                   | SMF119S15Num  | $\overline{2}$ | Binary | Number of IpGroup sections                   |
| 156(X'9C')                   | SMF119S16Off  | $\overline{4}$ | Binary | Offset to UserGroup section                  |
| 160(X'AO')                   | SMF119S16Len  | $\overline{2}$ | Binary | Length of UserGroup section                  |
| 162(X'A2')                   | SMF119S16Num  | $\sqrt{2}$     | Binary | Number of UserGroup sections                 |
| 164(X'A4')                   | SMF119S17Off  | $\overline{4}$ | Binary | Offset to DestIpGroup section                |
| 168(X'AS')                   | SMF119S17Len  | $\overline{2}$ | Binary | Length of DestIpGroup section                |
| 170(X'AA')                   | SMF119S17Num  | $\sqrt{2}$     | Binary | Number of DestIpGroup sections               |
| 172(X'AC')                   | SMF119S18Off  | $\,4\,$        | Binary | Offset to HnGroup section                    |
| 176(X'BO')                   | SMF119S18Len  | $\overline{c}$ | Binary | Length of HnGroup section                    |
| 178(X'B2')                   | SMF119S18Num  | $\sqrt{2}$     | Binary | Number of HnGroup sections                   |
| 180(X'B4')                   | SMF119S19Off  | $\overline{4}$ | Binary | Offset to AllowAppl/RestrictAppl<br>section  |
| 184(X'BB')                   | SMF119S19Len  | $\overline{2}$ | Binary | Length of AllowAppl/RestrictAppl<br>section  |
| 186(X'BA')                   | SMF119S190Num | $\overline{2}$ | Binary | Number of AllowAppl/RestrictAppl<br>sections |
| 188(X'BC')                   | SMF119S20Off  | $\overline{4}$ | Binary | Offset to DefaultAppl section                |
| 192(X'C0')                   | SMF119S20Len  | $\overline{2}$ | Binary | Length of DefaultAppl section                |
| 194(X'C2')                   | SMF119S20Num  | $\overline{2}$ | Binary | Number of DefaultAppl sections               |
| 196(X'C4')                   | SMF119S21Off  | $\overline{4}$ | Binary | Offset to PrtDefaultAppl section             |
| 200(X'CS')                   | SMF119S21Len  | $\overline{2}$ | Binary | Length PrtDefaultAppl section                |
| 202(X'CA')                   | SMF119S21Num  | $\overline{2}$ | Binary | Number of PrtDefaultAppl sections            |
| $204(X^{\prime}CC^{\prime})$ | SMF119S22Off  | $\overline{4}$ | Binary | Offset to LineModeAppl section               |
| 208(X'D0')                   | SMF119S22Len  | $\overline{2}$ | Binary | Length of LineModeAppl section               |
| 210(X'D2')                   | SMF119S22Num  | $\overline{2}$ | Binary | Number of LineModeAppl sections              |
| 212(X'D4')                   | SMF119S23Off  | 4              | Binary | Offset to MapAppl section                    |
| 216(X'D8')                   | SMF119S23Len  | $\overline{2}$ | Binary | Length of MapAppl section                    |
| 218(X'DA')                   | SMF119S23Num  | $\overline{2}$ | Binary | Number of MapAppl sections                   |
| 220(X'DC')                   | SMF119S24Off  | 4              | Binary | Offset to UssTcp section                     |
| 224(X'E0')                   | SMF119S24Len  | $\overline{2}$ | Binary | Length of UssTcp section                     |
| 226(X'E2')                   | SMF119S24Num  | $\sqrt{2}$     | Binary | Number of UssTcp sections                    |
| 228(X'E4')                   | SMF119S25Off  | $\overline{4}$ | Binary | Offset to INTERPTCP section                  |
| 232(X'E8')                   | SMF119S25Len  | $\overline{2}$ | Binary | Length of INTERPTCP section                  |
| 234(X'EA')                   | SMF119S25Num  | $\sqrt{2}$     | Binary | Number of INTERPTCP sections                 |
| 236(X'EC')                   | SMF119S26Off  | $\overline{4}$ | Binary | Offset to ParmsMap section                   |
| 240(X'F0')                   | SMF119S26Len  | $\sqrt{2}$     | Binary | Length of ParmsMap section                   |
| 242(X'F2')                   | SMF119S26Num  | $\sqrt{2}$     | Binary | Number of ParmsMap sections                  |
| 244(X'F4')                   | SMF119S27Off  | $\overline{4}$ | Binary | Offset to LUMap section                      |
| 248(X'F8')                   | SMF119S27Len  | $\sqrt{2}$     | Binary | Length of LUMap section                      |

*Table 232. TN3270E Telnet server profile record self-defining section (continued)*

| Offset      | <b>Name</b>         | Length | Format | Description                   |
|-------------|---------------------|--------|--------|-------------------------------|
| 250(X'FA')  | SMF119S27Num        |        | Binary | Number of LUMap sections      |
| 252(X'FC')  | <b>SMF119S28Off</b> |        | Binary | Offset to PrtMap section      |
| 256(X'100') | SMF119S28Len        |        | Binary | Length of PrtMap section      |
| 258(X'102') | SMF119S28Num        |        | Binary | Number of PrtMap sections     |
| 260(X'104') | SMF119S29Off        |        | Binary | Offset to MonitorMap section  |
| 264(X'108') | SMF119S29Len        |        | Binary | Length MonitorMap section     |
| 266(X'10A') | SMF119S29Num        |        | Binary | Number of MonitorMap sections |

*Table 232. TN3270E Telnet server profile record self-defining section (continued)*

# **TN3270E Telnet server profile record TCP/IP stack identification section**

["Common TCP/IP identification section" on page 745](#page-786-0) shows the contents of the TCP/IP stack identification section. For the TN3270E Telnet server profile record, the TCP/IP stack identification section indicates TELNET as the subcomponent. The record reason field is set to one of the following bit values:

- X'08' (event record)
- v X'48' (event record incomplete, more records follow)

## **TN3270E Telnet server profile record profile information common section**

This section provides some general TN3270E Telnet server values and information about the last time when the profile was changed. Only one of these sections exists in the record.

Table 233 shows the profile information common section.

| Offset    | Name                 | Length         | Format        | Description                                                          |
|-----------|----------------------|----------------|---------------|----------------------------------------------------------------------|
| 0(X'0')   | SMF119TN_PIEye       | 4              | <b>EBCDIC</b> | TNPI eyecatcher                                                      |
| 4(X'4')   |                      | 4              | Binary        | Reserved                                                             |
| 8(X'8')   | SMF119TN_PIStartStck | 8              | Binary        | Time TN3270E Telnet server was started<br>(TOD clock value)          |
| 16(X'10') | SMF119TN_PIStartTime | $\overline{4}$ | Binary        | Time TN3270E Telnet server was started.<br>Hundredths of seconds     |
| 20(X'14') | SMF119TN_PIStartDate | $\overline{4}$ | Packed        | Date TN3270E Telnet server was started                               |
| 24(X'18') | SMF119TN_PIProfStck  | 8              | Binary        | Stck time when TN3270E Telnet profile<br>processed                   |
| 32(X'20') | SMF119TN_PIProfTime  | 4              | Binary        | Time when TN3270E Telnet profile created<br>in hundredths of seconds |
| 36(X'24') | SMF119TN_PIProfDate  | $\overline{4}$ | Packed        | Date when TN3270E Telnet profile created<br>in 0CYYDDDF              |
| 40(X'28') | SMF119TN_PIFlags     |                | Binary        | Flag:                                                                |
|           |                      |                |               | X'80', SMF119TN_PIInitProfile:<br>This is the initial profile.       |
| 41(X'29') |                      |                | Binary        | Reserved                                                             |

*Table 233. Profile information common section*

*Table 233. Profile information common section (continued)*

| Offset    | Name                 | Length | Format        | Description                                                                                                    |
|-----------|----------------------|--------|---------------|----------------------------------------------------------------------------------------------------|
| 42(X'2A') |                      |        | Binary        | Reserved                                                                                                    |
| 44(X'2C') |                      |        | Binary        | Reserved                                                                                                    |
| 48(X'30') | SMF119TN_PIConsName  | 8      | <b>EBCDIC</b> | Name of console from which VARY<br>TCPIP,tnproc,OBEYFILE command was<br>issued.                                                                                        |
| 56(X'38') | SMF119TN_PIUserToken | 80     | Binary        | RACF® user security token of user<br>responsible for change. For a mapping of<br>the fields, see the ICHRUTKN data area<br>in z/OS Security Server RACF Data<br>Areas. |

# **TN320E Telnet server profile record profile information data set name section**

This section provides a list of the data sets that are used for the initial profile and the data sets that are used for the last VARY TCPIP,*tnproc*,OBEYFILE command processing. Multiple sections can be in the record, one per data set name.

Table 234 shows the Profile information data set name section.

*Table 234. Profile information data set name section*

| Offset  | Name            | Length | Format        | Description                                                                                                    |
|---------|-----------------|--------|---------------|----------------------------------------------------------------------------------------------------|
| 0(X'0') | SMF119TN_DSEye  | 4      | <b>EBCDIC</b> | TNDS eyecatcher                                                                                                    |
| 4(X'4') | SMF119TN_DSFlag |        | Binary        | Indicates whether it was the main<br>profile data set or was specified on<br>an INCLUDE profile statement.<br>X'40', SMF119TN_DSInclude<br>Include data set. If set, the<br>data set was specified on an<br>INCLUDE statement. If not<br>set, the data set was the<br>main data set. |
| 5(X'5') |                 |        | Binary        | Reserved                                                                                                    |
| 6(X'6') | SMF119TN DSName | 54     | <b>EBCDIC</b> | The data set name value is padded<br>with trailing blanks.                                                                                                    |

## **TN3270E Telnet server profile record TelnetGlobals section**

This section provides the values of the profile values that can be set only on a TelnetGlobals group. Only one of these sections exists in the record.

Table 235 shows the TelnetGlobals section.

*Table 235. TelnetGlobals section*

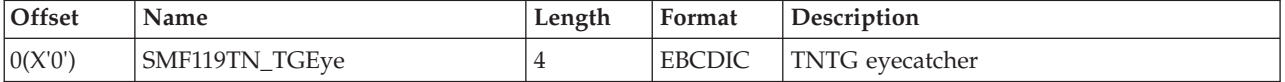

#### *Table 235. TelnetGlobals section (continued)*

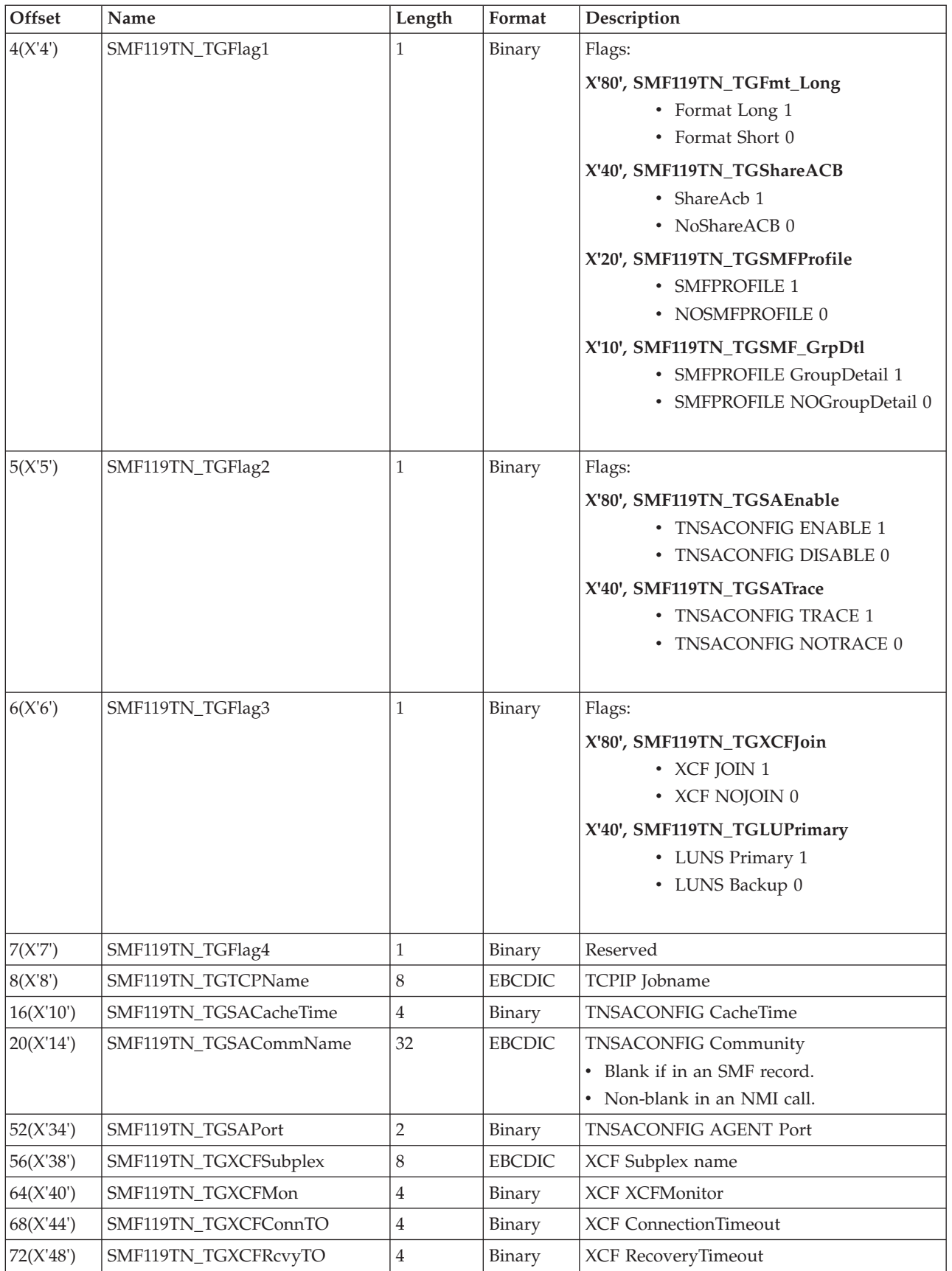

*Table 235. TelnetGlobals section (continued)*

| Offset     | Name                   | Length | Format        | Description                                                 |
|------------|------------------------|--------|---------------|-------------------------------------------------------------|
| 78(X'4E')  | SMF119TN_TGLUPort      | 2      | Binary        | <b>LUNS Port</b>                                            |
| 80(X'50')  | SMF119TN_TGLUIpAddr    | 16     | Binary        | LUNS Ip address                                             |
| 96(X'60')  | SMF119TN_TGLURank      | 4      | Binary        | <b>LUNS Rank</b>                                            |
| 100(X'64') | SMF119TN_TGLDAPPort    |        | Binary        | CRL LDAP Port number                                        |
| 102(X'66') | SMF119TN_TGLDAPNameLen | 2      | Binary        | CRL LDAP Name Length                                        |
| 104(X'68') | SMF119TN_TGLDAPNames   | 256    | <b>EBCDIC</b> | <b>CRL LDAP Names</b>                                       |
|            |                        |        |               | A set of up to five names that are separated<br>by a space. |

# **TN3270E Telnet server profile record TelnetParms section**

This section provides the values of the profile value statements that can be set only on a TelnetParms group. One of these sections for each server port exists in the record.

Table 236 shows the TelnetParms section.

| Offset    | Name                  | Length | Format        | Description                                                                                                    |
|-----------|-----------------------|--------|---------------|----------------------------------------------------------------------------------------------------|
| 0(X'0')   | SMF119TN_TPEye        | 4      | <b>EBCDIC</b> | TNTP eyecatcher                                                                                                    |
| 4(X'4')   | SMF119TN_TPPortNum    | 2      | Binary        | Port number                                                                                                    |
| 6(X'6')   | SMF119TN TPIndex      | 2      | Binary        | TNTP index                                                                                                    |
| 8(X'8')   | SMF119TN_TPPortIpAddr | 16     | Binary        | Port Oualified IP address                                                                                                    |
| 24(X'18') | SMF119TN_TPPortLink   | 16     | <b>EBCDIC</b> | Port Oualified Link name (Valid for<br>TelnetParms sections)                                                                                   |
| 24(X'18') | SMF119TN_TPGroupName  | 8      | <b>EBCDIC</b> | ParmsGroup group name (Valid for<br>ParmsGroup section)                                                                                        |
| 40(X'28') | SMF119TN_TPFlag00     |        | Binary        | Flag byte 00<br>X'80', SMF119TN_TPPQ_Link<br>Port Qualification is LinkName<br>X'40', SMF119TN_TPPQ_IPaddr<br>Port Qualification is IP address |

*Table 236. TelnetParms section*

#### *Table 236. TelnetParms section (continued)*

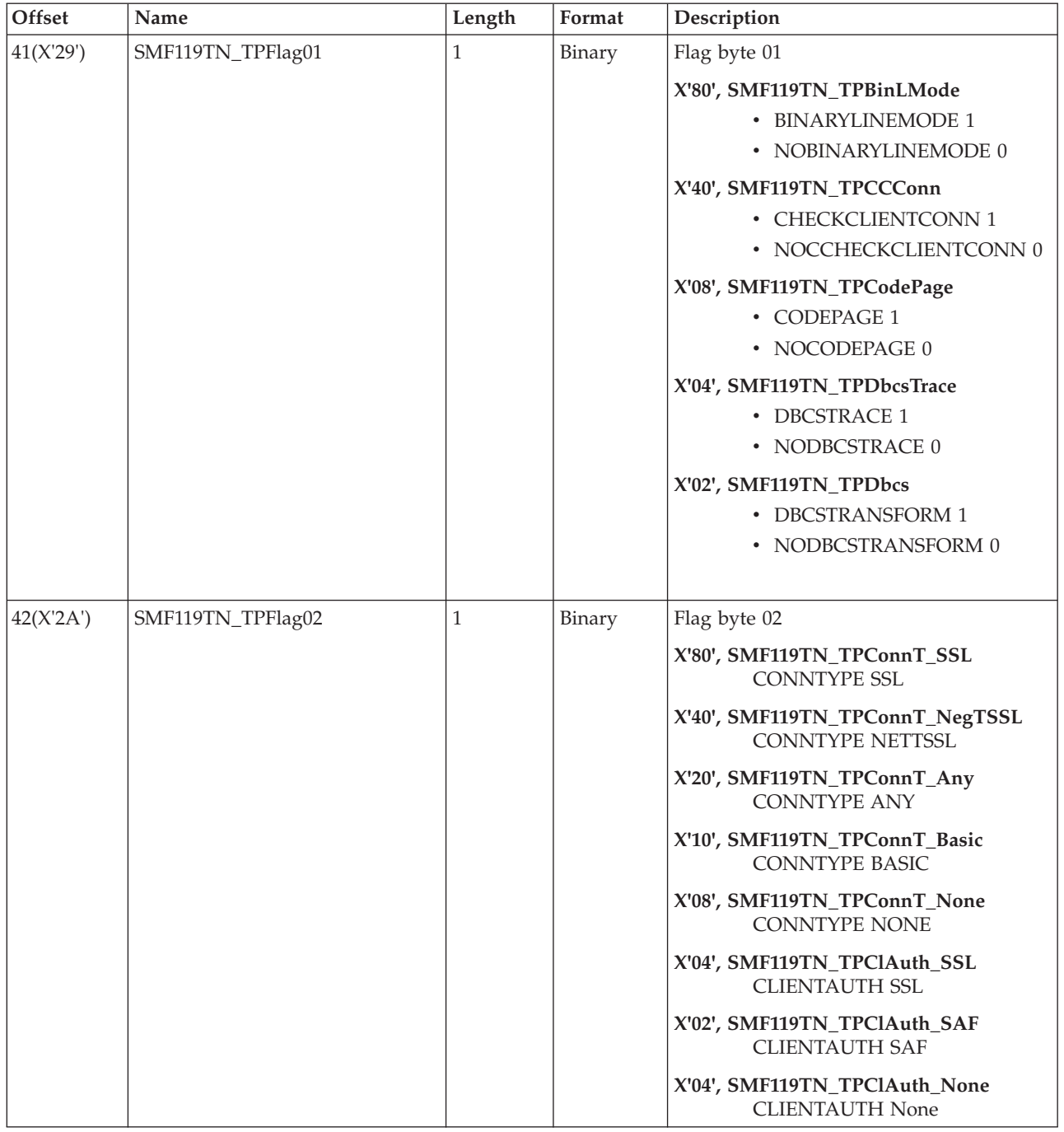

#### *Table 236. TelnetParms section (continued)*

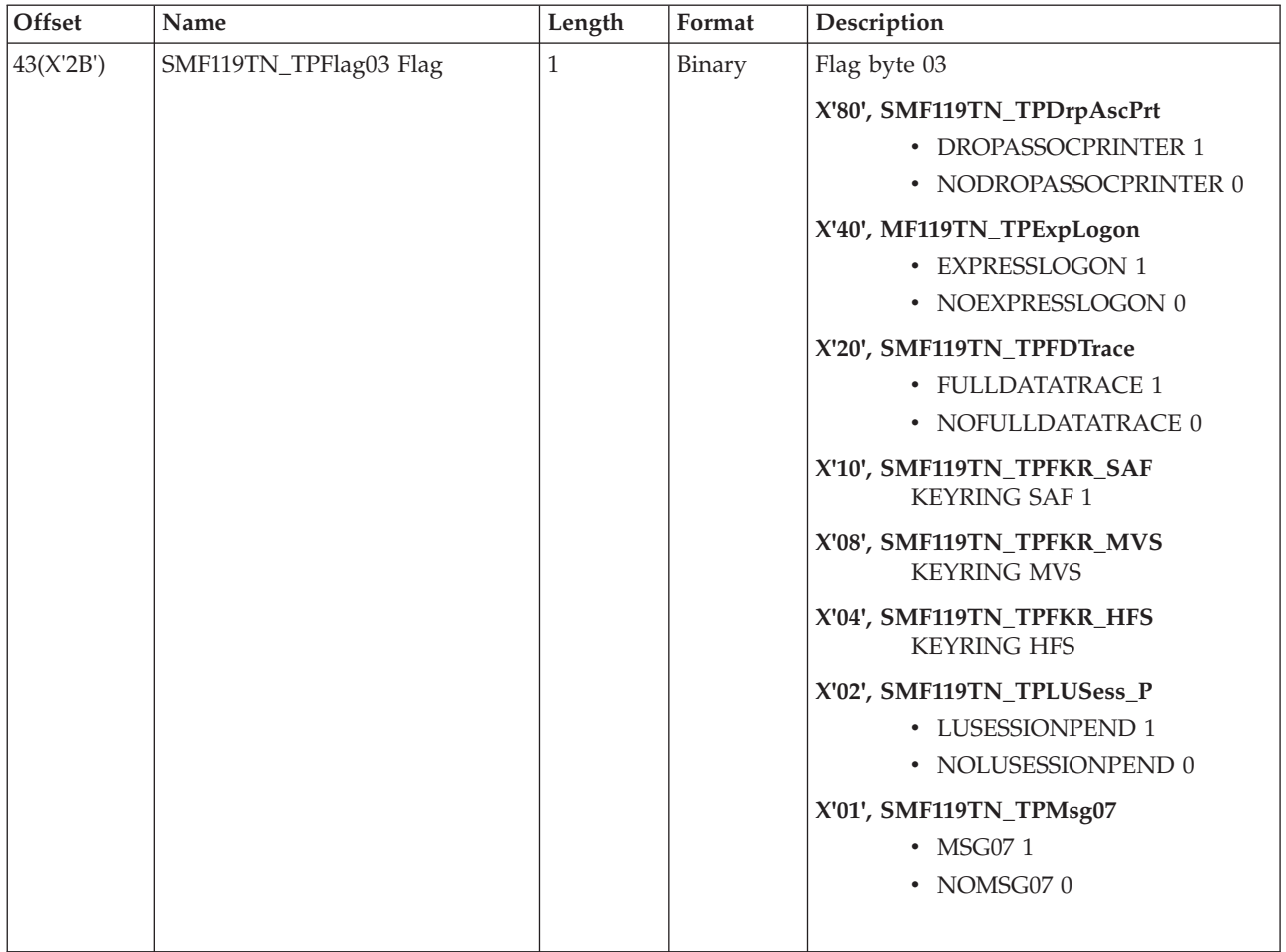

#### *Table 236. TelnetParms section (continued)*

 $\|$  $\,$   $\,$ 

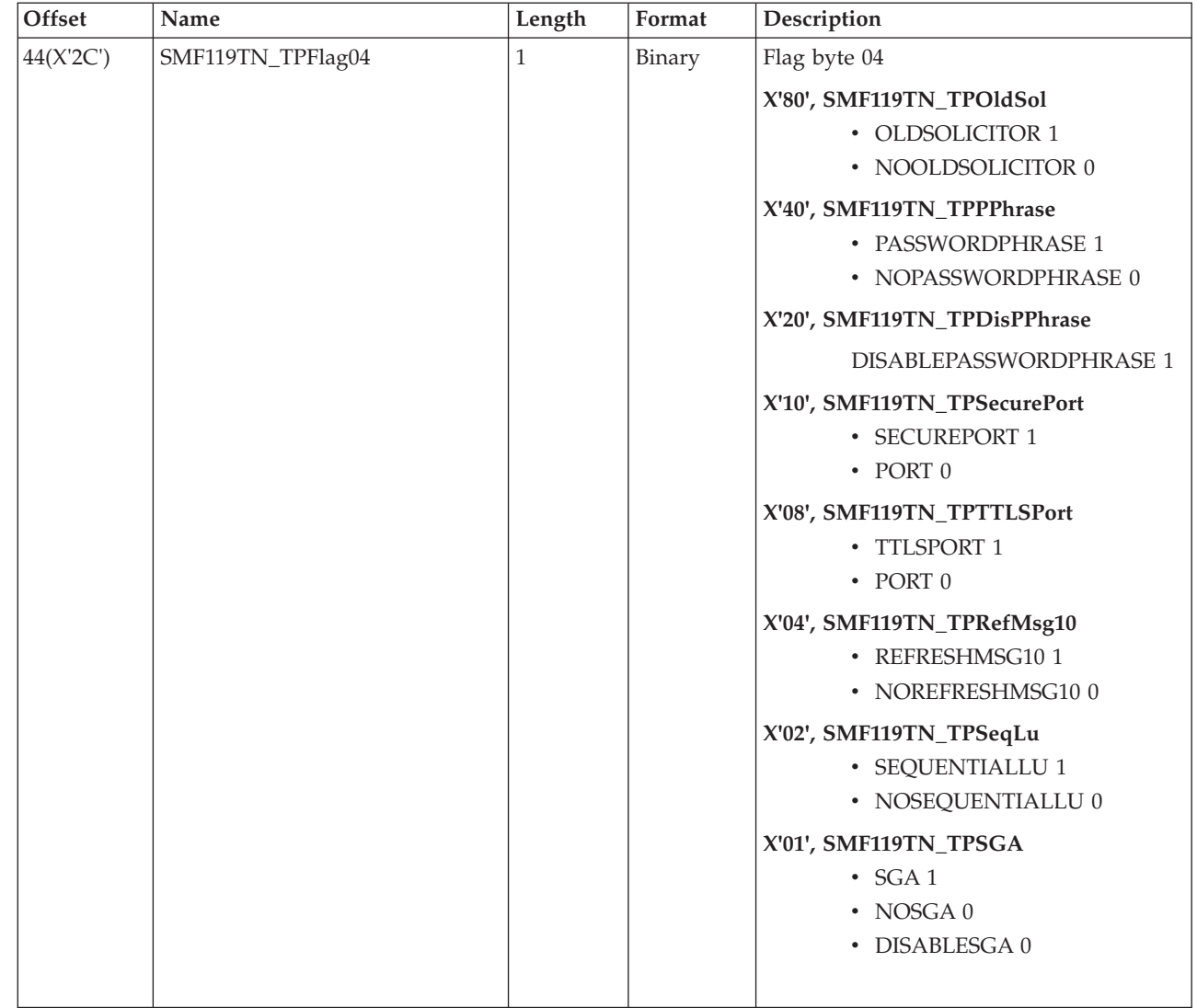
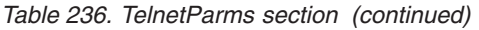

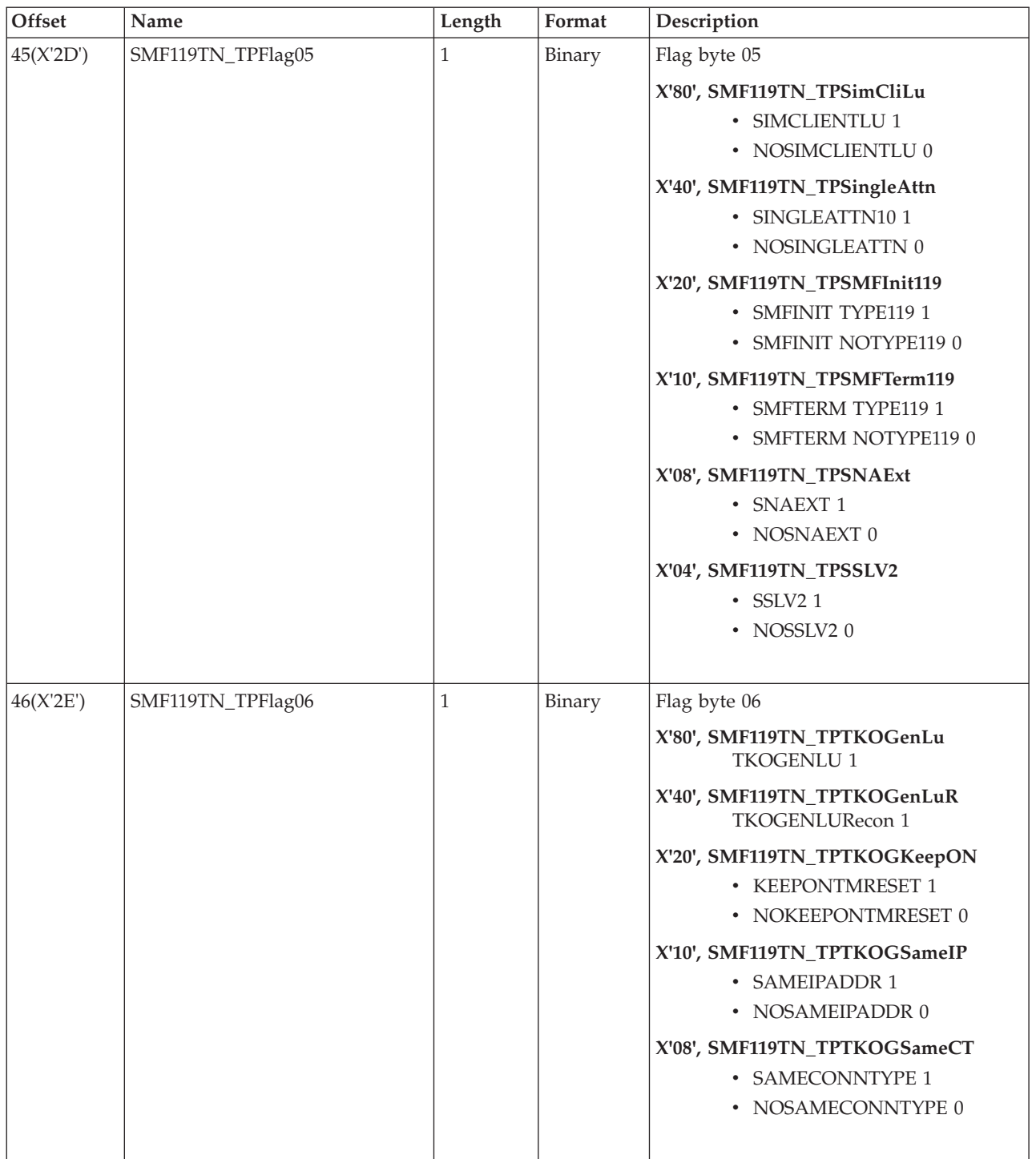

#### *Table 236. TelnetParms section (continued)*

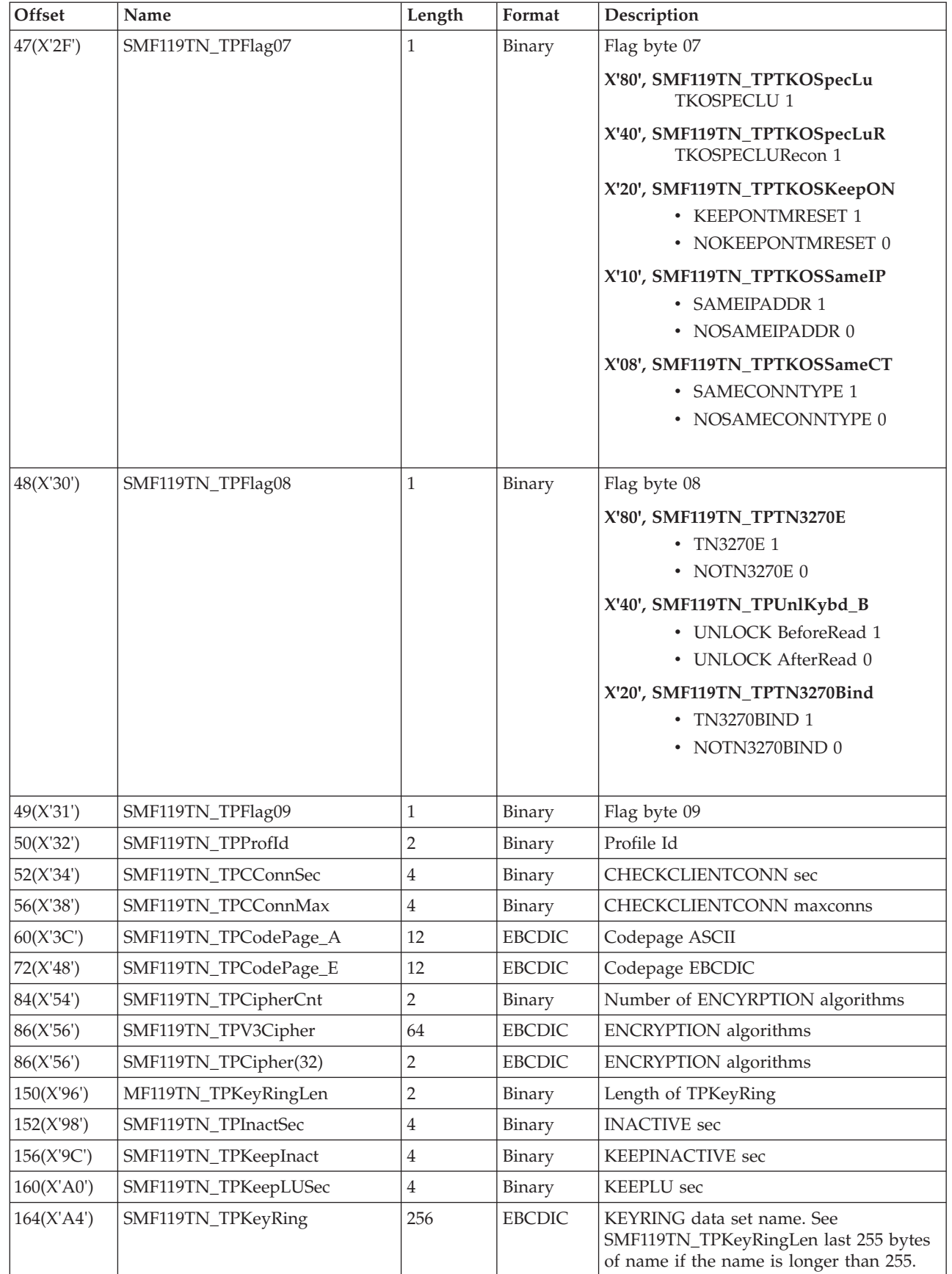

 $\|$ 

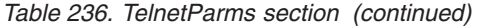

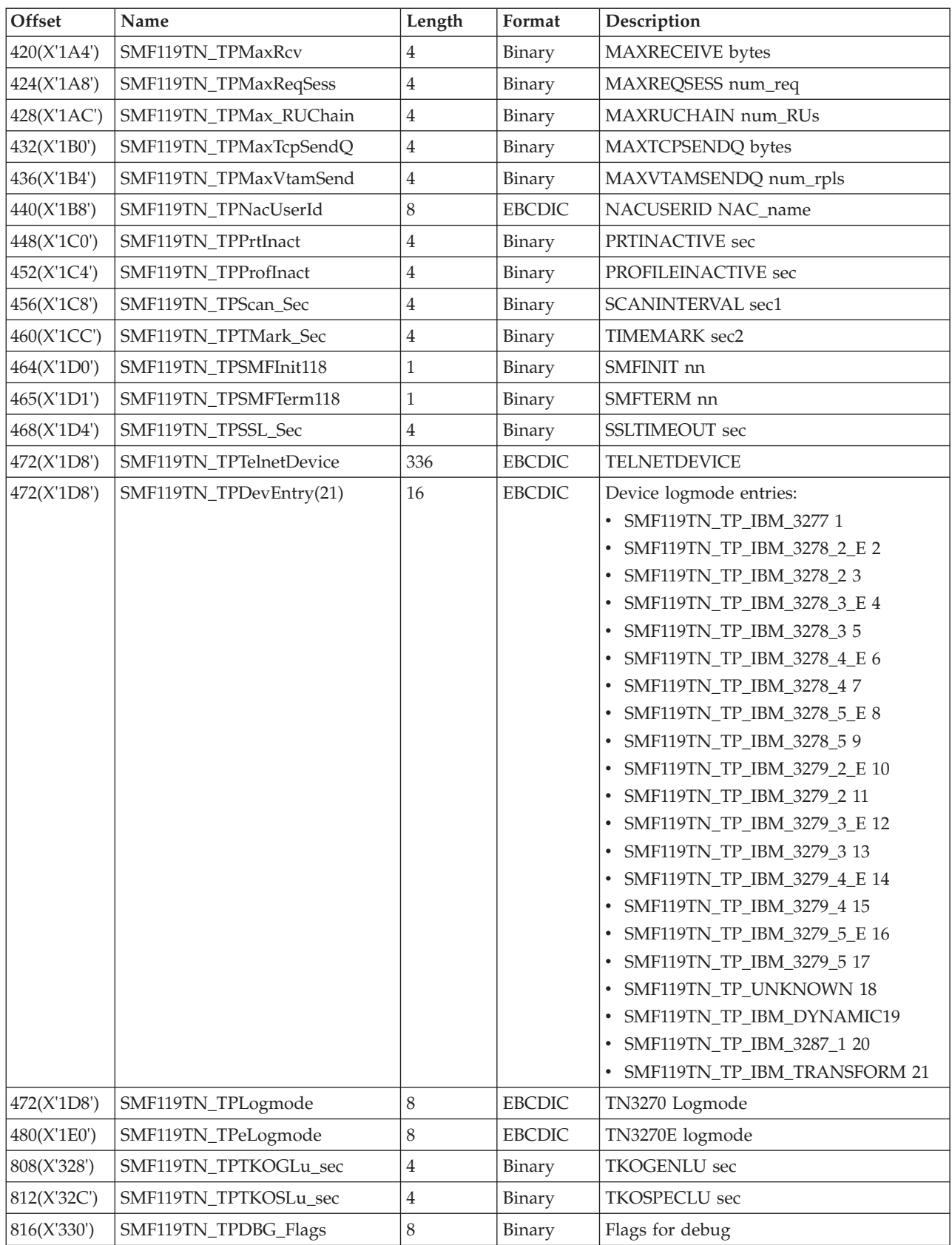

#### *Table 236. TelnetParms section (continued)*

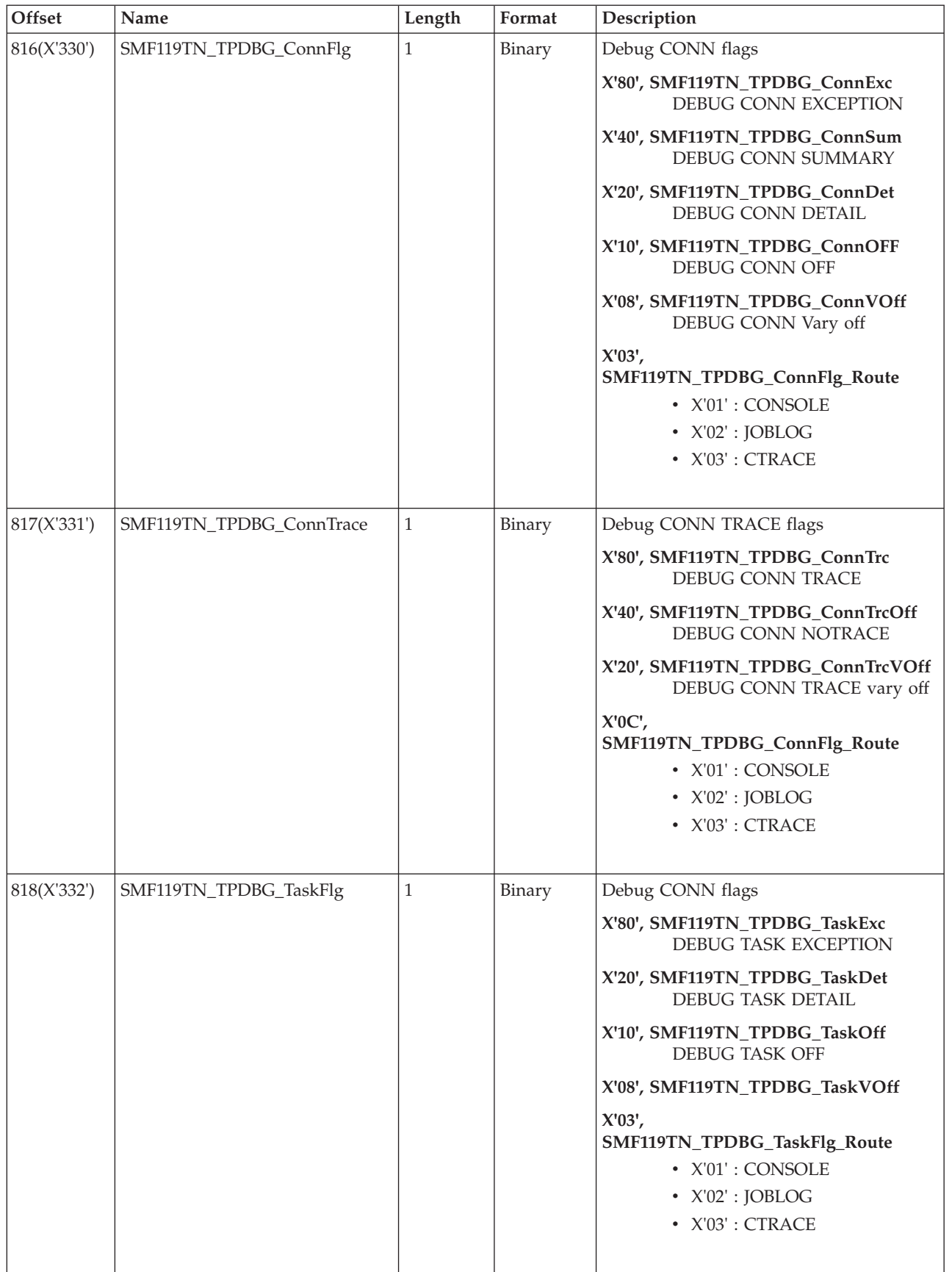

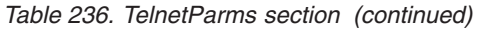

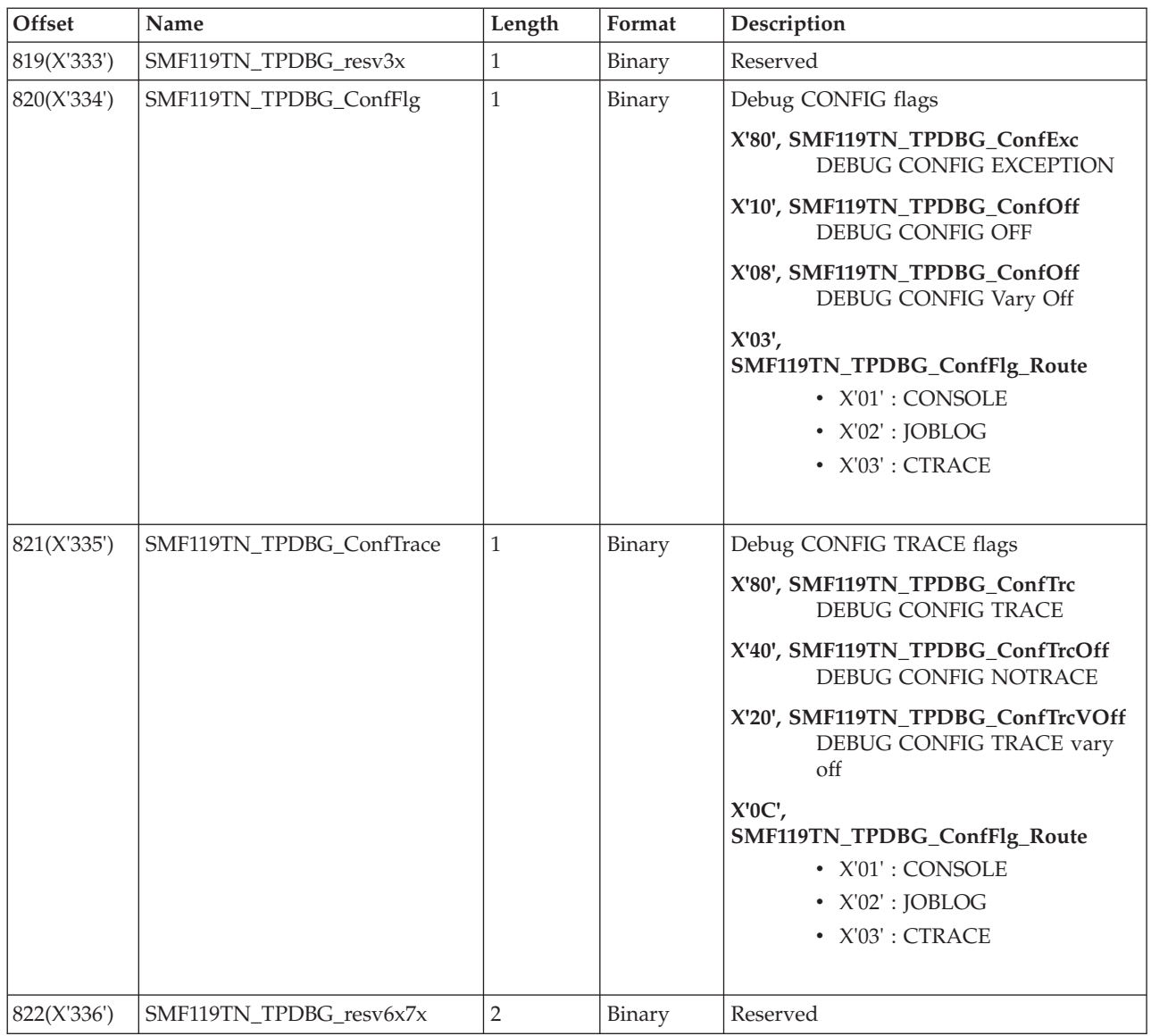

# **TN3270E Telnet server profile record LU section**

This section provides the values of the LU statements in the BEGINVTAM block. One entry exists for each statement for each server port.

Table 237 shows the LU section.

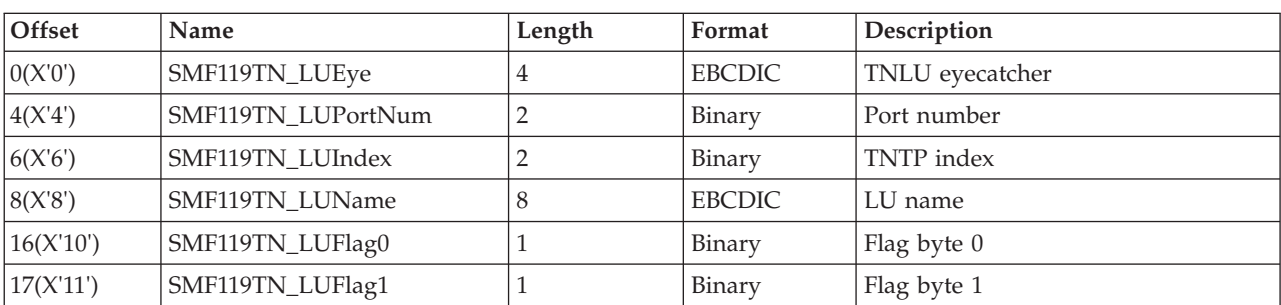

*Table 237. LU section*

*Table 237. LU section (continued)*

| Offset    | Name               | Length | Format        | Description                                               |
|-----------|--------------------|--------|---------------|-----------------------------------------------------------|
| 18(X'12') | SMF119TN_LUFlag2   | -1     | Binary        | Flag byte 2                                               |
| 19(X'13') | SMF119TN_LUFlag3   | 1      | Binary        | Flag byte 3                                               |
| 20(X'14') | SMF119TN_LURngCnt  | 4      | Binary        | Total number of ranges in the group                       |
| 24(X'18') | SMF119TN_LURngInx  | 4      | Binary        | Index into ranges that are defined in<br>this entry       |
| 28(X'1C') | SMF119TN_LURngNum  | 4      | Binary        | Total number of ranges that are<br>returned in this entry |
| 32(X'20') | SMF119TN LUCount   | 4      | Binary        | Number of LUs that are defined                            |
| 36(X'24') | SMF119TN_LURng(10) | 24     | <b>EBCDIC</b> | Ranges                                                    |
| 36(X'24') | SMF119TN_LURngLow  | 8      | <b>EBCDIC</b> | Low value in range                                        |
| 44(X'2C') | SMF119TN_LURngHigh | 8      | <b>EBCDIC</b> | High value in range                                       |
| 52(X'34') | SMF119TN_LURngRule | 8      | <b>EBCDIC</b> | Rule that defines this range. A value<br>of C'FFFFFFFF'.  |

## **TN3270E Telnet server profile record LU Group section**

This section provides the values of the LU Group statements in the BEGINVTAM block. One entry exists for each statement for each server port.

Table 238 shows the LU Group section.

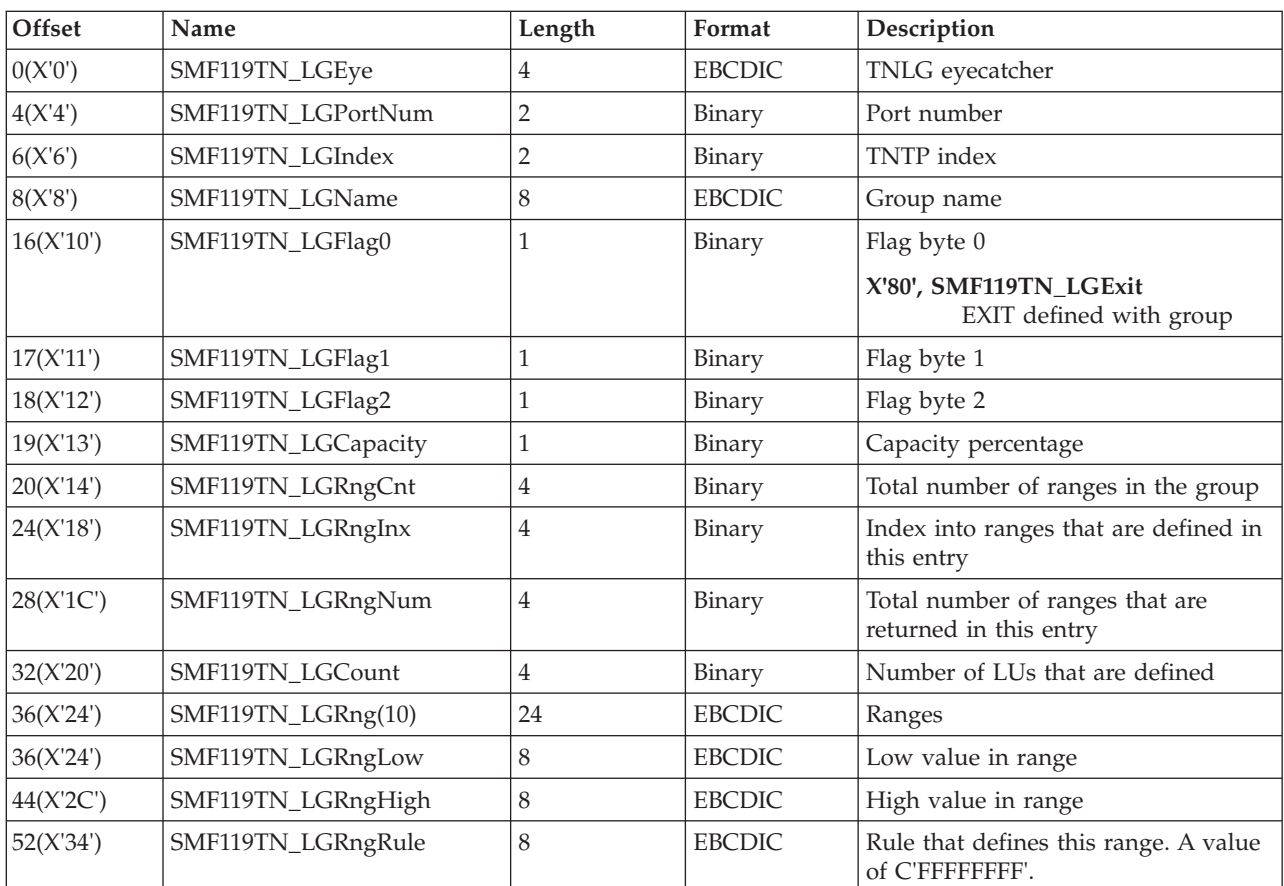

*Table 238. LU Group section*

# **TN3270E Telnet server profile record SLU Group section**

This section provides the values of the SLU Group statements in the BEGINVTAM block. One entry exists for each statement for each server port.

Table 239 shows the SLU Group section.

*Table 239. SLU Group section*

| Offset    | Name                | Length       | Format        | Description                                               |
|-----------|---------------------|--------------|---------------|-----------------------------------------------------------|
| 0(X'0')   | SMF119TN_SGEye      | 4            | <b>EBCDIC</b> | TNLG eyecatcher                                           |
| 4(X'4')   | SMF119TN_SGPortNum  | 2            | Binary        | Port number                                               |
| 6(X'6')   | SMF119TN_SGIndex    | 2            | Binary        | TNTP index                                                |
| 8(X'8')   | SMF119TN_SGName     | 8            | <b>EBCDIC</b> | Group name                                                |
| 16(X'10') | SMF119TN_SGFlag0    | 1            | Binary        | Flag byte 0                                               |
|           |                     |              |               | X'80', SMF119TN_SGExit<br>EXIT defined with group         |
| 17(X'11') | SMF119TN_SGFlag1    | 1            | Binary        | Flag byte 1                                               |
| 18(X'12') | SMF119TN_SGFlag2    | $\mathbf{1}$ | Binary        | Flag byte 2                                               |
| 19(X'13') | SMF119TN_SGCapacity | $\mathbf{1}$ | Binary        | Capacity percentage                                       |
| 20(X'14') | SMF119TN_SGRngCnt   | 4            | Binary        | Total number of ranges in the group                       |
| 24(X'18') | SMF119TN_SGRngInx   | 4            | Binary        | Index into ranges that are defined in<br>this entry       |
| 28(X'1C') | SMF119TN_SGRngNum   | 4            | Binary        | Total number of ranges that are<br>returned in this entry |
| 32(X'20') | SMF119TN_SGCount    | 4            | Binary        | Number of LUs that are defined                            |
| 36(X'24') | SMF119TN_SGRng(10)  | 24           | <b>EBCDIC</b> | Ranges                                                    |
| 36(X'24') | SMF119TN_SGRngLow   | 8            | <b>EBCDIC</b> | Low value in range                                        |
| 44(X'2C') | SMF119TN_SGRngHigh  | 8            | <b>EBCDIC</b> | High value in range                                       |
| 52(X'34') | SMF119TN_SGRngRule  | 8            | <b>EBCDIC</b> | Rule that defines this range. A value<br>of C'FFFFFFFF'.  |

### **TN3270E Telnet server profile record APPL group section**

This section provides the values of LUs that were optionally coded on an ALLOWAPPL statement. If single LUs were listed, Telnet generates an LUGROUP name to represent the LUs. One entry exists for each statement for each server port.

Table 240 shows the APPL LU section.

| <b>Offset</b> | Name               | Length | Format        | Description     |
|---------------|--------------------|--------|---------------|-----------------|
| 0(X'0')       | SMF119TN_AGEye     |        | <b>EBCDIC</b> | TNAG eyecatcher |
| 4(X'4')       | SMF119TN_AGPortNum |        | Binary        | Port number     |
| 6(X'6')       | SMF119TN AGIndex   |        | Binary        | TNTP index      |
| 8(X'8')       | SMF119TN AGName    |        | <b>EBCDIC</b> | Group name      |

*Table 240. APPL group section*

*Table 240. APPL group section (continued)*

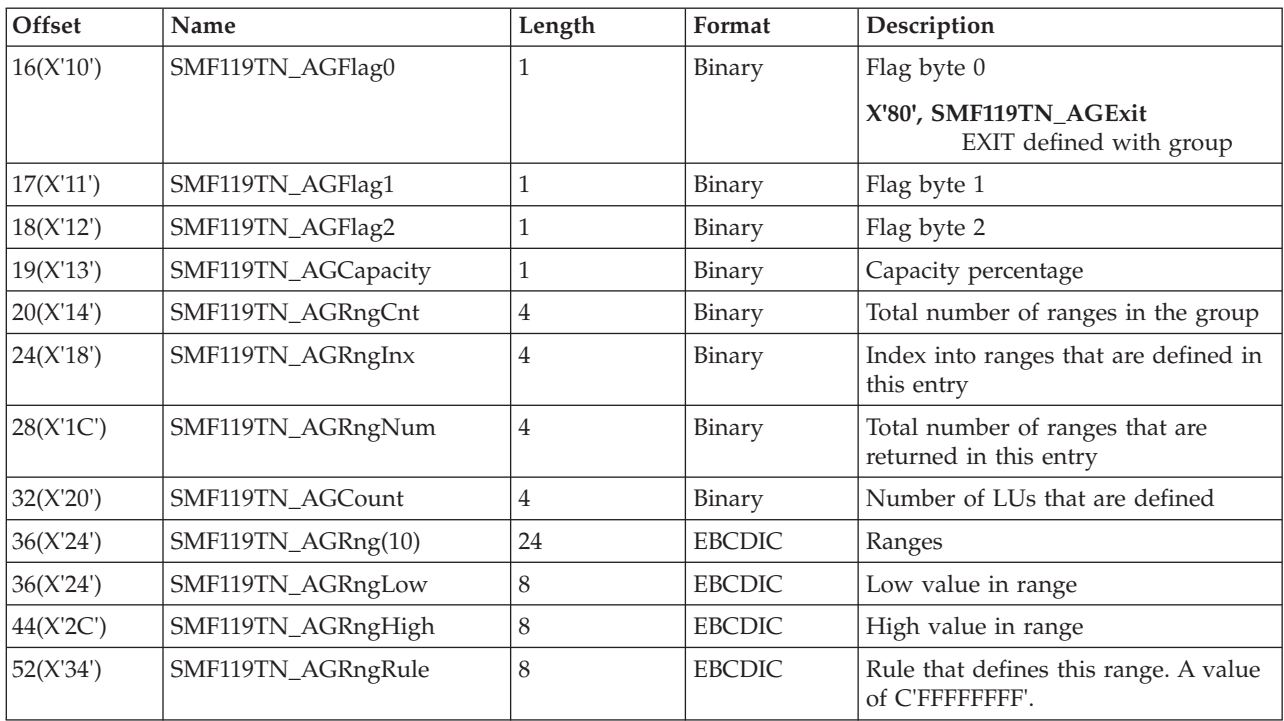

### **TN3270E Telnet server profile record Printer section**

This section provides the values of the Print LU statements in the BEGINVTAM block. One entry exists for each statement for each server port.

Table 241 shows the Print LU section.

| Offset    | Name               | Length         | Format        | Description                                               |
|-----------|--------------------|----------------|---------------|-----------------------------------------------------------|
| 0(X'0')   | SMF119TN_PREye     | 4              | <b>EBCDIC</b> | TNPR eyecatcher                                           |
| 4(X'4')   | SMF119TN_PRPortNum | 2              | Binary        | Port number                                               |
| 6(X'6')   | SMF119TN_PRIndex   | 2              | Binary        | <b>TNTP</b> index                                         |
| 8(X'8')   | SMF119TN_PRName    | 8              | <b>EBCDIC</b> | Printer name                                              |
| 16(X'10') | SMF119TN_PRFlag0   | $\mathbf 1$    | Binary        | Flag byte 0                                               |
| 17(X'11') | SMF119TN_PRFlag1   | 1              | Binary        | Flag byte 1                                               |
| 18(X'12') | SMF119TN_PRFlag2   | $\mathbf{1}$   | Binary        | Flag byte 2                                               |
| 19(X'13') | SMF119TN_PRFlag3   | 1              | Binary        | Flag byte 3                                               |
| 20(X'14') | SMF119TN_PRRngCnt  | 4              | Binary        | Total number of ranges in the group                       |
| 24(X'18') | SMF119TN_PRRngInx  | 4              | Binary        | Index into ranges that are defined in<br>this entry       |
| 28(X'1C') | SMF119TN_PRRngNum  | $\overline{4}$ | Binary        | Total number of ranges that are<br>returned in this entry |
| 32(X'20') | SMF119TN_PRCount   | 4              | Binary        | Number of LUs that are defined                            |
| 36(X'24') | SMF119TN_PRRng(10) | 24             | <b>EBCDIC</b> | Ranges                                                    |
| 36(X'24') | SMF119TN_PRRngLow  | 8              | <b>EBCDIC</b> | Low value in range                                        |
| 44(X'2C') | SMF119TN_PRRngHigh | 8              | <b>EBCDIC</b> | High value in range                                       |

*Table 241. Printer section*

*Table 241. Printer section (continued)*

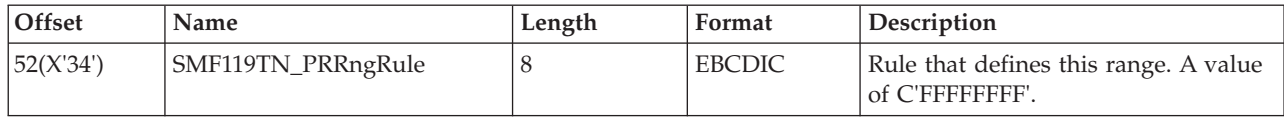

# **TN3270E Telnet server profile record PrintGroup section**

This section provides the values of the PrtGroup statements in the BEGINVTAM block. One entry exists for each statement for each server port.

Table 242 shows the Print Group section.

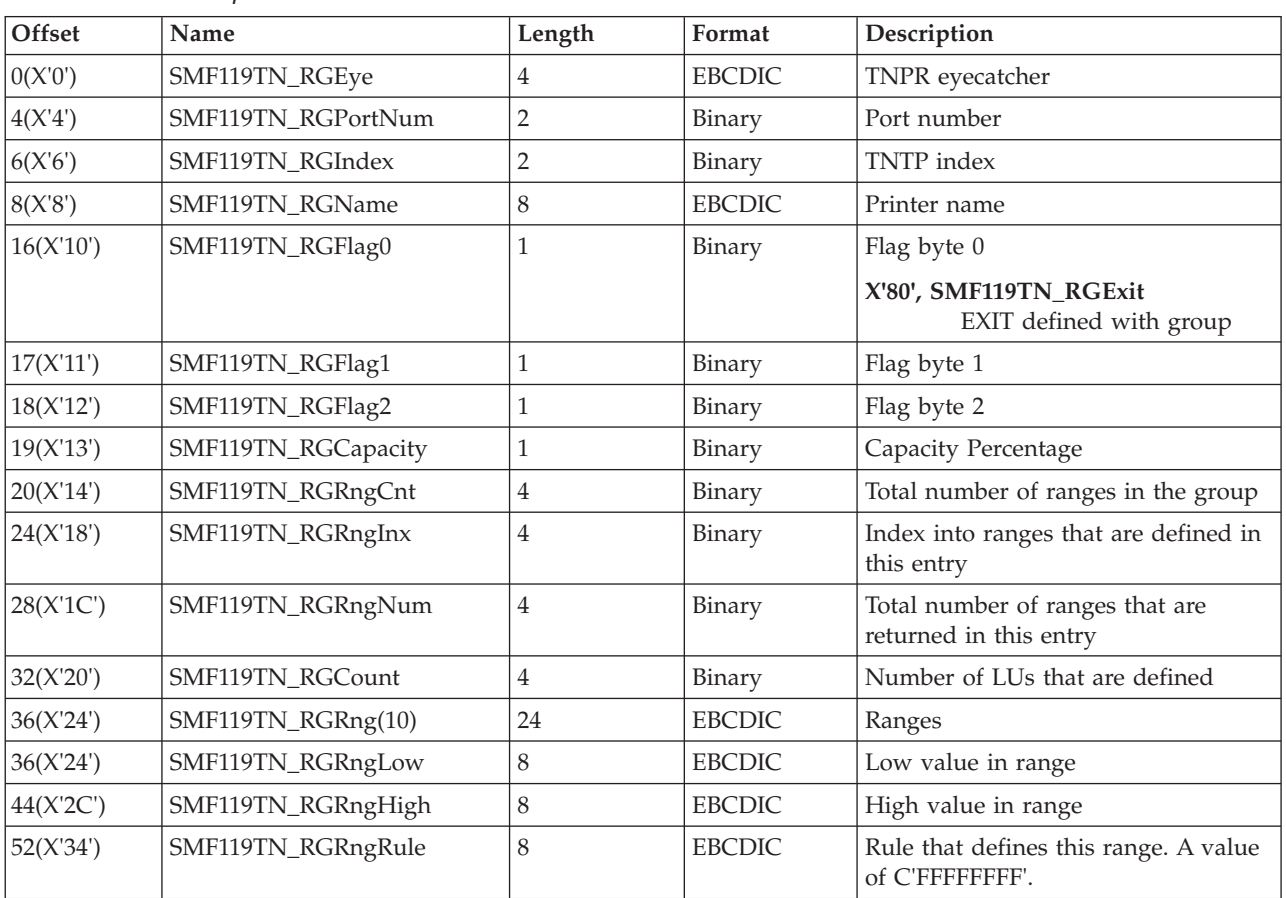

*Table 242. PrintGroup section*

### **TN3270 Telnet server profile record SPRTGROUP section**

This section provides the values of the SLU print statements in the BEGINVTAM block. One entry exists for each statement for each server port.

Table 243 shows the SLU Print section.

*Table 243. SLU Print section*

| <b>Offset</b> | <b>Name</b>        | Length | Format        | Description     |
|---------------|--------------------|--------|---------------|-----------------|
| 0(X'0')       | SMF119TN_SPEye     |        | <b>EBCDIC</b> | TNSP eyecatcher |
| 4(X'4')       | SMF119TN_SPPortNum |        | Binary        | Port number     |
| (6(X'6')      | SMF119TN SPIndex   |        | Binary        | TNTP index      |

*Table 243. SLU Print section (continued)*

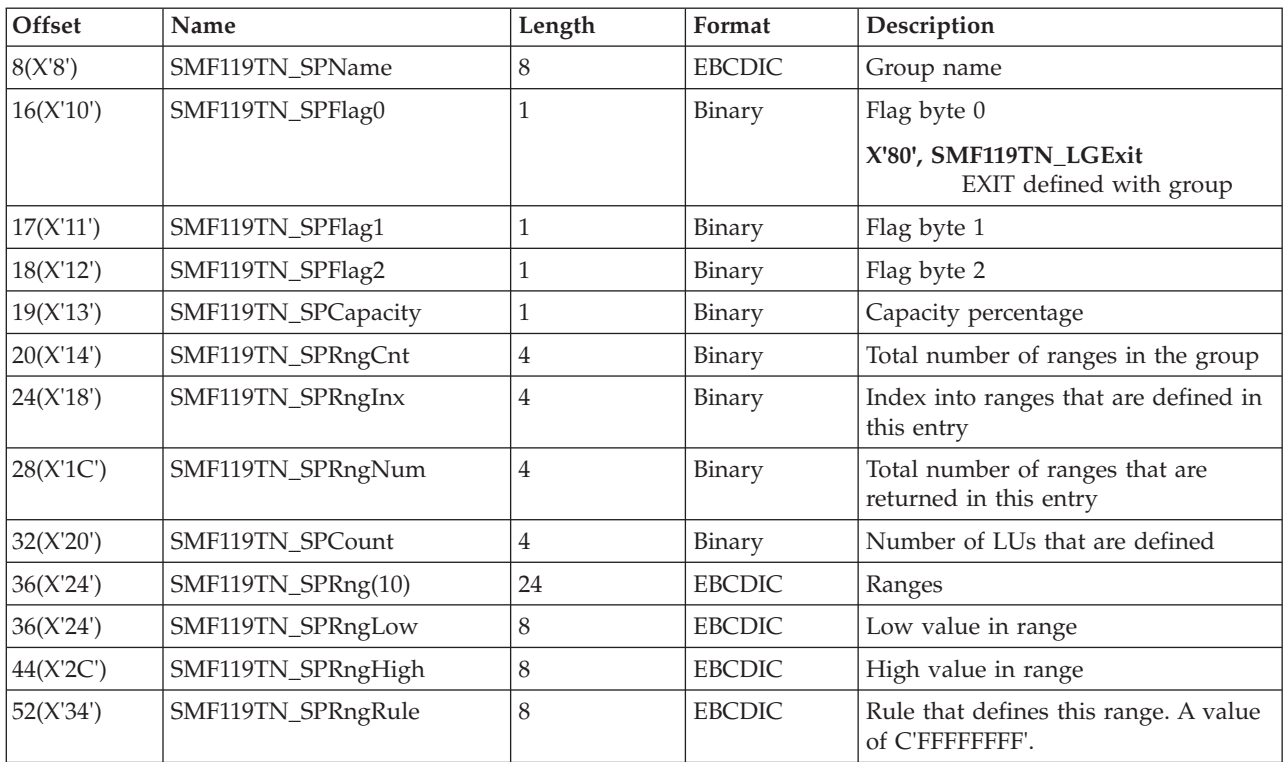

### **TN3270 Telnet server profile record ParmsGroup section**

This section provides the values of the ParmsGroup statements in the BEGINVTAM block. One entry exists for each statement for each server port.

Table 244 shows the ParmsGroup section.

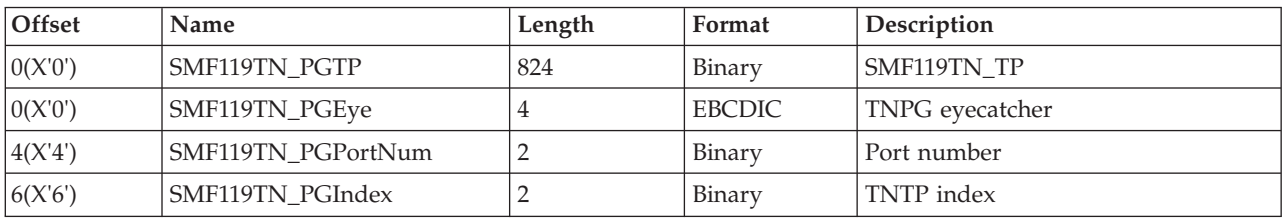

*Table 244. ParmsGroup section*

### **TN3270E Telnet server profile record MonitorGroup section**

This section provides the values of the MonitorGroup statements in the BEGINVTAM block. One entry exists for each statement for each server port.

Table 245 shows the Monitor Group section.

*Table 245. Monitor Group section*

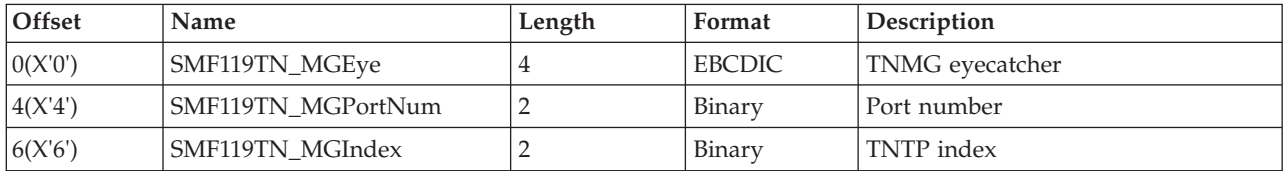

| Offset    | Name                                                                                  | Length         | Format        | Description                                                          |
|-----------|---------------------------------------------------------------------------------------|----------------|---------------|----------------------------------------------------------------------|
| 8(X'8')   | SMF119TN_MGName (see<br>Note)                                                         | 8              | <b>EBCDIC</b> | Group name                                                           |
| 16(X'10') |                                                                                       | $\overline{4}$ | Binary        | Reserved                                                             |
| 24(X'18') | SMF119TN_MGFlag0                                                                      | $\mathbf{1}$   | Binary        | Flag byte 0                                                          |
|           |                                                                                       |                |               | X'80', SMF119TN_MGIncludeIP<br>Measure IP transit time               |
|           |                                                                                       |                |               | X'40', SMF119TN_MGDynDR<br>Add the Definite Response<br>(DR) request |
|           |                                                                                       |                |               | X'20', SMF119TN_MGAverages<br>Sliding averages calculated.           |
|           |                                                                                       |                |               | X'10', SMF119TN_MGBuckets<br>Time buckets used                       |
| 25(X'19') | SMF119TN_MGFlag1                                                                      | $\mathbf 1$    | Binary        | Flag byte 1                                                          |
| 26(X'1A') | SMF119TN_MGFlag2                                                                      | $\mathbf 1$    | Binary        | Flag byte 2                                                          |
| 27(X'1B') | SMF119TN_MGFlag3                                                                      | $\mathbf 1$    | Binary        | Flag byte 3                                                          |
| 28(X'1C') | SMF119TN_MGSampPeriod                                                                 | 4              | Binary        | Sampling period for a<br>sliding-window average                      |
| 32X'20')  | SMF119TN_MGSampMult                                                                   | 4              | Binary        | Averaging period multiplier                                          |
| 36(X'24') | SMF119TN_MGBndry1                                                                     | 4              | Binary        | Bucket 1 boundary time                                               |
| 40(X'28') | SMF119TN_MGBndry2                                                                     | 4              | Binary        | Bucket 2 boundary time                                               |
| 44(X'2C') | SMF119TN_MGBndry3                                                                     | 4              | Binary        | Bucket 3 boundary time                                               |
| 48(X'30') | SMF119TN_MGBndry4                                                                     | 4              | Binary        | Bucket 4 boundary time                                               |
| Note:     | 1. Starting at offset 8(X'8'), this section is the layout of the TELNETPARMS section. |                |               |                                                                      |

*Table 245. Monitor Group section (continued)*

### **TN3270E Telnet server profile record Client Identifier structure**

This structure describes the Telnet Client Identifier with the type and name of resources associated with the statements. This structure is found in several of the following sections.

[Table 246 on page 870](#page-911-0) shows the Client Identifier structure.

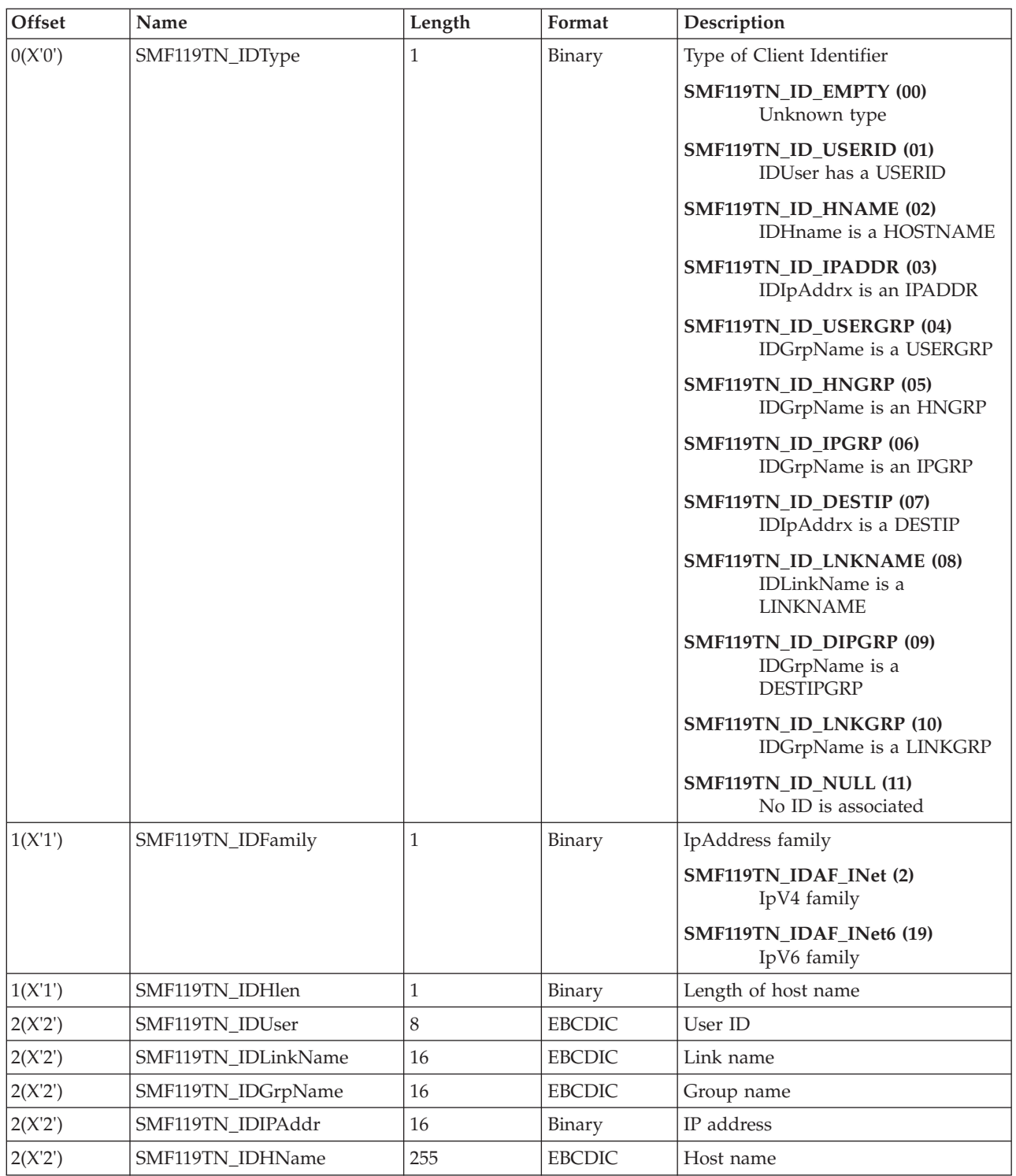

#### <span id="page-911-0"></span>*Table 246. Client Identifier structure*

# **TN3270E Telnet server profile record LinkGroup section**

This section provides the values of the LinkGroup statements in the BEGINVTAM block. One entry exists for each statement for each server port.

[Table 247 on page 871](#page-912-0) shows the LinkGroup section.

<span id="page-912-0"></span>*Table 247. LinkGroup section*

| Offset    | Name               | Length         | Format        | Description                                               |
|-----------|--------------------|----------------|---------------|-----------------------------------------------------------|
| 0(X'0')   | SMF119TN_LKEye     | 4              | <b>EBCDIC</b> | TNLK eyecatcher                                           |
| 4(X'4')   | SMF119TN_LKPortNum | 2              | Binary        | Port number                                               |
| 6(X'6')   | SMF119TN_LKIndex   | $\overline{c}$ | Binary        | <b>TNTP</b> index                                         |
| 8(X'8')   | SMF119TN_LKName    | 16             | <b>EBCDIC</b> | Group name                                                |
| 24(X'18') | SMF119TN_LKFlag0   | 1              | Binary        | Flag byte 0                                               |
| 25(X'19') | SMF119TN_LKFlag1   | 1              | Binary        | Flag byte 1                                               |
| 26(X'1A') | SMF119TN_LKFlag2   | 1              | Binary        | Flag byte 2                                               |
| 27(X'1B') | SMF119TN_LKFlag3   | $\mathbf{1}$   | Binary        | Flag byte 3                                               |
| 28(X'1C') | SMF119TN_LKRngCnt  | 4              | Binary        | Total number of ranges in the group                       |
| 32(X'20') | SMF119TN_LKRngInx  | 4              | Binary        | Index into ranges that are defined in<br>this entry       |
| 36(X'24') | SMF119TN_LKRngNum  | 4              | Binary        | Total number of ranges that are<br>returned in this entry |
| 40(X'28') | SMF119TN_LKRng(10) | 16             | Binary        | Link names                                                |
| 40(X'28') | SMF119TN_LKName    | 16             | <b>EBCDIC</b> | <b>LINKNAME</b>                                           |

# **TN3270E Telnet server profile record IpGroup section**

This section provides the values of the IpGroup statements in the BEGINVTAM block. One entry exists for each statement for each server port.

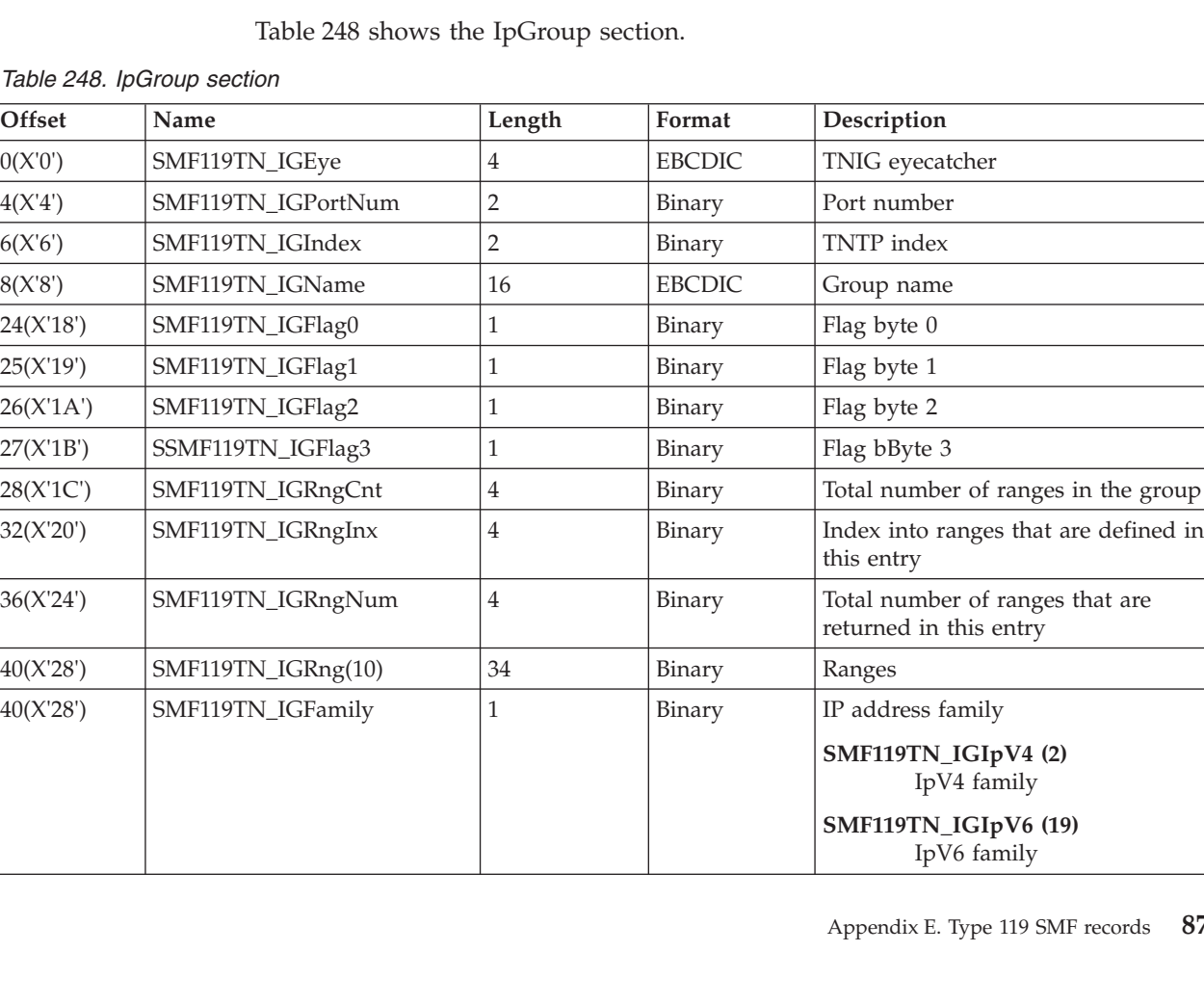

*Table 248. IpGroup section*

*Table 248. IpGroup section (continued)*

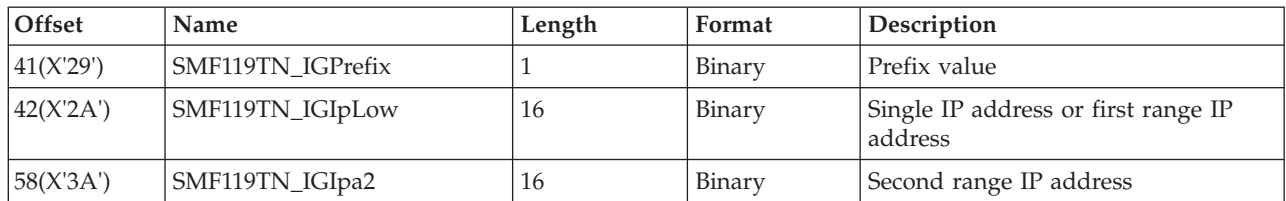

## **TN3270E Telnet server profile record UserGroup section**

This section provides the values of the UserGroup statements in the BEGINVTAM block. One entry exists for each statement for each server port.

Table 249 shows the UserGroup section.

*Table 249. UserGroup section*

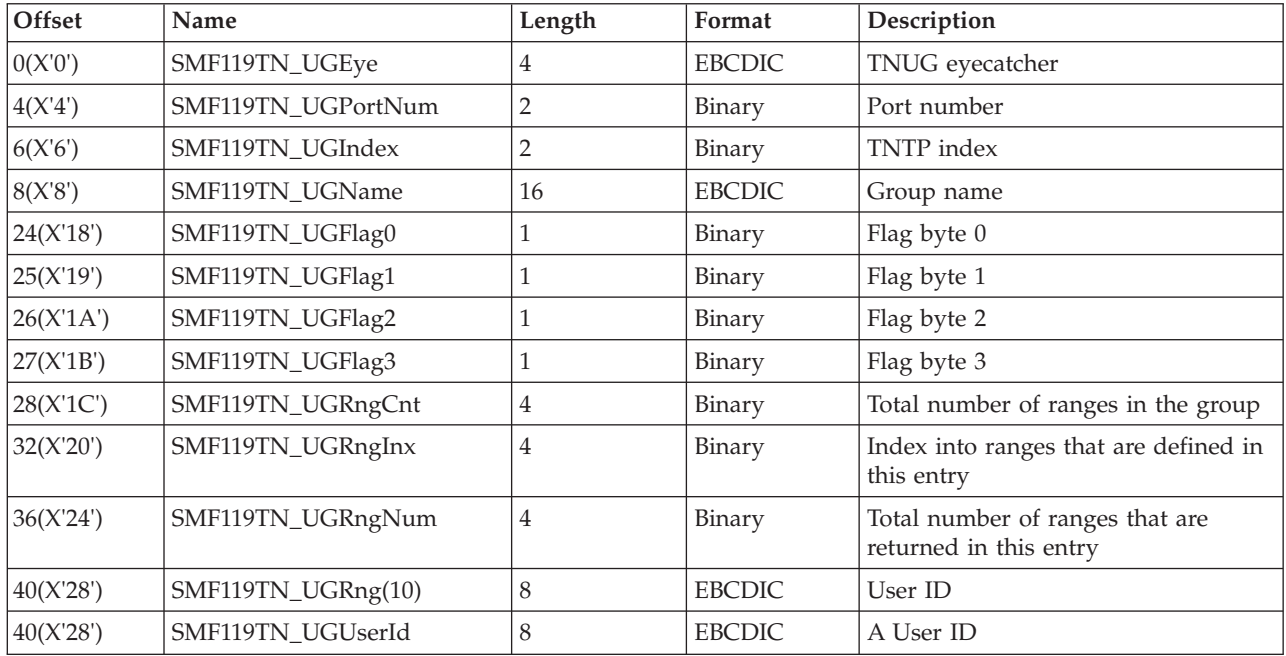

### **TN3270E Telnet server profile record DestIPGroup section**

This section provides the values of the DestIPGroup statements in the BEGINVTAM block. One entry exists for each statement for each server port.

Table 250 shows the DestIPGroup section.

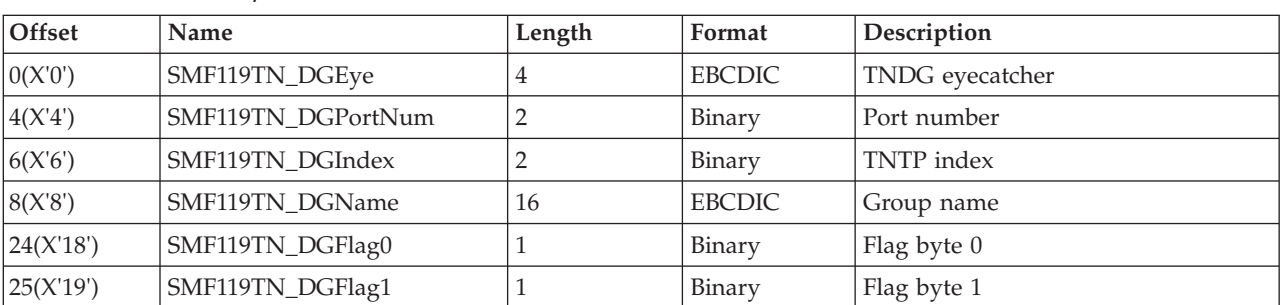

*Table 250. DestIPGroup section*

*Table 250. DestIPGroup section (continued)*

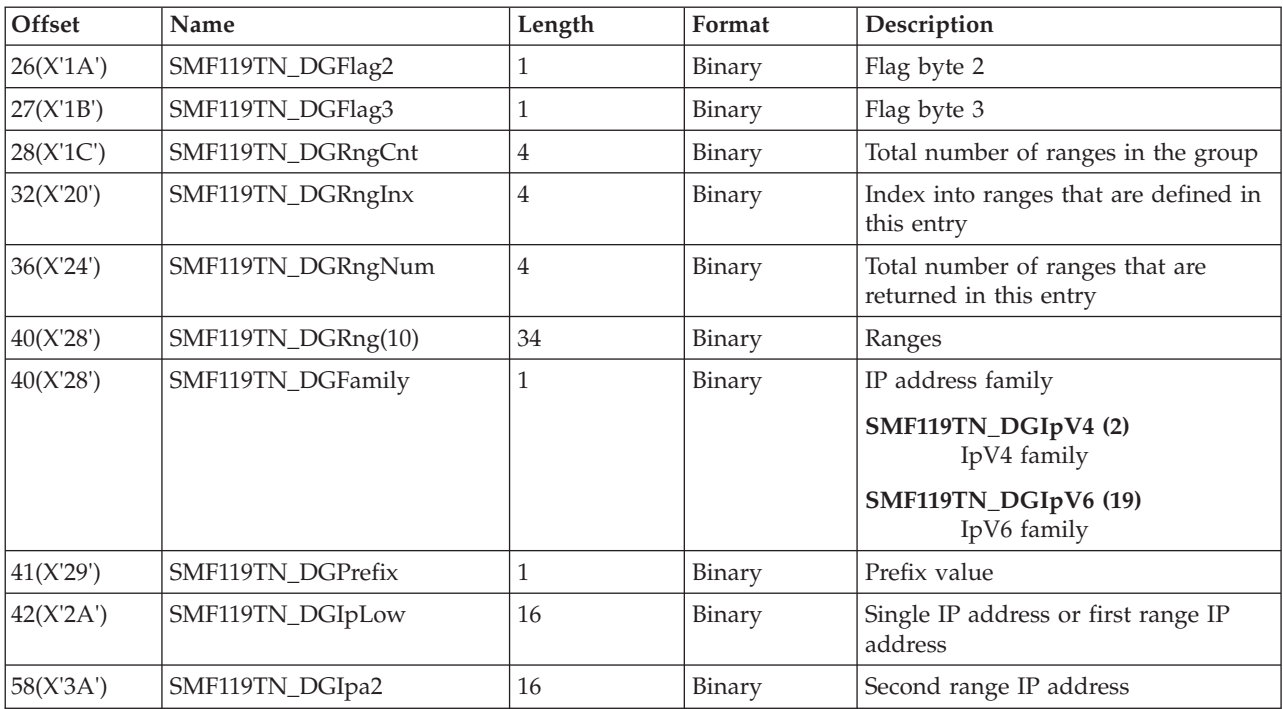

# **TN3270E Telnet server profile record HnGroup section**

This section provides the values of the HnGroup statements in the BEGINVTAM block. One entry exists for each statement for each server port.

Table 251 shows the HnGroup section.

| Offset    | Name               | Length         | Format        | Description                                               |
|-----------|--------------------|----------------|---------------|-----------------------------------------------------------|
| 0(X'0')   | SMF119TN_HGEye     | 4              | <b>EBCDIC</b> | TNHG eyecatcher                                           |
| 4(X'4')   | SMF119TN_HGPortNum | 2              | Binary        | Port number                                               |
| 6(X'6')   | SMF119TN_HGIndex   | $\overline{2}$ | Binary        | TNTP index                                                |
| 8(X'8')   | SMF119TN_HGName    | 16             | <b>EBCDIC</b> | Group name                                                |
| 24(X'18') | SMF119TN_HGFlag0   | 1              | Binary        | Flag byte 0                                               |
| 25(X'19') | SMF119TN_HGFlag1   | 1              | Binary        | Flag byte 1                                               |
| 26(X'1A') | SMF119TN_HGFlag2   | $\mathbf{1}$   | Binary        | Flag byte 2                                               |
| 27(X'1B') | SMF119TN_HGFlag3   | 1              | Binary        | Flag byte 3                                               |
| 28(X'1C') | SMF119TN_HGRngCnt  | 4              | Binary        | Total number of ranges in the group                       |
| 32(X'20') | SMF119TN_HGRngInx  | 4              | Binary        | Index into ranges that are defined in<br>this entry       |
| 36(X'24') | SMF119TN_HGRngNum  | $\overline{4}$ | Binary        | Total number of ranges that are<br>returned in this entry |
| 40(X'28') | SMF119TN_HGRng     | 256            | Binary        |                                                           |
| 40(X'28') | SMF119TN_HGHlen    | 1              | Binary        | Host name length                                          |
| 41(X'29') | SMF119TN_HGHName   | 255            | <b>EBCDIC</b> | Host name                                                 |

*Table 251. HnGroup section*

# **TN3270E Telnet server profile record AllowAppl/RestrictAppl section**

This section provides the values of the AllowAppl/RestrictAppl statements in the BEGINVTAM block. One entry exists for each statement for each server port.

Table 252 shows the AllowAppl/RestrictAppl section.

*Table 252. AllowAppl/RestrictAppl section*

| Offset    | Name               | Length         | Format        | Description                                              |
|-----------|--------------------|----------------|---------------|----------------------------------------------------------|
| 0(X'0')   | SMF119TN_AREye     | 4              | <b>EBCDIC</b> | TNAR eyecatcher                                          |
| 4(X'4')   | SMF119TN_ARPortNum | $\overline{c}$ | Binary        | Port number                                              |
| 6(X'6')   | SMF119TN_ARIndex   | $\overline{c}$ | Binary        | TNTP index                                               |
| 8(X'8')   | SMF119TN_ARName    | 8              | <b>EBCDIC</b> | Application name                                         |
| 16(X'10') | SMF119TN_ARFlag0   | $\mathbf{1}$   | Binary        | Flag byte 0                                              |
|           |                    |                |               | X'80', SMF119TN_ARAllow<br>On if AllowAppl               |
|           |                    |                |               | X'40', SMF119TN_ARRestrict<br>On if RestrictAppl         |
|           |                    |                |               | X'20', SMF119TN_ARaDisc<br>Disconnect on AllowAppl       |
|           |                    |                |               | X'10', SMF119TN_ARaQSess<br>Qsession on AllowAppl        |
|           |                    |                |               | X'08', SMF119TN_ARrDisc<br>Disconnect on RestrictAppl    |
|           |                    |                |               | X'04', SMF119TN_ARrQSess<br>Qsession on RestrictAppl     |
|           |                    |                |               | X'02', SMF119TN_ARrCertauth<br>CertPath on RestrictAppl  |
|           |                    |                |               | X'01', SMF119TN_ARrAllowPrt<br>RestrictAppl AllowPrinter |
| 17(X'11') | SMF119TN_ARFlag1   | $\mathbf{1}$   | Binary        | Flag byte 1                                              |
| 18(X'12') | SMF119TN_ARFlag2   | $\mathbf{1}$   | Binary        | Flag byte 2                                              |
| 19(X'13') | SMF119TN_ARFlag3   | $\mathbf{1}$   | Binary        | Flag byte 3                                              |
| 20(X'14') | SMF119TN_ARLstCnt  | $\overline{4}$ | Binary        | Number of items defined                                  |
| 24(X'18') | SMF119TN_ARLstIdx  | 4              | Binary        | Index into items defined in entry                        |
| 28(X'1C') | SMF119TN_ARLstNum  | $\overline{4}$ | Binary        | Number of items in this entry                            |
| 32(X'24') | SMF119TN_ARLst(10) | 16             | <b>EBCDIC</b> | User ID and LU group names                               |
| 36(X'24') | SMF119TN_ARUser    | 8              | <b>EBCDIC</b> | User ID                                                  |
| 44(X'2C') | SMF119TN_ARLug     | 8              | <b>EBCDIC</b> | LU group name                                            |

## **TN3270E Telnet server profile record DefaultAppl section**

This section provides the values of the DefaultAppl statements in the BEGINVTAM block. One entry exists for each statement for each server port.

[Table 253 on page 875](#page-916-0) shows the DefaultAppl section.

| Offset    | Name               | Length         | Format        | Description                          |
|-----------|--------------------|----------------|---------------|--------------------------------------|
| 0(X'0')   | SMF119TN_DAEye     | 4              | <b>EBCDIC</b> | TNDA eyecatcher                      |
| 4(X'4')   | SMF119TN_DAPortNum | $\overline{2}$ | Binary        | Port number                          |
| 6(X'6')   | SMF119TN_DAIndex   | $\overline{2}$ | Binary        | TNTP index                           |
| 8(X'8')   | SMF119TN_DANetId   | 8              | <b>EBCDIC</b> | Net ID                               |
| 16(X'10') | SMF119TN_DAName    | 8              | <b>EBCDIC</b> | Application name                     |
| 24(X'18') | SMF119TN_DAFlag0   | $\mathbf{1}$   | Binary        | Flag byte 0                          |
|           |                    |                |               | X'08', SMF119TN_DALogAppl<br>LogAppl |
|           |                    |                |               | X'04', SMF119TN_DAQInit<br>Qinit     |
|           |                    |                |               | X'02', SMF119TN_DADefOnly<br>DefOnly |
|           |                    |                |               | X'01', SMF119TN_DA1stOnly<br>1stOnly |
| 25(X'19') | SMF119TN_DAFlag1   | 1              | Binary        | Flag byte 1                          |
| 26(X'1A') | SMF119TN_DAFlag2   | 1              | Binary        | Flag byte 2                          |
| 27(X'1B') | SMF119TN_DAFlag3   | $\mathbf{1}$   | Binary        | Flag byte 3                          |
| 28(X'1C') | SMF119TN_DACLid    | 257            | Binary        | Client identifier                    |

<span id="page-916-0"></span>*Table 253. DefaultAppl section*

# **TN3270E Telnet server profile record PrtDefaultAppl section**

This section provides the values of the PrtDefaultAppl statements in the BEGINVTAM block. One entry exists for each statement for each server port.

Table 254 shows the PrtDefaultAppl section.

| Offset    | Name               | Length         | Format        | Description                          |
|-----------|--------------------|----------------|---------------|--------------------------------------|
| 0(X'0')   | SMF119TN_PAEye     | 4              | <b>EBCDIC</b> | TNPA eyecatcher                      |
| 4(X'4')   | SMF119TN_PAPortNum | $\overline{2}$ | Binary        | Port number                          |
| 6(X'6')   | SMF119TN_PAIndex   | 2              | Binary        | <b>TNTP</b> index                    |
| 8(X'8')   | SMF119TN PANetId   | 8              | <b>EBCDIC</b> | Net ID                               |
| 16(X'10') | SMF119TN_PAName    | 8              | <b>EBCDIC</b> | Application name                     |
| 24(X'18') | SMF119TN_PAFlag0   | 1              | Binary        | Flag byte 0                          |
|           |                    |                |               | X'08', SMF119TN_PALogAppl<br>LogAppl |
|           |                    |                |               | X'04', SMF119TN_PAQInit<br>Oinit     |
|           |                    |                |               | X'02', SMF119TN_PADefOnly<br>DefOnly |
|           |                    |                |               | X'01', SMF119TN_PA1stOnly<br>1stOnly |
| 25(X'19') | SMF119TN_PAFlag1   | 1              | Binary        | Flag byte 1                          |
| 26(X'1A') | SMF119TN_PAFlag2   |                | Binary        | Flag byte 2                          |

*Table 254. PrtDefaultAppl section*

*Table 254. PrtDefaultAppl section (continued)*

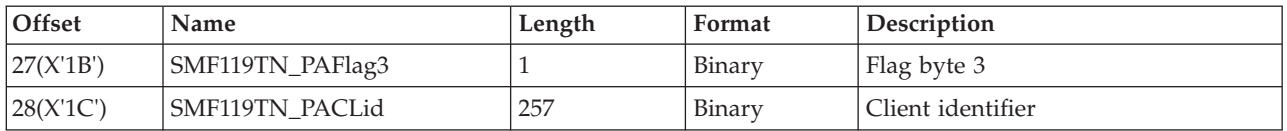

### **TN3270E Telnet server profile record LineModeAppl section**

This section provides the values of the LineModeAppl statements in the BEGINVTAM block. One entry exists for each statement for each server port.

Table 255 shows the LineModeAppl section.

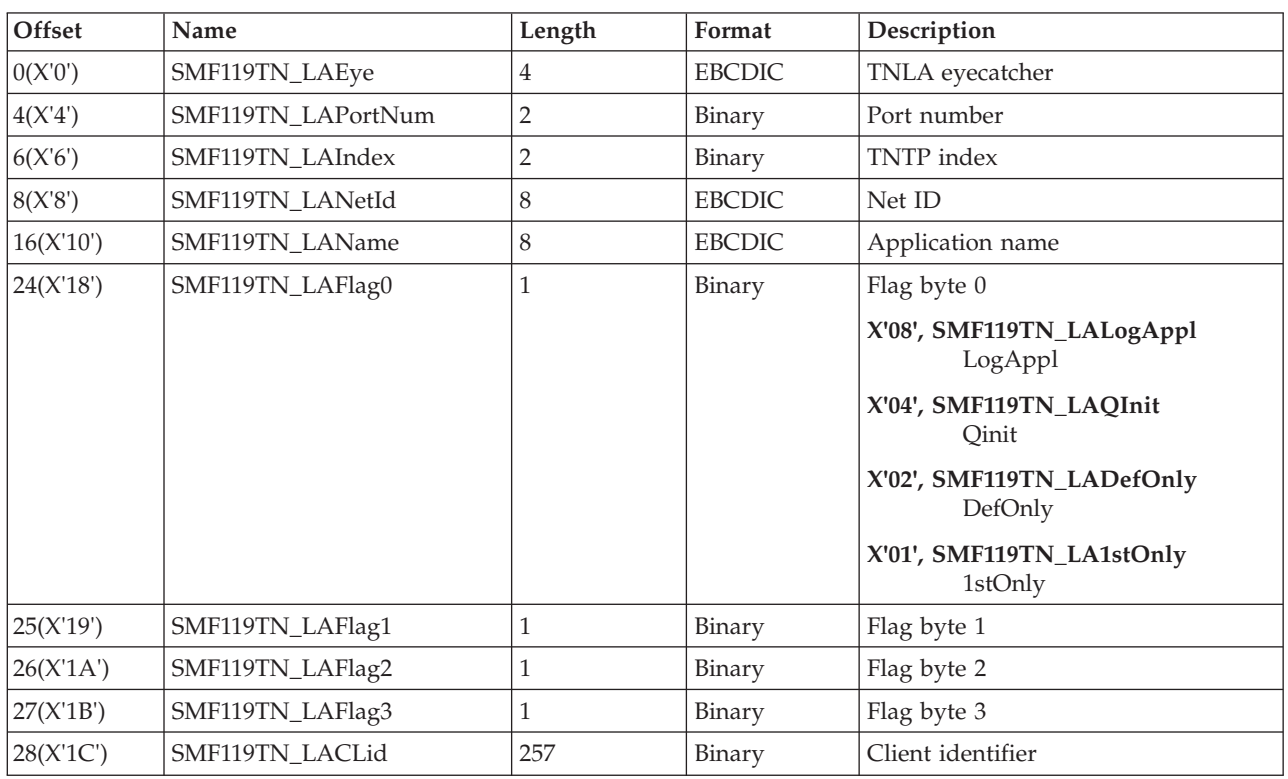

*Table 255. LineModeAppl section*

# **TN3270E Telnet server profile record MapAppl section**

This section provides the values of the DEFAPPLs that are defined on LUMAP and PRTMAP statements in the BEGINVTAM block. One entry exists for each statement for each server port.

Table 256 shows the MapAppl section.

*Table 256. MapAppl section*

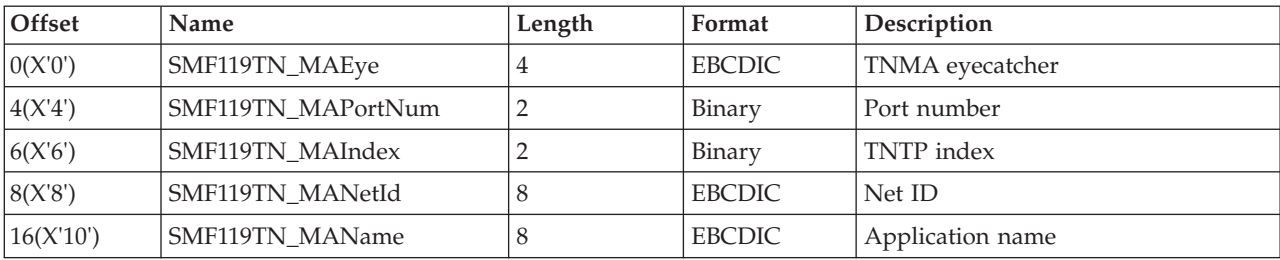

*Table 256. MapAppl section (continued)*

| <b>Offset</b> | Name             | Length | Format | Description |
|---------------|------------------|--------|--------|-------------|
| 24(X'18')     | SMF119TN_MAFlag0 |        | Binary | Flag byte 0 |
| 25(X'19')     | SMF119TN_MAFlag1 |        | Binary | Flag byte 1 |
| 26(X'1A')     | SMF119TN_MAFlag2 |        | Binary | Flag byte 2 |
| 27(X'1B')     | SMF119TN_MAFlag3 |        | Binary | Flag byte 3 |

# **TN3270E Telnet server profile record USSTCP section**

This section provides the values of the USSTCP statements in the BEGINVTAM block. One entry exists for each statement for each server port.

Table 257 shows the USSTCP section.

*Table 257. USSTCP section*

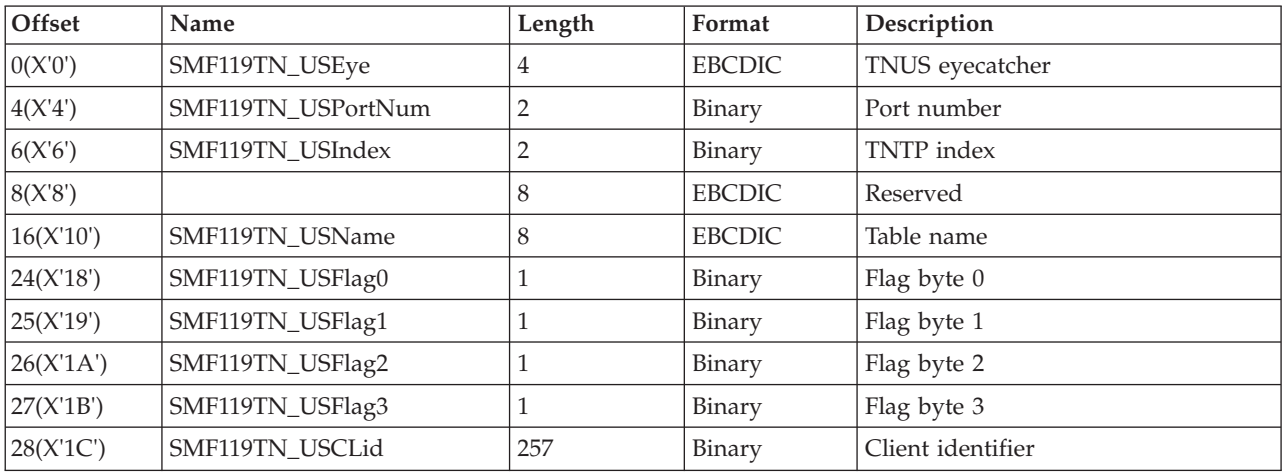

### **TN3270E Telnet server profile record INTERPTCP section**

This section provides the values of the INTERPTCP statements in the BEGINVTAM block. One entry exists for each statement for each server port.

Table 258 shows the INTERPTCP section.

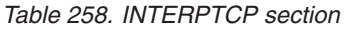

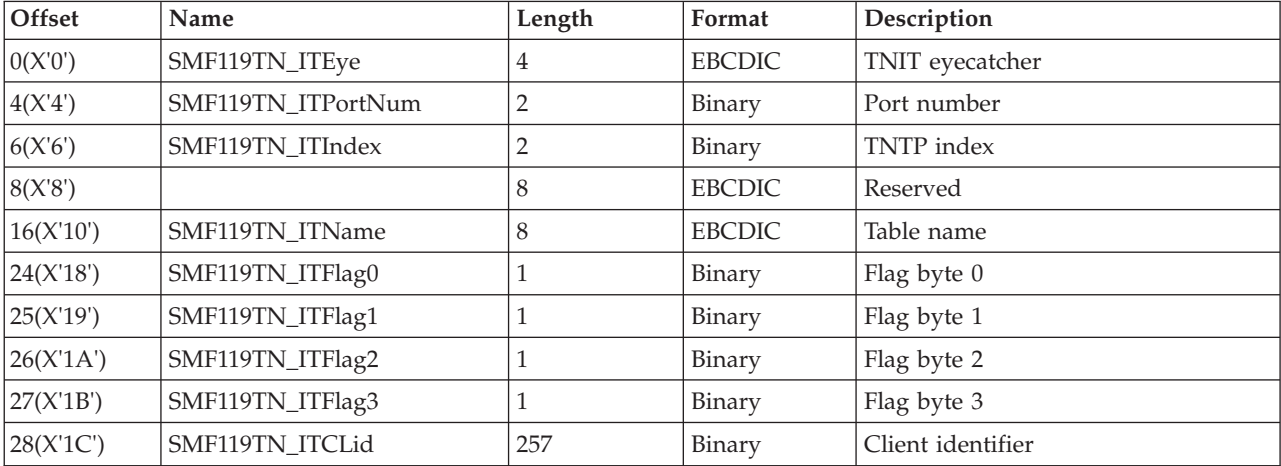

### **TN3270E Telnet server profile record ParmsMap section**

This section provides the values of the ParmsMap statements in the BEGINVTAM block. One entry exists for each statement for each server port.

Table 259 shows the ParmsMap section.

*Table 259. ParmsMap section*

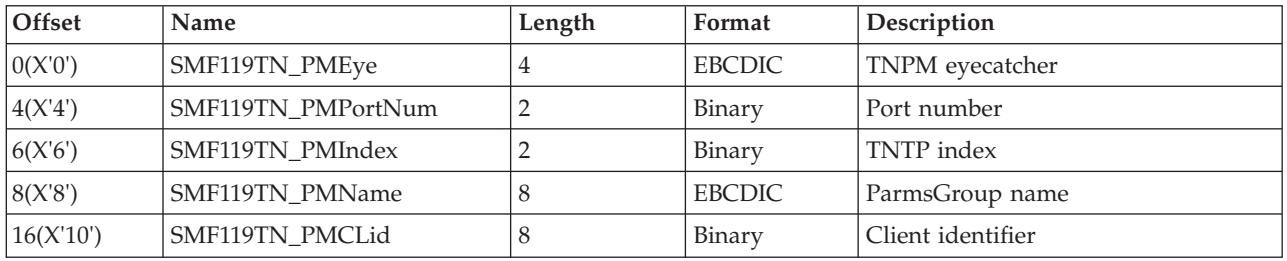

### **TN3270E Telnet server profile record LUMap section**

This section provides the values of the LUMap statements in the BEGINVTAM block. One entry exists for each statement for each server port.

Table 260 shows the LUMap section.

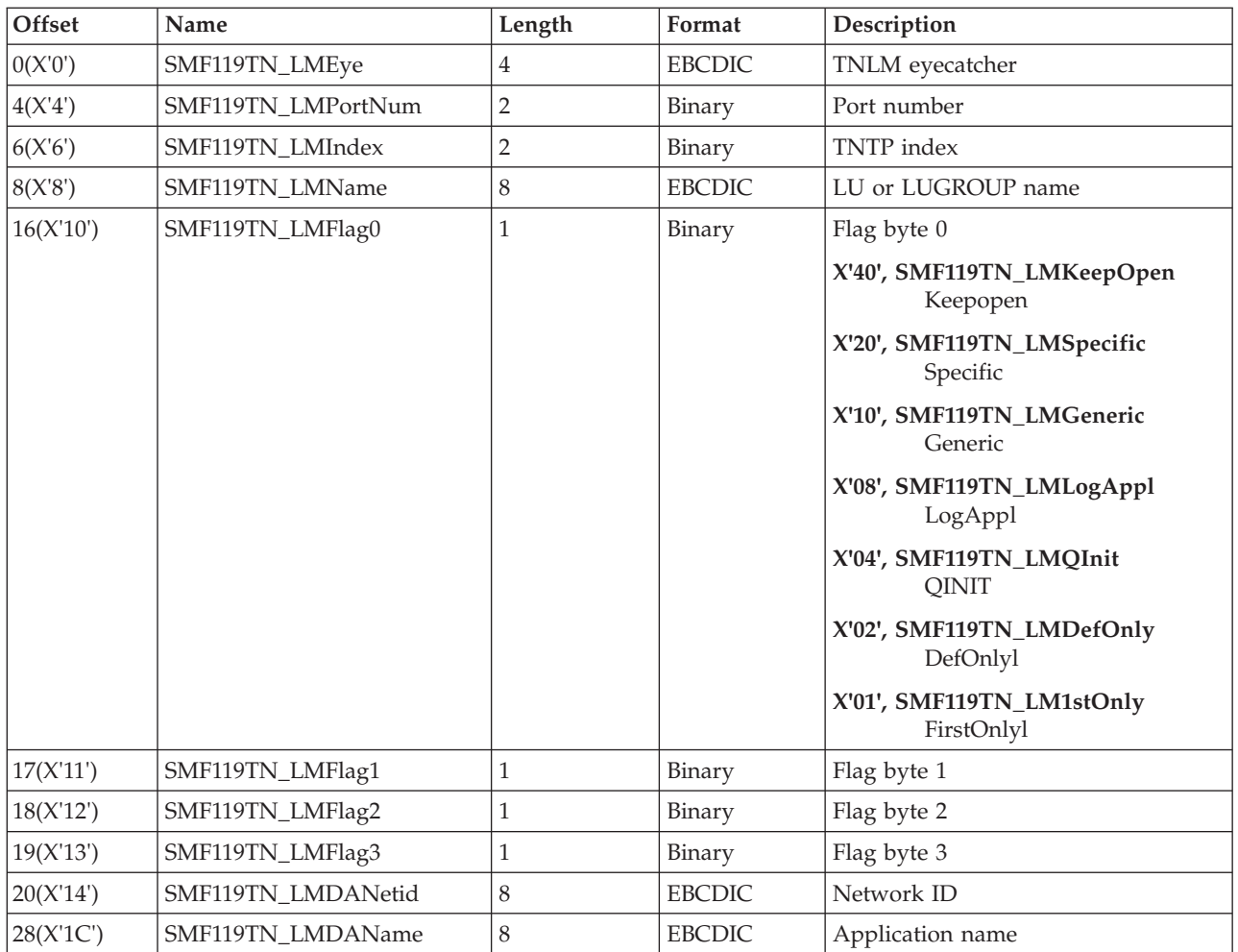

*Table 260. LUMap section*

*Table 260. LUMap section (continued)*

| Offset    | Name                   | Length | Format  | Description                   |
|-----------|------------------------|--------|---------|-------------------------------|
| 36(X'24') | SMF119TN LMRname       |        | EBCDIC_ | Printer LU or Printer LUGROUP |
| 44(X'2C') | SMF119TN LMPName       |        | EBCDIC  | <b>ParmsGroup name</b>        |
| 52(X'34') | <b>SMF119TN LMClid</b> | 257    | Binarv  | Client identifier             |

# **TN3270E Telnet server profile record PrtMap section**

This section provides the values of the PrtMap statements in the BEGINVTAM block. One entry exists for each statement for each server port.

Table 261 shows the PrtMap section.

*Table 261. PrtMap section*

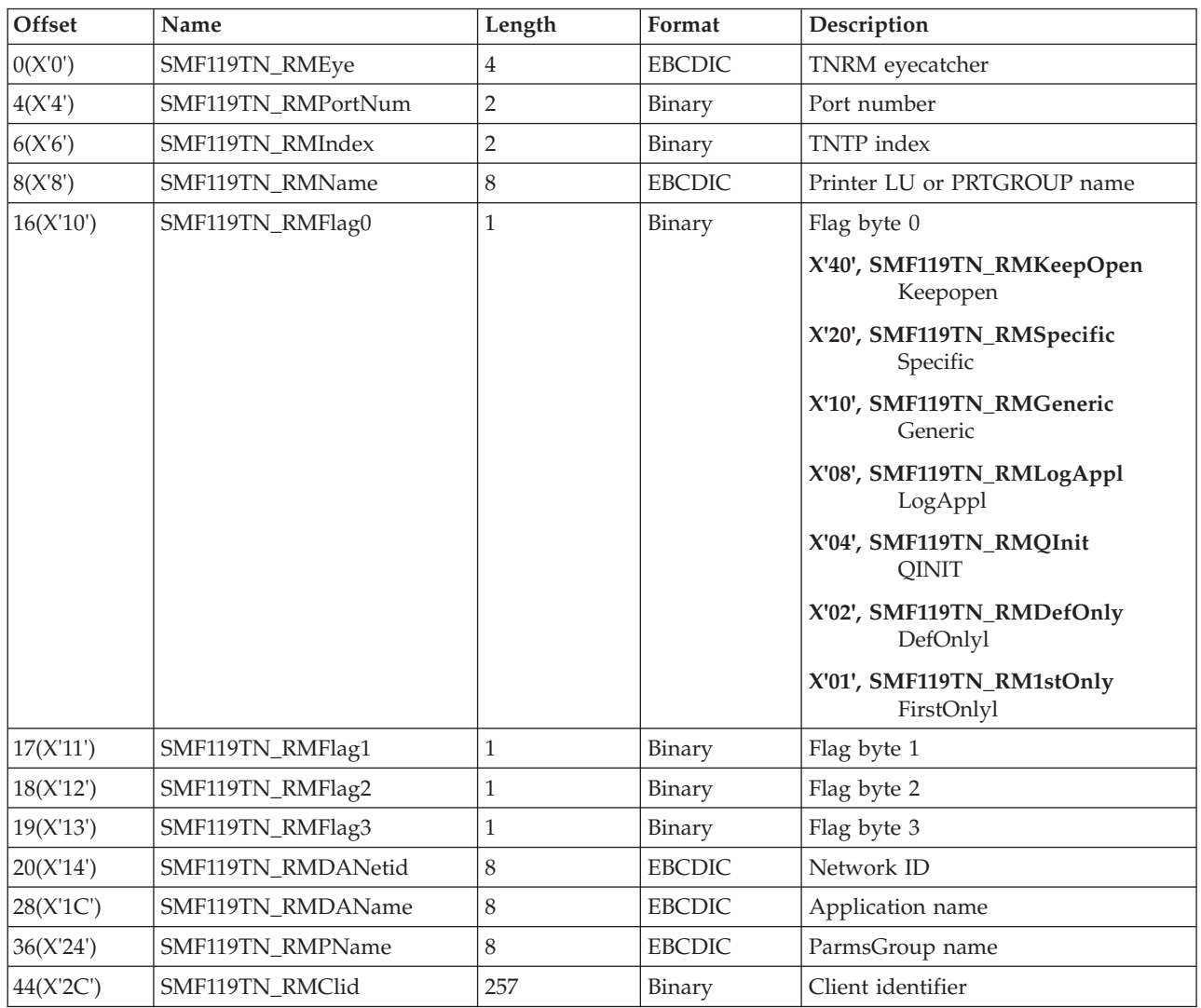

# **TN3270E Telnet server profile record MonitorMap section**

This section provides the values of the MonitorMap statements in the BEGINVTAM block. One entry exists for each statement for each server port.

[Table 262 on page 880](#page-921-0) shows the MonitorMap section.

<span id="page-921-0"></span>*Table 262. MonitorMap section*

| Offset    | Name               | Length | Format        | Description       |
|-----------|--------------------|--------|---------------|-------------------|
| 0(X'0')   | SMF119TN_MMEye     | 4      | <b>EBCDIC</b> | TNMM eyecatcher   |
| 4(X'4')   | SMF119TN_MMPortNum | ∽      | Binary        | Port number       |
| 6(X'6')   | SMF119TN MMIndex   |        | Binary        | <b>TNTP</b> index |
| 8(X'8')   | SMF119TN MMName    | 8      | <b>EBCDIC</b> | MonitorGroup name |
| 16(X'10') | SMF119TN MMClid    | 257    | Binary        | Client identifier |

### **DVIPA status change record (subtype 32)**

The dynamic virtual IP address (DVIPA) status change record is created when a DVIPA is defined and when the status of a DVIPA changes on a TCP/IP stack. This record is not created when the TCP/IP stack leaves the sysplex group and a DVIPA becomes inactive. Creation of this SMF record is controlled by the following:

- DVIPA and NODVIPA parameters on the SMFCONFIG profile statement If DVIPA is specified, the record is created and written to the SMF MVS data sets.
- DVIPA and NODVIPA options of the SMFSERVICE parameter on the NETMONITOR profile statement

If DVIPA is specified, the record is created and written to the real-time TCP/IP network monitoring NMI. For more information about this NMI, see ["Real-time](#page-566-0) [TCP/IP network monitoring NMI" on page 525.](#page-566-0)

See [Table 167 on page 745](#page-786-0) for the contents of the TCP/IP stack identification section. For the DVIPA status change record, the TCP/IP stack identification section indicates STACK as the subcomponent and X'08' (event record) as the record reason.

Table 263 shows the DVIPA status change record self-defining section:

| Offset                | Name                | Length         | Format | Description                                  |
|-----------------------|---------------------|----------------|--------|----------------------------------------------|
| 0(X'0')               | Standard SMF Header | 24             |        | Standard SMF header; subtype is<br>32(X'20') |
| Self-defining section |                     |                |        |                                              |
| 24(X'18')             | SMF119SD_TRN        | $\overline{2}$ | Binary | Number of triplets in this record (2)        |
| 26(X'1A')             |                     | 2              | Binary | Reserved                                     |
| 28(X'1C')             | SMF119IDOff         | 4              | Binary | Offset to TCP/IP identification<br>section   |
| 32(X'20')             | SMF119IDLen         | 2              | Binary | Length of TCP/IP identification<br>section   |
| 34(X'22')             | SMF119IDNum         | 2              | Binary | Number of TCP/IP identification<br>sections  |
| 36(X'24')             | SMF119S1Off         | 4              | Binary | Offset to DVIPA status change section        |
| 40(X'28')             | SMF119S1Len         | 2              | Binary | Length of DVIPA status change<br>section     |
| 42(X'2A')             | SMF119S1Num         | 2              | Binary | Number of DVIPA status change<br>sections    |

*Table 263. DVIPA status change record self-defining section*

Table 264 shows the DVIPA status change specific section of this SMF record:

*Table 264. DVIPA status change section*

| Offset    | Name               | Length       | <b>Type</b> | Description                                                                                                    |
|-----------|--------------------|--------------|-------------|----------------------------------------------------------------------------------------------------|
| 0(X'0')   | SMF119DV_SCIPAddr4 | 4            | Binary      | If SMF119DV_SCFlags_IPv6 is not set,<br>this field contains the IPv4 DVIPA<br>address.                                                                                                    |
| 0(X'0')   | SMF119DV_SCIPAddr6 | 16           | Binary      | If SMF119DV_SCFlags_IPv6 is set,<br>this field contains the IPv6 DVIPA<br>address.                                                                                                    |
| 16(X'10') | SMF119DV_SCFlags   | $\mathbf{1}$ | Binary      | Various flags:<br>• X'80', SMF119DV_SCFlags_IPv6: If<br>set, this record describes an IPv6<br>DVIPA address.                                                                                                    |
| 17(X'11') | SMF119DV_SCOrigin  | $\mathbf{1}$ | Binary      | The origin of this DVIPA and how it<br>was configured to the stack:<br>· X'01', SMF119DV_Orig_Unknown<br>A value of X'01' should not occur<br>and represents an error.<br>· X'02', SMF119DV_Orig_Backup<br>· X'03', SMF119DV_Orig_Define<br>· X'04', SMF119DV_Orig_RangeBIND<br>$\bullet$ X'05',<br>SMF119DV_Orig_RangeIOCTL<br>• X'06', SMF119DV_Orig_DistTarget                                                                                            |
| 18(X'12') | SMF119DV_SCStatus  | $\mathbf{1}$ | Binary      | The status of this DVIPA on the stack:<br>• X'01', SMF119DV_Stat_Unknown<br>A value of X'01' should not occur<br>and represents an error.<br>• X'02', SMF119DV_Stat_Active<br>• X'03', SMF119DV_Stat_Backup<br>• X'04', SMF119DV_Stat_Moving<br>• X'05', SMF119DV_Stat_Quiescing<br>• X'06', SMF119DV_Stat_Deact<br>• X'07', SMF119DV_Stat_DeactLG<br>• X'08', SMF119DV_Stat_DeactAuto<br>• X'09', SMF119DV_Stat_InactLG<br>• X'0A', SMF119DV_Stat_InactAuto |

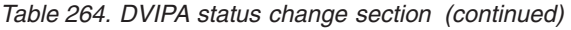

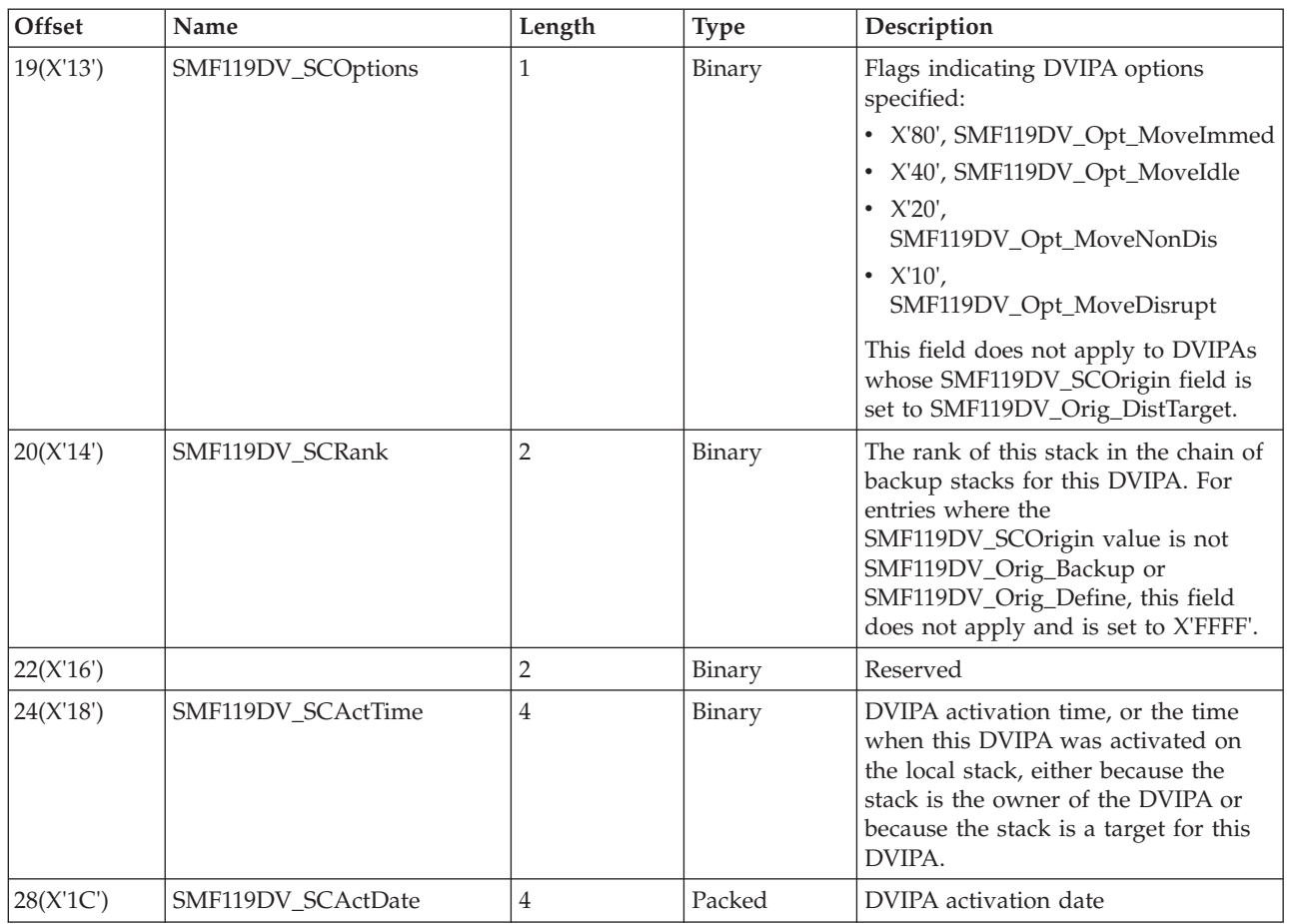

### **DVIPA removed record (subtype 33)**

The dynamic virtual IP address (DVIPA) removed record is created when a DVIPA is removed from a TCP/IP stack. Creation of this SMF record is controlled by the following:

- DVIPA and NODVIPA parameters on the SMFCONFIG profile statement If DVIPA is specified, the record is created and written to the SMF MVS data sets.
- v DVIPA and NODVIPA options of the SMFSERVICE parameter on the NETMONITOR profile statement

If DVIPA is specified, the record is created and written to the real-time TCP/IP network monitoring NMI. For more information about this NMI, see ["Real-time](#page-566-0) [TCP/IP network monitoring NMI" on page 525.](#page-566-0)

See [Table 167 on page 745](#page-786-0) for the contents of the TCP/IP stack identification section. For the DVIPA removed record, the TCP/IP stack identification section indicates STACK as the subcomponent and X'08' (event record) as the record reason.

[Table 265 on page 883](#page-924-0) shows the DVIPA removed record self-defining section:

<span id="page-924-0"></span>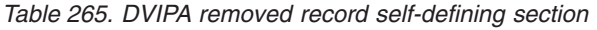

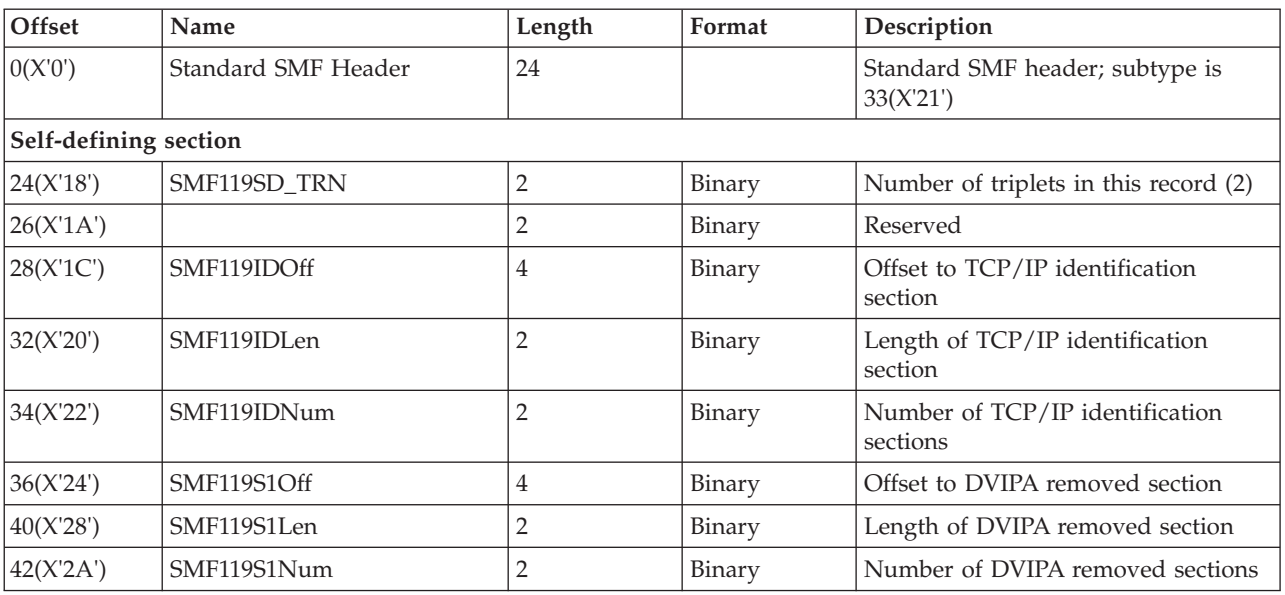

Table 266 shows the DVIPA removed specific section of this SMF record:

*Table 266. DVIPA removed section*

| Offset    | Name               | Length | <b>Type</b> | Description                                                                                                    |
|-----------|--------------------|--------|-------------|----------------------------------------------------------------------------------------------------|
| 0(X'0')   | SMF119DV_RmIPAddr4 | 4      | Binary      | If SMF119DV_RmFlags_IPv6 is not<br>set, this field contains the IPv4<br>DVIPA address.                                                                                                    |
| 0(X'0')   | SMF119DV_RmIPAddr6 | 16     | Binary      | If SMF119DV_RmFlags_IPv6 is set,<br>this field contains the IPv6 DVIPA<br>address.                                                                                                    |
| 16(X'10') | SMF119DV_RmFlags   | 1      | Binary      | Various flags:<br>X'80', SMF119DV_RmFlags_IPv6: If<br>$\bullet$<br>set, this record describes an IPv6<br>DVIPA address.                                                                                                    |
| 17(X'11') | SMF119DV_RmOrigin  | 1      | Binary      | The origin of this DVIPA and how it<br>was configured to the stack:<br>· X'01', SMF119DV_Orig_Unknown<br>A value of X'01' should not occur<br>and represents an error.<br>X'02', SMF119DV_Orig_Backup<br>• X'03', SMF119DV_Orig_Define<br>X'04', SMF119DV_Orig_RangeBIND<br>$\cdot$ X'05'.<br>SMF119DV_Orig_RangeIOCTL<br>• X'06', SMF119DV_Orig_DistTarget |

| Offset    | Name               | Length         | <b>Type</b> | Description                                                                                                    |
|-----------|--------------------|----------------|-------------|----------------------------------------------------------------------------------------------------|
| 18(X'12') | SMF119DV_RmStatus  | $\mathbf{1}$   | Binary      | The status of this DVIPA on the stack<br>before it was removed:                                                                                                    |
|           |                    |                |             | • X'01', SMF119DV_Stat_Unknown                                                                                                    |
|           |                    |                |             | A value of X'01' should not occur<br>and represents an error.                                                                                                    |
|           |                    |                |             | • X'02', SMF119DV_Stat_Active                                                                                                    |
|           |                    |                |             | • X'03', SMF119DV_Stat_Backup                                                                                                    |
|           |                    |                |             | • X'04', SMF119DV_Stat_Moving                                                                                                    |
|           |                    |                |             | • X'05', SMF119DV_Stat_Quiescing                                                                                                    |
|           |                    |                |             | • X'06', SMF119DV_Stat_Deact                                                                                                    |
|           |                    |                |             | • X'07', SMF119DV_Stat_DeactLG                                                                                                    |
|           |                    |                |             | • X'08', SMF119DV_Stat_DeactAuto                                                                                                    |
|           |                    |                |             | • X'09', SMF119DV_Stat_InactLG                                                                                                    |
|           |                    |                |             | • X'0A', SMF119DV_Stat_InactAuto                                                                                                    |
| 19(X'13') | SMF119DV_RmOptions | $\mathbf{1}$   | Binary      | Flags indicating DVIPA options<br>specified:                                                                                                    |
|           |                    |                |             | · X'80', SMF119DV_Opt_MoveImmed                                                                                                    |
|           |                    |                |             | · X'40', SMF119DV_Opt_MoveIdle                                                                                                    |
|           |                    |                |             | • $X'20'$ ,<br>SMF119DV_Opt_MoveNonDis                                                                                                    |
|           |                    |                |             | $\cdot$ X'10'.<br>SMF119DV_Opt_MoveDisrupt                                                                                                    |
| 20(X'14') | SMF119DV_RmRank    | $\overline{2}$ | Binary      | The rank of this stack in the chain of<br>backup stacks for this DVIPA. For<br>entries where the<br>SMF119DV_RmOrigin value is not<br>SMF119DV_Orig_Backup or<br>SMF119DV_Orig_Define, this field<br>does not apply and is set to X'FFFF'. |
| 22(X'16') |                    | 10             | Binary      | Reserved                                                                                                    |

*Table 266. DVIPA removed section (continued)*

### **DVIPA target added record (subtype 34)**

The dynamic virtual IP address (DVIPA) target added record is created by a sysplex distributor stack when it determines that a designated target stack is active. A separate record is created for each DVIPA and port.

Creation of this SMF record is controlled by the following:

- v DVIPA and NODVIPA parameters on the SMFCONFIG profile statement If DVIPA is specified, the record is created and written to the SMF MVS data sets.
- DVIPA and NODVIPA options of the SMFSERVICE parameter on the NETMONITOR profile statement

If DVIPA is specified, the record is created and written to the real-time TCP/IP network monitoring NMI. For more information about this NMI, see ["Real-time](#page-566-0) [TCP/IP network monitoring NMI" on page 525.](#page-566-0)

See [Table 167 on page 745](#page-786-0) for the contents of the TCP/IP stack identification section. For the DVIPA target added record, the TCP/IP stack identification section indicates STACK as the subcomponent and X'08' (event record) as the record reason.

Table 267 shows the DVIPA target added record self-defining section:

*Table 267. DVIPA target added record self-defining section*

| Offset                | Name                | Length         | Format | Description                                  |  |  |
|-----------------------|---------------------|----------------|--------|----------------------------------------------|--|--|
| 0(X'0')               | Standard SMF Header | 24             |        | Standard SMF header; subtype is<br>34(X'22') |  |  |
| Self-defining section |                     |                |        |                                              |  |  |
| 24(X'18')             | SMF119SD TRN        | 2              | Binary | Number of triplets in this record (2)        |  |  |
| 26(X'1A')             |                     | 2              | Binary | Reserved                                     |  |  |
| 28(X'1C')             | SMF119IDOff         | 4              | Binary | Offset to TCP/IP identification<br>section   |  |  |
| 32(X'20')             | SMF119IDLen         | $\overline{2}$ | Binary | Length of TCP/IP identification<br>section   |  |  |
| 34(X'22')             | SMF119IDNum         | $\overline{2}$ | Binary | Number of TCP/IP identification<br>sections  |  |  |
| 36(X'24')             | SMF119S1Off         | 4              | Binary | Offset to DVIPA target added section         |  |  |
| 40(X'28')             | SMF119S1Len         | 2              | Binary | Length of DVIPA target added<br>section      |  |  |
| 42(X'2A')             | SMF119S1Num         | $\overline{2}$ | Binary | Number of DVIPA target added<br>sections     |  |  |

Table 268 shows the DVIPA target added specific section of this SMF record:

*Table 268. DVIPA target added section*

| Offset    | Name                 | Length         | <b>Type</b> | Description                                                                                                    |
|-----------|----------------------|----------------|-------------|----------------------------------------------------------------------------------------------------|
| 0(X'0')   | SMF119DV TAIPAddr4   | $\overline{4}$ | Binary      | If SMF119DV_TAFlags_IPv6 is not<br>set, this field contains the IPv4<br>DVIPA address.                                             |
| 0(X'0')   | SMF119DV_TAIPAddr6   | 16             | Binary      | If SMF119DV_TAFlags_IPv6 is set,<br>this field contains the IPv6 DVIPA<br>address.                                                 |
| 16(X'10') | SMF119DV TADxcfAddr4 | $\overline{4}$ | Binary      | If SMF119DV_TAFlags_IPv6 is not<br>set, this field contains the IPv4<br>dynamic XCF address of the target<br>stack that was added. |
| 16(X'10') | SMF119DV TADxcfAddr6 | 16             | Binary      | If SMF119DV_TAFlags_IPv6 is set,<br>this field contains the IPv6 dynamic<br>XCF address of the target stack that<br>was added.     |

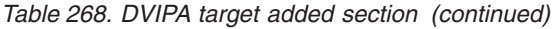

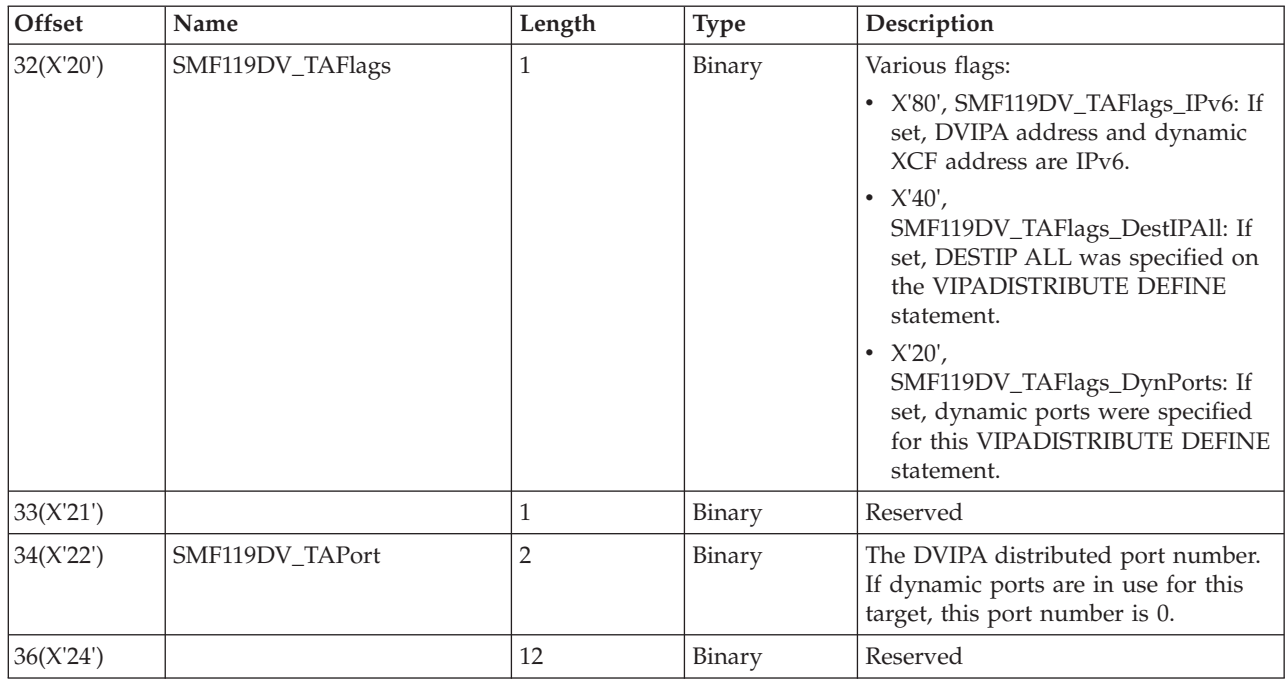

### **DVIPA target removed record (subtype 35)**

The dynamic virtual IP address (DVIPA) target removed record is created by a sysplex distributor stack when an active target stack is removed from distribution.

Creation of this SMF record is controlled by the following parameters and options:

- DVIPA and NODVIPA parameters on the SMFCONFIG profile statement If DVIPA is specified, the record is created and written to the SMF MVS data sets.
- DVIPA and NODVIPA options of the SMFSERVICE parameter on the NETMONITOR profile statement

If DVIPA is specified, the record is created and written to the real-time TCP/IP network monitoring NMI. For more information about this NMI, see ["Real-time](#page-566-0) [TCP/IP network monitoring NMI" on page 525.](#page-566-0)

See [Table 167 on page 745](#page-786-0) for the contents of the TCP/IP stack identification section. For the DVIPA target removed record, the TCP/IP stack identification section indicates STACK as the subcomponent and X'08' (event record) as the record reason.

Table 269 shows the DVIPA target removed record self-defining section:

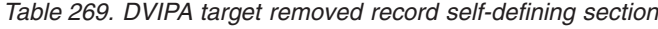

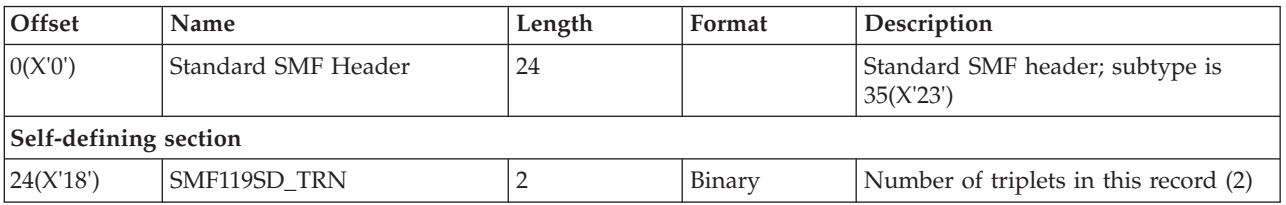

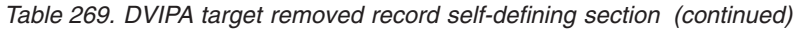

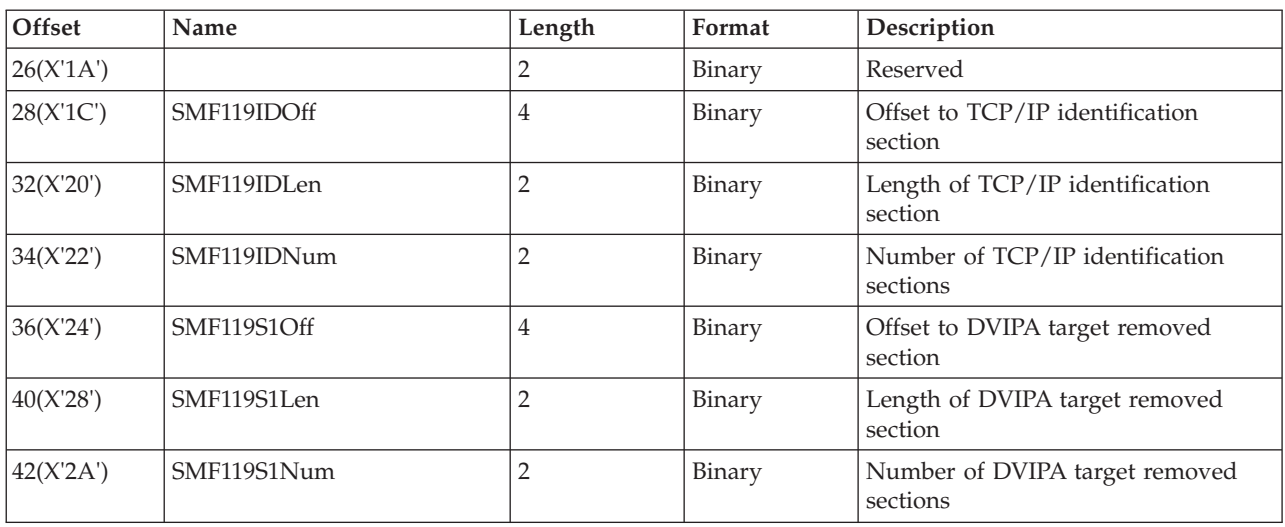

Table 270 shows the DVIPA target removed specific section of this SMF record:

*Table 270. DVIPA target removed section*

| Offset    | Name                 | Length         | <b>Type</b> | Description                                                                                                    |
|-----------|----------------------|----------------|-------------|----------------------------------------------------------------------------------------------------|
| 0(X'0')   | SMF119DV_TRIPAddr4   | 4              | Binary      | If SMF119DV_TRFlags_IPv6 is not set,<br>this field contains the IPv4 DVIPA<br>address.                                                                                                    |
| 0(X'0')   | SMF119DV_TRIPAddr6   | 16             | Binary      | If SMF119DV_TRFlags_IPv6 is set,<br>this field contains the IPv6 DVIPA<br>address.                                                                                                    |
| 16(X'10') | SMF119DV_TRDxcfAddr4 | $\overline{4}$ | Binary      | If SMF119DV_TRFlags_IPv6 is not set,<br>this field contains the IPv4 dynamic<br>XCF address of the target stack that<br>was removed.                                                                                                    |
| 16(X'10') | SMF119DV_TRDxcfAddr6 | 16             | Binary      | If SMF119DV_TRFlags_IPv6 is set,<br>this field contains the IPv6 dynamic<br>XCF address of the target stack that<br>was removed.                                                                                                    |
| 32(X'20') | SMF119DV_TRFlags     | 1              | Binary      | Various flags:<br>· X'80', SMF119DV_TRFlags_IPv6: If<br>set, DVIPA address and dynamic<br>XCF address are IPv6.<br>• $X'40'$ ,<br>SMF119DV_TRFlags_DestIPAll: If<br>set, DESTIP ALL was specified on<br>the VIPADISTRIBUTE DELETE<br>statement.<br>$\cdot$ X'20'.<br>SMF119DV_TRFlags_DynPorts: If<br>set, dynamic ports were specified<br>for this target. |
| 33(X'21') |                      | 1              | Binary      | Reserved                                                                                                    |

*Table 270. DVIPA target removed section (continued)*

| <b>Offset</b> | <b>Name</b>     | Length | Type   | Description                                                                                                    |
|---------------|-----------------|--------|--------|----------------------------------------------------------------------------------------------------|
| 34(X'22')     | SMF119DV TRPort |        | Binary | The DVIPA distributed port number.<br>If dynamic ports are in use for this<br>DVIPA, this port number might be 0. |
| 36(X'24')     |                 |        | Binary | Reserved                                                                                                    |

### **DVIPA target server started record (subtype 36)**

The dynamic virtual IP address (DVIPA) target server started record is created by a sysplex distributor stack when it receives notification from a target stack that a server has opened a listening socket on a distributed port, or that a server has been resumed using the V TCPIP,,SYSPLEX,RESUME command.

Creation of this SMF record is controlled by the following:

- DVIPA and NODVIPA parameters on the SMFCONFIG profile statement If DVIPA is specified, the record is created and written to the SMF MVS data sets.
- DVIPA and NODVIPA options of the SMFSERVICE parameter on the NETMONITOR profile statement

If DVIPA is specified, the record is created and written to the real-time TCP/IP network monitoring NMI. For more information about this NMI, see ["Real-time](#page-566-0) [TCP/IP network monitoring NMI" on page 525.](#page-566-0)

See [Table 167 on page 745](#page-786-0) for the contents of the TCP/IP stack identification section. For the DVIPA target server started record, the TCP/IP stack identification section indicates STACK as the subcomponent and X'08' (event record) as the record reason.

Table 271 shows the DVIPA target server started record self-defining section:

| Offset                | Name                | Length         | Format | Description                                      |  |  |
|-----------------------|---------------------|----------------|--------|--------------------------------------------------|--|--|
| 0(X'0')               | Standard SMF Header | 24             |        | Standard SMF header; subtype is<br>36(X'24')     |  |  |
| Self-defining section |                     |                |        |                                                  |  |  |
| 24(X'18')             | SMF119SD TRN        | $\overline{2}$ | Binary | Number of triplets in this record (2)            |  |  |
| 26(X'1A')             |                     | 2              | Binary | Reserved                                         |  |  |
| 28(X'1C')             | SMF119IDOff         | 4              | Binary | Offset to TCP/IP identification<br>section       |  |  |
| 32(X'20')             | SMF119IDLen         | $\overline{2}$ | Binary | Length of TCP/IP identification<br>section       |  |  |
| 34(X'22')             | SMF119IDNum         | $\overline{2}$ | Binary | Number of TCP/IP identification<br>sections      |  |  |
| 36(X'24')             | SMF119S1Off         | 4              | Binary | Offset to DVIPA target server started<br>section |  |  |
| 40(X'28')             | SMF119S1Len         | $\overline{2}$ | Binary | Length of DVIPA target server started<br>section |  |  |

*Table 271. DVIPA target server started record self-defining section*

*Table 271. DVIPA target server started record self-defining section (continued)*

| Offset     | Name        | Length | Format | Description                                       |
|------------|-------------|--------|--------|---------------------------------------------------|
| (42(X'2A') | SMF119S1Num |        | Binary | Number of DVIPA target server<br>started sections |

Table 272 shows the DVIPA target server started specific section of this SMF record:

*Table 272. DVIPA target server started section*

| Offset    | Name                   | Length         | <b>Type</b> | Description                                                                                                    |
|-----------|------------------------|----------------|-------------|----------------------------------------------------------------------------------------------------|
| 0(X'0')   | SMF119DV_TSSIPAddr4    | 4              | Binary      | If SMF119DV_TSSFlags_IPv6 is not<br>set, this field contains the IPv4<br>DVIPA address.                                                                          |
| 0(X'0')   | SMF119DV_TSSIPAddr6    | 16             | Binary      | If SMF119DV_TSSFlags_IPv6 is set,<br>this field contains the IPv6 DVIPA<br>address.                                                                              |
| 16(X'10') | SMF119DV_TSSDxcfAddr4  | $\overline{4}$ | Binary      | If SMF119DV_TSSFlags_IPv6 is not<br>set, this field contains the IPv4<br>destination XCF address of the target<br>stack on which the target server was<br>added. |
| 16(X'10') | SMF119DV_TSSDxcfAddr6  | 16             | Binary      | If SMF119DV_TSSFlags_IPv6 is set,<br>this field contains the IPv6<br>destination XCF address of the target<br>stack on which the target server was<br>added.     |
| 32(X'20') | SMF119DV_TSSFlags      | 1              | Binary      | Various flags:<br>• X'80', SMF119DV_TSSFlags_IPv6: If<br>set, DVIPA address and destination<br>XCF address are IPv6.                                             |
| 33(X'21') |                        | 1              | Binary      | Reserved                                                                                                    |
| 34(X'22') | SMF119DV_TSSPort       | $\overline{2}$ | Binary      | The DVIPA distributed port number.                                                                                                    |
| 36(X'24') | SMF119DV_TSSReadyCount | 4              | Binary      | The number of servers on the<br>indicated target stack that are ready<br>to service connection requests for the<br>indicated port.                               |
| 40(X'28') |                        | 8              | Binary      | Reserved                                                                                                    |

### **DVIPA target server ended record (subtype 37)**

The dynamic virtual IP address (DVIPA) target server ended record is created by a sysplex distributor stack when it receives notification from a target stack that a server has closed a listening socket on a distributed port, or that a server has been quiesced using the V TCPIP,,SYSPLEX,QUIESCE command.

Creation of this SMF record is controlled by the following:

- DVIPA and NODVIPA parameters on the SMFCONFIG profile statement If DVIPA is specified, the record is created and written to the SMF MVS data sets.
- v DVIPA and NODVIPA options of the SMFSERVICE parameter on the NETMONITOR profile statement

If DVIPA is specified, the record is created and written to the real-time TCP/IP network monitoring NMI. For more information about this NMI, see ["Real-time](#page-566-0) [TCP/IP network monitoring NMI" on page 525.](#page-566-0)

See [Table 167 on page 745](#page-786-0) for the contents of the TCP/IP stack identification section. For the DVIPA target server ended record, the TCP/IP stack identification section indicates STACK as the subcomponent and X'08' (event record) as the record reason.

Table 273 shows the DVIPA target server ended record self-defining section:

| Offset                | Name                | Length         | Format | Description                                     |  |  |
|-----------------------|---------------------|----------------|--------|-------------------------------------------------|--|--|
| 0(X'0')               | Standard SMF Header | 24             |        | Standard SMF header; subtype is<br>37(X'25')    |  |  |
| Self-defining section |                     |                |        |                                                 |  |  |
| 24(X'18')             | SMF119SD_TRN        | $\overline{2}$ | Binary | Number of triplets in this record (2)           |  |  |
| 26(X'1A')             |                     | 2              | Binary | Reserved                                        |  |  |
| 28(X'1C')             | SMF119IDOff         | $\overline{4}$ | Binary | Offset to TCP/IP identification<br>section      |  |  |
| 32(X'20')             | SMF119IDLen         | $\overline{2}$ | Binary | Length of TCP/IP identification<br>section      |  |  |
| 34(X'22')             | SMF119IDNum         | $\overline{2}$ | Binary | Number of TCP/IP identification<br>sections     |  |  |
| 36(X'24')             | SMF119S1Off         | $\overline{4}$ | Binary | Offset to DVIPA target server ended<br>section  |  |  |
| 40(X'28')             | SMF119S1Len         | 2              | Binary | Length of DVIPA target server ended<br>section  |  |  |
| 42(X'2A')             | SMF119S1Num         | 2              | Binary | Number of DVIPA target server<br>ended sections |  |  |

*Table 273. DVIPA target server ended record self-defining section*

Table 274 shows the DVIPA target server ended specific section of this SMF record:

*Table 274. DVIPA target server ended section*

| Offset    | Name                  | Length         | <b>Type</b> | Description                                                                                                    |
|-----------|-----------------------|----------------|-------------|----------------------------------------------------------------------------------------------------|
| 0(X'0')   | SMF119DV_TSEIPAddr4   | 4              | Binary      | If SMF119DV_TSEFlags_IPv6 is not<br>set, this field contains the IPv4<br>DVIPA address.                                                                          |
| 0(X'0')   | SMF119DV_TSEIPAddr6   | 16             | Binary      | If SMF119DV_TSEFlags_IPv6 is set,<br>this field contains the IPv6 DVIPA<br>address.                                                                              |
| 16(X'10') | SMF119DV_TSEDxcfAddr4 | $\overline{4}$ | Binary      | If SMF119DV_TSEFlags_IPv6 is not<br>set, this field contains the IPv4<br>destination XCF address of the target<br>stack on which the target server was<br>added. |

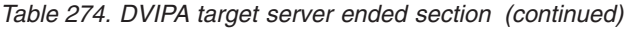

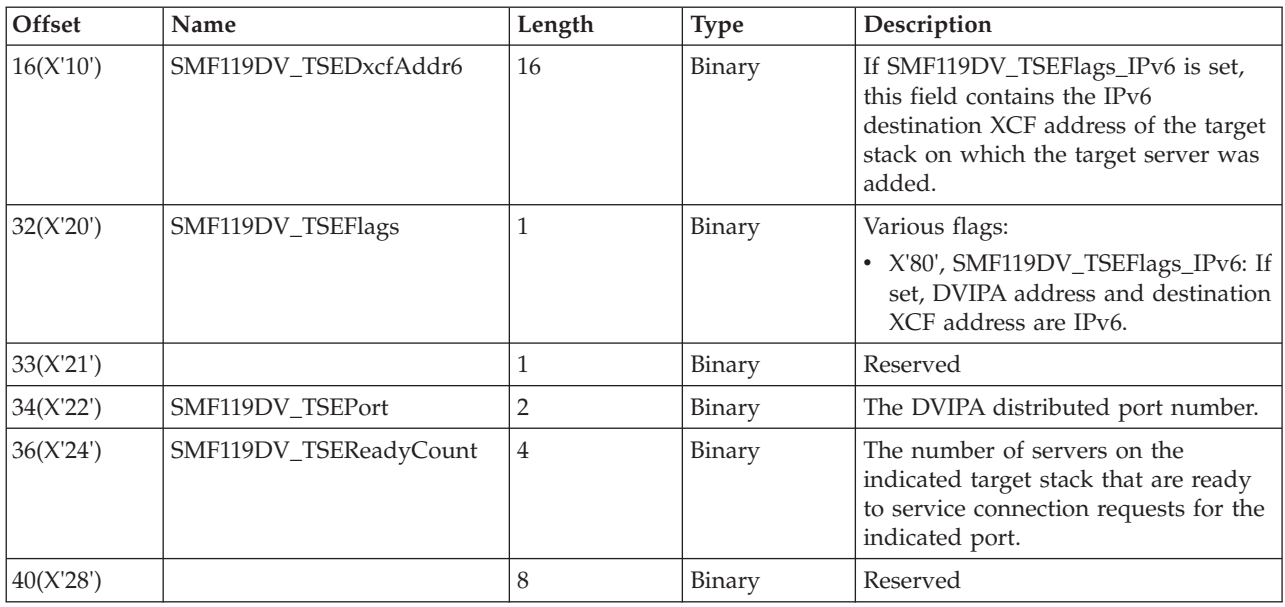

### **SMC-R link group statistics record (subtype 41)**

The SMC-R link group statistics record is collected at user-specified intervals. The record provides data about Shared Memory Communications over Remote Direct Memory Access (SMC-R) link groups (one link group specific section per link group) and the SMC-R links within each SMC-R link group (one link specific section per SMC-R link). All link group specific sections are listed contiguously, followed by all link specific sections. The link specific section contains an identifier (SMC-R link group ID) that identifies the SMC-R link group to which the SMC-R link belongs.

Each link group specific or link specific section reports statistical data about the SMC-R link group or SMC-R links for the previous recording interval. For those fields that provide an interval value, to determine a cumulative value for the particular statistic, add the values reported for the statistic in the individual SMC-R link group and SMC-R link statistics interval records. Other fields provide the current or highest value of a statistic and are not interval values. If SMC-R link group statistics recording is turned off dynamically, or the TCP stack terminates, a final SMC-R statistics record is generated to report closing data. If a particular SMC-R link group or SMC-R link is ended during a recording interval, any data related to that link group or link during the recording interval is lost and is not reported in the next interval record.

See [Table 167 on page 745](#page-786-0) for the contents of the TCP/IP stack identification section. For the SMC-R link group statistics record, the TCP/IP stack identification section indicates SMCR as the subcomponent and one of the six possible interval record reason settings, depending on whether the reporting is because of interval expiration, statistics collection termination, or collection shutdown, and whether one or more physical records are needed to report all the SMC-R link group statistics.

[Table 275 on page 892](#page-933-0) shows the SMC-R link group statistics record self-defining section:

| Offset                | Name                | Length         | Format | Description                                          |  |
|-----------------------|---------------------|----------------|--------|------------------------------------------------------|--|
| 0(X'0')               | Standard SMF Header | 24             |        | Standard SMF header; subtype is<br>41(X'29')         |  |
| Self-defining section |                     |                |        |                                                      |  |
| 24(X'18')             | SMF119SD_TRN        | 2              | Binary | Number of triplets in this record (3)                |  |
| 26(X'1A')             |                     | $\overline{2}$ | Binary | Reserved                                             |  |
| 28(X'1C')             | SMF119IDOff         | 4              | Binary | Offset to TCP/IP identification<br>section           |  |
| 32(X'20')             | SMF119IDLen         | $\overline{2}$ | Binary | Length of TCP/IP identification<br>section           |  |
| 34(X'22')             | SMF119IDNum         | $\overline{2}$ | Binary | Number of TCP/IP identification<br>sections          |  |
| 36(X'24')             | <b>SMF119S1Off</b>  | $\overline{4}$ | Binary | Offset to first SMC-R link group<br>specific section |  |
| 40(X'28')             | SMF119S1Len         | $\overline{2}$ | Binary | Length of each SMC-R link group<br>specific section  |  |
| 42(X'2A')             | SMF119S1Num         | $\overline{2}$ | Binary | Number of SMC-R link group<br>specific sections      |  |
| 44 (X'2C')            | <b>SMF119S2Off</b>  | $\overline{4}$ | Binary | Offset to first SMC-R link specific<br>section       |  |
| 48 (X'30')            | SMF119S2Len         | $\overline{2}$ | Binary | Length of each SMC-R link specific<br>section        |  |
| 50 $(X'32')$          | SMF119S2Num         | $\overline{2}$ | Binary | Number of SMC-R link specific<br>sections            |  |

<span id="page-933-0"></span>*Table 275. SMC-R link group statistics record self-defining section*

### Table 276 shows the SMC-R link group specific section:

*Table 276. SMC-R link group specific section*

| Offset    | Name                   | Length         | Format | Description                                                                                          |
|-----------|------------------------|----------------|--------|----------------------------------------------------------------------------------------------------|
| 0(X'0')   | SMF119SM_GSDuration    | 8              | Binary | Duration of stack recording interval                                                                 |
| 8(X'8')   | SMF119SM_GSLnkGrpId    | 3              | Binary | SMC-R link group ID                                                                                  |
| 11(X'B')  |                        | 1              | Binary | Reserved                                                                                             |
| 12(X'C')  | SMF119SM_GSRcvBufTotal | $\overline{4}$ | Binary | Current total amount of fixed 64-bit<br>storage allocated for SMC-R<br>inbound processing            |
| 16(X'10') | SMF119SM_GS32BufTotal  | 4              | Binary | Current amount of fixed 64-bit<br>storage allocated in 32-KB blocks<br>for SMC-R inbound processing  |
| 20(X'14') | SMF119SM GS64BufTotal  | 4              | Binary | Current amount of fixed 64-bit<br>storage allocated in 64-KB blocks<br>for SMC-R inbound processing  |
| 24(X'18') | SMF119SM_GS128BufTotal | 4              | Binary | Current amount of fixed 64-bit<br>storage allocated in 128-KB blocks<br>for SMC-R inbound processing |
| 28(X'1C') | SMF119SM GS256BufTotal | 4              | Binary | Current amount of fixed 64-bit<br>storage allocated in 256-KB blocks<br>for SMC-R inbound processing |

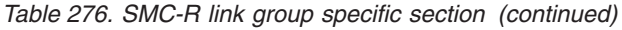

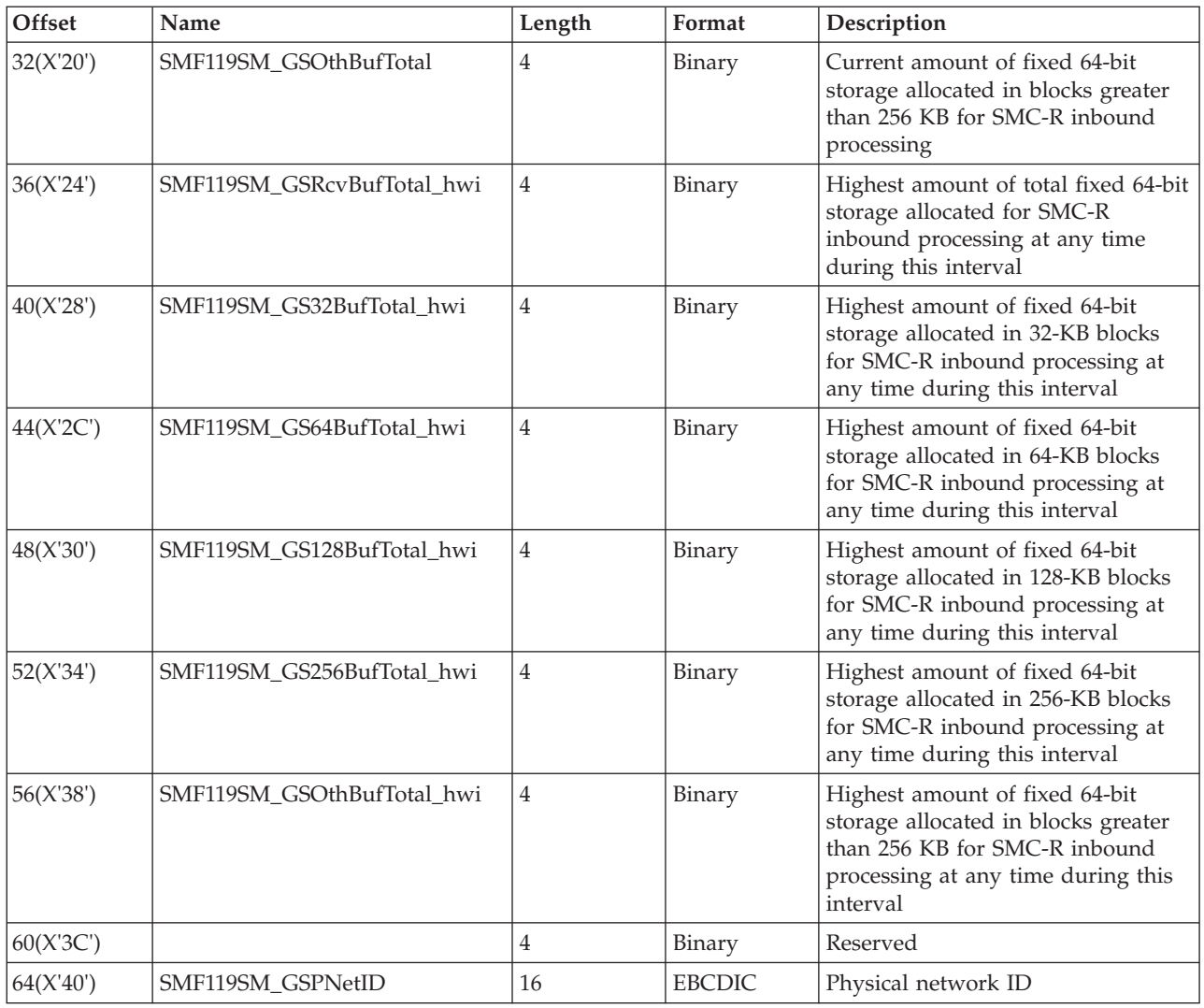

Table 277 shows the SMC-R link specific section:

*Table 277. SMC-R link specific section*

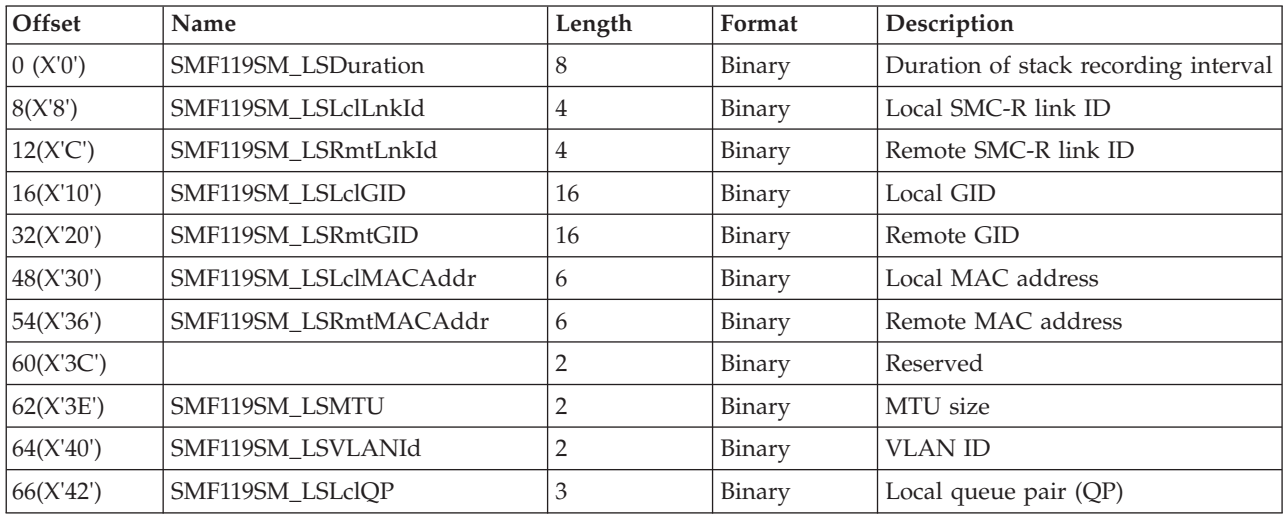

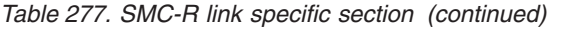

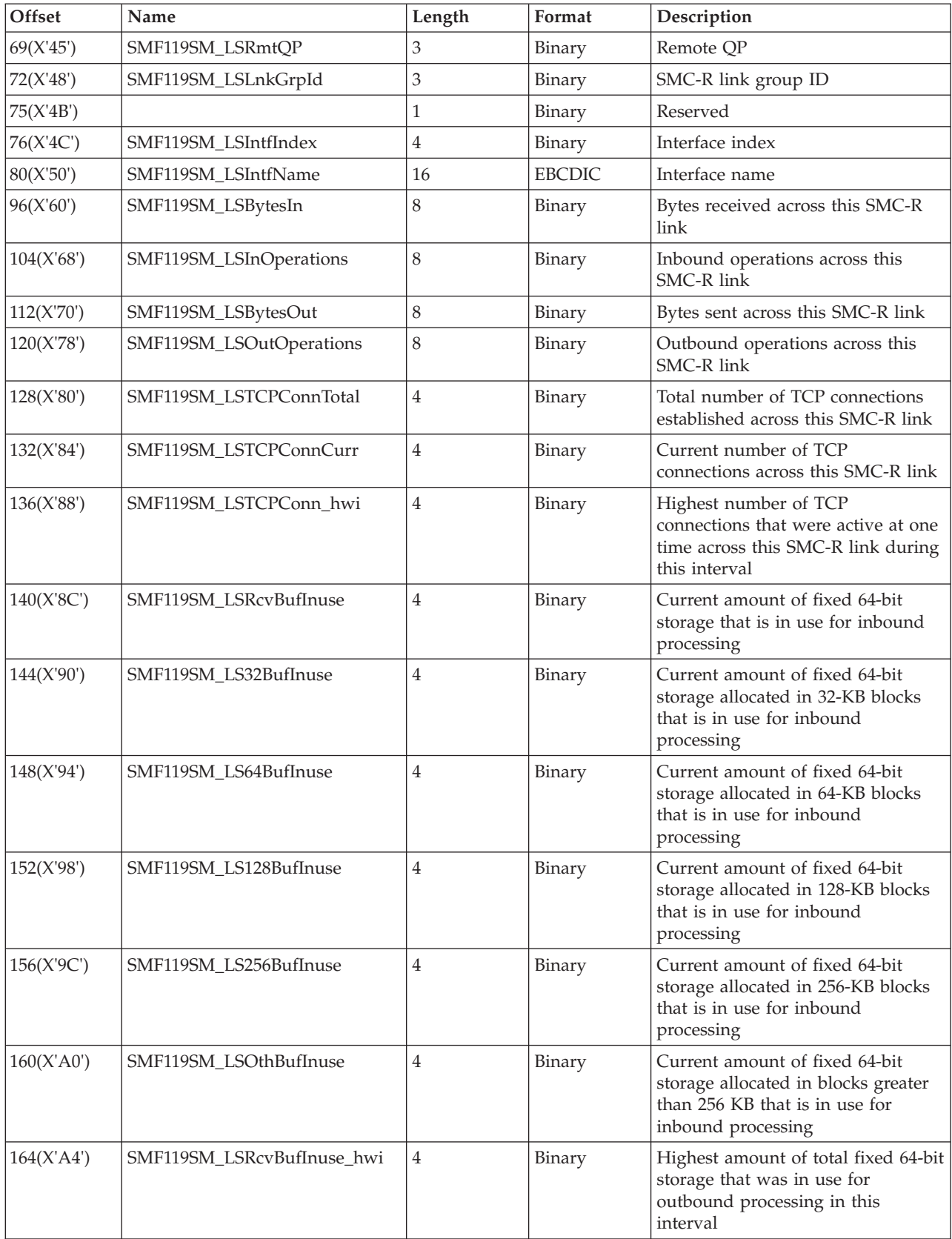
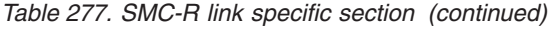

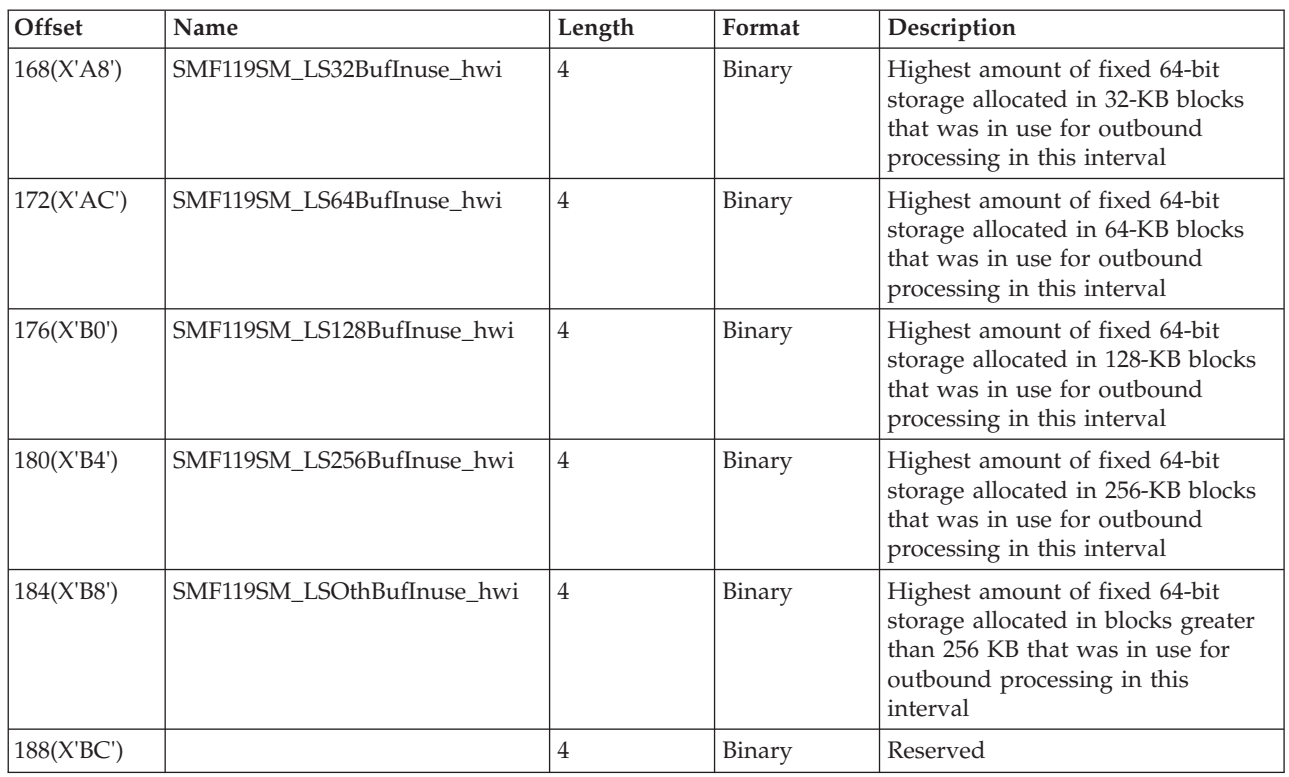

## **SMC-R link state start record (subtype 42)**

The SMC-R link state start record is collected whenever a Shared Memory Communications over Remote Direct Memory Access (SMC-R) link is started. This record contains the pertinent information that is available about the SMC-R link at the time that the link is started.

See [Table 167 on page 745](#page-786-0) for the contents of the TCP/IP stack identification section. For the SMC-R link state start record, the TCP/IP stack identification section indicates SMCR as the subcomponent and X'08' (event record) as the record reason.

Table 278 shows the SMC-R link state start record self-defining section:

| Offset                | Name                | Length         | Format | Description                                  |
|-----------------------|---------------------|----------------|--------|----------------------------------------------|
| 0(X'0')               | Standard SMF Header | 24             |        | Standard SMF header; subtype is<br>42(X'2A') |
| Self-defining section |                     |                |        |                                              |
| 24(X'18')             | SMF119SD_TRN        | $\overline{2}$ | Binary | Number of triplets in this record (2)        |
| 26(X'1A')             |                     | 2              | Binary | Reserved                                     |
| 28(X'1C')             | SMF119IDOff         | 4              | Binary | Offset to TCP/IP identification<br>section   |
| 32(X'20')             | SMF119IDLen         | 2              | Binary | Length of TCP/IP identification<br>section   |
| 34(X'22')             | SMF119IDNum         | 2              | Binary | Number of TCP/IP identification<br>sections  |

*Table 278. SMC-R link state start record self-defining section*

*Table 278. SMC-R link state start record self-defining section (continued)*

| Offset    | <b>Name</b>        | Length | Format | Description                                       |
|-----------|--------------------|--------|--------|---------------------------------------------------|
| 36(X'24') | <b>SMF119S1Off</b> | 4      | Binary | Offset to first SMC-R link state start<br>section |
| 40(X'28') | SMF119S1Len        |        | Binary | Length of each SMC-R link state start<br>section  |
| 42(X'2A') | SMF119S1Num        |        | Binary | Number of SMC-R link state start<br>sections      |

Table 279 shows the SMC-R link state start specific section of this SMF record.

*Table 279. SMC-R link state start specific section*

| Offset    | Name                  | Length | Format | Description                                 |
|-----------|-----------------------|--------|--------|---------------------------------------------|
| 0(X'0')   | SMF119SM_LILclGID     | 16     | Binary | Local GID                                   |
| 16(X'10') | SMF119SM_LIRmtGID     | 16     | Binary | Remote GID                                  |
| 32(X'20') | SMF119SM_LILclMACAddr | 6      | Binary | Local MAC address                           |
| 38(X'26') | SMF119SM_LIRmtMACAddr | 6      | Binary | Remote MAC address                          |
| 44(X'2C') |                       | 4      | Binary | Reserved                                    |
| 48(X'30') | SMF119SM_LIVLANId     | 2      | Binary | <b>VLAN ID</b>                              |
| 50(X'32') | SMF119SM_LILclQP      | 3      | Binary | Local queue pair (QP)                       |
| 53(X'35') | SMF119SM_LIRmtQP      | 3      | Binary | Remote QP                                   |
| 56(X'38') | SMF119SM_LILclLnkId   | 4      | Binary | Local SMC-R link ID                         |
| 60(X'3C') | SMF119SM_LIRmtLnkId   | 4      | Binary | Remote SMC-R link ID                        |
| 64(X'40') | SMF119SM_LILnkGrpId   | 3      | Binary | SMC-R link group ID                         |
| 67(X'43') |                       | 1      | Binary | Reserved                                    |
| 68(X'44') | SMF119SM_LISTime      | 4      | Binary | Time that the SMC-R link was started        |
| 72(X'48') | SMF119SM_LISDate      | 4      | Packed | Date that the SMC-R link was started        |
| 76(X'4C') | SMF119SM_LISSTCK      | 8      | Binary | TCP/IP stack that started the SMC-R<br>link |

## **SMC-R link state end record (subtype 43)**

The SMC-R link state end record is collected whenever a Shared Memory Communications over Remote Direct Memory Access (SMC-R) link is ended. This record contains all pertinent information about the SMC-R link, such as the time the link started and ended, bytes transferred, and so on.

See [Table 167 on page 745](#page-786-0) for the contents of the TCP/IP stack identification section. For the SMC-R link state end record, the TCP/IP stack identification section indicates SMCR as the subcomponent and X'08' (event record) as the record reason.

[Table 280 on page 897](#page-938-0) shows the link state end record self-defining section:

<span id="page-938-0"></span>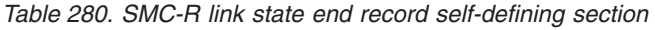

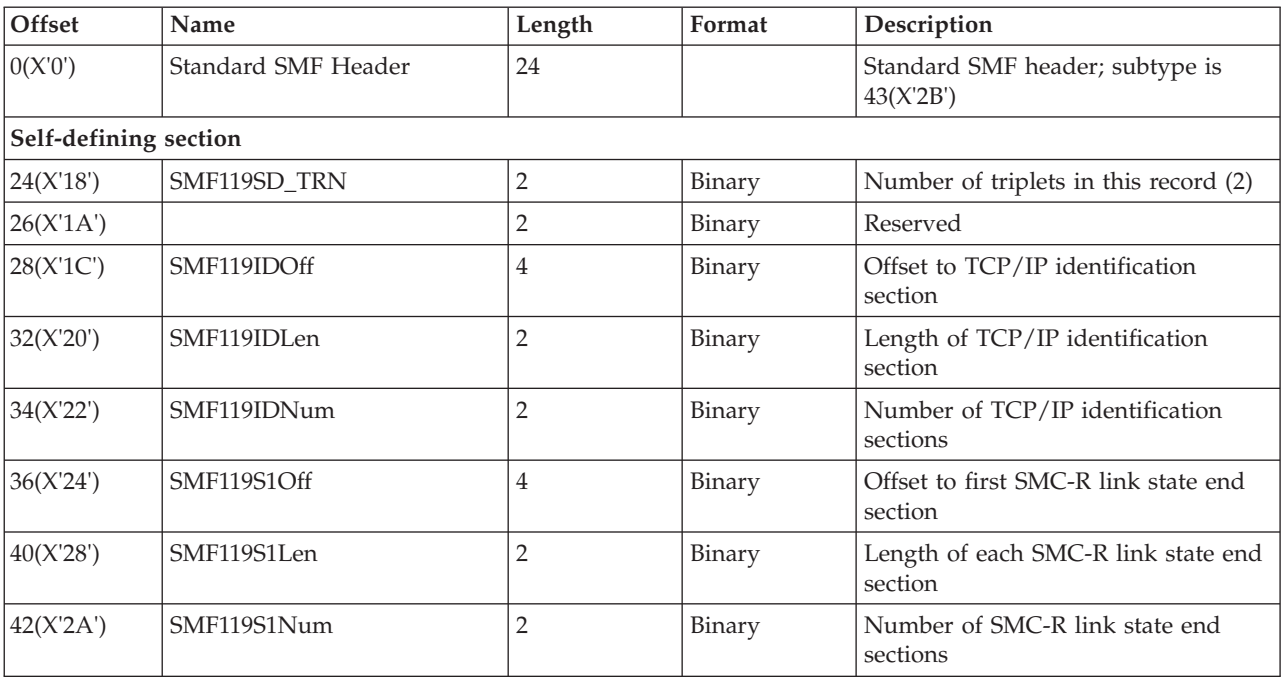

Table 281 shows the SMC-R link state end specific section of this SMF record.

*Table 281. SMC-R link state end specific section*

| Offset    | Name                  | Length         | Format | Description                                 |
|-----------|-----------------------|----------------|--------|---------------------------------------------|
| 0(X'0')   | SMF119SM_LTLclGID     | 16             | Binary | Local GID                                   |
| 16(X'10') | SMF119SM_LTRmtGID     | 16             | Binary | Remote GID                                  |
| 32(X'20') | SMF119SM_LTLclMACAddr | 6              | Binary | Local MAC address                           |
| 38(X'26') | SMF119SM_LTRmtMACAddr | 6              | Binary | Remote MAC address                          |
| 44(X'2C') |                       | $\overline{4}$ | Binary | Reserved                                    |
| 48(X'30') | SMF119SM_LTVLANId     | $\overline{2}$ | Binary | <b>VLAN ID</b>                              |
| 50(X'32') | SMF119SM_LTLclQP      | 3              | Binary | Local queue pair (QP)                       |
| 53(X'35') | SMF119SM_LTRmtQP      | 3              | Binary | Remote QP                                   |
| 56(X'38') | SMF119SM_LTLclLnkId   | $\overline{4}$ | Binary | Local SMC-R link ID                         |
| 60(X'3C') | SMF119SM_LTRmtLnkId   | 4              | Binary | Remote SMC-R link ID                        |
| 64(X'40') | SMF119SM_LTLnkGrpId   | 3              | Binary | SMC-R link group ID                         |
| 67(X'43') |                       | 1              | Binary | Reserved                                    |
| 68(X'44') | SMF119SM_LTSTime      | $\overline{4}$ | Binary | Time that the SMC-R link was<br>started     |
| 72(X'48') | SMF119SM_LTSDate      | $\overline{4}$ | Packed | Date that the SMC-R link was<br>started     |
| 76(X'4C') | SMF119SM_LTSSTCK      | 8              | Binary | TCP/IP stack that started the<br>SMC-R link |
| 84(X'54') | SMF119SM_LTETime      | $\overline{4}$ | Binary | Time that the SMC-R link was<br>ended       |

| Offset     | Name                       | Length         | Format | Description                                                                                                    |
|------------|----------------------------|----------------|--------|----------------------------------------------------------------------------------------------------|
| 88(X'58')  | SMF119SM_LTEDate           | $\overline{4}$ | Packed | Date that the SMC-R link was<br>ended                                                                                                    |
| 92(X'5C')  | SMF119SM_LTESTCK           | 8              | Binary | TCP/IP stack that ended the<br><b>SMC-R</b> link                                                                                                    |
| 100(X'64') |                            | $\overline{4}$ | Binary | Reserved                                                                                                    |
| 104(X'68') | SMF119SM_LTBytesIn         | 8              | Binary | Bytes received across this SMC-R<br>link                                                                                                    |
| 112(X'70') | SMF119SM_LTInOperations    | 8              | Binary | Inbound operations across this<br><b>SMC-R link</b>                                                                                                    |
| 120(X'78') | SMF119SM_LTBytesOut        | 8              | Binary | Bytes sent across this SMC-R link                                                                                                    |
| 128(X'80') | SMF119SM_LTOutOperations   | 8              | Binary | Outbound operations across this<br><b>SMC-R link</b>                                                                                                    |
| 136(X'88') | SMF119SM_LTTCPConnTotal    | $\overline{4}$ | Binary | Total number of TCP connections<br>that used this SMC-R link                                                                                                    |
| 140(X'8C') | SMF119SM_LTTCPConn_hwt     | $\overline{4}$ | Binary | Highest number of TCP<br>connections that were active at one<br>time across this SMC-R link                                                                           |
| 144(X'90') | SMF119SM_LTRcvBufInuse_hwt | $\overline{4}$ | Binary | Highest amount of fixed 64-bit<br>storage that was in use for<br>outbound processing during the life<br>of this SMC-R link                                            |
| 148(X'94') | SMF119SM_LT32BufInuse_hwt  | $\overline{4}$ | Binary | Highest amount of fixed 64-bit<br>storage allocated in 32 KB blocks<br>that was in use for outbound<br>processing during the life of this<br><b>SMC-R</b> link        |
| 152(X'98') | SMF119SM_LT64BufInuse_hwt  | $\overline{4}$ | Binary | Highest amount of fixed 64-bit<br>storage allocated in 64 KB blocks<br>that was in use for outbound<br>processing during the life of this<br><b>SMC-R</b> link        |
| 156(X'9C') | SMF119SM_LT128BufInuse_hwt | $\sqrt{4}$     | Binary | Highest amount of fixed 64-bit<br>storage allocated in 128 KB blocks<br>that was in use for outbound<br>processing during the life of this<br>SMC-R link              |
| 160(X'A0') | SMF119SM_LT256BufInuse_hwt | $\overline{4}$ | Binary | Highest amount of fixed 64-bit<br>storage allocated in 256 KB blocks<br>that was in use for outbound<br>processing during the life of this<br><b>SMC-R</b> link       |
| 164(X'A4') | SMF119SM_LTOthBufInuse_hwt | $\overline{4}$ | Binary | Highest amount of fixed 64-bit<br>storage allocated in blocks greater<br>than 256 KB that was in use for<br>outbound processing during the life<br>of this SMC-R link |

*Table 281. SMC-R link state end specific section (continued)*

# **RDMA network interface card (RNIC) interface statistics record (subtype 44)**

The RNIC Interface statistics record is collected at user specified intervals. The record provides data only for 10GbE RoCE Express interfaces, one interface specific section for one 10GbE RoCE Express interface. Any interface in the process of being deleted from the stack at the time of interval reporting is ignored.

Each interface specific section reports statistical data about the 10GbE RoCE Express interface for the previous recording interval. For those fields that provide an interval value, to determine a cumulative value for the given statistic, add the values reported for the statistic in the individual interface statistics interval records. Other fields provide the current or highest value of a statistic and are not interval values. If interface statistics recording is turned off dynamically, or the TCP stack terminates, a final RNIC interface statistics record is generated to report close-out data. If a given 10GbE RoCE Express interface is deleted during a recording interval, any data related to that interface during the recording interval is lost (for example, is not reported in the next interval record).

See Table 282 for the contents of the TCP/IP stack identification section. For the RNIC interface statistics record, the TCP/IP stack identification section indicates SMCR as the subcomponent and one of the six possible interval record reason settings, depending on whether the reporting is because of interval expiration, statistics collection termination, or collection shutdown.

Table 282 shows the RNIC interface statistics record self-defining section.

| Offset                | Name                | Length | Format | Description                                  |
|-----------------------|---------------------|--------|--------|----------------------------------------------|
| 0(X'0)                | Standard SMF Header | 24     |        | Standard SMF header; subtype is<br>44(X'2C') |
| Self-defining section |                     |        |        |                                              |
| 24(X'18')             | SMF119SD_TRN        | 2      | Binary | Number of triplets in this record (2)        |
| 26(X'1A')             |                     |        | Binary | Reserved                                     |
| 28(X'1C')             | SMF119IDOff         | 4      | Binary | Offset to TCP/IP identification section      |
| 32(X'20')             | SMF119IDLen         | 2      | Binary | Length of TCP/IP identification section      |
| 34(X'22')             | SMF119IDNum         | 2      | Binary | Number of TCP/IP identification<br>sections  |
| 36(X'24')             | <b>SMF119S1Off</b>  | 4      | Binary | Offset to first RNIC interface section       |
| 40(X'28')             | SMF119S1Len         | 2      | Binary | Length of each RNIC interface section        |
| 42(X'2A')             | SMF119S1Num         |        | Binary | Number of RNIC interface sections            |

*Table 282. RNIC interface statistics record self-defining section*

Table 283 shows the RNIC interface statistics specific section (one per 10GbE RoCE Express interface).

*Table 283. RNIC interface statistics specific section*

| Offset | Name                | Length | Format | <b>Description</b>                                                                                         |
|--------|---------------------|--------|--------|----------------------------------------------------------------------------------------------------|
| 0(X'0) | SMF119SM RSDuration |        | Binary | Duration of stack recording interval in<br>microseconds, where bit 51 is<br>equivalent to one microsecond. |

*Table 283. RNIC interface statistics specific section (continued)*

| Offset    | Name                     | Length         | Format        | Description                                                                                                    |
|-----------|--------------------------|----------------|---------------|----------------------------------------------------------------------------------------------------|
| 8(X'8')   | SMF119SM_RSNam           | 16             | <b>EBCDIC</b> | Interface name                                                                                                    |
| 24(X'18') | SMF119SM_RSPNetID        | 16             | <b>EBCDIC</b> | Physical network ID                                                                                                    |
| 40(X'28') | SMF119SM_RSBytesIn       | 8              | Binary        | Bytes received across this 10GbE RoCE<br>Express interface                                                                                                    |
| 48(X'30') | SMF119SM_RSInOperations  | 8              | Binary        | Inbound operations across this 10GbE<br>RoCE Express interface                                                                                                    |
| 56(X'38') | SMF119SM_RSBytesOut      | 8              | Binary        | Bytes sent across this 10GbE RoCE<br>Express interface                                                                                                    |
| 64(X'40') | SMF119SM_RSOutOperations | 8              | Binary        | Outbound operations across this 10GbE<br>RoCE Express interface                                                                                                    |
| 72(X'48') | SMF119SM_RSSMCLinks      | $\overline{4}$ | Binary        | Total number of SMC-R links<br>established across this 10GbE RoCE<br>Express interface                                                                                                    |
| 76(X'4C') | SMF119SM_RSTCPConns      | $\overline{4}$ | Binary        | Total number of TCP connections<br>established across this 10GbE RoCE<br>Express interface                                                                                                    |
| 80(X'50') | SMF119SM_RSRcvBufInuse   | $\overline{4}$ | Binary        | Current amount of fixed 64-bit storage<br>that is in use for inbound processing                                                                                                    |
| 84(X'54') | SMF119SM_RSFlags         | $\mathbf 1$    | Binary        | Flags                                                                                                    |
|           |                          |                |               | X'80': PNetID provided<br>If on, SMF119SM_RSPNetID<br>contains the Physical network<br>ID.                                                                                                    |
|           |                          |                |               | X'40': Associated RNIC interface<br>If on, this interface is<br>associated with those active<br>interfaces that the SMF<br>subtype 6 records return. The<br>SMF subtype 6 records have<br>the following attributes:<br>• The interface is defined by<br>the INTERFACE statement<br>with CHPID TYPE OSD.<br>The interface is enabled for<br>SMC-R.<br>• The SMF119SM_RSPNetID<br>value that is reported for<br>the 10GbE RoCE Express<br>interface matches the<br>SMF119IS_IFPNetID value<br>that is reported for the OSD<br>interface. |
|           |                          |                |               | An associated RNIC interface<br>can be used for SMC-R links<br>and load balancing.                                                                                                    |

## <span id="page-942-0"></span>**CSSMTP configuration record (CONFIG subtype 48)**

This record is written at initialization of the CSSMTP application. The content reflects what is in the actual configuration file and not the result of name resolution. The following MODIFY commands will cause a configuration record to be written if values are changed: MODIFY REFRESH, MODIFY LOG\_LEVEL, and MODIFY USEREXIT.

See [Table 167 on page 745](#page-786-0) for the contents of the TCP/IP stack identification section. The TCP/IP identification section indicates CSSMTP as the subcomponent and X'08' (event record) as the record reason.

The field SMF119TI\_Stack name is blank unless the -p parameter is used to start the CSSMTP application. If the record is written to NMI, the field SMF119TI\_Stack in the NMI record contains the stack name that the record was written to. This is a non-connection oriented SMF record.

Table 284 shows the CSSMTP configuration record self-defining section:

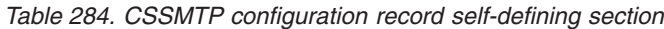

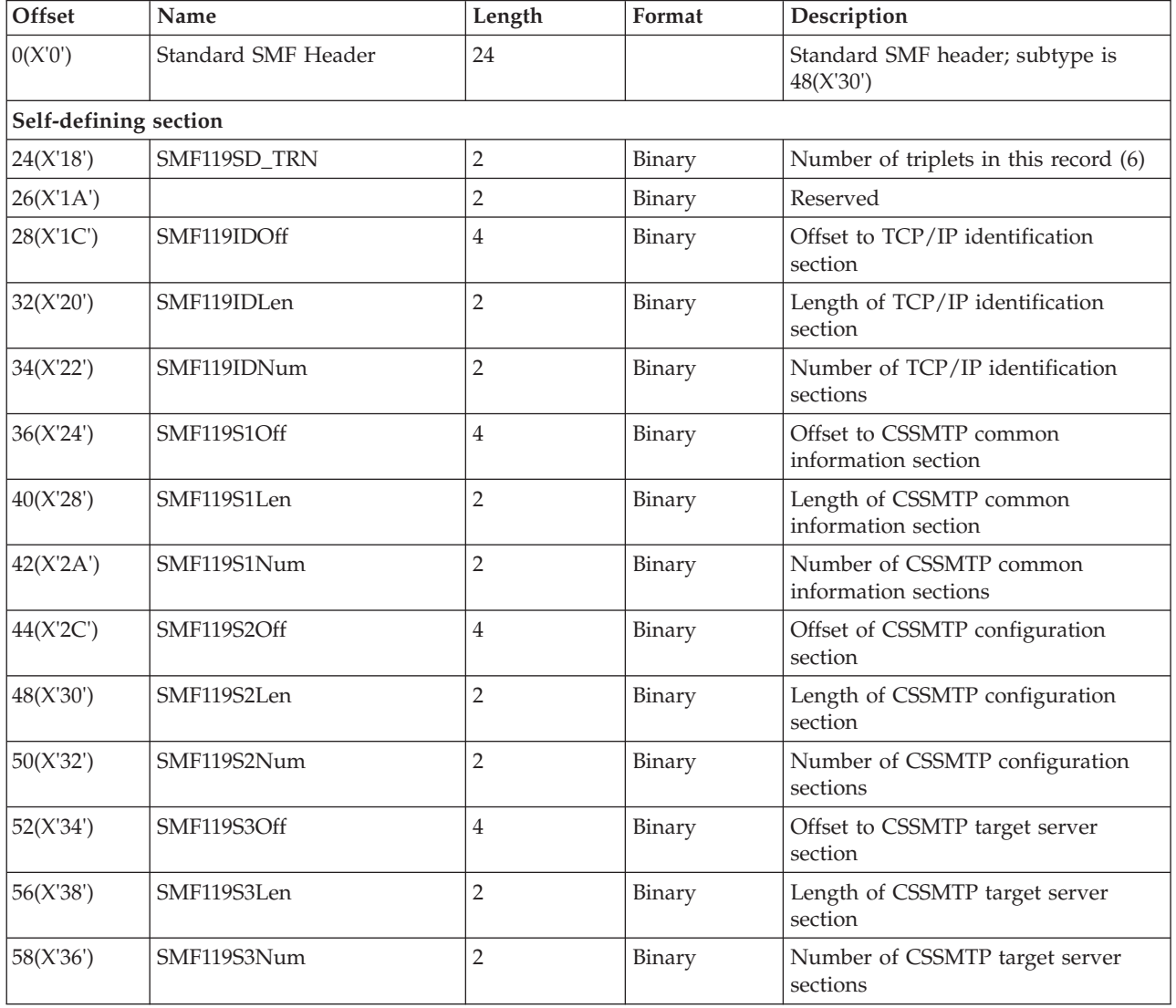

<span id="page-943-0"></span>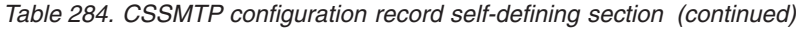

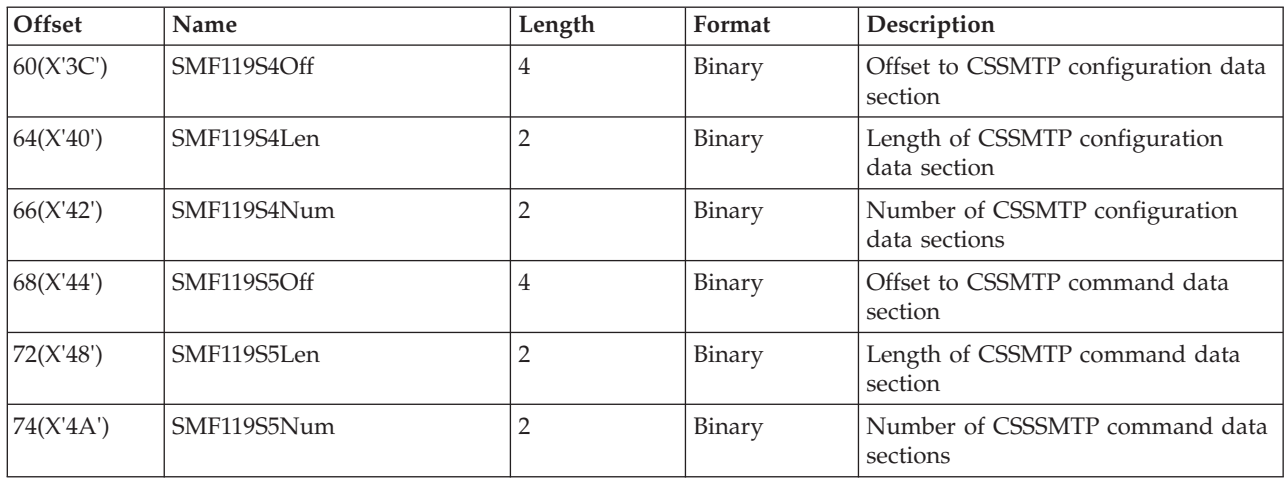

Table 285 shows the CSSMTP common information section. This section identifies the CSSMTP JOB that created this SMF record. It is found in subtypes 48, 49, 50, 51 and 52.

*Table 285. CSSMTP common information*

| Offset     | Name               | Length | <b>Type</b>      | Description                                                                                                    |
|------------|--------------------|--------|------------------|----------------------------------------------------------------------------------------------------|
| 0(X'0')    | SMF119ML_CI        | 36     | <b>STRUCTURE</b> | CSSMTP common information                                                                                                    |
| 0(X'0')    | SMF119ML_CI_JMR    | 24     | <b>STRUCTURE</b> | Job Management Record. See<br>Standard SMF Record Header in<br>z/OS MVS System Management<br>Facilities (SMF) for detailed<br>information about Job Management<br>Record format. |
| 0(X'0')    | SMF119ML_CI_JOB    | 8      | <b>EBCDIC</b>    | Jobname                                                                                                    |
| 8(X'8')    | SMF119ML_CI_Entry  | 4      | Binary           | Time since midnight, in hundredths<br>of a second, that the reader<br>recognized the CSSMTP JOB card (for<br>this job).                                                          |
| 12(X'C')   | SMF119ML_CI_EDate  | 4      | Packed           | Date when the reader recognized the<br>CSSMTP JOB card (for this job), in<br>the form 0cyydddF.                                                                                  |
| 16 (X'10') | SMF119ML_CI_USEID  | 8      | <b>EBCDIC</b>    | User-defined identification field<br>(taken from common exit parameter<br>area, not from USER=parameter on<br>job statement).                                                    |
| 24 (X'18') | SMF119ML_CI_EXTWRT | 8      | <b>EBCDIC</b>    | External writer name                                                                                                    |
| 32(X'20')  | SMF119ML_CI_Jes    | 4      | <b>EBCDIC</b>    | JES subsystem name                                                                                                    |

Table 286 shows the CSSMTP configuration section when CSSMTP was started or from a successful MODIFY REFRESH command. This data section appears as section 2.

*Table 286. CSSMTP started or from MODIFY REFRESH command*

| <b>Offset</b> | $'$ Name $(Dim)$ | Length | <b>Type</b> | Description                    |
|---------------|------------------|--------|-------------|--------------------------------|
| 0(X'0')       | SMF119ML CF      | 144    |             | STRUCTURE CSSMTP configuration |

| Offset    | Name(Dim)            | Length         | Type              | Description                                             |
|-----------|----------------------|----------------|-------------------|---------------------------------------------------------|
| 0(X'0')   | SMF119ML_CF_Flags    | $\overline{4}$ | BIT(32)           | Configuration flags                                     |
|           | SMF119ML_CF_Targets  |                | 1                 | Target servers updated                                  |
|           | SMF119ML_CF_Ntarget  |                | .1                | Non-target data updated                                 |
|           | SMF119ML_CF_Warning  |                | 1                 | Warning issued on update                                |
|           | SMF119ML_CF_Modify   |                | $\dots 1$ $\dots$ | MODIFY REFRESH update                                   |
|           | SMF119ML_CF_rsvd04   |                | $\dots$ 1         | Reserved                                                |
|           | SMF119ML_CF_rsvd05   |                | $\ldots$ .1       | Reserved                                                |
|           | SMF119ML_CF_rsvd06   |                | 1.                | Reserved                                                |
|           | SMF119ML_CF_rsvd07   |                | $\dots$ $\dots$ 1 | Reserved                                                |
| 1(X'1')   | SMF119ML_CF_rsvd10   |                | $1 \dots \dots$   | Reserved                                                |
|           | SMF119ML_CF_IpV4ONly |                | .1                | IPv4 stack. TCP/IP stack is IPV4 only.                  |
|           | SMF119ML_CF_DateHdr  |                | 1                 | Header Date 0-No 1-Yes                                  |
|           | SMF119ML_CF_UserInfo |                | $\dots 1$ $\dots$ | Header UserInfo 0-No 1-Yes                              |
|           | SMF119ML_CF_rsvd1x   |                | 1111              | Reserved                                                |
| 2(X'2')   | SMF119ML_CF_SmfConfg |                | $1$               | SMF119 Config 0-No 1-Yes                                |
|           | SMF119ML_CF_SmfConn  |                | $.1\ $            | SMF119 Connect 0-No 1-Yes                               |
|           | SMF119ML_CF_SmfMail  |                | 1                 | SMF119 Mail 0-No 1-Yes                                  |
|           | SMF119ML_CF_SmfSpool |                | $\dots 1$ $\dots$ | SMF119 Spool 0-No 1-Yes                                 |
|           | SMF119ML_CF_SmfStats |                | $\dots 1$         | SMF119 Stats 0-No 1-Yes                                 |
|           | SMF119ML_CF_rsvd25   |                | .1                | Reserved                                                |
|           | SMF119ML_CF_rsvd26   |                | 1.                | Reserved                                                |
|           | SMF119ML_CF_rsvd27   |                | $\ldots\ldots1$   | Reserved                                                |
| 3(X'3')   | SMF119ML_CF_rsvd3x   | 1              | BIT(8)            | Reserved                                                |
| 4(X'4')   | SMF119ML_CF_CfgPidId | $\overline{4}$ | Binary            | Process ID value                                        |
| 8(X'8')   | SMF119ML_CF_BadSpool | $\,4\,$        | Binary            | Value from the BadSpoolDisp statement:                  |
|           |                      |                |                   | 0-ML_CF_BADSPOOLDISP_HOLD                               |
|           |                      |                |                   | 1-ML_CF_BADSPOOLDISP_DELETE                             |
| 12(X'C')  | SMF119ML_CF_ChkPtSz  | $\overline{4}$ | Binary            | Check Point Size Limit (statement<br>CkpPointSizeLimit) |
| 16(X'10') | SMF119ML_CF_ExtWrt   | $\,8\,$        | <b>EBCDIC</b>     | External Writer name (statement<br>ExtWrtName)          |
| 24(X'18') | SMF119ML_CF_Tcpip    | $\,8\,$        | <b>EBCDIC</b>     | TCPIP name parameter                                    |
| 32(X'20') | SMF119ML_CF_JesJobSz | $\overline{4}$ | Binary            | <b>JESJobSize</b>                                       |
| 36(X'24') | SMF119ML_CF_JesMsgSz | $\bf 4$        | Binary            | JESMsgSize                                              |
| 40(X'28') | SMF119ML_CF_LogLevel | $\,4\,$        | Binary            | LogLevel                                                |
| 44(X'2C') | SMF119ML_CF_Report   | $\overline{4}$ | Binary            | Report statement settings:                              |
|           |                      |                |                   | 0-ML_CF_REPORT_SYSOUT                                   |
|           |                      |                |                   | 1-ML_CF_REPORT_NONE                                     |
|           |                      |                |                   | 2-ML_REPORT_ADMIN                                       |
|           |                      |                |                   |                                                         |

*Table 286. CSSMTP started or from MODIFY REFRESH command (continued)*

| Offset     | Name(Dim)             | Length         | <b>Type</b>   | Description                                                                             |
|------------|-----------------------|----------------|---------------|-----------------------------------------------------------------------------------------|
| 48(X'30')  | SMF119ML_CF_RtyCount  | 4              | Binary        | Retry count value from the RetryLimit<br>statement                                      |
| 52(X'34')  | SMF119ML_CF_RtyIntvl  | $\overline{4}$ | Binary        | Retry interval value from the RetryLimit<br>statement                                   |
| 56(X'38')  | SMF119ML_CF_AnyCmd    | $\overline{4}$ | Binary        | Timeout AnyCmd                                                                          |
| 60(X'3C')  | SMF119ML_CF_ConnRty   | 4              | Binary        | <b>Timeout ConnectRetry</b>                                                             |
| 64(X'40')  | SMF119ML_CF_DataBlk   | 4              | Binary        | Timeout DataBlock                                                                       |
| 68(X'44')  | SMF119ML_CF_DataCmd   | 4              | Binary        | Timeout DATACmd                                                                         |
| 72(X'48')  | SMF119ML_CF_DataEOM   | $\overline{4}$ | Binary        | Timeout DataTerm                                                                        |
| 76(X'4C')  | SMF119ML_CF_InitMsg   | $\overline{4}$ | Binary        | Timeout InitalMsg                                                                       |
| 80(X'50')  | SMF119ML_CF_MailCmd   | 4              | Binary        | Timeout MAILCmd                                                                         |
| 84(X'54')  | SMF119ML_CF_RCPTCmd   | $\overline{4}$ | Binary        | Timeout RCPTCmd                                                                         |
| 88(X'58')  | SMF119ML_CF_ChkPnt    | 4              | Binary        | Checkpoint options:                                                                     |
|            |                       |                |               | 0-ML_CF_CHK_WARMSTART                                                                   |
|            |                       |                |               | 1-ML_CF_CHK_COLDSTART                                                                   |
|            |                       |                |               | 2-ML_CF_CHK_NOTAVAILABLE                                                                |
| 92(X'5C')  | SMF119ML_CF_CfgCP     | 20             | <b>EBCDIC</b> | Configuration file code page from the<br>CSSMTP_CODEPAGE_CONFIG<br>environment variable |
| 112(X'70') | SMF119ML_CF_CodePage  | 20             | <b>EBCDIC</b> | <b>TRANSLATE</b>                                                                        |
| 132(X'84') | SMF119ML_CF_RtnTo     | 4              | Binary        | Undeliverable ReturnToMailFrom                                                          |
|            |                       |                |               | $0-N0$                                                                                  |
|            |                       |                |               | $1-Yes$                                                                                 |
| 136(X'88') | SMF119ML_CF_DeadAct   | 4              | Binary        | Undeliverable DeadLetterAction                                                          |
|            |                       |                |               | 0-ML_CF_DEADLETTERACTION_STORE                                                          |
|            |                       |                |               | 1-ML_CF_DEADLETTERACTION_DELETE                                                         |
| 140(X'8C') | SMF119ML_CF_UserExit  | $\overline{4}$ | Binary        | Userexit version:                                                                       |
|            |                       |                |               | 0-ML_CF_USEREXIT_NONE - SMTP user<br>exit not configured or not active.                 |
|            |                       |                |               | 2-ML_CF_USEREXIT_VERSION2                                                               |
|            |                       |                |               | 3-ML_CF_USEREXIT_VERSION3                                                               |
| 144(X'90') | SMF119ML_CF_ErtAge    | 4              | Binary        | Extended retry age (in days)                                                            |
| 148(X'94') | SMF119ML_CF_ErtIntvl  | $\overline{4}$ | Binary        | Extended retry interval (in minutes)                                                    |
| 152(X'98') | SMF119ML_CF_JESSynMax | $\overline{4}$ | Binary        | Maximum number of syntax errors that are<br>acceptable in a JES spool file              |

*Table 286. CSSMTP started or from MODIFY REFRESH command (continued)*

[Table 287 on page 905](#page-946-0) shows the target servers that are configured. There is one entry for each target server. This data section appears as section 3.

| Offset    | Name(Dim)           | Length         | <b>Type</b>      | Description                                                                                 |
|-----------|---------------------|----------------|------------------|---------------------------------------------------------------------------------------------|
| 0(X'0')   | SMF119ML_TS         | 36             | <b>STRUCTURE</b> | <b>Target Servers</b>                                                                       |
| 0(X'0')   | SMF119ML_TS_IPaddr  | 16             | <b>EBCDIC</b>    | IPv6 address (Type=TargetIP)                                                                |
| 0(X'0')   | SMF119ML_TS_IPPfx   | 12             | <b>EBCDIC</b>    | 0000000000000000000000FFFF -<br>IPv4-mapped address                                         |
| 12(X'C')  | SMF119ML_TS_IPaddr4 | $\overline{4}$ | Binary           | IpV4 address                                                                                |
| 16(X'10') | SMF119ML_TS_Port    | 2              | Binary           | Connecting target server port number                                                        |
| 18(X'12') | SMF119ML_TS_Type    | $\overline{2}$ | Binary           | Type of target server<br>$0 = TargetIP$<br>1=TargetName, IP address value is<br>always zero |
|           |                     |                |                  | 2=TargetMX, IP address value is<br>always zero                                              |
| 20(X'14') | SMF119ML_TS_MsgSize | $\overline{4}$ | Binary           | Maximum message size                                                                        |
| 24(X'18') | SMF119ML_TS_Secure  | 4              | Binary           | Value from the SECURE statement:<br>$0-N0$<br>$1-Yes$                                       |
| 28(X'1C') | SMF119ML_CF_MaxMsg  | $\overline{4}$ | Binary           | Maximum number of messages sent<br>per connection                                           |
| 32(X'20') | SMF119ML_TS_ConnLim | 4              | Binary           | Number of concurrent connections<br>limit                                                   |

<span id="page-946-0"></span>*Table 287. CSSMTP target servers*

Table 288 describes the variable length data elements in the configuration. This data section appears as section 4.

*Table 288. CSSMTP configuration data*

| Offset  | Name(Dim)        | Length | <b>Type</b>      | Description                                                        |
|---------|------------------|--------|------------------|--------------------------------------------------------------------|
| 0(X'0') | SMF119ML CD      |        | <b>STRUCTURE</b> | Configuration Data                                                 |
| 0(X'0') | SMF119ML CD Len  |        | Binary           | Configuration data length (including<br>the length of this header) |
| 2(X'2') | SMF119ML_CD_Key  |        | Binary           | Configuration data key (See<br>Table 289)                          |
| 4(X'4') | SMF119ML_CD_Data |        | <b>EBCDIC</b>    | Configuration data string                                          |

Table 289 describes the value and meaning for the various configuration data strings.

*Table 289. CSSMTP configuration data keys*

| Data type (SMF119ML_CD_Key) | Data length<br>(SMF119ML_CD_Len) | Format        | Description (SMF119ML_CD_Data) |
|-----------------------------|----------------------------------|---------------|--------------------------------|
| SMF119ML_CD_CfgFile (32)    | 1-1024                           | <b>EBCDIC</b> | Configuration file name        |
| SMF119ML_CD_CkpFile (33)    | $1 - 44$                         | <b>EBCDIC</b> | Checkpoint data set name       |
| SMF119ML_CD_DeadDir (34)    | 1-512                            | <b>EBCDIC</b> | Dead letter directory          |
| SMF119ML_CD_LogFile (35)    | 1-1024                           | <b>EBCDIC</b> | Log file name                  |

| Data type (SMF119ML_CD_Key) | Data length<br>(SMF119ML_CD_Len) | Format        | Description (SMF119ML_CD_Data)  |
|-----------------------------|----------------------------------|---------------|---------------------------------|
| SMF119ML_CD_Madmin1 (36)    | $1 - 320$                        | <b>EBCDIC</b> | Mail administrator 1 mailbox    |
| SMF119ML_CD_Madmin2 (37)    | $1 - 320$                        | <b>EBCDIC</b> | Mail administrator 2 mailbox    |
| SMF119ML_CD_Madmin3 (38)    | $1 - 320$                        | <b>EBCDIC</b> | Mail administrator 3 mailbox    |
| SMF119ML_CD_Madmin4 (39)    | $1 - 320$                        | <b>EBCDIC</b> | Mail administrator 4 mailbox    |
| SMF119ML_CD_DomName (40)    | $1 - 256$                        | <b>EBCDIC</b> | Domain name                     |
| SMF119ML_CD_HostName (41)   | $1 - 64$                         | <b>EBCDIC</b> | Host name                       |
| SMF119ML_CD_TargSrv1 (42)   | $1 - 256$                        | <b>EBCDIC</b> | Target server 1 statement value |
| SMF119ML_CD_TargSrv2 (43)   | $1 - 256$                        | <b>EBCDIC</b> | Target server 2 statement value |
| SMF119ML_CD_TargSrv3 (44)   | $1 - 256$                        | <b>EBCDIC</b> | Target server 3 statement value |
| SMF119ML_CD_TargSrv4 (45)   | $1 - 256$                        | <b>EBCDIC</b> | Target server 4 statement value |
| SMF119ML_CD_MailDir (46)    | 1-512                            | <b>EBCDIC</b> | Extended retry mail directory   |

*Table 289. CSSMTP configuration data keys (continued)*

Table 290 describes the identity of the command that started CSSMTP or modified the configuration. This data section appears as section 5.

*Table 290. CSSMTP configuration command*

| Offset  | Name(Dim)           | Length | Type             | Description                                    |
|---------|---------------------|--------|------------------|------------------------------------------------|
| 0(X'0') | SMF119ML CM         | 88     | <b>STRUCTURE</b> | Command data                                   |
| 0(X'0') | SMF119ML CM CnsName | 8      | <b>EBCDIC</b>    | Name of the console that issued the<br>command |
| 8(X'8') | SMF119ML CM UToken  | 80     | Binary           | ICHRUTKN User token                            |

## **CSSMTP connection record (CONNECT subtype 49)**

This record is written at the end of each client connection with a target server. It contains the statistics about the amount of traffic and mail messages that are carried on the connection.

See [Table 167 on page 745](#page-786-0) for the contents of the TCP/IP stack identification section. For the CSSMTP connection record, the TCP/IP stack identification section indicates CSSMTP as the subcomponent and X'08' (event record) as the record reason. The field SMF119TI\_Stack contains the name of the TCP/IP stack for the connection. If the value in the SMF119ML\_CS\_TrmCd field indicates that the connection is not established, then fields such as SMF119TI\_Stack, SMF119AP\_TIConnID and other fields that are associated with the connection are not set. This is a connection oriented SMF record.

Table 291 shows the CSSMTP connection record self-defining section.

*Table 291. CSSMTP connection record self-defining section*

| Offset                | Name                | Length | Format | Description                                  |
|-----------------------|---------------------|--------|--------|----------------------------------------------|
| 0(X'0')               | Standard SMF Header | 24     |        | Standard SMF header; subtype is<br>48(X'30') |
| Self-defining section |                     |        |        |                                              |
| 24(X'18')             | SMF119SD TRN        |        | Binary | Number of triplets in this record (4)        |

| Offset    | Name               | Length         | Format | Description                                                     |
|-----------|--------------------|----------------|--------|-----------------------------------------------------------------|
| 26(X'1A') |                    | 2              | Binary | Reserved                                                        |
| 28(X'1C') | SMF119IDOff        | $\overline{4}$ | Binary | Offset to TCP/IP identification<br>sectionsee table             |
| 32(X'20') | SMF119IDLen        | $\overline{2}$ | Binary | Length of TCP/IP identification<br>section                      |
| 34(X'22') | SMF119IDNum        | $\sqrt{2}$     | Binary | Number of TCP/IP identification<br>sections                     |
| 36(X'24') | SMF119S1Off        | $\overline{4}$ | Binary | Offset to CSSMTP common<br>information sectionsee table         |
| 40(X'28') | SMF119S1Len        | $\overline{2}$ | Binary | Length of CSSMTP common<br>information section                  |
| 42(X'2A') | SMF119S1Num        | $\overline{2}$ | Binary | Number of CSSMTP common<br>information sections                 |
| 44(X'2C') | SMF119S2Off        | $\overline{4}$ | Binary | Offset to CSSMTP connection<br>identification section see table |
| 48(X'30') | SMF119S2Len        | $\overline{2}$ | Binary | Length of CSSMTP connection<br>identification section           |
| 50(X'32') | SMF119S2Num        | $\overline{2}$ | Binary | Number of CSSMTP connection<br>identification sections          |
| 52(X'34') | <b>SMF119S3Off</b> | $\overline{4}$ | Binary | Offset to CSSMTP connection<br>statistics section see table     |
| 56(X'38') | SMF119S3Len        | $\overline{2}$ | Binary | Length of CSSMTP connection<br>statistics section               |
| 58(X'36') | SMF119S3Num        | $\overline{2}$ | Binary | Number of CSSMTP connection<br>statistics sections              |

*Table 291. CSSMTP connection record self-defining section (continued)*

[Table 285 on page 902](#page-943-0) in ["CSSMTP configuration record \(CONFIG subtype 48\)" on](#page-942-0) [page 901](#page-942-0) shows the CSSMTP common information section. This section identifies the CSSMTP JOB that created this SMF record. It is found in subtypes 48, 49, 50, 51 and 52.

Table 292 shows the CSSMTP connection identification data.

*Table 292. CSSMTP connection identification data*

| Offset    | Name(Dim)          | Length         | <b>Type</b>      | Description                |
|-----------|--------------------|----------------|------------------|----------------------------|
| 0(X'0')   | SMF119ML CN        | 72             | <b>STRUCTURE</b> | Connection Identification  |
| 0(X'0')   | SMF119ML_CN_LIP    | 16             | Binary           | Local IP address           |
| 0(X'0')   | SMF119ML_CN_LIPPfx | 12             | Binary           | 0000000000000000000000FFFF |
| 12(X'C')  | SMF119ML_CN_LIP4   | 4              | Binary           | <b>IPv4</b> Address        |
| 16(X'10') | SMF119ML CN RIP    | 16             | Binary           | Remote IP address          |
| 16(X'10') | SMF119ML CN_RIPPfx | 12             | Binary           | 0000000000000000000000FFFF |
| 28(X'1C') | SMF119ML CN RIP4   | 4              | Binary           | <b>IPv4</b> Address        |
| 32(X'20') | SMF119ML_CN_LPort  | 2              | Binary           | Local port address         |
| 34(X'22') | SMF119ML_CN_RPort  | $\overline{2}$ | Binary           | Remote port address        |
| 36(X'24') | SMF119ML CN ConnId | 4              | Binary           | TCP/IP connection ID       |

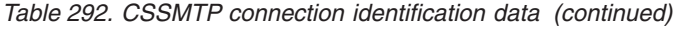

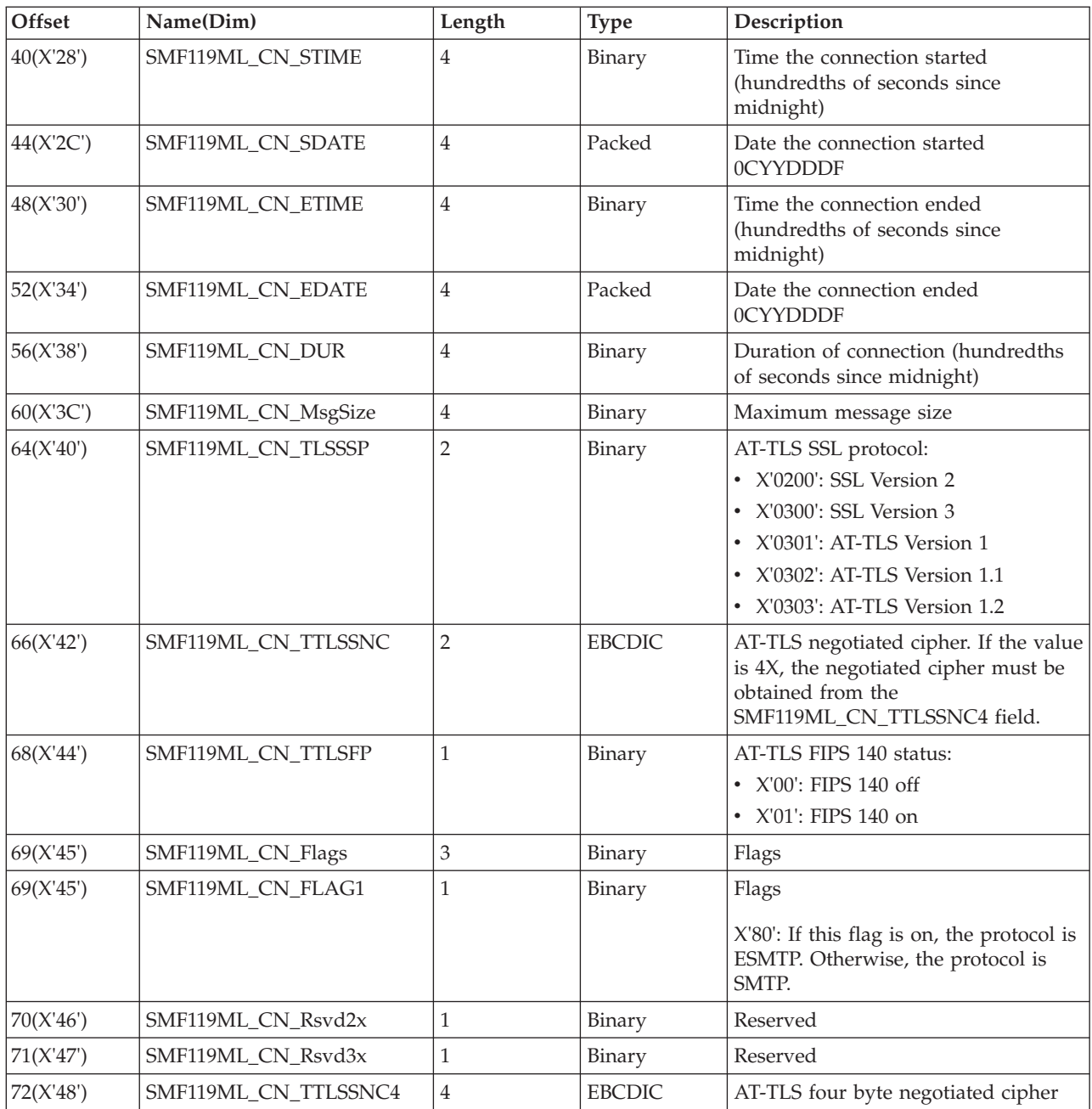

Table 293 describes the CSSMTP connection statistics data.

*Table 293. CSSMTP connection statistics data*

| Offset    | Name(Dim)           | Length | <b>Type</b>      | Description                       |
|-----------|---------------------|--------|------------------|-----------------------------------|
| 0(X'0')   | SMF119ML CS         | 96     | <b>STRUCTURE</b> | <b>Connection Statistics</b>      |
| 0(X'0')   | SMF119ML_CS_SendByt | 8      | Binary           | Number of bytes outbound          |
| 8(X'8')   | SMF119ML_CS_RcvdByt | 8      | Binary           | Number of bytes inbound           |
| 16(X'10') | SMF119ML_CS_MsgSent | 8      | Binary           | Number of sent mail messages      |
| 20(X'14') | SMF119ML_CS_GRcpts  | 4      | Binary           | Number of recipients accepted     |
| 24(X'18') | SMF119ML_CS_FRcpts  | 4      | Binary           | Number of recipients not accepted |

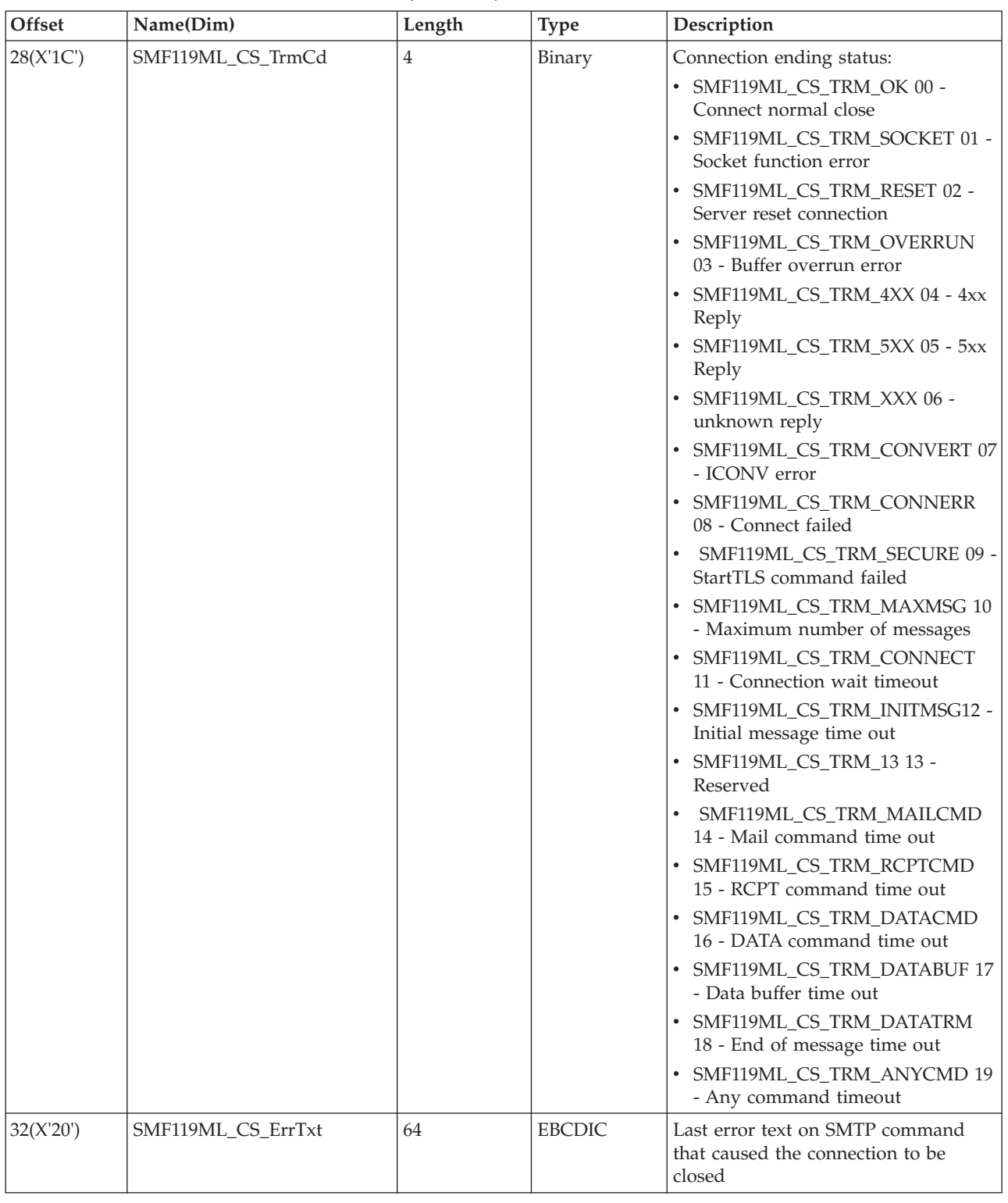

#### <span id="page-950-0"></span>*Table 293. CSSMTP connection statistics data (continued)*

# **CSSMTP mail record (MAIL subtype 50)**

This record is written when each mail message completes processing. It contains the statistics and information about each mail message. It also indicates the success or failure to send the mail message.

See [Table 167 on page 745](#page-786-0) for the contents of the TCP/IP stack identification section. For the CSSMTP mail record, the TCP/IP stack identification section indicates CSSMTP as the subcomponent and X'08' (event record) as the record reason. The field SMF119TI\_Stack name is blank unless the -p parameter is used to start the CSSMTP application. If this record is written to NMI, the field SMF119TI\_Stack in the NMI record contains the stack name that the record was written to. This is a non-connection oriented SMF record.

Table 294 shows the CSSMTP mail record self-defining section.

*Table 294. CSSMTP mail record self-defining section*

| Offset                | Name                | Length                  | Format | Description                                             |
|-----------------------|---------------------|-------------------------|--------|---------------------------------------------------------|
| 0(X'0')               | Standard SMF Header | 24                      |        | Standard SMF header; subtype is<br>48(X'30')            |
| Self-defining section |                     |                         |        |                                                         |
| 24(X'18')             | SMF119SD_TRN        | $\overline{2}$          | Binary | Number of triplets in this record (5)                   |
| 26(X'1A')             |                     | $\overline{2}$          | Binary | Reserved                                                |
| 28(X'1C')             | SMF119IDOff         | 4                       | Binary | Offset to TCP/IP identification<br>sectionsee table     |
| 32(X'20')             | SMF119IDLen         | $\overline{2}$          | Binary | Length of TCP/IP identification<br>section              |
| 34(X'22')             | SMF119IDNum         | $\overline{2}$          | Binary | Number of TCP/IP identification<br>sections             |
| 36(X'24')             | SMF119S1Off         | 4                       | Binary | Offset to CSSMTP common<br>information sectionsee table |
| 40(X'28')             | SMF119S1Len         | $\overline{2}$          | Binary | Length of CSSMTP common<br>information section          |
| 42(X'2A')             | SMF119S1Num         | $\overline{2}$          | Binary | Number of CSSMTP common<br>information sections         |
| 44(X'2C')             | <b>SMF119S2Off</b>  | $\overline{\mathbf{4}}$ | Binary | Offset to spool identification section<br>see table     |
| 48(X'30')             | SMF119S2Len         | $\overline{2}$          | Binary | Length of spool identification section                  |
| 50(X'32')             | SMF119S2Num         | $\overline{2}$          | Binary | Number of spool identification<br>sections              |
| 52(X'34')             | SMF119S3Off         | 4                       | Binary | Offset to mail data section see table                   |
| 56(X'38')             | SMF119S3Len         | $\overline{2}$          | Binary | Length of mail data section                             |
| 58(X'36')             | SMF119S3Num         | $\overline{2}$          | Binary | Number of mail data sections                            |
| 60(X'3C')             | SMF119S4Off         | 4                       | Binary | Offset to mail header section see<br>table              |
| 64(X'40')             | SMF119S4Len         | $\overline{2}$          | Binary | Length of mail header section                           |
| 66(X'42')             | SMF119S4Num         | $\sqrt{2}$              | Binary | Number of mail header sections                          |

[Table 285 on page 902](#page-943-0) in ["CSSMTP configuration record \(CONFIG subtype 48\)" on](#page-942-0) [page 901](#page-942-0) shows the CSSMTP common information section. This section identifies the CSSMTP JOB that created this SMF record. It is found in subtypes 48, 49, 50, 51 and 52.

[Table 295 on page 911](#page-952-0) shows the CSSMTP common spool information section. This section identifies the spool job that created the sysout file. It is found in subtypes 50 and 51.

<span id="page-952-0"></span>*Table 295. CSSMTP spool identification*

| Offset    | Name(Dim)         | Length         | <b>Type</b>      | Description                                                                                                    |
|-----------|-------------------|----------------|------------------|----------------------------------------------------------------------------------------------------|
| 0(X'0')   | SMF119ML_SI       | 72             | <b>STRUCTURE</b> | Spool Identification                                                                                                    |
| 0(X'0')   | SMF119ML_SI_JMR   | 24             | <b>EBCDIC</b>    | Job Management Record. See<br>Standard SMF Record Header in<br>z/OS MVS System Management<br>Facilities (SMF) for detailed<br>information about Job Management<br>Record format. |
| 0(X'0')   | SMF119ML_SI_Job   | 8              | <b>EBCDIC</b>    | Jobname                                                                                                    |
| 8(X'8')   | SMF119ML_SI_Entry | $\overline{4}$ | Binary           | JES reader entry time - time since<br>midnight, in hundredths of a second,<br>that the reader recognized the JOB<br>card (for this job).                                         |
| 12(X'C')  | SMF119ML_SI_EDate | $\overline{4}$ | Packed           | JES reader entry date 0CYYDDDF -<br>date when the reader recognized the<br>JOB card (for this job), in the form<br>0cyydddF.                                                     |
| 16(X'10') | SMF119ML_SI_USEID | 8              | <b>EBCDIC</b>    | User-defined identification field<br>(taken from common exit parameter<br>area, not from USER=parameter on<br>job statement).                                                    |
| 24(X'18') | SMF119ML_SI_JobId | 8              | <b>EBCDIC</b>    | Job Id of selected job                                                                                                    |
| 32(X'20') | SMF119ML_SI_SYS   | 8              | <b>EBCDIC</b>    | System name of the MVS image<br>where the job output was created                                                                                                    |
| 40(X'28') | SMF119ML_SI_XEQ   | 8              | <b>EBCDIC</b>    | NJE node where job executed                                                                                                    |
| 48(X'30') | SMF119ML_SI_CRER  | $\,8\,$        | <b>EBCDIC</b>    | Owning user id of data set                                                                                                    |
| 56(X'38') | SMF119ML_SI_TKID  | $\overline{4}$ | Binary           | <b>IES</b> task ID                                                                                                    |
| 60(X'3C') | SMF119ML_SI_Jnum  | $\overline{4}$ | Binary           | JES job number in binary                                                                                                    |
| 64(X'40') | SMF119ML_SI_Dsky  | $\overline{4}$ | Binary           | JES dataset key                                                                                                    |
| 68(X'44') | SMF119ML_SI_Dsnm  | 4              | Binary           | <b>IES</b> dataset number                                                                                                    |

Table 296 describes the CSSMTP mail data section.

*Table 296. CSSMTP mail data section*

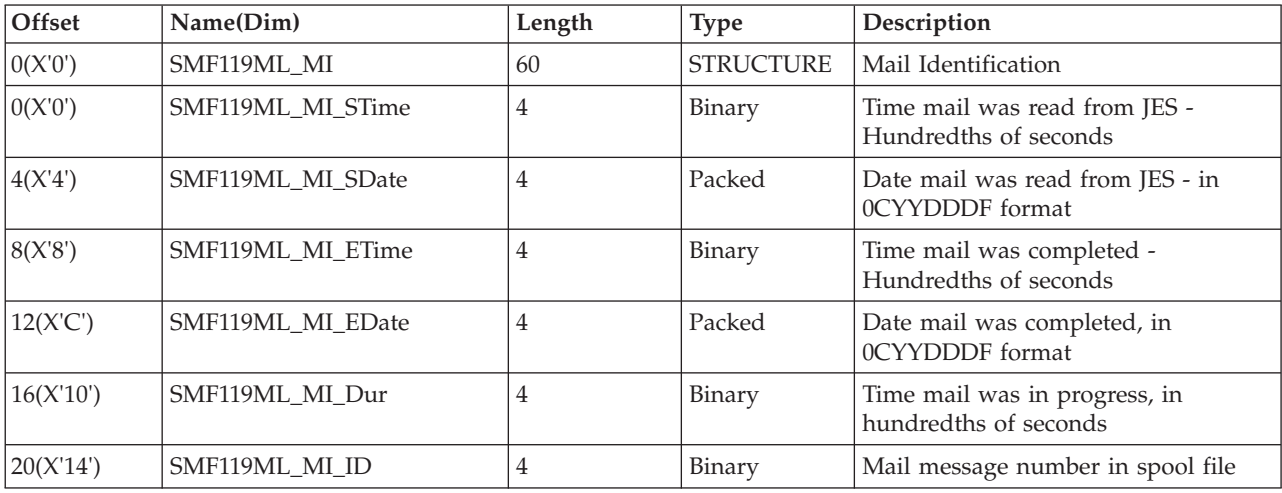

#### *Table 296. CSSMTP mail data section (continued)*

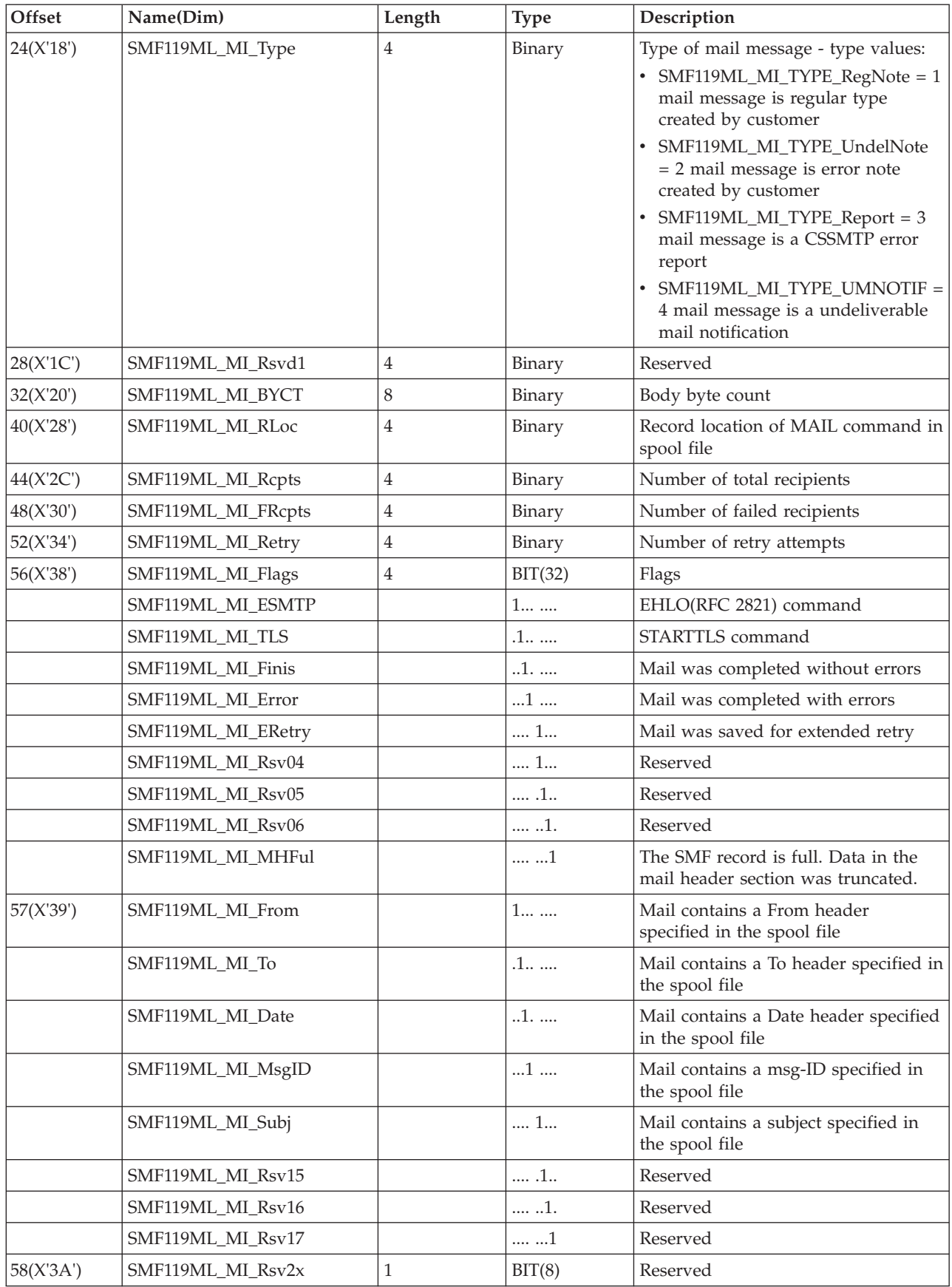

*Table 296. CSSMTP mail data section (continued)*

| Offset    | Name(Dim)         | Length | $\overline{ }$<br>Type | <b>Description</b> |
|-----------|-------------------|--------|------------------------|--------------------|
| 59(X'3B') | SMF119ML MI Rsv3x |        | BIT(8)                 | Reserved           |

Table 297 describes the values of the various mail headers in the mail. They are encoded as variable length strings.

*Table 297. CSSMTP mail header sections*

| Offset  | Name(Dim)        | Length | Type             | Description             |
|---------|------------------|--------|------------------|-------------------------|
| 0(X'0') | SMF119ML MH      |        | <b>STRUCTURE</b> | Mail header             |
| 0(X'0') | SMF119ML MH Len  |        | Binary           | Mail header length      |
| 2(X'2') | SMF119ML_MH_Key  |        | Binary           | Mail header type value  |
| 4(X'4') | SMF119ML_MH_Data |        | <b>EBCDIC</b>    | Mail header data string |

Table 298 describes the values of the various mail commands and header keys.

*Table 298. CSSMTP mail commands and header keys*

| Data type (SMF119ML_MH_Key) | Data length<br>(SMF119ML_MH_Len) | Format        | Description (SMF119ML_MH_Data)                                       |
|-----------------------------|----------------------------------|---------------|----------------------------------------------------------------------|
| SMF119ML_MH_FROM (1)        | $1 - 256$                        | <b>EBCDIC</b> | Mail box address of MAIL FROM:<br>command                            |
| SMF119ML_MH_RCPT (2)        | $1 - 256$                        | <b>EBCDIC</b> | Mail box address of RCPT TO: command                                 |
| SMF119ML_MH_RCPTRPY (3)     | $1 - 512$                        | <b>EBCDIC</b> | Error reply text to previous RCPT TO:<br>command (See Note)          |
| SMF119ML MH SUBJ (4)        | $1 - 233$                        | <b>EBCDIC</b> | Subject: subject text                                                |
| SMF119ML_MH_DATE (5)        | $1 - 47$                         | <b>EBCDIC</b> | Date: date value                                                     |
| SMF119ML_MH_MSGID(7)        | 1-143                            | <b>EBCDIC</b> | Message-id: value                                                    |
| SMF119ML_MH_CMDTXT (8)      | $1 - 512$                        | <b>EBCDIC</b> | Text of SMTP command in error                                        |
| SMF119ML_MH_RPYTXT (9)      | $1 - 512$                        | <b>EBCDIC</b> | Server reply to the SMTP command in<br>error                         |
| SMF119ML_MH_ERRTXT (10)     | 1-512                            | <b>EBCDIC</b> | Text of error message not associated<br>with SMTP command processing |

**Note:** If this field contains a single F, the recipient did not receive the mail as the result of the reason in the general error field (SMF119ML\_MH\_ERRTXT) or command error field (SMF119ML\_MH\_CMDTXT/ SMF119ML\_MH\_RPYTXT).

## **CSSMTP spool file record (SPOOL subtype 51)**

This record is written when all the mail messages have been processed. It contains information about the spool file and statistics about the mail messages that are processed.

See [Table 167 on page 745](#page-786-0) for the contents of the TCP/IP stack identification section. For the CSSMTP spool file record, the TCP/IP stack identification section indicates the stack name with blanks, CSSMTP as the subcomponent, and X'08' (event record) as the record reason. The name of field SMF119TI\_Stack will be blank unless the -p parameter is used to start the CSSMTP application. If the

record is written to NMI, the field SMF119TI\_Stack in the NMI record contains the stack name that the record was written to. This is a non-connection oriented SMF record.

Table 299 shows the CSSMTP spool file record self-defining section.

*Table 299. CSSMTP spool file record self-defining section*

| Offset                | Name                | Length         | Format | Description                                             |
|-----------------------|---------------------|----------------|--------|---------------------------------------------------------|
| 0(X'0')               | Standard SMF Header | 24             |        | Standard SMF header; subtype is<br>51(X'33')            |
| Self-defining section |                     |                |        |                                                         |
| 24(X'18')             | SMF119SD_TRN        | $\sqrt{2}$     | Binary | Number of triplets in this record (6)                   |
| 26(X'1A')             |                     | $\overline{2}$ | Binary | Reserved                                                |
| 28(X'1C')             | SMF119IDOff         | $\overline{4}$ | Binary | Offset to TCP/IP identification<br>sectionsee table     |
| 32(X'20')             | SMF119IDLen         | $\overline{2}$ | Binary | Length of TCP/IP identification<br>section              |
| 34(X'22')             | SMF119IDNum         | $\overline{2}$ | Binary | Number of TCP/IP identification<br>sections             |
| 36(X'24')             | SMF119S1Off         | $\overline{4}$ | Binary | Offset to CSSMTP common<br>information sectionsee table |
| 40(X'28')             | SMF119S1Len         | $\overline{2}$ | Binary | Length of CSSMTP common<br>information section          |
| 42(X'2A')             | SMF119S1Num         | $\overline{2}$ | Binary | Number of CSSMTP common<br>information sections         |
| 44(X'2C')             | <b>SMF119S2Off</b>  | $\overline{4}$ | Binary | Offset to spool identification section<br>see table     |
| 48(X'30')             | SMF119S2Len         | $\overline{2}$ | Binary | Length of spool identification section                  |
| 50(X'32')             | SMF119S2Num         | $\overline{2}$ | Binary | Number of spool identification<br>sections              |
| 52(X'34')             | <b>SMF119S3Off</b>  | $\overline{4}$ | Binary | Offset to spool job section see table                   |
| 56(X'38')             | SMF119S3Len         | $\overline{2}$ | Binary | Length of spool job section                             |
| 58(X'36')             | SMF119S3Num         | $\overline{2}$ | Binary | Number of spool job sections                            |
| 60(X'3C')             | SMF119S4Off         | $\overline{4}$ | Binary | Offset to spool statistics section see<br>table         |
| 64(X'40')             | SMF119S4Len         | $\sqrt{2}$     | Binary | Length of spool statistics section                      |
| 66(X'42')             | SMF119S4Num         | $\overline{2}$ | Binary | Number of spool statistics section                      |
| 68(X'44')             | <b>SMF119S5Off</b>  | $\overline{4}$ | Binary | Offset to spool accounting section see<br>table         |
| 72(X'48')             | SMF119S5Len         | $\overline{2}$ | Binary | Length of spool accounting section                      |
| 74(X'4A')             | SMF119S5Num         | $\sqrt{2}$     | Binary | Number of spool accounting sections                     |

[Table 285 on page 902](#page-943-0) in ["CSSMTP configuration record \(CONFIG subtype 48\)" on](#page-942-0) [page 901](#page-942-0) shows the CSSMTP common information section. This section identifies the CSSMTP JOB that created this SMF record. It is found in subtypes 48, 49, 50, 51 and 52.

See [Table 295 on page 911](#page-952-0) in ["CSSMTP mail record \(MAIL subtype 50\)" on page](#page-950-0) [909](#page-950-0) for the contents of the common Spool Identification section. This section identifies the spool job that created the sysout file. It is found in subtypes 50 and 51.

Table 300 describes the JES SSI information for the spool file job.

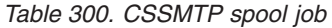

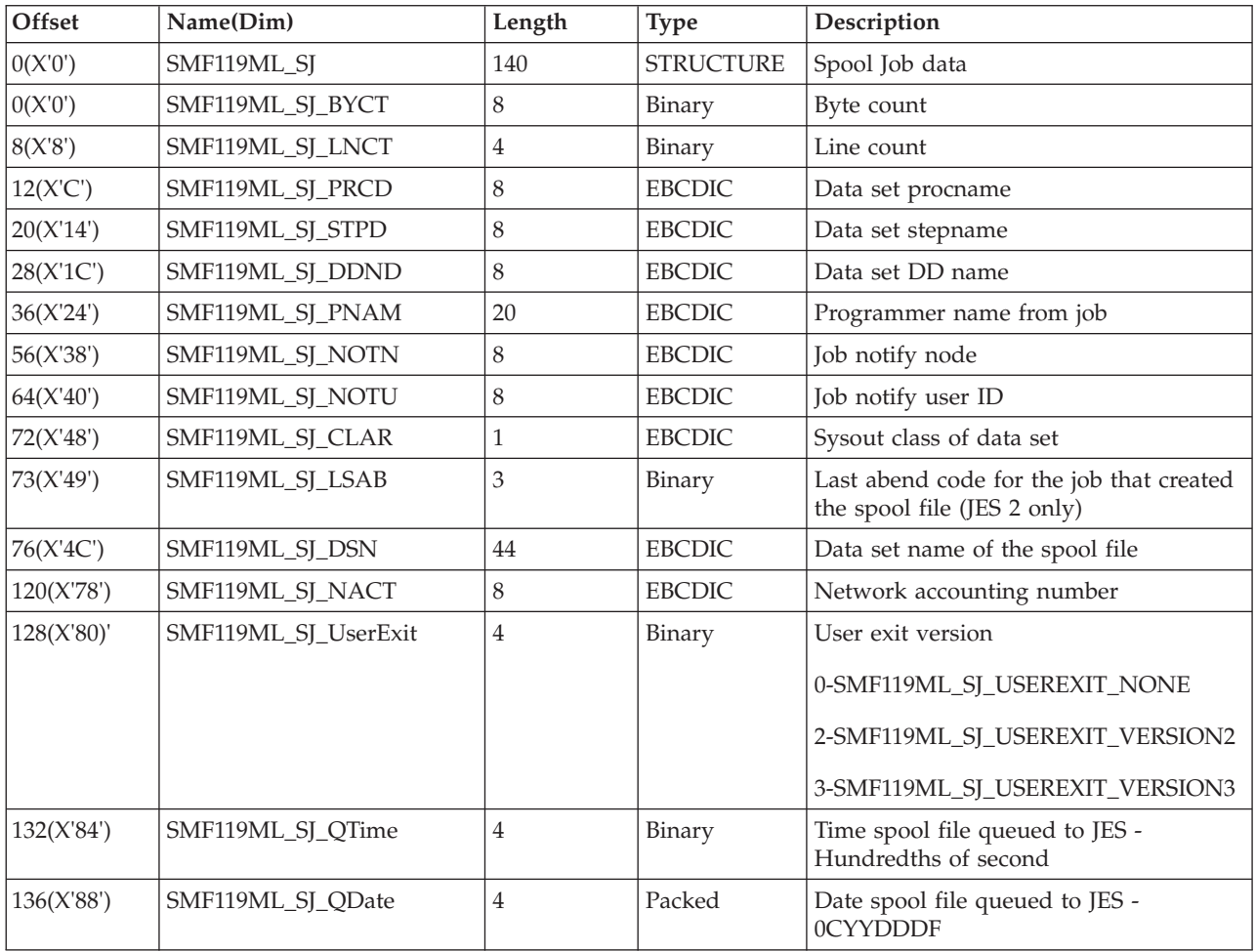

Table 301 describes the spool job statistics.

*Table 301. CSSMTP spool job statistics*

| Offset  | Name(Dim)         | Length | <b>Type</b>      | Description                                                                                          |
|---------|-------------------|--------|------------------|----------------------------------------------------------------------------------------------------|
| 0(X'0') | SMF119ML SS       | 100    | <b>STRUCTURE</b> | Spool Job statistics                                                                                 |
| 0(X'0') | SMF119ML_SS_STime | 4      | Binary           | Time when CSSMTP started to read<br>the spool data set - Hundredths of<br>seconds since midnight     |
| 4(X'4') | SMF119ML_SS_SDate | 4      | Packed           | Date when CSSMTP started to read<br>the spool data set - 0CYYDDDF                                    |
| 8(X'8') | SMF119ML SS RTime | 4      | Binary           | Time when CSSMTP completed<br>reading the spool data set.<br>Hundredths of seconds since<br>midnight |

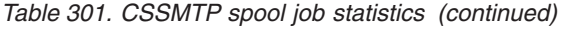

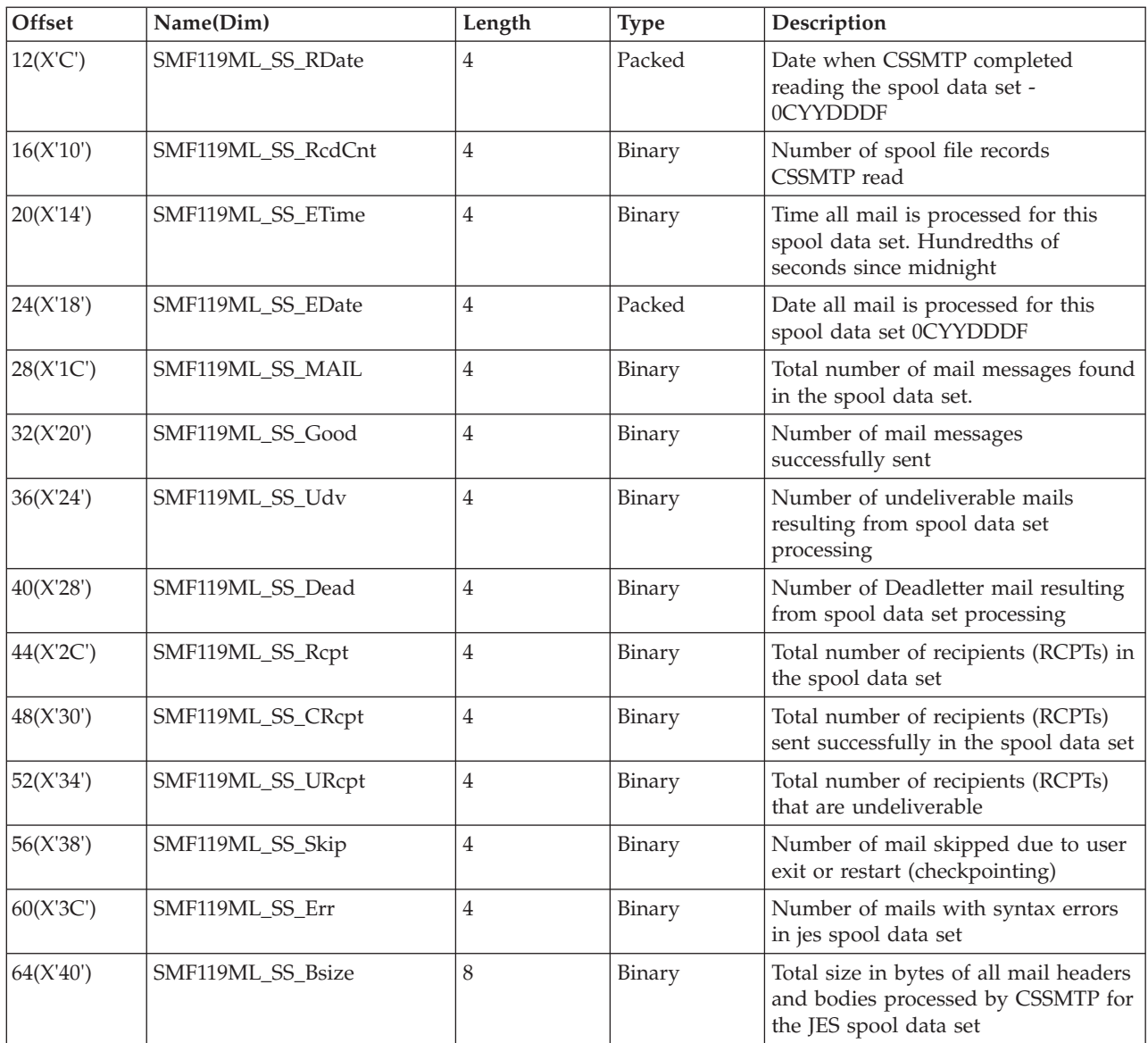

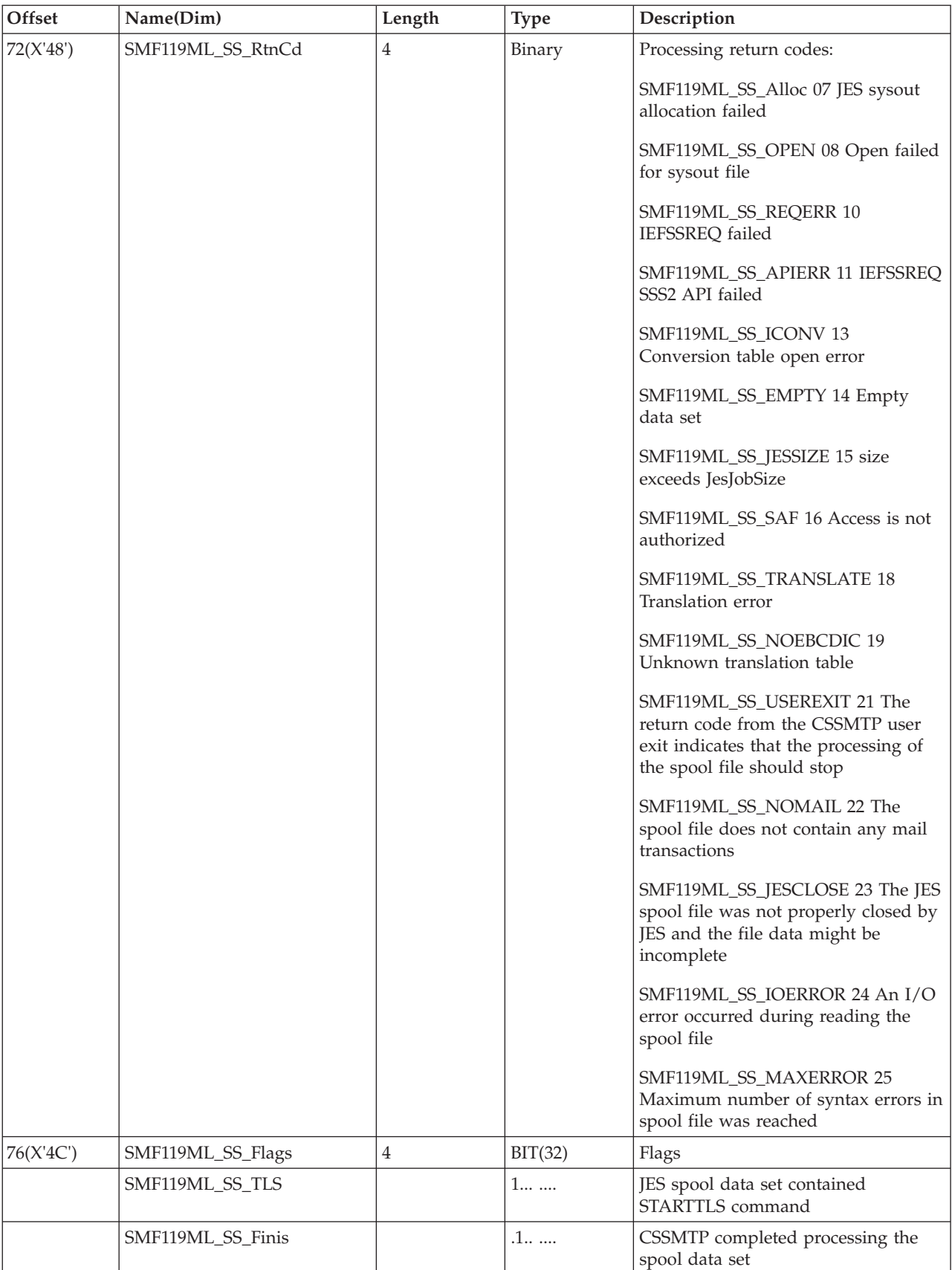

#### *Table 301. CSSMTP spool job statistics (continued)*

*Table 301. CSSMTP spool job statistics (continued)*

| Offset    | Name(Dim)          | Length       | Type                | Description                                                                        |
|-----------|--------------------|--------------|---------------------|------------------------------------------------------------------------------------|
|           | SMF119ML_SS_ErrRpt |              | 1.                  | Spool data set was generated by<br>CSSMTP for error report                         |
|           | SMF119ML_SS_Hold   |              | $\dots$ 1 $\dots$   | Final disposition of data set 1 -<br>HOLD 0 - DELETE                               |
|           | SMF119ML_SS_Error  |              | 1                   | One or more syntax errors were<br>found when the spool file was<br>processed       |
|           | SMF119ML_SS_Rsv05  |              | .1                  | Reserved                                                                           |
|           | SMF119ML_SS_Rsv06  |              | 1.                  | Reserved                                                                           |
|           | SMF119ML_SS_Rsv07  |              | $\ldots\; \ldots 1$ | Reserved                                                                           |
| 77(X'4D') | SMF119ML_SS_Xmit   |              | 1                   | Spool data set is in NetData format                                                |
|           | SMF119ML_SS_RStrt  |              | .1                  | Spool data set was restarted due to<br>checkpointing                               |
|           | SMF119ML_SS_Rsv12  |              | 1.                  | Reserved                                                                           |
|           | SMF119ML_SS_Rsv13  |              | $\dots$ 1 $\dots$   | Reserved                                                                           |
|           | SMF119ML_SS_Rsv14  |              | 1                   | Reserved                                                                           |
|           | SMF119ML_SS_Rsv15  |              | .1                  | Reserved                                                                           |
|           | SMF119ML_SS_Rsv16  |              | 1.                  | Reserved                                                                           |
|           | SMF119ML_SS_Rsv17  |              | 1                   | Reserved                                                                           |
| 78(X'4E') | SMF119ML_SS_RStc   |              | 1                   | Data set created by started task                                                   |
|           | SMF119ML_SS_RTsc   |              | .1                  | Data set created by time sharing user                                              |
|           | SMF119ML_SS_RJob   |              | 1                   | Data set created by batch job                                                      |
|           | SMF119ML_SS_Rsv23  |              | 1                   | Reserved                                                                           |
|           | SMF119ML_SS_Rsv24  |              | 1                   | Reserved                                                                           |
|           | SMF119ML_SS_Rsv25  |              | .1                  | Reserved                                                                           |
|           | SMF119ML_SS_Rsv26  |              | $\dots$ 1.          | Reserved                                                                           |
|           | SMF119ML_SS_Rsv27  |              | 1                   | Reserved                                                                           |
| 79(X'4F') | SMF119ML_SS_Flag4  | $\mathbf{1}$ | BIT(8)              | Reserved                                                                           |
| 80(X'50') | SMF119ML_SS_EMail  | 4            | Binary              | Number of mail messages saved for<br>extended retry                                |
| 84(X'54') | SMF119ML_SS_ERcpt  | 4            | Binary              | Number of recipients to be retried in<br>mail messages saved for extended<br>retry |

[Table 302 on page 919](#page-960-0) describes the CSSMTP SMF job accounting information section. It contains information about the source spool file. If there is no accounting information (the number of entries is zero), then this section is not present.

Accounting information is in SMF format as it is in type 5 and type 30 SMF records. For more information about the accounting field, see  $z/\hat{OS}$  MVS System Management Facilities (SMF).

AL1(number-of-pairs-that-follow) followed by 1 or more fields AL1(length),CLlength'string' A length of 0 indicates an omitted field

An example of accounting information given the following of (X3600,42,,ANDY):.

| $DC$ $AL1(4)$                 | Nr of fields     |
|-------------------------------|------------------|
| DC AL1(5), CL5'X3600'         | field 1          |
| DC $AL1(2)$ , $CL2'42'$       | field 2          |
| $DC$ $AL1(0)$                 | field $3$ (null) |
| $DC$ AL1 $(4)$ , $CL4$ 'ANDY' | field 4          |

<span id="page-960-0"></span>*Table 302. CSSMTP spool job accounting*

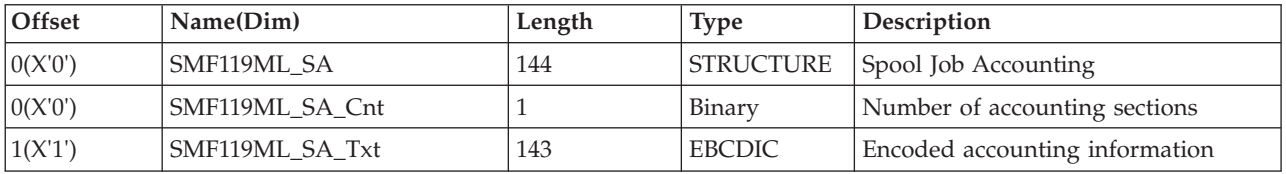

## **CSSMTP statistical record (STATS subtype 52)**

This record is written at the end of each MVS SMF interval and at the termination of CSSMTP application. See z/OS MVS System Management Facilities (SMF) for information about setting the SMF interval. It contains global statistics about spool and mail processing, information about the health of the CSSMTP program, and the activity of each of the target server connections during the interval.

**Note:** Any change in the SMF recording interval is not acted upon until the previous interval expires.

See [Table 167 on page 745](#page-786-0) for the contents of the TCP/IP stack identification section. For the CSSMTP statistical record, the TCP/IP stack identification section indicates CSSMTP as the subcomponent and X'08' (event record) as the record reason. The field SMF119TI\_Stack name is blank unless the -p parameter is used to start the CSSMTP application. If this record is written to NMI, the field SMF119TI\_Stack in the NMI record contains the stack name that the record was written to. This is a non-connection oriented SMF record.

Table 303 shows the CSSMTP statistical record self-defining section.

| Offset                | Name                | Length         | Format | Description                                    |
|-----------------------|---------------------|----------------|--------|------------------------------------------------|
| 0(X'0')               | Standard SMF Header | 24             |        | Standard SMF header; subtype is<br>48(X'30')   |
| Self-defining section |                     |                |        |                                                |
| 24(X'18')             | SMF119SD_TRN        | $\overline{2}$ | Binary | Number of triplets in this record (6)          |
| 26(X'1A')             |                     | 2              | Binary | Reserved                                       |
| 28(X'1C')             | SMF119IDOff         | 4              | Binary | Offset to TCP/IP identification<br>section     |
| 32(X'20')             | SMF119IDLen         | 2              | Binary | Length of TCP/IP identification<br>section     |
| 34(X'22')             | SMF119IDNum         | 2              | Binary | Number of TCP/IP identification<br>sections    |
| 36(X'24')             | SMF119S1Off         | 4              | Binary | Offset to CSSMTP common<br>information section |
| 40(X'28')             | SMF119S1Len         | 2              | Binary | Length of CSSMTP common<br>information section |

*Table 303. CSSMTP statistical record self-defining section*

| Offset    | Name               | Length         | Format | Description                                                      |
|-----------|--------------------|----------------|--------|------------------------------------------------------------------|
| 42(X'2A') | SMF119S1Num        | $\overline{2}$ | Binary | Number of CSSMTP common<br>information sections                  |
| 44(X'2C') | SMF119S2Off        | $\overline{4}$ | Binary | Offset to CSSMTP statistical data<br>section see table           |
| 48(X'30') | SMF119S2Len        | $\overline{2}$ | Binary | Length of CSSMTP statistical data<br>section                     |
| 50(X'32') | SMF119S2Num        | $\overline{2}$ | Binary | Number of CSSMTP statistical data<br>sections                    |
| 52(X'34') | <b>SMF119S3Off</b> | $\overline{4}$ | Binary | Offset to CSSMTP JES statistical<br>section see table            |
| 56(X'38') | SMF119S3Len        | $\overline{2}$ | Binary | Length of CSSMTP JES statistical<br>section                      |
| 58(X'36') | SMF119S3Num        | $\overline{2}$ | Binary | Number of CSSMTP JES statistical<br>sections                     |
| 60(X'3C') | SMF119S4Off        | $\overline{4}$ | Binary | Offset to CSSMTP health checker<br>statistical section see table |
| 64(X'40') | SMF119S4Len        | $\overline{2}$ | Binary | Length of CSSMTP health checker<br>statistical section           |
| 66(X'42') | SMF119S4Num        | $\overline{2}$ | Binary | Number of CSSMPT health checker<br>statistical sections          |
| 68(X'44') | <b>SMF119S5Off</b> | $\overline{4}$ | Binary | Offset to CSSMTP target server<br>statistical section see table  |
| 72(X'48') | SMF119S5Len        | $\overline{2}$ | Binary | Length of CSSMTP target server<br>statistical section            |
| 74(X'4A') | SMF119S5Num        | $\overline{2}$ | Binary | Number of CSSMTP target server<br>statistical sections           |

*Table 303. CSSMTP statistical record self-defining section (continued)*

[Table 285 on page 902](#page-943-0) in ["CSSMTP configuration record \(CONFIG subtype 48\)" on](#page-942-0) [page 901](#page-942-0) shows the CSSMTP common information section. This section identifies the CSSMTP JOB that created this SMF record. It is found in subtypes 48, 49, 50, 51 and 52.

Table 304 shows the CSSMTP statistical data section. These values reflect the mail processing that is accumulated over the interval. SMF119ML\_ST\_LRTQCount is the number of messages on the retry queue at the end of the interval.

*Table 304. CSSMTP statistical data*

| Offset   | Name(Dim)         | Length | <b>Type</b>      | Description                                        |
|----------|-------------------|--------|------------------|----------------------------------------------------|
| 0(X'0')  | SMF119ML ST       | 64     | <b>STRUCTURE</b> | <b>CSSMTP Statistics</b>                           |
| 0(X'0')  | SMF119ML_ST_STime | 4      | Binary           | Time interval started, in hundredths<br>of seconds |
| 4(X'4')  | SMF119ML ST_SDate | 4      | Packed           | Date interval started, in 0CYYDDDF<br>format       |
| 8(X'8')  | SMF119ML ST ETime | 4      | Binary           | Time interval ended, in hundredths<br>of seconds   |
| 12(X'C') | SMF119ML ST EDate | 4      | Packed           | Date interval ended, in 0CYYDDDF<br>format         |

| Offset    | Name(Dim)                     | Length         | <b>Type</b>       | Description                                                                       |
|-----------|-------------------------------|----------------|-------------------|-----------------------------------------------------------------------------------|
| 16(X'10') | SMF119ML_ST_Dur               | $\overline{4}$ | Binary            | Duration of the interval, in<br>hundredths of seconds                             |
| 20(X'14') | SMF119ML_ST_Flags             | $\overline{4}$ | BIT (32)          | Application state flags at the end of<br>the interval                             |
|           | SMF119ML_ST_NoStck            |                | 1                 | No stack available                                                                |
|           | SMF119ML_ST_STargt            |                | .1                | Suspend - no targets available                                                    |
|           | SMF119ML_ST_SImmed            |                | 1                 | Suspend immediate                                                                 |
|           | SMF119ML_ST_SDelay            |                | $\dots$ 1 $\dots$ | Suspend delay                                                                     |
|           | SMF119ML_ST_Rsv04             |                | 1                 | Reserved                                                                          |
|           | SMF119ML_ST_StgUse            |                | .1                | Storage usage high at 95%                                                         |
|           | SMF119ML_ST_Rsv06             |                | 1.                | Reserved                                                                          |
|           | SMF119ML_ST_Rsv07             |                | 1                 | Reserved                                                                          |
| 21(X'15') | SMF119ML_ST_Rsv1x             | $\mathbf{1}$   | Binary            | Reserved                                                                          |
| 22(X'16') | SMF119ML_ST_Rsv2x             | $\mathbf{1}$   | Binary            | Reserved                                                                          |
| 23(X'17') | SMF119ML_ST_Rsv3x             | $\mathbf{1}$   | Binary            | Reserved                                                                          |
| 24(X'18') | SMF119ML_ST_MailCount         | $\,8\,$        | Binary            | Number of new mail messages<br>processed                                          |
| 32(X'20') | SMF119ML_ST_LRTCount          | $\,8\,$        | Binary            | Number of mail messages entered<br>long retry                                     |
| 40(X'28') | SMF119ML_ST_LRTDeadLtrCount 8 |                | Binary            | Number of mail messages that have<br>become dead letters                          |
| 48(X'30') | SMF119ML_ST_LRTQCount         | $\,8\,$        | Binary            | Current number of mail messages on<br>long retry queue                            |
| 56(X'38') | SMF119ML_ST_UDVCount          | 8              | Binary            | Number of mail messages that are<br>undeliverable                                 |
| 64(X'40') | SMF119ML_ST_ErtCount          | $\overline{4}$ | Binary            | Current number of mail messages<br>for extended retry                             |
| 68(X'44') | SMF119ML_ST_ErtQCount         | $\sqrt{4}$     | Binary            | Cumulative total number of mail<br>messages for extended retry                    |
| 72(X'48') | SMF119ML_ST_ErtUndvl          | $\overline{4}$ | Binary            | Number of mail messages made<br>undeliverable by extended retry                   |
| 76(X'4C') | SMF119ML_ST_ErtError          | $\overline{4}$ | Binary            | Number of mail messages dropped<br>by extended retry due to file system<br>errors |

*Table 304. CSSMTP statistical data (continued)*

Table 305 describes the CSSMTP JES statistical data. This data reflects the values from the JES spool files that completed during the interval.

*Table 305. CSSMTP JES statistical data*

| Offset  | Name(Dim)             | Length | <b>Type</b>      | Description                                                   |
|---------|-----------------------|--------|------------------|---------------------------------------------------------------|
| 0(X'0') | SMF119ML_JS           | 64     | <b>STRUCTURE</b> | <b>CSSMTP JES statistics</b>                                  |
| 0(X'0') | SMF119ML_JS_JesFiles  |        | Binary           | Number of JES spool files completed                           |
| 4(X'4') | SMF119ML_JS_JesRcdCnt | 4      | Binary           | Number of JES records read from the<br><b>IES</b> spool files |

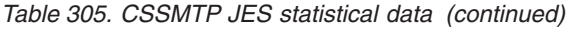

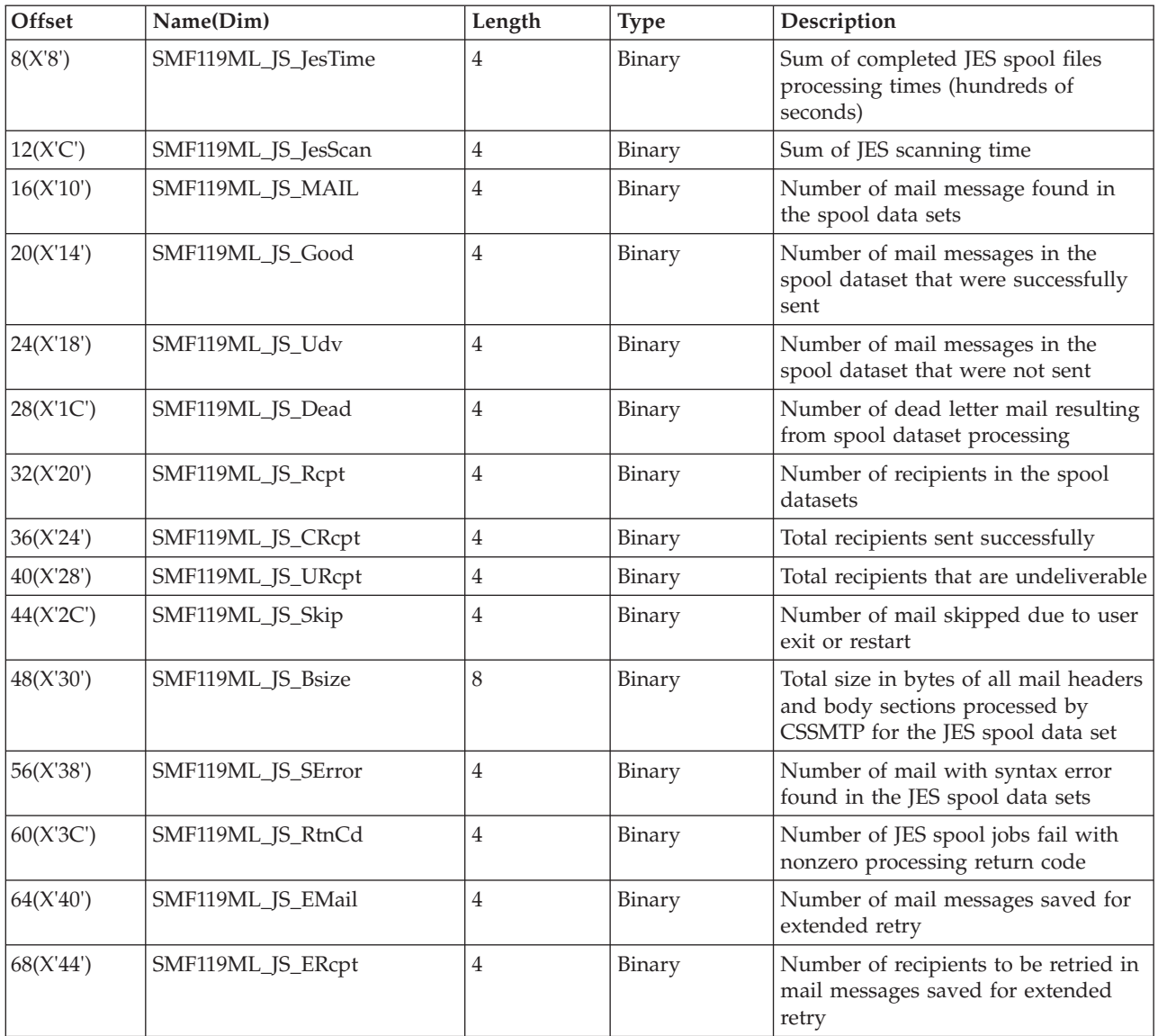

Table 306 describes the CSSMTP health checker statistics These are the values at the end of the interval.

*Table 306. CSSMTP Health checker statistics*

| Offset    | Name(Dim)            | Length | <b>Type</b>      | Description                                                         |
|-----------|----------------------|--------|------------------|---------------------------------------------------------------------|
| 0(X'0')   | SMF119ML_HC          | 60     | <b>STRUCTURE</b> | <b>Health Check statistics</b>                                      |
| 0(X'0')   | SMF119ML_HC_Time     | 4      | Binary           | Time of last health check -<br>hundredths of seconds since midnight |
| 4(X'4')   | SMF119ML HC Date     | 4      | Packed           | Date of last health check, in<br>0CYYDDDF format                    |
| 8(X'8')   | SMF119ML_HC_StgTotal | 4      | Binary           | Total storage region size for CSSMTP                                |
| 12(X'C')  | SMF119ML_HC_StgIFree | 4      | Binary           | Storage available after CSSMTP<br>initialization is completed       |
| 16(X'10') | SMF119ML_HC_StgFree  | 4      | Binary           | Storage currently not in use                                        |
| 20(X'14') | SMF119ML_HC_StgAlloc | 4      | Binary           | Storage currently in use                                            |

| Offset    | Name(Dim)             | Length | <b>Type</b> | Description                                                                                                    |
|-----------|-----------------------|--------|-------------|----------------------------------------------------------------------------------------------------|
| 24(X'18') | SMF119ML_HC_StgPUsed  | 4      | Binary      | Storage percent in use                                                                                                    |
| 28(X'1C') | SMF119ML_HC_StgFail   | 4      | Binary      | Number of storage failures                                                                                                   |
| 32(X'20') | SMF119ML_HC_Rsvd1     | 4      | Binary      | Reserved                                                                                                    |
| 36(X'24') | SMF119ML_HC_DLRPFree  | 4      | Binary      | Percentage of file system space that is<br>free system-wide and that can be<br>used to store dead letters                    |
| 40(X'28') | SMF119ML_HC_DLRPUsed  | 4      | Binary      | Percentage of file system space that is<br>used system-wide                                                                  |
| 44(X'2C') | SMF119ML_HC_JESDUsed  | 4      | Binary      | Number of JES DEST tasks busy                                                                                                |
| 48(X'30') | SMF119ML_HC_JESDPerC  | 8      | Binary      | Percent of JES DEST Tasks busy                                                                                               |
| 52(X'34') | SMF119ML_HC_JESWUsed  | 4      | Binary      | Number of JES writer tasks busy                                                                                              |
| 56(X'38') | SMF119ML_HC_JESWPerC  | 4      | Binary      | Percent of JES writer tasks busy                                                                                             |
| 60(X'3C') | SMF119ML_HC_MDirPFree | 4      | Binary      | Percentage of file system space that is<br>free system-wide and that can be<br>used to store extended retry mail<br>messages |
| 64(X'40') | SMF119ML_HC_MDirPUsed | 4      | Binary      | Percentage of file system space that is<br>used system-wide                                                                  |

*Table 306. CSSMTP Health checker statistics (continued)*

Table 307 describes the target server statistical data. There is one entry for each defined target server IP address. This is the list that is defined at the interval.

*Table 307. Target server statistical data*

| Offset    | Name(Dim)              | Length         | <b>Type</b>      | Description                                                                                                    |
|-----------|------------------------|----------------|------------------|----------------------------------------------------------------------------------------------------|
| 0(X'0')   | SMF119ML IP            | 68             | <b>STRUCTURE</b> | Target Server statistics                                                                                                    |
| 0(X'0')   | SMF119ML_IP_IP         | 16             | Binary           | Target server IP address                                                                                                    |
| 0(X'0')   | SMF119ML_IP_IPPfx      | 12             | Binary           | 0000000000000000000000FFFF                                                                                                    |
| 12(X'C')  | SMF119ML_IP_IP4        | 4              | Binary           | <b>IPv4</b> Address                                                                                                    |
| 16(X'10') | SMF119ML_IP_Port       | $\overline{2}$ | Binary           | Target server port number                                                                                                    |
| 18(X'12') | SMF119ML_IP_Rsvd1      | $\overline{2}$ | Binary           | Reserved                                                                                                    |
| 20(X'14') | SMF119ML_IP_ConnState  | $\overline{4}$ | Binary           | Connection state:<br>• SMF119ML_IP_New - Target server<br>is new so its capabilities are<br>unknown but it is in the<br>configured address list.<br>SMF119ML_IP_Active - The target<br>server is available.<br>SMF119ML_IP_Monitoring - The<br>target server is being monitored for<br>a successful connection open and<br>reply from the server.<br>SMF119ML_IP_NonActive - The<br>target server is not available. |
| 24(X'18') | SMF119ML_IP_MsgSize    | $\overline{4}$ | Binary           | Maximum message size                                                                                                    |
| 28(X'1C') | SMF119ML_IP_RecvdCount | $\overline{4}$ | Binary           | Total mail messages received                                                                                                    |

| Offset    | Name(Dim)                | Length         | <b>Type</b> | Description                    |
|-----------|--------------------------|----------------|-------------|--------------------------------|
| 32(X'20') | SMF119ML_IP_SentCount    | 4              | Binary      | Total mail messages sent       |
| 36(X'24') | SMF119ML_IP_ConCount     | $\overline{4}$ | Binary      | Connection count               |
| 40(X'28') | SMF119ML_IP_ConFailCount | $\overline{4}$ | Binary      | Connection failure count       |
| 44(X'2C') | SMF119ML_IP_Rsvd2        | $\overline{4}$ | Binary      | Reserved                       |
| 48(X'30') | SMF119ML_IP_RcvdBytes    | 8              | Binary      | Total number of received bytes |
| 56(X'38') | SMF119ML_IP_SentBytes    | 8              | Binary      | Total number of sent bytes     |
| 64(X'40') | SMF119ML_IP_Flags        | 4              | BIT(32)     | Flags                          |
|           | SMF119ML_IP_ESMTP        |                | 1           | <b>ESMTP</b> supported         |
|           | SMF119ML_IP_Rsv0x        |                | .111 1111   | Reserved                       |
| 65(X'41') | SMF119ML_IP_Rsv1x        | 1              | BIT(8)      | Reserved                       |
| 66(X'42') | SMF119ML_IP_Rsv2x        | 1              | BIT(8)      | Reserved                       |
| 67(X'43') | SMF119ML_IP_Rsv3x        | 1              | BIT(8)      | Reserved                       |

*Table 307. Target server statistical data (continued)*

## **FTP server transfer completion record (subtype 70)**

The FTP server transfer completion record is collected when the z/OS FTP server completes processing of one of the following FTP file transfer operations: file appending, file deletion, file storage (includes both store and store unique operations), file retrieval, or file renaming. A common format for the record is used for each FTP file transfer operation, so the record contains an indication of which operation was performed. The record also contains optional sections provided when gethostbyaddr( ) processing was performed during the file transfer operation, as well as when the file names involved in the transfer operation were MVS or z/OS UNIX filenames.

The Type 119 FTP server transfer completion record is collected at the same point in file transfer processing as the equivalent Type 118 FTP server SMF records. The Type 118 records used different record subtypes, as opposed to a field within the SMF record information, to represent the different file transfer operations being recorded.

See [Table 167 on page 745](#page-786-0) for the contents of the TCP/IP stack identification section. For the FTP server transfer completion record, the TCP/IP stack identification section indicates FTPS as the subcomponent and X'08' (event record) as the record reason.

Table 308 shows the FTP server transfer completion record self-defining section:

| Offset                | <b>Name</b>         | Length | Format | Description                                  |  |
|-----------------------|---------------------|--------|--------|----------------------------------------------|--|
| 0(X'0')               | Standard SMF Header | 24     |        | Standard SMF header; subtype is<br>70(X'46') |  |
| Self-defining section |                     |        |        |                                              |  |
| 24(X'18')             | SMF119SD TRN        |        | Binary | Number of triplets in this record (6)        |  |
| 26(X'1A')             |                     |        | Binary | Reserved                                     |  |

*Table 308. FTP server transfer completion record self-defining section*

| Offset     | Name        | Length         | Format | Description                                                      |
|------------|-------------|----------------|--------|------------------------------------------------------------------|
| 28(X'1C')  | SMF119IDOff | 4              | Binary | Offset to TCP/IP identification<br>section                       |
| 32(X'20')  | SMF119IDLen | $\overline{2}$ | Binary | Length of TCP/IP identification<br>section                       |
| 34(X'22')  | SMF119IDNum | $\overline{2}$ | Binary | Number of TCP/IP identification<br>sections                      |
| 36(X'24')  | SMF119S1Off | $\overline{4}$ | Binary | Offset to FTP server transfer<br>completion section              |
| 40(X'28')  | SMF119S1Len | $\overline{2}$ | Binary | Length of FTP server transfer<br>completion section              |
| 42(X'2A')  | SMF119S1Num | $\overline{2}$ | Binary | Number of FTP server transfer<br>completion sections             |
| 44(X'2C')  | SMF119S2Off | $\overline{4}$ | Binary | Offset to FTP server host name<br>section                        |
| 48(X'30')  | SMF119S2Len | $\overline{2}$ | Binary | Length of FTP server host name<br>section                        |
| 50(X'32')  | SMF119S2Num | $\overline{2}$ | Binary | Number of FTP server host name<br>sections                       |
| 52(X'34')  | SMF119S3Off | $\overline{4}$ | Binary | Offset to FTP server first associated<br>data set name section   |
| 56(X'38')  | SMF119S3Len | $\overline{2}$ | Binary | Length of FTP server first associated<br>data set name section   |
| 58(X'3A')  | SMF119S3Num | $\overline{2}$ | Binary | Number of FTP server first associated<br>data set name sections  |
| 60(X'3C')  | SMF119S4Off | $\overline{4}$ | Binary | Offset to FTP server second<br>associated data set name section  |
| 64(X'40')  | SMF119S4Len | $\overline{2}$ | Binary | Length of FTP server second<br>associated data set name section  |
| 66(X'42')  | SMF119S4Num | $\overline{2}$ | Binary | Number of FTP server second<br>associated data set name sections |
| 68 (X'44') | SMF119S5Off | $\overline{4}$ | Binary | Offset to FTP server Security section                            |
| 72 (X'48') | SMF119S5Len | $\overline{2}$ | Binary | Length of FTP server Security section                            |
| 74 (X'4A') | SMF119S5Num | $\overline{2}$ | Binary | Number of FTP server Security<br>sections                        |

*Table 308. FTP server transfer completion record self-defining section (continued)*

[Table 309 on page 926](#page-967-0) shows the FTP server transfer completion specific section of this SMF record.

<span id="page-967-0"></span>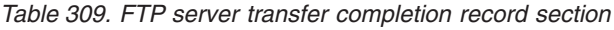

 $\begin{array}{c} \hline \end{array}$  $\frac{1}{1}$ 

 $\vert$  $\|$ 

 $\,$   $\,$  $\vert$ 

 $\vert$  $\|$ 

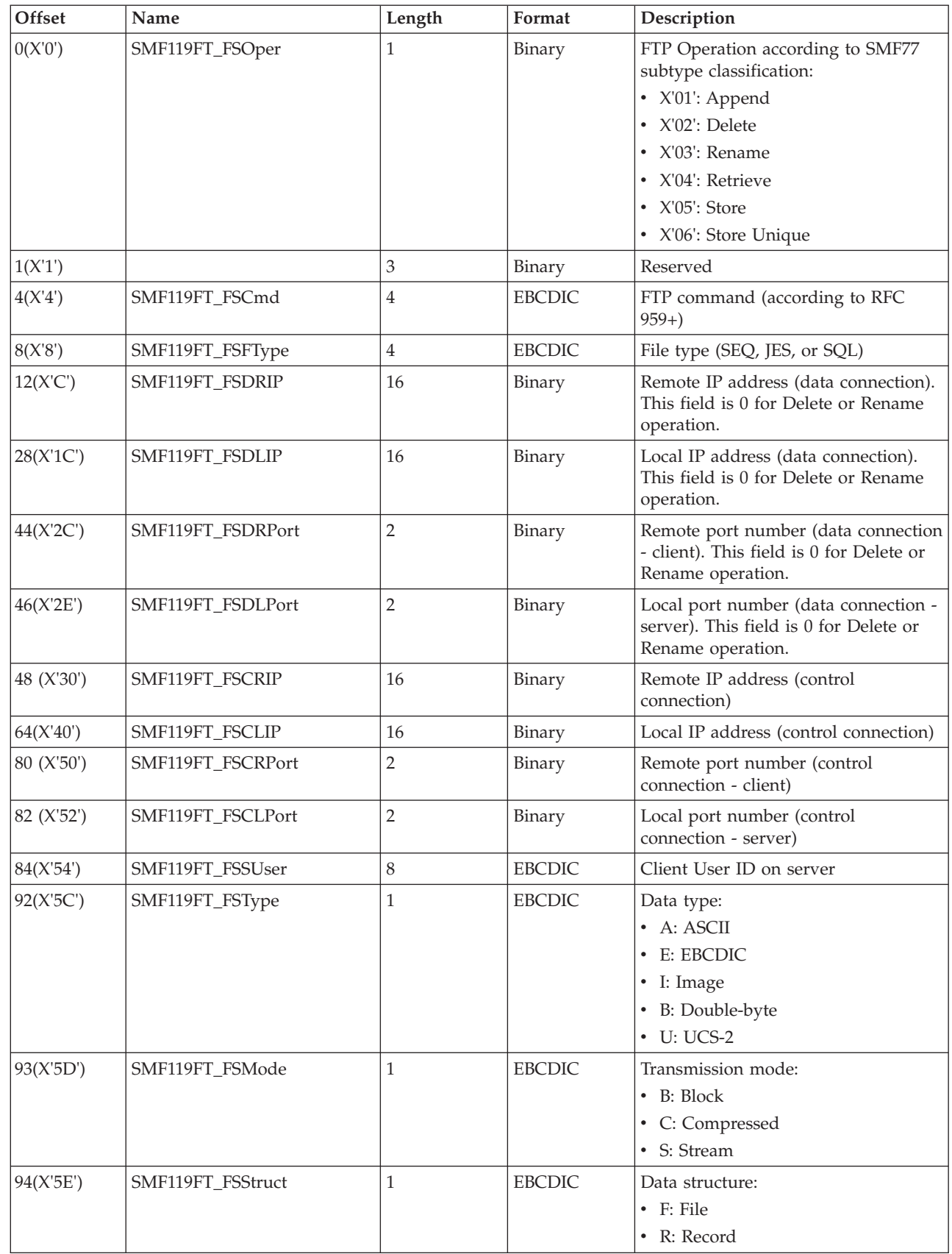

**926** z/OS V2R1.0 Communications Server: IP Programmer's Guide and Reference

| Offset      | Name                  | Length         | Format                | Description                                                                                                    |
|-------------|-----------------------|----------------|-----------------------|----------------------------------------------------------------------------------------------------|
| 95(X'5F')   | SMF119FT_FSDsType     | 1              | <b>EBCDIC</b>         | Data set type:                                                                                                    |
|             |                       |                |                       | $\cdot$ S: SEQ                                                                                                    |
|             |                       |                |                       | $\cdot$ P: PDS                                                                                                    |
|             |                       |                |                       | H: z/OS UNIX                                                                                                    |
| 96(X'60')   | SMF119FT_FSSTime      | $\overline{4}$ | Binary                | Transmission start time of day                                                                                                    |
| 100(X'64')  | SMF119FT_FSSDate      | $\overline{4}$ | Packed                | Transmission start date                                                                                                    |
| 104(X'68')  | SMF119FT_FSETime      | $\overline{4}$ | Binary                | Transmission end time of day                                                                                                    |
| 108(X'6C')  | SMF119FT_FSEDate      | 4              | Packed                | Transmission end date                                                                                                    |
| 112(X'70')  | SMF119FT_FSDur        | $\overline{4}$ | Binary                | File transmission duration in units of<br>$1/100$ seconds                                                                                                    |
| 116(X'74')  | SMF119FT_FSBytes      | 8              | Binary                | Transmission byte count; 64-bit<br>integer                                                                                                    |
| 124(X'7C')  | SMF119FT_FSLReply     | $\overline{4}$ | <b>EBCDIC</b>         | Last reply to client (3-digit RFC 959<br>code, right-aligned)                                                                                                    |
| 128(X'80')  | SMF119FT_FSM1         | 8              | <b>EBCDIC</b>         | PDS Member name                                                                                                    |
| 136(X'88')  | SMF119FT_FSRS         | 8              | <b>EBCDIC</b>         | Reserved for abnormal end<br>information                                                                                                    |
| 144(X'90')  | SMF119FT_FSM2         | 8              | <b>EBCDIC</b>         | Second PDS member name (if rename<br>operation)                                                                                                    |
| 152(X'98')  | SMF119FT_FSBytesFloat | 8              | Floating point<br>hex | z/OS floating point format for<br>transmission byte count                                                                                                    |
| 160 (X'A0') | SMF119FT_FSCConnID    | $\overline{4}$ | Binary                | TCP connection ID of FTP control<br>connection                                                                                                    |
| 164 (X'A4') | SMF119FT_FSDConnID    | $\overline{4}$ | Binary                | TCP connection ID of FTP data<br>connection, or 0. This field is 0 for<br>Delete or Rename operation.                                                                                                    |
| 168 (X'A8') | SMF119FT_FSSessionID  | 15             | <b>EBCDIC</b>         | FTP activity logging session ID. The<br>activity logging session ID uniquely<br>identifies the FTP session between a<br>client and a server. The identifier is<br>created by combining the job name of<br>the FTP daemon with a 5-digit<br>number in the range 00000 - 99999. |
| 183 (X'B7') |                       | $\mathbf{1}$   | Binary                | Reserved                                                                                                    |

*Table 309. FTP server transfer completion record section (continued)*

Table 310 shows the FTP server transfer completion host name section. This section is optional and is present if gethostbyaddr operation was performed for the local IP address.

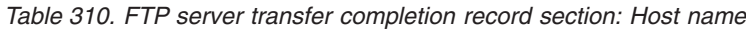

| |

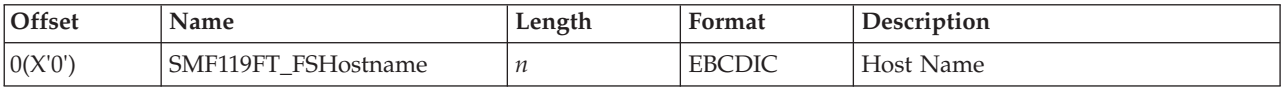

[Table 311 on page 928](#page-969-0) shows the FTP server transfer completion first associated data set name section. This section represents the server MVS or z/OS UNIX data set name associated with a rename or file transfer. Use the Data Set Type field information in the FTP server transfer completion section to determine the type of filename represented here.

<span id="page-969-0"></span>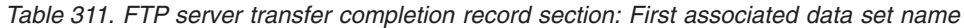

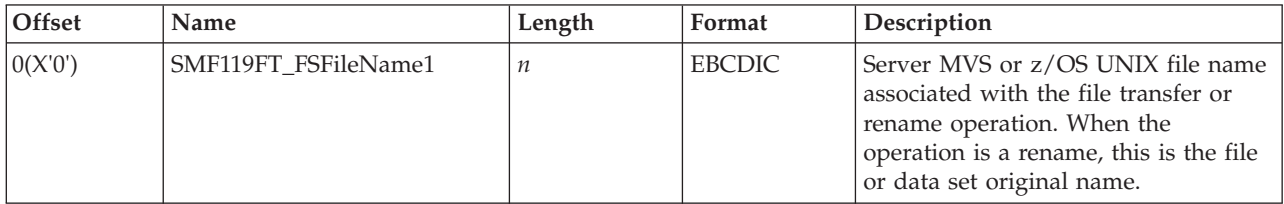

Table 312 shows the FTP server transfer completion second associated data set name section. This section represents an MVS or z/OS UNIX data set name associated with the rename operation. Use the Data Set Type field information in the FTP server transfer completion section to determine the type of file name represented here.

*Table 312. FTP server transfer completion record section: Second associated data set name*

| <b>Offset</b> | Name                  | Length | Format        | Description                                                                                              |
|---------------|-----------------------|--------|---------------|----------------------------------------------------------------------------------------------------|
| 0(X'0')       | 'SMF119FT FSFileName2 |        | <b>EBCDIC</b> | Second MVS or z/OS UNIX file name<br>associated with a rename. This is the<br>new file or data set name. |

Table 313 shows the FTP server security section:

*Table 313. FTP server security section*

| Offset  | Name                 | Length       | Format        | Description                          |
|---------|----------------------|--------------|---------------|--------------------------------------|
| 0(X'0') | SMF119FT_FSMechanism | 1            | <b>EBCDIC</b> | Protection Mechanism:                |
|         |                      |              |               | $\bullet$ N: None                    |
|         |                      |              |               | $\cdot$ T: TLS                       |
|         |                      |              |               | • G: GSSAPI                          |
|         |                      |              |               | • A: AT-TLS                          |
| 1(X'1') | SMF119FT_FSCProtect  | 1            | <b>EBCDIC</b> | Control connection protection level: |
|         |                      |              |               | • N: None                            |
|         |                      |              |               | • C: Clear                           |
|         |                      |              |               | • S: Safe                            |
|         |                      |              |               | • P: Private                         |
| 2(X'2') | SMF119FT_FSDProtect  | 1            | <b>EBCDIC</b> | Data connection Protection Level:    |
|         |                      |              |               | $\bullet$ N: None                    |
|         |                      |              |               | • C: Clear                           |
|         |                      |              |               | • S: Safe                            |
|         |                      |              |               | • P: Private                         |
| 3(X'3') | SMF119FT_FSLoginMech | $\mathbf{1}$ | <b>EBCDIC</b> | Login Method:                        |
|         |                      |              |               | • P: Password                        |
|         |                      |              |               | • C: Certificate                     |
|         |                      |              |               | • T: Kerberos ticket                 |

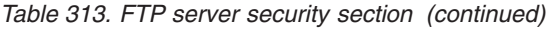

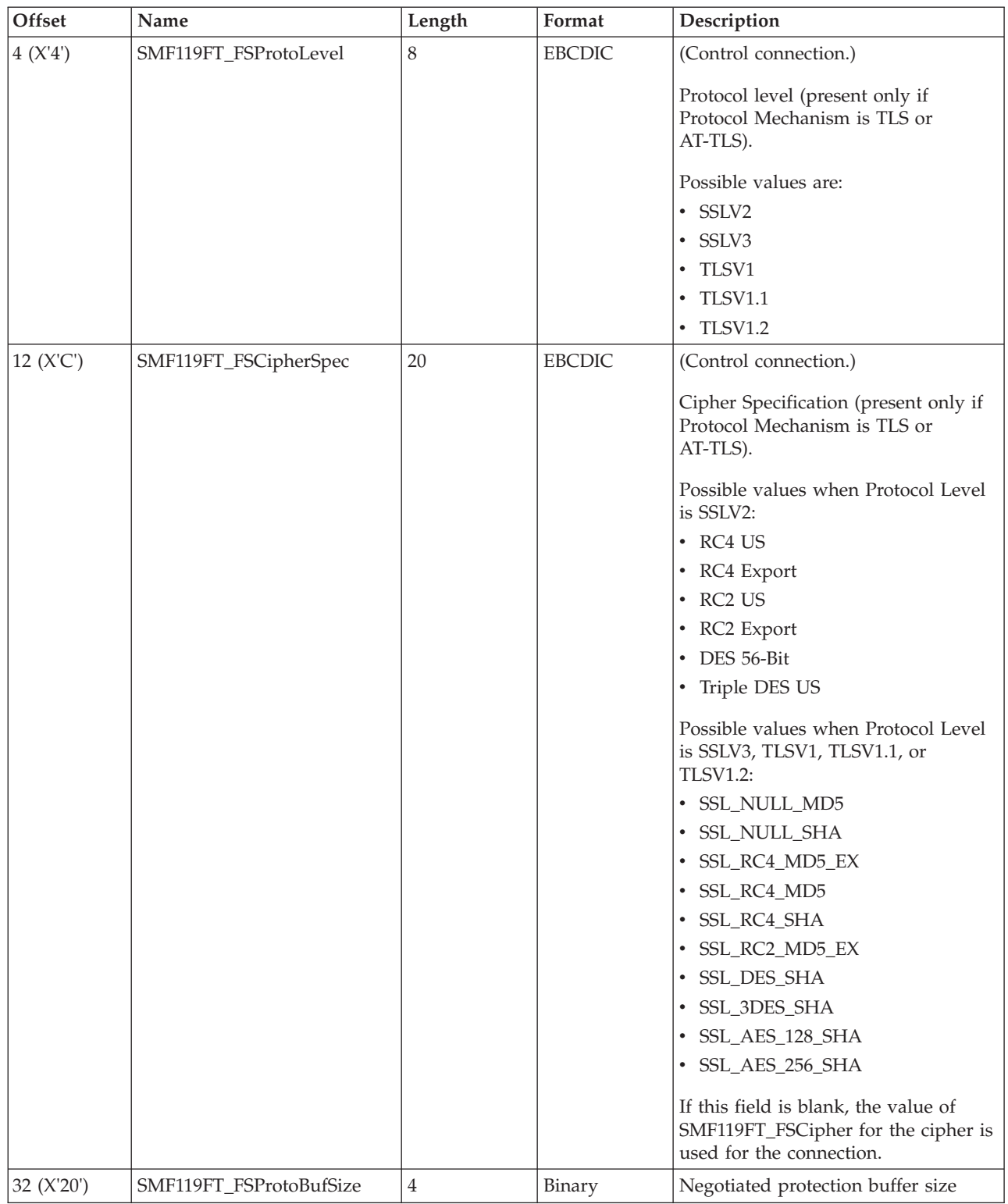

*Table 313. FTP server security section (continued)*

| Offset    | Name               | Length | Format        | Description                                                                                                    |
|-----------|--------------------|--------|---------------|----------------------------------------------------------------------------------------------------|
| 36(X'24') | SMF119FT_FSCipher  | 2      | <b>EBCDIC</b> | (Control connection.)                                                                                           |
|           |                    |        |               | Hexadecimal value of cipher<br>specification (present only when                                                 |
|           |                    |        |               | Protocol Mechanism is TLS or                                                                                    |
|           |                    |        |               | AT-TLS). If the value is 4X, the cipher<br>specification must be obtained from<br>the SMF119FT_FSCipher4 field. |
| 38(X'26') | SMF119FT_FSFips140 |        | Binary        | FIPS 140 status                                                                                                 |
|           |                    |        |               | $\bullet$ X'00': FIPS 140 off                                                                                   |
|           |                    |        |               | • $X'01'$ : FIPS 140 on                                                                                         |
| 39(X'27') | SMF119FT_FSCipher4 | 4      | <b>EBCDIC</b> | (Control connection.)                                                                                           |
|           |                    |        |               | Four byte hexadecimal value of                                                                                  |
|           |                    |        |               | Cipher Specification (present only if<br>Protocol Mechanism is TLS or                                           |
|           |                    |        |               | AT-TLS).                                                                                                    |

## **FTP daemon configuration record (subtype 71)**

The FTP daemon configuration data SMF record is collected when the z/OS FTP daemon listens successfully on the listening port for the first time. FTP daemon configuration data is collected from START parameters, the FTP.DATA data set, the TCPIP.DATA data set, and UNIX environment variables.

The configuration data is provided in the following sections:

• FTP daemon identification section

This section provides information, such as job name and ASID, that identifies which FTP daemon this record is collected for.

• FTP daemon general configuration section

This section provides configuration information for the statements whose value has a fixed length.

• FTP daemon configuration data section

This section provides configuration information for the statements whose value has a variable length. This section is a set of variable-length entries for each statement. Each entry contains the following fields:

- Total length of the entry
- Key of the entry to identify the statement that the entry represents
- Value that is specified for the statement

In this section, entries are provided only for statements that are explicitly specified or have default values. Use the key of each entry to determine which statements are specified.

**Rule:** All fields that contain EBCDIC values are padded with EBCDIC blanks (X'40') and are set to EBCDIC blanks if the field does not contain a value.

[Table 314 on page 931](#page-972-0) shows FTP daemon configuration record self-defining section.
| Offset                | Name                   | Length         | Format | Description                                            |
|-----------------------|------------------------|----------------|--------|--------------------------------------------------------|
| 0(X'0')               | Standard SMF<br>Header | 24             |        | Standard SMF header; subtype is<br>71 (X'47')          |
| Self-defining section |                        |                |        |                                                        |
| 24(X'18')             | SMF119SD_TRN           | $\overline{2}$ | Binary | Number of triplets in this record<br>(4)               |
| 26(X'1A')             |                        | $\overline{2}$ | Binary | Reserved                                               |
| 28(X'1C')             | SMF119IDOff            | $\,4\,$        | Binary | Offset to TCP/IP identification<br>section             |
| 32(X'20')             | SMF119IDLen            | $\overline{2}$ | Binary | Length of TCP/IP identification<br>section             |
| 34(X'22')             | SMF119IDNum            | $\overline{2}$ | Binary | Number of TCP/IP identification<br>sections            |
| 36(X'24')             | SMF119S1Off            | $\overline{4}$ | Binary | Offset to FTP daemon identification<br>section         |
| 40(X'28')             | SMF119S1Len            | $\overline{2}$ | Binary | Length of FTP daemon<br>identification section         |
| 42(X'2A')             | SMF119S1Num            | $\overline{2}$ | Binary | Number of FTP daemon<br>identification sections        |
| 44(X'2C')             | SMF119S2Off            | $\,4\,$        | Binary | Offset to FTP daemon general<br>configuration section  |
| 48(X'30')             | SMF119S2Len            | $\overline{2}$ | Binary | Length of FTP daemon general<br>configuration section  |
| 50(X'32')             | SMF119S2Num            | $\overline{2}$ | Binary | Number of FTP daemon general<br>configuration sections |
| 52(X'34')             | SMF119S3Off            | $\overline{4}$ | Binary | Offset to FTP daemon<br>configuration data section     |
| 56(X'38')             | SMF119S3Len            | $\overline{2}$ | Binary | Length of FTP daemon<br>configuration data section     |
| 58(X'3A')             | SMF119S3Num            | $\overline{2}$ | Binary | Number of FTP daemon<br>configuration data section     |

*Table 314. FTP daemon configuration record self-defining section*

For more information about the TCP/IP stack identification section, see [Table 167](#page-786-0) [on page 745](#page-786-0) in the ["Common TCP/IP identification section" on page 745.](#page-786-0) To the FTP daemon configuration record, the TCP/IP stack identification section indicates FTPD as the sub component and X'08' (event record) as the record reason.

Table 315 shows FTP Daemon Identification Section:

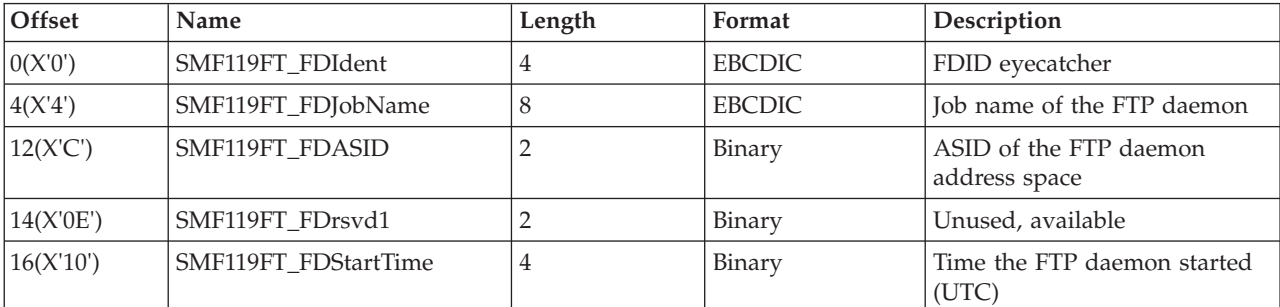

*Table 315. FTP daemon identification section (continued)*

| Offset    | <b>Name</b>          | Length | Format        | Description                                           |
|-----------|----------------------|--------|---------------|-------------------------------------------------------|
| 20(X'14') | SMF119FT FDStartDate | 4      | Binary        | Date the FTP daemon started                           |
| 24(X'18') | SMF119FT_FDUserID    |        | <b>EBCDIC</b> | User ID that started this FTP<br>daemon               |
| 32(X'20') | SMF119FT FDUToken    | 80     | Binary        | User token of the user that<br>started the FTP daemon |

### Table 316 shows FTP Daemon General Configuration Section.

*Table 316. FTP daemon general configuration section*

 $\,$   $\,$  $\,$   $\,$  $\overline{\phantom{a}}$ 

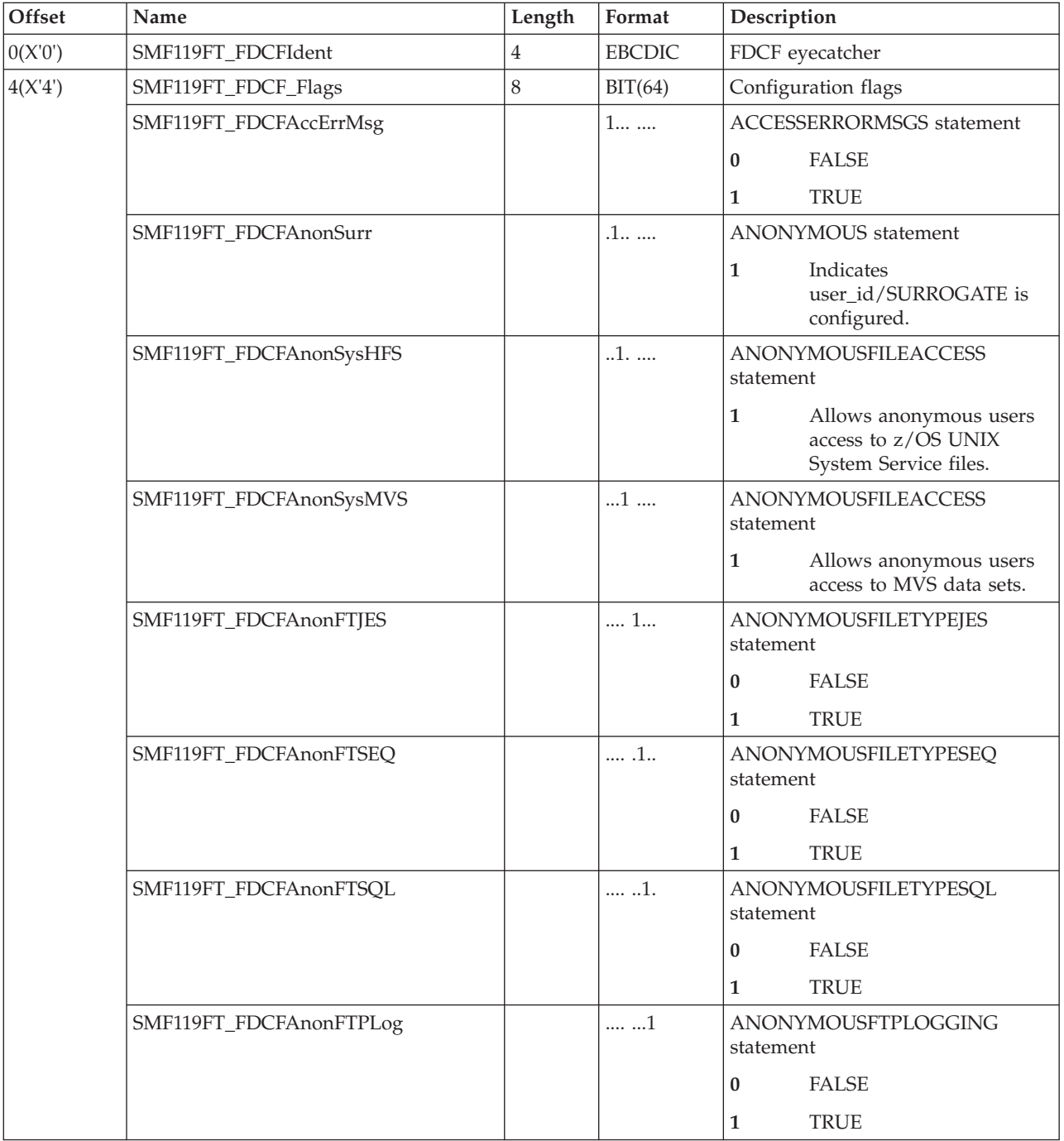

| Offset  | Name                       | Length | Format            | Description                    |
|---------|----------------------------|--------|-------------------|--------------------------------|
| 5(X'5') | SMF119FT_FDCFAsatrans      |        | $1$               | <b>ASATRANS</b> statement      |
|         |                            |        |                   | <b>FALSE</b><br>$\mathbf{0}$   |
|         |                            |        |                   | <b>TRUE</b><br>$\mathbf{1}$    |
|         | SMF119FT_FDCFAutoMount     |        | .1                | <b>AUTOMOUNT</b> statement     |
|         |                            |        |                   | <b>FALSE</b><br>$\mathbf{0}$   |
|         |                            |        |                   | <b>TRUE</b><br>$\mathbf{1}$    |
|         | SMF119FT_FDCFAuRecall      |        | $.1.$             | <b>AUTORECALL</b> statement    |
|         |                            |        |                   | <b>FALSE</b><br>$\mathbf{0}$   |
|         |                            |        |                   | <b>TRUE</b><br>$\mathbf{1}$    |
|         | SMF119FT_FDCFAuTapeMount   |        | $\dots$ 1 $\dots$ | AUTOTAPEMOUNT statement        |
|         |                            |        |                   | <b>FALSE</b><br>$\mathbf{0}$   |
|         |                            |        |                   | <b>TRUE</b><br>$\mathbf{1}$    |
|         | SMF119FT_FDCFChkConfidence |        | 1                 | <b>CHKCONFIDENCE</b> statement |
|         |                            |        |                   | <b>FALSE</b><br>$\mathbf{0}$   |
|         |                            |        |                   | <b>TRUE</b><br>$\mathbf{1}$    |
|         | SMF119FT_FDCFDBSub         |        | .1                | <b>DBSUB</b> statement         |
|         |                            |        |                   | <b>FALSE</b><br>$\mathbf{0}$   |
|         |                            |        |                   | <b>TRUE</b><br>$\mathbf{1}$    |
|         | SMF119FT_FDCFDebugOnSite   |        | 1.                | <b>DEBUGONSITE</b> statement   |
|         |                            |        |                   | <b>FALSE</b><br>$\mathbf{0}$   |
|         |                            |        |                   | <b>TRUE</b><br>$\mathbf{1}$    |
|         | SMF119FT_FDCFDirMode       |        | 1                 | DIRECTORYMODE statement        |
|         |                            |        |                   | <b>FALSE</b><br>$\bf{0}$       |
|         |                            |        |                   | <b>TRUE</b><br>$\mathbf{1}$    |

*Table 316. FTP daemon general configuration section (continued)*

| Offset  | Name                     | Length | Format            | Description                     |
|---------|--------------------------|--------|-------------------|---------------------------------|
| 6(X'6') | SMF119FT_FDCFDumpOnSite  |        | $1$               | <b>DUMPONSITE</b> statement     |
|         | SMF119FT_FDCFFTPLogging  |        | $.1\;$            | FTPLOGGING statement            |
|         | SMF119FT_FDCFdsnlookup   |        | 1                 | · TRUE                          |
|         |                          |        |                   | - SMF119FT_FDCFTPLogging -      |
|         |                          |        |                   | - SMF119FT_FDCdsnlookup - 1     |
|         |                          |        |                   | · FALAE                         |
|         |                          |        |                   | - SMF119FT_FDCFTPLogging -<br>0 |
|         |                          |        |                   | - SMF119FT_FDCdsnlookup - 0     |
|         |                          |        |                   | • TRUENODNS                     |
|         |                          |        |                   | - SMF119FT_FDCFTPLogging -      |
|         |                          |        |                   | - SMF119FT_FDCdsnlookup - 0     |
|         | SMF119FT_FDCFISPFStats   |        | $\dots 1$ $\dots$ | ISPFSTATS statement             |
|         |                          |        |                   | <b>FALSE</b><br>$\bf{0}$        |
|         |                          |        |                   | <b>TRUE</b><br>$\mathbf{1}$     |
|         | SMF119FT_FDCFJESGetByDsn |        | $\dots$ 1 $\dots$ | JESGETBYDSN statement           |
|         |                          |        |                   | <b>FALSE</b><br>$\pmb{0}$       |
|         |                          |        |                   | <b>TRUE</b><br>$\mathbf{1}$     |
|         | SMF119FT_FDCFListSubDir  |        | $\dots$ .1.       | LISTSUBDIR statement            |
|         |                          |        |                   | <b>FALSE</b><br>$\bf{0}$        |
|         |                          |        |                   | <b>TRUE</b><br>$\mathbf{1}$     |
|         | SMF119FT_FDCFMBReLastEOL |        | 1.                | MBREQUIRELASTEOL statement      |
|         |                          |        |                   | <b>FALSE</b><br>$\bf{0}$        |
|         |                          |        |                   | <b>TRUE</b><br>1                |
|         | SMF119FT_FDCFNonSwapd    |        | 1                 | NONSWAPD statement              |
|         |                          |        |                   | <b>FALSE</b><br>$\bf{0}$        |
|         |                          |        |                   | <b>TRUE</b><br>$\mathbf{1}$     |

*Table 316. FTP daemon general configuration section (continued)*

| Offset | Name                      | Length | Format    | Description                  |
|--------|---------------------------|--------|-----------|------------------------------|
| 7(X'7) | SMF119FT_FDCFPassPhrase   |        | $1$       | PASSPHRASE statement         |
|        |                           |        |           | <b>FALSE</b><br>$\mathbf{0}$ |
|        |                           |        |           | <b>TRUE</b><br>$\mathbf{1}$  |
|        | SMF119FT_FDCFPortEntry4   |        | .1        | PORTOFENTRY4 statement       |
|        |                           |        |           | <b>FALSE</b><br>$\bf{0}$     |
|        |                           |        |           | <b>TRUE</b><br>$\mathbf{1}$  |
|        | SMF119FT_FDCFQuoteOver    |        | 1.1       | QUOTESOVERRIDE statement     |
|        |                           |        |           | <b>FALSE</b><br>$\bf{0}$     |
|        |                           |        |           | <b>TRUE</b><br>$\mathbf{1}$  |
|        | SMF119FT_FDCFRDW          |        | $\dots$ 1 | RDW statement                |
|        |                           |        |           | <b>FALSE</b><br>$\bf{0}$     |
|        |                           |        |           | <b>TRUE</b><br>$\mathbf{1}$  |
|        | SMF119FT_FDCFRemoveinbEOF |        | 1         | REMOVEINBEOF statement       |
|        |                           |        |           | <b>FALSE</b><br>$\mathbf{0}$ |
|        |                           |        |           | <b>TRUE</b><br>$\mathbf{1}$  |
|        | SMF119FT_FDCFReply226     |        | .1        | REPLY226 statement           |
|        |                           |        |           | <b>FALSE</b><br>$\bf{0}$     |
|        |                           |        |           | <b>TRUE</b><br>1             |
|        | SMF119FT_FDCFRestput      |        | 1.        | RESTPUT statement            |
|        |                           |        |           | $\bf{0}$<br><b>FALSE</b>     |
|        |                           |        |           | <b>TRUE</b><br>$\mathbf{1}$  |
|        | SMF119FT_FDCFSBSUB        |        | 1         | SBSUB statement              |
|        |                           |        |           | <b>FALSE</b><br>$\bf{0}$     |
|        |                           |        |           | <b>TRUE</b><br>$\mathbf{1}$  |

*Table 316. FTP daemon general configuration section (continued)*

| Offset  | Name                    | Length | Format            | Description   |                                                                                                    |
|---------|-------------------------|--------|-------------------|---------------|----------------------------------------------------------------------------------------------------|
| 8(X'8') | SMF119FT_FDCFSBisSpace  |        | 1                 |               | SBSUBCHAR statement                                                                                         |
|         |                         |        |                   | $\mathbf{1}$  | The substitution character<br>to be SPACE                                                                   |
|         | SMF119FT_FDCFSecImpZos  |        | .1                |               | SECUREIMPLICITZOS statement                                                                                 |
|         |                         |        |                   | $\bf{0}$      | <b>FALSE</b>                                                                                                |
|         |                         |        |                   | $\mathbf{1}$  | <b>TRUE</b>                                                                                                 |
|         | SMF119FT_FDCFSpread     |        | $.1.$             |               | SPREAD statement                                                                                            |
|         |                         |        |                   | $\bf{0}$      | <b>FALSE</b>                                                                                                |
|         |                         |        |                   | $\mathbf{1}$  | <b>TRUE</b>                                                                                                 |
|         | SMF119FT_FDCFSMFSTD     |        | $\dots 1$ $\dots$ | SMF statement |                                                                                                    |
|         |                         |        |                   | $\mathbf{1}$  | Indicates that all FTP<br>server SMF records of<br>type118 are issued with the<br>standard subtypes         |
|         | SMF119FT_FDCFSMFType119 |        | 1                 | SMF statement |                                                                                                    |
|         |                         |        |                   | $\mathbf{1}$  | Indicates that all FTP<br>server SMF records of<br>type119 are issued                                       |
|         | SMF119FT_FDCFSMFexit    |        | $\dots$ .1.       |               | SMFEXIT statement                                                                                           |
|         |                         |        |                   | $\mathbf{1}$  | Indicates that user exit<br>FTPSMFEX is called before<br>writing the Type118 SMF<br>record to SMF data sets |
|         | SMF119FT_FDCFSMFJes     |        | $\dots$ $.1.$     |               | SMFJES statement                                                                                            |
|         |                         |        |                   | $\mathbf{1}$  | To record SMF type 118<br>records for STOR when<br>FILETYPE=JES                                             |
|         | SMF119FT_FDCFSMFJes119  |        | 1                 |               | SMFJES statement                                                                                            |
|         |                         |        |                   | 1             | To record SMF type 119<br>records for STOR when<br>FILETYPE=JES                                             |

*Table 316. FTP daemon general configuration section (continued)*

| Offset  | Name                      | Length | Format            | Description                                                                     |
|---------|---------------------------|--------|-------------------|---------------------------------------------------------------------------------|
| 9(X'9') | SMF119FT_FDCFSMFSql       |        | $1$               | SMFSQL statement                                                                |
|         |                           |        |                   | $\mathbf{1}$<br>To record SMF type 118<br>records for RETR when<br>FILETYPE=SQL |
|         | SMF119FT_FDCFSMFSql119    |        | $.1\;$            | SMFSQL statement                                                                |
|         |                           |        |                   | To record SMF type 119<br>$\mathbf{1}$<br>records for RETR when<br>FILETYPE=SQL |
|         | SMF119FT_FDCFSuppIgWar    |        | $.1.$             | <b>SUPPRESSIGNOREWARNINGS</b><br>statement                                      |
|         |                           |        |                   | <b>FALSE</b><br>$\bf{0}$                                                        |
|         |                           |        |                   | <b>TRUE</b><br>1                                                                |
|         | SMF119FT_FDCFTapReadStram |        | $\dots$ 1         | TAPEREADSTREAM statement                                                        |
|         |                           |        |                   | $\bf{0}$<br><b>FALSE</b>                                                        |
|         |                           |        |                   | <b>TRUE</b><br>$\mathbf{1}$                                                     |
|         | SMF119FT_FDCFTraBlanks    |        | 1                 | <b>TRAILINGBLANKS</b> statement                                                 |
|         |                           |        |                   | <b>FALSE</b><br>$\bf{0}$                                                        |
|         |                           |        |                   | <b>TRUE</b><br>$\mathbf{1}$                                                     |
|         | SMF119FT_FDCFTruncate     |        | .1                | <b>TRUNCATE</b> statement                                                       |
|         |                           |        |                   | <b>FALSE</b><br>$\bf{0}$                                                        |
|         |                           |        |                   | <b>TRUE</b><br>$\mathbf{1}$                                                     |
|         | SMF119FT_FDCFUcsSub       |        | 1.                | <b>UCSSUB</b> statement                                                         |
|         |                           |        |                   | <b>FALSE</b><br>$\bf{0}$                                                        |
|         |                           |        |                   | <b>TRUE</b><br>$\mathbf{1}$                                                     |
|         | SMF119FT_FDCFUcsTrunc     |        | 1                 | <b>UCSTRUNC</b> statement                                                       |
|         |                           |        |                   | <b>FALSE</b><br>$\bf{0}$                                                        |
|         |                           |        |                   | <b>TRUE</b><br>1                                                                |
| A(X'A') | SMF119FT_FDCFVerifyUser   |        | $1\dots$ $\dots$  | VERIFYUSER statement                                                            |
|         |                           |        |                   | $\bf{0}$<br><b>FALSE</b>                                                        |
|         |                           |        |                   | <b>TRUE</b><br>$\mathbf{1}$                                                     |
|         | SMF119FT_FDCFWapRec       |        | $.1\;$            | <b>WRAPRECORD</b> statement                                                     |
|         |                           |        |                   | <b>FALSE</b><br>$\bf{0}$                                                        |
|         |                           |        |                   | <b>TRUE</b><br>$\mathbf{1}$                                                     |
|         | SMF119FT_FDCFTapefastIO   |        | 1                 | WRTAPEFASTIO statement                                                          |
|         |                           |        |                   | <b>FALSE</b><br>$\bf{0}$                                                        |
|         |                           |        |                   | <b>TRUE</b><br>$\mathbf{1}$                                                     |
|         | SMF119FT_FDCFFTchkip      |        | $\dots$ 1 $\dots$ | FTCHKIP_FLAG statement                                                          |
|         |                           |        |                   | $\mathbf{1}$<br>Server user exit FTCHKIP<br>found                               |
|         | SMF119FT_FDCFFTRsvd1      |        | 1111              | Reserved                                                                        |

*Table 316. FTP daemon general configuration section (continued)*

| Offset    | Name                       | Length         | Format        | Description                                                                                                    |
|-----------|----------------------------|----------------|---------------|----------------------------------------------------------------------------------------------------|
| B(X'B')   | SMF119FT_FDCFFTRsvd2       | 1              | BIT(8)        | Reserved                                                                                                    |
| C(X'C')   | SMF119FT_FDCFAnonUser      | 8              | <b>EBCDIC</b> | ANONYMOUS statement<br>Guidelines:<br>• If ANONYMOUS is not set, the<br>value defaults to blanks.                                                     |
|           |                            |                |               | • If ANONYMOUS is set without<br>user_id, the value is ANONYMO.                                                                                       |
| 20(X'14') | SMF119FT_FDCFAnonPass      | 8              | <b>EBCDIC</b> | <b>ANONYMOUS</b> statement<br>Guidelines:                                                                                                    |
|           |                            |                |               | • If the password is set, the value<br>is set and the password is not<br>displayed explicitly.                                                        |
|           |                            |                |               | • If the password is not set, the<br>value defaults to blanks.                                                                                        |
| 28(X'1C') | SMF119FT_FDCFAnonHFSDirM   | $\overline{4}$ | Binary        | ANONYMOUSHFSDIRMODE<br>statement. The three octal digits<br>describe the mode bits, which are<br>used for directories that anonymous<br>users create. |
| 32(X'20') | SMF119FT_FDCFAnonHFSFileM  | $\overline{4}$ | Binary        | ANONYMOUSHFSFILEMODE<br>statement. The three octal digits<br>describe that the mode bits used for<br>storing files are created by<br>anonymous users  |
| 36(X'24') | SMF119FT_FDCFAnonLevel     | 4              | Binary        | ANONYMOUSLEVEL statement                                                                                                    |
| 40(X'28') | SMF119FT_FDCFBlksize       | 4              | Binary        | <b>BLKSIZE</b> statement                                                                                                    |
| 44(X'2C') | SMF119FT_FDCFBufno         | 4              | Binary        | <b>BUFNO</b> statement                                                                                                    |
| 48(X'30') | SMF119FT_FDCFCcxlateInit   | 8              | <b>EBCDIC</b> | <b>CCXLATE</b> statement<br>Guideline: The value defaults to<br>blanks if the statement is not set.                                                   |
| 56(X'38') | SMF119FT_FDCFChkptint      | $\overline{4}$ | Binary        | <b>CHKPTINT</b> statement                                                                                                    |
| 60(X'3C') | SMF119FT_FDCFCondDisp      | $\mathbf{1}$   | <b>EBCDIC</b> | <b>CONDDISP</b> statement                                                                                                    |
|           |                            |                |               | $\mathsf{C}$<br>CATLG                                                                                                    |
|           |                            |                |               | D<br><b>DELETE</b>                                                                                                    |
| 61(X'3D') | SMF119FT_FDCFemailAddrChk  | $\overline{7}$ | <b>EBCDIC</b> | <b>EMAILADDRCHECK</b> statement                                                                                                    |
| 68(X'44') | SMF119FT_FDCFDataClass     | 8              | <b>EBCDIC</b> | DATACLASS statement<br>Guideline: The value defaults to<br>blanks if the statement is not set.                                                        |
| 76(X'4C') | SMF119FT_FDCFDataKeepAlive | $\overline{4}$ | Binary        | DATAKEEPALIVE statement                                                                                                    |
| 80(X'50') | SMF119FT_FDCFDataTimeOut   | $\overline{4}$ | Binary        | DATATIMEOUT statement                                                                                                    |
| 84(X'54') | SMF119FT_FDCFDB2Name       | 4              | <b>EBCDIC</b> | $DB2^{\circledast}$ statement                                                                                                    |
| 88(X'58') | SMF119FT_FDCFDB2plan       | 8              | <b>EBCDIC</b> | <b>DB2PLAN</b> statement                                                                                                    |
| 96(X'60') | SMF119FT_FDCFDConnTime     | $\overline{4}$ | Binary        | <b>DCONNTIME</b> statement                                                                                                    |

*Table 316. FTP daemon general configuration section (continued)*

| Offset     | Name                       | Length         | Format        | Description                                                                                                    |
|------------|----------------------------|----------------|---------------|----------------------------------------------------------------------------------------------------|
| 100(X'64') | SMF119FT_FDCFDebug         | $\overline{4}$ | Binary        | <b>DEBUG</b> statement<br>Guideline: The value defaults to 0<br>if the statement is not set.<br>X'80000000': FLO<br>X'40000000': CMD<br>X'20000000': ERR<br>X'10000000': PAR<br>X'08000000' : INT<br>X'04000000': ACC<br>X'02000000': UTL<br>X'01000000': SEC<br>X'00800000': FS1<br>$X'00400000'$ : FS2<br>$X'00200000'$ : FS3<br>X'00100000': FS4<br>X'00080000': FS5<br>$X'00040000'$ : FS6<br>X'00020000': FS7<br>$X'00010000'$ : ${\rm F}S8$<br>X'00008000': SOC1<br>X'00004000': SOC2<br>X'00002000': SOC3<br>X'00001000': SOC4<br>X'00000800': SOC5<br>X'00000400': SOC6<br>X'00000200': SOC7<br>X'00000100': SOC8<br>X'00000080' : JES<br>X'00000040': SQL<br>$X'00000020'$ : UTA<br>X'00000010' : UTB<br>$X'00000008'$ : UTC<br>X'00000004' : UTD<br>X'00000002': UTE |
| 104(X'68') | SMF119FT_FDCFdestnode      | 8              | <b>EBCDIC</b> | <b>DEST</b> statement<br>Guideline: The destnode value<br>defaults to blanks if the statement<br>is not set.                                                                                                    |
| 112(X'70') | SMF119FT_FDCFdestuser      | $8\,$          | <b>EBCDIC</b> | DEST statement<br>Guideline: The destuser value<br>defaults to blanks if the statement<br>is not set.                                                                                                    |
| 120(X'78') | SMF119FT_FDCFDirctory      | $\sqrt{4}$     | Binary        | <b>DIRECTORY</b> statement                                                                                                    |
| 124(X'7C') | SMF119FT_FDCFDSNType       | $\overline{4}$ | Binary        | <b>DSNTYPE</b> statement<br><b>SYSTEM</b><br>0<br><b>LARGE</b><br>$\mathbf{1}$<br><b>BASIC</b><br>$\overline{2}$                                                                                                    |
| 128(X'80') | SMF119FT_FDCFDSWaitTime    | $\sqrt{4}$     | Binary        | <b>DSWAITTIME</b> statement                                                                                                    |
| 132(X'84') | SMF119FT_FDCFDSWaitTimeRep | $\bf 4$        | Binary        | DSWAITTIMEREPLY statement                                                                                                    |
| 136(X'88') | SMF119FT_FDCFEATTR         | $\,4\,$        | Binary        | <b>EATTR</b> statement                                                                                                    |
|            |                            |                |               | NO<br>0<br><b>OPT</b><br>$\mathbf{1}$                                                                                                    |

*Table 316. FTP daemon general configuration section (continued)*

| Offset     | Name                      | Length                  | Format        | Description                                                                                                    |
|------------|---------------------------|-------------------------|---------------|----------------------------------------------------------------------------------------------------|
| 140(X'8C') | SMF119FT_FDCFEncoding     | 1                       | <b>EBCDIC</b> | <b>ENCODING</b> statement                                                                                                    |
|            |                           |                         |               | M<br><b>MBCS</b>                                                                                                    |
|            |                           |                         |               | <b>SBCS</b><br>S                                                                                                    |
| 141(X'8D') | SMF119FT_FDCFMigrateVol   | 6                       | <b>EBCDIC</b> | MIGRATEVOL statement                                                                                                    |
| 147(X'93') | SMF119FT_FDCFPasvDataConn | $\mathbf{1}$            | <b>EBCDIC</b> | PASSIVEDATACONN statement                                                                                                    |
|            |                           |                         |               | <b>UNRESTRICTED</b><br>U                                                                                                    |
|            |                           |                         |               | <b>NOREDIREC</b><br>$\mathbf N$                                                                                                    |
| 148(X'94') | SMF119FT_FDCFExtensions   | $\overline{4}$          | Binary        | <b>EXTENSIONS</b> statement<br>Guideline: The value defaults to 0<br>if the statement is not set.                                                  |
|            |                           |                         |               | X'0001' Enables the FTP Server to<br>respond to the SIZE<br>command.                                                                               |
|            |                           |                         |               | Enables the FTP Server to<br>X'0002'<br>respond to the MDTM<br>command.                                                                            |
|            |                           |                         |               | Enables the FTP server to<br>X'0004'<br>respond to the LANG<br>command, and to use<br>UTF-8 encoding of<br>pathnames on the control<br>connection. |
|            |                           |                         |               | Enables the FTP server to<br>X'0008'<br>restart stream mode file<br>transfers.                                                                     |
|            |                           |                         |               | Specifies that GSSAPI<br>X'0010'<br>authentication is<br>supported.                                                                                |
|            |                           |                         |               | X'0020'<br>Specifies that TLS<br>authentication is<br>supported.                                                                                   |
| 152(X'98') | SMF119FT_FDCFFIFOTime     | $\overline{4}$          | Binary        | FIFOIOTIME statement                                                                                                    |
| 156(X'9C') | SMF119FT_FDCFFIFOpenTime  | $\overline{4}$          | Binary        | FIFOOPENTIME statement                                                                                                    |
| 160(X'AO') | SMF119FT_FDCFFileType     | $\overline{4}$          | Binary        | FILETYPE statement                                                                                                    |
|            |                           |                         |               | <b>SEQ</b><br>$\mathbf{1}$                                                                                                    |
|            |                           |                         |               | $\mathbf 2$<br><b>JES</b>                                                                                                    |
|            |                           |                         |               | $\sqrt{3}$<br>SQL                                                                                                    |
| 164(X'AA') | SMF119FT_FDCFTPKeepAlive  | $\overline{4}$          | Binary        | FTPKEEPALIVE statement                                                                                                    |
| 168(X'AS') | SMF119FT_FDCFInActive     | $\overline{4}$          | Binary        | <b>INACTIVE</b> statement                                                                                                    |
| 172(X'AC') | SMF119FT_FDCFJESLimit     | $\overline{4}$          | Binary        | JESENTRYLIMIT statement                                                                                                    |
| 176(X'B0') | SMF119FT_FDCFJESIntLevel  | $\overline{\mathbf{4}}$ | Binary        | JESINTERFACELEVEL statement                                                                                                    |
| 180(X'B4') | SMF119FT_FDCFJESLrecl     | $\overline{4}$          | Binary        | <b>JESLRECL</b> statement                                                                                                    |
| 184(X'BB') | SMF119FT_FDCFJESPGTO      | $\overline{4}$          | Binary        | JESPUTGETTO statement                                                                                                    |

*Table 316. FTP daemon general configuration section (continued)*

| Offset                       | Name                          | Length         | Format        | Description                                                                                   |
|------------------------------|-------------------------------|----------------|---------------|-----------------------------------------------------------------------------------------------|
| 188(X'BC')                   | SMF119FT_FDCFJESrefcm         | 4              | Binary        | <b>JESRECFM</b> statement                                                                     |
|                              |                               |                |               | F<br>128                                                                                      |
|                              |                               |                |               | V<br>64                                                                                       |
|                              |                               |                |               | *<br>$-1$                                                                                     |
| 192(X'C0')                   | SMF119FT_FDCFListLevel        | $\overline{4}$ | Binary        | LISTLEVEL statement                                                                           |
| 196(X'C4')                   | SMF119FT_FDCFlrecl            | $\overline{4}$ | Binary        | <b>LRECL</b> statement                                                                        |
| 200(X'CS')                   | SMF119FT_FDCFMBSendEOL        | $\overline{4}$ | Binary        | MBSENDEOL statement                                                                           |
|                              |                               |                |               | <b>CRLF</b><br>$\bf{0}$                                                                       |
|                              |                               |                |               | CR<br>1                                                                                       |
|                              |                               |                |               | LF<br>$\overline{2}$                                                                          |
|                              |                               |                |               | <b>NONE</b><br>3                                                                              |
| $204(X^{\prime}CC^{\prime})$ | SMF119FT_FDCFMgmtClass        | 8              | <b>EBCDIC</b> | MGMTCLASS statement                                                                           |
|                              |                               |                |               | Guideline: The value defaults to<br>blanks if the statement is not set.                       |
| 212(X'D4')                   | SMF119FT_FDCFLowPasvDataPort  | $\overline{4}$ | Binary        | PASSIVEDATAPORTS statement                                                                    |
|                              |                               |                |               | Guideline: The lowPassiveDataPort                                                             |
|                              |                               |                |               | value defaults to 0 if the statement<br>is not set.                                           |
| 216(X'D8')                   | SMF119FT_FDCFHighPasvDataPort | $\,4\,$        | Binary        | PASSIVEDATAPORTS statement                                                                    |
|                              |                               |                |               | Guideline: The<br>highPassiveDataPort value defaults                                          |
|                              |                               |                |               | to blanks if the statement is not set.                                                        |
| 220(X'DC')                   | SMF119FT_FDCFPDSType          | $\mathbf{1}$   | <b>EBCDIC</b> | PDSTYPE statement                                                                             |
|                              |                               |                |               | $\mathbf{P}$<br><b>PDSE</b>                                                                   |
|                              |                               |                |               | <b>PDSE</b><br>E                                                                              |
|                              |                               |                |               | <b>UNDEFINE</b><br>U                                                                          |
| 221(X'DD')                   | SMF119FT_FDCFPortcmd          | $\,1\,$        | <b>EBCDIC</b> | PORTCOMMAND statement                                                                         |
|                              |                               |                |               | <b>ACCEPT</b><br>A                                                                            |
|                              |                               |                |               | $\mathbb{R}$<br><b>REJECT</b>                                                                 |
| 222(X'DE')                   | SMF119FT_FDCFPortcmdIPAddr    | $\mathbf{1}$   | <b>EBCDIC</b> | PORTCOMMANDIPADDR                                                                             |
|                              |                               |                |               | statement                                                                                     |
|                              |                               |                |               | ${\bf N}$<br>NOREDIRECT                                                                       |
|                              |                               |                |               | ${\bf U}$<br><b>UNRESTRICTED</b>                                                              |
| 223(X'DF')                   | SMF119FT_FDCFPortcmdPort      | $\mathbf{1}$   | <b>EBCDIC</b> | PORTCOMMANDPORT statement                                                                     |
|                              |                               |                |               | <b>NOLOWPORTS</b><br>${\bf N}$                                                                |
|                              |                               |                |               | U<br><b>UNRESTRICTED</b>                                                                      |
| 224(X'E0')                   | SMF119FT_FDCFRecfm            | $\overline{4}$ | <b>EBCDIC</b> | RECFM statement                                                                               |
| 228(X'E4')                   | SMF119FT_FDCFPrimary          | $\,4$          | Binary        | PRIMARY statement                                                                             |
| 232(X'E8')                   | SMF119FT_FDCFRlySecLevel      | $\,4$          | Binary        | REPLYSECURITYLEVEL statement                                                                  |
| 236(X'EC')                   | SMF119FT_FDCFRetpt            | $\overline{4}$ | Binary        | <b>RETPD</b> statement<br>Guideline: The value defaults to -1<br>if the statement is not set. |

*Table 316. FTP daemon general configuration section (continued)*

| Offset      | Name                     | Length                  | Format        | Description                                                                         |
|-------------|--------------------------|-------------------------|---------------|-------------------------------------------------------------------------------------|
| 240(X'F0')  | SMF119FT_FDCFSBSendEOL   | 4                       | Binary        | SBSENDEOL statement                                                                 |
|             |                          |                         |               | <b>CRLF</b><br>$\bf{0}$                                                             |
|             |                          |                         |               | <b>CR</b><br>$\mathbf{1}$                                                           |
|             |                          |                         |               | LF<br>$\mathbf 2$                                                                   |
|             |                          |                         |               | $\mathbf{3}$<br><b>NONE</b>                                                         |
| 244(X'F4')  | SMF119FT_FDCFSecondary   | 4                       | Binary        | <b>SECONDARY</b> statement                                                          |
| 248(X'F8')  | SMF119FT_FDCFSBSubChar   | $\mathbf 1$             | <b>EBCDIC</b> | SBSUBCHAR statement                                                                 |
| 249(X'F9')  | SMF119FT_FDCFSecCtrConn  | $\mathbf 1$             | <b>EBCDIC</b> | SECURE_CTRLCONN statement                                                           |
|             |                          |                         |               | $\mathbf C$<br><b>CLEAR</b>                                                         |
|             |                          |                         |               | $\mathbf S$<br><b>SAFE</b>                                                          |
|             |                          |                         |               | $\mathbf{P}$<br><b>PRIVATE</b>                                                      |
| 250(X'FA')  | SMF119FT_FDCFSecDataConn | $\mathbf{1}$            | <b>EBCDIC</b> | SECURE_DATACONN statement                                                           |
|             |                          |                         |               | $\mathbf C$<br><b>CLEAR</b>                                                         |
|             |                          |                         |               | ${\mathbb S}$<br><b>SAFE</b>                                                        |
|             |                          |                         |               | $\mathbf P$<br><b>PRIVATE</b>                                                       |
|             |                          |                         |               | <b>NEVER</b><br>N                                                                   |
| 251(X'FB')  | SMF119FT_FDCFSecFTP      | $\mathbf{1}$            | <b>EBCDIC</b> | SECURE_FTP statement                                                                |
|             |                          |                         |               | $\mathbb{R}$<br><b>REQUIRED</b>                                                     |
|             |                          |                         |               | <b>ALLOWED</b><br>$\mathbf A$                                                       |
| 252(X'FC')  | SMF119FT_FDCFSecLogin    | $\mathbf{1}$            | <b>EBCDIC</b> | SECURE_LOGIN statement                                                              |
|             |                          |                         |               | NO_CLIENT_AUTH<br>N                                                                 |
|             |                          |                         |               | $\mathbb{R}$<br><b>REQUIRED</b>                                                     |
|             |                          |                         |               | $\mathbf{V}$<br>VERIFY_USER                                                         |
| 253(X'FD')  | SMF119FT_FDCFSecPSW      | $\mathbf{1}$            | <b>EBCDIC</b> | SECURE_PASSWORD statement                                                           |
|             |                          |                         |               | <b>OPTIONAL</b><br>$\mathbf{O}$                                                     |
|             |                          |                         |               | <b>REQUIRED</b><br>$\mathbf R$                                                      |
| 254(X'FE')  | SMF119FT_FDCFSecPSWKerb  | $\mathbf 1$             | <b>EBCDIC</b> | SECURE_PASSWORD_KERBEROS<br>statement                                               |
|             |                          |                         |               | <b>OPTIONAL</b><br>$\mathbf{O}$                                                     |
|             |                          |                         |               | $\mathbb{R}$<br><b>REQUIRED</b>                                                     |
| 255(X'FF')  | SMF119FT_FDCFSqlcol      | $\mathbf{1}$            | <b>EBCDIC</b> | SQLCOL statement                                                                    |
|             |                          |                         |               | <b>NAMES</b><br>N                                                                   |
|             |                          |                         |               | <b>LABELS</b><br>L                                                                  |
|             |                          |                         |               | <b>ANY</b><br>A                                                                     |
| 256(X'100') | SMF119FT_FDCFSecPBSZ     | $\overline{\mathbf{4}}$ | Binary        | SECURE_PBSZ statement                                                               |
| 260(X'104') | SMF119FT_FDCFSMFSubType  | $\overline{\mathbf{4}}$ | Binary        | SMF statement<br>Guideline: The value defaults to 0<br>if the statement is not set. |

*Table 316. FTP daemon general configuration section (continued)*

*Table 316. FTP daemon general configuration section (continued)*

| Offset      | Name                     | Length         | Format | Description                                                                                                    |
|-------------|--------------------------|----------------|--------|----------------------------------------------------------------------------------------------------|
| 264(X'108') | SMF119FT_FDCFSMFAppe     | 4              | Binary | SMFAPPE statement<br>Guideline: The value defaults to 0<br>if the statement is not set.                                  |
| 268(X'10C') | SMF119FT_FDCFSMFAppe119  | $\overline{4}$ | Binary | SMFAPPE statement<br>Guideline: The value defaults to 0<br>if the statement is not set.                                  |
| 272(X'110') | SMF119FT_FDCFSMFDcfg119  | $\overline{4}$ | Binary | SMFDCFG statement<br>Guideline: The value defaults to 0<br>if the statement is not set.                                  |
| 276(X'114') | SMF119FT_FDCFSMFDele     | $\overline{4}$ | Binary | SMFDELE statement<br>Guideline: The value defaults to 0<br>if the statement is not set.                                  |
| 280(X'118') | SMF119FT_FDCFSMFDele119  | $\overline{4}$ | Binary | SMFDELE statement<br>Guideline: The value defaults to 0<br>if the statement is not set.                                  |
| 284(X'11C') | SMF119FT_FDCFSMFLogon    | $\overline{4}$ | Binary | SMFLOGN statement<br>Guideline: The value defaults to 0<br>if the statement is not set.                                  |
| 288(X'120') | SMF119FT_FDCFSMFLogon119 | 4              | Binary | SMFLOGN statement<br>Guideline: The value defaults to 0<br>if the statement is not set.                                  |
| 292(X'124') | SMF119FT_FDCFSMFRen      | $\overline{4}$ | Binary | <b>SMFREN</b> statement<br>Guideline: The value defaults to 0<br>if the statement is not set.                            |
| 296(X'128') | SMF119FT_FDCFSMFRen119   | $\overline{4}$ | Binary | SMFREN statement<br>Guideline: The value defaults to 0<br>if the statement is not set. TYPE119<br>SMF subtype for rename |
| 300(X'12C') | SMF119FT_FDCFSMFRetr     | 4              | Binary | <b>SMFRETR</b> statement<br>Guideline: The value defaults to 0<br>if the statement is not set.                           |
| 304(X'130') | SMF119FT_FDCFSMFRetr119  | $\overline{4}$ | Binary | <b>SMFRETR</b> statement<br>Guideline: The value defaults to 0<br>if the statement is not set.                           |
| 308(X'134') | SMF119FT_FDCFSMFStor     | 4              | Binary | SMFSTOR statement<br>Guideline: The value defaults to 0<br>if the statement is not set.                                  |
| 312(X'138') | SMF119FT_FDCFSMFStor119  | $\overline{4}$ | Binary | SMFSTOR statement<br>Guideline: The value defaults to 0<br>if the statement is not set.                                  |
| 316(X'13C') | SMF119FT_FDCFSpaceType   | 4              | Binary | SPACETYPE statement                                                                                                    |
|             |                          |                |        | <b>BLOCK</b><br>1                                                                                                    |
|             |                          |                |        | $\overline{2}$<br><b>CYLINDER</b>                                                                                        |
|             |                          |                |        | <b>TRACK</b><br>3                                                                                                    |
| 320(X'140') | SMF119FT_FDCFStartDir    | 4              | Binary | STARTDIRECTORY statement                                                                                                 |
|             |                          |                |        | $\bf{0}$<br>z/OS UNIX file system                                                                                        |
|             |                          |                |        | <b>MVS</b><br>1                                                                                                    |

| Offset      | Name                      | Length         | Format                      | Description                                                                                          |
|-------------|---------------------------|----------------|-----------------------------|----------------------------------------------------------------------------------------------------|
| 324(X'144') | SMF119FT_FDCFStorClass    | 8              | <b>EBCDIC</b>               | STORCLASS statement<br>Guideline: The value defaults to<br>blanks if the statement is not set.       |
| 332(X'14C') | SMF119FT_FDCFTLSMec       | $\overline{4}$ | Binary                      | TLSMECHANISM statement                                                                               |
|             |                           |                |                             | <b>ATTLS</b><br>$\bf{0}$                                                                             |
|             |                           |                |                             | <b>FTP</b><br>1                                                                                      |
| 336(X'150') | SMF119FT_FDCFTLSPort      | 4              | Binary                      | <b>TLSPORT</b> statement                                                                             |
| 340(X'154') | SMF119FT_FDCFTLSRfcLevel  | $\overline{4}$ | Binary                      | TLSRFCLEVEL statement                                                                                |
|             |                           |                |                             | <b>DRAFT</b><br>$\bf{0}$                                                                             |
|             |                           |                |                             | <b>RFC4217</b><br>1                                                                                  |
|             |                           |                |                             | $\overline{2}$<br><b>CCCNONOTIFY</b>                                                                 |
| 344(X'15C') | SMF119FT_FDCFTLSTimeOut   | 4              | Binary                      | TLSTIMEOUT statement                                                                                 |
| 348(X'15C') | SMF119FT_FDCFUcount       | $\overline{4}$ | Binary                      | <b>UCOUNT</b> statement                                                                              |
|             |                           |                |                             | 60<br>Guideline: The value defaults to 0<br>if the statement is not set.                             |
| 352(X'160') | SMF119FT_FDCFUcsHostCS    | 8              | <b>EBCDIC</b>               | <b>UCSHOSTCS</b> statement                                                                           |
| 360(X'168') | SMF119FT_FDCFUnFileSysBOM | 4              | Binary                      | <b>UNICODEFILESYSTEMBOM</b><br>statement                                                             |
|             |                           |                |                             | <b>ASIS</b><br>0                                                                                     |
|             |                           |                |                             | <b>ALWAYS</b><br>$\mathbf 1$                                                                         |
|             |                           |                |                             | <b>NEVER</b><br>$\overline{2}$                                                                       |
| 364(X'16C') | SMF119FT_FDCFUnitName     | 8              | <b>EBCDIC</b>               | <b>UNITNAME</b> statement<br>Guideline: The value defaults to<br>blanks if the statement is not set. |
| 372(X'174') | SMF119FT_FDCFUnixFileType | $\overline{4}$ | Binary                      | UNIXFILETYPE statement                                                                               |
|             |                           |                |                             | <b>FILE</b><br>$\bf{0}$                                                                              |
|             |                           |                |                             | <b>FIFO</b><br>1                                                                                     |
| 376(X'178') | SMF119FT_FDCFVcount       | $\overline{4}$ | $\ensuremath{{\rm Binary}}$ | <b>UCSHOSTCS</b> statement                                                                           |
| 380(X'17C') | SMF119FT_FDCFXlateInit    | $\,8\,$        | <b>EBCDIC</b>               | XLATE statement<br>Guideline: The value defaults to<br>blanks if the statement is not set.           |
| 388(X'184') | SMF119FT_FDCFPort         | $\overline{2}$ | Binary                      | PORT start parameter                                                                                 |
| 390(X'186') | SMF119FT_FDCFUmaskstr     | 3              | <b>EBCDIC</b>               | <b>UMASK</b> statement                                                                               |
| 393(X'189') | SMF119FT_FDCFFTRsvd3      | 3              | <b>EBCDIC</b>               | Reserved                                                                                             |

*Table 316. FTP daemon general configuration section (continued)*

Table 317 shows FTP Daemon Configuration Data Section.

*Table 317. FTP daemon configuration data section*

| <b>Offset</b> | Name               | Length | Format | <b>Description</b>     |
|---------------|--------------------|--------|--------|------------------------|
| 0(X'0')       | SMF119FT FDCDIdent |        | Binary | <b>FDCD</b> evecatcher |

*Table 317. FTP daemon configuration data section (continued)*

| Offset                                      | <b>Name</b>        | Length         | Format        | Description                                                                                                    |  |
|---------------------------------------------|--------------------|----------------|---------------|----------------------------------------------------------------------------------------------------|--|
| 4(X'4')                                     | SMF119FT FDCDItems | $n$ (see note) | <b>EBCDIC</b> | Configuration data items.<br>This field consists of a<br>variable number of entries<br>mapped by the<br>SMF119FT_FDCD_ITEM<br>structure (see Table 318). |  |
| Note: The length of this field is variable. |                    |                |               |                                                                                                    |  |

#### Table 318 shows the SMF119FT\_FDCD\_ITEM structure of the SMF119FT\_FDCDItems field of the FTP Daemon Configuration Data Section.

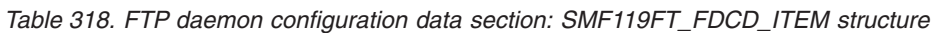

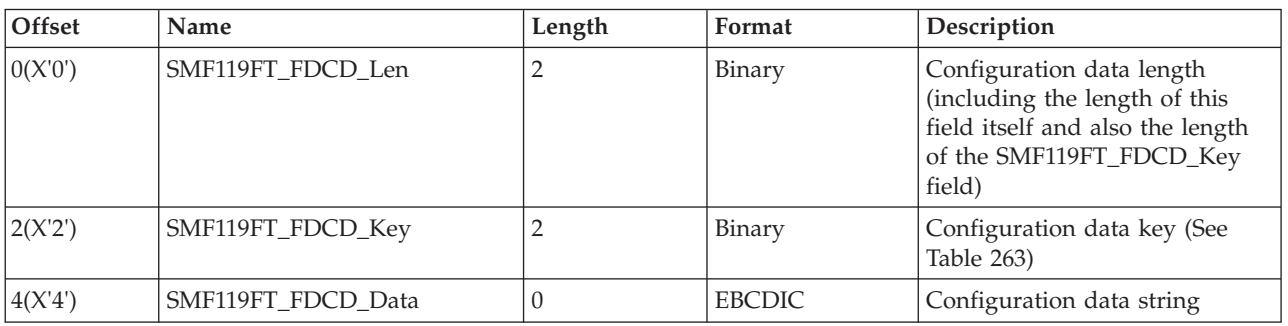

Table 319 correlates the SMF119FT\_FDCD\_Key field values to their associated configuration statements. Entries in the FTP Daemon Configuration Data Section are only provided for statements that are explicitly specified or have default values.

*Table 319. FTP configuration data keys*

|                               | Data       |               | Description                           |
|-------------------------------|------------|---------------|---------------------------------------|
| Data type (SMF119FT_FDCD_Key) | Length     | Format        | (SMF119FT FDCD Data)                  |
| SMF119FT FDCD ADMAILADDR      | $1 - 256$  | <b>EBCDIC</b> | ADMINEMAILADDRESS statement           |
| SMF119FT FDCD ANONHFSINFO     | $1 - 256$  | <b>EBCDIC</b> | ANONYMOUSHFSINFO statement            |
| SMF119FT FDCD ANONLOGMSG      | $1 - 1024$ | <b>EBCDIC</b> | <b>ANONYMOUSLOGINMSG</b><br>statement |
| SMF119FT FDCD ANONMVSINFO     | $1 - 17$   | <b>EBCDIC</b> | ANONYMOUSMVSINFO statement            |
| <b>SMF119FT FDCD BANNER</b>   | $1 - 1024$ | <b>EBCDIC</b> | <b>BANNER</b> statement               |

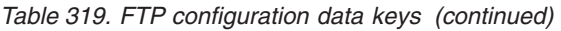

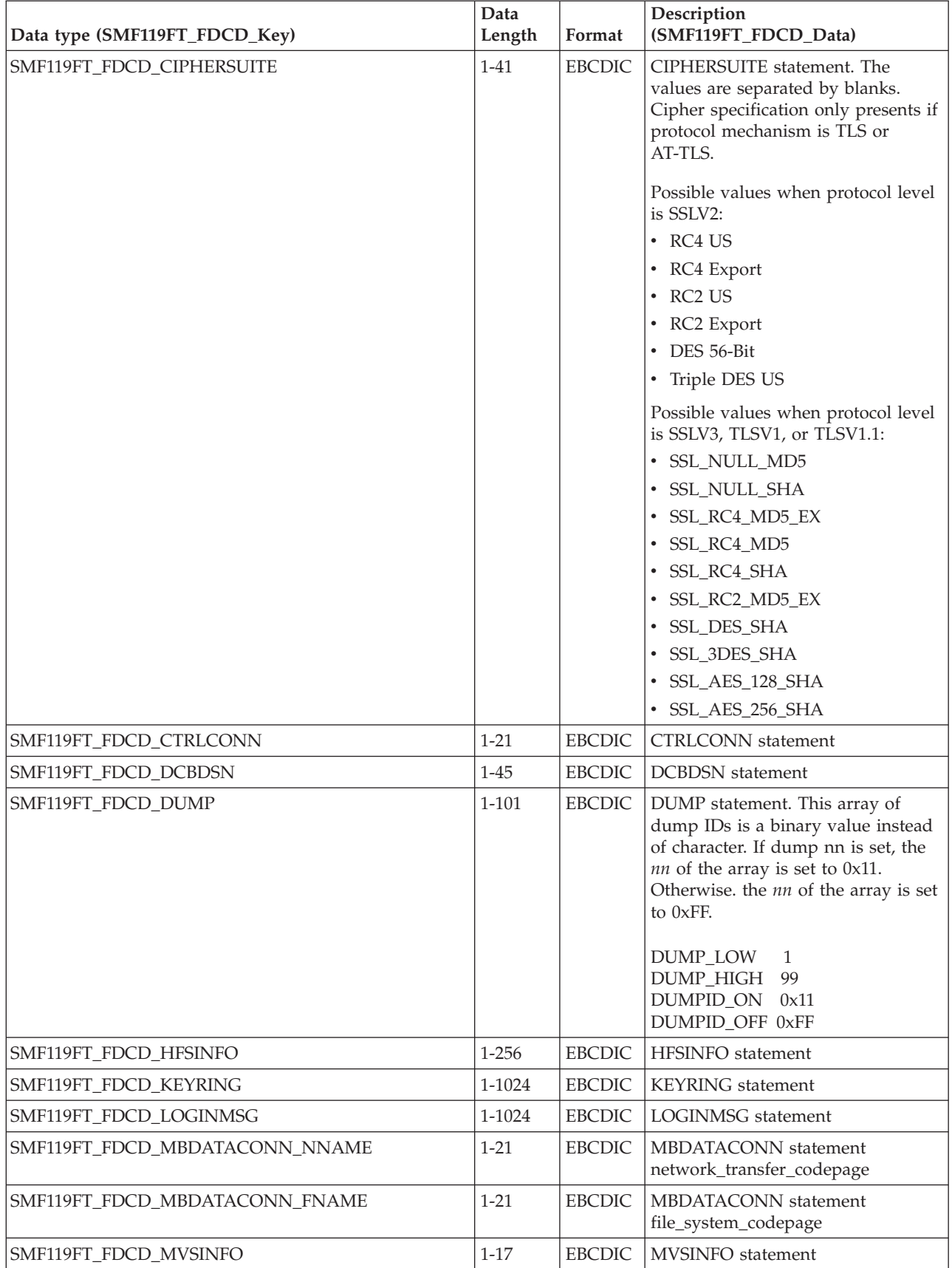

*Table 319. FTP configuration data keys (continued)*

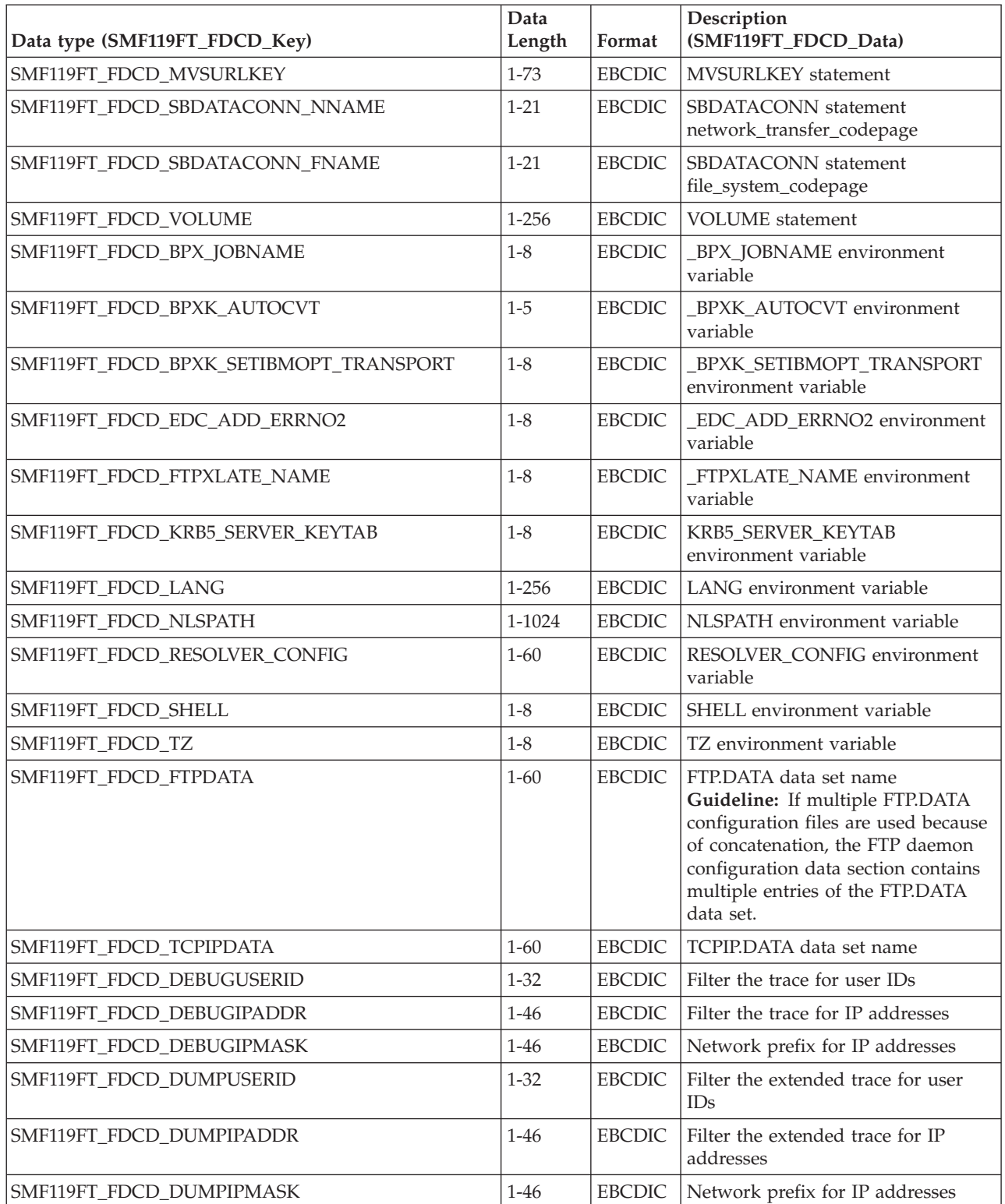

## **FTP server logon failure record (subtype 72)**

The FTP server login failure record is collected when an attempt to log in to the z/OS FTP server completes unsuccessfully. A return code within the SMF record provides information as to the cause of the login failure.

The Type 119 FTP server login failure record is collected at the same point in FTP login processing as the equivalent Type 118 FTP server (subtype X'72') SMF record.

See [Table 167 on page 745](#page-786-0) for the contents of the TCP/IP stack identification section. For the FTP server logon failure record, the TCP/IP stack identification section indicates FTPS as the subcomponent and X'08' (event record) as the record reason.

Table 320 shows the FTP server logon failure record self-defining section:

*Table 320. FTP server logon failure record self-defining section*

| Offset                | Name                | Length         | Format | Description                                             |
|-----------------------|---------------------|----------------|--------|---------------------------------------------------------|
| 0(X'0')               | Standard SMF Header | 24             |        | Standard SMF header; subtype is<br>72(X'48')            |
| Self-defining section |                     |                |        |                                                         |
| 24(X'18')             | SMF119SD_TRN        | $\overline{2}$ | Binary | Number of triplets in this record (3)                   |
| 26(X'1A')             |                     | $\overline{2}$ | Binary | Reserved                                                |
| 28(X'1C')             | SMF119IDOff         | 4              | Binary | Offset to TCP/IP identification<br>section              |
| 32(X'20')             | SMF119IDLen         | $\overline{2}$ | Binary | Length of TCP/IP identification<br>section              |
| 34(X'22')             | SMF119IDNum         | $\overline{2}$ | Binary | Number of TCP/IP identification<br>sections             |
| 36(X'24')             | SMF119S1Off         | $\overline{4}$ | Binary | Offset to FTP server logon failure<br>section           |
| 40(X'28')             | SMF119S1Len         | $\overline{2}$ | Binary | Length of FTP server logon failure<br>section           |
| 42(X'2A')             | SMF119S1Num         | $\overline{2}$ | Binary | Number of FTP server logon failure<br>sections          |
| 44 (X'2C')            | <b>SMF119S2Off</b>  | 4              | Binary | Offset to FTP server logon failure<br>Security section  |
| 48 (X'30')            | SMF119S2Len         | $\overline{2}$ | Binary | Length of FTP server logon failure<br>Security section  |
| 50 (X'32')            | SMF119S2Num         | $\overline{2}$ | Binary | Number of FTP server logon failure<br>Security sections |

Table 321 shows the FTP server logon failure specific section of this SMF record.

*Table 321. FTP server logon failure record: logon failure section*

| <b>Offset</b> | Name            | Length | Format | <b>Description</b> |
|---------------|-----------------|--------|--------|--------------------|
| 0(X'0')       | 'SMF119FT FFRIP | 16     | Binary | Remote IP address  |
| 16(X'10')     | SMF119FT FFLIP  | 16     | Binary | Local IP address   |

| Offset     | Name                 | Length         | Format        | Description                                                                                                    |
|------------|----------------------|----------------|---------------|----------------------------------------------------------------------------------------------------|
| 32(X'20')  | SMF119FT_FFRPort     | $\overline{2}$ | Binary        | Remote port number (Client)                                                                                                    |
| 34(X'22')  | SMF119FT_FFLPort     | $\overline{2}$ | Binary        | Local port number (Server)                                                                                                    |
| 36(X'24')  | SMF119FT_FFUserID    | $\,8\,$        | <b>EBCDIC</b> | Client User ID received by server                                                                                                    |
| 44(X'2C')  | SMF119FT_FFReason    | $\mathbf{1}$   | Binary        | Login failure reason:<br>• X'00': FTP session terminated after<br>USERID was processed, but before<br>PASSWORD was entered.<br>• X'01': Password is not valid.<br>• X'02': Password has expired.<br>• X'03': User ID has been revoked.<br>• X'04': User does not have server<br>access.<br>• X'05': FTCHKPWD User exit reject<br>login.<br>• X'06': Excessive bad passwords.<br>• X'07': Group ID process failed.<br>• X'08': User ID is unknown.<br>• X'09': Certificate is not valid<br>• X'0A': Client name associated with<br>certificate or ticket does not match<br>user name. |
| 45(X'2D')  |                      | 3              | Binary        | Reserved                                                                                                    |
|            |                      |                |               |                                                                                                    |
| 48 (X'30') | SMF119FT_FFCConnID   | 4              | Binary        | TCP connection ID of FTP control<br>connection                                                                                                    |
| 52 (X'34') | SMF119FT_FFSessionID | 15             | <b>EBCDIC</b> | FTP activity logging session ID. The<br>activity logging session ID uniquely<br>identifies the FTP session between a<br>client and a server. The identifier is<br>created by combining the job name of<br>the FTP daemon with a 5-digit<br>number in the range 00000 - 99999.                                                                                                    |
| 67 (X'49') |                      | 1              | Binary        | Reserved                                                                                                    |

*Table 321. FTP server logon failure record: logon failure section (continued)*

Table 322 shows the FTP server login failure security section:

*Table 322. FTP server login failure security section*

| Offset  | Name                 | Length | Format        | Description                          |
|---------|----------------------|--------|---------------|--------------------------------------|
| 0(X'0') | SMF119FT_FFMechanism |        | <b>EBCDIC</b> | Protection Mechanism:                |
|         |                      |        |               | $\bullet$ N: None                    |
|         |                      |        |               | $\cdot$ T: TLS                       |
|         |                      |        |               | $\bullet$ G: GSSAPI                  |
|         |                      |        |               | $\bullet$ A: AT-TLS                  |
| 1(X'1') | SMF119FT FFCProtect  |        | <b>EBCDIC</b> | Control Connection Protection Level: |
|         |                      |        |               | $\bullet$ N: None                    |
|         |                      |        |               | $\cdot$ C: Clear                     |
|         |                      |        |               | $\bullet$ S: Safe                    |
|         |                      |        |               | $\cdot$ P: Private                   |

| Offset     | Name                    | Length       | Format        | Description                                                                      |
|------------|-------------------------|--------------|---------------|----------------------------------------------------------------------------------|
| 2(X'2')    | SMF119FT_FFDProtect     | 1            | <b>EBCDIC</b> | Data connection protection level:                                                |
|            |                         |              |               | • N: None                                                                        |
|            |                         |              |               | C: Clear<br>$\bullet$                                                            |
|            |                         |              |               | S: Safe<br>$\bullet$                                                             |
|            |                         |              |               | • P: Private                                                                     |
| 3(X'3')    | SMF119FT_FFLoginMech    | $\mathbf{1}$ | <b>EBCDIC</b> | Login Method:                                                                    |
|            |                         |              |               | • P: Password                                                                    |
|            |                         |              |               | • C: Certificate                                                                 |
|            |                         |              |               | • ' ': Login failure occurred before<br>login method was determined.             |
|            |                         |              |               | • T: Kerberos ticket                                                             |
| 4(X'4')    | SMF119FT_FFProtoLevel   | 8            | <b>EBCDIC</b> | Protocol level (present only if<br>Protocol Mechanism is TLS or<br>AT-TLS)       |
|            |                         |              |               | Possible values are:                                                             |
|            |                         |              |               | • SSLV2                                                                          |
|            |                         |              |               | SSLV3<br>$\bullet$                                                               |
|            |                         |              |               | TLSV1<br>$\bullet$                                                               |
|            |                         |              |               | <b>TLSV1.1</b><br>٠                                                              |
|            |                         |              |               | <b>TLSV1.2</b><br>٠                                                              |
| 12 (X'C')  | SMF119FT_FFCipherSpec   | 20           | <b>EBCDIC</b> | Cipher specification (present only if<br>protocol mechanism is TLS or<br>AT-TLS) |
|            |                         |              |               | Possible values when protocol level is<br>SSLV2:                                 |
|            |                         |              |               | • RC4 US                                                                         |
|            |                         |              |               | RC4 Export                                                                       |
|            |                         |              |               | RC <sub>2</sub> US<br>٠                                                          |
|            |                         |              |               | RC2 Export<br>٠                                                                  |
|            |                         |              |               | DES 56-Bit                                                                       |
|            |                         |              |               | Triple DES US<br>٠                                                               |
|            |                         |              |               | Possible values when protocol level is<br>SSLV3, TLSV1, TLSV1.1, or TLSV1.2:     |
|            |                         |              |               | · SSL_NULL_MD5                                                                   |
|            |                         |              |               | <b>SSL_NULL_SHA</b>                                                              |
|            |                         |              |               | SSL_RC4_MD5_EX<br>٠                                                              |
|            |                         |              |               | SSL_RC4_MD5<br>٠                                                                 |
|            |                         |              |               | SSL_RC4_SHA                                                                      |
|            |                         |              |               | SSL_RC2_MD5_EX                                                                   |
|            |                         |              |               | SSL_DES_SHA<br>٠                                                                 |
|            |                         |              |               | SSL_3DES_SHA                                                                     |
|            |                         |              |               | SSL_AES_128_SHA<br>٠                                                             |
|            |                         |              |               | SSL_AES_256_SHA                                                                  |
| 32 (X'20') | SMF119FT_FFProtBuffSize | $\,4\,$      | Binary        | Negotiated protection buffer size                                                |

*Table 322. FTP server login failure security section (continued)*

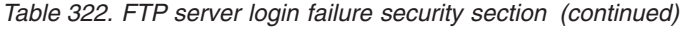

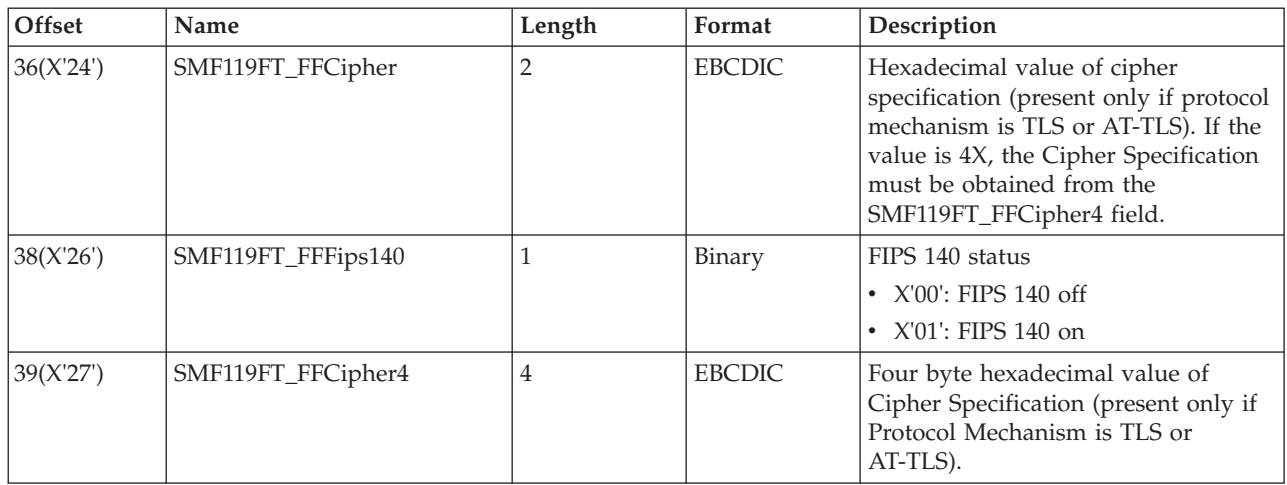

# **IPSec IKE tunnel activation and refresh record (subtype 73)**

The IPSec IKE tunnel activation and refresh record is collected whenever the IKE daemon successfully negotiates an IKE tunnel. This record contains information about the characteristics of the IKE tunnel. If you are using the IPSec Network Management Interface (NMI), the common IKE tunnel section of this SMF record is analogous to the NMsecIKETunnel structure.

Table 323 shows the IPSec IKE tunnel activation/refresh record self-defining section.

See [Table 167 on page 745](#page-786-0) for the contents of the TCP/IP stack identification section. In the interface IKE tunnel activation and refresh record, the TCP/IP stack identification section specifies IKE as the subcomponent and X'08' (event record) as the record reason.

| Offset                | Name         | Length         | Format | Description                                  |  |
|-----------------------|--------------|----------------|--------|----------------------------------------------|--|
| 0(X'0')               | SMF119_HDR   | 24             |        | Standard SMF Header; subtype is<br>73(X'49') |  |
| Self-defining section |              |                |        |                                              |  |
| 24(X'18')             | SMF119SD_TRN | $\overline{2}$ | Binary | Number of triplets in this record (4)        |  |
| 26(X'1A')             |              | 2              | Binary | Reserved                                     |  |
| 28(X'1C')             | SMF119IDOff  | $\overline{4}$ | Binary | Offset to TCP/IP identification<br>section   |  |
| 32(X'20')             | SMF119IDLen  | 2              | Binary | Length of TCP/IP identification<br>section   |  |
| 34(X'22')             | SMF119IDNum  | 2              | Binary | Number of TCP/IP identification<br>sections  |  |
| 36(X'24')             | SMF119S1Off  | 4              | Binary | Offset to common IKE tunnel section          |  |
| 40(X'28')             | SMF119S1Len  | $\overline{2}$ | Binary | Length of common IKE tunnel<br>section       |  |
| 42(X'2A')             | SMF119S1Num  | 2              | Binary | Number of common IKE tunnel<br>sections      |  |

*Table 323. IPSec IKE tunnel activation/refresh record self-defining section*

| Offset     | <b>Name</b>        | Length | Format | Description                  |
|------------|--------------------|--------|--------|------------------------------|
| 44 (X'2C') | SMF119S2Off        | 4      | Binary | Offset to local ID section   |
| 48 (X'30') | SMF119S2Len        |        | Binary | Length of local ID section   |
| 50 (X'32') | SMF119S2Num        |        | Binary | Number of local ID sections  |
| 52(X'34')  | <b>SMF119S3Off</b> |        | Binary | Offset to remote ID section  |
| 56(X'38')  | SMF119S3Len        |        | Binary | Length of remote ID section  |
| 58(X'3A')  | SMF119S3Num        |        | Binary | Number of remote ID sections |

<span id="page-993-0"></span>*Table 323. IPSec IKE tunnel activation/refresh record self-defining section (continued)*

### Table 324 shows the IPSec common IKE tunnel specific section.

*Table 324. IPSec common IKE tunnel specific section*

| Offset     | Name                         | Length | Format        | Description                                                                                                    |
|------------|------------------------------|--------|---------------|----------------------------------------------------------------------------------------------------|
| 0(X'0')    |                              | 4      | Binary        | Common IKE tunnel flags                                                                                                    |
|            |                              |        |               | The following list identifies the bits, their names, and<br>meaning.<br>• X'80000000', SMF119IS_IKETunIPv6: The IPv6<br>indicator. If this bit is set, all IKE tunnel security<br>endpoints are IPv6 addresses. If this bit is not set, the<br>endpoints are IPv4 addresses.                                                                                                  |
|            |                              |        |               | · X'40000000', SMF119IS_IKETunNATAllowed: NAT<br>traversal indicator. The NAT traversal function is<br>enabled for this IKE tunnel.                                                                                                    |
|            |                              |        |               | • X'20000000', SMF119IS_IKETunLclNAT: Local NAT<br>indicator. A NAT has been detected in front of the<br>local security endpoint.                                                                                                    |
|            |                              |        |               | • X'10000000', SMF119IS_IKETunRmtNAT: Remote<br>NAT indicator. A NAT has been detected in front of<br>the remote security endpoint.                                                                                                    |
|            |                              |        |               | · X'08000000', SMF119IS_IKETunRmtNAPT: Remote<br>NAPT indicator. An NAPT has been detected in front<br>of the remote security endpoint.                                                                                                    |
|            |                              |        |               | Result: Some NAPTs might be undetected. In that<br>case, the SMF119IS_IKETunRmtNAT bit is set, but<br>this bit is not set.                                                                                                    |
|            |                              |        |               | • X'04000000', SMF119IS_IKETunCanInitP1: IKE tunnel<br>(P1) initiation indicator. The local security endpoint<br>can initiate IKE tunnel negotiations with the remote<br>security endpoint. If this bit is not set, the remote<br>security endpoint must initiate IKE tunnel<br>negotiations. Either side can initiate refreshes.                                             |
|            |                              |        |               | X'02000000', SMF119IS_IKETunFIPS140: FIPS 140<br>mode indicator. If this field is set, cryptographic<br>operations for this IKE tunnel are performed using<br>cryptographic algorithms and modules that are<br>designed to meet the FIPS 140 requirements;<br>otherwise, cryptographic algorithms and modules<br>that do not meet the FIPS 140 requirements might be<br>used. |
|            |                              |        |               | • Remaining bits: Reserved                                                                                                    |
| 4(X'4')    | SMF119IS_IKETunID            | 48     | <b>EBCDIC</b> | Tunnel ID for this IKE tunnel.                                                                                                    |
| 52(X'34')  | SMF119IS_IKETunKeyExchRule   | 48     | <b>EBCDIC</b> | Key exchange rule name for this IKE tunnel.                                                                                                    |
| 100(X'64') | SMF119IS_IKETunKeyExchAction | 48     | <b>EBCDIC</b> | Key exchange action name for this IKE tunnel.                                                                                                    |

| Offset     | Name                        | Length         | Format | Description                                                                                                    |
|------------|-----------------------------|----------------|--------|----------------------------------------------------------------------------------------------------|
| 148(X'94') | SMF119IS_IKETunLclEndpt4    | 4              | Binary | One of the following values:<br>• If SMF119IS_IKETunIPv6 is set, this field is the<br>16-byte IPv6 local security endpoint for this IKE<br>tunnel.<br>• If SMF119IS_IKETunIPv6 is clear, this field is the<br>4-byte IPv4 local security endpoint for this IKE<br>tunnel.                                                                                                    |
| 148(X'94') | SMF119IS_IKETunLclEndpt6    | 16             | Binary | One of the following values:<br>• If SMF119IS_IKETunIPv6 is set, this field is the<br>16-byte IPv6 local security endpoint for this IKE<br>tunnel.<br>• If SMF119IS_IKETunIPv6 is clear, this field is the<br>4-byte IPv4 local security endpoint for this IKE<br>tunnel.                                                                                                    |
| 164(X'A4') | SMF119IS_IKETunRmtEndpt4    | $\overline{4}$ | Binary | One of the following values:<br>• If SMF119IS_IKETunIPv6 is set, this field is the<br>16-byte IPv6 remote security endpoint for this IKE<br>tunnel.<br>• If SMF119IS_IKETunIPv6 is clear, this field is the<br>4-byte IPv4 remote security endpoint for this IKE<br>tunnel.                                                                                                    |
| 164(X'A4') | SMF119IS_IKETunRmtEndpt6    | 16             | Binary | One of the following values:<br>• If SMF119IS_IKETunIPv6 is set, this field is the<br>16-byte IPv6 remote security endpoint for this IKE<br>tunnel.<br>• If SMF119IS_IKETunIPv6 is clear, this field is the<br>4-byte IPv4 remote security endpoint for this IKE<br>tunnel.                                                                                                    |
| 180(X'B4') | SMF119IS_IKETunICookie      | 8              | Binary | The icookie for this IKE tunnel                                                                                                    |
| 188(X'BC') | SMF119IS_IKETunRCookie      | 8              | Binary | The rcookie for this IKE tunnel                                                                                                    |
| 196(X'C4') | SMF119IS_IKETunExchangeMode | $\mathbf{1}$   | Binary | Tunnel exchange mode. For IKEv1 SAs, possible values<br>are:<br>• SMF119IS_IKETUN_EXCHMAIN (2)<br>• SMF119IS_IKETUN_EXCHAGGRESSIVE (4)<br>For IKEv2 SAs, this field is not applicable and is 0.                                                                                                    |
| 197(X'C5') | SMF119IS_IKETunState        | 1              | Binary | Tunnel state. Possible values are:<br>SMF119IS_SASTATE_DEACT(1): Dynamic tunnel is<br>deactivated. This value is valid only for record<br>subtype 74.<br>• SMF119IS_SASTATE_ACTIVE (2): Tunnel is active.<br>This value is valid only for record subtype 73.<br>SMF119IS_SASTATE_EXPIRED (3): Dynamic tunnel<br>is expired. This value is valid only for record<br>subtype 74. |

*Table 324. IPSec common IKE tunnel specific section (continued)*

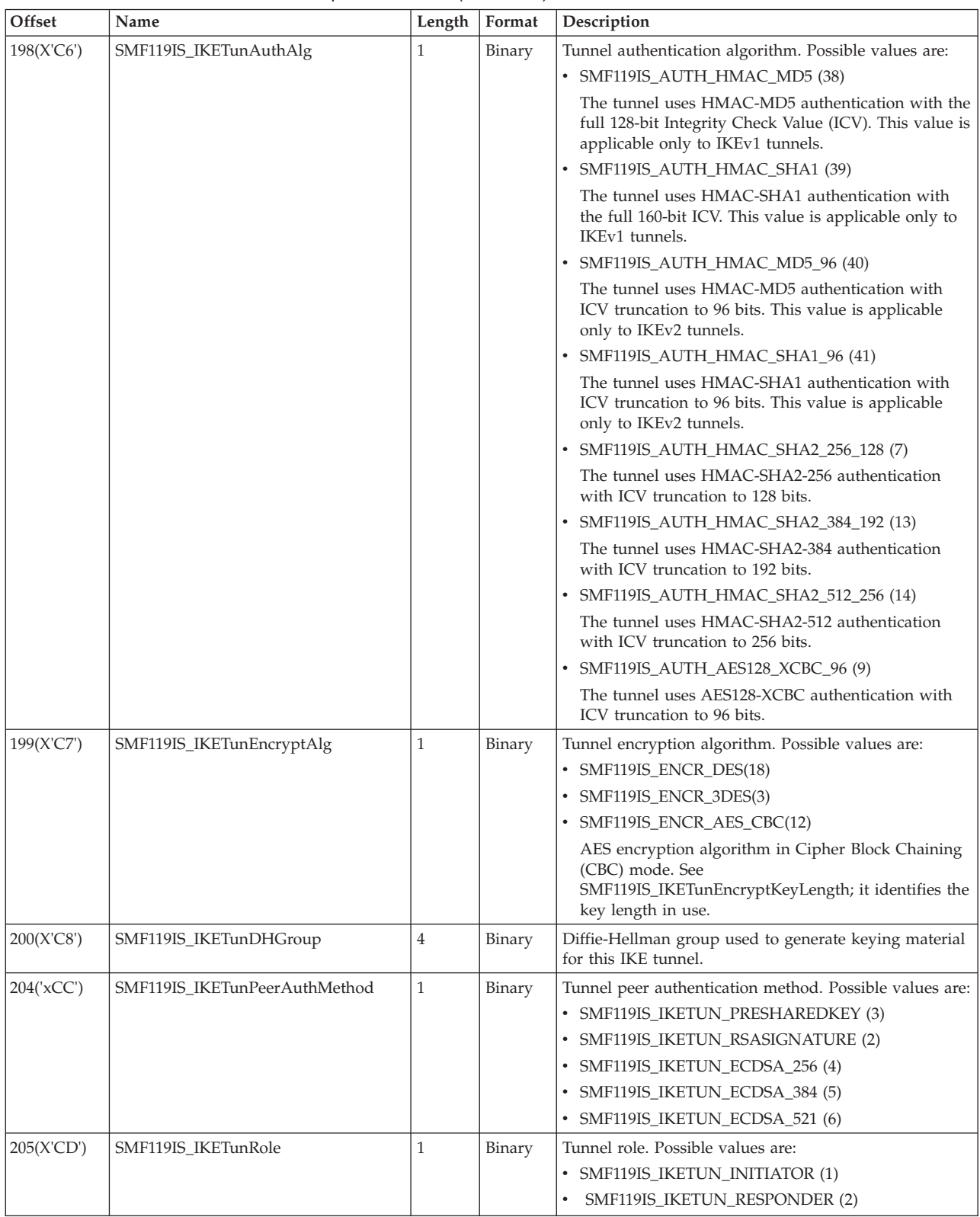

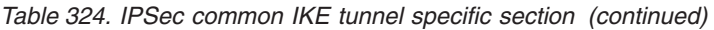

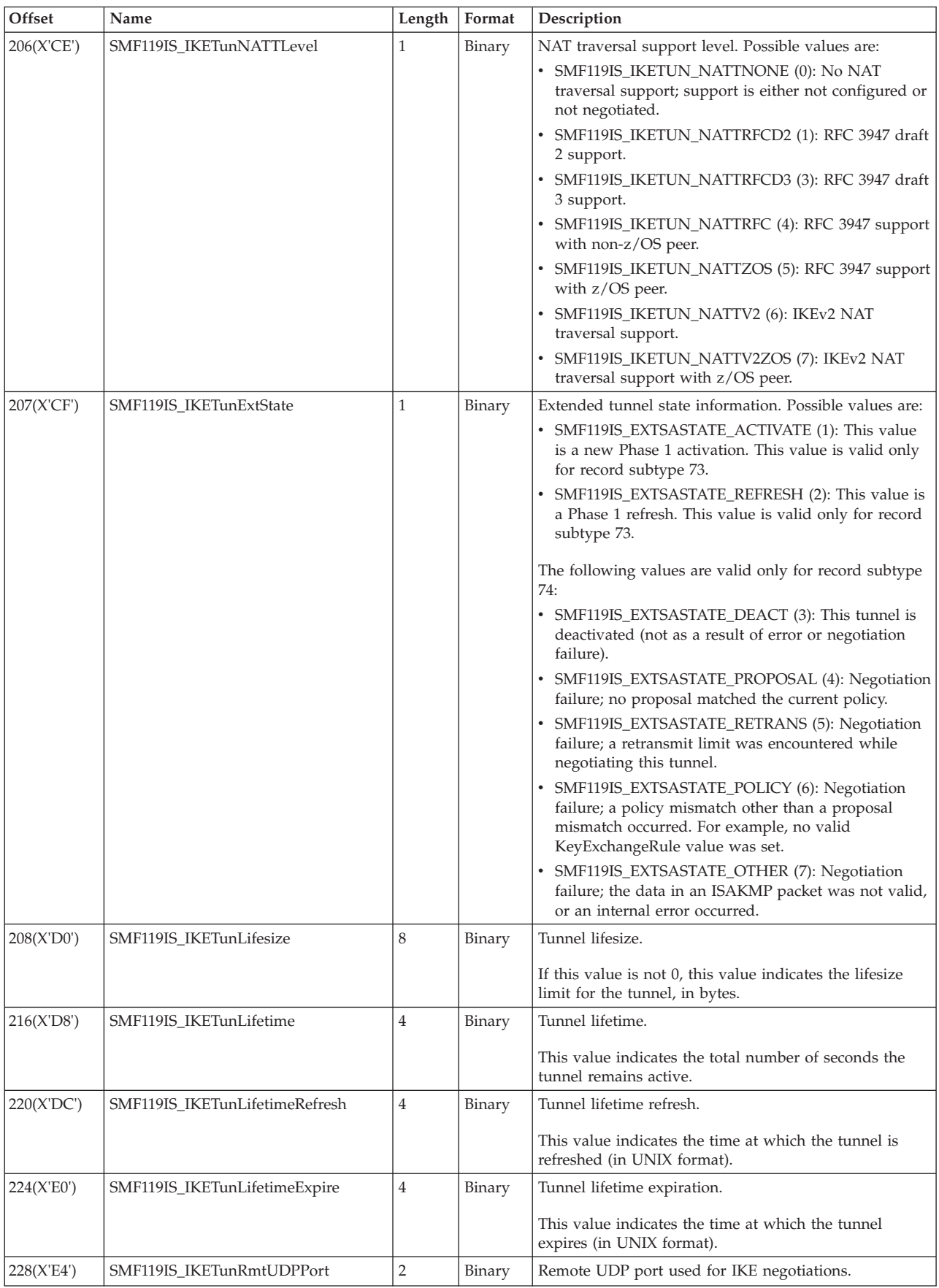

#### *Table 324. IPSec common IKE tunnel specific section (continued)*

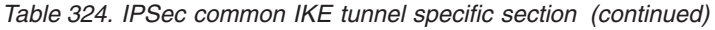

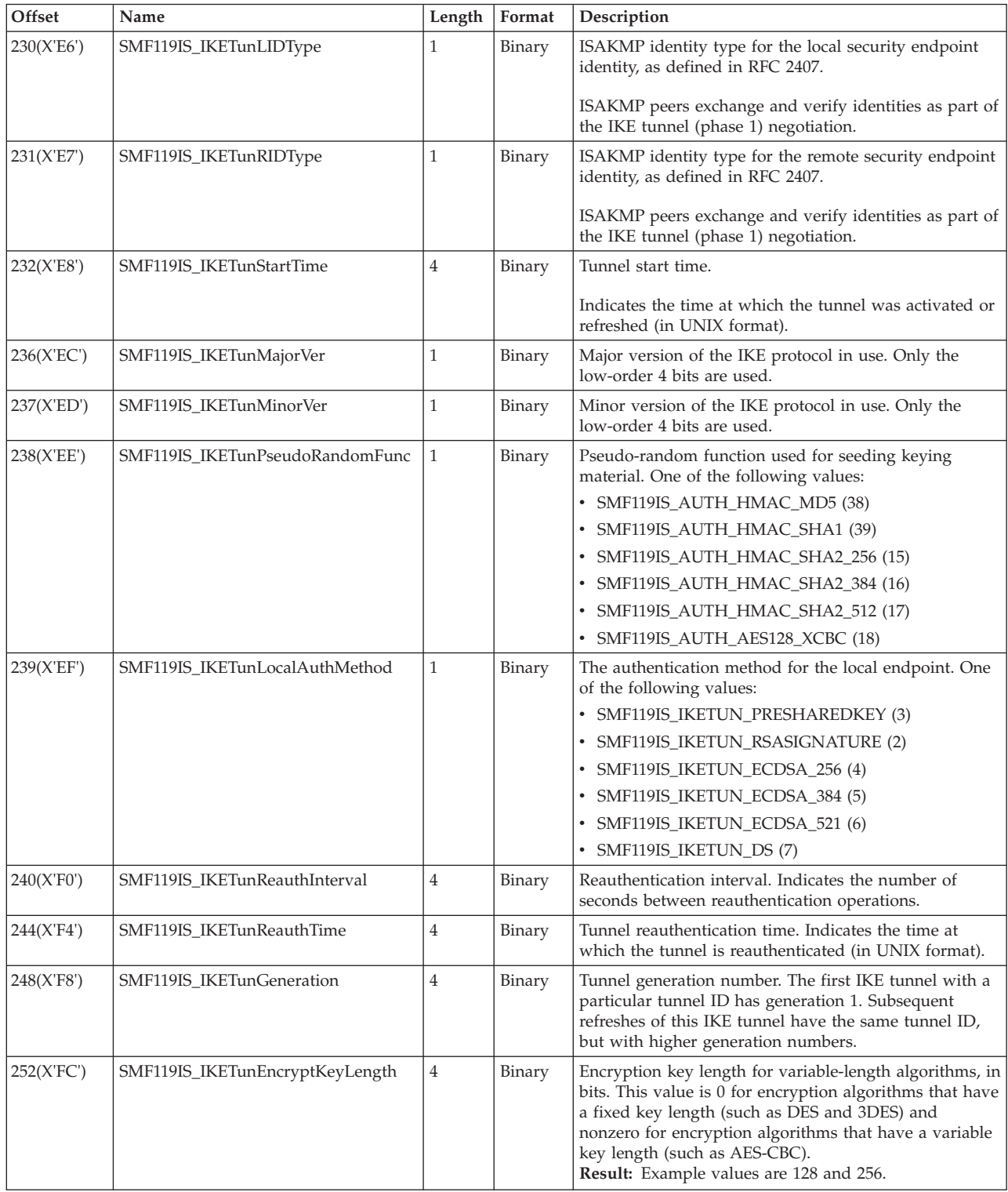

[Table 325 on page 957](#page-998-0) shows the IPSec local ID specific section.

<span id="page-998-0"></span>*Table 325. IPSec local ID specific section*

| Offset  | <b>Name</b>      | Length | Format        | Description                                                                                                    |
|---------|------------------|--------|---------------|----------------------------------------------------------------------------------------------------|
| 0(X'0') | SMF119IS_LocalID | n      | <b>EBCDIC</b> | Contents of the local<br>identity used to<br>negotiate the IKE<br>tunnel. Regardless of<br>the identity type, the<br>value is expressed as<br>an EBCDIC string (an<br>IP address is returned<br>in printable form). |

#### Table 326 shows the IPSec remote ID specific section:

*Table 326. IPSec remote ID specific section*

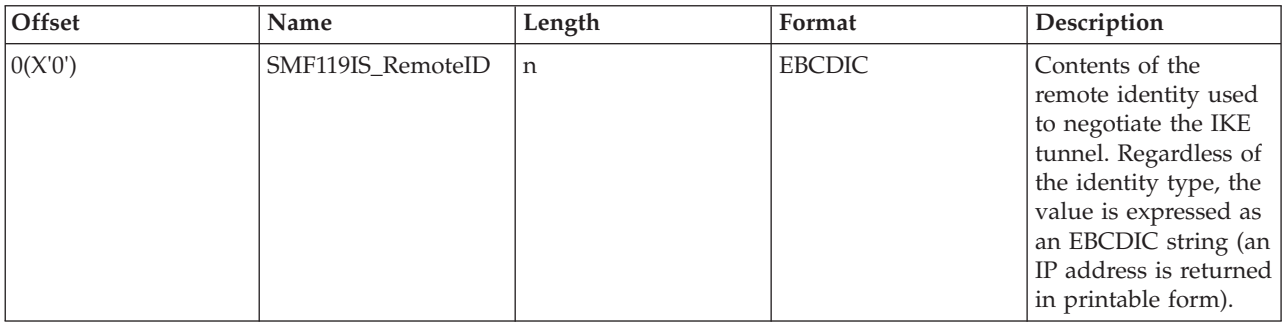

## **IPSec IKE tunnel deactivation and expire record (subtype 74)**

The IPSec IKE tunnel deactivation record is collected whenever the IKE daemon deactivates an IKE tunnel. This record contains information about the characteristics of the IKE tunnel that is being deleted. If a tunnel is being deactivated as a result of a failure, the values might be unknown. Field values might be unknown because the negotiation has not progressed far enough to determine a value; therefore, those fields are set to the value 0. If you are using the IPSec NMI, the common IKE tunnel section of this SMF record is analogous to the NMsecIKETunnel structure and the IKE counter section is analogous to the NMsecIKETunStats structure.

**Result:** When an IKE tunnel expires, it is not deleted until all dynamic tunnels that are associated with that tunnel are deleted. Typically, there is one subtype 74 record for the expiration of the IKE tunnel, and there is a second subtype 74 record at a later time for the deletion of the IKE tunnel.

When a TCP/IP stack is stopped, IKE tunnels are not deleted immediately. If an IKE tunnel expires while the stack is stopped, a subtype 74 record is generated for the expiration of that tunnel. However, if the stack restarts before the IKE tunnel expires, the IKE tunnel remains valid and continues to be used until it expires.

[Table 327 on page 958](#page-999-0) shows the contents of the IPSec IKE tunnel deactivation and expire record self-defining section.

See [Table 167 on page 745](#page-786-0) for the contents of the TCP/IP stack identification section. For the interface IKE tunnel deactivation and expire record, the TCP/IP stack identification section indicates IKE as the subcomponent and X'08' (event record) as the record reason.

See [Table 324 on page 952](#page-993-0) for the contents of the common IKE tunnel section.

<span id="page-999-0"></span>*Table 327. IPSec IKE tunnel deactivation and expire record self-defining section*

| Offset                | Name               | Length         | Format        | Description                                  |
|-----------------------|--------------------|----------------|---------------|----------------------------------------------|
| 0(X'0')               | SMF119_HDR         | 24             | <b>EBCDIC</b> | Standard SMF Header; subtype is<br>74(X'4A') |
| Self-defining section |                    |                |               |                                              |
| 24(X'18')             | SMF119SD_TRN       | $\overline{2}$ | Binary        | Number of triplets in this record (5)        |
| 26(X'1A')             |                    | $\overline{2}$ | Binary        | Reserved                                     |
| 28(X'1C')             | SMF119IDOff        | 4              | Binary        | Offset to TCP/IP identification section      |
| 32(X'20')             | SMF119IDLen        | $\overline{2}$ | Binary        | Length of TCP/IP identification section      |
| 34(X'22')             | SMF119IDNum        | $\overline{2}$ | Binary        | Number of TCP/IP identification sections     |
| 36(X'24')             | SMF119S1Off        | 4              | Binary        | Offset to common IKE tunnel section          |
| 40(X'28')             | SMF119S1Len        | $\overline{2}$ | Binary        | Length of common IKE tunnel section          |
| 42(X'2A')             | SMF119S1Num        | $\overline{2}$ | Binary        | Number of common IKE tunnel sections         |
| 44(X'2C')             | SMF119S2Off        | $\overline{4}$ | Binary        | Offset to IKE counter section                |
| 48(X'30')             | SMF119S2Len        | $\overline{2}$ | Binary        | Length of IKE counter section                |
| 50(X'32')             | SMF119S2Num        | $\overline{2}$ | Binary        | Number of IKE counter sections               |
| 52(X'34')             | <b>SMF119S3Off</b> | 4              | Binary        | Offset to the local ID section               |
| 56(X'38')             | SMF119S3Len        | $\overline{2}$ | Binary        | Length of local ID section                   |
| 58(X'3A')             | SMF119S3Num        | $\overline{2}$ | Binary        | Number of local ID sections                  |
| 60(X'3C')             | SMF119S4Off        | $\overline{4}$ | Binary        | Offset to remote ID section                  |
| 64(X'40')             | SMF119S4Len        | $\overline{2}$ | Binary        | Length of remote ID sections                 |
| 66(X'42')             | SMF119S4Num        | $\overline{2}$ | Binary        | Number of remote ID sections                 |

Table 328 lists the IPSec IKE counter specific section.

*Table 328. IPSec IKE counter specific section*

| Offset  | Name                        | Length | Format | Description                                                                                            |
|---------|-----------------------------|--------|--------|----------------------------------------------------------------------------------------------------|
| 0(X'0') | SMF119IS_IKETunP2Current    | 4      | Binary | Current count of<br>active dynamic<br>tunnels<br>associated with<br>this IKE tunnel                    |
| 4(X'4') | SMF119IS_IKETunP2InProgress | 4      | Binary | Current count of<br>pending or in<br>progress dynamic<br>tunnels<br>associated with<br>this IKE tunnel |

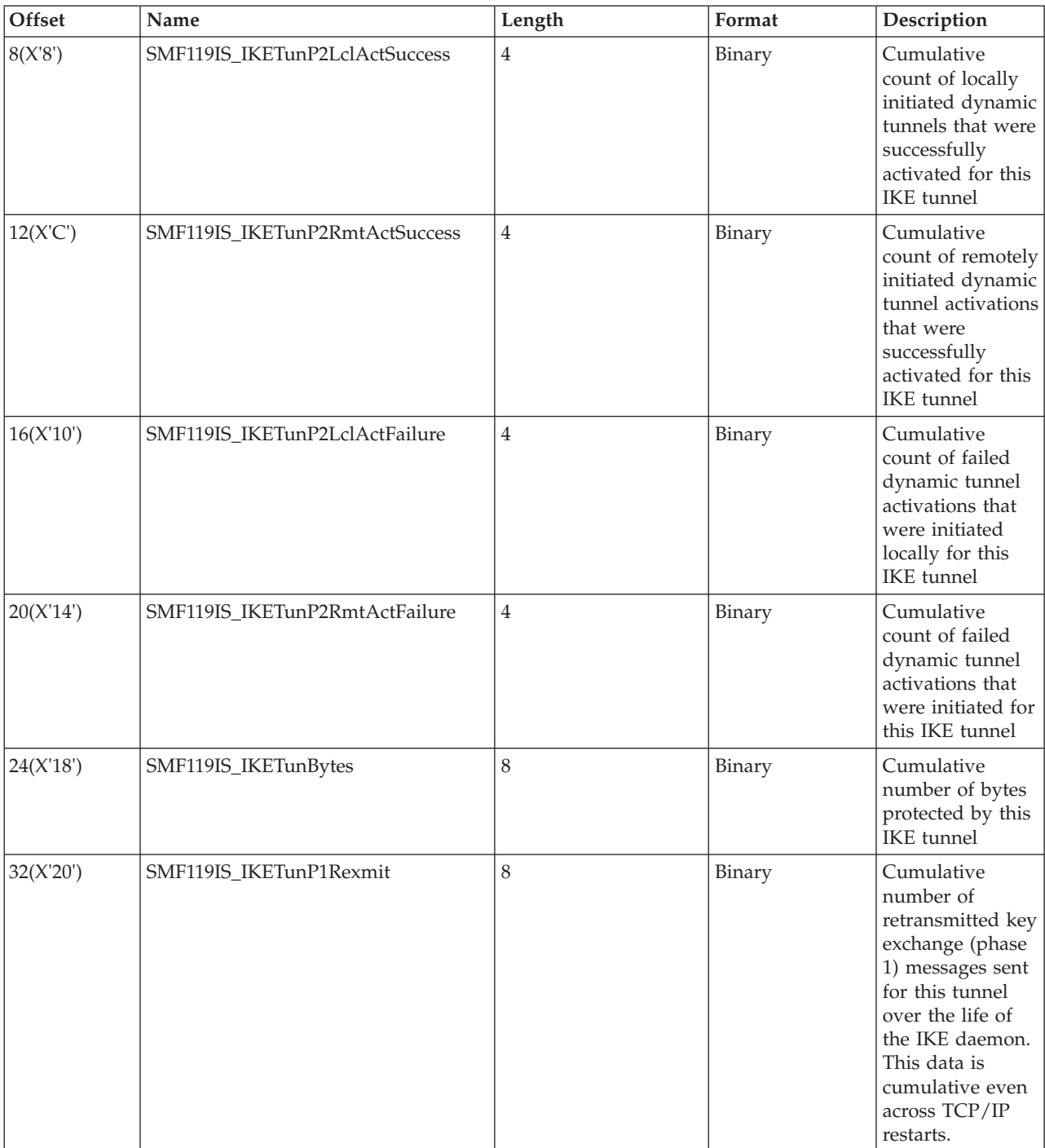

#### *Table 328. IPSec IKE counter specific section (continued)*

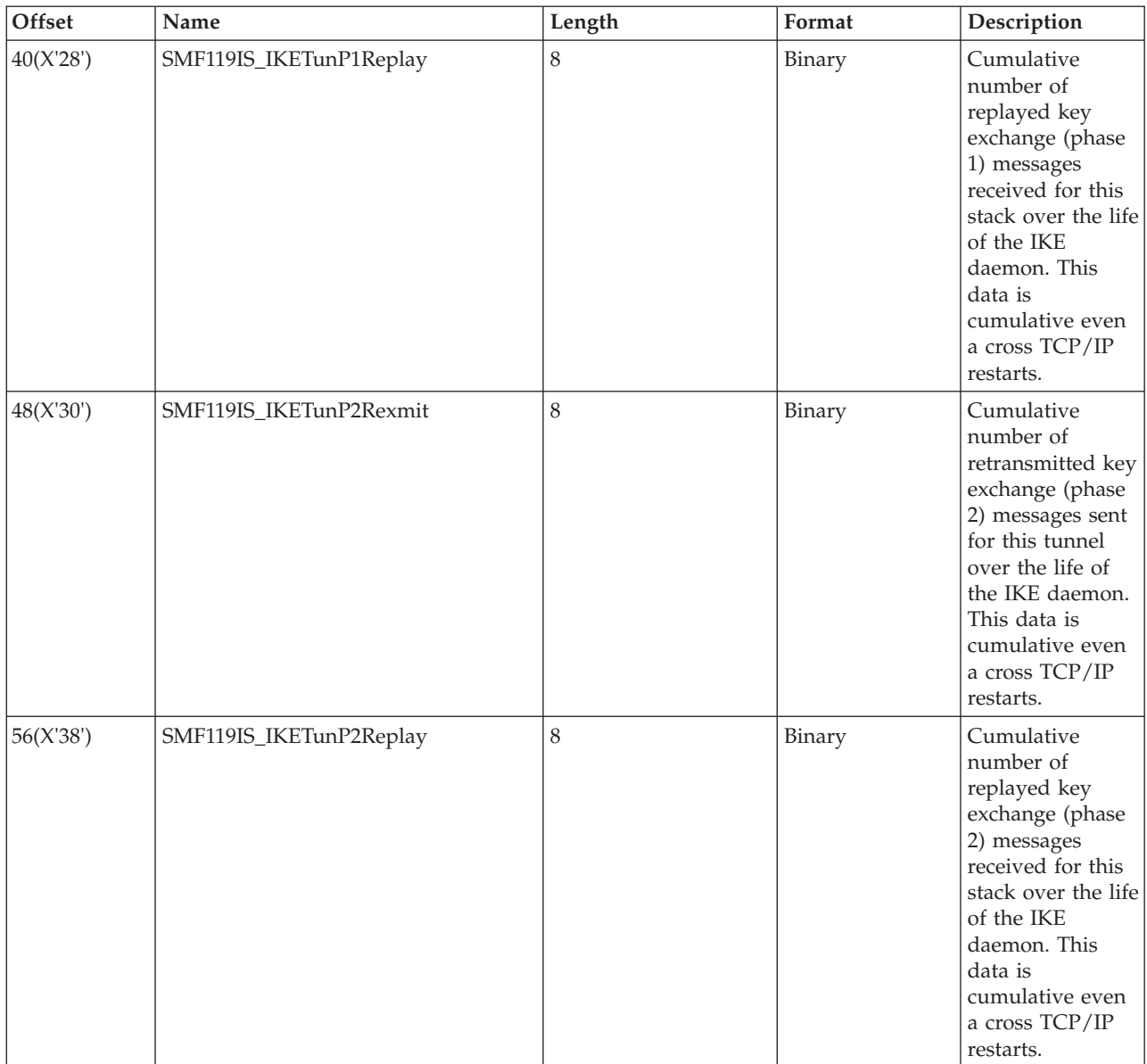

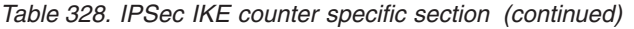

See [Table 325 on page 957](#page-998-0) for the contents of the local ID section.

See [Table 326 on page 957](#page-998-0) for the contents of the remote ID section.

## **IPSec dynamic tunnel activation and refresh record (subtype 75)**

The IPSec dynamic tunnel activation record is collected whenever the IKE daemon successfully negotiates a dynamic tunnel and installs it in the TCP/IP stack. This record contains information about the characteristics of the dynamic tunnel that is to be negotiated. If you are using the IPSec NMI, the common IP tunnel section of this SMF record is analogous to the NMsecIPTunnel structure, the dynamic tunnel section is analogous to the NMsecIPDynTunnel structure, and the IKE dynamic tunnel section is analogous to the NMsecIPDynamicIKE structure.

See [Table 167 on page 745](#page-786-0) for the contents of the TCP/IP stack identification section. For the IPSec dynamic tunnel activation record, the TCP/IP Stack identification section indicates IKE as the subcomponent and X'08' (event record) as the record reason.

Table 329 lists the contents of the IPSec dynamic tunnel activation record self-defining section.

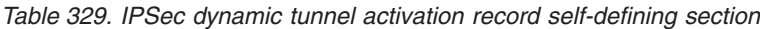

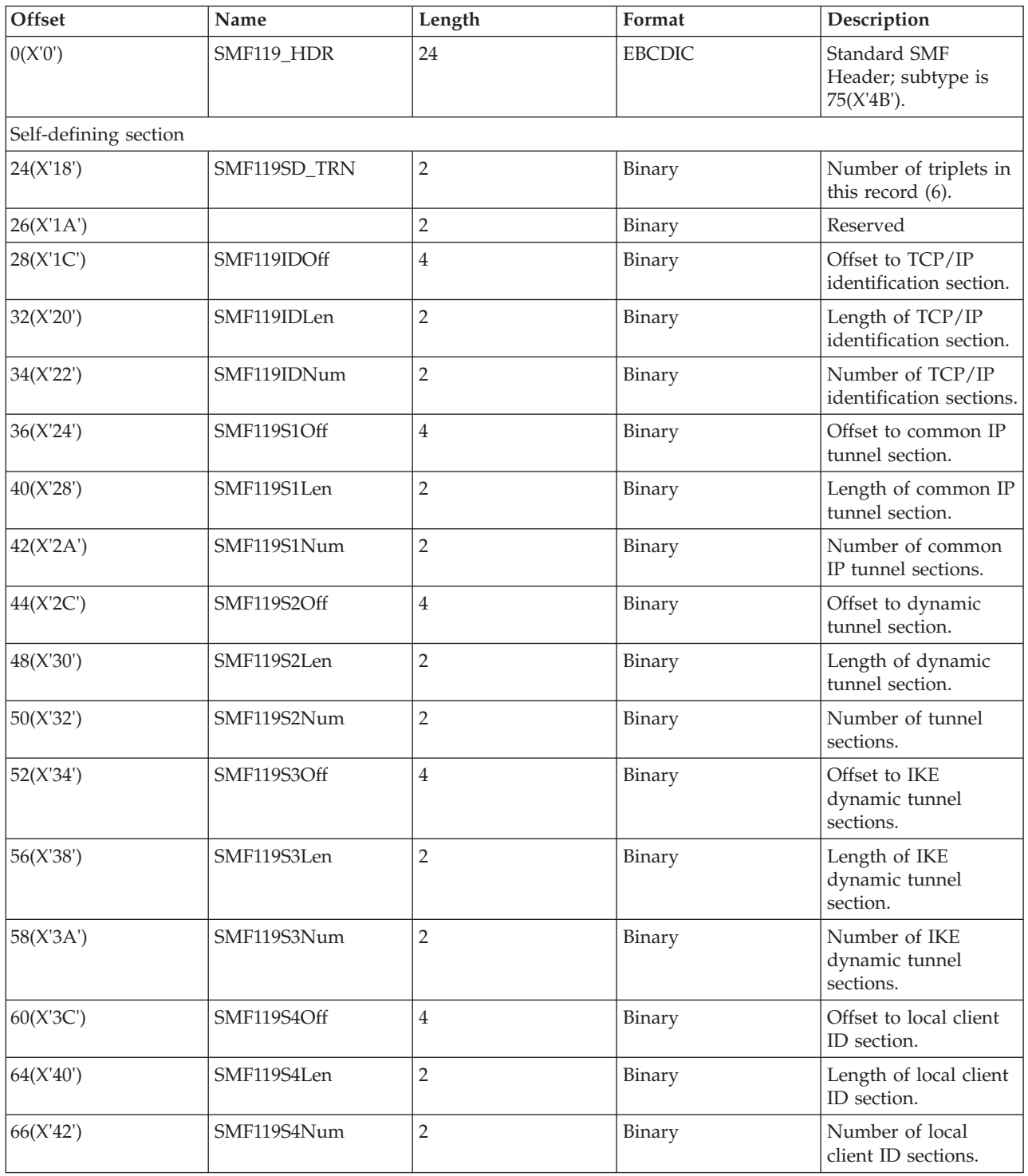

*Table 329. IPSec dynamic tunnel activation record self-defining section (continued)*

| Offset    | Name               | Length | Format | Description                             |
|-----------|--------------------|--------|--------|-----------------------------------------|
| 68(X'44') | <b>SMF119S5Off</b> | 4      | Binary | Offset to remote<br>client ID sections. |
| 72(X'48') | SMF119S5Len        | ∸      | Binary | Length of remote<br>client ID section.  |
| 74(X'5A') | SMF119S5Num        | ∸      | Binary | Number of remote<br>client ID sections. |

### Table 330 lists the IPSec common IP tunnel specific section.

*Table 330. IPSec common IP tunnel specific section*

| Offset     | Name                    | Ln.            | Format        | Description                                                                                                    |
|------------|-------------------------|----------------|---------------|----------------------------------------------------------------------------------------------------|
| 0(X'0')    | SMF119IS_IPTunID        | 48             | <b>EBCDIC</b> | Tunnel ID                                                                                                    |
| 48x'30')   | SMF119IS_IPTunVPNAction | 48             | <b>EBCDIC</b> | Tunnel VPN action name                                                                                                    |
| 96(X'60')  |                         | $\overline{4}$ | Binary        | IP tunnel flags.<br>The following list identifies the bits, their names,<br>and meaning.<br>· X'80000000', SMF119IS_IPTunFlagIPv6: IPv6<br>indicator. If set, security endpoint addresses and<br>data endpoint addresses are IPv6; otherwise,<br>they are IPv4.<br>• X'40000000', SMF119IS_IPTunFIPS140: FIPS 140<br>mode indicator. If this field is set, cryptographic<br>operations for this tunnel are performed using<br>cryptographic algorithms and modules that are<br>designed to meet the FIPS 140 requirements;<br>otherwise, cryptographic algorithms and<br>modules that do not meet the FIPS 140<br>requirements might be used. |
| 100(X'64') | SMF119IS_IPTunType      | $\mathbf{1}$   | Binary        | • All remaining bits: Reserved<br>Tunnel type. One of the following values:<br>• SMF119IS_IPTUN_MANUAL (1)<br>Manual IP tunnel<br>• SMF119IS_IPTUN_STACK (2)<br>Dynamic IP tunnel, as seen by TCP/IP stack<br>• SMF119IS_IPTUN_IKE (3)<br>Dynamic IP tunnel, as seen by IKE                                                                                                    |
| 101(X'65') | SMF119IS_IPTunState     | $\mathbf{1}$   | Binary        | One of the following tunnel states:<br>· SMF119IS_SASTATE_DEACT(1) Dynamic tunnel<br>is deactivated. This value is valid only on record<br>subtypes 76 and 78.<br>SMF119IS_SASTATE_ACTIVE (2) Manual or<br>dynamic tunnel is active. This value is valid only<br>on record subtype 75.<br>• SMF119IS_SASTATE_EXPIRED (3) Dynamic<br>tunnel is expired. This value is valid only on<br>record subtype 78.                                                                                                    |
| 102(X'66') | SMF119IS_IPTunRsvd2     | $\overline{2}$ | Binary        | Reserved                                                                                                    |
| 104(X'68') | SMF119IS_IPTunLclEndpt4 | $\overline{4}$ | Binary        | One of the following values:<br>• If SMF119IS_IPTunFlagIPv6 is set, this field is the<br>16–byte IPv6 local security endpoint address.<br>• If SMF119IS_IPTunFlagIPv6 is clear, this field is<br>the 4-byte IPv4 local security endpoint address.                                                                                                    |

| Offset     | Name                    | Ln. | Format | Description                                                                                                |
|------------|-------------------------|-----|--------|----------------------------------------------------------------------------------------------------|
| 104(X'68') | SMF119IS_IPTunLclEndpt6 | 16  | Binary | One of the following values:                                                                               |
|            |                         |     |        | • If SMF119IS_IPTunFlagIPv6 is set, this field is the<br>16-byte IPv6 local security endpoint address.     |
|            |                         |     |        | • If SMF119IS_IPTunFlagIPv6 is clear, this field is<br>the 4-byte IPv4 local security endpoint address.    |
| 120(X'78') | SMF119IS_IPTunRmtEndpt4 | 4   | Binary | One of the following values:                                                                               |
|            |                         |     |        | • If SMF119IS_IPTunFlagIPv6 is set, this field is the<br>16-byte IPv6 remote security endpoint address.    |
|            |                         |     |        | • If SMF119IS_IPTunFlagIPv6 is clear this field is<br>the 4 byte IPv4 remote security endpoint<br>address. |
| 120(X'78') | SMF119IS_IPTunRmtEndpt6 | 16  | Binary | One of the following values:                                                                               |
|            |                         |     |        | • If SMF119IS_IPTunFlagIPv6 is set, this field is the<br>16-byte IPv6 remote security endpoint address.    |
|            |                         |     |        | • If SMF119IS_IPTunFlagIPv6 is clear this field is<br>the 4 byte IPv4 remote security endpoint<br>address. |
| 136(X'88') | SMF119IS_IPTunEncapMode | 1   | Binary | One of the following tunnel encapsulation modes:                                                           |
|            |                         |     |        | SMF119IS_IPTUN_TUNNELMODE (1)<br>$\bullet$                                                                 |
|            |                         |     |        | SMF119IS IPTUN TRANSPORTMODE (2)<br>$\bullet$                                                              |
| 137(X'89') | SMF119IS IPTunAuthProto | 1   | Binary | One of the following tunnel authentication<br>protocols:                                                   |
|            |                         |     |        | • IPPROTO AH $(51)$                                                                                        |
|            |                         |     |        | • IPPROTO_ESP (50)                                                                                         |

*Table 330. IPSec common IP tunnel specific section (continued)*

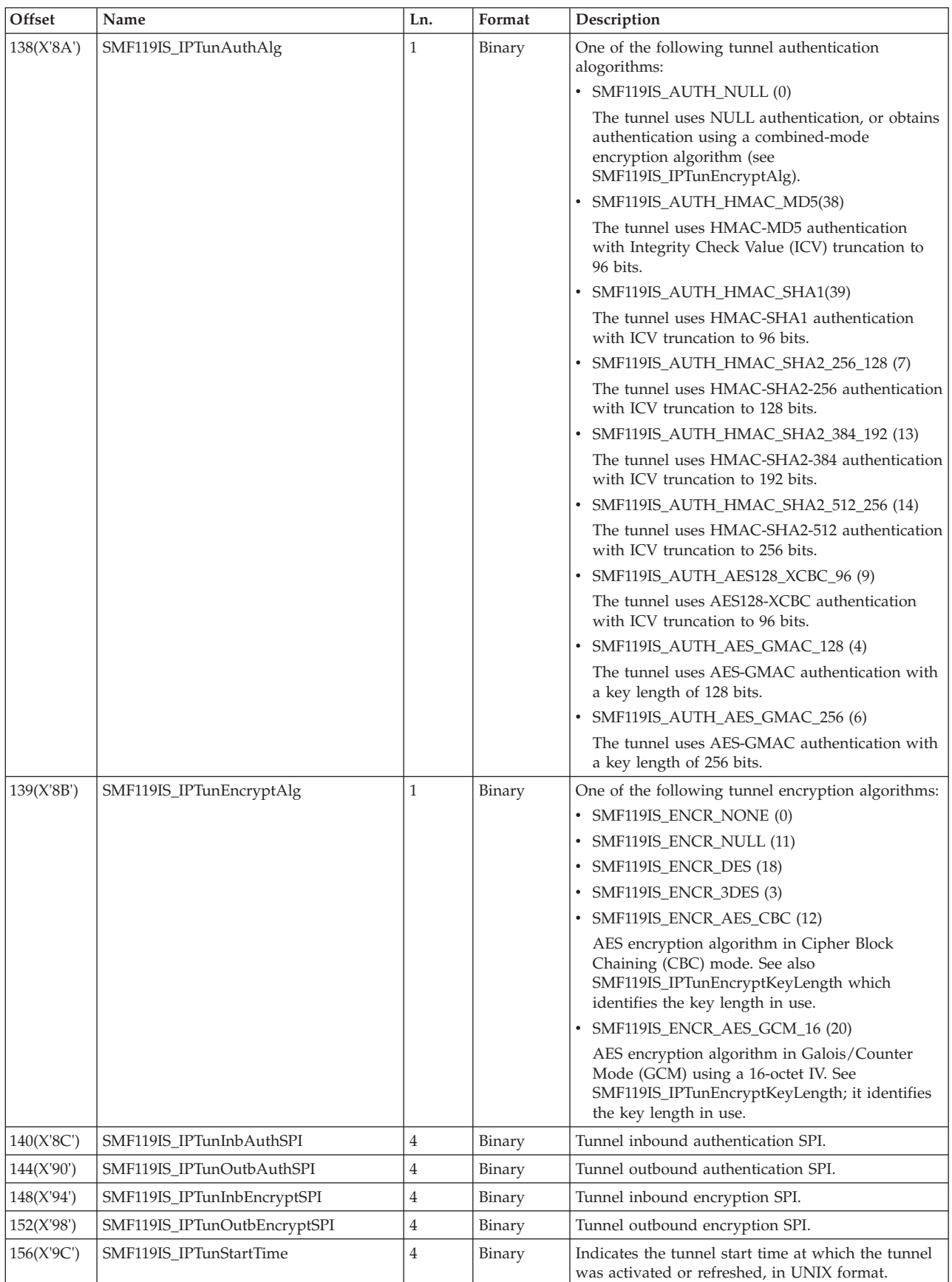

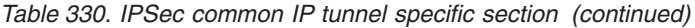

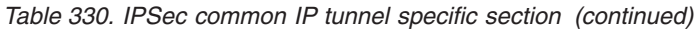

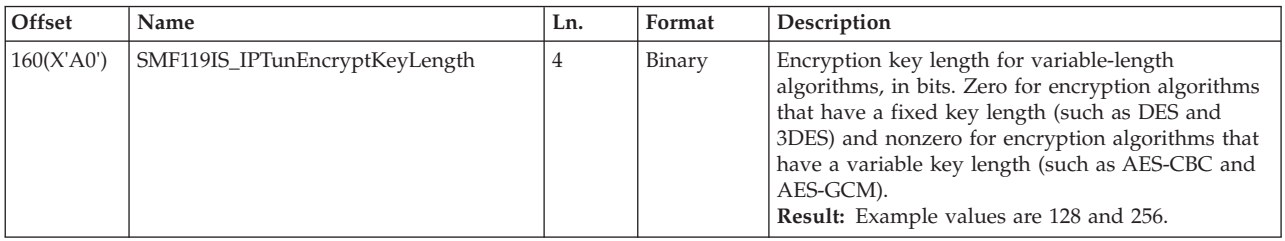

## Table 331 lists the IPSec dynamic tunnel specific section.

*Table 331. IPSec dynamic tunnel specific section*

| Offset  | Name | Length | Format | Description                                                                                                    |
|---------|------|--------|--------|----------------------------------------------------------------------------------------------------|
| 0(X'0') |      | 4      | Binary | The following list identifies the bits, their<br>names, and meaning.<br>• $X'80000000'$ ,<br>SMF119IS_IPDynUDPEncap: UDP<br>encapsulation indicator. The tunnel uses<br>UDP encapsulation mode.      |
|         |      |        |        | X'40000000', SMF119IS_IPDynLclNAT:<br>$\bullet$<br>Local NAT indicator. A NAT has been<br>detected in front of the local security<br>endpoint.                                                       |
|         |      |        |        | • X'20000000', SMF119IS_IPDynRmtNAT:<br>Remote NAT indicator. A NAT has been<br>detected in front of the remote security<br>endpoint.                                                                |
|         |      |        |        | X'10000000', SMF119IS_IPDynRmtNAPT:<br>$\bullet$<br>Remote NAPT indicator. An NAPT has<br>been detected in front of the remote<br>security endpoint.                                                 |
|         |      |        |        | Result: Some NAPTs might be<br>undetected. In that case, the<br>SMF119IS_IKETunRmtNAT bit is set,<br>but this bit is not set.                                                                        |
|         |      |        |        | X'08000000', SMF119IS_IPDynRmtGW:<br>$\bullet$<br>Remote NAT traversal gateway<br>indicator. The tunnel uses UDP<br>encapsulation and the remote security<br>endpoint is acting as an IPSec gateway. |

| Offset  | Name | Length | Format | Description                                                                                                    |
|---------|------|--------|--------|----------------------------------------------------------------------------------------------------|
| 0(X'0') |      | Cont.  | Cont.  | One of the following values:                                                                                                    |
| Cont.   |      |        |        | · X'04000000', SMF119IS_IPDynRmtZOS:<br>Remote z/OS indicator. The remote<br>peer has been detected to be z/OS. The<br>remote peer might be running z/OS but<br>it might not be detected as such, if NAT<br>traversal is not enabled.<br>• X'02000000', SMF119IS_IPDynCanInitP2:<br>Dynamic tunnel (P2) initiation indicator.<br>If set, the local security endpoint can<br>initiate dynamic tunnel negotiations<br>with the remote security endpoint;<br>otherwise, the remote security endpoint<br>must initiate dynamic tunnel<br>negotiations. Either side can initiate<br>refreshes. |
|         |      |        |        | X'01000000',<br>$\bullet$<br>SMF119IS_IPDynSrcIsSingle: Single<br>source address indicator. Traffic source<br>address is indicated by the<br>SMF119IS_IPDynSrcAddr4 or<br>SMF119IS_IPDynSrcAddr6 fields.                                                                                                    |
|         |      |        |        | X'00800000',<br>SMF119IS_IPDynSrcIsPrefix: Prefixed<br>source address indicator. Traffic source<br>address is indicated by the<br>SMF119IS_IPDynSrcAddr4 or<br>SMF119IS_IPDynSrcAddr6, fields and<br>the source address prefix is indicated by<br>the SMF119IS_IPDynSrcAddrPrefix<br>field.                                                                                                    |
|         |      |        |        | X'00400000',<br>SMF119IS_IPDynSrcIsRange: Ranged<br>source address indicator. Traffic source<br>address range is indicated by the<br>SMF119IS_IPDynSrcAddr4 and<br>SMF119IS_IPDynSrcAddrRange4 fields,<br>or by the SMF119IS_IPDynSrcAddr6<br>and SMF119IS_IPDynSrcAddrRange6<br>fields.                                                                                                    |
|         |      |        |        | X'00200000',<br>$\bullet$<br>SMF119IS_IPDynDstIsSingle: Single<br>destination address indicator. Traffic<br>destination address is indicated by the<br>SMF119IS_IPDynDstAddr4 or<br>SMF119IS_IPDynDstAddr6 fields.                                                                                                    |

*Table 331. IPSec dynamic tunnel specific section (continued)*
| Offset          | Name                          | Length         | Format        | Description                                                                                                    |
|-----------------|-------------------------------|----------------|---------------|----------------------------------------------------------------------------------------------------|
| 0(X'0')<br>Cont |                               | Cont.          | Cont.         | One of the following values:<br>• $X'000100000'$ ,<br>SMF119IS_IPDynDstIsPrefix:Prefixed<br>destination address indicator. Traffic<br>destination address is indicated by the<br>SMF119IS_IPDynDstAddr4 or<br>SMF119IS_IPDynDstAddr6 fields, and<br>destination address prefix is indicated<br>by the SMF119IS_IPDynDstAddrPrefix<br>field.<br>X'00080000',<br>SMF119IS_IPDynDstIsRange: Ranged<br>destination address indicator. Traffic<br>destination address range is indicated<br>by the SMF119IS_IPDynDstAddr4 and<br>SMF119IS_IPDynDstAddrRange4 fields,<br>or by the SMF119IS_IPDynDstAddr6<br>and SMF119IS_IPDynDstAddrRange6<br>field.<br>• $X'00040000'$ ,<br>SMF119IS_IPDynTransportOpaque:<br>Opaque transport selector indicator. If<br>set, the dynamic tunnel is protecting<br>data traffic where the upper layer<br>selectors, source and destination ports,<br>ICMP or ICMPv6 type and code or IPv6<br>Mobility header type are not available<br>as a result of fragmentation.<br>All remaining bits: Reserved |
| 4(X'4')         | SMF119IS_IPDynVPNRule         | 48             | <b>EBCDIC</b> | Dynamic VPN rule name for this tunnel.<br>This field is blank if there is no local<br>dynamic VPN rule.                                                                                                    |
| 52(X'34')       | SMF119IS_IPDynP1TunnelID      | 48             | <b>EBCDIC</b> | Tunnel ID for this tunnel's parent IKE<br>(phase 1) tunnel. As a result of refreshes,<br>this tunnel ID might represent multiple<br>related IKE tunnels.                                                                                                    |
| 100(X'64')      | SMF119IS_IPDynLifesize        | 8              | Binary        | Tunnel lifesize. Nonzero values indicate<br>the lifesize value limit for the tunnel, in<br>bytes.                                                                                                    |
| 108(X'6C')      | SMF119IS_IPDynLifesizeRefresh | $\,8\,$        | Binary        | Tunnel lifesize refresh. Nonzero values<br>indicate the lifesize value at which the<br>tunnel is refreshed, in bytes.                                                                                                    |
| 116(X'74')      | SMF119IS_IPDynLifetimeExpire  | $\overline{4}$ | Binary        | Tunnel lifetime. Indicates the time at<br>which the tunnel expires, in UNIX format.                                                                                                    |
| 120(X'78')      | SMF119IS_IPDynLifetimeRefresh | $\overline{4}$ | Binary        | Tunnel lifetime refresh. Indicates the time<br>at which the tunnel is refreshed, in UNIX<br>format.                                                                                                    |

*Table 331. IPSec dynamic tunnel specific section (continued)*

| Offset     | Name                        | Length         | Format | Description                                                                                                    |
|------------|-----------------------------|----------------|--------|----------------------------------------------------------------------------------------------------|
| 124(X'7C') | SMF119IS_IPDynVPNLifeExpire | 4              | Binary | Tunnel VPN lifetime expire. Nonzero<br>values indicate the time at which the<br>tunnel family ceases to be refreshed, in<br>UNIX format.<br>This field retains its original value for a<br>refreshed tunnel.                                                                                                    |
| 128(X'80') | SMF119IS_IPDynActMethod     | 1              | Binary | One of the following tunnel activation<br>methods:<br>• SMF119IS_DYNTUN_USER (1): User<br>activation (from the command line).<br>SMF119IS_DYNTUN_REMOTE (2):<br>Remote activation from IPSec peer.<br>SMF119IS_DYNTUN_ONDEMAND (3):<br>On-demand activation caused by IP<br>traffic.<br>SMF119IS_DYNTUN_TAKEOVER (5):<br>SWSA activation as a result of a DVIPA<br>takeover.<br>SMF119IS_DYNTUN_AUTOACT (6):<br>Auto-activation<br>This field retains its original value for a                          |
| 129(X'81') | SMF119IS_IPDynRsvd2         | 3              | Binary | refreshed tunnel.<br>Reserved bits                                                                                                    |
| 132(X'84') | SMF119IS_IPDynRmtUDPPort    | $\sqrt{2}$     | Binary | If the tunnel uses UDP encapsulation<br>mode, this value is the IKE UDP port of<br>the remote security endpoint; otherwise,<br>the value is 0.                                                                                                    |
| 134(X'86') | SMF119IS_IPDynRsvd3         | $\overline{2}$ | Binary | Reserved bits                                                                                                    |
| 136(X'88') | SMF119IS_IPDynSrcNATOA      | $\overline{4}$ | Binary | Source NAT original IP address. NAT<br>original IP addresses are exchanged only<br>for certain UDP-encapsulated tunnels.<br>During NAT traversal negotiations, the<br>IKE peer sends the source IP address that<br>it is aware of.<br>If NAT traversal negotiation did not occur<br>or if an IKEv1 peer did not send a source<br>NAT-OA payload, the value of this field is<br>0.<br>Restriction: An IKEv1 peer at a<br>pre-RFC3947 NAT traversal support level<br>cannot send a source NAT-OA payload. |

*Table 331. IPSec dynamic tunnel specific section (continued)*

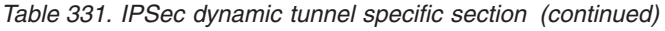

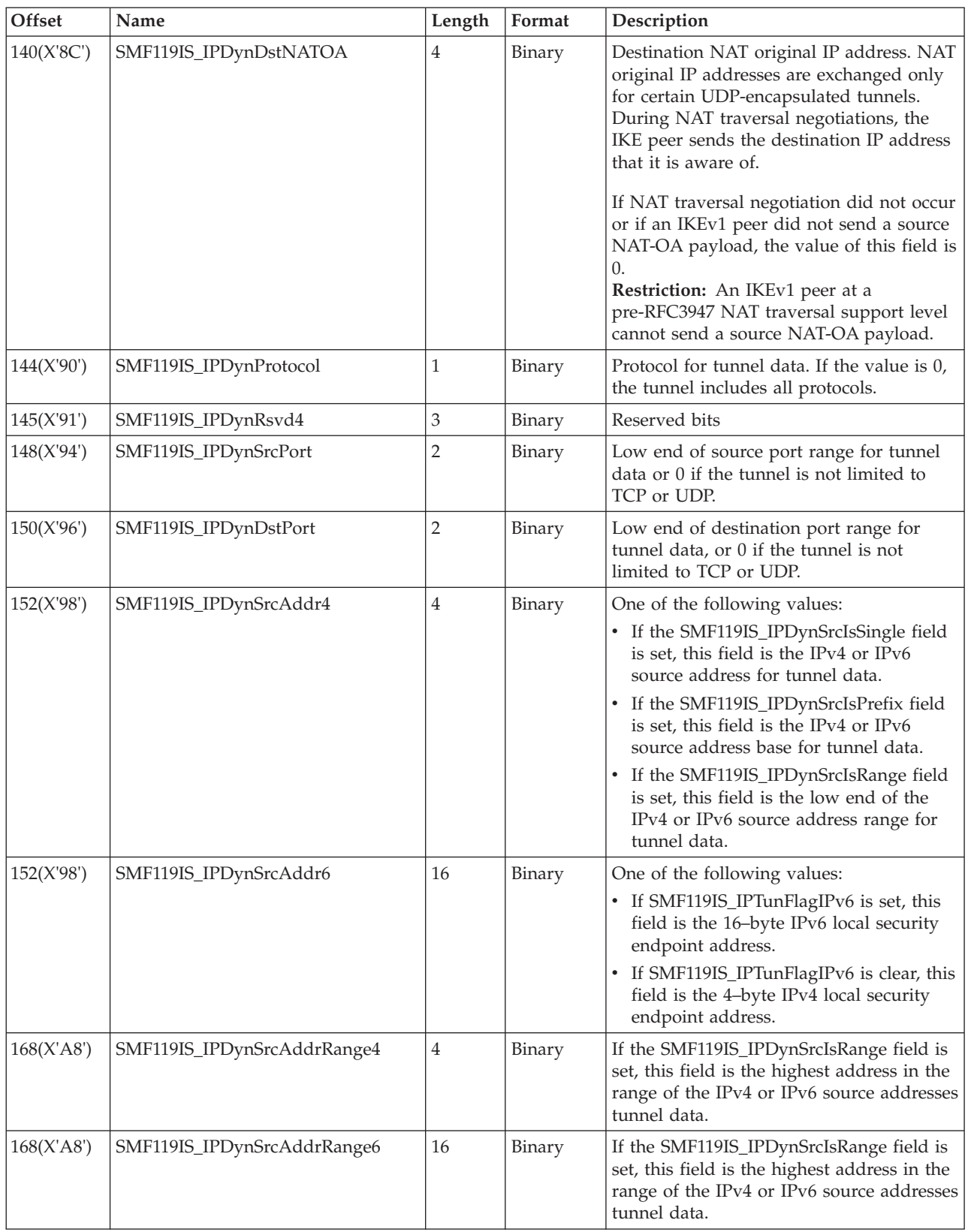

| Offset     | Name                        | Length       | Format | Description                                                                                                    |
|------------|-----------------------------|--------------|--------|----------------------------------------------------------------------------------------------------|
| 184(X'BB') | SMF119IS_IPDynDstAddr4      | 4            | Binary | One of the following values:<br>• If the SMF119IS_IPDynDstIsSingle field                                                                                                    |
|            |                             |              |        | is set, this field is the IPv4 or IPv6<br>destination address for tunnel data.                                                                                                    |
|            |                             |              |        | • If the SMF119IS_IPDynDstIsPrefix field<br>is set, this field is the IPv4 or IPv6<br>destination address base for tunnel<br>data.                                                                                                    |
|            |                             |              |        | • If the SMF119IS_IPDynDstIsRange field<br>is set, this field is the lowest IPv4 or<br>IPv6 destination address in the range<br>for tunnel data.                                                                                                 |
| 184(X'BB') | SMF119IS_IPDynDstAddr6      | 16           | Binary | One of the following values:                                                                                                    |
|            |                             |              |        | • If the SMF119IS_IPDynDstIsSingle field<br>is set, this field is the IPv4 or IPv6<br>destination address for tunnel data.                                                                                                    |
|            |                             |              |        | • If the SMF119IS_IPDynDstIsPrefix field<br>is set, this field is the IPv4 or IPv6<br>destination address base for tunnel<br>data.                                                                                                    |
|            |                             |              |        | • If the SMF119IS_IPDynDstIsRange field<br>is set, this field is the lowest IPv4 or<br>IPv6 destination address in the range<br>for tunnel data.                                                                                                 |
| 200(X'CS') | SMF119IS_IPDynDstAddrRange4 | 4            | Binary | If the SMF119IS_IPDynDstIsRange field is<br>set, this field is the highest IPv4 or IPv6<br>destination address in the range range for<br>tunnel data.                                                                                            |
| 200(X'CS') | SMF119IS_IPDynDstAddrRange6 | 16           | Binary | If the SMF119IS_IPDynDstIsRange field is<br>set, this field is the highest IPv4 or IPv6<br>destination address in the range range for<br>tunnel data.                                                                                            |
| 216(X'D8') | SMF119IS_IPDynSrcAddrPrefix | 1            | Binary | If the SMF119IS_IPDynSrcIsPrefix field is<br>set, this field is the length of the tunnel<br>data source address prefix in bits.                                                                                                    |
| 217(X'D9') | SMF119IS_IPDynDstAddrPrefix | $\,1$        | Binary | If the SMF119IS_IPDynDstIsPrefix field is<br>set, this field is the length of the tunnel<br>data destination address prefix in bits.                                                                                                    |
| 218(X'DA') | SMF119IS_IPDynMajorVer      | $\mathbf{1}$ | Binary | Major version of the IKE protocol in use.<br>Only the low-order 4 bits are used.                                                                                                    |
| 219(X'DB') | SMF119IS_IPDynMinorVer      | $\mathbf{1}$ | Binary | Minor version of the IKE protocol in use.<br>Only the low-order 4 bits are used.                                                                                                    |
| 220(X'DC') | SMF119IS_IPDynType          | $\mathbf{1}$ | Binary | Low end of ICMP, ICMPv6, or MIPv6<br>type range for tunnel data; otherwise, this<br>value is 0 if the tunnel is not limited to<br>ICMP, ICMPv6, or MIPv6.                                                                                        |
| 221(X'DD') | SMF119IS_IPDynTypeRange     | $\mathbf{1}$ | Binary | High end of ICMP, ICMPv6, or MIPv6<br>type range for tunnel data; otherwise this<br>value is 0 if the tunnel is not limited to<br>ICMP, ICMPv6, or MIPv6. A tunnel<br>applying to all type values is indicated as<br>a value in the range 0-255. |

*Table 331. IPSec dynamic tunnel specific section (continued)*

| Offset     | Name                       | Length         | Format | Description                                                                                                    |
|------------|----------------------------|----------------|--------|----------------------------------------------------------------------------------------------------|
| 222(X'DE') | SMF119IS_IPDynCode         | 1              | Binary | Low end of ICMP or ICMPv6 code range<br>for tunnel data; otherwise this value is 0 if<br>the tunnel is not limited to ICMP or<br>ICMP <sub>v6</sub> .                                                                                 |
| 223(X'DF') | SMF119IS_IPDynCodeRange    | 1              | Binary | High end of ICMP or ICMPv6 code range<br>for tunnel data; otherwise, this value is 0<br>if the tunnel is not limited to ICMP or<br>ICMPv6. A tunnel applying to all code<br>values is indicated as a value in the range<br>$0 - 255.$ |
| 224(X'E0') | SMF119IS_IPDynSrcPortRange | $\overline{2}$ | Binary | High end of source port range for tunnel<br>data; otherwise this value is 0 if the<br>tunnel is not limited to TCP or UDP. A<br>tunnel applying to all source port values<br>is indicated as a value in the range 0-<br>65 535.       |
| 226(X'E2') | SMF119IS_IPDynDstPortRange | $\overline{2}$ | Binary | High end of destination port range for<br>tunnel data, or 0 if the tunnel is not<br>limited to TCP or UDP. A tunnel applying<br>to all destination port values is indicated<br>as a value in the range $0 - 65$ 535.                  |
| 228(X'E4') | SMF119IS_IPDynGeneration   | 4              | Binary | Tunnel generation number. The first<br>dynamic tunnel with a particular tunnel<br>ID has generation 1. Subsequent refreshes<br>of this dynamic tunnel have the same<br>tunnel ID but higher generation numbers.                       |

<span id="page-1012-0"></span>*Table 331. IPSec dynamic tunnel specific section (continued)*

Table 332 lists the IPSec IKE dynamic tunnel specific section.

*Table 332. IPSec IKE dynamic tunnel specific section*

| Offset    | Name                       | Length         | Format        | Description                                                                                                    |
|-----------|----------------------------|----------------|---------------|----------------------------------------------------------------------------------------------------|
| 0(X'0')   | SMF119IS_IPDynIKERsvd1     | 4              | Binary        | Reserved bits.                                                                                                    |
| 4(X'4')   | SMF119IS_IPDynIKEFilter    | 48             | <b>EBCDIC</b> | Filter name for the IP filter related to this<br>dynamic tunnel.                                                                                                    |
| 52(X'34') | SMF119IS_IPDynIKEDHGroup   | $\overline{4}$ | Binary        | Diffie-Hellman group used for PFS for<br>this dynamic tunnel, or 0 if phase 2 PFS<br>is not configured.                                                                                                    |
| 56(X'38') | SMF119IS_IPDynIKELclIDType |                | Binary        | ISAKMP identity type for the local client<br>ID, as defined in RFC 2407. Client<br>identities can be exchanged during<br>negotiation to limit or define the scope of<br>data protected by the tunnel. If client<br>identities are not exchanged, then the<br>scope of data protection is defined to<br>include the peers' tunnel endpoint<br>addresses.<br>If client identities were not exchanged<br>during negotiation, this field is 0. |

| Offset    | Name                       | Length         | Format | Description                                                                                                    |
|-----------|----------------------------|----------------|--------|----------------------------------------------------------------------------------------------------|
| 57(X'39') | SMF119IS_IPDynIKERmtIDType | 1              | Binary | ISAKMP identity type for the remote<br>client ID, as defined in RFC 2407. Client<br>identities might be exchanged during<br>negotiation to limit or define the scope of<br>data protected by the tunnel. If client<br>identities are not exchanged, then the<br>scope of data protection is defined to<br>include the peers' tunnel endpoint<br>addresses.<br>If client identities were not exchanged<br>during negotiation, this field is 0.                                                                                                    |
| 58(X'3A') | SMF119IS_IPDynIKEExtState  | $\overline{2}$ | Binary | One of the following extended tunnel<br>state information types:<br>• SMF119IS_EXTSASTATE_ACTIVATE<br>(1): This is a new Phase 2 activation.<br>This value is valid only on record<br>subtype 75.<br>• SMF119IS_EXTSASTATE_REFRESH (2):<br>This is a Phase 2 refresh. This value is<br>valid only on record subtype 75.<br>• SMF119IS_EXTSASTATE_DEACT (3):<br>This tunnel is deactivated (not caused<br>by an error or negotiation failure). This<br>value is valid only on record subtype<br>76.<br>The following values are valid only on<br>record subtype 76:<br>• SMF119IS_EXTSASTATE_PROPOSAL<br>(4): Negotiation failure. No proposal<br>matched the current policy.<br>• SMF119IS_EXTSASTATE_RETRANS (5):<br>Negotiation failure. A retransmit limit<br>was exceeded while negotiating this<br>tunnel.<br>• SMF119IS_EXTSASTATE_POLICY (6):<br>Negotiation failure. A policy mismatch<br>other than a proposal mismatch<br>occured. For example, no valid<br>IpFilterRule.<br>• SMF119IS_EXTSASTATE_OTHER (7):<br>Negotiation failure. The data is not<br>valid in an ISAKMP packet or internal<br>error.<br>• SMF119IS_EXTSASTATE_NOINS (8): A<br>stack error prevented this phase 2 SA<br>from being installed. |

*Table 332. IPSec IKE dynamic tunnel specific section (continued)*

[Table 333 on page 973](#page-1014-0) lists the IPSec local client ID specific section.

<span id="page-1014-0"></span>*Table 333. IPSec local client ID specific section*

| Offset  | Name                   | Length | Format        | Description                                                                                                    |
|---------|------------------------|--------|---------------|----------------------------------------------------------------------------------------------------|
| 0(X'0') | SMF119IS_LocalClientID | n      | <b>EBCDIC</b> | The local client ID for this tunnel's<br>phase 2 negotiation. Regardless of<br>the identity's type, the ID is<br>expressed as an EBCDIC string (an<br>IP address is returned in printable<br>form). |

Table 334 lists the IPSec remote client ID specific section.

*Table 334. IPSec remote client ID specific section*

| Offset  | Name                    | Length | Format        | Description                                                                                                    |
|---------|-------------------------|--------|---------------|----------------------------------------------------------------------------------------------------|
| 0(X'0') | SMF119IS RemoteClientID | n      | <b>EBCDIC</b> | The remote client ID for<br>this tunnel's phase 2<br>negotiation. Regardless of<br>the identity's type, the ID<br>is expressed as an<br>EBCDIC string (an IP<br>address is returned in<br>printable form). |

### **IPSec dynamic tunnel deactivation record (subtype 76)**

The IPSec dynamic tunnel deactivation record is collected whenever the IKE daemon deactivates a dynamic tunnel. This record contains information about the characteristics of the dynamic tunnel about to be deactivated. If a tunnel is being deactivated as a result of a negotiation failure, some of the fields might be unknown. Fields might be unknown because the negotiation has not progressed far enough to determine a value, such fields have the value 0. If you are using the IPSec NMI, the common IP tunnel section of this SMF record is analogous to the NMsecIPTunnel structure, the dynamic tunnel section is analogous to the NMsecIPDynTunnel structure, the IKE dynamic tunnel section is analogous to the NMsecIPDynamicIKE structure.

**Result:** When a TCP/IP stack is stopped, dynamic tunnels are not immediately deleted from the IKED. Instead, the IKED waits for the stack to restart so that the stack has the opportunity to send a delete message to the IKE peer. At the time the stack is restarted, you see subtype 76 records for IKED deletion of the dynamic tunnels.

See [Table 167 on page 745](#page-786-0) for the contents of the TCP/IP stack identification section. For the IPSec dynamic tunnel activation record, the TCP/IP stack identification section indicates IKE as the subcomponent and X'08' (event record) as the record reason.

See [Table 330 on page 962](#page-1003-0) for the contents of the common IP tunnel section.

See [Table 331 on page 965](#page-1006-0) for the contents of the dynamic tunnel section.

See [Table 332 on page 971](#page-1012-0) for the contents of the IKE dynamic tunnel section.

See Table 333 for the contents of the local client ID section.

See [Table 334 on page 973](#page-1014-0) for the contents of the remote client ID section.

Table 335 lists the IPSec dynamic tunnel deactivation record self-defining section.

| Offset                | Name         | Length         | Format        | Description                               |
|-----------------------|--------------|----------------|---------------|-------------------------------------------|
| 0(X'0')               | SMF119_HDR   | 24             | <b>EBCDIC</b> | Standard SMF Header; subtype is 76(X'4C') |
| Self-defining section |              |                |               |                                           |
| 24(X'18')             | SMF119SD_TRN | $\overline{2}$ | Binary        | Number of triplets in this record (6).    |
| 26(X'1A')             |              | $\overline{2}$ | Binary        | Reserved                                  |
| 28(X'1C')             | SMF119IDOff  | $\overline{4}$ | Binary        | Offset to TCP/IP identification section   |
| 32(X'20')             | SMF119IDLen  | $\overline{2}$ | Binary        | Length of TCP/IP identification section   |
| 34(X'22')             | SMF119IDNum  | $\overline{2}$ | Binary        | Number of TCP/IP identification sections  |
| 36(X'24')             | SMF119S1Off  | $\,4\,$        | Binary        | Offset to common IP tunnel section        |
| 40(X'28')             | SMF119S1Len  | $\overline{2}$ | Binary        | Length of common IP tunnel section        |
| 42(X'2A')             | SMF119S1Num  | $\overline{2}$ | Binary        | Number of common IP tunnel sections       |
| 44(X'2C')             | SMF119S2Off  | $\overline{4}$ | Binary        | Offset to dynamic tunnel section          |
| 48(X'30')             | SMF119S2Len  | $\overline{2}$ | Binary        | Length of dynamic tunnel section          |
| 50(X'32')             | SMF119S2Num  | $\overline{2}$ | Binary        | Number of dynamic tunnel sections         |
| 52(X'34')             | SMF119S3Off  | $\overline{4}$ | Binary        | Offset to IKE dynamic tunnel section      |
| 56(X'38')             | SMF119S3Len  | $\overline{2}$ | Binary        | Length of IKE dynamic tunnel sections     |
| 58(X'3A')             | SMF119S3Num  | $\overline{2}$ | Binary        | Number of IKE dynamic tunnel sections     |
| 60(X'3C')             | SMF119S4Off  | $\overline{4}$ | Binary        | Offset to local client ID section         |
| 64(X'40')             | SMF119S4Len  | $\overline{2}$ | Binary        | Length of local client ID section         |
| 66(X'42')             | SMF119S4Num  | $\overline{2}$ | Binary        | Number of local client ID sections        |
| 68(X'44')             | SMF119S5Off  | $\overline{4}$ | Binary        | Offset to remote client ID section        |
| 72(X'48')             | SMF119S5Len  | $\sqrt{2}$     | Binary        | Length of remote client ID section        |
| 74(X'4C')             | SMF119S5Num  | $\overline{2}$ | Binary        | Number of remote client ID sections       |

*Table 335. IPSec dynamic tunnel deactivation record self-defining section*

## **IPSec dynamic tunnel added record (subtype 77)**

The IPSec dynamic tunnel added record is collected whenever the TCP/IP stack successfully installs a dynamic tunnel. This record contains information about the characteristics of the dynamic tunnel that was installed. This record uses the NMsecIPTunnel, NMsecIPDynTunnel, and SMF119IS\_IPDynamicStackAdded structures. If you are using the IPSec NMI, the common IP tunnel section of this SMF record is analogous to the NMsecIPTunnel structure, the dynamic tunnel section is analogous to the NMsecIPDynTunnel structure. There is not an NMI analog to the SMF119IS\_IPDynamicStackAdded structure.

See [Table 167 on page 745](#page-786-0) for the contents of the TCP/IP stack identification section. For the IPSec dynamic tunnel activation record, the TCP/IP stack identification section indicates STACK as the subcomponent and X'08' (event record) as the record reason.

See [Table 330 on page 962](#page-1003-0) for the contents of the common IP tunnel section.

See [Table 331 on page 965](#page-1006-0) for the contents of the dynamic tunnel section.

Table 336 lists the IPSec dynamic tunnel added record self-defining section.

| Offset                | Name         | Length         | Format        | Description                                      |
|-----------------------|--------------|----------------|---------------|--------------------------------------------------|
| 0(X'0')               | SMF119_HDR   | 24             | <b>EBCDIC</b> | Standard SMF header; subtype is 77(X'4D')        |
| Self-defining section |              |                |               |                                                  |
| 24(X'18')             | SMF119SD_TRN | 2              | Binary        | Number of triplets in this record (4).           |
| 26(X'1A')             |              | $\overline{2}$ | Binary        | Reserved                                         |
| 28(X'1C')             | SMF119IDOff  | 4              | Binary        | Offset to TCP/IP identification section          |
| 32(X'20')             | SMF119IDLen  | 2              | Binary        | Length of TCP/IP identification section          |
| 34(X'22')             | SMF119IDNum  | 2              | Binary        | Number of TCP/IP identification sections         |
| 36(X'24')             | SMF119S1Off  | 4              | Binary        | Offset to common IP tunnel section               |
| 40(X'28')             | SMF119S1Len  | 2              | Binary        | Length of common IP tunnel section               |
| 42(X'2A')             | SMF119S1Num  | $\overline{2}$ | Binary        | Number of common IP tunnel sections              |
| 44(X'2C')             | SMF119S2Off  | 4              | Binary        | Offset to dynamic tunnel section                 |
| 48(X'30')             | SMF119S2Len  | 2              | Binary        | Length of dynamic tunnel section                 |
| 50(X'32')             | SMF119S2Num  | 2              | Binary        | Number of dynamic tunnel sections                |
| 52(X'34')             | SMF119S3Off  | 4              | Binary        | Offset to stack dynamic tunnel added<br>section  |
| 56(X'38')             | SMF119S3Len  | $\overline{2}$ | Binary        | Length of stack dynamic tunnel added<br>sections |
| 58(X'3A')             | SMF119S3Num  | $\overline{2}$ | Binary        | Number of stack dynamic tunnel added<br>sections |

*Table 336. IPSec dynamic tunnel added record self-defining section*

Table 337 lists the IPSec stack dynamic tunnel added specific section.

*Table 337. IPSec stack dynamic tunnel added specific section*

| Offset  | Name | Length | Format | Description                                                                                                    |
|---------|------|--------|--------|----------------------------------------------------------------------------------------------------|
| 0(X'0') |      |        | Binary | Stack dynamic tunnel added flags.                                                                                                    |
|         |      |        |        | The following list identifies the bits, their names, and<br>meaning:                                                                                  |
|         |      |        |        | X'80000000', SMF119IS_DynStackAddedShadow:<br>SWSA shadow indicator. The tunnel is an SWSA<br>shadow tunnel originating from a distributing<br>stack. |
|         |      |        |        | 1 - 31, SMF119IS IPDnStackAddedRsvd1: Reserved<br>bits.                                                                                               |

### **IPSec dynamic tunnel removed record (subtype 78)**

The IPSec dynamic tunnel removed record is collected whenever the TCP/IP Stack removes a dynamic tunnel. This record contains information about the characteristics of the dynamic tunnel that was removed. This record uses the NMsecIPTunnel, NMsecIPDynTunnel, and NMsecIPDynamicStack structures. If you are using the IPSec NMI, the common IP tunnel section of this SMF record is

analogous to the NMsecIPTunnel structure, the dynamic tunnel section is analogous to the NMsecIPDynTunnel structure, and the stack dynamic tunnel section is analogous to the NMsecIPDynamicStack structure.

**Result:** When a TCP/IP stack is stopped, all dynamic tunnels are removed from the stack, and subtype 78 records are generated at that time.

See [Table 167 on page 745](#page-786-0) for the contents of the TCP/IP stack identification section. For the IPSec dynamic tunnel removed record, the TCP/IP stack identification section indicates STACK as the subcomponent and X'08' (event record) as the record reason.

See [Table 330 on page 962](#page-1003-0) for the contents of the common IP tunnel section.

See [Table 331 on page 965](#page-1006-0) for the contents of the dynamic tunnel section.

Table 338 lists the contents of the IPSec dynamic tunnel removed record self-defining section.

*Table 338. IPSec dynamic tunnel removed record self-defining section*

| Offset                | Name               | Length         | Format        | Description                                        |
|-----------------------|--------------------|----------------|---------------|----------------------------------------------------|
| 0(X'0')               | SMF119_HDR         | 24             | <b>EBCDIC</b> | Standard SMF header; subtype is 78(X'4E')          |
| Self-defining section |                    |                |               |                                                    |
| 24(X'18')             | SMF119SD_TRN       | 2              | Binary        | Number of triplets in this record (4).             |
| 26(X'1A')             |                    | 2              | Binary        | Reserved                                           |
| 28(X'1C')             | SMF119IDOff        | 4              | Binary        | Offset to TCP/IP identification section            |
| 32(X'20')             | SMF119IDLen        | 2              | Binary        | Length of TCP/IP identification section            |
| 34(X'22')             | SMF119IDNum        | 2              | Binary        | Number of TCP/IP identification sections           |
| 36(X'24')             | SMF119S1Off        | 4              | Binary        | Offset to common IP tunnel section                 |
| 40(X'28')             | SMF119S1Len        | 2              | Binary        | Length of common IP tunnel section                 |
| 42(X'2A')             | SMF119S1Num        | 2              | Binary        | Number of common IP tunnel sections                |
| 44(X'2C')             | SMF119S2Off        | 4              | Binary        | Offset to dynamic tunnel section                   |
| 48(X'30')             | SMF119S2Len        | 2              | Binary        | Length of dynamic tunnel section                   |
| 50(X'32')             | SMF119S2Num        | 2              | Binary        | Number of dynamic tunnel sections                  |
| 52(X'34')             | <b>SMF119S3Off</b> | 4              | Binary        | Offset to stack dynamic tunnel removed<br>section  |
| 56(X'38')             | SMF119S3Len        | $\overline{2}$ | Binary        | Length of stack dynamic tunnel removed<br>sections |
| 58(X'3A')             | SMF119S3Num        | 2              | Binary        | Number of stack dynamic tunnel removed<br>sections |

[Table 339 on page 977](#page-1018-0) lists the contents of the IPSec dynamic tunnel removed specific section.

<span id="page-1018-0"></span>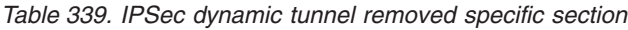

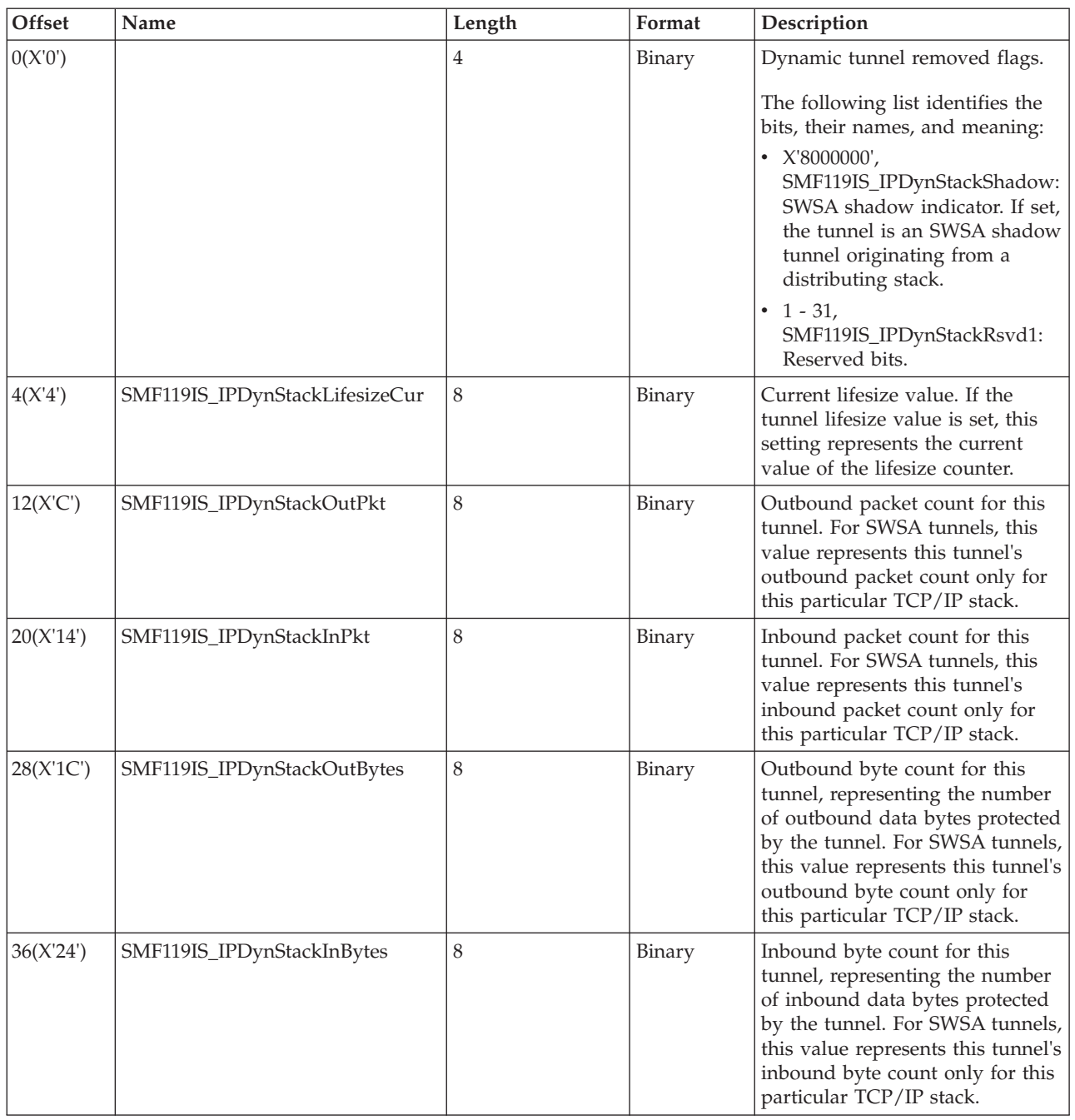

## **IPSec manual tunnel activation record (subtype 79)**

The IPSec manual tunnel activation record is collected whenever the TCP/IP Stack installs a new manual tunnel. This record contains information about the characteristics of the manual tunnel. If you are using the IPSec NMI, the common IP tunnel section of this SMF record is analogous to the NMsecIPTunnel structure.

See [Table 167 on page 745](#page-786-0) for the contents of the TCP/IP stack identification section. For the manual tunnel activation record, the TCP/IP stack identification section indicates STACK as the subcomponent and X'08' (event record) as the record reason.

See [Table 330 on page 962](#page-1003-0) for the contents of the common IP tunnel section.

Table 340 lists the contents of the IPSec manual tunnel activation record self-defining section.

| <b>Offset</b>         | <b>Name</b>        | Length         | Format        | Description                               |
|-----------------------|--------------------|----------------|---------------|-------------------------------------------|
| 0(X'0')               | SMF119 HDR         | 24             | <b>EBCDIC</b> | Standard SMF header; subtype is 79(X'4F') |
| Self-defining section |                    |                |               |                                           |
| 24(X'18')             | SMF119SD_TRN       | $\overline{2}$ | Binary        | Number of triplets in this record (2)     |
| 26(X'1A')             |                    | 2              | Binary        | Reserved                                  |
| 28(X'1C')             | SMF119IDOff        | 4              | Binary        | Offset to TCP/IP identification section.  |
| 32(X'20')             | SMF119IDLen        | 2              | Binary        | Length of TCP/IP identification section.  |
| 34(X'22')             | SMF119IDNum        | 2              | Binary        | Number of TCP/IP identification section   |
| 36(X'24')             | <b>SMF119S1Off</b> | 4              | Binary        | Offset to common IP tunnel section        |
| 40(X'28')             | SMF119S1Len        | 2              | Binary        | Length of common IP tunnel section        |
| 42(X'2A')             | SMF119S1Num        |                | Binary        | Number of common IP tunnel sections.      |

*Table 340. IPSec manual tunnel activation record self-defining section*

### **IPSec manual tunnel deactivation record (subtype 80)**

The IPSec manual tunnel deactivation record is collected whenever the TCP/IP stack deletes a manual tunnel. This record contains information about the characteristics of the manual tunnel and usage statistics. If you are using the IPSec NMI, the common IP tunnel section of this SMF record is analogous to the NMsecIPTunnel structure, the dynamic tunnel section is analogous to the NMsecIPDynTunnel structure, and the manual tunnel section is analogous to the NMsecIPManualTunnel structure.

See [Table 167 on page 745](#page-786-0) for the contents of the TCP/IP stack identification section. For the manual tunnel deactivation record, the TCP/IP stack identification section indicates STACK as the subcomponent and X'08' (event record) as the record reason.

See [Table 330 on page 962](#page-1003-0) for the contents of the common IP tunnel section.

Table 341 lists the contents of the IPSec manual tunnel deactivation record self-defining section.

| Offset    | Name                  | Length | Format        | Description                               |  |  |
|-----------|-----------------------|--------|---------------|-------------------------------------------|--|--|
| 0(X'0')   | SMF119 HDR            | 24     | <b>EBCDIC</b> | Standard SMF Header; subtype is 80(X'50') |  |  |
|           | Self-defining section |        |               |                                           |  |  |
| 24(X'18') | SMF119SD TRN          |        | Binary        | Number of triplets in this record (3)     |  |  |
| 26(X'1A') |                       |        | Binary        | Reserved                                  |  |  |
| 28(X'1C') | SMF119IDOff           | 4      | Binary        | Offset to TCP/IP identification section.  |  |  |
| 32(X'20') | SMF119IDLen           |        | Binary        | Length of TCP/IP identification section.  |  |  |
| 34(X'22') | SMF119IDNum           |        | Binary        | Number of TCP/IP identification sections  |  |  |
| 36(X'24') | <b>SMF119S1Off</b>    | 4      | Binary        | Offset to common IP tunnel section        |  |  |

*Table 341. IPSec manual tunnel deactivation record self-defining section*

| Offset    | Name        | Length | Format | Description                          |
|-----------|-------------|--------|--------|--------------------------------------|
| 40(X'28') | SMF119S1Len |        | Binary | Length of common IP tunnel section   |
| 42(X'2A') | SMF119S1Num |        | Binary | Number of common IP tunnel sections. |
| 44(X'2C') | SMF119S2Off | 4      | Binary | Offset to manual tunnel section      |
| 48(X'30') | SMF119S2Len |        | Binary | Length of manual tunnel section      |
| 50(X'32') | SMF119S2Num |        | Binary | Number of manual tunnel sections     |

*Table 341. IPSec manual tunnel deactivation record self-defining section (continued)*

Table 342 lists the contents of the IPSec manual tunnel specific section.

*Table 342. IPSec manual tunnel specific section*

| Offset    | Name                      | Length | Format | Description                                                                                                    |
|-----------|---------------------------|--------|--------|----------------------------------------------------------------------------------------------------|
| 0(X'0')   | SMF119IS_IPManTunOutPkt   | 8      | Binary | Outbound packet<br>count for this tunnel                                                                                   |
| 8(X'8')   | SMF119IS_IPManTunInPkt    | 8      | Binary | Inbound packet count<br>for this tunnel                                                                                    |
| 16(X'10') | SMF119IS_IPManTunOutBytes | 8      | Binary | Outbound byte count<br>for this tunnel,<br>representing the<br>number of outbound<br>data bytes protected<br>by the tunnel |
| 24(X'18') | SMF119IS_IPManTunInBytes  | 8      | Binary | Inbound byte count<br>for this tunnel,<br>representing the<br>number of inbound<br>data bytes protected<br>by the tunnel   |

# **Appendix F. EZAENF80 Parameter list for ENF event code 80 listen exits**

| Common Name:             | Mapping macro for z/OS Communications Server ENF event code 80      |  |  |  |  |
|--------------------------|---------------------------------------------------------------------|--|--|--|--|
| Macro ID:                | EZAENF80                                                            |  |  |  |  |
| <b>DSECT Name:</b>       | EZAENF80                                                            |  |  |  |  |
| <b>Owning Component:</b> | z/OS Communications Server                                          |  |  |  |  |
| Eye-Catcher ID:          | 'ENF80 '                                                            |  |  |  |  |
| Storage Attributes:      | 241<br>Subpool<br>Key<br>$\Theta$<br>Residency<br>Any               |  |  |  |  |
| Size:                    | See ENF80 LENGTH                                                    |  |  |  |  |
| Created by:              | z/OS Communications Server                                          |  |  |  |  |
| Pointed to by:           | Register 1 on input to ENF listen routine                           |  |  |  |  |
| Serialization:           | None                                                                |  |  |  |  |
| Function:                | Maps the input parameter list for ENF event code 80<br>listen exits |  |  |  |  |

*Table 343. Mapping macro for z/OS Communications Server ENF event code 80 (Part 1)*

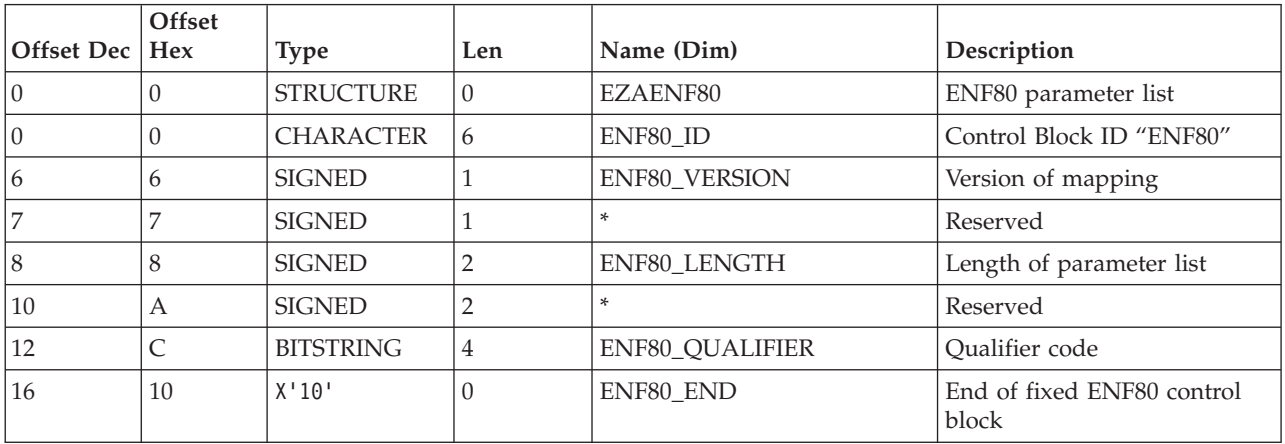

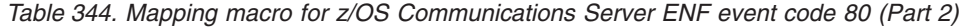

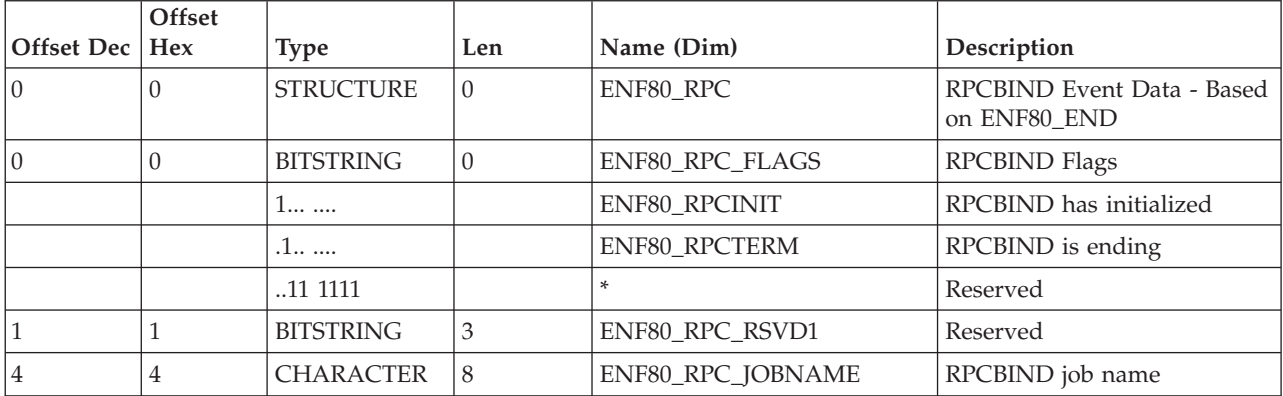

# **Appendix G. Application data**

Application data is data that is associated with a connection through the use of the SIOCSAPPLDATA ioctl socket command. The SIOCSAPPLDATA IOCTL enables applications to associate 40 bytes of application-specific information with TCP sockets the applications own. This application data can also be used to identify socket endpoints in interfaces such as Netstat, SMF, or network management applications. When the SIOCSAPPLDATA IOCTL is issued, the request argument parameter must contain a SetApplData structure as defined by the EZBYAPPL macro. For more information about the SIOCSAPPLDATA IOCTL, see the miscellaneous programming interfaces ["Real-time TCP/IP network monitoring](#page-566-0) [NMI" on page 525](#page-566-0) information. In the remainder of this topic, this application-specific data is referred to as ApplData.

### **Identifying application data**

User-defined application data is comprised of 40 bytes of data that is used to identify the endpoint with the macro API sockets application. The application data can be obtained from the following resources:

#### **Netstat reports**

The information is displayed conditionally by using the modifier APPLDATA on the ALLConn/-a and COnn/-c reports, and unconditionally on the ALL/-A report. For more information about the Netstat ALL/-A report, Netstat ALLConn/-a report, and the Netstat COnn/-c report, see z/OS Communications Server: IP System Administrator's Commands

#### **SMF 119 TCP connection termination record**

For more information about the application data written on the SMF 119 record, see [Appendix E, "Type 119 SMF records," on page 739.](#page-780-0)

#### **Network management interfaces**

The following network management interfaces (NMIs) support application data:

- The SYSTCPCN service of the ["Real-time TCP/IP network monitoring](#page-566-0) [NMI" on page 525](#page-566-0) provides application data in SMF 119 TCP connection termination records.
- The GetTCPListeners and GetConnectionDetail requests of the ["TCP/IP](#page-639-0) [callable NMI \(EZBNMIFR\)" on page 598](#page-639-0) provide application data and enable callers to filter on application data.

#### **Guidelines:**

- v The application is responsible for documenting the content, format, and meaning of the ApplData string that associates it with sockets that it owns.
- v The application should uniquely identify itself with printable EBCDIC characters at the beginning of the string. Strings beginning with 3-character IBM product identifiers, such as TCP/IP EZA or EZB are reserved for IBM use. IBM product identifiers begin with a letter in the range A - I.
- v Use printable EBCDIC characters for the entire string to enable searching with Netstat filters.

**Tip:** Separate application data elements with a blank space for easier reading.

The following z/OS applications support application data registration for their connections:

- The z/OS IP CICS socket interface and listener
- The z/OS TN3270 server application data

#### **CICS socket interface and listener application data**

The IP CICS socket interface and listener support automatic registration of application data to be associated with the TCP connection. Automatic registration occurs when the following socket commands are run and the underlying MVS subtask is not detached:

- After CONNECT, connect()
- Before GIVESOCKET, givesocket()

This function is automatic only for the IBM listener. User-written listeners can issue the SIOCSAPPLDATA IOCTL command with their own application data.

- Before LISTEN, listen()
- After TAKESOCKET, takesocket()

The IP CICS socket interface resource manager task-related user exit (TRUE) processes automatic registration when the resource manager makes an additional SIOCSAPPLDATA IOCTL call. This additional call is made only when the APPLDAT or LAPPLD configuration options are specified as YES. The APPLDAT configuration option is global; all socket-enabled transactions are enabled to automatically register application data against their socket endpoints for the socket commands in the previous list. Regardless of how the APPLDAT on the listener is configured, listeners can optionally be enabled or disabled. The IBM listener also automatically registers application data for accepted connections to be given when the application data being registered contains data about the child process expected to take the given socket. The listener's security exit can also enable or prohibit this action.

Although the application data configuration options can be specified with the EZACICD macro and the EZAC configuration transaction, use the EZAO operator transaction to dynamically alter the same options temporarily. In addition, use the EZAO operator transaction to show the current state of application data registration.

#### **z/OS IP FTP client application data**

The z/OS FTP client updates its application data for the following events:

- When a control connection is established between the z/OS FTP client and an FTP server
- When a data connection is established between the z/OS FTP client and an FTP server
- v After the **user**, **auth**, or **ccc** subcommand completes successfully

# **FTP client application data format for the control connection**

An FTP control connection is established when an FTP client logs into an FTP server. Table 345 shows the format of the application data set by the client for its control connection socket.

| <b>Bytes</b> | Description                                                                                                    |  |  |
|--------------|----------------------------------------------------------------------------------------------------|--|--|
| $1 - 8$      | The component ID of FTP, EZAFTP0C                                                                                                    |  |  |
| 9            | Blank                                                                                                    |  |  |
| 10           | The FTP connection:                                                                                                    |  |  |
|              | Control connection<br>C                                                                                                    |  |  |
| 11           | Blank                                                                                                    |  |  |
| $12 - 20$    | The user name of the FTP client, padded on the right with blanks.<br>This field might be blank if the user is not logged in to the FTP server.                                              |  |  |
| 21           | Blank                                                                                                    |  |  |
| 22           | Security protection for the connection:                                                                                                    |  |  |
|              | C<br>Clear                                                                                                    |  |  |
|              | L<br>Clear, but previously was Private or Safe                                                                                                    |  |  |
|              | Private<br>P                                                                                                    |  |  |
|              | Safe<br>S                                                                                                    |  |  |
| 23           | The security method used for the FTP connection if security protection<br>is either Private or Safe; blank otherwise.                                                                       |  |  |
|              | т<br>TLS managed by AT-TLS                                                                                                    |  |  |
|              | G<br>GSSAPI                                                                                                    |  |  |
|              | F<br>TLS managed by FTP                                                                                                    |  |  |
| 24, 25       | The security level if security method is TLS; blank otherwise (see<br>Note).                                                                                                    |  |  |
|              | SSL <sub>v2</sub><br>S2                                                                                                    |  |  |
|              | SSL <sub>v3</sub><br>S3                                                                                                    |  |  |
|              | TLSv1<br>Τ1                                                                                                    |  |  |
|              | TLSv1.1<br>11                                                                                                    |  |  |
|              | TLSv1.2<br>12                                                                                                    |  |  |
| 26, 27       | The security cipher used if the security method is TLS managed by<br>FTP or AT-TLS; blank otherwise (see Note). If the value is 4X, the<br>security cipher must be obtained from offset 30. |  |  |
| 28           | <b>Blank</b>                                                                                                    |  |  |
| 29           | SOCKS server connection:                                                                                                    |  |  |
|              | D<br>Direct connection; not through a SOCKS server.                                                                                                    |  |  |
|              | S<br>Connection through a SOCKS server.                                                                                                    |  |  |
| $30 - 33$    | The four byte security cipher that is used if the security method is TLS<br>that is managed by FTP or AT-TLS; blank otherwise (see Note).                                                   |  |  |
| $34 - 40$    | Reserved blank                                                                                                    |  |  |

*Table 345. FTP client application data format for the control connection*

*Table 345. FTP client application data format for the control connection (continued)*

**Bytes Description Note:** This value is negotiated during the TLS handshake. Another TLS handshake can occur at any time. The value in this record should be considered a snapshot of the current value at the time the FTP client set application data.

# **FTP client application data format for the data connection**

An FTP data connection is established just before a file transfer, and is closed after the file transfer is complete. The FTP data connection is the format of the application data set by the client for its data connection socket as described in Table 346.

| <b>Bytes</b> | Description                                                                                                    |  |  |  |
|--------------|----------------------------------------------------------------------------------------------------|--|--|--|
| $1 - 8$      | The component ID of FTP, EZAFTP0C                                                                                                    |  |  |  |
| 9            | <b>Blank</b>                                                                                                    |  |  |  |
| 10           | The FTP connection:                                                                                                    |  |  |  |
|              | D<br>Data connection                                                                                                    |  |  |  |
| 11           | Blank                                                                                                    |  |  |  |
| $12 - 20$    | The username of the FTP client, padded on the right with blanks. This<br>field might be blank if the user is not logged in to the FTP server.                      |  |  |  |
| 21           | <b>Blank</b>                                                                                                    |  |  |  |
| 22           | Security protection for the connection:                                                                                                    |  |  |  |
|              | C<br>Clear                                                                                                    |  |  |  |
|              | Private<br>P                                                                                                    |  |  |  |
|              | S<br>Safe                                                                                                    |  |  |  |
| 23           | The security method used for the FTP connection if the security is<br>either Private or Safe; blank otherwise.                                                     |  |  |  |
|              | т<br>TLS managed by AT-TLS                                                                                                    |  |  |  |
|              | <b>GSSAPI</b><br>G                                                                                                    |  |  |  |
|              | F<br>TLS managed by FTP                                                                                                    |  |  |  |
| 24, 25       | The security level if security method is TLS; blank otherwise.                                                                                                    |  |  |  |
|              | SSI.v2<br>S <sub>2</sub>                                                                                                    |  |  |  |
|              | SSL <sub>v3</sub><br>S <sub>3</sub>                                                                                                    |  |  |  |
|              | TLS <sub>v1</sub><br>T1                                                                                                    |  |  |  |
|              | TLSv1.1<br>11                                                                                                    |  |  |  |
|              | TLSv1.2<br>12                                                                                                    |  |  |  |
| 26, 27       | The security cipher used if the security method is TLS; blank<br>otherwise (see Note). If the value is 4X, the security cipher must be<br>obtained from offset 35. |  |  |  |
| 28           | Blank                                                                                                    |  |  |  |
|              |                                                                                                    |  |  |  |

*Table 346. FTP client application data format for the control connection*

| <b>Bytes</b> | Description                                                                                                    |                                                                                                    |  |
|--------------|----------------------------------------------------------------------------------------------------|----------------------------------------------------------------------------------------------------|--|
| 29           |                                                                                                    | Data connection type:                                                                                                    |  |
|              | P                                                                                                    | Active (PORT)                                                                                                    |  |
|              | X                                                                                                    | Passive (EPSV)                                                                                                    |  |
|              | F                                                                                                    | Passive (PASV)                                                                                                    |  |
|              | т                                                                                                    | Active (EPRT)                                                                                                    |  |
|              | N                                                                                                    | Active, no command (no default)                                                                                                    |  |
| 30           |                                                                                                    | Data transfer direction:                                                                                                    |  |
|              | S                                                                                                    | Inbound data transfer to this node.                                                                                                    |  |
|              | R                                                                                                    | Outbound data transfer from this node.                                                                                                    |  |
| 31           | File type:                                                                                                    |                                                                                                    |  |
|              | Q                                                                                                    | SQL query function                                                                                                    |  |
|              | S                                                                                                    | Sequential or partitioned data set                                                                                                    |  |
| 32           |                                                                                                    | File location for FTP client:                                                                                                    |  |
|              | P                                                                                                    | PDS or PDSE data set                                                                                                    |  |
|              | S                                                                                                    | MVS, but not a PDS or PSDE                                                                                                    |  |
|              | Н                                                                                                    | z/OS UNIX file                                                                                                    |  |
|              |                                                                                                    | *DEV.NULL (NULL directory), or client is receiving a directory<br>listing                                                                                                    |  |
| 33           | Blank                                                                                                    |                                                                                                    |  |
| 34           | SOCKS connection:                                                                                                    |                                                                                                    |  |
|              | D                                                                                                    | Direct connection to FTP server (SOCKS is not in use).                                                                                                    |  |
|              | S                                                                                                    | Connection through a SOCKS server.                                                                                                    |  |
| $35 - 38$    | The security cipher that is used if the security method is TLS that is<br>managed by FTP or AT-TLS; blank otherwise (see Note). |                                                                                                    |  |
| $39 - 40$    | Reserved blank                                                                                                    |                                                                                                    |  |
|              |                                                                                                    | Note: This value is negotiated during the TLS handshake. Another TLS handshake can<br>occur at any time. The value in this record should be considered a snapshot of the current |  |

*Table 346. FTP client application data format for the control connection (continued)*

**FTP daemon application data format**

The FTP daemon opens a socket to accept connections from FTP clients. Table 347 shows the format of the application data set by the FTP daemon for its listening socket.

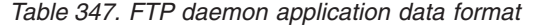

value at the time the FTP client set application data.

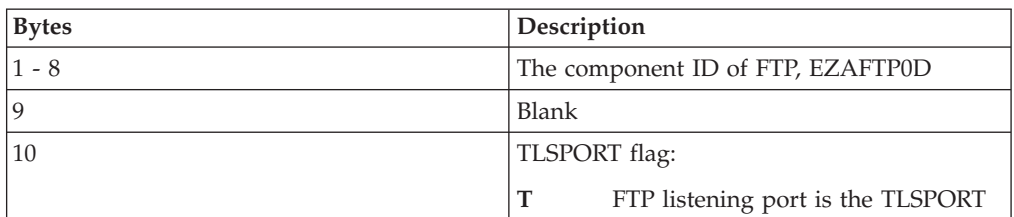

# **FTP server application data format for the control connection**

The FTP server control connection is established when the FTP daemon accepts an incoming connection on its listening socket (the connection is passed from the daemon to the server). Table 348 shows the format of the application data set by the FTP server for its control connection socket.

| <b>Bytes</b> | Description                                                                                                    |                                                                                                    |  |
|--------------|----------------------------------------------------------------------------------------------------|----------------------------------------------------------------------------------------------------|--|
| $1 - 8$      | The component ID of FTP, EZAFTP0S                                                                                                    |                                                                                                    |  |
| 9            | Blank                                                                                                    |                                                                                                    |  |
| 10           | The FTP connection:                                                                                                    |                                                                                                    |  |
|              | C                                                                                                    | Control connection                                                                                                    |  |
| 11           | Blank                                                                                                    |                                                                                                    |  |
| $12 - 20$    | The user name used to log into FTP, padded to the right with blanks.<br>This field might be blank if the user is not logged into the FTP server.                                                   |                                                                                                    |  |
| 21           | Blank                                                                                                    |                                                                                                    |  |
| 22           |                                                                                                    | Security protection for the connection:                                                                                                    |  |
|              | C                                                                                                    | Clear                                                                                                    |  |
|              | L                                                                                                    | Clear, but previously was Private or Safe                                                                                                    |  |
|              | P                                                                                                    | Private                                                                                                    |  |
|              | S                                                                                                    | Safe                                                                                                    |  |
| 23           | The security method used for the FTP connection if security protection<br>is either Private or Safe; Bank otherwise.                                                                               |                                                                                                    |  |
|              | т                                                                                                    | TLS managed by AT-TLS                                                                                                    |  |
|              | G                                                                                                    | <b>GSSAPI</b>                                                                                                    |  |
|              | F                                                                                                    | TLS managed by FTP                                                                                                    |  |
| 24, 25       | The security level if security method is TLS and the handshake has<br>completed; blank otherwise (see Note).                                                                                       |                                                                                                    |  |
|              | S2                                                                                                    | SSL <sub>v2</sub>                                                                                                    |  |
|              | S3                                                                                                    | SSL <sub>v3</sub>                                                                                                    |  |
|              | Τ1                                                                                                    | TLSv1                                                                                                    |  |
|              | 11                                                                                                    | TLSv1.1                                                                                                    |  |
|              | 12                                                                                                    | TLSv1.2                                                                                                    |  |
| 26,27        | The security cipher used if the security method is TLS and the<br>handshake has completed; blank otherwise (see Note). If the value is<br>4X, the security cipher must be obtained from offset 29. |                                                                                                    |  |
| 28           | Blank                                                                                                    |                                                                                                    |  |
| $29 - 32$    | The security cipher that is used if the security method is TLS that is<br>managed by FTP or AT-TLS; blank otherwise (see Note).                                                                    |                                                                                                    |  |
| $33 - 40$    | Reserved blank                                                                                                    |                                                                                                    |  |
| change.      |                                                                                                    | Note: This value is negotiated during the TLS handshake. Another TLS handshake can<br>occur at any time. When the FTP server next updates the APPLDATA, this value might |  |

*Table 348. FTP server application data format for the control connection*

# **FTP server application data format for the data connection**

The FTP server establishes a data connection just before a file transfer occurs. The connection is closed when the file transfer is complete. Table 349 shows the format of the application data set by the server for its data connection.

| <b>Bytes</b> | Description                                                                                                    |  |  |
|--------------|----------------------------------------------------------------------------------------------------|--|--|
| $1 - 8$      | The component ID of FTP, EZAFTP0S                                                                                                    |  |  |
| 9            | Blank                                                                                                    |  |  |
| 10           | The FTP connection:                                                                                                    |  |  |
|              | D<br>Data connection                                                                                                    |  |  |
| 11           | Blank                                                                                                    |  |  |
| $12 - 20$    | The user name of the FTP client, padded to the right with blanks. This<br>field might be blank if the user is not logged into the FTP server.                                                                |  |  |
| 21           | Blank                                                                                                    |  |  |
| 22           | Security protection for the connection:                                                                                                    |  |  |
|              | C<br>Clear                                                                                                    |  |  |
|              | P<br>Private                                                                                                    |  |  |
|              | S<br>Safe                                                                                                    |  |  |
| 23           | The security method used for the FTP connection if security protection<br>is either Private or Safe; Blank otherwise.                                                                                        |  |  |
|              | т<br>TLS managed by AT-TLS                                                                                                    |  |  |
|              | G<br><b>GSSAPI</b>                                                                                                    |  |  |
|              | F<br>TLS managed by FTP                                                                                                    |  |  |
| 24, 25       | The security level if security method is TLS and the handshake has<br>completed; blank otherwise (see Note):                                                                                                 |  |  |
|              | S <sub>2</sub><br>SSL <sub>v2</sub>                                                                                                    |  |  |
|              | SSLv3<br>S3                                                                                                    |  |  |
|              | TLSv1<br>Τ1                                                                                                    |  |  |
|              | TLSv1.1<br>11                                                                                                    |  |  |
|              | TLSv1.2<br>12                                                                                                    |  |  |
| 26, 27       | The security cipher used if the security method is TLS or AT-TLS and<br>the handshake has completed; blank otherwise (see Note). If the value<br>is 4X, the security cipher must be obtained from offset 33. |  |  |
| 28           | Blank                                                                                                    |  |  |
| 29           | Data connection type:                                                                                                    |  |  |
|              | $\mathbf{P}$<br>Active (PORT)                                                                                                    |  |  |
|              | Passive (EPSV)<br>X                                                                                                    |  |  |
|              | Passive (PASV)<br>F                                                                                                    |  |  |
|              | Active (EPRT)<br>T                                                                                                    |  |  |
|              | Active, no command (this is the default)<br>${\bf N}$                                                                                                    |  |  |

*Table 349. FTP server application data for the data connection*

| <b>Bytes</b> | Description                                                                                                    |                                                                                                    |  |
|--------------|----------------------------------------------------------------------------------------------------|----------------------------------------------------------------------------------------------------|--|
| 30           | Data transfer direction:                                                                                                    |                                                                                                    |  |
|              | S                                                                                                    | Inbound data transfer to this node                                                                                                    |  |
|              | R                                                                                                    | Outbound data transfer from this node                                                                                                    |  |
| 31           | File type:                                                                                                    |                                                                                                    |  |
|              | D                                                                                                    | Directory as the result of a LIST or NLST command                                                                                                    |  |
|              |                                                                                                    | <b>IES</b> file                                                                                                    |  |
|              | Q                                                                                                    | SQL uery function                                                                                                    |  |
|              | S                                                                                                    | Sequential or partitioned data set                                                                                                    |  |
| 32           | File location:                                                                                                    |                                                                                                    |  |
|              | P                                                                                                    | PDS or PDSE data set                                                                                                    |  |
|              | S                                                                                                    | MVS but not a PDS or PSDE                                                                                                    |  |
|              | H                                                                                                    | UNIX file                                                                                                    |  |
|              |                                                                                                    | *DEV.NULL (null directory)                                                                                                    |  |
| $33 - 36$    | The security cipher that is used if the security method is TLS that is<br>managed by FTP or AT-TLS; blank otherwise (see Note). |                                                                                                    |  |
| $37 - 40$    | Reserved blank                                                                                                    |                                                                                                    |  |
| change.      |                                                                                                    | <b>Note:</b> This value is negotiated during the TLS handshake. Another TLS handshake can<br>occur at any time. When the FTP server next updates the APPLDATA, this value might |  |

*Table 349. FTP server application data for the data connection (continued)*

### **Application data format for IP CICS sockets**

When application data registration is enabled, the IP CICS socket TRUE and listener uses the following application data formats.

#### **CONNECT**

The application data registered against a connecting socket is comprised of the elements in Table 350.

*Table 350. Registered application data - CONNECT*

| <b>Bytes</b> | Description                                                                                                    |
|--------------|----------------------------------------------------------------------------------------------------|
| $1 - 8$      | The component ID of the IP CICS socket<br>interface. For an outbound IP CICS socket<br>client, this data always comprises the<br>characters EZACICSO.   |
| 9            | Blank                                                                                                    |
| $10 - 13$    | The CICS/TS transaction identifier. This is<br>the CICS/TS transaction ID that is assigned<br>to the program that issued the CONNECT<br>socket command. |
| 14           | Blank                                                                                                    |
| $15 - 21$    | The task number of the transaction identifier<br>in bytes $10-13$ .                                                                                     |
| 22           | Blank                                                                                                    |

*Table 350. Registered application data - CONNECT (continued)*

| <b>Bytes</b> | Description                                                                   |
|--------------|-------------------------------------------------------------------------------|
| $23 - 30$    | The user ID that is assigned to the<br>transaction identifier in bytes 10-13. |
| 31           | Blank                                                                         |
| $32 - 35$    | The CICS system name where the<br>transaction is running.                     |
| $36 - 40$    | Blank                                                                         |

This data is registered when a client is connected. The following examples show the application data that is registered for a client's connected socket. The following example shows the application data registered for a client's connected socket:

Col

1.......10...15......23.......32......40 EZACICSO CLI1 0000059 CICSUSR5 CICP

For application data:

EZACICSO CLI1 0000059 CICSUSR5 CICP

#### **GIVESOCKET**

The application data registered against a socket given to another process by the IBM listener is comprised of elements that are used to identify the GIVESOCKET endpoint. For the IP CICS sockets listener, the elements in Table 351 are used.

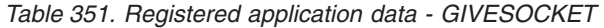

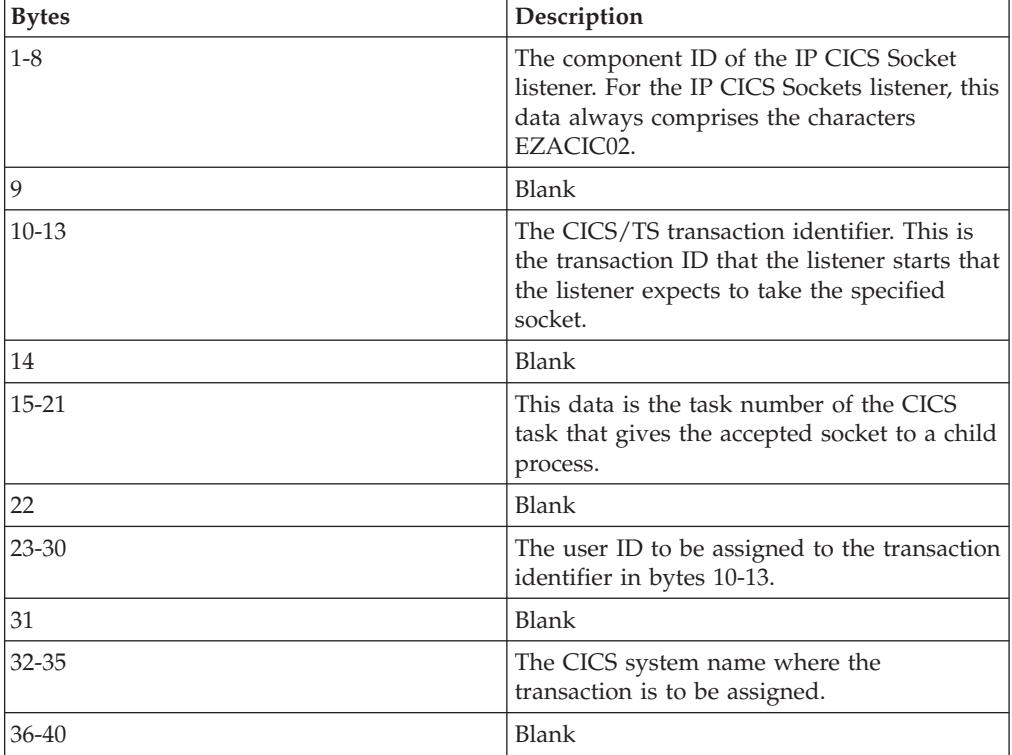

This data is registered for every accepted connection that can be processed by the listeners optional user exit or security exit. The following example shows the application data registered for an accepted connection to be given to a child process:

EZACIC02 SRV1 0000021 CICSUSR2 CIC3

#### **LISTEN**

The application data registered against a passive or listener socket is comprised of the elements shown in Table 352.

| <b>Bytes</b> | Description                                                                                                    |
|--------------|----------------------------------------------------------------------------------------------------|
| $1 - 8$      | The component ID of the IP CICS socket<br>interface. For the IP CICS sockets listener,<br>this data always comprises the characters<br>EZACICSO.                  |
| 9            | Blank                                                                                                    |
| $10-13$      | The CICS/TS transaction identifier. This is<br>the CICS/TS transaction ID assigned to the<br>EZACIC02 program or a user-designed<br>listener transaction program. |
| 14           | Blank                                                                                                    |
| 15-21        | The task number of the transaction<br>identifier.                                                                                                    |
| 22           | Blank                                                                                                    |
| 23-30        | The user ID that is assigned to the<br>transaction identifier in bytes 10-13.                                                                                     |
| 31           | Blank                                                                                                    |
| 32-35        | The CICS system name where the<br>transaction is executing.                                                                                                    |
| 36-40        | Blank                                                                                                    |

*Table 352. Registered application data - LISTEN*

This data is registered before the listener's listen queues are established so that all connecting sockets inherit the application data. The following example shows the application data registered for a listener's passive socket: EZACICSO CSKL 0000021 CICSUSR1 CICP

For application data:

EZACICSO CSKL 0000021 CICSUSR1 CICP

#### **TAKESOCKET**

The application data registered against a socket taken by a child server transaction is comprised of the elements in Table 353.

*Table 353. TAKESOCKET*

| <b>Bytes</b> | Description                                                                                                    |
|--------------|----------------------------------------------------------------------------------------------------|
| $1 - 8$      | The component ID of the IP CICS Socket<br>interface. For the IP CICS Sockets interface<br>and listener, this data always comprises the<br>characters EZACICSO. |
|              | <b>Blank</b>                                                                                                    |

*Table 353. TAKESOCKET (continued)*

| <b>Bytes</b> | Description                                                                                 |
|--------------|---------------------------------------------------------------------------------------------|
| $10-13$      | The CICS/TS transaction identifier. This is<br>the transaction ID that now owns the socket. |
| 14           | Blank                                                                                       |
| $15 - 21$    | The task number of the transaction identifier<br>in bytes $10-13$ .                         |
| 22           | Blank                                                                                       |
| $23 - 30$    | The user ID that is assigned to the<br>transaction identifier in bytes 10-13.               |
| 31           | Blank                                                                                       |
| $32 - 35$    | The CICS system name where the<br>transaction is running.                                   |
| $36 - 40$    | Blank                                                                                       |

This data is registered for every socket successfully taken by a child server CICS task. The following examples show the application data registered for a socket taken by a child server. The following example shows the application data registered for a socket taken by a child server:

EZACICSO SRV1 0000022 CICSUSR2 CIC3

For application data: EZACICSO SRV1 0000022 CICSUSR2 CIC3

#### **Application data processing**

When the IP CICS Socket interface or listener is configured to register application data, the processing shown in [Table 354 on page 994](#page-1035-0) occurs.

| <b>APPLDAT</b> value | <b>LAPPLD</b> value (See<br>Note 1)                   | Security or User exit<br>input (inherited) | Security or User exit<br>output (See Note 2)                                                                                                    | Processing                                                                                                    |
|----------------------|-------------------------------------------------------|--------------------------------------------|----------------------------------------------------------------------------------------------------|----------------------------------------------------------------------------------------------------|
| Yes                  | YES, INHERIT, or<br>unspecified (YES)<br>(See Note 3) | 1                                          | 1                                                                                                    | All socket-enabled<br>transaction programs<br>including specific<br>listeners. Specific<br>accepted connection<br>to be given are<br>registered for the IBM<br>listener.         |
|                      |                                                       |                                            | $\theta$                                                                                                    | All socket-enabled<br>transaction programs<br>including specific<br>listeners. But, specific<br>accepted connection<br>to be given is not<br>registered for the IBM<br>listener. |
|                      | NO (See Note 4)                                       | $\theta$                                   | 1                                                                                                    | All socket-enabled<br>transaction program<br>excluding specific<br>listeners. But, specific<br>accepted connection<br>to be given is<br>registered for the IBM<br>listener.      |
|                      |                                                       | $\Omega$                                   | All socket-enabled<br>transaction program<br>excluding specific<br>listeners. Specific<br>accepted connection<br>to be given are not<br>registered for the IBM<br>listener. |                                                                                                    |

<span id="page-1035-0"></span>*Table 354. Application data processing*

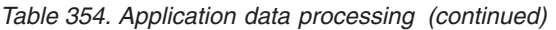

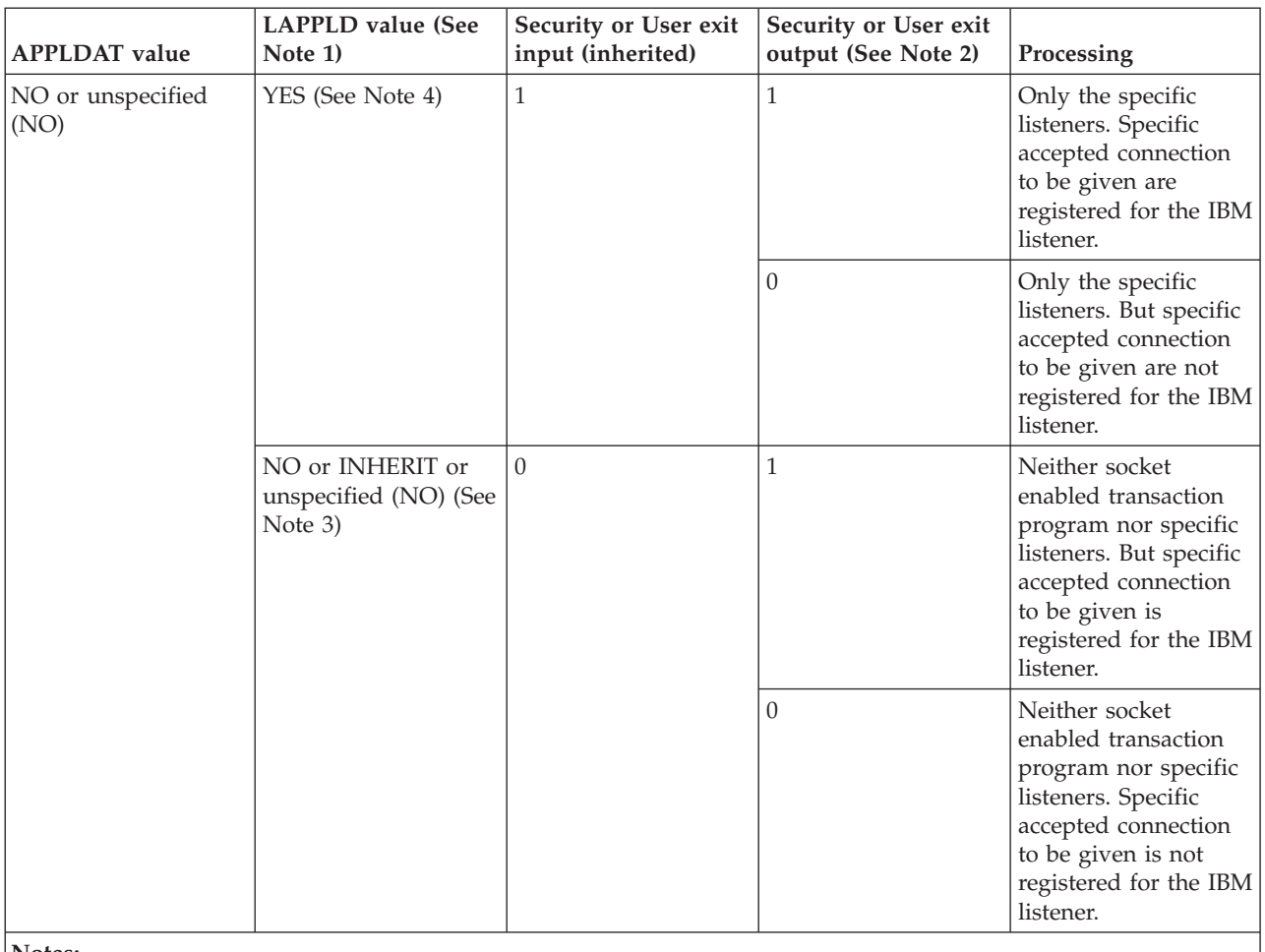

**Notes:**

- 1. LAPPLD inherits the value specified by the APPLDAT setting when the LAPPLD parameter is not specified.
- 2. Reference is made upon the setting made upon return from the IBM listener's security/user exit.
- 3. When the LAPPLD value is not specified, its value is inherited from the value specified by the listener's interface APPLDAT setting.
- 4. When the LAPPLD value is different from that specified by the APPLDAT value, the LAPPLD value is used.

The LAPPLD setting is not inherited from APPLDAT; the LAPPLD setting supersedes the APPLDAT value. The security exit byte is inherited from either the APPLDAT or LAPPLD setting. The security exit is then used to change the action taken by the listener when registering application data for the accepted connection.

### **Application data format for CSSMTP**

Forty bytes of application data are available for Netstat reports, SMF119 TCP connection termination reports, or network management interface (NMI) applications. [Table 355 on page 996](#page-1037-0) and [Table 356 on page 996](#page-1037-0) shows the application data format used by CSSMTP. This data is written at the beginning of each successful target server connection.

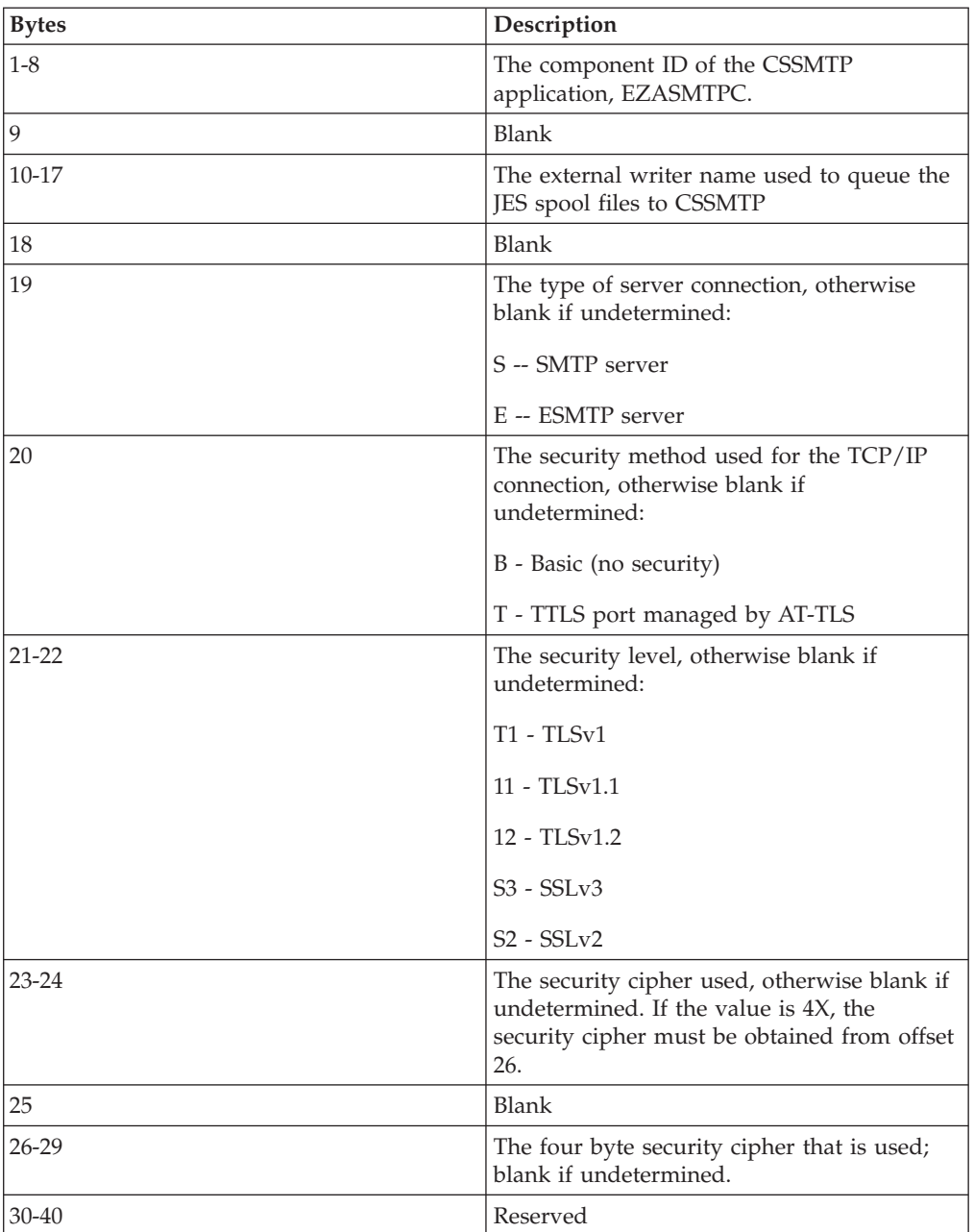

<span id="page-1037-0"></span>*Table 355. Connections transferring message data*

The following example shows the application data after a CSSMTP session has ended.

```
0000000001111111111222222222233333333334
1234567890123456789012345678901234567890
               ETT101 0001
```
*Table 356. Connections monitoring target servers*

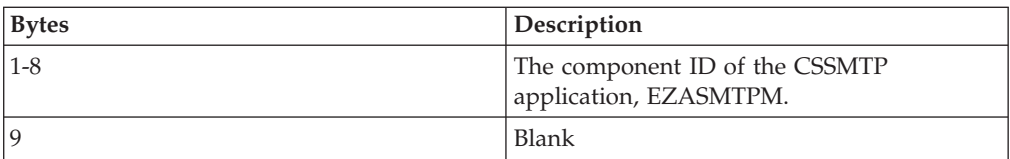

| <b>Bytes</b> | Description                                                                                                    |  |
|--------------|----------------------------------------------------------------------------------------------------|--|
| $10 - 17$    | The external writer name used to queue the<br>JES spool files to CSSMTP                                                                      |  |
| 18           | <b>Blank</b>                                                                                                    |  |
| 19           | The type of server connection, otherwise<br>blank if undetermined:                                                                           |  |
|              | S -- SMTP server                                                                                                    |  |
|              | E -- ESMTP server                                                                                                    |  |
| 20           | The security method used for the TCP/IP<br>connection, otherwise blank if<br>undetermined:                                                   |  |
|              | B - Basic (no security)                                                                                                    |  |
|              | T - TTLS port managed by AT-TLS                                                                                                    |  |
| $21 - 22$    | The security level, otherwise blank if<br>undetermined:                                                                                      |  |
|              | $T1 - TLSv1$                                                                                                    |  |
|              | $11 - TLSv1.1$                                                                                                    |  |
|              | 12 - TLSv1.2                                                                                                    |  |
|              | $S3 - SSLv3$                                                                                                    |  |
|              | $S2 - SSLv2$                                                                                                    |  |
| $23 - 24$    | The security cipher used, otherwise blank if<br>undetermined. If the value is 4X, the<br>security cipher must be obtained from offset<br>26. |  |
| 25           | <b>Blank</b>                                                                                                    |  |
| $26 - 29$    | The security cipher used, otherwise blank if<br>undetermined.                                                                                |  |
| 30-40        | Reserved                                                                                                    |  |

*Table 356. Connections monitoring target servers (continued)*

The following example shows the application data after a CSSMTP session has ended.

```
0000000001111111111222222222233333333334
1234567890123456789012345678901234567890
EZASMTPM XYZ
```
### **TN3270E Telnet server application data**

The TN3270E Telnet server (Telnet) updates the application data to be applied to the TCP connection when the following events occur:

- When Telnet connection negotiations are complete
- v When a SNA session has been established
- When a SNA session has ended

Telnet performs the updates by issuing the SIOCSAPPLDATA IOCTL calls when these events occur.

# **Application data format for Telnet**

The 40 bytes of application data is available for Netstat reports, SMF 119 TCP connection termination reports, or network management interface (NMI) applications. Table 357 shows the application data format used by Telnet.

*Table 357. Application data format used by Telnet*

| <b>Bytes</b> | Description                                                                                                    |
|--------------|----------------------------------------------------------------------------------------------------|
| $1 - 8$      | The component ID of the TN3270E Telnet<br>server, EZBTNSRV.                                                                                                   |
| 9            | Blank                                                                                                    |
| $10 - 17$    | The LU name used to represent the client.<br>This can be blank for non-TN3270E<br>connections that do not have a SNA session.                                 |
| 18           | Blank                                                                                                    |
| 19-26        | The SNA application name. This data is<br>present when a SNA session has been<br>established.                                                                 |
| 27           | Blank                                                                                                    |
| 28           | The Telnet connection mode:<br>$\cdot$ E - TN3270E<br>$\cdot$ 3 - TN3270<br>• L - Linemode<br>• D - DBCS transform                                            |
| 29           | The Client type:<br>• T- Terminal<br>$\cdot$ P - Printer                                                                                                    |
| 30           | Blank                                                                                                    |
| 31           | The security method used for the TCP/IP<br>connection:<br>• B - Basic (no security)<br>• S - Secureport managed by Telnet<br>• T - TTLSport managed by AT-TLS |
| 32-33        | The security level:<br>• $12 - TLSv1.2$<br>11 - TLSv1.1<br>T1 - TLSv1<br>$S3 - SSLv3$<br>$S2 - SSLv2$                                                         |
| 34-35        | The security cipher used. If the value is 4X,<br>the security cipher must be obtained from<br>offset 37.                                                      |
| 36           | Blank                                                                                                    |
| 37-40        | The security cipher that is used if the<br>security method is TTLSport that is<br>managed by AT-TLS; blank otherwise.                                         |

The following shows an example of the application data after a SNA session is established.

0000000001111111111222222222233333333334 1234567890123456789012345678901234567890 EZBTNSRV TCPM1001 TSO10005 ET TT105 0005

### **Appendix H. X Window System interface V11R4 and Motif version 1.1**

Support for X Window System Version 11 Release 4 and Motif Version 1.1 is available as feature HIP614X and is documented here.

The current support, provided as part of the base IP support in z/OS Communications Server, is documented in [Chapter 7, "X Window System interface](#page-224-0) [in the z/OS Communications Server environment," on page 183.](#page-224-0)

The X Window System support provided with TCP/IP includes the following APIs from the X Window System Version 11 Release 4:

- SEZAX11L (Xlib, Xmu, Xext, and Xau routines)
- SEZAOLDX (X Release 10 compatibility routines)
- SEZAXTLB (Xt Intrinsics)
- SEZAXAWL (Athena widget set)
- Header files needed for compiling X clients
- Standard MIT X clients
- Sample X clients (XSAMP1, XSAMP2, and XSAMP3)
- SEZARNT1 (a combination of the X Window System libraries listed previously and SEZACMTX)

**Note:** SEZARNT1 contains the reentrant versions of the libraries.

- SEZARNT2 (Athena widget set for reentrant modules)
- SEZARNT3 (Motif widget set for reentrant modules). The SEZARNT1, SEZARNT2, and SEZARNT3 library members are:
	- Fixed block 80, in object deck format.
	- Compiled with the C/370 RENT compile-time option.
	- Used as input for X Window System and socket programmers who make their programs reentrant.
	- $-$  Passed to the  $C/370$  prelinker. Use the prelink utility to combine all input text decks into a single text deck.

The X Window System support provided with TCP/IP also includes the following APIs based on Release 1.1 of the Motif-based widget set:

- SEZAXMLB Motif-based widget set)
- v Header files needed for compiling clients using the Motif-based widget set.

Three-dimensional graphics are available as an extension of the X Window System. For information about using three-dimensional graphics, see *PEXlib Specification and C Language Binding, SR28-5166*.

In addition, the X Window System support provided with TCP/IP includes support for z/OS UNIX System Services. For information about the z/OS UNIX System Services support provided, see ["X Window System routines: z/OS UNIX](#page-1095-0) [System Services support" on page 1054.](#page-1095-0)

## **Software requirements for X Window System interface V11R4 and Motif version 1.1**

Application programs using the X Window System API are written in C and should be compiled, linked, and run using the z/OS Language Environment z/OS C/C++ compiler and run-time environment.

To run sample X clients (XSAMP1, XSAMP2, and XSAMP3), you require IBM C for System/370, Library Licensed Program (5688-188).

### **How the X Window System interface works in the MVS environment**

The X Window System is a network transparent protocol that supports windowing and graphics. The protocol is communicated between a client or application and an X server over a reliable bidirectional byte stream. This byte stream is provided by the TCP/IP communication protocol. In the MVS environment, X Window System support consists of a set of application calls that create the X protocol, as requested by the application. This application programming interface allows an application to be created, which uses the X Window System protocol to be displayed on an X server.

In an X Window System environment, the X server distributes user input to and accepts requests from various client programs located either on the same system or elsewhere on a network. The X client code uses sockets to communicate with the X server.

[Figure 35 on page 1003](#page-1044-0) shows a high-level abstraction of how the X Window System works in an MVS environment. As an application writer, you need to be concerned only with the client API in writing your application.
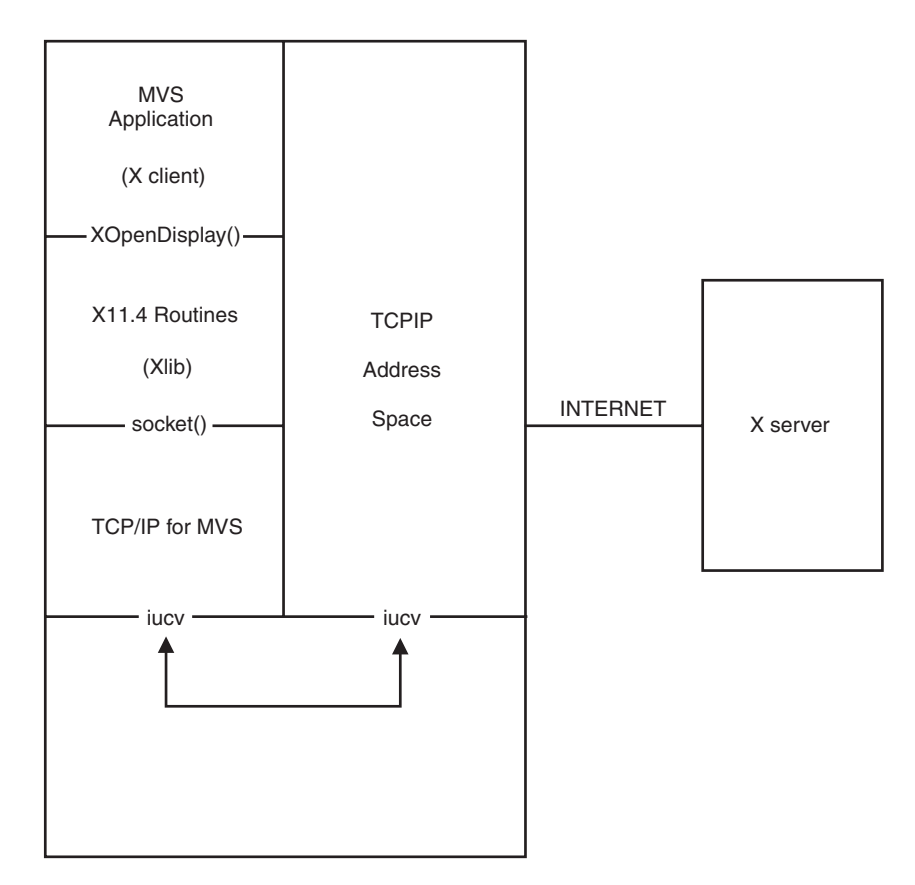

*Figure 35. MVS X Window System application to server*

The communication path from the MVS X Window System application to the server involves the client code and TCP/IP. The application program that you create is the client part of a client-server relationship. The X server provides access to the resources that are shared among many X applications, such as the screen, keyboard, mouse, fonts, and graphics contexts. A single X server can control more than one physical screen.

Each client can interact with multiple servers, and each server can interact with multiple clients.

If your application is written to the Xlib interface, it calls XOpenDisplay() to start communication with an X server on a workstation. The Xlib code opens a communication path called a socket to the  $X$  server, and sends the appropriate  $X$ protocol to initiate client-server communication.

The X protocol generated by the Window System client code uses an ISO Latin-1 encoding for character strings, while the MVS encoding for character strings is EBCDIC. The X Window System client code in the MVS environment automatically transforms character strings from EBCDIC to ISO Latin-1 or from ISO Latin-1 to EBCDIC, as needed using internal translate tables.

In the MVS environment, external names must be eight characters or less. Many of the X Window System application programming interface names exceed this limit. To support the X API in MVS, all X names longer than eight characters are remapped to unique names using the C compiler preprocessor. This name remapping is found in a file called X11GLUE.H, which is automatically included in your program when you include the standard X header file called XLIB.H. When debugging your application, you can see the X11GLUE.H file to find the remapped names of the X API routines.

# **X Window System interface in the MVS environment: Identifying the target display**

The *user\_id*.XWINDOWS.DISPLAY data set is used by the X Window System to identify the host name of the target display.

The following is the format of the environment variable in the *user\_id*.XWINDOWS.DISPLAY data set:

```
-
-
 host_name:target_server
```
.*target\_screen*

The environment variable in the *user\_id*.XWINDOWS.DISPLAY data set contains the following values:

### **Value Description**

*host\_name*

Specifies the host name or IP address of the host machine on which the X Window System server is running.

-◂

#### *target\_server*

Specifies the number of the display server on the host machine.

### *target\_screen*

Specifies the screen to be used on the same target server.

### **Notes:**

- 1. You should be aware that the userid.XWINDOWS.DISPLAY data set cannot contain sequence numbers.
- 2. For information about identifying the target display in z/OS UNIX System Services see, ["Identifying the target display in z/OS UNIX System Services" on](#page-1097-0) [page 1056.](#page-1097-0)

## **X Window System interface in the MVS environment: Application resource file**

With the X Window System, you can modify certain characteristics of an application at run time by means of application resources. Typically, application resources are set to tailor the appearance and possibly the behavior of an application. The application resources can specify information about an application's window sizes, placement, coloring, font usage, and other functional details.

On a UNIX system, this information can be found in the user's home directory in a file called .Xdefaults. In the MVS environment, this data set is called *user\_id* .X.DEFAULTS. Each line of this data set represents resource information for an application.

**Note:** For information about the application resource file in z/OS UNIX System Services, see ["X Window System routines: z/OS UNIX System Services support"](#page-1095-0) [on page 1054.](#page-1095-0)

Figure 36 shows an example of a set of resources specified for a typical X Window System application.

```
XClock*geometry: 500x60+5-5
XClock*font: -bitstream-*-bold-r-*-33-240-*
XClock*foreground: orange
XClock*background: skyblue
XClock*borderWidth: 4
XClock*borderColor: blue
XClock*analog: false
```
*Figure 36. Resources specified for a typical X Window System application*

In this example, the xclock application automatically creates a window in the lower left corner of the screen with a digital display in orange letters on a skyblue background.

These resources can also be set on the RESOURCE\_MANAGER property of the X server, which allows a single, central place where resources are found, that control all applications, displayed on an X server. You can use the xrdb program to control the X server resource database in the resource property.

xrdb is an X client that you can use either to get or to set the contents of the RESOURCE\_MANAGER property on the root window of screen 0. This property is then used by all applications at startup to control the application resource.

# **X Window System interface in the MVS environment: Creating an application**

To create an application that uses the X Window System protocol, you should study the X Window System application programming interface. In addition, sample programs called XSAMP1, XSAMP2, and XSAMP3 (see ["Using sample](#page-1052-0) [X Window System programs" on page 1011\)](#page-1052-0) illustrate simple examples of programs that use the X Window System API. These programs are distributed with TCP/IP.

You should ensure that the first X header file your program includes is the XLIB.H header file. This file defines a number of preprocessor symbols, which enable your program to compile correctly. If your program uses the Xt Intrinsics, you should ensure that the INTRINSIC.H header file is the first X header file included in your program. This file contains a number of preprocessor symbols that allow your program to compile correctly. In addition, these header files include the MVS header files that remap the external names of the X Window System routines to the shorter names used by the X Window System that is supported by TCP/IP.

## **X Window System header files**

This topic describes the X Window System, X Intrinsics, Athena widget set, and Motif-based widget set headers used by X Window System applications.

## **X Window System and Xt Intrinsics header files**

The following is a list of X Window System and Xt Intrinsics headers:

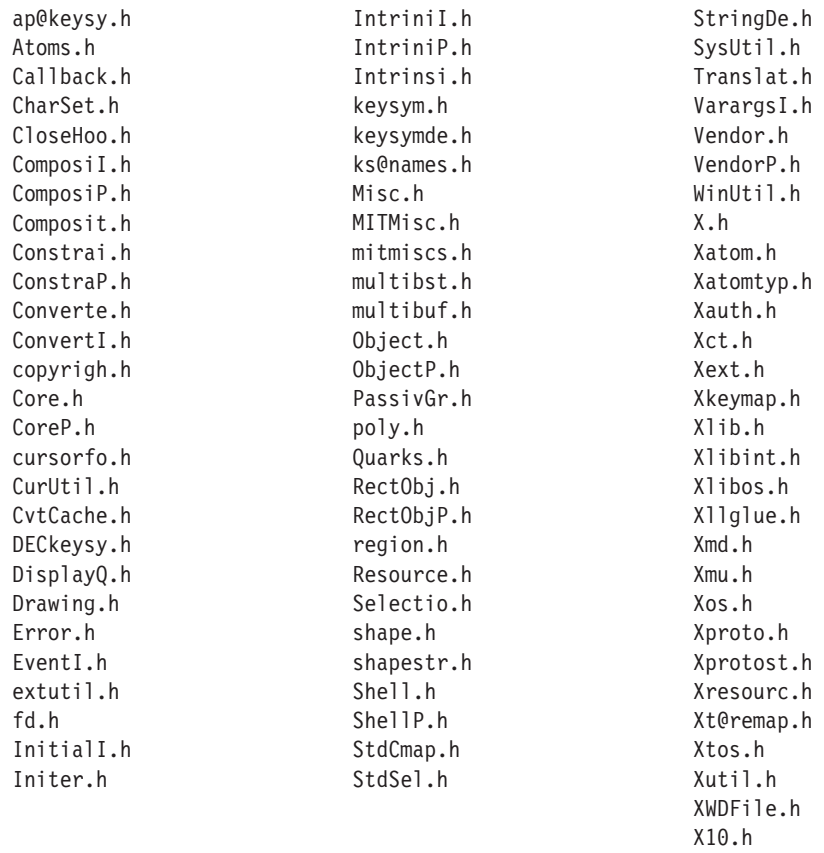

## **Athena widget set header files**

The following is a list of the Athena widget set headers:

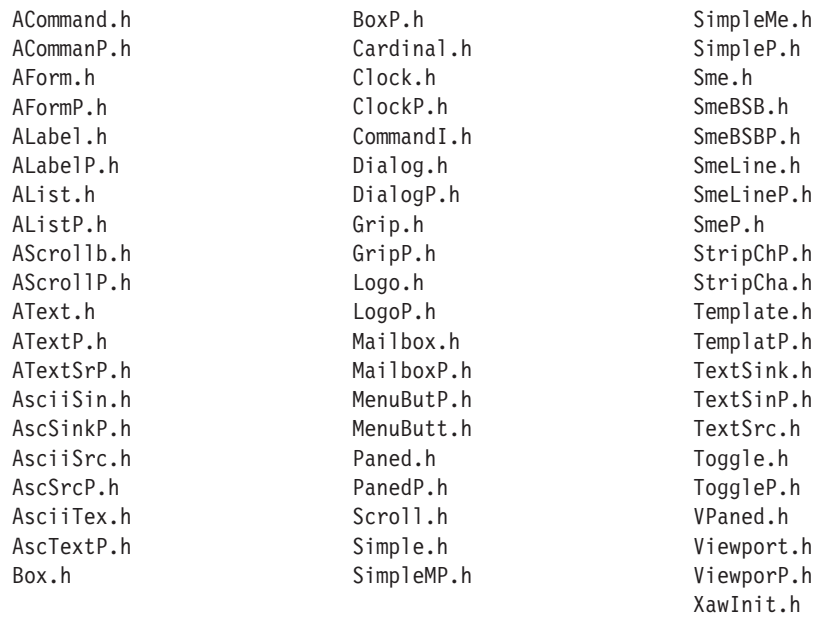

### <span id="page-1048-0"></span>**Motif header files**

The following is a list of headers for the Motif-based widget set:

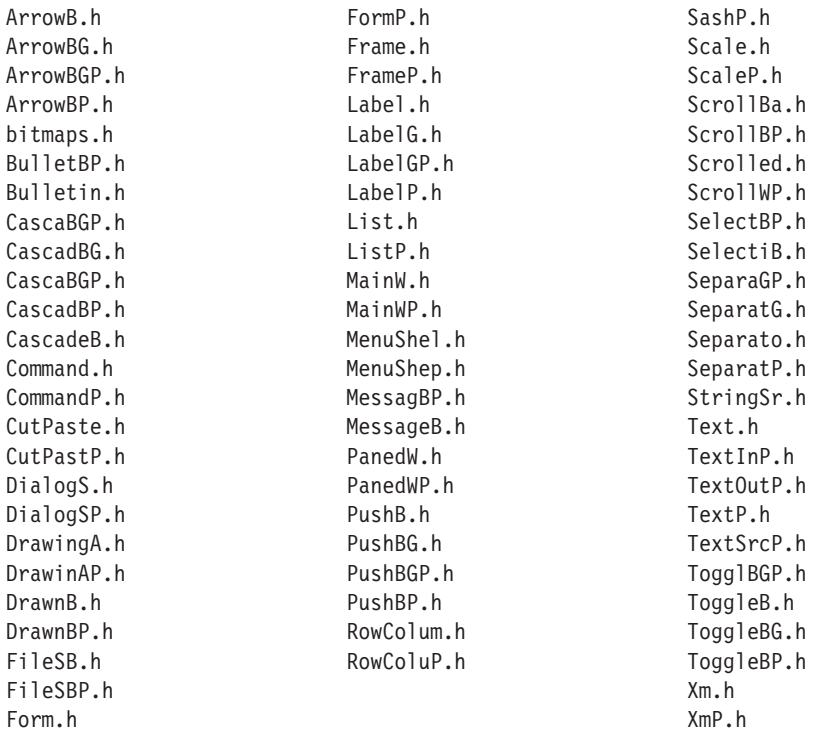

# **X Window System interface in the MVS environment: Compiling and linking**

You can use several methods to compile, link-edit, and execute your program in MVS. This topic contains information about the data sets that you must include to run your C source program under MVS batch using cataloged procedures supplied by IBM.

The following list contains partitioned data set names, which are used as examples in the JCL statements below:

### **Data Set Name Contents**

### *user\_id***.MYPROG.C**

Contains user C source programs.

### *user\_id***.MYPROG.C(PROGRAM1)**

Member PROGRAM1 in *user\_id*.MYPROG.C partitioned data set.

#### *user\_id***.MYPROG.H**

Contains user #include files.

### *user\_id***.MYPROG.OBJ**

Contains object code for the compiled versions of user C programs in *user\_id*.MYPROG.C.

#### *user\_id***.MYPROG.LOAD**

Contains link-edited versions of user programs in *user\_id*.MYPROG.OBJ.

# **X Window System interface in the MVS environment: Nonreentrant modules**

The following lines describe the additions that you must make to the compilation step of your cataloged procedure to compile a nonreentrant module. Catalogued procedures are included in the samples supplied by IBM for your MVS system.

**Note:** Compile all C source using the def(IBMCPP) preprocessor symbol.

- Add the following statement as the first //SYSLIB DD statement: //SYSLIB DD DSN=SEZACMAC,DISP=SHR
- Add the following //USERLIB DD statement: //USERLIB DD DSN=*user\_id*.MYPROG.H,DISP=SHR

The following lines describe the additions that you must make to the link-edit step of your cataloged procedure to link-edit a nonreentrant module:

v To link-edit programs that use only X11 library functions, add the following statements as the first //SYSLIB DD statements:

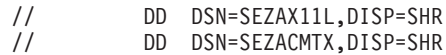

• You must include the following statements when you link-edit your application code, because not all entry points are defined as external references in SEZAX11L:

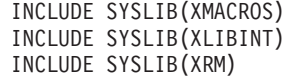

• To link-edit programs that use the Athena Toolkit functions, including Athena widget sets, add the following after the //SYSLIB DD statement:

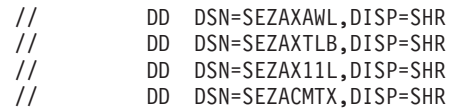

• You must include the following when you link-edit your application code, because not all entry points are defined as external references in SEZAX11L, SEZAXTLB, and SEZAXAWL:

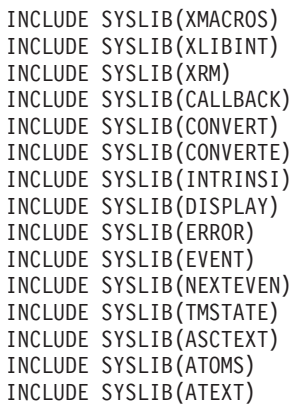

v To link-edit programs that use the Motif Toolkit functions, add the following after the //SYSLIB DD statement:

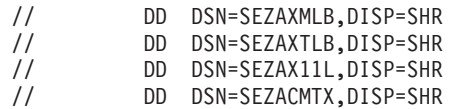

• You must include the following when you link-edit your application code, because not all entry points are defined as external references in SEZAX11L, SEZAXTLB, and SEZAXMLB.

> INCLUDE SYSLIB(XMACROS) INCLUDE SYSLIB(XLIBINT) INCLUDE SYSLIB(XRM) INCLUDE SYSLIB(CALLBACK) INCLUDE SYSLIB(CONVERT) INCLUDE SYSLIB(CONVERTE) INCLUDE SYSLIB(INTRINSI) INCLUDE SYSLIB(DISPLAY) INCLUDE SYSLIB(ERROR) INCLUDE SYSLIB(EVENT) INCLUDE SYSLIB(NEXTEVEN) INCLUDE SYSLIB(TMSTATE) INCLUDE SYSLIB(ATOMS) INCLUDE SYSLIB(CUTPASTE) INCLUDE SYSLIB(FILESB) INCLUDE SYSLIB(GEOUTILS) INCLUDE SYSLIB(LIST) INCLUDE SYSLIB(MANAGER) INCLUDE SYSLIB(PRIMITIV) INCLUDE SYSLIB(RESIND) INCLUDE SYSLIB(ROWCOLUM) INCLUDE SYSLIB(MSELECTI) INCLUDE SYSLIB(TEXT) INCLUDE SYSLIB(TEXTF) INCLUDE SYSLIB(TRAVERSA) INCLUDE SYSLIB(VISUAL) INCLUDE SYSLIB(XMSTRING)

**Note:** If you are using X Release 10 compatibility routines, add the following in the //SYSLIB DD statement:

// DD DSN=SEZAOLDX,DISP=SHR

The following steps describe how to run your program:

1. Specify the IP address of the X server on which you want to display the application output by creating or modifying the *user\_id*.XWINDOWS.DISPLAY data set. The following is an example of a line in this data set.

CHARM.RALEIGH.IBM.COM:0.0 or 9.67.43.79:0.0

- 2. Allow the host application access to the X server.
- 3. On the workstation where you want to display the application output, you must grant permission for the MVS host to access the X server. To do this, enter the xhost command:

xhost ralmvs1

4. To run your program under TSO, enter the following: CALL '*user\_id*.MYPROG.LOAD(PROGRAM1)'

## **X Window System interface in the MVS environment: Reentrant modules**

The following lines describe the additions that you must make to the compilation step of your cataloged procedure to compile a reentrant module. Cataloged procedures are included in the samples supplied by IBM for your MVS system.

**Note:** Compile all C source using the def(IBMCPP) preprocessor symbol. See ["X Window System interface in the MVS environment: Compiling and linking" on](#page-1048-0) [page 1007](#page-1048-0) for information about compiling and linking your program in MVS.

- Add the following statement as the first //SYSLIB DD statement: //SYSLIB DD DSN=SEZACMAC,DISP=SHR
- Add the following //USERLIB DD statement: //USERLIB DD DSN=*user\_id*.MYPROG.H,DISP=SHR

The following lines describe the additions that you must make to the prelink-edit and link-edit steps of your cataloged procedure to create a reentrant module.

- v To create reentrant modules that use only the X11 library functions, do the following:
	- Add the following statement as the first //SYSLIB DD statement in the prelink-edit step:

// DD DSN=SEZARNT1,DISP=SHR

– Add the following statement as the first //SYSLIB DD statement in the link-edit step:

// DD DSN=SEZACMTX,DISP=SHR

- v To create reentrant modules that use only the Athena Toolkit functions, including Athena widget sets, do the following:
	- Add the following statements as the first //SYSLIB DD statements in the prelink-edit step:
		- // DD DSN=SEZARNT2,DISP=SHR // DD DSN=SEZARNT1,DISP=SHR
	- Add the following statement as the first //SYSLIB DD statement in the link-edit step:

// DD DSN=SEZACMTX,DISP=SHR

- v To create reentrant modules that use only the Motif Toolkit functions, do the following:
	- Add the following statements as the first //SYSLIB DD statements in the prelink-edit step:

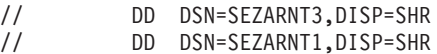

- Add the following statement as the first //SYSLIB DD statement in the link-edit step:
	- // DD DSN=SEZACMTX,DISP=SHR

Following is a sample cataloged procedure for an X11 library function.

```
//*-------------------------------------------------------------
//* PRELINK-EDIT STEP:
                         //*-------------------------------------------------------------
//PRELNK EXEC PGM=EDCPRLK,REGION=4096K,COND=(4,LT),
         PARM='MAP,NONCAL'
//STEPLIB DD DSN=C370.LL.V2R1M0.SEDCLINK,DISP=SHR
// DD DSN=C370.LL.V2R1M0.COMMON.SIBMLINK,DISP=SHR
// DD DSN=C370.LL.V2R1M0.SEDCCOMP,DISP=SHR
//SYSLIB DD DSN=B37.SEZARNT1,DISP=SHR
//OBJLIB DD DSN=&OBJLIB;,DISP=SHR;
//SYSMOD DD UNIT=VIO,SPACE=(TRK,(50,10)),DISP=(MOD,PASS),
// DCB=(RECFM=FB,LRECL=80,BLKSIZE=3120)
//SYSMSGS DD DSN=C370.V2R1M0.SEDCMSGS(EDCMSGE),DISP=SHR
//SYSPRINT DD SYSOUT=&SYSOUT;
//SYSOUT DD SYSOUT=&SYSOUT;
//*
//*-------------------------------------------------------------
//* LINK-EDIT STEP:
//*-------------------------------------------------------------
//LKED EXEC PGM=IEWL,PARM='&LPARM;',COND=(4,LT)
//SYSLIB DD DSN=&VSCCHD;&CVER;&CBASE;,DISP=SHR;
```
<span id="page-1052-0"></span>// DD DSN=C370.LL.V2R1M0.COMMON.SIBMLINK,DISP=SHR // DD DSN=&COMHD;&COMVER;&COMBASE;,DISP=SHR;<br>// DD DSN=C370.V2R1M0.SEDCSPC,DISP=SHR DD DSN=C370.V2R1M0.SEDCSPC,DISP=SHR // DD DSN=B37.SEZACMTX,DISP=SHR //NEWOBJ DD DSN=\*.PRELNK.SYSMOD,DISP=(OLD,DELETE) //OBJLIB DD DSN=&OBJLIB;,DISP=SHR; //SYSLMOD DD DSN=&XWDLOAD;,DISP=SHR; //SYSPRINT DD SYSOUT=&SYSOUT; //SYSUT1 DD DSN=&&SYSUT1;,UNIT=&WORKDA;,DISP=&LKDISP;,SPACE=&WRKSPC; //\*

**Note:** For more information about installing a reentrant module in the LPA area, see z/OS XL C/C++ User's Guide.

The following steps describe how to run your program:

1. Specify the IP address of the X server on which you want to display the application output by creating or modifying the *user\_id*.XWINDOWS.DISPLAY data set. The following is an example of a line in this data set: CHARM.RALEIGH.IBM.COM:0.0 or 9.67.43.79:0.0

2. Allow the host application access to the X server.

On the workstation where you want to display the application output, you must grant permission for the MVS host to access the X server. To do this, enter the xhost command:

xhost ralmvs1

3. If you have installed your program in the LPA as a reentrant module and you want to run it under TSO, enter the following:

PROGRAM1

**Note:** For more information about compiling and linking, see z/OS XL C/C++ User's Guide.

## **Using sample X Window System programs**

This topic contains information about the sample X programs that are provided. The C source code can be found in the SEZAINST data set.

The following are sample C source programs:

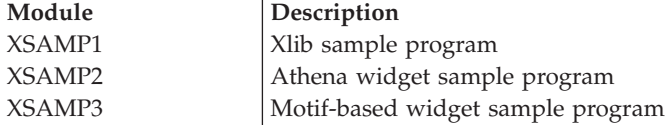

For information about running a sample program, see ["X Window System](#page-1048-0) [interface in the MVS environment: Compiling and linking" on page 1007](#page-1048-0) and ["Compiling and linking with z/OS UNIX System Services" on page 1056.](#page-1097-0)

# **X Window System Interface V11r4: Environment variables**

Table 358 provides a list of environment variables that can be explicitly set by X Window System Interface V11r4.

| <b>Environment</b> variable | Description                                                                                                    |
|-----------------------------|----------------------------------------------------------------------------------------------------|
| <b>HOME</b>                 | The system initializes this variable at login to the<br>path name of the user's home directory.                                                                                                    |
| LANG                        | Determines the locale category for the native<br>language, local customs, and coded character set in<br>the absence of the LC_ALL and other LC_* (<br>LC_COLLATE, LC_CTYPE, LC_MESSAGES,<br>LC_MONETARY, LC_NUMERIC, LC_TIME)<br>environment variables. See Note. |
| <b>LOGNAME</b>              | The system initializes this variable at login to the<br>user's login name.                                                                                                    |
| RESOURCE_NAME               | Used by XtOpenDisplay as an alternative<br>specification of an application name. There is no<br>default value.                                                                                                    |
| <b>SESSION MANAGER</b>      | If defined, this environment variable causes a<br>Session Shell widget to connect to a session<br>manager. There is no default value.                                                                                                    |
| <b>USER</b>                 | The name of the user account; this is determined by<br>the name that was entered at login.                                                                                                    |
| XAPPLRESDIR                 | Specifies the directory to search for files that contain<br>application defaults.                                                                                                    |
| <b>XAUTHORITY</b>           | Specifies the name of the authority file on the local<br>host.                                                                                                    |
| <b>XBLANGPATH</b>           | Used to locate desktop icons, if<br>XMICONBMSEARCHPATH or<br>XMICONSEARCHPATH are not set.                                                                                                    |
| XENVIRONMENT                | Contains the full path name of the file that contains<br>resource defaults. There is no default value.                                                                                                    |
| <b>XFILESEARCHPATH</b>      | Specifies where the X resources file for the current<br>locale is located.                                                                                                    |
| <b>XLOCALEDIR</b>           | Specifies the directory to search for locale files. The<br>default value is /usr/lib/X11/locale.                                                                                                    |
| <b>XMODIFIERS</b>           | Used by the XSetLocaleModifiers function to specify<br>additional modifiers. There is no default value.                                                                                                    |
| <b>XPROPFORMATS</b>         | Specifies the name of a file from which to obtain<br>additional formats.                                                                                                    |
| <b>XUSERFILEPATH</b>        | Specifies the search paths for files containing<br>application defaults. There is no default value.                                                                                                    |

*Table 358. Environment variables for X Window System Interface V11r4*

| <b>Environment variable</b>                                                                                                    | Description                                                                                                    |
|----------------------------------------------------------------------------------------------------|----------------------------------------------------------------------------------------------------|
| <b>XWTRACE</b>                                                                                                    | Controls the generation of traces of the socket level<br>communications between Xlib and the X Window<br>System server. These traces are as follows: |
|                                                                                                    | • XWTRACE undefined or 0: No trace generated                                                                                                    |
|                                                                                                    | • XWTRACE=1: Error messages                                                                                                    |
|                                                                                                    | • XWTRACE>=2: API function tracing for TRANS<br>functions                                                                                            |
|                                                                                                    | There is no default value. The output is sent to<br>stderr.                                                                                          |
| Note: This can be used by applications to determine the language to use for error<br>messages, instructions, collating sequences, date formats, and so on. |                                                                                                    |

*Table 358. Environment variables for X Window System Interface V11r4 (continued)*

# **Standard X client applications**

The following standard MIT X clients are also provided with TCP/IP as examples of how to use the X Window System API:

### **Application**

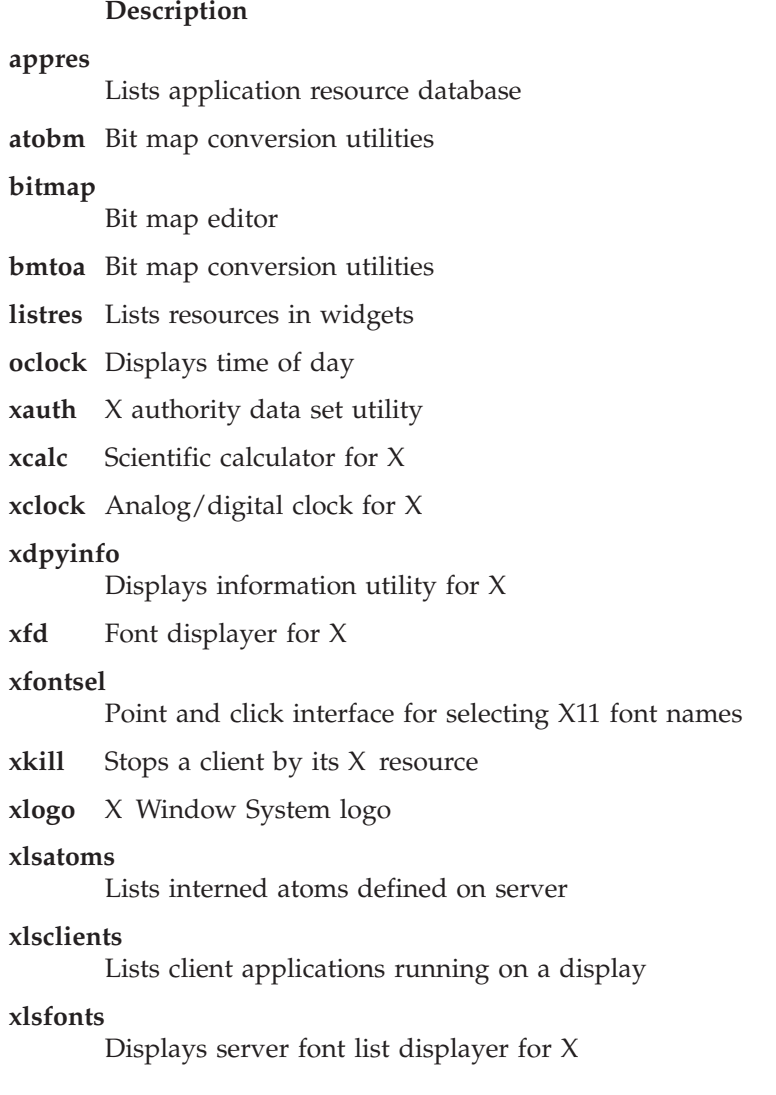

**xlswins**

Displays server window list displayer for X

**xmag** Magnify parts of the screen

**xprop** Property displayer for X

**xrdb** X server resource database utility

### **xrefresh**

Refreshes all or part of an X screen

**xset** User preference utility for X

#### **xsetroot**

Root window parameter setting utility for X

**xwd** Dumps an image of an X window

#### **xwininfo**

Window information utility for X

**xwud** Displays image displayer for X

These standard X Window client application programs also contain information about X Window System programming techniques.

Consult the following members of the SEZAINST data set for documentation about the MIT X clients:

### **Member Name Description**

### **HLPAPPRE**

Help for APPRES module

### **HLPBITMA**

Help for BITMAP module

#### **HLPLISTR**

Help for LISTRES module

### **HLPOCLOC**

Help for OCLOCK module

#### **HLPXAUTH**

Help for XAUTH module

### **HLPXCALC**

Help for XCALC module

### **HLPXCLOC**

Help for XCLOCK module

### **HLPXDPYI**

Help for XDPYINFO module

### **HLPXFD**

Help for XFD module

### **HLPXFONT**

Help for XFONTSEL module

### **HLPXKILL**

Help for XKILL module

**HLPXLOGO** Help for XLOGO module

### **HLPXLSAT**

Help for XLSATOMS module

## **HLPXLSCL**

Help for XLSCLIEN module

### **HLPXLSFO**

Help for XLSFONTS module

### **HLPXLSWI**

Help for XLSWINS module

### **HLPXMAG**

Help for XMAG module

## **HLPXPROP**

Help for XPROP module

## **HLPXRDB**

Help for XRDB module

## **HLPXREFR**

Help for XREFRESH module

## **HLPXSET**

Help for XSET module

## **HLPXSETR**

Help for XSETROOT module

## **HLPXWD**

Help for XWD module

## **HLPXWINI**

Help for XWININFO module

## **HLPXWUD**

Help for XWUD module

The SEZAINST data set also contains default application resource data sets for XCALC, XCLOCK, XFD, and XFONTSEL. Copy these data sets from:

- SEZAINST(XXCALC)
- SEZAINST(XXCLOCK)
- SEZAINST(XXFD)
- SEZAINST(XXFONTSE)

to the following data sets for TSO users:

- v *user\_id*.XAPDF.XCALC
- v *user\_id*.XAPDF.XCLOCK
- *user\_id.XAPDF.XFD*
- v *user\_id*.XAPDF.XFONTSEL

### **Notes:**

1. The EZAGETIN job includes JCL to copy the sample members from SEZAINST to *user\_id*.XAPDF.*classname*, where *classname* is the application specified class name. The high-level qualifier should be tailored to be the user ID using these data sets.

2. For information on default application resource data sets for z/OS UNIX System Services users, see ["X Window System routines: z/OS UNIX System](#page-1095-0) [Services support" on page 1054.](#page-1095-0)

# **Building X client modules**

The support for X Window System Version 11 Release 4 provides standard MIT X clients. The C source and header files are found in SEZAINST and SEZACMAC data sets respectively.

You can build the following X client modules based on X11 functions:

| To build module | Do the following                                                                                                    |
|-----------------|----------------------------------------------------------------------------------------------------|
| <b>ATOBM</b>    | 1. Compile the ATOBM C source program.<br>2. Link-edit the ATOBM object module.                                                                                                    |
| <b>BITMAP</b>   | 1. Compile the BITMAP C source program.<br>2. Compile the BMDIALOG C source program.<br>3. Link-edit the BITMAP and BMDIALOG object modules.                                                                                                    |
| BMTOA           | 1. Compile the BMTOA C source program.<br>2. Link-edit the BMTOA object module.                                                                                                    |
| <b>XAUTH</b>    | 1. Compile the XAUTH C source program.<br>2. Compile the GTHOSTXA C source program.<br>3. Compile the PROCESS source program.<br>4. Compile the PARSEDPY C source program.<br>5. Link-edit the XAUTH, GTHOSTXA, PROCESS, and<br>PARSEDPY object modules. |
| XDPYINFO C      | 1. Compile the XDPYINFO C source program.<br>2. Link-edit the XDPYINFO object module.                                                                                                    |
| XKILL           | 1. Compile the XKILL C source program.<br>2. Link-edit the XKILL object module.                                                                                                    |
| <b>XLSATOMS</b> | 1. Compile the XLSATOMS C source program.<br>2. Link-edit the XLSATOMS object module.                                                                                                    |
| <b>XLSCLIEN</b> | 1. Compile the XLSCLIEN C source program.<br>2. Link-edit the XLSCLIEN object module.                                                                                                    |
| <b>XLSFONTS</b> | 1. Compile the XLSFONTS C source program.<br>2. Compile the DSIMPLE C source program.<br>3. Link-edit the XLSFONTS and DSIMPLE object modules.                                                                                                    |
| XLSWINS         | 1. Compile the XLSWINS C source program.<br>2. Link-edit the XLSWINS object module.                                                                                                    |
| XMAG            | 1. Compile the XMAG C source program.<br>2. Link-edit the XMAG object module.                                                                                                    |
| <b>XPROP</b>    | 1. Compile the XPROP C source program.<br>2. Compile the DSIMPLE C source program.<br>3. Link-edit the XPROP and DSIMPLE object modules.                                                                                                    |

*Table 359. Building X client modules based on X11 functions*

| To build module | Do the following                                                                                                    |
|-----------------|----------------------------------------------------------------------------------------------------|
| <b>XRDB</b>     | Compile the XRDB C source program.<br>1.<br>Link-edit the XRDB object module.<br>2.                                                                     |
| <b>XREFRESH</b> | Compile the XREFRESH C source program.<br>1.<br>2. Link-edit the XREFRESH object module.                                                                |
| <b>XSET</b>     | Compile the XSET C source program.<br>1.<br>2. Link-edit the XSET object module.                                                                        |
| <b>XSETROOT</b> | Compile the XSETROOT C source program.<br>1.<br>Link-edit the XSETROOT object module.<br>2.                                                             |
| <b>XWD</b>      | Compile the XWD C source program.<br>1.<br>Compile the DSIMPLE C source program.<br>2.<br>3. Link-edit the XWD and DSIMPLE object modules.              |
| <b>XWININFO</b> | Compile the XWININFO C source program.<br>1.<br>Compile the DSIMPLE C source program.<br>2.<br>Link-edit the XWININFO and DSIMPLE object modules.<br>З. |
| <b>XWUD</b>     | Compile the XWUD C source program.<br>1.<br>Link-edit the XWUD object module.<br>2.                                                                     |

*Table 359. Building X client modules based on X11 functions (continued)*

You can build the following X client modules based on Xt Intrinsics and Athena Toolkit functions:

| To build module | Do the following                                                                                                    |
|-----------------|----------------------------------------------------------------------------------------------------|
| <b>APPRES</b>   | 1. Compile the APPRES C source program.<br>2. Link-edit the APPRES object module.                                                                                                    |
| <b>OCLOCK</b>   | Compile the OCLOCK C source program.<br>1.<br>Compile the NCLOCK C source program.<br>2.<br>Compile the TRANSFOR C source program.<br>3.<br>Link-edit the OCLOCK, NCLOCK, and TRANSFOR object<br>4.<br>modules. |
| <b>LISTRES</b>  | Compile the LISTRES C source program.<br>1.<br>Compile the UTIL C source program.<br>2.<br>Compile the WIDGETS C source program.<br>3.<br>4. Link-edit the LISTRES, UTIL, and WIDGETS object<br>modules.        |
| <b>XCALC</b>    | Compile the XCALC C source program.<br>1.<br>Compile the ACTIONS C source program.<br>2.<br>Compile the MATH C source program.<br>З.<br>4. Link-edit the XCALC, ACTIONS, and MATH object<br>modules.            |
| <b>XCLOCK</b>   | Compile the XCLOCK C source program.<br>1.<br>2. Link-edit the XCLOCK object module.                                                                                                    |

*Table 360. Building X client modules based on Xt Intrinsics and Athena Toolkit functions*

| To build module | Do the following                                  |
|-----------------|---------------------------------------------------|
| <b>XFD</b>      | 1. Compile the XFD C source program.              |
|                 | 2. Compile the FONTGRID C source program.         |
|                 | 3. Link-edit the XFD and FONTGRID object modules. |
| <b>XFONTSEL</b> | 1. Compile the XFONTSEL C source program.         |
|                 | 2. Link-edit the XFONTSEL object module.          |
| XLOGO           | 1. Compile the XLOGO C source program.            |
|                 | 2. Link-edit the XLOGO object module.             |

*Table 360. Building X client modules based on Xt Intrinsics and Athena Toolkit functions (continued)*

# **X Window System routines**

The following tables list the routines supported by TCP/IP. The routines are grouped according to the type of function provided.

# **X Window System routines: Opening and closing a display**

Table 361 provides the routines for opening and closing a display.

| rable boll. Operling and closing display |                                                |
|------------------------------------------|------------------------------------------------|
| Routine                                  | Description                                    |
| XCloseDisplay()                          | Closes a display.                              |
| XFree()                                  | Frees in-memory data created by Xlib function. |
| XNoOp()                                  | Executes a NoOperation protocol request.       |
| XOpenDisplay()                           | Opens a display.                               |
|                                          |                                                |

*Table 361. Opening and closing display*

# **X Window System routines: Creating and destroying windows**

Table 362 provides the routines for creating and destroying windows.

*Table 362. Creating and destroying windows*

| Routine               | Description                                    |
|-----------------------|------------------------------------------------|
| XConfigureWindow()    | Configures the specified window.               |
| XCreateSimpleWindow() | Creates unmapped InputOutput subwindow.        |
| XCreateWindow()       | Creates unmapped subwindow.                    |
| XDestroySubwindows()  | Destroys all subwindows of specified window.   |
| XDestroyWindow()      | Unmaps and destroys window and all subwindows. |

# **X Window System routines: Manipulating windows**

Table 363 provides the routines for manipulating windows.

*Table 363. Manipulating windows*

| Routine                    | Description                                |
|----------------------------|--------------------------------------------|
| XCirculateSubwindows()     | Circulates a subwindow up or down.         |
| XCirculateSubwindowsUp()   | Raises the lowest mapped child of window.  |
| XCirculateSubwindowsDown() | Lowers the highest mapped child of window. |

*Table 363. Manipulating windows (continued)*

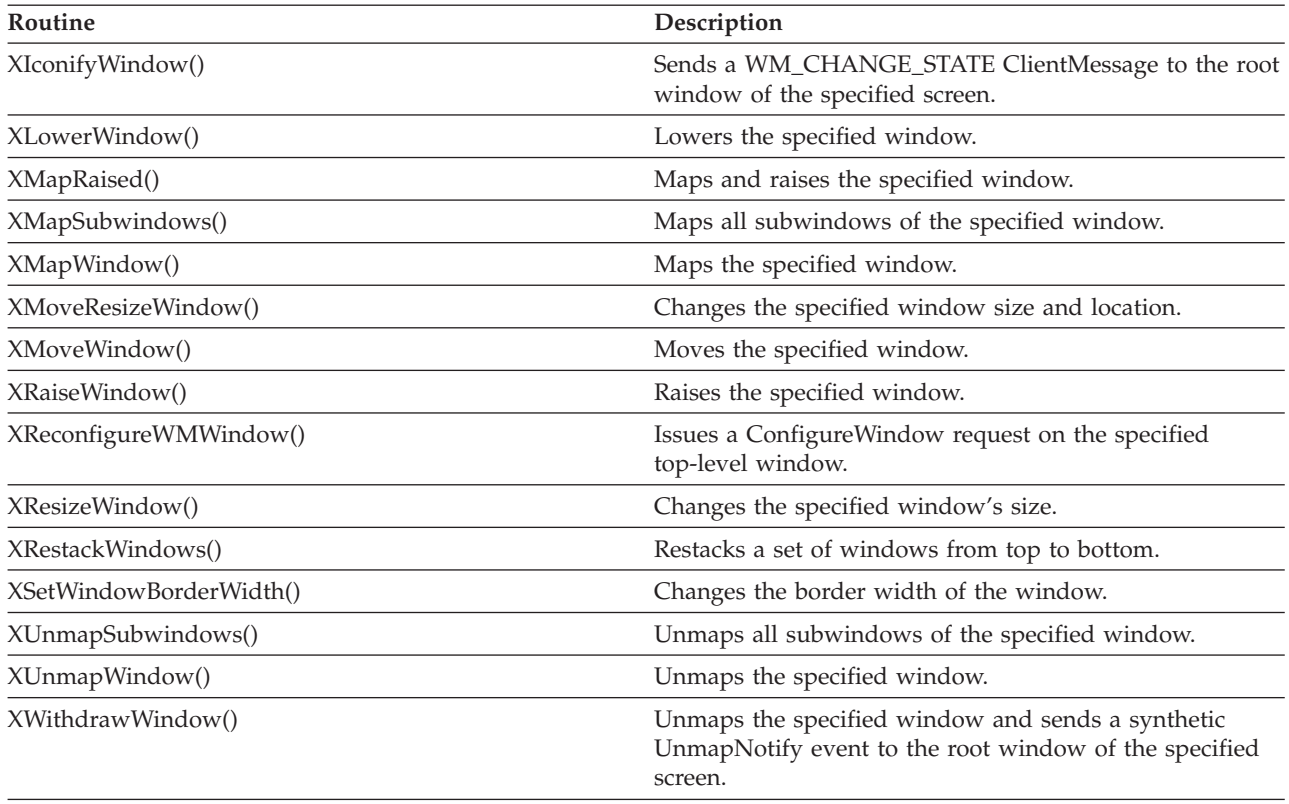

# **X Window System routines: Changing window attributes**

Table 364 provides the routines for changing window attributes.

*Table 364. Changing window attributes*

| <b>Routine</b>               | Description                                       |
|------------------------------|---------------------------------------------------|
| XChangeWindowAttributes()    | Changes one or more window attributes.            |
| XSetWindowBackground()       | Sets the window background to a specified pixel.  |
| XSetWindowBackgroundPixmap() | Sets the window background to a specified pixmap. |
| XSetWindowBorder()           | Changes the window border to a specified pixel.   |
| XSetWindowBorderPixmap()     | Changes the window border tile.                   |
| XTranslateCoordinates()      | Transforms coordinates between windows.           |

# **X Window System routines: Obtaining window information**

Table 365 provides the routines for obtaining window information.

*Table 365. Obtaining window information*

| Routine                | Description                                           |
|------------------------|-------------------------------------------------------|
| XGetGeometry()         | Gets the current geometry of the specified drawable.  |
| XGetWindowAttributes() | Gets the current attributes for the specified window. |
| XQueryPointer()        | Gets the pointer coordinates and the root window.     |
| XQueryTree()           | Obtains the IDs of the children and parent windows.   |

# **X Window System routines: Obtaining properties and atoms**

Table 366 provides the routines for obtaining properties and atoms.

*Table 366. Properties and atoms*

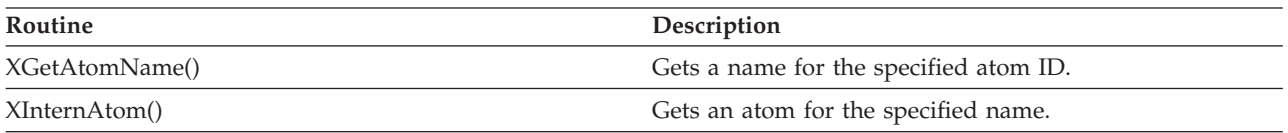

# **X Window System routines: Manipulating window properties**

Table 367 provides the routines for manipulating the properties of windows.

*Table 367. Manipulating window properties*

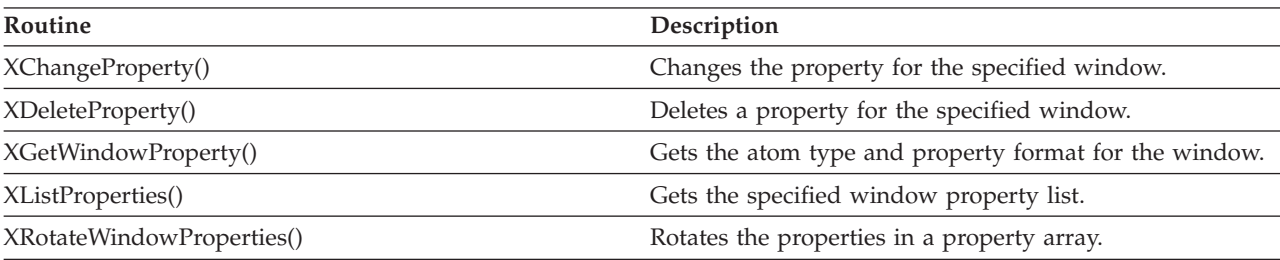

# **X Window System routines: Setting window selections**

Table 368 provides the routines for setting window selections.

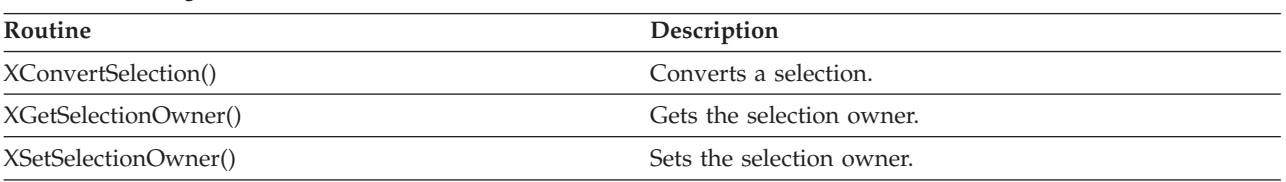

# **X Window System routines: Manipulating colormaps**

Table 369 provides the routines for manipulating color maps.

### *Table 369. Manipulating colormaps*

*Table 368. Setting window selections*

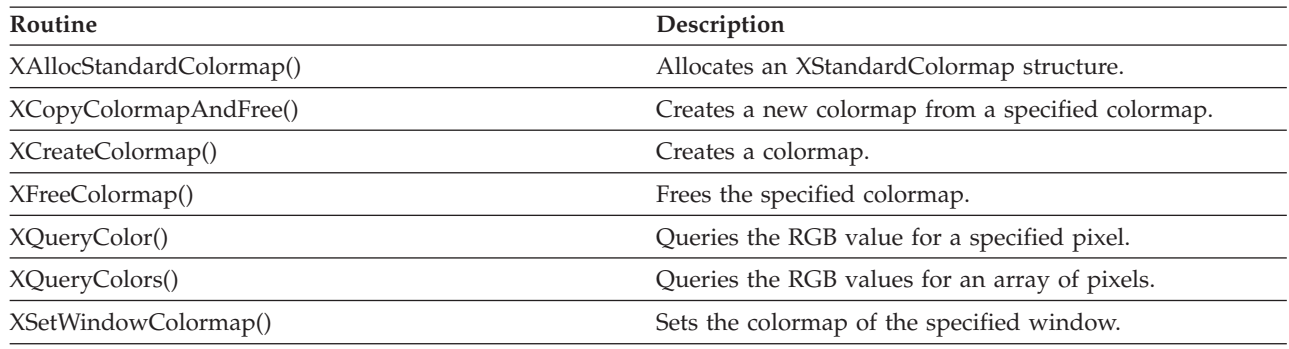

# **X Window System routines: Manipulating color cells**

Table 370 provides the routines for manipulating color cells.

*Table 370. Manipulating color cells*

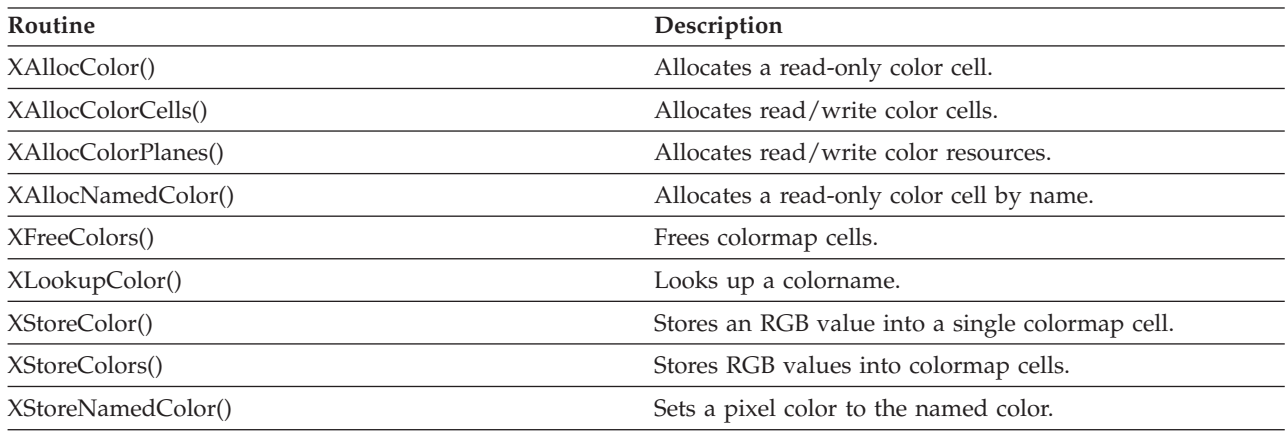

## **X Window System routines: Creating and freeing pixmaps**

Table 371 provides the routines for creating and freeing pixmaps.

*Table 371. Creating and freeing pixmaps*

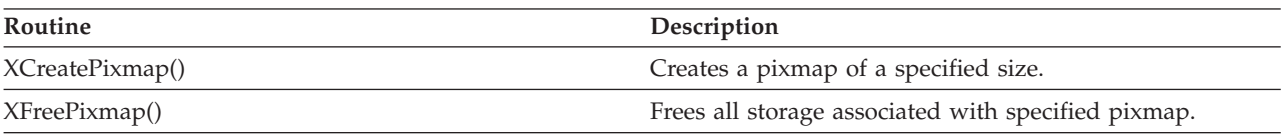

# **X Window System routines: Manipulating graphics contexts**

Table 372 provides the routines for manipulating graphics contexts.

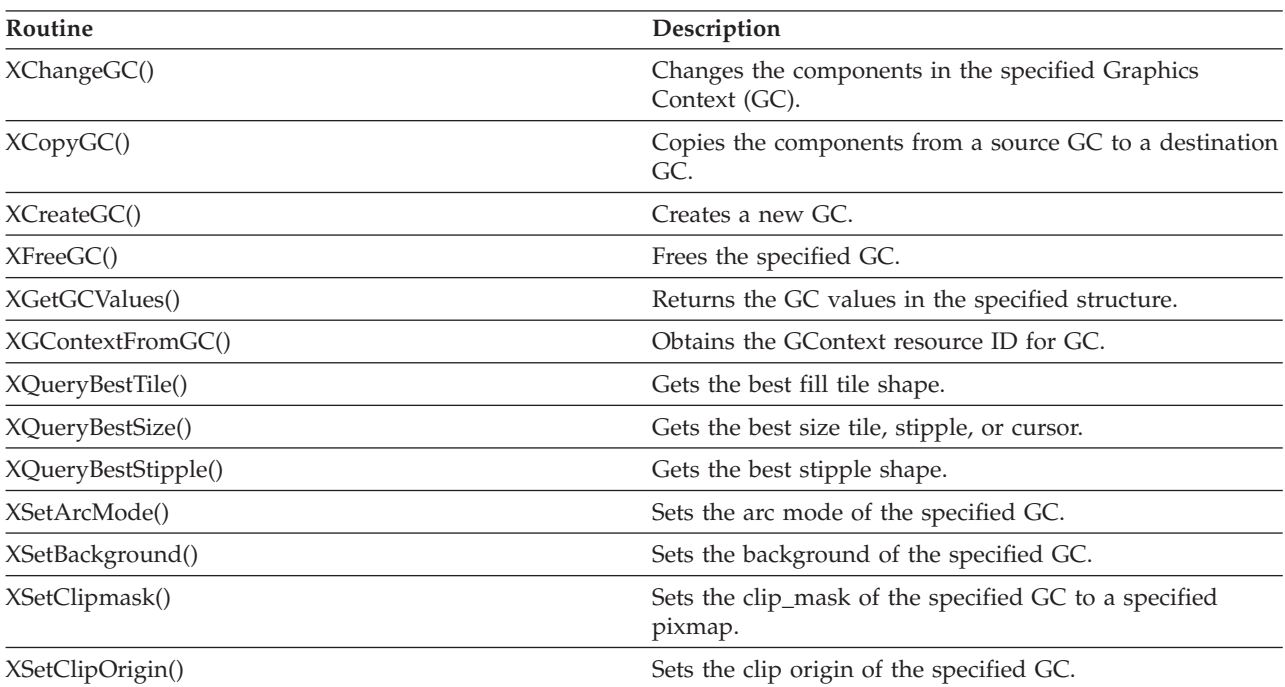

*Table 372. Manipulating graphics contexts*

*Table 372. Manipulating graphics contexts (continued)*

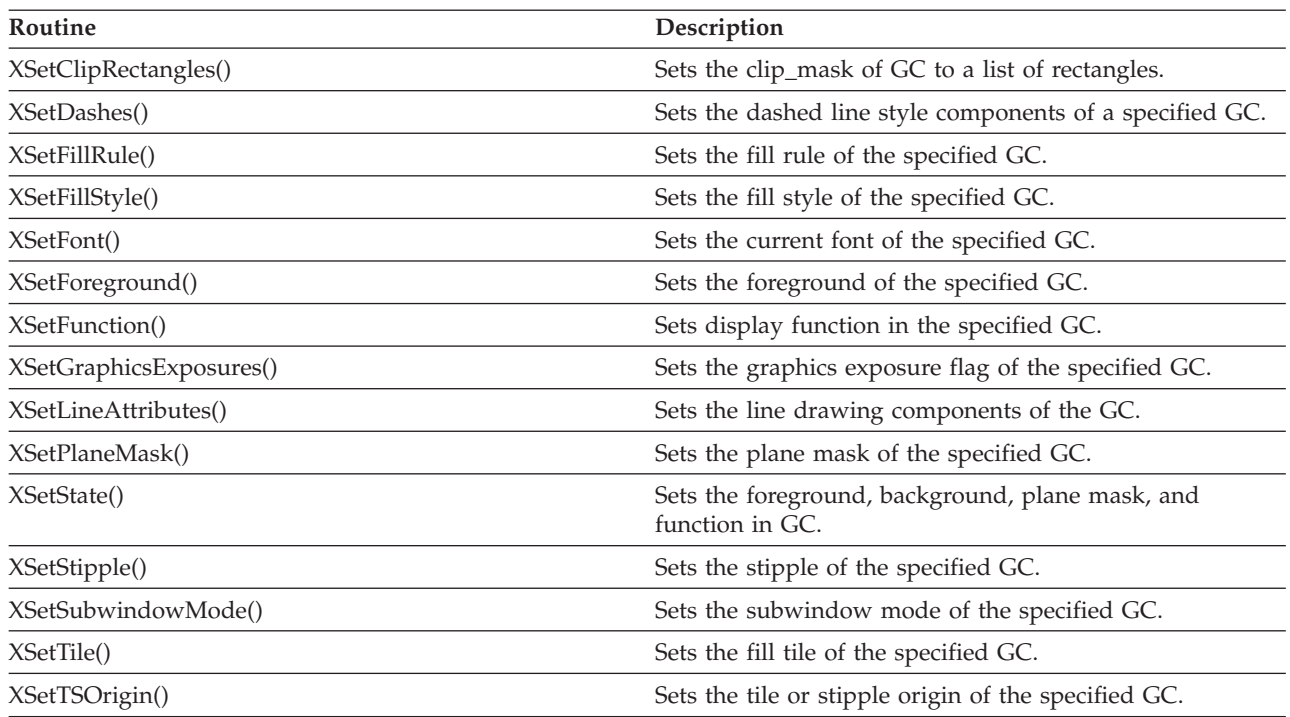

# **X Window System routines: Clearing and copying areas**

Table 373 provides the routines for clearing and copying areas.

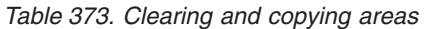

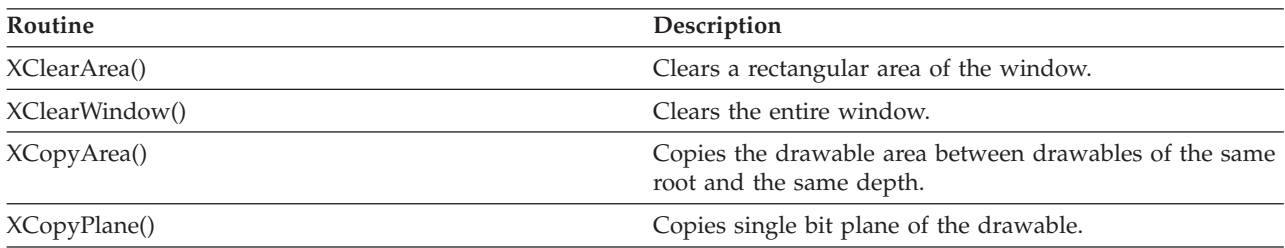

# **X Window System routines: Drawing lines**

Table 374 provides the routines for drawing lines.

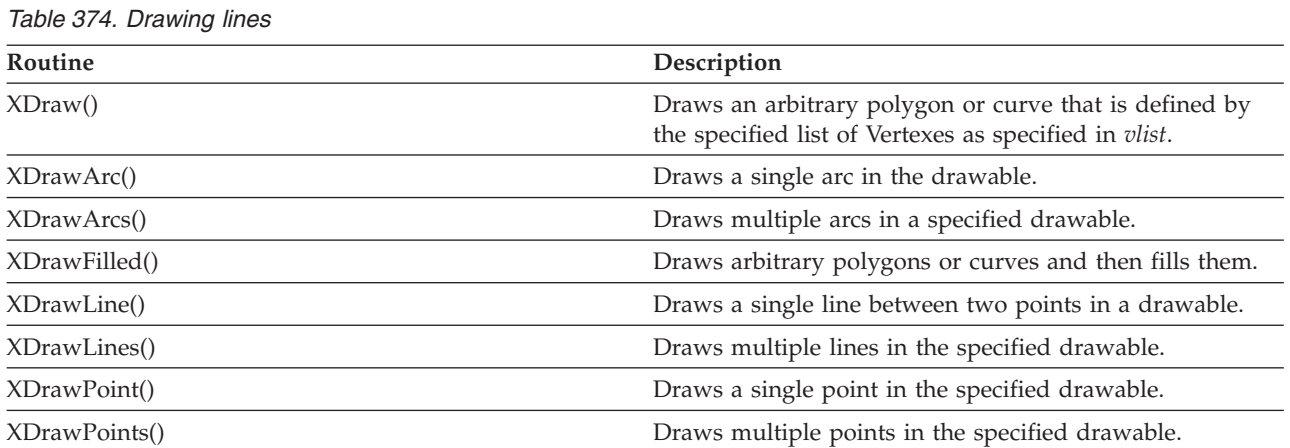

*Table 374. Drawing lines (continued)*

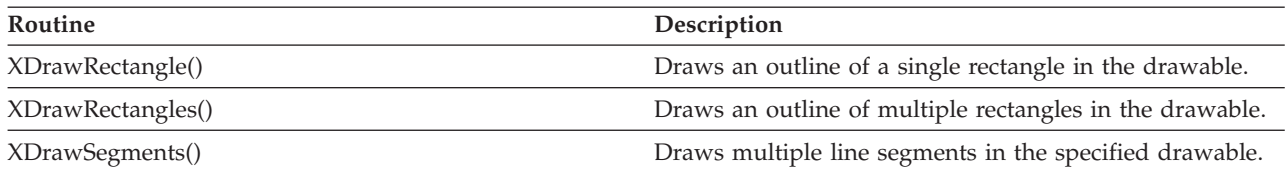

# **X Window System routines: Filling areas**

Table 375 provides the routines for filling areas.

*Table 375. Filling areas*

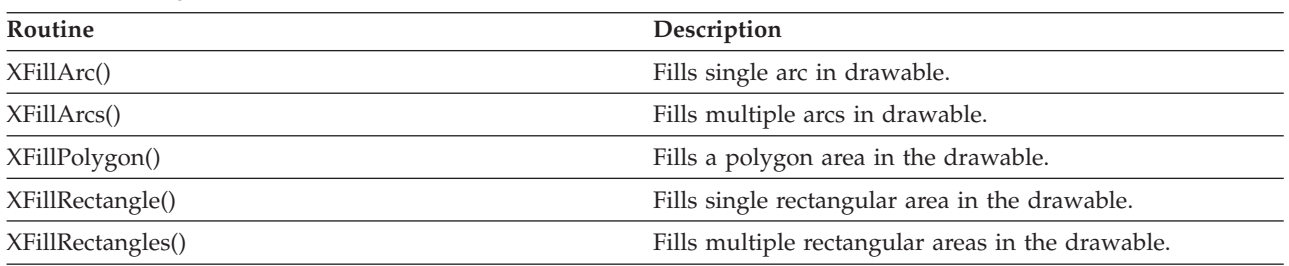

# **X Window System routines: Loading and freeing fonts**

Table 376 provides the routines for loading and freeing fonts.

*Table 376. Loading and freeing fonts*

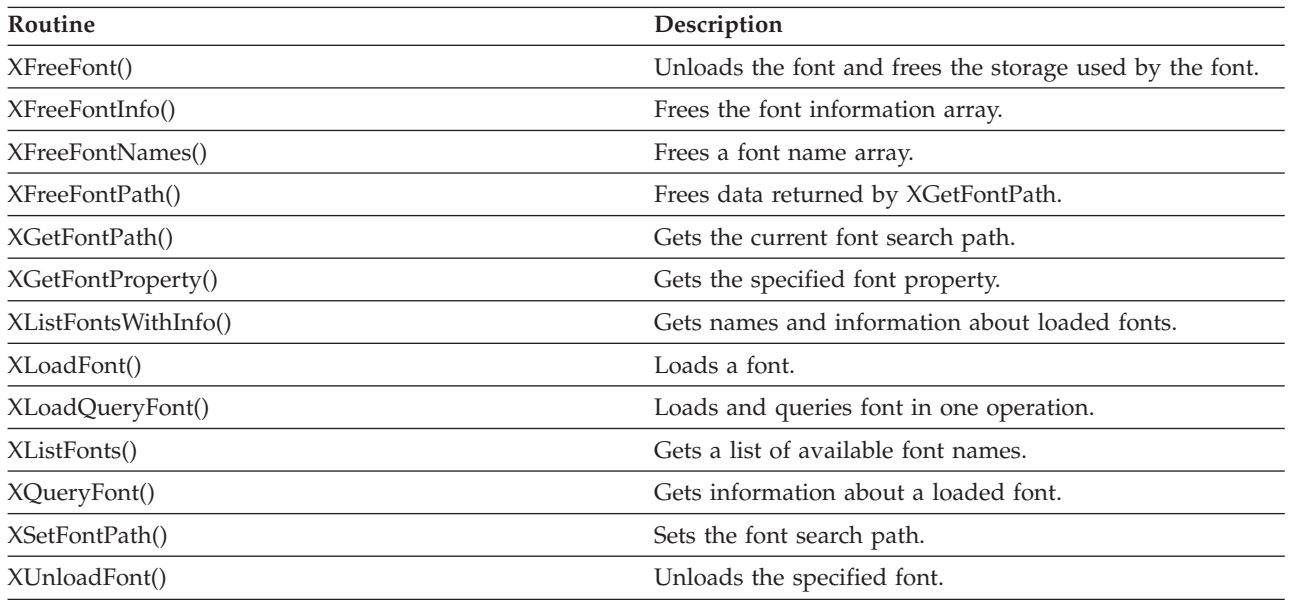

# **X Window System routines: Querying character string sizes**

Table 377 provides the routines for querying the character size of a string.

*Table 377. Querying character string sizes*

| Routine           | Description                                                            |
|-------------------|------------------------------------------------------------------------|
| XFreeStringList() | Frees the in-memory data associated with the specified<br>string list. |

*Table 377. Querying character string sizes (continued)*

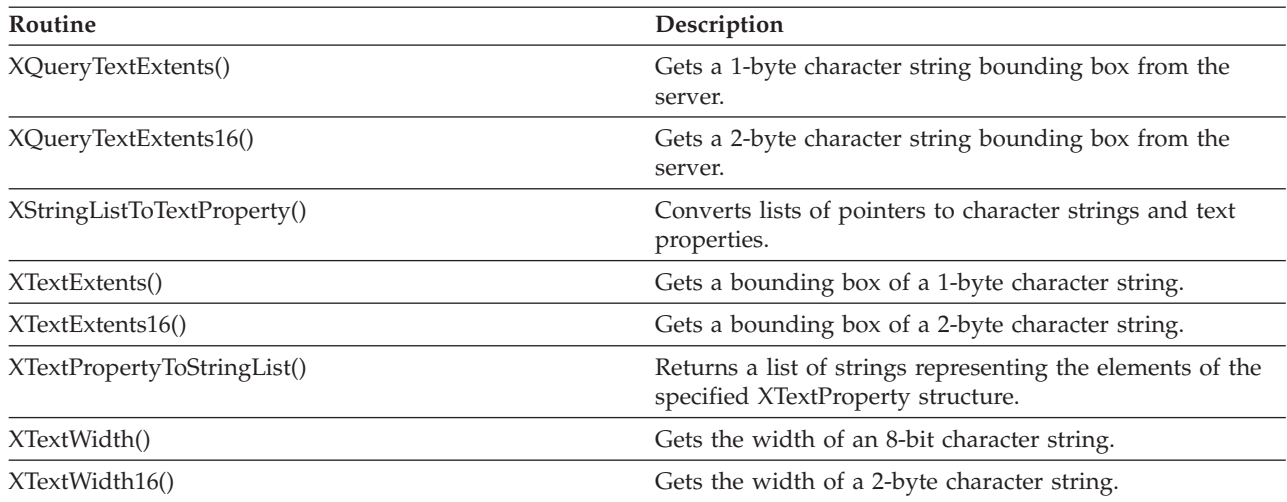

# **X Window System routines: Drawing text**

Table 378 provides the routines for drawing text.

*Table 378. Drawing text*

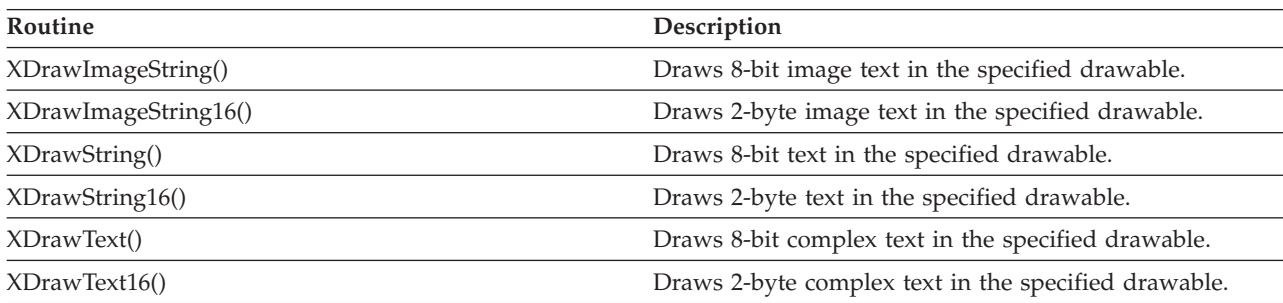

# **X Window System routines: Transferring images**

Table 379 provides the routines for transferring images.

*Table 379. Transferring images*

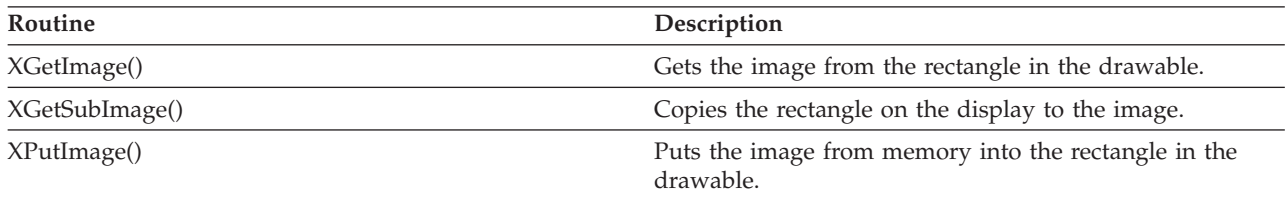

# **X Window System routines: Manipulating cursors**

Table 380 provides the routines for manipulating cursors.

*Table 380. Manipulating cursors*

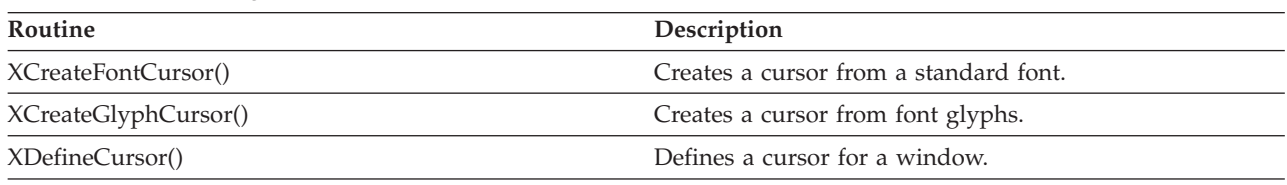

*Table 380. Manipulating cursors (continued)*

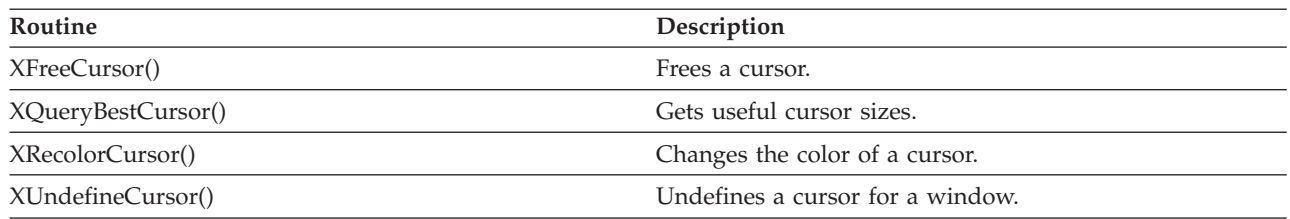

# **X Window System routines: Handling window manager functions**

Table 381 provides the routines for handling the window manager functions.

*Table 381. Handling window manager functions*

| Routine                    | Description                                             |
|----------------------------|---------------------------------------------------------|
| XAddToSaveSet()            | Adds a window to the client saveset.                    |
| XAllowEvents()             | Allows events to be processed after a device is frozen. |
| XChangeActivePointerGrab() | Changes the active pointer grab.                        |
| XChangePointerControl()    | Changes the interactive feel of the pointer device.     |
| XChangeSaveSet()           | Adds or removes a window from the client's saveset.     |
| XGetInputFocus()           | Gets the current input focus.                           |
| XGetPointerControl()       | Gets the current pointer parameters.                    |
| XGrabButton()              | Grabs a mouse button.                                   |
| XGrabKey()                 | Grabs a single key of the keyboard.                     |
| XGrabKeyboard()            | Grabs the keyboard.                                     |
| XGrabPointer()             | Grabs the pointer.                                      |
| XGrabServer()              | Grabs the server.                                       |
| XInstallColormap()         | Installs a colormap.                                    |
| XKillClient()              | Removes a client.                                       |
| XListInstalledColormaps()  | Gets a list of currently installed colormaps.           |
| XRemoveFromSaveSet()       | Removes a window from the client's saveset.             |
| XReparentWindow()          | Changes the parent of a window.                         |
| XSetCloseDownMode()        | Changes the close down mode.                            |
| XSetInputFocus()           | Sets the input focus.                                   |
| XUngrabButton()            | Ungrabs a mouse button.                                 |
| XUngrabKey()               | Ungrabs a key.                                          |
| XUngrabKeyboard()          | Ungrabs the keyboard.                                   |
| XUngrabPointer()           | Ungrabs the pointer.                                    |
| XUngrabServer()            | Ungrabs the server.                                     |
| XUninstallColormap()       | Uninstalls a colormap.                                  |
| XWarpPointer()             | Moves the pointer to an arbitrary point on the screen.  |

# **X Window System routines: Manipulating keyboard settings**

Table 382 provides the routines for manipulating keyboard settings.

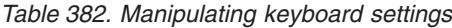

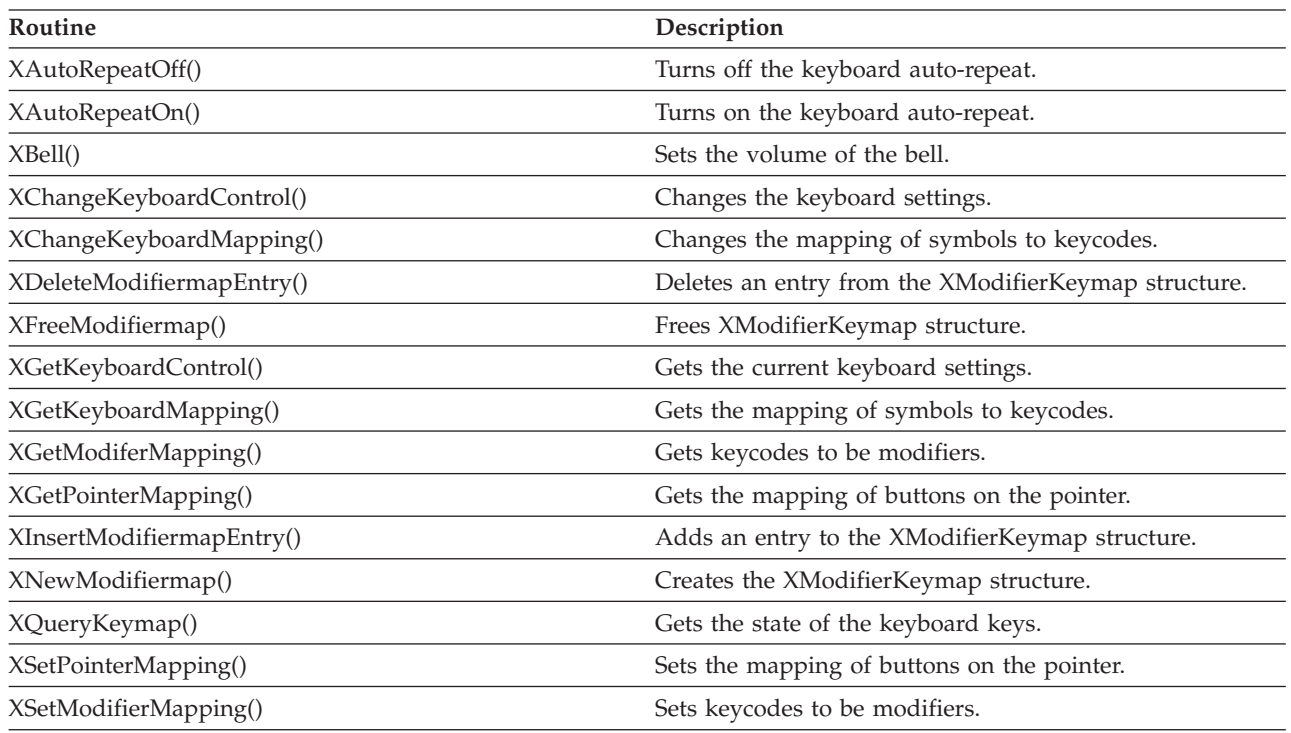

## **X Window System routines: Controlling the screen saver**

Table 383 provides the routines for controlling the screen saver.

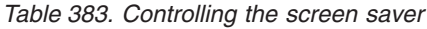

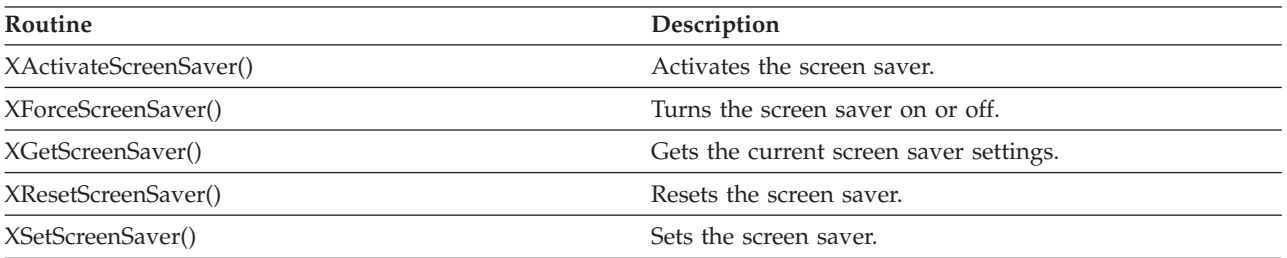

# **X Window System routines: Manipulating hosts and access control**

Table 384 provides the routines for manipulating hosts and toggling the access control.

*Table 384. Manipulating hosts and access control*

| Routine                 | Description              |
|-------------------------|--------------------------|
| XDisableAccessControl() | Disables access control. |
| XEnableAccessControl()  | Enables access control.  |
| XListHosts()            | Gets the list of hosts.  |
| XSetAccessControl()     | Changes access control.  |

# **X Window System routines: Handling events**

Table 385 provides the routines for handling events.

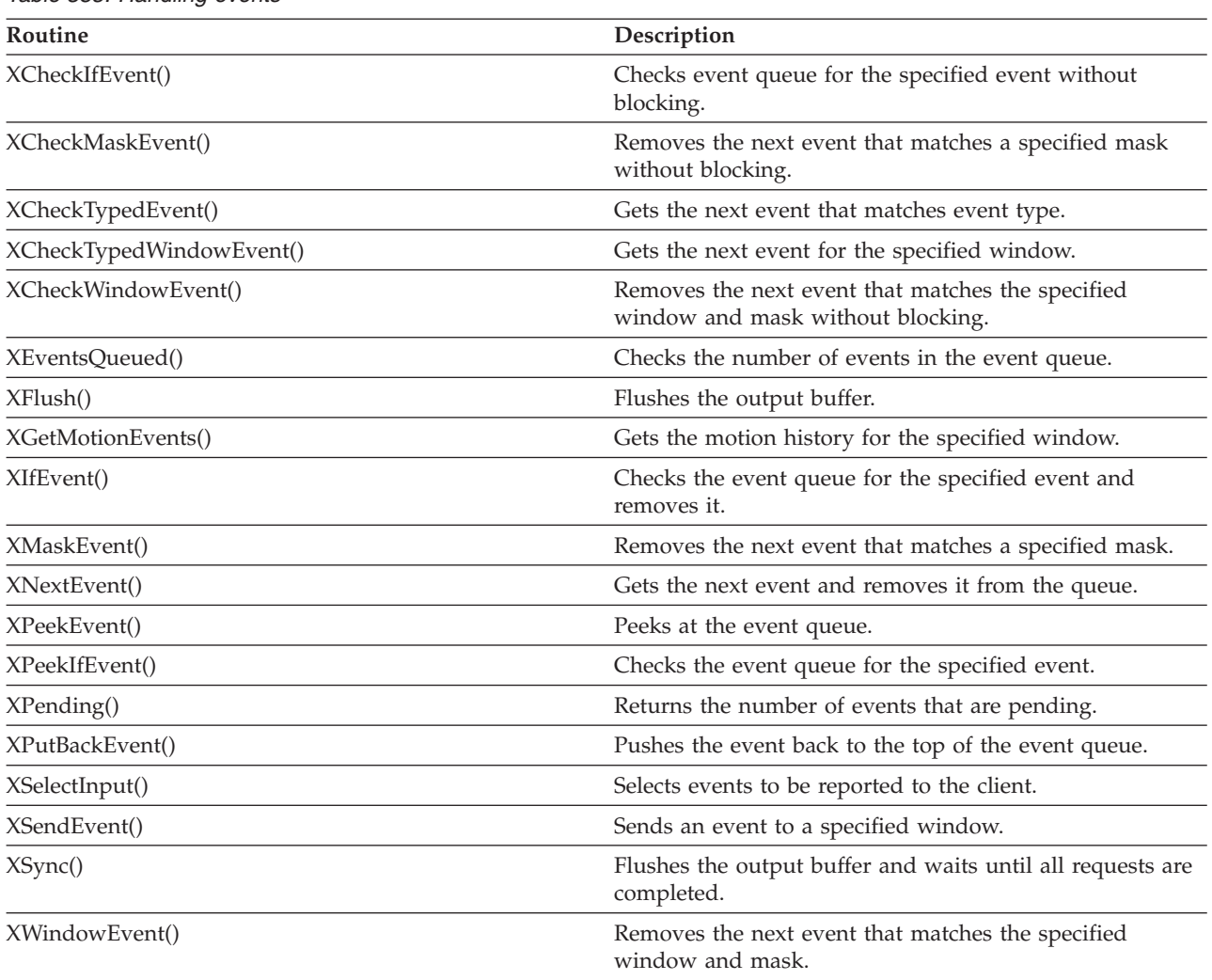

*Table 385. Handling events*

# **X Window System routines: Enabling and disabling synchronization**

Table 386 provides the routines for toggling synchronization.

*Table 386. Enabling and disabling synchronization*

| Routine             | Description                          |
|---------------------|--------------------------------------|
| XSetAfterFunction() | Sets the previous after function.    |
| XSynchronize()      | Enables or disables synchronization. |

# **X Window System routines: Using default error handling**

Table 387 provides the routines for using the default error handling.

*Table 387. Using default error handling*

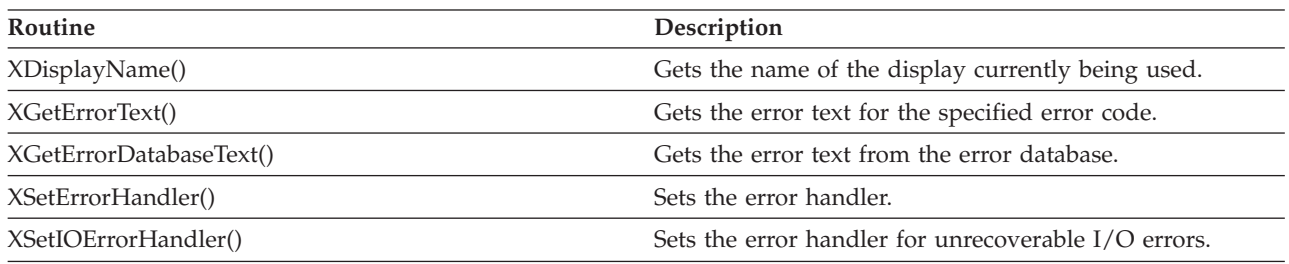

# **X Window System routines: Communicating with window managers**

Table 388 provides the routines for communicating with window managers.

*Table 388. Communicating with window managers*

| Routine                | Description                                                 |
|------------------------|-------------------------------------------------------------|
| XAllocClassHints()     | Allocates storage for an XClassHint structure.              |
| XAllocIconSize()       | Allocates storage for an XIconSize structure.               |
| XAllocSizeHints()      | Allocates storage for an XSizeHints structure.              |
| XAllocWMHints()        | Allocates storage for an XWMHints structure.                |
| XGetClassHint()        | Gets the class of a window.                                 |
| XFetchName()           | Gets the name of a window.                                  |
| XGetCommand()          | Gets a window WM_COMMAND property.                          |
| XGetIconName()         | Gets the name of an icon window.                            |
| XGetIconSizes()        | Gets the values of icon size atom.                          |
| XGetNormalHints()      | Gets size hints for window in normal state.                 |
| XGetRGBColormaps()     | Gets colormap associated with specified atom.               |
| XGetSizeHints()        | Gets the values of type WM_SIZE_HINTS properties.           |
| XGetStandardColormap() | Gets colormap associated with specified atom.               |
| XGetTextProperty()     | Gets window property of type TEXT.                          |
| XGetTransientForHint() | Gets WM_TRANSIENT_FOR property for window.                  |
| XGetWM_CLIENT_MACHINE  | Gets the value of a window WM_CLIENT_MACHINE<br>property.   |
| XGetWMColormapWindows) | Gets the value of a window<br>WM_COLORMAP_WINDOWS property. |
| XGetWMHints()          | Gets the value of the window manager hints atom.            |
| XGetWMName()           | Gets the value of the WM_NAME property.                     |
| XGetWMIconName()       | Gets the value of the WM_ICON_NAME property.                |
| XGetWMNormalHints()    | Gets the value of the window manager hints atom.            |
| XGetWMProtocols()      | Gets the value of a window WM_ PROTOCOLS property.          |
| XGetWMSizeHints()      | Gets the values of type WM_SIZE_HINTS properties.           |
| XGetZoomHints()        | Gets values of the zoom hints atom.                         |

*Table 388. Communicating with window managers (continued)*

| Routine                  | Description                                           |
|--------------------------|-------------------------------------------------------|
| XSetCommand()            | Sets the value of the command atom.                   |
| XSetClassHint()          | Sets the class of a window.                           |
| XSetIconName()           | Assigns a name to an icon window.                     |
| XSetIconSizes()          | Sets the values of icon size atom.                    |
| XSetNormalHints()        | Sets size hints for a window in normal state.         |
| XSetRGBColormaps()       | Sets the colormap associated with the specified atom. |
| XSetSizeHints()          | Sets the values of the type WM_SIZE_HINTS properties. |
| XSetStandardColormap()   | Sets the colormap associated with the specified atom. |
| XSetStandardProperties() | Specifies a minimum set of properties.                |
| XSetTextProperty()       | Sets window properties of type TEXT.                  |
| XSetTransientForHint()   | Sets WM_TRANSIENT_FOR property for window.            |
| XSetWMClientMachine()    | Sets window WM_CLIENT_MACHINE property.               |
| XSetWMColormapWindows()  | Sets a window WM_COLORMAP_WINDOWS property.           |
| XSetWMHints()            | Sets the value of the window manager hints atom.      |
| XSetWMIconName()         | Sets the value of the WM_ICON_NAME property.          |
| XSetWMName()             | Sets the value of the WM_NAME property.               |
| XSetWMNormalHints()      | Sets the value of the window manager hints atom.      |
| XSetWMProperties()       | Sets the values of properties for a window manager.   |
| XSetWMProtocols()        | Sets the value of the WM_PROTOCOLS property.          |
| XSetWMSizeHints()        | Sets the values of type WM_SIZE_HINTS properties.     |
| XSetZoomHints()          | Sets the values of the zoom hints atom.               |
| XStoreName()             | Assigns a name to a window.                           |

# **X Window System routines: Manipulating keyboard event functions**

Table 389 provides the routines for manipulating keyboard event functions.

*Table 389. Manipulating keyboard event functions*

| Routine                   | Description                                                       |
|---------------------------|-------------------------------------------------------------------|
| XKeycodeToKeysym()        | Converts keycode to a keysym value.                               |
| XKeysymToKeycode()        | Converts keysym value to keycode.                                 |
| XKeysymToString()         | Converts keysym value to keysym name.                             |
| XLookupKeysym()           | Translates a keyboard event into a keysym value.                  |
| XLookupMapping()          | Gets the mapping of a keyboard event from a keymap<br>file.       |
| XLookupString()           | Translates the keyboard event into a character string.            |
| XRebindCode()             | Changes the keyboard mapping in the keymap file.                  |
| XRebindKeysym()           | Maps the character string to a specified keysym and<br>modifiers. |
| XRefreshKeyboardMapping() | Refreshes the stored modifier and keymap information.             |

*Table 389. Manipulating keyboard event functions (continued)*

| <b>Routine</b>    | Description                                           |
|-------------------|-------------------------------------------------------|
| XStringToKeysym() | Converts the keysym name to the keysym value.         |
| XUseKeymap()      | Changes the keymap files.                             |
| XGeometry()       | Parses window geometry given padding and font values. |
| XGetDefault()     | Gets the default window options.                      |
| XParseColor()     | Obtains RGB values from color name.                   |
| XParseGeometry()  | Parses standard window geometry options.              |
| XWMGeometry()     | Obtains a window's geometry information.              |

# **X Window System routines: Manipulating regions**

Table 390 provides the routines for manipulating regions.

*Table 390. Manipulating regions*

| Routine                | Description                                                           |
|------------------------|-----------------------------------------------------------------------|
| XClipBox()             | Generates the smallest enclosing rectangle in the region.             |
| XCreateRegion()        | Creates a new empty region.                                           |
| XEmptyRegion()         | Determines whether a specified region is empty.                       |
| XEqualRegion()         | Determines whether two regions are the same.                          |
| XIntersectRegion()     | Computes the intersection of two regions.                             |
| XDestroyRegion()       | Frees storage associated with the specified region.                   |
| XOffsetRegion()        | Moves the specified region by the specified amount.                   |
| XPointInRegion()       | Determines if a point lies in the specified region.                   |
| XPolygonRegion()       | Generates a region from points.                                       |
| XRectInRegion()        | Determines if a rectangle lies in the specified region.               |
| XSetRegion()           | Sets the GC to the specified region.                                  |
| XShrinkRegion()        | Reduces the specified region by a specified amount.                   |
| XSubtractRegion()      | Subtracts two regions.                                                |
| XUnionRegion()         | Computes the union of two regions.                                    |
| XUnionRectWithRegion() | Creates a union of source region and rectangle.                       |
| XXorRegion()           | Gets the difference between the union and intersection of<br>regions. |

# **X Window System routines: Using cut and paste buffers**

Table 391 provides the routines for using cut and paste buffers.

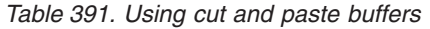

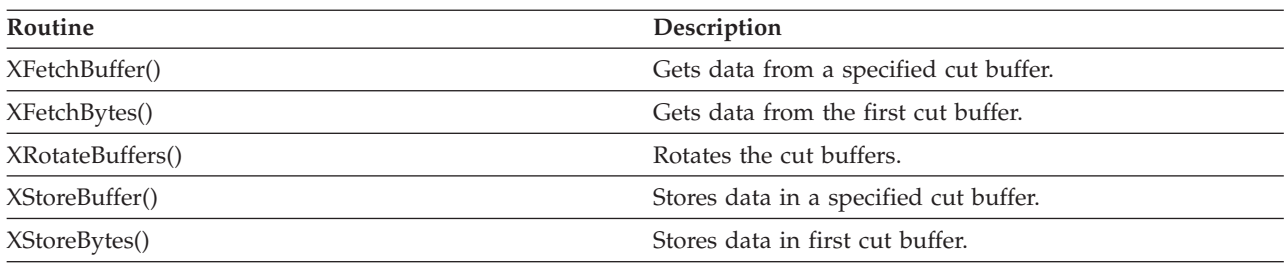

# **X Window System routines: Querying visual types**

Table 392 provides the routines for querying visual types.

*Table 392. Querying visual types*

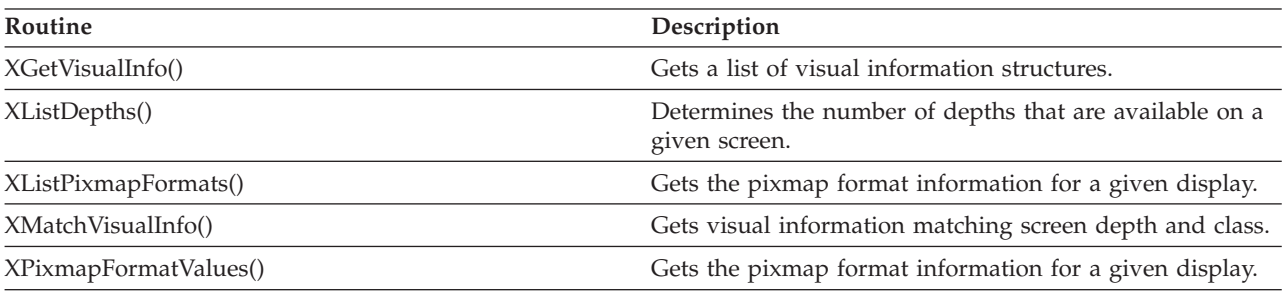

# **X Window System routines: Manipulating images**

Table 393 provides the routines for manipulating images.

*Table 393. Manipulating images*

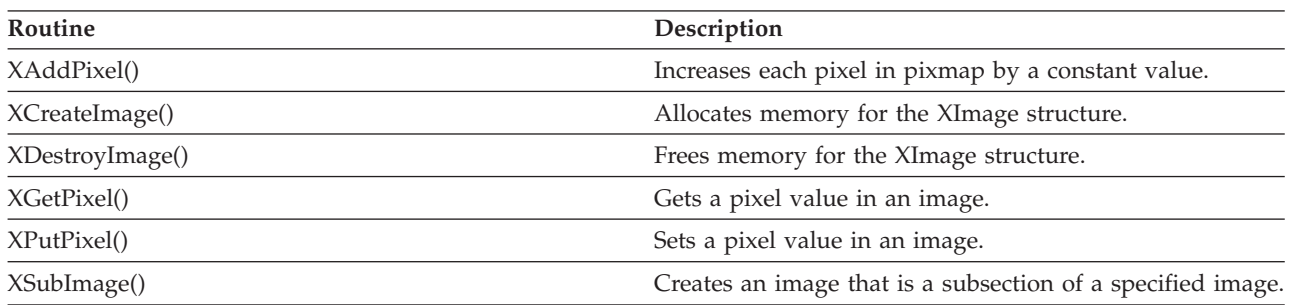

# **X Window System routines: Manipulating bit maps**

Table 394 provides the routines for manipulating bit maps.

*Table 394. Manipulating bit maps*

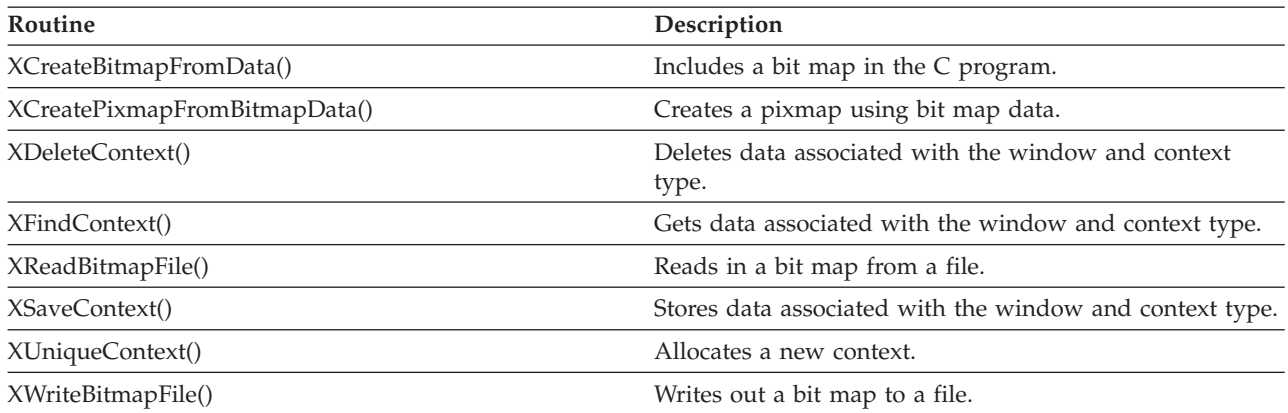

# **X Window System routines: Using the resource manager**

Table 395 provides the routines for using the resource manager.

*Table 395. Using the resource manager*

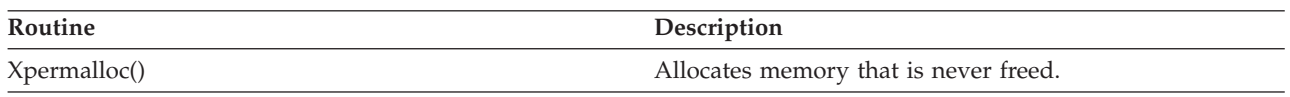

*Table 395. Using the resource manager (continued)*

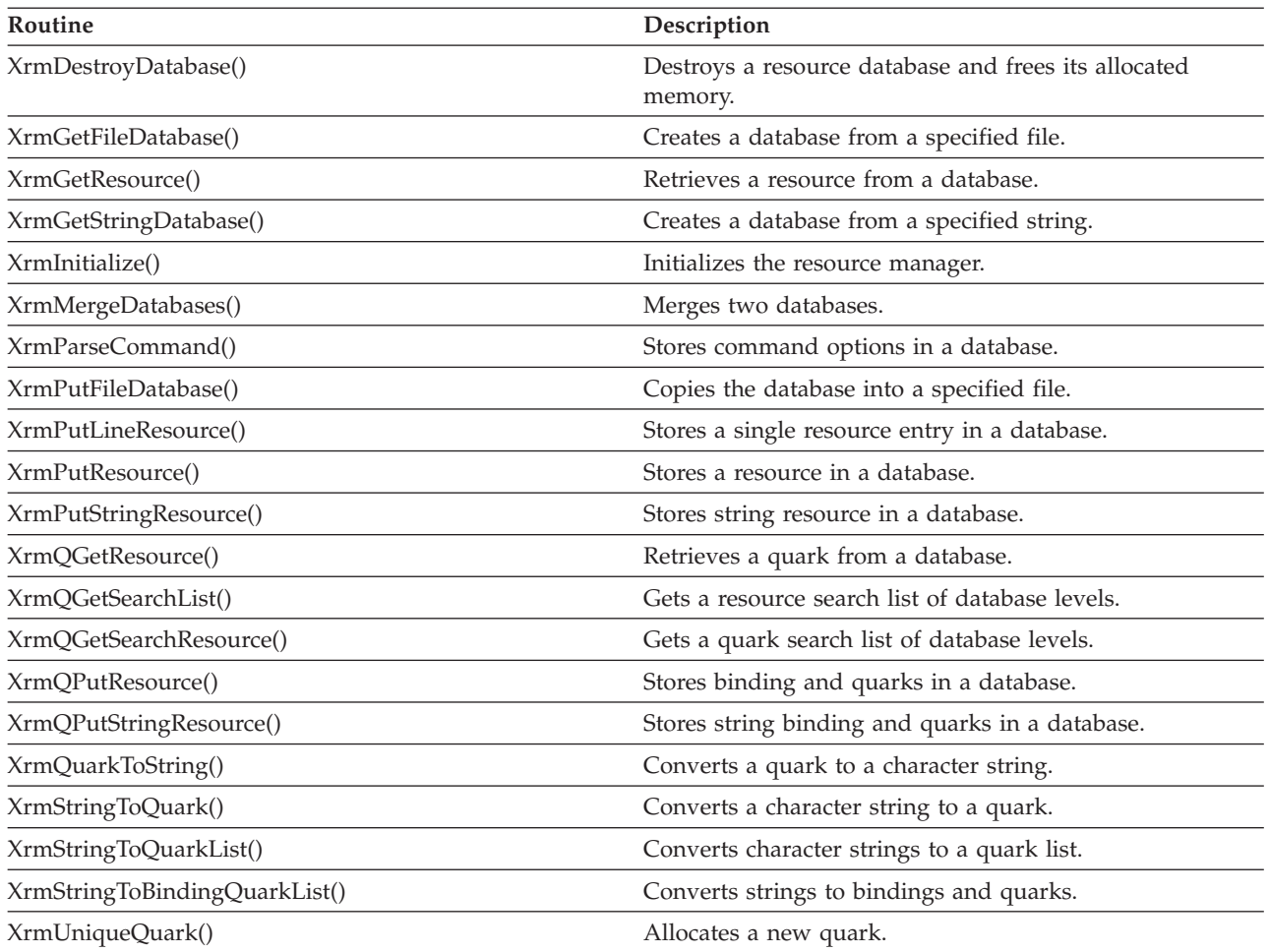

# **X Window System routines: Manipulating display functions**

Table 396 provides the routines for manipulating display functions.

*Table 396. Manipulating display functions*

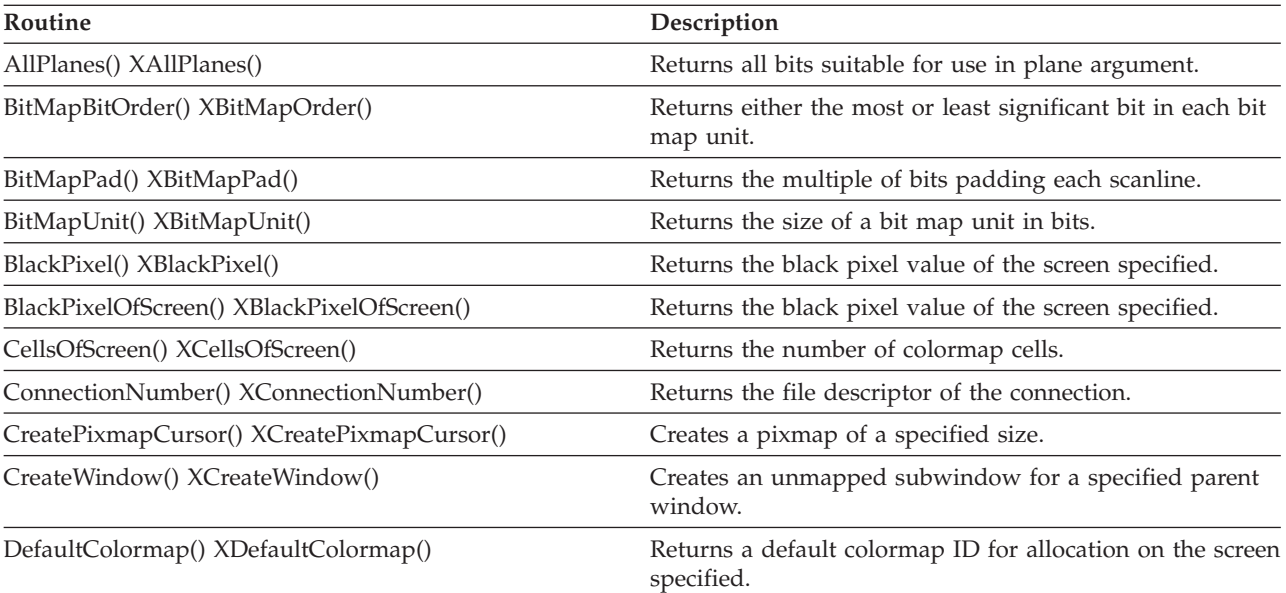

*Table 396. Manipulating display functions (continued)*

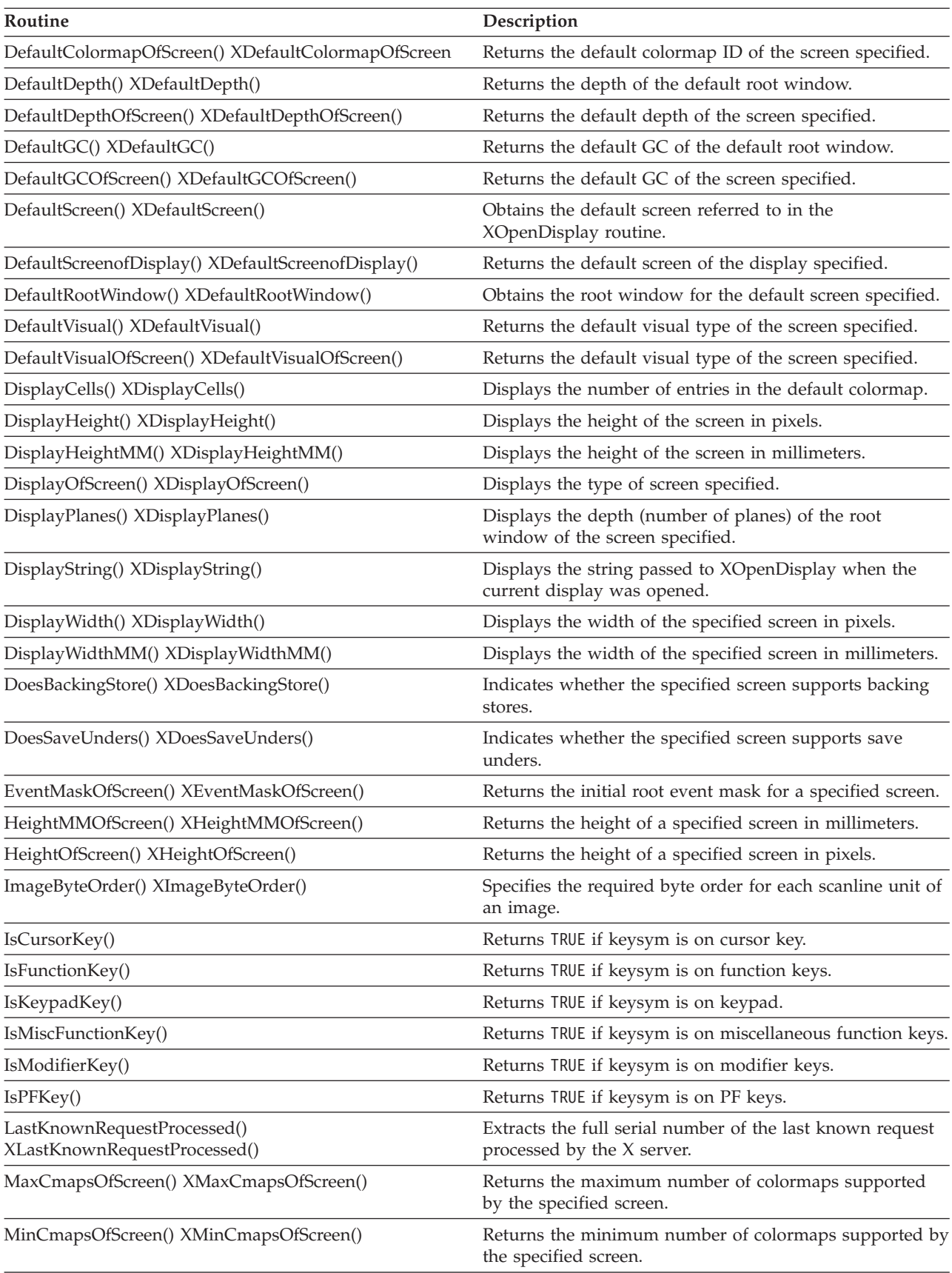

*Table 396. Manipulating display functions (continued)*

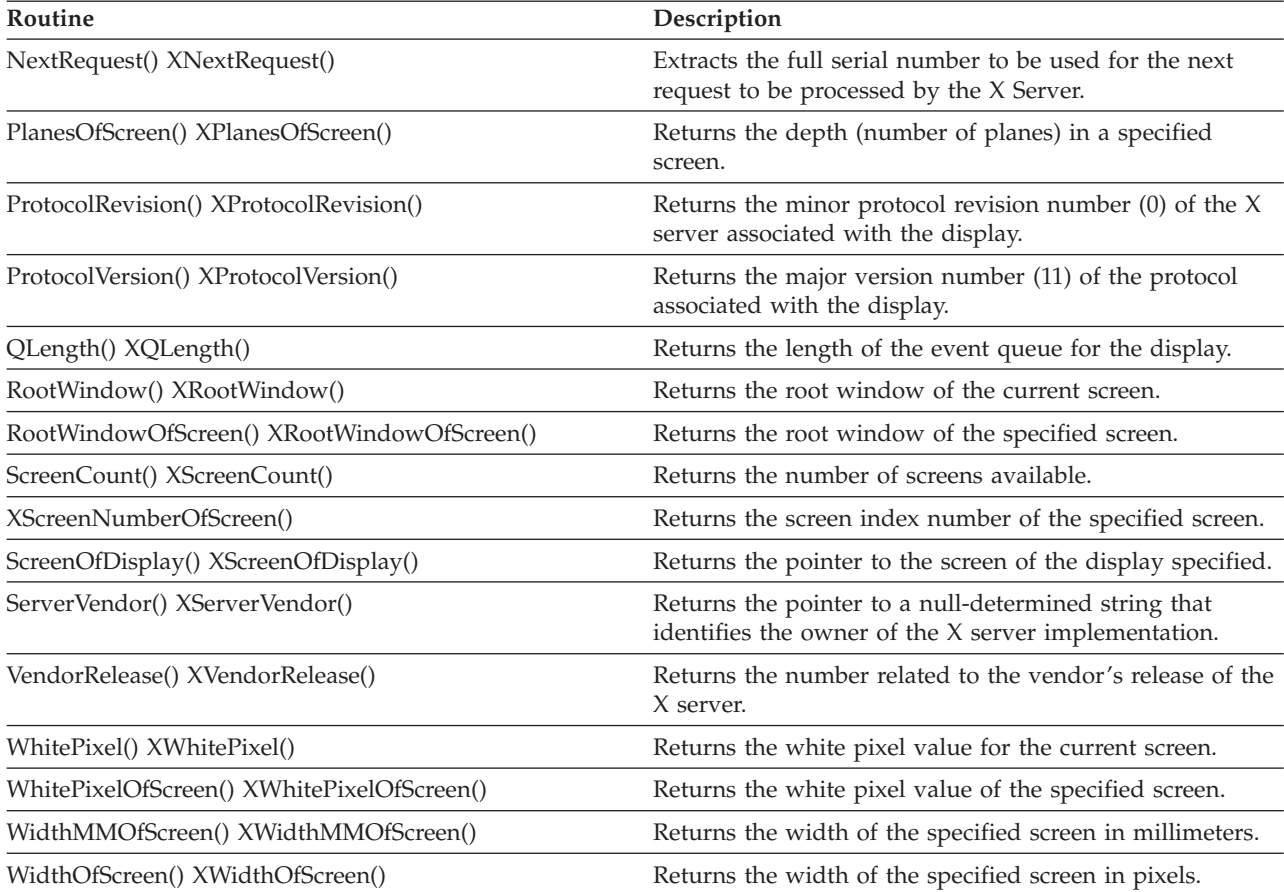

# **X Window System routines: Extension routines**

With X Window System Extension Routines, you can create extensions to the core Xlib functions with the same performance characteristics. The following list shows the protocol requests for X Window System extensions:

- XQueryExtension
- XListExtensions
- XFreeExtensionList

Table 397 lists the X Window System Extension Routines and provides a short description of each routine.

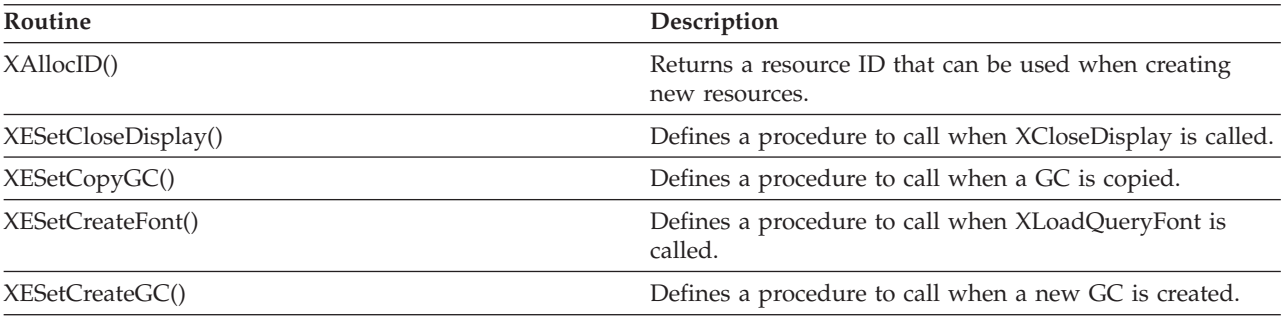

### *Table 397. Extension routines*

*Table 397. Extension routines (continued)*

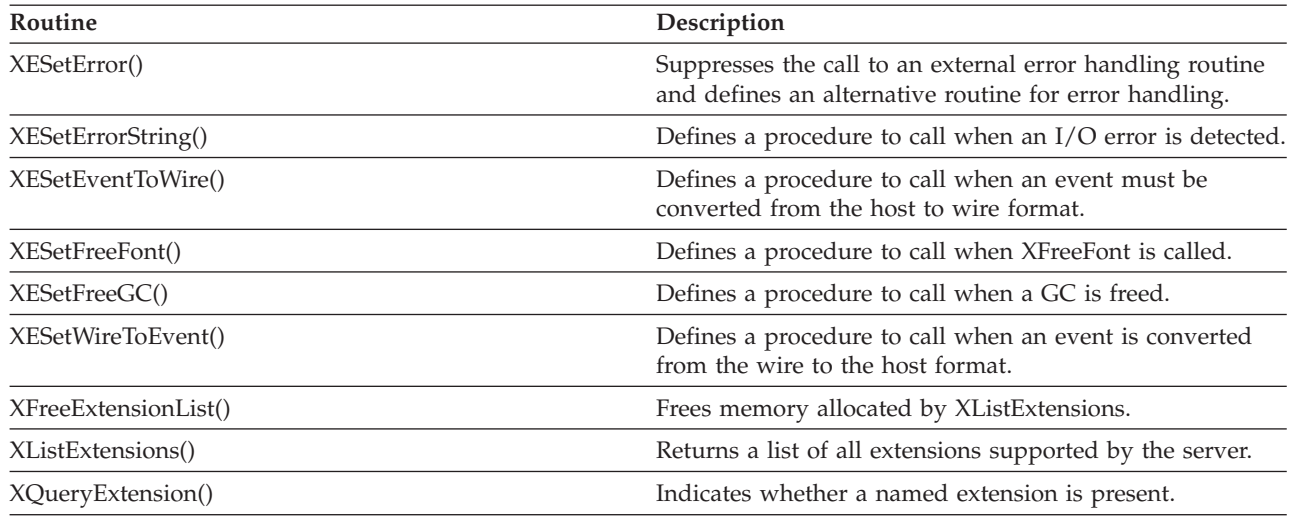

## **X Window System routines: MIT extensions to X**

The AIX extensions described in the *IBM AIX X-Window Programmer's Reference* are not supported by the X Window System API provided by the TCP/IP library routines.

The following MIT extensions are supported by the TCP/IP X client code:

- SHAPE
- MITMISC
- MULTIBUF

Table 398 lists the routines that allow an application to use these extensions.

| Table 398. MIT extensions to X |                                                                                        |
|--------------------------------|----------------------------------------------------------------------------------------|
| Routine                        | Description                                                                            |
| XShapeQueryExtension           | Queries to see if server supports the SHAPE extension.                                 |
| XShapeQueryVersion             | Checks the version number of the server SHAPE<br>extension.                            |
| XShapeCombineRegion            | Converts the specified region into a list of rectangles and<br>calls XShapeRectangles. |
| XShapeCombineRectangles        | Performs a CombineRectangles operation.                                                |
| XShapeCombineMask              | Performs a CombineMask operation.                                                      |
| XShapeCombineShape             | Performs a CombineShape operation.                                                     |
| XShapeOffsetShape              | Performs an OffsetShape operation.                                                     |
| XShapeQueryExtents             | Sets the extents of the bounding and clip shapes.                                      |
| XShapeSelectInput              | Selects Input Events.                                                                  |
| <b>XShapeInputSelected</b>     | Returns the current input mask for extension events on<br>the specified window.        |
| <b>XShapeGetRectangles</b>     | Gets a list of rectangles describing the region specified.                             |
| XMITMiscQueryExtension         | Queries to see if server supports the MITMISC extension.                               |
| XMITMiscSetBugMode             | Sets the compatibility mode switch.                                                    |

*Table 398. MIT extensions to X*

*Table 398. MIT extensions to X (continued)*

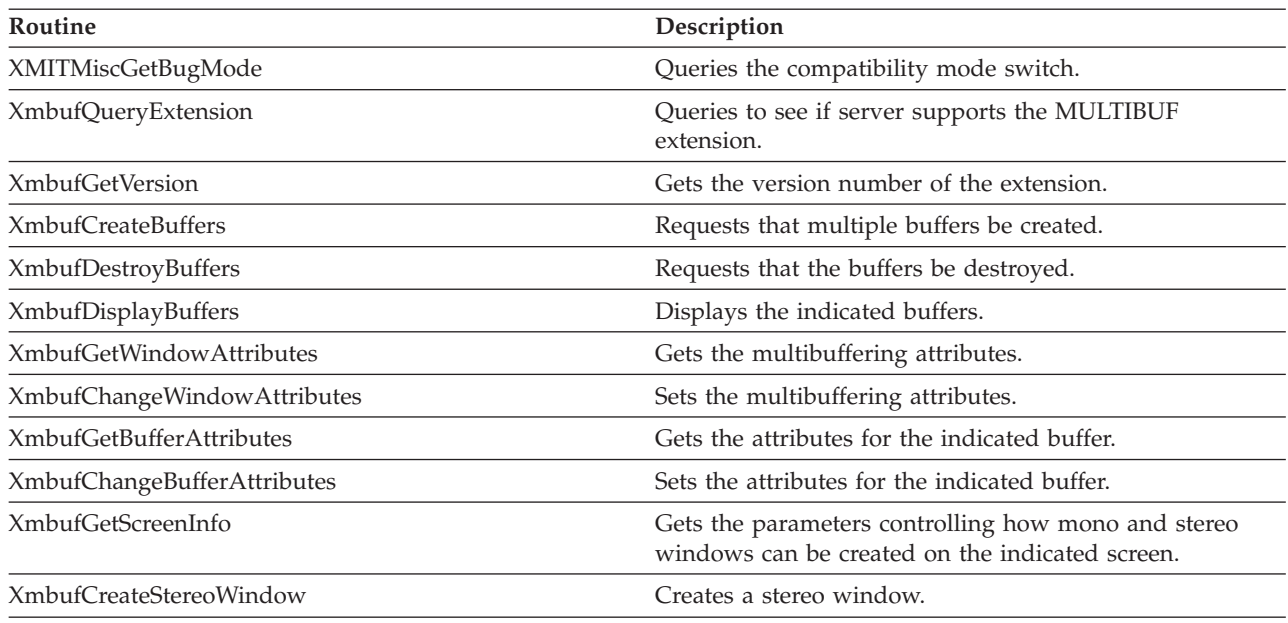

## **X Window System routines: Associate table functions**

When you need to associate arbitrary information with resource IDs, use the XAssocTable to associate your own data structures with X resources, such as bit maps, pixmaps, fonts, and windows.

An XAssocTable can be used to *type* X resources. For example, to create three or four types of windows with different properties, each window ID is associated with a pointer to a user-defined window property data structure. (A generic type, called XID, is defined in XLIB.H.)

Follow these guidelines when using an XAssocTable.

- v Ensure the correct display is active before initiating an XAssocTable function, because all XIDs are relative to a specified display.
- Restrict the size of the table (number of buckets in the hashing system) to a power of two, and assign no more than eight XIDs for each bucket to maximize the efficiency of the table.

There is no restriction on the number of XIDs for each table or display, or the number of displays for each table.

Table 399 lists the Associate table functions and provides a short description of each function.

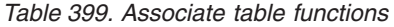

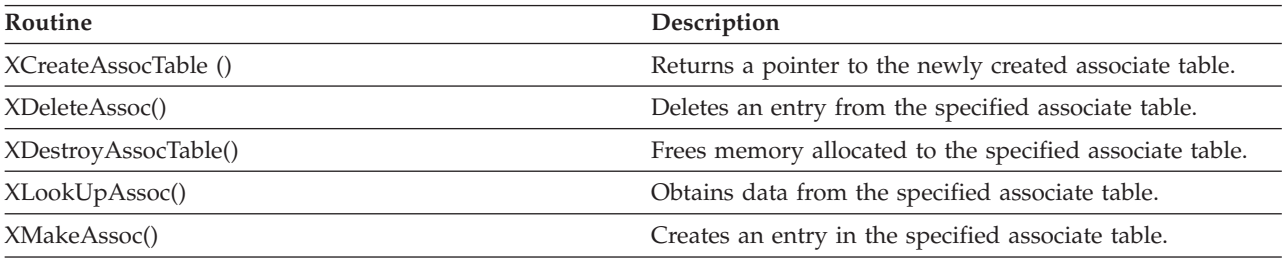

# **X Window System routines: Miscellaneous utility routines**

The MIT X Miscellaneous Utility routines are included in SEZAX11L. These are a set of common utility functions that have been useful to application writers.

Table 400 lists the Miscellaneous utility routines and provides a short description of each routine.

*Table 400. Miscellaneous utility routines*

| Routine                       | Description                                                                                                    |
|-------------------------------|----------------------------------------------------------------------------------------------------|
| XctCreate()                   | Creates an XctData structure for parsing a Compound<br>Text string.                                                    |
| XctFree()                     | Frees all data associated with the XctData structure.                                                                  |
| XctNextItem()                 | Parses the next item from the Compound Text string.                                                                    |
| XctReset()                    | Resets the XctData structure to reparse the Compound<br>Text string.                                                   |
| XmuAddCloseDisplayHook()      | Adds a callback for the given display.                                                                                 |
| XmuAddInitializer()           | Registers a procedure to be invoked the first time<br>XmuCallInitializers is called on a given application<br>context. |
| XmuAllStandardColormaps()     | Creates all of the appropriate standard colormaps.                                                                     |
| XmuCallInitializers()         | Calls each of the procedures that have been registered<br>with XmuAddInitializer.                                      |
| XmuClientWindow()             | Finds a window at or below the specified window.                                                                       |
| XmuCompareISOLatin1()         | Compares two strings, ignoring case differences.                                                                       |
| XmuConvertStandardSelection() | Converts many standard selections.                                                                                     |
| XmuCopyISOLatin1Lowered()     | Copies a string, changing all Latin-1 uppercase letters to<br>lowercase.                                               |
| XmuCopyISOLatin1Uppered()     | Copies a string, changing all Latin-1 lowercase letters to<br>uppercase.                                               |
| XmuCreateColormap()           | Creates a colormap.                                                                                                    |
| XmuCreatePixmapFromBitmap()   | Creates a pixmap of the specified width, height, and<br>depth.                                                         |
| XmuCreateStippledPixmap()     | Creates a two-pixel by one-pixel stippled pixmap of<br>specified depth on the specified screen.                        |
| XmuCursorNameToIndex()        | Returns the index in the standard cursor font for the<br>name of a standard cursor.                                    |
| XmuCvtFunctionToCallback()    | Converts a callback procedure to a callback list containing<br>that procedure.                                         |
| XmuCvtStringToBackingStore()  | Converts a string to a backing-store integer.                                                                          |
| XmuCvtStringToBitmap()        | Creates a bit map suitable for window manager icons.                                                                   |
| XmuCvtStringToCursor()        | Converts a string to a Cursor.                                                                                         |
| XmuCvtStringToJustify()       | Converts a string to an XtJustify enumeration value.                                                                   |
| XmuCvtStringToLong()          | Converts a string to an integer of type long.                                                                          |
| XmuCvtStringToOrientation()   | Converts a string to an XtOrientation enumeration value.                                                               |
| XmuCvtStringToShapeStyle()    | Converts a string to an integer shape style.                                                                           |
| XmuCvtStringToWidget()        | Converts a string to an immediate child widget of the<br>parent widget passed as an argument.                          |

*Table 400. Miscellaneous utility routines (continued)*

| Routine                     | Description                                                                                                    |
|-----------------------------|----------------------------------------------------------------------------------------------------|
| XmuDeleteStandardColormap() | Removes the specified property from the specified screen.                                                                     |
| XmuDQAddDisplay()           | Adds the specified display to the queue.                                                                                      |
| XmuDQCreate()               | Creates and returns an empty XmuDisplayQueue.                                                                                 |
| XmuDQDestroy()              | Releases all memory associated with the specified queue.                                                                      |
| XmuDQLookupDisplay()        | Returns the queue entry for the specified display.                                                                            |
| XmuDQNDisplays()            | Returns the number of displays in the specified queue.                                                                        |
| XmuDQRemoveDisplay()        | Removes the specified display from the specified queue.                                                                       |
| XmuDrawLogo()               | Draws the <i>official</i> X Window System logo.                                                                               |
| XmuDrawRoundedRectangle()   | Draws a rounded rectangle.                                                                                                    |
| XmuFillRoundedRectangle()   | Draws a filled rounded rectangle.                                                                                             |
| XmuGetAtomName()            | Returns the name of an Atom.                                                                                                  |
| XmuGetColormapAllocation()  | Determines the best allocation of reds, greens, and blues<br>in a standard colormap.                                          |
| XmuGetHostname()            | Returns the host name.                                                                                                    |
| XmuInternAtom()             | Caches the Atom value for one or more displays.                                                                               |
| XmuInternStrings()          | Converts a list of atom names into Atom values.                                                                               |
| XmuLocateBitmapFile()       | Reads a file in standard bit map file format.                                                                                 |
| XmuLookupAPL()              | This function is similar to XLookupString, except that it<br>maps a key event to an APL string.                               |
| XmuLookupArabic()           | This function is similar to XLookupString, except that it<br>maps a key event to a Latin and Arabic (ISO 8859-6)<br>string.   |
| XmuLookupCloseDisplayHook() | Determines if a callback is installed.                                                                                        |
| XmuLookupCyrillic()         | This function is similar to XLookupString, except that it<br>maps a key event to a Latin and Cyrillic (ISO 8859-5)<br>string. |
| XmuLookupGreek()            | This function is similar to XLookupString, except that it<br>maps a key event to a Latin and Greek (ISO 8859-7)<br>string.    |
| XmuLookupHebrew()           | This function is similar to XLookupString, except that it<br>maps a key event to a Latin and Hebrew (ISO 8859-8)<br>string.   |
| XmuLookupJISX0201()         | This function is similar to XLookupString, except that it<br>maps a key event to a string in the JIS X0201-1976<br>encoding.  |
| XmuLookupKana()             | This function is similar to XLookupString, except that it<br>maps a key event to a string in the JIS X0201-1976<br>encoding.  |
| XmuLookupLatin1()           | This function is identical to XLookupString.                                                                                  |
| XmuLookupLatin2()           | This function is similar to XLookupString, except that it<br>maps a key event to a Latin-2 (ISO 8859-2) string.               |
| XmuLookupLatin3()           | This function is similar to XLookupString, except that it<br>maps a key event to a Latin-3 (ISO 8859-3) string.               |
| XmuLookupLatin4()           | This function is similar to XLookupString, except that it<br>maps a key event to a Latin-4 (ISO 8859-4) string.               |
*Table 400. Miscellaneous utility routines (continued)*

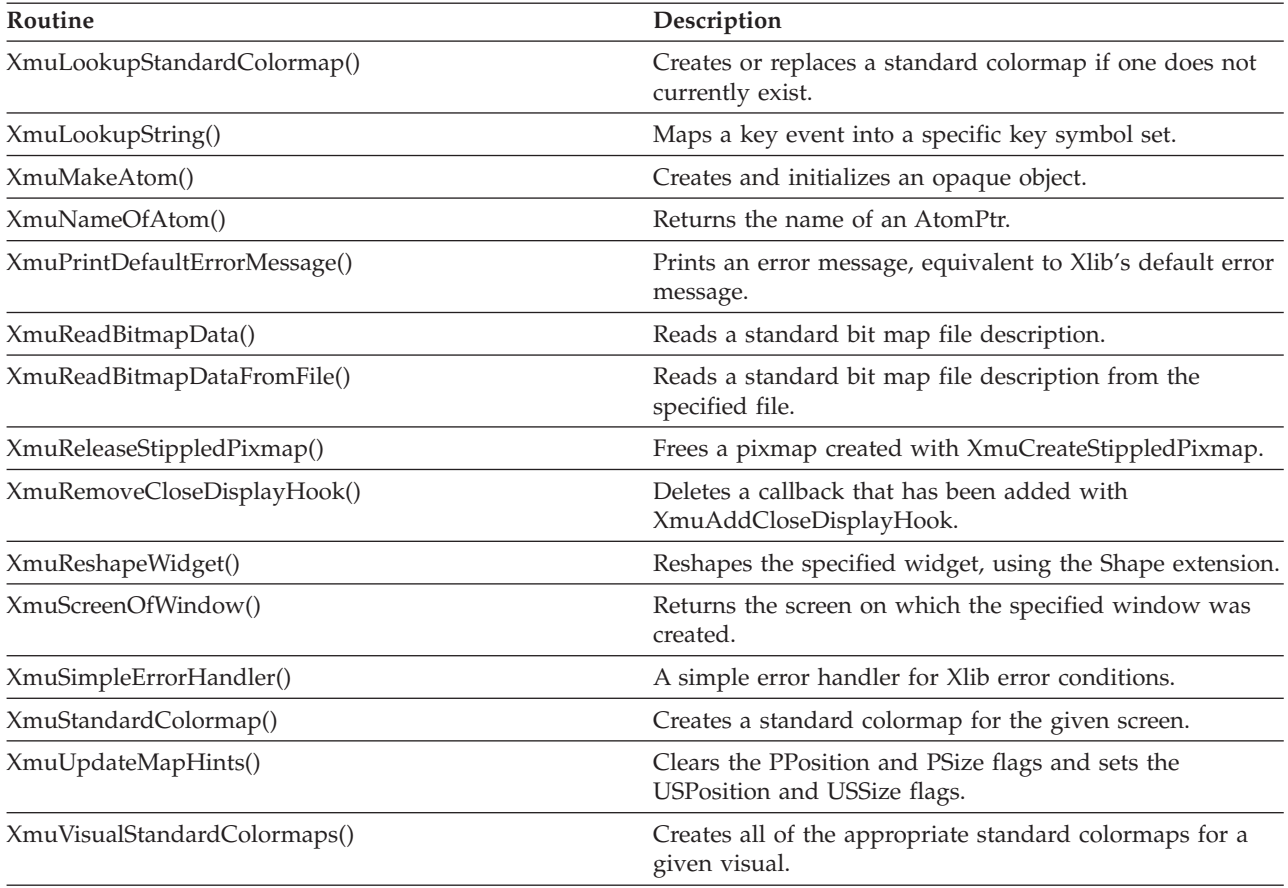

# **X Window System routines: X authorization routines**

The MIT X Authorization routines are included in SEZAX11L. These routines are used to deal with X authorization data in X clients.

Table 401 lists the X authorization routines and provides a short description of each routine.

*Table 401. Authorization routines*

| Routine            | Description                                                               |
|--------------------|---------------------------------------------------------------------------|
| XauFileName()      | Generates the default authorization file name.                            |
| XauReadAuth()      | Reads the next entry from the authfile.                                   |
| XuWriteAuth()      | Writes an authorization entry to the authfile.                            |
| XauGetAuthByAddr() | Searches for an authorization entry.                                      |
| XauLockAuth()      | Does the work necessary to synchronously update an<br>authorization file. |
| XauUnlockAuth()    | Undoes the work of XauLockAuth.                                           |
| XauDisposeAuth()   | Frees storage allocated to hold an authorization entry.                   |

# **X Window System toolkit**

An X Window System Toolkit is a set of library functions layered on top of the X Window System Xlib functions that allows you to simplify the design of applications by providing an underlying set of common user interface functions. Included are mechanisms for defining and expanding interclient and intracomponent interaction independently, masking implementation details from both the application and component implementor.

An X Window System Toolkit consists of the following:

- v A set of programming mechanisms, called Intrinsics, that are used to build widgets.
- An architectural model to help programmers design new widgets, with enough flexibility to accommodate different application interface layers.
- v A consistent interface, in the form of a coordinated set of widgets and composition policies, some of which are application domain-specific, while others are common across several application domains.

The fundamental data type of the X Window System Toolkit is the widget. A widget is allocated dynamically and contains state information. Every widget belongs to one widget class that is allocated statically and initialized. The widget class contains the operations allowed on widgets of that class.

An X Window System Toolkit manages the following functions:

- Toolkit initialization
- Widgets and widget geometry
- Memory
- Window, data set, and timer events
- Input focus
- Selections
- Resources and resource conversion
- Translation of events
- Graphics contexts
- Pixmaps
- Errors and warnings

You must remap many of the X Widget and X Intrinsics routine names. This remapping is done in a header file called XT@REMAP.H. This file is automatically included by the INTRINSIC.H header file. In debugging your application, see the XT@REMAP.H file to find the remapped names of the X Toolkit routines.

Some of the X Window System header data sets have been renamed from their original distribution names, because of the data set naming conventions in the MVS environment. Such name changes are generally restricted to those header files used internally by the actual widget code, rather than the application header files, to minimize the number of changes required for an application to be ported to the MVS environment.

In porting applications to the MVS environment, you might have to make changes to header file names in [Table 402 on page 1041.](#page-1082-0)

<span id="page-1082-0"></span>*Table 402. X Intrinsic header file names*

| MIT distribution name | <b>TCP/IP</b> name |
|-----------------------|--------------------|
| CompositeI.h          | Composil.h         |
| CompositeP.h          | ComposiP.h         |
| ConstrainP.h          | ConstraP.h         |
| IntrinsicI.h          | IntriniLh          |
| IntrinsicP.h          | IntriniP.h         |
| PassivGraI.h          | PassivGr.h         |
| ProtocolsP.h          | ProtocoP.h         |
| SelectionI.h          | SelectiI.h         |
| WindowObjP.h          | WindowOP.h         |

# **Xt Intrinsics routines**

Table 403 provides the Xt Intrinsics routines and a short description of each routine.

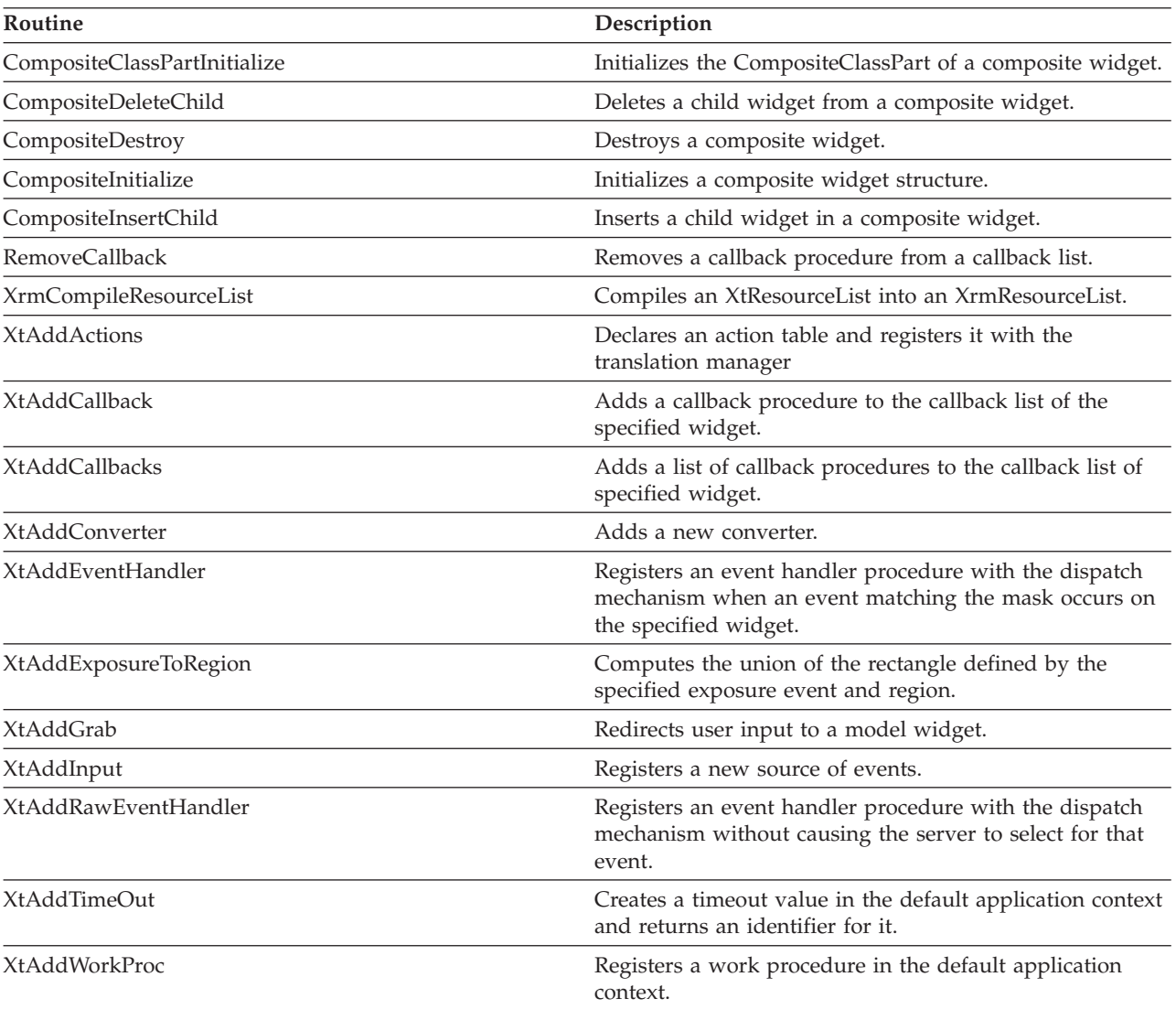

*Table 403. Xt Intrinsics routines*

*Table 403. Xt Intrinsics routines (continued)*

| Routine                   | Description                                                                                                    |
|---------------------------|----------------------------------------------------------------------------------------------------|
| XtAppAddActionHook        | Adds an actionhook procedure to an application context.                                                                                                |
| XtAppAddActions           | Declares an action table and registers it with the<br>translation manager.                                                                             |
| XtAppAddConverter         | Registers a new converter.                                                                                                    |
| XtAppAddInput             | Registers a new file as an input source for a specified<br>application.                                                                                |
| XtAppAddTimeOut           | Creates a timeout value and returns an identifier for it.                                                                                              |
| XtAppAddWorkProc          | Registers a work procedure for a specified procedure.                                                                                                  |
| <b>XtAppCreateShell</b>   | Creates a top-level widget that is the root of a widget<br>tree.                                                                                       |
| XtAppError                | Calls the installed unrecoverable error procedure.                                                                                                    |
| XtAppErrorMsg             | Calls the high-level error handler.                                                                                                    |
| XtAppGetErrorDatabase     | Obtains the error database and merges it with an<br>application or database specified by a widget.                                                     |
| XtAppGetErrorDatabaseText | Obtains the error database text for an error or warning<br>for an error message handler.                                                               |
| XtAppGetSelectionTimeout  | Gets and returns the current selection timeout (ms) value.                                                                                             |
| XtAppInitialize           | A convenience routine for initializing the toolkit.                                                                                                    |
| XtAppMainLoop             | Process input by calling XtAppNextEvent and<br>XtDispatchEvent.                                                                                        |
| XtAppNextEvent            | Returns the value from the top of a specified application<br>input queue.                                                                              |
| XtAppPeekEvent            | Returns the value from the top of a specified application<br>input queue without removing input from queue.                                            |
| XtAppPending              | Determines if the input queue has any events for a<br>specified application.                                                                           |
| XtAppProcessEvent         | Processes applications that require direct control of the<br>processing for different types of input.                                                  |
| XtAppReleaseCacheRefs     | Decrements the reference count for the conversion entries<br>identified by the refs argument.                                                          |
| XtAppSetErrorHandler      | Registers a procedure to call on unrecoverable error<br>conditions. The default error handler prints the message<br>to standard error.                 |
| XtAppSetErrorMsgHandler   | Registers a procedure to call on unrecoverable error<br>conditions. The default error handler constructs a string<br>from the error resource database. |
| XtAppSetFallbackResources | Sets the fallback resource list that will be loaded at<br>display initialization time.                                                                 |
| XtAppSetSelectionTimeout  | Sets the Intrinsics selection timeout value.                                                                                                    |
| XtAppSetTypeConverter     | Registers the specified type converter and destructor in<br>all application contexts created by the calling process.                                   |
| XtAppSetWarningHandler    | Registers a procedure to call on nonfatal error conditions.<br>The default warning handler prints the message to<br>standard error.                    |

*Table 403. Xt Intrinsics routines (continued)*

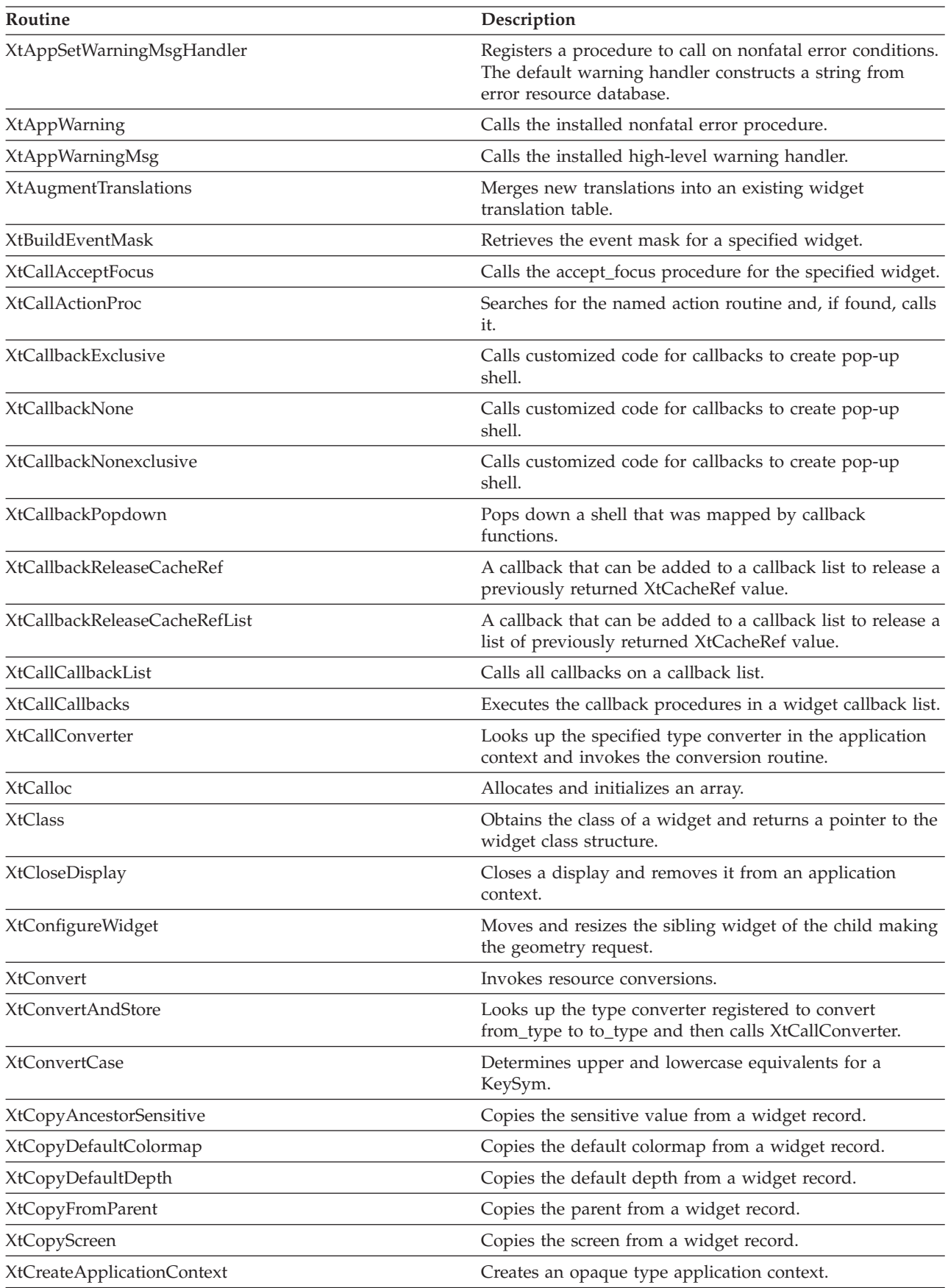

*Table 403. Xt Intrinsics routines (continued)*

| Routine                          | Description                                                                                                    |
|----------------------------------|----------------------------------------------------------------------------------------------------|
| XtCreateApplicationShell         | Creates an application shell widget by calling<br>XtAppCreateShell.                                            |
| XtCreateManagedWidget            | Creates and manages a child widget in a single<br>procedure.                                                   |
| XtCreatePopupShell               | Creates a pop-up shell.                                                                                        |
| XtCreateWidget                   | Creates an instance of a widget.                                                                               |
| XtCreateWindow                   | Calls XcreateWindow with the widget structure and<br>parameter.                                                |
| XtDatabase                       | Obtains the resource database for a particular display.                                                        |
| XtDestroyApplicationContext      | Destroys an application context.                                                                               |
| XtDestroyGC                      | Deallocates graphics context when it is no longer needed.                                                      |
| XtDestroyWidget                  | Destroys a widget instance.                                                                                    |
| XtDirectConvert                  | Invokes resource conversion.                                                                                   |
| XtDisownSelection                | Informs the Intrinsics selection mechanism that the<br>specified widget is to lose ownership of the selection. |
| XtDispatchEvent                  | Receives X events and calls appropriate event handlers.                                                        |
| XtDisplay                        | Returns the display pointer for the specified widget.                                                          |
| XtDisplayInitialize              | Initializes a display and adds it to an application context.                                                   |
| XtDisplayOfObject                | Returns the display pointer for the specified widget.                                                          |
| XtDisplayStringConversionWarning | Issues a warning message for conversion routines.                                                              |
| XtDisplayToApplicationContext    | Retrieves the application context associated with a<br>Display.                                                |
| XtError                          | Calls the installed unrecoverable error procedure.                                                             |
| XtErrorMsg                       | A low-level error and warning handler procedure type.                                                          |
| XtFindFile                       | Searches for a file using substitutions in a path list.                                                        |
| <b>XtFree</b>                    | Frees an allocated block of storage.                                                                           |
| XtGetActionKeysym                | Retrieves the KeySym and modifiers that matched the<br>final event specification in a translation table entry. |
| XtGetApplicationNameAndClass     | Returns the application name and class as passed to<br>XtDisplayInitialize                                     |
| XtGetApplicationResources        | Retrieves resources that are not specific to a widget, but<br>apply to the overall application.                |
| XtGetConstraintResourceList      | Returns the constraint resource list for a particular<br>widget.                                               |
| <b>XtGetErrorDatabase</b>        | Obtains the error database and returns the address of the<br>error database.                                   |
| XtGetErrorDatabaseText           | Obtains the error database text for an error or warning.                                                       |
| <b>XtGetGC</b>                   | Returns a read-only sharable GC.                                                                               |
| XtGetKeysymTable                 | Returns a pointer to the KeySym to KeyCode mapping<br>table for a particular display.                          |
| XtGetMultiClickTime              | Returns the multiclick time setting.                                                                           |
| XtGetResourceList                | Obtains the resource list structure for a particular class.                                                    |

*Table 403. Xt Intrinsics routines (continued)*

| Routine                         | Description                                                                                                    |
|---------------------------------|----------------------------------------------------------------------------------------------------|
| XtGetSelectionRequest           | Retrieves the SelectionRequest event that triggered the<br>convert_selection procedure.                                                                    |
| <b>XtGetSelectionTimeout</b>    | Obtains the current selection timeout.                                                                                                    |
| XtGetSelectionValue             | Obtains the selection value in a single, logical unit.                                                                                                    |
| XtGetSelectionValueIncremental  | Obtains the selection value using incremental transfers.                                                                                                   |
| XtGetSelectionValues            | Takes a list of target types and client data and obtains the<br>current value of the selection converted to each of the<br>targets.                        |
| XtGetSelectionValuesIncremental | A function similar to XtGetSelectionValueIncremental<br>except that it takes a list of targets and client_data.                                            |
| XtGetSubresources               | Obtains resources other than widgets.                                                                                                    |
| XtGetSubvalues                  | Retrieves the current value of a nonwidget resource data<br>associated with a widget instance.                                                             |
| <b>XtGetValues</b>              | Retrieves the current value of a resource associated with a<br>widget instance.                                                                            |
| <b>XtGrabButton</b>             | Passively grabs a single pointer button.                                                                                                    |
| <b>XtGrabKey</b>                | Passively grabs a single key of the keyboard.                                                                                                    |
| XtGrabKeyboard                  | Actively grabs the keyboard.                                                                                                    |
| <b>XtGrabPointer</b>            | Actively grabs the pointer.                                                                                                    |
| <b>XtHasCallbacks</b>           | Finds the status of a specified widget callback list.                                                                                                    |
| XtInitialize                    | Initializes the toolkit, application, and shell.                                                                                                    |
| XtInitializeWidgetClass         | Initializes a widget class without creating any widgets.                                                                                                   |
| XtInsertEventHandler            | Registers an event handler procedure that receives events<br>before or after all previously registered event handlers.                                     |
| XtInsertRawEventHandler         | Registers an event handler procedure that receives events<br>before or after all previously registered event handlers<br>without selecting for the events. |
| XtInstallAccelerators           | Installs accelerators from a source widget to destination<br>widget.                                                                                       |
| XtInstallAllAccelerators        | Installs all the accelerators from a widget and all the<br>descendants of the widget onto one destination widget.                                          |
| XtIsApplicationShell            | Determines whether a specified widget is a subclass of an<br>application shell widget.                                                                     |
| XtIsComposite                   | Determines whether a specified widget is a subclass of a<br>composite widget.                                                                              |
| XtIsConstraint                  | Determines whether a specified widget is a subclass of a<br>constraint widget.                                                                             |
| XtIsManaged                     | Determines the managed state of a specified child widget.                                                                                                  |
| XtIsObject                      | Determines whether a specified widget is a subclass of an<br>object widget.                                                                                |
| XtIsOverrideShell               | Determines whether a specified widget is a subclass of an<br>override shell widget.                                                                        |
| XtIsRealized                    | Determines if a widget has been realized.                                                                                                    |
| XtIsRectObj                     | Determines whether a specified widget is a subclass of a<br>RectObj widget.                                                                                |

*Table 403. Xt Intrinsics routines (continued)*

| Routine                   | Description                                                                                            |
|---------------------------|----------------------------------------------------------------------------------------------------|
| XtIsSensitive             | Determines the current sensitivity state of a widget.                                                  |
| XtIsShell                 | Determines whether a specified widget is a subclass of a<br>shell widget.                              |
| XtIsSubclass              | Determines whether a specified widget is in a specific<br>subclass.                                    |
| XtIsTopLevelShell         | Determines whether a specified widget is a subclass of a<br>TopLevelShell widget.                      |
| XtIsTransientShell        | Determines whether a specified widget is a subclass of a<br>TransientShell widget.                     |
| XtIsVendorShell           | Determines whether a specified widget is a subclass of a<br>VendorShell widget.                        |
| XtIsWidget                | Determines whether a specified widget is a subclass of a<br>Widget widget.                             |
| XtIsWMShell               | Determines whether a specified widget is a subclass of a<br>WMShell widget.                            |
| XtKeysymToKeycodeList     | Returns the list of KeyCodes that map to a particular<br>KeySym.                                       |
| XtLastTimestampProcessed  | Retrieves the timestamp from the most recent call to<br>XtDispatchEvent.                               |
| XtMainLoop                | An infinite loop that processes input.                                                                 |
| XtMakeGeometryRequest     | A request from the child widget to a parent widget for a<br>geometry change.                           |
| XtMakeResizeRequest       | Makes a resize request from a widget.                                                                  |
| XtMalloc                  | Allocates storage.                                                                                     |
| <b>XtManageChild</b>      | Adds a single child to a parent widget list of managed<br>children.                                    |
| XtManageChildren          | Adds a list of widgets to the geometry-managed,<br>displayable, subset of its composite parent widget. |
| XtMapWidget               | Maps a widget explicitly.                                                                              |
| XtMenuPopupAction         | Pops up a menu when a pointer button is pressed or<br>when the pointer is moved into the widget.       |
| XtMergeArgLists           | Merges two ArgList structures.                                                                         |
| XtMoveWidget              | Moves a sibling widget of the child making the geometry<br>request.                                    |
| XtName                    | Returns a pointer to the instance name of the specified<br>object.                                     |
| XtNameToWidget            | Translates a widget name to a widget instance.                                                         |
| XtNewString               | Copies an instance of a string.                                                                        |
| XtNextEvent               | Returns the value from the header of the input queue.                                                  |
| XtOpenDisplay             | Opens, initializes, and adds a display to an application<br>context.                                   |
| XtOverrideTranslations    | Overwrites existing translations with new translations.                                                |
| XtOwnSelection            | Sets the selection owner when using atomic transfer.                                                   |
| XtOwnSelectionIncremental | Sets the selection owner when using incremental<br>transfers.                                          |

*Table 403. Xt Intrinsics routines (continued)*

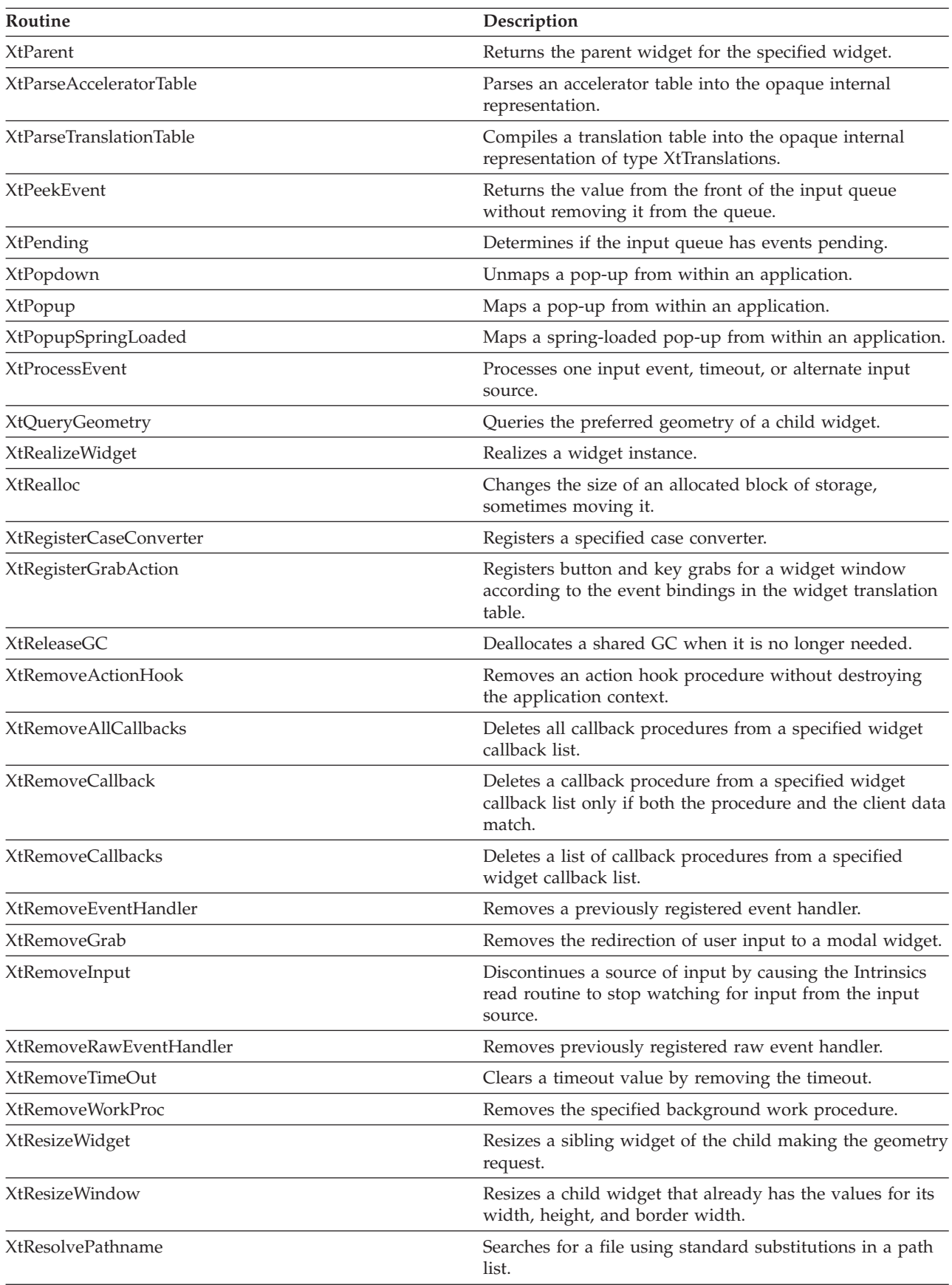

*Table 403. Xt Intrinsics routines (continued)*

| Routine                      | Description                                                                                                   |
|------------------------------|----------------------------------------------------------------------------------------------------|
| <b>XtScreen</b>              | Returns the screen pointer for the specified widget.                                                          |
| XtScreenOfObject             | Returns the screen pointer for the nearest ancestor of<br>object that is of class Widget.                     |
| XtSetErrorHandler            | Registers a procedure to call under unrecoverable error<br>conditions.                                        |
| XtSetErrorMsgHandler         | Registers a procedure to call under unrecoverable error<br>conditions.                                        |
| XtSetKeyboardFocus           | Redirects keyboard input to a child of a composite widget<br>without calling XSetInputFocus.                  |
| XtSetKeyTranslator           | Registers a key translator.                                                                                   |
| XtSetMappedWhenManaged       | Changes the widget map_when_managed field.                                                                    |
| <b>XtSetMultiClickTime</b>   | Sets the multi-click time for an application.                                                                 |
| <b>XtSetSelectionTimeout</b> | Sets the Intrinsics selection timeout.                                                                        |
| XtSetSensitive               | Sets the sensitivity state of a widget.                                                                       |
| XtSetSubvalues               | Sets the current value of a nonwidget resource associated<br>with an instance.                                |
| XtSetTypeConverter           | Registers a type converter for all application contexts in a<br>process.                                      |
| <b>XtSetValues</b>           | Modifies the current value of a resource associated with<br>widget instance.                                  |
| XtSetWarningHandler          | Registers a procedure to be called on non-fatal error<br>conditions.                                          |
| XtSetWarningMsgHandler       | Registers a procedure to be called on nonfatal error<br>conditions.                                           |
| XtSetWMColormapWindows       | Sets the value of the WM_COLORMAP_WINDOWS<br>property on a widget's window.                                   |
| XtStringConversionWarning    | A convenience routine for old format resource converters<br>that convert from strings.                        |
| XtSuperclass                 | Obtains the superclass of a widget by returning a pointer<br>to the superclass structure of the widget.       |
| XtToolkitInitialize          | Initializes the X Toolkit internals.                                                                          |
| XtTranslateCoords            | Translates an [x,y] coordinate pair from widget<br>coordinates to root coordinates.                           |
| XtTranslateKey               | The default key translator routine.                                                                           |
| XtTranslateKeycode           | Registers a key translator.                                                                                   |
| XtUngrabButton               | Cancels a passive button grab.                                                                                |
| XtUngrabKey                  | Cancels a passive key grab.                                                                                   |
| XtUngrabKeyboard             | Cancels an active keyboard grab.                                                                              |
| XtUngrabPointer              | Cancels an active pointer grab.                                                                               |
| XtUninstallTranslations      | Causes the entire translation table for widget to be<br>removed.                                              |
| XtUnmanageChild              | Removes a single child from the managed set of its<br>parent.                                                 |
| XtUnmanageChildren           | Removes a list of children from the managed list of the<br>parent, but does not destroy the children widgets. |

*Table 403. Xt Intrinsics routines (continued)*

| Routine                      | Description                                                                                                    |
|------------------------------|----------------------------------------------------------------------------------------------------|
| XtUnmapWidget                | Unmaps a widget explicitly.                                                                                                    |
| XtUnrealizeWidget            | Destroys the associated widget and its descendants.                                                                                                    |
| XtVaAppCreateShell           | Creates a top-level widget that is the root of a widget tree<br>using varargs lists.                                                                                          |
| XtVaAppInitialize            | Initializes the Xtk internals, creates an application context,<br>opens and initializes a display, and creates the initial<br>application shell instance using varargs lists. |
| XtVaCreateArgsList           | Dynamically allocates a varargs list for use with<br>XtVaNestedList in multiple calls.                                                                                        |
| XtVaCreateManagedWidget      | Creates and manages a child widget in a single procedure<br>using varargs lists.                                                                                              |
| XtVaCreatePopupShell         | Creates a pop-up shell using varargs lists.                                                                                                    |
| XtVaCreateWidget             | Creates an instance of a widget using varargs lists.                                                                                                    |
| XtVaGetApplicationResources  | Retrieves resources for the overall application using<br>varargs list.                                                                                                    |
| XtVaGetSubresources          | Fetches resources for widget subparts using varargs list.                                                                                                    |
| XtVaGetSubvalues             | Retrieves the current values of nonwidget resources<br>associated with a widget instance using varargs lists.                                                                 |
| <b>XtVaGetValues</b>         | Retrieves the current values of resources associated with a<br>widget instance using varargs lists.                                                                           |
| <b>XtVaSetSubvalues</b>      | Sets the current values of nonwidget resources associated<br>with a widget instance using varargs lists.                                                                      |
| <b>XtVaSetValues</b>         | Modifies the current values of resources associated with a<br>widget instance using varargs lists.                                                                            |
| XtWarning                    | Calls the installed non-fatal error procedure.                                                                                                    |
| XtWarningMsg                 | Calls the installed high-level warning handler.                                                                                                    |
| XtWidgetToApplicationContext | Gets the application context for given widget.                                                                                                    |
| XtWindow                     | Returns the window of the specified widget.                                                                                                    |
| XtWindowOfObject             | Returns the window for the nearest ancestor of object that<br>is of class Widget.                                                                                             |
| XtWindowToWidget             | Translates a window and display pointer into a widget<br>instance.                                                                                                    |

# **X Window System toolkit: Application resources**

X applications can be modified at run time by a set of resources. Applications that make use of an X Window System toolkit can be modified by additional sets of application resources. These resources are searched until a resource specification is found. The X Intrinsics determine the actual search order used for determining a resource value.

The search order used in the TSO environment, in descending order of preference, is:

1. Command Line

Standard arguments include:

a. Command switches (-display, -fg, -foreground, +rv)

- b. Resource manager directives (-name, -xrm)
- c. Natural language directive (-xnllanguage)
- 2. User Environment File

Use the source found from the *user\_id*.XDEFAULT.*host* data set. In this case, *host* is the string returned by the gethostname() call.

3. Server and User Preference Resources

Use the first source found from:

- a. RESOURCE\_MANAGER property on the root window [screen0]
- b. *user\_id*.X.DEFAULTS data set
- 4. Application Class Resources

Use the first source found from:

a. The default application resource data set named *user\_id*.XAPDF.*classname*, where *classname* is the application specified class name.

The MVS data set name XAPDF is modified, if a natural language directive is specified as *xnllanguage*XAPDF, where *xnllanguage* is the string specified by the natural language directive.

b. Fallback resources defined by XtAppSetFallbackResources within the application.

# **X Window System routines: Athena widget support**

The X Window System support with TCP/IP includes the widget set developed at Massachusetts Institute of Technology (MIT), which is generally known as the Athena widget set.

The Athena widget set supports the following widgets:

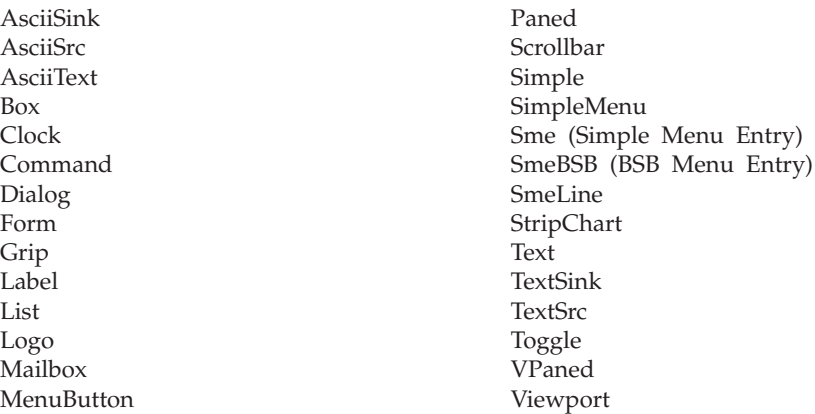

Table 404 provides the Athena widget routines with a short description of each routine.

*Table 404. Athena widget routines*

| Routine            | Description                                                         |
|--------------------|---------------------------------------------------------------------|
| XawAsciiSave       | Saves the changes made in the current text source into a<br>file.   |
| XawAsciiSaveAsFile | Saves the contents of the current text buffer into a named<br>file. |

*Table 404. Athena widget routines (continued)*

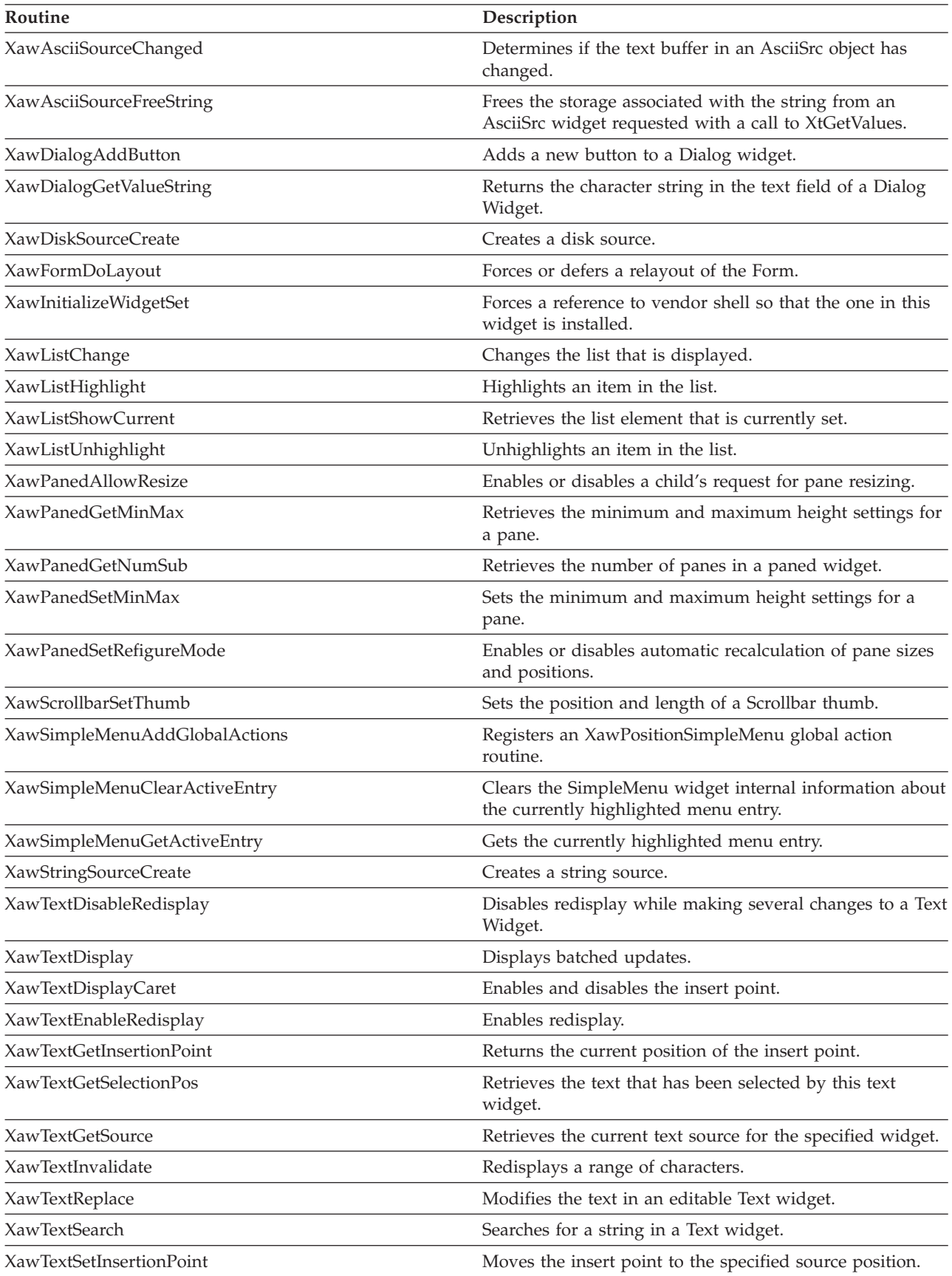

*Table 404. Athena widget routines (continued)*

| Routine                       | Description                                                                                             |
|-------------------------------|----------------------------------------------------------------------------------------------------|
| XawTextSetLastPos             | Sets the last position data in an AsciiSource Object.                                                   |
| XawTextSetSelection           | Selects a piece of text.                                                                                |
| XawTextSetSelectionArray      | Assigns a new selection array to a text widget.                                                         |
| XawTextSetSource              | Replaces the text source in the specified widget.                                                       |
| XawTextSinkClearToBackground  | Clears a region of the sink to the background color.                                                    |
| XawTextSinkDisplayText        | Stub function that in subclasses will display text.                                                     |
| XawTextSinkFindDistance       | Finds the Pixel Distance between two text positions.                                                    |
| XawTextSinkFindPosition       | Finds a position in the text.                                                                           |
| XawTextSinkGetCursorBounds    | Finds the bounding box for the insert cursor.                                                           |
| XawTextSinkInsertCursor       | Places the InsertCursor.                                                                                |
| XawTextSinkMaxHeight          | Finds the minimum height that contains a given number<br>of lines.                                      |
| <b>XawTextSinkMaxLines</b>    | Finds the maximum number of lines that fit in a given<br>height.                                        |
| XawTextSinkResolve            | Resolves a location to a position.                                                                      |
| XawTextSinkSetTabs            | Sets the Tab stops.                                                                                     |
| XawTextSourceConvertSelection | Dummy selection converter.                                                                              |
| XawTextSourceRead             | Reads the source into a buffer.                                                                         |
| XawTextSourceReplace          | Replaces a block of text with new text.                                                                 |
| XawTextSourceScan             | Scans the text source for the number and type of item<br>specified.                                     |
| XawTextSourceSearch           | Searches the text source for the text block passed.                                                     |
| XawTextSourceSetSelection     | Allows special setting of the selection.                                                                |
| XawTextTopPosition            | Returns the character position of the left-most character<br>on the first line displayed in the widget. |
| XawTextUnsetSelection         | Unhighlights previously highlighted text in a widget.                                                   |
| XawToggleChangeRadioGroup     | Allows a toggle widget to change radio groups.                                                          |
| XawToggleGetCurrent           | Returns the RadioData associated with the toggle widget<br>that is currently active in a toggle group.  |
| XawToggleSetCurrent           | Sets the Toggle widget associated with the radio_data<br>specified.                                     |
| XawToggleUnsetCurrent         | Unsets all Toggles in the radio_group specified.                                                        |

Some of the header files have been renamed from their original distribution names because of the data set naming conventions in the MVS environment. In addition, some of the header file names were changed to eliminate duplicate data set names with the Motif-based widget support. If your application uses these header files, you must use the new header file names in Table 405. These data set members can be found in the SEZACMAC partitioned data set. They carry an H extension in this text to distinguish them as header files.

*Table 405. Athena header file names*

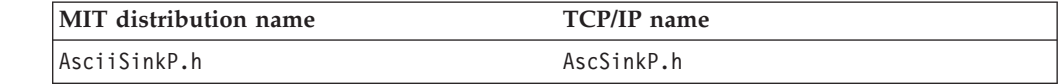

| MIT distribution name | TCP/IP name |
|-----------------------|-------------|
| AsciiSrcP.h           | AscSrcP.h   |
| AsciiTextP.h          | AscTextP.h  |
| Command.h             | ACommand.h  |
| CommandP.h            | ACommanP.h  |
| Form.h                | AForm.h     |
| FormP.h               | AFormP.h    |
| Label.h               | ALabel.h    |
| LabelP.h              | ALabelP.h   |
| List.h                | AList.h     |
| ListP.h               | AListP.h    |
| MenuButtoP.h          | MenuButP.h  |
| Scrollbar.h           | AScrollb.h  |
| ScrollbarP.h          | AScrollP.h  |
| SimpleMenP.h          | SimpleMP.h  |
| StripCharP.h          | StripChP.h  |
| TemplateP.h           | TemplatP.h  |
| Text.h                | AText.h     |
| TextP.h               | ATextP.h    |
| TextSinkP.h           | TextSinP.h  |
| TextSrcP.h            | ATextSrP.h  |
| ViewportP.h           | ViewporP.h  |

*Table 405. Athena header file names (continued)*

# **X Window System routines: Motif-based widget support**

The X Window System support with TCP/IP includes the Motif-based widget set (Release 1.1).

The Motif-based widget set supports the following gadgets and widgets:

ArrowButton, ArrowGadget, and ArrowButtonGadget BulletinBoard CascadeButton and CascadeButtonGadget Command DialogShell DrawingArea **DrawnButton** Form Frame Label and LabelGadget List MainWindow MenuShell MessageBox PanedWindow PushButton and PushButtonGadget RowColumn Sash Scale ScrollBar ScrolledWindow SelectionBox and SelectionDialog Separator and SeparatorGadget Text ToggleButton and ToggleButtonGadget FileSelectionBox and FileSelectionDialog widgets are not supported in TCP/IP Version 3 Release 2 for MVS.

To run a Motif-based application, you must copy the module SEZAINST(KEYSYMDB) to *hlq*.XKEYSYM.DB or *user\_id*.XKEYSYM.DB to make it available to your application at run-time.

# **Note:** The EZAGETIN job copies SEZAINST(KEYSYMDB) to *hlq*.XKEYSYM.DB.

Some of the header files have been renamed from their original distribution names because of the data set naming conventions in the MVS environment. Such name changes are generally restricted to those header files used internally by the actual widget code, rather than the application header data sets, to minimize the number of changes required for an application to be ported to the MVS environment.

When porting applications to the MVS environment, you might have to make changes to the header file names in Table 406. These data set members can be found in the SEZACMAC partitioned data set. They carry an H extension in this text to distinguish them as header files.

| Motif distribution name | TCP/IP name |
|-------------------------|-------------|
| BulletinBP.h            | BulletBP.h  |
| CascadeBG.h             | CascadBG.h  |
| CascadeBGP.h            | CascaBGP.h  |
| CascadeBP.h             | CascadBP.h  |
| CutPasteP.h             | CutPastP.h  |
| DrawingAP.h             | DrawinAP.h  |
| ExtObjectP.h            | ExtObjeP.h  |
| MenuShellP.h            | MenuSheP.h  |
| MessageBP.h             | MessagBP.h  |
| ProtocolsP.h            | ProtocoP.h  |
| RowColumnP.h            | RowColuP.h  |
| ScrollBarP.h            | ScrollBP.h  |
| ScrolledWP.h            | ScrollWP.h  |
| SelectioB.h             | SelectiB.h  |
| SelectioBP.h            | SelectBP.h  |
| SeparatoG.h             | SeparatG.h  |
| SeparatoGP.h            | SeparaGP.h  |
| SeparatorP.h            | SeparatP.h  |
| ToggleBGP.h             | Togg1BGP.h  |
| Traversal I.h           | TraversI.h  |
| VirtKeysP.h             | VirtKeyP.h  |

*Table 406. Motif header file names*

# **X Window System routines: z/OS UNIX System Services support**

The following topics provide information about using z/OS UNIX System Services for the X Window System.

For information about using z/OS UNIX System Services sockets, see z/OS XL C/C++ Runtime Library Reference.

# **X Window System routines: What is provided with z/OS UNIX System Services**

The z/OS UNIX System Services X Window System support provided with TCP/IP includes the following APIs:

- SEZAROE1 and SEZACMTX compiled to run under  $z/OS$  UNIX System Services. SEZAROE1 is a combination of the reentrant versions of the X Window System libraries (see z/OS Communications Server: IP Sockets Application Programming Interface Guide and Reference for information about data sets).
- .SEZAROE2 (z/OS UNIX System Services Athena Widget set for reentrant modules).
- SEZAROE3 (z/OS UNIX System Services Motif Widget set for reentrant modules).

The SEZAROE1, SEZAROE2, and SEZAROE3 library members are:

- Fixed block 80, in object deck format.
- Compiled with the C/370 RENT compile-time option.
- Used as input for reentrant z/OS UNIX System Services X Window System and socket programs.
- Passed to the C/370 prelinker. Use the prelink utility to combine all input text decks into a single text deck.

# **X Window System routines: z/OS UNIX System Services software requirements**

Application programs using the X Window System API in z/OS UNIX System Services are written in C and should be compiled, linked, and executed using the  $z/OS C/C++$  Compiler and the run-time environment of the Language Environment for MVS that is provided with z/OS.

You must have the AD/Cycle C/370 Library V1R2M0 and the AD/Cycle LE/370 Library V1R3M0 available when you compile and link your program.

You must include MANIFEST.H as the first #include statement in the source of every z/OS UNIX System Services MVS X Window System application program to remap the socket functions to the correct run-time library names.

In z/OS UNIX System Services, the DISPLAY environment variable is used by the X Window System to identify the host name of the target display.

# **X Window System routines: z/OS UNIX System Services application resource file**

With the X Window System, you can modify certain characteristics of an application at run time by means of application resources. Typically, application resources are set to tailor the appearance and possibly the behavior of an application. The application resources can specify information about application window sizes, placement, coloring, font usage, and other functional details.

In the z/OS UNIX System Services environment, this information can be found in the file:

/u/*user\_id*/.Xdefaults

where:

/u/*user\_id*

is found from the environment variable *home*.

# **Identifying the target display in z/OS UNIX System Services**

The *DISPLAY* environment variable is used by the X Window System to identify the host name of the target display.

The following is the format of the *DISPLAY* environment variable:

host name: target server.target screen

#### **Value Description**

### **host\_name**

Specifies the host name or IP address of the host machine on which the X Window System server is running.

#### **target\_server**

Specifies the number of the display server on the host machine.

#### **target\_screen**

Specifies the screen to be used on the target server.

For more information about resolving a host name to an IP address, see z/OS XL C/C++ Runtime Library Reference.

# **Compiling and linking with z/OS UNIX System Services**

The following steps describe how to compile, link-edit, and run your z/OS UNIX System Services X Window System application under MVS batch, using the EDCCLG cataloged procedure supplied by IBM.

You must make the following changes to the EDCCLG cataloged procedure, which is supplied with AD/Cycle C/370 Version 1 Release 2 Compiler Licensed Program (5688-216).

In the compilation step, make the following changes:

- Change the CPARM parameters to specify one of the following values:
- CPARM='DEF(IBMCPP),RENT,LO'
- CPARM='DEF(IBMCPP,\_POSIX1\_ SOURCE=1),RENT,LO'
- CPARM='DEF(IBMCPP,\_OPEN\_ SYS),RENT,LO'
- CPARM='DEF(IBMCPP,\_OPEN\_ SOCKETS,\_POSIX1\_SOURCE=1),RENT,LO'
- CPARM='DEF(IBMCPP,\_OPEN\_ SOCKETS,\_OPEN\_SYS),RENT,LO'

**Note:** The recommended CPARMS are:

CPARM='DEF(IBMCPP,\_OPEN\_SOCKETS,\_POSIX1\_SOURCE=1),RENT,LO'

RENT is the reentrant option and LO is the long-name option. You must specify these options to use z/OS UNIX System Services MVS functions. You must also specify the feature text macro, IBMCPP.

If you choose to just access the z/OS UNIX System Services MVS functions defined by the POSIX standards 1003.1, 1003.1a, 1003.2, and 1003.4a, then specify the feature test macro POSIX1\_SOURCE=1 to expose the appropriate definitions for the read(), write(), fcntl(), and close() functions.

If you choose to access all of the z/OS UNIX System Services MVS functions supported by C/370, including those defined by the POSIX standards 1003.1, 1003.1a, 1003.2, and 1003.4a, then specify the feature test macro \_OPEN\_SYS.

If you choose to access the z/OS UNIX System Services MVS socket functions or errno values, then specify the feature test macro \_OPEN\_SOCKETS to expose the socket-related definitions in all of the include files.

**Note:** Compile all C source using the def(IBMCPP) preprocessor symbol. See ["X Window System interface in the MVS environment: Compiling and linking"](#page-1048-0) [on page 1007](#page-1048-0) for information about compiling and linking your program in MVS.

For a complete discussion of all of the AD/Cycle C/370 parameters, see *AD/Cycle C/370 Programming Guide*.

- Add the following lines after the //SYSLIB DD statement for the IBM C/370 library edc.v1r2m0.SEDCDHDR:
	- // DD DSN=sys1.SFOMHDRS,DISP=SHR
	- // DD DSN=SEZACMAC,DISP=SHR
- Add the following //USERLIB DD statement:

//USERLIB DD DSN=USER.MYPROG.H,DISP=SHR

In the prelink edit step, make the following changes:

- Add the following prelink parameter: PPARM='OMVS'
- v To link-edit programs that use only X11 library functions, add the following line after the prelink //SYSLIB DD statement for the IBM AD/Cycle C/370 library cee.v1r3m0.SCEEOBJ:

```
// DD DSN=SEZAROE1,DISP=SHR
```
• To link-edit programs that use the Athena Toolkit functions, including Athena widget sets, add the following lines after the prelink //SYSLIB DD statement for the IBM AD/Cycle C/370 library cee.v1r3m0.SCEEOBJ:

// DD DSN=SEZAROE2,DISP=SHR // DD DSN=SEZAROE1,DISP=SHR

- To link-edit programs that use the Motif Toolkit functions, add the following lines after the prelink //SYSLIB DD statement for the IBM AD/Cycle C/370 library cee.v1r3m0.SCEEOBJ:
	- // DD DSN=SEZAROE3,DISP=SHR
	- // DD DSN=SEZAROE1,DISP=SHR

For a complete discussion about compiling and link-editing the X Window System in MVS z/OS UNIX System Services, see z/OS XL C/C++ Runtime Library Reference.

To run your program in the z/OS UNIX System Services shell, make the following changes:

• Set the DISPLAY environment variable to the name or IP address of the X server on which you want to display the application output. The following code is an example:

DISPLAY=CHARM.RALEIGH.IBM.COM:0.0 export DISPLAY

• Allow the host application access to the X server.

On the workstation where you want to display the application output, you must grant permission for the MVS host to access the X server. To do this, enter the xhost command:

xhost ralmvs1

# **Compiling and linking with z/OS UNIX System Services using c89**

The following c89 utility options can be specified:

- IBMCPP must always be specified.
- The c89 utility assumes \_OPEN\_SYS and includes all of the z/OS UNIX System Services MVS functions supported by C/370. However, \_OPEN\_SOCKETS must be specified if z/OS UNIX System Services MVS sockets are being used by the application program.

```
-D IBMCPP
-D _OPEN_SOCKETS
```
#### **Notes:**

1. When you compile and link-edit your application program using the c89 utility with z/OS UNIX System Services sockets and TCP/IP Version 3 Release 1 for X Window System, you must include the z/OS UNIX System Services socket library before the X Window System include files:

```
-1<sup>"</sup>//'
sys1.SFOMHDRS'"
   -l"//'SEZACMAC'"
```

```
-l"//'SEZAROE1'"
```
- 2. The flag for the prelinker libraries, -l, is a dash followed by the lowercase letter L.
- v If the Athena Toolkit functions are required, then also specify: -l"//'SEZAROE2'"
- v If the Motif Toolkit functions are required, then also specify: -l"//'SEZAROE3'"

To run your program under TSO, enter the following line:

```
CALL 'USER.MYPROG.LOAD(PROGRAM1)' 'POSIX(ON)'
```
This loads the run-time library from cee.v1r3m0.SCEERUN. To use the z/OS UNIX System Services MVS C/370 functions, you must either specify the run-time option:

POSIX(ON)

or include the following statement in your C source program: #pragma runopts(POSIX(ON))

# **Standard X client applications for z/OS UNIX System Services**

For information about standard X Client applications for X Window System on z/OS UNIX System Services, see ["Standard X client applications" on page 1013.](#page-1054-0)

# **Application resources for z/OS UNIX System Services**

X applications can be modified at run time by a set of resources. Applications that make use of an X Window System toolkit can be modified by additional sets of application resources. These resources are searched until a resource specification is found. The X Intrinsics determine the actual search order used for determining a resource value.

The search order used in the z/OS UNIX System Services environment, in descending order of preference, is:

1. Command Line

Standard arguments include:

- a. Command switches (-display, -fg, -foreground, +rv)
- b. Resource manager directives (-name, -xrm)
- c. Natural language directives (-xnllanguage)
- 2. User Environment File

Use the source found from the file /u/user\_id/.Xdefault-host. /u/user\_id/.Xdefault-host is found from the environment variable *home*, and *host* is the string returned by the gethostname() call.

3. Server and User Preference Resources

Use the first source found from:

- a. RESOURCE\_MANAGER property on the root window [screen0]
- b. /u/user\_id/.Xdefaults

/u/user\_id is found from the environment variable *home*.

4. Application Class Resources

Use the first source found from:

a. The default application resource file

/u/user\_id/classname

where *classname* is the application specified class name, and /u/user\_id is found from the environment variable *home*.

b. Fallback resources defined in the file /usr/lib/X11/app-defaults/ classnamewhere *classname* is the application-specified class name.

# **Appendix I. Syslog daemon name/token pair and ECSA storage mapping**

When the syslog daemon is started, a system-level name/token pair is created for other address spaces to retrieve. The name/token pair exists until the end of the syslogd job. The name/token pair is defined as follows:

**Name** A 16-byte character string, which is EZBSYSLOGD padded with blanks.

**Value** A 16-byte value.

- v First 8 bytes contain 4 bytes zero and 4 bytes ECSA address.
- Last 8 bytes contain 4 bytes ECSA storage length and 4 bytes zero.

The ECSA storage contains following information.

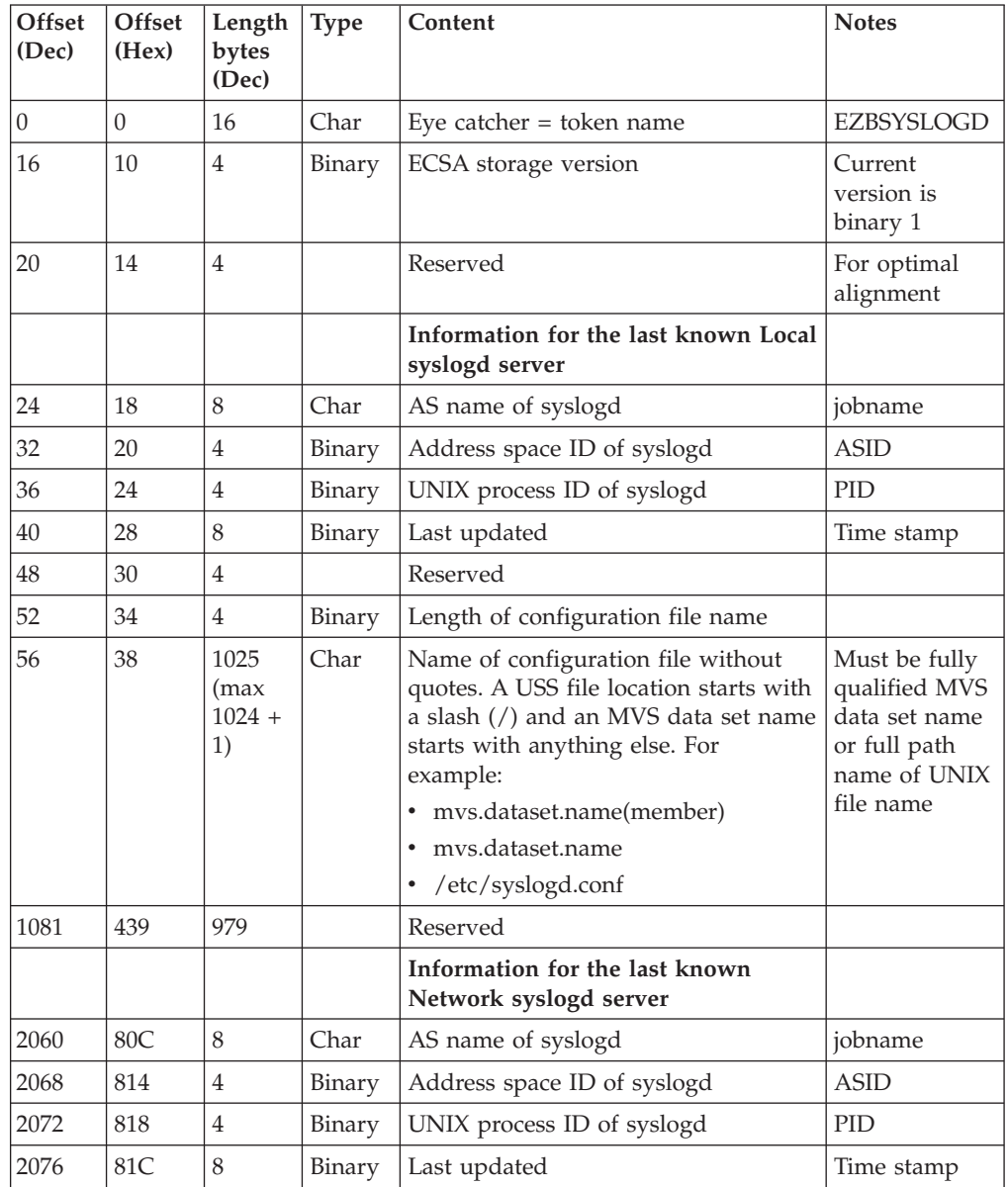

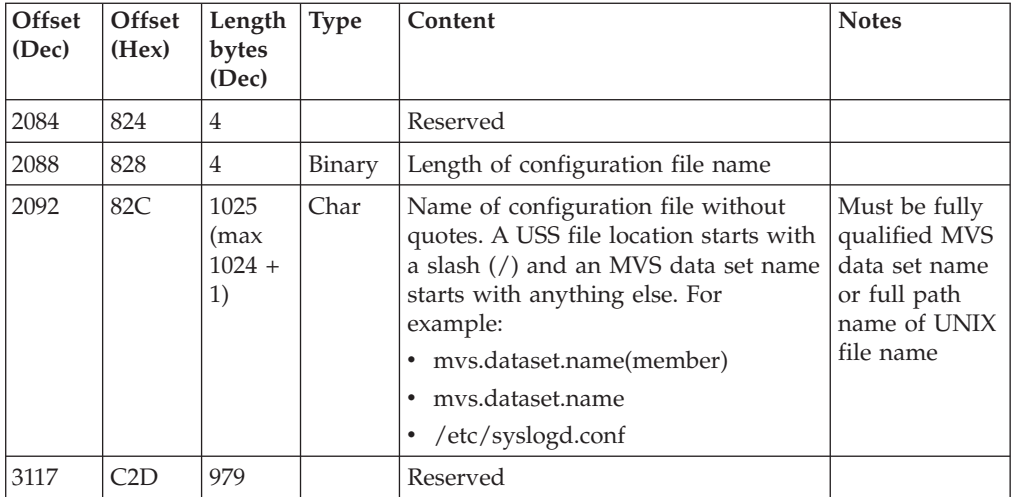

# **Appendix J. Related protocol specifications**

This appendix lists the related protocol specifications (RFCs) for TCP/IP. The Internet Protocol suite is still evolving through requests for comments (RFC). New protocols are being designed and implemented by researchers and are brought to the attention of the Internet community in the form of RFCs. Some of these protocols are so useful that they become recommended protocols. That is, all future implementations for TCP/IP are recommended to implement these particular functions or protocols. These become the *de facto* standards, on which the TCP/IP protocol suite is built.

You can request RFCs through electronic mail, from the automated Network Information Center (NIC) mail server, by sending a message to service@nic.ddn.mil with a subject line of RFC *nnnn* for text versions or a subject line of RFC *nnnn*.PS for PostScript versions. To request a copy of the RFC index, send a message with a subject line of RFC INDEX.

For more information, contact nic@nic.ddn.mil or at:

Government Systems, Inc. Attn: Network Information Center 14200 Park Meadow Drive Suite 200 Chantilly, VA 22021

Hard copies of all RFCs are available from the NIC, either individually or by subscription. Online copies are available at the following Web address: [http://www.rfc-editor.org/rfc.html.](http://www.rfc-editor.org/rfc.html)

Draft RFCs that have been implemented in this and previous Communications Server releases are listed at the end of this topic.

Many features of TCP/IP Services are based on the following RFCs:

# **RFC Title and Author**

## **RFC 652**

*Telnet output carriage-return disposition option* D. Crocker

## **RFC 653**

*Telnet output horizontal tabstops option* D. Crocker

## **RFC 654**

*Telnet output horizontal tab disposition option* D. Crocker

## **RFC 655**

*Telnet output formfeed disposition option* D. Crocker

# **RFC 657**

*Telnet output vertical tab disposition option* D. Crocker

## **RFC 658**

*Telnet output linefeed disposition* D. Crocker

#### **RFC 698**

*Telnet extended ASCII option* T. Mock

**RFC 726** *Remote Controlled Transmission and Echoing Telnet option* J. Postel, D. Crocker **RFC 727** *Telnet logout option* M.R. Crispin **RFC 732** *Telnet Data Entry Terminal option* J.D. Day **RFC 733** *Standard for the format of ARPA network text messages* D. Crocker, J. Vittal, K.T. Pogran, D.A. Henderson **RFC 734** *SUPDUP Protocol* M.R. Crispin **RFC 735** *Revised Telnet byte macro option* D. Crocker, R.H. Gumpertz **RFC 736** *Telnet SUPDUP option* M.R. Crispin **RFC 749** *Telnet SUPDUP—Output option* B. Greenberg **RFC 765** *File Transfer Protocol specification* J. Postel **RFC 768** *User Datagram Protocol* J. Postel **RFC 779** *Telnet send-location option* E. Killian **RFC 783** *TFTP Protocol (revision 2)* K.R. Sollins **RFC 791** *Internet Protocol* J. Postel **RFC 792** *Internet Control Message Protocol* J. Postel **RFC 793** *Transmission Control Protocol* J. Postel **RFC 820** *Assigned numbers* J. Postel **RFC 821** *Simple Mail Transfer Protocol* J. Postel **RFC 822** *Standard for the format of ARPA Internet text messages* D. Crocker **RFC 823** *DARPA Internet gateway* R. Hinden, A. Sheltzer **RFC 826** *Ethernet Address Resolution Protocol: Or converting network protocol addresses to 48.bit Ethernet address for transmission on Ethernet hardware* D. Plummer **RFC 854**

*Telnet Protocol Specification* J. Postel, J. Reynolds

**RFC 855** *Telnet Option Specification* J. Postel, J. Reynolds **RFC 856** *Telnet Binary Transmission* J. Postel, J. Reynolds **RFC 857** *Telnet Echo Option* J. Postel, J. Reynolds **RFC 858** *Telnet Suppress Go Ahead Option* J. Postel, J. Reynolds **RFC 859** *Telnet Status Option* J. Postel, J. Reynolds **RFC 860** *Telnet Timing Mark Option* J. Postel, J. Reynolds **RFC 861** *Telnet Extended Options: List Option* J. Postel, J. Reynolds **RFC 862** *Echo Protocol* J. Postel **RFC 863** *Discard Protocol* J. Postel **RFC 864** *Character Generator Protocol* J. Postel **RFC 865** *Quote of the Day Protocol* J. Postel **RFC 868** *Time Protocol* J. Postel, K. Harrenstien **RFC 877** *Standard for the transmission of IP datagrams over public data networks* J.T. Korb **RFC 883** *Domain names: Implementation specification* P.V. Mockapetris **RFC 884** *Telnet terminal type option* M. Solomon, E. Wimmers **RFC 885** *Telnet end of record option* J. Postel **RFC 894** *Standard for the transmission of IP datagrams over Ethernet networks* C. Hornig **RFC 896**

*Congestion control in IP/TCP internetworks* J. Nagle

#### **RFC 903**

*Reverse Address Resolution Protocol* R. Finlayson, T. Mann, J. Mogul, M. Theimer

# **RFC 904**

*Exterior Gateway Protocol formal specification* D. Mills

# **RFC 919**

*Broadcasting Internet Datagrams* J. Mogul

*Broadcasting Internet datagrams in the presence of subnets* J. Mogul

## **RFC 927**

*TACACS user identification Telnet option* B.A. Anderson

# **RFC 933**

*Output marking Telnet option* S. Silverman

#### **RFC 946**

*Telnet terminal location number option* R. Nedved

# **RFC 950**

*Internet Standard Subnetting Procedure* J. Mogul, J. Postel

#### **RFC 952**

*DoD Internet host table specification* K. Harrenstien, M. Stahl, E. Feinler

#### **RFC 959**

*File Transfer Protocol* J. Postel, J.K. Reynolds

#### **RFC 961**

*Official ARPA-Internet protocols* J.K. Reynolds, J. Postel

# **RFC 974**

*Mail routing and the domain system* C. Partridge

#### **RFC 1001**

*Protocol standard for a NetBIOS service on a TCP/UDP transport: Concepts and methods* NetBios Working Group in the Defense Advanced Research Projects Agency, Internet Activities Board, End-to-End Services Task Force

#### **RFC 1002**

*Protocol Standard for a NetBIOS service on a TCP/UDP transport: Detailed specifications* NetBios Working Group in the Defense Advanced Research Projects Agency, Internet Activities Board, End-to-End Services Task Force

# **RFC 1006**

*ISO transport services on top of the TCP: Version 3* M.T. Rose, D.E. Cass

#### **RFC 1009**

*Requirements for Internet gateways* R. Braden, J. Postel

### **RFC 1011**

*Official Internet protocols* J. Reynolds, J. Postel

## **RFC 1013**

*X Window System Protocol, version 11: Alpha update April 1987* R. Scheifler

# **RFC 1014**

*XDR: External Data Representation standard* Sun Microsystems

#### **RFC 1027**

*Using ARP to implement transparent subnet gateways* S. Carl-Mitchell, J. Quarterman

# **RFC 1032**

*Domain administrators guide* M. Stahl

### **RFC 1033**

*Domain administrators operations guide* M. Lottor

# **RFC 1034**

*Domain names—concepts and facilities* P.V. Mockapetris

*Domain names—implementation and specification* P.V. Mockapetris

# **RFC 1038**

*Draft revised IP security option* M. St. Johns

# **RFC 1041**

*Telnet 3270 regime option* Y. Rekhter

## **RFC 1042**

*Standard for the transmission of IP datagrams over IEEE 802 networks* J. Postel, J. Reynolds

#### **RFC 1043**

*Telnet Data Entry Terminal option: DODIIS implementation* A. Yasuda, T. Thompson

#### **RFC 1044**

*Internet Protocol on Network System's HYPERchannel: Protocol specification* K. Hardwick, J. Lekashman

### **RFC 1053**

*Telnet X.3 PAD option* S. Levy, T. Jacobson

# **RFC 1055**

*Nonstandard for transmission of IP datagrams over serial lines: SLIP* J. Romkey

## **RFC 1057**

*RPC: Remote Procedure Call Protocol Specification: Version 2* Sun Microsystems

## **RFC 1058**

*Routing Information Protocol* C. Hedrick

## **RFC 1060**

*Assigned numbers* J. Reynolds, J. Postel

#### **RFC 1067**

*Simple Network Management Protocol* J.D. Case, M. Fedor, M.L. Schoffstall, J. Davin

#### **RFC 1071**

*Computing the Internet checksum* R.T. Braden, D.A. Borman, C. Partridge

### **RFC 1072**

*TCP extensions for long-delay paths* V. Jacobson, R.T. Braden

## **RFC 1073**

*Telnet window size option* D. Waitzman

# **RFC 1079**

*Telnet terminal speed option* C. Hedrick

## **RFC 1085**

*ISO presentation services on top of TCP/IP based internets* M.T. Rose

# **RFC 1091**

*Telnet terminal-type option* J. VanBokkelen

#### **RFC 1094**

*NFS: Network File System Protocol specification* Sun Microsystems

#### **RFC 1096**

*Telnet X display location option* G. Marcy

#### **RFC 1101**

*DNS encoding of network names and other types* P. Mockapetris

*Host extensions for IP multicasting* S.E. Deering

## **RFC 1113**

*Privacy enhancement for Internet electronic mail: Part I — message encipherment and authentication procedures* J. Linn

#### **RFC 1118**

*Hitchhikers Guide to the Internet* E. Krol

# **RFC 1122**

*Requirements for Internet Hosts—Communication Layers* R. Braden, Ed.

#### **RFC 1123**

*Requirements for Internet Hosts—Application and Support* R. Braden, Ed.

# **RFC 1146**

*TCP alternate checksum options* J. Zweig, C. Partridge

#### **RFC 1155**

*Structure and identification of management information for TCP/IP-based internets* M. Rose, K. McCloghrie

## **RFC 1156**

*Management Information Base for network management of TCP/IP-based internets* K. McCloghrie, M. Rose

#### **RFC 1157**

*Simple Network Management Protocol (SNMP)* J. Case, M. Fedor, M. Schoffstall, J. Davin

# **RFC 1158**

*Management Information Base for network management of TCP/IP-based internets: MIB-II* M. Rose

# **RFC 1166**

*Internet numbers* S. Kirkpatrick, M.K. Stahl, M. Recker

#### **RFC 1179**

*Line printer daemon protocol* L. McLaughlin

## **RFC 1180**

*TCP/IP tutorial* T. Socolofsky, C. Kale

# **RFC 1183**

*New DNS RR Definitions* C.F. Everhart, L.A. Mamakos, R. Ullmann, P.V. Mockapetris

# **RFC 1184**

*Telnet Linemode Option* D. Borman

#### **RFC 1186**

*MD4 Message Digest Algorithm* R.L. Rivest

#### **RFC 1187**

*Bulk Table Retrieval with the SNMP* M. Rose, K. McCloghrie, J. Davin

## **RFC 1188**

*Proposed Standard for the Transmission of IP Datagrams over FDDI Networks* D. Katz

# **RFC 1190**

*Experimental Internet Stream Protocol: Version 2 (ST-II)* C. Topolcic

*Path MTU discovery* J. Mogul, S. Deering

# **RFC 1198**

*FYI on the X window system* R. Scheifler

## **RFC 1207**

*FYI on Questions and Answers: Answers to commonly asked "experienced Internet user" questions* G. Malkin, A. Marine, J. Reynolds

#### **RFC 1208**

*Glossary of networking terms* O. Jacobsen, D. Lynch

#### **RFC 1213**

*Management Information Base for Network Management of TCP/IP-based internets: MIB-II* K. McCloghrie, M.T. Rose

#### **RFC 1215**

*Convention for defining traps for use with the SNMP* M. Rose

#### **RFC 1227**

*SNMP MUX protocol and MIB* M.T. Rose

### **RFC 1228**

*SNMP-DPI: Simple Network Management Protocol Distributed Program Interface* G. Carpenter, B. Wijnen

# **RFC 1229**

*Extensions to the generic-interface MIB* K. McCloghrie

### **RFC 1230**

*IEEE 802.4 Token Bus MIB* K. McCloghrie, R. Fox

### **RFC 1231**

*IEEE 802.5 Token Ring MIB* K. McCloghrie, R. Fox, E. Decker

#### **RFC 1236**

*IP to X.121 address mapping for DDN* L. Morales, P. Hasse

#### **RFC 1256**

*ICMP Router Discovery Messages* S. Deering, Ed.

# **RFC 1267**

*Border Gateway Protocol 3 (BGP-3)* K. Lougheed, Y. Rekhter

## **RFC 1268**

*Application of the Border Gateway Protocol in the Internet* Y. Rekhter, P. Gross

#### **RFC 1269**

*Definitions of Managed Objects for the Border Gateway Protocol: Version 3* S. Willis, J. Burruss

# **RFC 1270**

*SNMP Communications Services* F. Kastenholz, ed.

# **RFC 1285**

*FDDI Management Information Base* J. Case

# **RFC 1315**

*Management Information Base for Frame Relay DTEs* C. Brown, F. Baker, C. Carvalho

## **RFC 1321**

*The MD5 Message-Digest Algorithm* R. Rivest

*TCP Extensions for High Performance* V. Jacobson, R. Braden, D. Borman

### **RFC 1325**

*FYI on Questions and Answers: Answers to Commonly Asked "New Internet User" Questions* G. Malkin, A. Marine

#### **RFC 1327**

*Mapping between X.400 (1988)/ISO 10021 and RFC 822* S. Hardcastle-Kille

## **RFC 1340**

*Assigned Numbers* J. Reynolds, J. Postel

#### **RFC 1344**

*Implications of MIME for Internet Mail Gateways* N. Bornstein

# **RFC 1349**

*Type of Service in the Internet Protocol Suite* P. Almquist

#### **RFC 1350**

*The TFTP Protocol (Revision 2)* K.R. Sollins

# **RFC 1351**

*SNMP Administrative Model* J. Davin, J. Galvin, K. McCloghrie

#### **RFC 1352**

*SNMP Security Protocols* J. Galvin, K. McCloghrie, J. Davin

#### **RFC 1353**

*Definitions of Managed Objects for Administration of SNMP Parties* K. McCloghrie, J. Davin, J. Galvin

### **RFC 1354**

*IP Forwarding Table MIB* F. Baker

## **RFC 1356**

*Multiprotocol Interconnect on X.25 and ISDN in the Packet Mode* A. Malis, D. Robinson, R. Ullmann

# **RFC 1358**

*Charter of the Internet Architecture Board (IAB)* L. Chapin

### **RFC 1363**

*A Proposed Flow Specification* C. Partridge

#### **RFC 1368**

*Definition of Managed Objects for IEEE 802.3 Repeater Devices* D. McMaster, K. McCloghrie

### **RFC 1372**

*Telnet Remote Flow Control Option* C. L. Hedrick, D. Borman

#### **RFC 1374**

*IP and ARP on HIPPI* J. Renwick, A. Nicholson

# **RFC 1381**

*SNMP MIB Extension for X.25 LAPB* D. Throop, F. Baker

#### **RFC 1382**

*SNMP MIB Extension for the X.25 Packet Layer* D. Throop

#### **RFC 1387**

*RIP Version 2 Protocol Analysis* G. Malkin

#### **RFC 1388**

*RIP Version 2 Carrying Additional Information* G. Malkin

*RIP Version 2 MIB Extensions* G. Malkin, F. Baker

# **RFC 1390**

*Transmission of IP and ARP over FDDI Networks* D. Katz

# **RFC 1393**

*Traceroute Using an IP Option* G. Malkin

# **RFC 1398**

*Definitions of Managed Objects for the Ethernet-Like Interface Types* F. Kastenholz

## **RFC 1408**

*Telnet Environment Option* D. Borman, Ed.

# **RFC 1413**

*Identification Protocol* M. St. Johns

#### **RFC 1416**

*Telnet Authentication Option* D. Borman, ed.

# **RFC 1420**

*SNMP over IPX* S. Bostock

## **RFC 1428**

*Transition of Internet Mail from Just-Send-8 to 8bit-SMTP/MIME* G. Vaudreuil

## **RFC 1442**

*Structure of Management Information for version 2 of the Simple Network Management Protocol (SNMPv2)* J. Case, K. McCloghrie, M. Rose, S. Waldbusser

## **RFC 1443**

*Textual Conventions for version 2 of the Simple Network Management Protocol (SNMPv2)* J. Case, K. McCloghrie, M. Rose, S. Waldbusser

# **RFC 1445**

*Administrative Model for version 2 of the Simple Network Management Protocol (SNMPv2)* J. Galvin, K. McCloghrie

## **RFC 1447**

*Party MIB for version 2 of the Simple Network Management Protocol (SNMPv2)* K. McCloghrie, J. Galvin

### **RFC 1448**

*Protocol Operations for version 2 of the Simple Network Management Protocol (SNMPv2)* J. Case, K. McCloghrie, M. Rose, S. Waldbusser

## **RFC 1464**

*Using the Domain Name System to Store Arbitrary String Attributes* R. Rosenbaum

#### **RFC 1469**

*IP Multicast over Token-Ring Local Area Networks* T. Pusateri

# **RFC 1483**

*Multiprotocol Encapsulation over ATM Adaptation Layer 5* Juha Heinanen

#### **RFC 1514**

*Host Resources MIB* P. Grillo, S. Waldbusser

#### **RFC 1516**

*Definitions of Managed Objects for IEEE 802.3 Repeater Devices* D. McMaster, K. McCloghrie

*MIME (Multipurpose Internet Mail Extensions) Part One: Mechanisms for Specifying and Describing the Format of Internet Message Bodies* N. Borenstein, N. Freed

#### **RFC 1535**

*A Security Problem and Proposed Correction With Widely Deployed DNS Software* E. Gavron

#### **RFC 1536**

*Common DNS Implementation Errors and Suggested Fixes* A. Kumar, J. Postel, C. Neuman, P. Danzig, S. Miller

#### **RFC 1537**

*Common DNS Data File Configuration Errors* P. Beertema

#### **RFC 1540**

*Internet Official Protocol Standards* J. Postel

## **RFC 1571**

*Telnet Environment Option Interoperability Issues* D. Borman

# **RFC 1572**

*Telnet Environment Option* S. Alexander

#### **RFC 1573**

*Evolution® of the Interfaces Group of MIB-II* K. McCloghrie, F. Kastenholz

# **RFC 1577**

*Classical IP and ARP over ATM* M. Laubach

## **RFC 1583**

*OSPF Version 2* J. Moy

### **RFC 1591**

*Domain Name System Structure and Delegation* J. Postel

# **RFC 1592**

*Simple Network Management Protocol Distributed Protocol Interface Version 2.0* B. Wijnen, G. Carpenter, K. Curran, A. Sehgal, G. Waters

## **RFC 1594**

*FYI on Questions and Answers— Answers to Commonly Asked "New Internet User" Questions* A. Marine, J. Reynolds, G. Malkin

# **RFC 1644**

*T/TCP — TCP Extensions for Transactions Functional Specification* R. Braden

# **RFC 1646**

*TN3270 Extensions for LUname and Printer Selection* C. Graves, T. Butts, M. Angel

#### **RFC 1647**

*TN3270 Enhancements* B. Kelly

#### **RFC 1652**

*SMTP Service Extension for 8bit-MIMEtransport* J. Klensin, N. Freed, M. Rose, E. Stefferud, D. Crocker

#### **RFC 1664**

*Using the Internet DNS to Distribute RFC1327 Mail Address Mapping Tables* C. Allochio, A. Bonito, B. Cole, S. Giordano, R. Hagens

#### **RFC 1693**

*An Extension to TCP: Partial Order Service* T. Connolly, P. Amer, P. Conrad

*Definitions of Managed Objects for ATM Management Version 8.0 using SMIv2* M. Ahmed, K. Tesink

#### **RFC 1701**

*Generic Routing Encapsulation (GRE)* S. Hanks, T. Li, D. Farinacci, P. Traina

#### **RFC 1702**

*Generic Routing Encapsulation over IPv4 networks* S. Hanks, T. Li, D. Farinacci, P. Traina

#### **RFC 1706**

*DNS NSAP Resource Records* B. Manning, R. Colella

#### **RFC 1712**

*DNS Encoding of Geographical Location* C. Farrell, M. Schulze, S. Pleitner D. Baldoni

#### **RFC 1713**

*Tools for DNS debugging* A. Romao

#### **RFC 1723**

*RIP Version 2—Carrying Additional Information* G. Malkin

# **RFC 1752**

*The Recommendation for the IP Next Generation Protocol* S. Bradner, A. Mankin

### **RFC 1766**

*Tags for the Identification of Languages* H. Alvestrand

## **RFC 1771**

*A Border Gateway Protocol 4 (BGP-4)* Y. Rekhter, T. Li

### **RFC 1794**

*DNS Support for Load Balancing* T. Brisco

#### **RFC 1819**

*Internet Stream Protocol Version 2 (ST2) Protocol Specification—Version ST2+* L. Delgrossi, L. Berger Eds.

#### **RFC 1826**

*IP Authentication Header* R. Atkinson

#### **RFC 1828**

*IP Authentication using Keyed MD5* P. Metzger, W. Simpson

#### **RFC 1829**

*The ESP DES-CBC Transform* P. Karn, P. Metzger, W. Simpson

### **RFC 1830**

*SMTP Service Extensions for Transmission of Large and Binary MIME Messages* G. Vaudreuil

#### **RFC 1831**

*RPC: Remote Procedure Call Protocol Specification Version 2* R. Srinivasan

#### **RFC 1832**

*XDR: External Data Representation Standard* R. Srinivasan

#### **RFC 1833**

*Binding Protocols for ONC RPC Version 2* R. Srinivasan

## **RFC 1850**

*OSPF Version 2 Management Information Base* F. Baker, R. Coltun

*SMTP Service Extension for Command Pipelining* N. Freed

### **RFC 1869**

*SMTP Service Extensions* J. Klensin, N. Freed, M. Rose, E. Stefferud, D. Crocker

#### **RFC 1870**

*SMTP Service Extension for Message Size Declaration* J. Klensin, N. Freed, K. Moore

# **RFC 1876**

*A Means for Expressing Location Information in the Domain Name System* C. Davis, P. Vixie, T. Goodwin, I. Dickinson

### **RFC 1883**

*Internet Protocol, Version 6 (IPv6) Specification* S. Deering, R. Hinden

## **RFC 1884**

*IP Version 6 Addressing Architecture* R. Hinden, S. Deering, Eds.

# **RFC 1886**

*DNS Extensions to support IP version 6* S. Thomson, C. Huitema

#### **RFC 1888**

*OSI NSAPs and IPv6* J. Bound, B. Carpenter, D. Harrington, J. Houldsworth, A. Lloyd

## **RFC 1891**

*SMTP Service Extension for Delivery Status Notifications* K. Moore

## **RFC 1892**

*The Multipart/Report Content Type for the Reporting of Mail System Administrative Messages* G. Vaudreuil

# **RFC 1894**

*An Extensible Message Format for Delivery Status Notifications*K. Moore, G. Vaudreuil

## **RFC 1901**

*Introduction to Community-based SNMPv2* J. Case, K. McCloghrie, M. Rose, S. Waldbusser

# **RFC 1902**

*Structure of Management Information for Version 2 of the Simple Network Management Protocol (SNMPv2)* J. Case, K. McCloghrie, M. Rose, S. Waldbusser

# **RFC 1903**

*Textual Conventions for Version 2 of the Simple Network Management Protocol (SNMPv2)* J. Case, K. McCloghrie, M. Rose, S. Waldbusser

#### **RFC 1904**

*Conformance Statements for Version 2 of the Simple Network Management Protocol (SNMPv2)* J. Case, K. McCloghrie, M. Rose, S. Waldbusser

## **RFC 1905**

*Protocol Operations for Version 2 of the Simple Network Management Protocol (SNMPv2)* J. Case, K. McCloghrie, M. Rose, S. Waldbusser

### **RFC 1906**

*Transport Mappings for Version 2 of the Simple Network Management Protocol (SNMPv2)* J. Case, K. McCloghrie, M. Rose, S. Waldbusser
*Management Information Base for Version 2 of the Simple Network Management Protocol (SNMPv2)* J. Case, K. McCloghrie, M. Rose, S. Waldbusser

#### **RFC 1908**

*Coexistence between Version 1 and Version 2 of the Internet-standard Network Management Framework* J. Case, K. McCloghrie, M. Rose, S. Waldbusser

## **RFC 1912**

*Common DNS Operational and Configuration Errors* D. Barr

### **RFC 1918**

*Address Allocation for Private Internets* Y. Rekhter, B. Moskowitz, D. Karrenberg, G.J. de Groot, E. Lear

#### **RFC 1928**

*SOCKS Protocol Version 5* M. Leech, M. Ganis, Y. Lee, R. Kuris, D. Koblas, L. Jones

# **RFC 1930**

*Guidelines for creation, selection, and registration of an Autonomous System (AS)* J. Hawkinson, T. Bates

## **RFC 1939**

*Post Office Protocol-Version 3* J. Myers, M. Rose

# **RFC 1981**

*Path MTU Discovery for IP version 6* J. McCann, S. Deering, J. Mogul

# **RFC 1982**

*Serial Number Arithmetic* R. Elz, R. Bush

#### **RFC 1985**

*SMTP Service Extension for Remote Message Queue Starting* J. De Winter

# **RFC 1995**

*Incremental Zone Transfer in DNS* M. Ohta

#### **RFC 1996**

*A Mechanism for Prompt Notification of Zone Changes (DNS NOTIFY)* P. Vixie

### **RFC 2010**

*Operational Criteria for Root Name Servers* B. Manning, P. Vixie

## **RFC 2011**

*SNMPv2 Management Information Base for the Internet Protocol using SMIv2* K. McCloghrie, Ed.

# **RFC 2012**

*SNMPv2 Management Information Base for the Transmission Control Protocol using SMIv2* K. McCloghrie, Ed.

### **RFC 2013**

*SNMPv2 Management Information Base for the User Datagram Protocol using SMIv2* K. McCloghrie, Ed.

# **RFC 2018**

*TCP Selective Acknowledgement Options* M. Mathis, J. Mahdavi, S. Floyd, A. Romanow

### **RFC 2026**

*The Internet Standards Process — Revision 3* S. Bradner

*Simple Network Time Protocol (SNTP) Version 4 for IPv4, IPv6 and OSI* D. Mills

#### **RFC 2033**

*Local Mail Transfer Protocol* J. Myers

#### **RFC 2034**

*SMTP Service Extension for Returning Enhanced Error Codes*N. Freed

## **RFC 2040**

*The RC5, RC5–CBC, RC-5–CBC-Pad, and RC5–CTS Algorithms*R. Baldwin, R. Rivest

#### **RFC 2045**

*Multipurpose Internet Mail Extensions (MIME) Part One: Format of Internet Message Bodies* N. Freed, N. Borenstein

# **RFC 2052**

*A DNS RR for specifying the location of services (DNS SRV)* A. Gulbrandsen, P. Vixie

# **RFC 2065**

*Domain Name System Security Extensions* D. Eastlake 3rd, C. Kaufman

#### **RFC 2066**

*TELNET CHARSET Option* R. Gellens

# **RFC 2080**

*RIPng for IPv6* G. Malkin, R. Minnear

# **RFC 2096**

*IP Forwarding Table MIB* F. Baker

#### **RFC 2104**

*HMAC: Keyed-Hashing for Message Authentication* H. Krawczyk, M. Bellare, R. Canetti

#### **RFC 2119**

*Keywords for use in RFCs to Indicate Requirement Levels* S. Bradner

# **RFC 2133**

*Basic Socket Interface Extensions for IPv6* R. Gilligan, S. Thomson, J. Bound, W. Stevens

## **RFC 2136**

*Dynamic Updates in the Domain Name System (DNS UPDATE)* P. Vixie, Ed., S. Thomson, Y. Rekhter, J. Bound

# **RFC 2137**

*Secure Domain Name System Dynamic Update* D. Eastlake 3rd

### **RFC 2163**

*Using the Internet DNS to Distribute MIXER Conformant Global Address Mapping (MCGAM)* C. Allocchio

# **RFC 2168**

*Resolution of Uniform Resource Identifiers using the Domain Name System* R. Daniel, M. Mealling

### **RFC 2178**

*OSPF Version 2* J. Moy

#### **RFC 2181**

*Clarifications to the DNS Specification* R. Elz, R. Bush

*Resource ReSerVation Protocol (RSVP)—Version 1 Functional Specification* R. Braden, Ed., L. Zhang, S. Berson, S. Herzog, S. Jamin

#### **RFC 2210**

*The Use of RSVP with IETF Integrated Services* J. Wroclawski

#### **RFC 2211**

*Specification of the Controlled-Load Network Element Service* J. Wroclawski

# **RFC 2212**

*Specification of Guaranteed Quality of Service* S. Shenker, C. Partridge, R. Guerin

### **RFC 2215**

*General Characterization Parameters for Integrated Service Network Elements* S. Shenker, J. Wroclawski

# **RFC 2217**

*Telnet Com Port Control Option* G. Clarke

# **RFC 2219**

*Use of DNS Aliases for Network Services* M. Hamilton, R. Wright

# **RFC 2228**

*FTP Security Extensions* M. Horowitz, S. Lunt

#### **RFC 2230**

*Key Exchange Delegation Record for the DNS* R. Atkinson

# **RFC 2233**

*The Interfaces Group MIB using SMIv2* K. McCloghrie, F. Kastenholz

# **RFC 2240**

*A Legal Basis for Domain Name Allocation* O. Vaughn

# **RFC 2246**

*The TLS Protocol Version 1.0* T. Dierks, C. Allen

### **RFC 2251**

*Lightweight Directory Access Protocol (v3)* M. Wahl, T. Howes, S. Kille

# **RFC 2253**

*Lightweight Directory Access Protocol (v3): UTF-8 String Representation of Distinguished Names* M. Wahl, S. Kille, T. Howes

### **RFC 2254**

*The String Representation of LDAP Search Filters* T. Howes

# **RFC 2261**

*An Architecture for Describing SNMP Management Frameworks* D. Harrington, R. Presuhn, B. Wijnen

# **RFC 2262**

*Message Processing and Dispatching for the Simple Network Management Protocol (SNMP)* J. Case, D. Harrington, R. Presuhn, B. Wijnen

# **RFC 2271**

*An Architecture for Describing SNMP Management Frameworks* D. Harrington, R. Presuhn, B. Wijnen

# **RFC 2273**

*SNMPv3 Applications* D. Levi, P. Meyer, B. Stewartz

```
User-based Security Model (USM) for version 3 of the Simple Network
Management Protocol (SNMPv3) U. Blumenthal, B. Wijnen
```
#### **RFC 2275**

*View-based Access Control Model (VACM) for the Simple Network Management Protocol (SNMP)* B. Wijnen, R. Presuhn, K. McCloghrie

# **RFC 2279**

*UTF-8, a transformation format of ISO 10646* F. Yergeau

# **RFC 2292**

*Advanced Sockets API for IPv6* W. Stevens, M. Thomas

#### **RFC 2308**

*Negative Caching of DNS Queries (DNS NCACHE)* M. Andrews

### **RFC 2317**

*Classless IN-ADDR.ARPA delegation* H. Eidnes, G. de Groot, P. Vixie

#### **RFC 2320**

*Definitions of Managed Objects for Classical IP and ARP Over ATM Using SMIv2 (IPOA-MIB)* M. Greene, J. Luciani, K. White, T. Kuo

# **RFC 2328**

*OSPF Version 2* J. Moy

# **RFC 2345**

*Domain Names and Company Name Retrieval* J. Klensin, T. Wolf, G. Oglesby

## **RFC 2352**

*A Convention for Using Legal Names as Domain Names* O. Vaughn

### **RFC 2355**

*TN3270 Enhancements* B. Kelly

# **RFC 2358**

*Definitions of Managed Objects for the Ethernet-like Interface Types* J. Flick, J. Johnson

#### **RFC 2373**

*IP Version 6 Addressing Architecture* R. Hinden, S. Deering

#### **RFC 2374**

*An IPv6 Aggregatable Global Unicast Address Format* R. Hinden, M. O'Dell, S. Deering

#### **RFC 2375**

*IPv6 Multicast Address Assignments* R. Hinden, S. Deering

### **RFC 2385**

*Protection of BGP Sessions via the TCP MD5 Signature Option* A. Hefferman

#### **RFC 2389**

*Feature negotiation mechanism for the File Transfer Protocol* P. Hethmon, R. Elz

### **RFC 2401**

*Security Architecture for Internet Protocol* S. Kent, R. Atkinson

## **RFC 2402**

*IP Authentication Header* S. Kent, R. Atkinson

# **RFC 2403**

*The Use of HMAC-MD5–96 within ESP and AH* C. Madson, R. Glenn

*The Use of HMAC-SHA–1–96 within ESP and AH* C. Madson, R. Glenn

### **RFC 2405**

*The ESP DES-CBC Cipher Algorithm With Explicit IV* C. Madson, N. Doraswamy

#### **RFC 2406**

*IP Encapsulating Security Payload (ESP)* S. Kent, R. Atkinson

#### **RFC 2407**

*The Internet IP Security Domain of Interpretation for ISAKMP*D. Piper

#### **RFC 2408**

*Internet Security Association and Key Management Protocol (ISAKMP)* D. Maughan, M. Schertler, M. Schneider, J. Turner

#### **RFC 2409**

*The Internet Key Exchange (IKE)* D. Harkins, D. Carrel

#### **RFC 2410**

*The NULL Encryption Algorithm and Its Use With IPsec* R. Glenn, S. Kent,

#### **RFC 2428**

*FTP Extensions for IPv6 and NATs* M. Allman, S. Ostermann, C. Metz

### **RFC 2445**

*Internet Calendaring and Scheduling Core Object Specification (iCalendar)* F. Dawson, D. Stenerson

#### **RFC 2459**

*Internet X.509 Public Key Infrastructure Certificate and CRL Profile* R. Housley, W. Ford, W. Polk, D. Solo

#### **RFC 2460**

*Internet Protocol, Version 6 (IPv6) Specification* S. Deering, R. Hinden

#### **RFC 2461**

*Neighbor Discovery for IP Version 6 (IPv6)* T. Narten, E. Nordmark, W. Simpson

# **RFC 2462**

*IPv6 Stateless Address Autoconfiguration* S. Thomson, T. Narten

# **RFC 2463**

*Internet Control Message Protocol (ICMPv6) for the Internet Protocol Version 6 (IPv6) Specification* A. Conta, S. Deering

# **RFC 2464**

*Transmission of IPv6 Packets over Ethernet Networks* M. Crawford

#### **RFC 2466**

*Management Information Base for IP Version 6: ICMPv6 Group* D. Haskin, S. Onishi

# **RFC 2476**

*Message Submission* R. Gellens, J. Klensin

### **RFC 2487**

*SMTP Service Extension for Secure SMTP over TLS* P. Hoffman

# **RFC 2505**

*Anti-Spam Recommendations for SMTP MTAs* G. Lindberg

*Photuris: Extended Schemes and Attributes* P. Karn, W. Simpson

# **RFC 2535**

*Domain Name System Security Extensions* D. Eastlake 3rd

#### **RFC 2538**

*Storing Certificates in the Domain Name System (DNS)* D. Eastlake 3rd, O. Gudmundsson

# **RFC 2539**

*Storage of Diffie-Hellman Keys in the Domain Name System (DNS)* D. Eastlake 3rd

#### **RFC 2540**

*Detached Domain Name System (DNS) Information* D. Eastlake 3rd

### **RFC 2554**

*SMTP Service Extension for Authentication* J. Myers

#### **RFC 2570**

*Introduction to Version 3 of the Internet-standard Network Management Framework* J. Case, R. Mundy, D. Partain, B. Stewart

#### **RFC 2571**

*An Architecture for Describing SNMP Management Frameworks* B. Wijnen, D. Harrington, R. Presuhn

#### **RFC 2572**

*Message Processing and Dispatching for the Simple Network Management Protocol (SNMP)* J. Case, D. Harrington, R. Presuhn, B. Wijnen

# **RFC 2573**

*SNMP Applications* D. Levi, P. Meyer, B. Stewart

# **RFC 2574**

*User-based Security Model (USM) for version 3 of the Simple Network Management Protocol (SNMPv3)* U. Blumenthal, B. Wijnen

# **RFC 2575**

*View-based Access Control Model (VACM) for the Simple Network Management Protocol (SNMP)* B. Wijnen, R. Presuhn, K. McCloghrie

# **RFC 2576**

*Co-Existence between Version 1, Version 2, and Version 3 of the Internet-standard Network Management Framework* R. Frye, D. Levi, S. Routhier, B. Wijnen

#### **RFC 2578**

*Structure of Management Information Version 2 (SMIv2)* K. McCloghrie, D. Perkins, J. Schoenwaelder

# **RFC 2579**

*Textual Conventions for SMIv2* K. McCloghrie, D. Perkins, J. Schoenwaelder

# **RFC 2580**

*Conformance Statements for SMIv2* K. McCloghrie, D. Perkins, J. Schoenwaelder

#### **RFC 2581**

*TCP Congestion Control* M. Allman, V. Paxson, W. Stevens

# **RFC 2583**

*Guidelines for Next Hop Client (NHC) Developers* R. Carlson, L. Winkler

*Definitions of Managed Objects for Scheduling Management Operations* D. Levi, J. Schoenwaelder

#### **RFC 2625**

*IP and ARP over Fibre Channel* M. Rajagopal, R. Bhagwat, W. Rickard

#### **RFC 2635**

*Don't SPEW A Set of Guidelines for Mass Unsolicited Mailings and Postings (spam\*)* S. Hambridge, A. Lunde

#### **RFC 2637**

*Point-to-Point Tunneling Protocol* K. Hamzeh, G. Pall, W. Verthein, J. Taarud, W. Little, G. Zorn

# **RFC 2640**

*Internationalization of the File Transfer Protocol* B. Curtin

### **RFC 2665**

*Definitions of Managed Objects for the Ethernet-like Interface Types* J. Flick, J. Johnson

# **RFC 2671**

*Extension Mechanisms for DNS (EDNS0)* P. Vixie

# **RFC 2672**

*Non-Terminal DNS Name Redirection* M. Crawford

# **RFC 2675**

*IPv6 Jumbograms* D. Borman, S. Deering, R. Hinden

# **RFC 2710**

*Multicast Listener Discovery (MLD) for IPv6* S. Deering, W. Fenner, B. Haberman

# **RFC 2711**

*IPv6 Router Alert Option* C. Partridge, A. Jackson

#### **RFC 2740**

*OSPF for IPv6* R. Coltun, D. Ferguson, J. Moy

### **RFC 2753**

*A Framework for Policy-based Admission Control* R. Yavatkar, D. Pendarakis, R. Guerin

## **RFC 2782**

*A DNS RR for specifying the location of services (DNS SRV)* A. Gubrandsen, P. Vixix, L. Esibov

# **RFC 2821**

*Simple Mail Transfer Protocol* J. Klensin, Ed.

### **RFC 2822**

*Internet Message Format* P. Resnick, Ed.

# **RFC 2840**

*TELNET KERMIT OPTION* J. Altman, F. da Cruz

# **RFC 2845**

*Secret Key Transaction Authentication for DNS (TSIG)* P. Vixie, O. Gudmundsson, D. Eastlake 3rd, B. Wellington

## **RFC 2851**

*Textual Conventions for Internet Network Addresses* M. Daniele, B. Haberman, S. Routhier, J. Schoenwaelder

*Deliver By SMTP Service Extension* D. Newman

# **RFC 2874**

*DNS Extensions to Support IPv6 Address Aggregation and Renumbering* M. Crawford, C. Huitema

#### **RFC 2915**

*The Naming Authority Pointer (NAPTR) DNS Resource Record* M. Mealling, R. Daniel

# **RFC 2920**

*SMTP Service Extension for Command Pipelining* N. Freed

#### **RFC 2930**

*Secret Key Establishment for DNS (TKEY RR)* D. Eastlake, 3rd

#### **RFC 2941**

*Telnet Authentication Option* T. Ts'o, ed., J. Altman

#### **RFC 2942**

*Telnet Authentication: Kerberos Version 5* T. Ts'o

## **RFC 2946**

*Telnet Data Encryption Option* T. Ts'o

## **RFC 2952**

*Telnet Encryption: DES 64 bit Cipher Feedback* T. Ts'o

# **RFC 2953**

*Telnet Encryption: DES 64 bit Output Feedback* T. Ts'o

#### **RFC 2992**

*Analysis of an Equal-Cost Multi-Path Algorithm* C. Hopps

# **RFC 3019**

*IP Version 6 Management Information Base for The Multicast Listener Discovery Protocol* B. Haberman, R. Worzella

### **RFC 3060**

*Policy Core Information Model—Version 1 Specification* B. Moore, E. Ellesson, J. Strassner, A. Westerinen

# **RFC 3152**

*Delegation of IP6.ARPA* R. Bush

# **RFC 3164**

*The BSD Syslog Protocol* C. Lonvick

#### **RFC 3207**

*SMTP Service Extension for Secure SMTP over Transport Layer Security* P. Hoffman

#### **RFC 3226**

*DNSSEC and IPv6 A6 aware server/resolver message size requirements* O. Gudmundsson

### **RFC 3291**

*Textual Conventions for Internet Network Addresses* M. Daniele, B. Haberman, S. Routhier, J. Schoenwaelder

#### **RFC 3363**

*Representing Internet Protocol version 6 (IPv6) Addresses in the Domain Name System* R. Bush, A. Durand, B. Fink, O. Gudmundsson, T. Hain

*Internet Group Management Protocol, Version 3* B. Cain, S. Deering, I. Kouvelas, B. Fenner, A. Thyagarajan

#### **RFC 3390**

*Increasing TCP's Initial Window* M. Allman, S. Floyd, C. Partridge

#### **RFC 3410**

*Introduction and Applicability Statements for Internet-Standard Management Framework* J. Case, R. Mundy, D. Partain, B. Stewart

# **RFC 3411**

*An Architecture for Describing Simple Network Management Protocol (SNMP) Management Frameworks* D. Harrington, R. Presuhn, B. Wijnen

#### **RFC 3412**

*Message Processing and Dispatching for the Simple Network Management Protocol (SNMP)* J. Case, D. Harrington, R. Presuhn, B. Wijnen

# **RFC 3413**

*Simple Network Management Protocol (SNMP) Applications* D. Levi, P. Meyer, B. Stewart

# **RFC 3414**

*User-based Security Model (USM) for version 3 of the Simple Network Management Protocol (SNMPv3)* U. Blumenthal, B. Wijnen

# **RFC 3415**

*View-based Access Control Model (VACM) for the Simple Network Management Protocol (SNMP)* B. Wijnen, R. Presuhn, K. McCloghrie

# **RFC 3416**

*Version 2 of the Protocol Operations for the Simple Network Management Protocol (SNMP)* R. Presuhn, J. Case, K. McCloghrie, M. Rose, S. Waldbusser

# **RFC 3417**

*Transport Mappings for the Simple Network Management Protocol (SNMP)* R. Presuhn, J. Case, K. McCloghrie, M. Rose, S. Waldbusser

### **RFC 3418**

*Management Information Base (MIB) for the Simple Network Management Protocol (SNMP)* R. Presuhn, J. Case, K. McCloghrie, M. Rose, S. Waldbusser

#### **RFC 3419**

*Textual Conventions for Transport Addresses* M. Daniele, J. Schoenwaelder

#### **RFC 3484**

*Default Address Selection for Internet Protocol version 6 (IPv6)* R. Draves

#### **RFC 3493**

*Basic Socket Interface Extensions for IPv6* R. Gilligan, S. Thomson, J. Bound, J. McCann, W. Stevens

# **RFC 3513**

*Internet Protocol Version 6 (IPv6) Addressing Architecture* R. Hinden, S. Deering

### **RFC 3526**

*More Modular Exponential (MODP) Diffie-Hellman groups for Internet Key Exchange (IKE)* T. Kivinen, M. Kojo

*Advanced Sockets Application Programming Interface (API) for IPv6* W. Richard Stevens, M. Thomas, E. Nordmark, T. Jinmei

#### **RFC 3566**

*The AES-XCBC-MAC-96 Algorithm and Its Use With IPsec* S. Frankel, H. Herbert

#### **RFC 3569**

*An Overview of Source-Specific Multicast (SSM)* S. Bhattacharyya, Ed.

# **RFC 3584**

*Coexistence between Version 1, Version 2, and Version 3 of the Internet-standard Network Management Framework* R. Frye, D. Levi, S. Routhier, B. Wijnen

#### **RFC 3602**

*The AES-CBC Cipher Algorithm and Its Use with IPsec* S. Frankel, R. Glenn, S. Kelly

# **RFC 3629**

*UTF-8, a transformation format of ISO 10646* R. Kermode, C. Vicisano

# **RFC 3658**

*Delegation Signer (DS) Resource Record (RR)* O. Gudmundsson

#### **RFC 3678**

*Socket Interface Extensions for Multicast Source Filters* D. Thaler, B. Fenner, B. Quinn

# **RFC 3715**

*IPsec-Network Address Translation (NAT) Compatibility Requirements* B. Aboba, W. Dixon

# **RFC 3810**

*Multicast Listener Discovery Version 2 (MLDv2) for IPv6* R. Vida, Ed., L. Costa, Ed.

### **RFC 3826**

| | |

*The Advanced Encryption Standard (AES) Cipher Algorithm in the SNMP User-based Security Model* U. Blumenthal, F. Maino, K McCloghrie.

# **RFC 3947**

*Negotiation of NAT-Traversal in the IKE* T. Kivinen, B. Swander, A. Huttunen, V. Volpe

# **RFC 3948**

*UDP Encapsulation of IPsec ESP Packets* A. Huttunen, B. Swander, V. Volpe, L. DiBurro, M. Stenberg

# **RFC 4001**

*Textual Conventions for Internet Network Addresses* M. Daniele, B. Haberman, S. Routhier, J. Schoenwaelder

#### **RFC 4007**

*IPv6 Scoped Address Architecture* S. Deering, B. Haberman, T. Jinmei, E. Nordmark, B. Zill

# **RFC 4022**

*Management Information Base for the Transmission Control Protocol (TCP)* R. Raghunarayan

#### **RFC 4106**

*The Use of Galois/Counter Mode (GCM) in IPsec Encapsulating Security Payload (ESP)* J. Viega, D. McGrew

*Algorithms for Internet Key Exchange version 1 (IKEv1)* P. Hoffman

# **RFC 4113**

*Management Information Base for the User Datagram Protocol (UDP)* B. Fenner, J. Flick

#### **RFC 4191**

*Default Router Preferences and More-Specific Routes* R. Draves, D. Thaler

# **RFC 4217**

*Securing FTP with TLS* P. Ford-Hutchinson

#### **RFC 4292**

*IP Forwarding Table MIB* B. Haberman

# **RFC 4293**

*Management Information Base for the Internet Protocol (IP)* S. Routhier

#### **RFC 4301**

*Security Architecture for the Internet Protocol* S. Kent, K. Seo

# **RFC 4302**

*IP Authentication Header* S. Kent

# **RFC 4303**

*IP Encapsulating Security Payload (ESP)* S. Kent

### **RFC 4304**

*Extended Sequence Number (ESN) Addendum to IPsec Domain of Interpretation (DOI) for Internet Security Association and Key Management Protocol (ISAKMP)* S. Kent

# **RFC 4307**

*Cryptographic Algorithms for Use in the Internet Key Exchange Version 2 (IKEv2)* J. Schiller

# **RFC 4308**

*Cryptographic Suites for IPsec* P. Hoffman

#### **RFC 4434**

*The AES-XCBC-PRF-128 Algorithm for the Internet Key Exchange Protocol* P. Hoffman

# **RFC 4443**

*Internet Control Message Protocol (ICMPv6) for the Internet Protocol Version 6 (IPv6) Specification* A. Conta, S. Deering

# **RFC 4552**

*Authentication/Confidentiality for OSPFv3* M. Gupta, N. Melam

# **RFC 4678**

*Server/Application State Protocol v1* A. Bivens

#### **RFC 4753**

*ECP Groups for IKE and IKEv2* D. Fu, J. Solinas

# **RFC 4754**

*IKE and IKEv2 Authentication Using the Elliptic Curve Digital Signature Algorithm (ECDSA)* D. Fu, J. Solinas

# **RFC 4809**

*Requirements for an IPsec Certificate Management Profile* C. Bonatti, Ed., S. Turner, Ed., G. Lebovitz, Ed.

*Cryptographic Algorithm Implementation Requirements for Encapsulating Security Payload (ESP) and Authentication Header (AH)* V. Manral

#### **RFC 4862**

*IPv6 Stateless Address Autoconfiguration* S. Thomson, T. Narten, T. Jinmei

#### **RFC 4868**

*Using HMAC-SHA-256, HMAC-SHA-384, and HMAC-SHA-512 with IPsec* S. Kelly, S. Frankel

# **RFC 4869**

*Suite B Cryptographic Suites for IPsec* L. Law, J. Solinas

### **RFC 4941**

*Privacy Extensions for Stateless Address Autoconfiguration in IPv6* T. Narten, R. Draves, S. Krishnan

# **RFC 4945**

*The Internet IP Security PKI Profile of IKEv1/ISAKMP, IKEv2, and PKIX* B. Korver

# **RFC 5014**

*IPv6 Socket API for Source Address Selection* E. Nordmark, S. Chakrabarti, J. Laganier

### **RFC 5095**

*Deprecation of Type 0 Routing Headers in IPv6* J. Abley, P. Savola, G. Neville-Neil

# **RFC 5175**

*IPv6 Router Advertisement Flags Option* B. Haberman, Ed., R. Hinden

# **RFC 5282**

*Using Authenticated Encryption Algorithms with the Encrypted Payload of the Internet Key Exchange version 2 (IKEv2) Protocol* D. Black, D. McGrew

### **RFC 5996**

*Internet Key Exchange Protocol Version 2 (IKEv2)* C. Kaufman, P. Hoffman, Y. Nir, P. Eronen

# **Internet drafts**

Internet drafts are working documents of the Internet Engineering Task Force (IETF), its areas, and its working groups. Other groups can also distribute working documents as Internet drafts. You can see Internet drafts at [http://www.ietf.org/](http://www.ietf.org/ID.html) [ID.html.](http://www.ietf.org/ID.html)

# <span id="page-1128-0"></span>**Appendix K. Accessibility**

Publications for this product are offered in Adobe Portable Document Format (PDF) and should be compliant with accessibility standards. If you experience difficulties when using PDF files, you can view the information through the z/OS Internet Library website or the z/OS Information Center. If you continue to experience problems, send an email to mhvrcfs@us.ibm.com or write to:

IBM Corporation Attention: MHVRCFS Reader Comments Department H6MA, Building 707 2455 South Road Poughkeepsie, NY 12601-5400 USA

Accessibility features help a user who has a physical disability, such as restricted mobility or limited vision, to use software products successfully. The major accessibility features in z/OS enable users to:

- v Use assistive technologies such as screen readers and screen magnifier software
- Operate specific or equivalent features using only the keyboard
- Customize display attributes such as color, contrast, and font size

# **Using assistive technologies**

Assistive technology products, such as screen readers, function with the user interfaces found in z/OS. Consult the assistive technology documentation for specific information when using such products to access  $z/OS$  interfaces.

# **Keyboard navigation of the user interface**

Users can access z/OS user interfaces using TSO/E or ISPF. See z/OS TSO/E Primer, z/OS TSO/E User's Guide, and z/OS ISPF User's Guide Vol I for information about accessing TSO/E and ISPF interfaces. These guides describe how to use TSO/E and ISPF, including the use of keyboard shortcuts or function keys (PF keys). Each guide includes the default settings for the PF keys and explains how to modify their functions.

# **z/OS information**

z/OS information is accessible using screen readers with the BookServer or Library Server versions of z/OS books in the Internet library at [www.ibm.com/systems/z/](http://www.ibm.com/systems/z/os/zos/bkserv/) [os/zos/bkserv/.](http://www.ibm.com/systems/z/os/zos/bkserv/)

One exception is command syntax that is published in railroad track format, which is accessible using screen readers with the Information Center, as described in "Dotted decimal syntax diagrams."

# **Dotted decimal syntax diagrams**

Syntax diagrams are provided in dotted decimal format for users accessing the Information Center using a screen reader. In dotted decimal format, each syntax element is written on a separate line. If two or more syntax elements are always present together (or always absent together), they can appear on the same line, because they can be considered as a single compound syntax element.

Each line starts with a dotted decimal number; for example, 3 or 3.1 or 3.1.1. To hear these numbers correctly, make sure that your screen reader is set to read out punctuation. All the syntax elements that have the same dotted decimal number (for example, all the syntax elements that have the number 3.1) are mutually exclusive alternatives. If you hear the lines 3.1 USERID and 3.1 SYSTEMID, you know that your syntax can include either USERID or SYSTEMID, but not both.

The dotted decimal numbering level denotes the level of nesting. For example, if a syntax element with dotted decimal number 3 is followed by a series of syntax elements with dotted decimal number 3.1, all the syntax elements numbered 3.1 are subordinate to the syntax element numbered 3.

Certain words and symbols are used next to the dotted decimal numbers to add information about the syntax elements. Occasionally, these words and symbols might occur at the beginning of the element itself. For ease of identification, if the word or symbol is a part of the syntax element, it is preceded by the backslash  $(\setminus)$ character. The \* symbol can be used next to a dotted decimal number to indicate that the syntax element repeats. For example, syntax element \*FILE with dotted decimal number 3 is given the format  $3 \times$  FILE. Format  $3*$  FILE indicates that syntax element FILE repeats. Format  $3^*$  \\* FILE indicates that syntax element  $*$ FILE repeats.

Characters such as commas, which are used to separate a string of syntax elements, are shown in the syntax just before the items they separate. These characters can appear on the same line as each item, or on a separate line with the same dotted decimal number as the relevant items. The line can also show another symbol giving information about the syntax elements. For example, the lines 5.1\*, 5.1 LASTRUN, and 5.1 DELETE mean that if you use more than one of the LASTRUN and DELETE syntax elements, the elements must be separated by a comma. If no separator is given, assume that you use a blank to separate each syntax element.

If a syntax element is preceded by the % symbol, this indicates a reference that is defined elsewhere. The string following the % symbol is the name of a syntax fragment rather than a literal. For example, the line 2.1 %OP1 means that you should see separate syntax fragment OP1.

The following words and symbols are used next to the dotted decimal numbers:

- v A question mark (?) means an optional syntax element. A dotted decimal number followed by the ? symbol indicates that all the syntax elements with a corresponding dotted decimal number, and any subordinate syntax elements, are optional. If there is only one syntax element with a dotted decimal number, the ? symbol is displayed on the same line as the syntax element, (for example 5? NOTIFY). If there is more than one syntax element with a dotted decimal number, the ? symbol is displayed on a line by itself, followed by the syntax elements that are optional. For example, if you hear the lines 5 ?, 5 NOTIFY, and 5 UPDATE, you know that syntax elements NOTIFY and UPDATE are optional; that is, you can choose one or none of them. The ? symbol is equivalent to a bypass line in a railroad diagram.
- An exclamation mark (!) means a default syntax element. A dotted decimal number followed by the ! symbol and a syntax element indicate that the syntax element is the default option for all syntax elements that share the same dotted

decimal number. Only one of the syntax elements that share the same dotted decimal number can specify a ! symbol. For example, if you hear the lines 2? FILE, 2.1! (KEEP), and 2.1 (DELETE), you know that (KEEP) is the default option for the FILE keyword. In this example, if you include the FILE keyword but do not specify an option, default option KEEP will be applied. A default option also applies to the next higher dotted decimal number. In this example, if the FILE keyword is omitted, default FILE(KEEP) is used. However, if you hear the lines 2? FILE, 2.1, 2.1.1! (KEEP), and 2.1.1 (DELETE), the default option KEEP applies only to the next higher dotted decimal number, 2.1 (which does not have an associated keyword), and does not apply to 2? FILE. Nothing is used if the keyword FILE is omitted.

An asterisk  $(*)$  means a syntax element that can be repeated 0 or more times. A dotted decimal number followed by the \* symbol indicates that this syntax element can be used zero or more times; that is, it is optional and can be repeated. For example, if you hear the line 5.1\* data area, you know that you can include one data area, more than one data area, or no data area. If you hear the lines 3\*, 3 HOST, and 3 STATE, you know that you can include HOST, STATE, both together, or nothing.

# **Notes:**

- 1. If a dotted decimal number has an asterisk  $(*)$  next to it and there is only one item with that dotted decimal number, you can repeat that same item more than once.
- 2. If a dotted decimal number has an asterisk next to it and several items have that dotted decimal number, you can use more than one item from the list, but you cannot use the items more than once each. In the previous example, you could write HOST STATE, but you could not write HOST HOST.
- 3. The \* symbol is equivalent to a loop-back line in a railroad syntax diagram.
- v + means a syntax element that must be included one or more times. A dotted decimal number followed by the + symbol indicates that this syntax element must be included one or more times; that is, it must be included at least once and can be repeated. For example, if you hear the line 6.1+ data area, you must include at least one data area. If you hear the lines 2+, 2 HOST, and 2 STATE, you know that you must include HOST, STATE, or both. Similar to the \* symbol, the + symbol can only repeat a particular item if it is the only item with that dotted decimal number. The + symbol, like the \* symbol, is equivalent to a loop-back line in a railroad syntax diagram.

# <span id="page-1132-0"></span>**Notices**

This information was developed for products and services offered in the USA.

IBM may not offer all of the products, services, or features discussed in this document in other countries. Consult your local IBM representative for information on the products and services currently available in your area. Any reference to an IBM product, program, or service is not intended to state or imply that only that IBM product, program, or service may be used. Any functionally equivalent product, program, or service that does not infringe any IBM intellectual property right may be used instead. However, it is the user's responsibility to evaluate and verify the operation of any non-IBM product, program, or service.

IBM may have patents or pending patent applications covering subject matter described in this document. The furnishing of this document does not give you any license to these patents. You can send license inquiries, in writing, to:

IBM Director of Licensing IBM Corporation North Castle Drive Armonk, NY 10504-1785 U.S.A.

For license inquiries regarding double-byte (DBCS) information, contact the IBM Intellectual Property Department in your country or send inquiries, in writing, to:

Intellectual Property Licensing Legal and Intellectual Property Law IBM Japan, Ltd. 19-21, Nihonbashi-Hakozakicho, Chuo-ku Tokyo 103-8510, Japan

The following paragraph does not apply to the United Kingdom or any other country where such provisions are inconsistent with local law: INTERNATIONAL BUSINESS MACHINES CORPORATION PROVIDES THIS PUBLICATION "AS IS" WITHOUT WARRANTY OF ANY KIND, EITHER EXPRESS OR IMPLIED, INCLUDING, BUT NOT LIMITED TO, THE IMPLIED WARRANTIES OF NON-INFRINGEMENT, MERCHANTABILITY OR FITNESS FOR A PARTICULAR PURPOSE. Some states do not allow disclaimer of express or implied warranties in certain transactions, therefore, this statement may not apply to you.

This information could include technical inaccuracies or typographical errors. Changes are periodically made to the information herein; these changes will be incorporated in new editions of the publication. IBM may make improvements and/or changes in the product(s) and/or the program(s) described in this publication at any time without notice.

Any references in this information to non-IBM websites are provided for convenience only and do not in any manner serve as an endorsement of those websites. The materials at those websites are not part of the materials for this IBM product and use of those websites is at your own risk.

IBM may use or distribute any of the information you supply in any way it believes appropriate without incurring any obligation to you.

Licensees of this program who want to have information about it for the purpose of enabling: (i) the exchange of information between independently created programs and other programs (including this one) and (ii) the mutual use of the information which has been exchanged, should contact:

Site Counsel IBM Corporation P.O. Box 12195 3039 Cornwallis Road Research Triangle Park, North Carolina 27709-2195 U.S.A

Such information may be available, subject to appropriate terms and conditions, including in some cases, payment of a fee.

The licensed program described in this information and all licensed material available for it are provided by IBM under terms of the IBM Customer Agreement, IBM International Program License Agreement, or any equivalent agreement between us.

Any performance data contained herein was determined in a controlled environment. Therefore, the results obtained in other operating environments may vary significantly. Some measurements may have been made on development-level systems and there is no guarantee that these measurements will be the same on generally available systems. Furthermore, some measurement may have been estimated through extrapolation. Actual results may vary. Users of this document should verify the applicable data for their specific environment.

Information concerning non-IBM products was obtained from the suppliers of those products, their published announcements or other publicly available sources. IBM has not tested those products and cannot confirm the accuracy of performance, compatibility or any other claims related to non-IBM products. Questions on the capabilities of non-IBM products should be addressed to the suppliers of those products.

All statements regarding IBM's future direction or intent are subject to change or withdrawal without notice, and represent goals and objectives only.

This information contains examples of data and reports used in daily business operations. To illustrate them as completely as possible, the examples include the names of individuals, companies, brands, and products. All of these names are fictitious and any similarity to the names and addresses used by an actual business enterprise is entirely coincidental.

If you are viewing this information softcopy, the photographs and color illustrations might not appear.

#### COPYRIGHT LICENSE:

This information might contain sample application programs in source language, which illustrates programming techniques on various operating platforms. You may copy, modify, and distribute these sample programs in any form without payment to IBM, for the purposes of developing, using, marketing or distributing application programs conforming to the application programming interface for the operating platform for which the sample programs are written. These examples have not been thoroughly tested under all conditions. IBM, therefore, cannot guarantee or imply reliability, serviceability, or function of these programs. The sample programs are provided "AS IS", without warranty of any kind. IBM shall not be liable for any damages arising out of your use of the sample programs.

Each copy or any portion of these sample programs or any derivative work must include a copyright notice as follows:

© (your company name) (year). Portions of this code are derived from IBM Corp. Sample Programs. © Copyright IBM Corp. \_enter the year or years\_.

IBM is required to include the following statements in order to distribute portions of this document and the software described herein to which contributions have been made by The University of California. Portions herein © Copyright 1979, 1980, 1983, 1986, Regents of the University of California. Reproduced by permission. Portions herein were developed at the Electrical Engineering and Computer Sciences Department at the Berkeley campus of the University of California under the auspices of the Regents of the University of California.

Portions of this publication relating to RPC are Copyright © Sun Microsystems, Inc., 1988, 1989.

Some portions of this publication relating to X Window System\*\* are Copyright © 1987, 1988 by Digital Equipment Corporation, Maynard, Massachusetts, and the Massachusetts Institute Of Technology, Cambridge, Massachusetts.

Some portions of this publication relating to X Window System are Copyright © 1986, 1987, 1988 by Hewlett-Packard Corporation.

Permission to use, copy, modify, and distribute the M.I.T., Digital Equipment Corporation, and Hewlett-Packard Corporation portions of this software and its documentation for any purpose without fee is hereby granted, provided that the above copyright notice appears in all copies and that both that copyright notice and this permission notice appear in supporting documentation, and that the names of M.I.T., Digital, and Hewlett-Packard not be used in advertising or publicity pertaining to distribution of the software without specific, written prior permission. M.I.T., Digital, and Hewlett-Packard make no representation about the suitability of this software for any purpose. It is provided "as is" without express or implied warranty.

Copyright © 1983, 1995-1997 Eric P. Allman

Copyright © 1988, 1993 The Regents of the University of California.

Redistribution and use in source and binary forms, with or without modification, are permitted provided that the following conditions are met:

- 1. Redistributions of source code must retain the above copyright notice, this list of conditions and the following disclaimer.
- 2. Redistributions in binary form must reproduce the above copyright notice, this list of conditions and the following disclaimer in the documentation and/or other materials provided with the distribution.
- 3. All advertising materials mentioning features or use of this software must display the following acknowledgment:

This product includes software developed by the University of California, Berkeley and its contributors.

4. Neither the name of the University nor the names of its contributors may be used to endorse or promote products derived from this software without specific prior written permission.

THIS SOFTWARE IS PROVIDED BY THE REGENTS AND CONTRIBUTORS ``AS IS'' AND ANY EXPRESS OR IMPLIED WARRANTIES, INCLUDING, BUT NOT LIMITED TO, THE IMPLIED WARRANTIES OF MERCHANTABILITY AND FITNESS FOR A PARTICULAR PURPOSE ARE DISCLAIMED. IN NO EVENT SHALL THE REGENTS OR CONTRIBUTORS BE LIABLE FOR ANY DIRECT, INDIRECT, INCIDENTAL, SPECIAL, EXEMPLARY, OR CONSEQUENTIAL DAMAGES (INCLUDING, BUT NOT LIMITED TO, PROCUREMENT OF SUBSTITUTE GOODS OR SERVICES; LOSS OF USE, DATA, OR PROFITS; OR BUSINESS INTERRUPTION) HOWEVER CAUSED AND ON ANY THEORY OF LIABILITY, WHETHER IN CONTRACT, STRICT LIABILITY, OR TORT (INCLUDING NEGLIGENCE OR OTHERWISE) ARISING IN ANY WAY OUT OF THE USE OF THIS SOFTWARE, EVEN IF ADVISED OF THE POSSIBILITY OF SUCH DAMAGE.

This software program contains code, and/or derivatives or modifications of code originating from the software program "Popper." Popper is Copyright ©1989-1991 The Regents of the University of California. Popper was created by Austin Shelton, Information Systems and Technology, University of California, Berkeley.

Permission from the Regents of the University of California to use, copy, modify, and distribute the "Popper" software contained herein for any purpose, without fee, and without a written agreement is hereby granted, provided that the above copyright notice and this paragraph and the following two paragraphs appear in all copies. HOWEVER, ADDITIONAL PERMISSIONS MAY BE NECESSARY FROM OTHER PERSONS OR ENTITIES, TO USE DERIVATIVES OR MODIFICATIONS OF POPPER.

IN NO EVENT SHALL THE UNIVERSITY OF CALIFORNIA BE LIABLE TO ANY PARTY FOR DIRECT, INDIRECT, SPECIAL, INCIDENTAL, OR CONSEQUENTIAL DAMAGES, INCLUDING LOST PROFITS, ARISING OUT OF THE USE OF THE POPPER SOFTWARE, OR ITS DERIVATIVES OR MODIFICATIONS, AND ITS DOCUMENTATION, EVEN IF THE UNIVERSITY OF CALIFORNIA HAS BEEN ADVISED OF THE POSSIBILITY OF SUCH DAMAGE.

THE UNIVERSITY OF CALIFORNIA SPECIFICALLY DISCLAIMS ANY WARRANTIES, INCLUDING, BUT NOT LIMITED TO, THE IMPLIED WARRANTIES OF MERCHANTABILITY AND FITNESS FOR A PARTICULAR PURPOSE. THE POPPER SOFTWARE PROVIDED HEREUNDER IS ON AN "AS IS" BASIS, AND THE UNIVERSITY OF CALIFORNIA HAS NO OBLIGATIONS TO PROVIDE MAINTENANCE, SUPPORT, UPDATES, ENHANCEMENTS, OR MODIFICATIONS.

Copyright © 1983 The Regents of the University of California.

Redistribution and use in source and binary forms are permitted provided that the above copyright notice and this paragraph are duplicated in all such forms and that any documentation, advertising materials, and other materials related to such distribution and use acknowledge that the software was developed by the University of California, Berkeley. The name of the University may not be used to endorse or promote products derived from this software without specific prior

written permission. THIS SOFTWARE IS PROVIDED ``AS IS'' AND WITHOUT ANY EXPRESS OR IMPLIED WARRANTIES, INCLUDING, WITHOUT LIMITATION, THE IMPLIED WARRANTIES OF MERCHANTABILITY AND FITNESS FOR A PARTICULAR PURPOSE.

Copyright © 1991, 1993 The Regents of the University of California.

Redistribution and use in source and binary forms, with or without modification, are permitted provided that the following conditions are met:

- 1. Redistributions of source code must retain the above copyright notice, this list of conditions and the following disclaimer.
- 2. Redistributions in binary form must reproduce the above copyright notice, this list of conditions and the following disclaimer in the documentation and/or other materials provided with the distribution.
- 3. All advertising materials mentioning features or use of this software must display the following acknowledgment:

This product includes software developed by the University of California, Berkeley and its contributors.

4. Neither the name of the University nor the names of its contributors may be used to endorse or promote products derived from this software without specific prior written permission.

THIS SOFTWARE IS PROVIDED BY THE REGENTS AND CONTRIBUTORS ``AS IS'' AND ANY EXPRESS OR IMPLIED WARRANTIES, INCLUDING, BUT NOT LIMITED TO, THE IMPLIED WARRANTIES OF MERCHANTABILITY AND FITNESS FOR A PARTICULAR PURPOSE ARE DISCLAIMED. IN NO EVENT SHALL THE REGENTS OR CONTRIBUTORS BE LIABLE FOR ANY DIRECT, INDIRECT, INCIDENTAL, SPECIAL, EXEMPLARY, OR CONSEQUENTIAL DAMAGES (INCLUDING, BUT NOT LIMITED TO, PROCUREMENT OF SUBSTITUTE GOODS OR SERVICES; LOSS OF USE, DATA, OR PROFITS; OR BUSINESS INTERRUPTION) HOWEVER CAUSED AND ON ANY THEORY OF LIABILITY, WHETHER IN CONTRACT, STRICT LIABILITY, OR TORT (INCLUDING NEGLIGENCE OR OTHERWISE) ARISING IN ANY WAY OUT OF THE USE OF THIS SOFTWARE, EVEN IF ADVISED OF THE POSSIBILITY OF SUCH DAMAGE.

Copyright © 1990 by the Massachusetts Institute of Technology

Export of this software from the United States of America may require a specific license from the United States Government. It is the responsibility of any person or organization contemplating export to obtain such a license before exporting.

WITHIN THAT CONSTRAINT, permission to use, copy, modify, and distribute this software and its documentation for any purpose and without fee is hereby granted, provided that the above copyright notice appear in all copies and that both that copyright notice and this permission notice appear in supporting documentation, and that the name of M.I.T. not be used in advertising or publicity pertaining to distribution of the software without specific, written prior permission. Furthermore if you modify this software you must label your software as modified software and not distribute it in such a fashion that it might be confused with the original M.I.T. software. M.I.T. makes no representations about the suitability of this software for any purpose. It is provided "as is" without express or implied warranty.

Copyright © 1998 by the FundsXpress, INC.

Export of this software from the United States of America may require a specific license from the United States Government. It is the responsibility of any person or organization contemplating export to obtain such a license before exporting.

WITHIN THAT CONSTRAINT, permission to use, copy, modify, and distribute this software and its documentation for any purpose and without fee is hereby granted, provided that the above copyright notice appear in all copies and that both that copyright notice and this permission notice appear in supporting documentation, and that the name of FundsXpress not be used in advertising or publicity pertaining to distribution of the software without specific, written prior permission. FundsXpress makes no representations about the suitability of this software for any purpose. It is provided "as is" without express or implied warranty.

THIS SOFTWARE IS PROVIDED "AS IS" AND WITHOUT ANY EXPRESS OR IMPLIED WARRANTIES, INCLUDING, WITHOUT LIMITATION, THE IMPLIED WARRANTIES OF MERCHANTABILITY AND FITNESS FOR A PARTICULAR PURPOSE.

Copyright © 1999, 2000 Internet Software Consortium.

Permission to use, copy, modify, and distribute this software for any purpose with or without fee is hereby granted, provided that the above copyright notice and this permission notice appear in all copies.

THE SOFTWARE IS PROVIDED "AS IS" AND INTERNET SOFTWARE CONSORTIUM DISCLAIMS ALL WARRANTIES WITH REGARD TO THIS SOFTWARE INCLUDING ALL IMPLIED WARRANTIES OF MERCHANTABILITY AND FITNESS. IN NO EVENT SHALL INTERNET SOFTWARE CONSORTIUM BE LIABLE FOR ANY SPECIAL, DIRECT, INDIRECT, OR CONSEQUENTIAL DAMAGES OR ANY DAMAGES WHATSOEVER RESULTING FROM LOSS OF USE, DATA OR PROFITS, WHETHER IN AN ACTION OF CONTRACT, NEGLIGENCE OR OTHER TORTIOUS ACTION, ARISING OUT OF OR IN CONNECTION WITH THE USE OR PERFORMANCE OF THIS SOFTWARE.

Copyright © 1995-1998 Eric Young (eay@cryptsoft.com)

This package is an SSL implementation written by Eric Young (eay@cryptsoft.com). The implementation was written so as to conform with Netscape's SSL.

This library is free for commercial and non-commercial use as long as the following conditions are adhered to. The following conditions apply to all code found in this distribution, be it the RC4, RSA, lhash, DES, etc., code; not just the SSL code. The SSL documentation included with this distribution is covered by the same copyright terms except that the holder is Tim Hudson (tjh@cryptsoft.com).

Copyright remains Eric Young's, and as such any Copyright notices in the code are not to be removed. If this package is used in a product, Eric Young should be given attribution as the author of the parts of the library used. This can be in the form of a textual message at program startup or in documentation (online or textual) provided with the package.

Redistribution and use in source and binary forms, with or without modification, are permitted provided that the following conditions are met:

1. Redistributions of source code must retain the copyright notice, this list of conditions and the following disclaimer.

- 2. Redistributions in binary form must reproduce the above copyright notice, this list of conditions and the following disclaimer in the documentation and/or other materials provided with the distribution.
- 3. All advertising materials mentioning features or use of this software must display the following acknowledgment: "This product includes cryptographic software written by Eric Young (eay@cryptsoft.com)". The word 'cryptographic' can be left out if the routines from the library being used are not cryptographic related.
- 4. If you include any Windows specific code (or a derivative thereof) from the apps directory (application code) you must include acknowledgment: "This product includes software written by Tim Hudson (tjh@cryptsoft.com)"

THIS SOFTWARE IS PROVIDED BY ERIC YOUNG ``AS IS'' AND ANY EXPRESS OR IMPLIED WARRANTIES, INCLUDING, BUT NOT LIMITED TO, THE IMPLIED WARRANTIES OF MERCHANTABILITY AND FITNESS FOR A PARTICULAR PURPOSE ARE DISCLAIMED. IN NO EVENT SHALL THE AUTHOR OR CONTRIBUTORS BE LIABLE FOR ANY DIRECT, INDIRECT, INCIDENTAL, SPECIAL, EXEMPLARY, OR CONSEQUENTIAL DAMAGES (INCLUDING, BUT NOT LIMITED TO, PROCUREMENT OF SUBSTITUTE GOODS OR SERVICES; LOSS OF USE, DATA, OR PROFITS; OR BUSINESS INTERRUPTION) HOWEVER CAUSED AND ON ANY THEORY OF LIABILITY, WHETHER IN CONTRACT, STRICT LIABILITY, OR TORT (INCLUDING NEGLIGENCE OR OTHERWISE) ARISING IN ANY WAY OUT OF THE USE OF THIS SOFTWARE, EVEN IF ADVISED OF THE POSSIBILITY OF SUCH DAMAGE.

The license and distribution terms for any publicly available version or derivative of this code cannot be changed. i.e. this code cannot simply be copied and put under another distribution license [including the GNU Public License.]

This product includes cryptographic software written by Eric Young.

Copyright © 1999, 2000 Internet Software Consortium.

Permission to use, copy, modify, and distribute this software for any purpose with or without fee is hereby granted, provided that the above copyright notice and this permission notice appear in all copies.

THE SOFTWARE IS PROVIDED "AS IS" AND INTERNET SOFTWARE CONSORTIUM DISCLAIMS ALL WARRANTIES WITH REGARD TO THIS SOFTWARE INCLUDING ALL IMPLIED WARRANTIES OF MERCHANTABILITY AND FITNESS. IN NO EVENT SHALL INTERNET SOFTWARE CONSORTIUM BE LIABLE FOR ANY SPECIAL, DIRECT, INDIRECT, OR CONSEQUENTIAL DAMAGES OR ANY DAMAGES WHATSOEVER RESULTING FROM LOSS OF USE, DATA OR PROFITS, WHETHER IN AN ACTION OF CONTRACT, NEGLIGENCE OR OTHER TORTIOUS ACTION, ARISING OUT OF OR IN CONNECTION WITH THE USE OR PERFORMANCE OF THIS SOFTWARE.

The IBM implementation of the Resource Reservation Setup Protocol API (RAPI) described in this document is derived from the Resource Reservation Setup Protocol API (RAPI) specification, The Open Group Document Number C809, ISBN 185912264, published by The Open Group, December 1998.

The specification document is copyrighted by The Open Group. See The Open Group website at http://www.opengroup.org/publications/catalog/c809.htm for the source of the specification. See *z/OS Communications Server: IP Programmer's Guide and Reference* for details about IBM use of this information.

Copyright © 2004 IBM Corporation and its licensors, including Sendmail, Inc., and the Regents of the University of California.

Copyright © 1999,2000,2001 Compaq Computer Corporation

Copyright © 1999,2000,2001 Hewlett-Packard Company

Copyright © 1999,2000,2001 IBM Corporation

Copyright © 1999,2000,2001 Hummingbird Communications Ltd.

Copyright © 1999,2000,2001 Silicon Graphics, Inc.

Copyright © 1999,2000,2001 Sun Microsystems, Inc.

Copyright © 1999,2000,2001 The Open Group

Permission is hereby granted, free of charge, to any person obtaining a copy of this software and associated documentation files (the "Software"), to deal in the Software without restriction, including without limitation the rights to use, copy, modify, merge, publish, distribute, and/or sell copies of the Software, and to permit persons to whom the Software is furnished to do so, provided that the above copyright notice(s) and this permission notice appear in all copies of the Software and that both the above copyright notice(s) and this permission notice appear in supporting documentation.

THE SOFTWARE IS PROVIDED "AS IS", WITHOUT WARRANTY OF ANY KIND, EXPRESS OR IMPLIED, INCLUDING BUT NOT LIMITED TO THE WARRANTIES OF MERCHANTABILITY, FITNESS FOR A PARTICULAR PURPOSE AND NONINFRINGEMENT OF THIRD PARTY RIGHTS. IN NO EVENT SHALL THE COPYRIGHT HOLDER OR HOLDERS INCLUDED IN THIS NOTICE BE LIABLE FOR ANY CLAIM, OR ANY SPECIAL INDIRECT OR CONSEQUENTIAL DAMAGES, OR ANY DAMAGES WHATSOEVER RESULTING FROM LOSS OF USE, DATA OR PROFITS, WHETHER IN AN ACTION OF CONTRACT, NEGLIGENCE OR OTHER TORTIOUS ACTION, ARISING OUT OF OR IN CONNECTION WITH THE USE OR PERFORMANCE OF THIS SOFTWARE.

Except as contained in this notice, the name of a copyright holder shall not be used in advertising or otherwise to promote the sale, use or other dealings in this Software without prior written authorization of the copyright holder.

X Window System is a trademark of The Open Group.

If you are viewing this information softcopy, the photographs and color illustrations may not appear.

You can obtain softcopy from the z/OS Collection (SK3T-4269), which contains BookManager and PDF formats.

#### **Minimum supported hardware**

The minimum supported hardware for z/OS releases identified in z/OS announcements can subsequently change when service for particular servers or devices is withdrawn. Likewise, the levels of other software products supported on a particular release of z/OS are subject to the service support lifecycle of those products. Therefore, z/OS and its product publications (for example, panels, samples, messages, and product documentation) can include references to hardware and software that is no longer supported.

- v For information about software support lifecycle, see: [http://www-01.ibm.com/](http://www-01.ibm.com/software/support/systemsz/lifecycle/) [software/support/systemsz/lifecycle/](http://www-01.ibm.com/software/support/systemsz/lifecycle/)
- For information about currently-supported IBM hardware, contact your IBM representative.

# **Programming interface information**

This publication documents intended Programming Interfaces that allow the customer to write programs to obtain the services of z/OS Communications Server.

# **Policy for unsupported hardware**

Various z/OS elements, such as DFSMS, HCD, JES2, JES3, and MVS, contain code that supports specific hardware servers or devices. In some cases, this device-related element support remains in the product even after the hardware devices pass their announced End of Service date. z/OS may continue to service element code; however, it will not provide service related to unsupported hardware devices. Software problems related to these devices will not be accepted for service, and current service activity will cease if a problem is determined to be associated with out-of-support devices. In such cases, fixes will not be issued.

# **Trademarks**

IBM, the IBM logo, and ibm.com<sup>®</sup> are trademarks or registered trademarks of International Business Machines Corp., registered in many jurisdictions worldwide. Other product and service names might be trademarks of IBM or other companies. A current list of IBM trademarks is available on the web at [Copyright and](http://www.ibm.com/legal/copytrade.shtml) [trademark information](http://www.ibm.com/legal/copytrade.shtml) at www.ibm.com/legal/copytrade.shtml.

Intel is a registered trademark of Intel Corporation or its subsidiaries in the United States and other countries.

Java and all Java-based trademarks are trademarks or registered trademarks of Oracle and/or its affiliates.

Linux is a registered trademark of Linus Torvalds in the United States, other countries, or both.

Microsoft, Windows, and Windows NT are trademarks of Microsoft Corporation in the United States, other countries, or both.

Adobe and PostScript are either registered trademarks or trademarks of Adobe Systems Incorporated in the United States, and/or other countries.

UNIX is a registered trademark of The Open Group in the United States and other countries.

Other product and service names might be trademarks of IBM or other companies.

# **Bibliography**

This bibliography contains descriptions of the documents in the z/OS Communications Server library.

z/OS Communications Server documentation is available in the following forms:

- Online at the z/OS Internet Library web page at [www.ibm.com/systems/z/os/](http://www.ibm.com/systems/z/os/zos/bkserv/) [zos/bkserv/](http://www.ibm.com/systems/z/os/zos/bkserv/)
- In softcopy on CD-ROM collections. See ["Softcopy information" on page xxxvi.](#page-35-0)

# **z/OS Communications Server library updates**

An index to z/OS Communications Server book updates is at [http://](http://www.ibm.com/support/docview.wss?uid=swg21178966) [www.ibm.com/support/docview.wss?uid=swg21178966.](http://www.ibm.com/support/docview.wss?uid=swg21178966) Updates to documents are also available on RETAIN® and in information APARs (info APARs). Go to <http://www.ibm.com/software/network/commserver/zos/support> to view information APARs.

# **z/OS Communications Server information**

z/OS Communications Server product information is grouped by task in the following tables.

# **Planning**

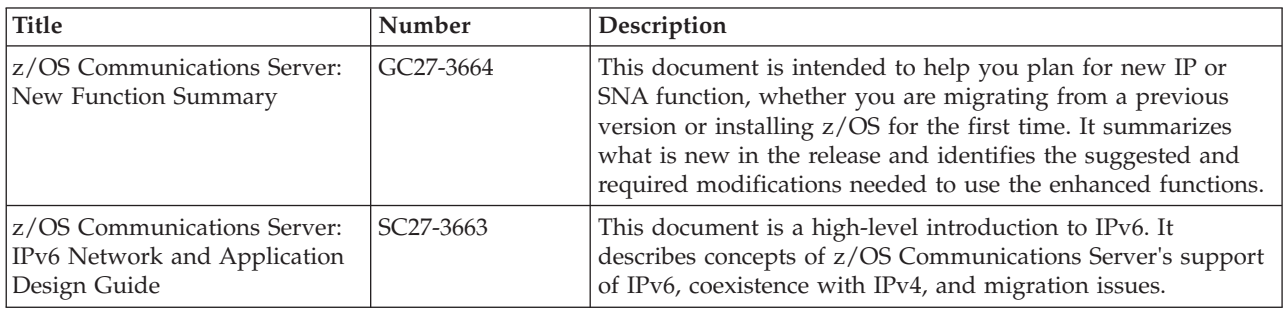

# **Resource definition, configuration, and tuning**

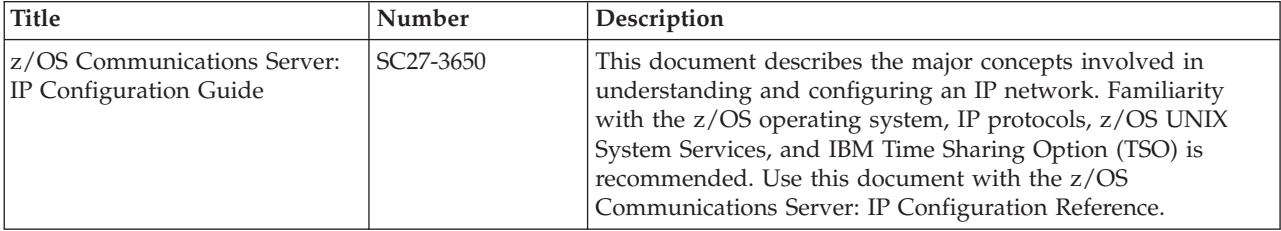

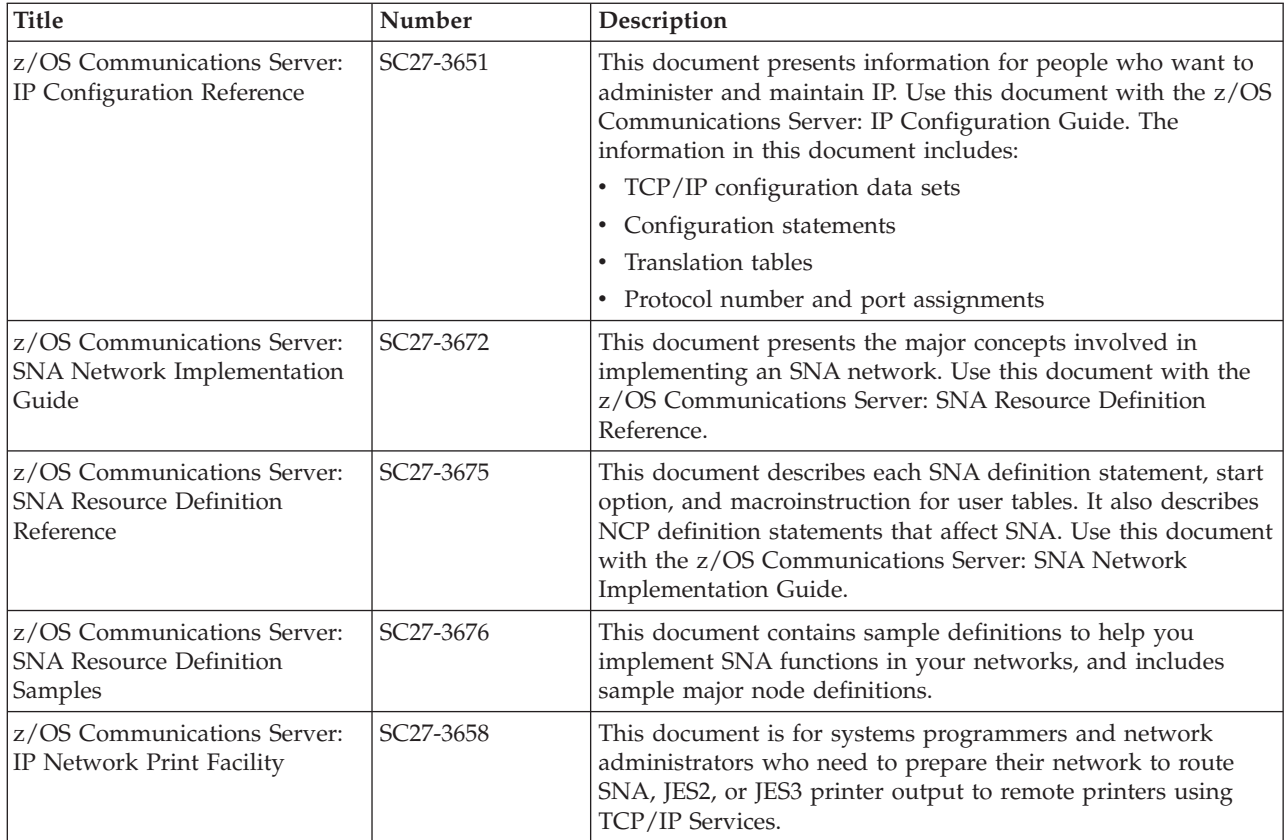

# **Operation**

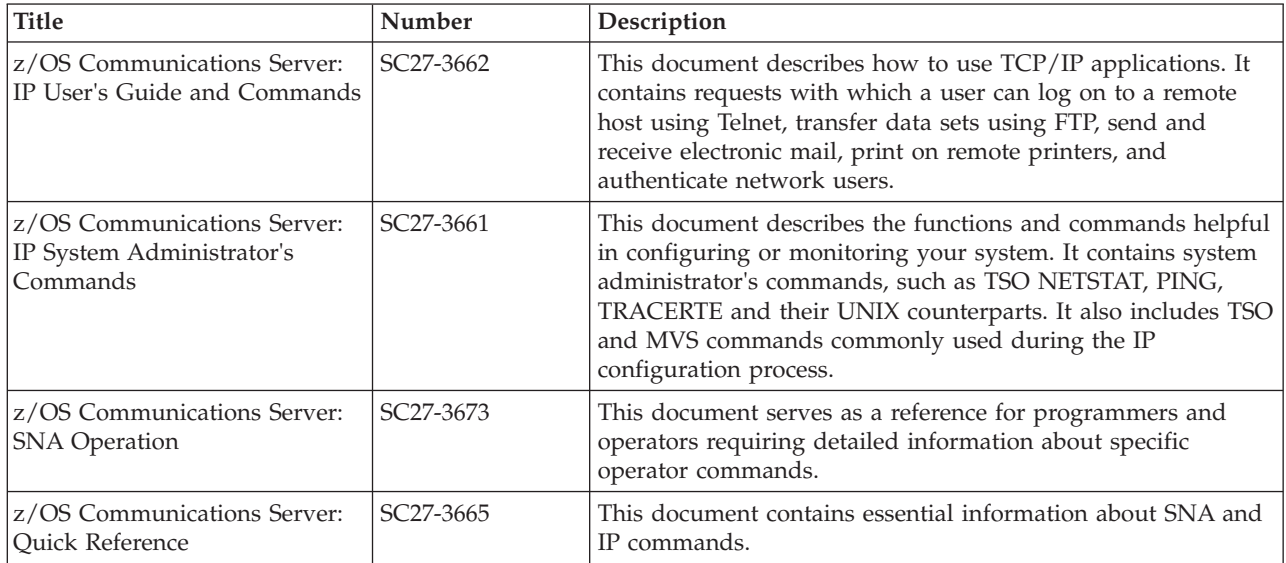

# **Customization**

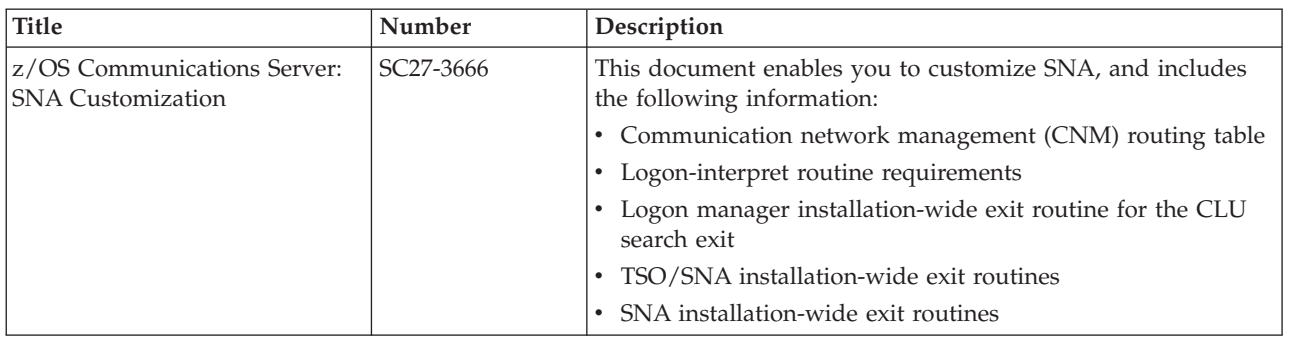

# **Writing application programs**

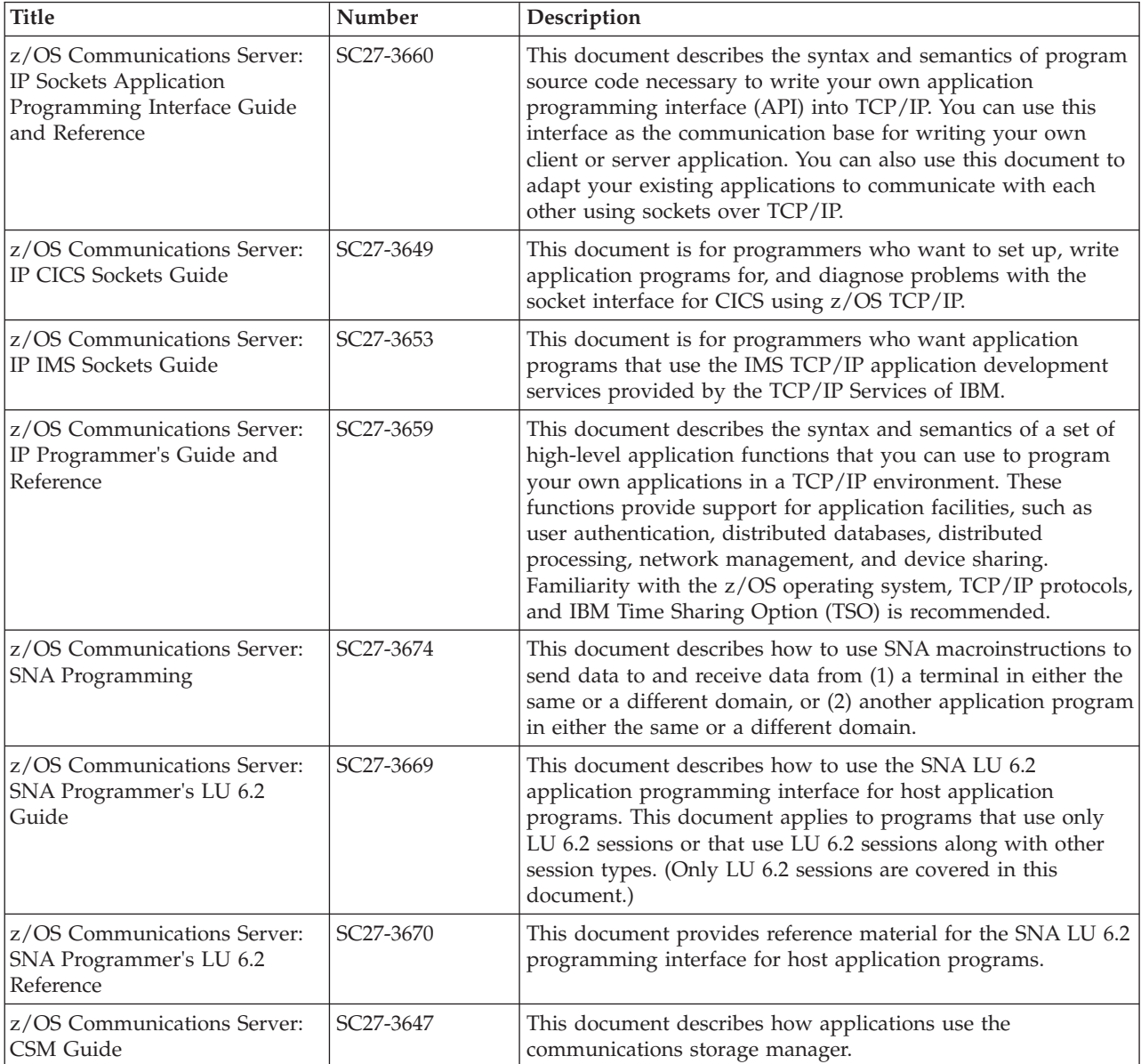

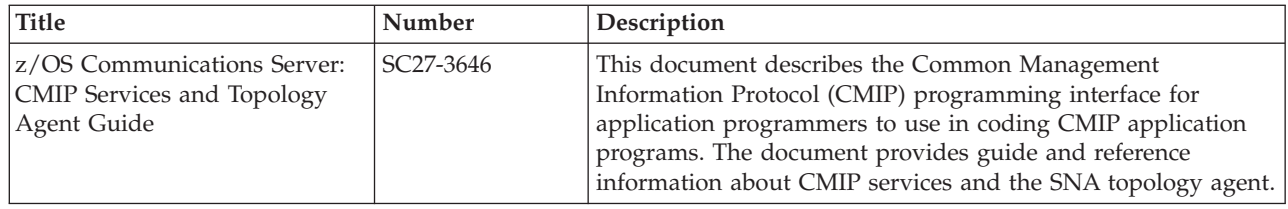

# **Diagnosis**

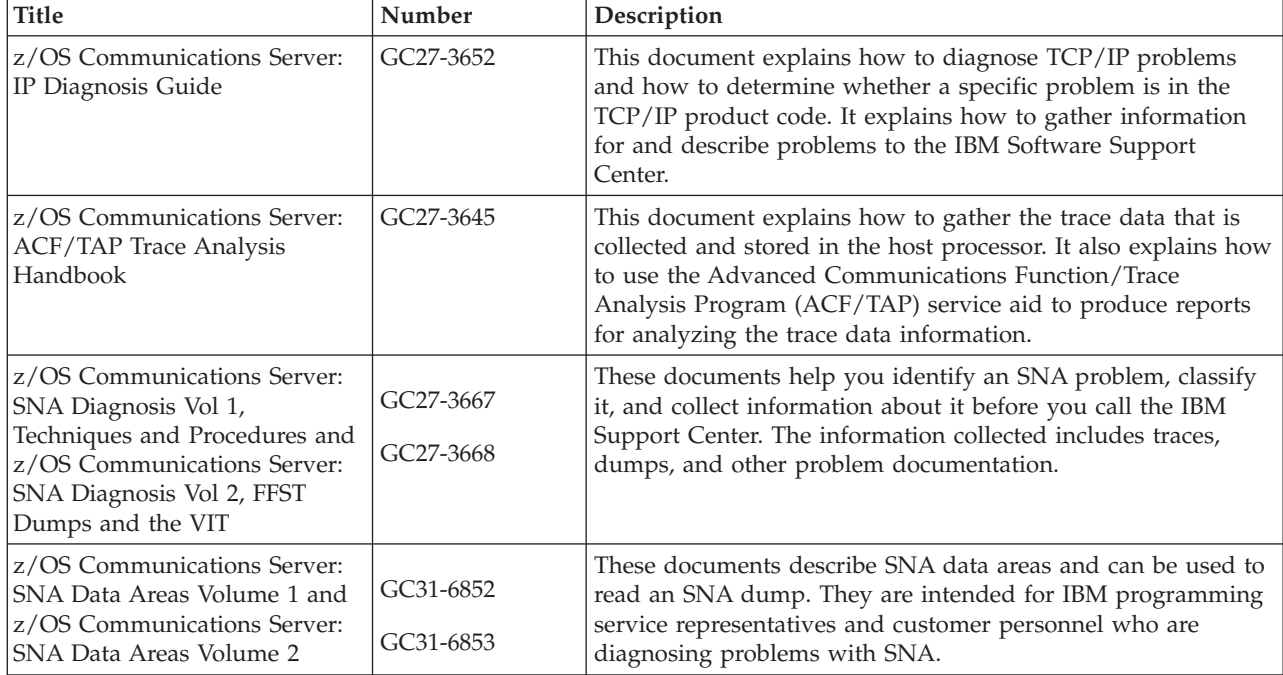

# **Messages and codes**

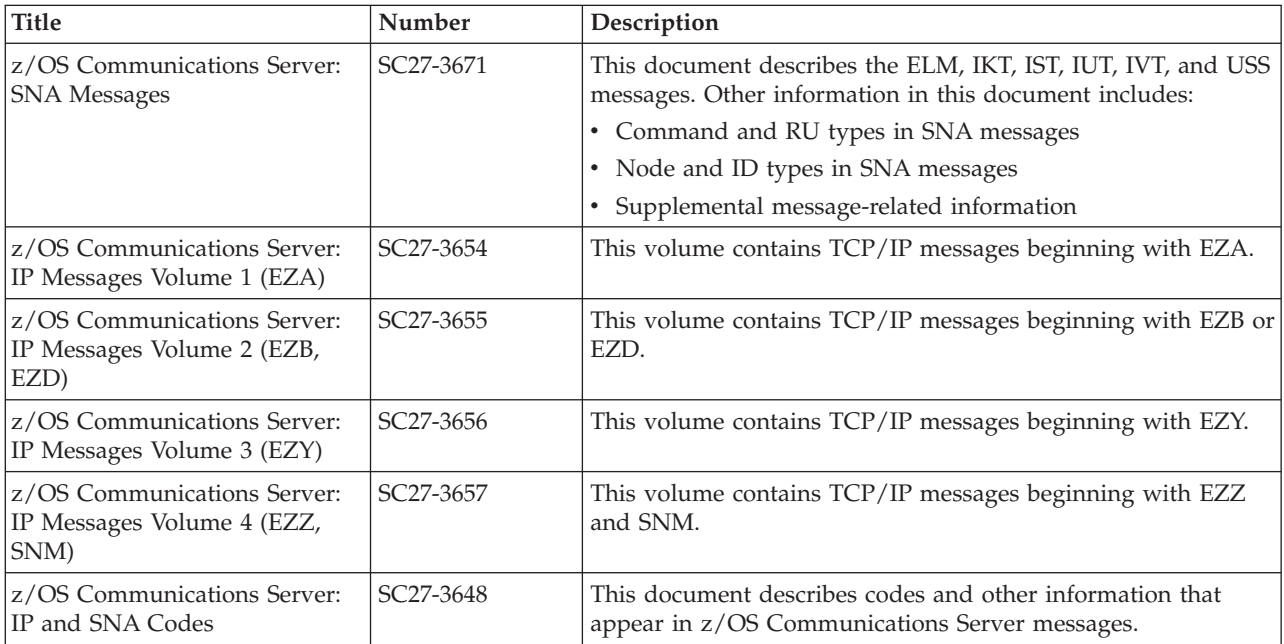

# **Index**

# **Special characters**

[<rapi.h> header 168](#page-209-0) [adspec definitions 170](#page-211-0) [filter spec definitions 172](#page-213-0) [flowspec definitions 170](#page-211-0) [function interface definitions 173](#page-214-0) [general definitions 168](#page-209-0) [policy definitions 172](#page-213-0) [reservation style definitions 172](#page-213-0) [tspec definitions 169](#page-210-0)

# **A**

[accessibility 1087](#page-1128-0) [accounting 725](#page-766-0)[, 727](#page-768-0) [activation and refresh record, IPSec IKE tunnel 960](#page-1001-0) [activation record, IPSec manual tunnel 977](#page-1018-0) [activation/refresh record, IPSec IKE tunnel 951](#page-992-0) [added record, IPSec dynamic tunnel 974](#page-1015-0) addr parameter on RPC call [on clnttcp\\_create\(\) 222](#page-263-0) [on clntudp\\_create\(\) 223](#page-264-0) [on get\\_myaddress\(\) 224](#page-265-0) [on pmap\\_getmaps\(\) 226](#page-267-0) [on pmap\\_getport\(\) 226](#page-267-0) [on pmap\\_rmtcall\(\) 227](#page-268-0) [on xdrmem\\_create\(\) 268](#page-309-0) [adspec definitions 170](#page-211-0) [adspec pieces 181](#page-222-0) [adspecs 163](#page-204-0) [AF\\_INET6 723](#page-764-0) [agent distributed protocol interface \(DPI\) 3](#page-44-0)[, 35](#page-76-0) [ap parameter on RPC call, on xdr\\_opaque\\_auth\(\) 254](#page-295-0) [APPLDATA 994](#page-1035-0) [application data 983](#page-1024-0) [format 983](#page-1024-0) [FTP client 984](#page-1025-0) [FTP client data format 986](#page-1027-0) [FTP client format for the control connection 985](#page-1026-0) [FTP daemon format 987](#page-1028-0) [FTP server format for the control connection 988](#page-1029-0) [FTP server format for the data connection 989](#page-1030-0) [identifying 983](#page-1024-0) [TN3270E Telnet server 997](#page-1038-0) [application resources, X Windows 1049](#page-1090-0)[, 1058](#page-1099-0) [Application Transparent Transport Layer Security](#page-698-0) [\(AT-TLS\) 657](#page-698-0) applications, functions and protocols [Network Computing System \(NCS\) 283](#page-324-0) [remote procedure calls \(RPC\) 195](#page-236-0) [SNMP DPI 3](#page-44-0)[, 35](#page-76-0) [X Window system interface 183](#page-224-0)[, 1001](#page-1042-0) [ar parameter on RPC call, on xdr\\_accepted\\_reply\(\) 242](#page-283-0) [areas, clearing and copying, X Windows 1022](#page-1063-0) [areas, filling, X Windows 1023](#page-1064-0) [arrp parameter on RPC call, on xdr\\_array\(\) 243](#page-284-0) [assembler applications 740](#page-781-0) real-time data [EZBTMIC1 535](#page-576-0) [EZBTMIC4 535](#page-576-0)

[associate table functions, X Windows 1036](#page-1077-0) [asynchronous event handling, RAPI 163](#page-204-0) AT-TLS [CICS transaction considerations 658](#page-699-0) [coding the SIOCTTLSCTL ioctl 663](#page-704-0) [defined 657](#page-698-0) [sample code for building and issuing the SIOCTTLSCTL](#page-715-0) [ioctl 674](#page-715-0) [starting on a connection 659](#page-700-0) [steps for implementing a controlling server](#page-702-0) [application 661](#page-702-0) [steps for implementing an aware server application 660](#page-701-0) [steps for starting an aware or controlling server](#page-702-0) [application 661](#page-702-0) [using the SIOCTTLSCTL ioctl 659](#page-700-0) [athena widget set headers 1006](#page-1047-0) [Athena Widget Support 1050](#page-1091-0) [aup\\_gids parameter on RPC call, on authunix\\_create\(\) 209](#page-250-0) [aupp parameter on RPC call, on xdr\\_authunix\\_parms\(\) 244](#page-285-0) [auth parameter on RPC call, on auth\\_destroy\(\) 208](#page-249-0) [auth\\_destroy\(\), RPC call 208](#page-249-0) [authnone\\_create\(\)\(RPC\) 208](#page-249-0) [authorization routines, X Windows 1039](#page-1080-0) [authunix\\_create\\_default\(\) 209](#page-250-0) [authunix\\_create\(\) \(RPC\) 209](#page-250-0) [autolog procedure section 770](#page-811-0)

# **B**

[BANK sample program data sets, NCS 305](#page-346-0) [basep parameter on RPC call, on xdr\\_vector\(\) 266](#page-307-0) BINOP sample program [Data sets, NCS 296](#page-337-0) [bitmaps, manipulating 1031](#page-1072-0) [bp parameter on RPC call, on xdr\\_bool\(\) 244](#page-285-0) [buffers, cut and paste, X Windows 1030](#page-1071-0) [building X client modules 1016](#page-1057-0)

# **C**

[C/C++ applications 740](#page-781-0) [c89 utility options 1058](#page-1099-0) [callrpc\(\) 210](#page-251-0) [CC CLIST, processed by RPCGEN 203](#page-244-0) [changing window attributes 1019](#page-1060-0) [character set selection 84](#page-125-0) [character string sizes, X Windows 1023](#page-1064-0) [chdr parameter on RPC call, on xdr\\_callhdr\(\) 246](#page-287-0) [choices parameter on RPC call, on xdr\\_union\(\) 265](#page-306-0) [CICS socket interface 984](#page-1025-0) Client [cleanup 195](#page-236-0) [free resources 195](#page-236-0) [initialize 195](#page-236-0) [port numbers 198](#page-239-0) [process caLL 195](#page-236-0) [remote procedure call 195](#page-236-0) [client connection initiation record, TSO Telnet 845](#page-886-0) [client connection termination record, TSO Telnet 846](#page-887-0) clnt parameter on RPC call [on clnt\\_call\(\) 212](#page-253-0) [on clnt\\_control\(\) 213](#page-254-0) [on clnt\\_destroy\(\) 215](#page-256-0) [on clnt\\_freeres\(\) 216](#page-257-0) [on clnt\\_geterr\(\) 216](#page-257-0) [on clnt\\_perror\(\) 218](#page-259-0) [on clnt\\_sperror\(\) 220](#page-261-0) [clnt\\_broadcast\(\) 211](#page-252-0) [clnt\\_call\(\) 212](#page-253-0) [clnt\\_control\(\) 213](#page-254-0) [clnt\\_create\(\) 214](#page-255-0) [clnt\\_destroy\(\) 215](#page-256-0) [clnt\\_freeres\(\) 216](#page-257-0) [clnt\\_geterr\(\) 216](#page-257-0) [clnt\\_pcreateerror\(\) 217](#page-258-0) [clnt\\_perrno\(\) 218](#page-259-0) [clnt\\_perror\(\) 218](#page-259-0) [clnt\\_spcreateerror\(\) 219](#page-260-0) [clnt\\_sperrno\(\) 220](#page-261-0) [clnt\\_sperror\(\) 220](#page-261-0) [clnt\\_stat enumerated type 203](#page-244-0) [clntraw\\_create\(\) 221](#page-262-0) [clnttcp\\_create\(\) 222](#page-263-0) [clntudp\\_create\(\) 223](#page-264-0) [cmsg parameter on RPC call, on xdr\\_callmsg\(\) 246](#page-287-0) [cnt parameter on RPC call, on xdr\\_opaque\(\) 254](#page-295-0) [color cells, manipulating, X Windows 1021](#page-1062-0) [colormaps, manipulating, X Windows 1020](#page-1061-0) [common record format, Type 119 SMF records 741](#page-782-0) [Communications Server for z/OS, online information xxxvii](#page-36-0) [compiler nidl 290](#page-331-0) compiling and linking [C sockets 6](#page-47-0) [Kerberos 6](#page-47-0) [NCS 288](#page-329-0)[, 293](#page-334-0) [RPC 205](#page-246-0) [SNMP 6](#page-47-0)[, 38](#page-79-0) [UNIX System Services 1058](#page-1099-0) [X Windows 1007](#page-1048-0)[, 1056](#page-1097-0) [connecting to an agent through UNIX 70](#page-111-0) [controlled-load services formats 178](#page-219-0)[, 179](#page-220-0) [COPY 376](#page-417-0) cp parameter on RPC call [on xdr\\_char\(\) 247](#page-288-0) [on xdr\\_opaque\(\) 254](#page-295-0) [creating and destroying windows 1018](#page-1059-0) [cursors, manipulating, X Windows 1024](#page-1065-0)

# **D**

[data format concepts 764](#page-805-0)[, 848](#page-889-0) data structures [header files for RPCs 205](#page-246-0) [header files for X Window system 286](#page-327-0)[, 1005](#page-1046-0) [MANIFEST.H, to remap names 204](#page-245-0) [pascal include data set 286](#page-327-0) [deactivation and expire record, IPSec IKE tunnel 957](#page-998-0) [deactivation record, IPSec dynamic tunnel 973](#page-1014-0) [deactivation record, IPSec manual tunnel 978](#page-1019-0) [dfault parameter on RPC call, on xdr\\_union\(\) 265](#page-306-0) [diagnosis, network management 653](#page-694-0) [Differentiated Services Policies 719](#page-760-0) [Digital Certificate Access Server \(DCAS\), configuring 704](#page-745-0) [Digital Certificate Access Server \(DCAS\), defining request and](#page-741-0) [response specifications 700](#page-741-0) [Digital Certificate Access Server \(DCAS\), interfacing with 699](#page-740-0) [disability 1087](#page-1128-0) [dispatch\(\), on svc\\_register\(\) 234](#page-275-0) [display functions, X Windows 1032](#page-1073-0) [DNS, online information xxxix](#page-38-0) [dp parameter on RPC call, on xdr\\_double.parms\(\) 248](#page-289-0) [DPI requests, processing 4](#page-45-0) [DPI\\_CLOSE\\_reason\\_codes 85](#page-126-0) [DPI\\_PACKET\\_LEN\(\) 53](#page-94-0) [DPI\\_RC\\_values 88](#page-129-0) [DPI\\_UNREGISTER\\_reason\\_codes 86](#page-127-0) [DPI, packet types 85](#page-126-0) [DPI, value types 87](#page-128-0) [DPIawait\\_packet\\_from\\_agent\(\) 67](#page-108-0) [DPIconnect\\_to\\_agent\\_TCP\(\) 69](#page-110-0) [DPIconnect\\_to\\_agent\\_UNIXstream\(\) 70](#page-111-0) [DPIdebug\(\) 53](#page-94-0) [DPIdisconnect\\_from\\_agent\(\) 71](#page-112-0) [DPIget\\_fd\\_for\\_handle\(\) 72](#page-113-0) [DPIsend\\_packet\\_to\\_agent\(\) 73](#page-114-0) drop TCP connections or UDP endpoints interfaces [configuration and enablement 600](#page-641-0) [EZBNMIFR 600](#page-641-0) [request and response data structures 625](#page-666-0) [request format 604](#page-645-0) [response format 616](#page-657-0) [dscmp parameter on RPC call, on xdr\\_union\(\) 265](#page-306-0)

# **E**

[eachresult parameter on RPC call, on clnt\\_broadcast\(\) 212](#page-253-0) [elemsize parameter on RPC call, on xdr\\_vector\(\) 266](#page-307-0) [elproc parameter on RPC call, on xdr\\_array\(\) 243](#page-284-0) [elsize parameter on RPC call, on xdr\\_array\(\) 243](#page-284-0) [ep parameter on RPC call, on xdr\\_enum.parms\(\) 249](#page-290-0)[, 266](#page-307-0) [error code, DPI RESPONSE error codes 85](#page-126-0) [error handling, default, X Windows 1028](#page-1069-0) [errp parameter on RPC call, on clnt\\_geterr\(\) 216](#page-257-0) [events handling, X Windows 1027](#page-1068-0) [extension routines, X Windows 1034](#page-1075-0) [EZASMF76 583](#page-624-0) [EZASMF77 584](#page-625-0)[, 739](#page-780-0) [EZBCTAPI 632](#page-673-0) [EZBNMIFR 600](#page-641-0) [EZBNMIFR interface 598](#page-639-0) [EZBTMIC1 535](#page-576-0) [EZBTMIC4 535](#page-576-0)

# **F**

[FCAI\\_IE\\_InternalErr 410](#page-451-0) [FCAI\\_IE\\_LengthInvalid 408](#page-449-0) [FCAI\\_PollWait 409](#page-450-0) [FCAI\\_ReqTimer 408](#page-449-0) [FCAI\\_Status\\_TraceFailed 407](#page-448-0) [FCAI\\_TraceStatus 407](#page-448-0) [fDPIparse\(\) 54](#page-95-0) [fDPIparse\(\), SNMP 7](#page-48-0) [fDPIset\(\) 54](#page-95-0) [file parameter on RPC call, on xdrstdio\\_create\(\) 271](#page-312-0) [Files, Motif, location 191](#page-232-0) [filter spec definitions 172](#page-213-0) [filter specs 163](#page-204-0) [filter, mail 311](#page-352-0) [FIND 376](#page-417-0) [flowspecs 162](#page-203-0)

[fonts, loading and freeing, X Windows 1023](#page-1064-0) [formats for controlled-load services 178](#page-219-0)[, 179](#page-220-0) formatting packet and data trace records [interfaces 630](#page-671-0) [configuration and enablement 632](#page-673-0) [EZBCTAPI 632](#page-673-0) [passing options 646](#page-687-0) [fp parameter on RPC call, on xdr\\_float\(\) 250](#page-291-0) FTP [accounting 729](#page-770-0) [client application data format for the data connection 986](#page-1027-0) [client transfer completion record 756](#page-797-0) [client transfer completion user name 761](#page-802-0) [daemon, application data format 987](#page-1028-0) [logon failure record 948](#page-989-0) [transfer completion record 924](#page-965-0) [Type 119 SMF records 739](#page-780-0) FTP client [application data 984](#page-1025-0) [application data format for the control connection 985](#page-1026-0) [FTP client API 341](#page-382-0) [additional output 401](#page-442-0) [call formats 345](#page-386-0) [compatibility 342](#page-383-0) [control block 348](#page-389-0) [controlling requests 408](#page-449-0) [converting parameter descriptions 346](#page-387-0) [exceptional conditions 410](#page-451-0) [FCAI\\_IE\\_InternalErr 410](#page-451-0) [FCAI\\_IE\\_LengthInvalid 408](#page-449-0) [FCAI\\_PollWait 409](#page-450-0) [FCAI\\_ReqTimer 408](#page-449-0) [FCAI\\_Status\\_TraceFailed 407](#page-448-0) [FCAI\\_TraceStatus 407](#page-448-0) [field values 348](#page-389-0) [guidelines and requirements 342](#page-383-0) [interpreting results 405](#page-446-0) [messages and replies 404](#page-445-0) [output register 401](#page-442-0) [programming notes 407](#page-448-0) [prompts 402](#page-443-0) [reporting failures 407](#page-448-0) [requests 363](#page-404-0) [GETL 372](#page-413-0) [INIT 364](#page-405-0) [POLL 370](#page-411-0) [SCMD 367](#page-408-0) [TERM 378](#page-419-0) [sample programs 415](#page-456-0) [sending requests 363](#page-404-0) [specifying a wait time 409](#page-450-0) [tracing 411](#page-452-0) [unanticipated conditions 410](#page-451-0) [z/OS FTP client behavior 346](#page-387-0) [FTP client login failure record 555](#page-596-0) [FTP client session record 559](#page-600-0) [FTP client transfer initialization record 549](#page-590-0) FTP server [application data format for the control connection 988](#page-1029-0) [application data format for the data connection 989](#page-1030-0) [FTP server logon failure record 948](#page-989-0) [FTP server session record 563](#page-604-0) [FTP server transfer completion record 924](#page-965-0) [FTP server transfer initialization record 544](#page-585-0) function [DPI\\_PACKET\\_LEN\(\) 53](#page-94-0) [DPIawait\\_packet\\_from\\_agent\(\) 67](#page-108-0)

function *(continued)* [DPIconnect\\_to\\_agent\\_TCP\(\) 69](#page-110-0) [DPIdebug\(\) 53](#page-94-0) [DPIdisconnect\\_from\\_agent\(\) 71](#page-112-0) [DPIget\\_fd\\_for\\_handle\(\) 72](#page-113-0) [DPIsend\\_packet\\_to\\_agent\(\) 73](#page-114-0) [fDPIparse\(\) 54](#page-95-0) [fDPIset\(\) 54](#page-95-0) [lookup\\_host\(\) 74](#page-115-0) [lookup\\_host6\(\) 75](#page-116-0) [mkDPIAreYouThere\(\) 55](#page-96-0) [mkDPIclose\(\) 56](#page-97-0) [mkDPIopen\(\) 57](#page-98-0) [mkDPIregister\(\) 59](#page-100-0) [mkDPIresponse\(\) 60](#page-101-0) [mkDPIset\(\) 62](#page-103-0) [mkDPItrap\(\) 64](#page-105-0) [mkDPIunregister\(\) 65](#page-106-0) [pDPIpacket\(\) 66](#page-107-0)

# **G**

[general definitions, RAPI 168](#page-209-0) [GET request processing 4](#page-45-0) [get\\_myaddress\(\) 224](#page-265-0) [GET-NEXT request processing 4](#page-45-0) [GETL 372](#page-413-0) [Assembler example 377](#page-418-0) [COPY operation 372](#page-413-0)[, 376](#page-417-0) [example 374](#page-415-0) [FIND operation 372](#page-413-0)[, 376](#page-417-0) GETL request [result guidelines 375](#page-416-0) [GetProfile Callable NMI 762](#page-803-0) [getreq\(\) \(RPC\) 233](#page-274-0) [getrpcport\(\) 225](#page-266-0) [GetTnProfile Callable NMI 848](#page-889-0) [gid parameter on RPC call, on authunix\\_create\(\) 209](#page-250-0) [graphics contexts, manipulating, X Windows 1021](#page-1062-0)

# **H**

[handle parameter on RPC call, on xdrrec\\_create\(\) 269](#page-310-0) header files [NCS 286](#page-327-0) [NCS C 286](#page-327-0) [remote procedure calls 205](#page-246-0) [SNMP DPI 5](#page-46-0) X Window system [Athena Widget Set 1006](#page-1047-0) [OSF/Motif 1007](#page-1048-0) [X Window system and Xt Intrinsics 1006](#page-1047-0) [header files, RAPI 168](#page-209-0) [high\\_vers parameter on RPC call, on svcerr\\_progvers\(\) 239](#page-280-0) host parameter on RPC call [on authunix\\_create\(\) 209](#page-250-0) [on callrpc\(\) 210](#page-251-0) on clnt create() 214 [on getrpcport\(\) 225](#page-266-0) [hosts and access control, X Windows 1026](#page-1067-0)

# **I**

[IBM Software Support Center, contacting xxxi](#page-30-0) ICMP [statistics 824](#page-865-0)

ICMP *(continued)* [TCP/IP statistics record 816](#page-857-0) [identifying the target display, X Windows 1004](#page-1045-0)[, 1056](#page-1097-0) [images, manipulating, X Windows 1031](#page-1072-0) [images, transferring 1024](#page-1065-0) in parameter on RPC call [on callrpc\(\) 210](#page-251-0) [on clnt\\_broadcast\(\) 211](#page-252-0) [on clnt\\_call\(\) 213](#page-254-0) [on pmap\\_rmtcall\(\) 228](#page-269-0) [on svc\\_freeargs\(\) 232](#page-273-0) [on svc\\_getargs\(\) 232](#page-273-0) [include, snmp\\_dpi.h 89](#page-130-0) [info parameter on RPC call, on clnt\\_control\(\) 214](#page-255-0) [Information APARs xxxv](#page-34-0) [INIT 364](#page-405-0) [example 364](#page-405-0) INIT request [result guidelines 366](#page-407-0) inproc parameter on RPC call [on callrpc\(\) 210](#page-251-0) [on clnt\\_broadcast\(\) 211](#page-252-0) on clnt call() 213 [on pmap\\_rmtcall\(\) 227](#page-268-0) [on registerrpc\(\) 230](#page-271-0) [on svc\\_freeargs\(\) 232](#page-273-0) [on svc\\_getargs\(\) 232](#page-273-0) [integrated services adspec 182](#page-223-0) [integrated services data structures and macros 174](#page-215-0) [adspec pieces 181](#page-222-0) [formats for controlled-load services 178](#page-219-0)[, 179](#page-220-0) [general definitions 175](#page-216-0) [generic tspec format 177](#page-218-0) [integrated services adspec 182](#page-223-0) [integrated services flowspec 181](#page-222-0) [integrated services tspec 181](#page-222-0) [integrated services flowspec 181](#page-222-0) [integrated services tspec 181](#page-222-0) [interface statistics record 829](#page-870-0) interfaces drop TCP connections or UDP endpoints [configuration and enablement 600](#page-641-0) [EZBNMIFR 600](#page-641-0) [request and response data structures 625](#page-666-0) [request format 604](#page-645-0) [response format 616](#page-657-0) [formatting packet and data trace records 630](#page-671-0) [configuration and enablement 632](#page-673-0) [EZBCTAPI 632](#page-673-0) monitor TCP/UDP endpoints, TCP/IP storage , and TN3270 performance [configuration and enablement 600](#page-641-0) [EZBNMIFR 600](#page-641-0) [request and response data structures 625](#page-666-0) [request format 604](#page-645-0) [response format 616](#page-657-0) Real-time NMI [common record header 531](#page-572-0) [configuration and enablement 528](#page-569-0) [connecting to the server 530](#page-571-0) [copying the real-time data 534](#page-575-0) [interacting with the servers 530](#page-571-0) [processing the output records 539](#page-580-0) [records 532](#page-573-0) [requests sent by the client to the server 532](#page-573-0) [Real-time TCP/IP network monitoring 525](#page-566-0) [RPC 195](#page-236-0)

interfaces *(continued)* SNA network monitoring data [configuration 585](#page-626-0) [data structures and records 591](#page-632-0) [enabling and disabling 585](#page-626-0) [request/response format 587](#page-628-0) [SNA network monitoring NMI 585](#page-626-0) [TCP/IP callable NMI \(EZBNMIFR\) 598](#page-639-0) TCP/IP network monitoring [communicating with the server 586](#page-627-0) [TMI\\_CopyBuffer 537](#page-578-0) [X Window System 183](#page-224-0)[, 1001](#page-1042-0) [Internet, finding z/OS information online xxxvii](#page-36-0) [intrinsics routines, X Windows 1041](#page-1082-0) [ip parameter on RPC call, on xdr\\_int\(\) 252](#page-293-0) [IP security, processing records for 741](#page-782-0) [IPSec dynamic tunnel added 974](#page-1015-0) [IPSec dynamic tunnel deactivation 973](#page-1014-0) [IPSec dynamic tunnel removed 975](#page-1016-0) [IPSec IKE tunnel activation and refresh 951](#page-992-0)[, 960](#page-1001-0) [IPSec IKE tunnel deactivation and expire 957](#page-998-0) [IPSec manual tunnel activation 977](#page-1018-0) [IPSec manual tunnel deactivation 978](#page-1019-0) [IPv4 configuration section 771](#page-812-0) [IPv6 configuration section 774](#page-815-0)

# **K**

[keyboard 1087](#page-1128-0) [keyboard events, X Windows 1029](#page-1070-0) [Keyboard settings, manipulating, X Windows 1026](#page-1067-0)

# **L**

len parameter on RPC call [on authunix\\_create\(\) 209](#page-250-0) [on xdr\\_inline\(\) 252](#page-293-0) [lf\\_smpl.c sample mail filter 311](#page-352-0) libraries [SNMP 6](#page-47-0) [X Window system 1001](#page-1042-0) [license, patent, and copyright information 1091](#page-1132-0) [limits 88](#page-129-0) [lines, drawing, X Windows 1022](#page-1063-0) [listener application data 984](#page-1025-0) [logon failure record, FTP server 948](#page-989-0) [lookup\\_host\(\) 74](#page-115-0) lookup host6() 75 [low\\_vers parameter on RPC call, on svcerr\\_progvers\(\) 239](#page-280-0) [lp parameter on RPC call, on xdr\\_long\(\) 253](#page-294-0)

# **M**

```
macro, DPI_PACKET_LEN() 53
mail filter
   callbacks
      xxfi_abort 325
      xxfi_body 324
      xxfi_close 325
      xxfi_connect 321
      xxfi_envfrom 322
      xxfi_envrcpt 322
      xxfi_eoh 324
      xxfi_eom 324
      xxfi_header 323
      xxfi_helo 321
```
mail filter *(continued)* [compiling and linking sample source 311](#page-352-0) data access functions [smfi\\_getpriv 315](#page-356-0) [smfi\\_getsymval 314](#page-355-0) [smfi\\_setpriv 315](#page-356-0) [smfi\\_setreply 316](#page-357-0) library control functions [smfi\\_main 314](#page-355-0) [smfi\\_register 312](#page-353-0) [smfi\\_setconn 313](#page-354-0) [smfi\\_settimeout 313](#page-354-0) message modification functions [smfi\\_addheader 317](#page-358-0) [smfi\\_addrcpt 318](#page-359-0) [smfi\\_chgheader 317](#page-358-0) [smfi\\_delrcpt 319](#page-360-0) [smfi\\_replacebody 320](#page-361-0) [running 311](#page-352-0) mainframe [education xxxv](#page-34-0) [management information base \(MIB\) 3](#page-44-0)[, 4](#page-45-0)[, 35](#page-76-0) [MANIFEST.H data set, long name remapping 204](#page-245-0) [manipulating window properties 1020](#page-1061-0) [manipulating windows 1018](#page-1059-0) [mapping SMF records 740](#page-781-0) maxsize parameter on RPC call [on xdr\\_array\(\) 243](#page-284-0) [on xdr\\_bytes\(\) 245](#page-286-0) [on xdr\\_string\(\) 261](#page-302-0) messages and replies [FTP client API 404](#page-445-0) [MIT extensions to X 1035](#page-1076-0) [mkDPIAreYouThere\(\) 55](#page-96-0) [mkDPIclose\(\) 56](#page-97-0) [mkDPIopen\(\) 57](#page-98-0) [mkDPIregister\(\) 8](#page-49-0)[, 59](#page-100-0) [mkDPIresponse\(\) 8](#page-49-0)[, 60](#page-101-0) [mkDPIset\(\) 9](#page-50-0)[, 62](#page-103-0) [mkDPItrap\(\) 10](#page-51-0)[, 64](#page-105-0) [mkDPIunregister\(\) 65](#page-106-0) monitor TCP/UDP endpoints, TCP/IP storage , and TN3270 performance interfaces [configuration and enablement 600](#page-641-0) [EZBNMIFR 600](#page-641-0) [request and response data structures 625](#page-666-0) [request format 604](#page-645-0) [response format 616](#page-657-0) [Motif-Based Widget Support, X Windows 1053](#page-1094-0) multiple stacks [SMF accounting 583](#page-624-0)

# **N NCS**

[compiling, linking, and running sample program 301](#page-342-0) [IDL data sets 286](#page-327-0) [MVS limitations 284](#page-325-0) [NCSDEFS.H, defined 287](#page-328-0) [portability issues 287](#page-328-0) [redefines for sample program 296](#page-337-0) [RPC-RUNTIME library 286](#page-327-0) [sample programs 295](#page-336-0) [USERDEFS.H, user defined 287](#page-328-0) [NCS header data sets 286](#page-327-0)

NCS portability [CLIST, RUNCCP 291](#page-332-0) [converting C identifiers, using CPP define 291](#page-332-0) [NCSDEFS.H, NCS defines 287](#page-328-0) [NCSDEFS.H, required user define 287](#page-328-0) [NIDL compiler 288](#page-329-0)[, 290](#page-331-0) [Running CPP \(NCS C Preprocessor\) 291](#page-332-0) [nelem parameter on RPC call, on xdr\\_vector\(\) 266](#page-307-0) [Network Computing System Reference Manual 289](#page-330-0) [Network Driver Interface Specifications 284](#page-325-0) network management [diagnosis 653](#page-694-0) [file storage locations 654](#page-695-0) interfaces [formatting packet and data trace records 630](#page-671-0) [Real-time TCP/IP network monitoring 525](#page-566-0) [request errors 597](#page-638-0) [SNA network monitoring NMI 585](#page-626-0) [TCP/IP callable NMI \(EZBNMIFR\) 598](#page-639-0) [overview 417](#page-458-0) [NIDL compiler 288](#page-329-0) [NIDL compiler option 290](#page-331-0) [NSC, BANK sample program data sets 305](#page-346-0) [NSC, BINOP sample program data sets 296](#page-337-0) [NSC, NCSSMP sample program data sets 301](#page-342-0) [NSC, Running UUID@GEN identifier generator 295](#page-336-0)

# **O**

[objp parameter on RPC call, on xdr\\_free\(\) 251](#page-292-0) [obtaining properties and atoms, X Windows 1020](#page-1061-0) [obtaining window information, X Windows 1019](#page-1060-0) op parameter on RPC call [on xdrmem\\_create\(\) 268](#page-309-0) [on xdrstdio\\_create\(\) 271](#page-312-0) [opening and closing a display, X Windows 1018](#page-1059-0) [OSF/Motif header files 1007](#page-1048-0) out parameter on RPC call [on callrpc\(\) 210](#page-251-0) on clnt broadcast() 211 [on clnt\\_call\(\) 213](#page-254-0) [on clnt\\_freeres\(\) 216](#page-257-0) [on pmap\\_rmtcall\(\) 228](#page-269-0) [on svc\\_sendreply\(\) 236](#page-277-0) outproc parameter on RPC call [on callrpc\(\) 210](#page-251-0)[, 211](#page-252-0) [on clnt\\_broadcast\(\) 211](#page-252-0) [on clnt\\_call\(\) 213](#page-254-0) [on clnt\\_freeres\(\) 216](#page-257-0) [on pmap\\_rmtcall\(\) 228](#page-269-0) [on registerrpc\(\) 230](#page-271-0) [on svc\\_sendreply\(\) 236](#page-277-0)

# **P**

[packet DPI, mkDPIpacket\(\) 11](#page-52-0) PAPI [client library services 329](#page-370-0) [compiling and linking an application 328](#page-369-0) connecting and retrieving data [papi\\_connect 330](#page-371-0) [papi\\_debug 331](#page-372-0) [papi\\_disconnect 331](#page-372-0) [papi\\_free\\_perf\\_data 332](#page-373-0) [papi\\_get\\_perf\\_data 333](#page-374-0) [helper functions 327](#page-368-0)

PAPI *(continued)* [papi\\_get\\_action\\_perf\\_by\\_id 335](#page-376-0) [papi\\_get\\_action\\_perf\\_info 336](#page-377-0) [papi\\_get\\_actions\\_count 337](#page-378-0) [papi\\_get\\_policy\\_instance 337](#page-378-0) [papi\\_get\\_rule\\_perf\\_by\\_id 338](#page-379-0) [papi\\_get\\_rule\\_perf\\_info 338](#page-379-0) [papi\\_get\\_rules\\_count 339](#page-380-0) [papi\\_strerror 340](#page-381-0) [introduction 327](#page-368-0) [return codes 328](#page-369-0) [running an application 328](#page-369-0) [using 327](#page-368-0) [papi\\_connect 330](#page-371-0) [papi\\_debug 331](#page-372-0) [papi\\_disconnect 331](#page-372-0) [papi\\_free\\_perf\\_data 332](#page-373-0) [papi\\_get\\_action\\_perf\\_by\\_id 335](#page-376-0) [papi\\_get\\_action\\_perf\\_info 336](#page-377-0) [papi\\_get\\_actions\\_count 337](#page-378-0) [papi\\_get\\_perf\\_data 333](#page-374-0) [papi\\_get\\_policy\\_instance 337](#page-378-0) [papi\\_get\\_rule\\_perf\\_by\\_id 338](#page-379-0) [papi\\_get\\_rule\\_perf\\_info 338](#page-379-0) [papi\\_get\\_rules\\_count 339](#page-380-0) [papi\\_strerror 340](#page-381-0) [pDPIpacket\(\) 66](#page-107-0) [pixmaps, creating and freeing, X Windows 1021](#page-1062-0) [pmap\\_getmaps\(\) 226](#page-267-0) [pmap\\_getport\(\) 226](#page-267-0) [pmap\\_rmtcall\(\) 227](#page-268-0) [pmap\\_set\(\) 228](#page-269-0) [pmap\\_unset\(\) 229](#page-270-0) [Policy Agent, programming interface 327](#page-368-0) [Policy API \(PAPI\) 327](#page-368-0) [policy performance data retrieval 327](#page-368-0) [POLL 370](#page-411-0) [example 370](#page-411-0) POLL request [result guidelines 371](#page-412-0) [port parameter on RPC call, on pmap\\_set\(\) 229](#page-270-0) [portability issues, NCS 287](#page-328-0) [portmapper 197](#page-238-0) [portmapper, well-known port 198](#page-239-0) [portp parameter on RPC call, on auth\\_destroy\(\) 228](#page-269-0) [pos parameter on RPC call, on xdr\\_setpos\(\) 259](#page-300-0) pp parameter on RPC call [on xdr\\_pointer\(\) 256](#page-297-0) [on xdr\\_reference\(\) 257](#page-298-0) [prerequisite information xxxv](#page-34-0) proc parameter on RPC call [on xdr\\_free\(\) 251](#page-292-0) [on xdr\\_pointer\(\) 257](#page-298-0) [on xdr\\_reference\(\) 257](#page-298-0) procedure calls, remote [portmapper, contacting 198](#page-239-0) [target assistance 198](#page-239-0) [processing a set request 4](#page-45-0) [processing DPI requests 4](#page-45-0) [processing GET requests 4](#page-45-0) [procname parameter on RPC call, on registerrpc\(\) 230](#page-271-0) procnum parameter on RPC call [on callrpc\(\) 210](#page-251-0) [on clnt\\_broadcast\(\) 211](#page-252-0) [on clnt\\_call\(\) 213](#page-254-0) [on pmap\\_rmtcall\(\) 227](#page-268-0) [on registerrpc\(\) 230](#page-271-0)

[profile event record, TCP/IP 761](#page-802-0) prognum parameter on RPC call [on callrpc\(\) 210](#page-251-0) [on clnt\\_broadcast\(\) 211](#page-252-0) [on clnt\\_create\(\) 215](#page-256-0) [on clntraw\\_create\(\) 221](#page-262-0) [on clnttcp\\_create\(\) 222](#page-263-0) [on clntudp\\_create\(\) 223](#page-264-0) [on getrpcport\(\) 225](#page-266-0) [on pmap\\_getport\(\) 226](#page-267-0) [on pmap\\_rmtcall\(\) 227](#page-268-0) [on pmap\\_set\(\) 228](#page-269-0) [on pmap\\_unset\(\) 229](#page-270-0) [on registerrpc\(\) 230](#page-271-0) [on svc\\_register\(\) 234](#page-275-0) [on svc\\_unregister\(\) 236](#page-277-0) prompts [FTP client API 402](#page-443-0) protocol parameter on RPC call [on clnt\\_create\(\) 215](#page-256-0) [on getrpcport\(\) 225](#page-266-0) [on pmap\\_getport\(\) 227](#page-268-0) [on pmap\\_set\(\) 228](#page-269-0)

# **Q**

[query\\_DPI\\_port\(\) 13](#page-54-0)

# **R**

[RAPI \(Resource Reservation Setup Protocol API\) 149](#page-190-0) [RAPI error codes 166](#page-207-0) [RAPI error handling 165](#page-206-0) [RAPI function interface definitions 173](#page-214-0) [RAPI objects 162](#page-203-0) [adspecs 163](#page-204-0) [filter specs 163](#page-204-0) [flowspecs 162](#page-203-0) [sender templates 163](#page-204-0) [sender tspecs 162](#page-203-0) [RAPI policy definitions 172](#page-213-0) [RAPI reservation style definitions 172](#page-213-0) [rapi\\_dispatch\(\) 165](#page-206-0) [rapi\\_event\\_rtn\\_t 151](#page-192-0) [rapi\\_fmt\\_adspec\(\) 159](#page-200-0) [rapi\\_fmt\\_filtspec\(\) 159](#page-200-0) [rapi\\_fmt\\_flowspec\(\) 160](#page-201-0) [rapi\\_fmt\\_tspec\(\) 161](#page-202-0) [rapi\\_getfd\(\) 165](#page-206-0) [rapi\\_release\(\) 154](#page-195-0) [rapi\\_reserve\(\) 154](#page-195-0) [rapi\\_sender\(\) 156](#page-197-0) [rapi\\_session\(\) 157](#page-198-0) [rapi\\_version\(\) 158](#page-199-0) [rc values, DPI\\_RC\\_values 88](#page-129-0) [rdfds parameter on RPC call, on svc\\_getreq\(\) 233](#page-274-0) [RDMA network interface card \(RNIC\) interface statistics](#page-940-0) [record 899](#page-940-0) [readit\(\) parameter, on xdrrec\\_create\(\) 269](#page-310-0) real-time data assembler applications [EZBTMIC1 535](#page-576-0) [EZBTMIC4 535](#page-576-0) Real-time NMI [format of common portion of output records 539](#page-580-0) [format of service-specific portion of output records 540](#page-581-0)
Real-time NMI *(continued)* interface [processing the output records 539](#page-580-0) interfaces [common record header 531](#page-572-0) [configuration and enablement 528](#page-569-0) [connecting to the server 530](#page-571-0) [copying the real-time data 534](#page-575-0) [interacting with the servers 530](#page-571-0) [records 532](#page-573-0) [requests sent by the client to the server 532](#page-573-0) Real-time SMF NMI record [FTP client login failure record 555](#page-596-0) [FTP client session record 559](#page-600-0) [FTP client transfer initialization record 549](#page-590-0) [FTP server session record 563](#page-604-0) [FTP server transfer initialization record 544](#page-585-0) [record formats 544](#page-585-0) [reason code, DPI CLOSE reason codes 85](#page-126-0) [reason code, DPI UNREGISTER reason codes 86](#page-127-0) record Real-time SMF NMI [FTP client login failure record 555](#page-596-0) [FTP client session record 559](#page-600-0) [FTP client transfer initialization record 549](#page-590-0) [FTP server session record 563](#page-604-0) [FTP server transfer initialization record 544](#page-585-0) record formats [Real-time SMF NMI 544](#page-585-0) recv\_buf\_size parameter on RPC call [on svctcp\\_create\(\) 241](#page-282-0) [on svcudp\\_create\(\) 242](#page-283-0) [recvsize parameter on RPC call, on xdrrec\\_create\(\) 269](#page-310-0) [recvsz parameter on RPC call, on clnttcp\\_create\(\) 222](#page-263-0) reference sections [well-known port assignments 715](#page-756-0) [regions, X Windows 1030](#page-1071-0) [REGISTER request processing 5](#page-46-0) registered application data [APPLDATA 994](#page-1035-0) [CONNECT 990](#page-1031-0) [GIVESOCKET 991](#page-1032-0) [LISTEN 992](#page-1033-0) [TAKESOCKET 992](#page-1033-0) [registerrpc\(\) 230](#page-271-0) [regs parameter on RPC call, on xdr\\_pmap\(\) 255](#page-296-0) remote Procedure and external data representation calls auth destroy() 208 [authnone\\_create\(\) 208](#page-249-0) [authunix\\_create\\_default\(\) 209](#page-250-0) [authunix\\_create\(\) 209](#page-250-0) [callrpc\(\) 210](#page-251-0) [clnt\\_broadcast\(\) 211](#page-252-0) [clnt\\_call\(\) 212](#page-253-0) [clnt\\_control\(\) 213](#page-254-0) [clnt\\_create\(\) 214](#page-255-0) [clnt\\_destroy\(\) 215](#page-256-0) clnt freeres() 216 [clnt\\_geterr\(\) 216](#page-257-0) [clnt\\_pcreateerror\(\) 217](#page-258-0) [clnt\\_perrno\(\) 218](#page-259-0) [clnt\\_perror\(\) 218](#page-259-0) [clnt\\_spcreateerror\(\) 219](#page-260-0) [clnt\\_sperrno\(\) 220](#page-261-0) [clnt\\_sperror\(\) 220](#page-261-0) [clntraw\\_create\(\) 221](#page-262-0)

remote Procedure and external data representation calls *(continued)* [clnttcp\\_create\(\) 222](#page-263-0) [clntudp\\_create\(\) 223](#page-264-0) [get\\_myaddress\(\) 224](#page-265-0) [getrpcport\(\) 225](#page-266-0) [pmap\\_getmaps\(\) 226](#page-267-0) [pmap\\_getport\(\) 226](#page-267-0) [pmap\\_rmtcall\(\) 227](#page-268-0) [pmap\\_set\(\) 228](#page-269-0) [pmap\\_unset\(\) 229](#page-270-0) [registerrpc\(\) 230](#page-271-0) [rpc\\_createerr 207](#page-248-0) [svc\\_destroy\(\) 231](#page-272-0) [svc\\_fds\(\) 207](#page-248-0) [svc\\_freeargs\(\) 231](#page-272-0) [svc\\_getargs\(\) 232](#page-273-0) [svc\\_getcaller\(\) 233](#page-274-0) [svc\\_getreq\(\) 233](#page-274-0) [svc\\_register\(\) 234](#page-275-0) [svc\\_run\(\) 235](#page-276-0) [svc\\_sendreply\(\) 235](#page-276-0) svc unregister() 236 [svcerr\\_auth\(\) 237](#page-278-0) [svcerr\\_decode\(\) 237](#page-278-0) [svcerr\\_noproc\(\) 238](#page-279-0) [svcerr\\_noprog\(\) 238](#page-279-0) [svcerr\\_progvers\(\) 239](#page-280-0) [svcerr\\_systemerr\(\) 239](#page-280-0) [svcerr\\_weakauth\(\) 240](#page-281-0) [svcraw\\_create\(\) 240](#page-281-0) [svctcp\\_create\(\) 241](#page-282-0) [svcudp\\_create\(\) 241](#page-282-0) [xdr\\_accepted\\_reply\(\) 242](#page-283-0) [xdr\\_array\(\) 243](#page-284-0) [xdr\\_authunix\\_parms\(\) 244](#page-285-0) [xdr\\_bool\(\) 244](#page-285-0) [xdr\\_bytes\(\) 245](#page-286-0) [xdr\\_callhdr\(\) 246](#page-287-0) [xdr\\_callmsg\(\) 246](#page-287-0) [xdr\\_char\(\) 247](#page-288-0) [xdr\\_destroy\(\) 248](#page-289-0) [xdr\\_double\(\) 248](#page-289-0) [xdr\\_enum\(\) 249](#page-290-0) [xdr\\_float\(\) 250](#page-291-0) [xdr\\_free\(\) 250](#page-291-0) [xdr\\_getpos\(\) 251](#page-292-0) [xdr\\_inline\(\) 252](#page-293-0) [xdr\\_int\(\) 252](#page-293-0) [xdr\\_long\(\) 253](#page-294-0) [xdr\\_opaque\\_auth\(\) 254](#page-295-0) [xdr\\_opaque\(\) 254](#page-295-0) [xdr\\_pmap\(\) 255](#page-296-0) [xdr\\_pmaplist\(\) 256](#page-297-0) [xdr\\_pointer\(\) 256](#page-297-0) [xdr\\_reference\(\) 257](#page-298-0) [xdr\\_rejected\\_reply\(\) 258](#page-299-0) [xdr\\_replymsg\(\) 259](#page-300-0) [xdr\\_setpos\(\) 259](#page-300-0) [xdr\\_short\(\) 260](#page-301-0) [xdr\\_string\(\) 261](#page-302-0) [xdr\\_u\\_char\(\) 262](#page-303-0) [xdr\\_u\\_int\(\) 263](#page-304-0) [xdr\\_u\\_long\(\) 263](#page-304-0) [xdr\\_u\\_short\(\) 264](#page-305-0) [xdr\\_union\(\) 265](#page-306-0) [xdr\\_vector\(\) 266](#page-307-0)

remote Procedure and external data representation calls *(continued)* [xdr\\_void\(\) 267](#page-308-0) [xdr\\_wrapstring\(\) 267](#page-308-0) [xdrmem\\_create\(\) 268](#page-309-0) [xdrrec\\_create\(\) 268](#page-309-0) [xdrrec\\_endofrecord\(\) 269](#page-310-0) [xdrrec\\_eof\(\) 270](#page-311-0) [xdrrec\\_skiprecord\(\) 270](#page-311-0) [xdrstdio\\_create\(\) 270](#page-311-0) [xprt\\_register\(\) 271](#page-312-0) [xprt\\_unregister\(\) 271](#page-312-0) remote procedure call (RPC) [header files 205](#page-246-0) [portmapper 197](#page-238-0) [portmapper, contacting 198](#page-239-0) [RPCGEN command 202](#page-243-0) [RPCGEN sample programs 277](#page-318-0) sample programs [GENESEND, client 272](#page-313-0) [GENESERV, server 273](#page-314-0) [RAWEX, raw data stream 275](#page-316-0) remote procedure call (RPC) global variables [global variables 206](#page-247-0) [rpc\\_createerr 207](#page-248-0) [svc\\_fds 207](#page-248-0) remote procedure call (RPC) protocol [clnt\\_stat enumerated type 203](#page-244-0) [compilng and linking 205](#page-246-0) [enumerations 205](#page-246-0) [MANIFEST.H, remapping file names with 204](#page-245-0) [porting 204](#page-245-0) [system return messages, accessing 204](#page-245-0) [system return messages, printing 205](#page-246-0) [removed record, IPSec dynamic tunnel 975](#page-1016-0) [request parameter on RPC call, on clnt\\_control\(\) 214](#page-255-0) [resource manager, X Windows 1031](#page-1072-0) [Resource Reservation Protocol \(RSVP\) 149](#page-190-0) [Resource Reservation Setup Protocol API \(RAPI\) 149](#page-190-0) [return code, DPI CLOSE reason codes 85](#page-126-0) [return code, DPI UNREGISTER reason codes 86](#page-127-0) [RFC \(request for comments\) 1063](#page-1104-0) [accessing online xxxvii](#page-36-0) [rmsg parameter on RPC call, on xdr\\_replymsg\(\) 259](#page-300-0) [rp parameter on RPC call, on xdr\\_pmaplist\(\) 256](#page-297-0) [RPC interface 195](#page-236-0) [RPC Porting 204](#page-245-0) [rpc\\_createerr 207](#page-248-0) [RPCGEN command parameters 202](#page-243-0) [rr parameter on RPC call, on xdr\\_rejected\\_reply\(\) 258](#page-299-0) [RSVP agent 149](#page-190-0) [RSVP error codes 167](#page-208-0) [run-time options, nidl 290](#page-331-0)

## **S**

s parameter on RPC call [on clnt\\_pcreateerror\(\) 217](#page-258-0) [on clnt\\_perrno\(\) 218](#page-259-0) [on clnt\\_spcreateerror\(\) 219](#page-260-0) [on clnt\\_sperror\(\) 220](#page-261-0) [sample FTP client API programs 415](#page-456-0) [sample mail filter 311](#page-352-0) sample NCS programs [compiling, linking, and running 301](#page-342-0) [redefines for this sample program 296](#page-337-0) [sample RPC programs 272](#page-313-0)[, 295](#page-336-0)

[SCMD 367](#page-408-0) [example 367](#page-408-0) SCMD request [result guidelines 369](#page-410-0) [screen saver, controlling, X Windows 1026](#page-1067-0) [selection, character set 84](#page-125-0) send\_buf\_size parameter on RPC call [on svctcp\\_create\(\) 241](#page-282-0) [on svcudp\\_create\(\) 242](#page-283-0) [sender templates 163](#page-204-0) [sender tspecs 162](#page-203-0) [sendmail, configuration file 311](#page-352-0) sendmsg() considerations [AF\\_INET6 723](#page-764-0) [IBM C/C++ applications 723](#page-764-0) [UNIX System Services Assembler Callable Services](#page-764-0) [Environment 723](#page-764-0) [sendnow parameter on RPC call, on xdrrec\\_endofrecord\(\) 269](#page-310-0) [sendsize parameter on RPC call, on xdrrec\\_create\(\) 269](#page-310-0) [sendsz parameter on RPC call, on clnttcp\\_create\(\) 222](#page-263-0) server [contacting server programs 198](#page-239-0) [server port statistics record 833](#page-874-0) server, remote procedure calls [initialize 195](#page-236-0) [process 195](#page-236-0) [receive request 195](#page-236-0) [reply 195](#page-236-0) [transaction and cleanup 195](#page-236-0) [SET, SNMP DPI request 4](#page-45-0) [setting window selections 1020](#page-1061-0) [shortcut keys 1087](#page-1128-0) [simple network management protocol \(SNMP\) 3](#page-44-0)[, 35](#page-76-0) [SIOCSAPPLDATA IOCTL 707](#page-748-0) size parameter on RPC call [on xdr\\_pointer\(\) 256](#page-297-0) [on xdr\\_reference\(\) 257](#page-298-0) [on xdrmem\\_create\(\) 268](#page-309-0) sizep parameter on RPC call [on xdr\\_array\(\) 243](#page-284-0) [on xdr\\_bytes\(\) 245](#page-286-0) [SMC-R link group statistics record 891](#page-932-0) [SMC-R link state end record 896](#page-937-0) [SMC-R link state start record 895](#page-936-0) SMF (System Management Facility) [record type 119 584](#page-625-0) SMF record layout [API calls 731](#page-772-0) [FTP client 732](#page-773-0) [Telnet client 734](#page-775-0) [TN3270E Telnet server 728](#page-769-0) SMF record layout, Type 118 [FTP server 729](#page-770-0) SMF records [description 582](#page-623-0) [mapping 727](#page-768-0)[, 740](#page-781-0) [type 109 583](#page-624-0)[, 725](#page-766-0) [type 118 583](#page-624-0)[, 727](#page-768-0) [type 119 584](#page-625-0)[, 739](#page-780-0) SMF type 119 subtypes 100-104 [record formats 544](#page-585-0) [smfi\\_addheader 317](#page-358-0) [smfi\\_addrcpt 318](#page-359-0) [smfi\\_chgheader 317](#page-358-0) [smfi\\_delrcpt 319](#page-360-0) [smfi\\_getpriv 315](#page-356-0) [smfi\\_getsymval 314](#page-355-0)

[smfi\\_main 314](#page-355-0) [smfi\\_register 312](#page-353-0) [smfi\\_replacebody 320](#page-361-0) [smfi\\_setconn 313](#page-354-0) [smfi\\_setpriv 315](#page-356-0) [smfi\\_setreply 316](#page-357-0) [smfi\\_settimeout 313](#page-354-0) SNA network monitoring data interfaces [configuration 585](#page-626-0) [data structures and records 591](#page-632-0) [enabling and disabling 585](#page-626-0) [request/response format 587](#page-628-0) [SNA network monitoring NMI interface 585](#page-626-0) [SNA session initiation record, TN3270E Telnet server 838](#page-879-0) [SNA session termination record, TN3270E Telnet server 839](#page-880-0) SNMP [client program 14](#page-55-0)[, 115](#page-156-0) [compiling and linking 6](#page-47-0)[, 38](#page-79-0) [fDPIparse\(\) 7](#page-48-0) [GET-NEXT 4](#page-45-0) [header files 5](#page-46-0) [library routines 6](#page-47-0) [mkDPIpacket\(\) 11](#page-52-0) [mkDPIregister\(\) 8](#page-49-0) [mkDPIresponse\(\) 8](#page-49-0) [mkDPIset\(\) 9](#page-50-0) [mkDPItrap\(\) 10](#page-51-0) [query\\_DPI\\_port\(\) 13](#page-54-0) [REGISTER request, processing 5](#page-46-0) [TRAP request 5](#page-46-0) [SNMP agents 3](#page-44-0)[, 35](#page-76-0) [SNMP manager API 117](#page-158-0) [SNMP subagents 3](#page-44-0)[, 35](#page-76-0) [SNMP\\_CLOSE\\_reason\\_codes 85](#page-126-0) [snmp\\_dpi\\_close\\_packet 76](#page-117-0) [snmp\\_dpi\\_get\\_packet 76](#page-117-0) [snmp\\_dpi\\_hdr 77](#page-118-0) [snmp\\_dpi\\_next\\_packet 79](#page-120-0) [SNMP\\_DPI\\_packet\\_types 85](#page-126-0) [snmp\\_dpi\\_resp\\_packet 80](#page-121-0) [snmp\\_dpi\\_set\\_packet 81](#page-122-0) [snmp\\_dpi\\_u64 83](#page-124-0) [snmp\\_dpi\\_ureg\\_packet 82](#page-123-0) [snmp\\_dpi.h 89](#page-130-0) [SNMP\\_ERROR\\_codes 85](#page-126-0) [SNMP\\_TYPE\\_value\\_types 87](#page-128-0) [SNMP\\_UNREGISTER\\_reason\\_codes 86](#page-127-0) [snmpAddVarBind 119](#page-160-0) [snmpBuildPDU 120](#page-161-0) [snmpBuildSession 121](#page-162-0) [snmpBuildV1TrapPDU 139](#page-180-0) [snmpBuildV2TrapOrInformPDU 141](#page-182-0) [snmpCreateVarBinds 122](#page-163-0) [snmpFreeDecodedPDU 123](#page-164-0) [snmpFreeOID 123](#page-164-0) [snmpFreePDU 124](#page-165-0) [snmpFreeVarBinds 124](#page-165-0) [snmpGetErrorInfo 124](#page-165-0) [snmpGetNumberOfVarBinds 125](#page-166-0) [snmpGetOID 126](#page-167-0) [snmpGetRequestId 126](#page-167-0) [snmpGetSockFd 127](#page-168-0) [snmpGetValue 127](#page-168-0) [snmpGetVarbind 127](#page-168-0) [snmpInitialize 128](#page-169-0) [snmpSendRequest 129](#page-170-0)

[snmpSetLogFunction 131](#page-172-0) [snmpSetLogLevel 131](#page-172-0) [snmpSetRequestId 132](#page-173-0) [snmpTerminate 133](#page-174-0) [snmpTerminateSession 133](#page-174-0) [snmpValueCreateCounter32 134](#page-175-0) [snmpValueCreateCounter64 134](#page-175-0) [snmpValueCreateGauge32 134](#page-175-0) [snmpValueCreateInteger 135](#page-176-0) [snmpValueCreateInteger32 135](#page-176-0) [snmpValueCreateIPAddr 136](#page-177-0) [snmpValueCreateNull 136](#page-177-0) [snmpValueCreateOctet 136](#page-177-0) [snmpValueCreateOID 137](#page-178-0) [snmpValueCreateOpaque 137](#page-178-0) [snmpValueCreateTimerTicks 138](#page-179-0) [snmpValueCreateUnsigned32 138](#page-179-0) [sock parameter on RPC call, on svctcp\\_create\(\) 241](#page-282-0) [socket close record, UDP 836](#page-877-0) sockets [compiler restrictions 1055](#page-1096-0) [UNIX System Services 1055](#page-1096-0) [using 1055](#page-1096-0) sockp parameter on RPC call [on clnttcp\\_create\(\) 222](#page-263-0) [on clntudp\\_create\(\) 223](#page-264-0) [on svcudp\\_create\(\) 241](#page-282-0) [softcopy information xxxv](#page-34-0) software requirements [UNIX System Services 1055](#page-1096-0) [X Windows 1002](#page-1043-0) sp parameter on RPC call [on xdr\\_bytes\(\) 245](#page-286-0) [on xdr\\_short\(\) 260](#page-301-0) [on xdr\\_string\(\) 261](#page-302-0) [on xdr\\_wrapstring\(\) 267](#page-308-0) [standard data format concepts 744](#page-785-0) [Start/Stop record, TCP/IP 835](#page-876-0) stat parameter on RPC call [on clnt\\_perrno\(\) 218](#page-259-0) [on clnt\\_sperrno\(\) 220](#page-261-0) [statistics record, interface 829](#page-870-0) [statistics record, SMC-R link group 891](#page-932-0) [statistics record, TCP/IP 816](#page-857-0) structure [snmp\\_dpi\\_close\\_packet 76](#page-117-0) [snmp\\_dpi\\_get\\_packet 76](#page-117-0) [snmp\\_dpi\\_hdr 77](#page-118-0) [snmp\\_dpi\\_next\\_packet 79](#page-120-0) [snmp\\_dpi\\_resp\\_packet 80](#page-121-0) [snmp\\_dpi\\_set\\_packet 81](#page-122-0) [snmp\\_dpi\\_u64 83](#page-124-0) [snmp\\_dpi\\_ureg\\_packet 82](#page-123-0) [subroutines \(X Window system\) 1018](#page-1059-0) [subtype 71 930](#page-971-0) [subtype 74, IPSec IKE tunnel deactivation and expire](#page-998-0) [record 957](#page-998-0) [subtype 75, IPSec IKE tunnel activation and refresh](#page-1001-0) [record 960](#page-1001-0) [subtype 76, IPSec dynamic tunnel deactivation record 973](#page-1014-0) [subtype 77, IPSec dynamic tunnel added record 974](#page-1015-0) [subtype 78, IPSec dynamic tunnel removed record 975](#page-1016-0) [subtype 79, IPSec manual tunnel activation record 977](#page-1018-0) [subtype 80, IPSec manual tunnel deactivation record 978](#page-1019-0) [summary of changes xli](#page-40-0) [svc\\_destroy\(\) 231](#page-272-0) [svc\\_fds\(\) 207](#page-248-0)

[svc\\_freeargs\(\) 231](#page-272-0) [svc\\_getargs\(\) 232](#page-273-0) [svc\\_getcaller\(\) 233](#page-274-0) [svc\\_getreq\(\) 233](#page-274-0) [svc\\_register\(\) 234](#page-275-0) [svc\\_run\(\) 235](#page-276-0) [svc\\_sendreply\(\) 235](#page-276-0) [svc\\_unregister\(\) 236](#page-277-0) [svcerr\\_auth\(\) 237](#page-278-0) [svcerr\\_decode\(\) 237](#page-278-0) [svcerr\\_noproc\(\) 238](#page-279-0) [svcerr\\_noprog\(\) 238](#page-279-0) [svcerr\\_progvers\(\) 239](#page-280-0) [svcerr\\_systemerr\(\) 239](#page-280-0) [svcerr\\_weakauth\(\) 240](#page-281-0) [svcraw\\_create\(\) 240](#page-281-0) [svctcp\\_create\(\) 241](#page-282-0) [svcudp\\_create\(\) 241](#page-282-0) [synchronization, enable and disable, X Windows 1027](#page-1068-0) [syntax diagram, how to read xxxii](#page-31-0) [SYSTCPCN 542](#page-583-0) [SYSTCPCN interface 525](#page-566-0) [SYSTCPDA 540](#page-581-0) [SYSTCPDA interface 525](#page-566-0) [SYSTCPOT 540](#page-581-0) [SYSTCPOT interface 525](#page-566-0) [SYSTCPSM 542](#page-583-0) [SYSTCPSM interface 525](#page-566-0) [System Management Facility, see also SMF 582](#page-623-0)[, 583](#page-624-0)[, 584](#page-625-0)[, 725](#page-766-0)[,](#page-768-0) [727](#page-768-0)[, 739](#page-780-0) [system toolkit, X Windows 1040](#page-1081-0)

## **T**

tasks (noun, gerund phrase) [steps 145](#page-186-0) aware or controlling server application, starting [steps 661](#page-702-0) aware server application, implementing [steps 660](#page-701-0) capturing trace records [steps for 641](#page-682-0)[, 643](#page-684-0) Compile [steps for the BANK program 307](#page-348-0) [steps for the NCSSMP program 303](#page-344-0) [steps for the sample BINOP program 298](#page-339-0) connection routing information, retrieving [steps 681](#page-722-0) controlling server application, implementing [steps 661](#page-702-0) creating an ancillary socket [steps 711](#page-752-0) issuing the GETL request [steps for 376](#page-417-0) issuing the INIT request [steps for 366](#page-407-0) issuing the POLL request [steps for 371](#page-412-0) issuing the SCMD request [steps for 369](#page-410-0) issuing the TERM request [steps for 380](#page-421-0) Link [steps for the BANK program 309](#page-350-0) [steps for the NCSSMP program 304](#page-345-0) [steps for the sample BINOP program 299](#page-340-0)

tasks *(continued)* partner security credentials, retrieving [steps 682](#page-723-0) Run [steps for the BANK program 310](#page-351-0) [steps for the NCSSMP program 305](#page-346-0) [steps for the sample BINOP program 300](#page-341-0) Setup [steps for the BANK program 306](#page-347-0) [steps for the NCSSMP program 301](#page-342-0) [steps for the sample BINOP program 297](#page-338-0) [TCP connection initiation record 746](#page-787-0) [TCP connection termination record 748](#page-789-0) TCP connections, trusted [coding the SIOCGPARTNERINFO ioctl 686](#page-727-0) [coding the SIOCSPARTNERINFO ioctl 686](#page-727-0) [TCP\\_KeepAlive socket option 712](#page-753-0) TCP/IP [autolog procedure section 770](#page-811-0) [common identification section, SMF Type 119 745](#page-786-0) [IPv4 configuration section 771](#page-812-0) [IPv6 configuration section 774](#page-815-0) [online information xxxvii](#page-36-0) [profile record profile information common section 766](#page-807-0) [profile record profile information data set name](#page-810-0) [section 769](#page-810-0) [protocol specifications 1063](#page-1104-0) [stack Start/Stop record 835](#page-876-0) [statistics record 816](#page-857-0) [TCP/IP profile record distributed dynamic VIPA \(DVIPA\)](#page-852-0) [section 811](#page-852-0) [TCP/IP profile record dynamic VIPA \(DVIPA\) address](#page-848-0) [section 807](#page-848-0) [TCP/IP profile record dynamic VIPA \(DVIPA\) routing](#page-851-0) [section 810](#page-851-0) [TCP/IP profile record Global configuration section 779](#page-820-0) [TCP/IP profile record interface section 786](#page-827-0) [TCP/IP profile record IPSec common section 800](#page-841-0) [TCP/IP profile record IPSec rule section 801](#page-842-0) [TCP/IP profile record IPv6 address section 793](#page-834-0) [TCP/IP profile record management section 798](#page-839-0) [TCP/IP profile record network access section 804](#page-845-0) [TCP/IP profile record port section 783](#page-824-0) [TCP/IP profile record routing section 793](#page-834-0) [TCP/IP profile record source IP section 795](#page-836-0) [TCP/IP profile record TCP configuration section 777](#page-818-0) [TCP/IP profile record UDP configuration section 778](#page-819-0) TCP/IP network monitoring [interfaces 525](#page-566-0) [communicating with the server 586](#page-627-0) [TMI\\_CopyBuffer 537](#page-578-0) [SYSTCPCN 542](#page-583-0) [SYSTCPDA 540](#page-581-0) [SYSTCPSM 542](#page-583-0) [TCP/IP profile record distributed dynamic VIPA \(DVIPA\)](#page-852-0) [section 811](#page-852-0) [TCP/IP profile record dynamic VIPA \(DVIPA\) address](#page-848-0) [section 807](#page-848-0) [TCP/IP profile record dynamic VIPA \(DVIPA\) routing](#page-851-0) [section 810](#page-851-0) [TCP/IP profile record Global configuration section 779](#page-820-0) [TCP/IP profile record interface section 786](#page-827-0) [TCP/IP profile record IPSec common section 800](#page-841-0) [TCP/IP profile record IPSec rule section 801](#page-842-0) [TCP/IP profile record IPv6 address section 793](#page-834-0) [TCP/IP profile record management section 798](#page-839-0) [TCP/IP profile record network access section 804](#page-845-0)

[TCP/IP profile record port section 783](#page-824-0) [TCP/IP profile record profile information common](#page-807-0) [section 766](#page-807-0) [TCP/IP profile record profile information data set name](#page-810-0) [section 769](#page-810-0) [TCP/IP profile record routing section 793](#page-834-0) [TCP/IP profile record source IP section 795](#page-836-0) [TCP/IP profile record TCP configuration section 777](#page-818-0) [TCP/IP profile record UDP configuration section 778](#page-819-0) tcpip.v3r1.data sets [SEZAOLDX 1001](#page-1042-0) [SEZARNT1 1001](#page-1042-0) [SEZAX11L 1001](#page-1042-0) [SEZAXAWL 1001](#page-1042-0) [SEZAXMLB 1001](#page-1042-0) [SEZAXTLB 1001](#page-1042-0) [Technotes xxxv](#page-34-0) Telnet [TN3270E Telnet server SNA session initiation record 838](#page-879-0) [TN3270E Telnet server SNA session termination](#page-880-0) [record 839](#page-880-0) [TSO Telnet client connection initiation record 845](#page-886-0) [TSO Telnet client connection termination record 846](#page-887-0) [Type 119 SMF records 739](#page-780-0) [Telnet profile event record, TCP/IP 847](#page-888-0) [TERM 378](#page-419-0) [example 379](#page-420-0) TERM request [result guidelines 379](#page-420-0) [text, drawing, X Windows 1024](#page-1065-0) [TMI\\_CopyBuffer 537](#page-578-0) TN3270E Telnet server [accounting 728](#page-769-0) [application data 997](#page-1038-0) [SMF record layout 728](#page-769-0) [SNA session initiation record 838](#page-879-0) [SNA session termination record 839](#page-880-0) tout parameter on RPC call [on clnt\\_call\(\) 213](#page-254-0) [on pmap\\_rmtcall\(\) 228](#page-269-0) tracing [FTP client API 411](#page-452-0) [trademark information 1099](#page-1140-0) [transfer completion record, FTP client 756](#page-797-0) [transfer completion record, FTP server 924](#page-965-0) [transfer completion user name, FTP client 761](#page-802-0) [TRAP request processing 5](#page-46-0) trusted TCP connections [coding the SIOCGPARTNERINFO ioctl 686](#page-727-0) [coding the SIOCSPARTNERINFO ioctl 686](#page-727-0) [TSO Telnet client connection initiation record 845](#page-886-0) [TSO Telnet client connection termination record 846](#page-887-0) [tspec definitions 169](#page-210-0) [tspec format 177](#page-218-0) [Type 109 SMF records 583](#page-624-0)[, 725](#page-766-0) [Type 118 SMF records 583](#page-624-0)[, 727](#page-768-0) [Type 119 SMF records 584](#page-625-0)[, 739](#page-780-0) [autolog procedure section 770](#page-811-0) [common record format 741](#page-782-0) [common TCP/IP identification section 745](#page-786-0) [CSSMTP configuration record \(subtype 48\) 901](#page-942-0) [CSSMTP configuration record \(subtype 49\) 906](#page-947-0) [CSSMTP configuration record \(subtype 51\) 913](#page-954-0) [CSSMTP mail record \(subtype 50\) 909](#page-950-0) [CSSMTP statistical record \(subtype 52\) 919](#page-960-0) [DVIPA removed \(subtype 33\) 882](#page-923-0) [DVIPA status change \(subtype 32\) 880](#page-921-0)

[Type 119 SMF records](#page-625-0) *(continued)* [DVIPA target added \(subtype 34\) 884](#page-925-0) [DVIPA target removed \(subtype 35\) 886](#page-927-0) [DVIPA target server ended \(subtype 37\) 889](#page-930-0) [DVIPA target server started \(subtype 36\) 888](#page-929-0) [FTP client transfer completion record 756](#page-797-0) [FTP client transfer completion user name 761](#page-802-0) [FTP server logon failure record 948](#page-989-0) [FTP server transfer completion record 924](#page-965-0) [interface statistics record 829](#page-870-0) [IPSec dynamic tunnel added record 974](#page-1015-0) [IPSec dynamic tunnel deactivation record 973](#page-1014-0) [IPSec dynamic tunnel removed record 975](#page-1016-0) [IPSec IKE tunnel activation and /refresh record 951](#page-992-0) [IPSec IKE tunnel activation and refresh record 960](#page-1001-0) [IPSec IKE tunnel deactivation and expire record 957](#page-998-0) [IPSec manual tunnel activation record 977](#page-1018-0) [IPSec manual tunnel deactivation record 978](#page-1019-0) [IPv4 configuration section 771](#page-812-0) [IPv6 configuration section 774](#page-815-0) [RDMA network interface card \(RNIC\) interface statistics](#page-940-0) [record 899](#page-940-0) [record subtypes 742](#page-783-0) [server port statistics record 833](#page-874-0) [SMC-R link group statistics record 891](#page-932-0) [SMC-R link state end record 896](#page-937-0) [SMC-R link state start record 895](#page-936-0) [standard data format concepts 744](#page-785-0) [TCP connection initiation record 746](#page-787-0) [TCP connection termination record 748](#page-789-0) [TCP/IP profile event record 761](#page-802-0) [TCP/IP profile record distributed dynamic VIPA \(DVIPA\)](#page-852-0) [section 811](#page-852-0) [TCP/IP profile record dynamic VIPA \(DVIPA\) address](#page-848-0) [section 807](#page-848-0) [TCP/IP profile record dynamic VIPA \(DVIPA\) routing](#page-851-0) [section 810](#page-851-0) [TCP/IP profile record Global configuration section 779](#page-820-0) [TCP/IP profile record interface section 786](#page-827-0) [TCP/IP profile record IPSec common section 800](#page-841-0) [TCP/IP profile record IPSec rule section 801](#page-842-0) [TCP/IP profile record IPv6 address section 793](#page-834-0) [TCP/IP profile record management section 798](#page-839-0) [TCP/IP profile record network access section 804](#page-845-0) [TCP/IP profile record port section 783](#page-824-0) [TCP/IP profile record profile information common](#page-807-0) [section 766](#page-807-0) [TCP/IP profile record profile information data set name](#page-810-0) [section 769](#page-810-0) [TCP/IP profile record routing section 793](#page-834-0) [TCP/IP profile record source IP section 795](#page-836-0) [TCP/IP profile record TCP configuration section 777](#page-818-0) [TCP/IP profile record UDP configuration section 778](#page-819-0) [TCP/IP stack Start/Stop record 835](#page-876-0) [TCP/IP statistics record 816](#page-857-0) [TCP/IP Telnet profile event record 847](#page-888-0) [TN3270E Telnet server SNA session initiation record 838](#page-879-0) [TN3270E Telnet server SNA session termination](#page-880-0) [record 839](#page-880-0) [TSO Telnet client connection initiation record 845](#page-886-0) [TSO Telnet client connection termination record 846](#page-887-0) [UDP socket close record 836](#page-877-0) [types, DPI packet types 85](#page-126-0)

### **U**

[ucp parameter on RPC call, on xdr\\_u\\_char\(\) 262](#page-303-0)

**UDP** [socket close record 836](#page-877-0) [TCP/IP statistics record 816](#page-857-0) [uid parameter on RPC call, on authunix\\_create\(\) 209](#page-250-0) [ulp parameter on RPC call, on xdr\\_u\\_long\(\) 264](#page-305-0) UNIX System Services [compiling and linking 1058](#page-1099-0) [sockets 1055](#page-1096-0) [software requirements 1055](#page-1096-0) [using 1055](#page-1096-0) [what is provided 1055](#page-1096-0) [UNIXstream function 70](#page-111-0) [unp parameter on RPC call, on xdr\\_union\(\) 265](#page-306-0) [up parameter on RPC call, on xdr\\_u\\_int\(\) 263](#page-304-0) using [Motif 191](#page-232-0) [X Window System 183](#page-224-0) [usp parameter on RPC call, on xdr\\_u\\_short\(\) 264](#page-305-0) [utility routines, X Windows 1037](#page-1078-0) [UUID@GEN identifier generator 295](#page-336-0)

## **V**

[value ranges 88](#page-129-0) [value types, SNMP\\_TYPE\\_value\\_types 87](#page-128-0) versnum parameter on RPC call [on callrpc\(\) 210](#page-251-0) [on clnt\\_broadcast\(\) 211](#page-252-0) [on clnt\\_create\(\) 215](#page-256-0) [on clntraw\\_create\(\) 221](#page-262-0) [on clnttcp\\_create\(\) 222](#page-263-0) [on clntudp\\_create\(\) 223](#page-264-0) [on getrpcport\(\) 225](#page-266-0) [on pmap\\_getport\(\) 226](#page-267-0) [on pmap\\_rmtcall\(\) 227](#page-268-0) [on pmap\\_set\(\) 228](#page-269-0) [on pmap\\_unset\(\) 229](#page-270-0) [on registerrpc\(\) 230](#page-271-0) [on svc\\_register\(\) 234](#page-275-0) [on svc\\_unregister\(\) 236](#page-277-0) [visual types 1031](#page-1072-0) [VTAM, online information xxxvii](#page-36-0)

## **W**

[wait parameter on RPC call, on clntudp\\_create\(\) 223](#page-264-0) [well-known port assignments 715](#page-756-0) [what is provided, UNIX System Services 1055](#page-1096-0) [what is provided, X Windows 1001](#page-1042-0) [why parameter on RPC call, on svcerr\\_auth\(\) 237](#page-278-0) [widgets, defining 1040](#page-1081-0) [window manager functions, X Windows 1025](#page-1066-0) [window manager, communicating with, X Window](#page-1069-0) [system 1028](#page-1069-0) [writeit\(\) parameter on RPC, on xdrrec\\_create\(\) 269](#page-310-0)

# **X**

X Window system [application resource file 1004](#page-1045-0)[, 1055](#page-1096-0) [areas, clearing and copying 1022](#page-1063-0) [areas, filling 1023](#page-1064-0) [associate table functions 1036](#page-1077-0) [bitmaps, manipulating 1031](#page-1072-0) [buffers, cut and paste 1030](#page-1071-0) [changing window attributes 1019](#page-1060-0)

X Window system *(continued)* [character string sizes 1023](#page-1064-0) [color cells, manipulating 1021](#page-1062-0) [colormaps, manipulating 1020](#page-1061-0) [creating an application 1005](#page-1046-0) [creating and destroying windows 1018](#page-1059-0) [cursors, manipulating, X Windows 1024](#page-1065-0) [defining widgets 1040](#page-1081-0) [display functions 1032](#page-1073-0) [error handling, default 1028](#page-1069-0) [events handling 1027](#page-1068-0) [extension routines 1034](#page-1075-0) [fonts, loading and freeing 1023](#page-1064-0) [graphics contexts 1021](#page-1062-0) [header files 1005](#page-1046-0)[, 1006](#page-1047-0) [hosts and access control 1026](#page-1067-0) [identifying target display 1004](#page-1045-0)[, 1056](#page-1097-0) [images, manipulating 1031](#page-1072-0) [images, transferring 1024](#page-1065-0) [keyboard events, manipulating 1029](#page-1070-0) [keyboard settings, handling 1026](#page-1067-0) [lines, drawing 1022](#page-1063-0) [manipulating window properties 1020](#page-1061-0) [manipulating windows 1018](#page-1059-0) [obtaining properties and atoms 1020](#page-1061-0) [obtaining window information 1019](#page-1060-0) [opening and closing a display 1018](#page-1059-0) [pixmaps, creating and freeing 1021](#page-1062-0) [porting applications 1040](#page-1081-0) [regions, manipulating 1030](#page-1071-0) [resource manager 1031](#page-1072-0) [sample programs, X Windows 1011](#page-1052-0) [screen saver, controlling 1026](#page-1067-0) [setting window selections 1020](#page-1061-0) [synchronization, enable and disable 1027](#page-1068-0) [text, drawing 1024](#page-1065-0) [visual types 1031](#page-1072-0) [window manager functions 1025](#page-1066-0) [window managers, communicating 1028](#page-1069-0) [X client applications 1013](#page-1054-0) [X client modules, building 1016](#page-1057-0) [X defaults 1004](#page-1045-0) [X Window system Interface 183](#page-224-0)[, 1001](#page-1042-0)[, 1002](#page-1043-0) [X Window system Toolkit 1040](#page-1081-0) [Xt Intrinsics 1049](#page-1090-0)[, 1058](#page-1099-0) X Window system, application layer [Application Resources 1049](#page-1090-0)[, 1058](#page-1099-0) [Athena Widget Support 1050](#page-1091-0) [Authorization Routines 1039](#page-1080-0) [Miscellaneous Utility Routines 1037](#page-1078-0) [MIT Extensions 1035](#page-1076-0) [Motif-Based Widget Support 1053](#page-1094-0) [Routines 1018](#page-1059-0) [Xt Intinsics Routines 1041](#page-1082-0) [X Window system, what is provided 1001](#page-1042-0) [xdr\\_accepted\\_reply\(\) 242](#page-283-0) [xdr\\_array\(\) 243](#page-284-0) [xdr\\_authunix\\_parms\(\) 244](#page-285-0) [xdr\\_bool\(\) 244](#page-285-0) [xdr\\_bytes\(\) 245](#page-286-0) [xdr\\_callhdr\(\) 246](#page-287-0) [xdr\\_callmsg\(\) 246](#page-287-0) [xdr\\_char\(\) 247](#page-288-0) [xdr\\_destroy\(\) 248](#page-289-0) [xdr\\_double\(\) 248](#page-289-0) [xdr\\_elem parameter on RPC call, on xdr\\_vector\(\) 266](#page-307-0) [xdr\\_enum\(\) 249](#page-290-0)

[xdr\\_float\(\) 250](#page-291-0) [xdr\\_free\(\) 250](#page-291-0) [xdr\\_getpos\(\) 251](#page-292-0) [xdr\\_inline\(\) 252](#page-293-0) [xdr\\_int\(\) 252](#page-293-0) [xdr\\_long\(\) 253](#page-294-0) [xdr\\_opaque\\_auth\(\) 254](#page-295-0) [xdr\\_opaque\(\) 254](#page-295-0) [xdr\\_pmap\(\) 255](#page-296-0) [xdr\\_pmaplist\(\) 256](#page-297-0) [xdr\\_pointer\(\) 256](#page-297-0) [xdr\\_reference\(\) 257](#page-298-0) [xdr\\_rejected\\_reply\(\) 258](#page-299-0) [xdr\\_replymsg\(\) 259](#page-300-0) [xdr\\_setpos\(\) 259](#page-300-0) [xdr\\_short\(\) 260](#page-301-0) [xdr\\_string\(\) 261](#page-302-0) [xdr\\_u\\_char\(\) 262](#page-303-0) [xdr\\_u\\_int\(\) 263](#page-304-0) [xdr\\_u\\_long\(\) 263](#page-304-0) [xdr\\_u\\_short\(\) 264](#page-305-0) [xdr\\_union\(\) 265](#page-306-0) [xdr\\_vector\(\) 266](#page-307-0) [xdr\\_void\(\) 267](#page-308-0) [xdr\\_wrapstring\(\) 267](#page-308-0) [xdrmem\\_create\(\) 268](#page-309-0) [xdrrec\\_create\(\) 268](#page-309-0) [xdrrec\\_endofrecord\(\) 269](#page-310-0) [xdrrec\\_eof\(\) 270](#page-311-0) [xdrrec\\_skiprecord\(\) 270](#page-311-0) xdrs parameter on RPC call [on xdr\\_accepted\\_reply\(\) 242](#page-283-0) [on xdr\\_array\(\) 243](#page-284-0) [on xdr\\_authunix\\_parms\(\) 244](#page-285-0) [on xdr\\_bool\(\) 244](#page-285-0) [on xdr\\_bytes\(\) 245](#page-286-0) [on xdr\\_callhdr\(\) 246](#page-287-0) [on xdr\\_callmsg\(\) 246](#page-287-0) [on xdr\\_char\(\) 247](#page-288-0) [on xdr\\_destroy\(\) 248](#page-289-0) [on xdr\\_double\(\) 248](#page-289-0) [on xdr\\_enum\(\) 249](#page-290-0) [on xdr\\_float\(\) 250](#page-291-0) [on xdr\\_getpos\(\) 251](#page-292-0) [on xdr\\_inline\(\) 252](#page-293-0) [on xdr\\_int\(\) 252](#page-293-0) [on xdr\\_long\(\) 253](#page-294-0) [on xdr\\_opaque\\_auth\(\) 254](#page-295-0) [on xdr\\_opaque\(\) 254](#page-295-0) [on xdr\\_pmap\(\) 255](#page-296-0) [on xdr\\_pmaplist\(\) 256](#page-297-0) [on xdr\\_pointer\(\) 256](#page-297-0) [on xdr\\_reference\(\) 257](#page-298-0) [on xdr\\_rejected\\_reply\(\) 258](#page-299-0) [on xdr\\_replymsg\(\) 259](#page-300-0) [on xdr\\_setpos\(\) 259](#page-300-0) [on xdr\\_short\(\) 260](#page-301-0) [on xdr\\_string\(\) 261](#page-302-0) [on xdr\\_u\\_char\(\) 262](#page-303-0) [on xdr\\_u\\_int\(\) 263](#page-304-0) [on xdr\\_u\\_long\(\) 264](#page-305-0) [on xdr\\_u\\_short\(\) 264](#page-305-0) [on xdr\\_union\(\) 265](#page-306-0) [on xdr\\_vector\(\) 266](#page-307-0) [on xdr\\_wrapstring\(\) 267](#page-308-0) [on xdrmem\\_create\(\) 268](#page-309-0) [on xdrrecc\\_create\(\) 269](#page-310-0)

xdrs parameter on RPC call *(continued)* [on xdrrecc\\_endofrecord\(\) 269](#page-310-0) [on xdrrecc\\_eof\(\) 270](#page-311-0) [on xdrrecc\\_skiprecord\(\) 270](#page-311-0) [on xdrstdio\\_create\(\) 271](#page-312-0) [xdrstdio\\_create\(\) 270](#page-311-0) xprt parameter on RPC call [on svc\\_destroy\(\) 231](#page-272-0) [on svc\\_freeargs\(\) 232](#page-273-0) [on svc\\_getargs\(\) 232](#page-273-0) [on svc\\_getcaller\(\) 233](#page-274-0) [on svc\\_register\(\) 234](#page-275-0) [on svc\\_sendreply\(\) 236](#page-277-0) [on svcerr\\_auth\(\) 237](#page-278-0) [on svcerr\\_decode\(\) 237](#page-278-0) [on svcerr\\_noproc\(\) 238](#page-279-0) [on svcerr\\_noprog\(\) 238](#page-279-0) [on svcerr\\_progvers\(\) 239](#page-280-0) [on svcerr\\_systemerr\(\) 239](#page-280-0) [on svcerr\\_weakauth\(\) 240](#page-281-0) [on xprt\\_register\(\) 271](#page-312-0) [on xprt\\_unregister\(\) 271](#page-312-0) [xprt\\_register\(\) 271](#page-312-0) [xprt\\_unregister\(\) 271](#page-312-0) [xxfi\\_abort 325](#page-366-0) [xxfi\\_body 324](#page-365-0) [xxfi\\_close 325](#page-366-0) [xxfi\\_connect 321](#page-362-0) [xxfi\\_envfrom 322](#page-363-0) [xxfi\\_envrcpt 322](#page-363-0) [xxfi\\_eoh 324](#page-365-0) [xxfi\\_eom 324](#page-365-0) [xxfi\\_header 323](#page-364-0) [xxfi\\_helo 321](#page-362-0)

## **Z**

[z/OS Basic Skills Information Center xxxv](#page-34-0) [z/OS, documentation library listing 1101](#page-1142-0)

## **Communicating your comments to IBM**

If you especially like or dislike anything about this document, you can send us comments electronically by using one of the following methods:

### **Internet email:**

comsvrcf@us.ibm.com

#### **World Wide Web:**

<http://www.ibm.com/systems/z/os/zos/webqs.html>

If you would like a reply, be sure to include your name, address, and telephone number. Make sure to include the following information in your comment or note:

- v Title and order number of this document
- Page number or topic related to your comment

Feel free to comment on specific errors or omissions, accuracy, organization, subject matter, or completeness of this document. However, the comments you send should pertain to only the information in this manual and the way in which the information is presented. To request additional publications, or to ask questions or make comments about the functions of IBM products or systems, you should talk to your IBM representative or to your IBM authorized remarketer.

When you send comments to IBM, you grant IBM a nonexclusive right to use or distribute your comments in any way it believes appropriate without incurring any obligation to you.

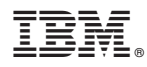

Product Number: 5650-ZOS

Printed in USA

SC27-3659-02

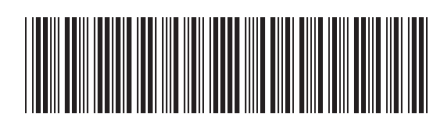